## iDRAC9 with Lifecycle Controller Version 3.30.30.30

Attribute Registry

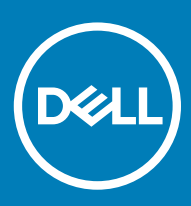

## Notes, cautions, and warnings

- NOTE: A NOTE indicates important information that helps you make better use of your product.
- △ CAUTION: A CAUTION indicates either potential damage to hardware or loss of data and tells you how to avoid the problem.
- **A WARNING: A WARNING indicates a potential for property damage, personal injury, or death.**

© 2019 Dell Inc. or its subsidiaries. All rights reserved. Dell, EMC, and other trademarks are trademarks of Dell Inc. or its subsidiaries. Other trademarks may be trademarks of their respective owners.

2019 - 03

## **Contents**

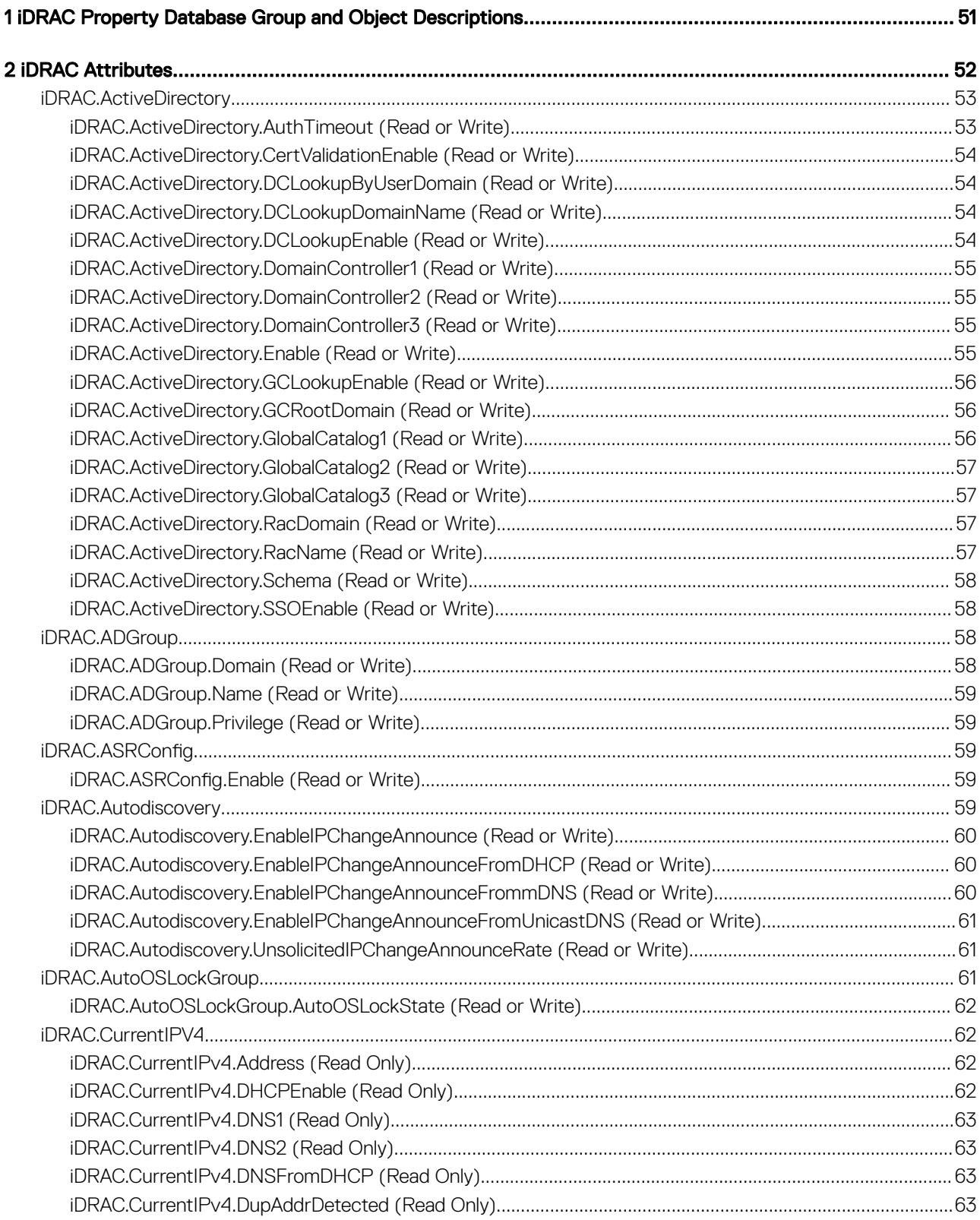

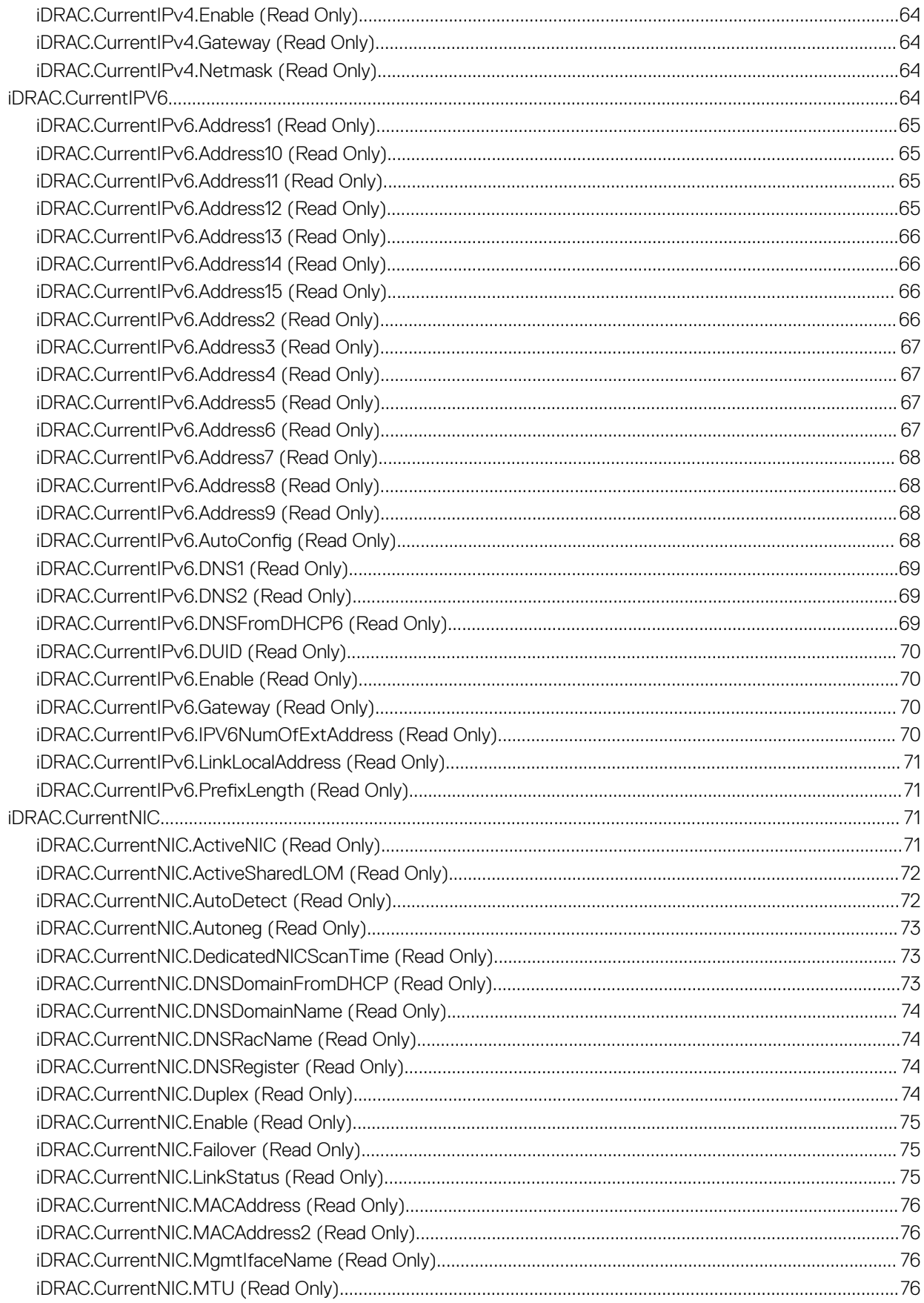

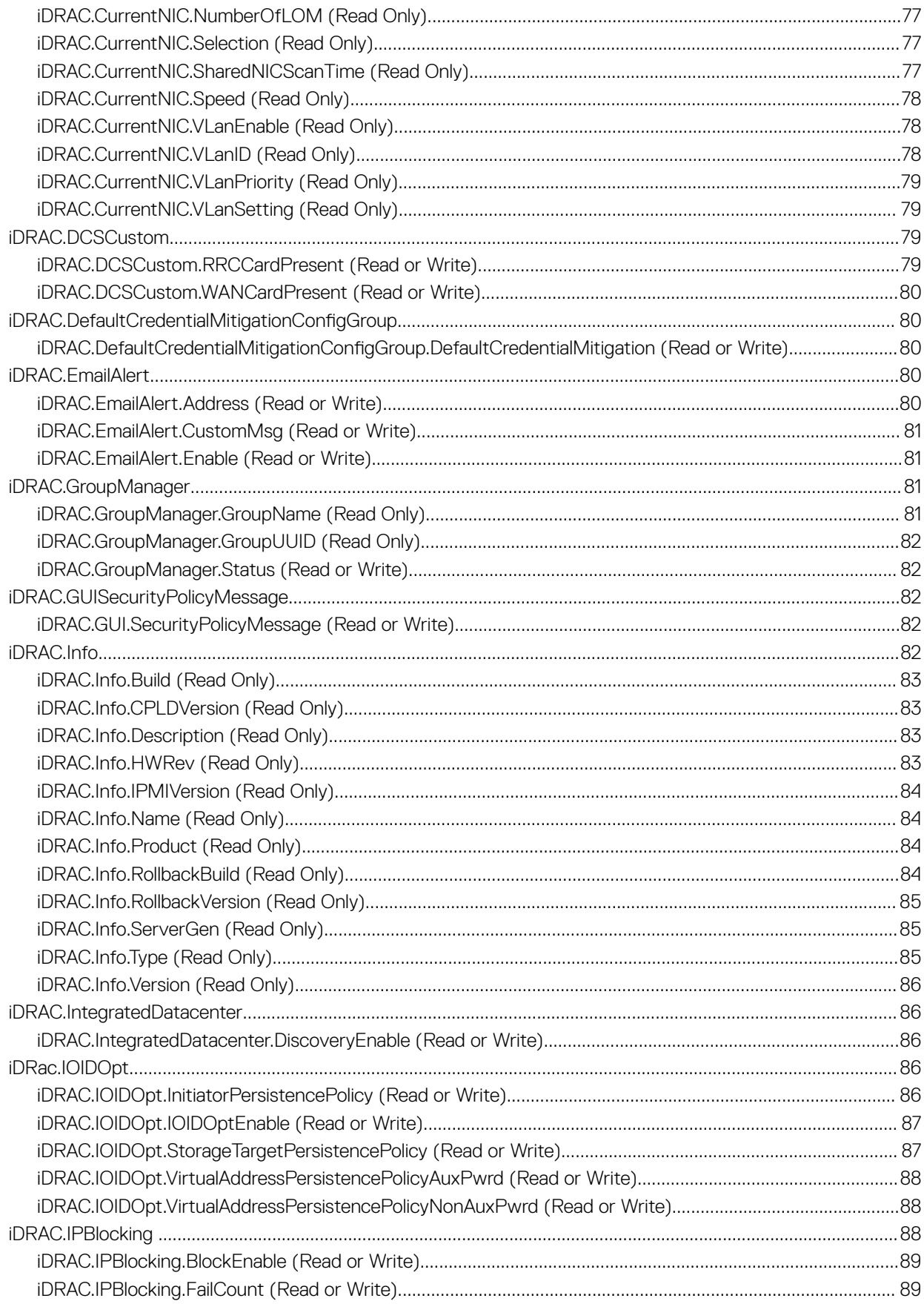

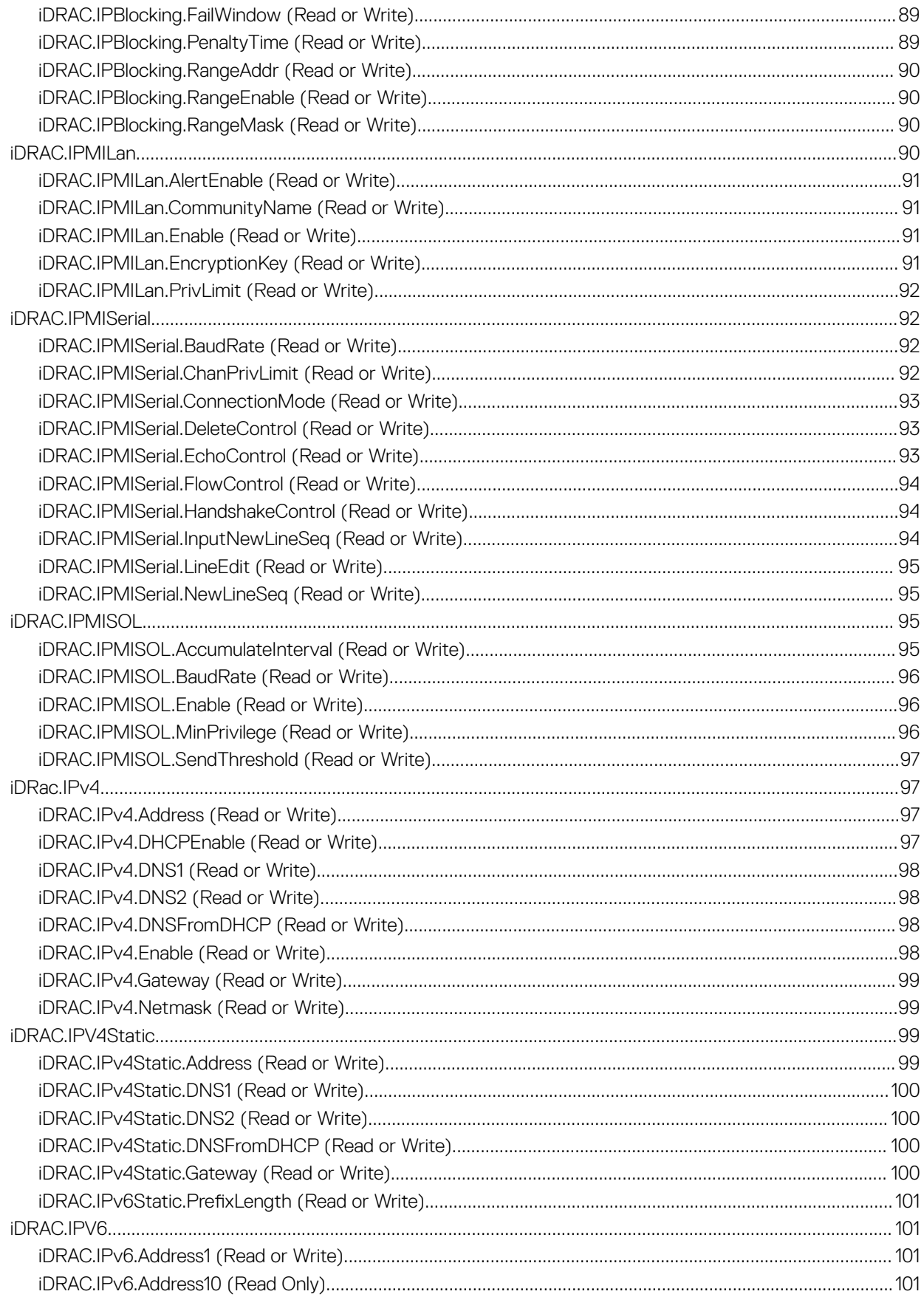

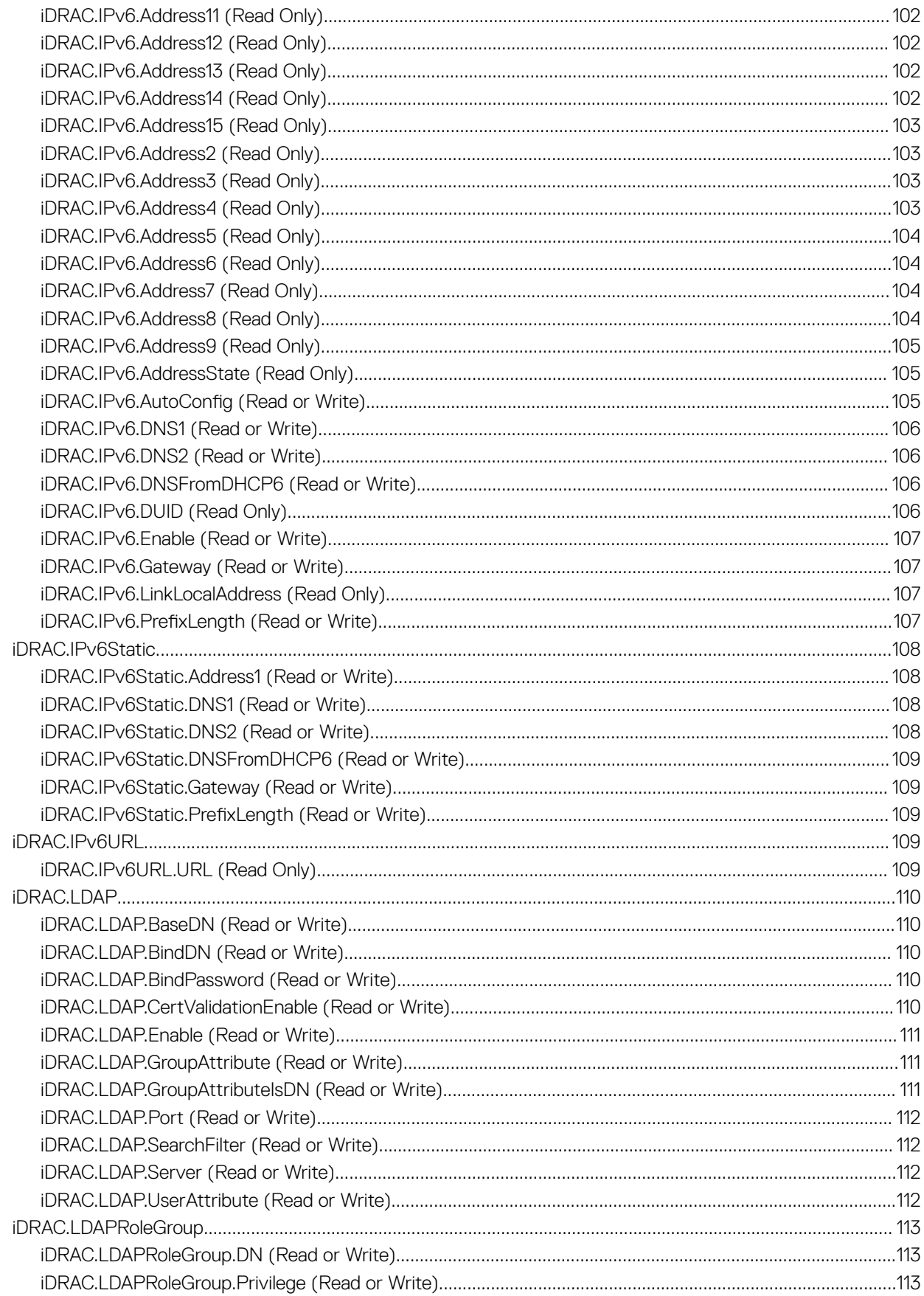

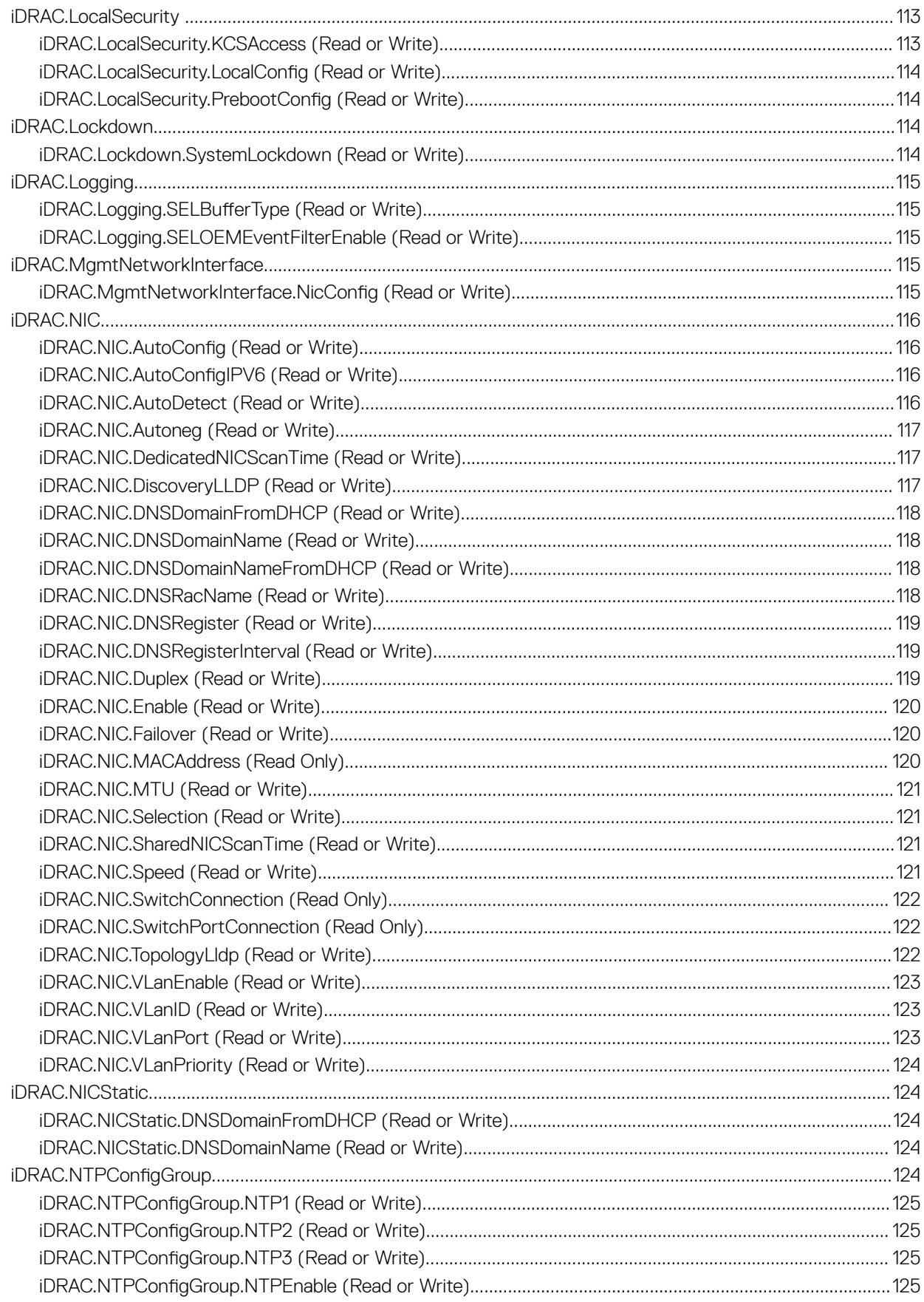

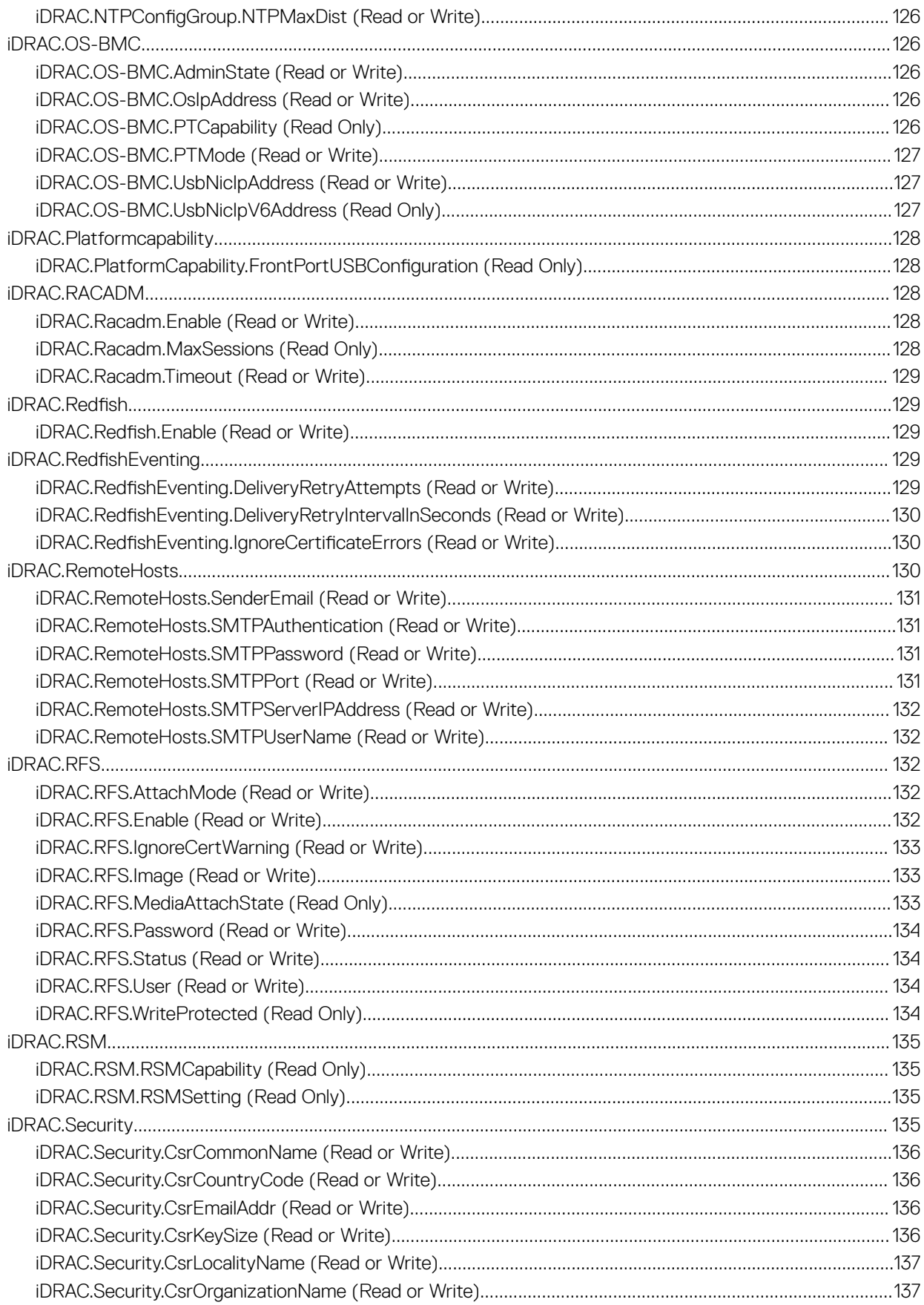

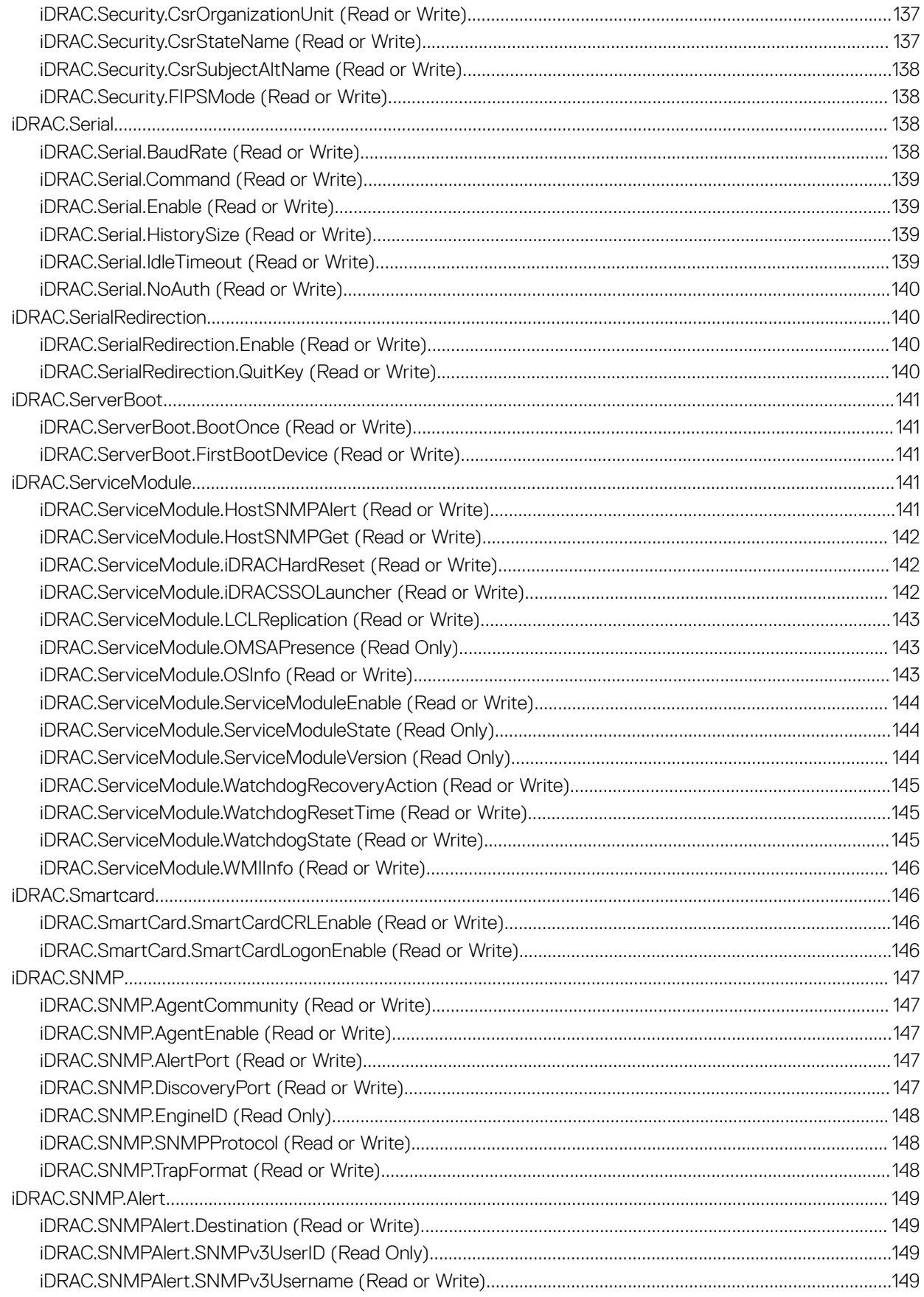

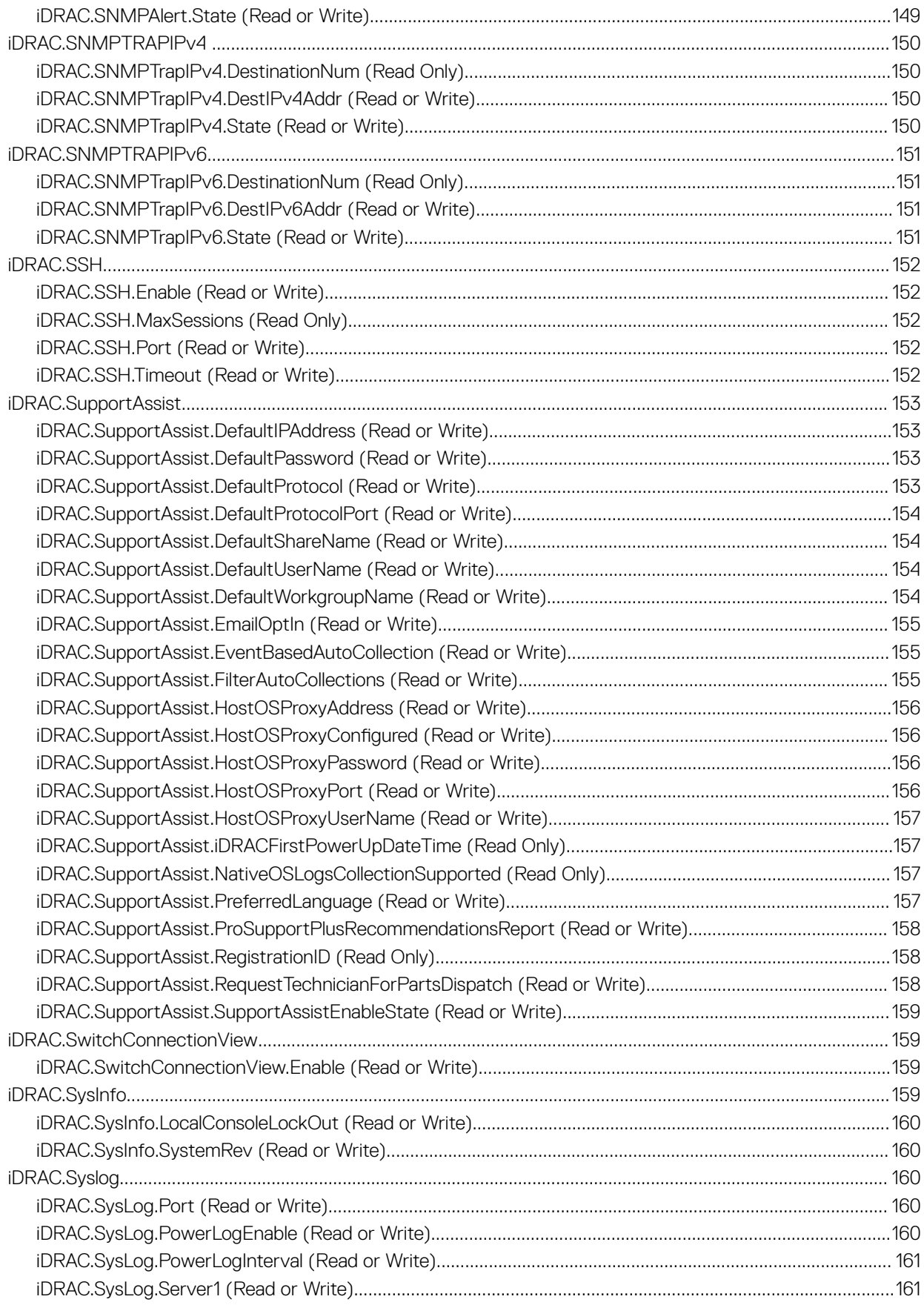

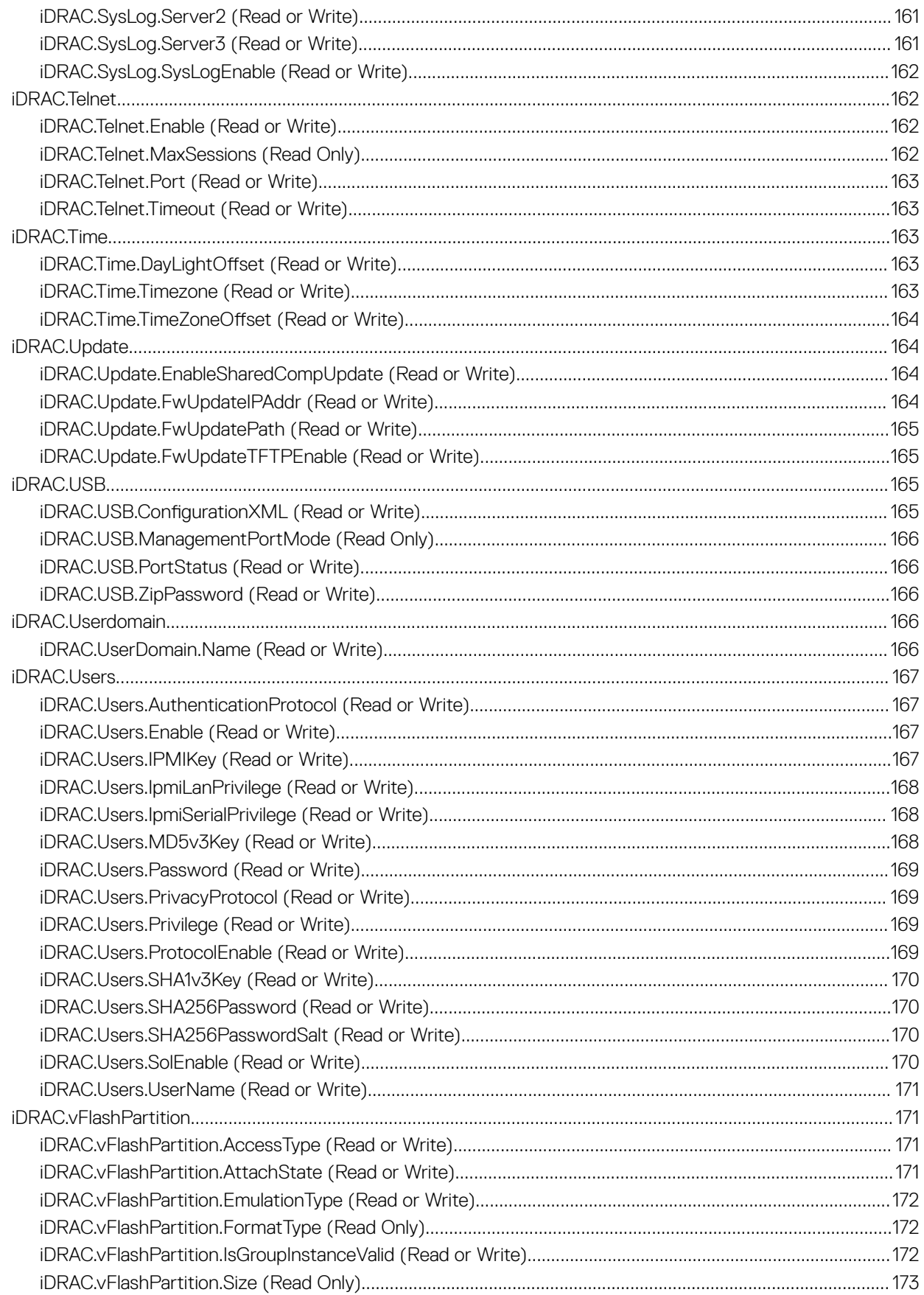

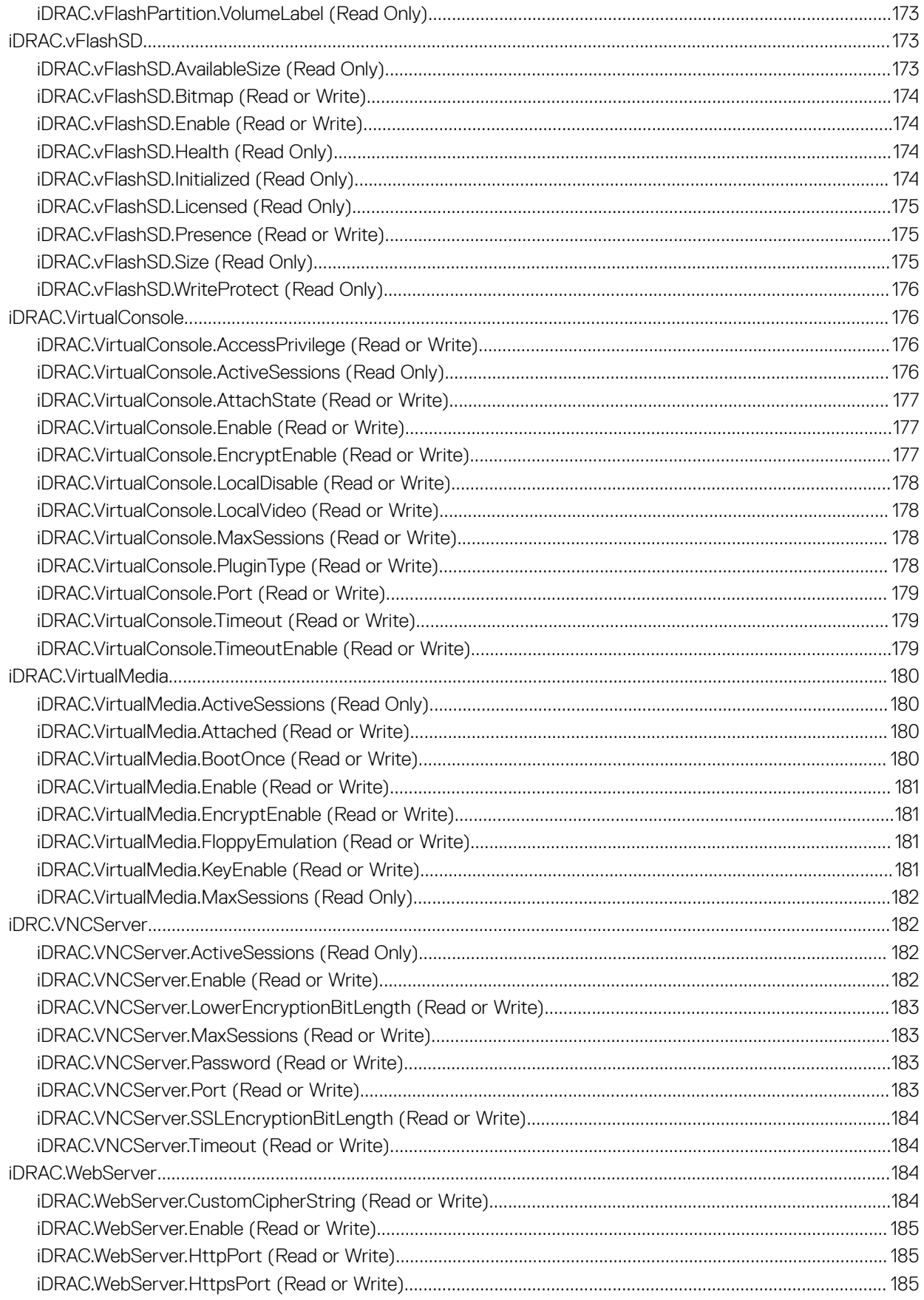

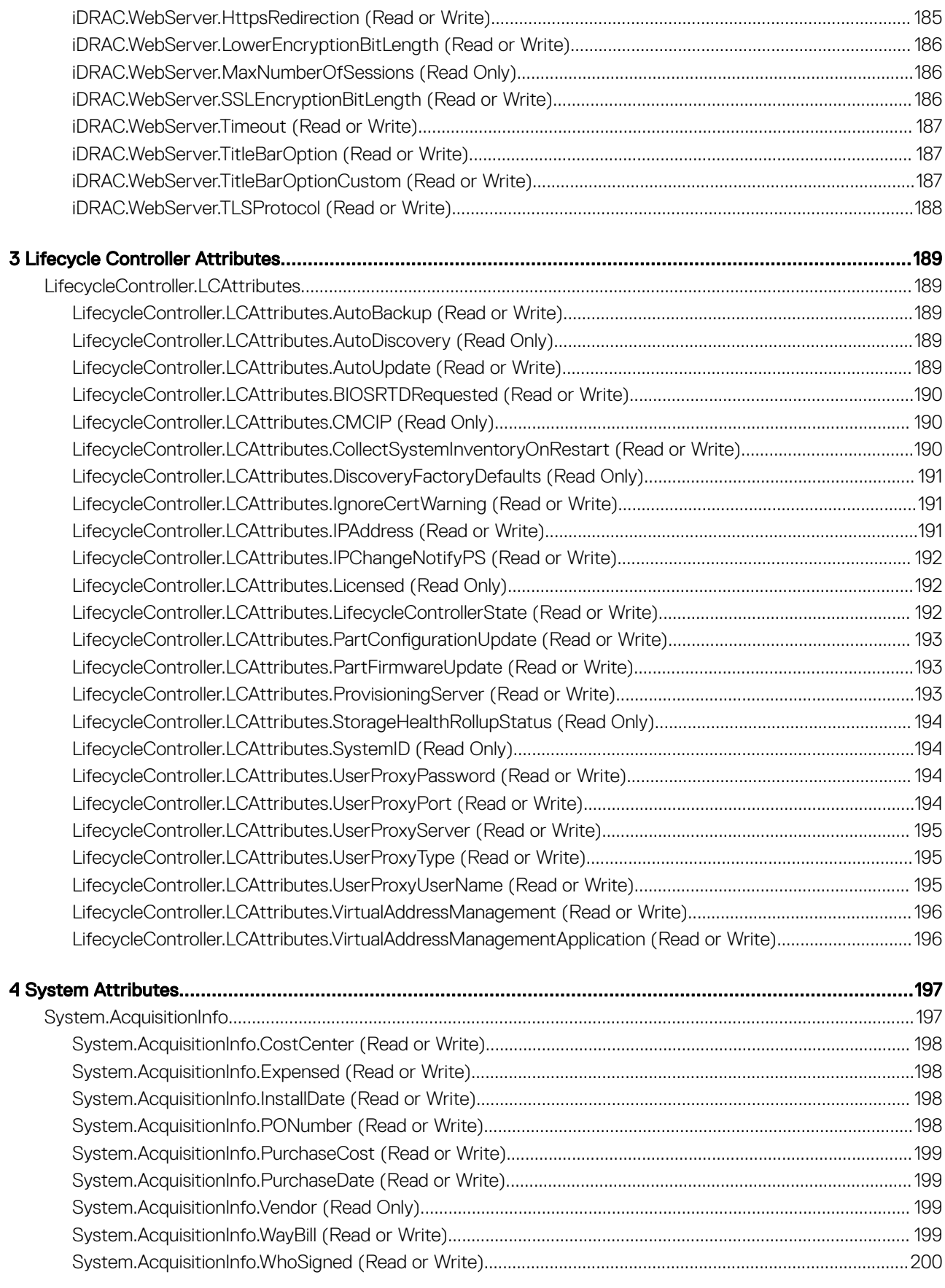

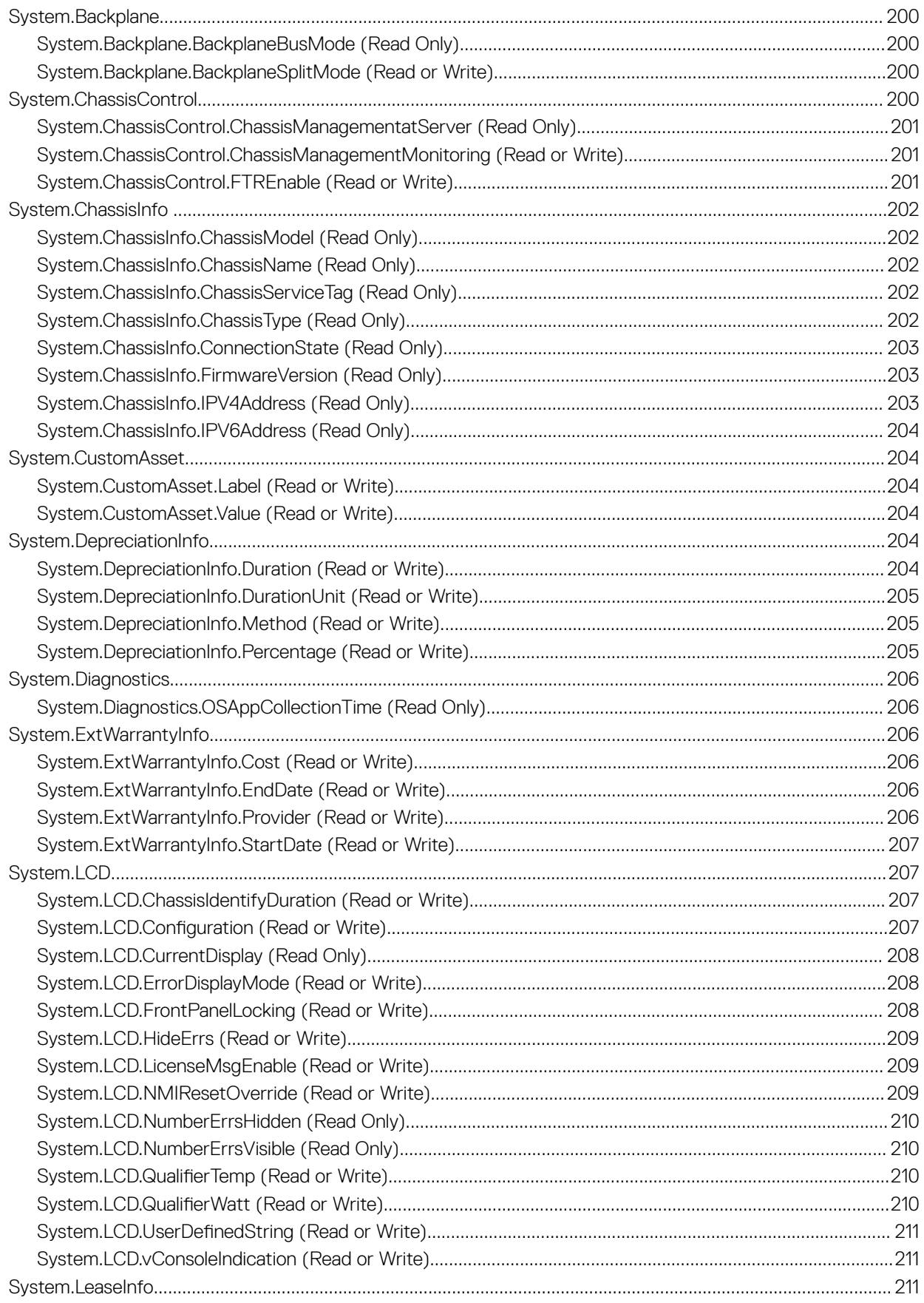

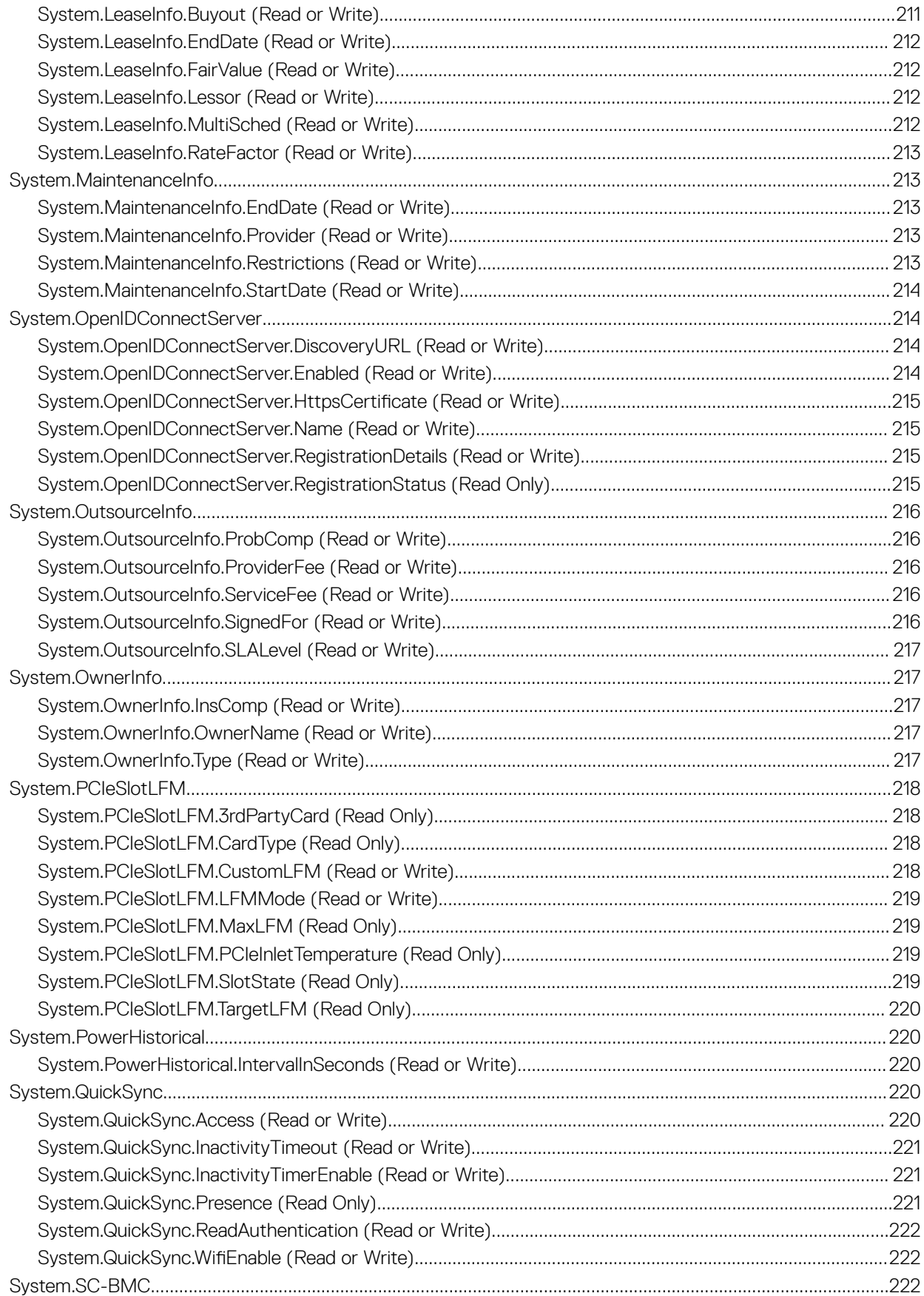

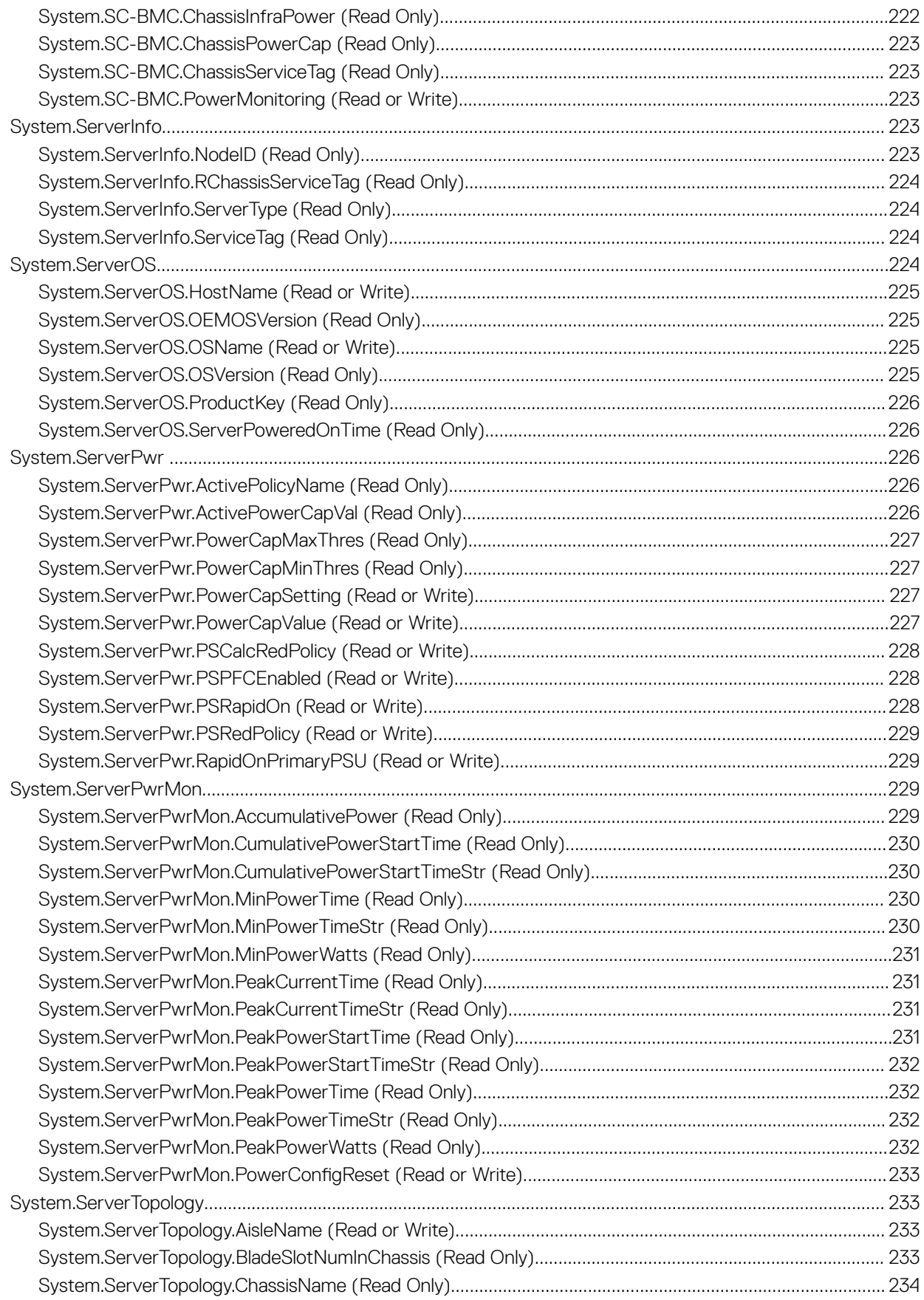

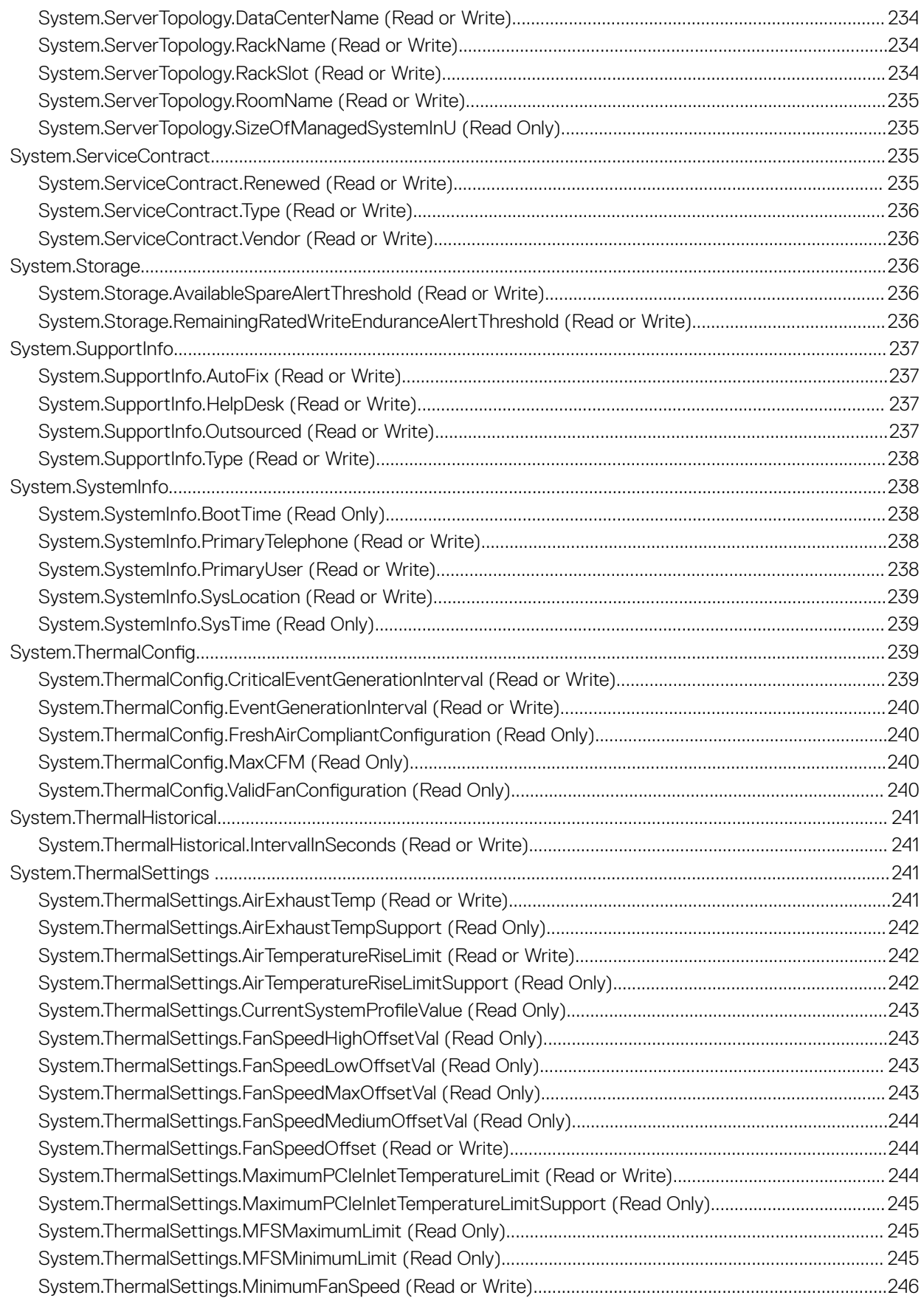

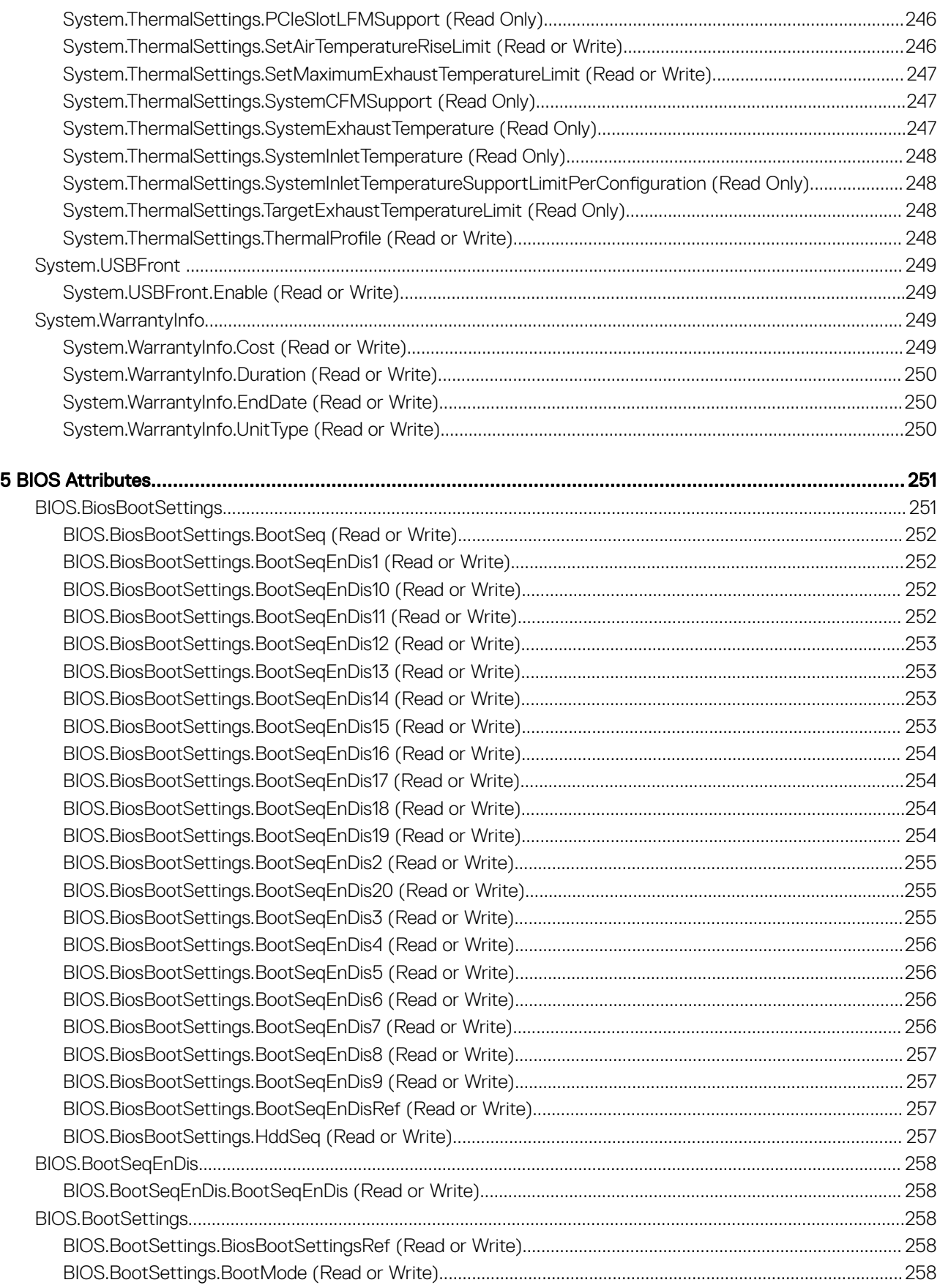

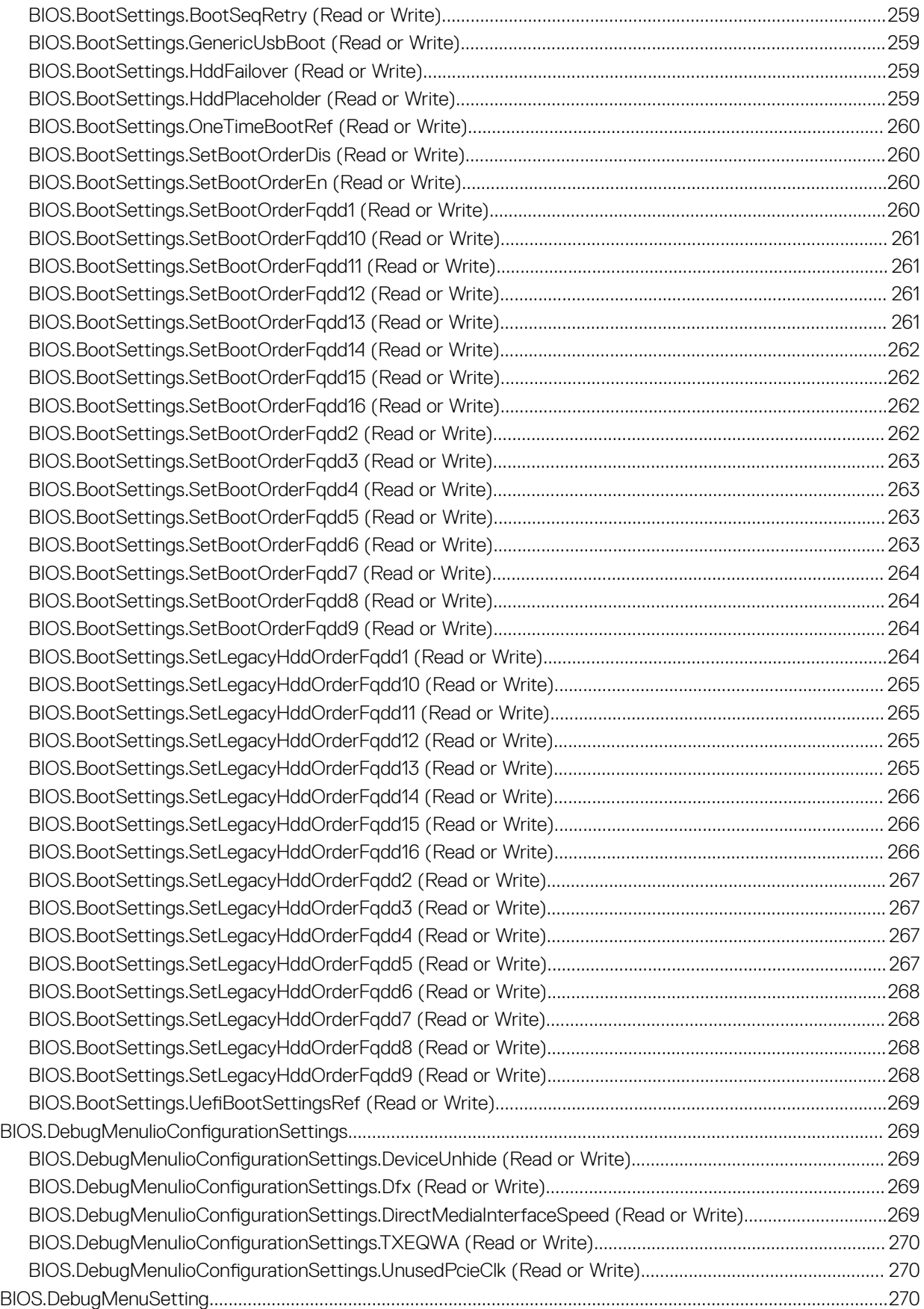

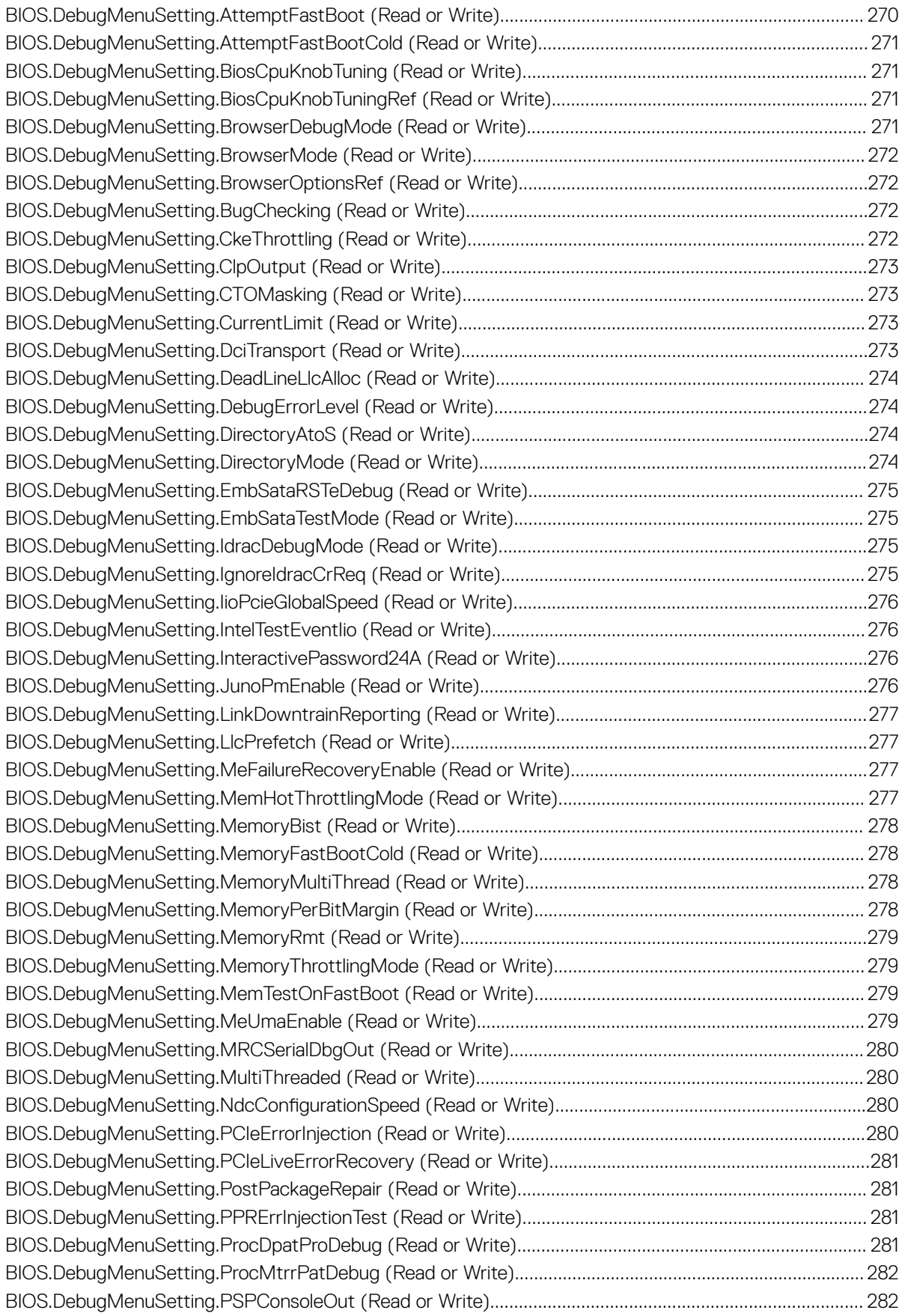

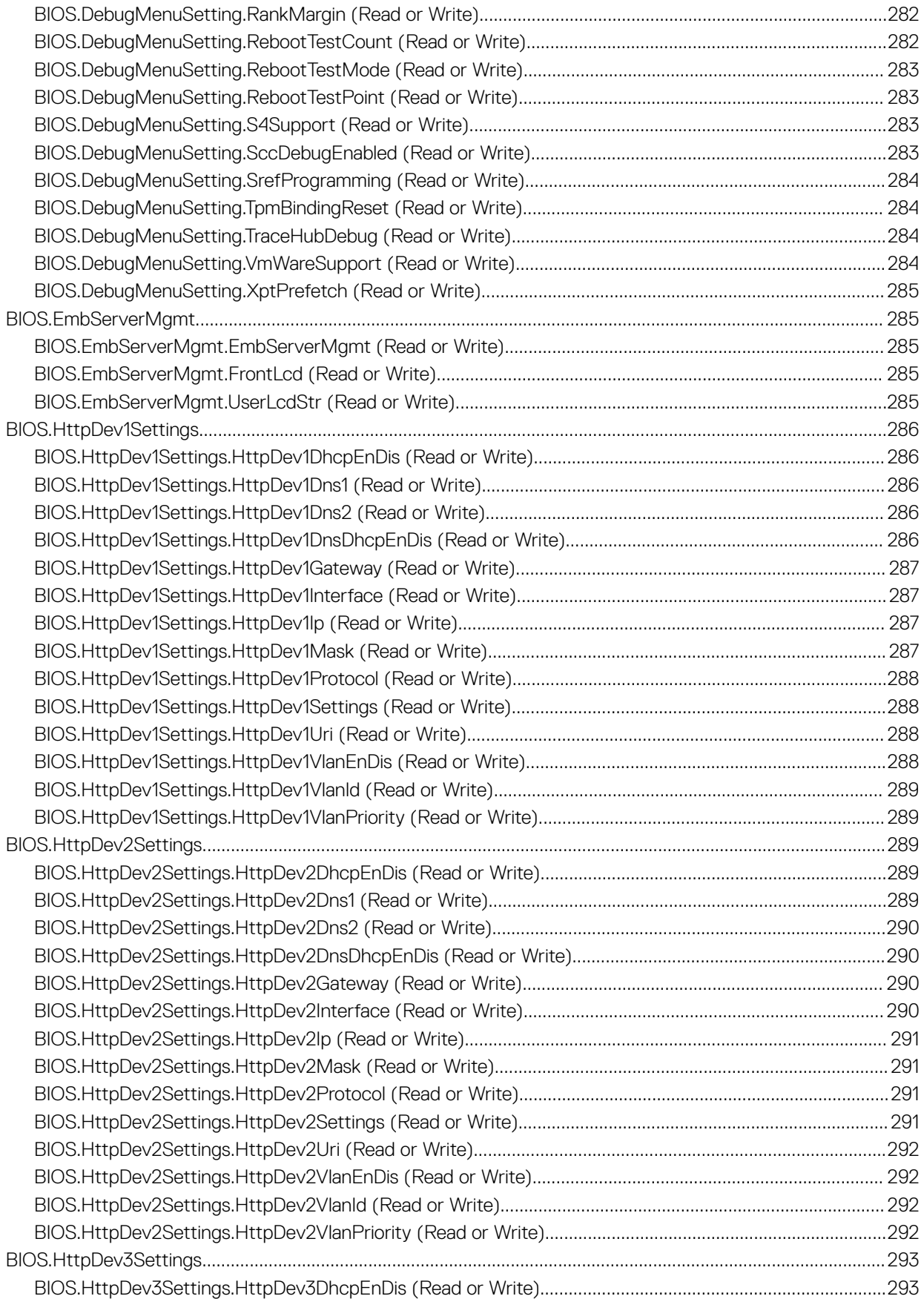

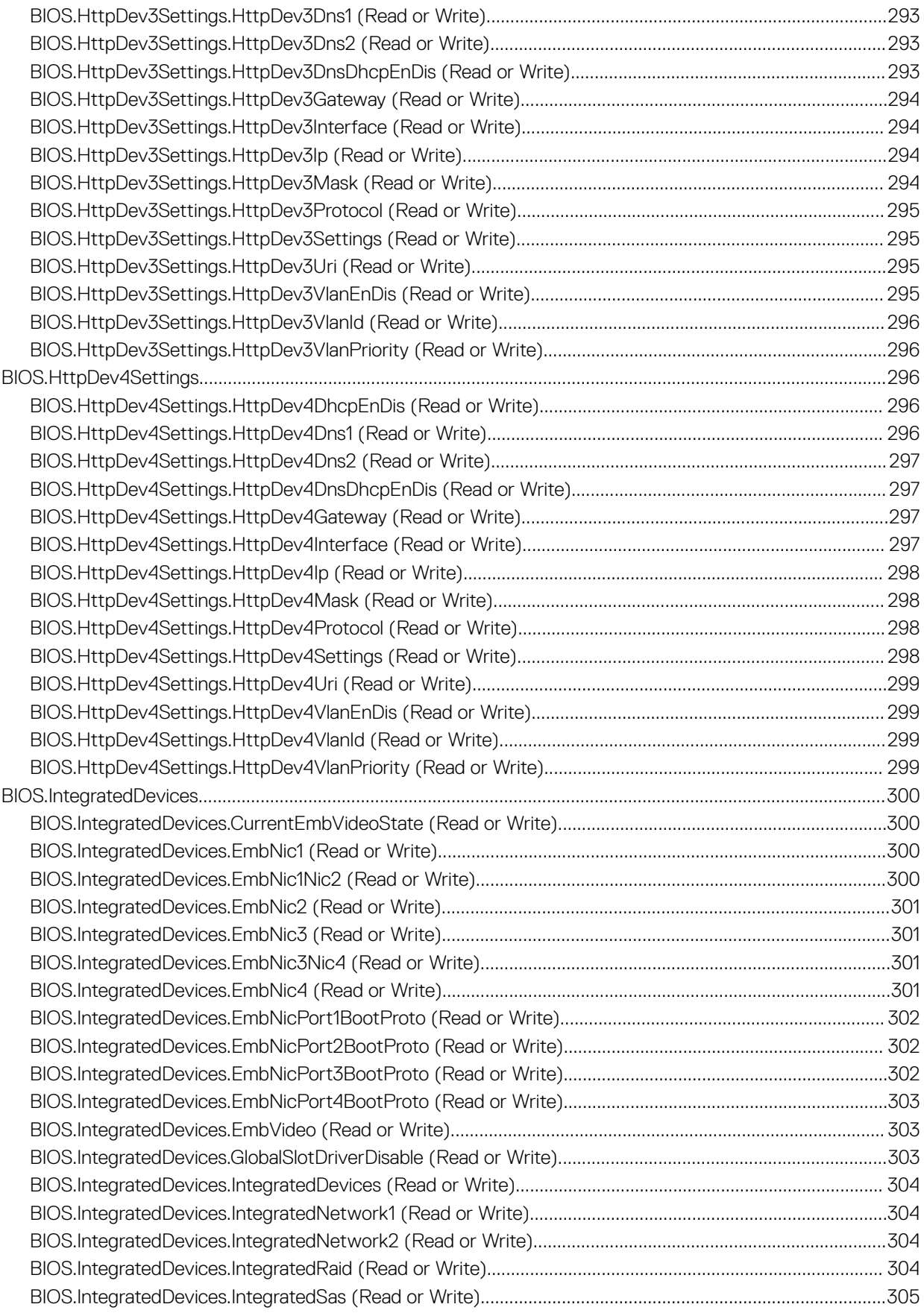

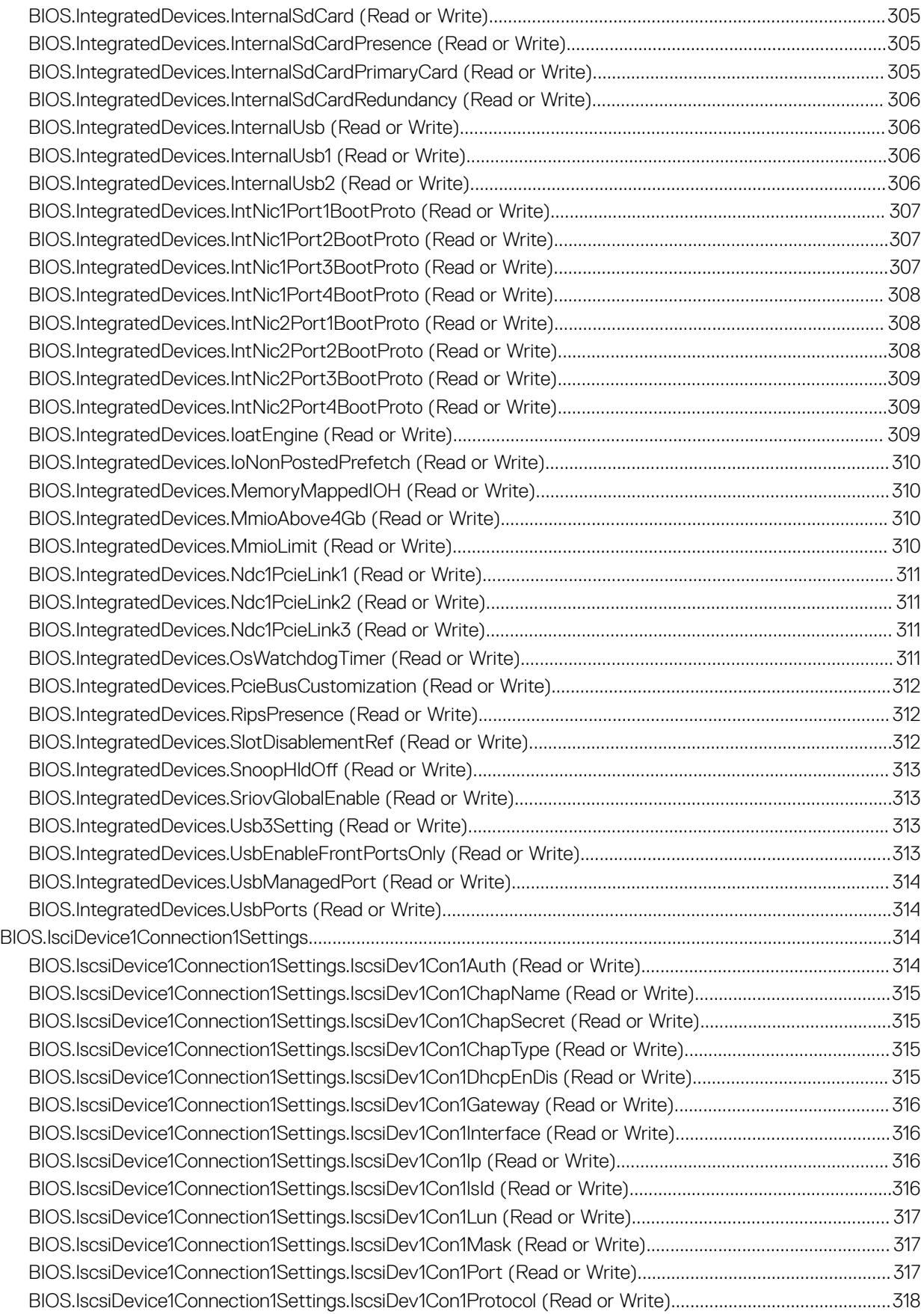

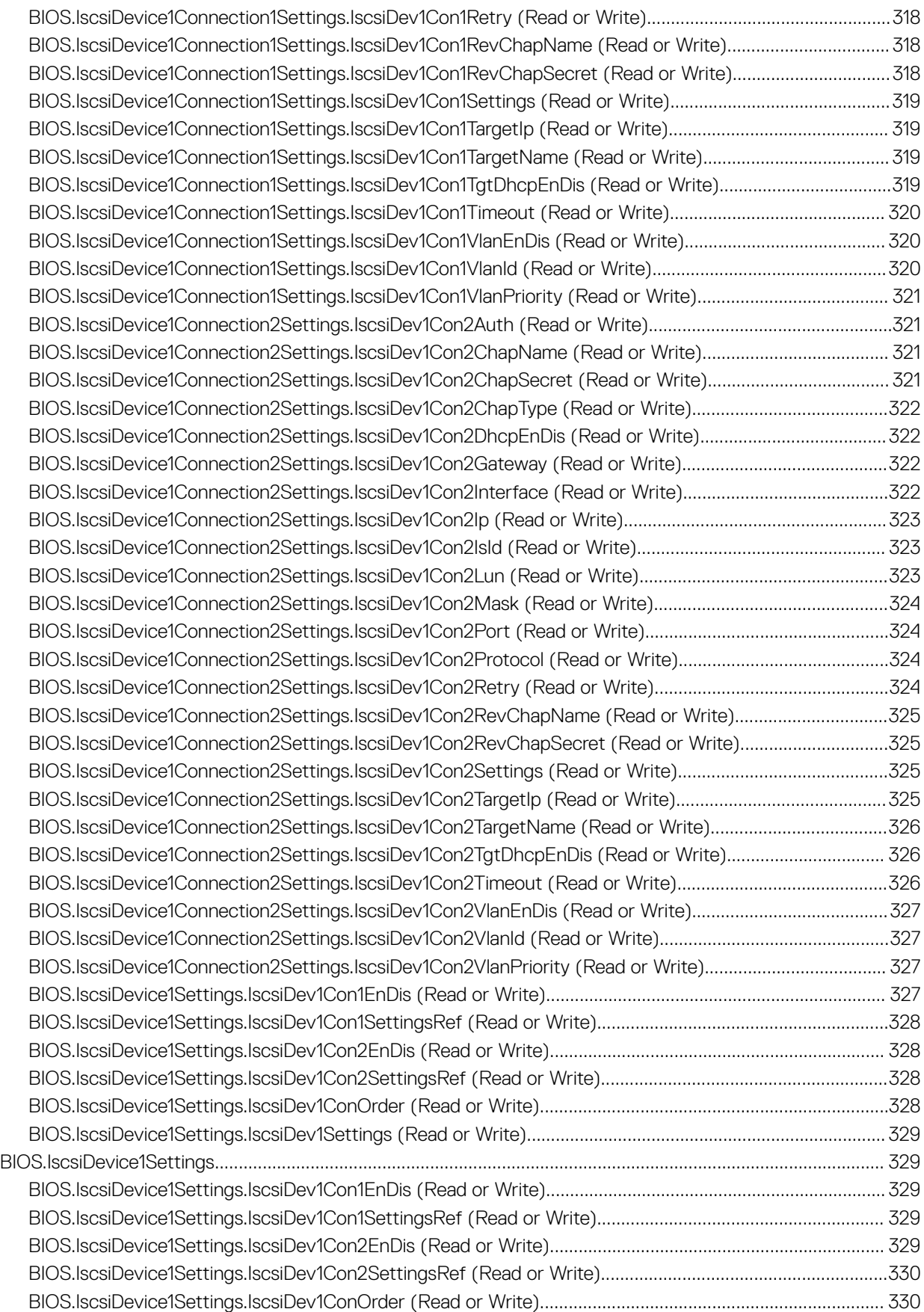

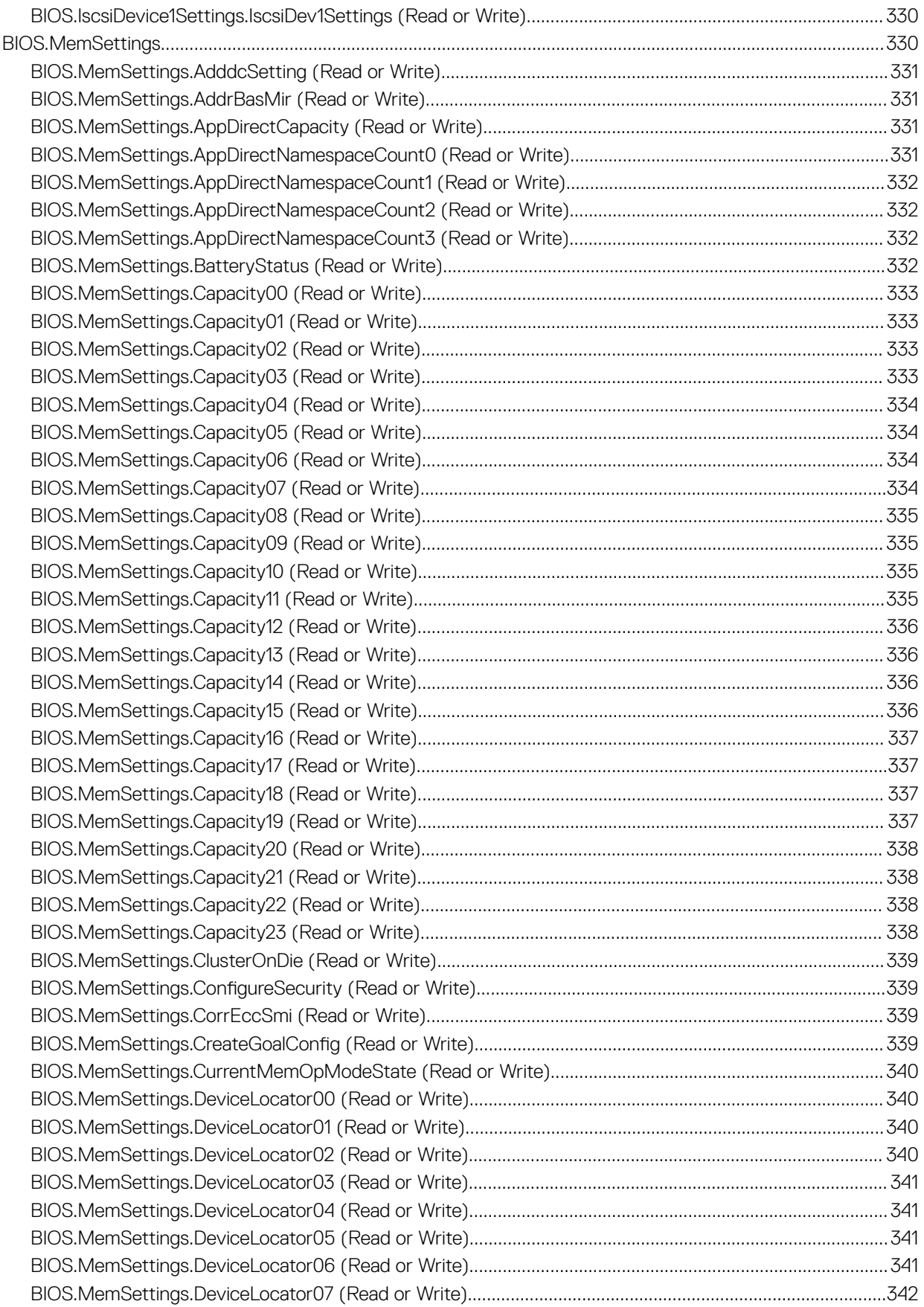

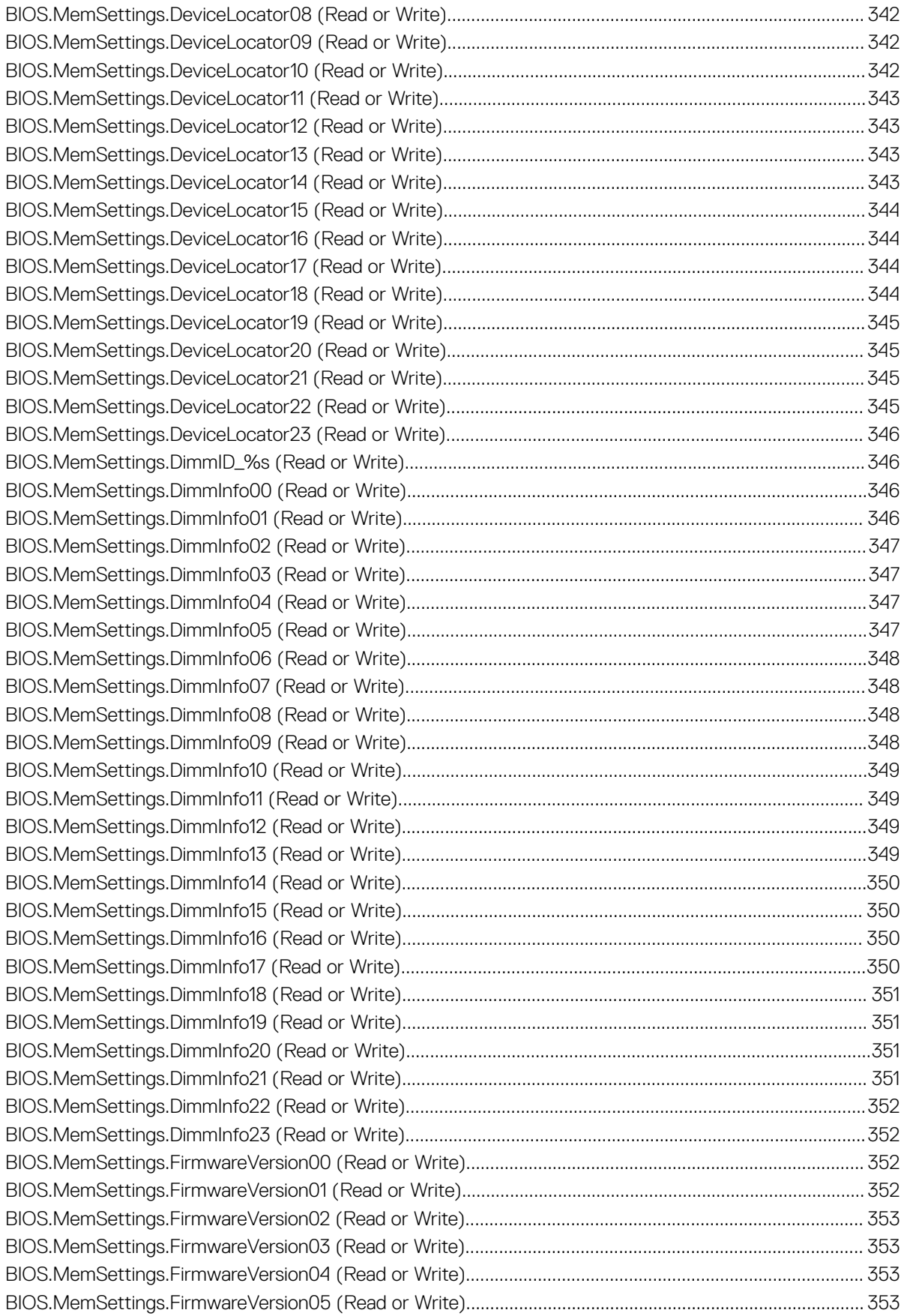

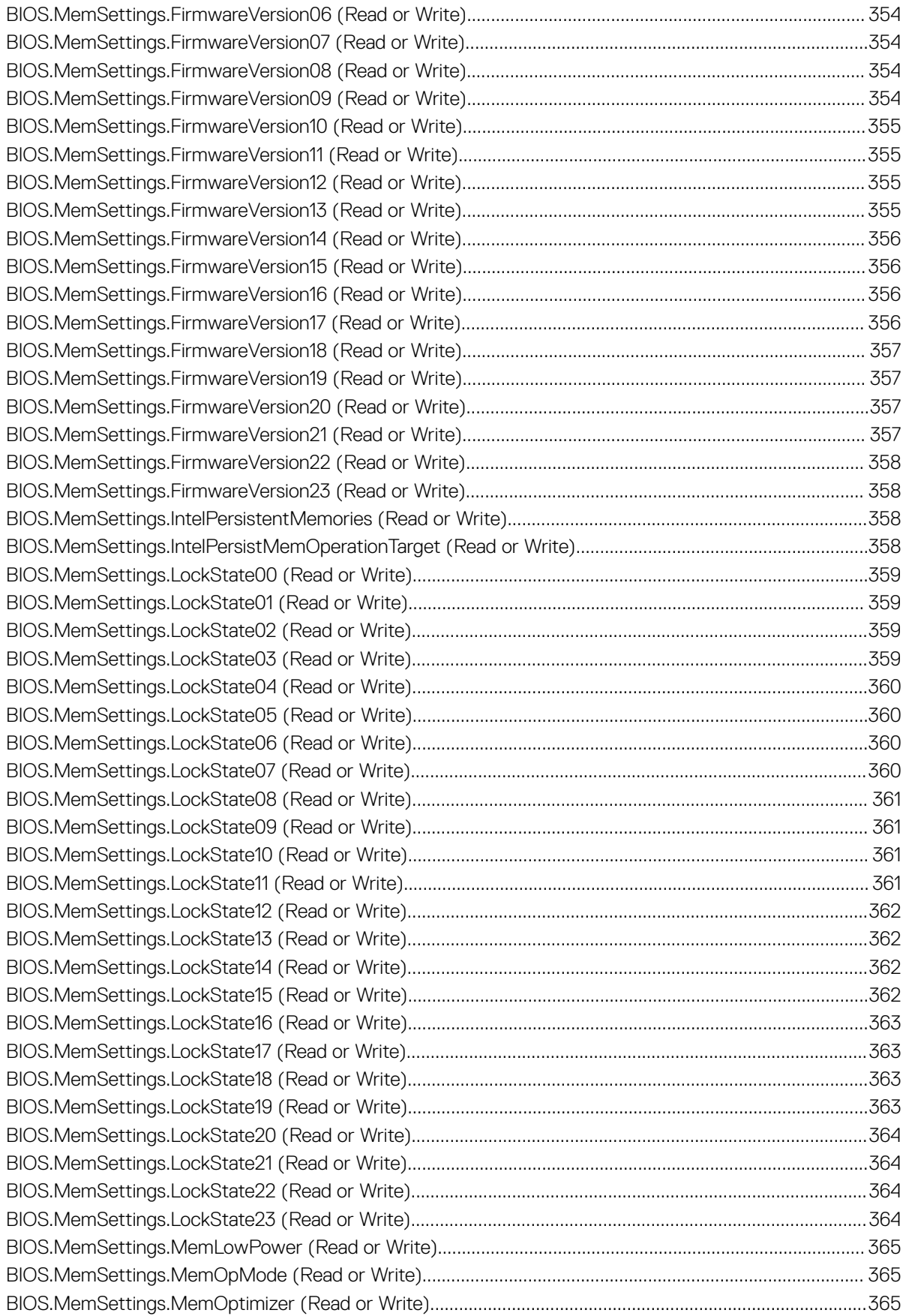

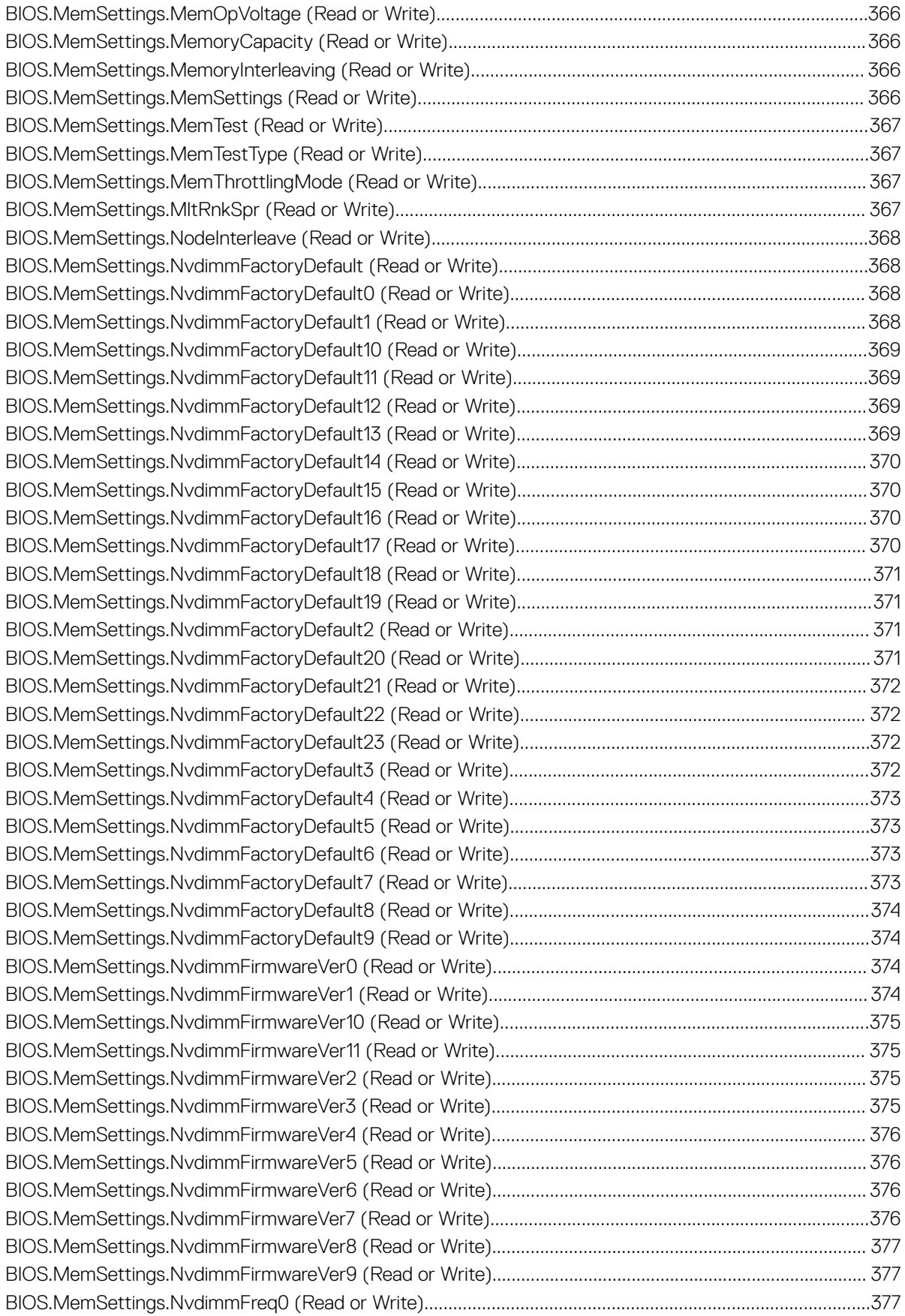

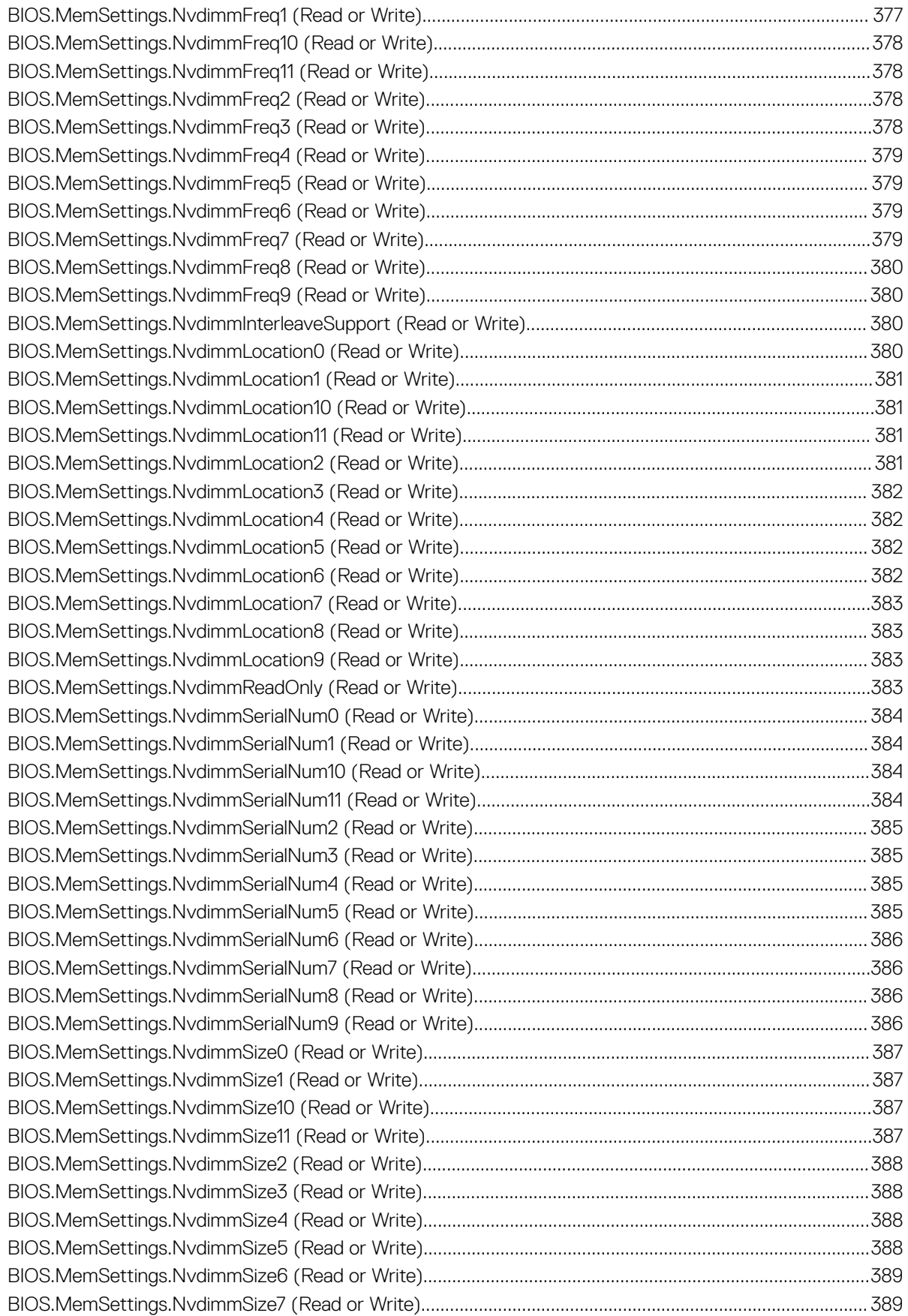

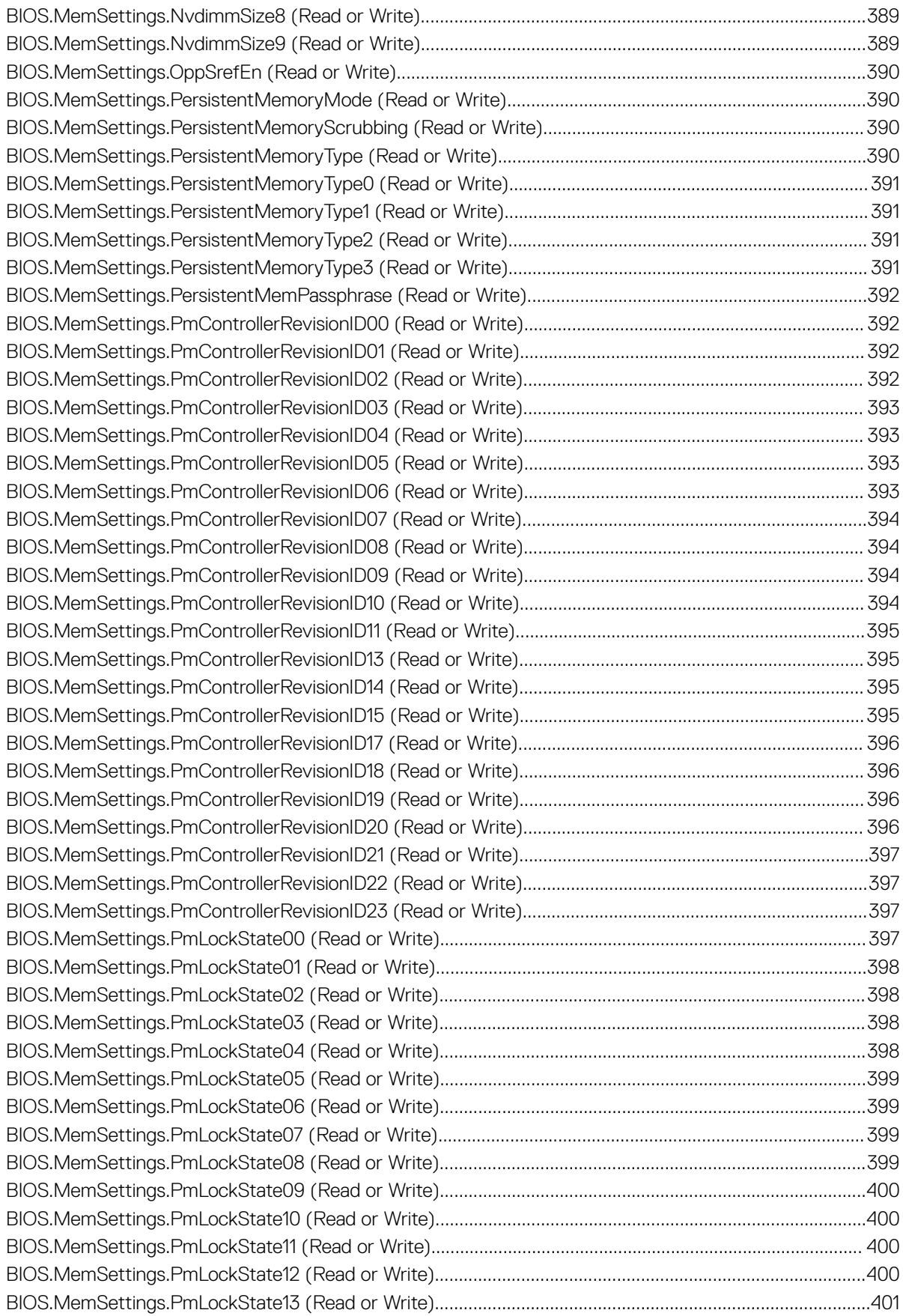

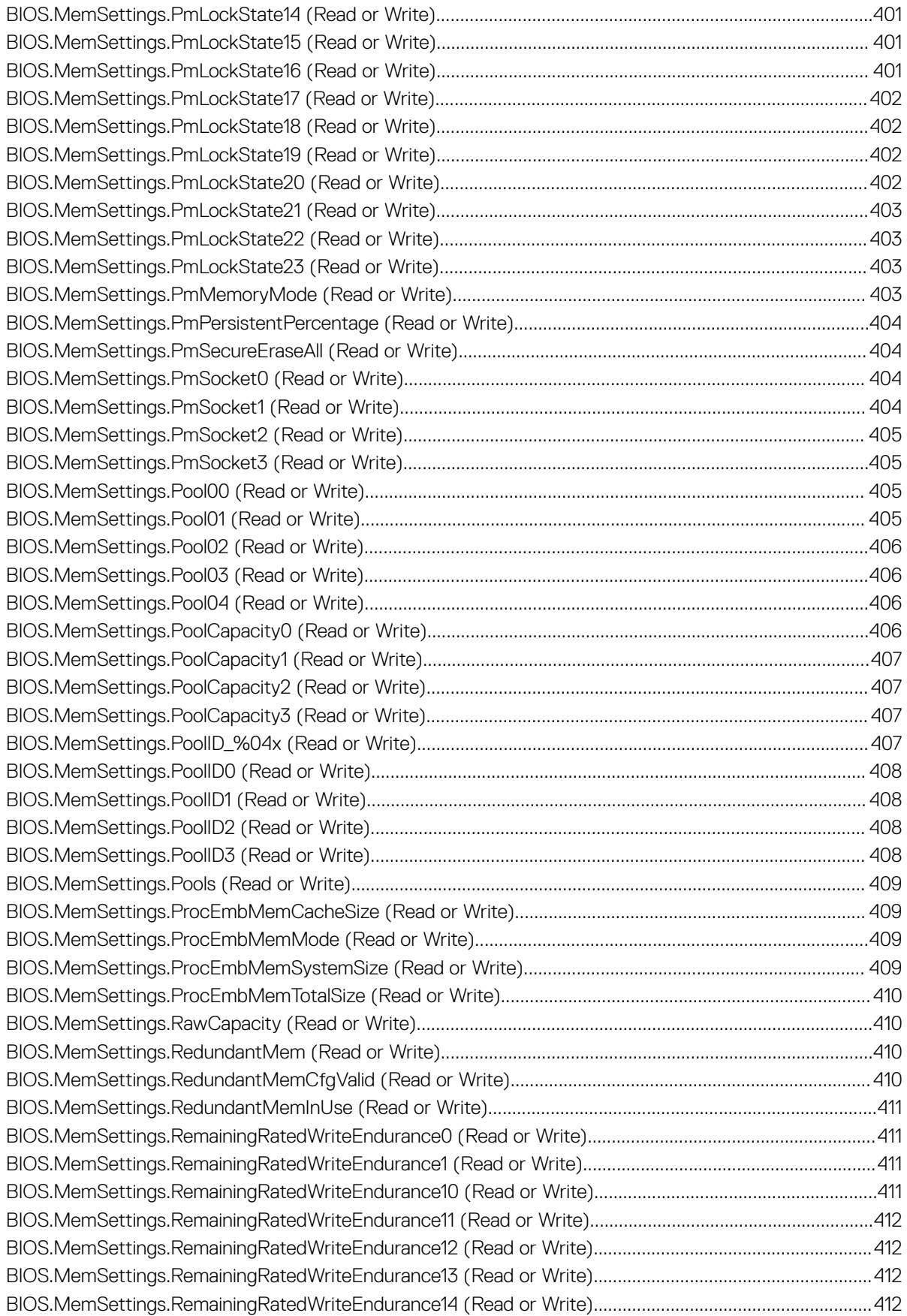

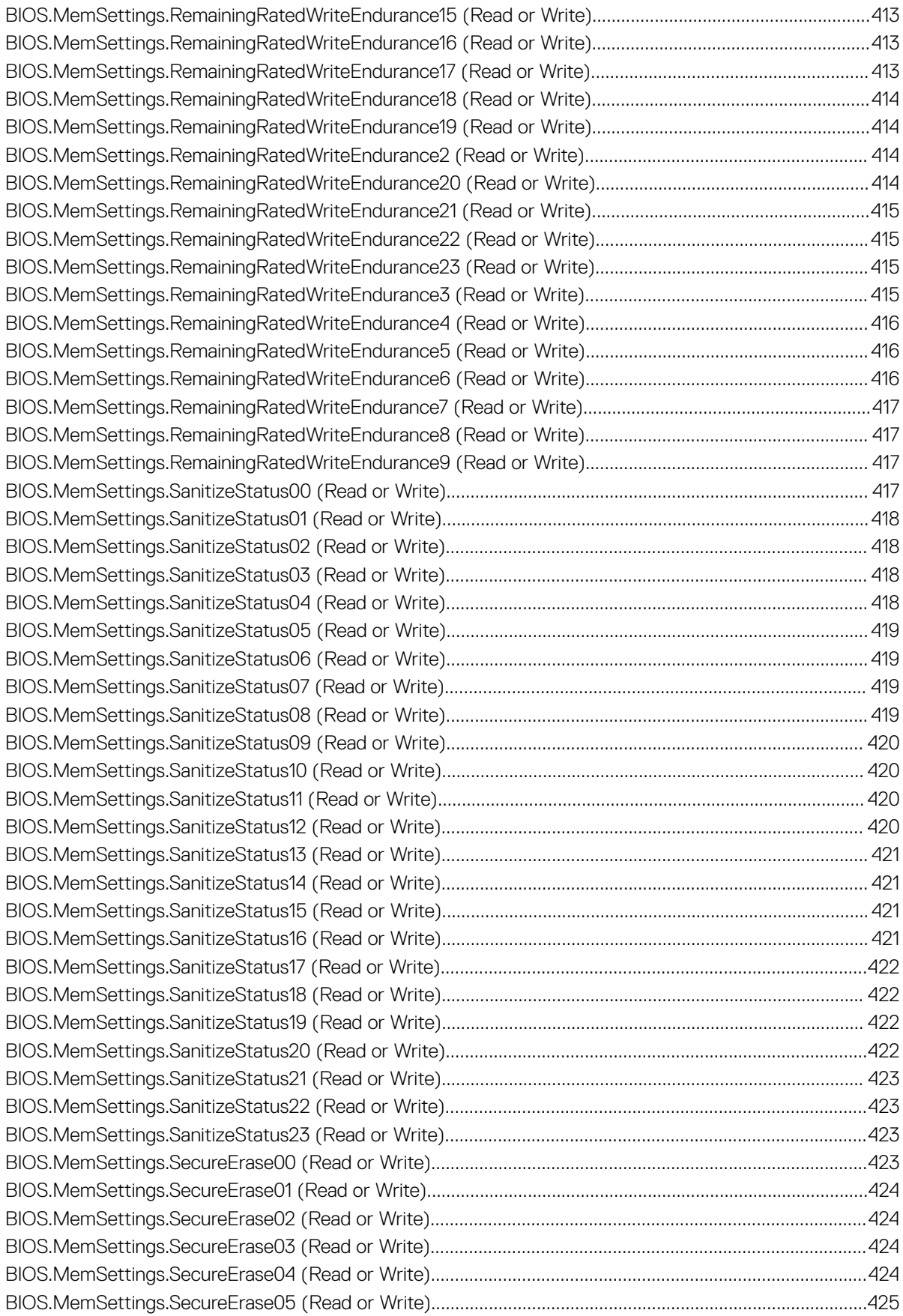

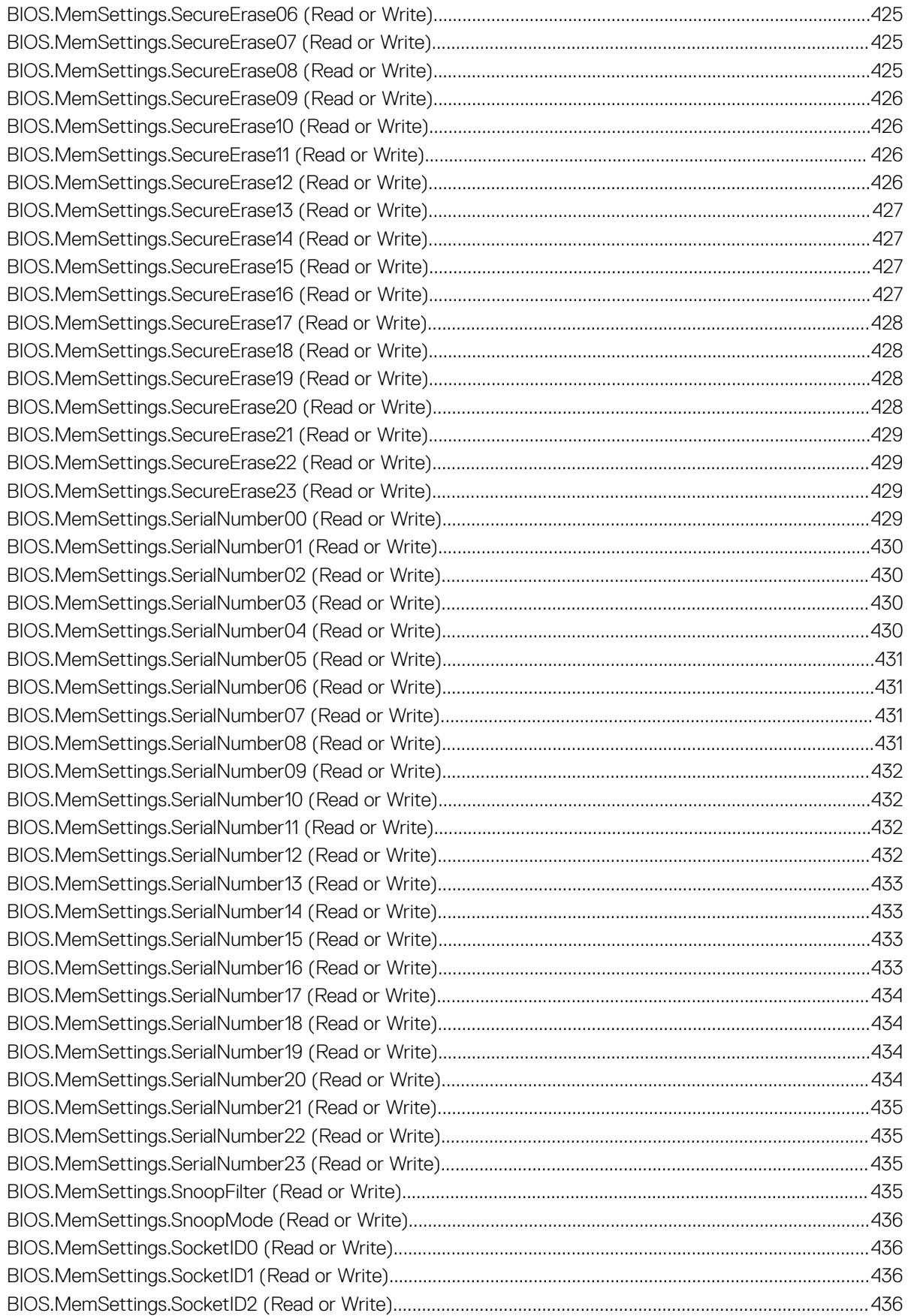

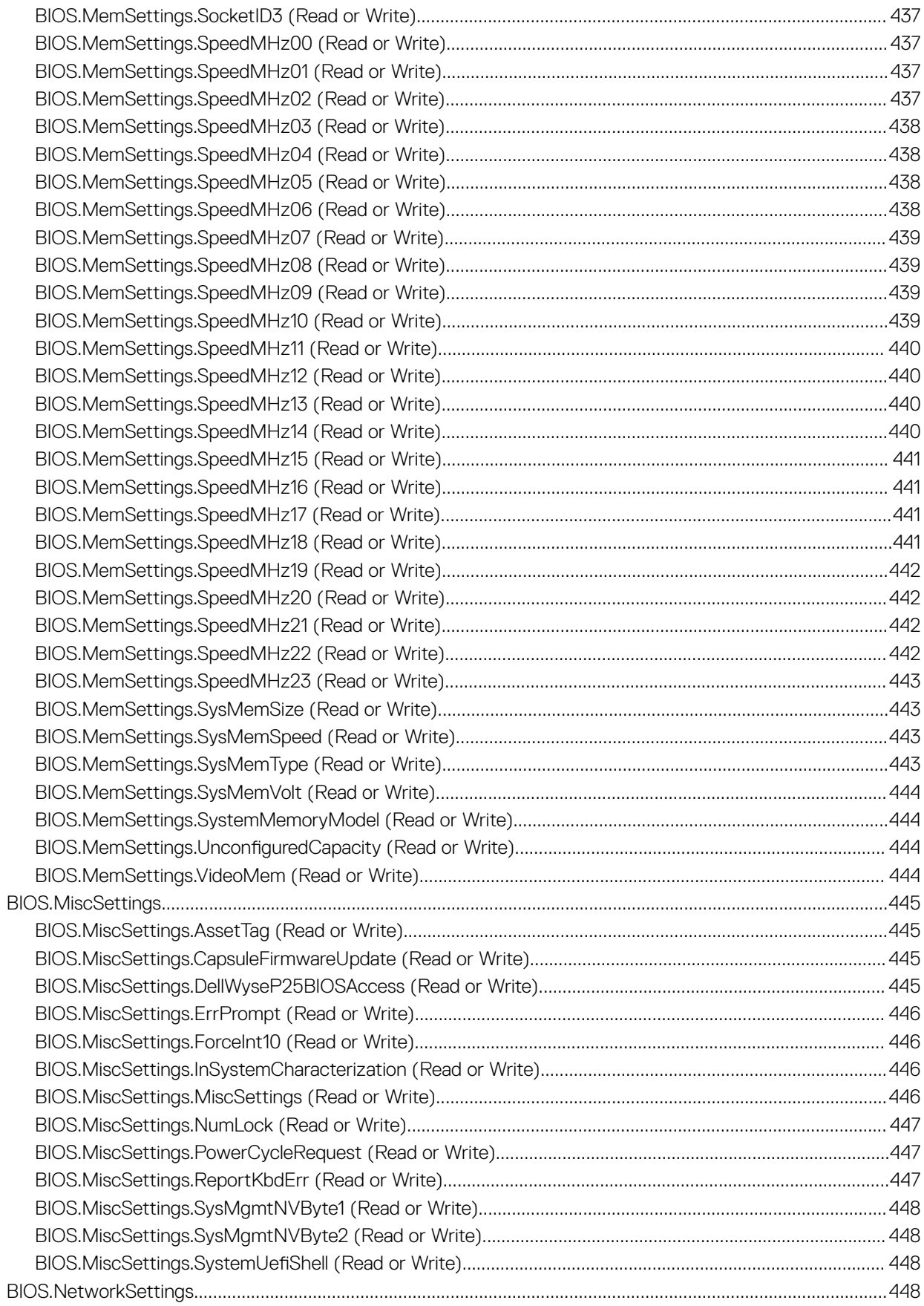

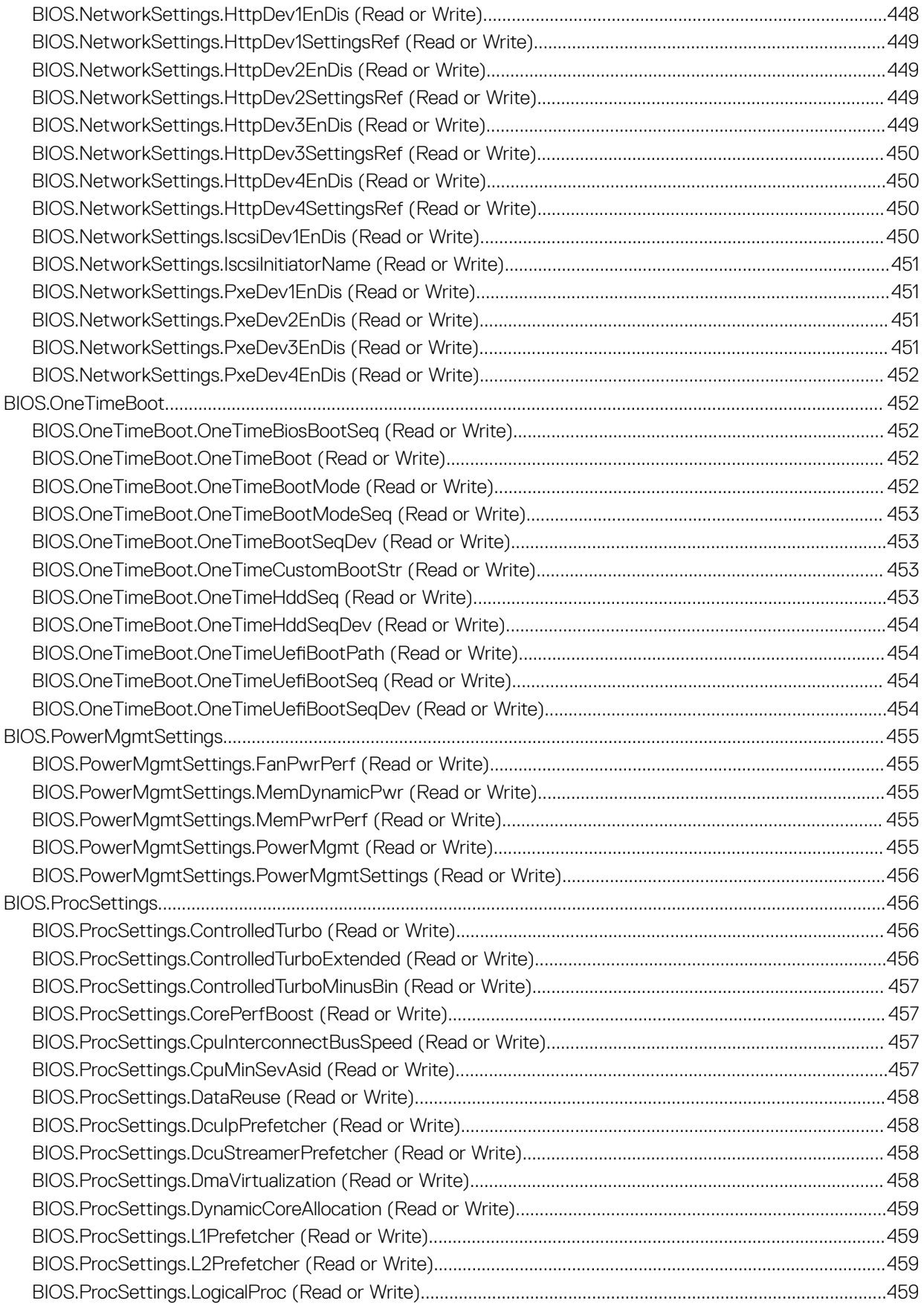
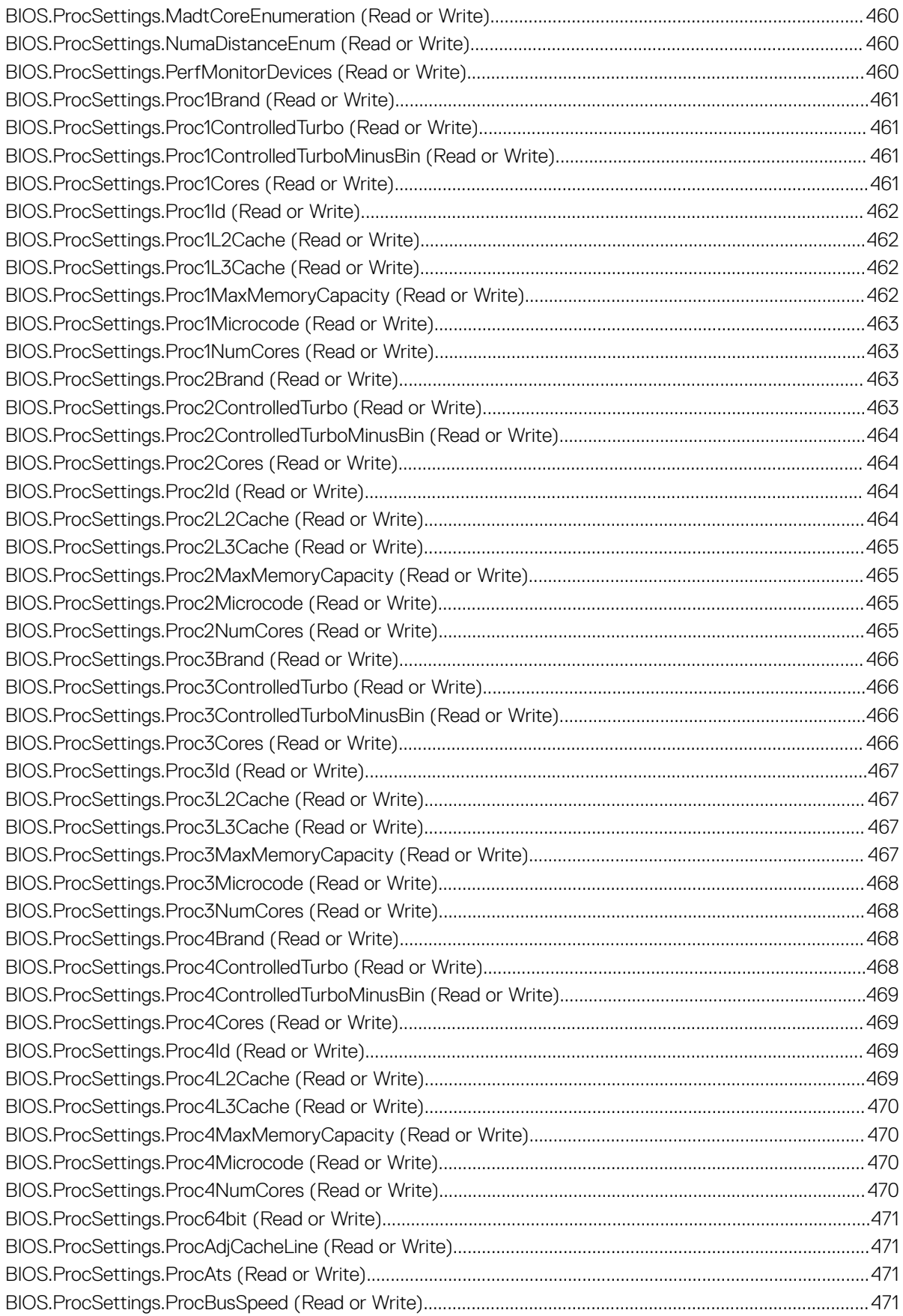

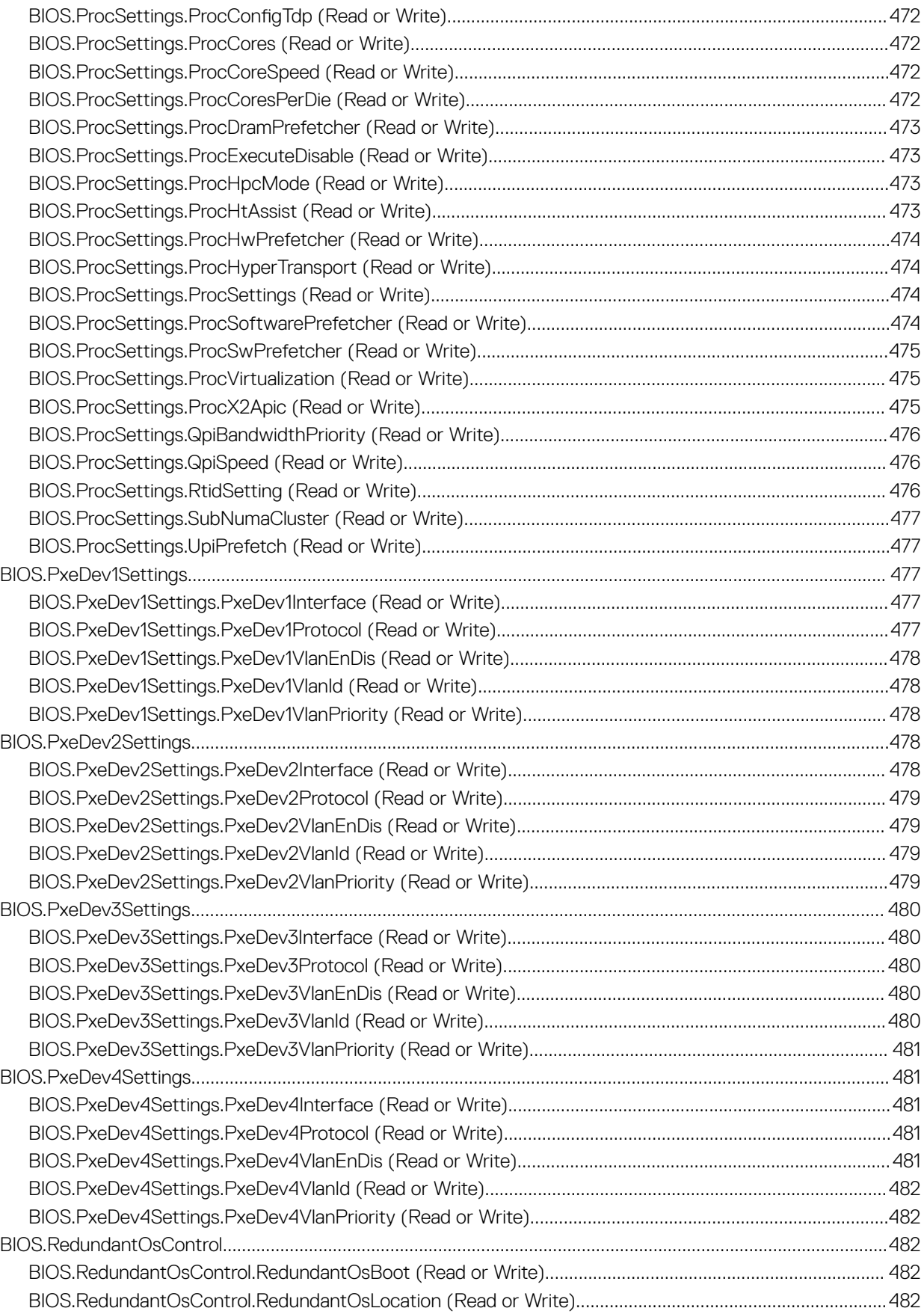

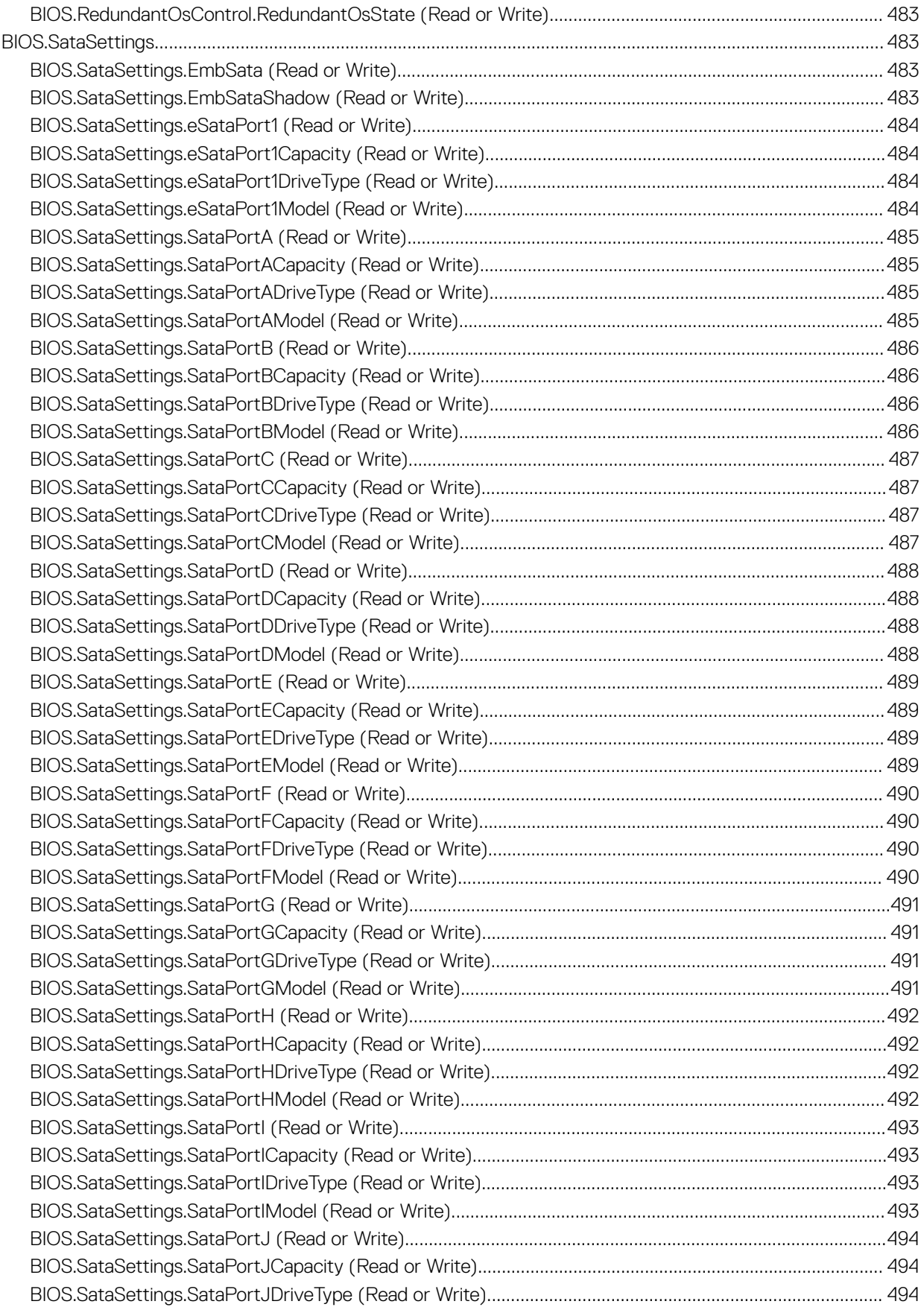

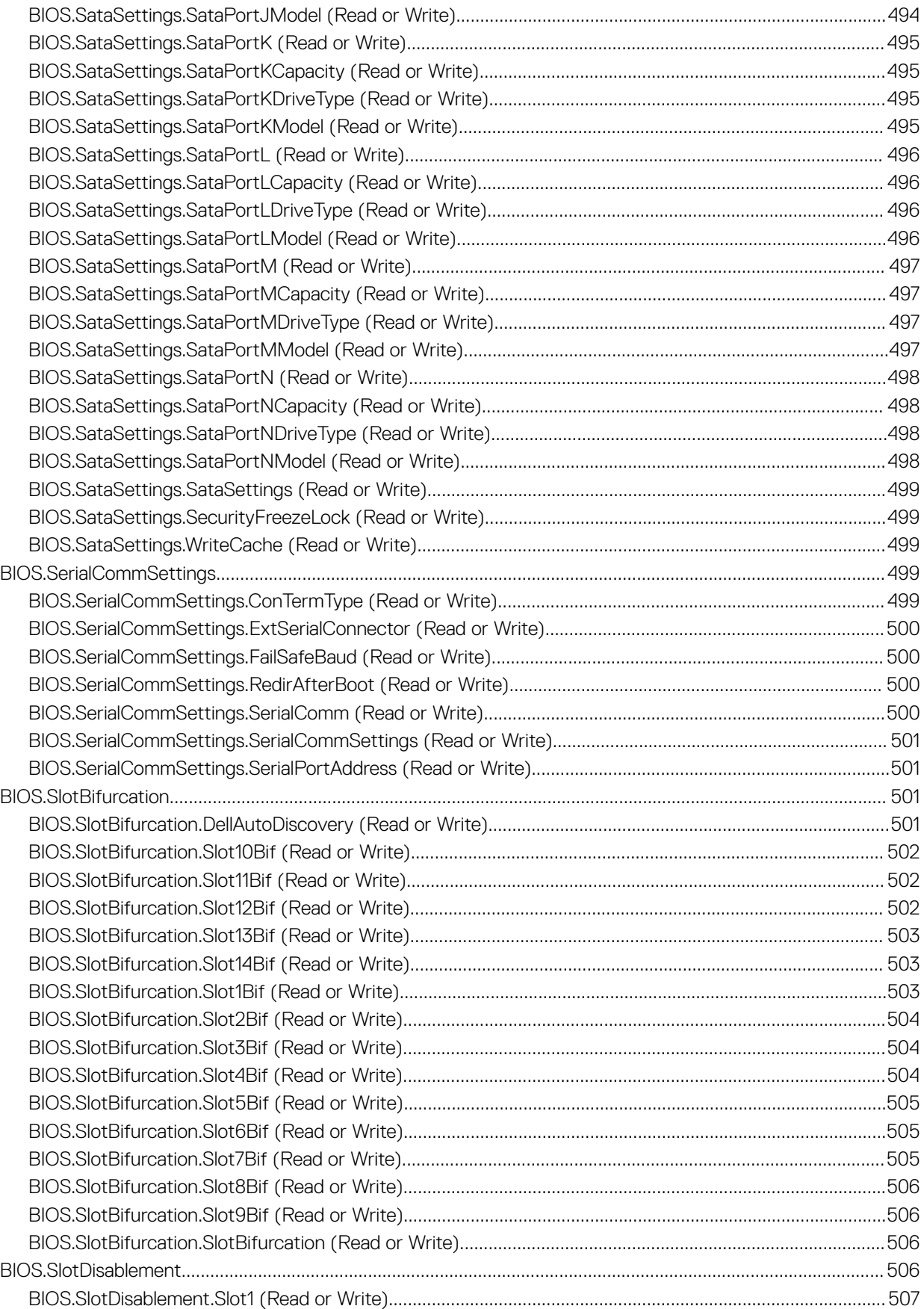

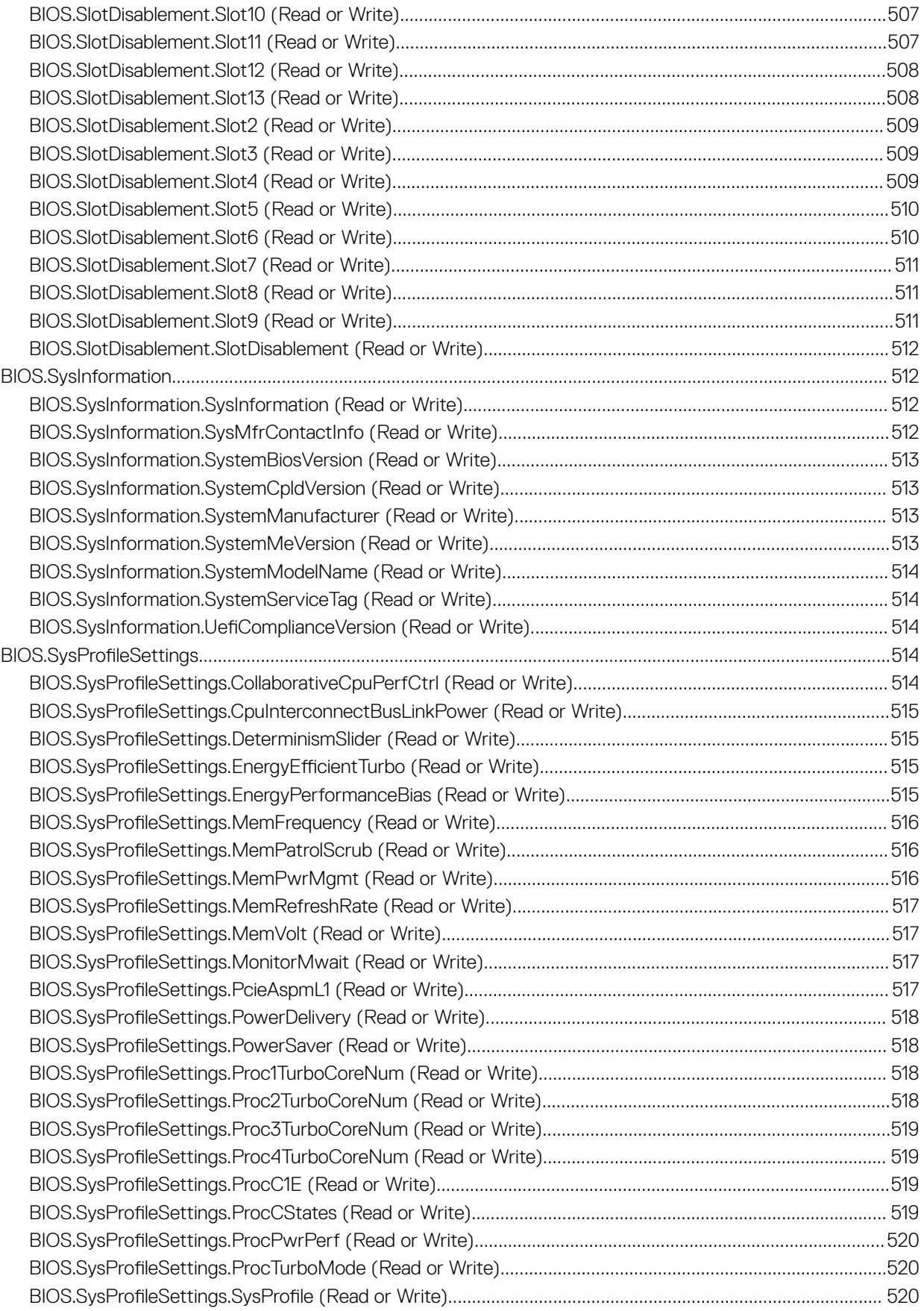

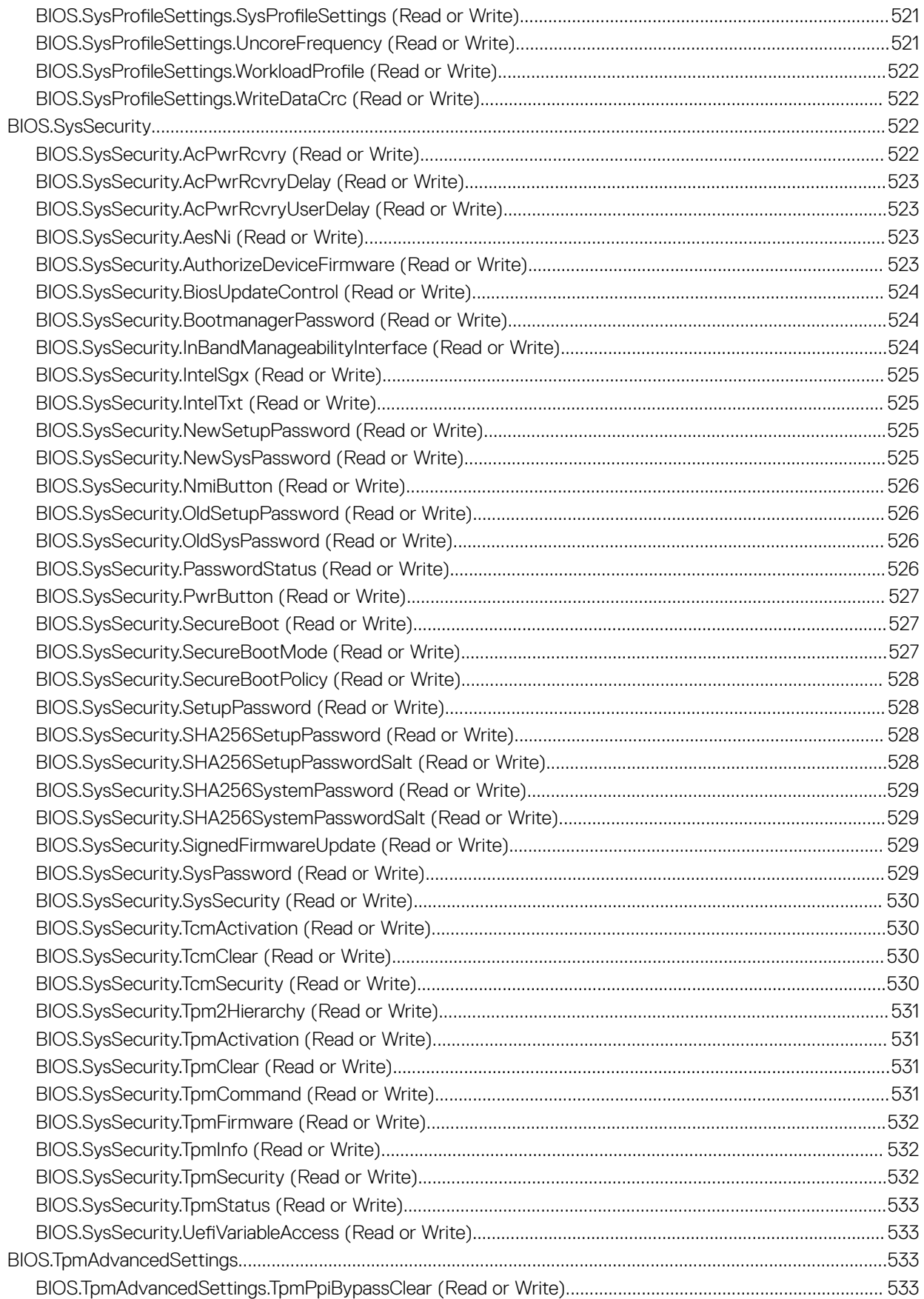

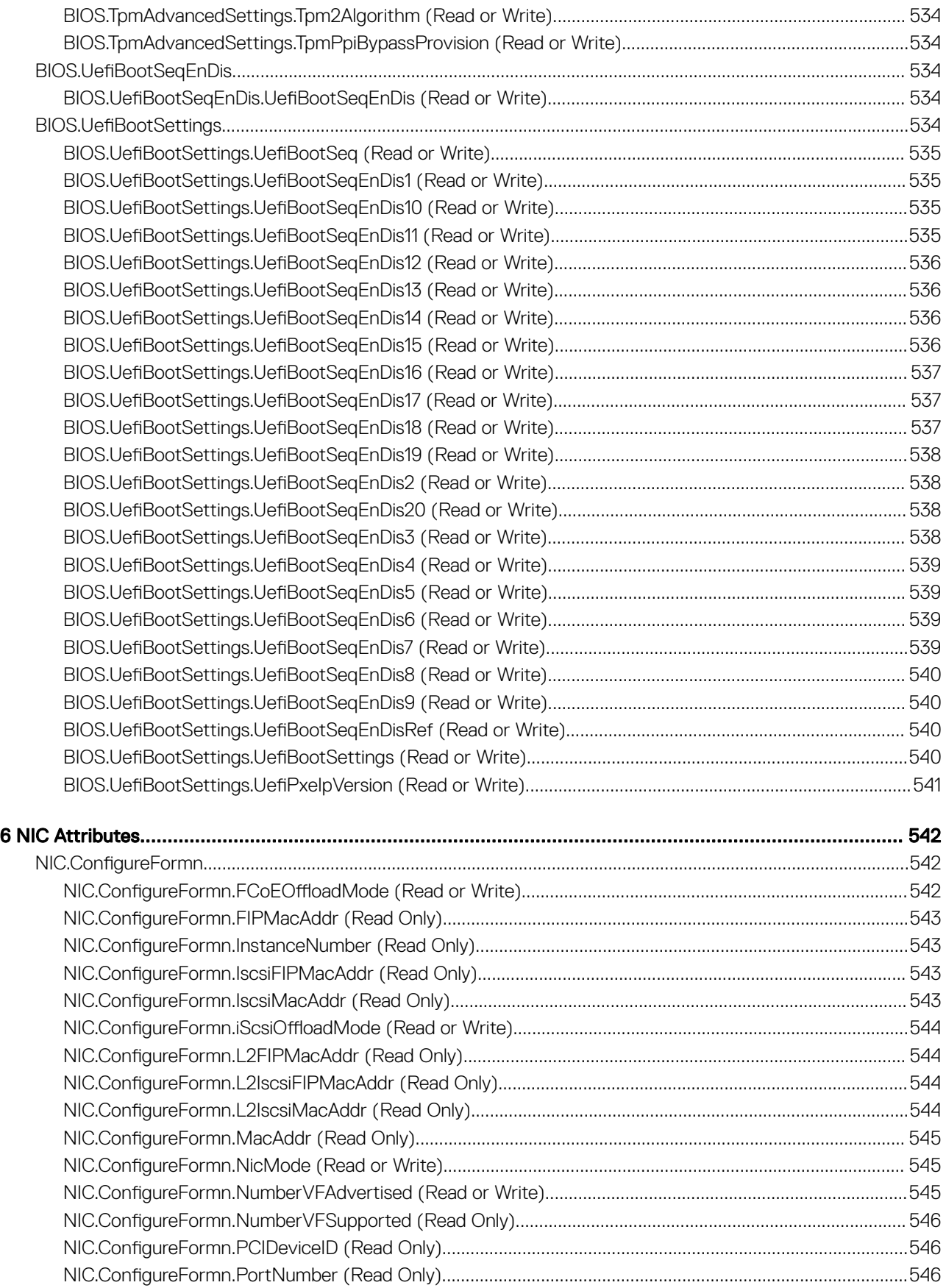

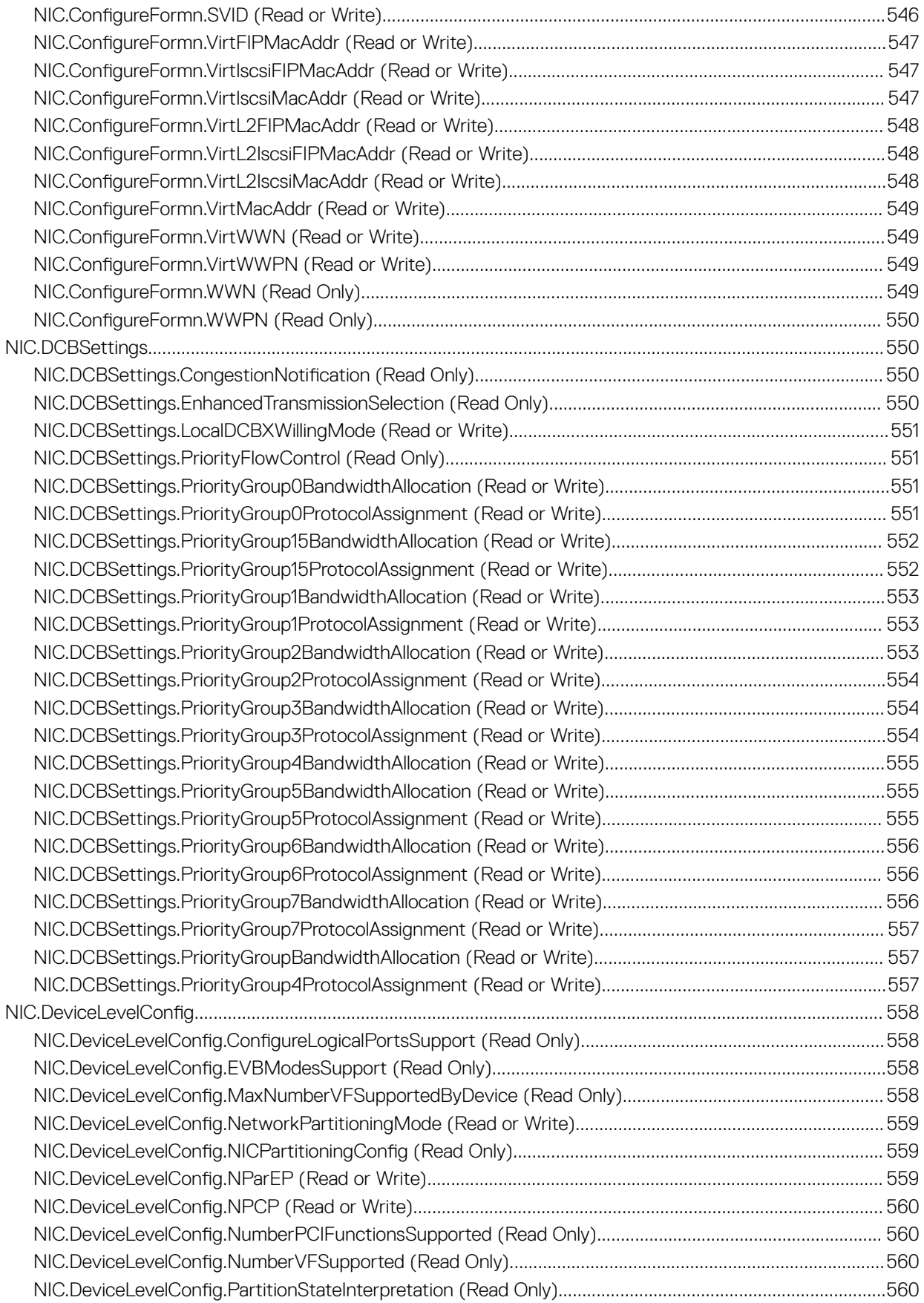

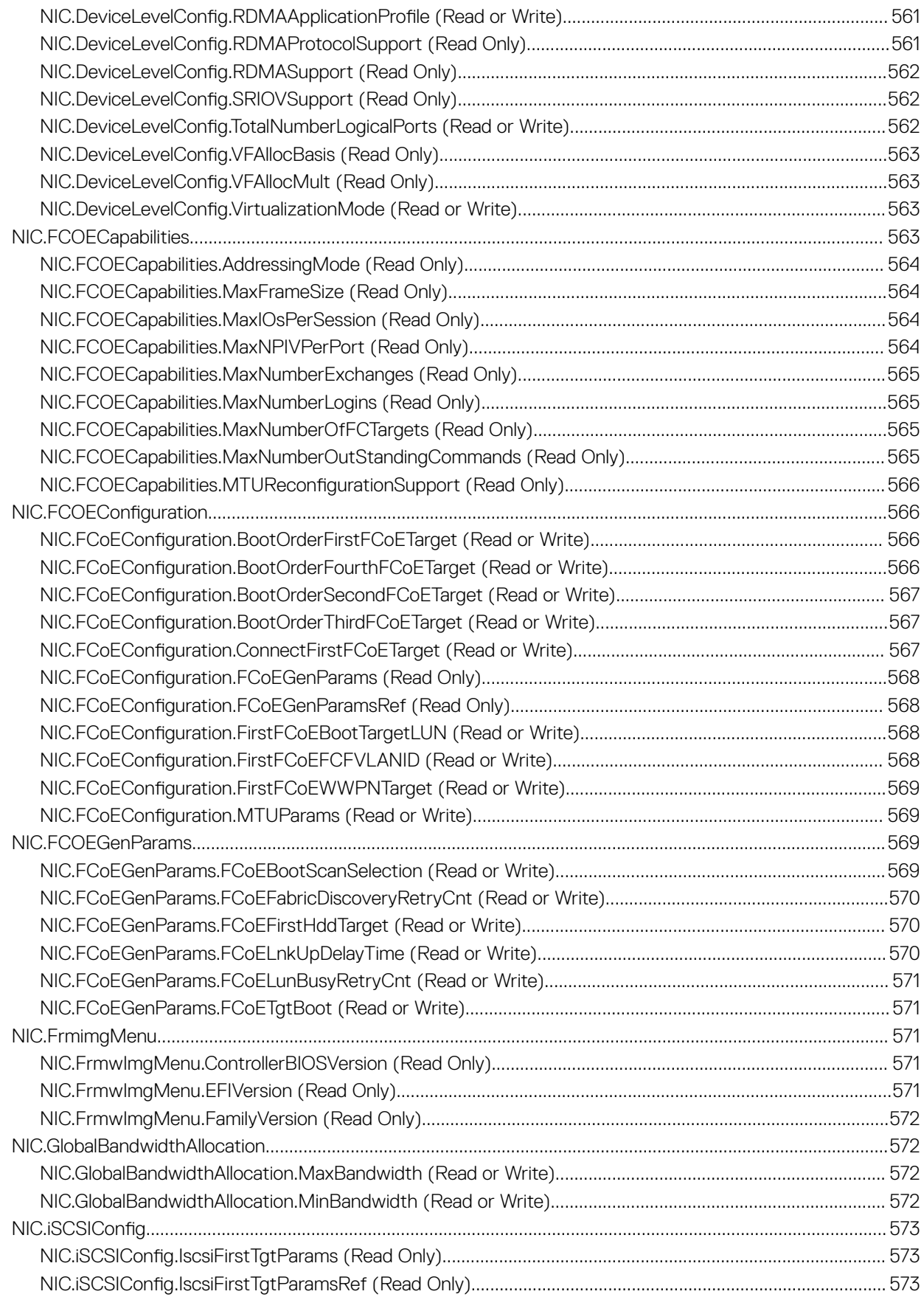

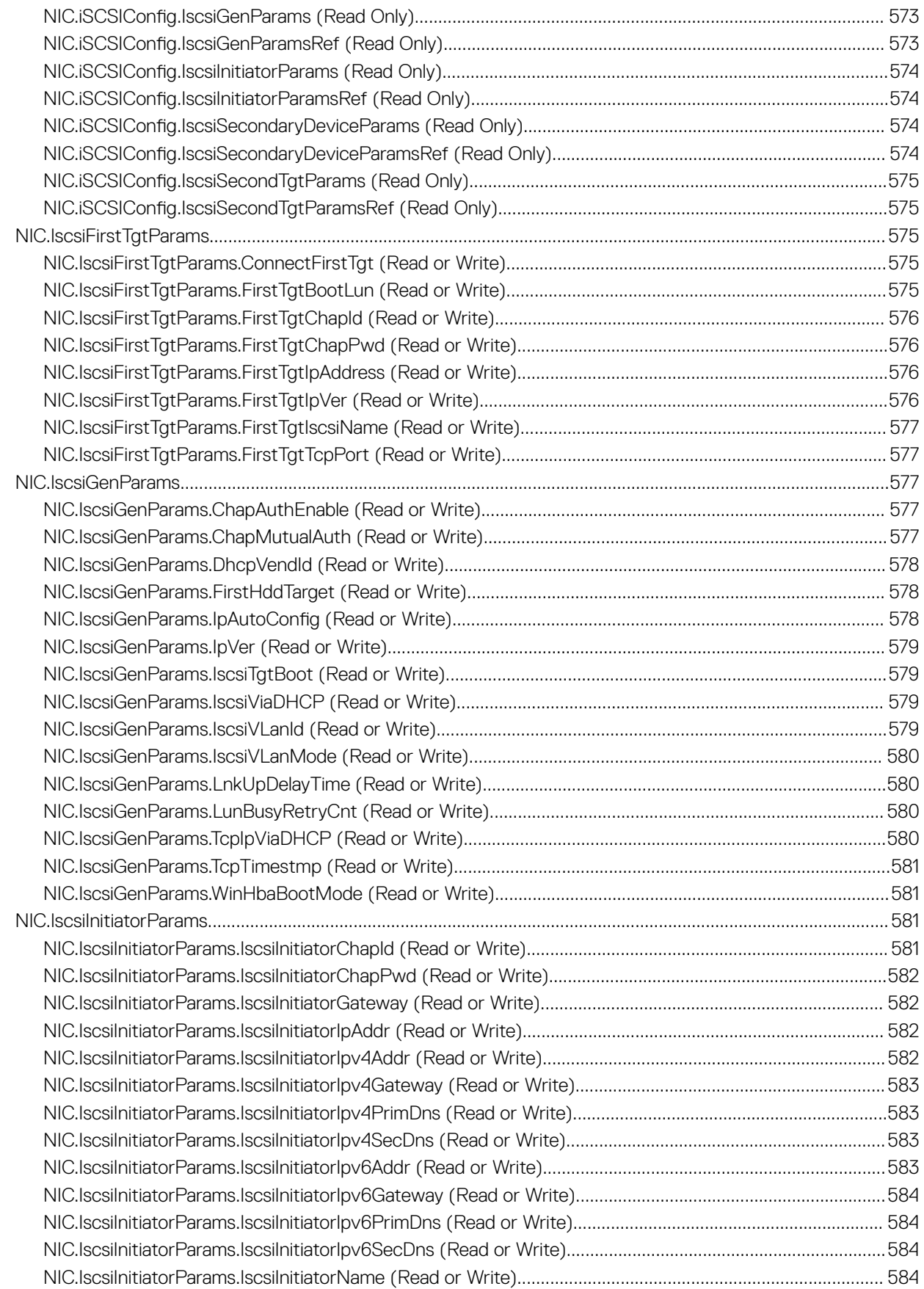

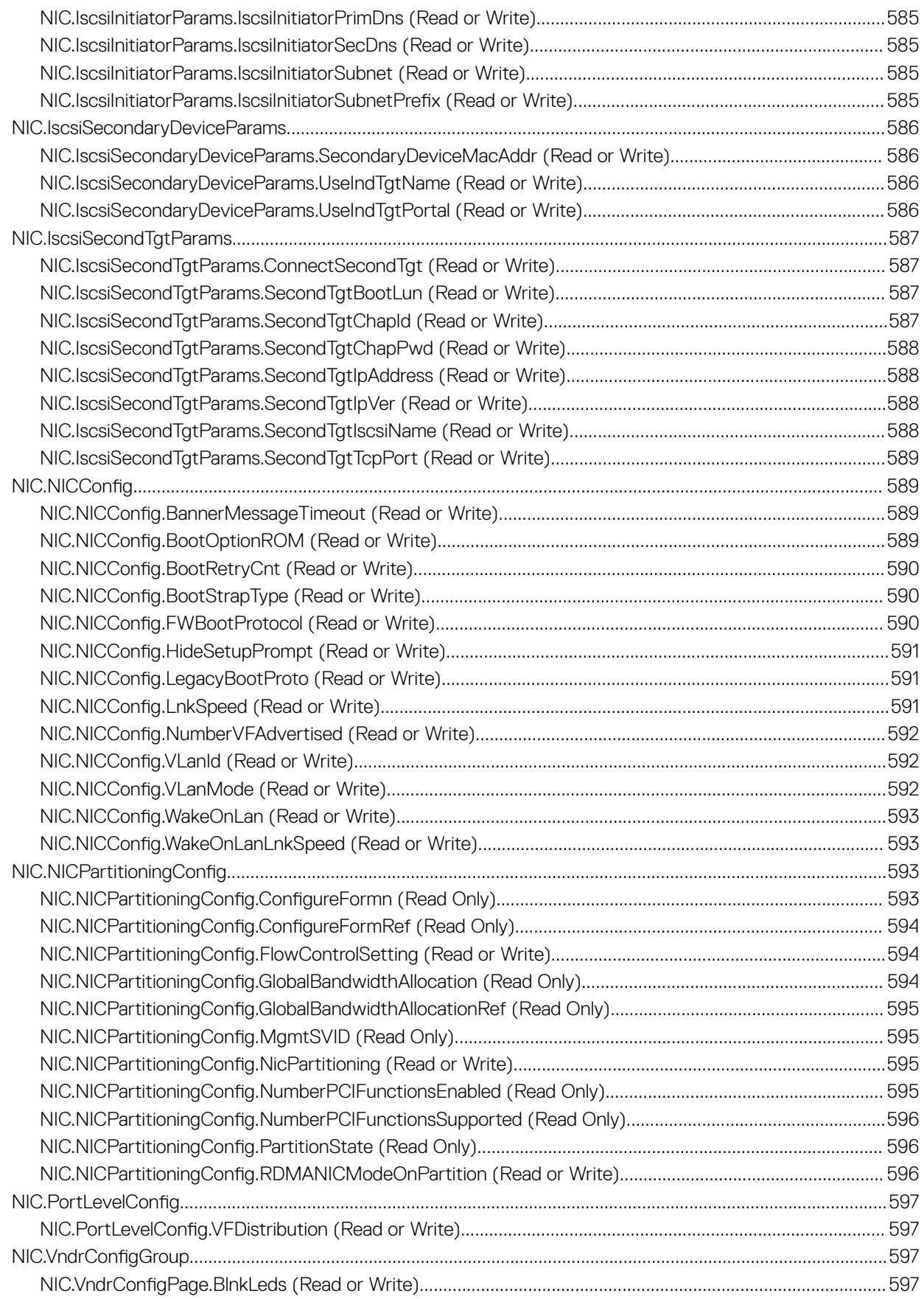

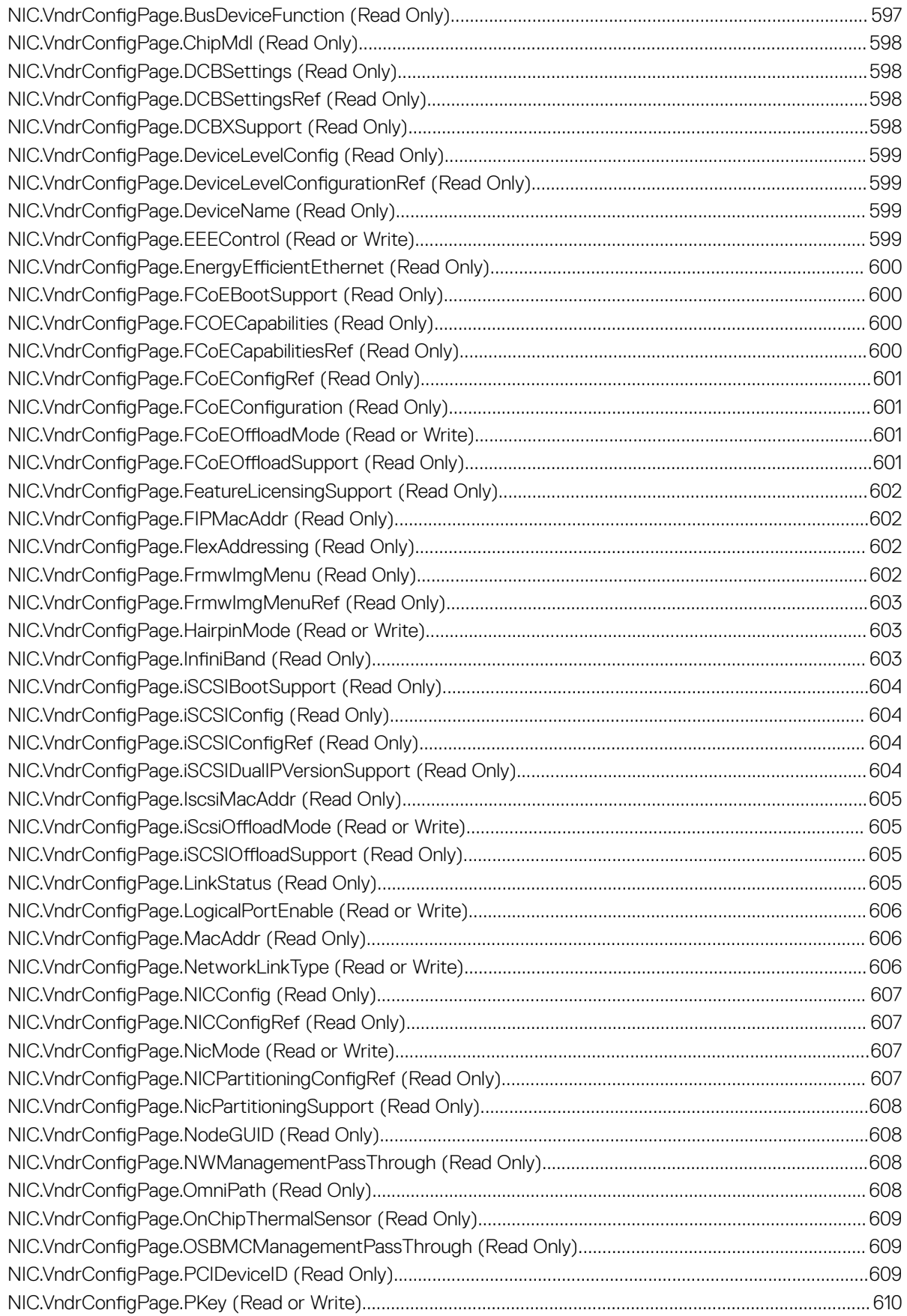

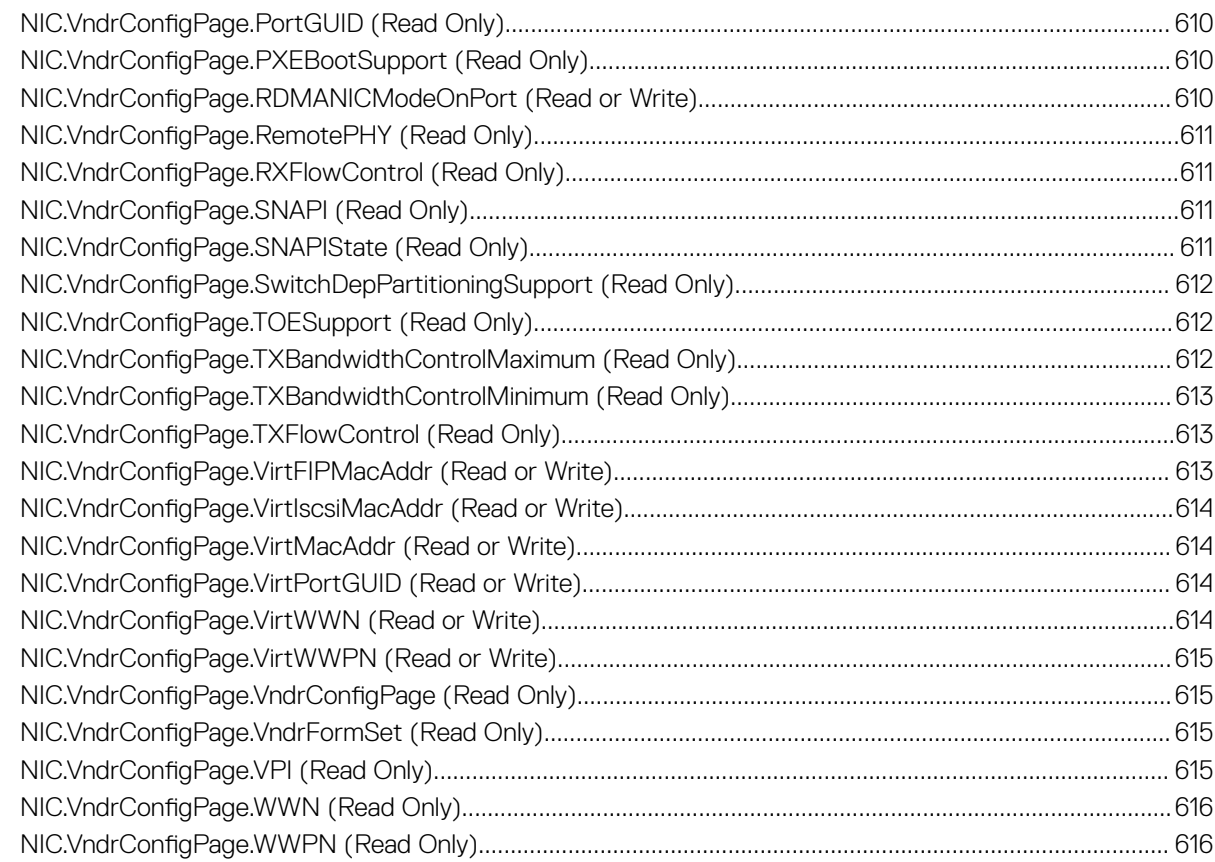

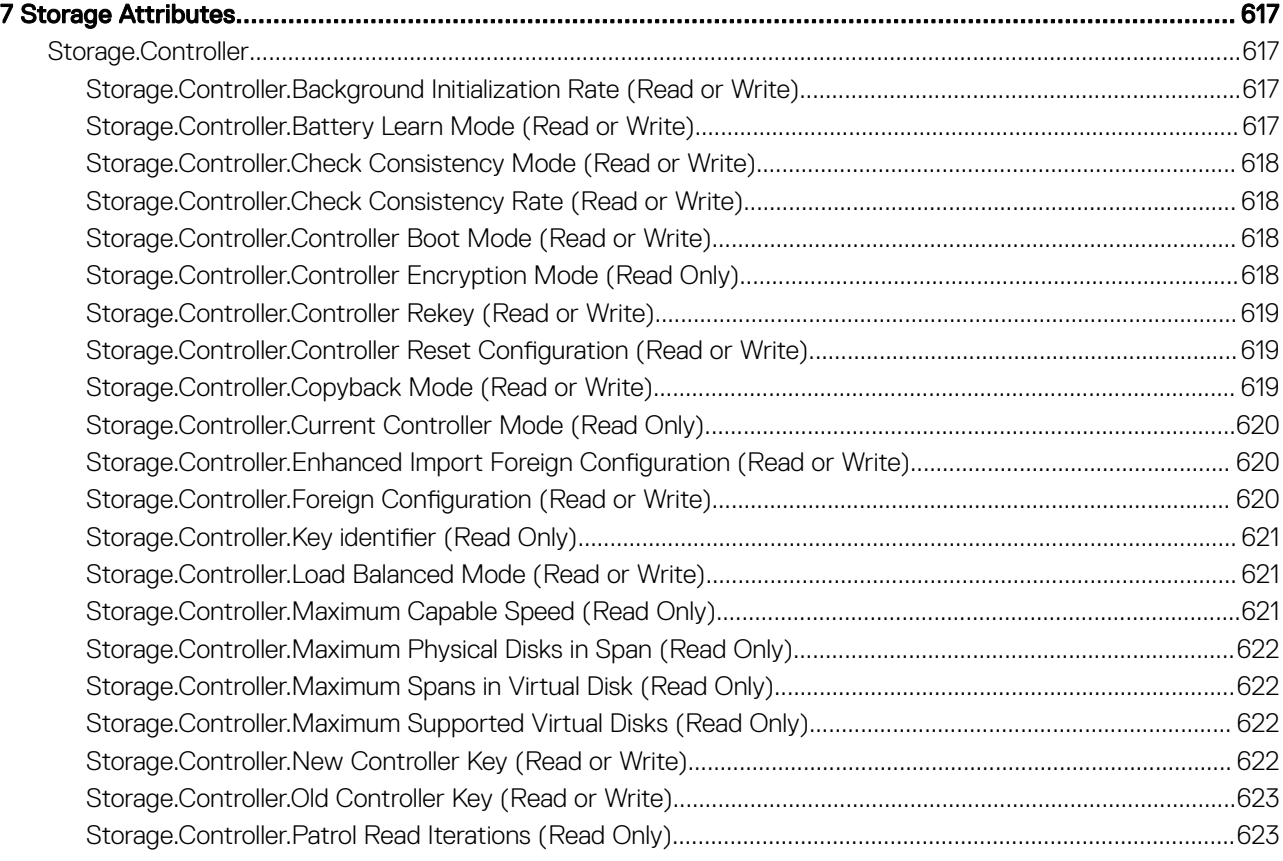

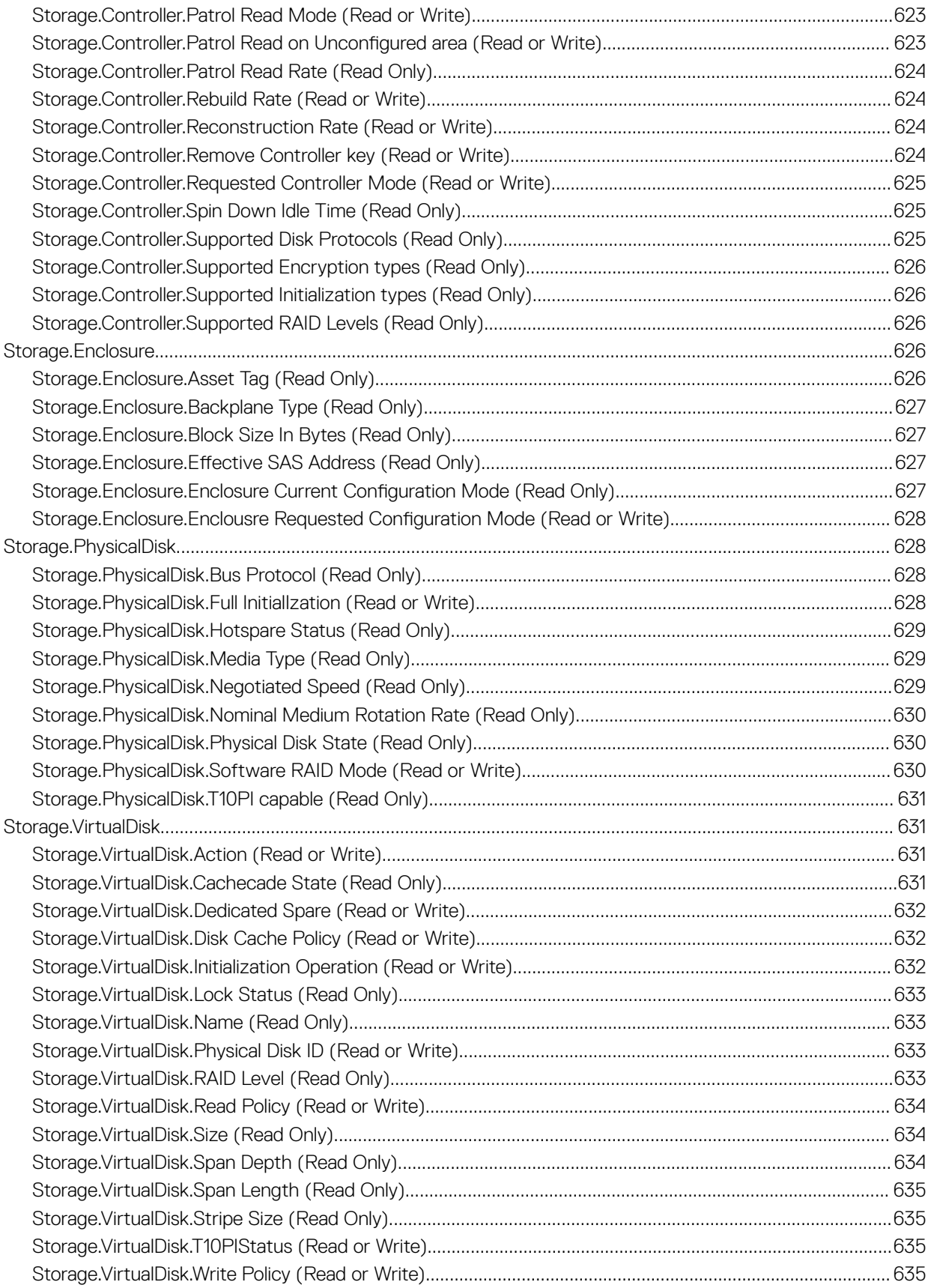

# iDRAC Property Database Group and Object **Descriptions**

The iDRAC property database contains the configuration information for iDRAC. Associated object is organizing data, and object group is organizing object. The IDs for the groups and objects that the property database supports are listed in this guide. To configure iDRAC, use the group and object IDs.

All string values are limited to displayable ASCII characters, except where otherwise noted.

NOTE: You can configure a setting that does not have a hash symbol (#) as the prefix in its output name. To modify a configurable object, use the **-o** option.

# iDRAC Attributes

#### Topics:

- [iDRAC.ActiveDirectory](#page-52-0)
- [iDRAC.ADGroup](#page-57-0)
- [iDRAC.ASRConfig](#page-58-0)
- [iDRAC.Autodiscovery](#page-58-0)
- [iDRAC.AutoOSLockGroup](#page-60-0)
- [iDRAC.CurrentIPV4](#page-61-0)
- [iDRAC.CurrentIPV6](#page-63-0)
- [iDRAC.CurrentNIC](#page-70-0)
- [iDRAC.DCSCustom](#page-78-0)
- [iDRAC.DefaultCredentialMitigationConfigGroup](#page-79-0)
- [iDRAC.EmailAlert](#page-79-0)
- [iDRAC.GroupManager](#page-80-0)
- [iDRAC.GUISecurityPolicyMessage](#page-81-0)
- [iDRAC.Info](#page-81-0)
- [iDRAC.IntegratedDatacenter](#page-85-0)
- [iDRac.IOIDOpt](#page-85-0)
- [iDRAC.IPBlocking](#page-87-0)
- [iDRAC.IPMILan](#page-89-0)
- [iDRAC.IPMISerial](#page-91-0)
- [iDRAC.IPMISOL](#page-94-0)
- [iDRac.IPv4](#page-96-0)
- [iDRAC.IPV4Static](#page-98-0)
- [iDRAC.IPV6](#page-100-0)
- [iDRAC.IPv6Static](#page-107-0)
- [iDRAC.IPv6URL](#page-108-0)
- [iDRAC.LDAP](#page-109-0)
- [iDRAC.LDAPRoleGroup](#page-112-0)
- [iDRAC.LocalSecurity](#page-112-0)
- [iDRAC.Lockdown](#page-113-0)
- [iDRAC.Logging](#page-114-0)
- [iDRAC.MgmtNetworkInterface](#page-114-0)
- [iDRAC.NIC](#page-115-0)
- [iDRAC.NICStatic](#page-123-0)
- [iDRAC.NTPConfigGroup](#page-123-0)
- [iDRAC.OS-BMC](#page-125-0)
- [iDRAC.Platformcapability](#page-127-0)
- [iDRAC.RACADM](#page-127-0)
- [iDRAC.Redfish](#page-128-0)
- [iDRAC.RedfishEventing](#page-128-0)
- <span id="page-52-0"></span>• [iDRAC.RemoteHosts](#page-129-0)
- [iDRAC.RFS](#page-131-0)
- [iDRAC.RSM](#page-134-0)
- [iDRAC.Security](#page-134-0)
- [iDRAC.Serial](#page-137-0)
- [iDRAC.SerialRedirection](#page-139-0)
- [iDRAC.ServerBoot](#page-140-0)
- [iDRAC.ServiceModule](#page-140-0)
- [iDRAC.Smartcard](#page-145-0)
- [iDRAC.SNMP](#page-146-0)
- [iDRAC.SNMP.Alert](#page-148-0)
- [iDRAC.SNMPTRAPIPv4](#page-149-0)
- [iDRAC.SNMPTRAPIPv6](#page-150-0)
- [iDRAC.SSH](#page-151-0)
- [iDRAC.SupportAssist](#page-152-0)
- [iDRAC.SwitchConnectionView](#page-158-0)
- [iDRAC.SysInfo](#page-158-0)
- [iDRAC.Syslog](#page-159-0)
- [iDRAC.Telnet](#page-161-0)
- [iDRAC.Time](#page-162-0)
- [iDRAC.Update](#page-163-0)
- [iDRAC.USB](#page-164-0)
- [iDRAC.Userdomain](#page-165-0)
- [iDRAC.Users](#page-166-0)
- [iDRAC.vFlashPartition](#page-170-0)
- [iDRAC.vFlashSD](#page-172-0)
- [iDRAC.VirtualConsole](#page-175-0)
- [iDRAC.VirtualMedia](#page-179-0)
- [iDRC.VNCServer](#page-181-0)
- [iDRAC.WebServer](#page-183-0)

# iDRAC.ActiveDirectory

This group contains the attributes that provides details about ActiveDirectory.

### iDRAC.ActiveDirectory.AuthTimeout (Read or Write)

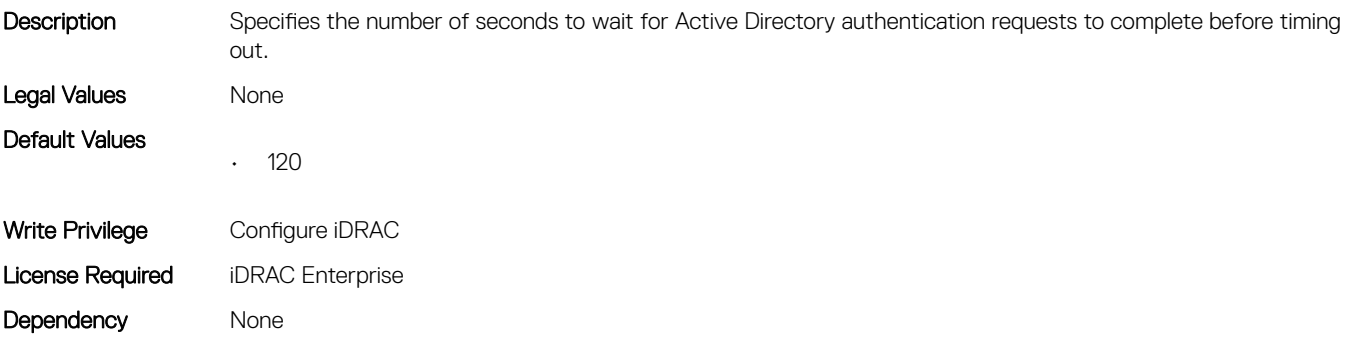

#### iDRAC.ActiveDirectory.CertValidationEnable (Read or Write)

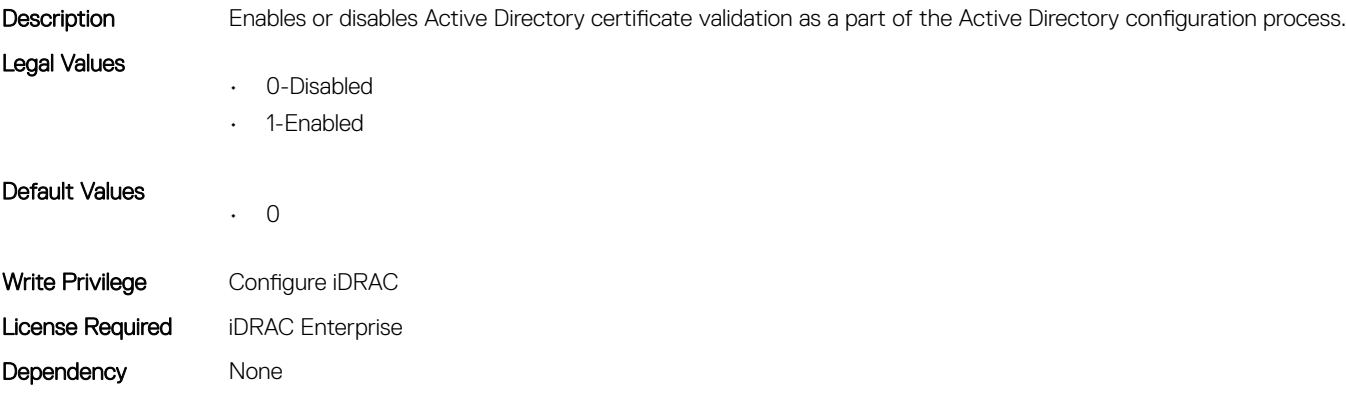

### iDRAC.ActiveDirectory.DCLookupByUserDomain (Read or Write)

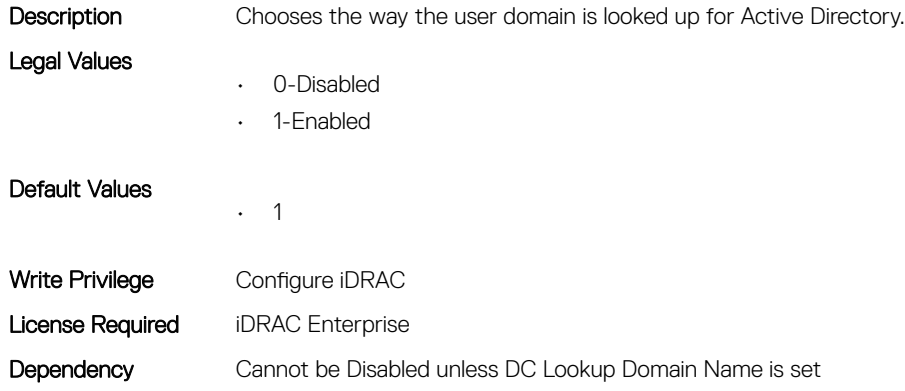

#### iDRAC.ActiveDirectory.DCLookupDomainName (Read or Write)

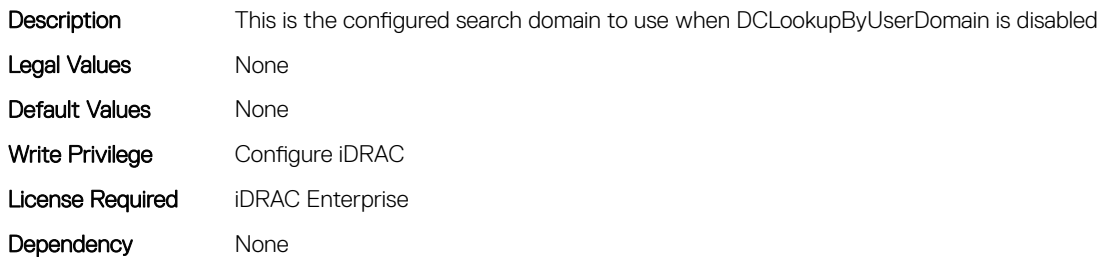

#### iDRAC.ActiveDirectory.DCLookupEnable (Read or Write)

Description Configures iDRAC to use pre-configured domain controllers or to use DNS to find the domain controller.

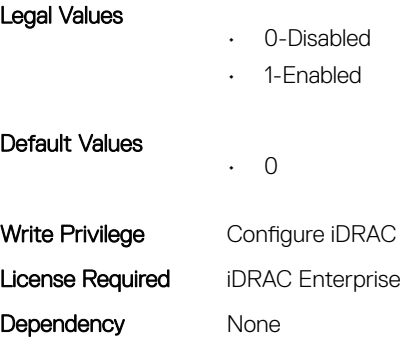

### iDRAC.ActiveDirectory.DomainController1 (Read or Write)

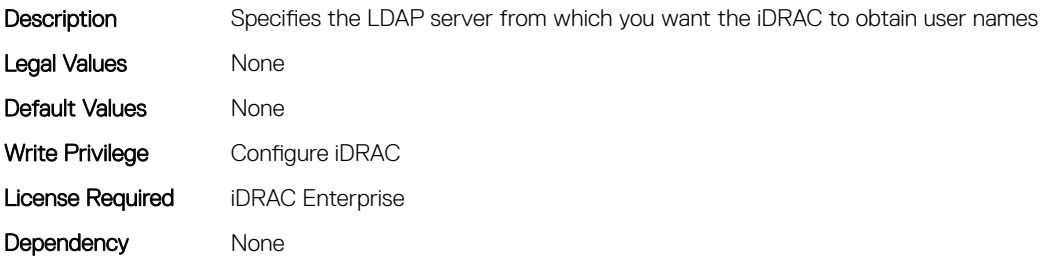

### iDRAC.ActiveDirectory.DomainController2 (Read or Write)

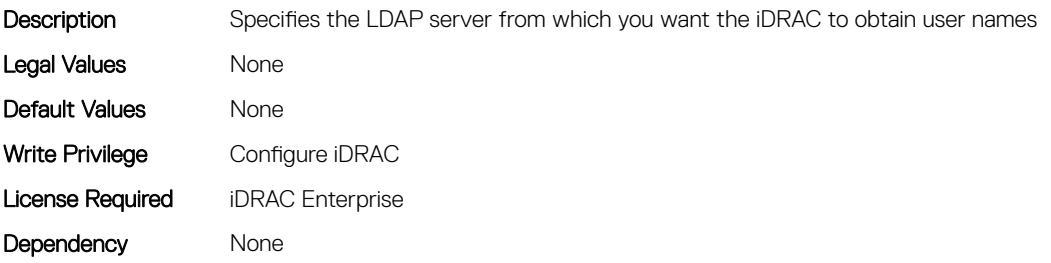

### iDRAC.ActiveDirectory.DomainController3 (Read or Write)

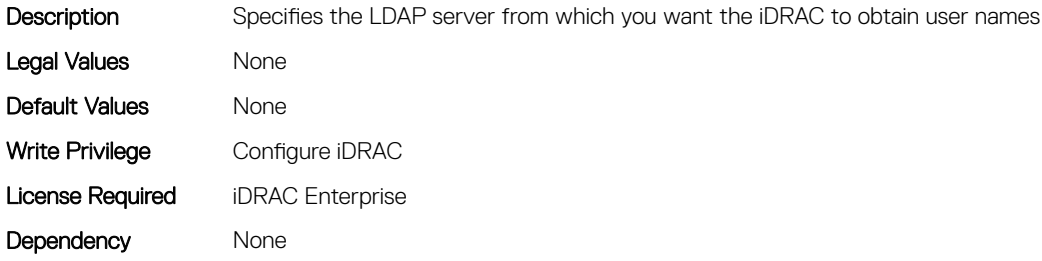

#### iDRAC.ActiveDirectory.Enable (Read or Write)

**Description** Enables or disables Active Directory user authentication on iDRAC

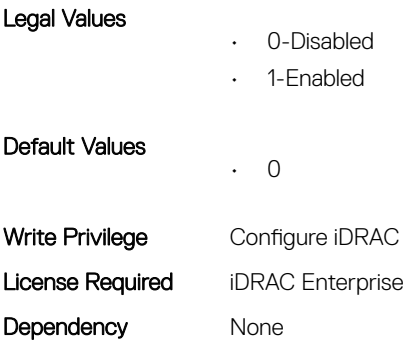

### iDRAC.ActiveDirectory.GCLookupEnable (Read or Write)

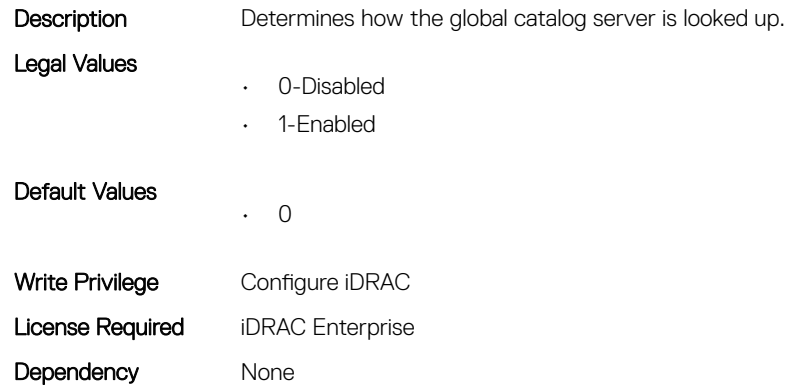

### iDRAC.ActiveDirectory.GCRootDomain (Read or Write)

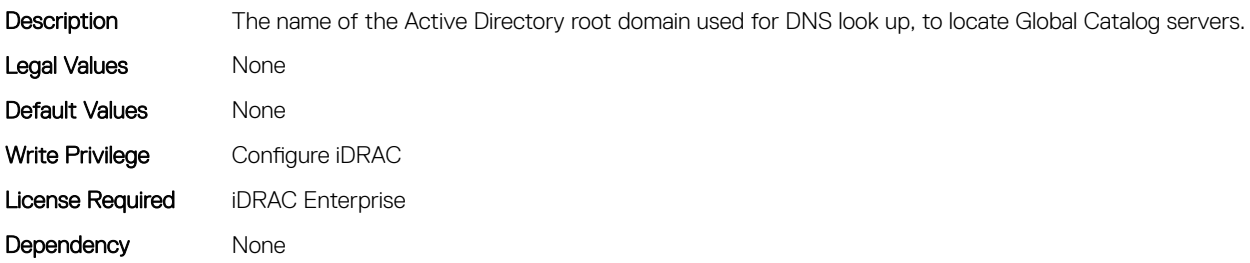

### iDRAC.ActiveDirectory.GlobalCatalog1 (Read or Write)

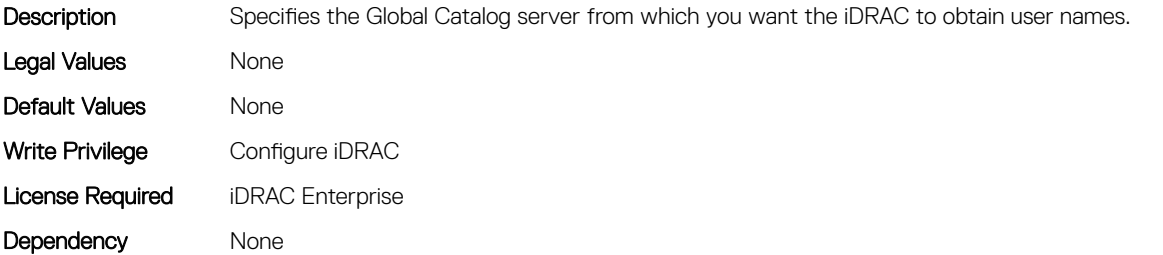

### iDRAC.ActiveDirectory.GlobalCatalog2 (Read or Write)

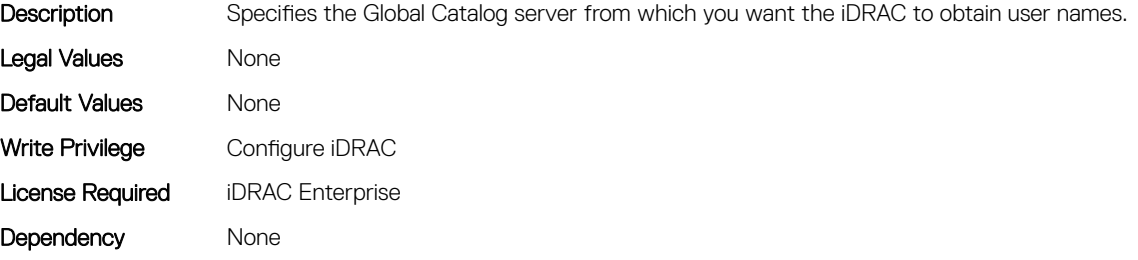

### iDRAC.ActiveDirectory.GlobalCatalog3 (Read or Write)

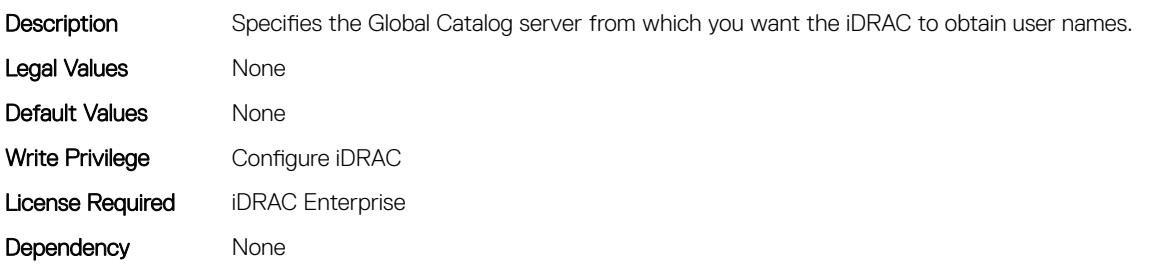

### iDRAC.ActiveDirectory.RacDomain (Read or Write)

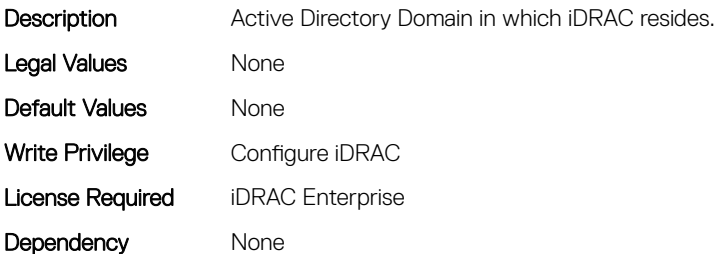

#### iDRAC.ActiveDirectory.RacName (Read or Write)

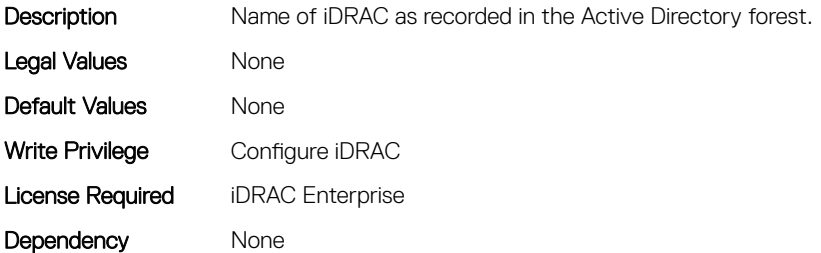

### <span id="page-57-0"></span>iDRAC.ActiveDirectory.Schema (Read or Write)

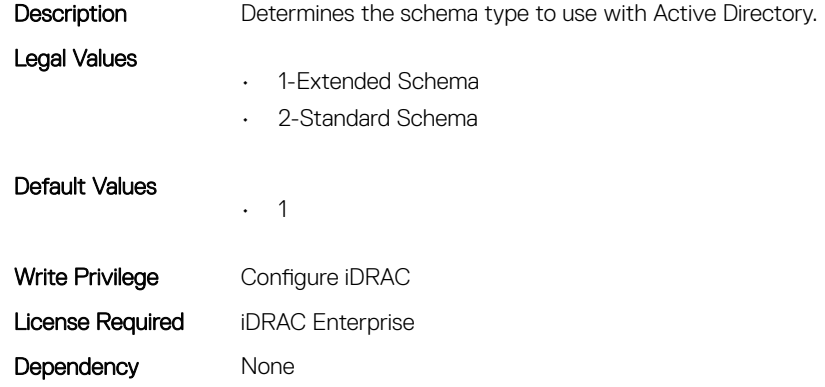

### iDRAC.ActiveDirectory.SSOEnable (Read or Write)

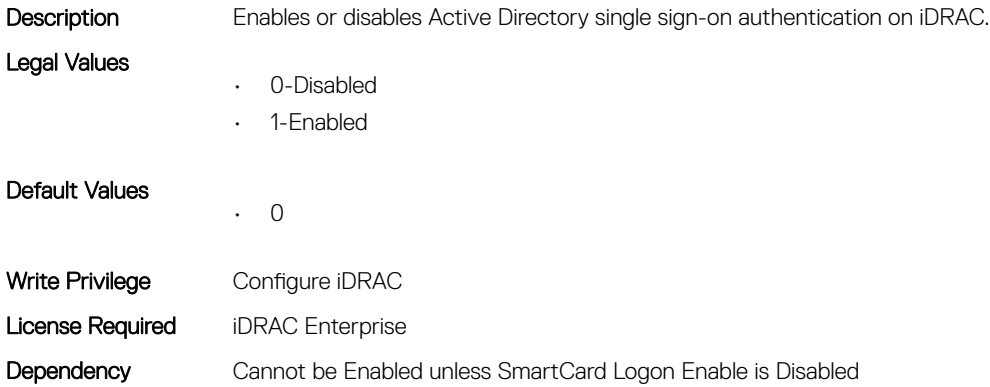

### iDRAC.ADGroup

This group contains the attributes that provides details about ADGroup.

### iDRAC.ADGroup.Domain (Read or Write)

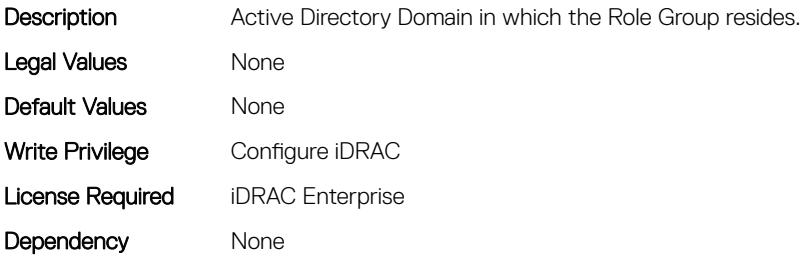

### <span id="page-58-0"></span>iDRAC.ADGroup.Name (Read or Write)

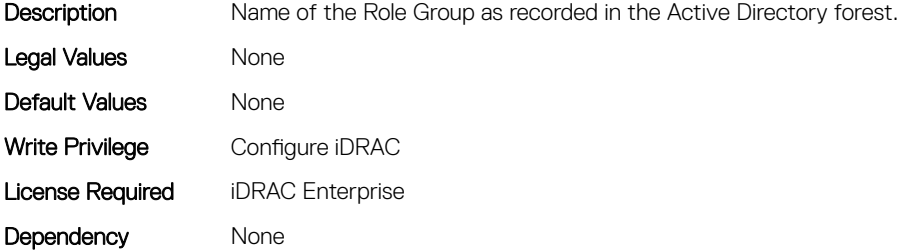

#### iDRAC.ADGroup.Privilege (Read or Write)

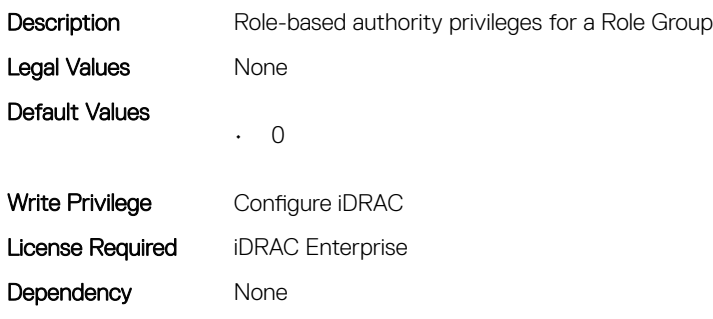

### iDRAC.ASRConfig

This group contains the attributes that provides details about ASR configuration.

### iDRAC.ASRConfig.Enable (Read or Write)

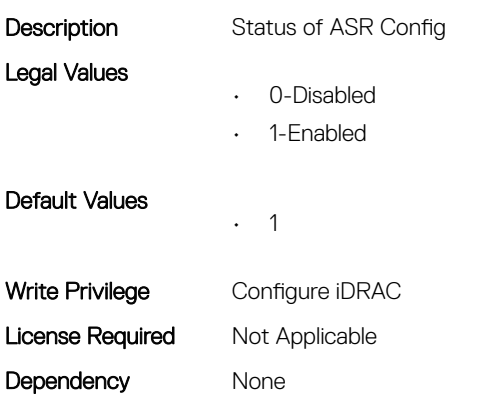

### iDRAC.Autodiscovery

This group contains the attributes that provides details about iDRAC.Autodiscovery.

### iDRAC.Autodiscovery.EnableIPChangeAnnounce (Read or Write)

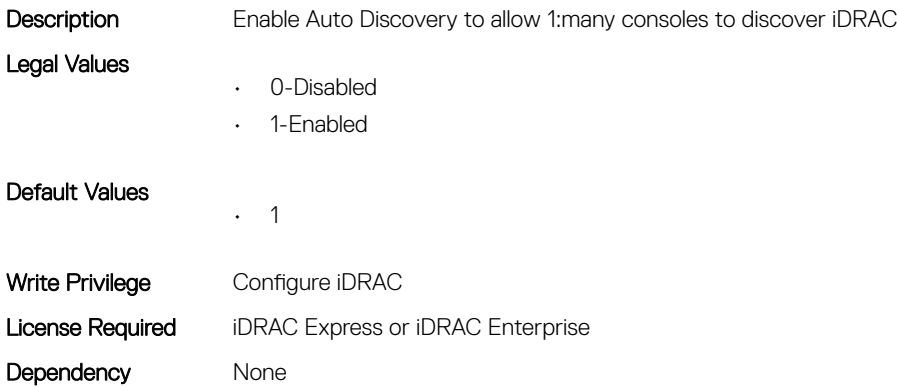

### iDRAC.Autodiscovery.EnableIPChangeAnnounceFromDHCP (Read or Write)

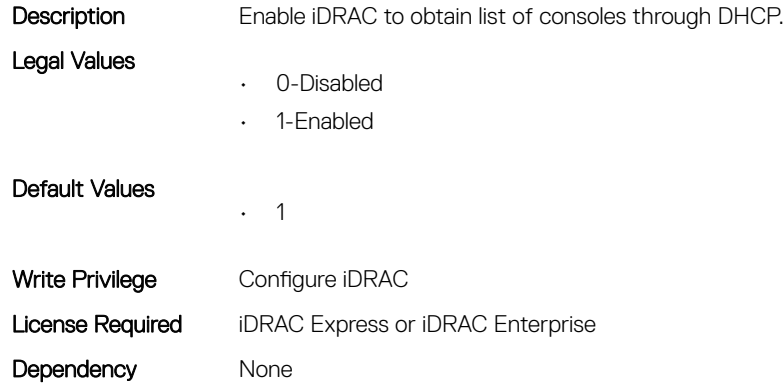

#### iDRAC.Autodiscovery.EnableIPChangeAnnounceFrommDNS (Read or Write)

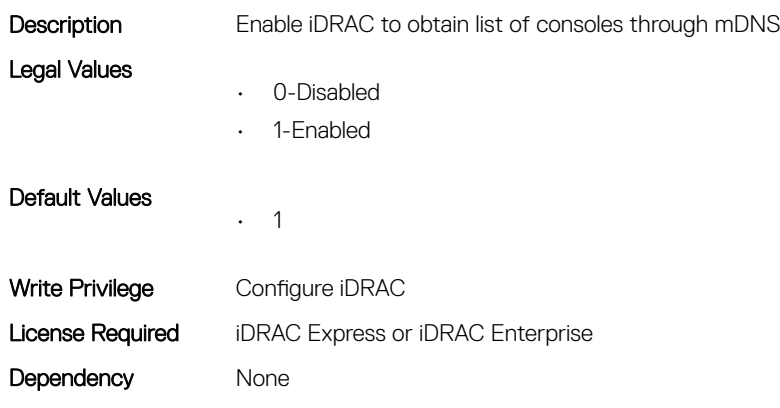

### <span id="page-60-0"></span>iDRAC.Autodiscovery.EnableIPChangeAnnounceFromUnicastD NS (Read or Write)

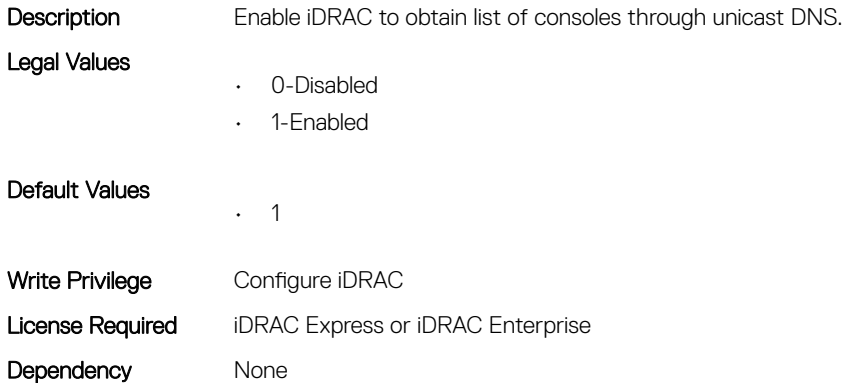

### iDRAC.Autodiscovery.UnsolicitedIPChangeAnnounceRate (Read or Write)

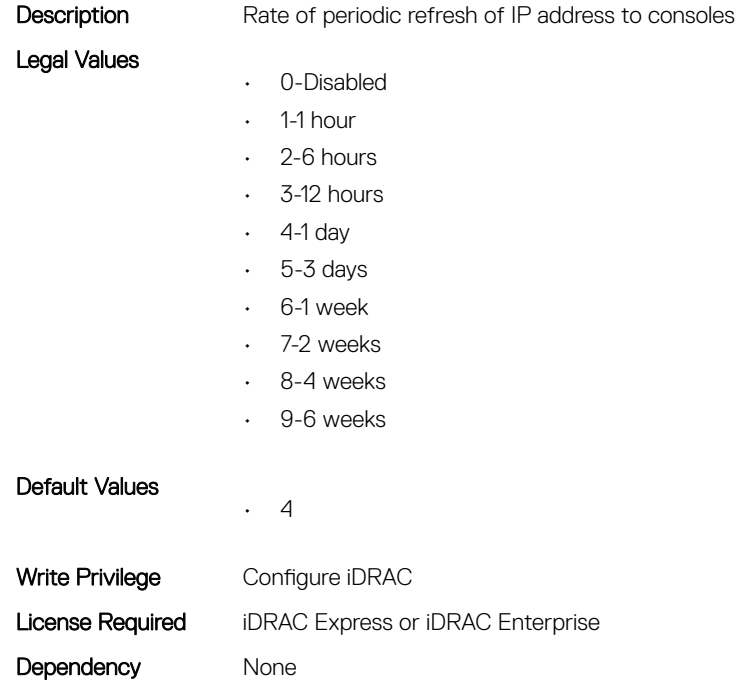

### iDRAC.AutoOSLockGroup

This group contains the attributes that provides details about Auto OS lock group.

### <span id="page-61-0"></span>iDRAC.AutoOSLockGroup.AutoOSLockState (Read or Write)

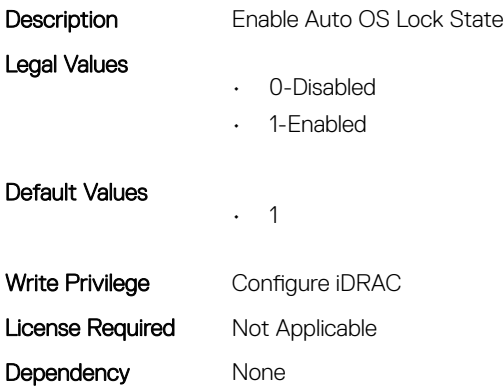

### iDRAC.CurrentIPV4

This group contains the attributes that provides details about iDRAC.CurrentIPV4.

### iDRAC.CurrentIPv4.Address (Read Only)

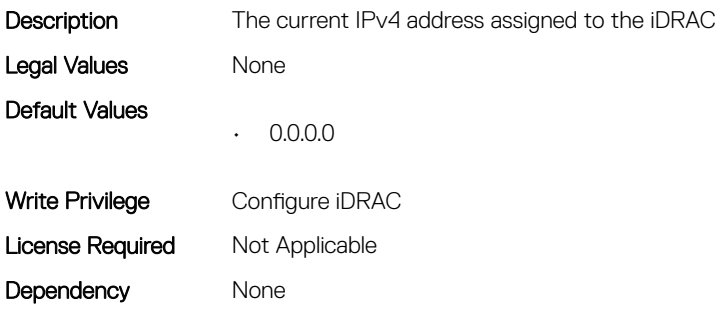

#### iDRAC.CurrentIPv4.DHCPEnable (Read Only)

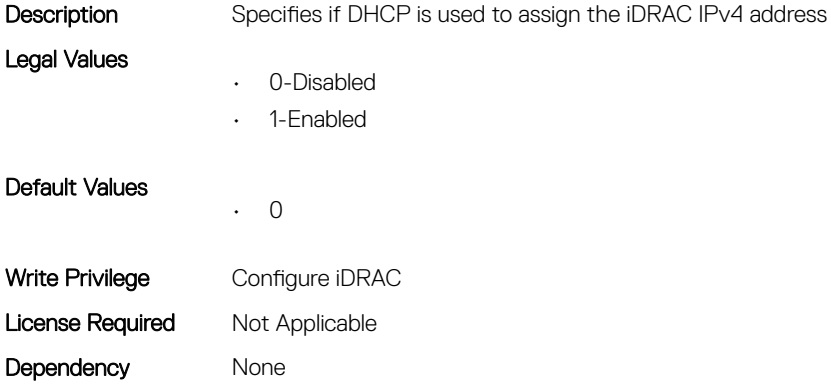

### iDRAC.CurrentIPv4.DNS1 (Read Only)

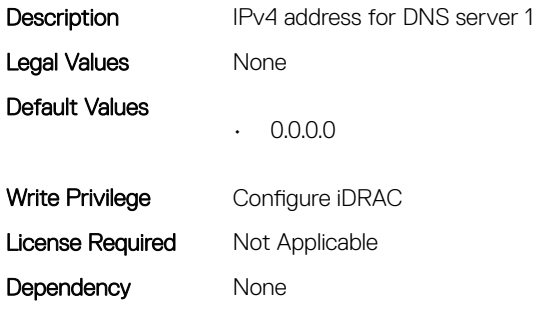

### iDRAC.CurrentIPv4.DNS2 (Read Only)

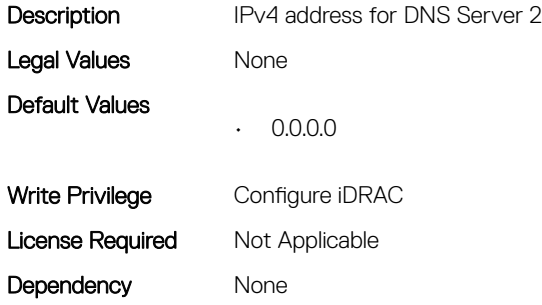

### iDRAC.CurrentIPv4.DNSFromDHCP (Read Only)

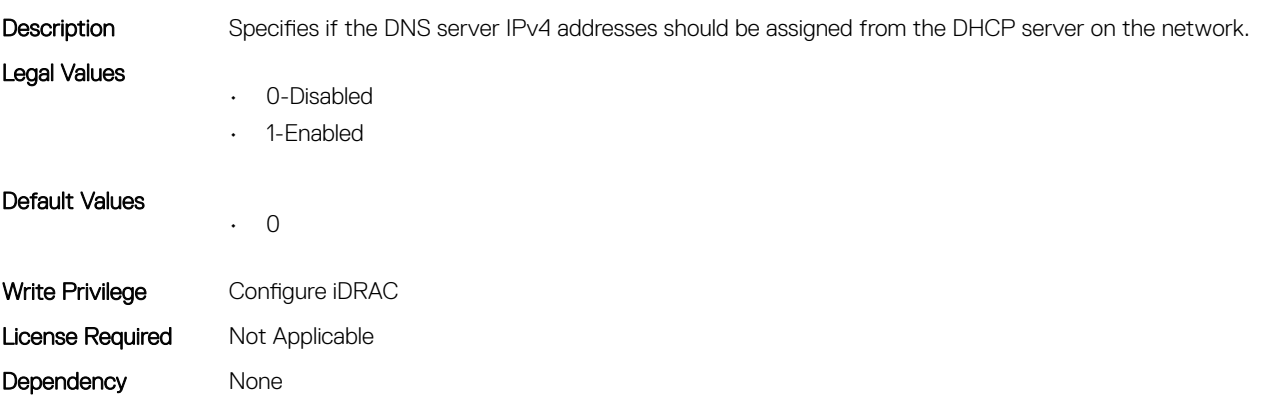

### iDRAC.CurrentIPv4.DupAddrDetected (Read Only)

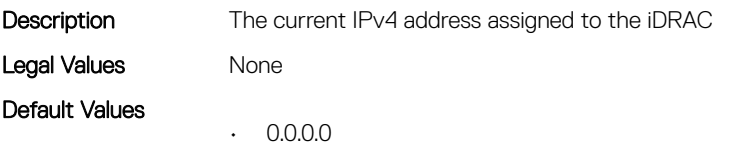

<span id="page-63-0"></span>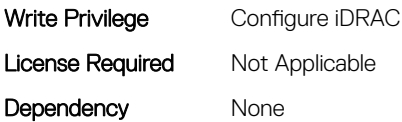

### iDRAC.CurrentIPv4.Enable (Read Only)

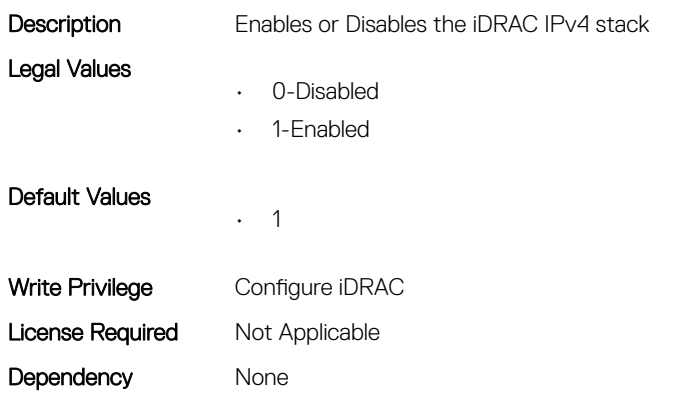

### iDRAC.CurrentIPv4.Gateway (Read Only)

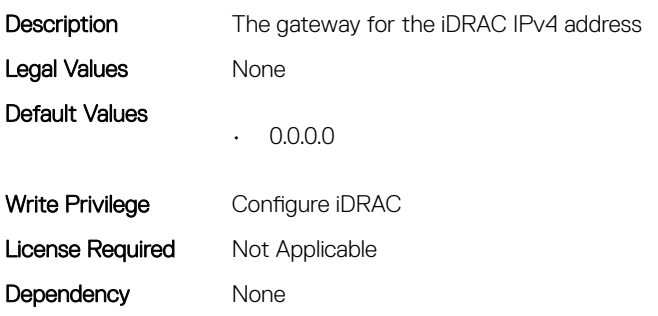

#### iDRAC.CurrentIPv4.Netmask (Read Only)

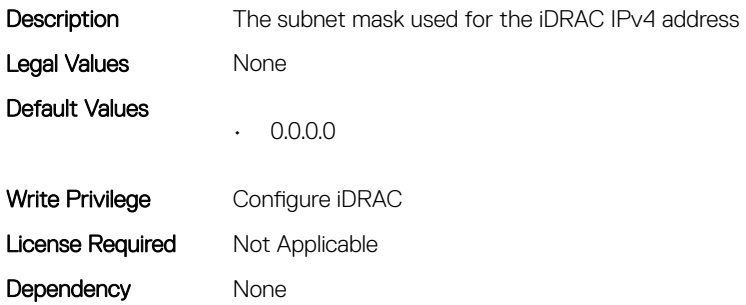

### iDRAC.CurrentIPV6

This group contains the attributes that provides details about current IPv6 settings.

### iDRAC.CurrentIPv6.Address1 (Read Only)

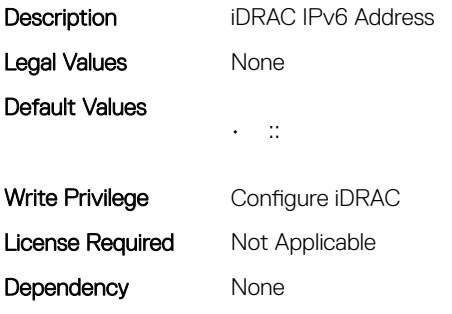

### iDRAC.CurrentIPv6.Address10 (Read Only)

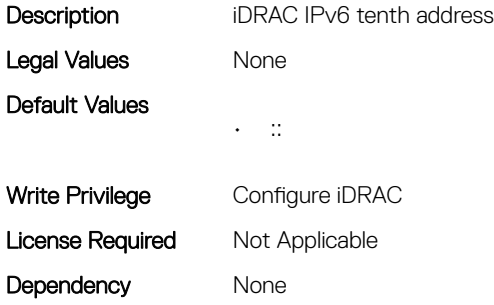

### iDRAC.CurrentIPv6.Address11 (Read Only)

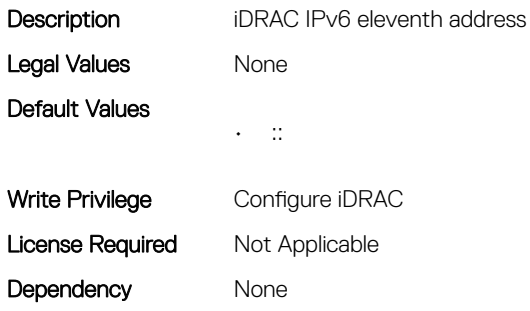

### iDRAC.CurrentIPv6.Address12 (Read Only)

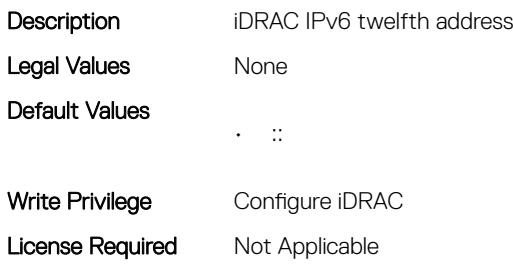

Dependency None

## iDRAC.CurrentIPv6.Address13 (Read Only)

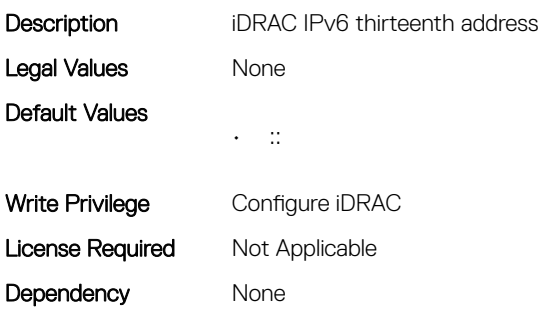

### iDRAC.CurrentIPv6.Address14 (Read Only)

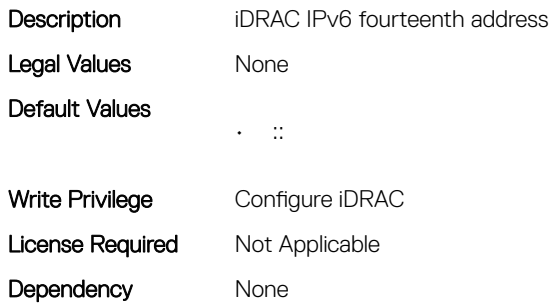

### iDRAC.CurrentIPv6.Address15 (Read Only)

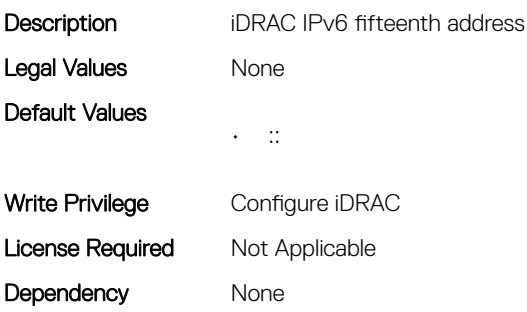

### iDRAC.CurrentIPv6.Address2 (Read Only)

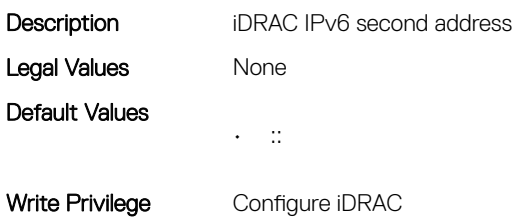

### iDRAC.CurrentIPv6.Address3 (Read Only)

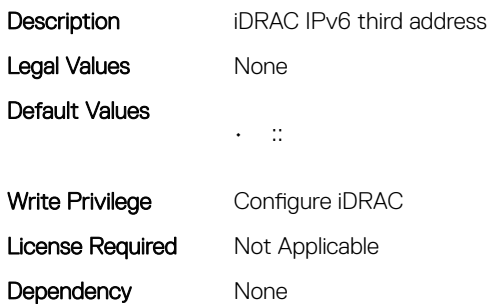

### iDRAC.CurrentIPv6.Address4 (Read Only)

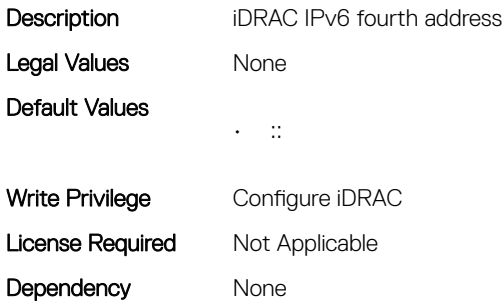

### iDRAC.CurrentIPv6.Address5 (Read Only)

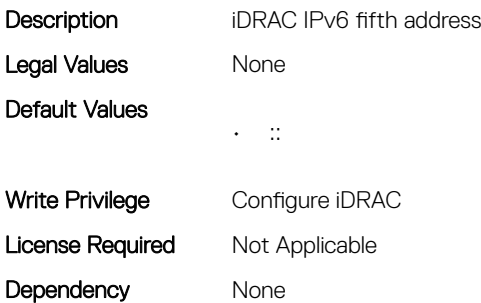

#### iDRAC.CurrentIPv6.Address6 (Read Only)

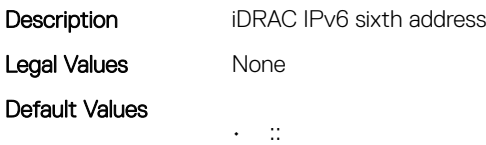

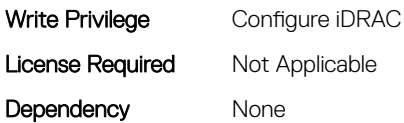

#### iDRAC.CurrentIPv6.Address7 (Read Only)

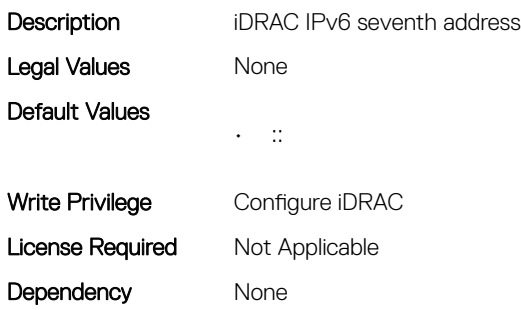

#### iDRAC.CurrentIPv6.Address8 (Read Only)

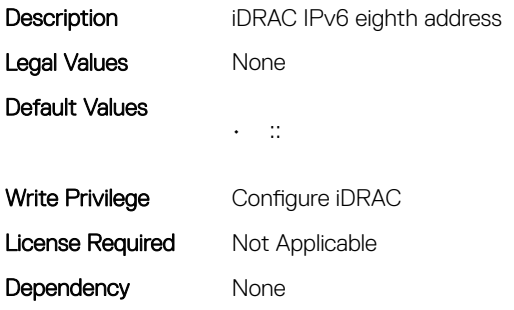

#### iDRAC.CurrentIPv6.Address9 (Read Only)

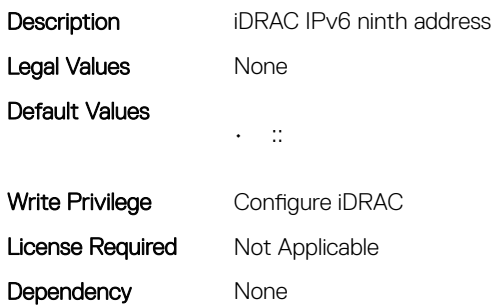

#### iDRAC.CurrentIPv6.AutoConfig (Read Only)

Description Enables or Disables the iDRAC IPv6 auto configuration option

Legal Values

• 0-Disabled

• 1-Enabled

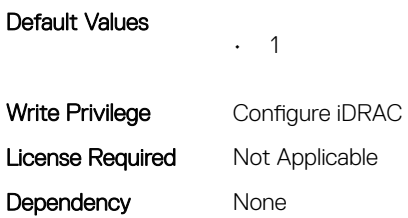

### iDRAC.CurrentIPv6.DNS1 (Read Only)

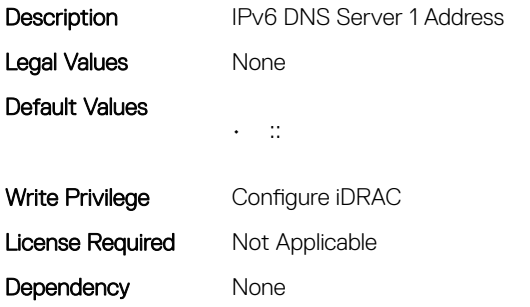

### iDRAC.CurrentIPv6.DNS2 (Read Only)

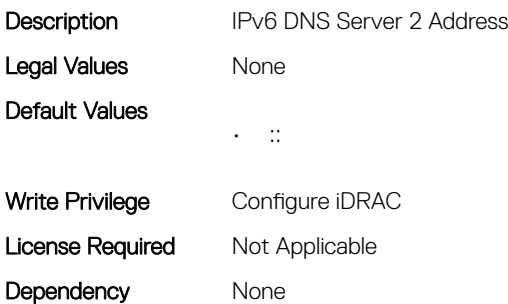

### iDRAC.CurrentIPv6.DNSFromDHCP6 (Read Only)

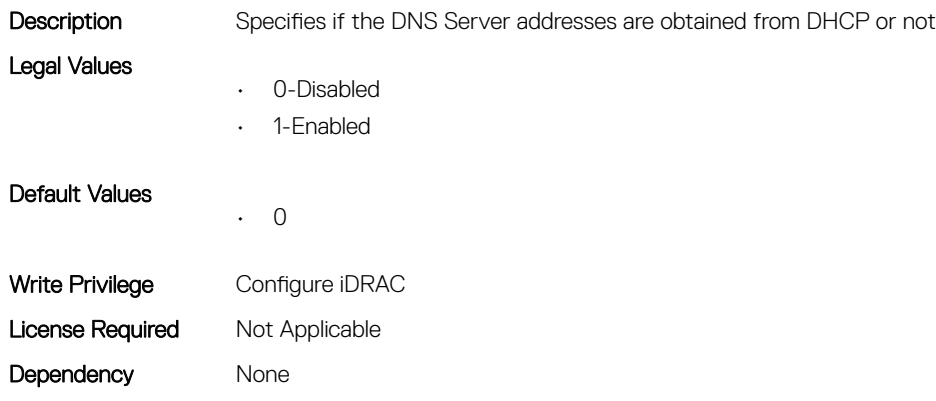

### iDRAC.CurrentIPv6.DUID (Read Only)

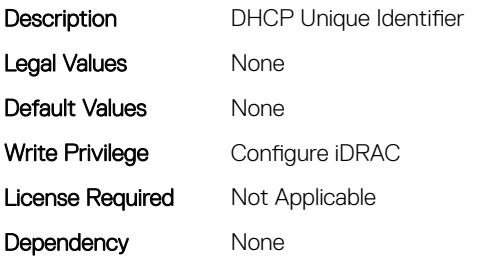

### iDRAC.CurrentIPv6.Enable (Read Only)

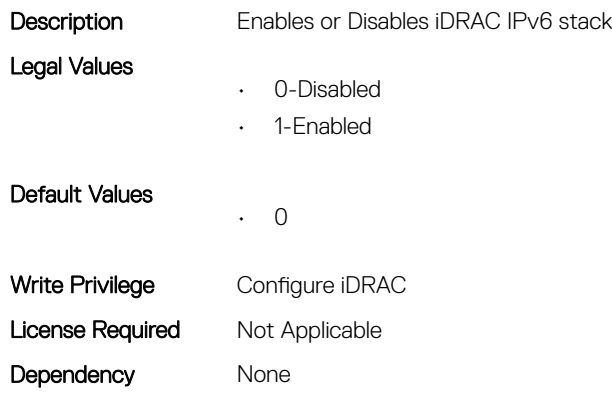

### iDRAC.CurrentIPv6.Gateway (Read Only)

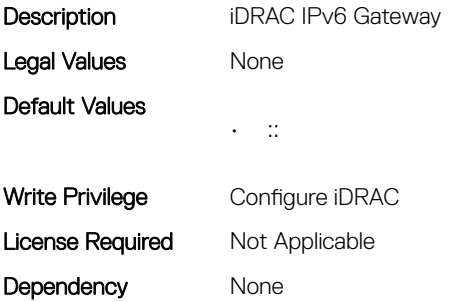

### iDRAC.CurrentIPv6.IPV6NumOfExtAddress (Read Only)

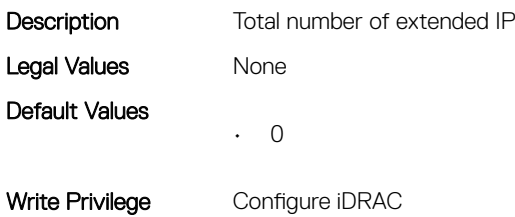

### <span id="page-70-0"></span>iDRAC.CurrentIPv6.LinkLocalAddress (Read Only)

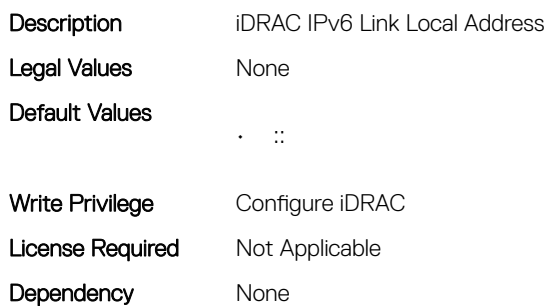

### iDRAC.CurrentIPv6.PrefixLength (Read Only)

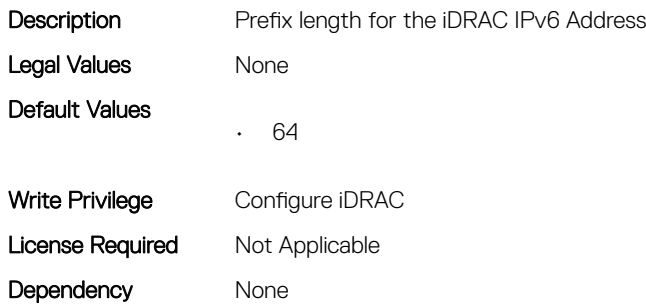

## iDRAC.CurrentNIC

This group contains the attributes that provide details about current NIC.

### iDRAC.CurrentNIC.ActiveNIC (Read Only)

Description Currently Active iDRAC network interface

- Legal Values
- 0-None
- 1-Dedicated
- 2-LOM1
- 3-LOM2
- 4-LOM3
- 5-LOM4
- 6-LOM5
- 7-LOM6
- 
- 8-LOM7
- 9-LOM8
- 10-LOM9
- 11-LOM10

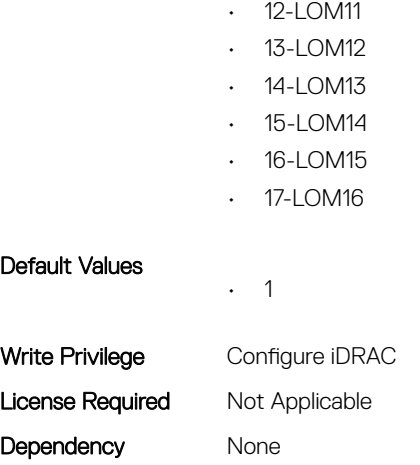

### iDRAC.CurrentNIC.ActiveSharedLOM (Read Only)

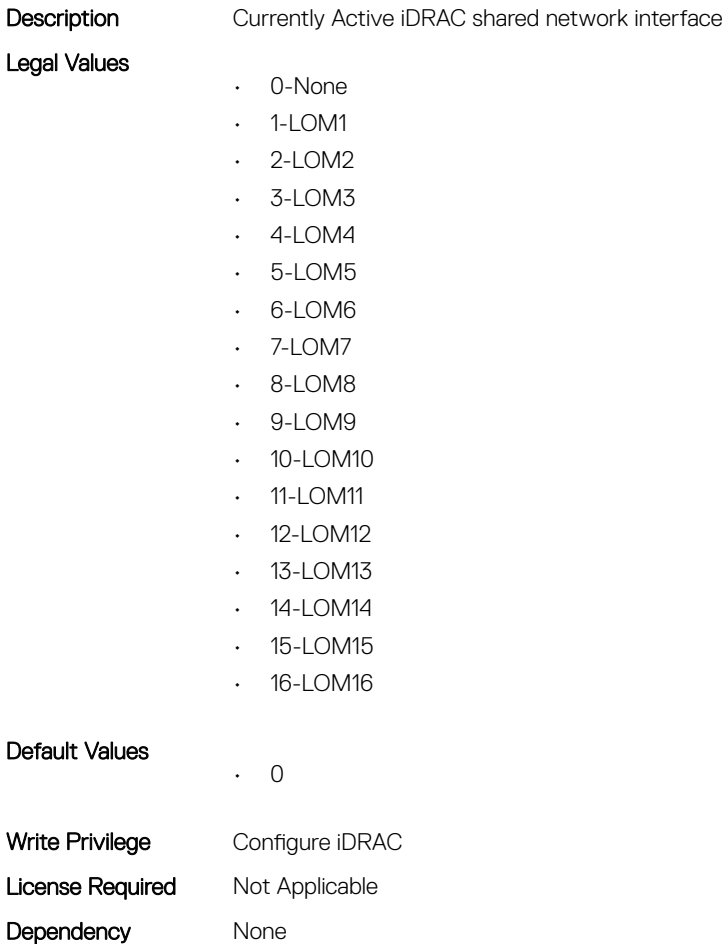

### iDRAC.CurrentNIC.AutoDetect (Read Only)

Description Enable or disable auto detection feature of iDRAC
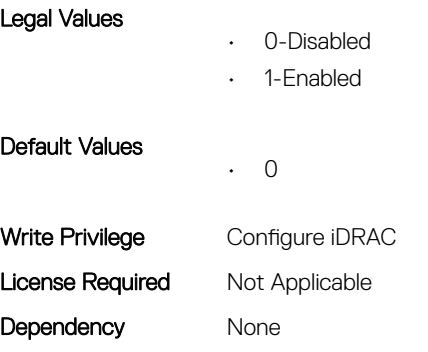

## iDRAC.CurrentNIC.Autoneg (Read Only)

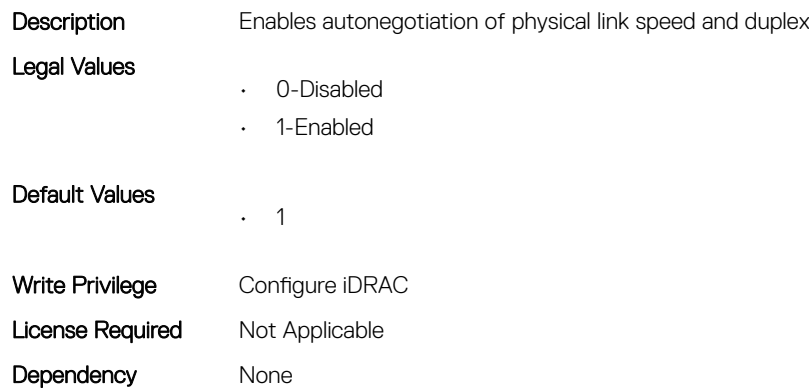

#### iDRAC.CurrentNIC.DedicatedNICScanTime (Read Only)

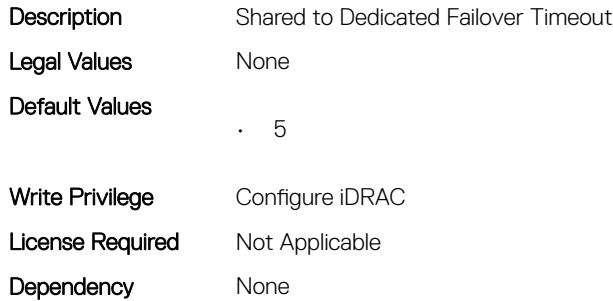

#### iDRAC.CurrentNIC.DNSDomainFromDHCP (Read Only)

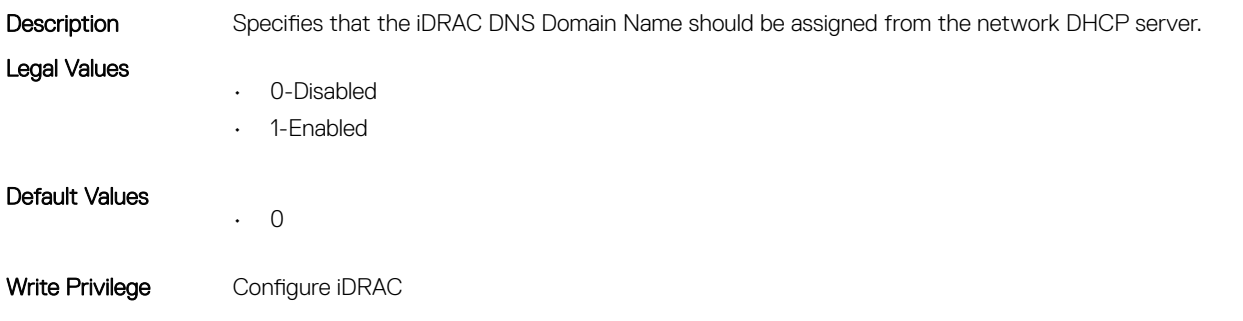

#### iDRAC.CurrentNIC.DNSDomainName (Read Only)

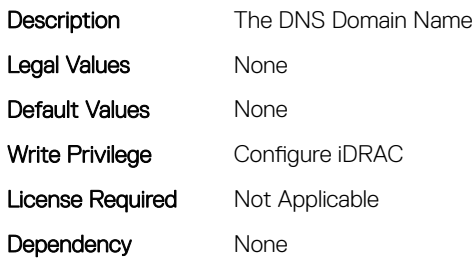

#### iDRAC.CurrentNIC.DNSRacName (Read Only)

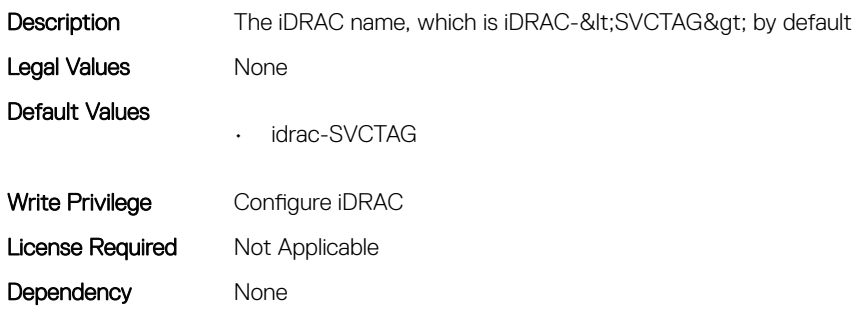

## iDRAC.CurrentNIC.DNSRegister (Read Only)

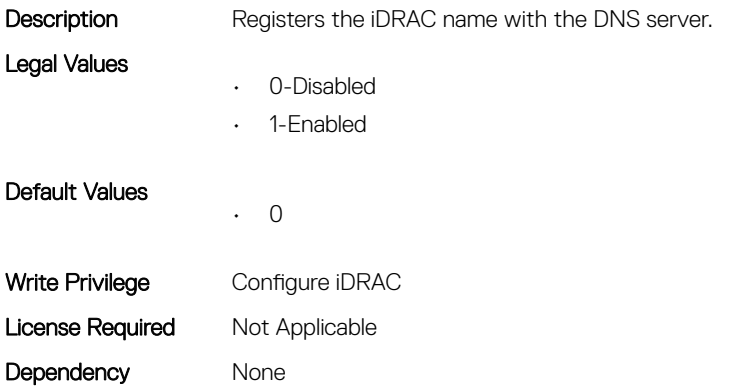

#### iDRAC.CurrentNIC.Duplex (Read Only)

**Description** Specifies the duplex setting for the iDRAC NIC

Legal Values

- 
- 0-Half
- 1-full

Default Values • 1 Write Privilege Configure iDRAC License Required Not Applicable Dependency None

## iDRAC.CurrentNIC.Enable (Read Only)

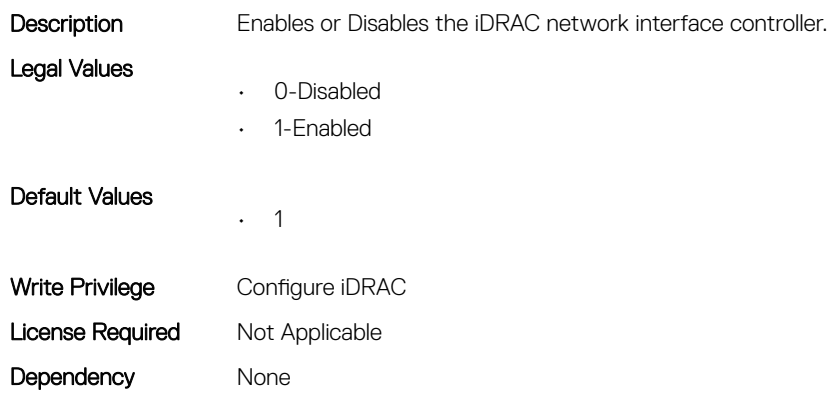

#### iDRAC.CurrentNIC.Failover (Read Only)

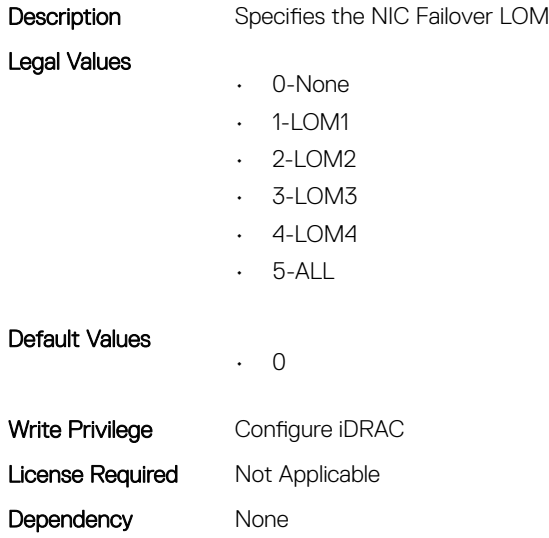

#### iDRAC.CurrentNIC.LinkStatus (Read Only)

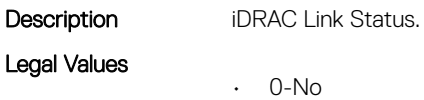

• 1-Yes

Default Values • 1 Write Privilege Configure iDRAC License Required Not Applicable Dependency None

#### iDRAC.CurrentNIC.MACAddress (Read Only)

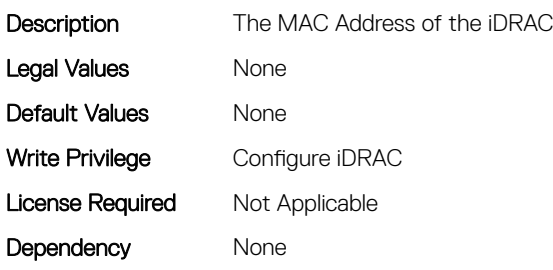

#### iDRAC.CurrentNIC.MACAddress2 (Read Only)

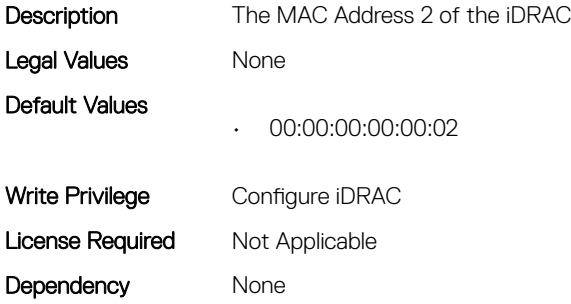

#### iDRAC.CurrentNIC.MgmtIfaceName (Read Only)

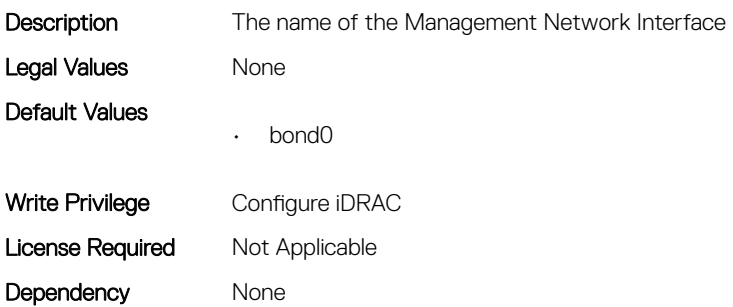

#### iDRAC.CurrentNIC.MTU (Read Only)

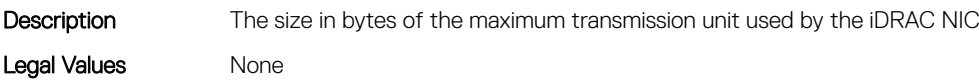

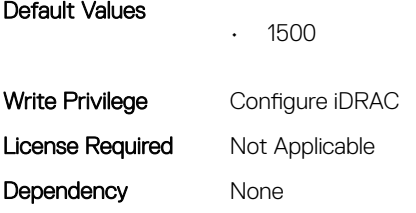

## iDRAC.CurrentNIC.NumberOfLOM (Read Only)

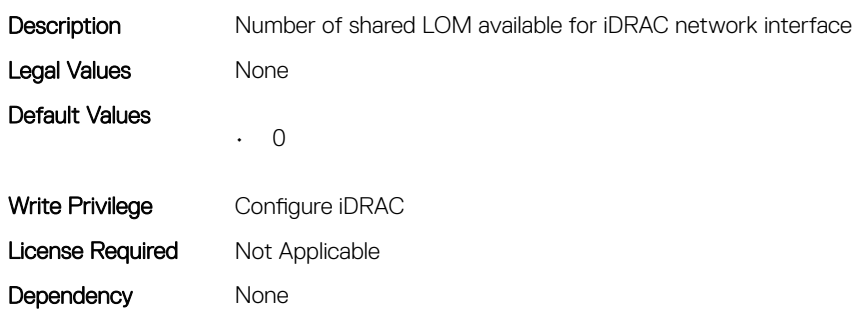

#### iDRAC.CurrentNIC.Selection (Read Only)

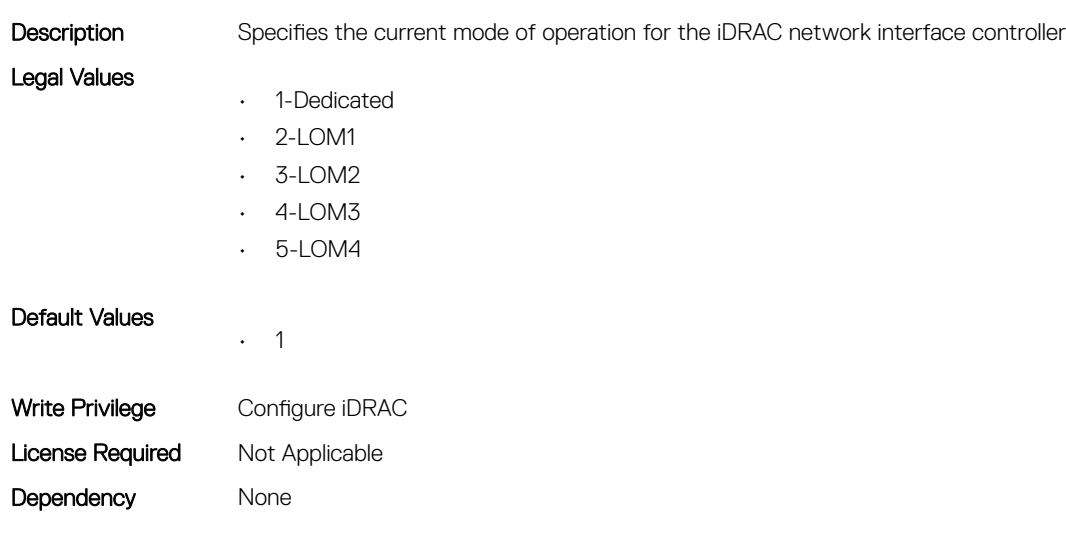

#### iDRAC.CurrentNIC.SharedNICScanTime (Read Only)

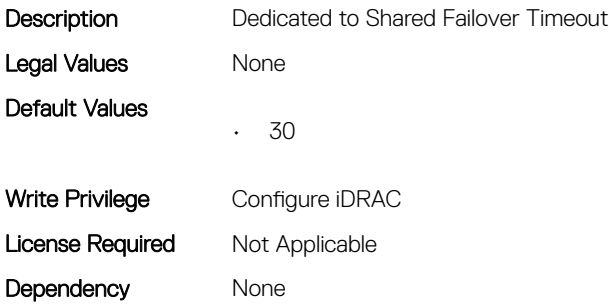

#### iDRAC.CurrentNIC.Speed (Read Only)

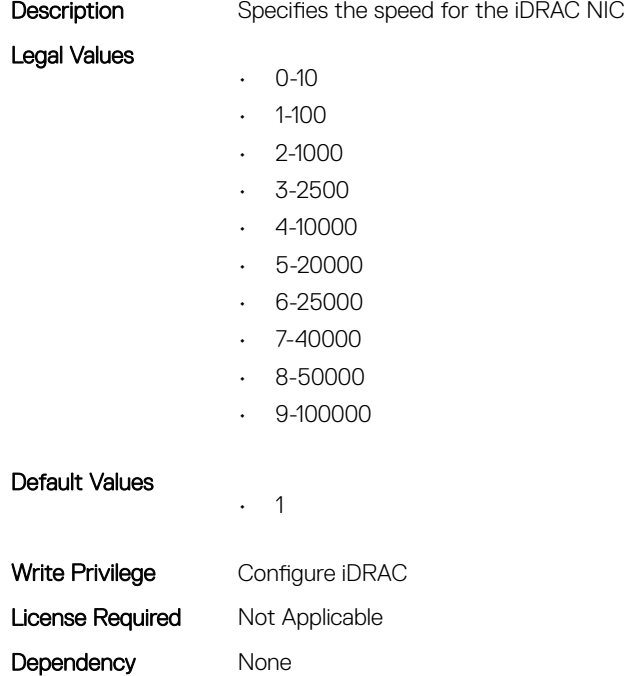

#### iDRAC.CurrentNIC.VLanEnable (Read Only)

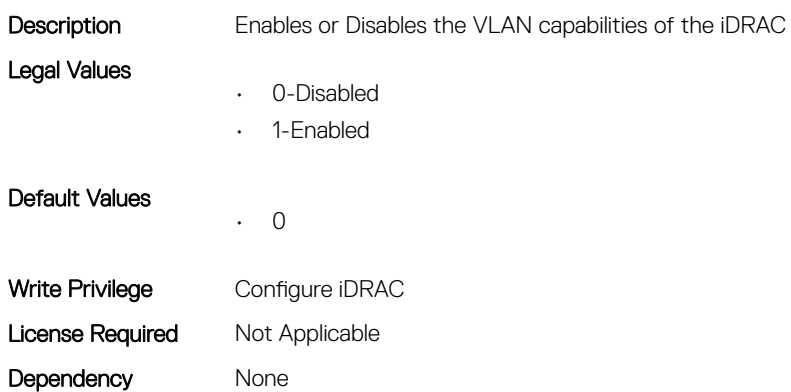

## iDRAC.CurrentNIC.VLanID (Read Only)

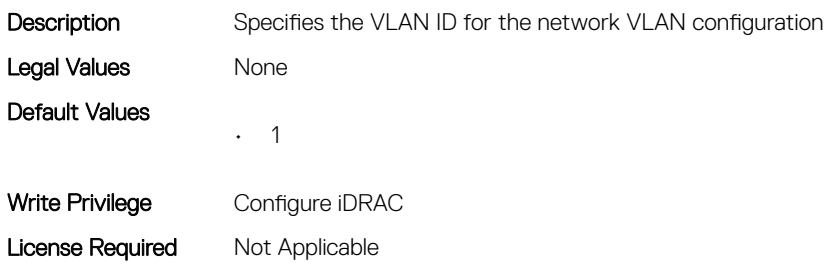

Dependency None

## iDRAC.CurrentNIC.VLanPriority (Read Only)

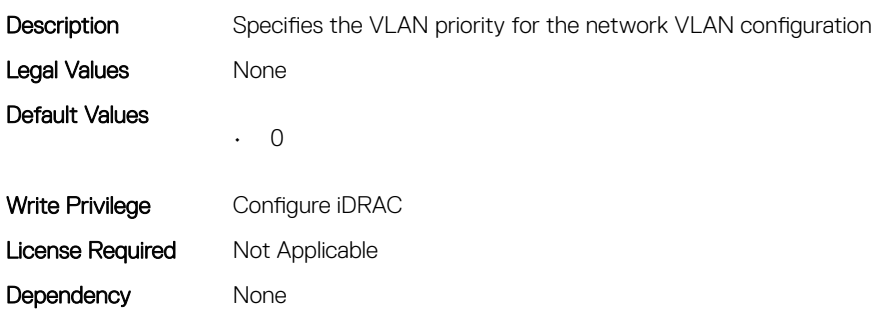

## iDRAC.CurrentNIC.VLanSetting (Read Only)

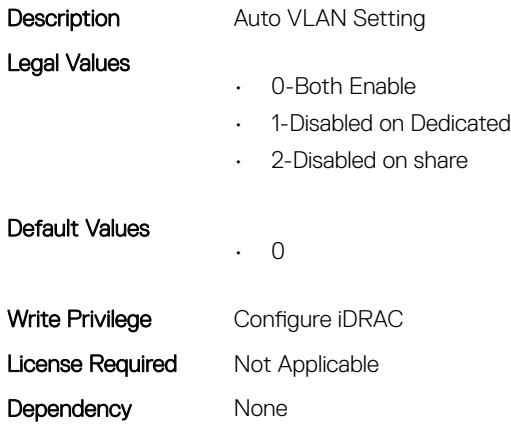

## iDRAC.DCSCustom

This group contains the attributes that provides DCS custom details.

## iDRAC.DCSCustom.RRCCardPresent (Read or Write)

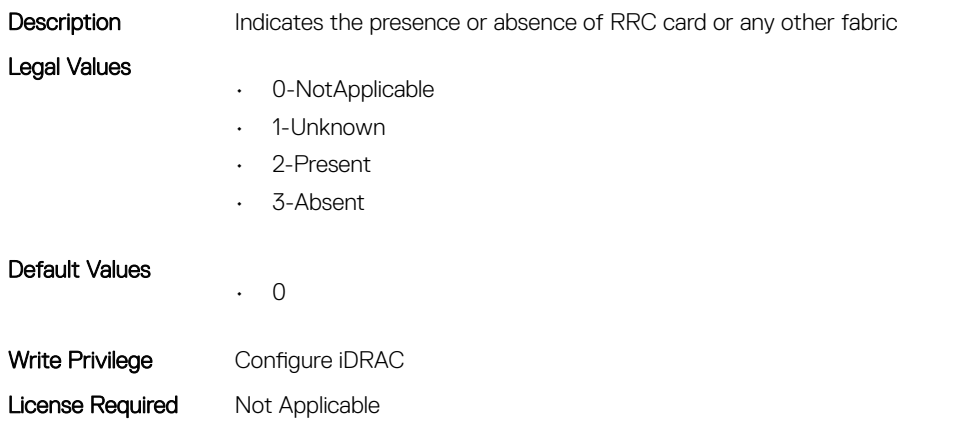

#### iDRAC.DCSCustom.WANCardPresent (Read or Write)

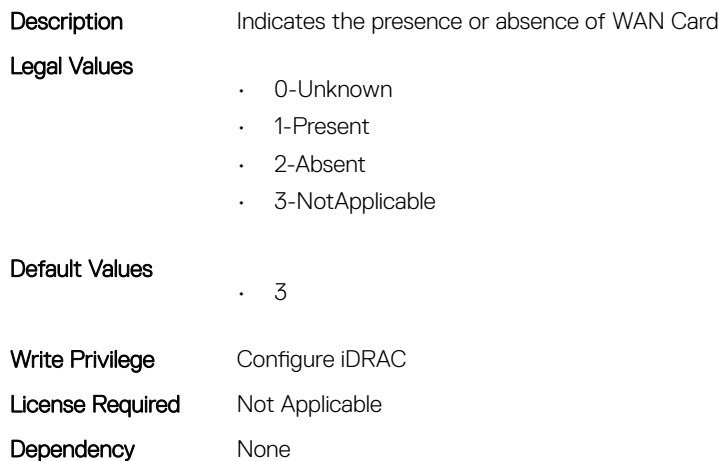

## iDRAC.DefaultCredentialMitigationConfigGroup

This group contains the attributes that provide details about iDRAC Default Credential Mitigation Configuration Group.

#### iDRAC.DefaultCredentialMitigationConfigGroup.DefaultCreden tialMitigation (Read or Write)

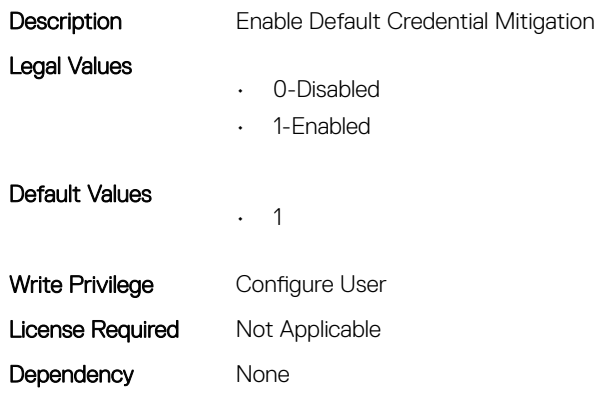

## iDRAC.EmailAlert

This group contains the attributes that provide details about email alerts.

#### iDRAC.EmailAlert.Address (Read or Write)

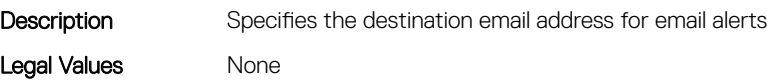

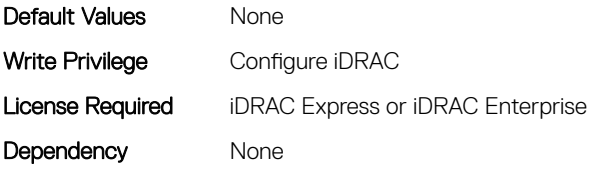

#### iDRAC.EmailAlert.CustomMsg (Read or Write)

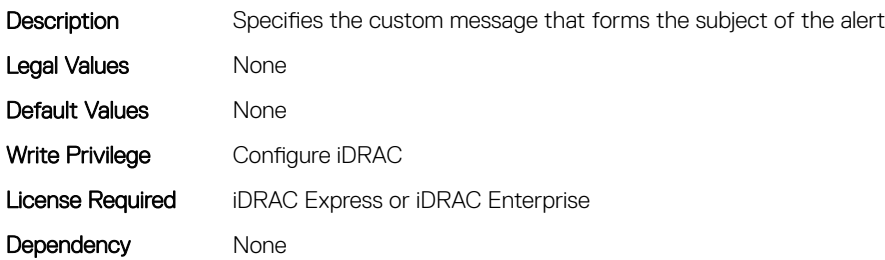

#### iDRAC.EmailAlert.Enable (Read or Write)

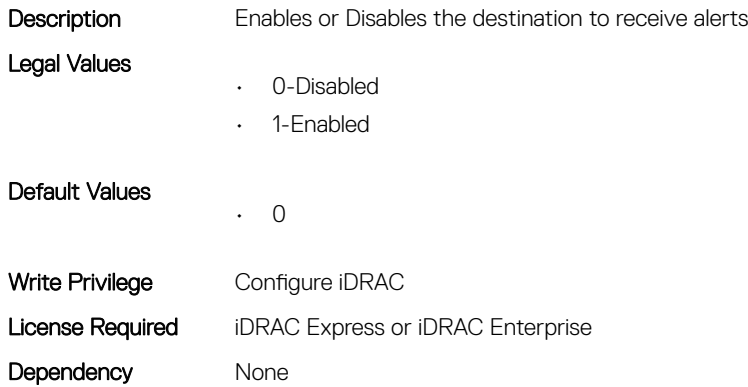

## iDRAC.GroupManager

This group contains the attributes that provides details about GroupManager.

#### iDRAC.GroupManager.GroupName (Read Only)

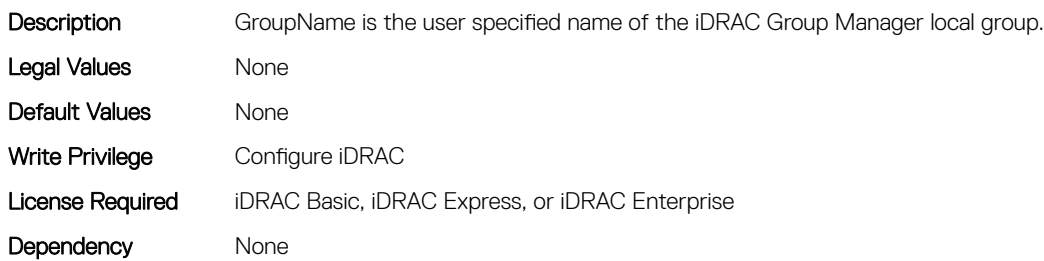

#### iDRAC.GroupManager.GroupUUID (Read Only)

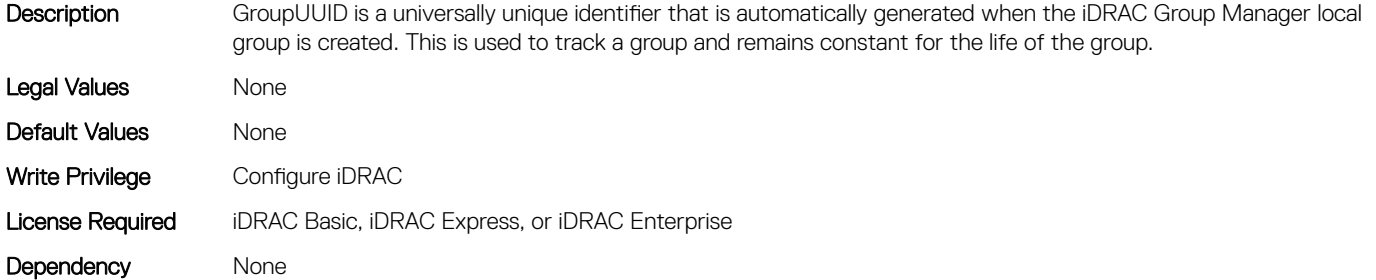

#### iDRAC.GroupManager.Status (Read or Write)

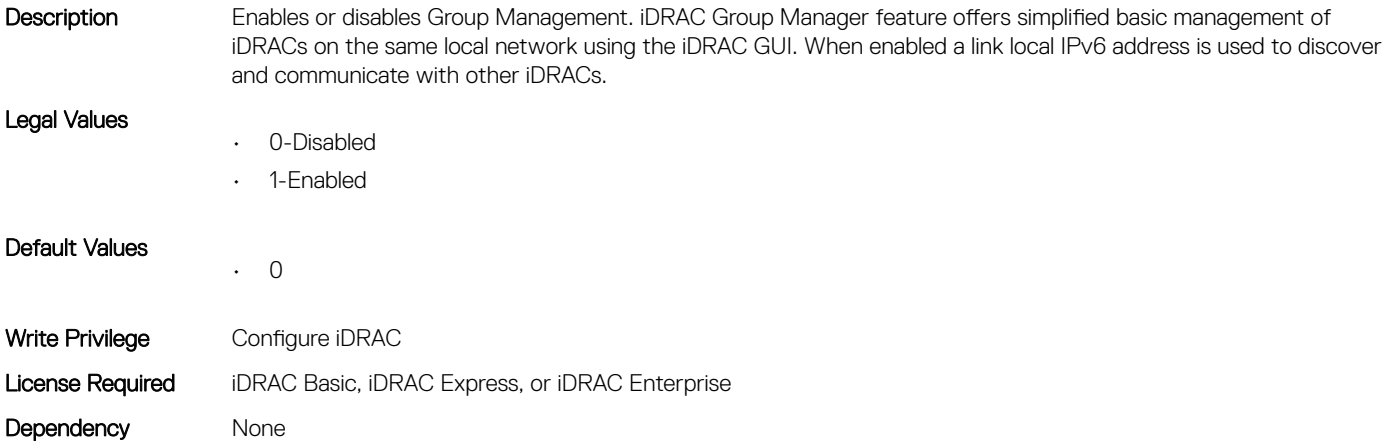

## iDRAC.GUISecurityPolicyMessage

This group contains the attributes that provides details about GUI security policy message.

#### iDRAC.GUI.SecurityPolicyMessage (Read or Write)

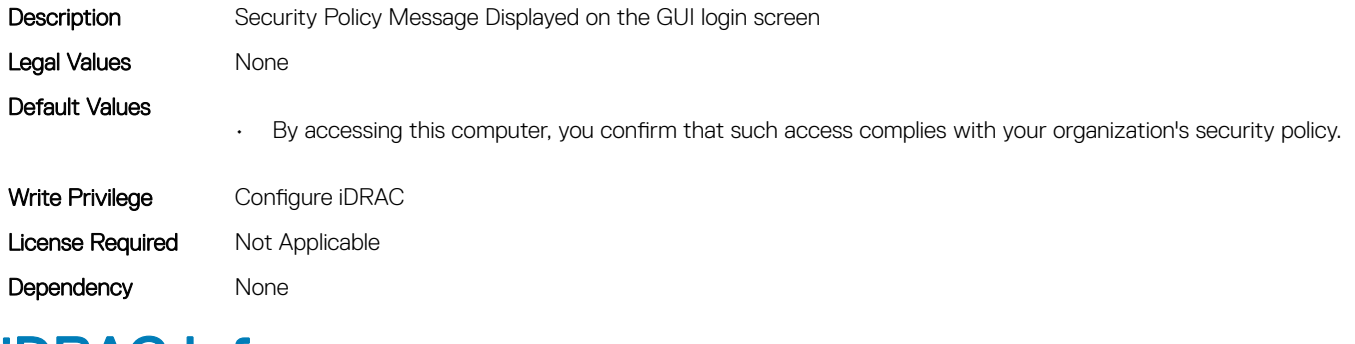

## iDRAC.Info

This group contains the attributes that provides details about iDRAC info.

## iDRAC.Info.Build (Read Only)

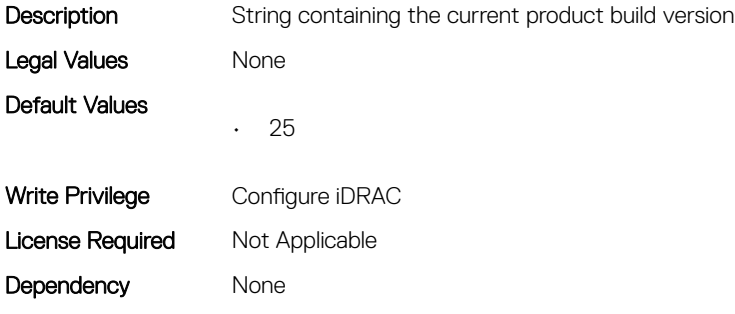

#### iDRAC.Info.CPLDVersion (Read Only)

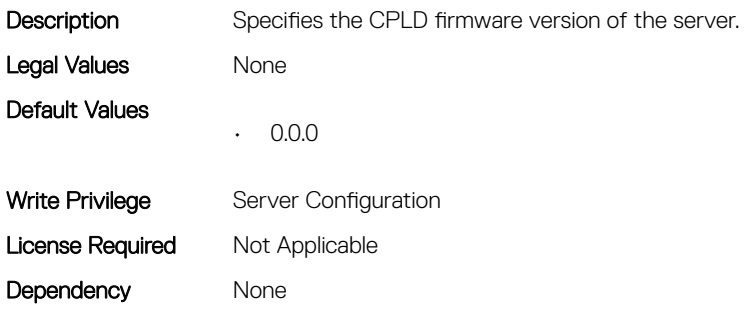

#### iDRAC.Info.Description (Read Only)

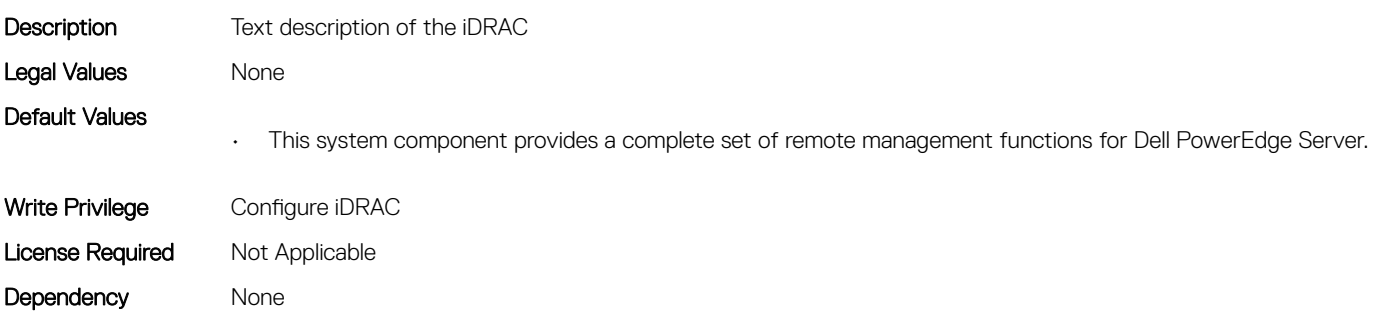

#### iDRAC.Info.HWRev (Read Only)

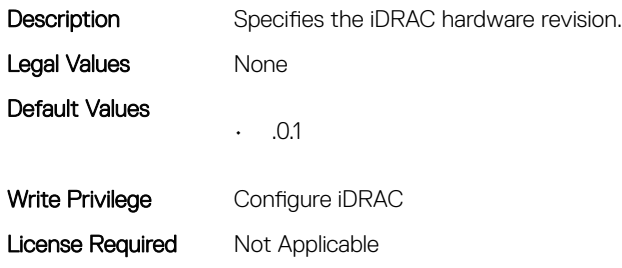

Dependency None

#### iDRAC.Info.IPMIVersion (Read Only)

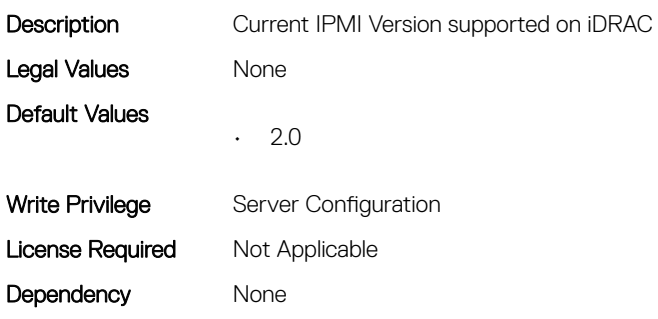

## iDRAC.Info.Name (Read Only)

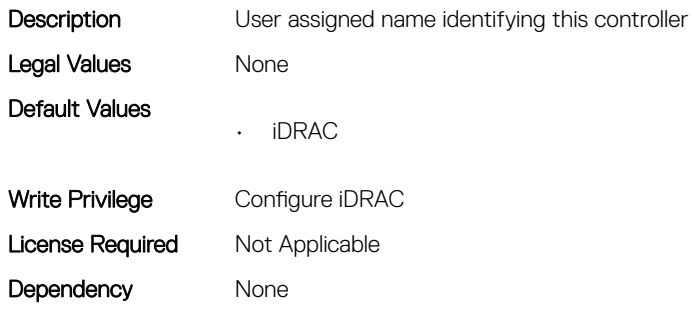

## iDRAC.Info.Product (Read Only)

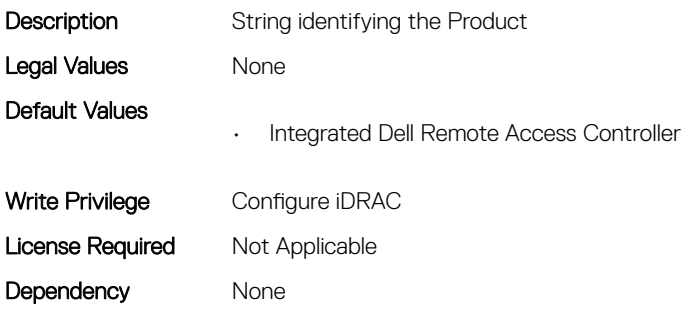

## iDRAC.Info.RollbackBuild (Read Only)

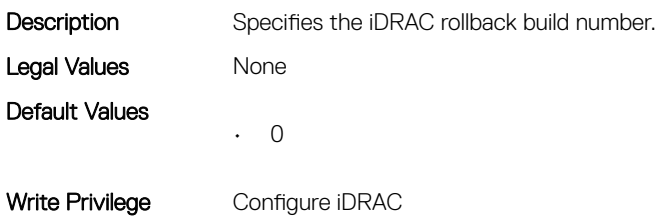

## iDRAC.Info.RollbackVersion (Read Only)

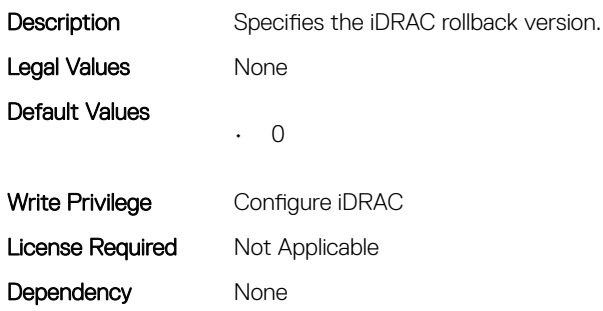

#### iDRAC.Info.ServerGen (Read Only)

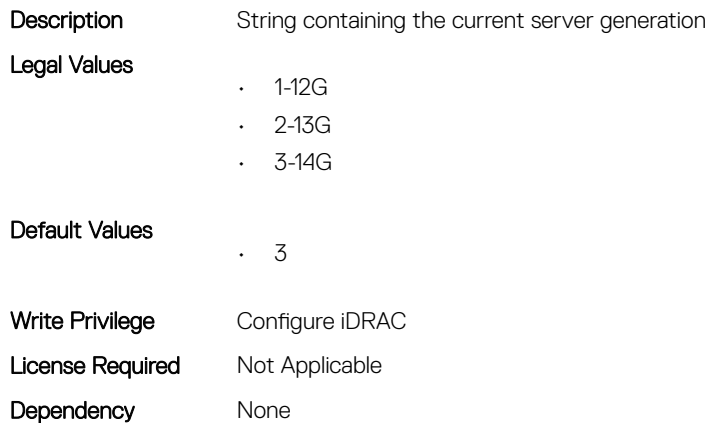

## iDRAC.Info.Type (Read Only)

Description Identifies the remote access controller type as iDRAC Legal Values

- 0-12G/13G/14G
- 1-Other
- 2-Unknown
- 16-12G Monolithic
- 17-12G Modular
- 32-13G Monolithic
- 33-13G Modular
- 21-12G DCS
- 34-13G DCS
- 48-14G Monolithic
- 49-14G Modular
- 50-14G DCS

Default Values • 1 Write Privilege Configure iDRAC License Required Not Applicable Dependency None

#### iDRAC.Info.Version (Read Only)

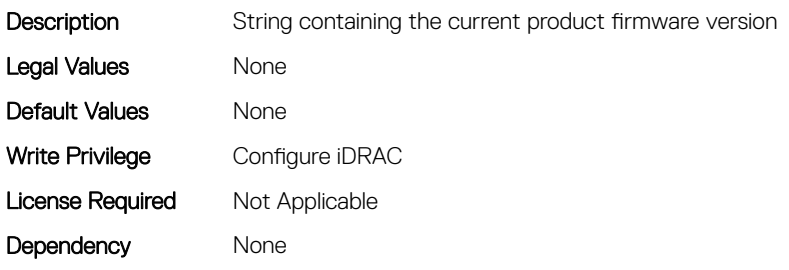

#### iDRAC.IntegratedDatacenter

This group contains the attributes that provides details about Integrated datacenter.

#### iDRAC.IntegratedDatacenter.DiscoveryEnable (Read or Write)

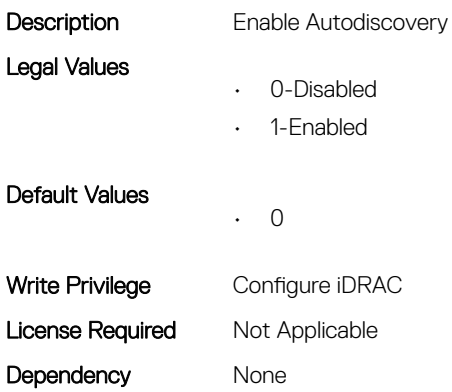

## iDRac.IOIDOpt

This group contains the attributes that provides details about iDRAC IOIDOpt.

#### iDRAC.IOIDOpt.InitiatorPersistencePolicy (Read or Write)

Description Initiator Persistence Policy

Legal Values

- 0-None
- 1-WarmReset
- 2-ColdReset

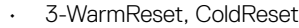

- 4-ACPowerLoss
- 5-WarmReset, ACPowerLoss
- 6-ColdReset, ACPowerLoss
- 7-WarmReset, ColdReset, ACPowerLoss

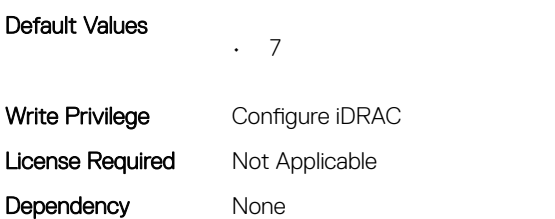

#### iDRAC.IOIDOpt.IOIDOptEnable (Read or Write)

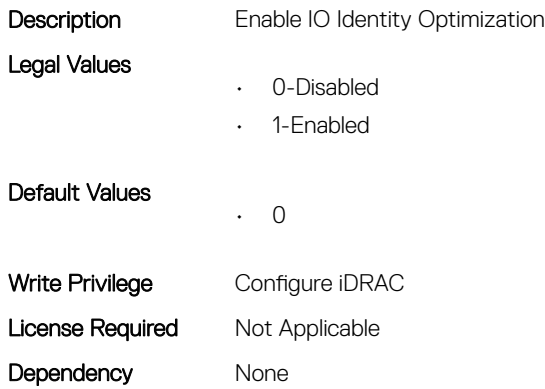

#### iDRAC.IOIDOpt.StorageTargetPersistencePolicy (Read or Write)

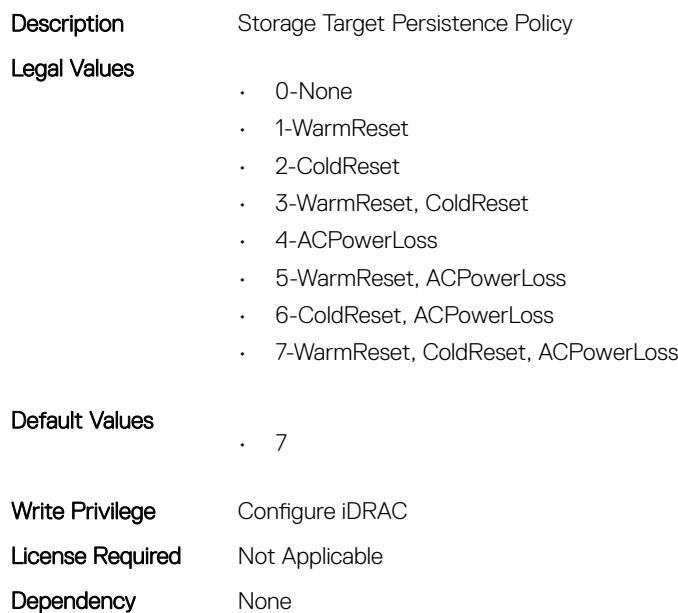

#### iDRAC.IOIDOpt.VirtualAddressPersistencePolicyAuxPwrd (Read or Write)

Description Virtual Address Persistence Policy Auxiliary Powered

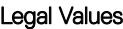

- 
- 0-None
- 1-WarmReset
- 2-ColdReset
- 3-WarmReset, ColdReset
- 4-ACPowerLoss
- 5-WarmReset, ACPowerLoss
- 6-ColdReset, ACPowerLoss
- 7-WarmReset, ColdReset, ACPowerLoss

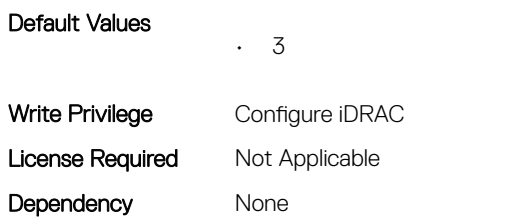

#### iDRAC.IOIDOpt.VirtualAddressPersistencePolicyNonAuxPwrd (Read or Write)

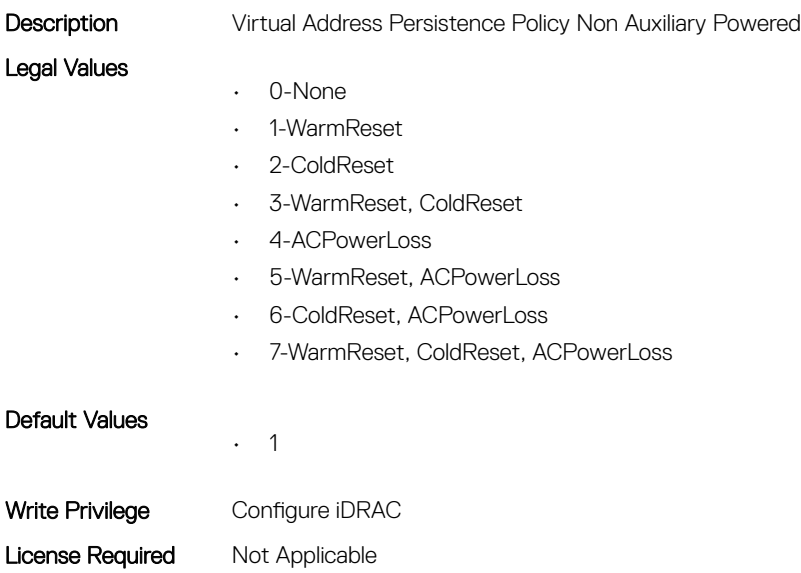

#### Dependency None

## iDRAC.IPBlocking

This group contains the attributes that provides details about IP Blocking.

#### iDRAC.IPBlocking.BlockEnable (Read or Write)

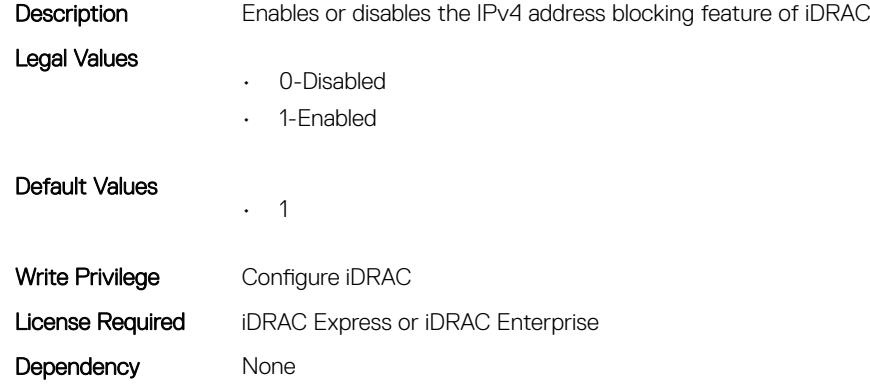

#### iDRAC.IPBlocking.FailCount (Read or Write)

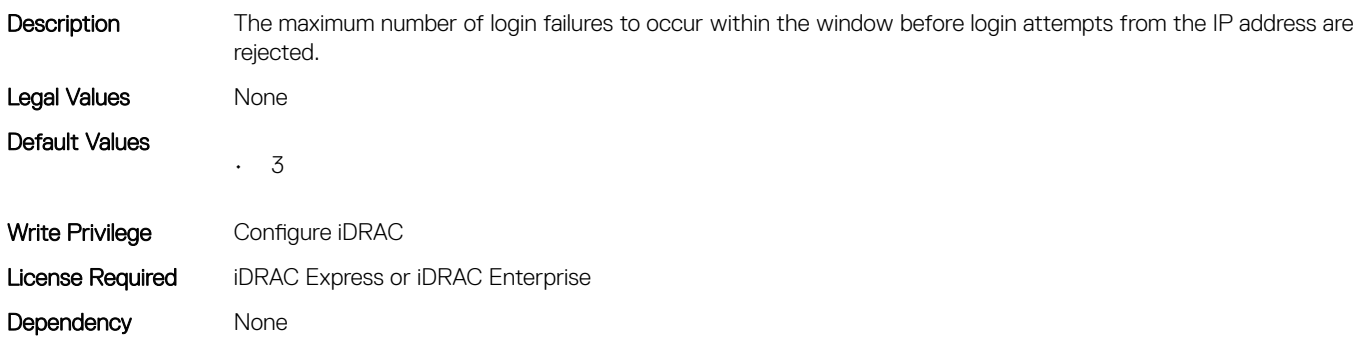

#### iDRAC.IPBlocking.FailWindow (Read or Write)

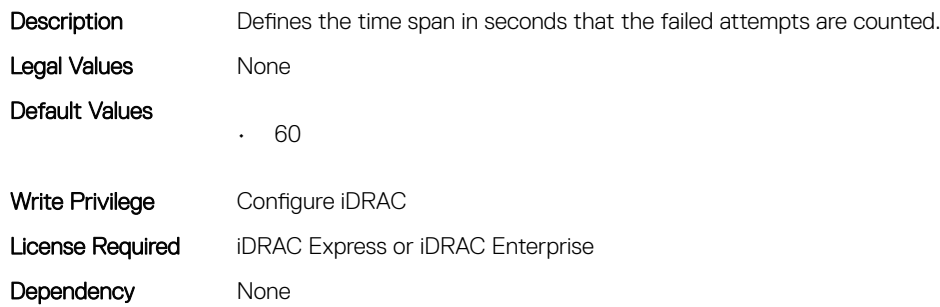

#### iDRAC.IPBlocking.PenaltyTime (Read or Write)

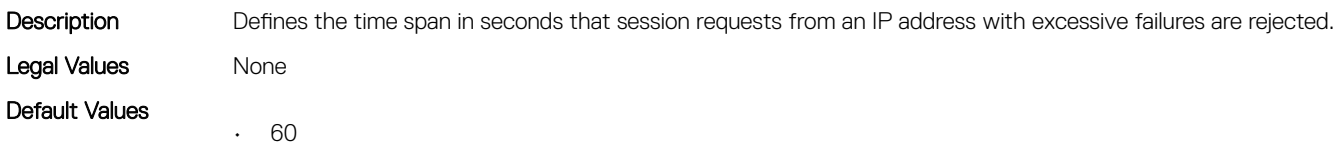

Write Privilege Configure iDRAC License Required iDRAC Express or iDRAC Enterprise Dependency None

#### iDRAC.IPBlocking.RangeAddr (Read or Write)

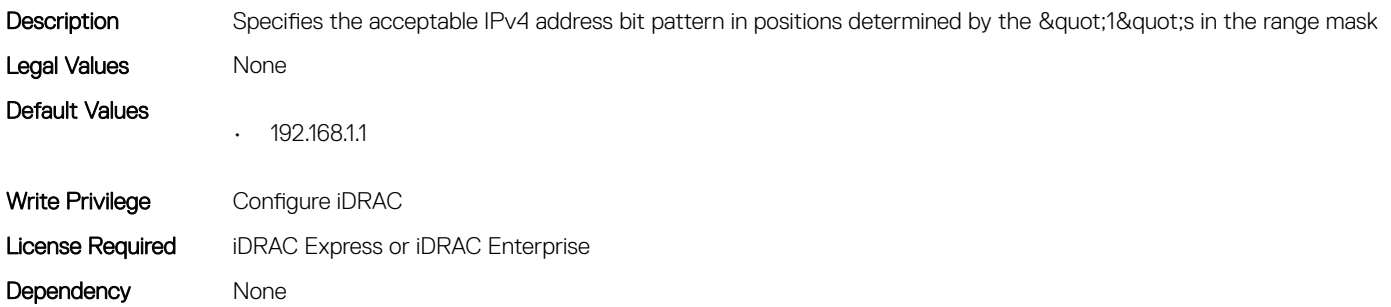

## iDRAC.IPBlocking.RangeEnable (Read or Write)

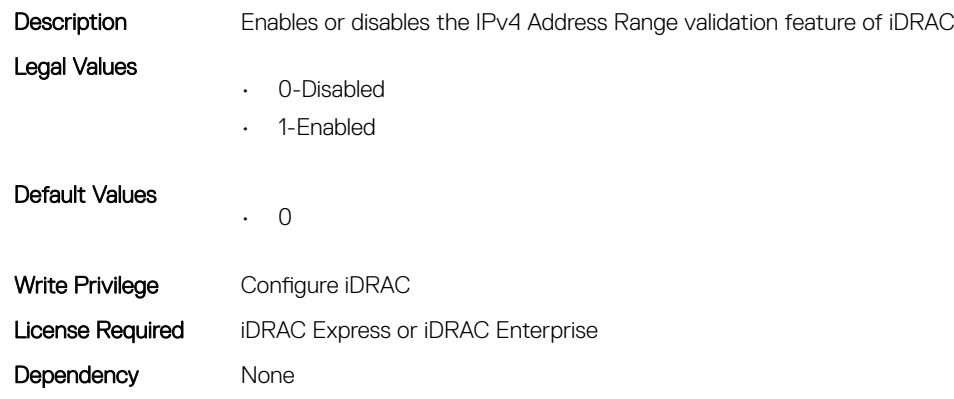

#### iDRAC.IPBlocking.RangeMask (Read or Write)

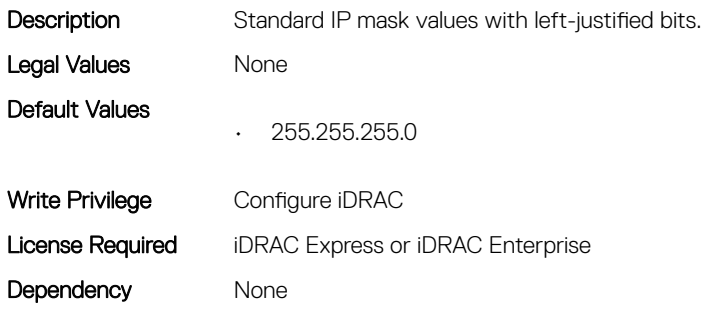

## iDRAC.IPMILan

This group contains the attributes that provides details about iDRAC IPMI Lan.

#### iDRAC.IPMILan.AlertEnable (Read or Write)

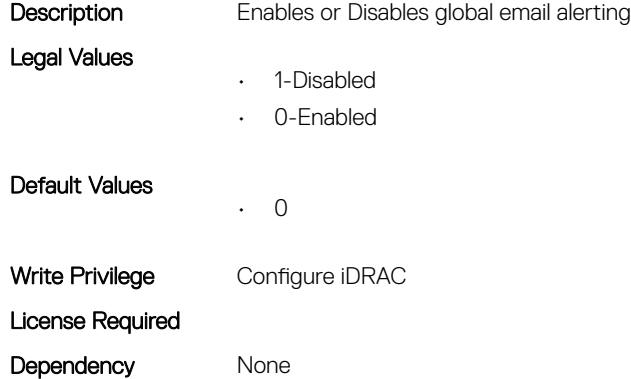

#### iDRAC.IPMILan.CommunityName (Read or Write)

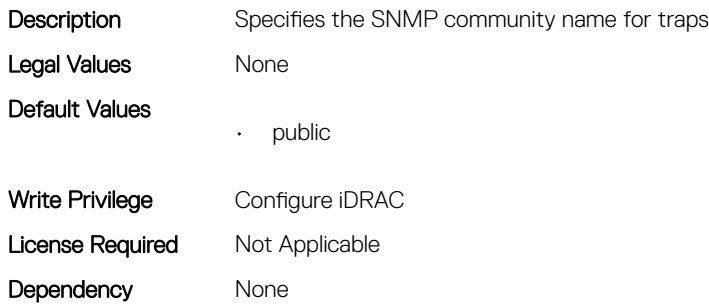

#### iDRAC.IPMILan.Enable (Read or Write)

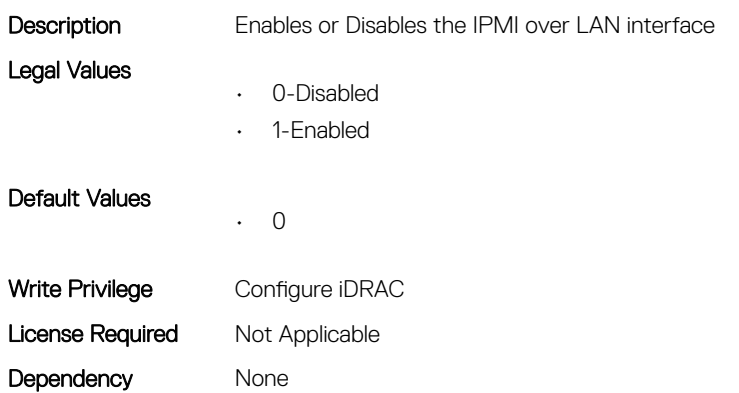

#### iDRAC.IPMILan.EncryptionKey (Read or Write)

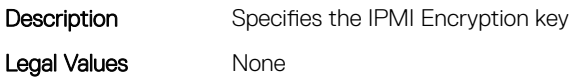

Default Values

• 0000000000000000000000000000000000000000

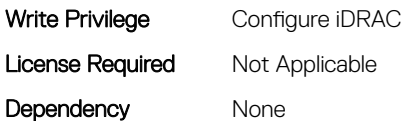

#### iDRAC.IPMILan.PrivLimit (Read or Write)

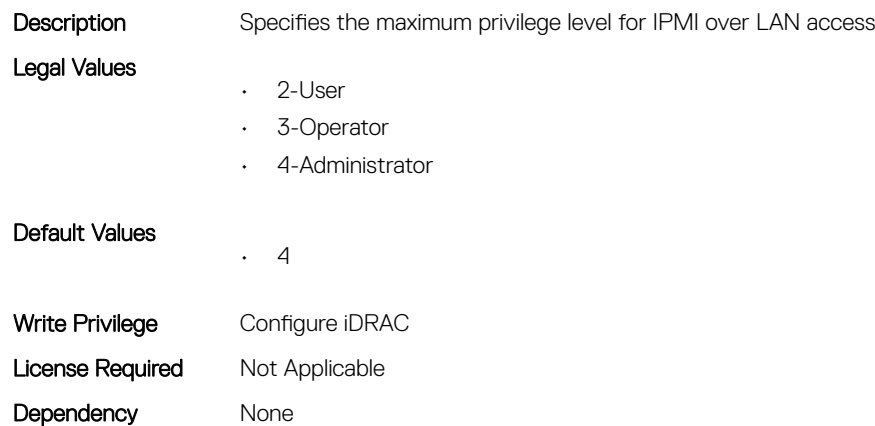

## iDRAC.IPMISerial

This group contains the attributes that provides details about iDRAC IPMI Serial.

#### iDRAC.IPMISerial.BaudRate (Read or Write)

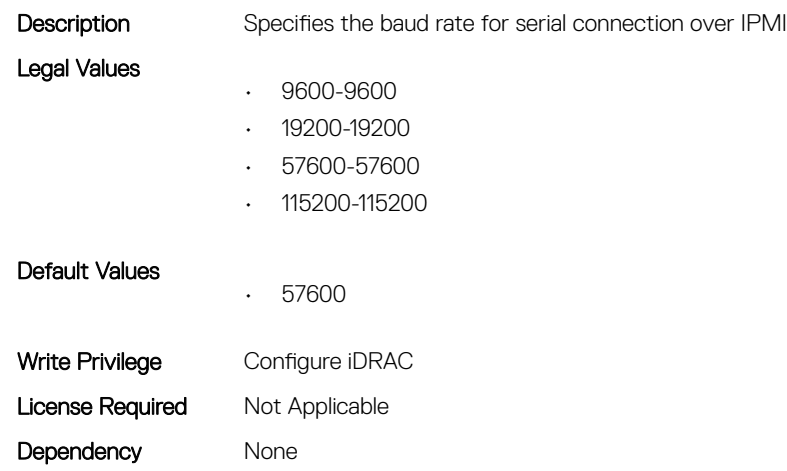

#### iDRAC.IPMISerial.ChanPrivLimit (Read or Write)

Description Specifies the maximum privilege limit allowed on the IPMI serial channel

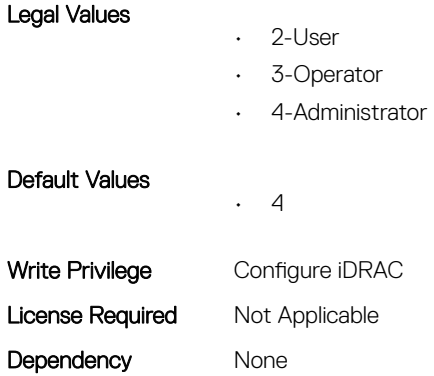

#### iDRAC.IPMISerial.ConnectionMode (Read or Write)

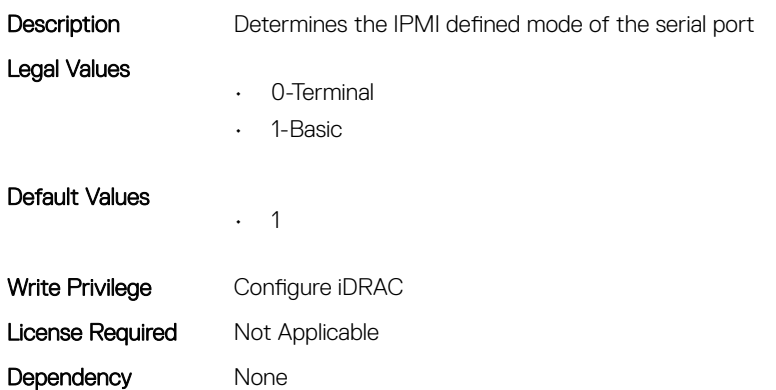

#### iDRAC.IPMISerial.DeleteControl (Read or Write)

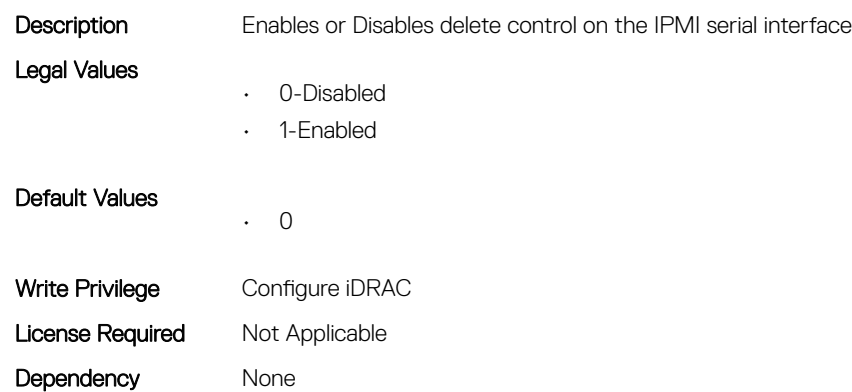

#### iDRAC.IPMISerial.EchoControl (Read or Write)

Description Enables or Disables echo control on the IPMI serial interface Legal Values • 0-Disabled

• 1-Enabled

Default Values • 1 Write Privilege Configure iDRAC License Required Not Applicable Dependency None

#### iDRAC.IPMISerial.FlowControl (Read or Write)

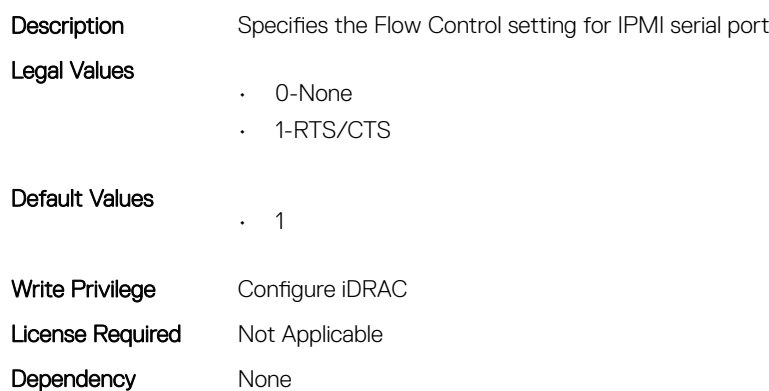

## iDRAC.IPMISerial.HandshakeControl (Read or Write)

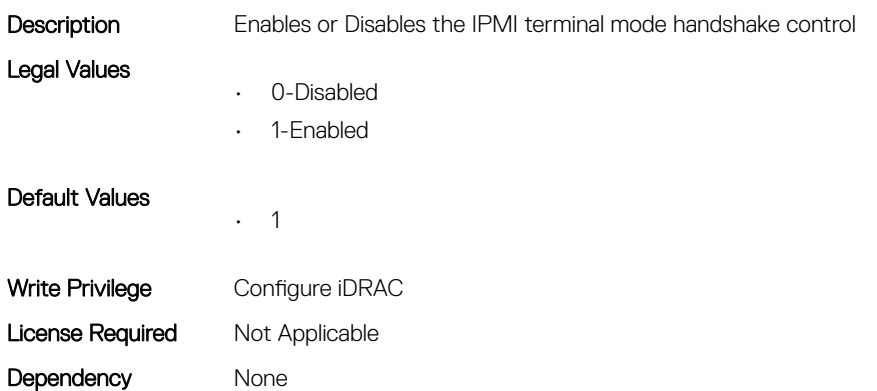

#### iDRAC.IPMISerial.InputNewLineSeq (Read or Write)

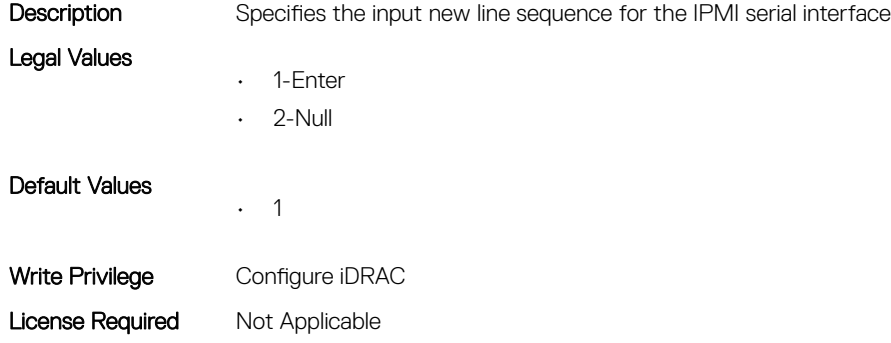

## iDRAC.IPMISerial.LineEdit (Read or Write)

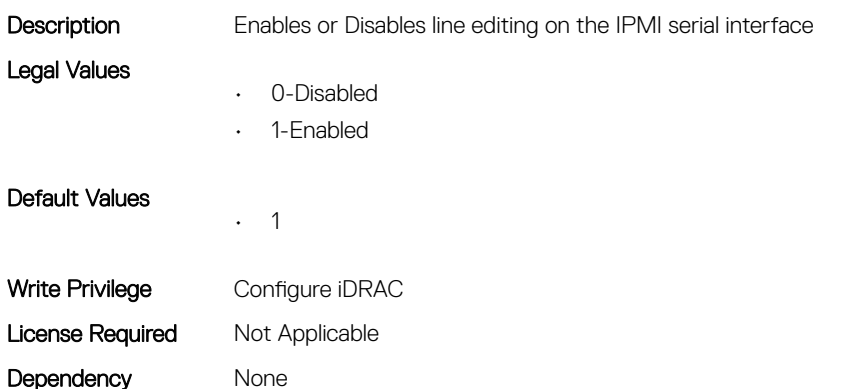

## iDRAC.IPMISerial.NewLineSeq (Read or Write)

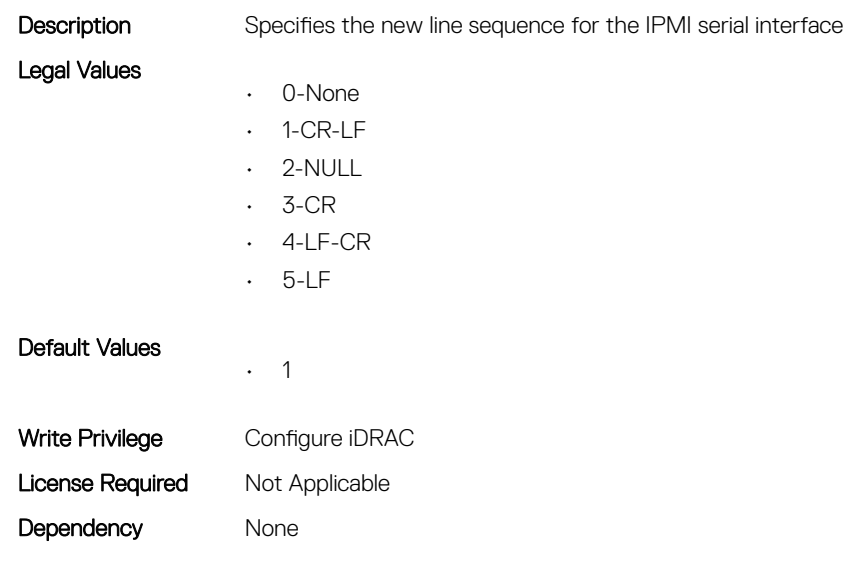

## iDRAC.IPMISOL

This group contains the attributes that provides details about iDRAC IPMI SOL.

## iDRAC.IPMISOL.AccumulateInterval (Read or Write)

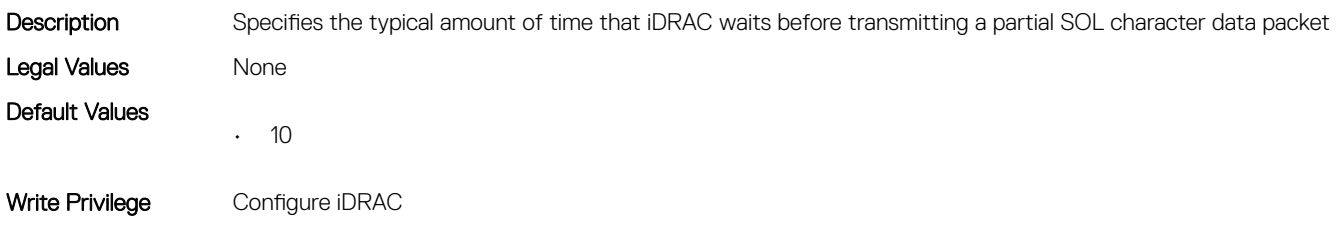

#### iDRAC.IPMISOL.BaudRate (Read or Write)

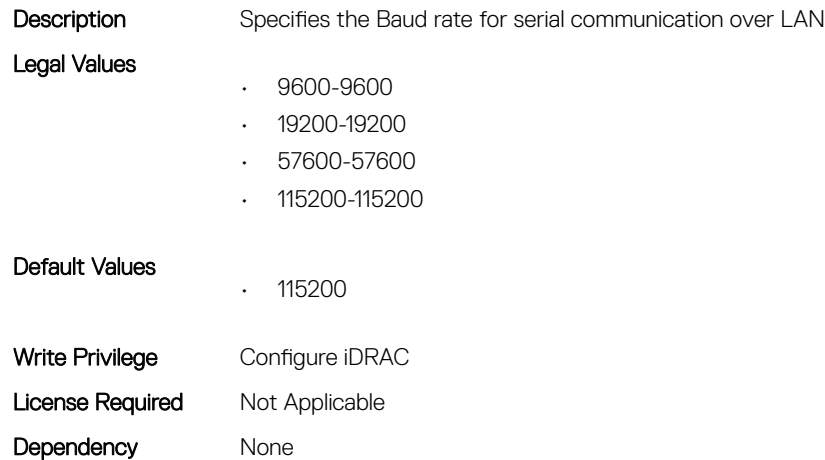

#### iDRAC.IPMISOL.Enable (Read or Write)

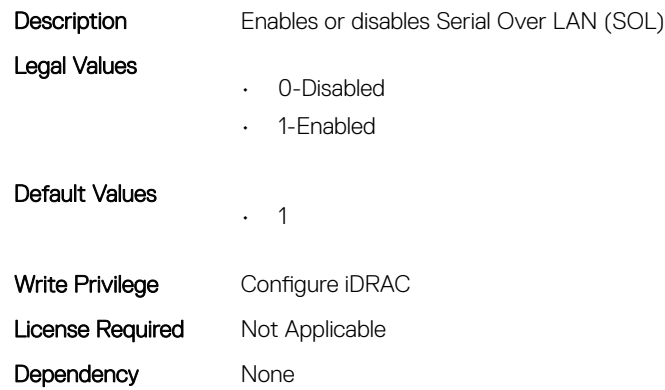

#### iDRAC.IPMISOL.MinPrivilege (Read or Write)

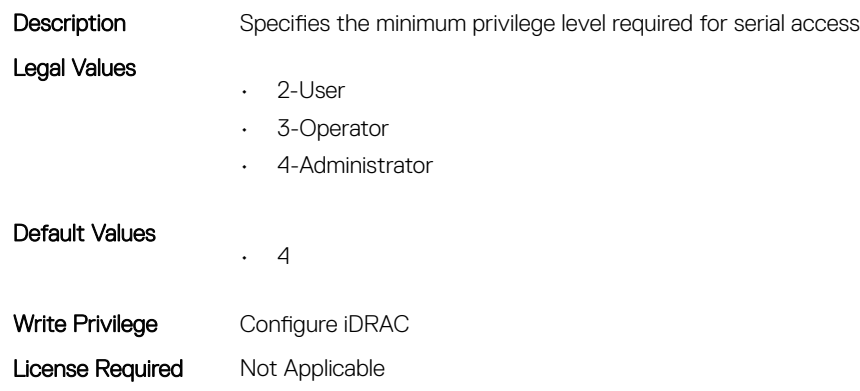

# iDRAC.IPMISOL.SendThreshold (Read or Write)

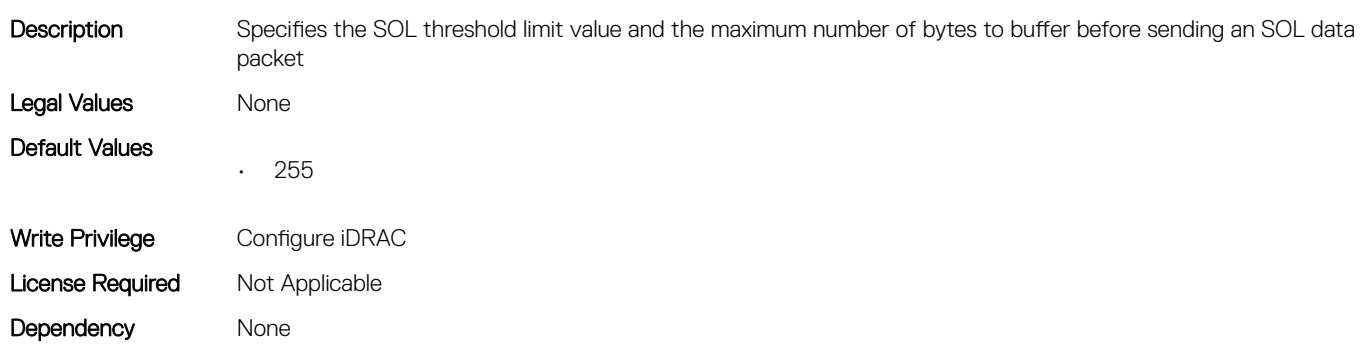

## iDRac.IPv4

This group contains the attributes that provides details about iDRAC IPv4 settings.

## iDRAC.IPv4.Address (Read or Write)

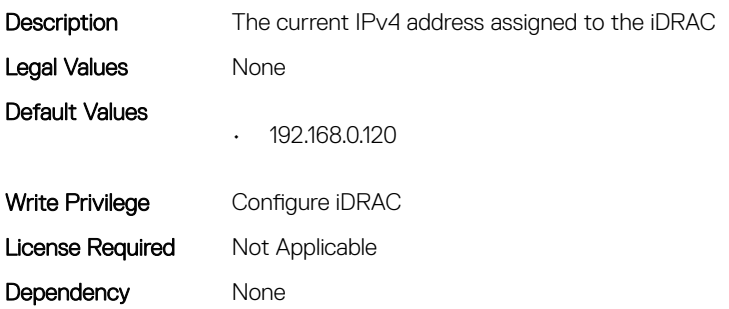

#### iDRAC.IPv4.DHCPEnable (Read or Write)

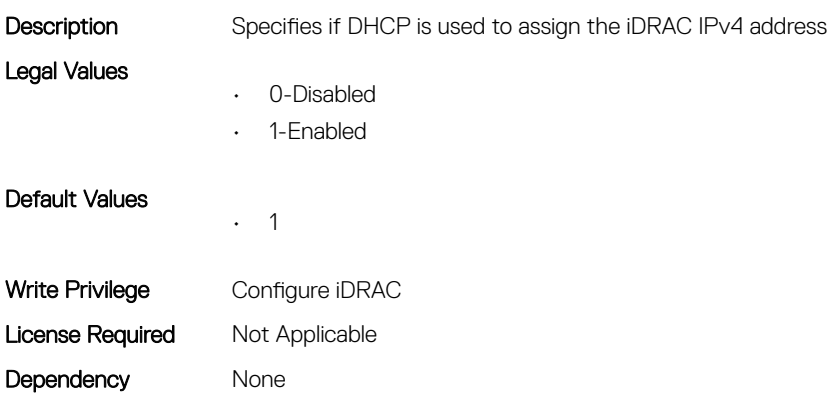

#### iDRAC.IPv4.DNS1 (Read or Write)

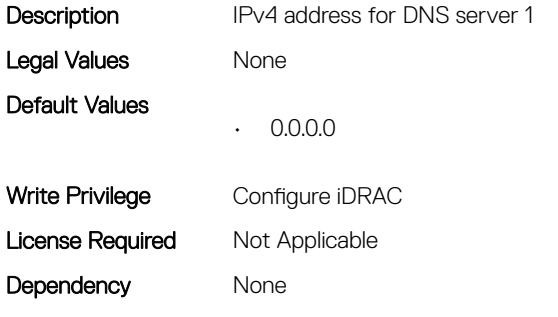

#### iDRAC.IPv4.DNS2 (Read or Write)

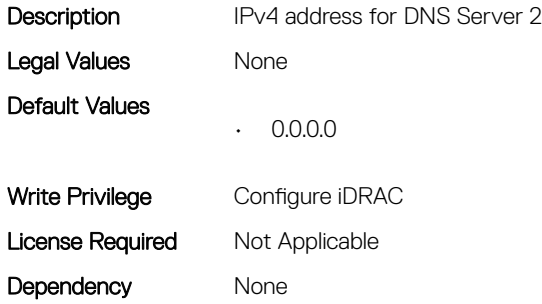

## iDRAC.IPv4.DNSFromDHCP (Read or Write)

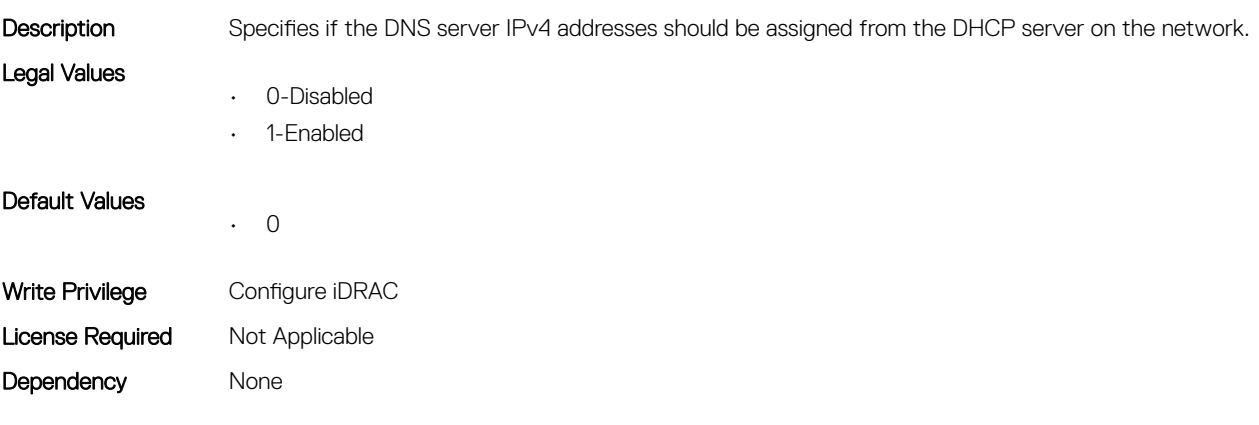

#### iDRAC.IPv4.Enable (Read or Write)

**Description** Enables or Disables the iDRAC IPv4 stack Legal Values • 0-Disabled

• 1-Enabled

Default Values • 1 Write Privilege Configure iDRAC License Required Not Applicable Dependency None

#### iDRAC.IPv4.Gateway (Read or Write)

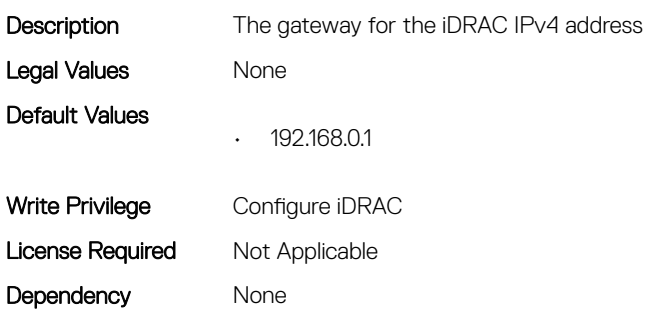

#### iDRAC.IPv4.Netmask (Read or Write)

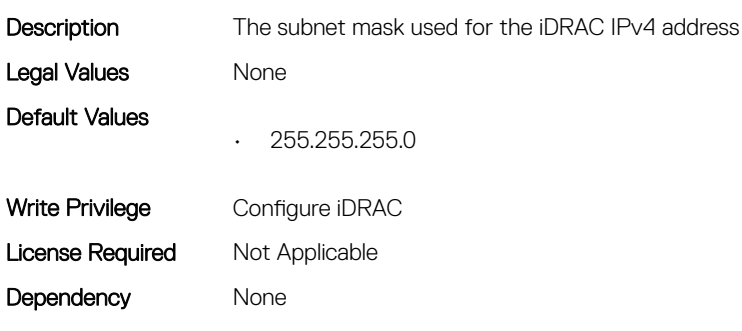

## iDRAC.IPV4Static

This group contains the attributes that provides details about iDRAC.IPV4Static.

#### iDRAC.IPv4Static.Address (Read or Write)

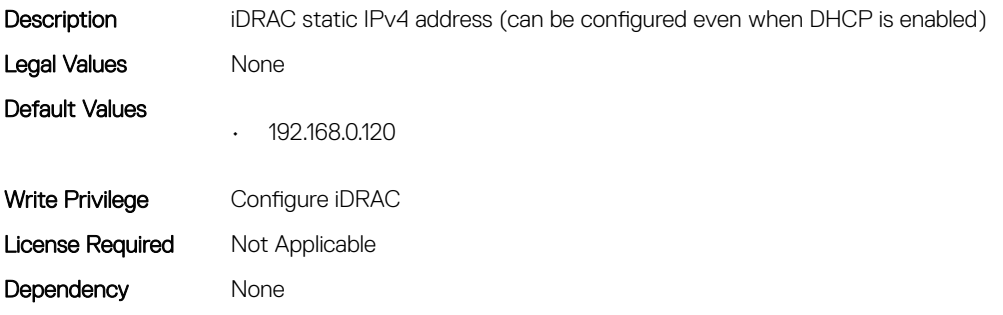

#### iDRAC.IPv4Static.DNS1 (Read or Write)

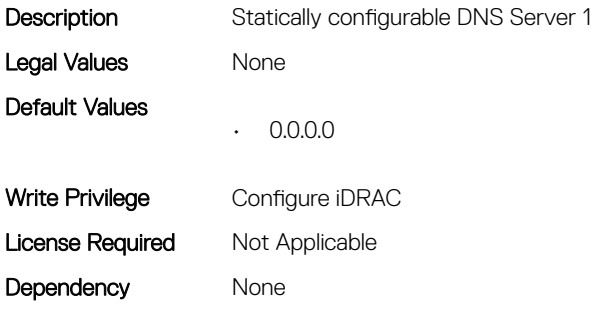

#### iDRAC.IPv4Static.DNS2 (Read or Write)

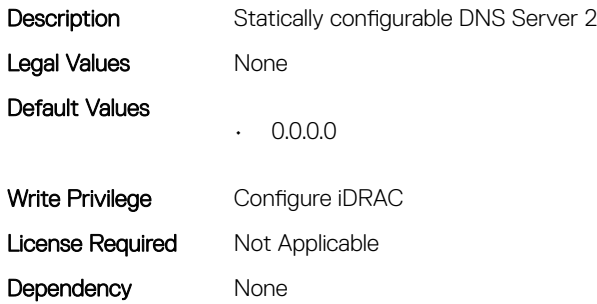

#### iDRAC.IPv4Static.DNSFromDHCP (Read or Write)

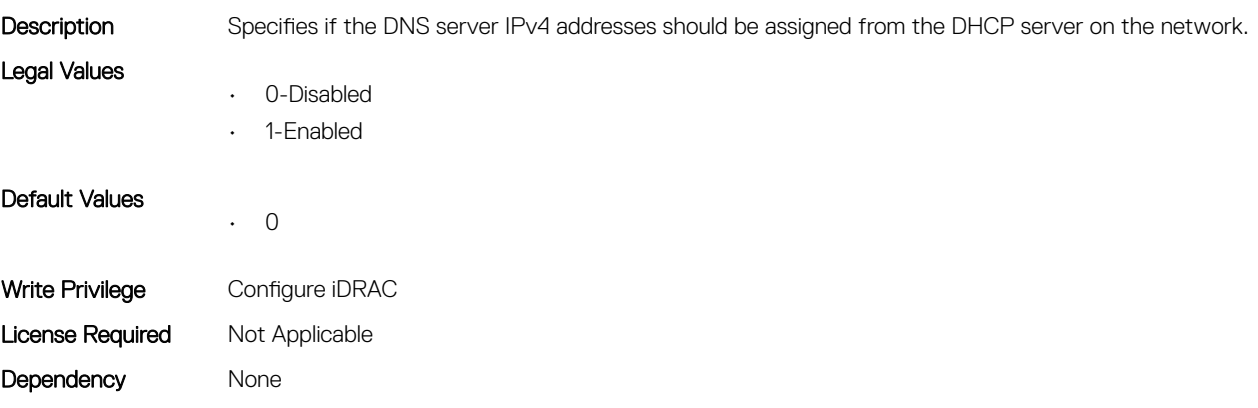

#### iDRAC.IPv4Static.Gateway (Read or Write)

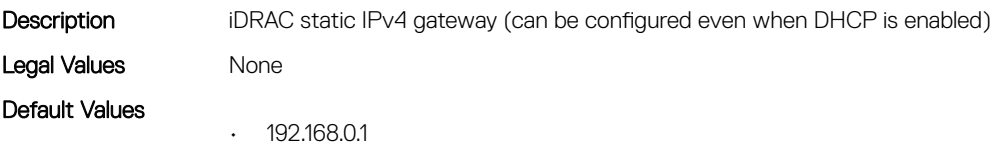

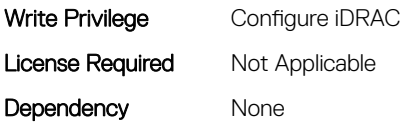

#### iDRAC.IPv6Static.PrefixLength (Read or Write)

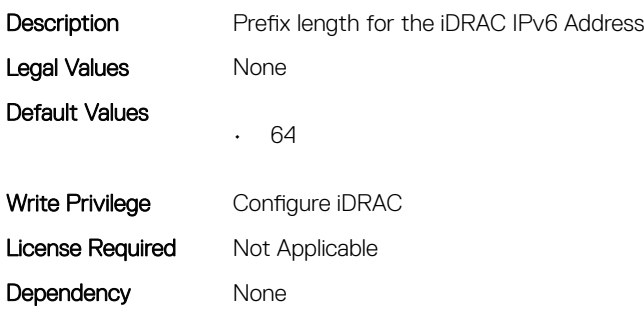

## iDRAC.IPV6

This group contains the attributes that provides details about iDRAC IPv6 settings

#### iDRAC.IPv6.Address1 (Read or Write)

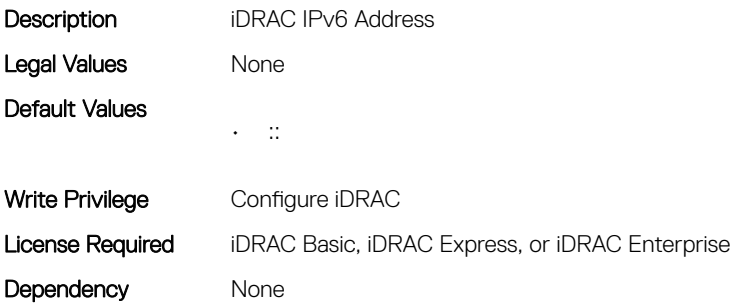

#### iDRAC.IPv6.Address10 (Read Only)

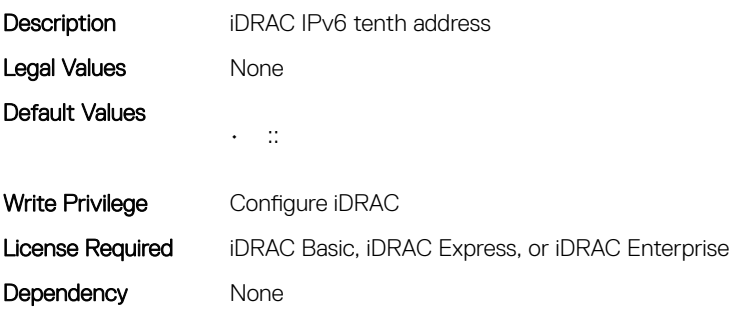

#### iDRAC.IPv6.Address11 (Read Only)

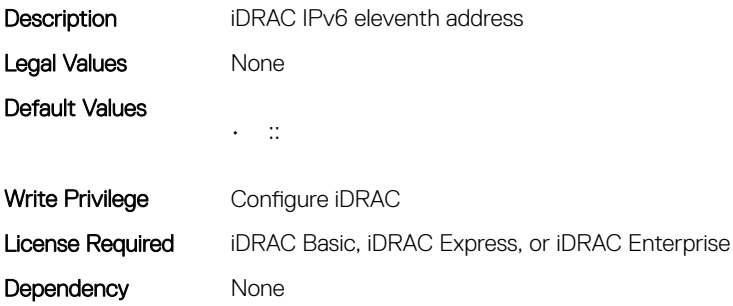

#### iDRAC.IPv6.Address12 (Read Only)

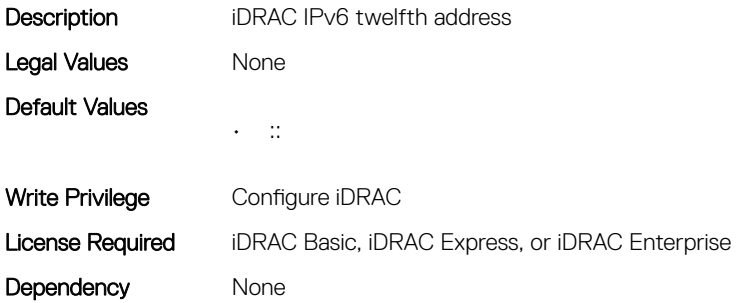

#### iDRAC.IPv6.Address13 (Read Only)

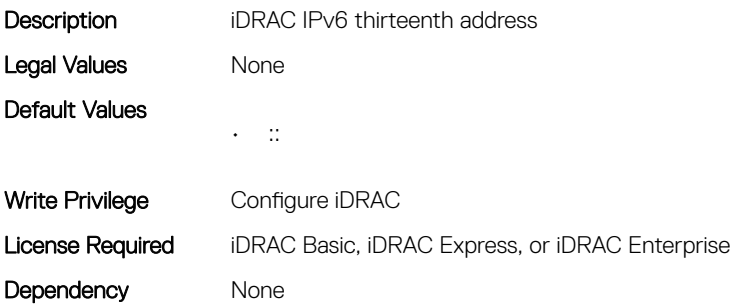

#### iDRAC.IPv6.Address14 (Read Only)

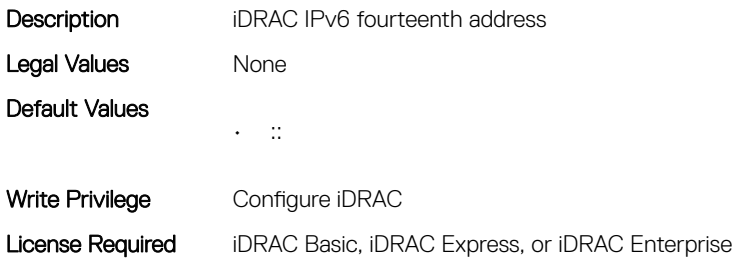

Dependency None

## iDRAC.IPv6.Address15 (Read Only)

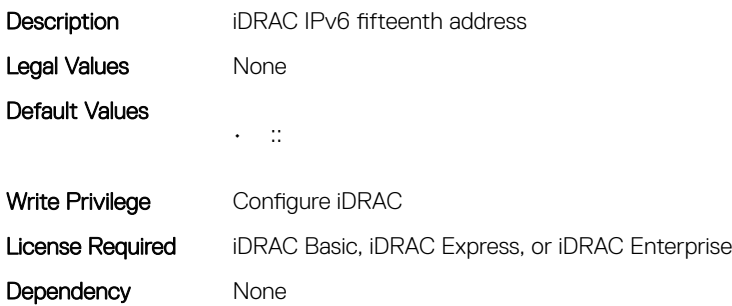

#### iDRAC.IPv6.Address2 (Read Only)

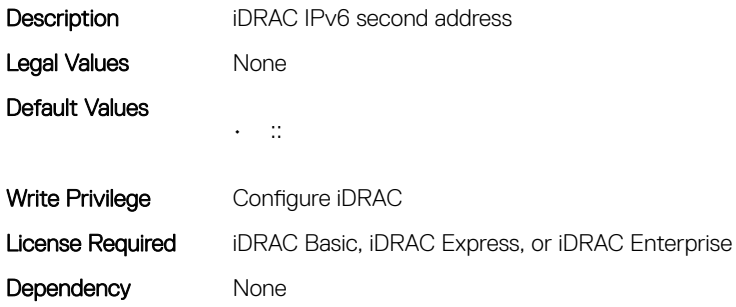

#### iDRAC.IPv6.Address3 (Read Only)

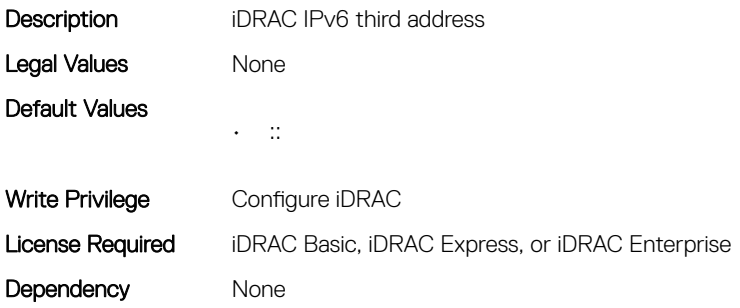

## iDRAC.IPv6.Address4 (Read Only)

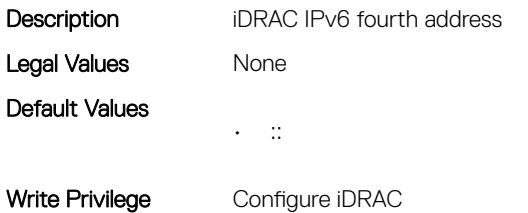

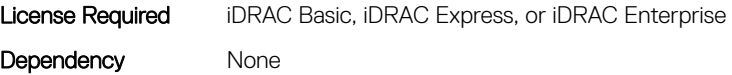

#### iDRAC.IPv6.Address5 (Read Only)

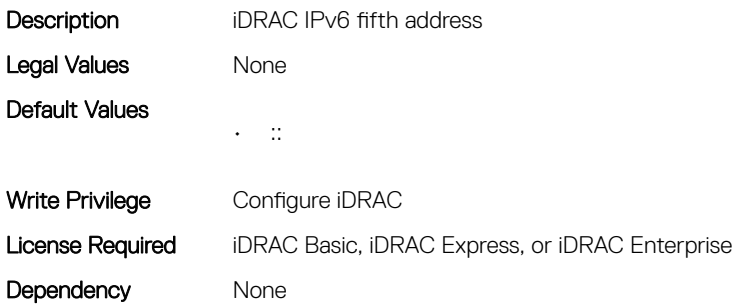

#### iDRAC.IPv6.Address6 (Read Only)

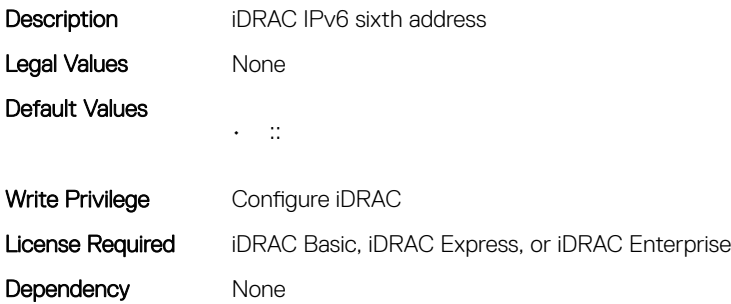

#### iDRAC.IPv6.Address7 (Read Only)

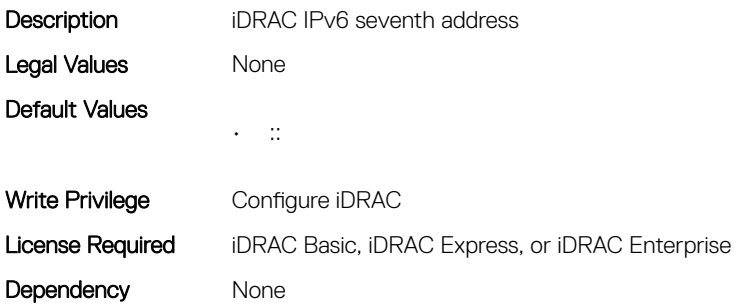

#### iDRAC.IPv6.Address8 (Read Only)

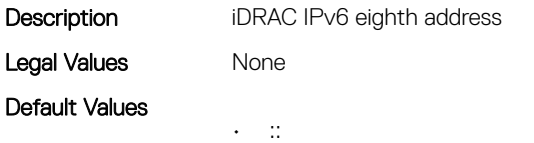

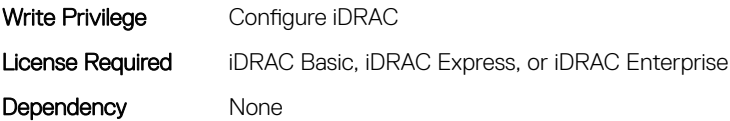

#### iDRAC.IPv6.Address9 (Read Only)

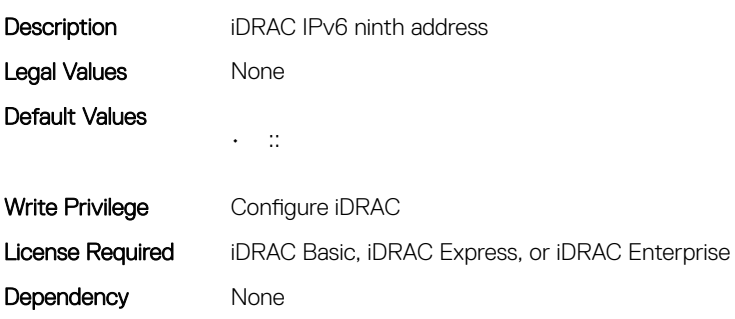

#### iDRAC.IPv6.AddressState (Read Only)

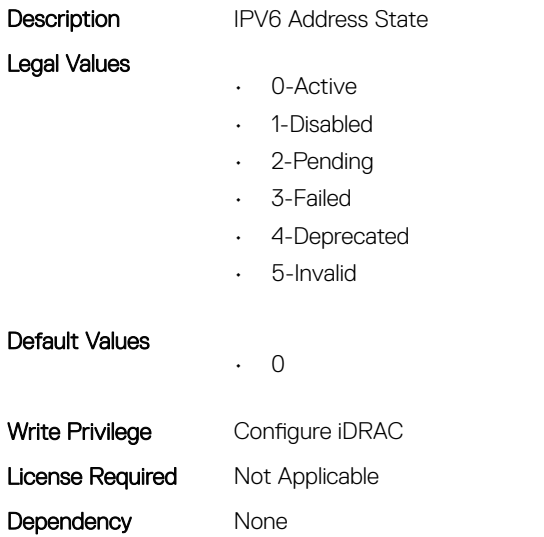

#### iDRAC.IPv6.AutoConfig (Read or Write)

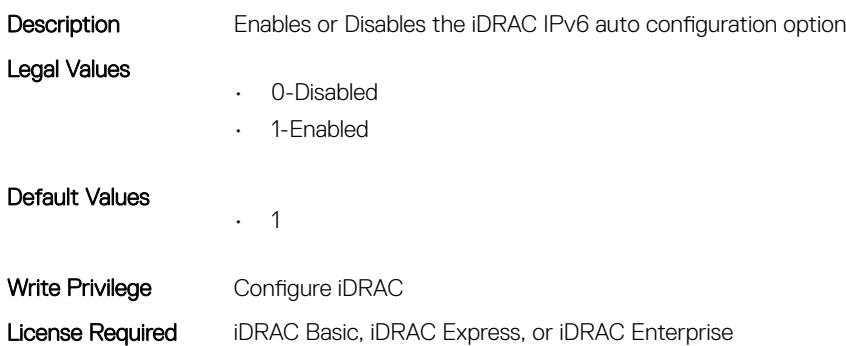

Dependency None

#### iDRAC.IPv6.DNS1 (Read or Write)

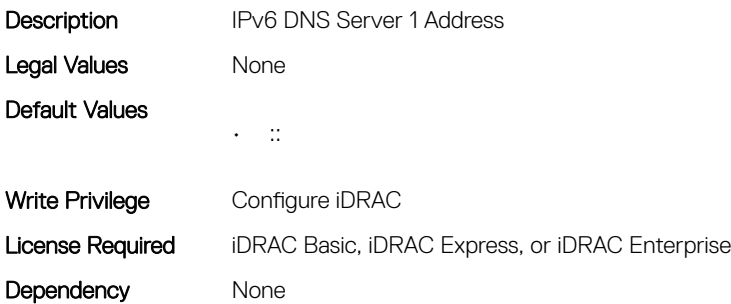

#### iDRAC.IPv6.DNS2 (Read or Write)

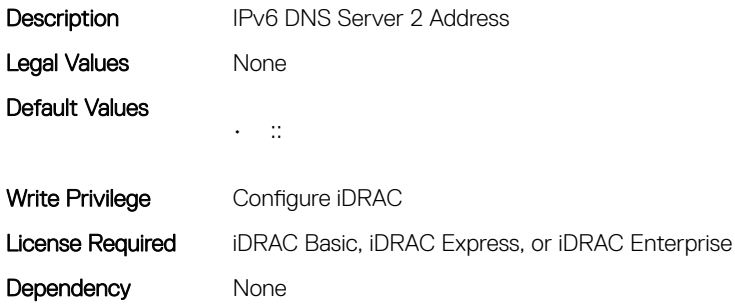

#### iDRAC.IPv6.DNSFromDHCP6 (Read or Write)

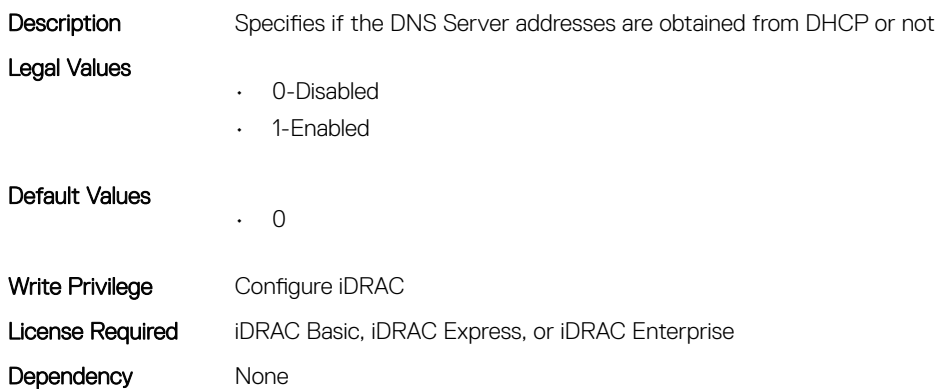

#### iDRAC.IPv6.DUID (Read Only)

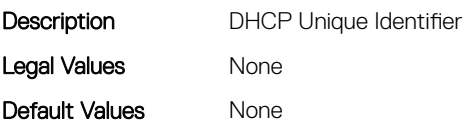

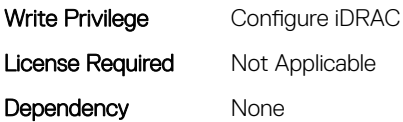

#### iDRAC.IPv6.Enable (Read or Write)

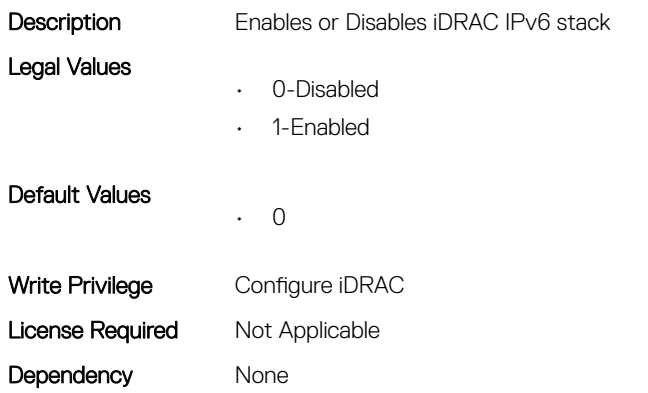

#### iDRAC.IPv6.Gateway (Read or Write)

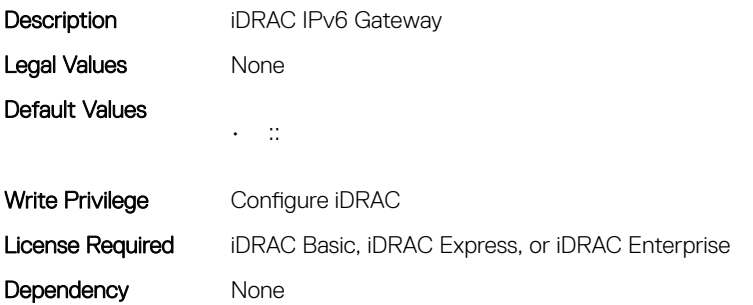

#### iDRAC.IPv6.LinkLocalAddress (Read Only)

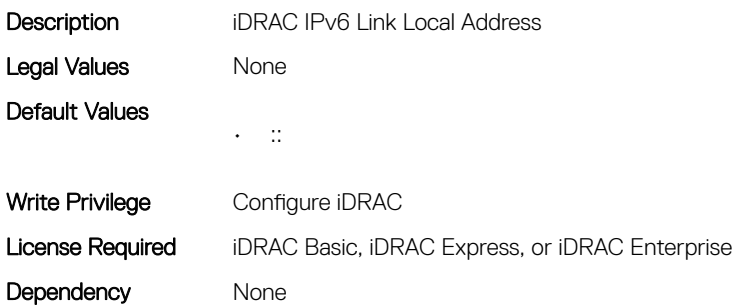

#### iDRAC.IPv6.PrefixLength (Read or Write)

Description **Prefix length for the iDRAC IPv6 Address** 

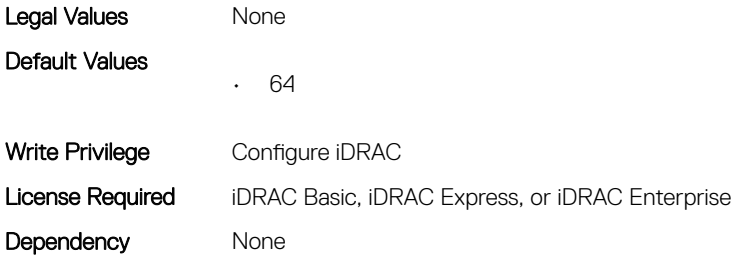

## iDRAC.IPv6Static

This group contains the attributes that provides details about iDRAC IPv6 Static.

#### iDRAC.IPv6Static.Address1 (Read or Write)

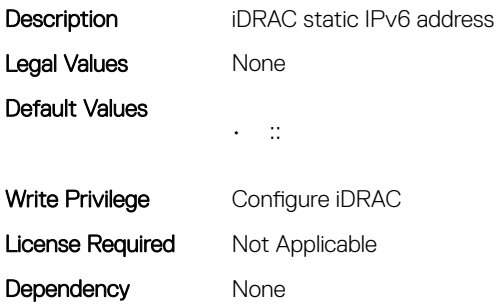

#### iDRAC.IPv6Static.DNS1 (Read or Write)

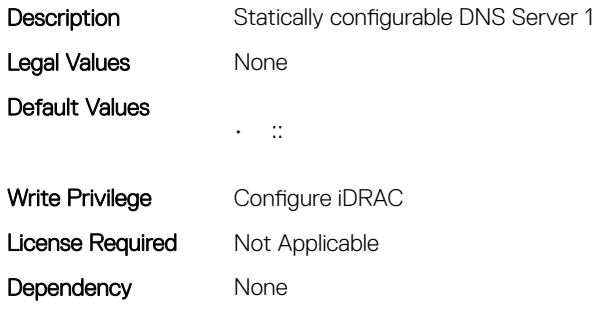

#### iDRAC.IPv6Static.DNS2 (Read or Write)

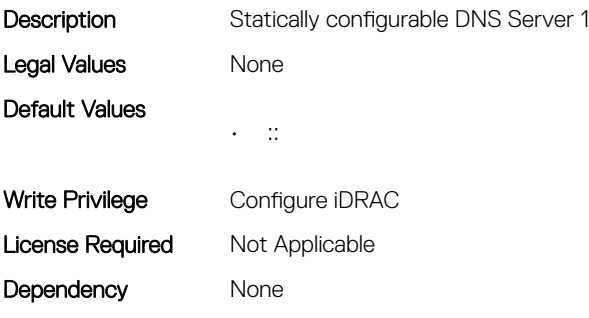
#### iDRAC.IPv6Static.DNSFromDHCP6 (Read or Write)

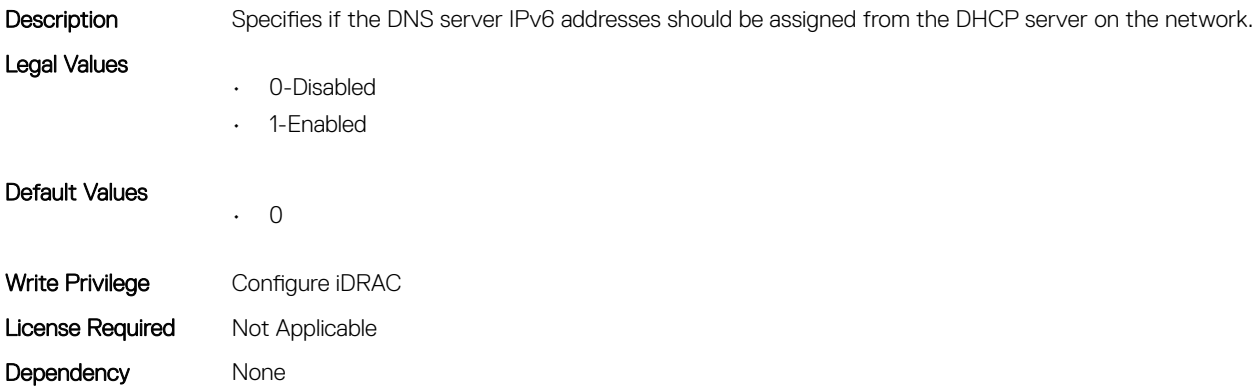

#### iDRAC.IPv6Static.Gateway (Read or Write)

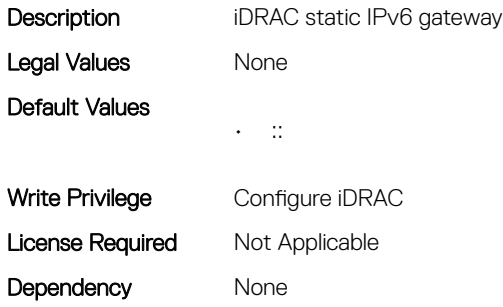

## iDRAC.IPv6Static.PrefixLength (Read or Write)

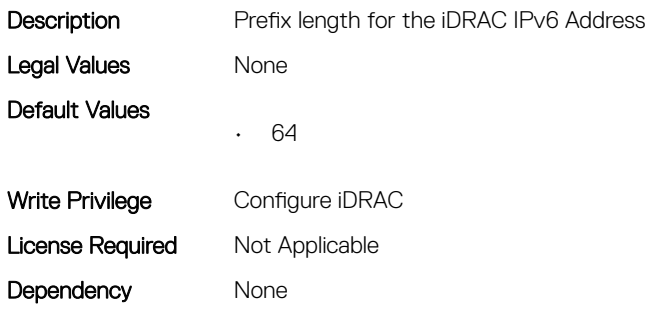

## iDRAC.IPv6URL

This group contains the attributes that provides details about iDRAC IPv6 URL.

## iDRAC.IPv6URL.URL (Read Only)

Description **Provides the IPv6 URL for the iDRAC.** 

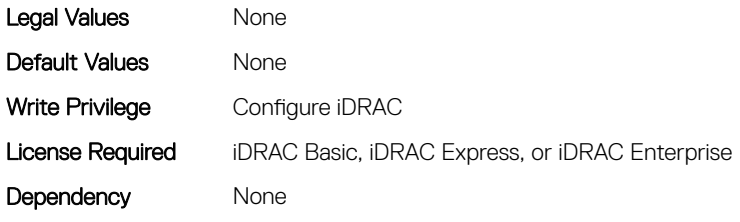

## iDRAC.LDAP

This group contains the attributes that provides details about iDRAC LDAP.

#### iDRAC.LDAP.BaseDN (Read or Write)

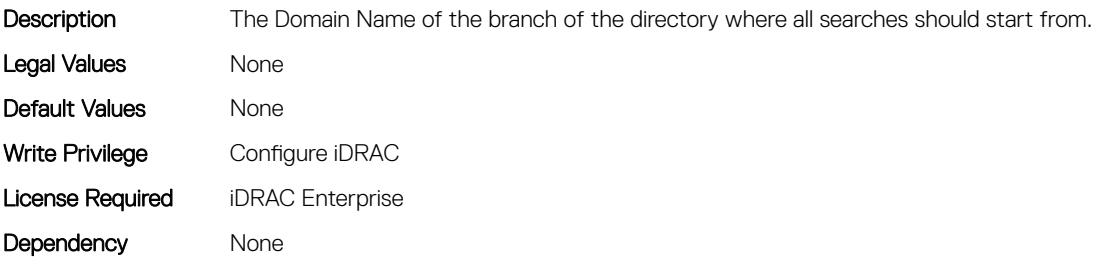

#### iDRAC.LDAP.BindDN (Read or Write)

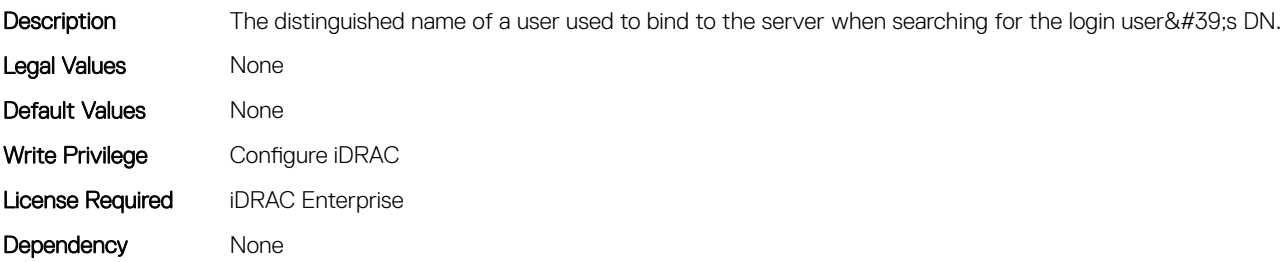

#### iDRAC.LDAP.BindPassword (Read or Write)

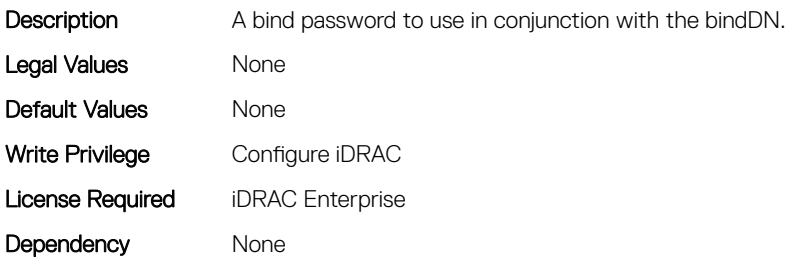

#### iDRAC.LDAP.CertValidationEnable (Read or Write)

Description Controls certificate validation during SSL handshake.

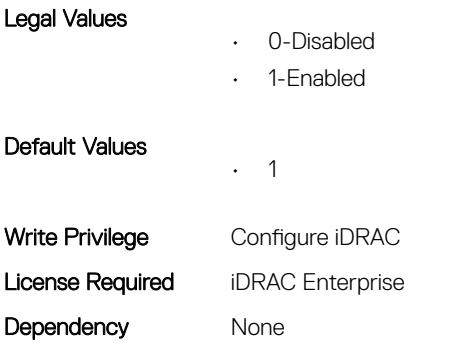

## iDRAC.LDAP.Enable (Read or Write)

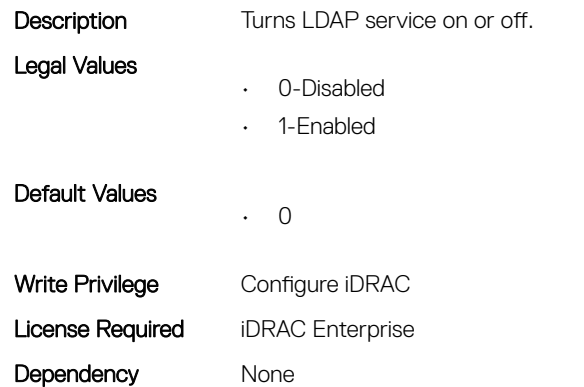

## iDRAC.LDAP.GroupAttribute (Read or Write)

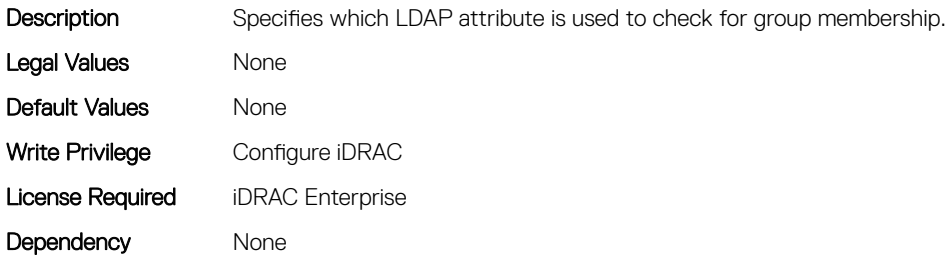

## iDRAC.LDAP.GroupAttributeIsDN (Read or Write)

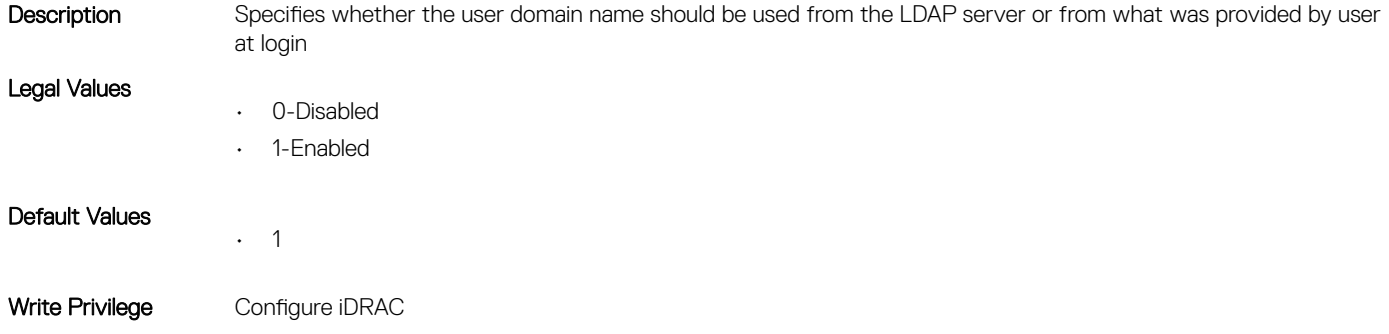

## iDRAC.LDAP.Port (Read or Write)

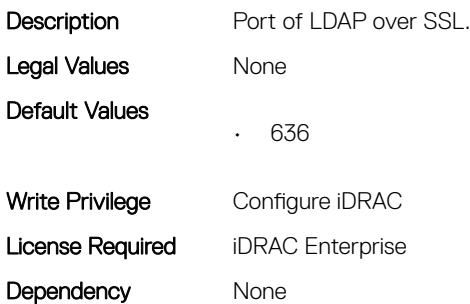

#### iDRAC.LDAP.SearchFilter (Read or Write)

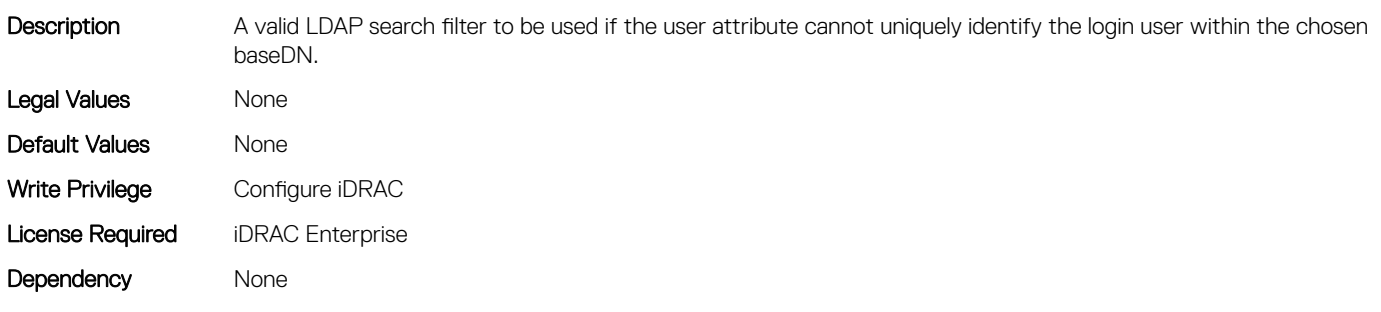

#### iDRAC.LDAP.Server (Read or Write)

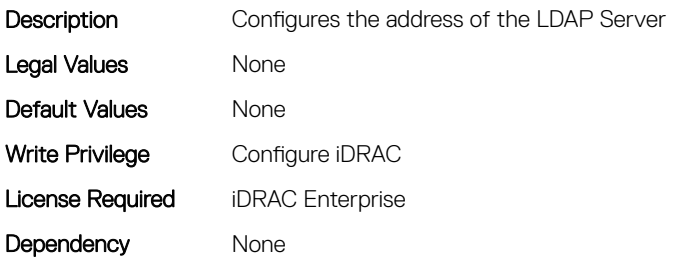

#### iDRAC.LDAP.UserAttribute (Read or Write)

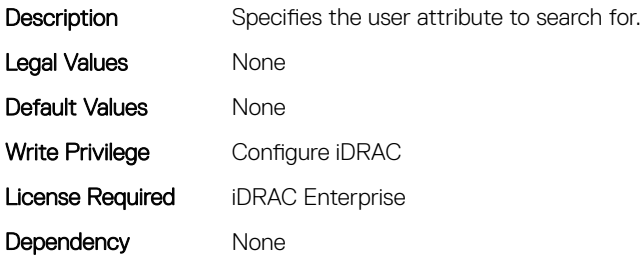

## iDRAC.LDAPRoleGroup

This group contains the attributes that provides details about iDRAC LDAP Role Grouping.

## iDRAC.LDAPRoleGroup.DN (Read or Write)

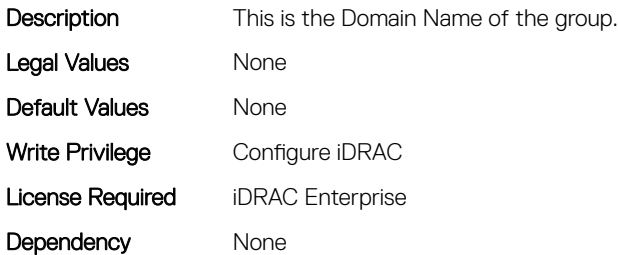

## iDRAC.LDAPRoleGroup.Privilege (Read or Write)

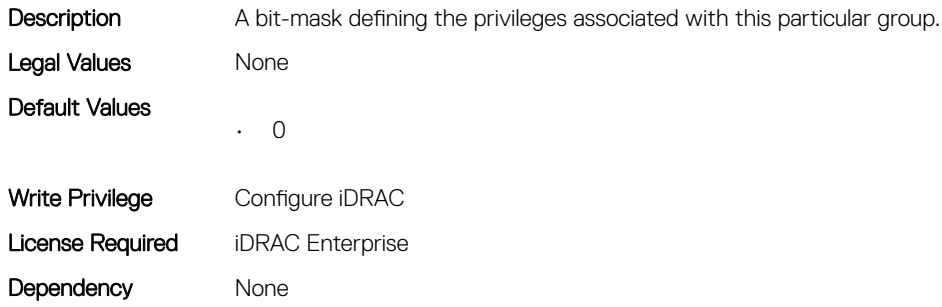

## iDRAC.LocalSecurity

This group contains the attributes that provides details about iDRAC local security.

## iDRAC.LocalSecurity.KCSAccess (Read or Write)

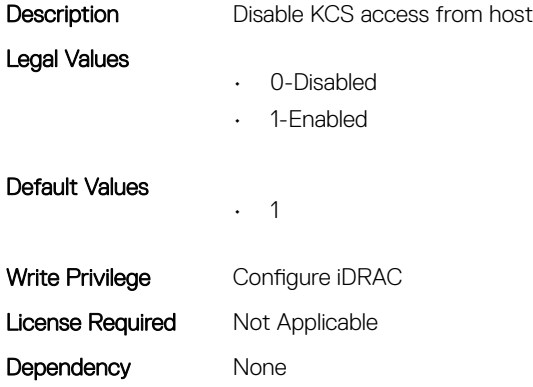

#### iDRAC.LocalSecurity.LocalConfig (Read or Write)

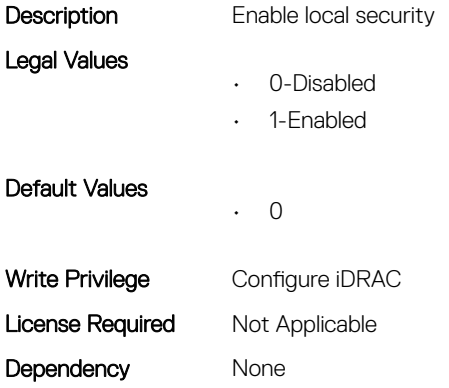

## iDRAC.LocalSecurity.PrebootConfig (Read or Write)

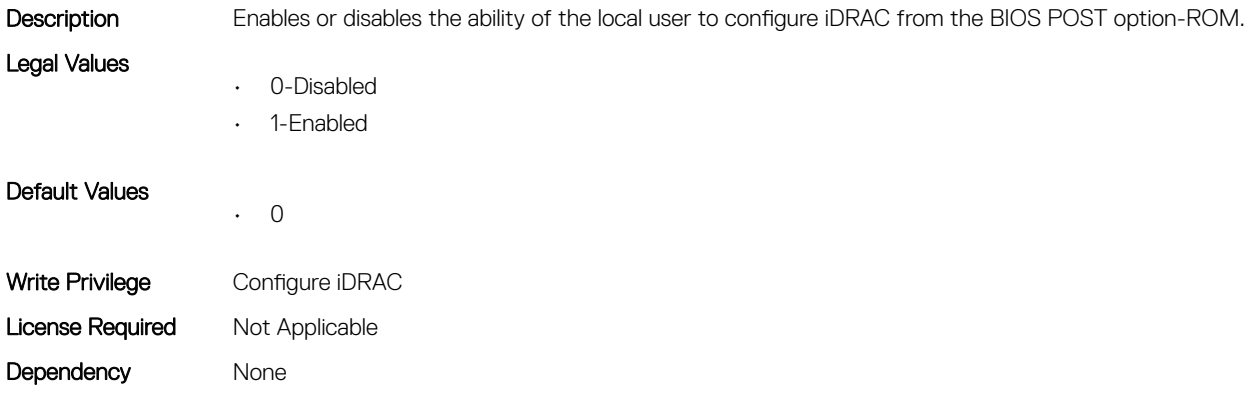

## iDRAC.Lockdown

This group contains the attributes that provides details about iDRAC lockdown.

## iDRAC.Lockdown.SystemLockdown (Read or Write)

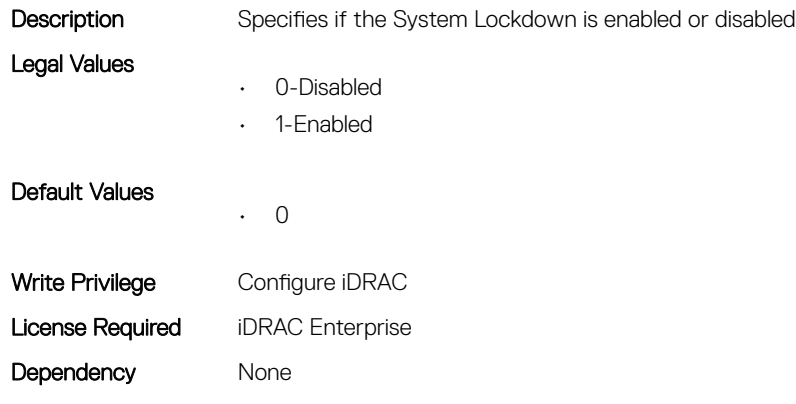

# iDRAC.Logging

Dependency None

This group contains the attributes that provides details about iDRAC logging.

## iDRAC.Logging.SELBufferType (Read or Write)

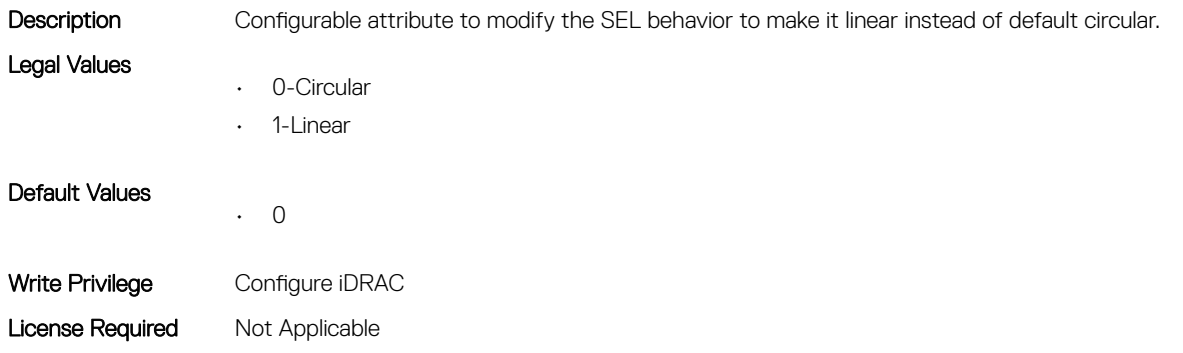

## iDRAC.Logging.SELOEMEventFilterEnable (Read or Write)

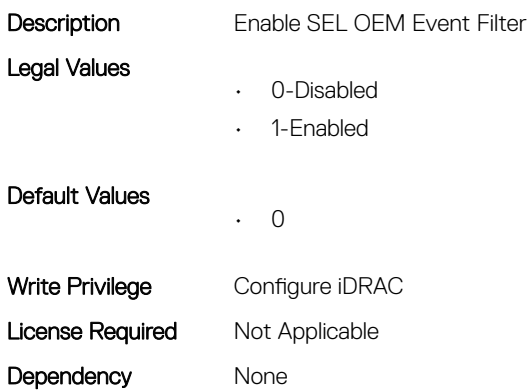

## iDRAC.MgmtNetworkInterface

This group contains the attributes that provides details about iDRAC mgmt network interface.

## iDRAC.MgmtNetworkInterface.NicConfig (Read or Write)

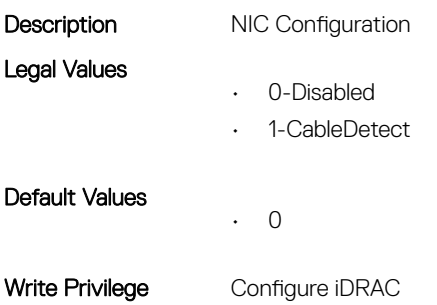

License Required Not Applicable

Dependency Requires LOM1 NIC selection.

## iDRAC.NIC

This group contains the attributes that provides details about iDRAC NIC.

## iDRAC.NIC.AutoConfig (Read or Write)

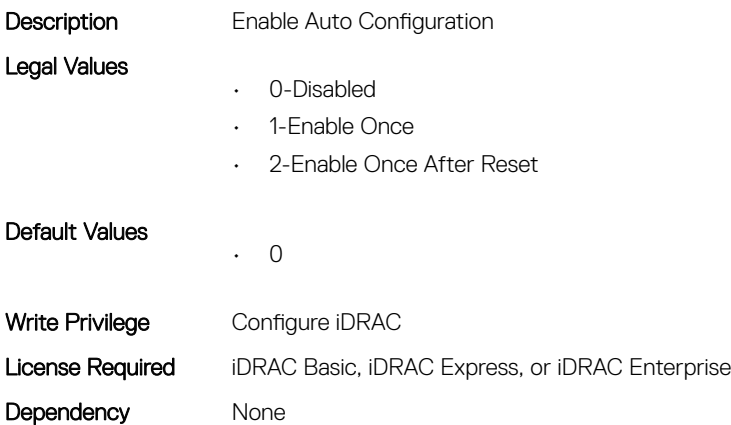

#### iDRAC.NIC.AutoConfigIPV6 (Read or Write)

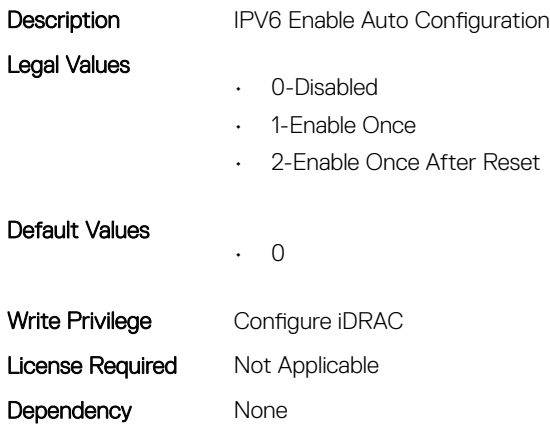

• 0

## iDRAC.NIC.AutoDetect (Read or Write)

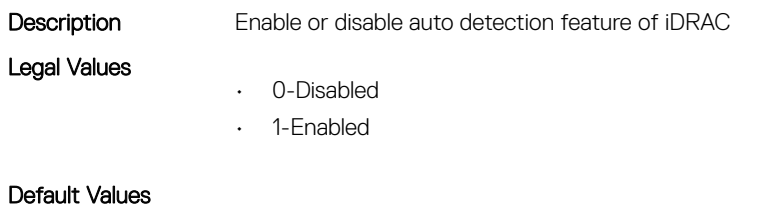

116 iDRAC Attributes

Write Privilege Configure iDRAC License Required iDRAC Basic, iDRAC Express, or iDRAC Enterprise Dependency None

## iDRAC.NIC.Autoneg (Read or Write)

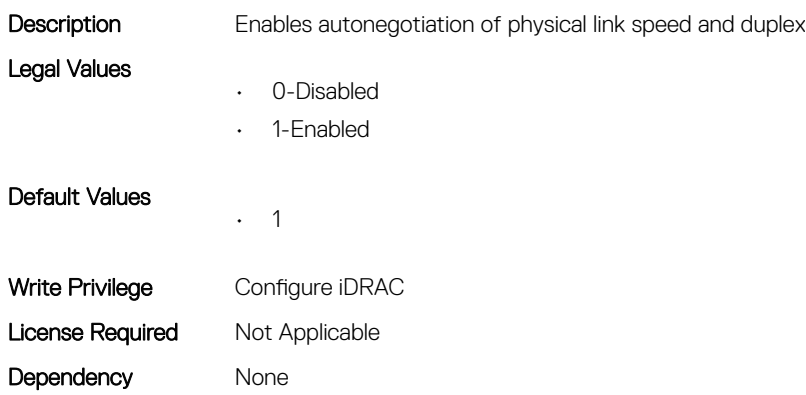

## iDRAC.NIC.DedicatedNICScanTime (Read or Write)

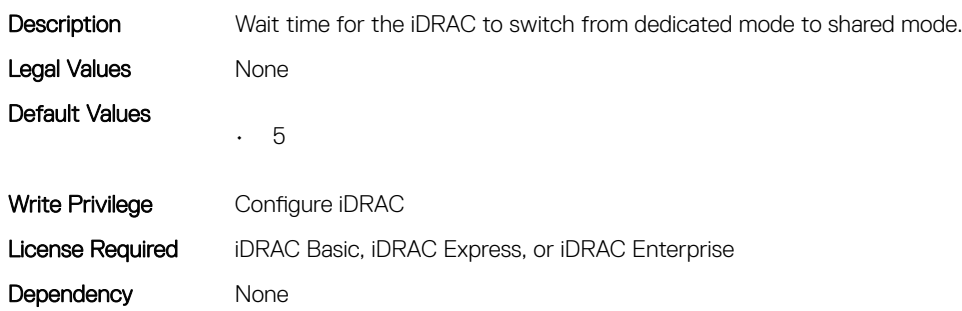

#### iDRAC.NIC.DiscoveryLLDP (Read or Write)

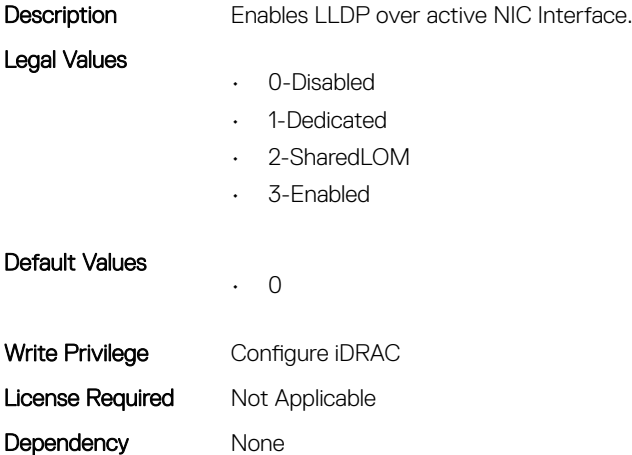

## iDRAC.NIC.DNSDomainFromDHCP (Read or Write)

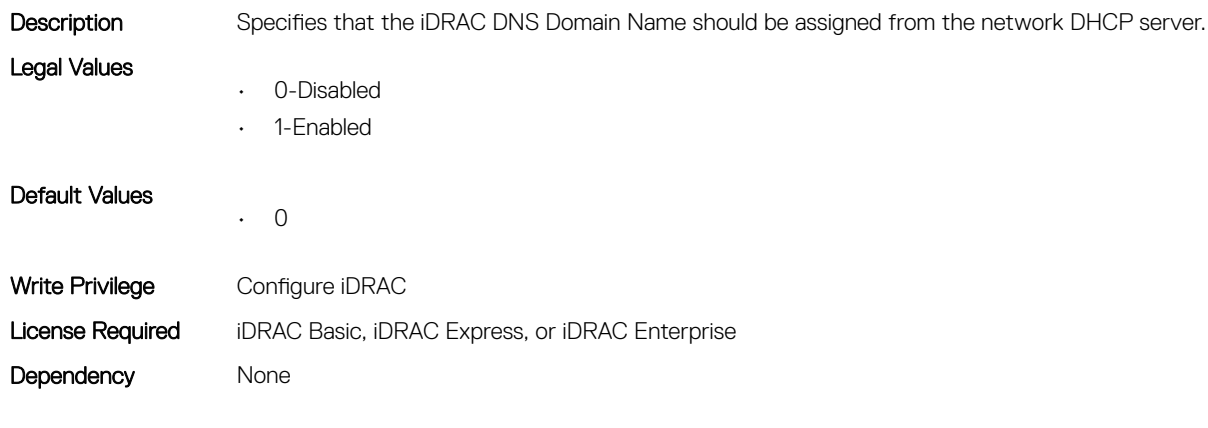

## iDRAC.NIC.DNSDomainName (Read or Write)

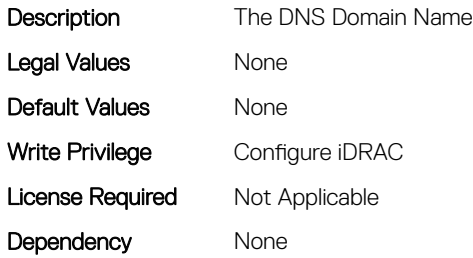

## iDRAC.NIC.DNSDomainNameFromDHCP (Read or Write)

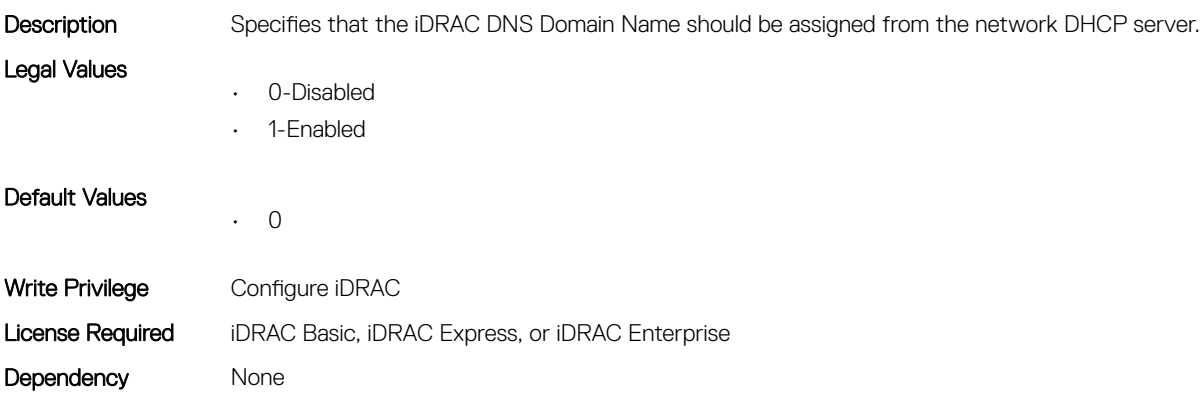

## iDRAC.NIC.DNSRacName (Read or Write)

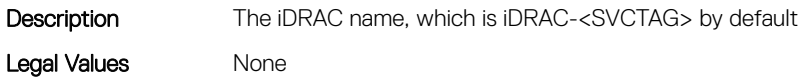

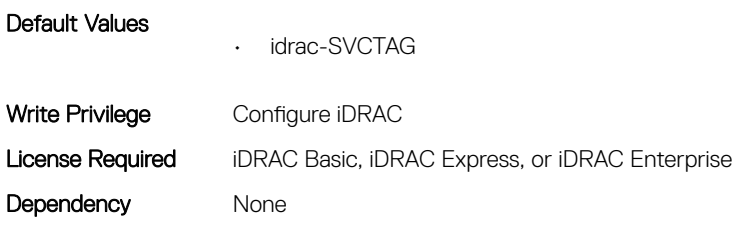

## iDRAC.NIC.DNSRegister (Read or Write)

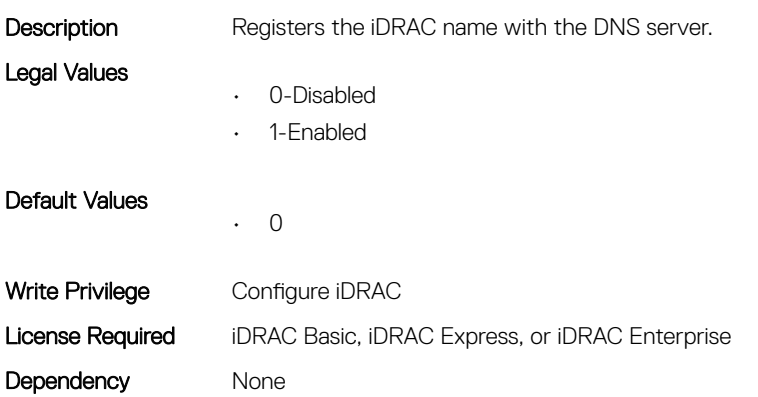

## iDRAC.NIC.DNSRegisterInterval (Read or Write)

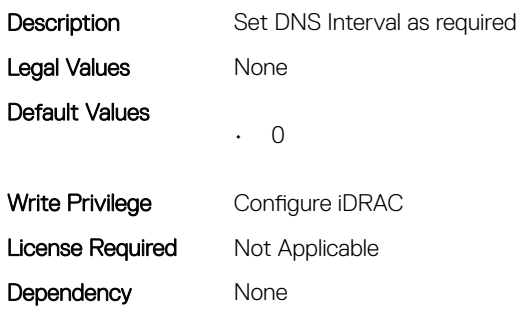

## iDRAC.NIC.Duplex (Read or Write)

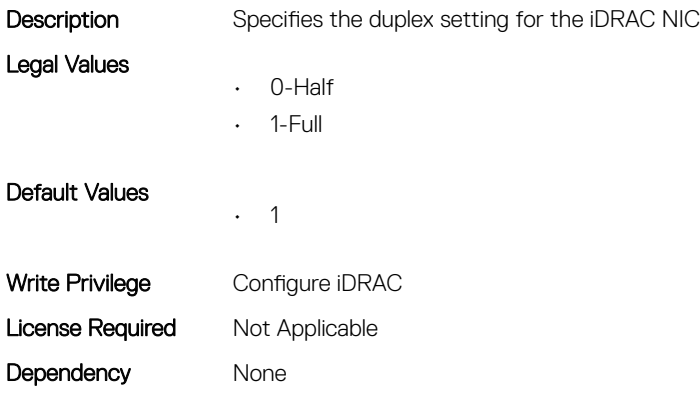

## iDRAC.NIC.Enable (Read or Write)

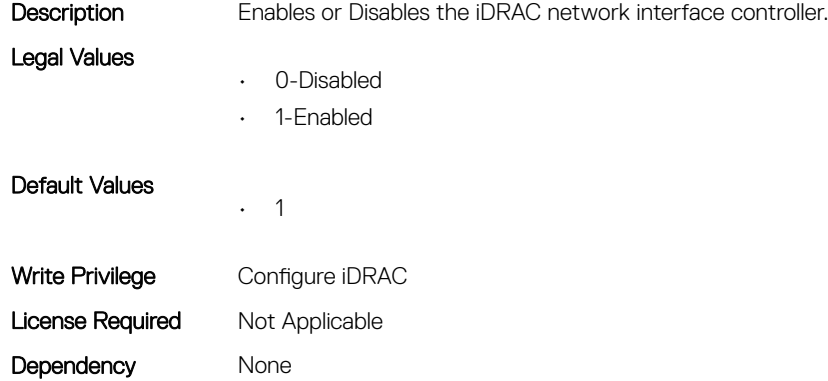

## iDRAC.NIC.Failover (Read or Write)

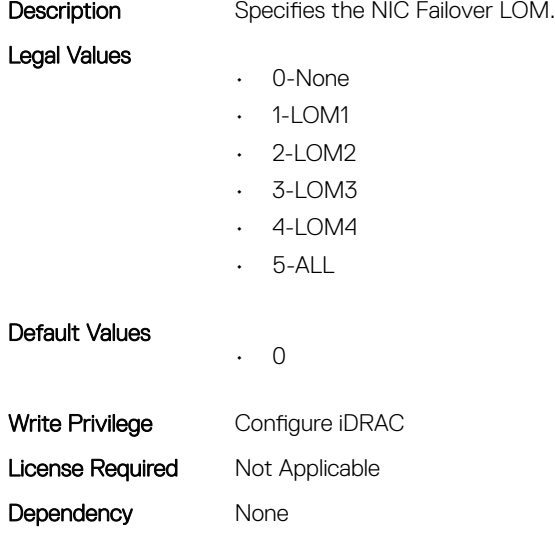

## iDRAC.NIC.MACAddress (Read Only)

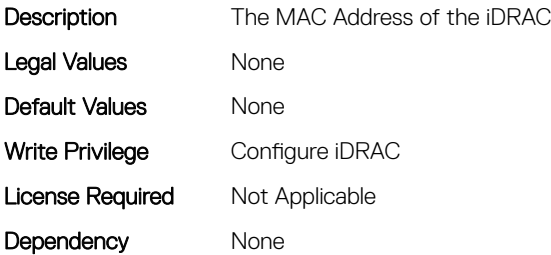

## iDRAC.NIC.MTU (Read or Write)

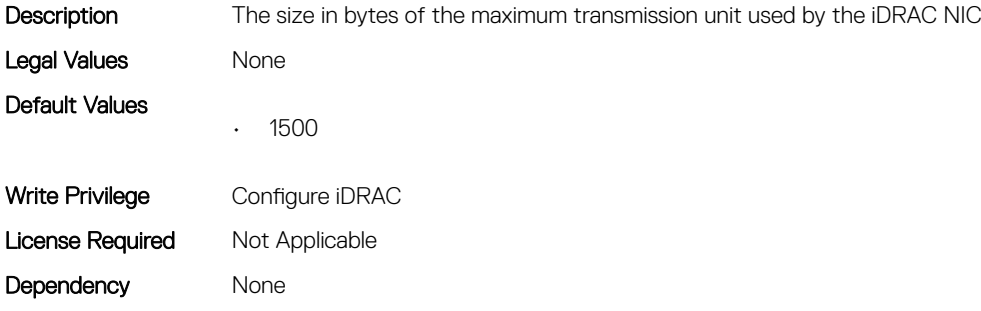

## iDRAC.NIC.Selection (Read or Write)

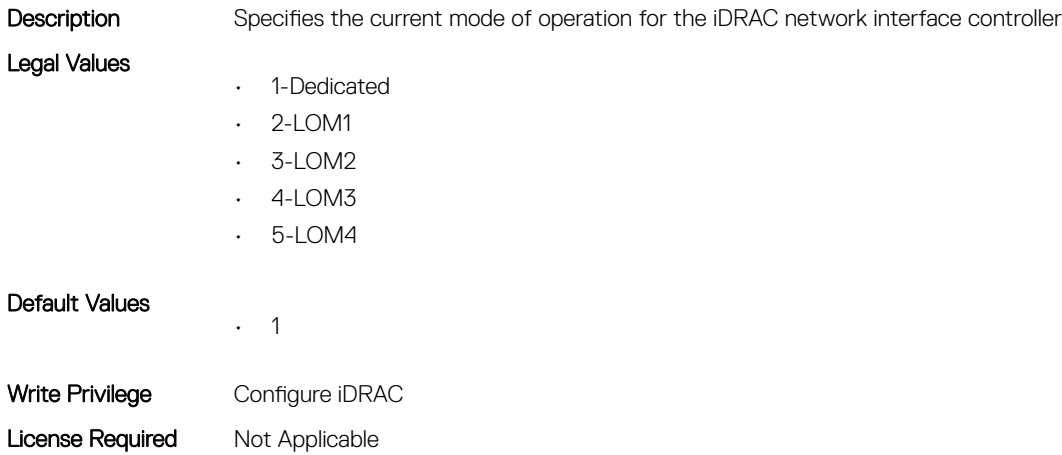

Dependency None

## iDRAC.NIC.SharedNICScanTime (Read or Write)

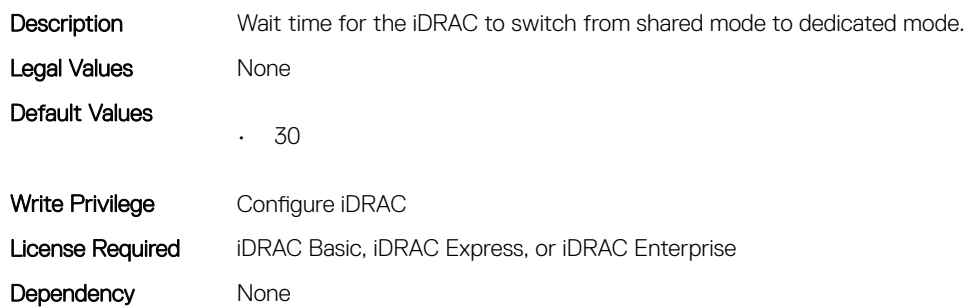

#### iDRAC.NIC.Speed (Read or Write)

Description Specifies the speed for the iDRAC NIC

#### Legal Values

- 0-10
	- 1-100
	- $\cdot$  2-1000
	- $-3 2500$
	- $-4-10000$
	- $\cdot$  5-20000
	- $\cdot$  6-25000
	- $-7 40000$
	- 8-50000
	- 9-100000

• 1

```
Default Values
```

```
Write Privilege Configure iDRAC
License Required Not Applicable
Dependency None
```
## iDRAC.NIC.SwitchConnection (Read Only)

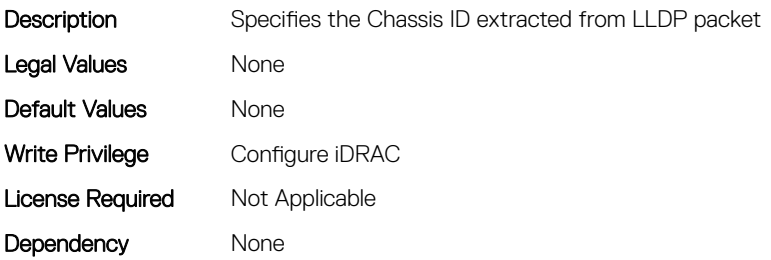

#### iDRAC.NIC.SwitchPortConnection (Read Only)

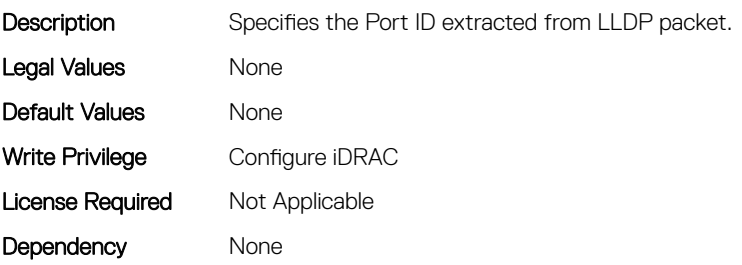

## iDRAC.NIC.TopologyLldp (Read or Write)

Description Enable/Disable LLDP topology information

- Legal Values
- 
- 0-Disabled
- 1-Enabled

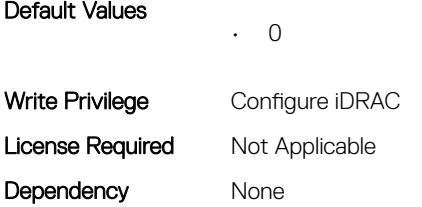

## iDRAC.NIC.VLanEnable (Read or Write)

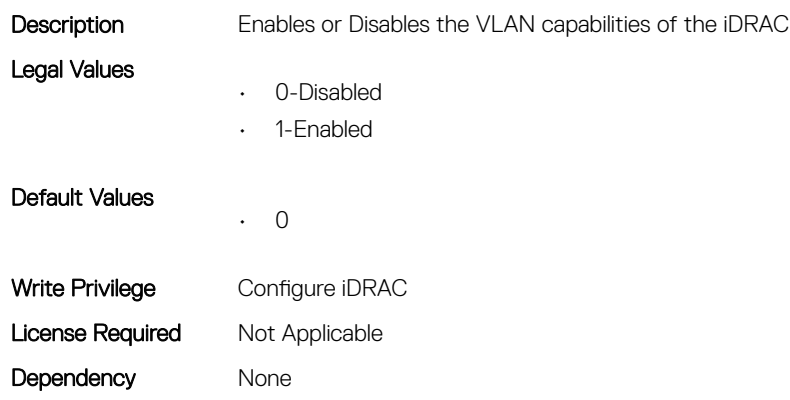

## iDRAC.NIC.VLanID (Read or Write)

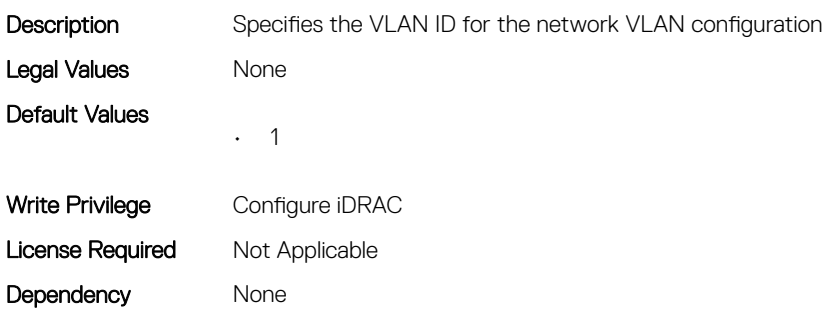

## iDRAC.NIC.VLanPort (Read or Write)

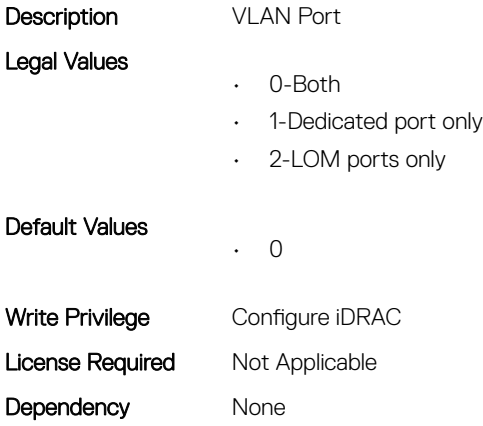

## iDRAC.NIC.VLanPriority (Read or Write)

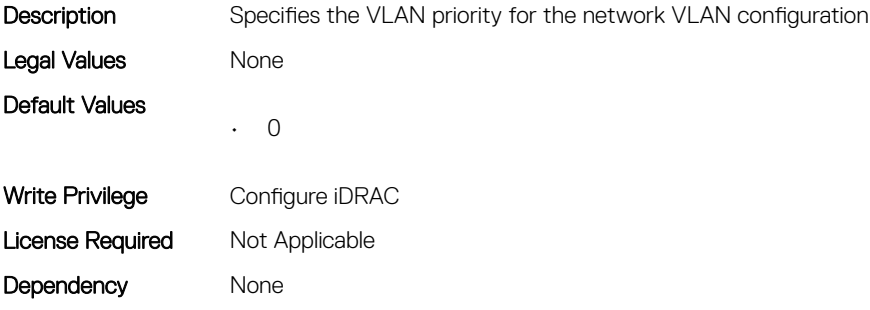

## iDRAC.NICStatic

This group contains the attributes that provides details about iDRAC NIC Static.

## iDRAC.NICStatic.DNSDomainFromDHCP (Read or Write)

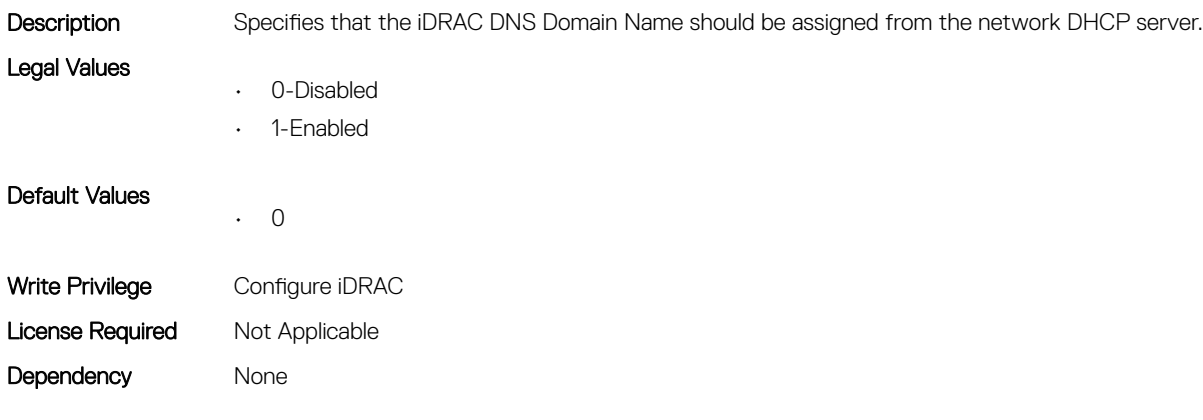

#### iDRAC.NICStatic.DNSDomainName (Read or Write)

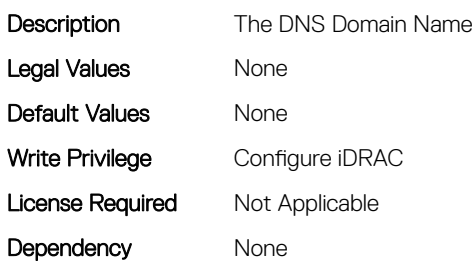

## iDRAC.NTPConfigGroup

This group contains the attributes that provides details about iDRAC NTP Config group.

## iDRAC.NTPConfigGroup.NTP1 (Read or Write)

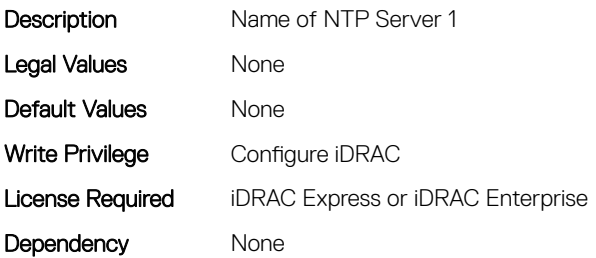

## iDRAC.NTPConfigGroup.NTP2 (Read or Write)

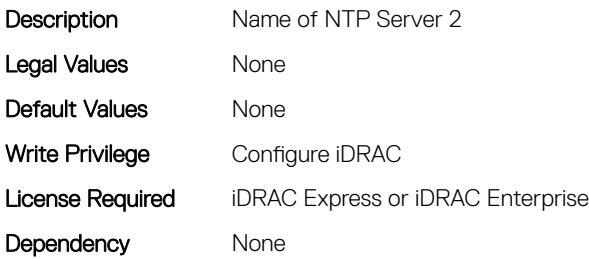

#### iDRAC.NTPConfigGroup.NTP3 (Read or Write)

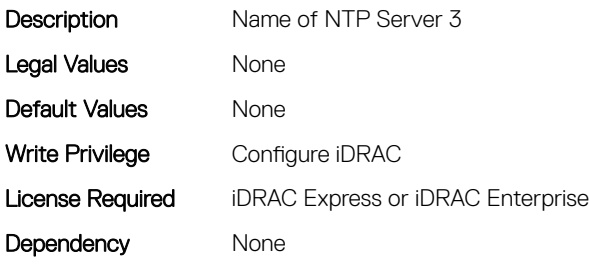

## iDRAC.NTPConfigGroup.NTPEnable (Read or Write)

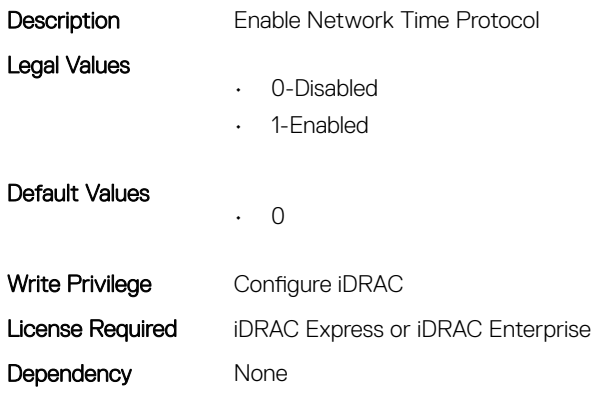

## iDRAC.NTPConfigGroup.NTPMaxDist (Read or Write)

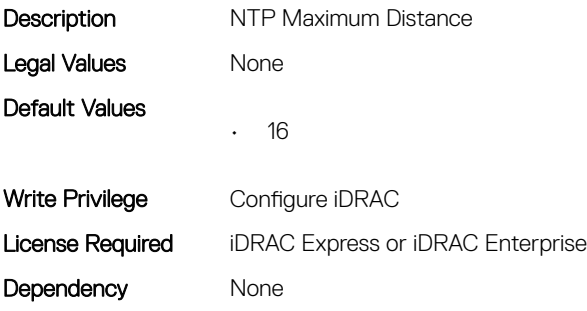

## iDRAC.OS-BMC

This group contains the attributes that provides details about iDRAC OS BMC.

## iDRAC.OS-BMC.AdminState (Read or Write)

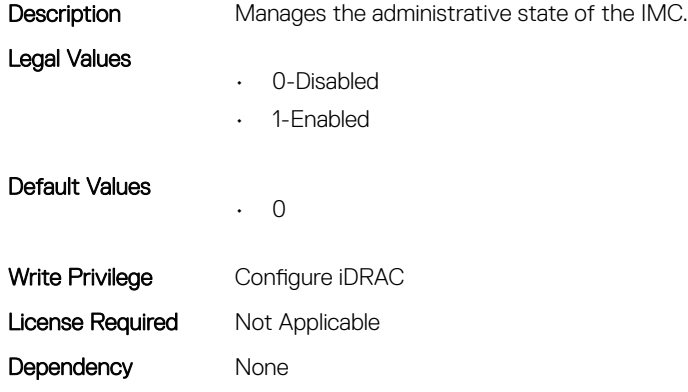

#### iDRAC.OS-BMC.OsIpAddress (Read or Write)

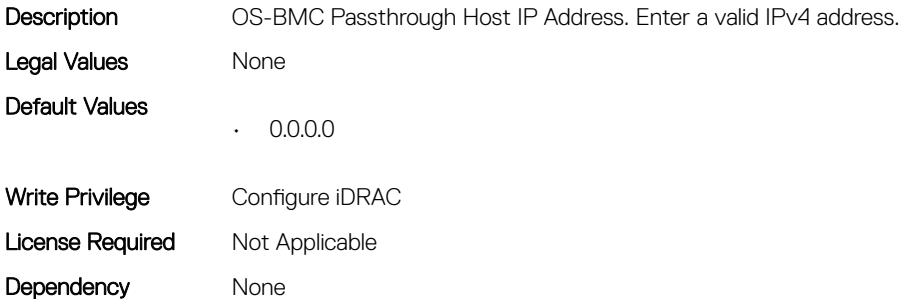

## iDRAC.OS-BMC.PTCapability (Read Only)

Description **Description OS-BMC Pass Through Capability** 

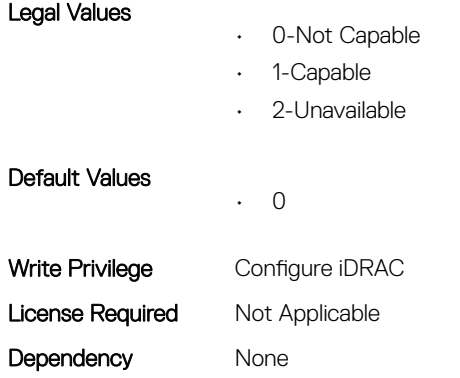

## iDRAC.OS-BMC.PTMode (Read or Write)

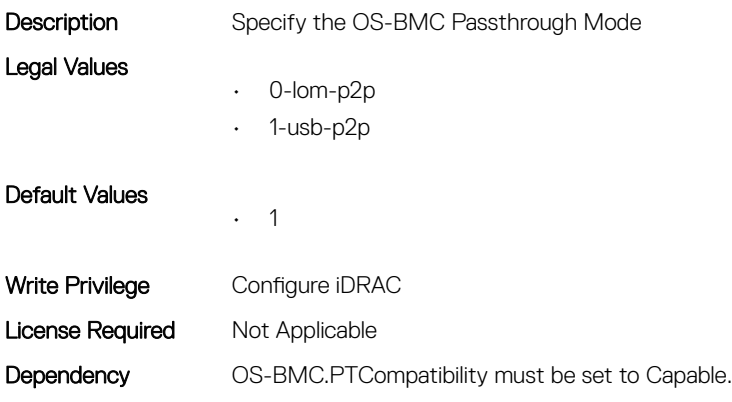

## iDRAC.OS-BMC.UsbNicIpAddress (Read or Write)

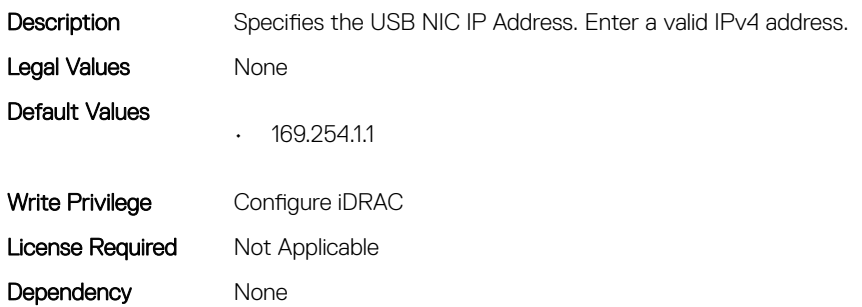

## iDRAC.OS-BMC.UsbNicIpV6Address (Read Only)

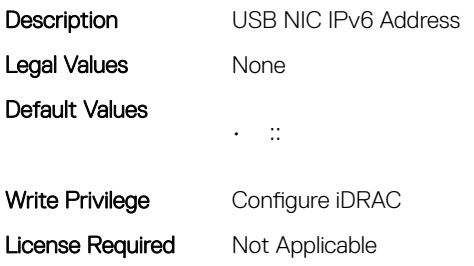

Dependency None

## iDRAC.Platformcapability

This group contains the attributes that provides details about iDRAC Platform capability.

## iDRAC.PlatformCapability.FrontPortUSBConfiguration (Read Only)

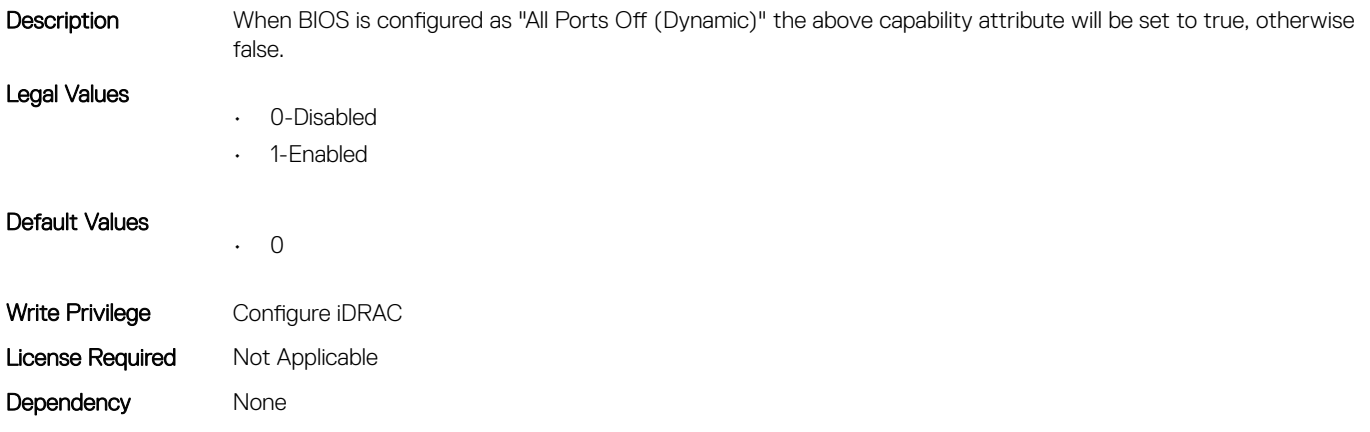

## iDRAC.RACADM

This group contains the attributes that provides details about iDRAC RACADM.

## iDRAC.Racadm.Enable (Read or Write)

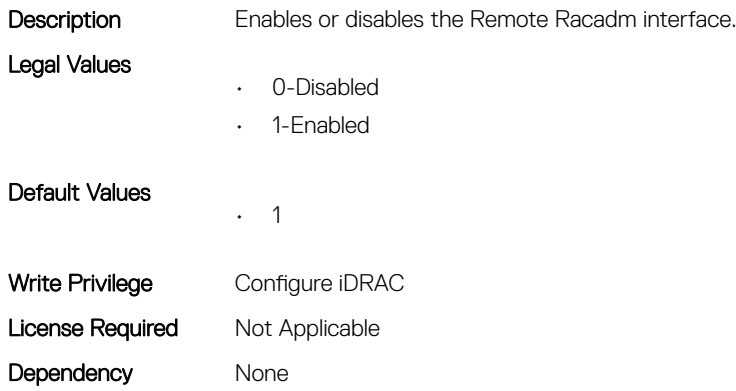

## iDRAC.Racadm.MaxSessions (Read Only)

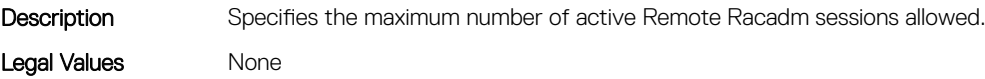

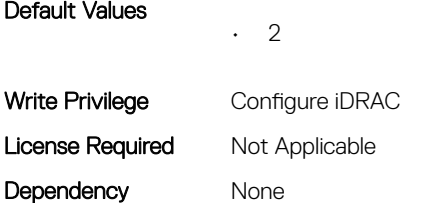

## iDRAC.Racadm.Timeout (Read or Write)

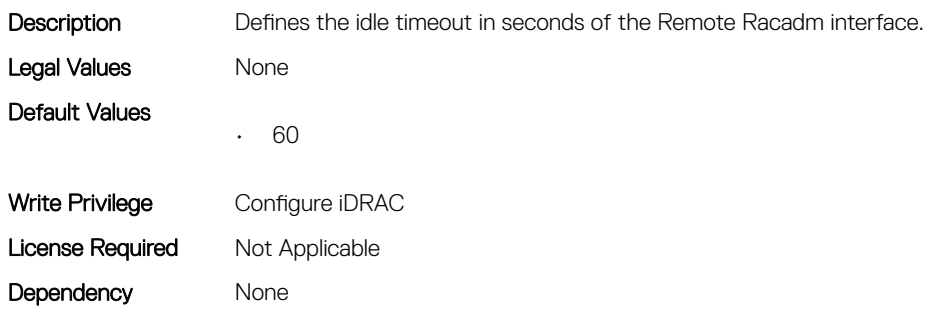

## iDRAC.Redfish

This group contains the attributes that provides details about iDRAC Redfish.

## iDRAC.Redfish.Enable (Read or Write)

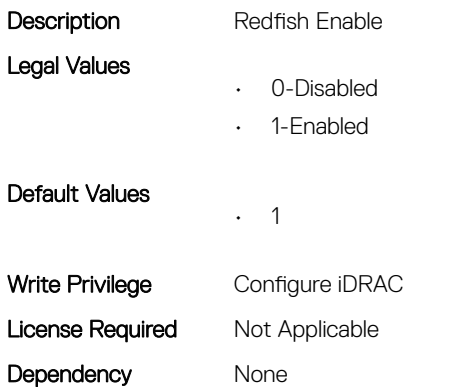

## iDRAC.RedfishEventing

This group contains the attributes that provides details about iDRAC Redfish Eventing.

## iDRAC.RedfishEventing.DeliveryRetryAttempts (Read or Write)

Description This is the number of attempts an event posting is retried before the subscription is terminated.

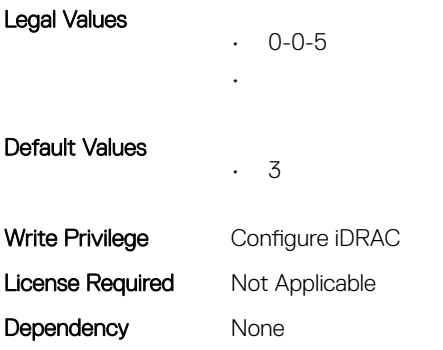

#### iDRAC.RedfishEventing.DeliveryRetryIntervalInSeconds (Read or Write)

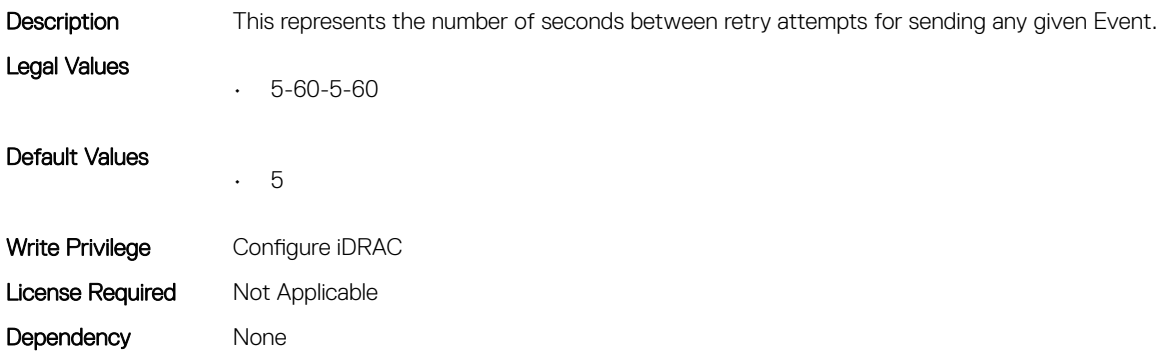

## iDRAC.RedfishEventing.IgnoreCertificateErrors (Read or Write)

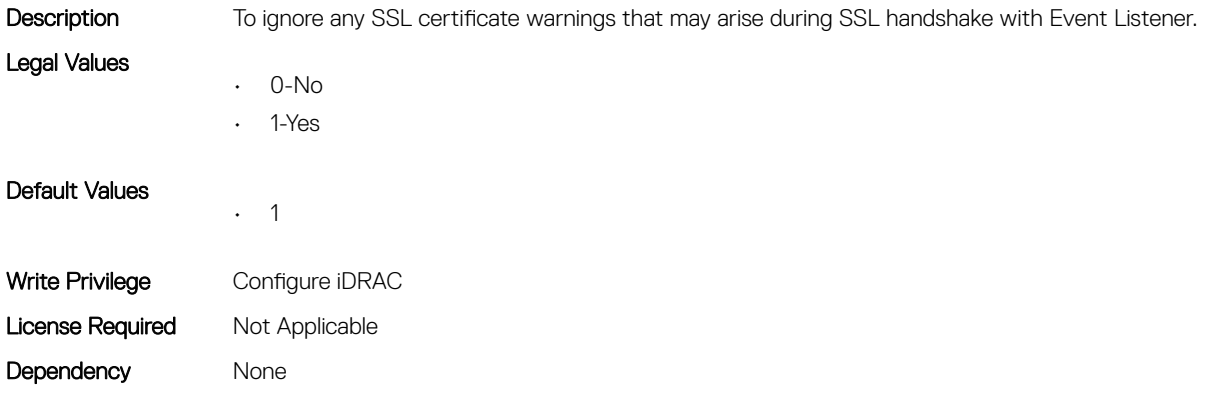

## iDRAC.RemoteHosts

This group contains the attributes that provides details about iDRAC remote hosts.

## iDRAC.RemoteHosts.SenderEmail (Read or Write)

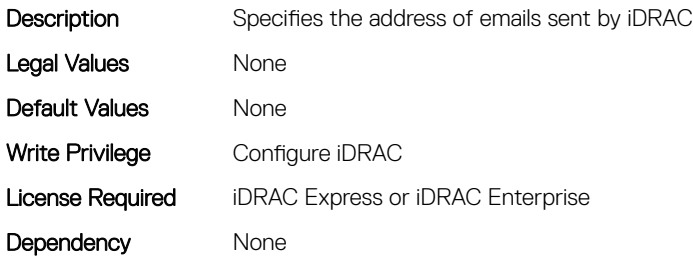

#### iDRAC.RemoteHosts.SMTPAuthentication (Read or Write)

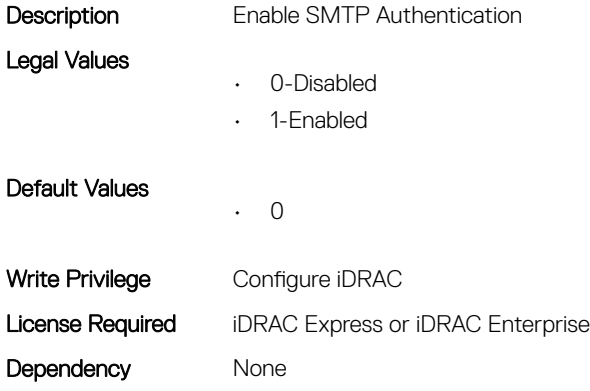

#### iDRAC.RemoteHosts.SMTPPassword (Read or Write)

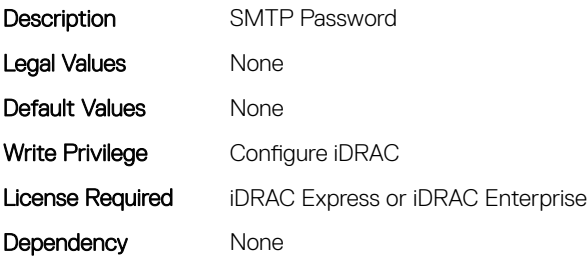

## iDRAC.RemoteHosts.SMTPPort (Read or Write)

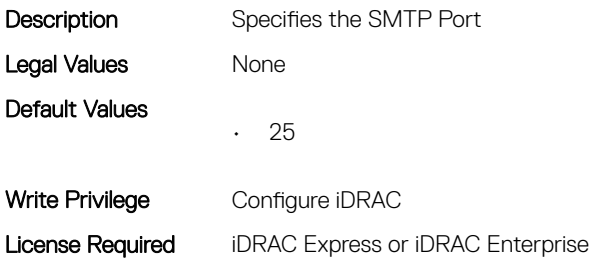

Dependency None

## iDRAC.RemoteHosts.SMTPServerIPAddress (Read or Write)

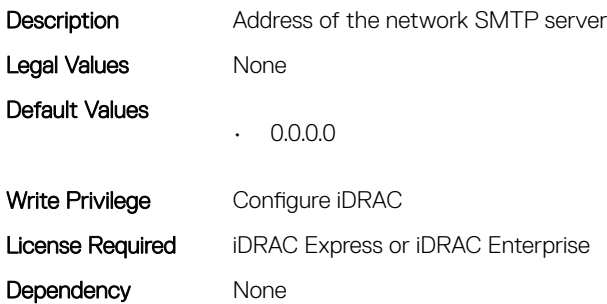

#### iDRAC.RemoteHosts.SMTPUserName (Read or Write)

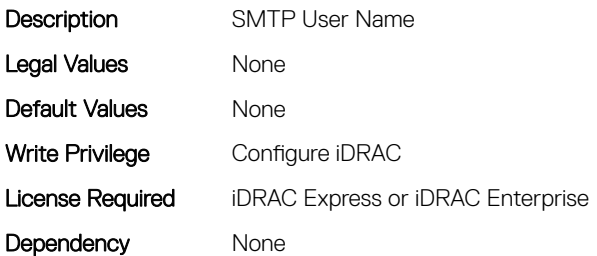

## iDRAC.RFS

This group contains the attributes that provides details about iDRAC RFS

## iDRAC.RFS.AttachMode (Read or Write)

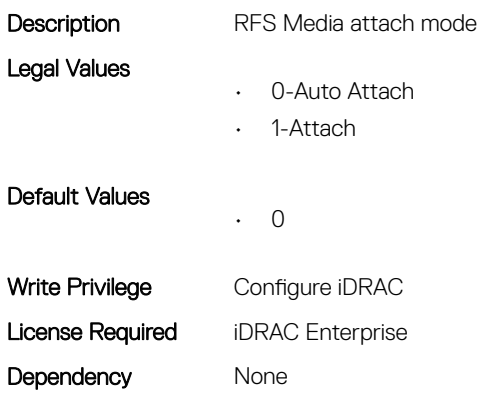

#### iDRAC.RFS.Enable (Read or Write)

Description RFS Enable State

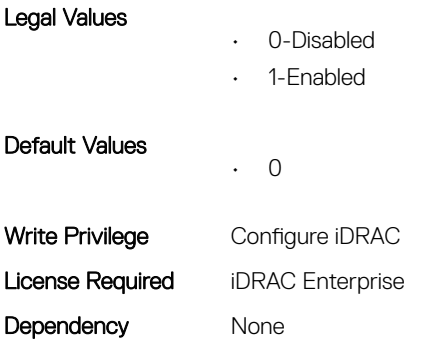

## iDRAC.RFS.IgnoreCertWarning (Read or Write)

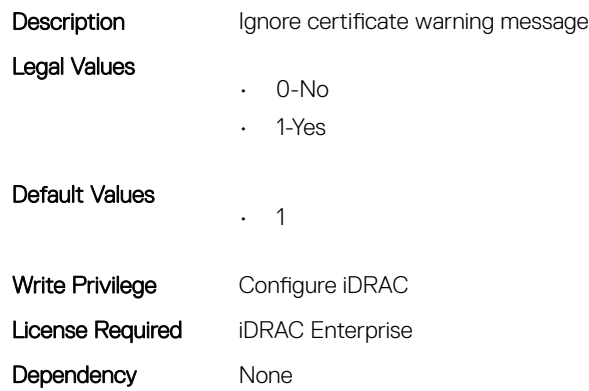

## iDRAC.RFS.Image (Read or Write)

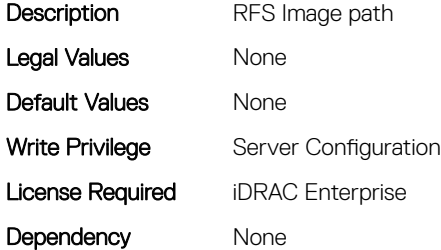

## iDRAC.RFS.MediaAttachState (Read Only)

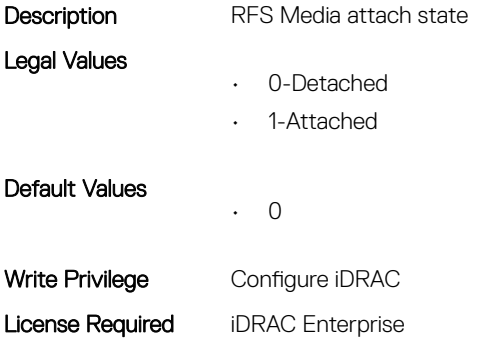

Dependency None

## iDRAC.RFS.Password (Read or Write)

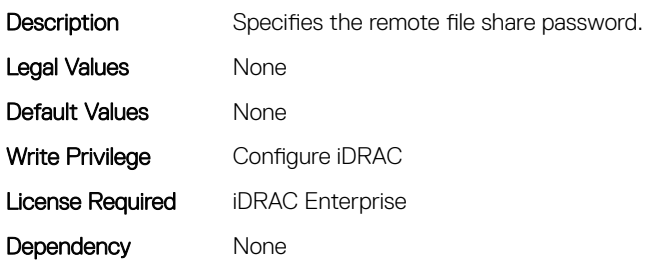

## iDRAC.RFS.Status (Read or Write)

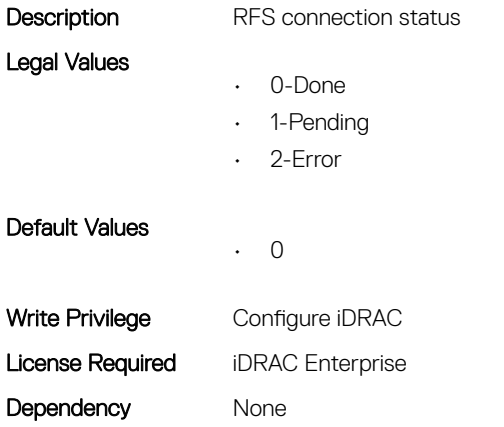

## iDRAC.RFS.User (Read or Write)

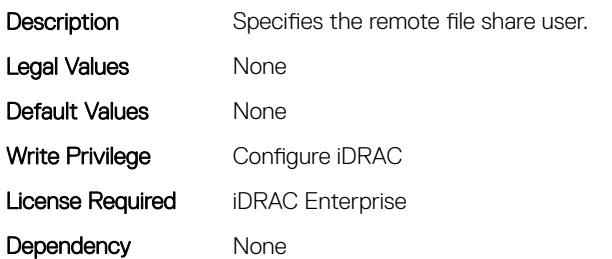

## iDRAC.RFS.WriteProtected (Read Only)

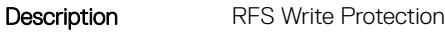

Legal Values

- 0-Read Only
- 1-Read Write

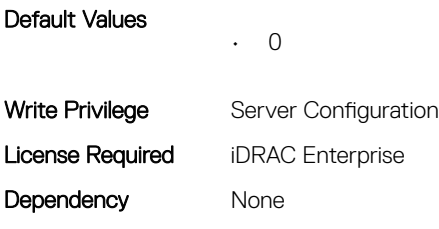

## iDRAC.RSM

This group contains the attributes that provides details about iDRAC RSM.

## iDRAC.RSM.RSMCapability (Read Only)

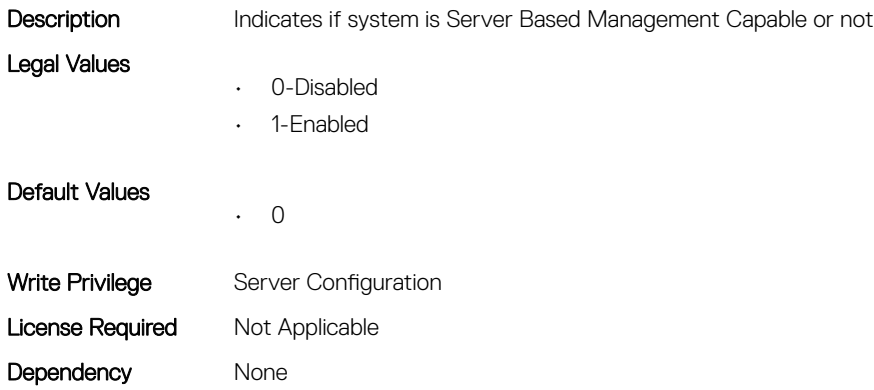

## iDRAC.RSM.RSMSetting (Read Only)

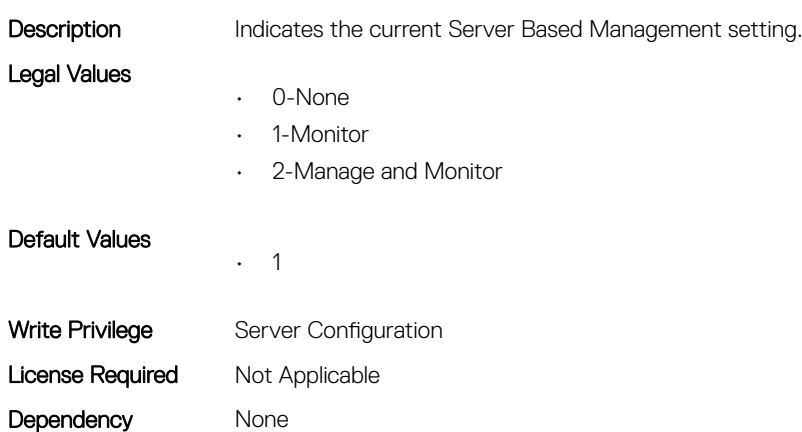

## iDRAC.Security

This group contains the attributes that provides details about iDRAC security.

#### iDRAC.Security.CsrCommonName (Read or Write)

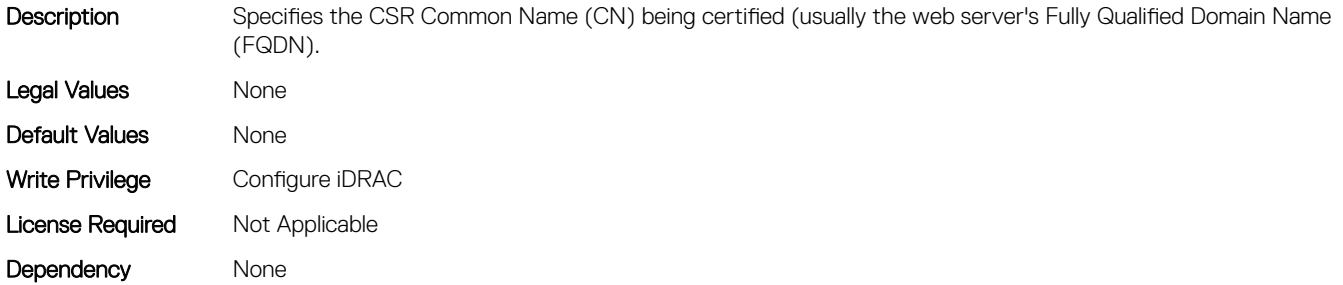

#### iDRAC.Security.CsrCountryCode (Read or Write)

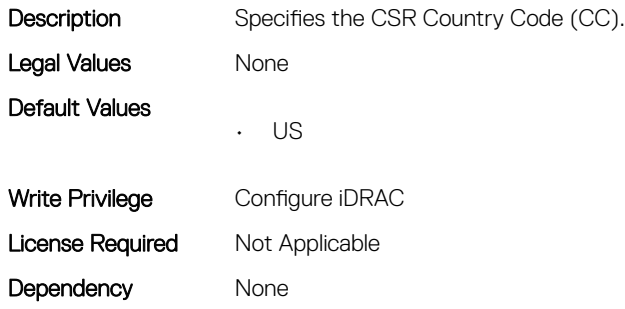

#### iDRAC.Security.CsrEmailAddr (Read or Write)

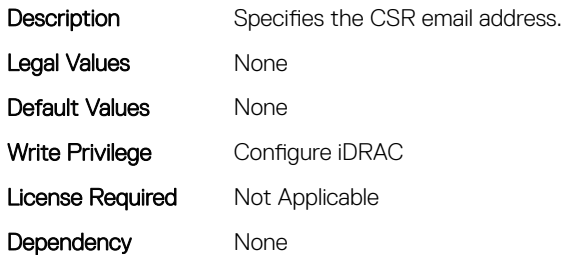

#### iDRAC.Security.CsrKeySize (Read or Write)

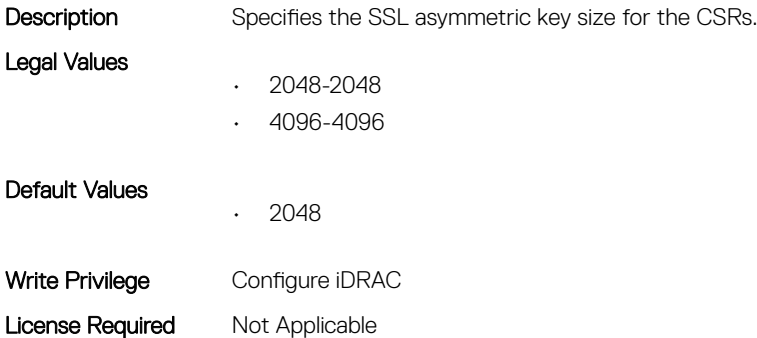

Dependency None

## iDRAC.Security.CsrLocalityName (Read or Write)

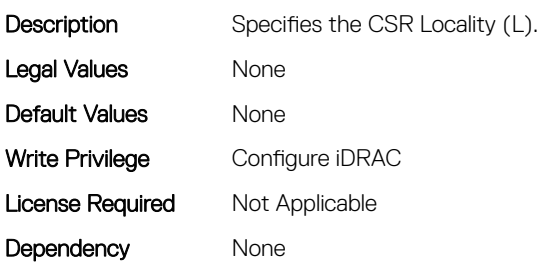

## iDRAC.Security.CsrOrganizationName (Read or Write)

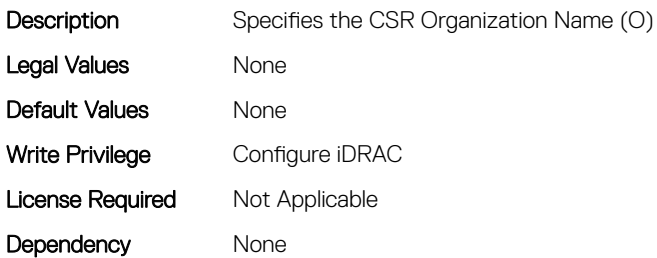

## iDRAC.Security.CsrOrganizationUnit (Read or Write)

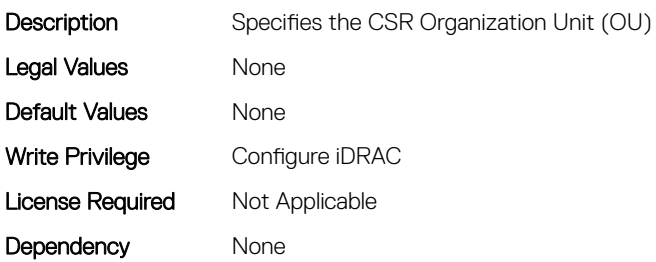

## iDRAC.Security.CsrStateName (Read or Write)

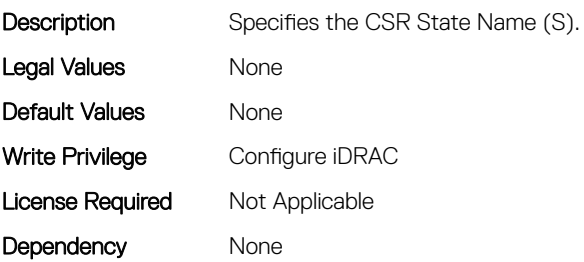

#### iDRAC.Security.CsrSubjectAltName (Read or Write)

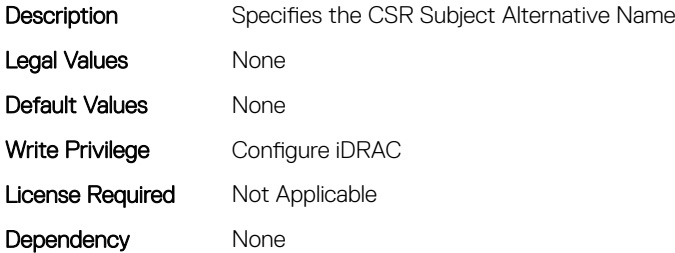

## iDRAC.Security.FIPSMode (Read or Write)

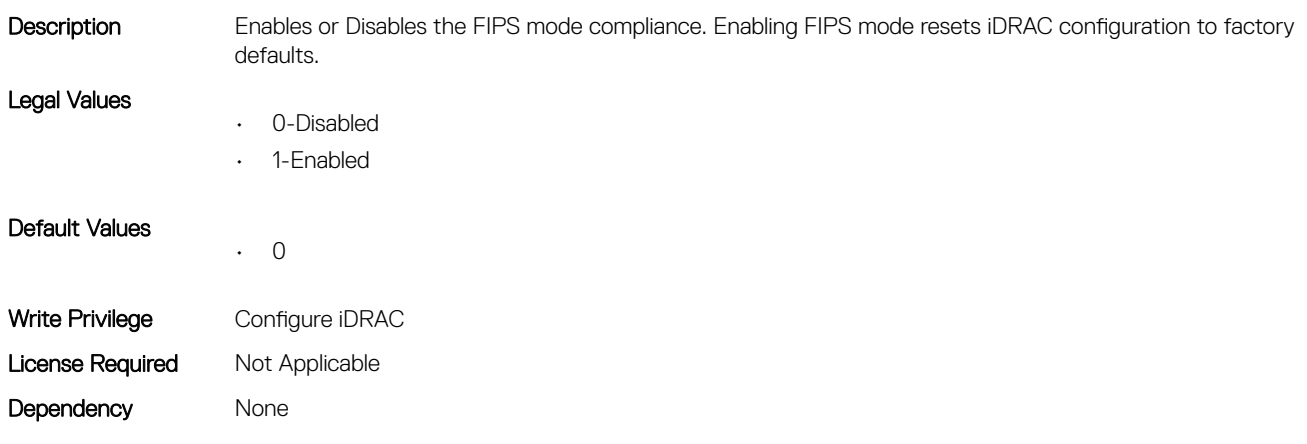

## iDRAC.Serial

This group contains the attributes that provides details about iDRAC Serial.

## iDRAC.Serial.BaudRate (Read or Write)

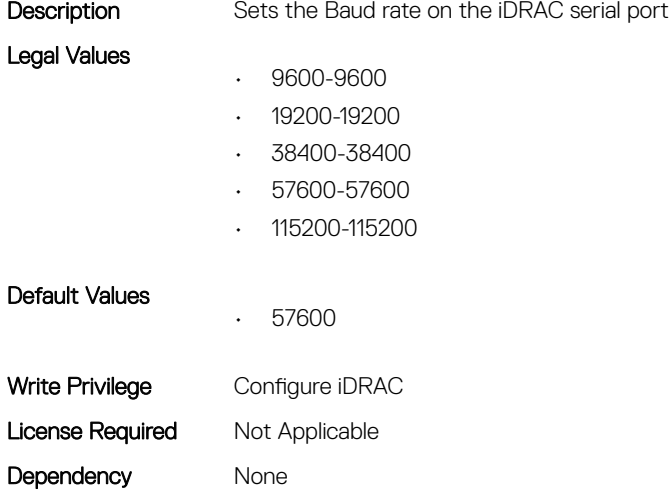

## iDRAC.Serial.Command (Read or Write)

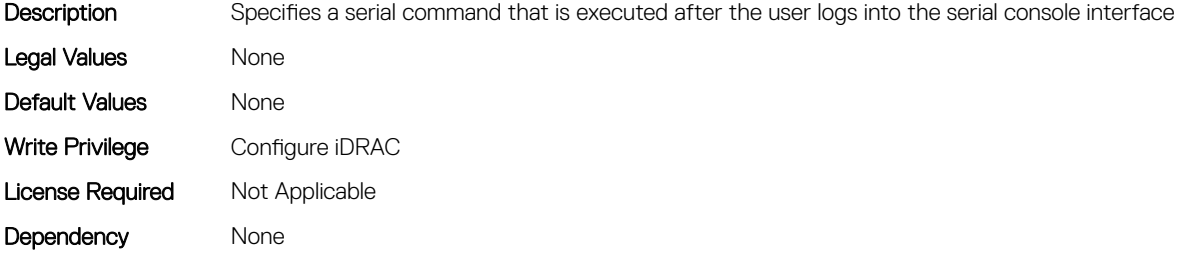

## iDRAC.Serial.Enable (Read or Write)

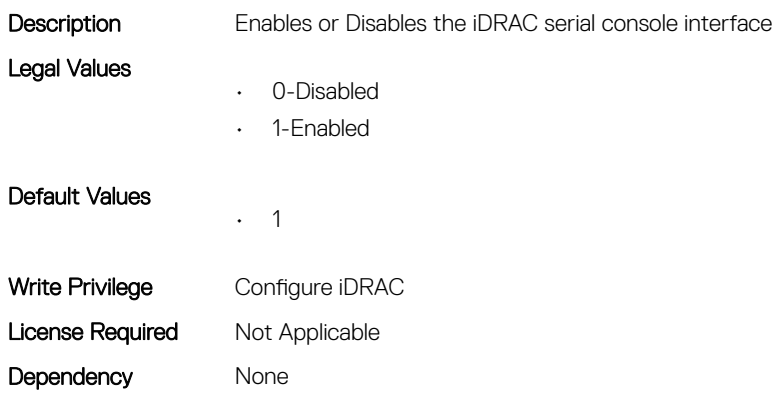

## iDRAC.Serial.HistorySize (Read or Write)

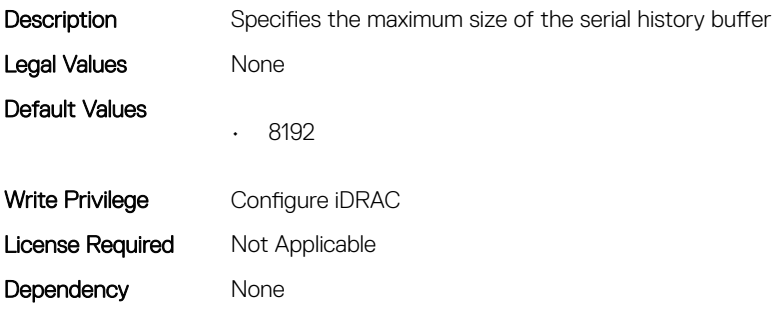

## iDRAC.Serial.IdleTimeout (Read or Write)

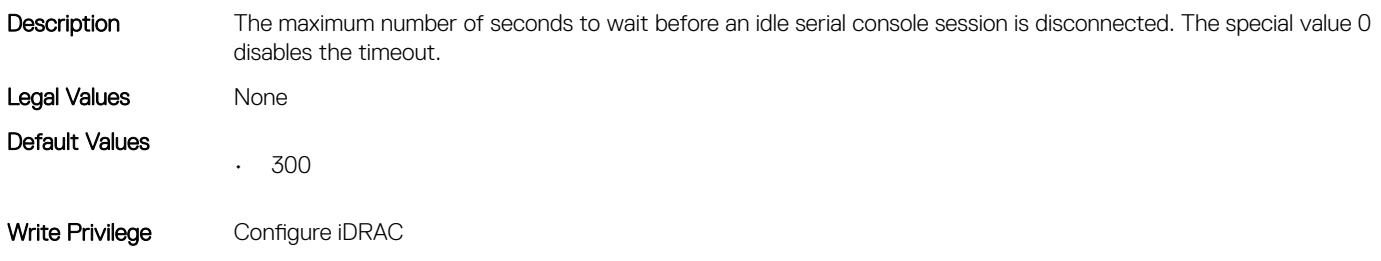

## iDRAC.Serial.NoAuth (Read or Write)

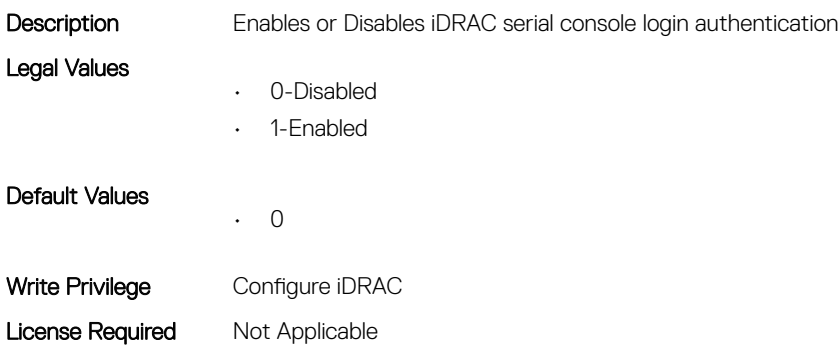

Dependency None

## iDRAC.SerialRedirection

This group contains the attributes that provides details about iDRAC Serial Redirection.

## iDRAC.SerialRedirection.Enable (Read or Write)

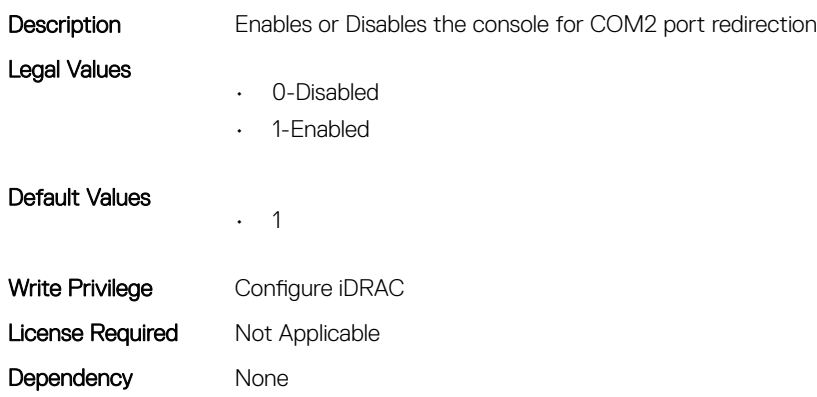

## iDRAC.SerialRedirection.QuitKey (Read or Write)

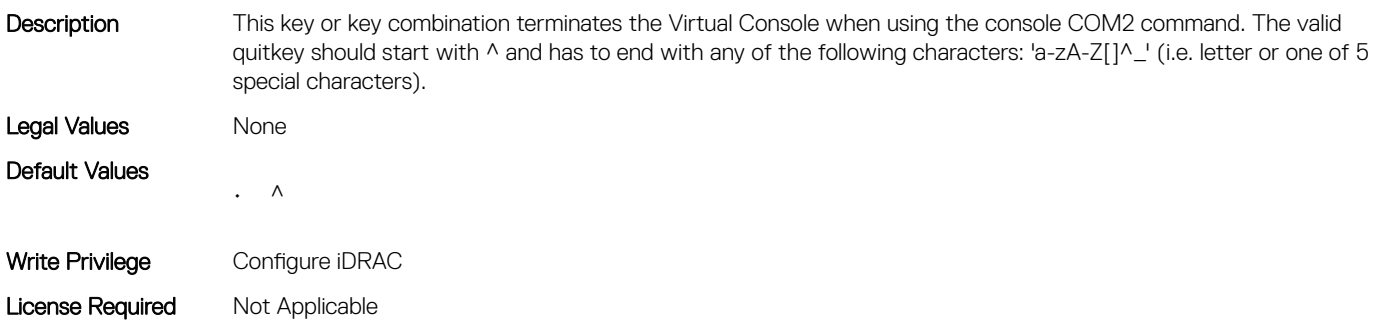

Dependency None

# iDRAC.ServerBoot

This group contains the attributes that provides details about iDRAC server boot.

## iDRAC.ServerBoot.BootOnce (Read or Write)

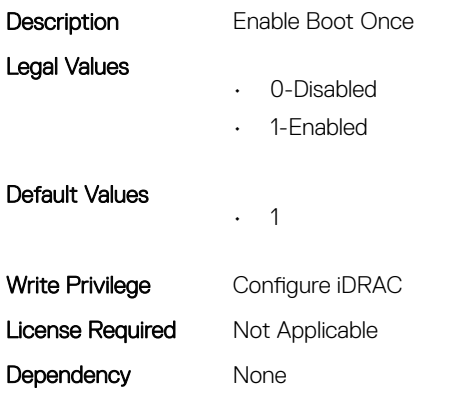

## iDRAC.ServerBoot.FirstBootDevice (Read or Write)

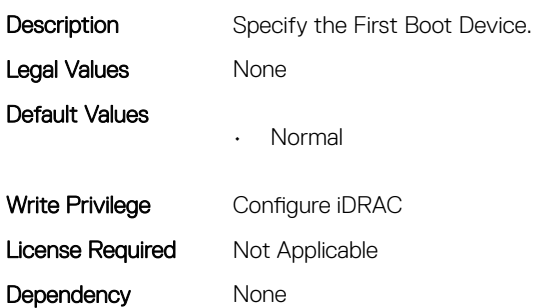

## iDRAC.ServiceModule

This group contains the attributes that provides details about iDRAC Service module.

## iDRAC.ServiceModule.HostSNMPAlert (Read or Write)

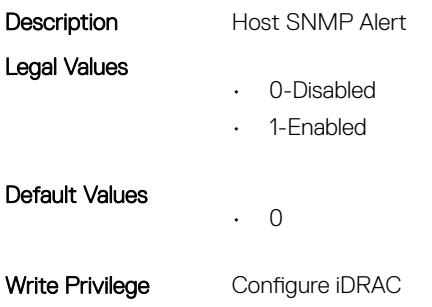

## iDRAC.ServiceModule.HostSNMPGet (Read or Write)

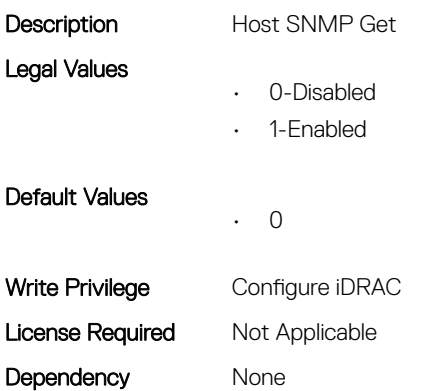

## iDRAC.ServiceModule.iDRACHardReset (Read or Write)

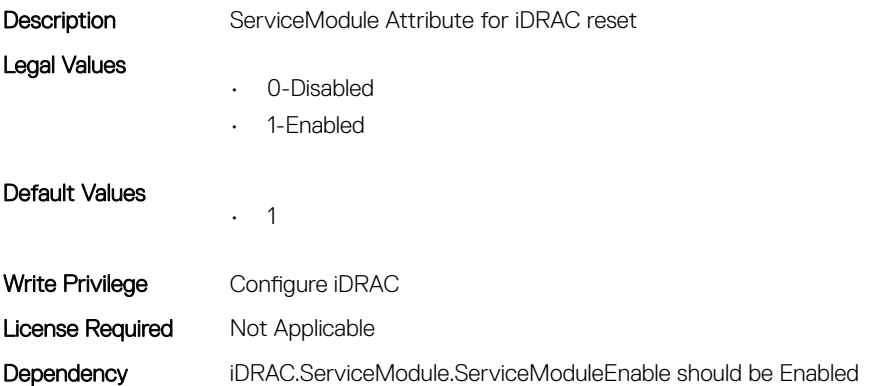

#### iDRAC.ServiceModule.iDRACSSOLauncher (Read or Write)

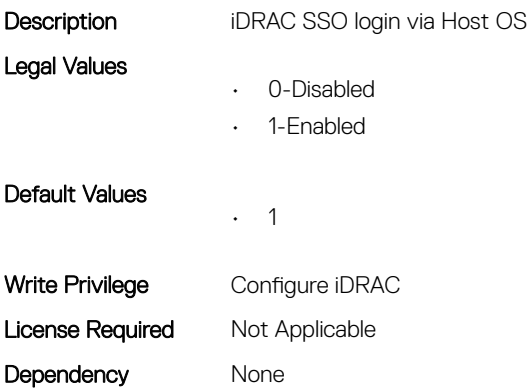

## iDRAC.ServiceModule.LCLReplication (Read or Write)

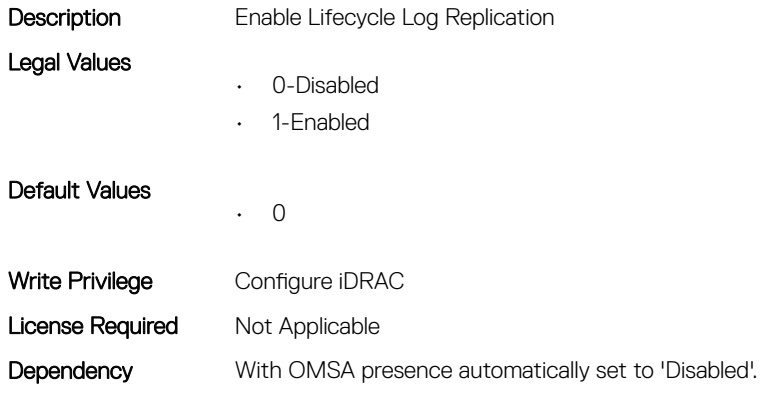

## iDRAC.ServiceModule.OMSAPresence (Read Only)

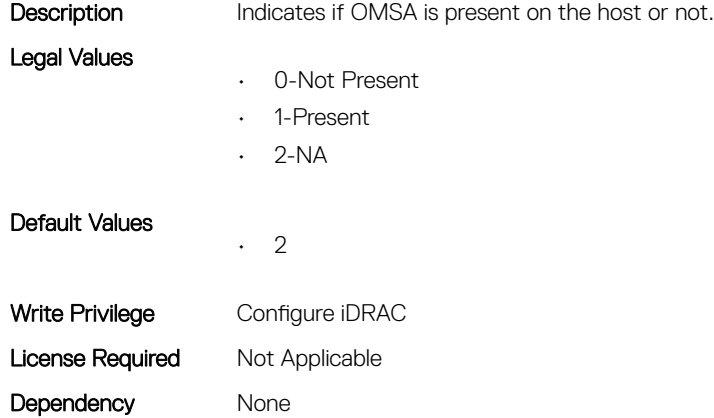

#### iDRAC.ServiceModule.OSInfo (Read or Write)

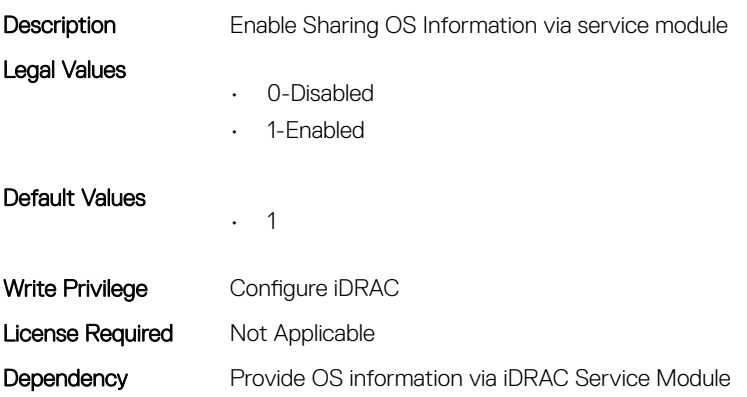

#### iDRAC.ServiceModule.ServiceModuleEnable (Read or Write)

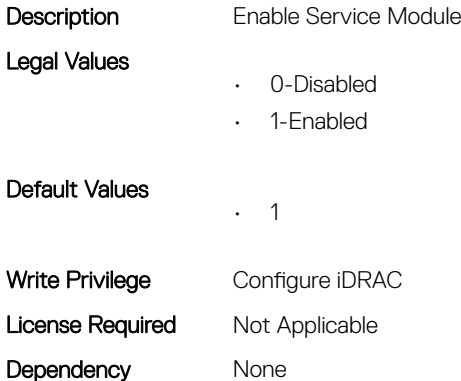

## iDRAC.ServiceModule.ServiceModuleState (Read Only)

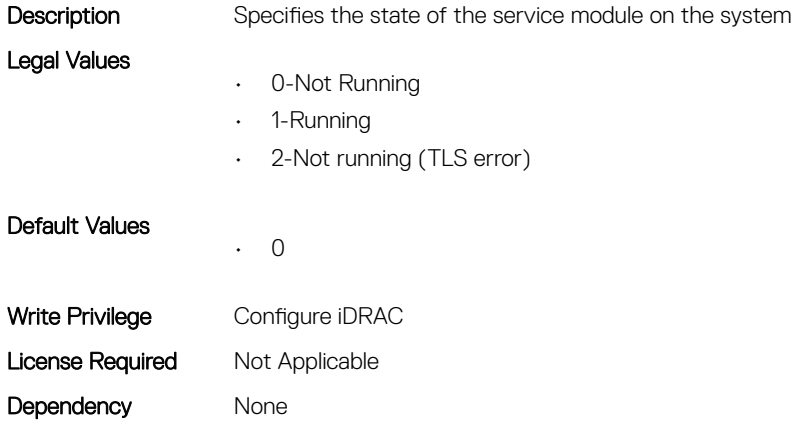

#### iDRAC.ServiceModule.ServiceModuleVersion (Read Only)

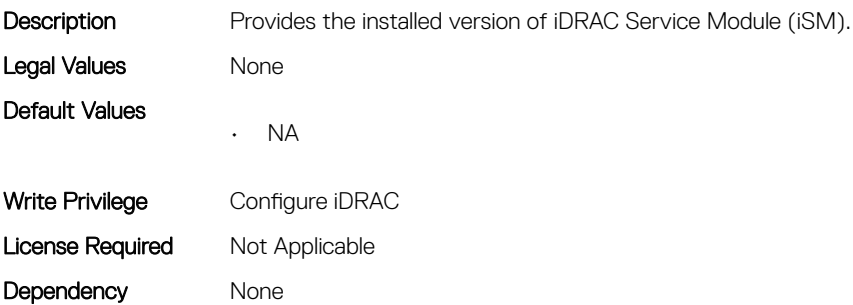
### iDRAC.ServiceModule.WatchdogRecoveryAction (Read or Write)

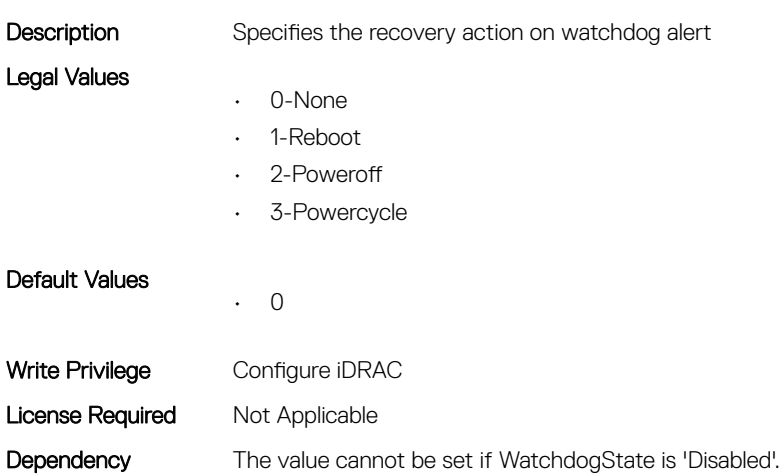

### iDRAC.ServiceModule.WatchdogResetTime (Read or Write)

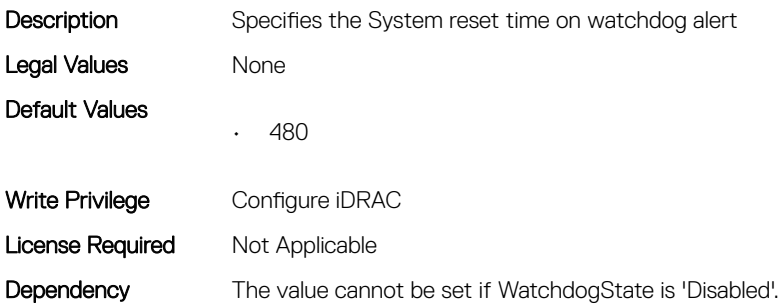

#### iDRAC.ServiceModule.WatchdogState (Read or Write)

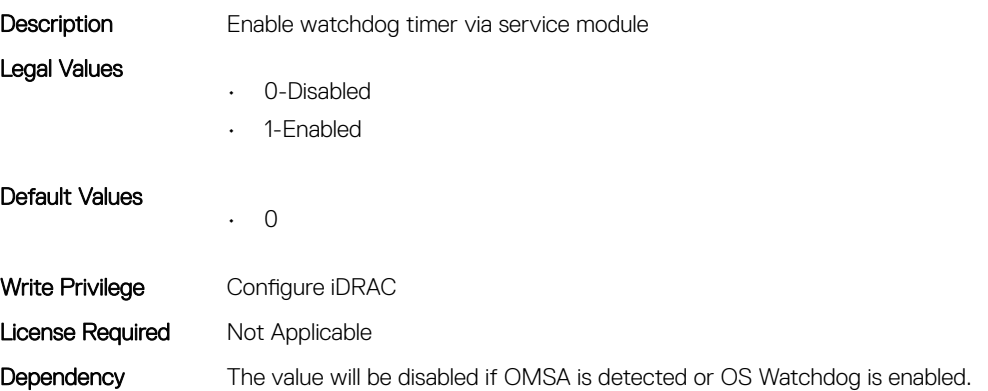

#### iDRAC.ServiceModule.WMIInfo (Read or Write)

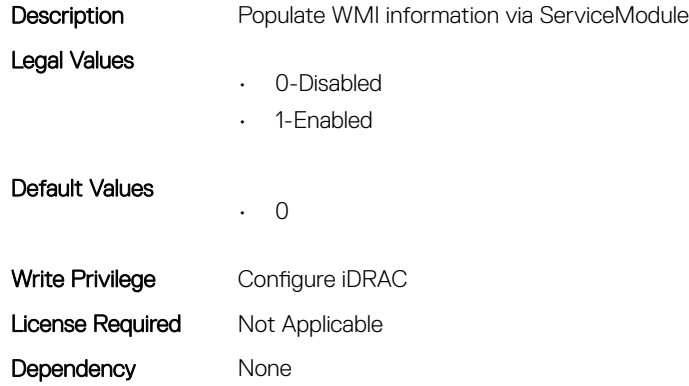

## iDRAC.Smartcard

This group contains the attributes that provides details about iDRAC Smartcard.

## iDRAC.SmartCard.SmartCardCRLEnable (Read or Write)

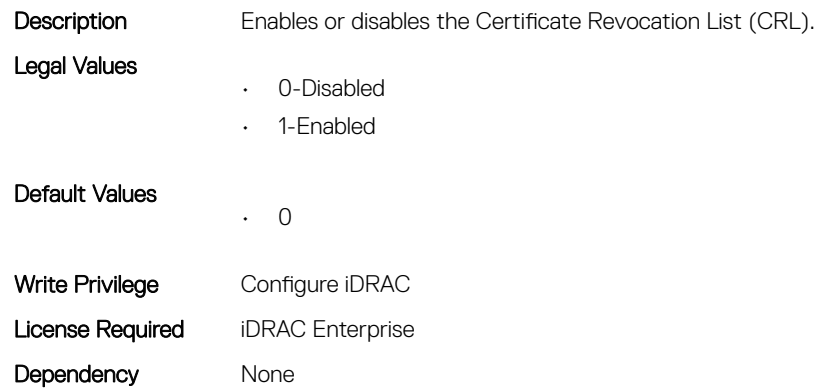

#### iDRAC.SmartCard.SmartCardLogonEnable (Read or Write)

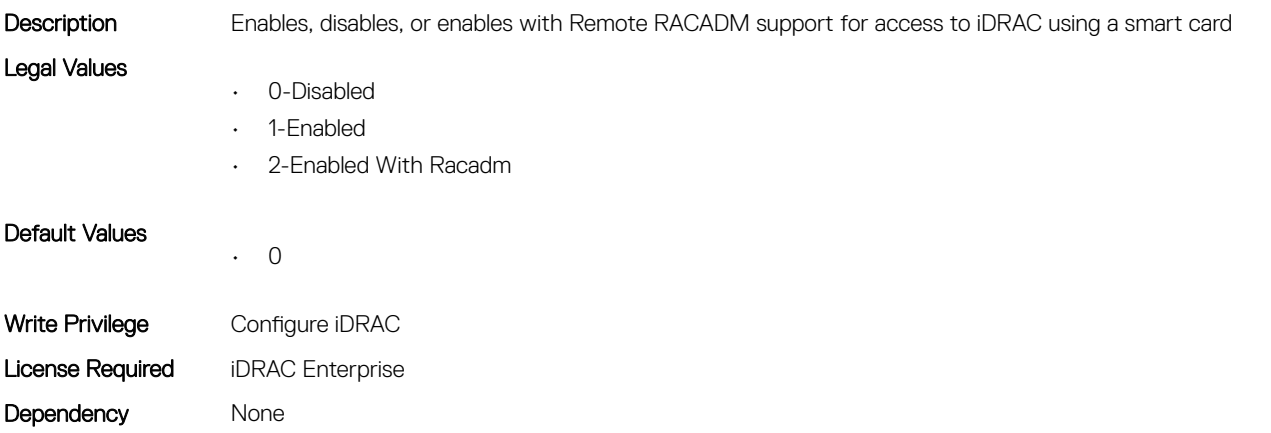

# iDRAC.SNMP

This group contains the attributes that provides details about iDRAC SNMP.

## iDRAC.SNMP.AgentCommunity (Read or Write)

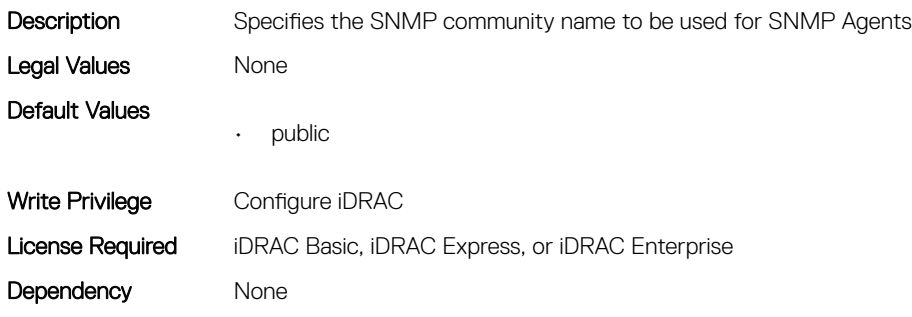

#### iDRAC.SNMP.AgentEnable (Read or Write)

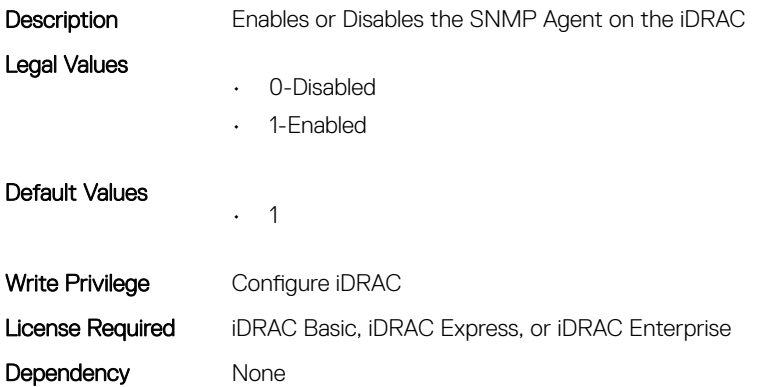

#### iDRAC.SNMP.AlertPort (Read or Write)

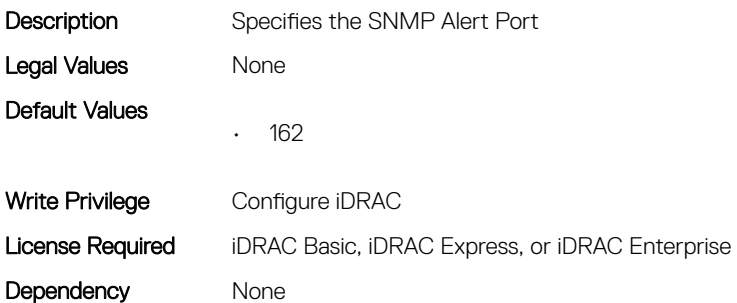

### iDRAC.SNMP.DiscoveryPort (Read or Write)

**Description** Specifies the SNMP Discovery Port

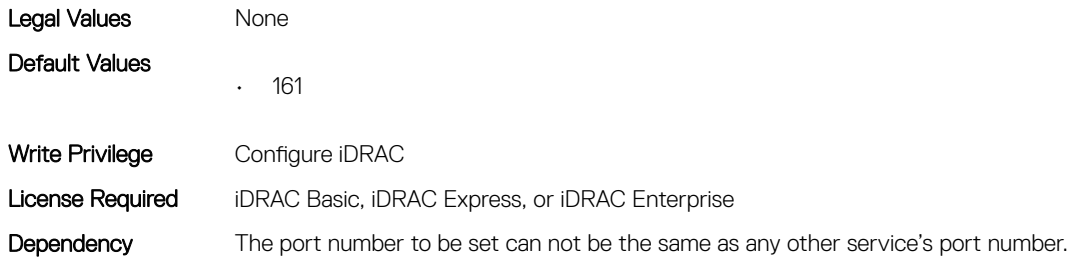

## iDRAC.SNMP.EngineID (Read Only)

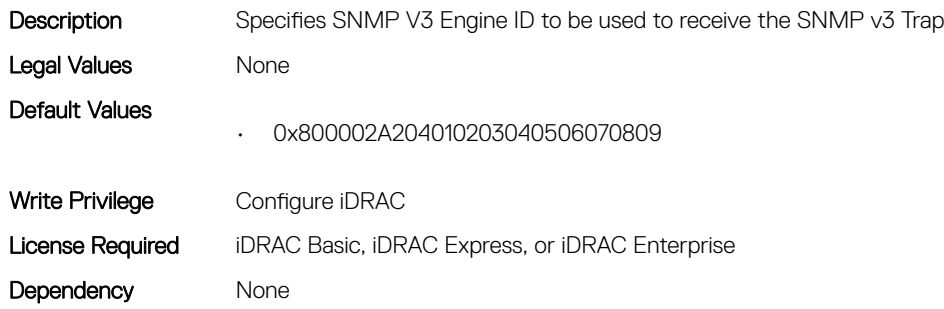

### iDRAC.SNMP.SNMPProtocol (Read or Write)

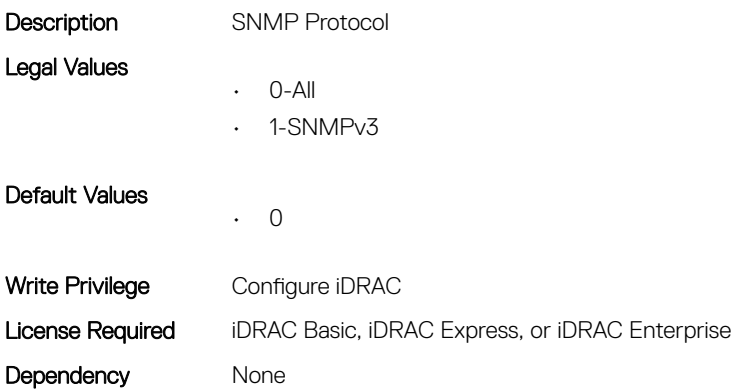

## iDRAC.SNMP.TrapFormat (Read or Write)

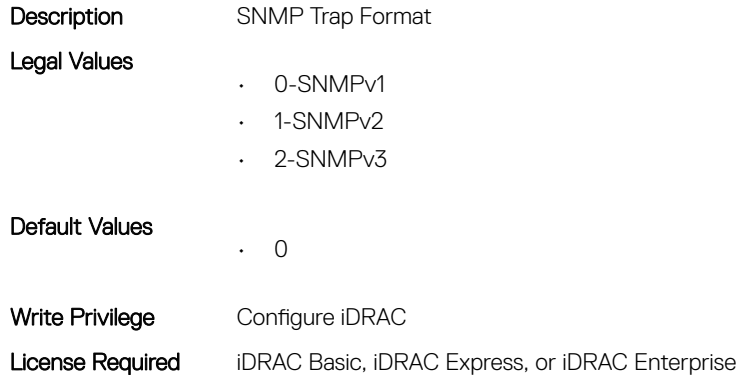

Dependency None

# iDRAC.SNMP.Alert

This group contains the attributes that provides details about iDRAC SNMP Alert.

## iDRAC.SNMPAlert.Destination (Read or Write)

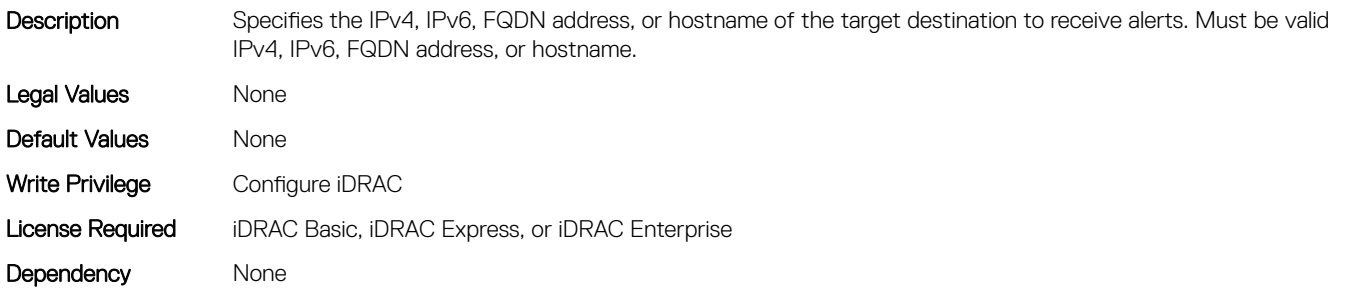

## iDRAC.SNMPAlert.SNMPv3UserID (Read Only)

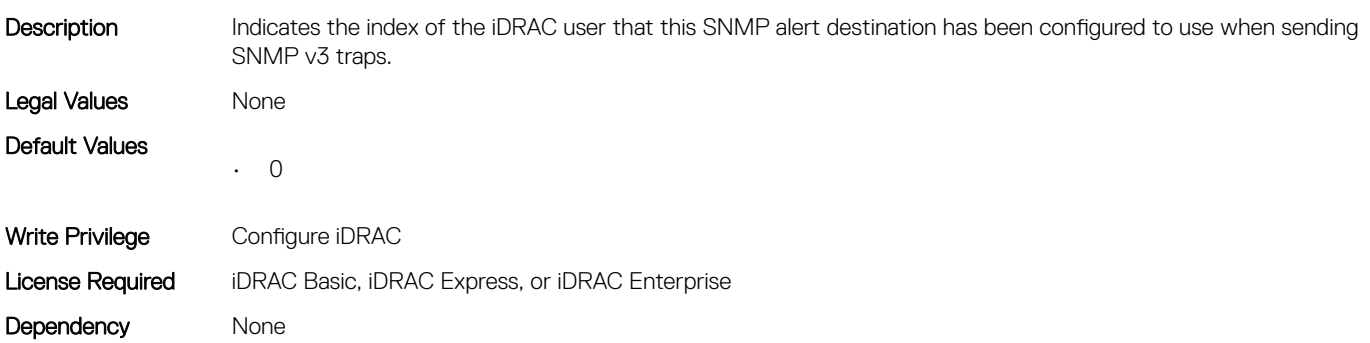

## iDRAC.SNMPAlert.SNMPv3Username (Read or Write)

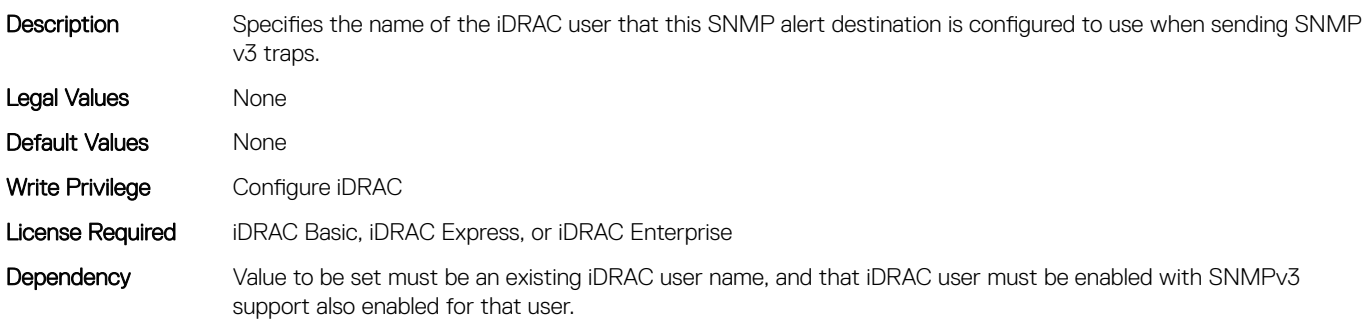

## iDRAC.SNMPAlert.State (Read or Write)

Description Enable SNMP Alert State

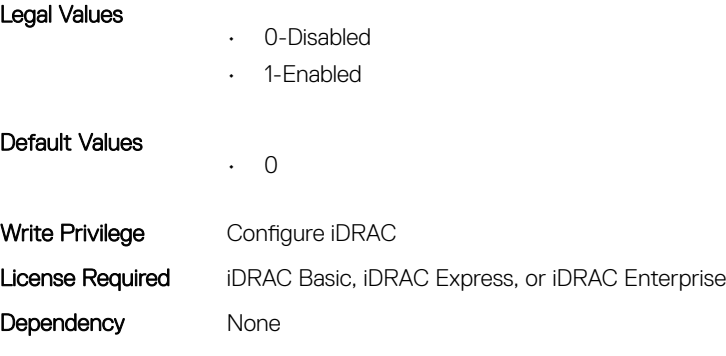

## iDRAC.SNMPTRAPIPv4

This group contains the attributes that provides details about iDRAC SNMP TRAP IPv4.

### iDRAC.SNMPTrapIPv4.DestinationNum (Read Only)

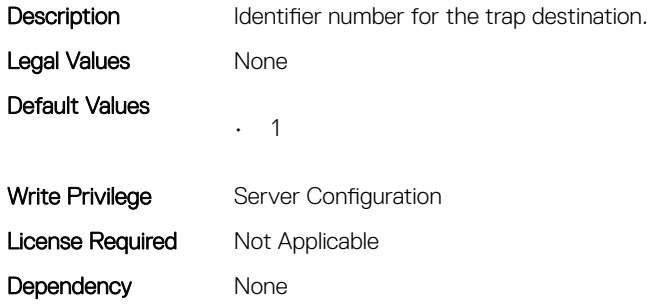

#### iDRAC.SNMPTrapIPv4.DestIPv4Addr (Read or Write)

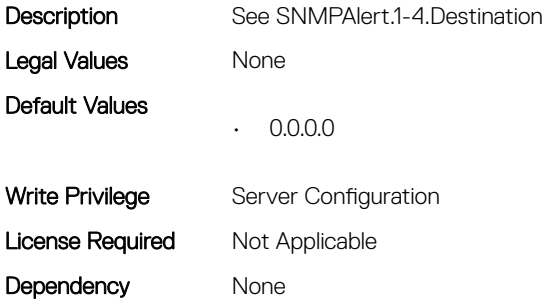

#### iDRAC.SNMPTrapIPv4.State (Read or Write)

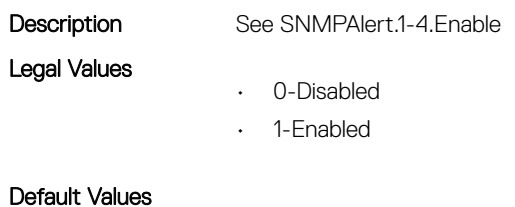

• 0

## iDRAC.SNMPTRAPIPv6

This group contains the attributes that provides details about iDRAC SNMP TRAP IPv6.

## iDRAC.SNMPTrapIPv6.DestinationNum (Read Only)

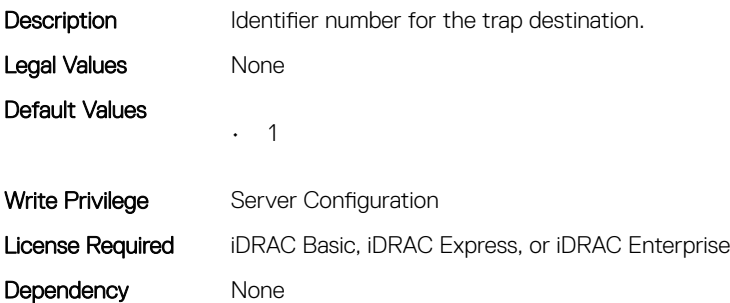

### iDRAC.SNMPTrapIPv6.DestIPv6Addr (Read or Write)

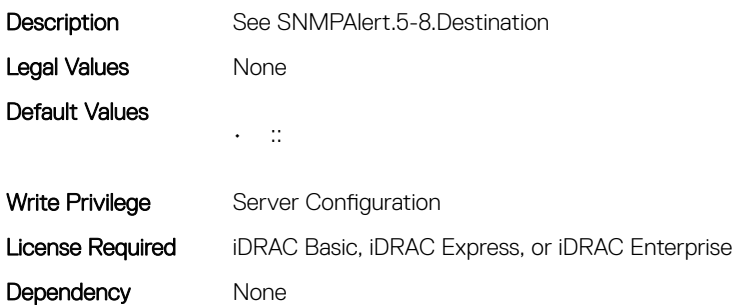

### iDRAC.SNMPTrapIPv6.State (Read or Write)

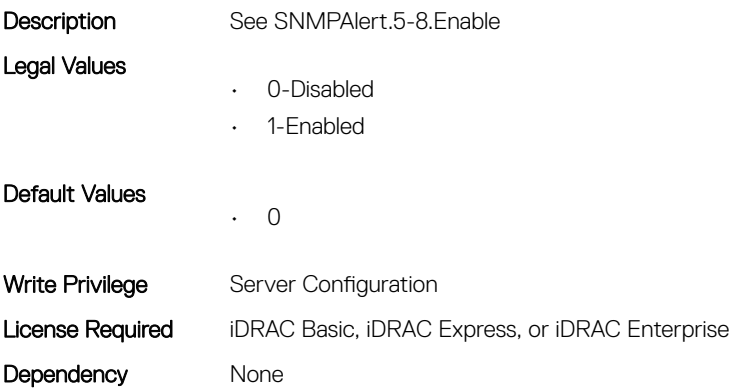

# iDRAC.SSH

This group contains the attributes that provides details about iDRAC SSH.

### iDRAC.SSH.Enable (Read or Write)

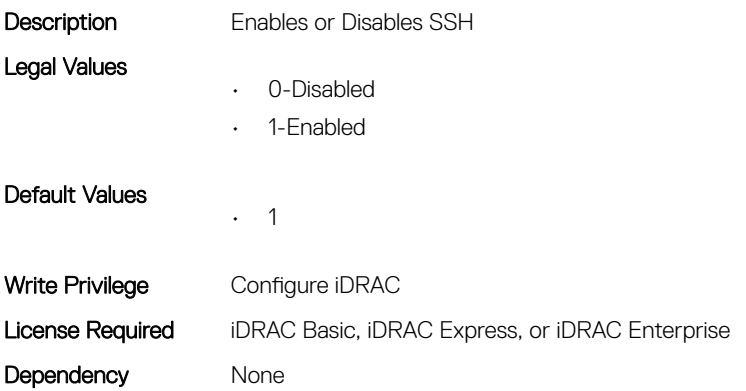

#### iDRAC.SSH.MaxSessions (Read Only)

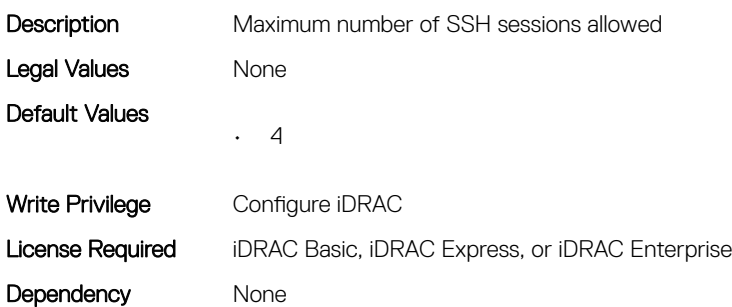

## iDRAC.SSH.Port (Read or Write)

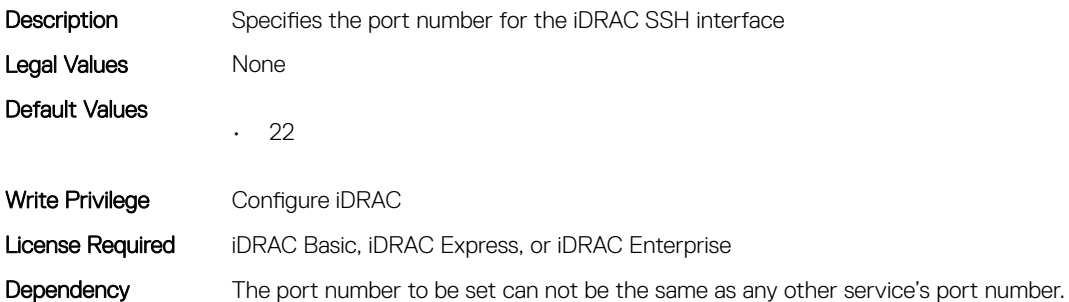

### iDRAC.SSH.Timeout (Read or Write)

**Description** Defines the secure shell idle timeout. The special value 0 disables the timeout.

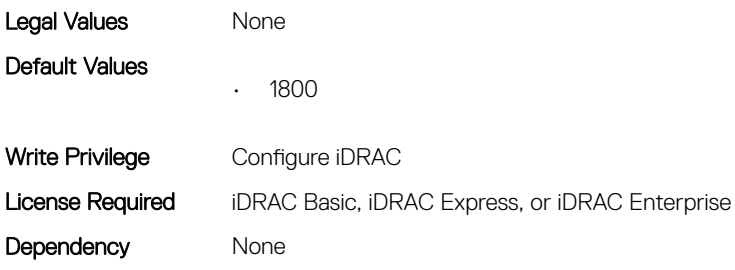

## iDRAC.SupportAssist

This group contains the attributes that provides details about iDRAC SupportAssist.

### iDRAC.SupportAssist.DefaultIPAddress (Read or Write)

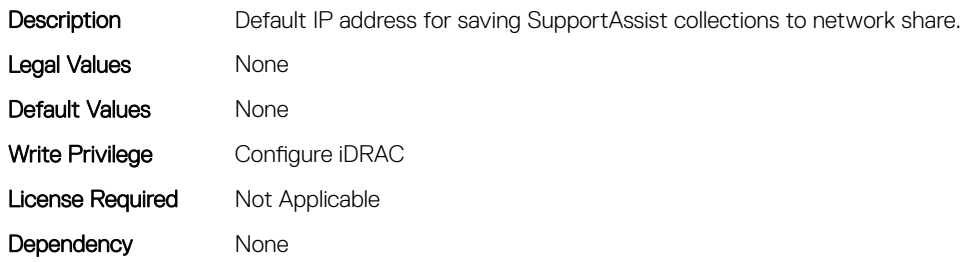

#### iDRAC.SupportAssist.DefaultPassword (Read or Write)

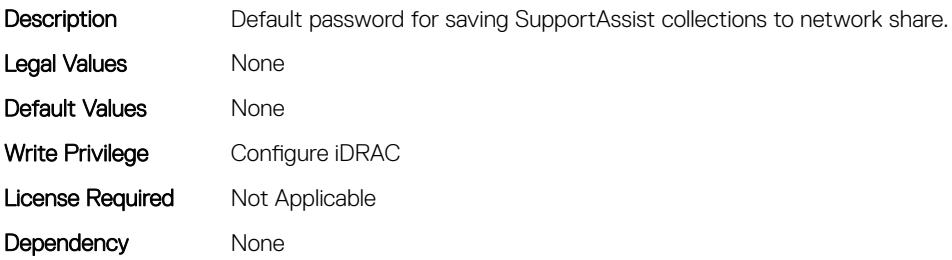

### iDRAC.SupportAssist.DefaultProtocol (Read or Write)

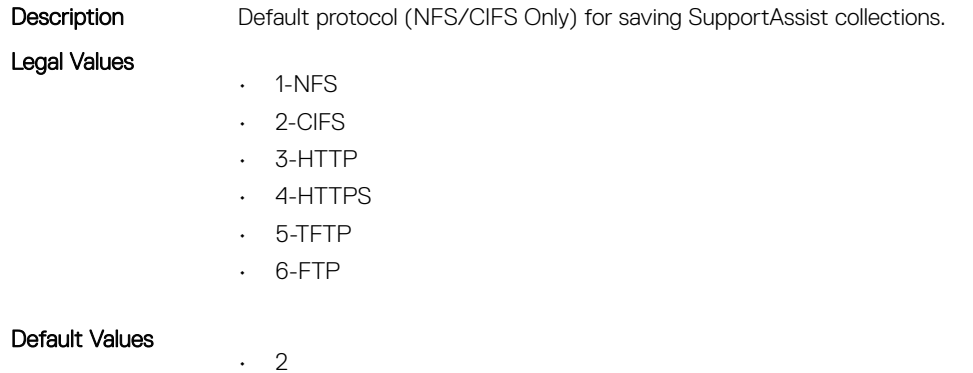

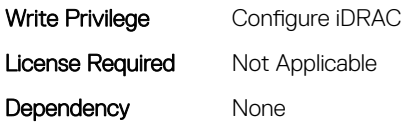

#### iDRAC.SupportAssist.DefaultProtocolPort (Read or Write)

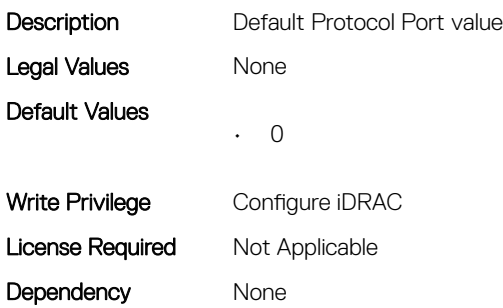

#### iDRAC.SupportAssist.DefaultShareName (Read or Write)

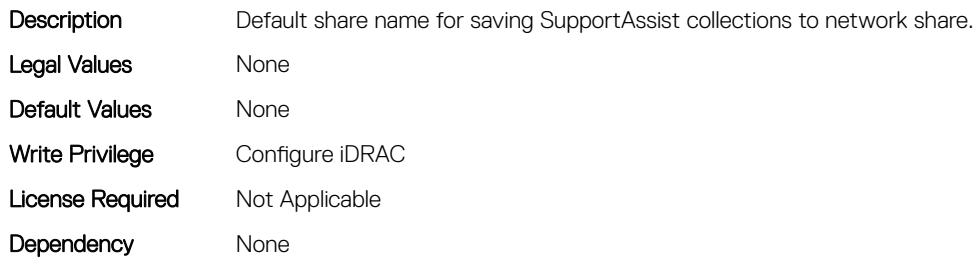

#### iDRAC.SupportAssist.DefaultUserName (Read or Write)

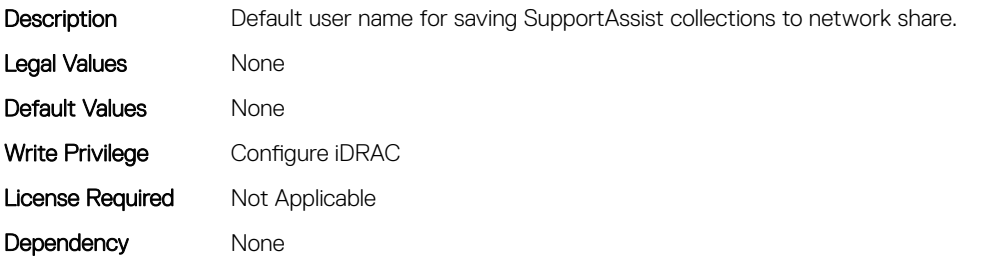

#### iDRAC.SupportAssist.DefaultWorkgroupName (Read or Write)

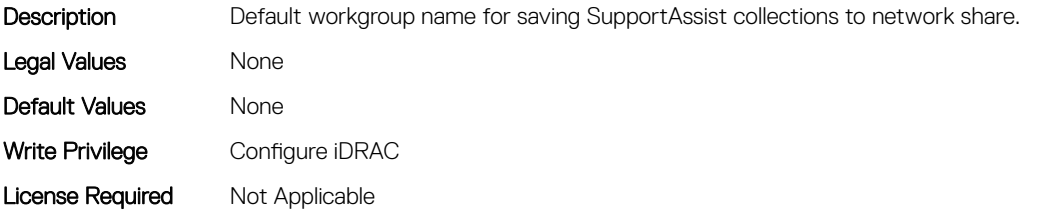

Dependency None

## iDRAC.SupportAssist.EmailOptIn (Read or Write)

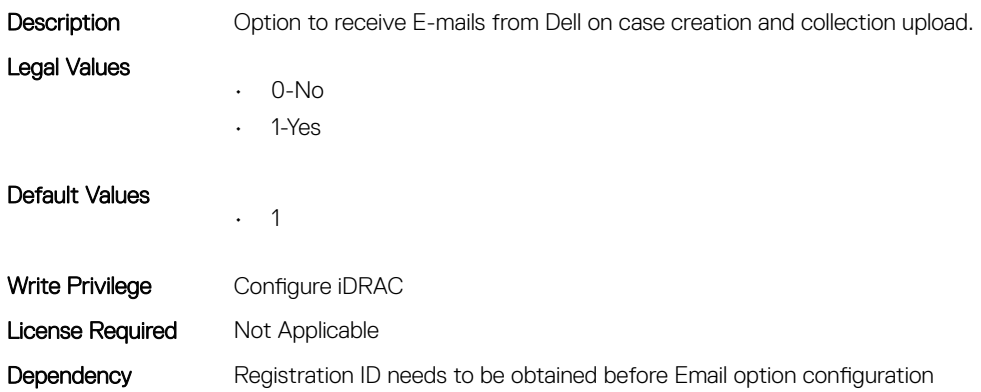

## iDRAC.SupportAssist.EventBasedAutoCollection (Read or Write)

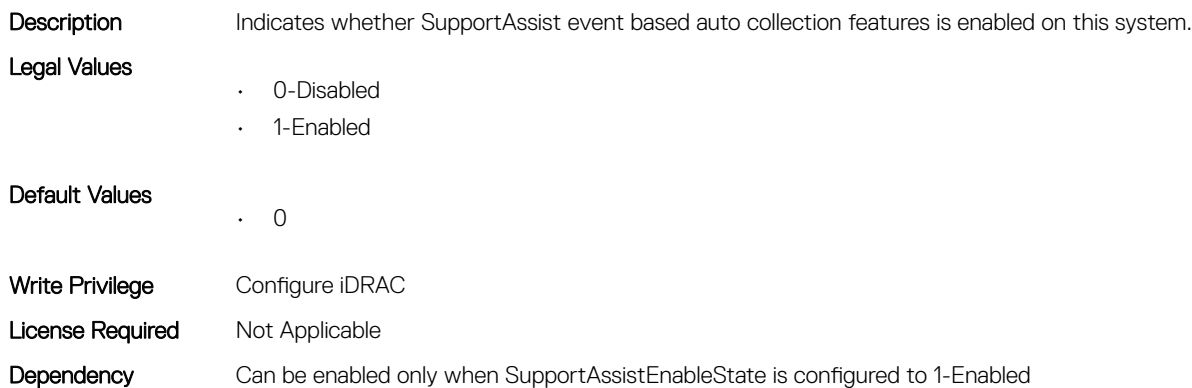

### iDRAC.SupportAssist.FilterAutoCollections (Read or Write)

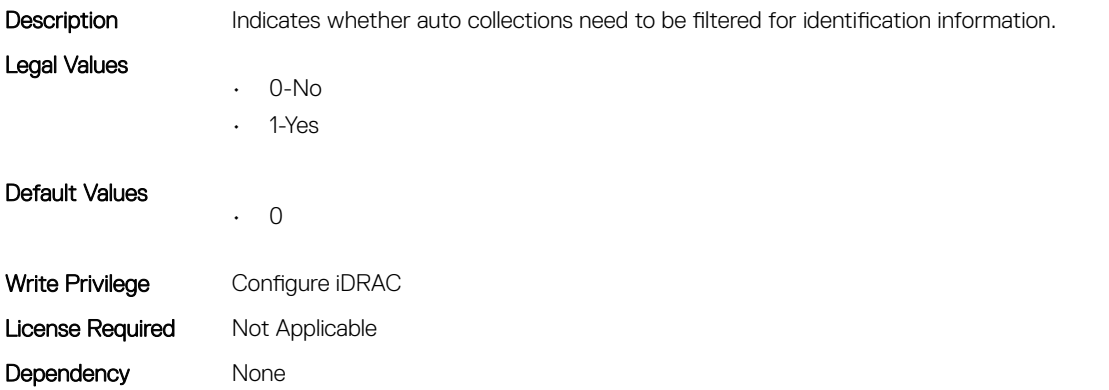

#### iDRAC.SupportAssist.HostOSProxyAddress (Read or Write)

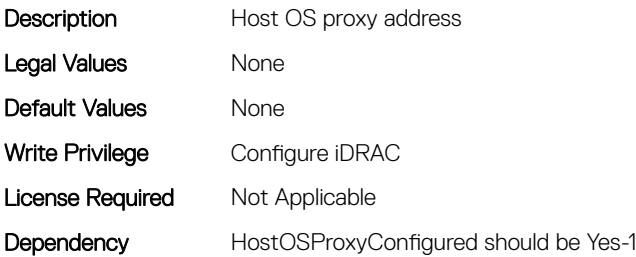

#### iDRAC.SupportAssist.HostOSProxyConfigured (Read or Write)

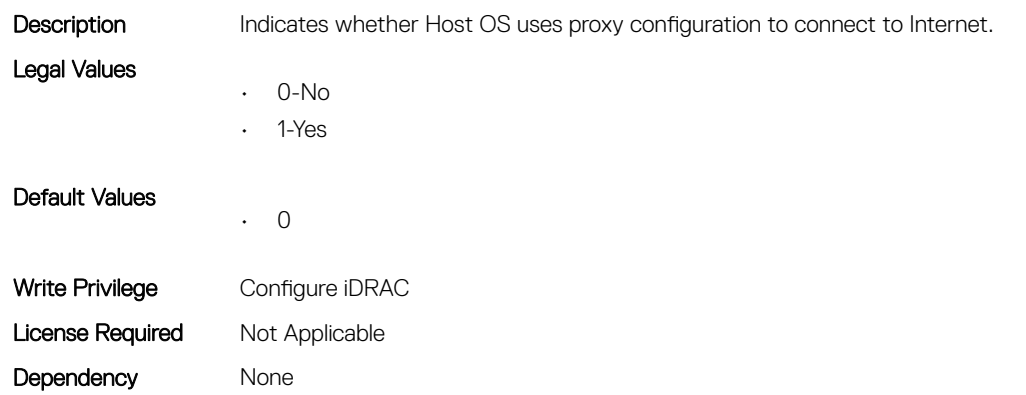

### iDRAC.SupportAssist.HostOSProxyPassword (Read or Write)

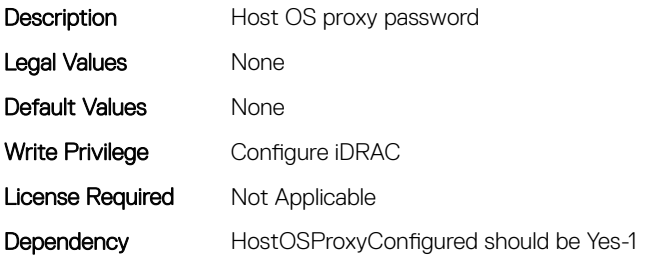

### iDRAC.SupportAssist.HostOSProxyPort (Read or Write)

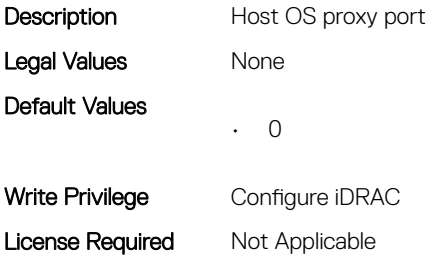

#### iDRAC.SupportAssist.HostOSProxyUserName (Read or Write)

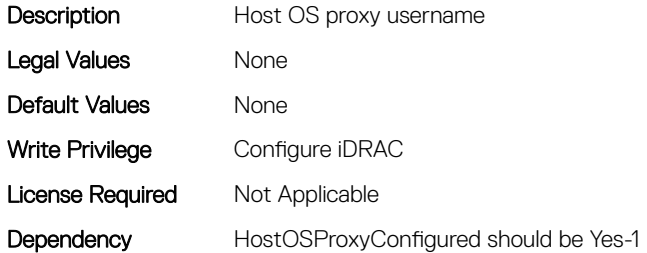

### iDRAC.SupportAssist.iDRACFirstPowerUpDateTime (Read Only)

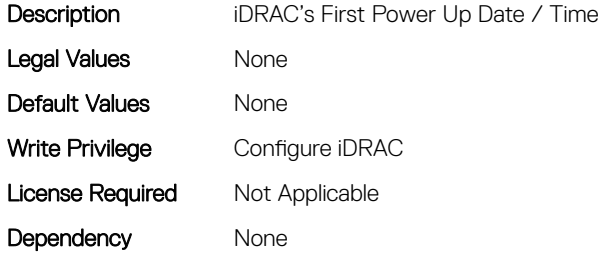

### iDRAC.SupportAssist.NativeOSLogsCollectionSupported (Read Only)

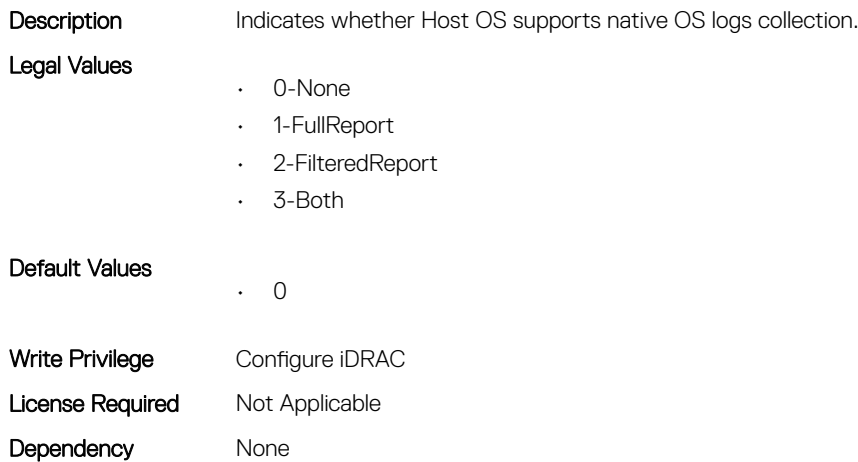

#### iDRAC.SupportAssist.PreferredLanguage (Read or Write)

**Description** Preferred Language for E-mail communication from Dell

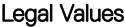

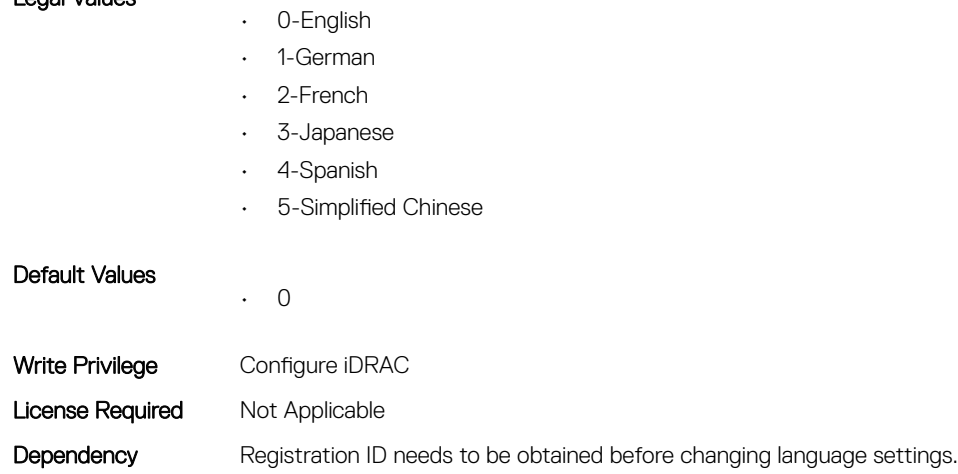

#### iDRAC.SupportAssist.ProSupportPlusRecommendationsRepor t (Read or Write)

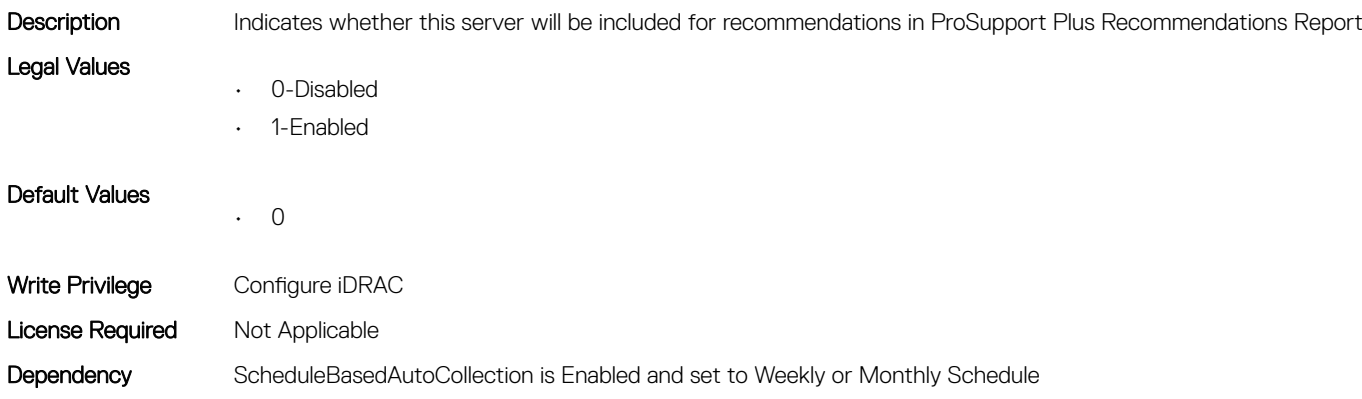

## iDRAC.SupportAssist.RegistrationID (Read Only)

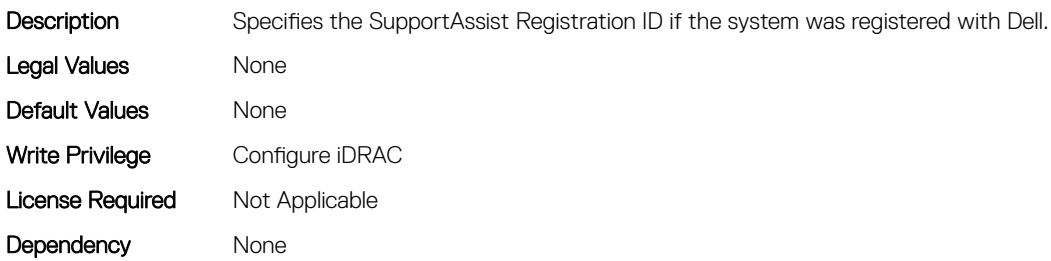

### iDRAC.SupportAssist.RequestTechnicianForPartsDispatch (Read or Write)

Description Indicates whether onsite technician is required to replace the part that is being dispatched for the alert that is being monitored.

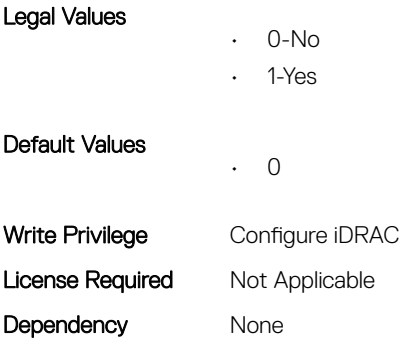

#### iDRAC.SupportAssist.SupportAssistEnableState (Read or Write)

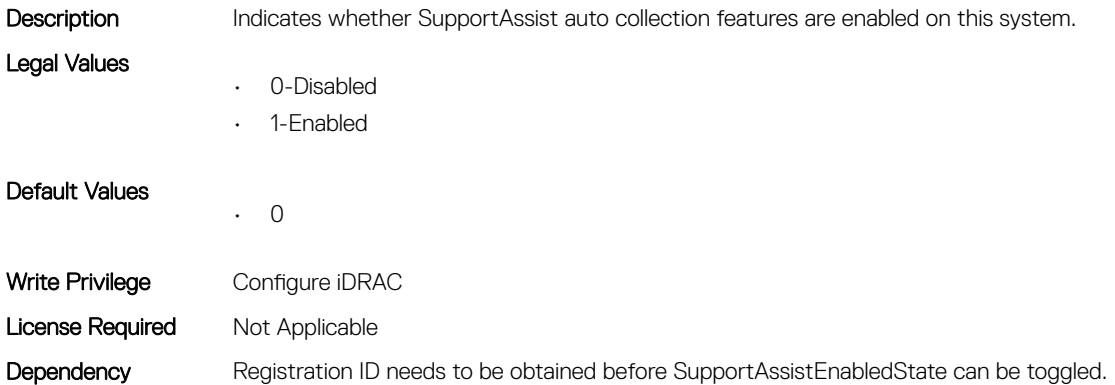

## iDRAC.SwitchConnectionView

This group contains the attributes that provides details about iDRAC Switch connection view.

### iDRAC.SwitchConnectionView.Enable (Read or Write)

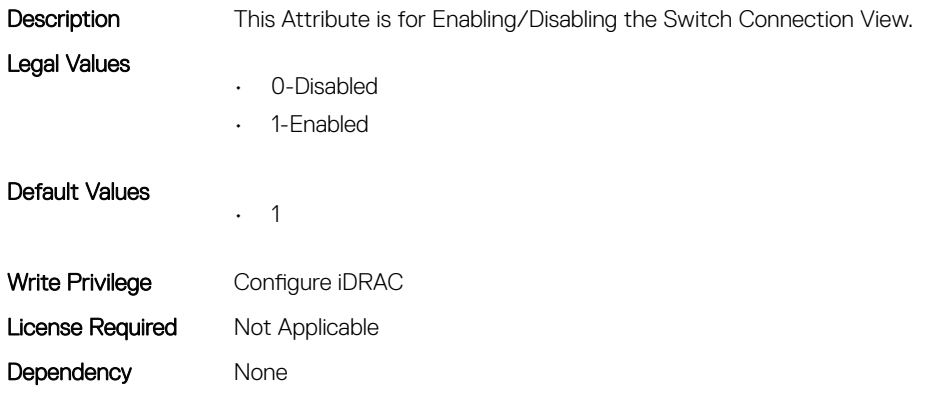

## iDRAC.SysInfo

This group contains the attributes that provides details about iDRAC Sysinfo.

#### iDRAC.SysInfo.LocalConsoleLockOut (Read or Write)

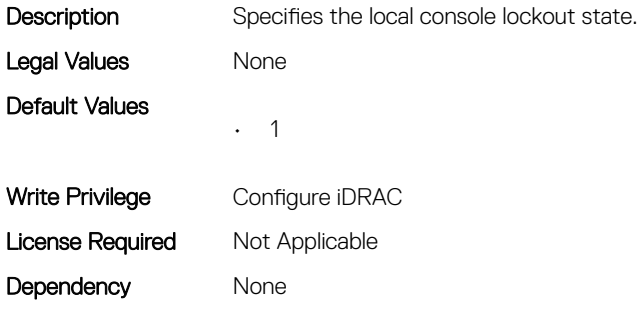

#### iDRAC.SysInfo.SystemRev (Read or Write)

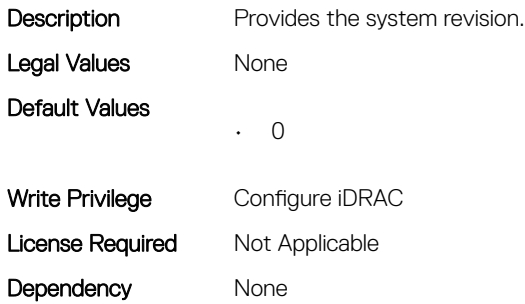

## iDRAC.Syslog

This group contains the attributes that provides details about iDRAC Syslog.

## iDRAC.SysLog.Port (Read or Write)

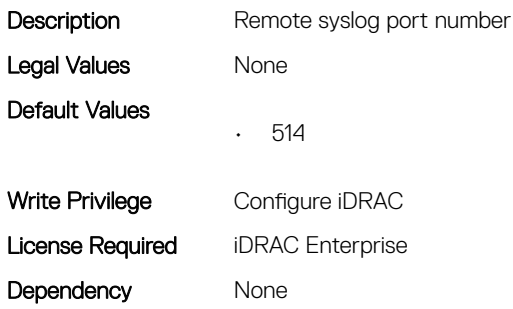

#### iDRAC.SysLog.PowerLogEnable (Read or Write)

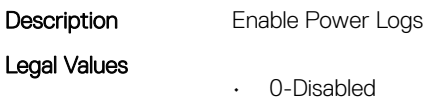

• 1-Enabled

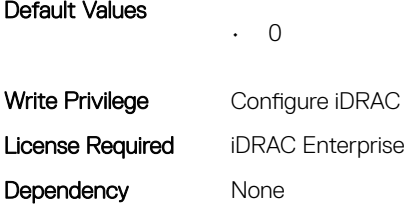

## iDRAC.SysLog.PowerLogInterval (Read or Write)

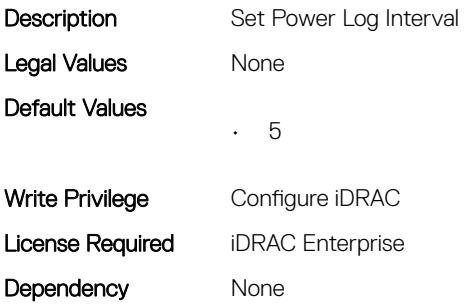

### iDRAC.SysLog.Server1 (Read or Write)

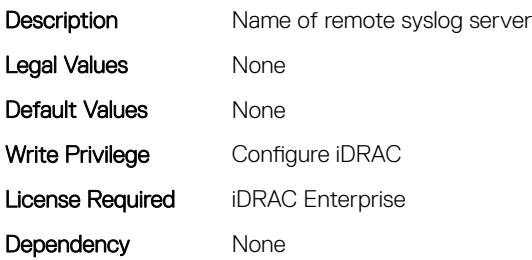

## iDRAC.SysLog.Server2 (Read or Write)

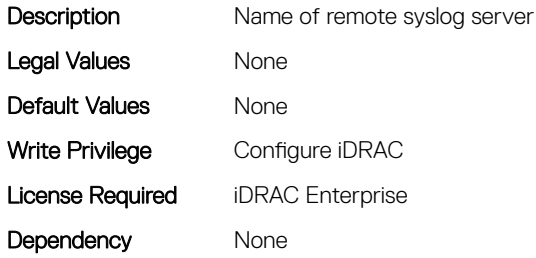

## iDRAC.SysLog.Server3 (Read or Write)

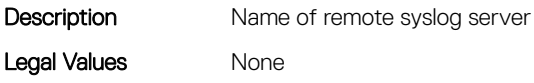

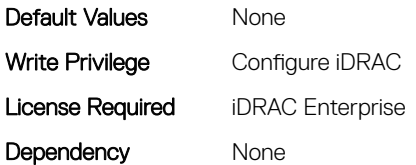

### iDRAC.SysLog.SysLogEnable (Read or Write)

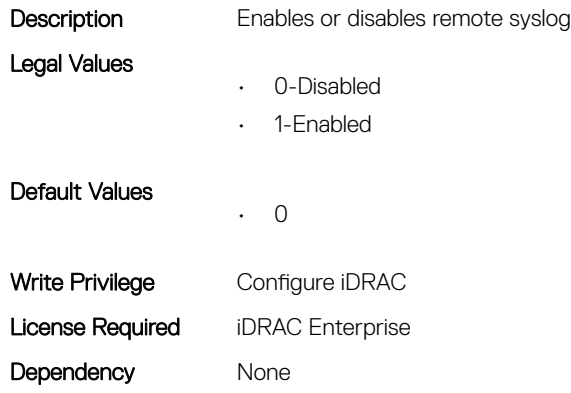

## iDRAC.Telnet

This group contains the attributes that provides details about iDRAC telnet.

### iDRAC.Telnet.Enable (Read or Write)

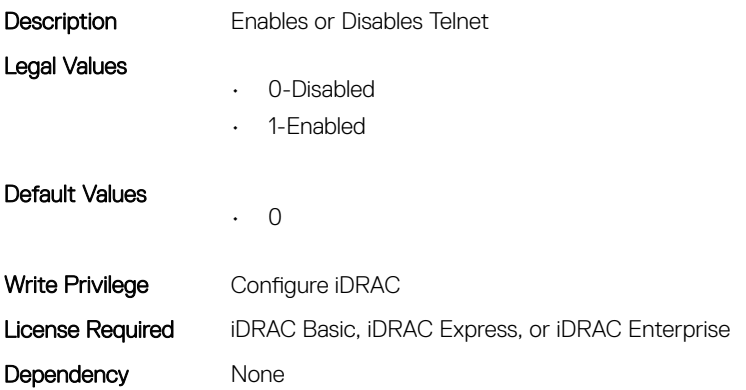

#### iDRAC.Telnet.MaxSessions (Read Only)

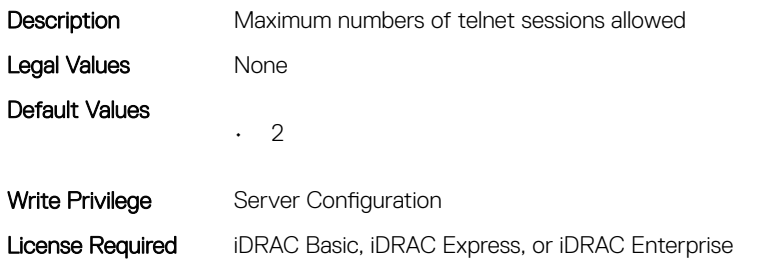

Dependency None

### iDRAC.Telnet.Port (Read or Write)

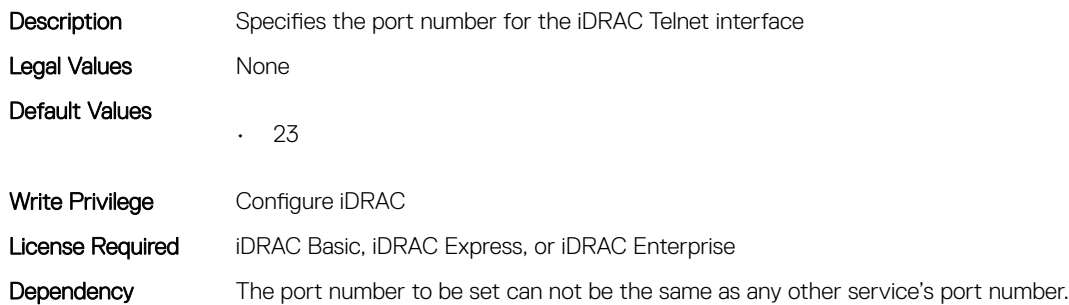

### iDRAC.Telnet.Timeout (Read or Write)

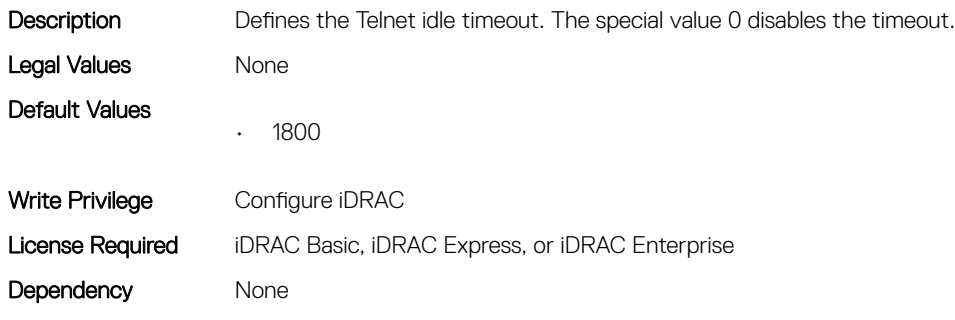

## iDRAC.Time

This group contains the attributes that provides details about iDRAC time.

## iDRAC.Time.DayLightOffset (Read or Write)

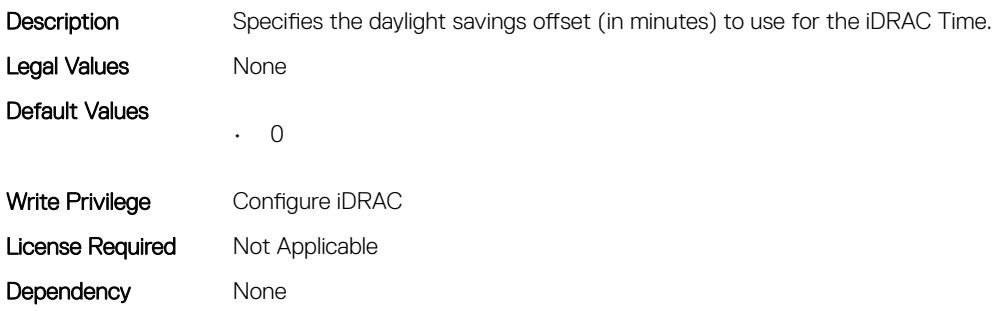

### iDRAC.Time.Timezone (Read or Write)

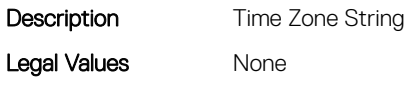

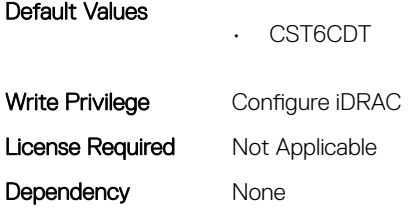

### iDRAC.Time.TimeZoneOffset (Read or Write)

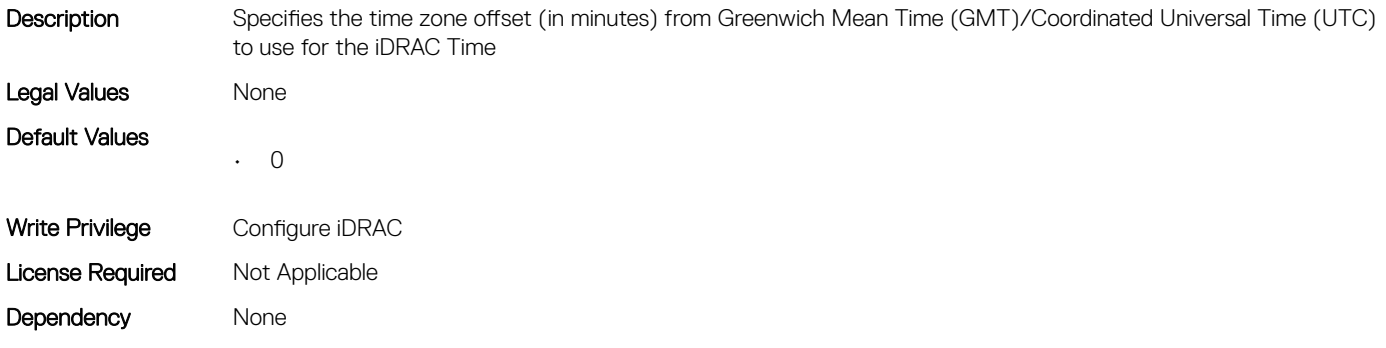

## iDRAC.Update

This group contains the attributes that provides details about iDRAC update.

#### iDRAC.Update.EnableSharedCompUpdate (Read or Write)

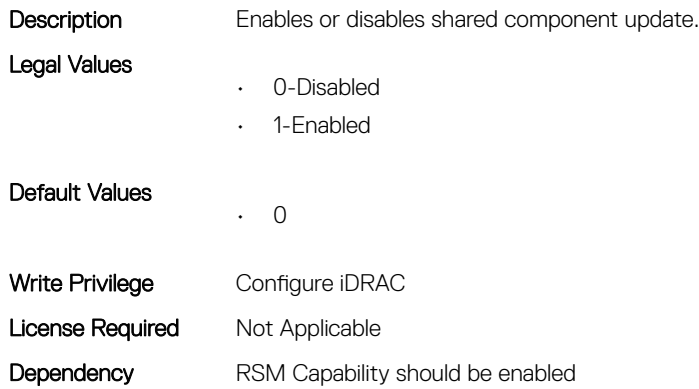

#### iDRAC.Update.FwUpdateIPAddr (Read or Write)

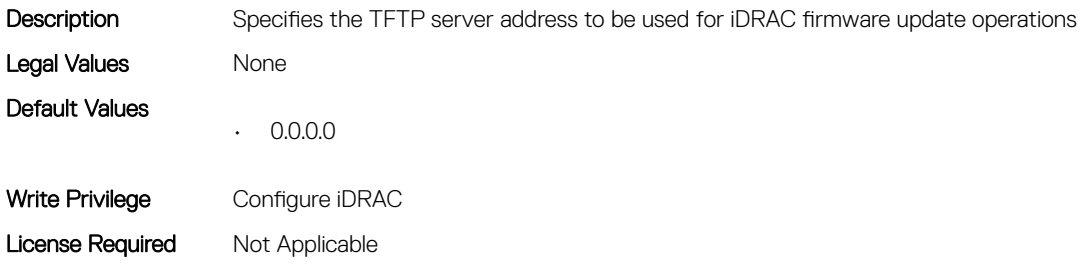

Dependency None

## iDRAC.Update.FwUpdatePath (Read or Write)

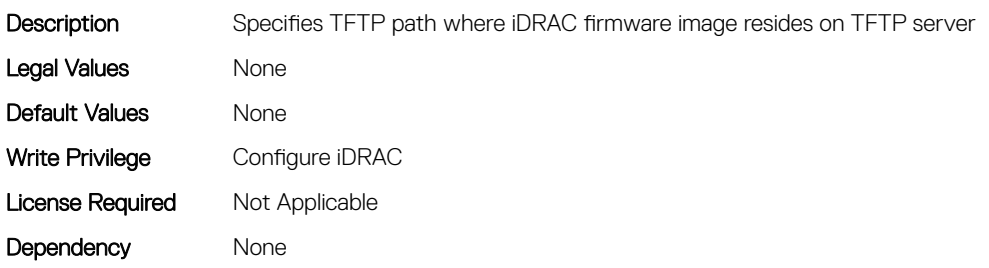

## iDRAC.Update.FwUpdateTFTPEnable (Read or Write)

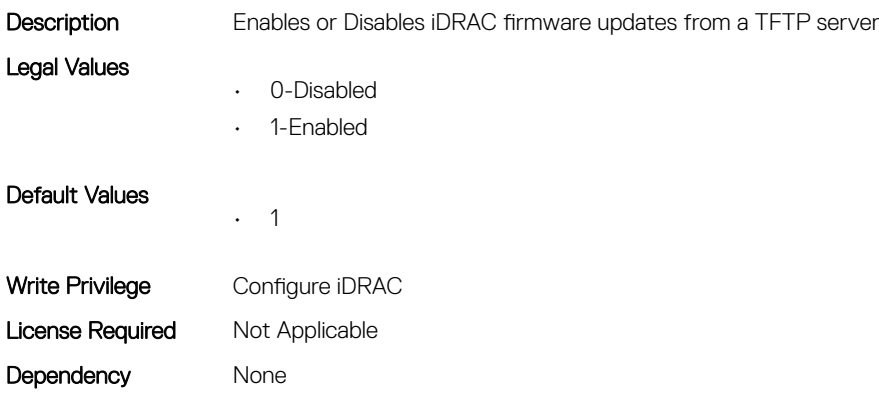

# iDRAC.USB

This group contains the attributes that provides details about iDRAC USB.

## iDRAC.USB.ConfigurationXML (Read or Write)

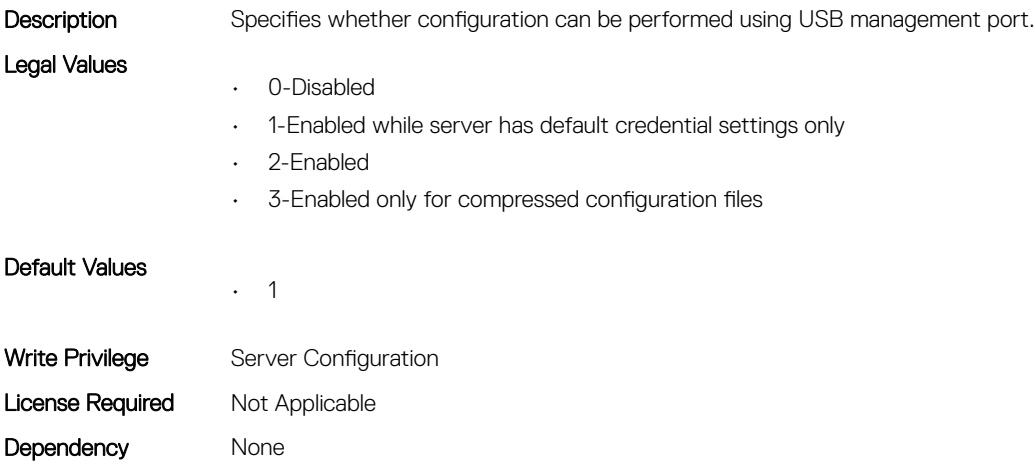

## iDRAC.USB.ManagementPortMode (Read Only)

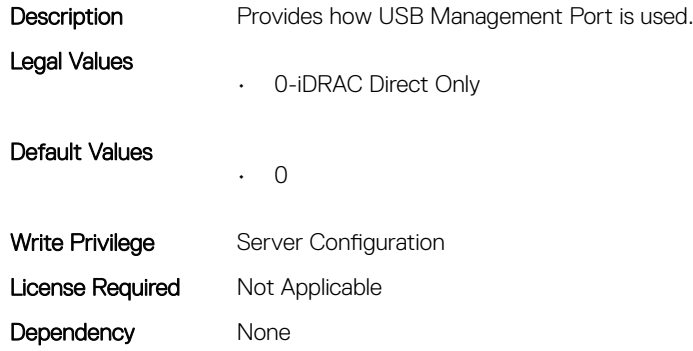

#### iDRAC.USB.PortStatus (Read or Write)

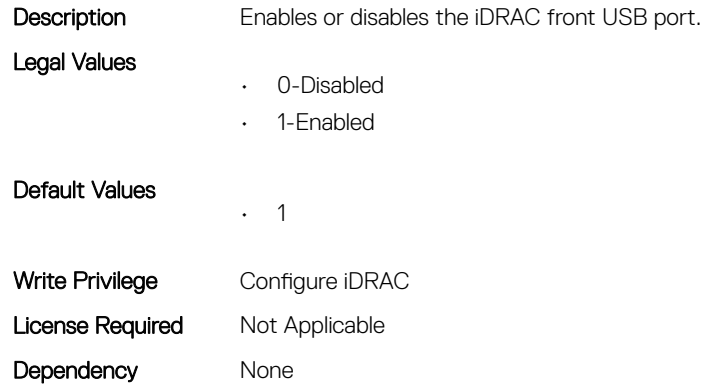

#### iDRAC.USB.ZipPassword (Read or Write)

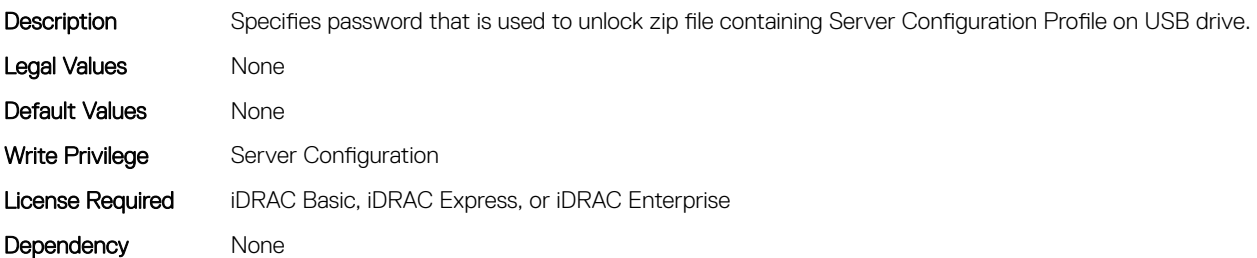

## iDRAC.Userdomain

This group contains the attributes that provides details about iDRAC userdomain.

## iDRAC.UserDomain.Name (Read or Write)

Description Specifies the Active Directory user domain name. Must be fully qualified domain name or IP address of the domain controller.

Legal Values None Default Values Mone Write Privilege Configure iDRAC License Required Not Applicable Dependency None

## iDRAC.Users

This group contains the attributes that provides details about iDRAC users.

### iDRAC.Users.AuthenticationProtocol (Read or Write)

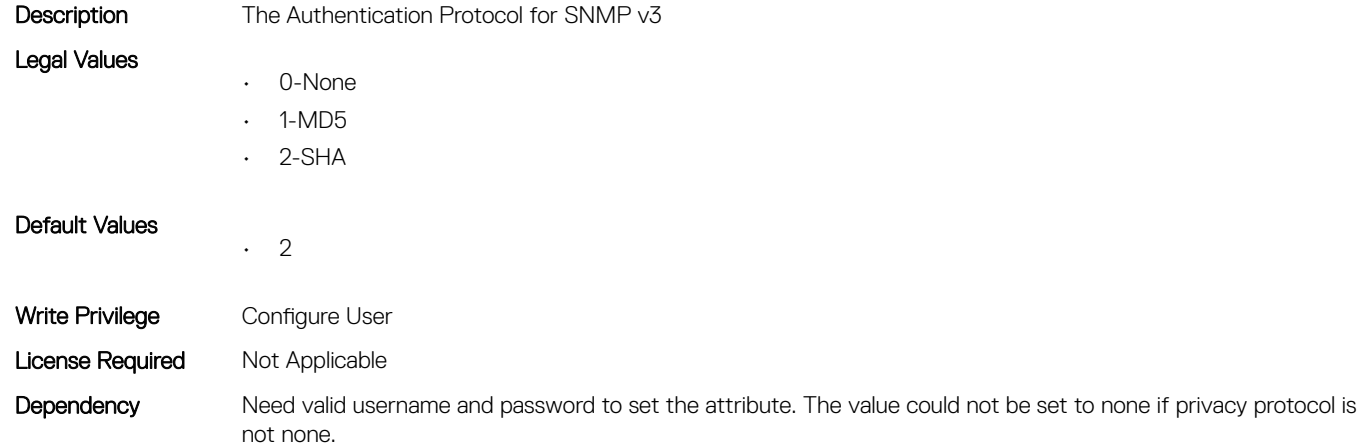

#### iDRAC.Users.Enable (Read or Write)

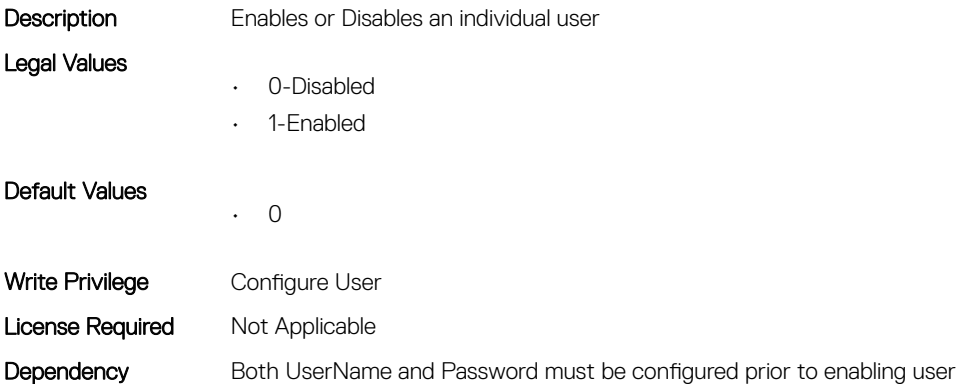

### iDRAC.Users.IPMIKey (Read or Write)

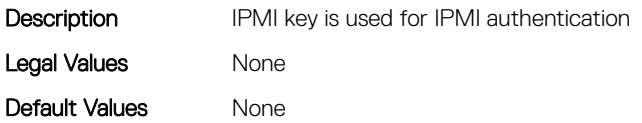

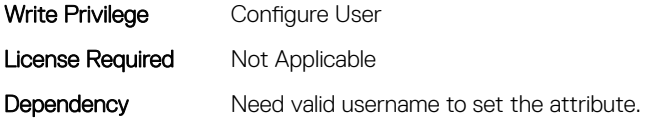

### iDRAC.Users.IpmiLanPrivilege (Read or Write)

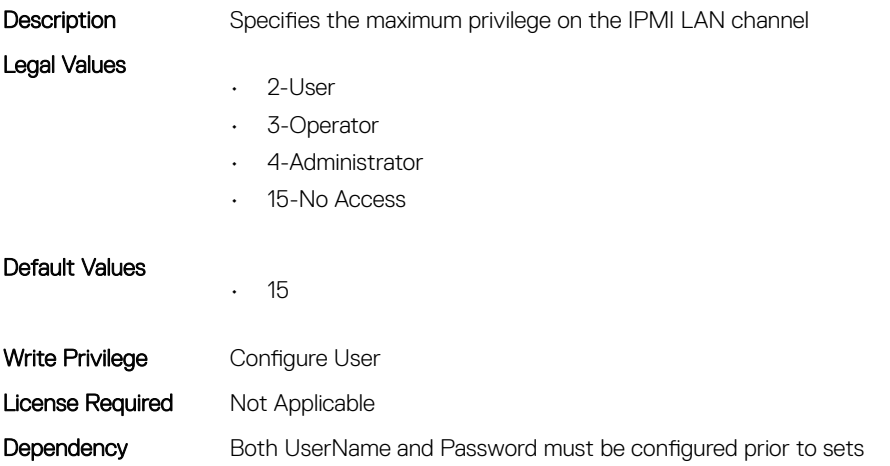

## iDRAC.Users.IpmiSerialPrivilege (Read or Write)

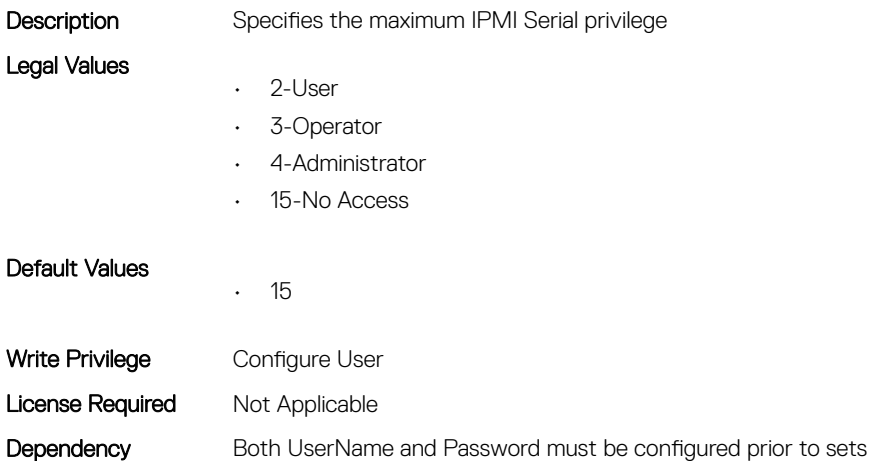

### iDRAC.Users.MD5v3Key (Read or Write)

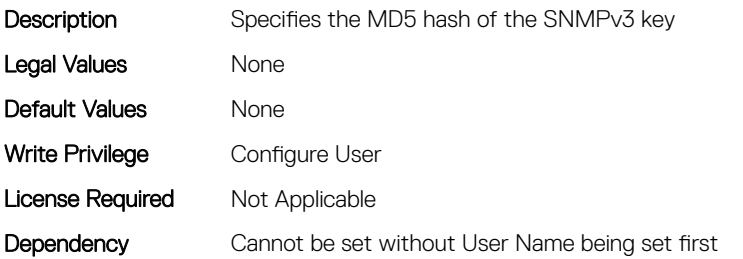

### iDRAC.Users.Password (Read or Write)

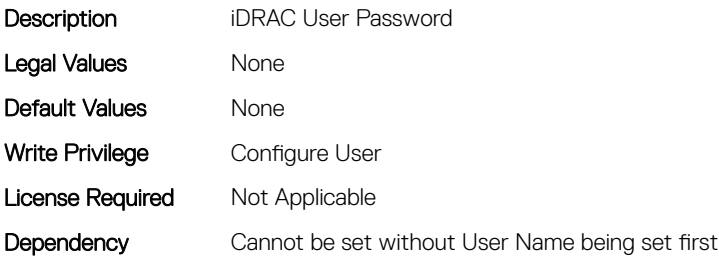

### iDRAC.Users.PrivacyProtocol (Read or Write)

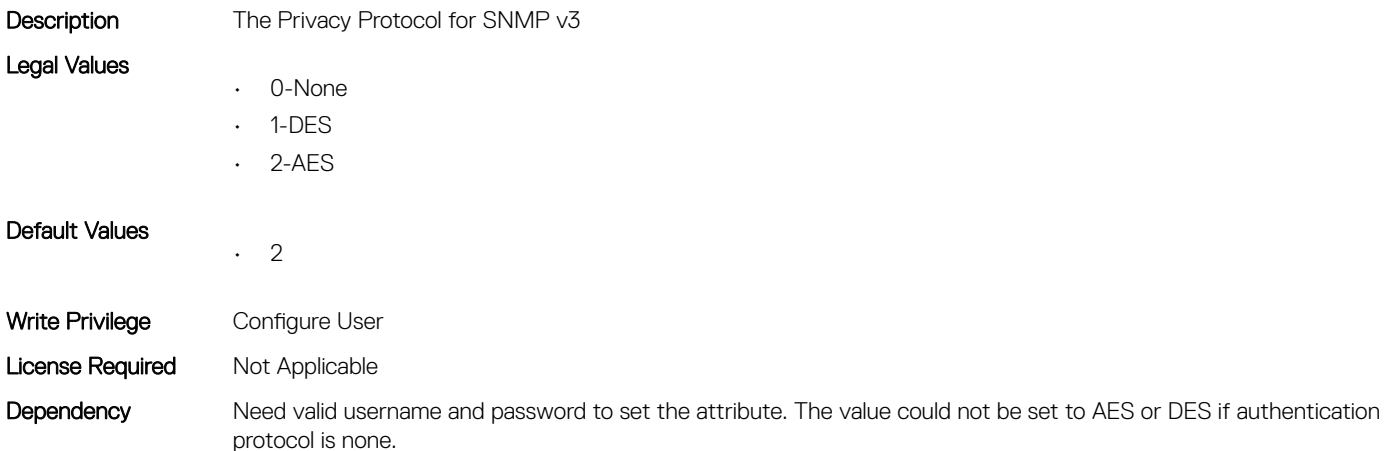

## iDRAC.Users.Privilege (Read or Write)

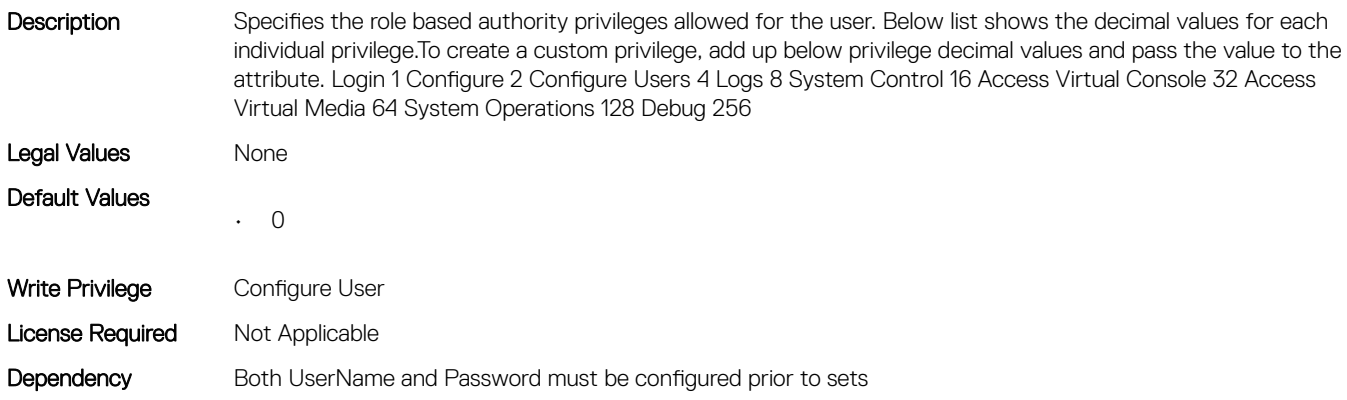

#### iDRAC.Users.ProtocolEnable (Read or Write)

Description Enable SNMP v3 Protocol

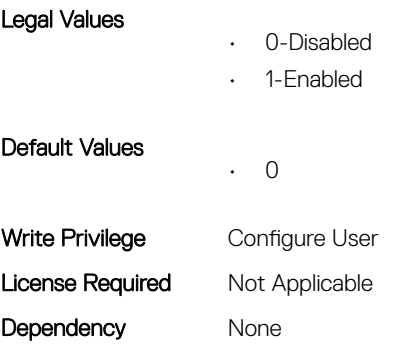

### iDRAC.Users.SHA1v3Key (Read or Write)

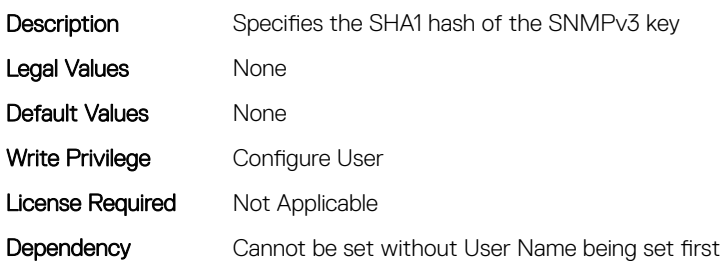

#### iDRAC.Users.SHA256Password (Read or Write)

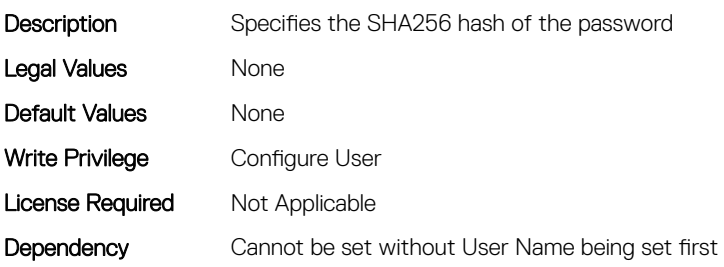

#### iDRAC.Users.SHA256PasswordSalt (Read or Write)

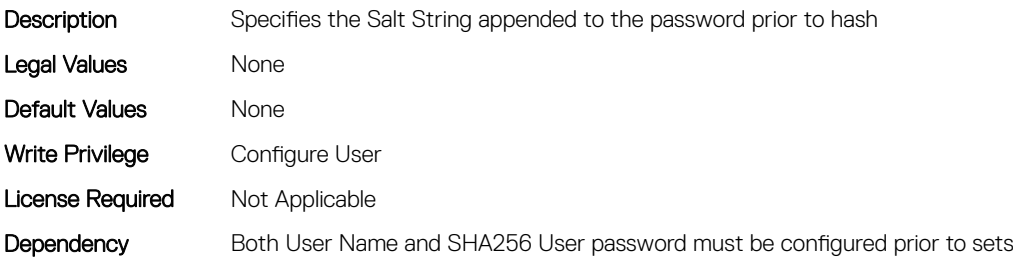

#### iDRAC.Users.SolEnable (Read or Write)

Description Enables or Disables SOL for the user

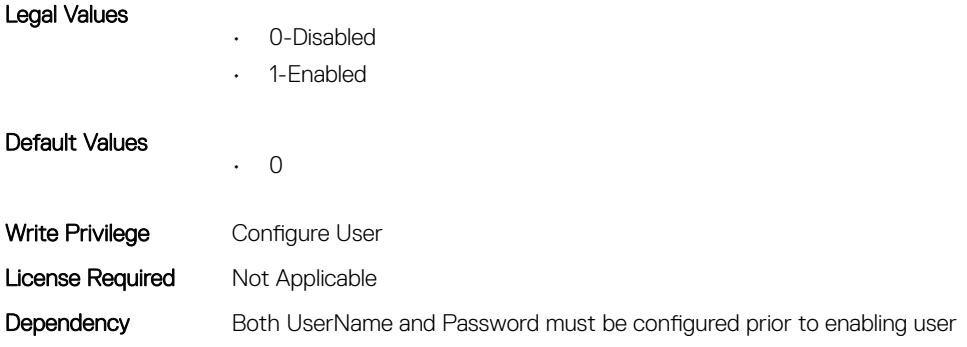

### iDRAC.Users.UserName (Read or Write)

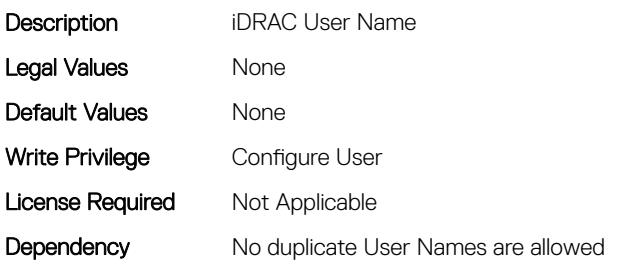

## iDRAC.vFlashPartition

This group contains the attributes that provides details about iDRAC vFlash partition.

## iDRAC.vFlashPartition.AccessType (Read or Write)

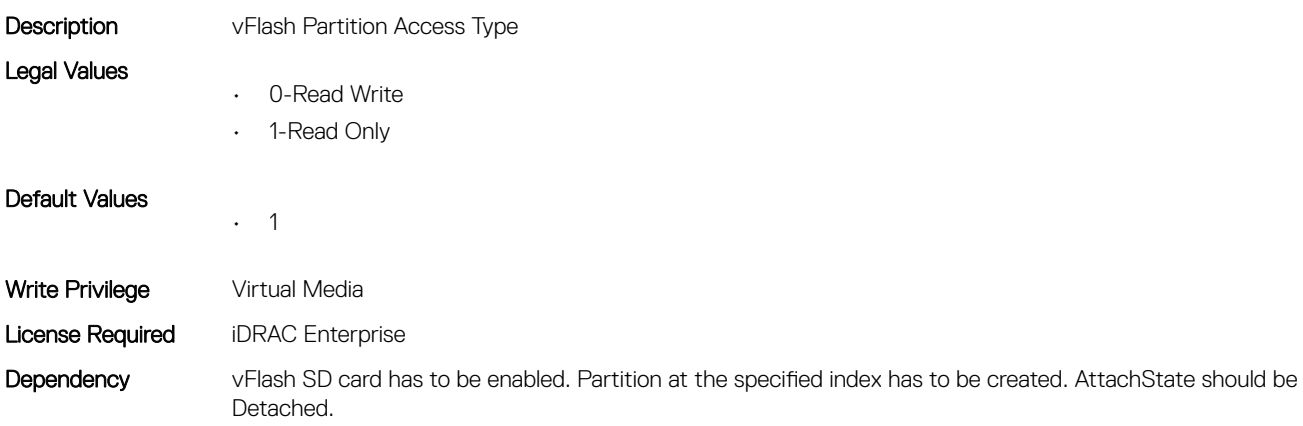

#### iDRAC.vFlashPartition.AttachState (Read or Write)

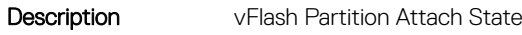

Legal Values

- 
- 0-Detached
- 1-Attached

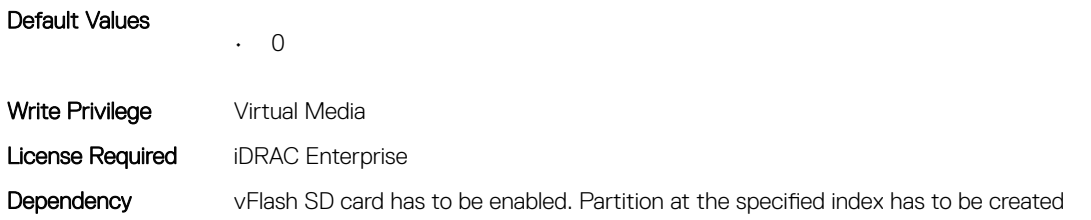

## iDRAC.vFlashPartition.EmulationType (Read or Write)

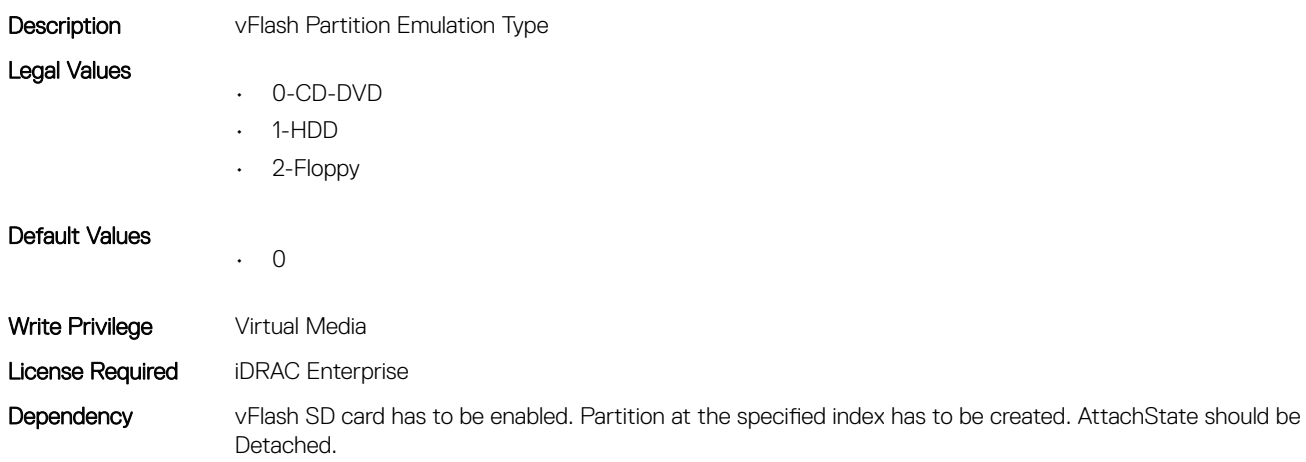

#### iDRAC.vFlashPartition.FormatType (Read Only)

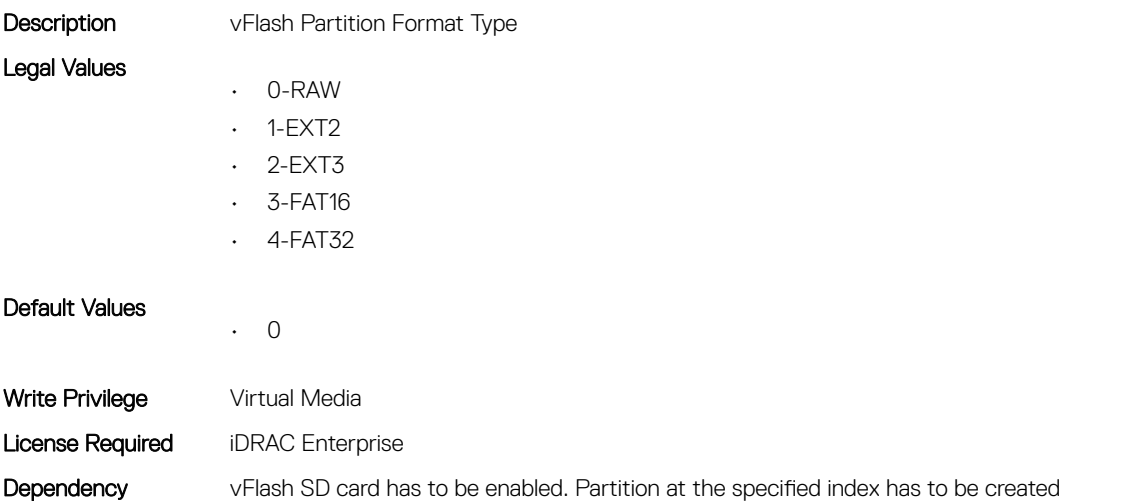

#### iDRAC.vFlashPartition.IsGroupInstanceValid (Read or Write)

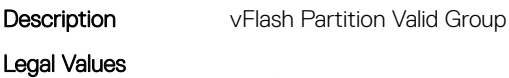

- 0-Invalid
- 1-Valid

Default Values • 0 Write Privilege Server Configuration License Required iDRAC Enterprise Dependency None

## iDRAC.vFlashPartition.Size (Read Only)

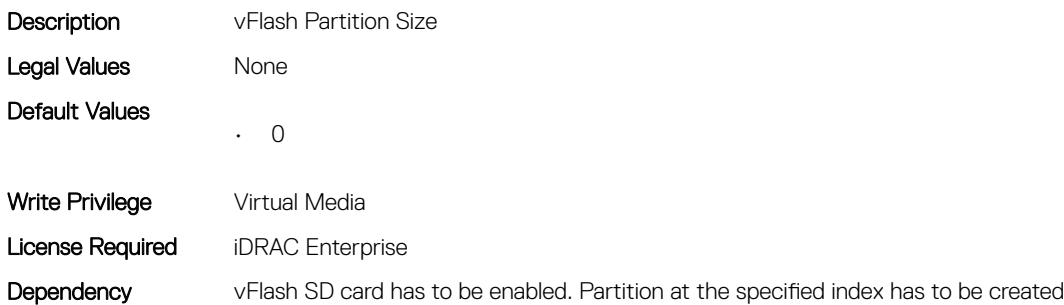

## iDRAC.vFlashPartition.VolumeLabel (Read Only)

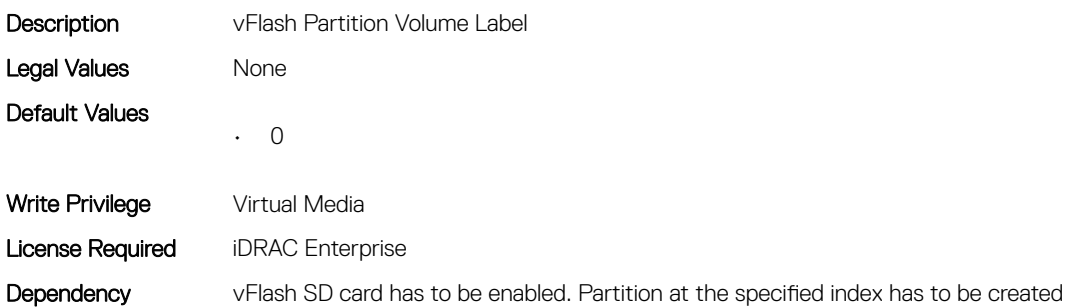

## iDRAC.vFlashSD

This group contains the attributes that provides details about iDRAC vFlash SD.

## iDRAC.vFlashSD.AvailableSize (Read Only)

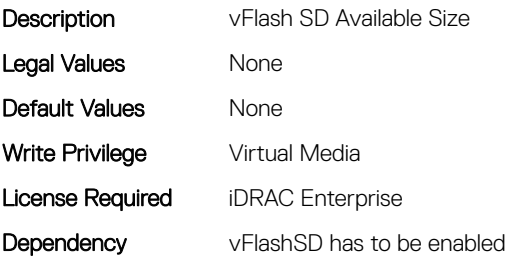

## iDRAC.vFlashSD.Bitmap (Read or Write)

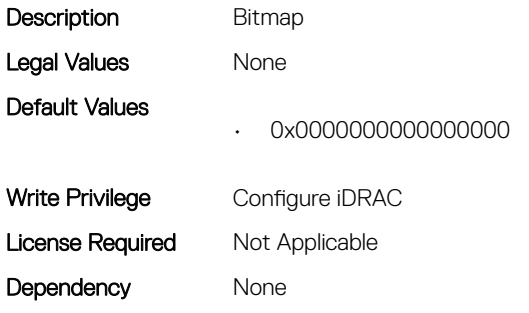

## iDRAC.vFlashSD.Enable (Read or Write)

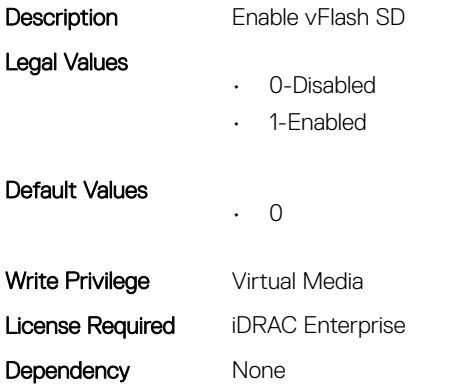

### iDRAC.vFlashSD.Health (Read Only)

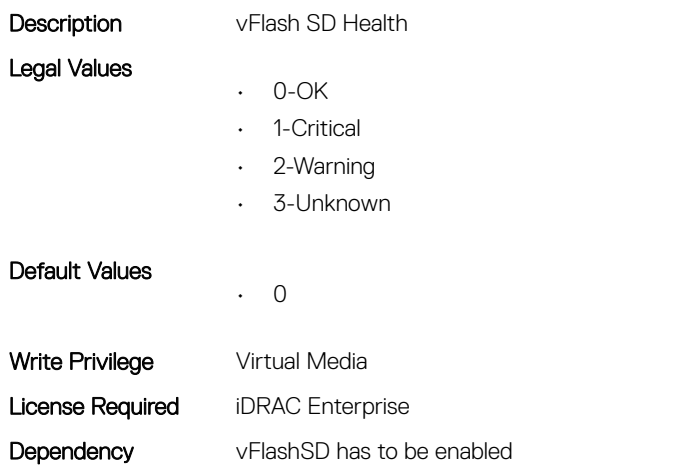

## iDRAC.vFlashSD.Initialized (Read Only)

Description Specifies if vFlash SD is initialized

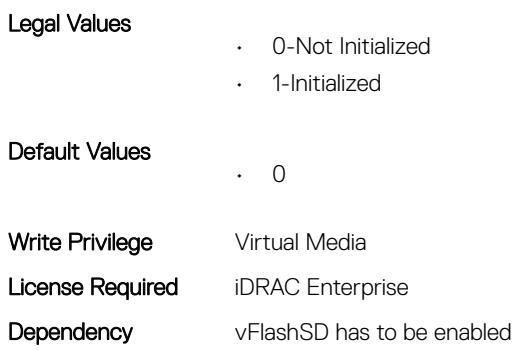

## iDRAC.vFlashSD.Licensed (Read Only)

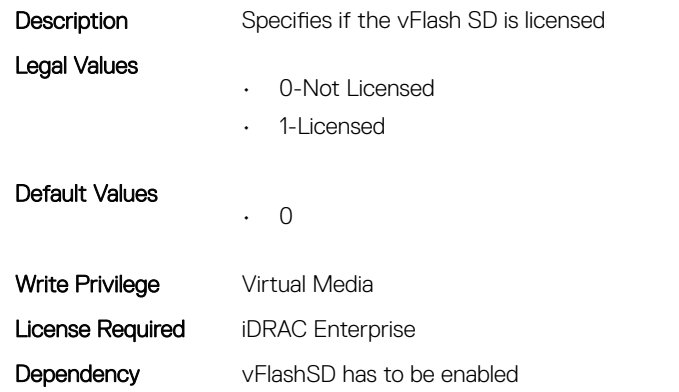

## iDRAC.vFlashSD.Presence (Read or Write)

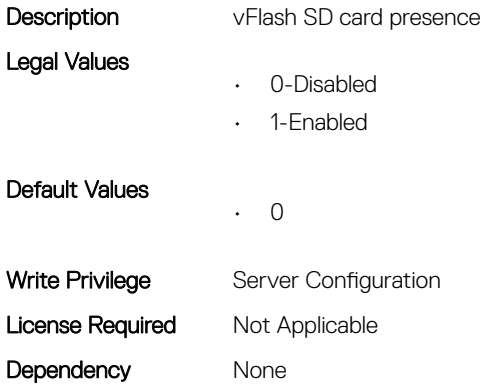

### iDRAC.vFlashSD.Size (Read Only)

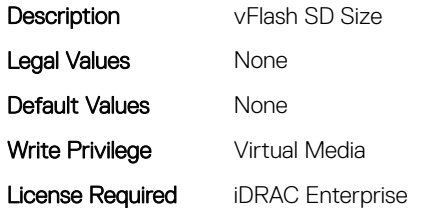

## iDRAC.vFlashSD.WriteProtect (Read Only)

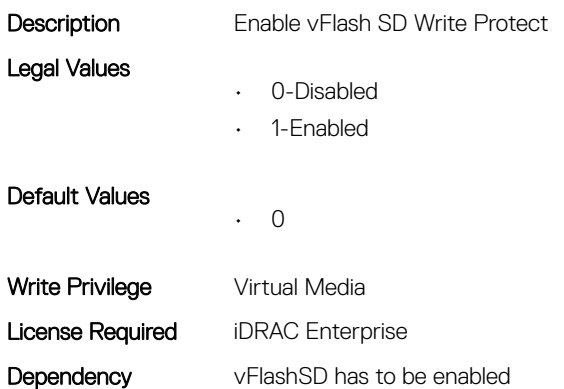

## iDRAC.VirtualConsole

This group contains the attributes that provides details about iDRAC virtual console.

## iDRAC.VirtualConsole.AccessPrivilege (Read or Write)

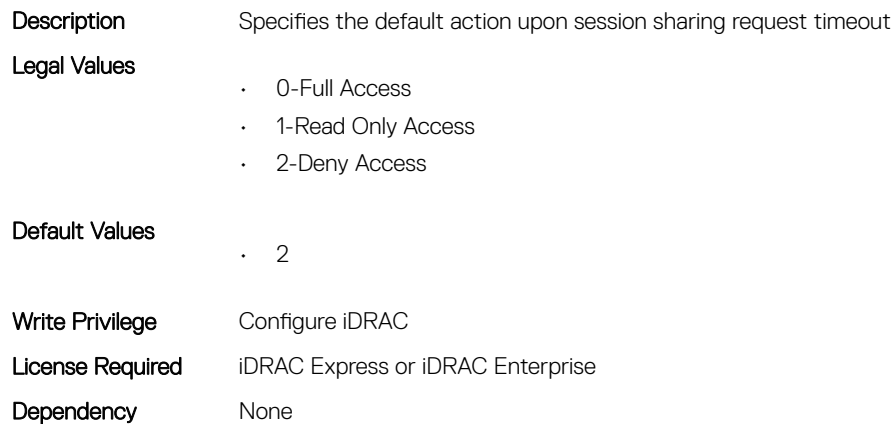

## iDRAC.VirtualConsole.ActiveSessions (Read Only)

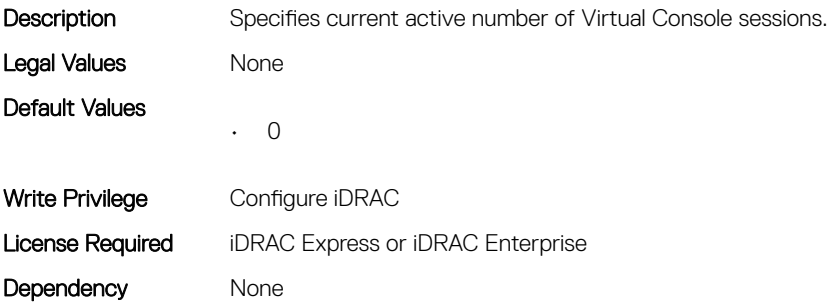

### iDRAC.VirtualConsole.AttachState (Read or Write)

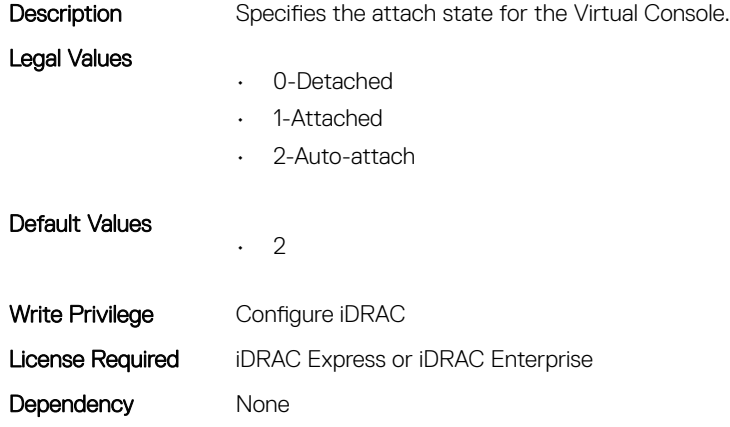

#### iDRAC.VirtualConsole.Enable (Read or Write)

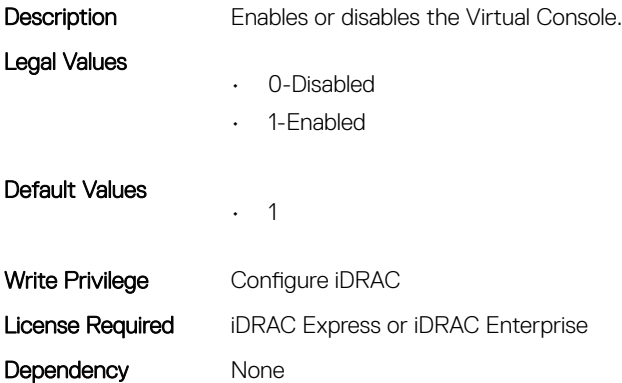

#### iDRAC.VirtualConsole.EncryptEnable (Read or Write)

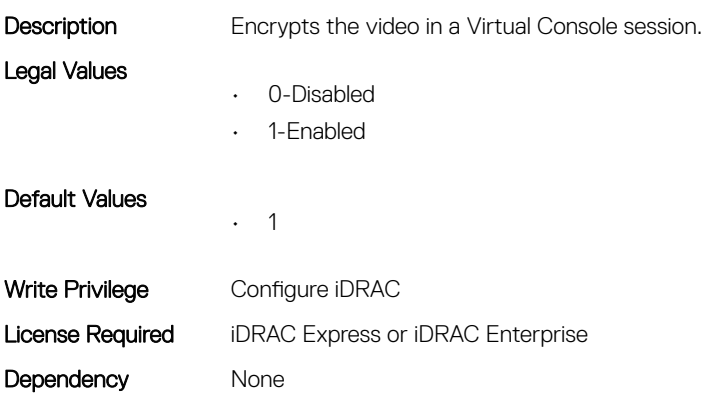

#### iDRAC.VirtualConsole.LocalDisable (Read or Write)

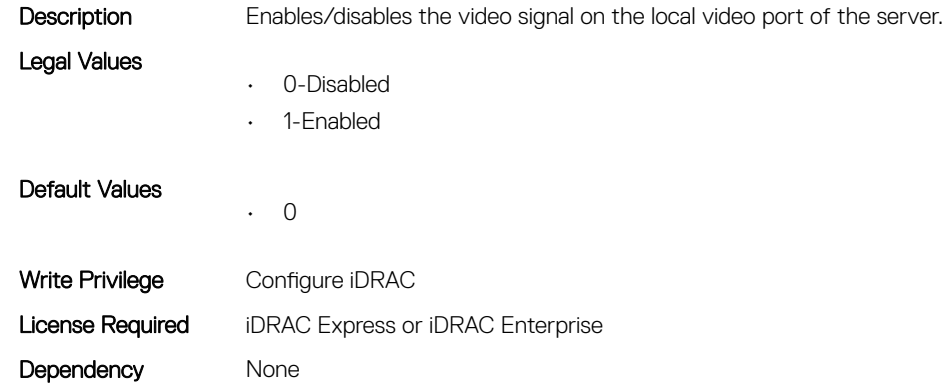

#### iDRAC.VirtualConsole.LocalVideo (Read or Write)

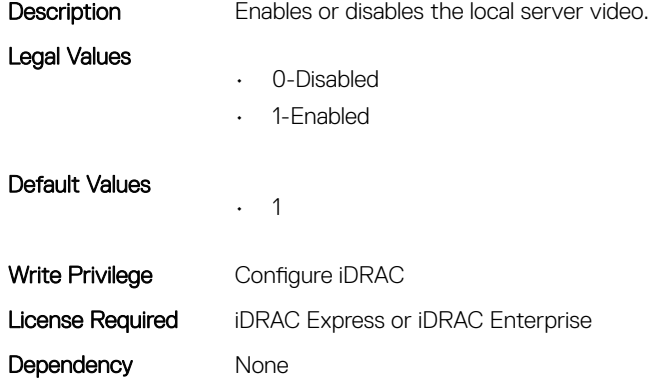

#### iDRAC.VirtualConsole.MaxSessions (Read or Write)

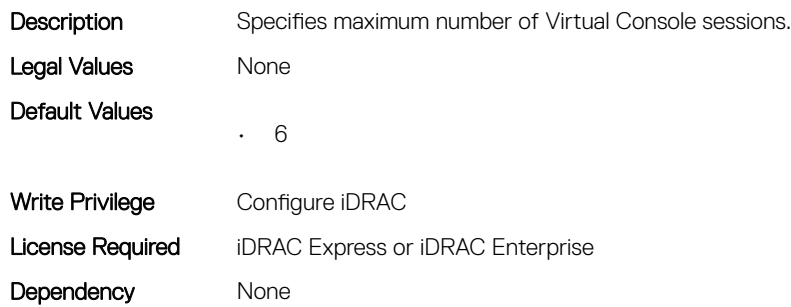

#### iDRAC.VirtualConsole.PluginType (Read or Write)

```
Description Specifies the plugin type to use when running Virtual Console from a browser.
Legal Values
                    • 0-ActiveX
```
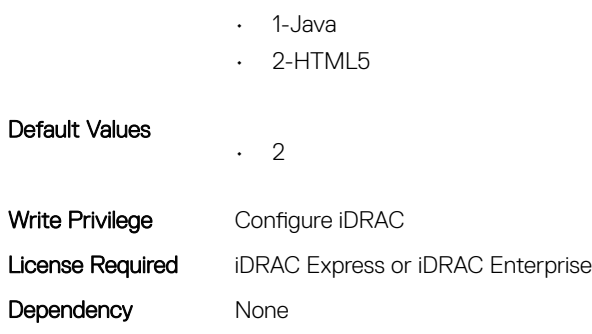

### iDRAC.VirtualConsole.Port (Read or Write)

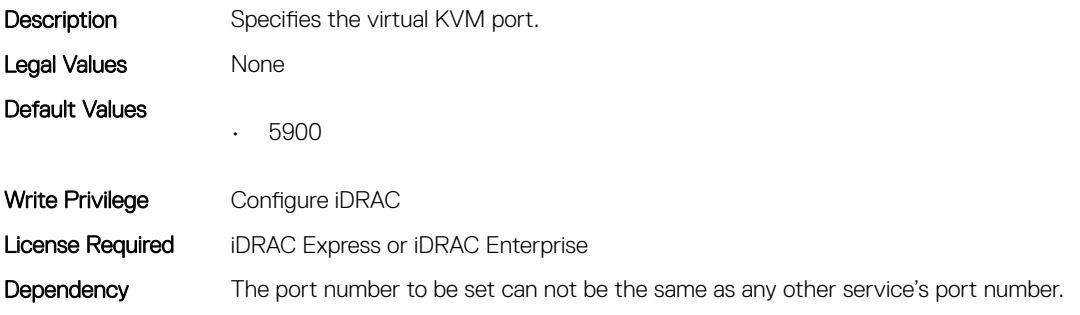

#### iDRAC.VirtualConsole.Timeout (Read or Write)

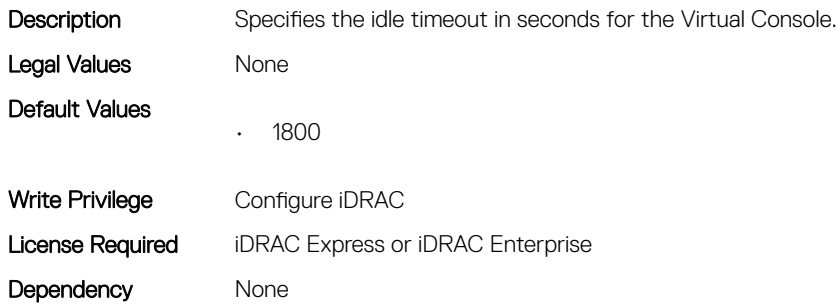

#### iDRAC.VirtualConsole.TimeoutEnable (Read or Write)

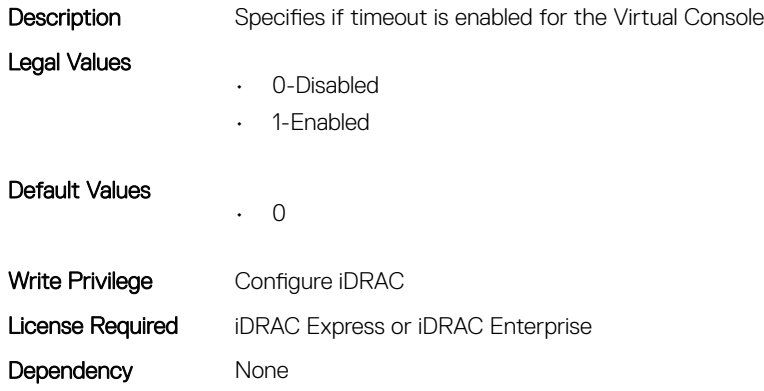

# iDRAC.VirtualMedia

This group contains the attributes that provides details about iDRAC virtual media.

## iDRAC.VirtualMedia.ActiveSessions (Read Only)

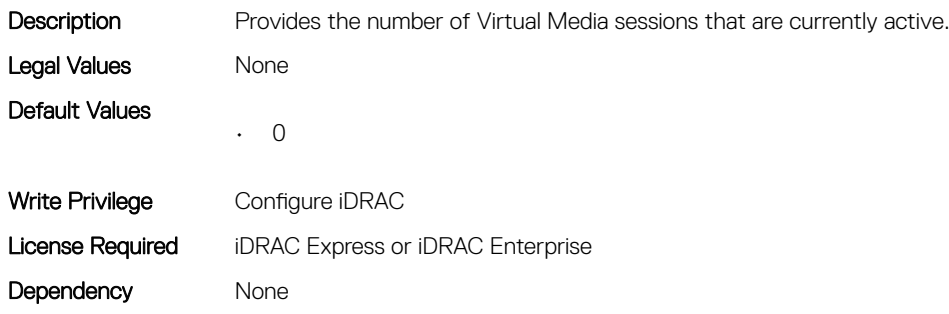

#### iDRAC.VirtualMedia.Attached (Read or Write)

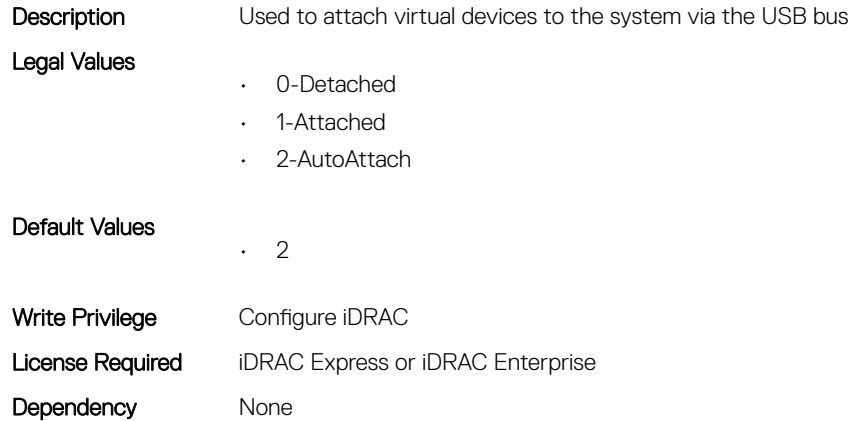

#### iDRAC.VirtualMedia.BootOnce (Read or Write)

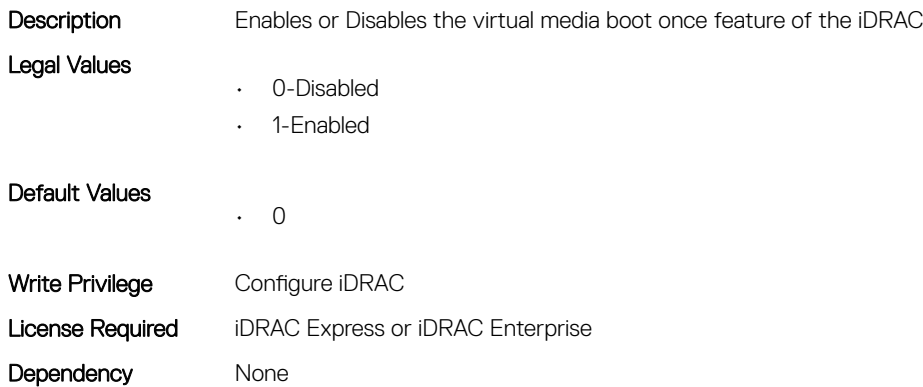
#### iDRAC.VirtualMedia.Enable (Read or Write)

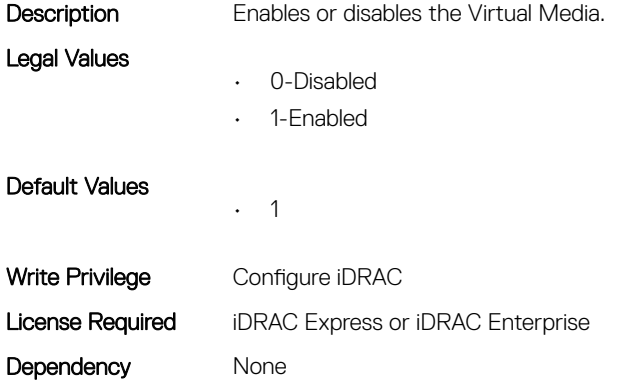

### iDRAC.VirtualMedia.EncryptEnable (Read or Write)

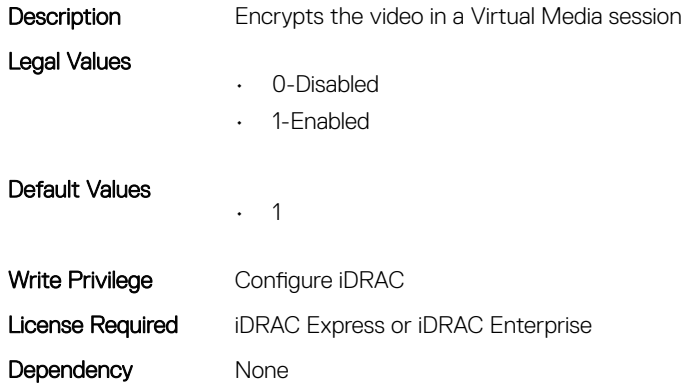

#### iDRAC.VirtualMedia.FloppyEmulation (Read or Write)

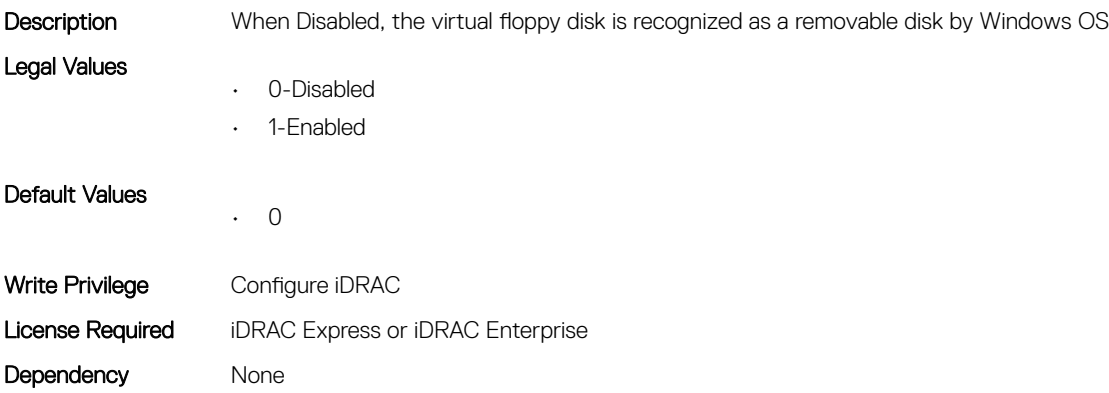

#### iDRAC.VirtualMedia.KeyEnable (Read or Write)

Description Enables or Disables the virtual media key feature of the iDRAC

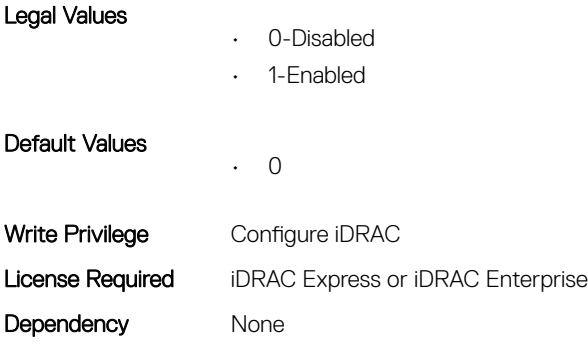

#### iDRAC.VirtualMedia.MaxSessions (Read Only)

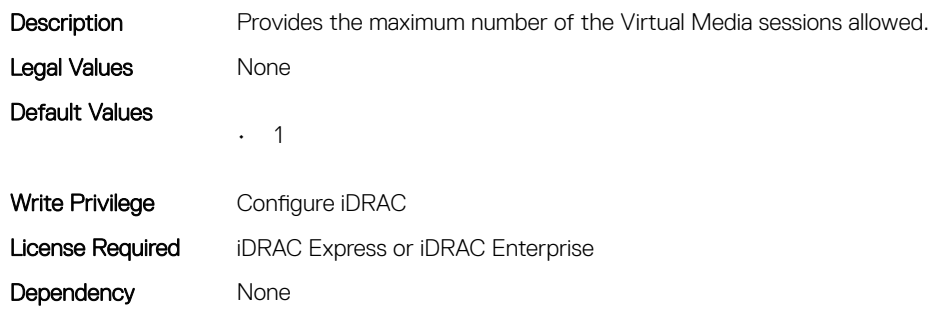

# iDRC.VNCServer

This group contains the attributes that provides details about iDRAC VNC server.

# iDRAC.VNCServer.ActiveSessions (Read Only)

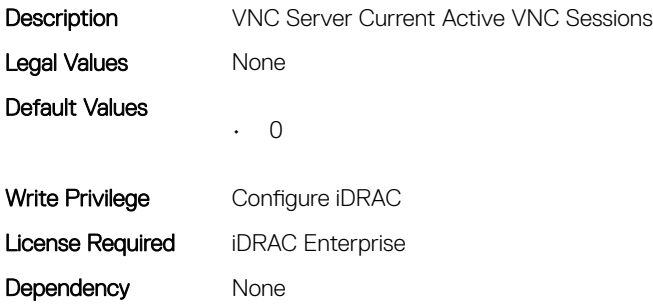

#### iDRAC.VNCServer.Enable (Read or Write)

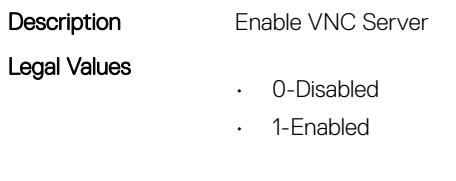

• 0

Default Values

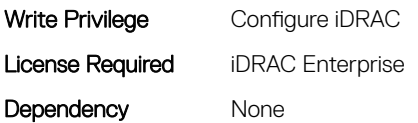

# iDRAC.VNCServer.LowerEncryptionBitLength (Read or Write)

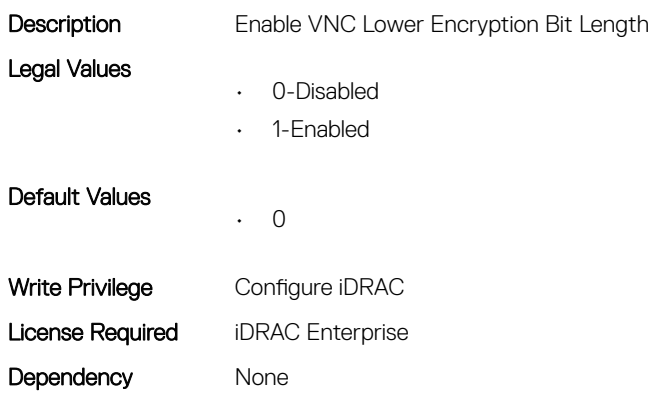

#### iDRAC.VNCServer.MaxSessions (Read or Write)

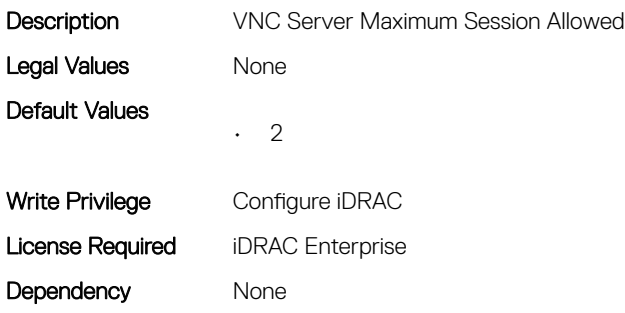

#### iDRAC.VNCServer.Password (Read or Write)

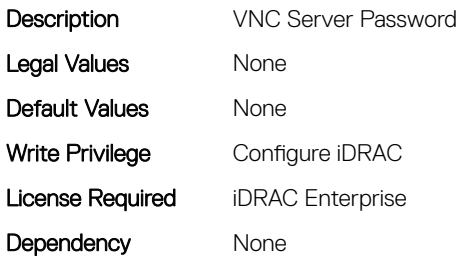

#### iDRAC.VNCServer.Port (Read or Write)

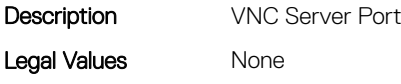

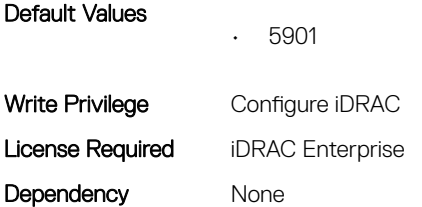

# iDRAC.VNCServer.SSLEncryptionBitLength (Read or Write)

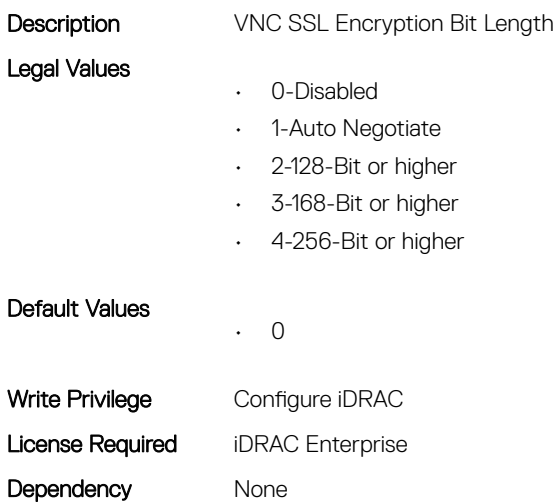

#### iDRAC.VNCServer.Timeout (Read or Write)

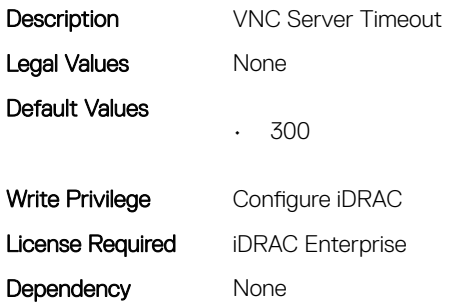

# iDRAC.WebServer

This group contains the attributes that provides details about iDRAC web server

#### iDRAC.WebServer.CustomCipherString (Read or Write)

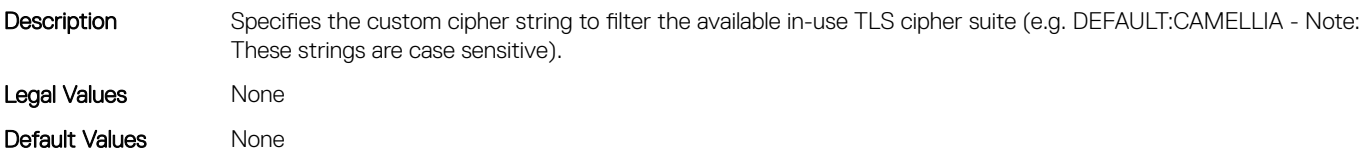

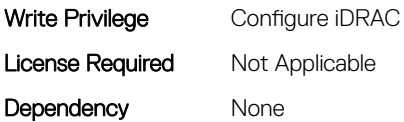

#### iDRAC.WebServer.Enable (Read or Write)

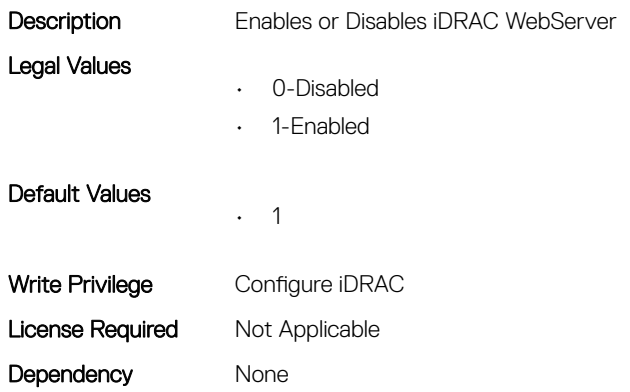

#### iDRAC.WebServer.HttpPort (Read or Write)

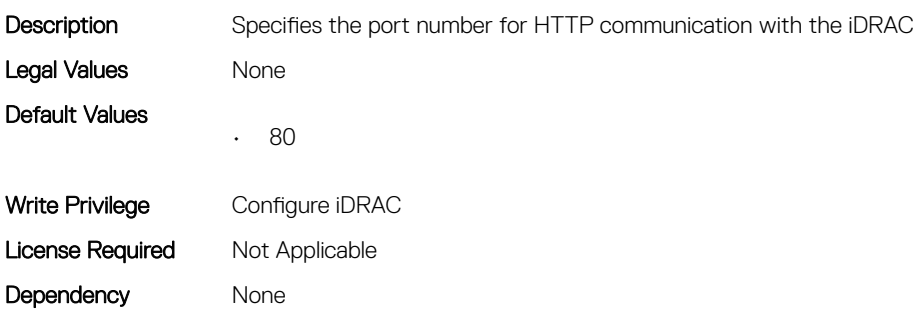

#### iDRAC.WebServer.HttpsPort (Read or Write)

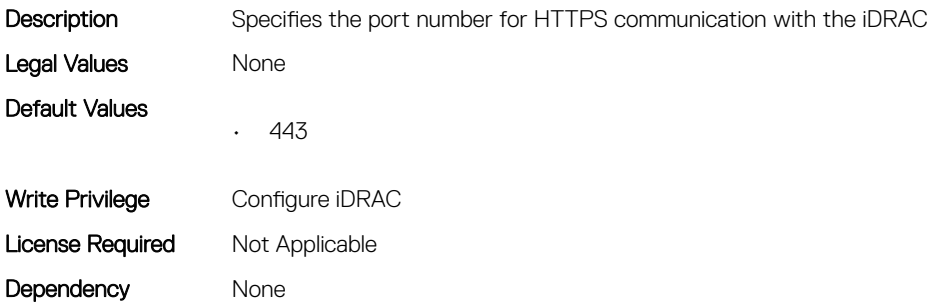

# iDRAC.WebServer.HttpsRedirection (Read or Write)

Description Enable HTTPS redirection

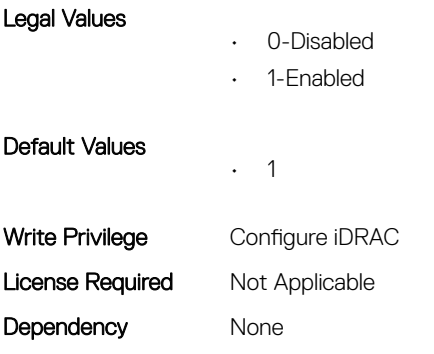

#### iDRAC.WebServer.LowerEncryptionBitLength (Read or Write)

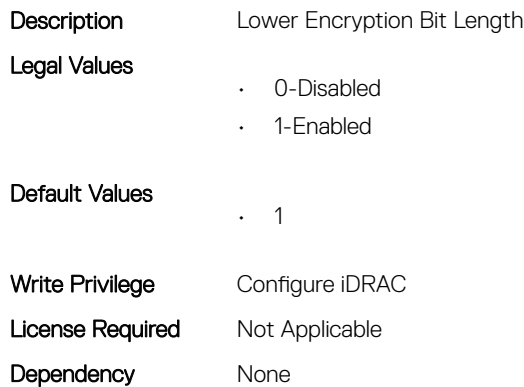

# iDRAC.WebServer.MaxNumberOfSessions (Read Only)

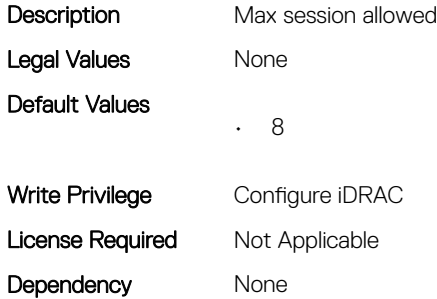

### iDRAC.WebServer.SSLEncryptionBitLength (Read or Write)

Legal Values

Description Specifies the SSL encryption bit length.

- 0-Auto-Negotiate
	- 1-128-Bit or higher
	- 2-168-Bit or higher
	- 3-256-Bit or higher

Default Values • 1 Write Privilege Configure iDRAC License Required Not Applicable Dependency None

### iDRAC.WebServer.Timeout (Read or Write)

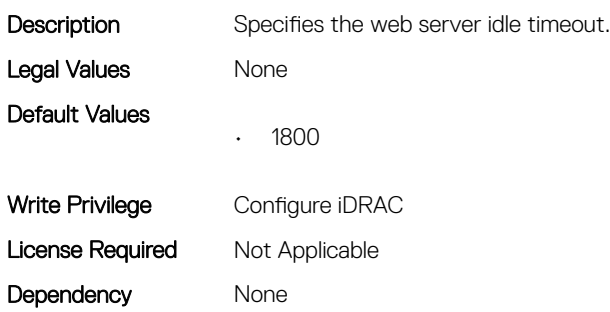

#### iDRAC.WebServer.TitleBarOption (Read or Write)

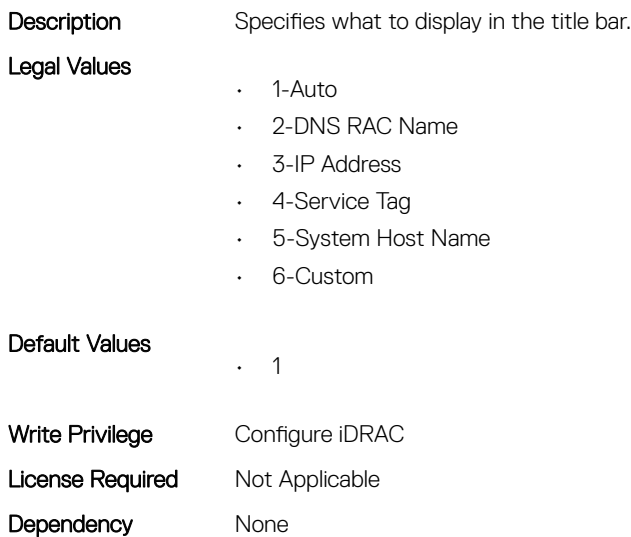

#### iDRAC.WebServer.TitleBarOptionCustom (Read or Write)

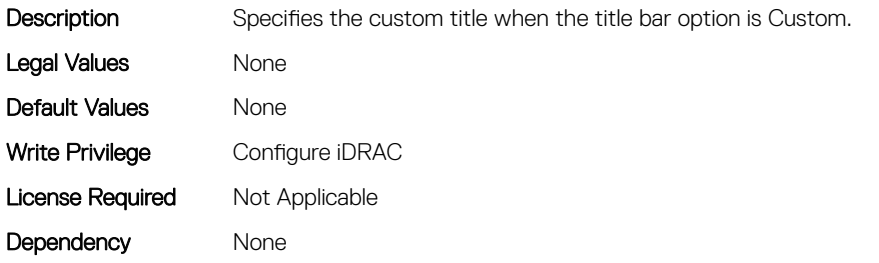

# iDRAC.WebServer.TLSProtocol (Read or Write)

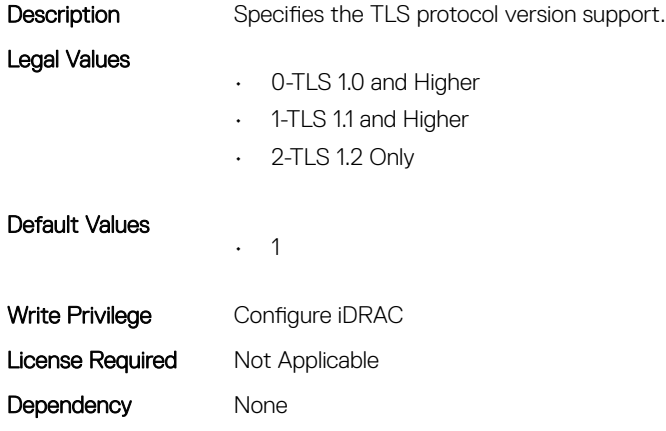

# Lifecycle Controller Attributes

3

# LifecycleController.LCAttributes

This group contains the Lifecycle controller LC attributes details.

#### LifecycleController.LCAttributes.AutoBackup (Read or Write)

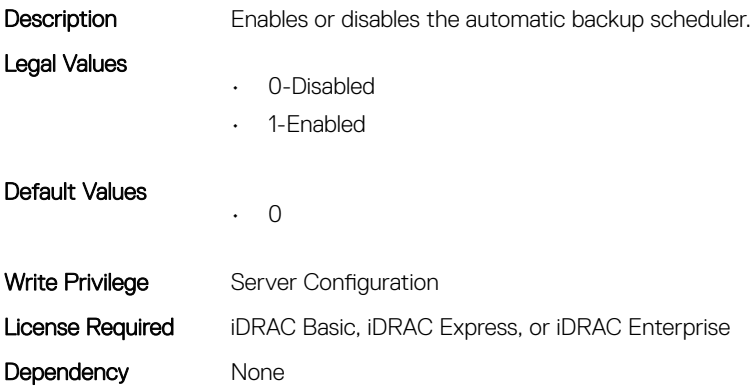

#### LifecycleController.LCAttributes.AutoDiscovery (Read Only)

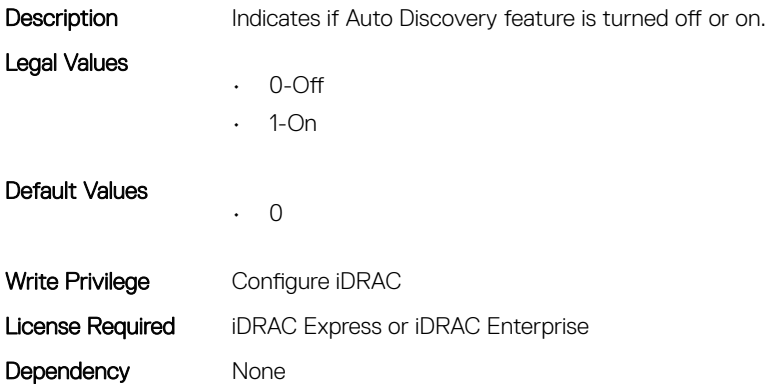

#### LifecycleController.LCAttributes.AutoUpdate (Read or Write)

Legal Values

**Description** Enables or disables the automatic update scheduler.

- - 0-Disabled
	- 1-Enabled

Default Values • 0 Write Privilege Server Configuration License Required iDRAC Enterprise Dependency None

# LifecycleController.LCAttributes.BIOSRTDRequested (Read or Write)

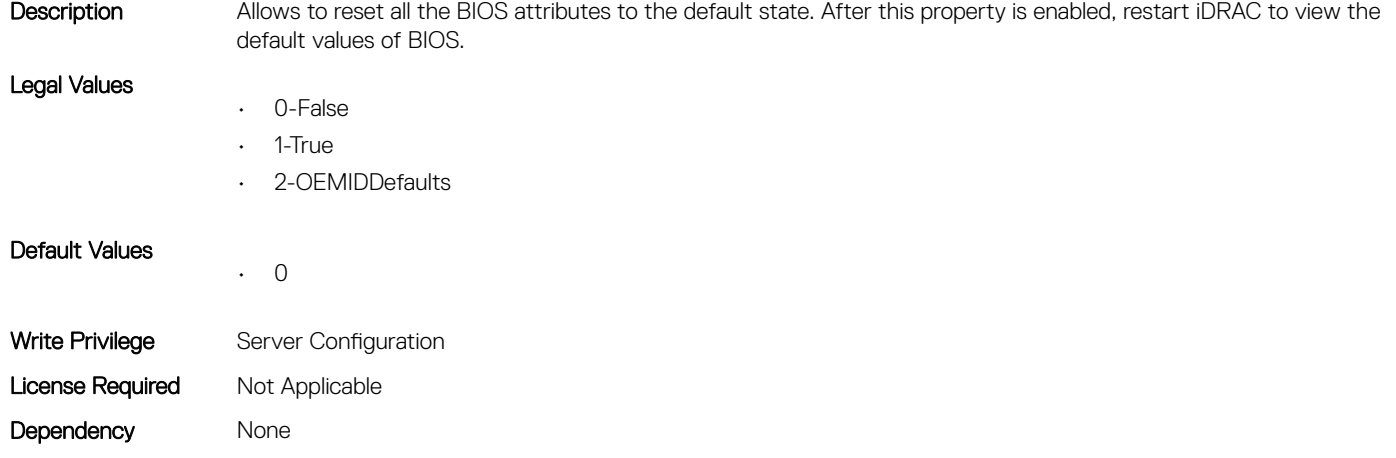

# LifecycleController.LCAttributes.CMCIP (Read Only)

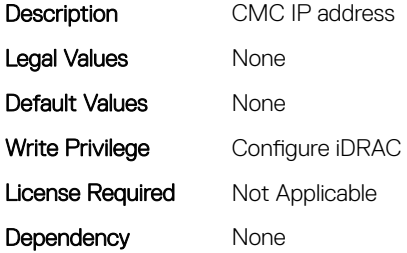

#### LifecycleController.LCAttributes.CollectSystemInventoryOnRe start (Read or Write)

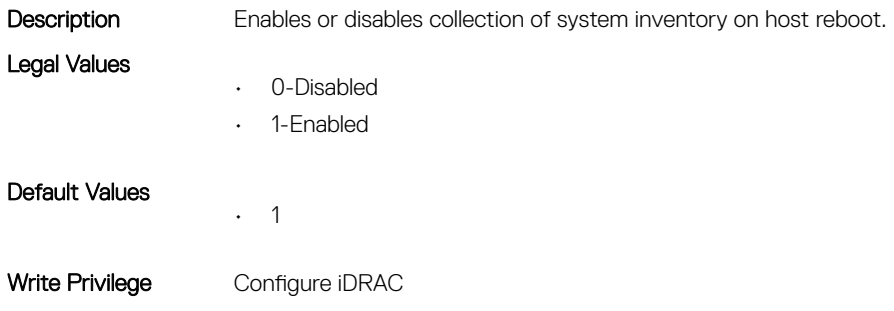

# LifecycleController.LCAttributes.DiscoveryFactoryDefaults (Read Only)

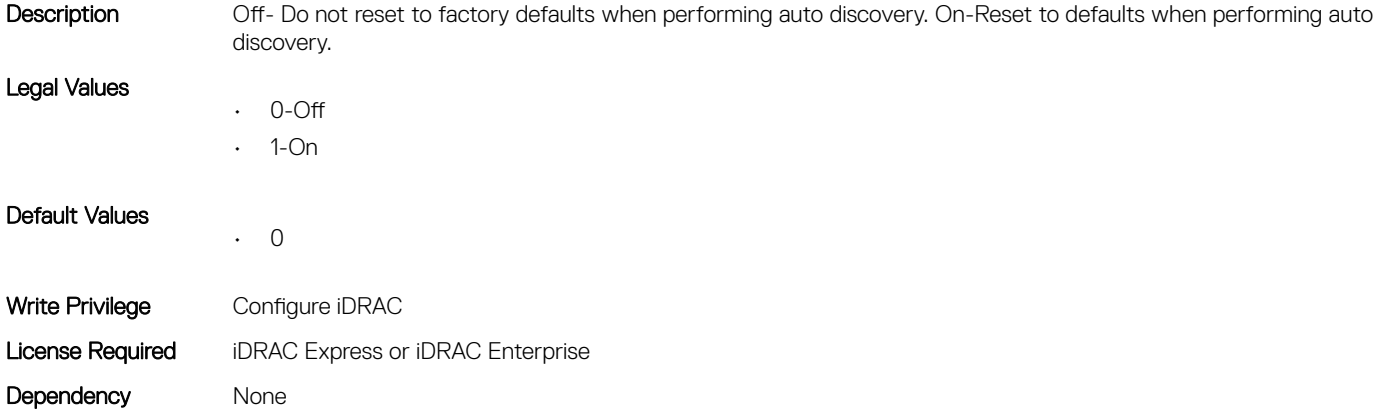

### LifecycleController.LCAttributes.IgnoreCertWarning (Read or Write)

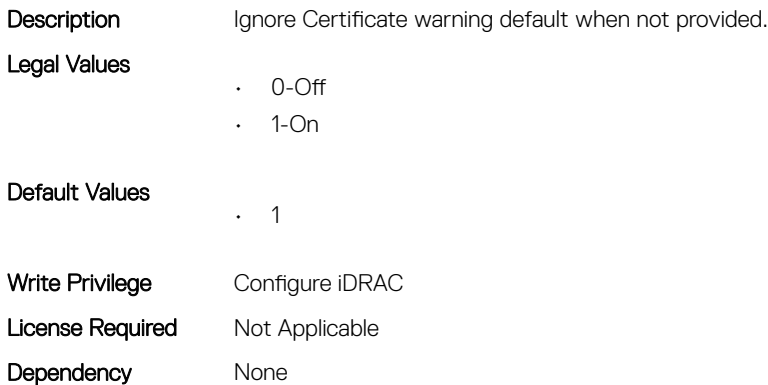

#### LifecycleController.LCAttributes.IPAddress (Read or Write)

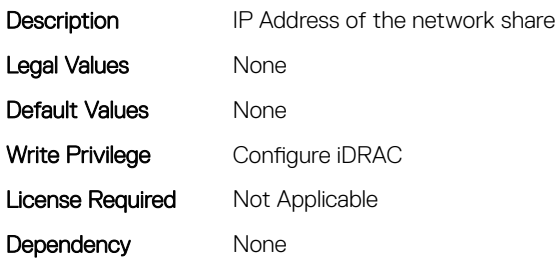

# LifecycleController.LCAttributes.IPChangeNotifyPS (Read or Write)

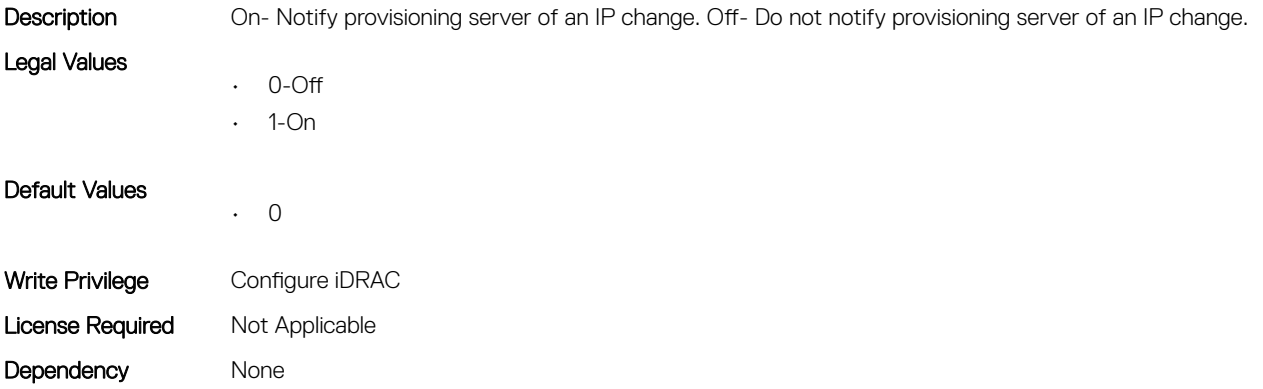

### LifecycleController.LCAttributes.Licensed (Read Only)

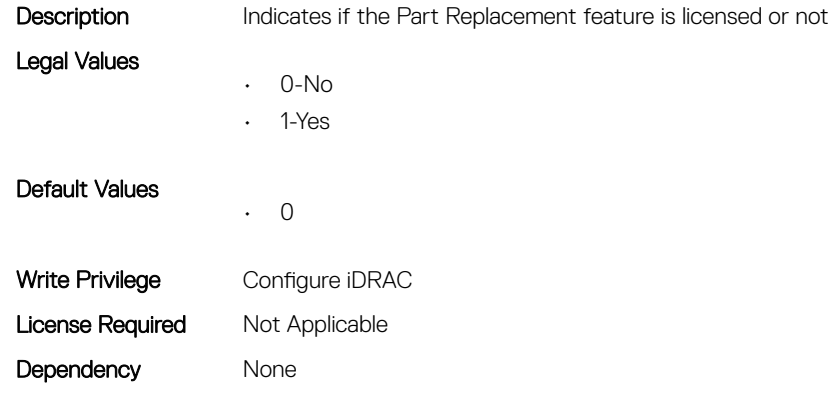

#### LifecycleController.LCAttributes.LifecycleControllerState (Read or Write)

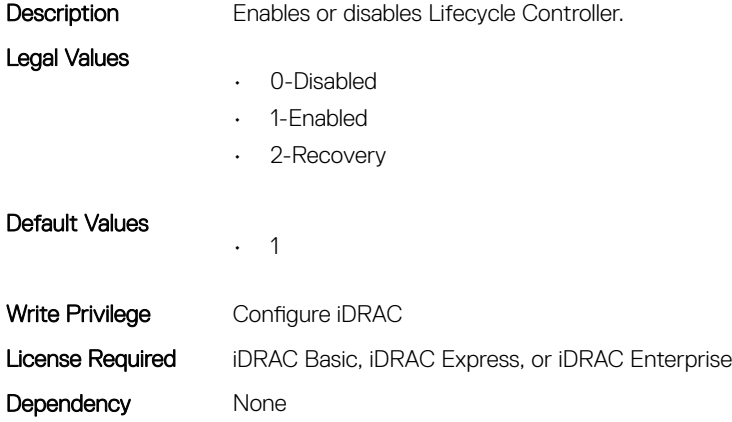

### LifecycleController.LCAttributes.PartConfigurationUpdate (Read or Write)

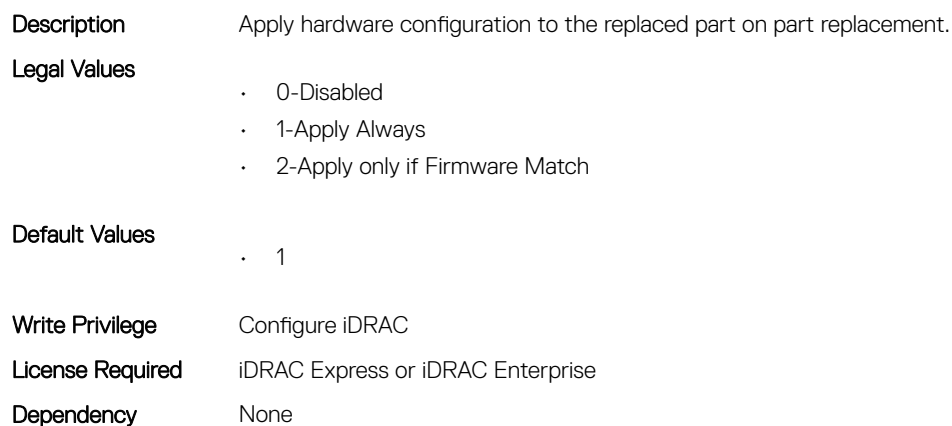

# LifecycleController.LCAttributes.PartFirmwareUpdate (Read or Write)

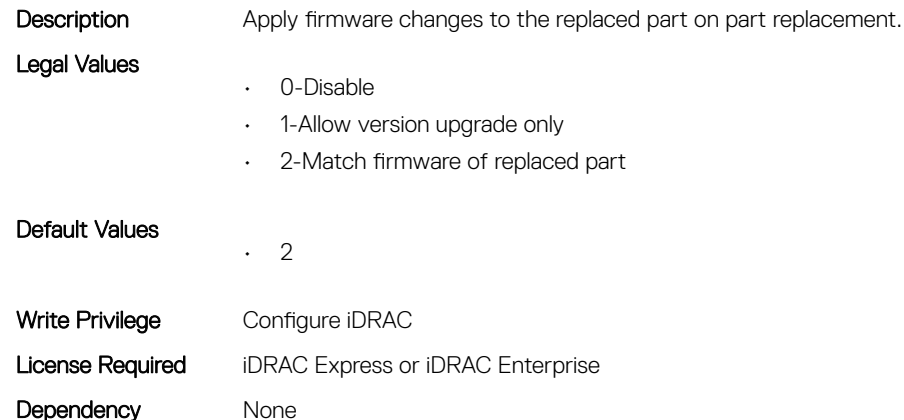

# LifecycleController.LCAttributes.ProvisioningServer (Read or Write)

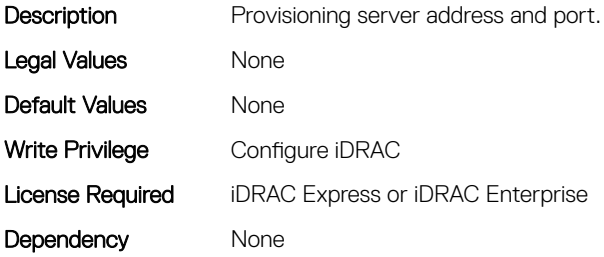

### LifecycleController.LCAttributes.StorageHealthRollupStatus (Read Only)

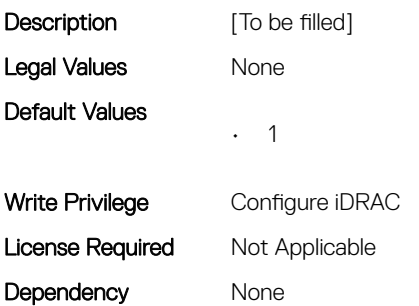

#### LifecycleController.LCAttributes.SystemID (Read Only)

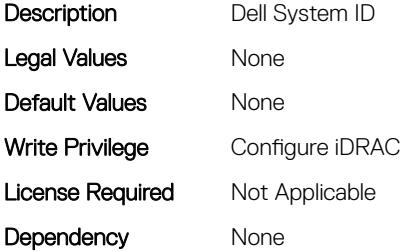

#### LifecycleController.LCAttributes.UserProxyPassword (Read or Write)

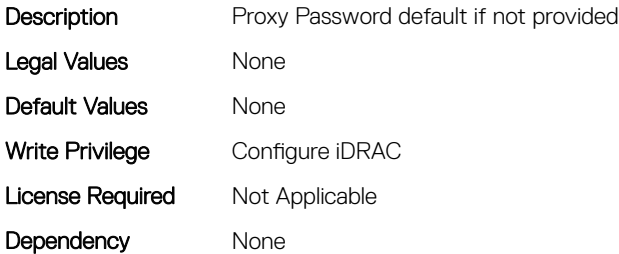

#### LifecycleController.LCAttributes.UserProxyPort (Read or Write)

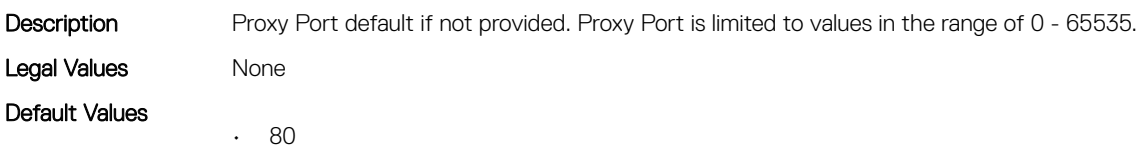

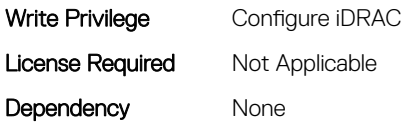

# LifecycleController.LCAttributes.UserProxyServer (Read or Write)

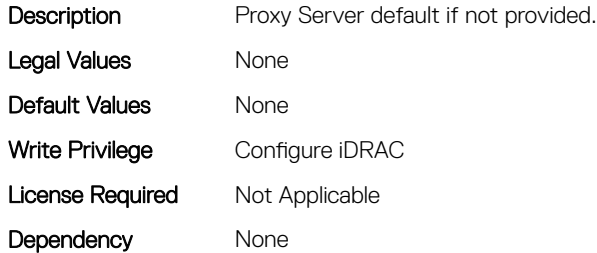

### LifecycleController.LCAttributes.UserProxyType (Read or Write)

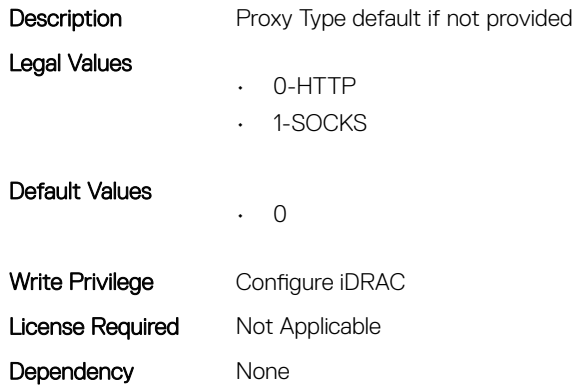

#### LifecycleController.LCAttributes.UserProxyUserName (Read or Write)

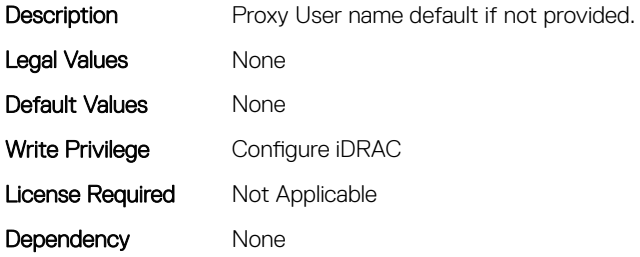

### LifecycleController.LCAttributes.VirtualAddressManagement (Read or Write)

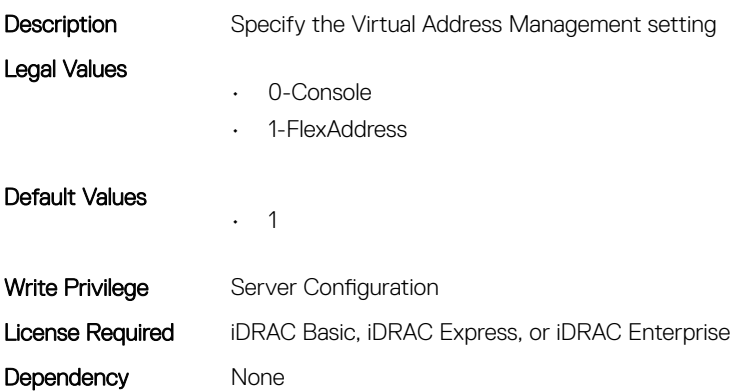

#### LifecycleController.LCAttributes.VirtualAddressManagementAp plication (Read or Write)

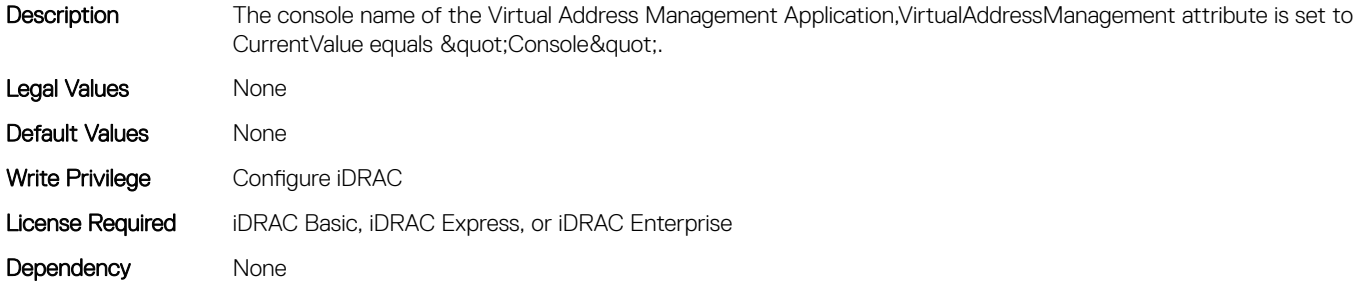

# System Attributes

4

#### Topics:

- System.AcquisitionInfo
- [System.Backplane](#page-199-0)
- [System.ChassisControl](#page-199-0)
- [System.ChassisInfo](#page-201-0)
- [System.CustomAsset](#page-203-0)
- [System.DepreciationInfo](#page-203-0)
- [System.Diagnostics](#page-205-0)
- [System.ExtWarrantyInfo](#page-205-0)
- [System.LCD](#page-206-0)
- [System.LeaseInfo](#page-210-0)
- [System.MaintenanceInfo](#page-212-0)
- [System.OpenIDConnectServer](#page-213-0)
- [System.OutsourceInfo](#page-215-0)
- [System.OwnerInfo](#page-216-0)
- [System.PCIeSlotLFM](#page-217-0)
- [System.PowerHistorical](#page-219-0)
- [System.QuickSync](#page-219-0)
- [System.SC-BMC](#page-221-0)
- [System.ServerInfo](#page-222-0)
- [System.ServerOS](#page-223-0)
- [System.ServerPwr](#page-225-0)
- [System.ServerPwrMon](#page-228-0)
- [System.ServerTopology](#page-232-0)
- [System.ServiceContract](#page-234-0)
- [System.Storage](#page-235-0)
- [System.SupportInfo](#page-236-0)
- [System.SystemInfo](#page-237-0)
- [System.ThermalConfig](#page-238-0)
- [System.ThermalHistorical](#page-240-0)
- [System.ThermalSettings](#page-240-0)
- [System.USBFront](#page-248-0)
- [System.WarrantyInfo](#page-248-0)

# System.AcquisitionInfo

This group contains the attributes that provides details about System.AcquisitionInfo.

#### System.AcquisitionInfo.CostCenter (Read or Write)

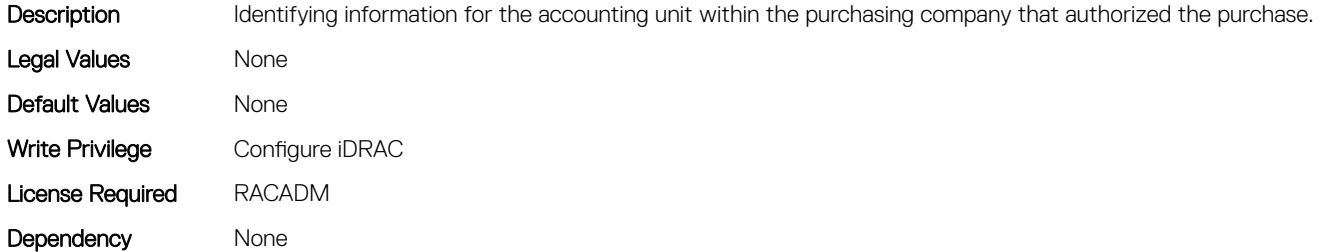

#### System.AcquisitionInfo.Expensed (Read or Write)

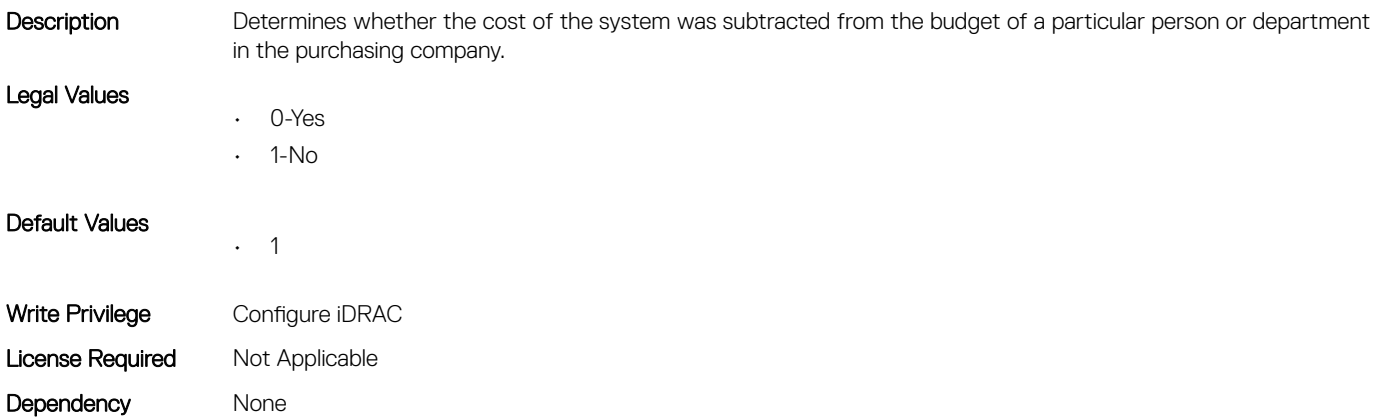

#### System.AcquisitionInfo.InstallDate (Read or Write)

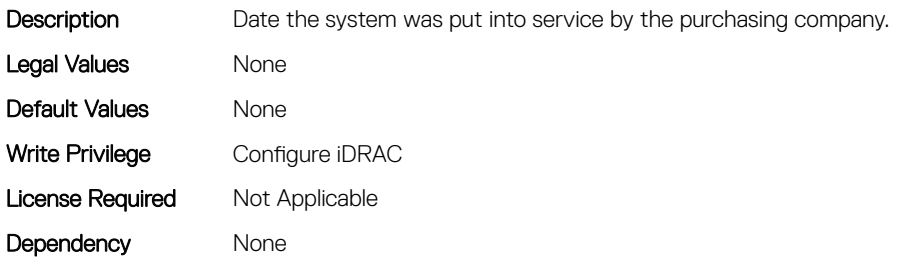

#### System.AcquisitionInfo.PONumber (Read or Write)

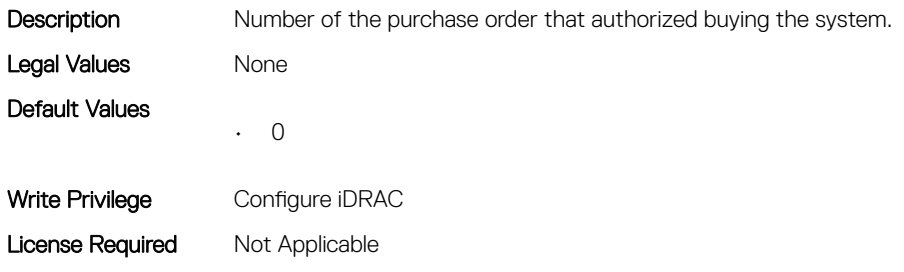

Dependency None

# System.AcquisitionInfo.PurchaseCost (Read or Write)

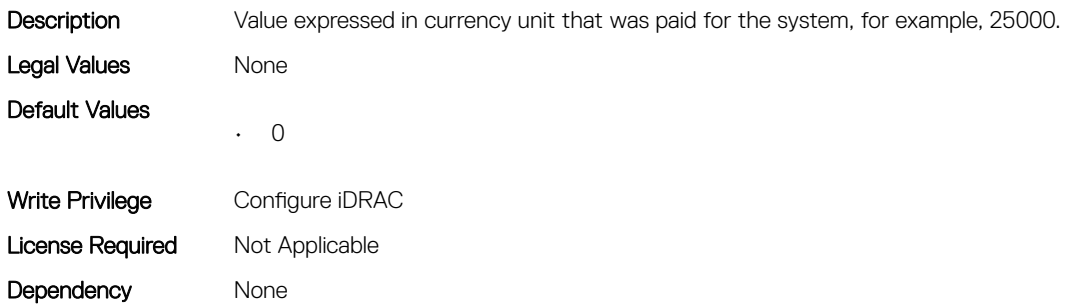

#### System.AcquisitionInfo.PurchaseDate (Read or Write)

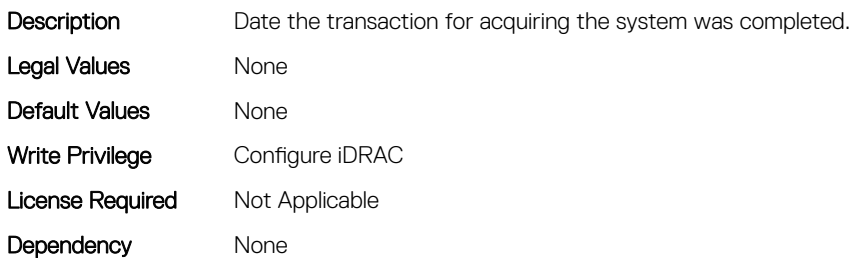

# System.AcquisitionInfo.Vendor (Read Only)

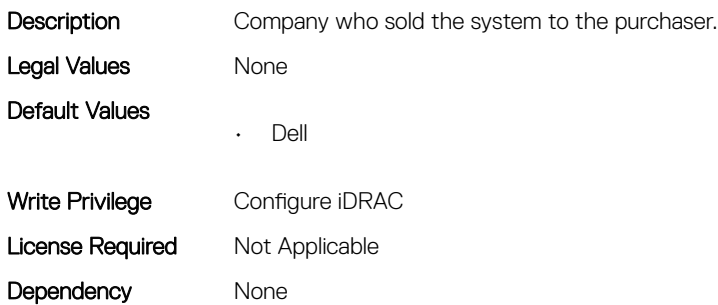

# System.AcquisitionInfo.WayBill (Read or Write)

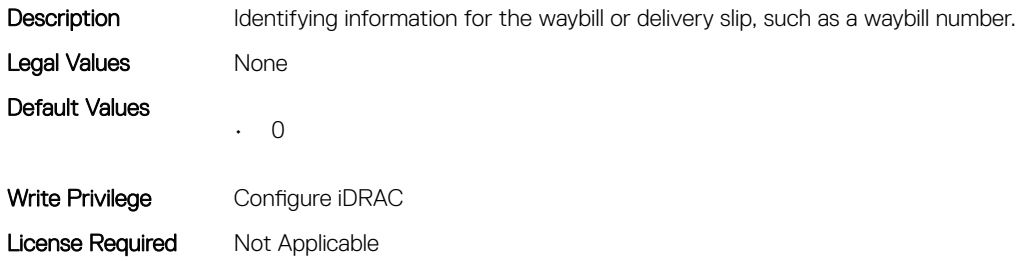

<span id="page-199-0"></span>Dependency None

# System.AcquisitionInfo.WhoSigned (Read or Write)

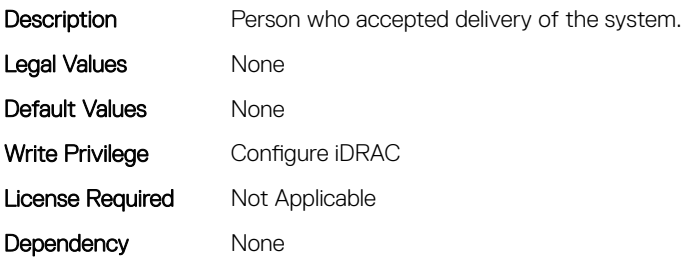

# System.Backplane

This group contains the attributes that provides details about System backplane.

# System.Backplane.BackplaneBusMode (Read Only)

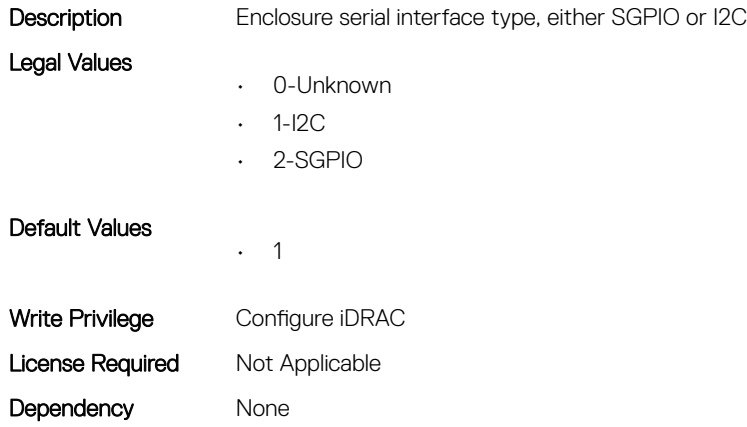

#### System.Backplane.BackplaneSplitMode (Read or Write)

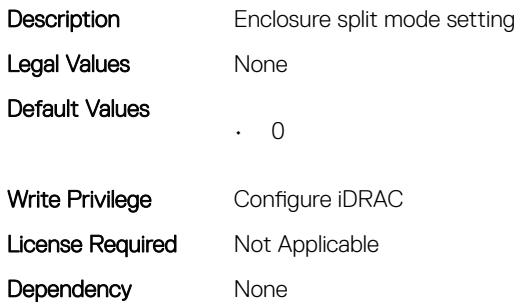

# System.ChassisControl

This group contains the attributes that provides details about System Chassis Control.

### System.ChassisControl.ChassisManagementatServer (Read Only)

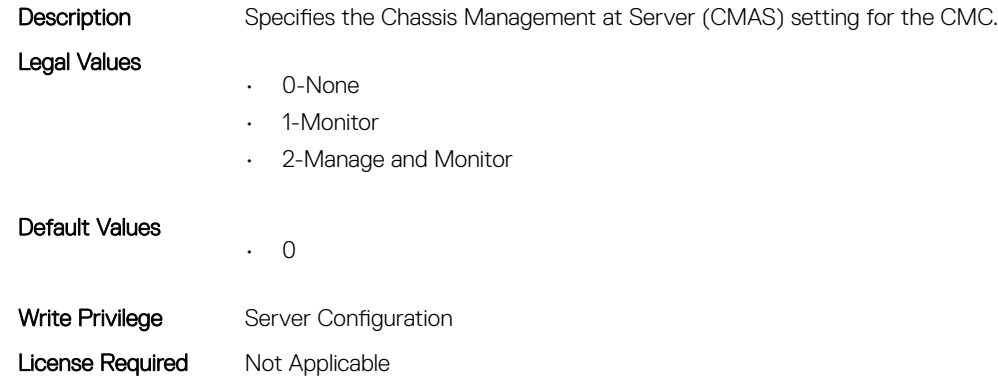

# System.ChassisControl.ChassisManagementMonitoring (Read or Write)

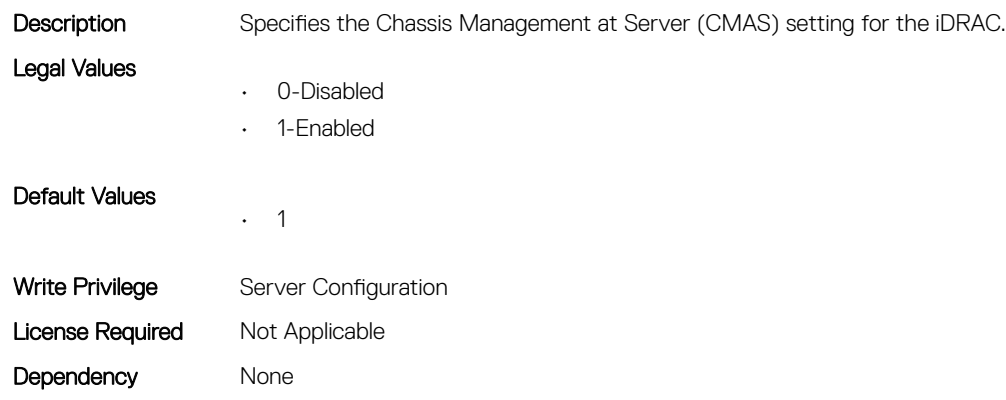

#### System.ChassisControl.FTREnable (Read or Write)

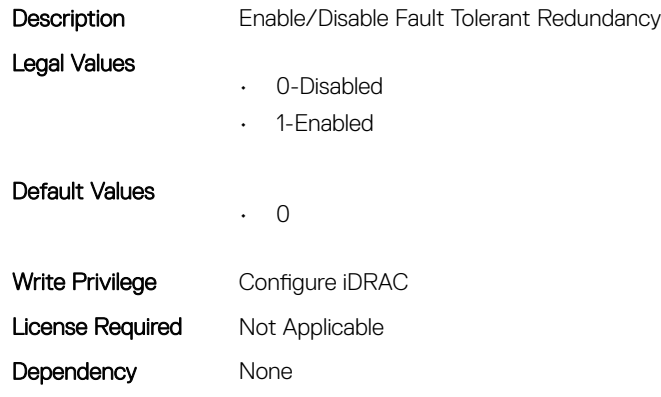

Dependency None

# <span id="page-201-0"></span>System.ChassisInfo

This group contains the attributes that provides details about sytem chassis info.

#### System.ChassisInfo.ChassisModel (Read Only)

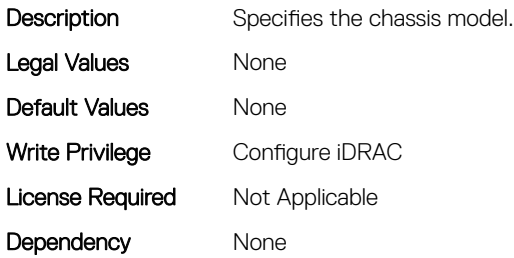

#### System.ChassisInfo.ChassisName (Read Only)

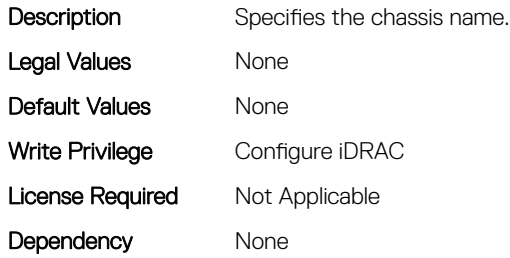

#### System.ChassisInfo.ChassisServiceTag (Read Only)

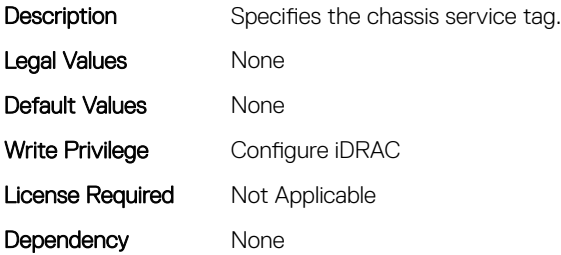

#### System.ChassisInfo.ChassisType (Read Only)

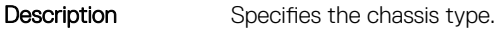

Legal Values

- 0-Data Not Available
- 9-M1000e
- 10-VRTX
- 11-FX2 PSB
- 12-FX2 FOB

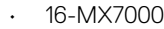

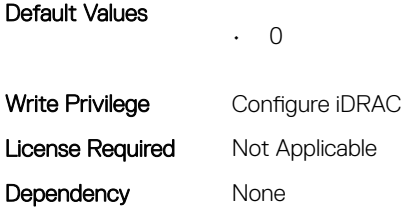

# System.ChassisInfo.ConnectionState (Read Only)

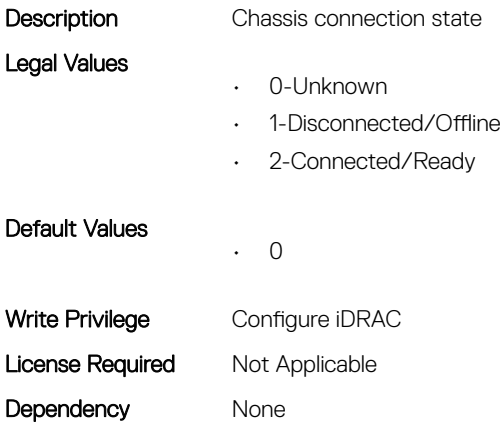

### System.ChassisInfo.FirmwareVersion (Read Only)

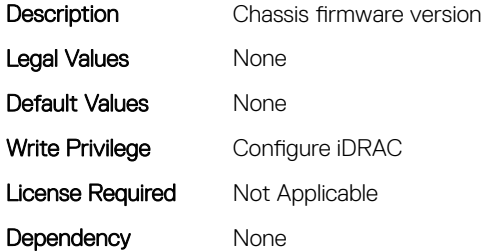

#### System.ChassisInfo.IPV4Address (Read Only)

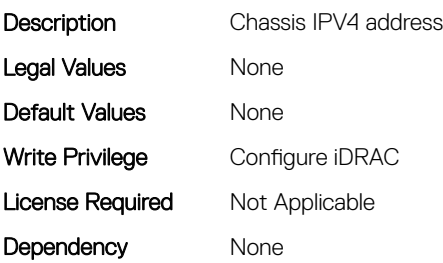

### <span id="page-203-0"></span>System.ChassisInfo.IPV6Address (Read Only)

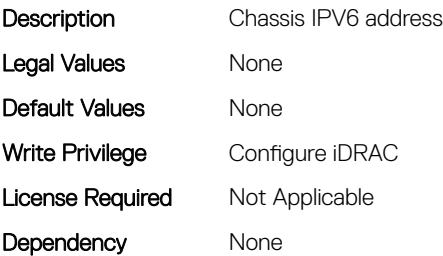

# System.CustomAsset

This group contains the attributes that provides details about System.CustomAsset.

# System.CustomAsset.Label (Read or Write)

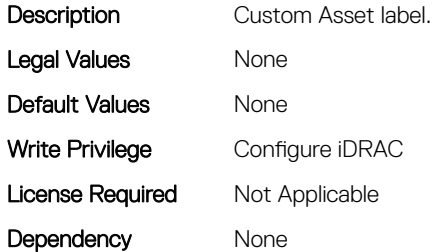

#### System.CustomAsset.Value (Read or Write)

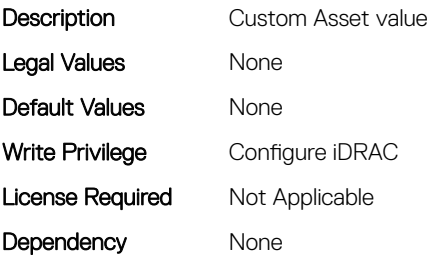

# System.DepreciationInfo

This group contains the attributes that provides details about System.DepreciationInfo.

# System.DepreciationInfo.Duration (Read or Write)

**Description** Displays the duration for which the depreciation value is being calculated.

Legal Values None

Default Values • 0 Write Privilege Configure iDRAC License Required Not Applicable Dependency None

# System.DepreciationInfo.DurationUnit (Read or Write)

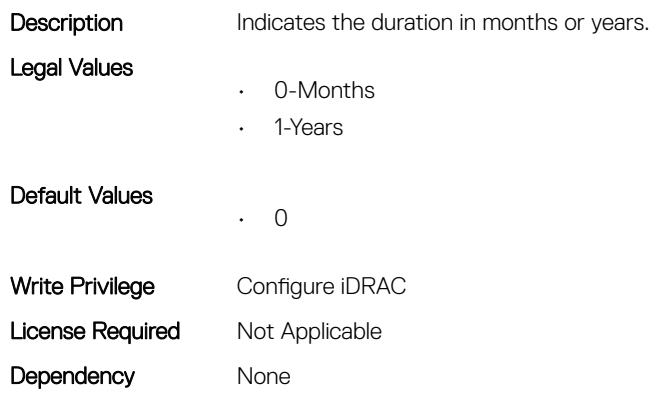

#### System.DepreciationInfo.Method (Read or Write)

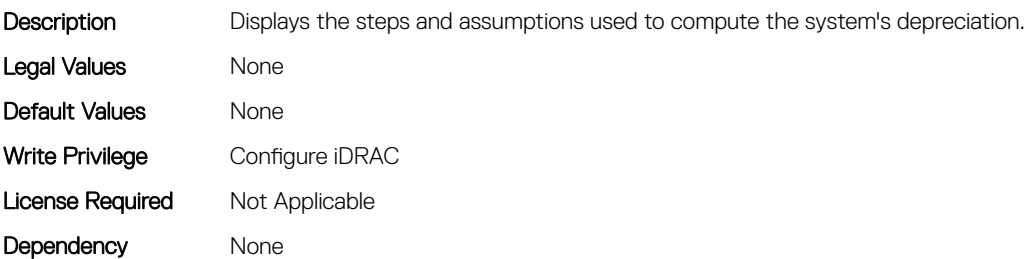

#### System.DepreciationInfo.Percentage (Read or Write)

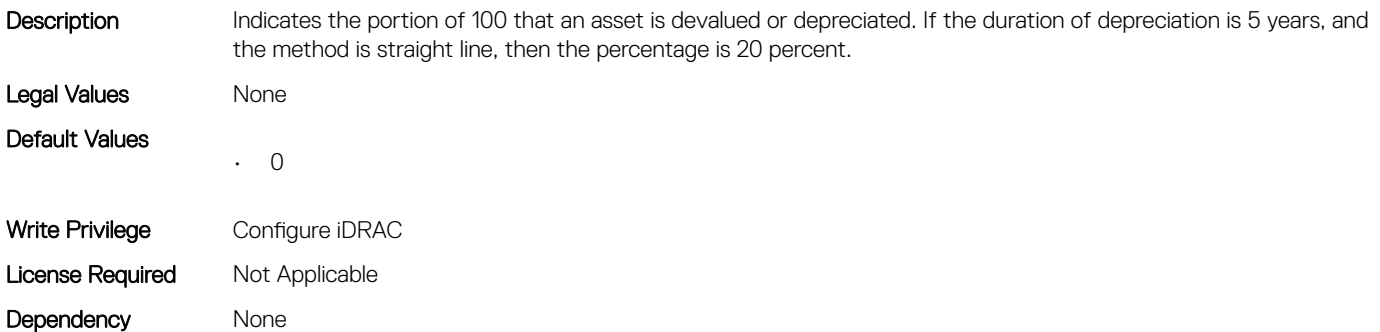

# <span id="page-205-0"></span>System.Diagnostics

This group contains the attributes that provides details about system diagnostics.

# System.Diagnostics.OSAppCollectionTime (Read Only)

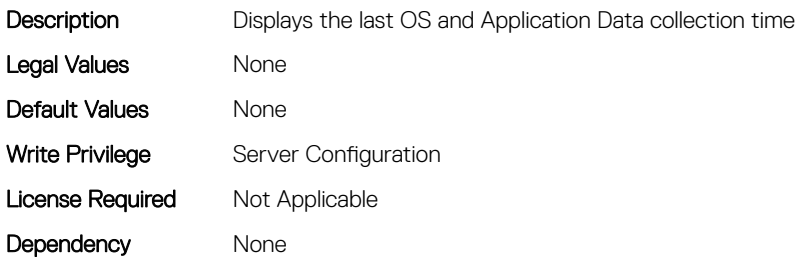

# System.ExtWarrantyInfo

This group contains the attributes that provides details about System.ExtWarrantyInfo

#### System.ExtWarrantyInfo.Cost (Read or Write)

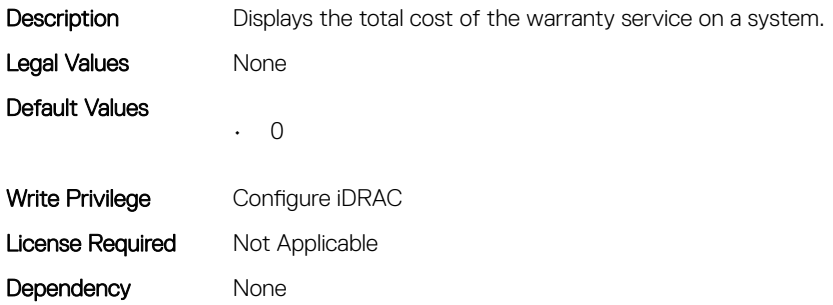

#### System.ExtWarrantyInfo.EndDate (Read or Write)

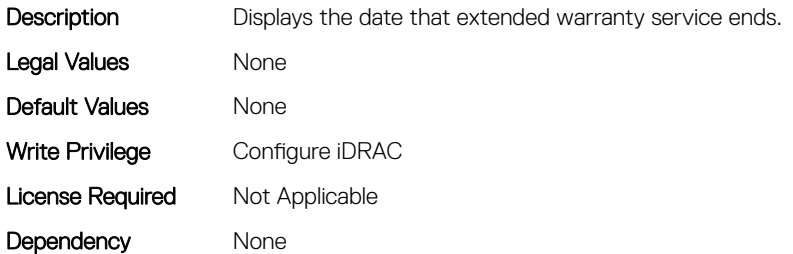

#### System.ExtWarrantyInfo.Provider (Read or Write)

Description Displays the name of the business that is providing warranty service to the system owner. Legal Values None

<span id="page-206-0"></span>Default Values Mone Write Privilege Configure iDRAC License Required Not Applicable Dependency None

#### System.ExtWarrantyInfo.StartDate (Read or Write)

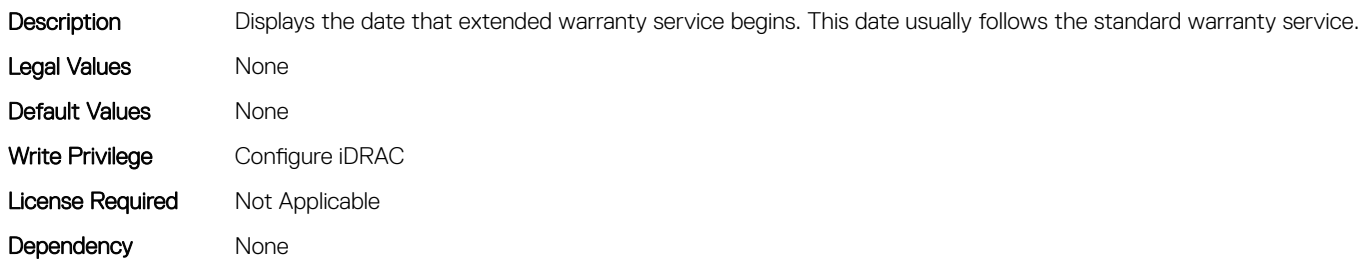

# System.LCD

This group contains the attributes that provide details about System.LCD.

#### System.LCD.ChassisIdentifyDuration (Read or Write)

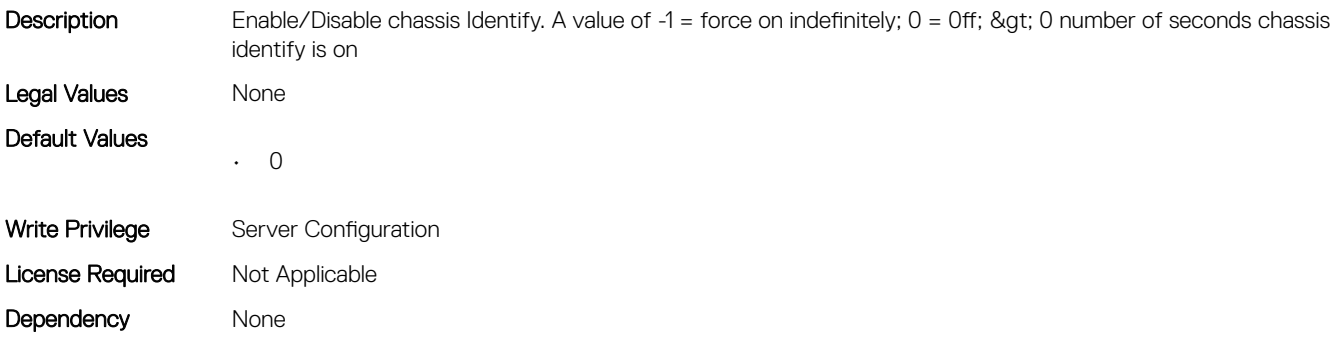

#### System.LCD.Configuration (Read or Write)

Description Current LCD configuration. If this is set to User Defined, the User defined string will be displayed on the LCD.

- Legal Values
- 0-User Defined
- 1-Model Name
- 2-None
- 4-iDRAC IPv4 Address
- 8-iDRAC MAC Address
- 16-OS System Name
- 32-Service Tag
- 64-IPv6 Address
- 128-Ambient Temperature
- $\cdot$  129-Airflow

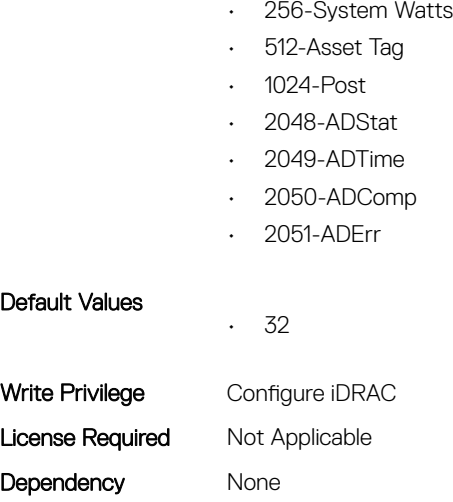

#### System.LCD.CurrentDisplay (Read Only)

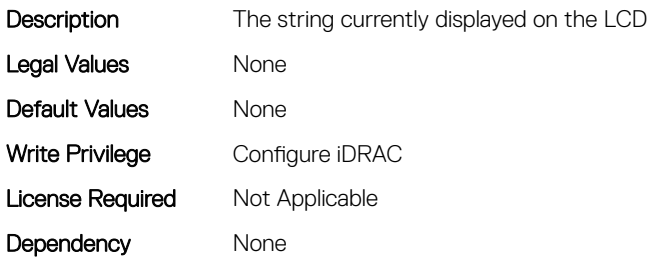

### System.LCD.ErrorDisplayMode (Read or Write)

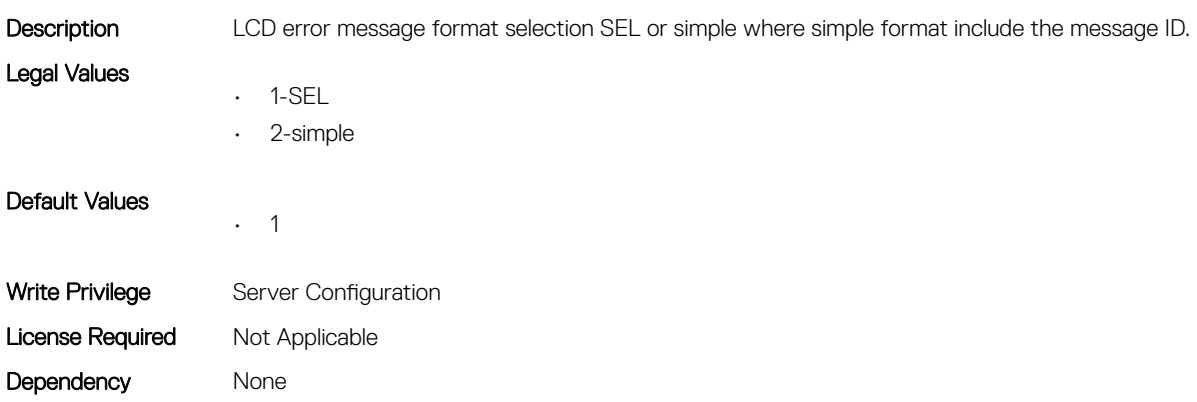

#### System.LCD.FrontPanelLocking (Read or Write)

Description Sets LCD button interface to Full-Access; View-Only; or No access (Locked)

Legal Values

- 0-Full-Access
- 1-View-Only
- 2-Locked

Default Values • 0 Write Privilege Server Configuration License Required Not Applicable Dependency None

Dependency None

# System.LCD.HideErrs (Read or Write)

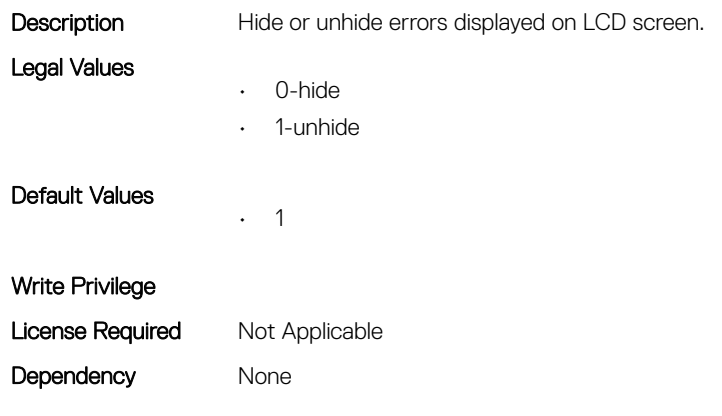

#### System.LCD.LicenseMsgEnable (Read or Write)

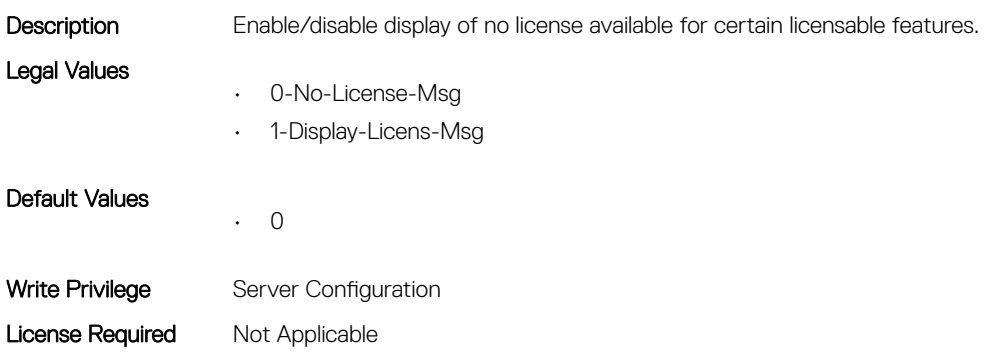

# System.LCD.NMIResetOverride (Read or Write)

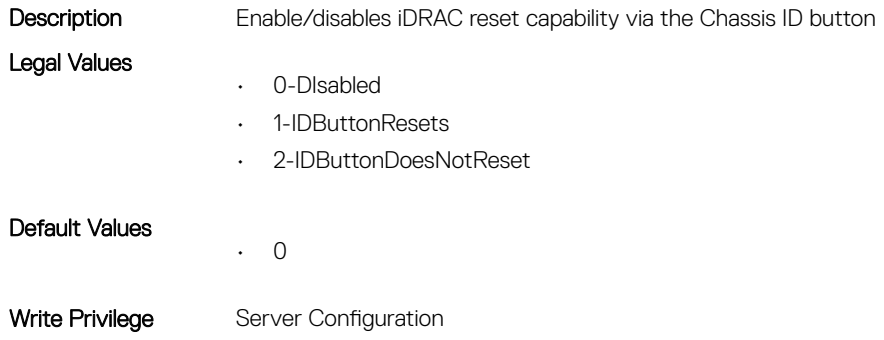

### System.LCD.NumberErrsHidden (Read Only)

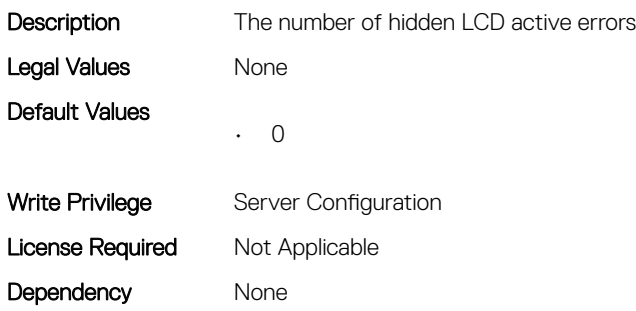

#### System.LCD.NumberErrsVisible (Read Only)

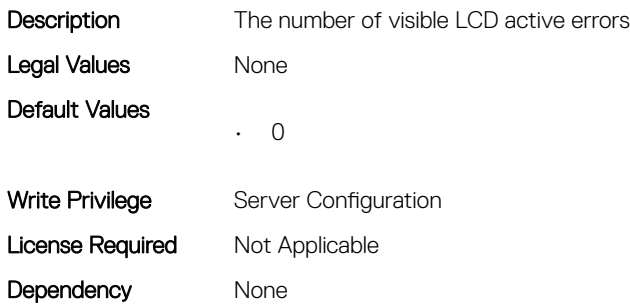

#### System.LCD.QualifierTemp (Read or Write)

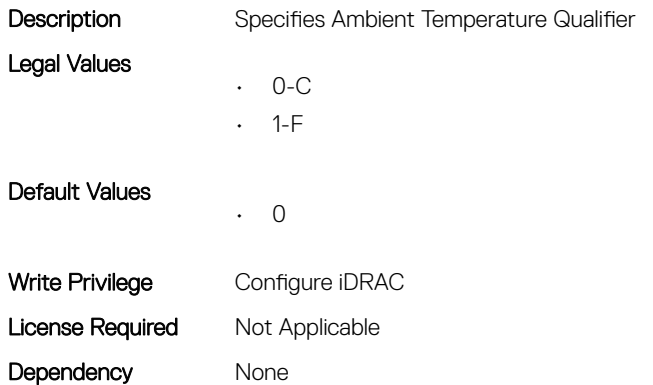

#### System.LCD.QualifierWatt (Read or Write)

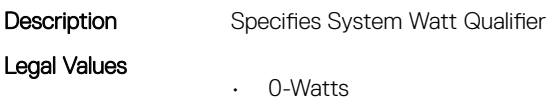

• 1-BTU/hr

<span id="page-210-0"></span>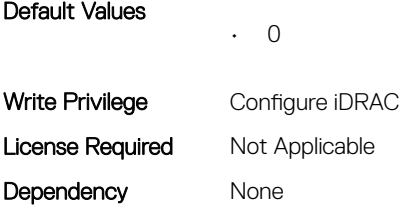

# System.LCD.UserDefinedString (Read or Write)

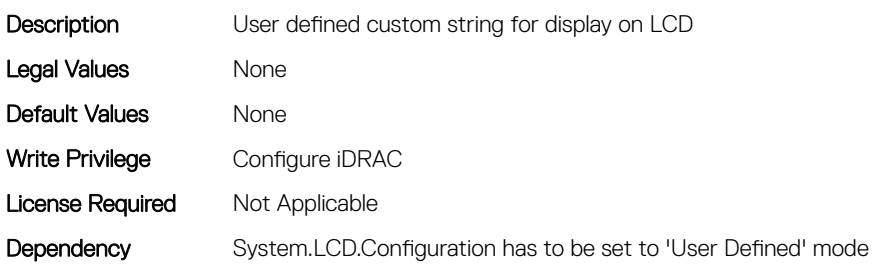

#### System.LCD.vConsoleIndication (Read or Write)

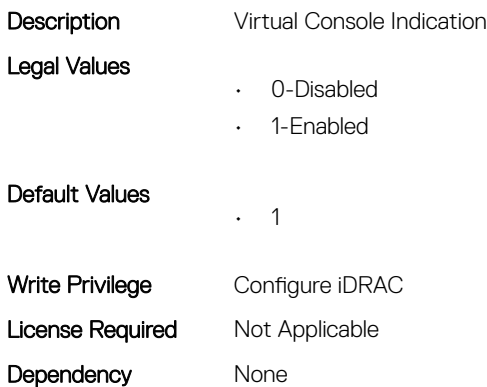

# System.LeaseInfo

This group contains the attributes that provides details about System.LeaseInfo.

# System.LeaseInfo.Buyout (Read or Write)

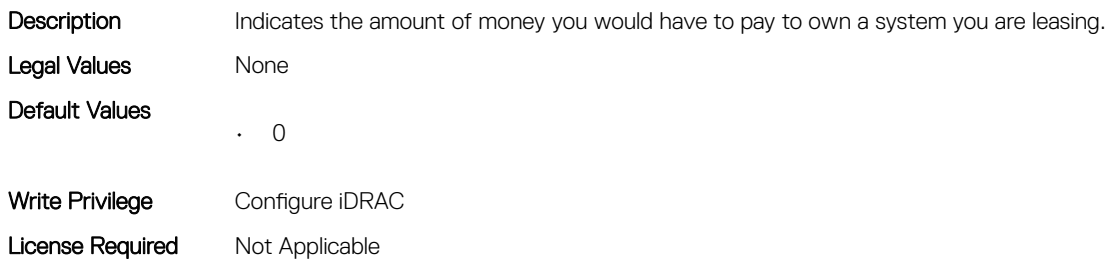

Dependency None

# System.LeaseInfo.EndDate (Read or Write)

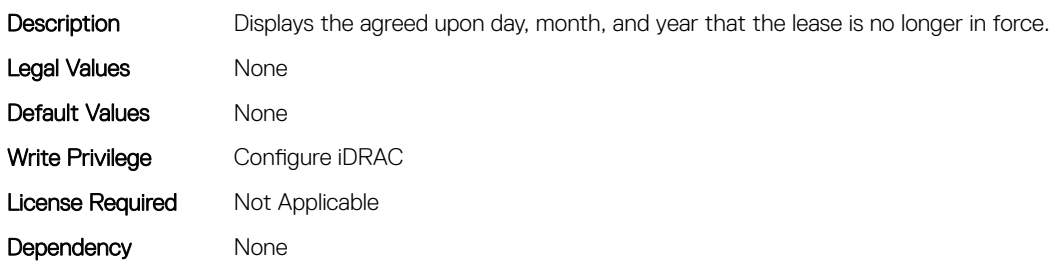

# System.LeaseInfo.FairValue (Read or Write)

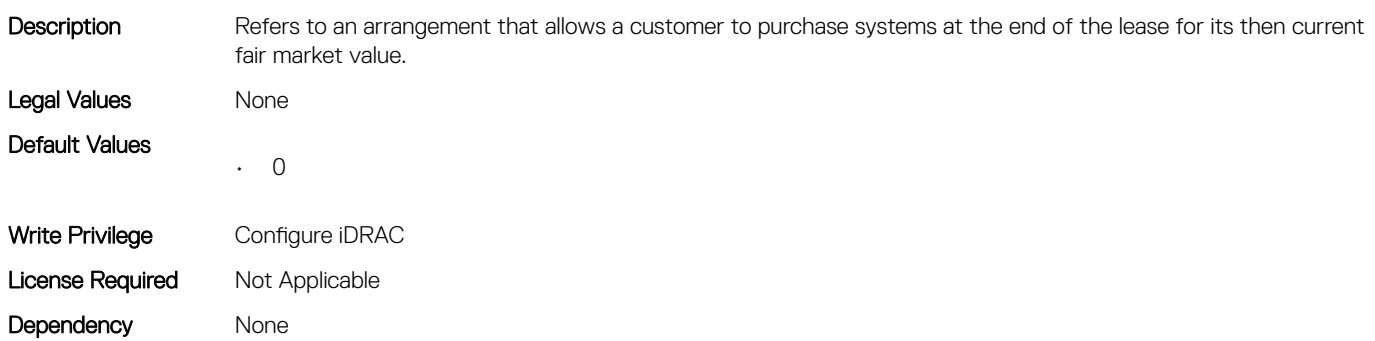

# System.LeaseInfo.Lessor (Read or Write)

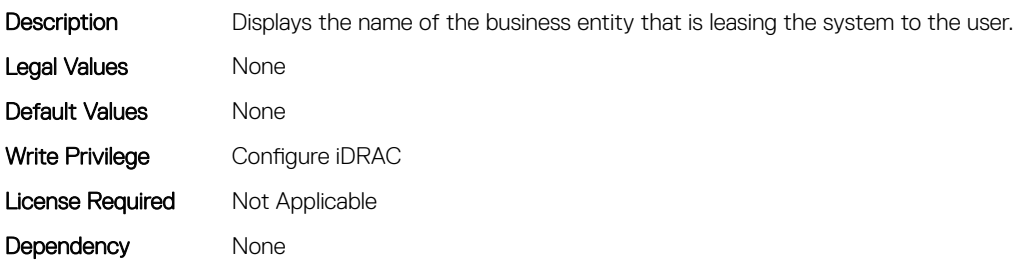

# System.LeaseInfo.MultiSched (Read or Write)

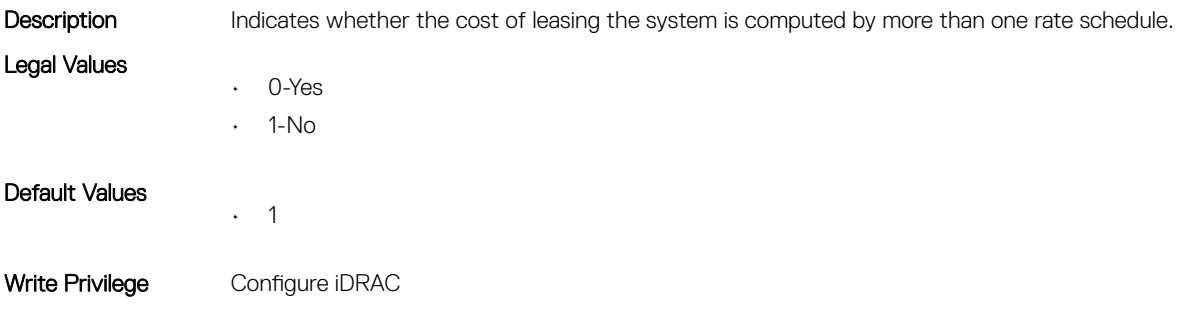

#### <span id="page-212-0"></span>System.LeaseInfo.RateFactor (Read or Write)

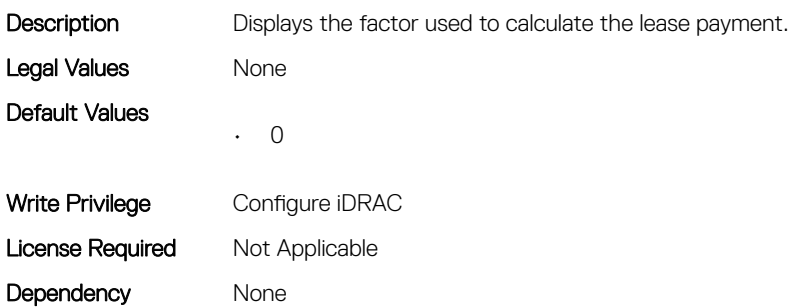

# System.MaintenanceInfo

This group contains the attributes that provides details about System.MaintenanceInfo.

# System.MaintenanceInfo.EndDate (Read or Write)

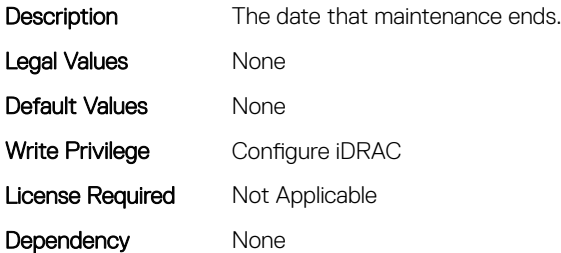

#### System.MaintenanceInfo.Provider (Read or Write)

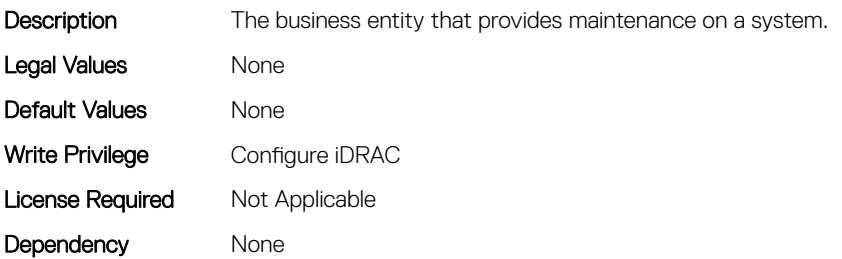

#### System.MaintenanceInfo.Restrictions (Read or Write)

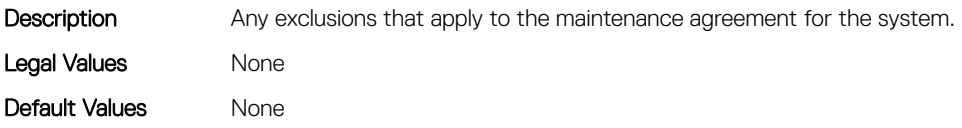

<span id="page-213-0"></span>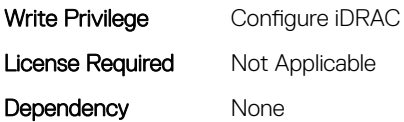

#### System.MaintenanceInfo.StartDate (Read or Write)

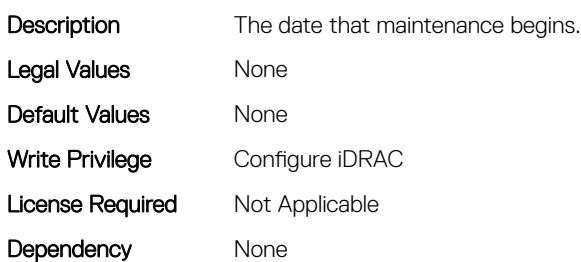

# System.OpenIDConnectServer

This group contains the attributes that provide details about System.OpenIDConnnectServer.

# System.OpenIDConnectServer.DiscoveryURL (Read or Write)

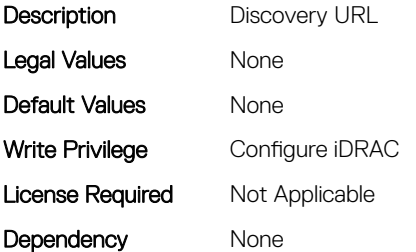

# System.OpenIDConnectServer.Enabled (Read or Write)

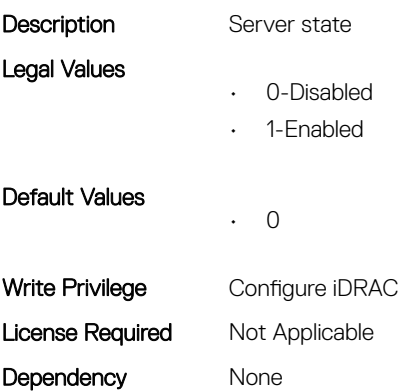

# System.OpenIDConnectServer.HttpsCertificate (Read or Write)

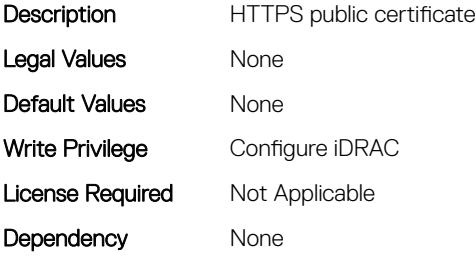

#### System.OpenIDConnectServer.Name (Read or Write)

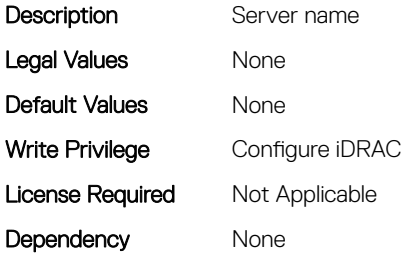

#### System.OpenIDConnectServer.RegistrationDetails (Read or Write)

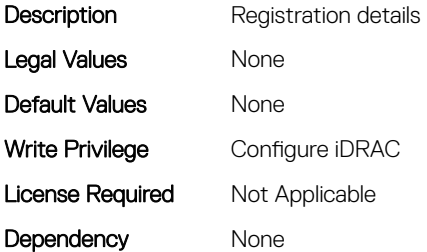

# System.OpenIDConnectServer.RegistrationStatus (Read Only)

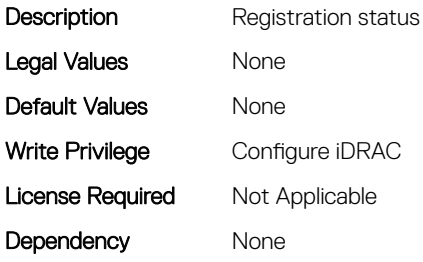

# <span id="page-215-0"></span>System.OutsourceInfo

This group contains the attributes that provides details about System.OutsourceInfo.

# System.OutsourceInfo.ProbComp (Read or Write)

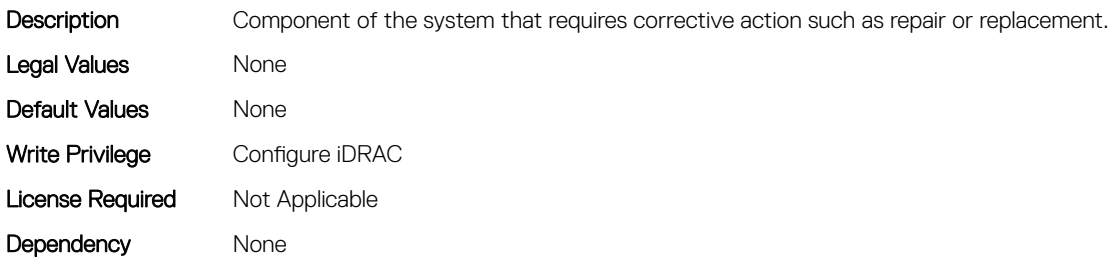

#### System.OutsourceInfo.ProviderFee (Read or Write)

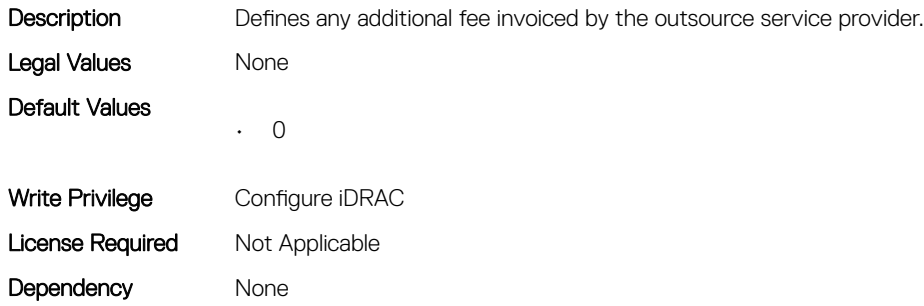

#### System.OutsourceInfo.ServiceFee (Read or Write)

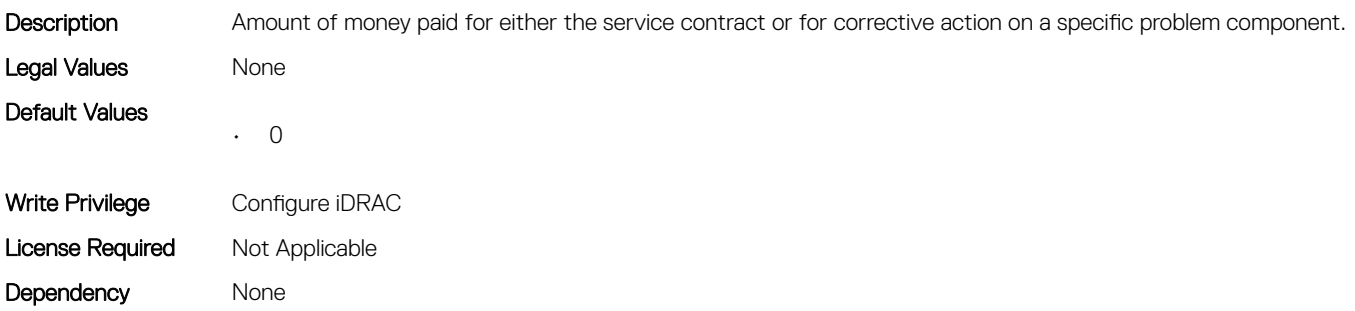

#### System.OutsourceInfo.SignedFor (Read or Write)

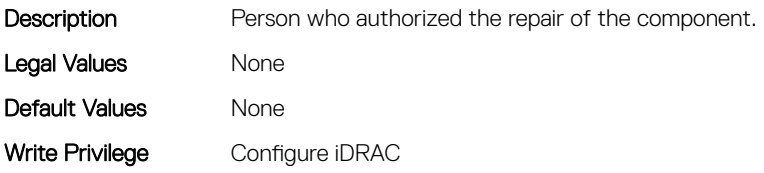
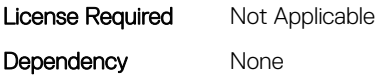

#### System.OutsourceInfo.SLALevel (Read or Write)

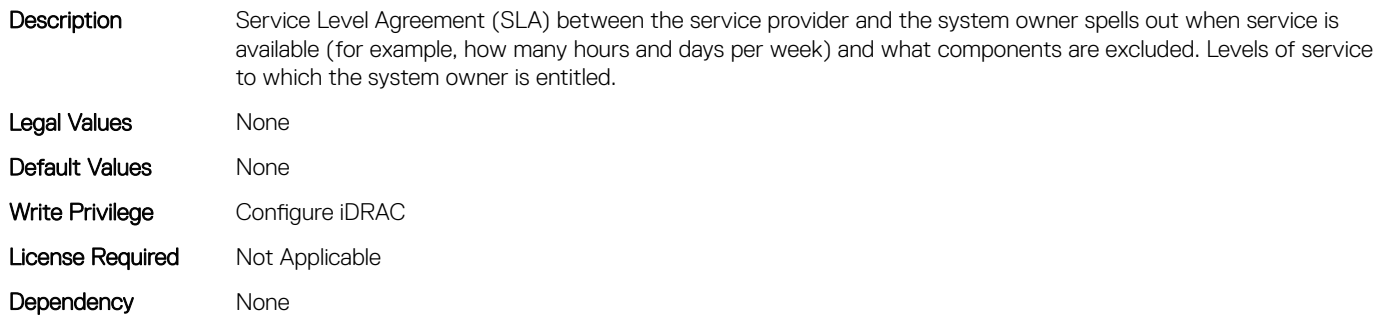

## System.OwnerInfo

This group contains the attributes that provides details about System.OwnerInfo.

## System.OwnerInfo.InsComp (Read or Write)

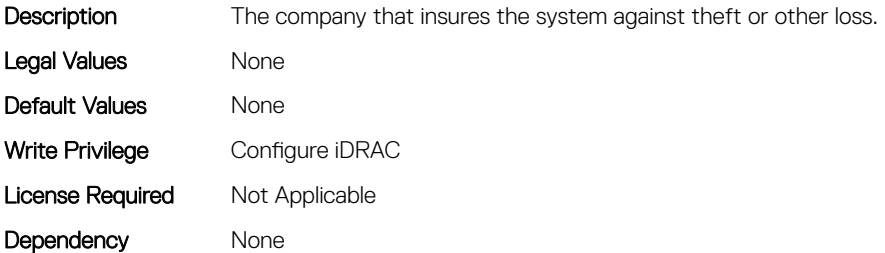

#### System.OwnerInfo.OwnerName (Read or Write)

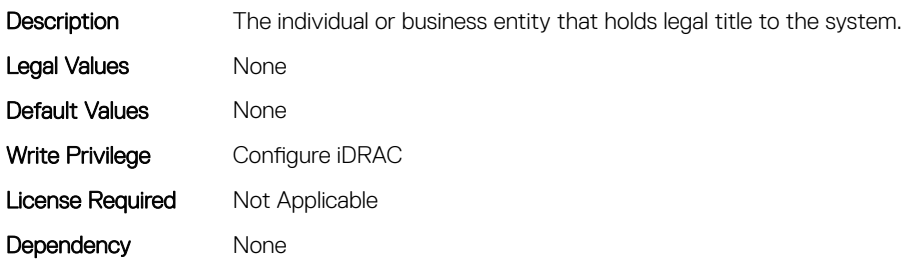

#### System.OwnerInfo.Type (Read or Write)

Legal Values

Description Whether the system is owned or leased.

• 0-Owned

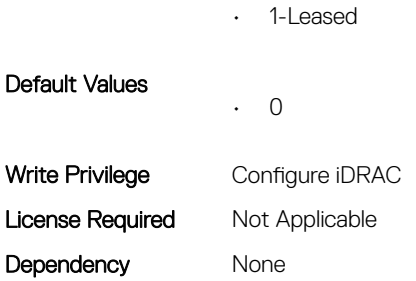

## System.PCIeSlotLFM

This group contains the attributes that provides details about System PCIeSlot LFM.

## System.PCIeSlotLFM.3rdPartyCard (Read Only)

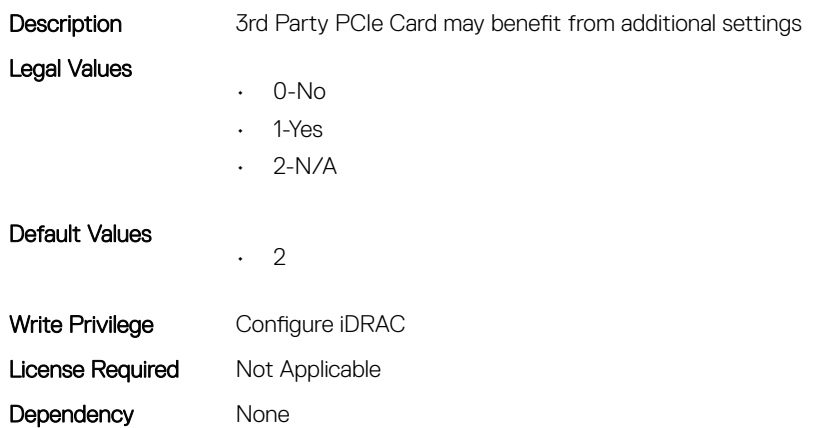

#### System.PCIeSlotLFM.CardType (Read Only)

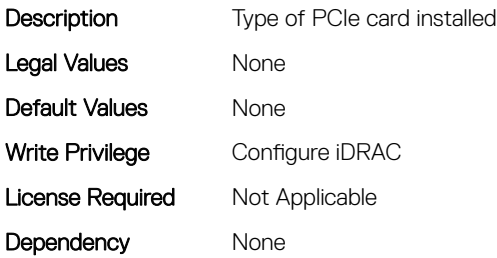

#### System.PCIeSlotLFM.CustomLFM (Read or Write)

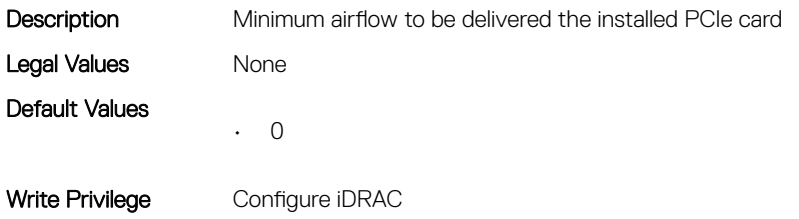

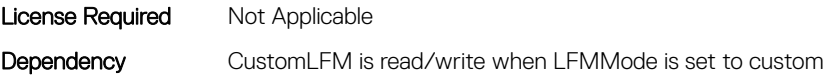

#### System.PCIeSlotLFM.LFMMode (Read or Write)

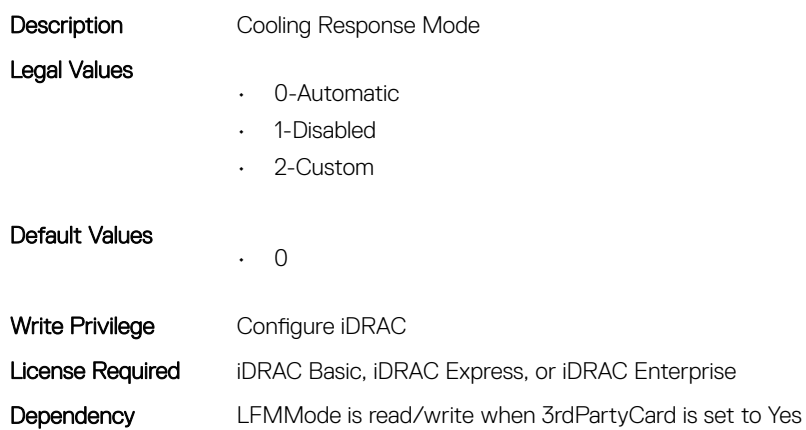

## System.PCIeSlotLFM.MaxLFM (Read Only)

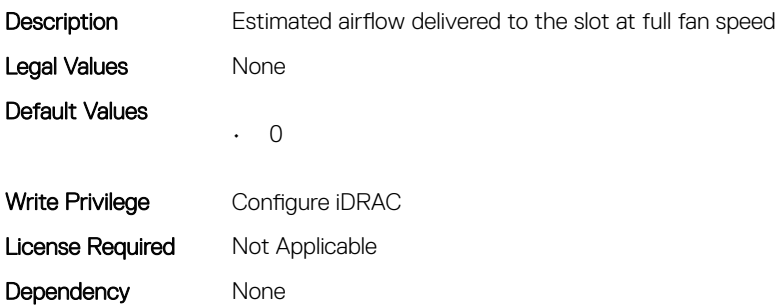

#### System.PCIeSlotLFM.PCIeInletTemperature (Read Only)

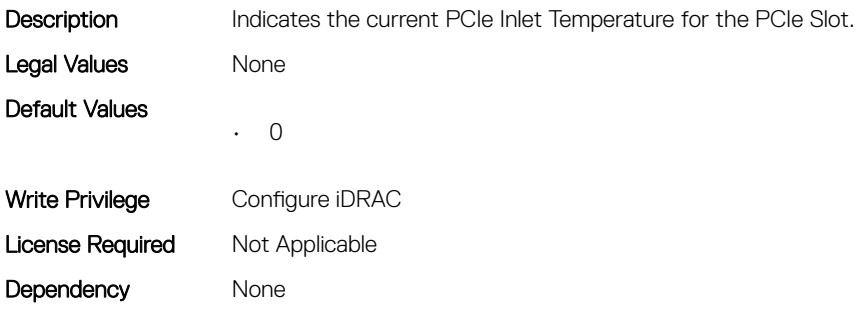

## System.PCIeSlotLFM.SlotState (Read Only)

Description PCIe slot physically exists

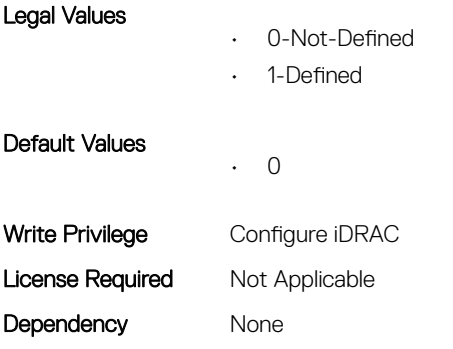

#### System.PCIeSlotLFM.TargetLFM (Read Only)

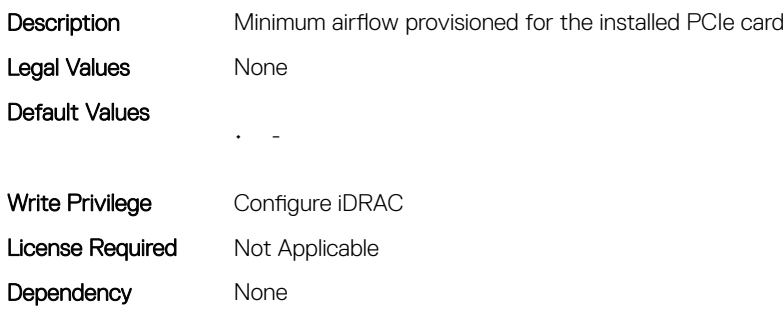

## System.PowerHistorical

This group contains the attributes that provide details about System.PowerHistorical.

#### System.PowerHistorical.IntervalInSeconds (Read or Write)

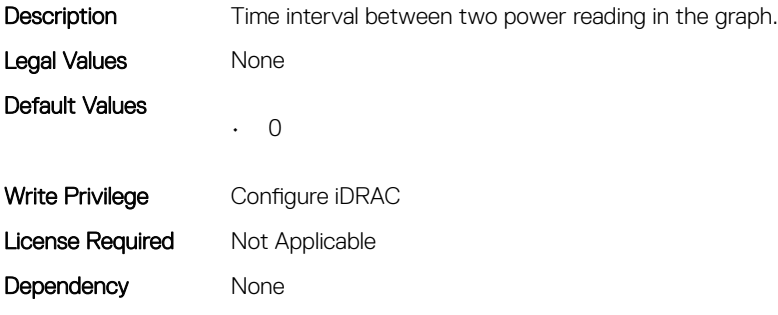

## System.QuickSync

This group contains the attributes that provides details about System quicksync.

## System.QuickSync.Access (Read or Write)

**Description** Sets QuickSync access permission

Legal Values

• 0-Disabled

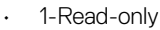

• 2-Read-write

Default Values • 2 Write Privilege Configure iDRAC License Required Not Applicable Dependency System.QuickSync.Presence has to be Absent or Present

## System.QuickSync.InactivityTimeout (Read or Write)

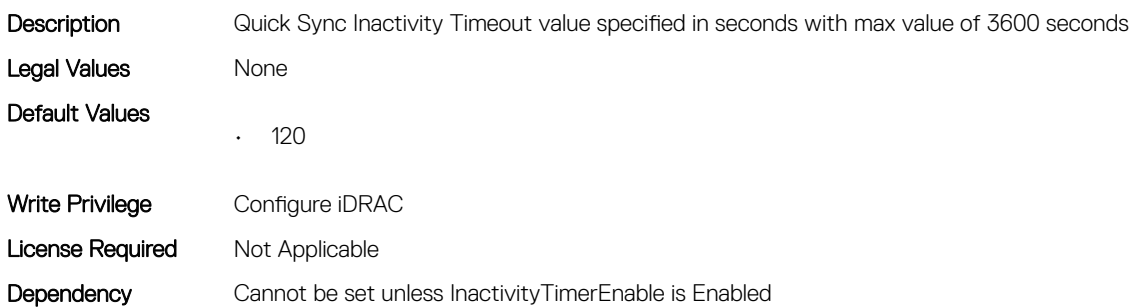

## System.QuickSync.InactivityTimerEnable (Read or Write)

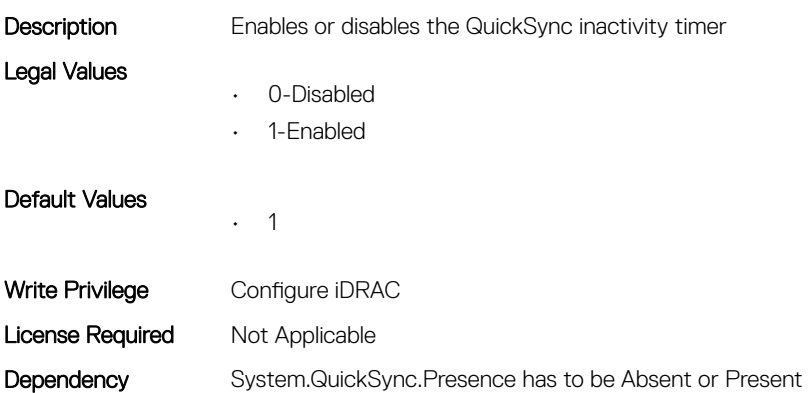

#### System.QuickSync.Presence (Read Only)

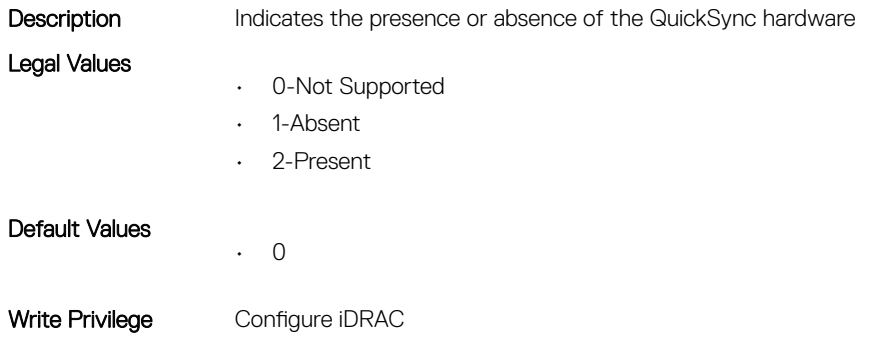

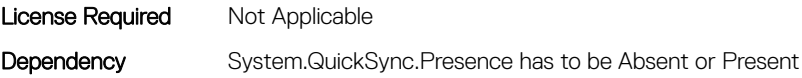

#### System.QuickSync.ReadAuthentication (Read or Write)

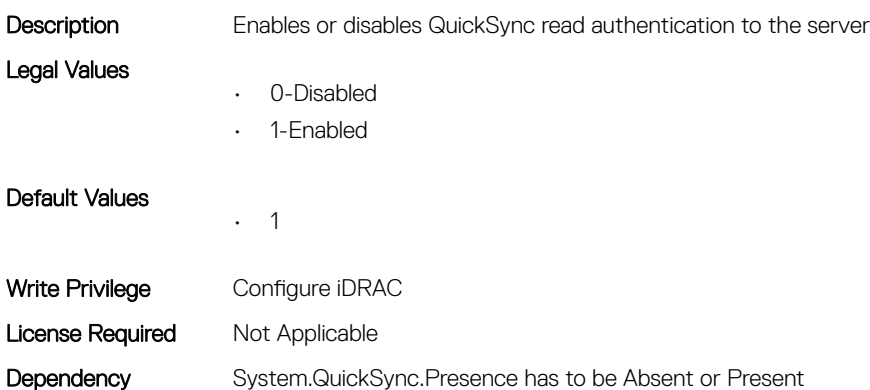

#### System.QuickSync.WifiEnable (Read or Write)

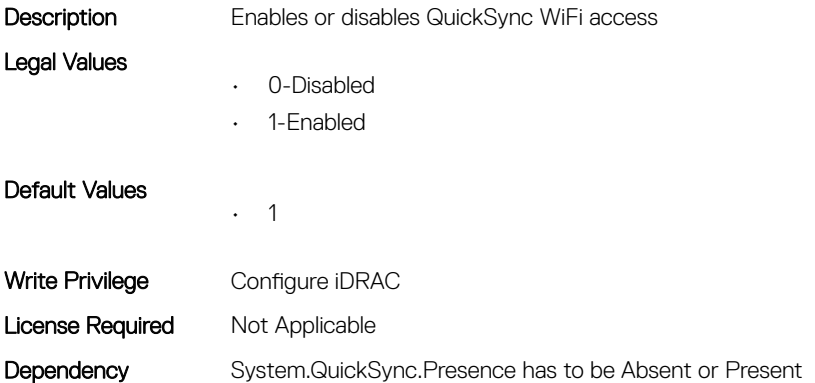

## System.SC-BMC

This group contains the attributes that provide details about System.SC-BMC.

#### System.SC-BMC.ChassisInfraPower (Read Only)

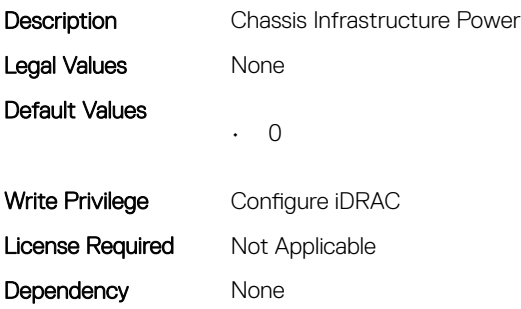

#### System.SC-BMC.ChassisPowerCap (Read Only)

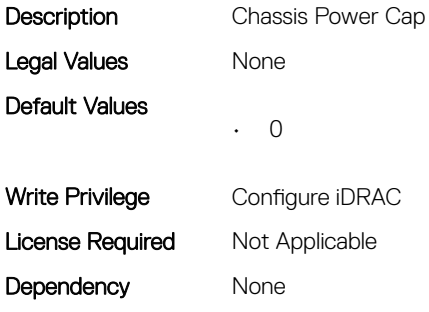

#### System.SC-BMC.ChassisServiceTag (Read Only)

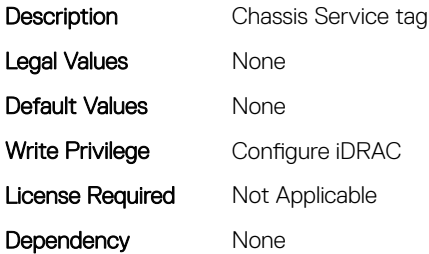

#### System.SC-BMC.PowerMonitoring (Read or Write)

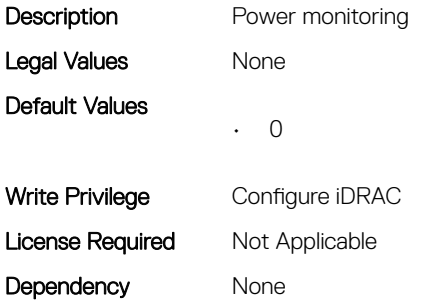

## System.ServerInfo

This group contains the attributes that provides details about system server info.

## System.ServerInfo.NodeID (Read Only)

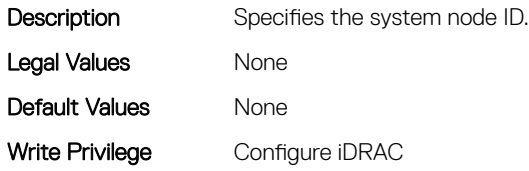

## System.ServerInfo.RChassisServiceTag (Read Only)

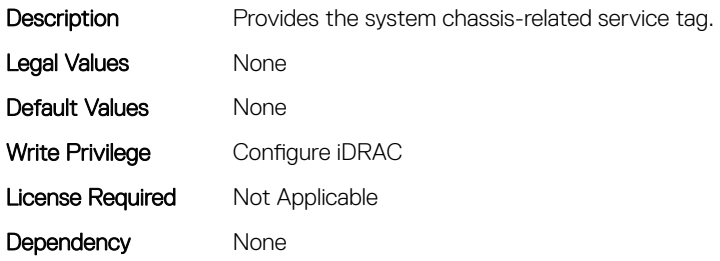

#### System.ServerInfo.ServerType (Read Only)

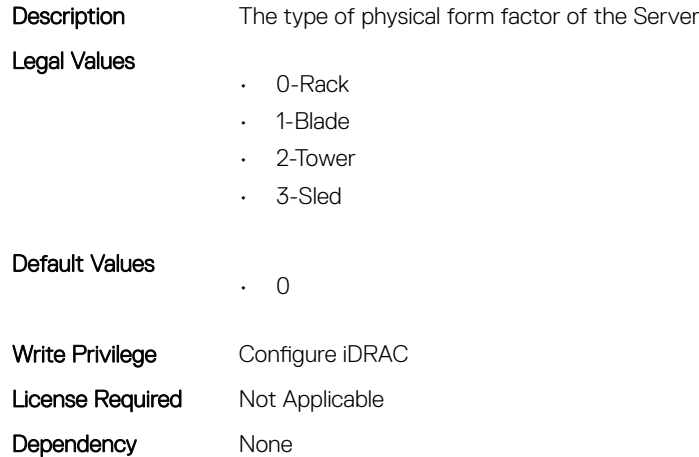

#### System.ServerInfo.ServiceTag (Read Only)

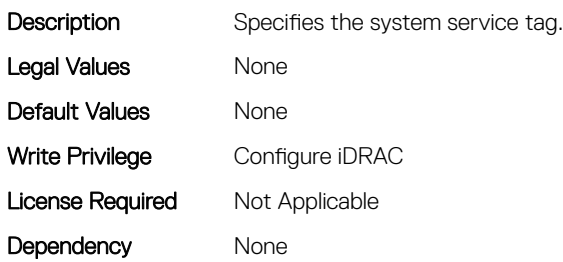

## System.ServerOS

This group contains the attributes that provides details about system server OS.

## System.ServerOS.HostName (Read or Write)

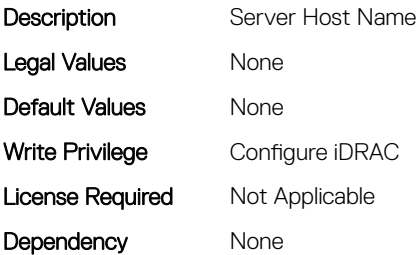

## System.ServerOS.OEMOSVersion (Read Only)

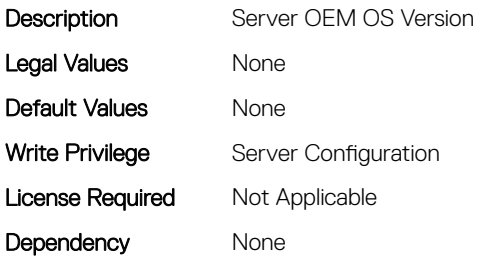

#### System.ServerOS.OSName (Read or Write)

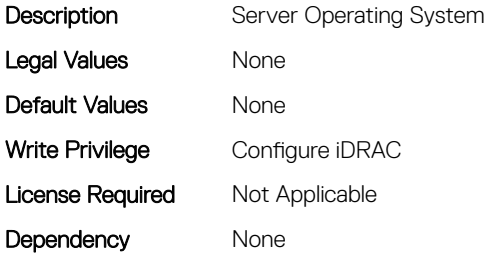

## System.ServerOS.OSVersion (Read Only)

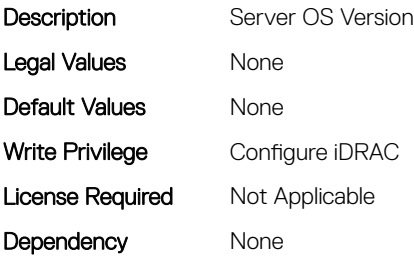

## System.ServerOS.ProductKey (Read Only)

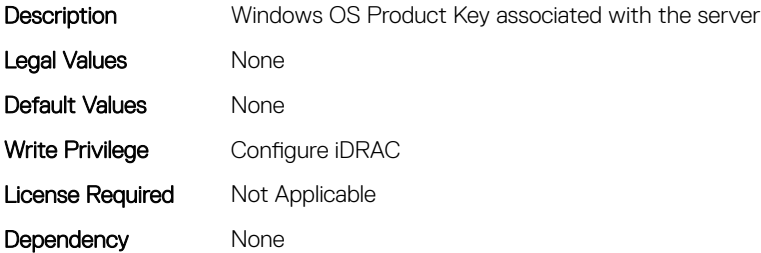

#### System.ServerOS.ServerPoweredOnTime (Read Only)

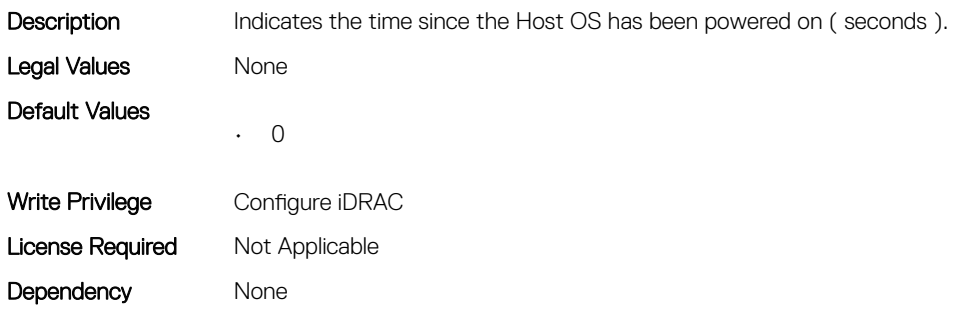

## System.ServerPwr

This group contains the attributes that provides details about system server power.

## System.ServerPwr.ActivePolicyName (Read Only)

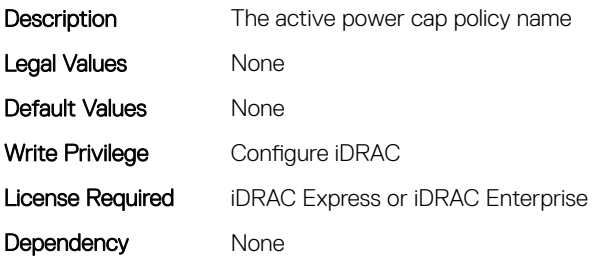

#### System.ServerPwr.ActivePowerCapVal (Read Only)

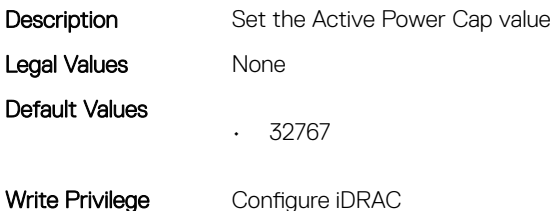

#### System.ServerPwr.PowerCapMaxThres (Read Only)

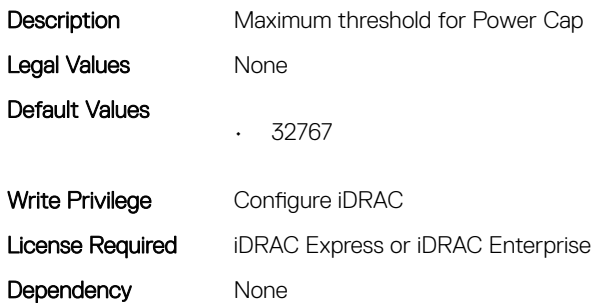

## System.ServerPwr.PowerCapMinThres (Read Only)

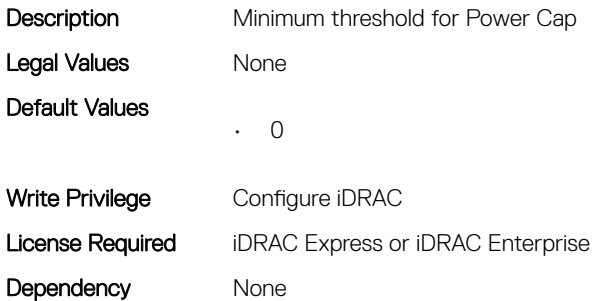

## System.ServerPwr.PowerCapSetting (Read or Write)

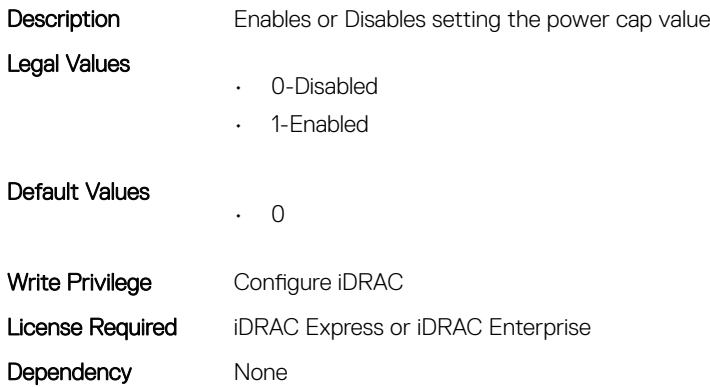

#### System.ServerPwr.PowerCapValue (Read or Write)

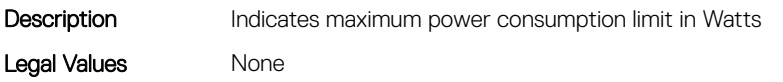

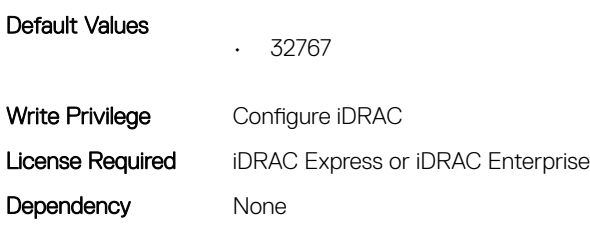

## System.ServerPwr.PSCalcRedPolicy (Read or Write)

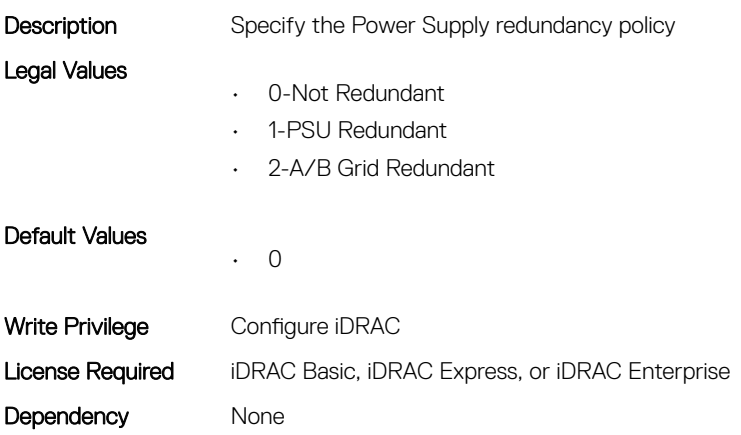

#### System.ServerPwr.PSPFCEnabled (Read or Write)

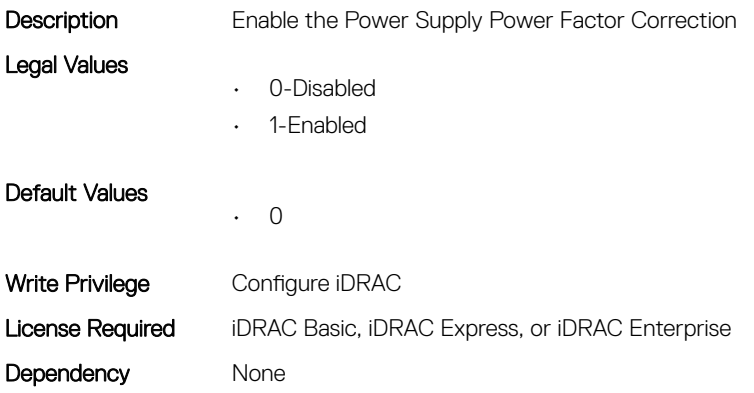

#### System.ServerPwr.PSRapidOn (Read or Write)

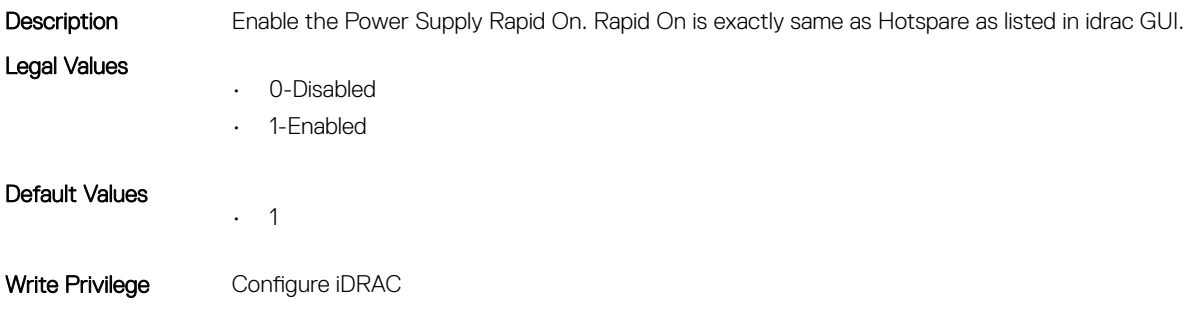

License Required iDRAC Basic, iDRAC Express, or iDRAC Enterprise Dependency None

#### System.ServerPwr.PSRedPolicy (Read or Write)

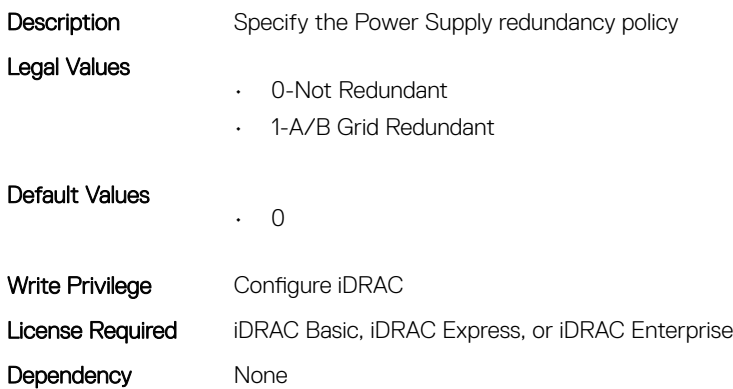

#### System.ServerPwr.RapidOnPrimaryPSU (Read or Write)

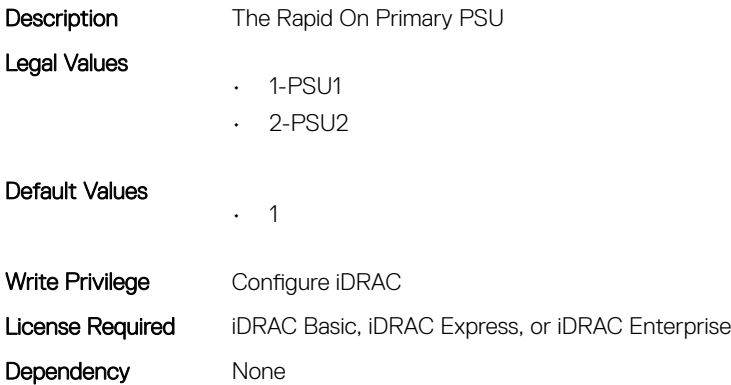

## System.ServerPwrMon

This group contains the attributes that provide details about system server power monitor.

## System.ServerPwrMon.AccumulativePower (Read Only)

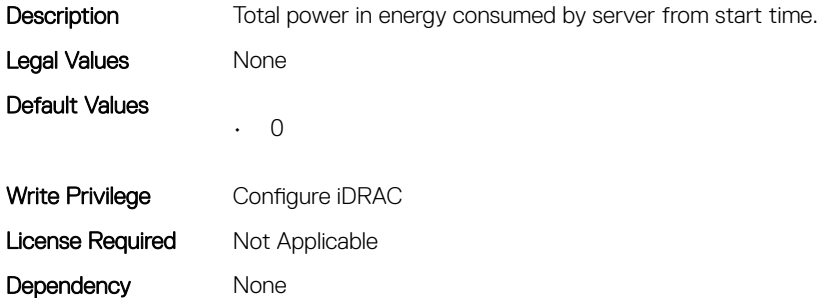

## System.ServerPwrMon.CumulativePowerStartTime (Read Only)

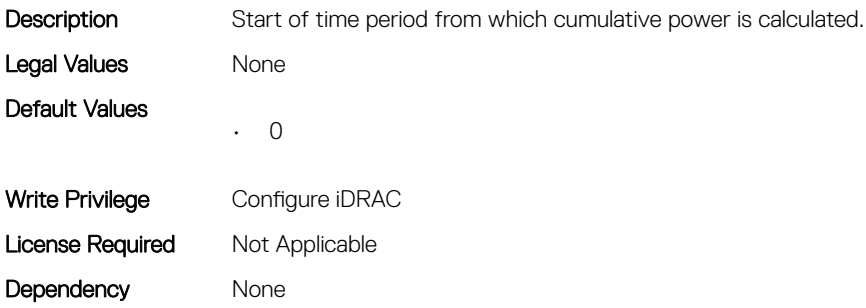

#### System.ServerPwrMon.CumulativePowerStartTimeStr (Read Only)

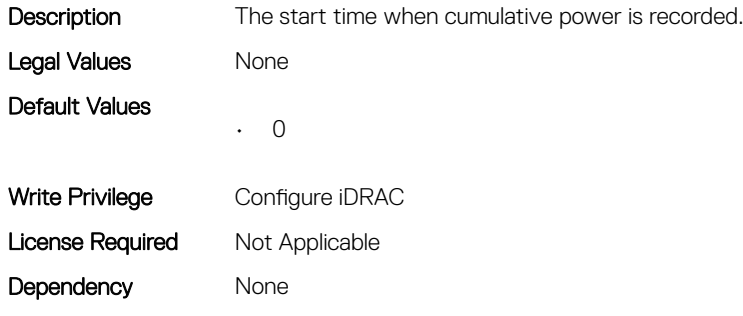

#### System.ServerPwrMon.MinPowerTime (Read Only)

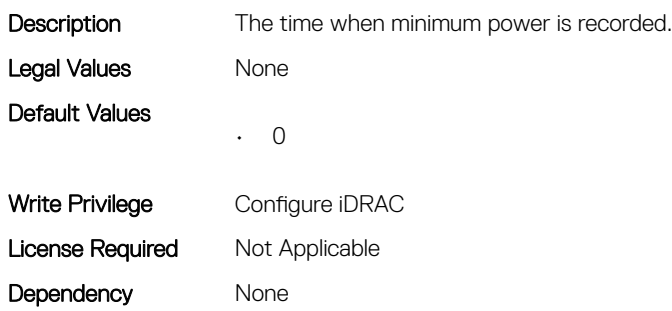

#### System.ServerPwrMon.MinPowerTimeStr (Read Only)

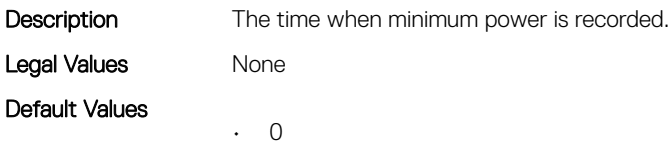

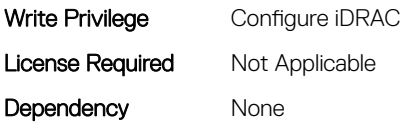

#### System.ServerPwrMon.MinPowerWatts (Read Only)

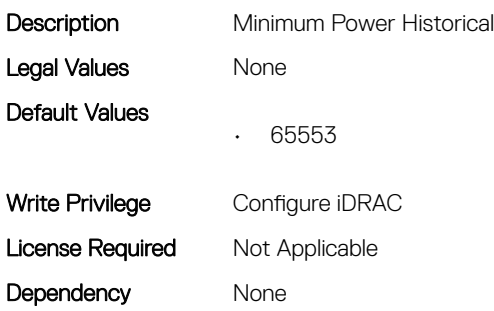

## System.ServerPwrMon.PeakCurrentTime (Read Only)

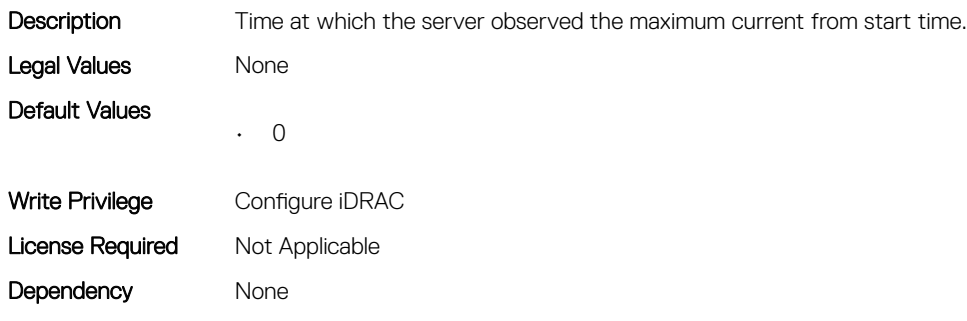

#### System.ServerPwrMon.PeakCurrentTimeStr (Read Only)

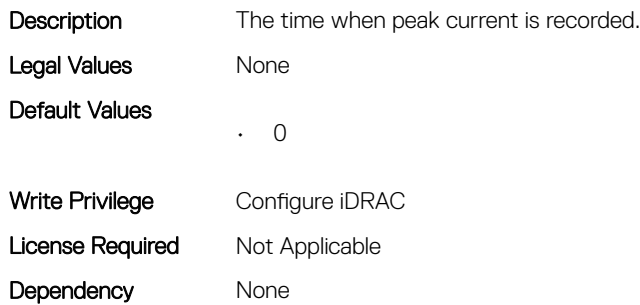

#### System.ServerPwrMon.PeakPowerStartTime (Read Only)

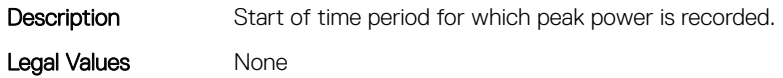

Default Values • 0 Write Privilege Configure iDRAC License Required Not Applicable Dependency None

#### System.ServerPwrMon.PeakPowerStartTimeStr (Read Only)

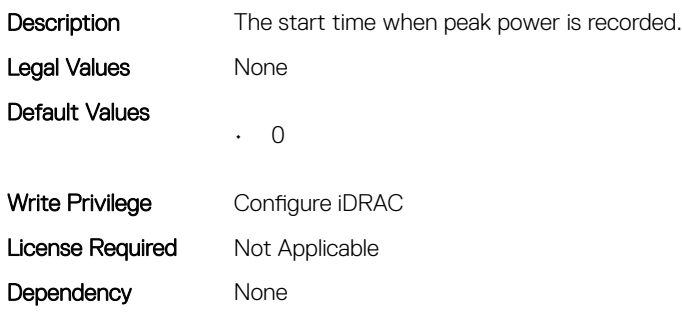

## System.ServerPwrMon.PeakPowerTime (Read Only)

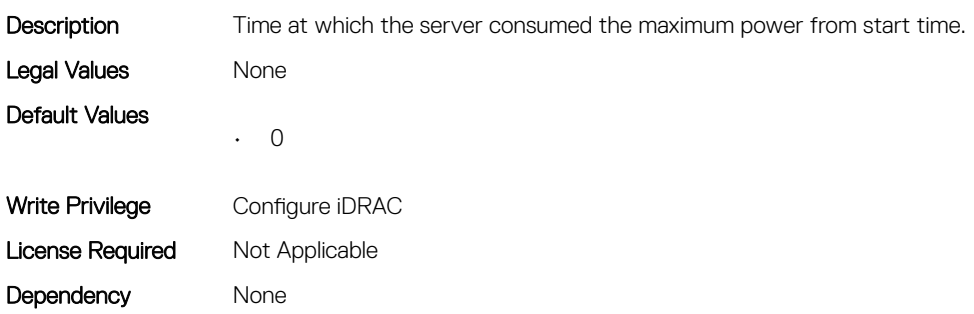

#### System.ServerPwrMon.PeakPowerTimeStr (Read Only)

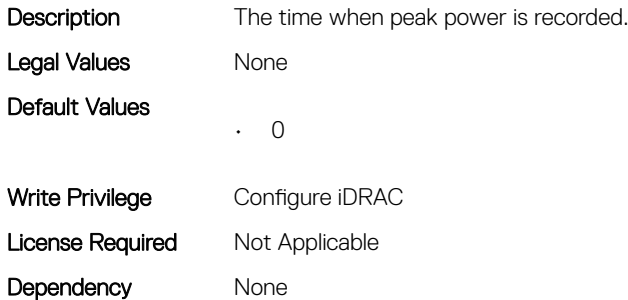

### System.ServerPwrMon.PeakPowerWatts (Read Only)

**Description** Maximum power consumed by server from the start time.

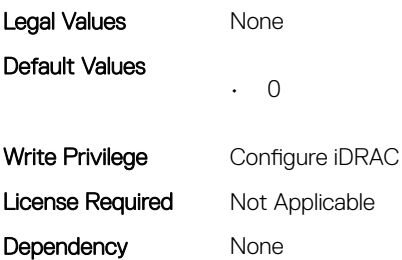

#### System.ServerPwrMon.PowerConfigReset (Read or Write)

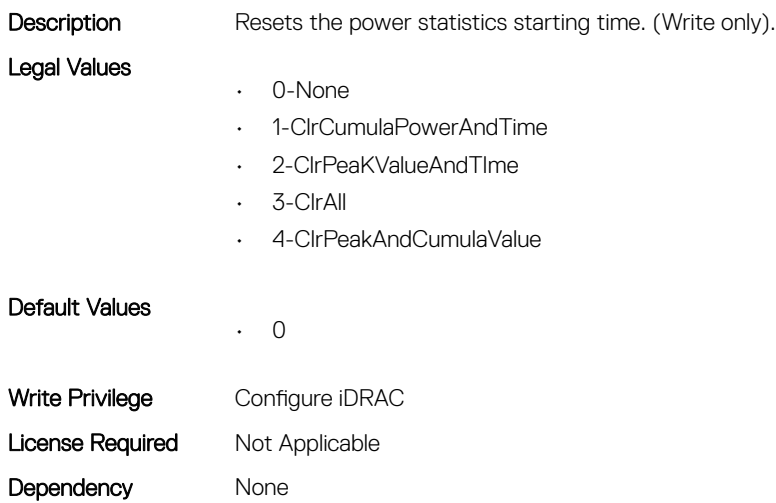

## System.ServerTopology

This group contains the attributes that provides details about System server topology.

#### System.ServerTopology.AisleName (Read or Write)

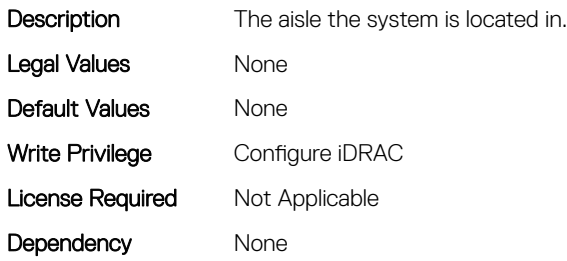

## System.ServerTopology.BladeSlotNumInChassis (Read Only)

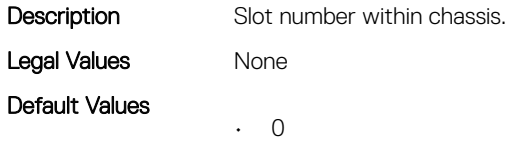

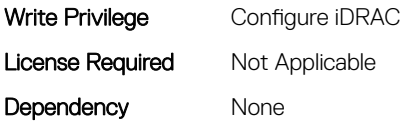

#### System.ServerTopology.ChassisName (Read Only)

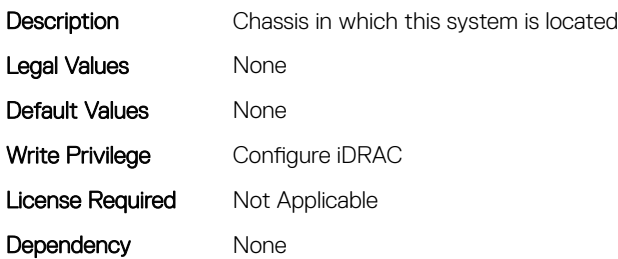

#### System.ServerTopology.DataCenterName (Read or Write)

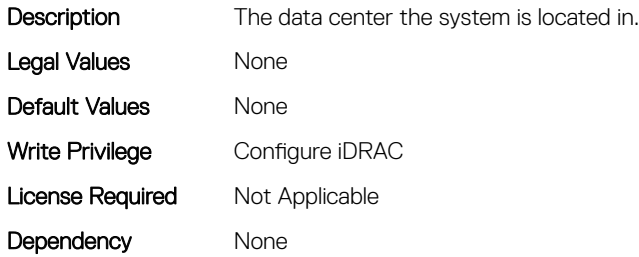

#### System.ServerTopology.RackName (Read or Write)

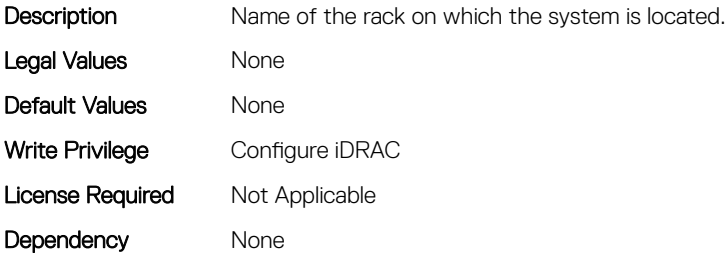

#### System.ServerTopology.RackSlot (Read or Write)

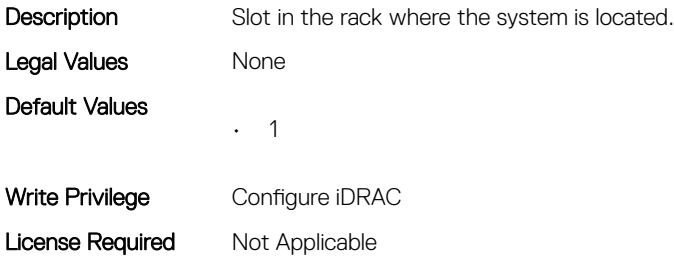

Dependency None

## System.ServerTopology.RoomName (Read or Write)

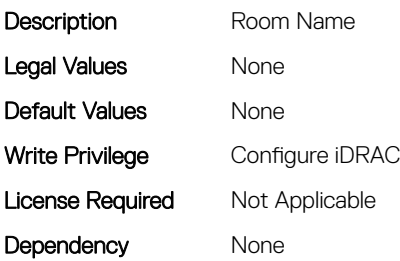

## System.ServerTopology.SizeOfManagedSystemInU (Read Only)

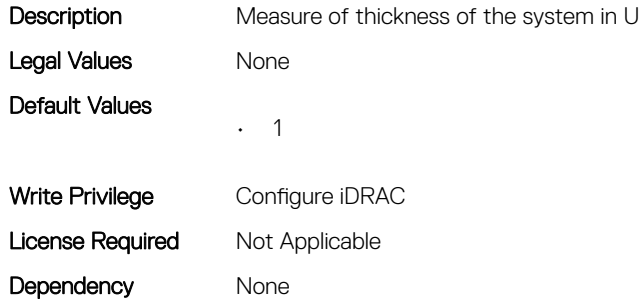

## System.ServiceContract

This group contains the attributes that provides details about System.ServiceContract.

#### System.ServiceContract.Renewed (Read or Write)

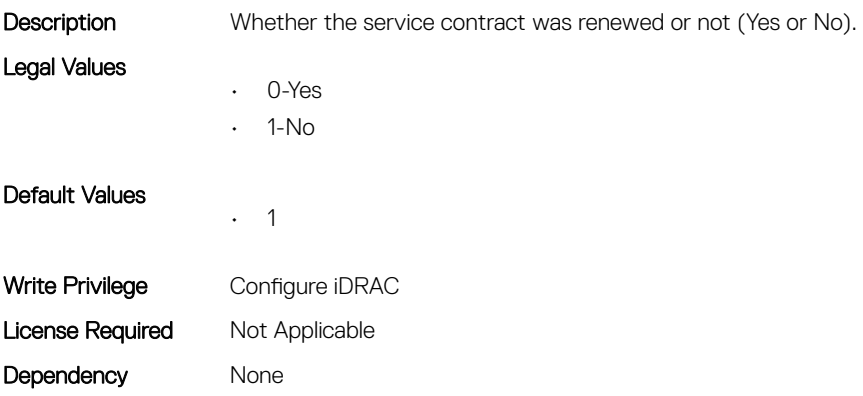

#### System.ServiceContract.Type (Read or Write)

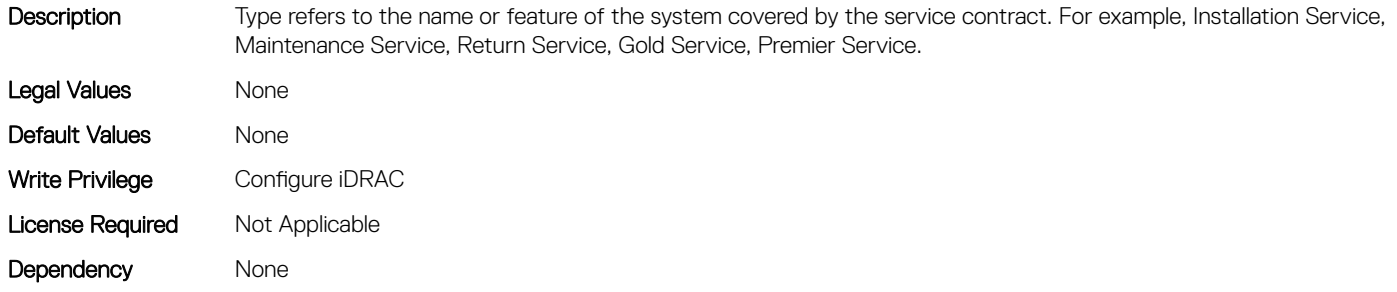

#### System.ServiceContract.Vendor (Read or Write)

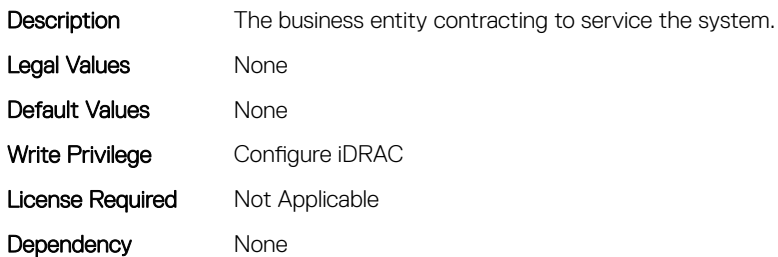

## System.Storage

This group contains the attributes that provides details about system storage.

#### System.Storage.AvailableSpareAlertThreshold (Read or Write)

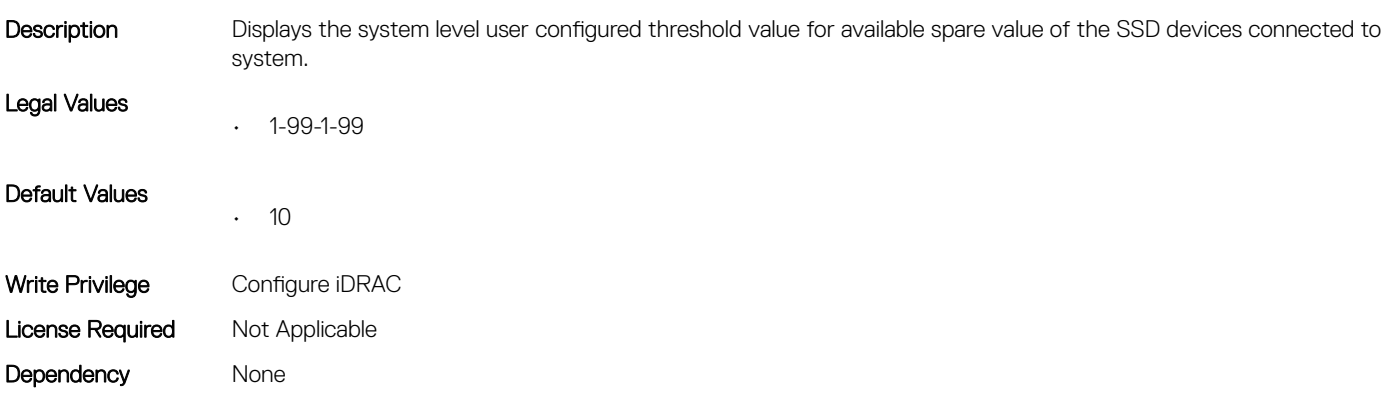

#### System.Storage.RemainingRatedWriteEnduranceAlertThreshol d (Read or Write)

Description Displays the system level user configured threshold value for write endurance value of the SSD devices connected to system.

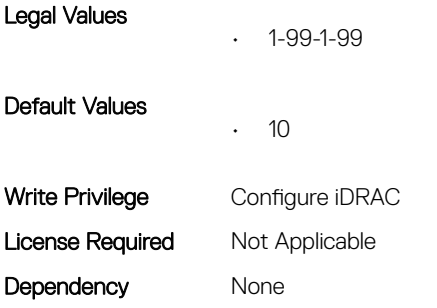

## System.SupportInfo

This group contains the attributes that provides details about System.SupportInfo.

## System.SupportInfo.AutoFix (Read or Write)

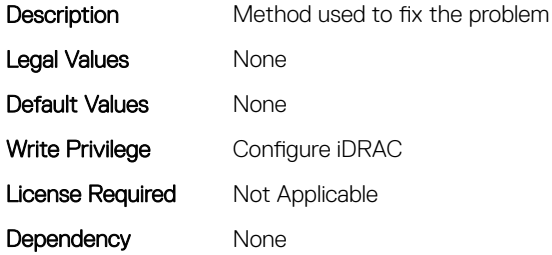

#### System.SupportInfo.HelpDesk (Read or Write)

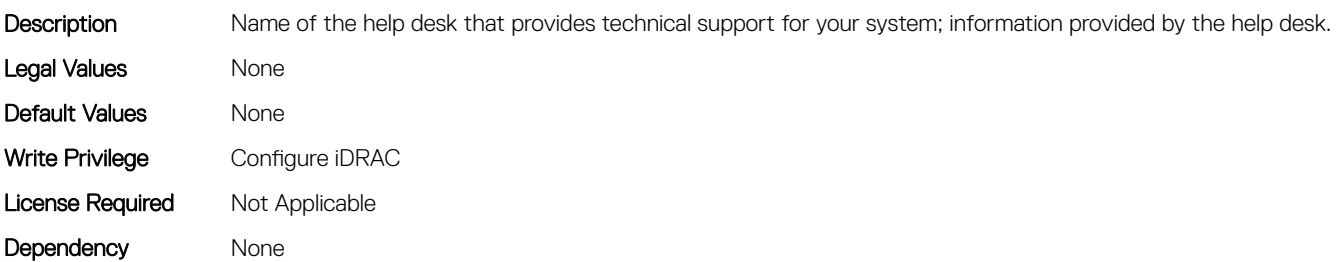

#### System.SupportInfo.Outsourced (Read or Write)

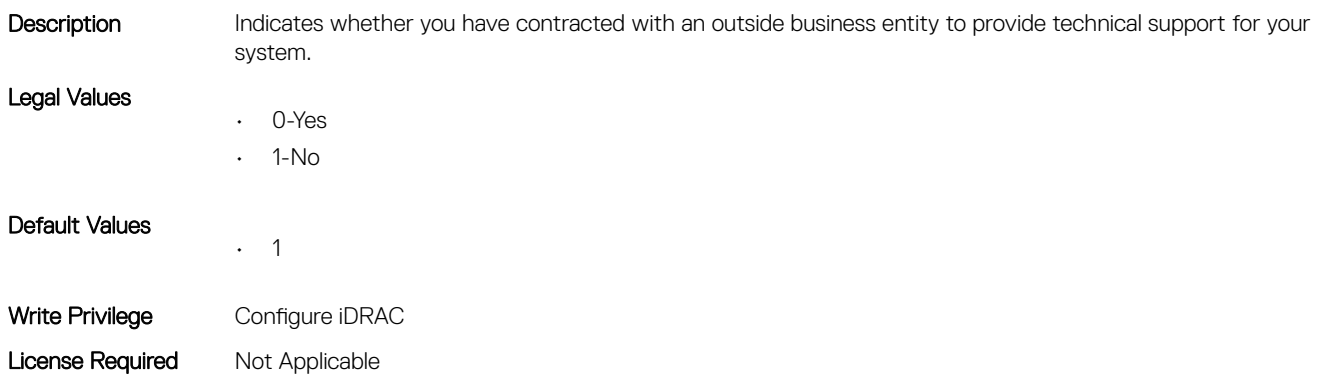

## System.SupportInfo.Type (Read or Write)

Description Indicates whether a support request is for a problem with your system's network connectivity or with a particular system component. Legal Values • 0-Network • 1-Storage Default Values • 0 Write Privilege Configure iDRAC License Required Not Applicable Dependency None

## System.SystemInfo

This group contains the attributes that provides details about System.SystemInfo.

## System.SystemInfo.BootTime (Read Only)

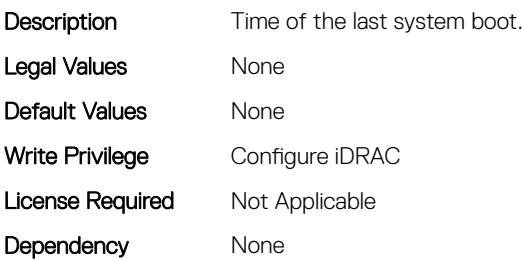

#### System.SystemInfo.PrimaryTelephone (Read or Write)

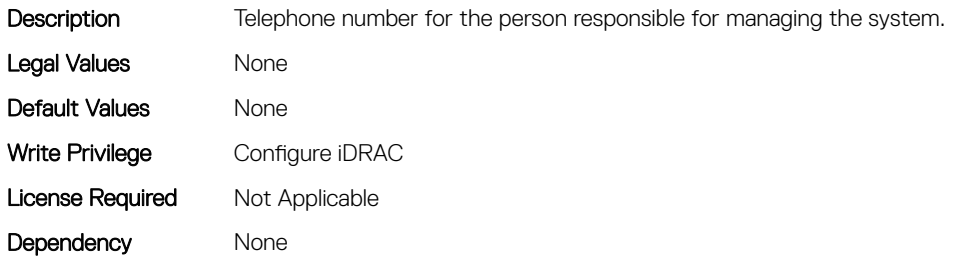

## System.SystemInfo.PrimaryUser (Read or Write)

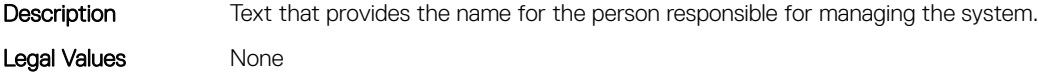

Default Values Mone Write Privilege Configure iDRAC License Required Not Applicable Dependency None

#### System.SystemInfo.SysLocation (Read or Write)

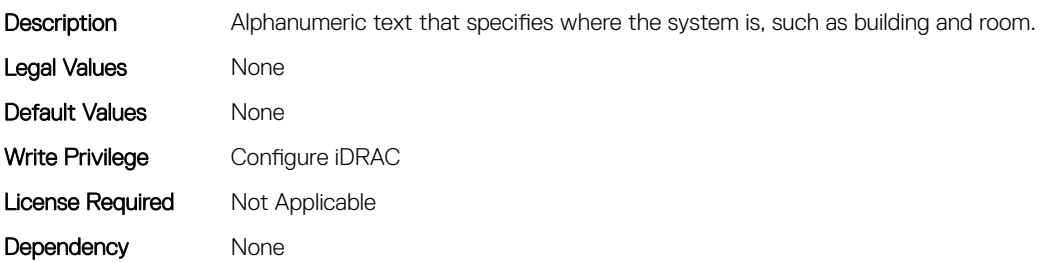

#### System.SystemInfo.SysTime (Read Only)

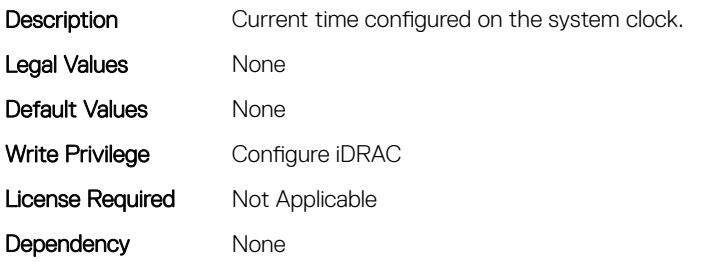

## System.ThermalConfig

This group contains the attributes that provide details about System.ThermalConfig.

#### System.ThermalConfig.CriticalEventGenerationInterval (Read or Write)

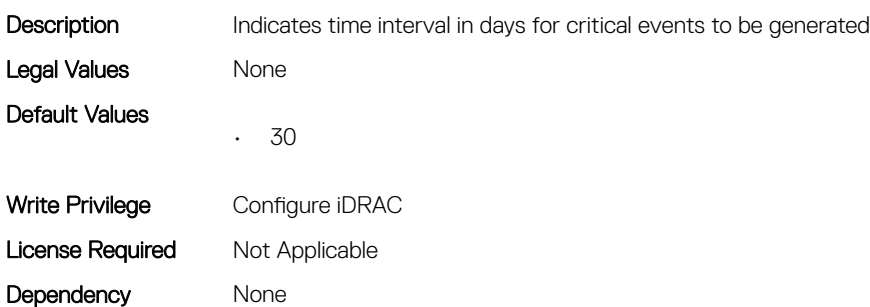

#### System.ThermalConfig.EventGenerationInterval (Read or Write)

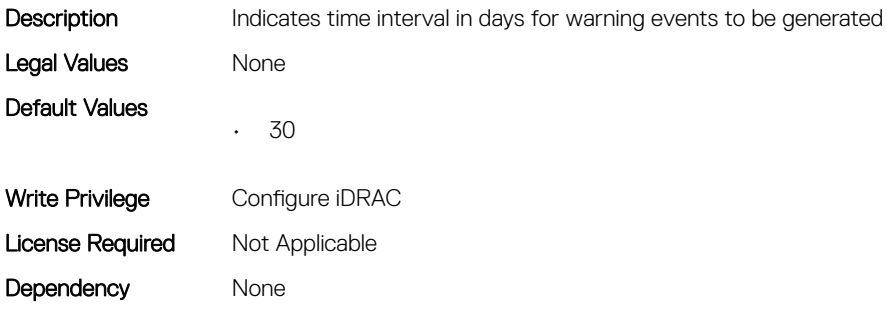

#### System.ThermalConfig.FreshAirCompliantConfiguration (Read Only)

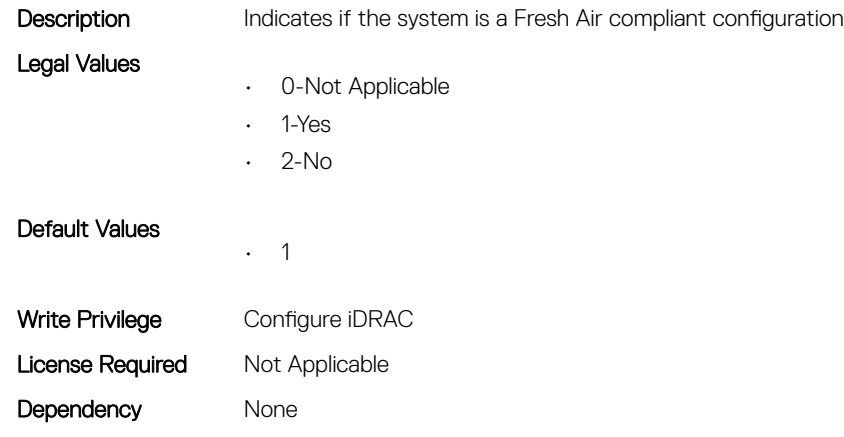

#### System.ThermalConfig.MaxCFM (Read Only)

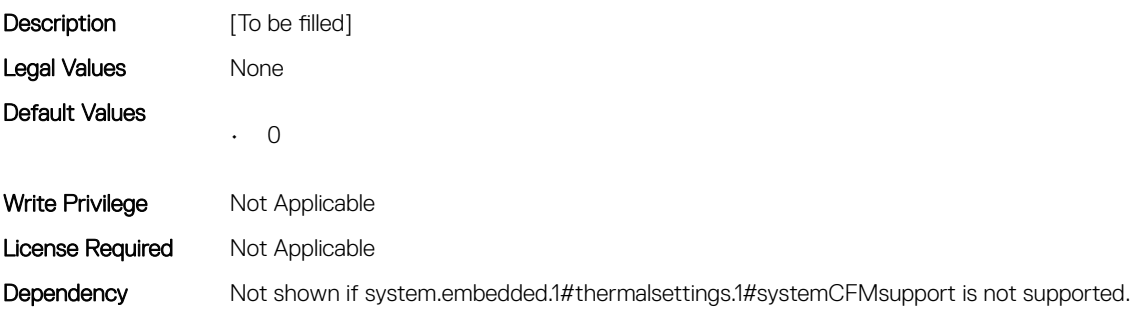

## System.ThermalConfig.ValidFanConfiguration (Read Only)

Description **Valid Fan Configuration** 

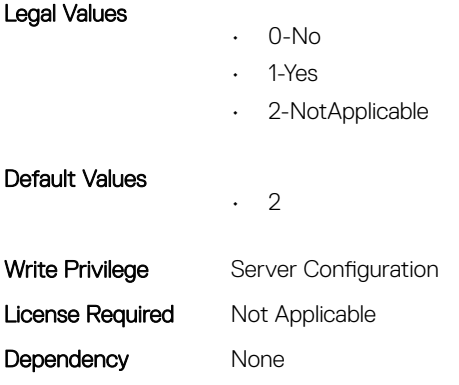

## System.ThermalHistorical

This group contains the attributes that provide details about System.ThermalHistorical.

## System.ThermalHistorical.IntervalInSeconds (Read or Write)

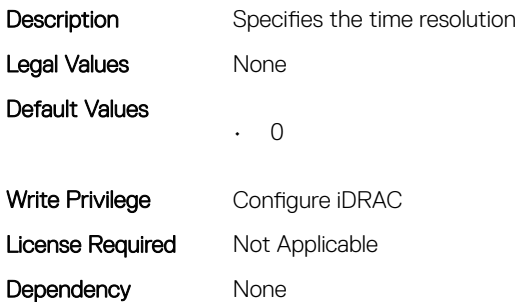

## System.ThermalSettings

This group contains the attributes that provides details about system thermal settings.

#### System.ThermalSettings.AirExhaustTemp (Read or Write)

Temperature

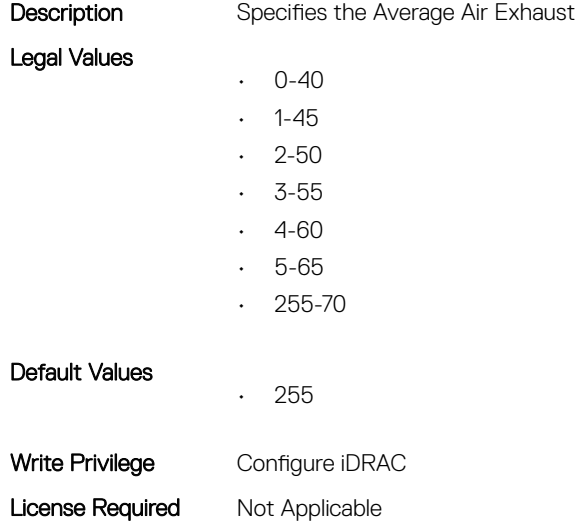

#### System.ThermalSettings.AirExhaustTempSupport (Read Only)

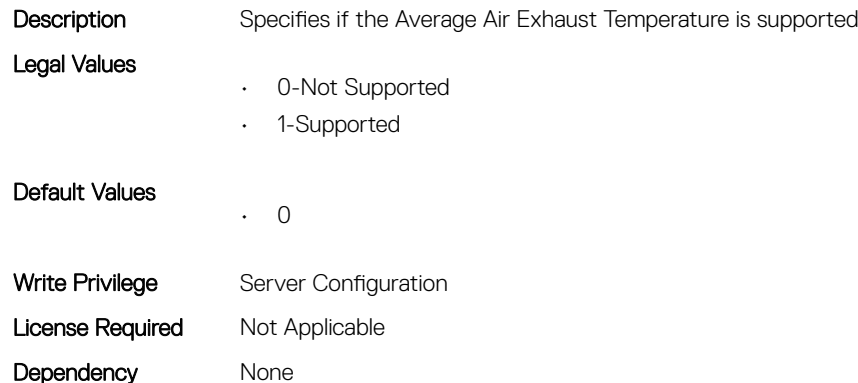

#### System.ThermalSettings.AirTemperatureRiseLimit (Read or Write)

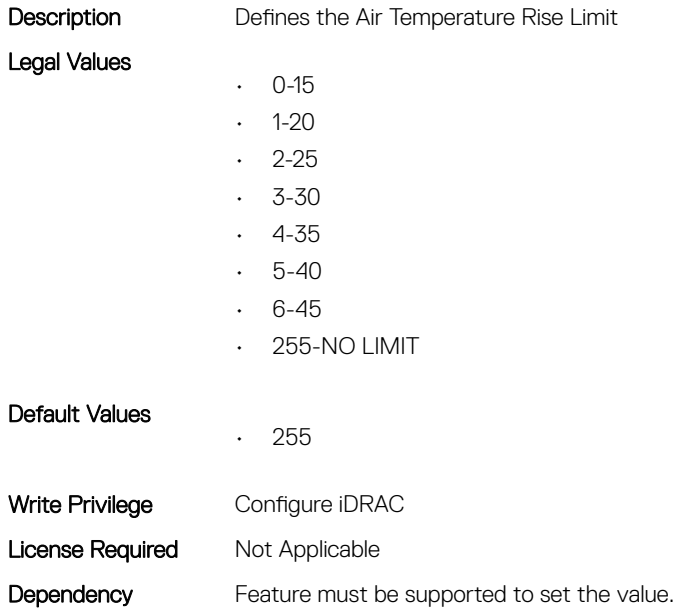

#### System.ThermalSettings.AirTemperatureRiseLimitSupport (Read Only)

**Description** Defines if the Air Temperature Rise Limit configuration is supported

#### Legal Values

- 0-Not Supported
- 1-Supported

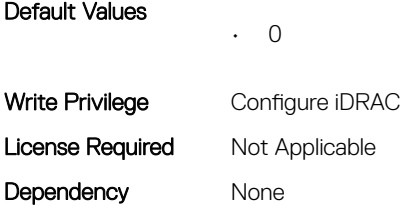

## System.ThermalSettings.CurrentSystemProfileValue (Read Only)

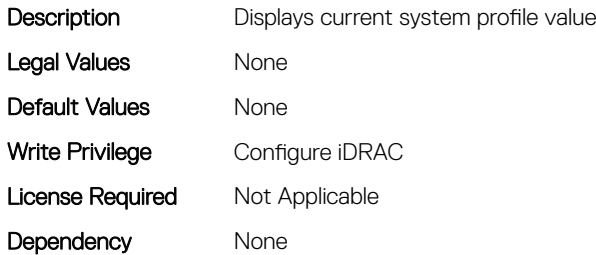

#### System.ThermalSettings.FanSpeedHighOffsetVal (Read Only)

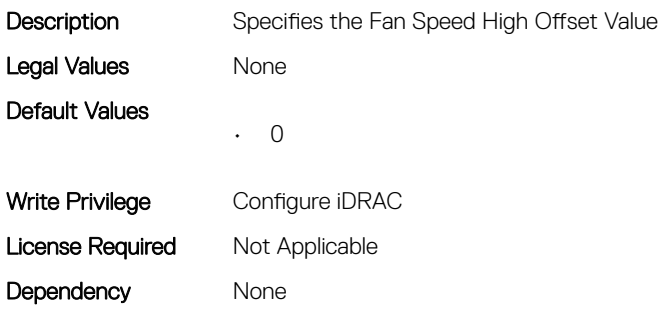

#### System.ThermalSettings.FanSpeedLowOffsetVal (Read Only)

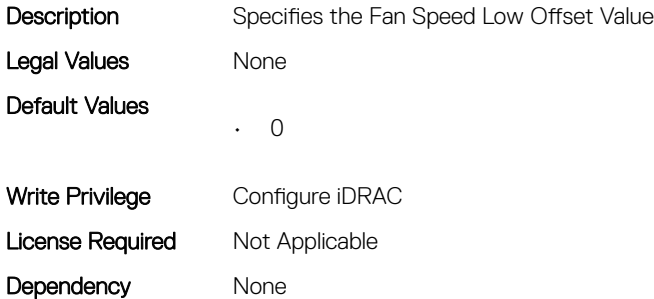

## System.ThermalSettings.FanSpeedMaxOffsetVal (Read Only)

**Description** Specifies the Fan Speed Max Offset Value

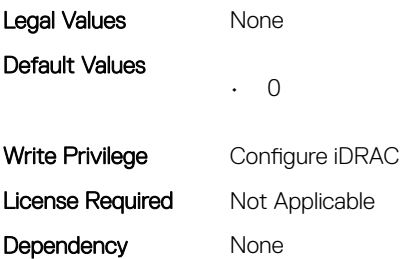

## System.ThermalSettings.FanSpeedMediumOffsetVal (Read Only)

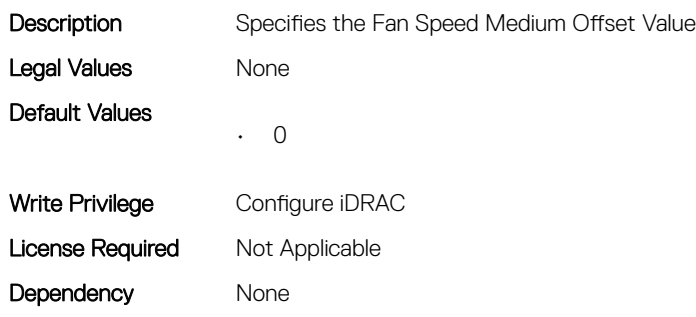

#### System.ThermalSettings.FanSpeedOffset (Read or Write)

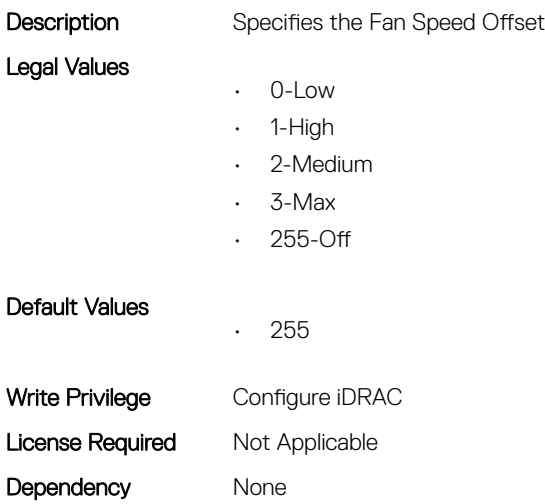

#### System.ThermalSettings.MaximumPCIeInletTemperatureLimit (Read or Write)

Description Defines the Maximum PCIe Inlet Temperature Limit.

Legal Values

• 0-55  $-1 - 45$ 

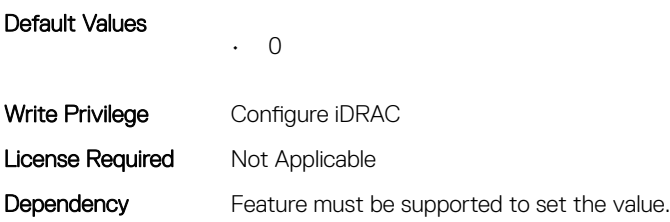

## System.ThermalSettings.MaximumPCIeInletTemperatureLimitS upport (Read Only)

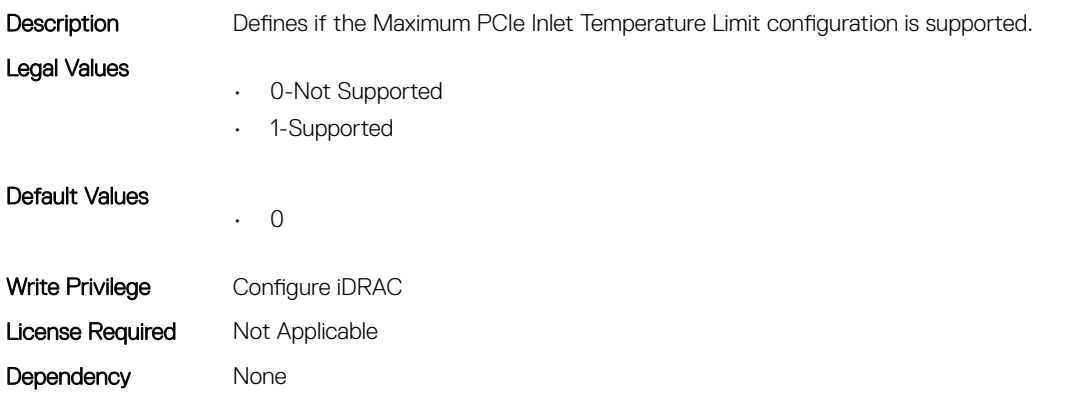

## System.ThermalSettings.MFSMaximumLimit (Read Only)

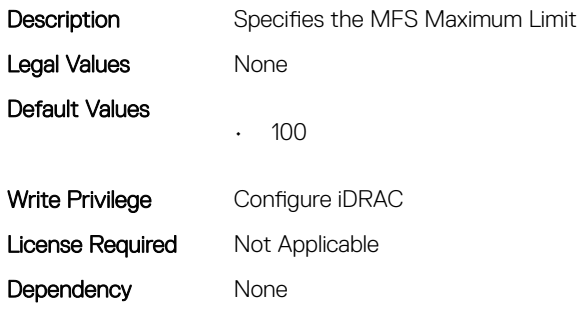

## System.ThermalSettings.MFSMinimumLimit (Read Only)

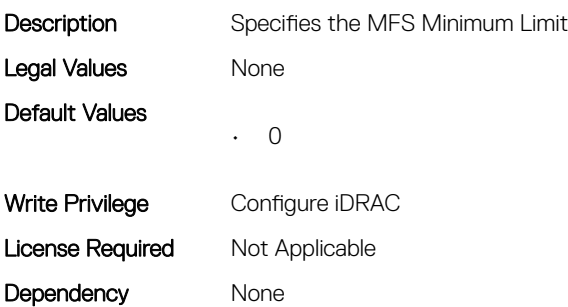

#### System.ThermalSettings.MinimumFanSpeed (Read or Write)

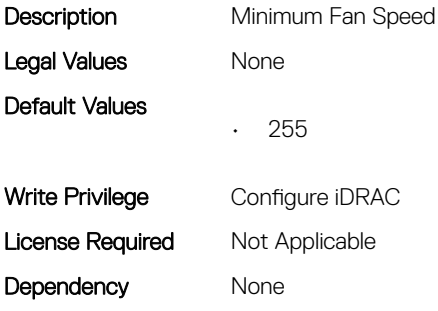

#### System.ThermalSettings.PCIeSlotLFMSupport (Read Only)

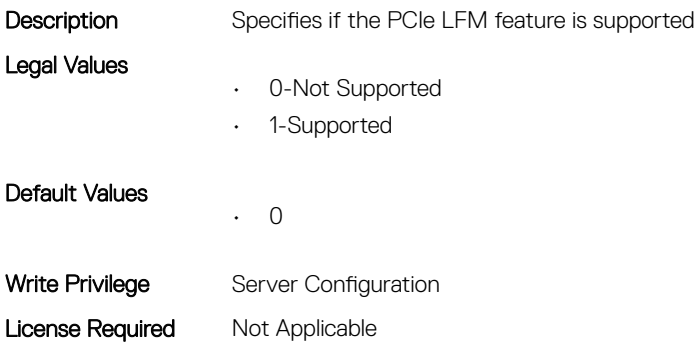

#### System.ThermalSettings.SetAirTemperatureRiseLimit (Read or Write)

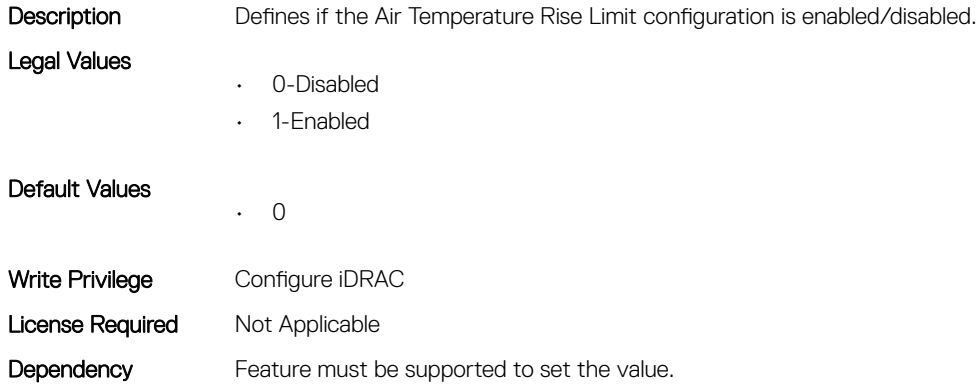

Dependency None

#### System.ThermalSettings.SetMaximumExhaustTemperatureLimi t (Read or Write)

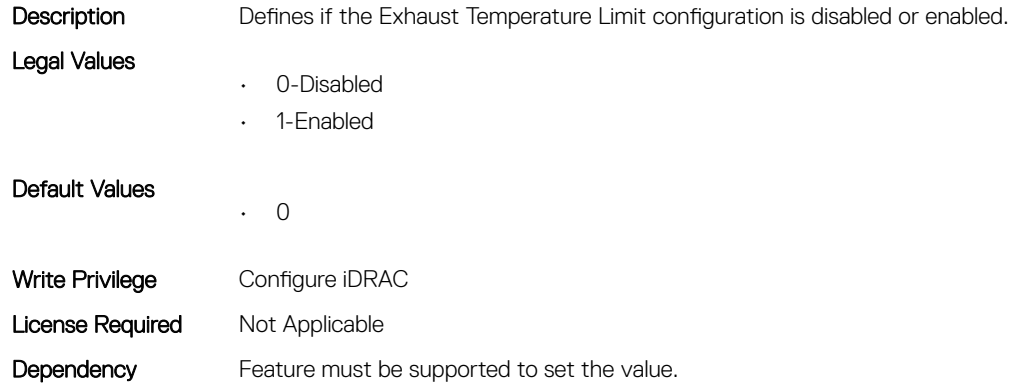

## System.ThermalSettings.SystemCFMSupport (Read Only)

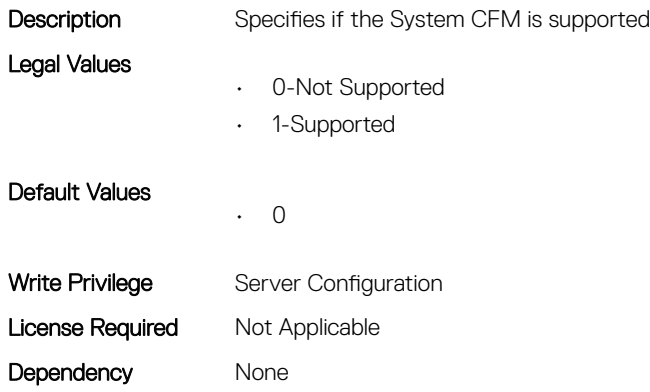

#### System.ThermalSettings.SystemExhaustTemperature (Read Only)

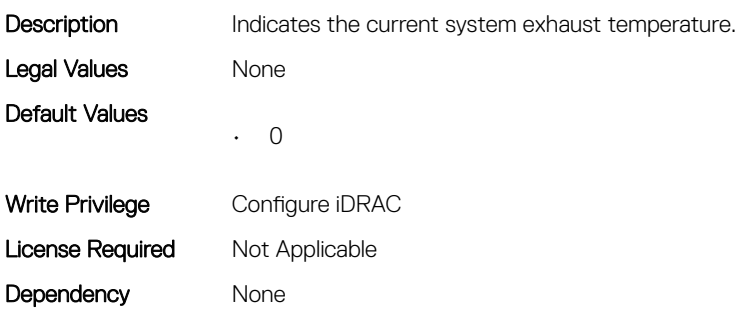

#### System.ThermalSettings.SystemInletTemperature (Read Only)

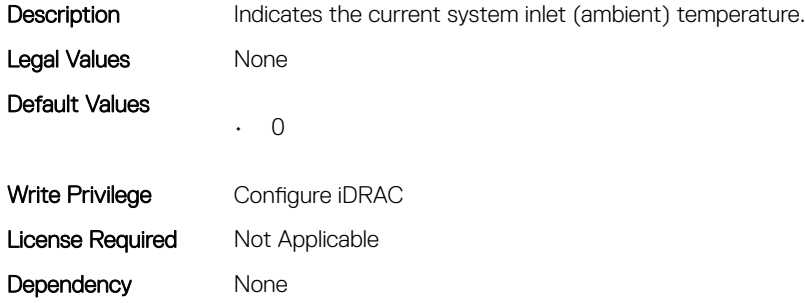

#### System.ThermalSettings.SystemInletTemperatureSupportLimit PerConfiguration (Read Only)

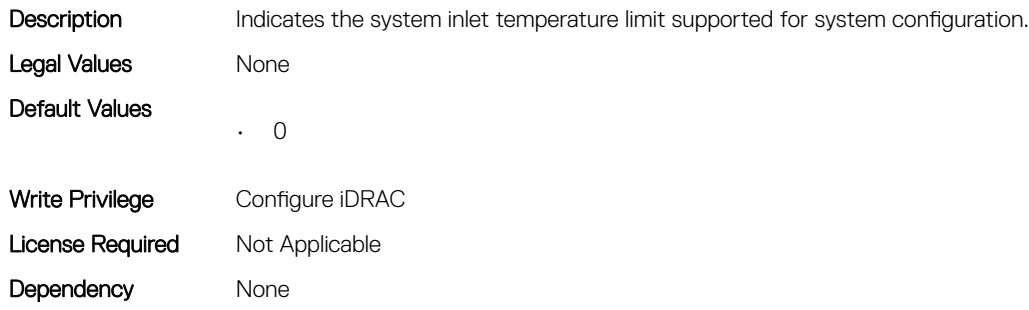

#### System.ThermalSettings.TargetExhaustTemperatureLimit (Read Only)

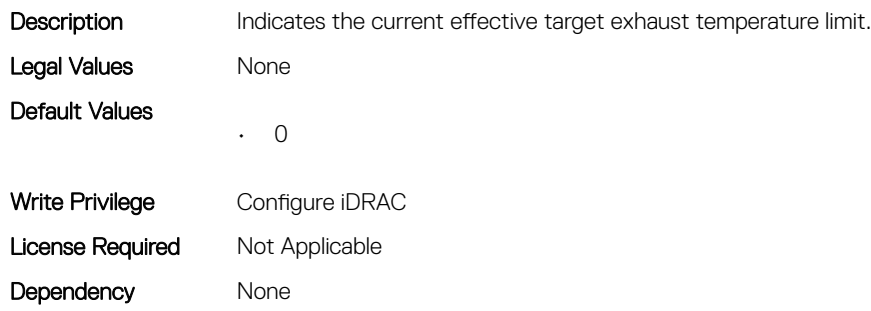

#### System.ThermalSettings.ThermalProfile (Read or Write)

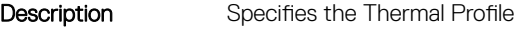

- 0-Default Thermal Profile Settings
- 1-Maximum Performance

Legal Values

- 2-Minimum Power
- 3-Sound Cap

Default Values

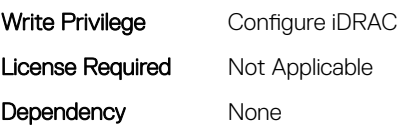

## System.USBFront

• 0

This group contains the attributes that provides details about system USB front.

## System.USBFront.Enable (Read or Write)

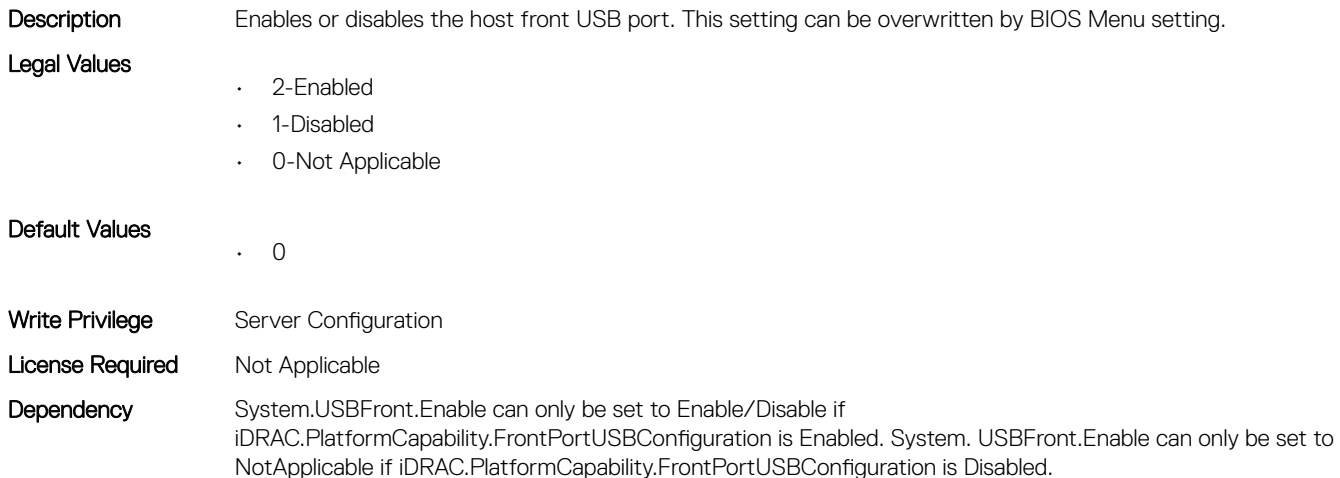

## System.WarrantyInfo

This group contains the attributes that provides details about System.WarrantyInfo.

## System.WarrantyInfo.Cost (Read or Write)

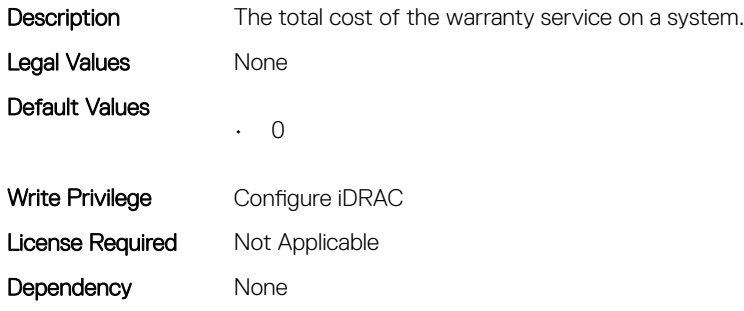

## System.WarrantyInfo.Duration (Read or Write)

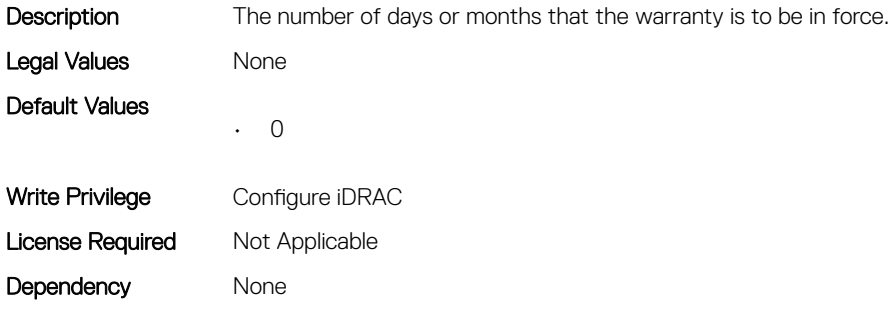

#### System.WarrantyInfo.EndDate (Read or Write)

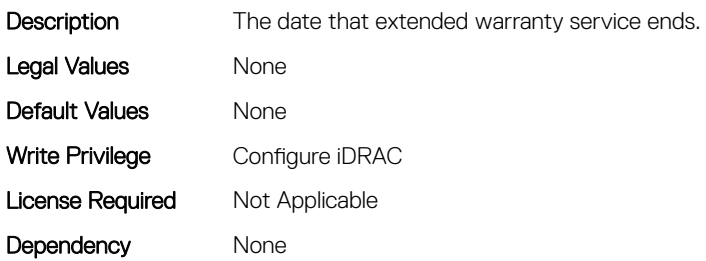

#### System.WarrantyInfo.UnitType (Read or Write)

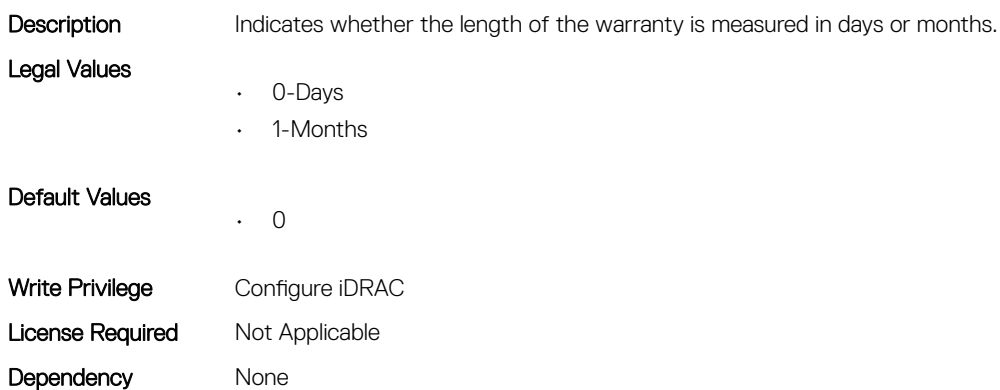

# BIOS Attributes

#### Topics:

- BIOS.BiosBootSettings
- [BIOS.BootSeqEnDis](#page-257-0)
- [BIOS.BootSettings](#page-257-0)
- [BIOS.DebugMenulioConfigurationSettings](#page-268-0)
- [BIOS.DebugMenuSetting](#page-269-0)
- [BIOS.EmbServerMgmt](#page-284-0)
- [BIOS.HttpDev1Settings](#page-285-0)
- [BIOS.HttpDev2Settings](#page-288-0)
- [BIOS.HttpDev3Settings](#page-292-0)
- [BIOS.HttpDev4Settings](#page-295-0)
- [BIOS.IntegratedDevices](#page-299-0)
- [BIOS.IsciDevice1Connection1Settings](#page-313-0)
- [BIOS.IscsiDevice1Settings](#page-328-0)
- [BIOS.MemSettings](#page-329-0)
- [BIOS.MiscSettings](#page-444-0)
- [BIOS.NetworkSettings](#page-447-0)
- [BIOS.OneTimeBoot](#page-451-0)
- [BIOS.PowerMgmtSettings](#page-454-0)
- [BIOS.ProcSettings](#page-455-0)
- [BIOS.PxeDev1Settings](#page-476-0)
- [BIOS.PxeDev2Settings](#page-477-0)
- [BIOS.PxeDev3Settings](#page-479-0)
- [BIOS.PxeDev4Settings](#page-480-0)
- [BIOS.RedundantOsControl](#page-481-0)
- [BIOS.SataSettings](#page-482-0)
- [BIOS.SerialCommSettings](#page-498-0)
- [BIOS.SlotBifurcation](#page-500-0)
- [BIOS.SlotDisablement](#page-505-0)
- [BIOS.SysInformation](#page-511-0)
- [BIOS.SysProfileSettings](#page-513-0)
- [BIOS.SysSecurity](#page-521-0)
- [BIOS.TpmAdvancedSettings](#page-532-0)
- [BIOS.UefiBootSeqEnDis](#page-533-0)
- [BIOS.UefiBootSettings](#page-533-0)

## BIOS.BiosBootSettings

You can manage the BIOS start settings using the objects in this group.

#### BIOS.BiosBootSettings.BootSeq (Read or Write)

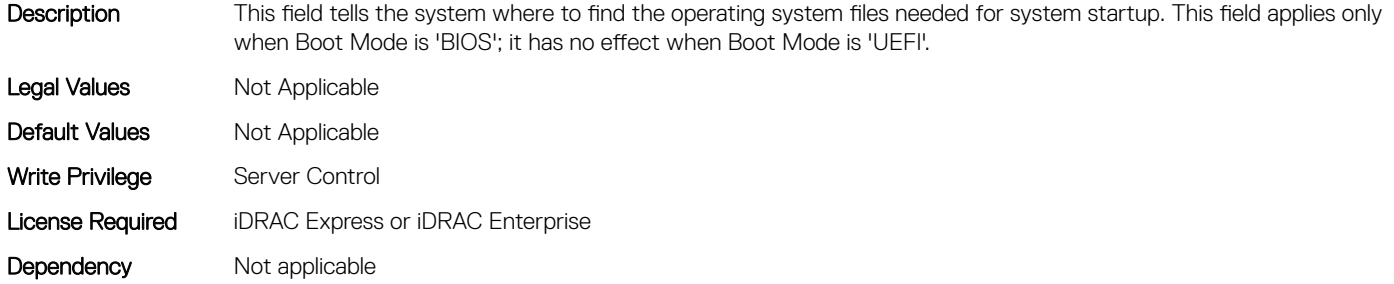

#### BIOS.BiosBootSettings.BootSeqEnDis1 (Read or Write)

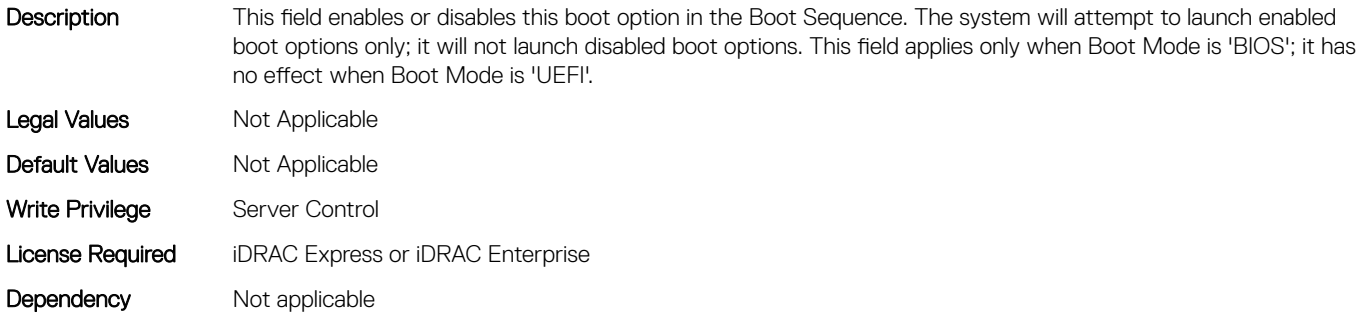

#### BIOS.BiosBootSettings.BootSeqEnDis10 (Read or Write)

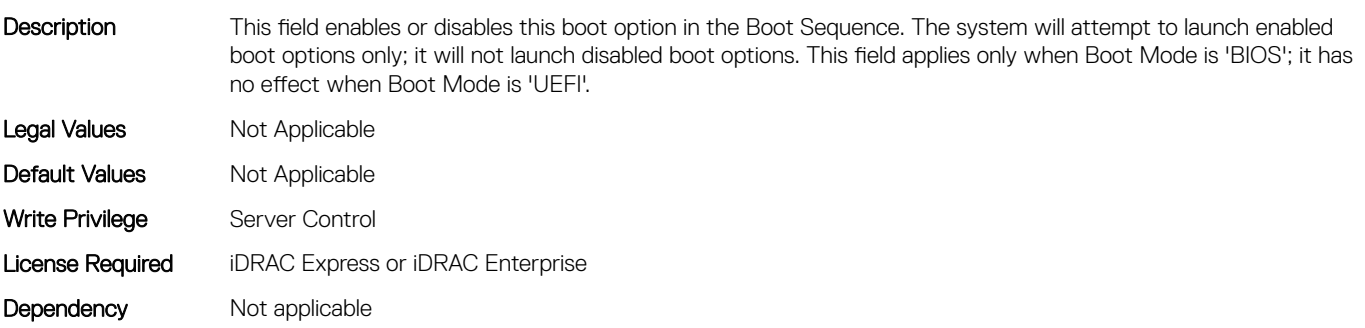

#### BIOS.BiosBootSettings.BootSeqEnDis11 (Read or Write)

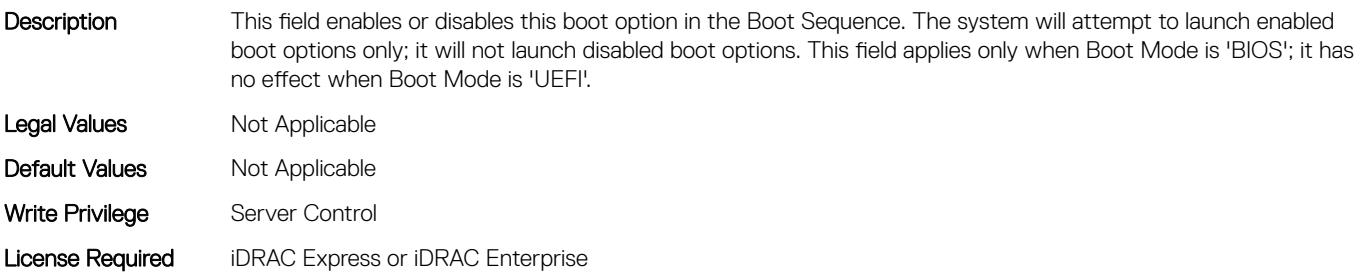
## BIOS.BiosBootSettings.BootSeqEnDis12 (Read or Write)

Description This field enables or disables this boot option in the Boot Sequence. The system will attempt to launch enabled boot options only; it will not launch disabled boot options. This field applies only when Boot Mode is 'BIOS'; it has no effect when Boot Mode is 'UEFI'.

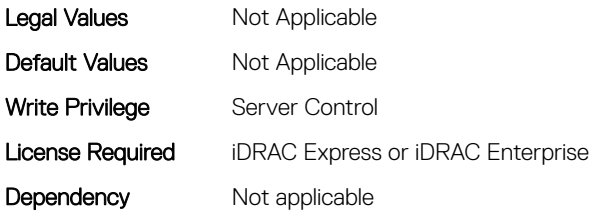

## BIOS.BiosBootSettings.BootSeqEnDis13 (Read or Write)

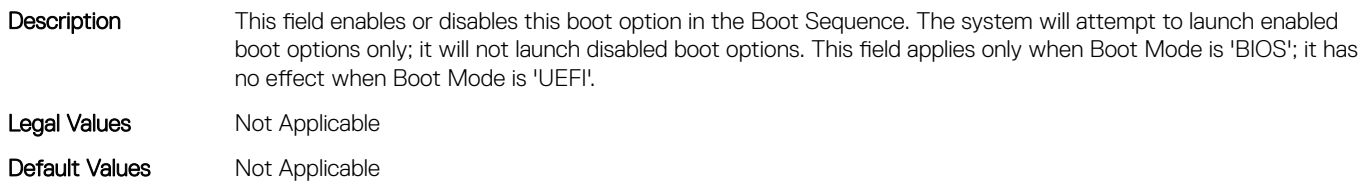

Write Privilege Server Control

License Required iDRAC Express or iDRAC Enterprise

Dependency Not applicable

## BIOS.BiosBootSettings.BootSeqEnDis14 (Read or Write)

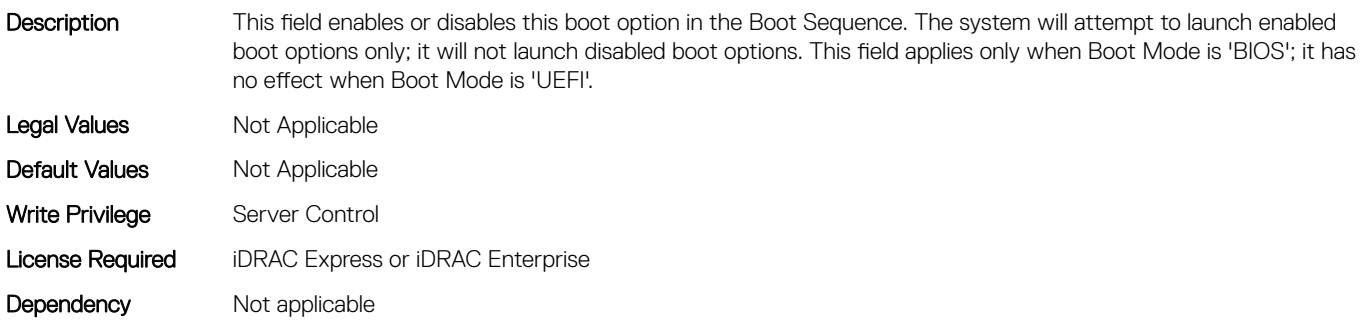

## BIOS.BiosBootSettings.BootSeqEnDis15 (Read or Write)

Description This field enables or disables this boot option in the Boot Sequence. The system will attempt to launch enabled boot options only; it will not launch disabled boot options. This field applies only when Boot Mode is 'BIOS'; it has no effect when Boot Mode is 'UEFI'. Legal Values Not Applicable Default Values Not Applicable

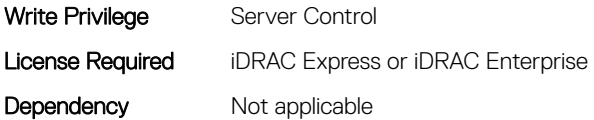

## BIOS.BiosBootSettings.BootSeqEnDis16 (Read or Write)

Description This field enables or disables this boot option in the Boot Sequence. The system will attempt to launch enabled boot options only; it will not launch disabled boot options. This field applies only when Boot Mode is 'BIOS'; it has no effect when Boot Mode is 'UEFI'. Legal Values Not Applicable Default Values Not Applicable Write Privilege Server Control License Required iDRAC Express or iDRAC Enterprise Dependency Not applicable

#### BIOS.BiosBootSettings.BootSeqEnDis17 (Read or Write)

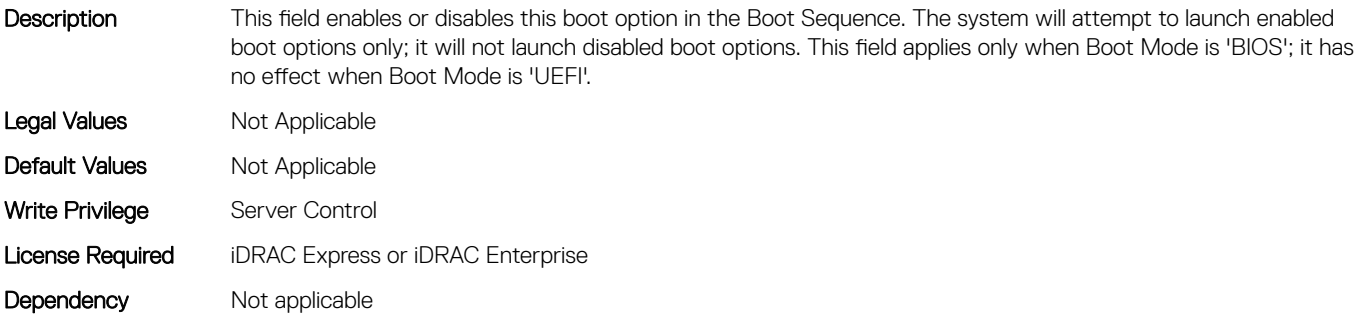

#### BIOS.BiosBootSettings.BootSeqEnDis18 (Read or Write)

Description This field enables or disables this boot option in the Boot Sequence. The system will attempt to launch enabled boot options only; it will not launch disabled boot options. This field applies only when Boot Mode is 'BIOS'; it has no effect when Boot Mode is 'UEFI'. Legal Values Not Applicable Default Values Not Applicable Write Privilege Server Control License Required iDRAC Express or iDRAC Enterprise Dependency Not applicable

## BIOS.BiosBootSettings.BootSeqEnDis19 (Read or Write)

Description This field enables or disables this boot option in the Boot Sequence. The system will attempt to launch enabled boot options only; it will not launch disabled boot options. This field applies only when Boot Mode is 'BIOS'; it has no effect when Boot Mode is 'UEFI'.

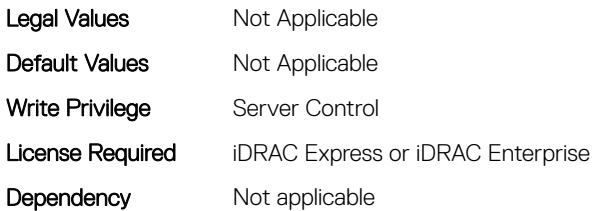

## BIOS.BiosBootSettings.BootSeqEnDis2 (Read or Write)

Description This field enables or disables this boot option in the Boot Sequence. The system will attempt to launch enabled boot options only; it will not launch disabled boot options. This field applies only when Boot Mode is 'BIOS'; it has no effect when Boot Mode is 'UEFI'.

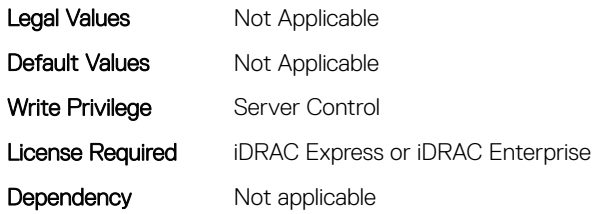

## BIOS.BiosBootSettings.BootSeqEnDis20 (Read or Write)

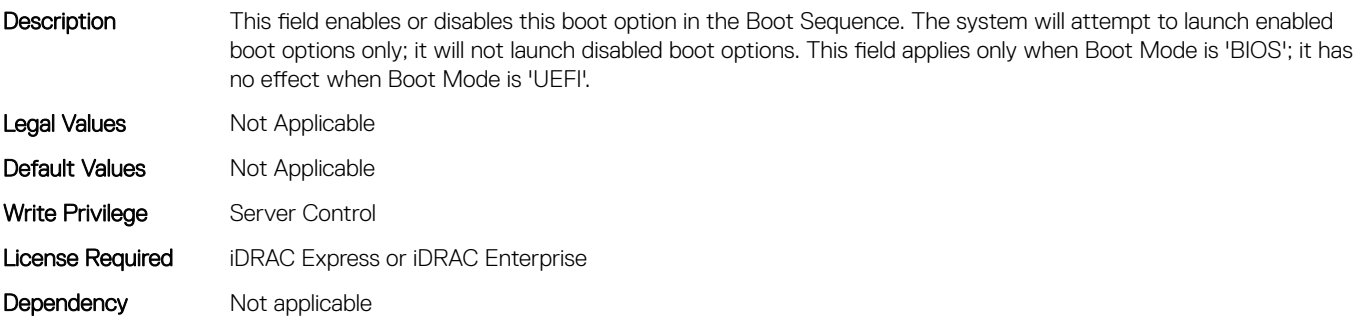

## BIOS.BiosBootSettings.BootSeqEnDis3 (Read or Write)

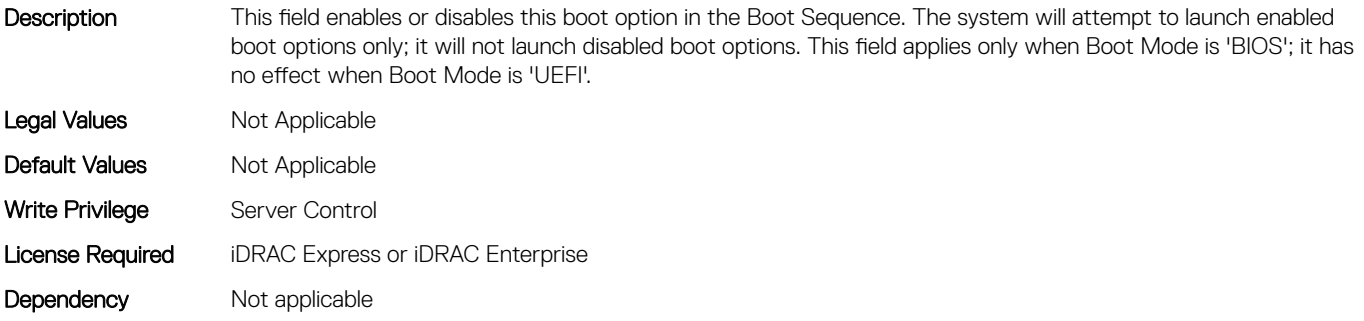

#### BIOS.BiosBootSettings.BootSeqEnDis4 (Read or Write)

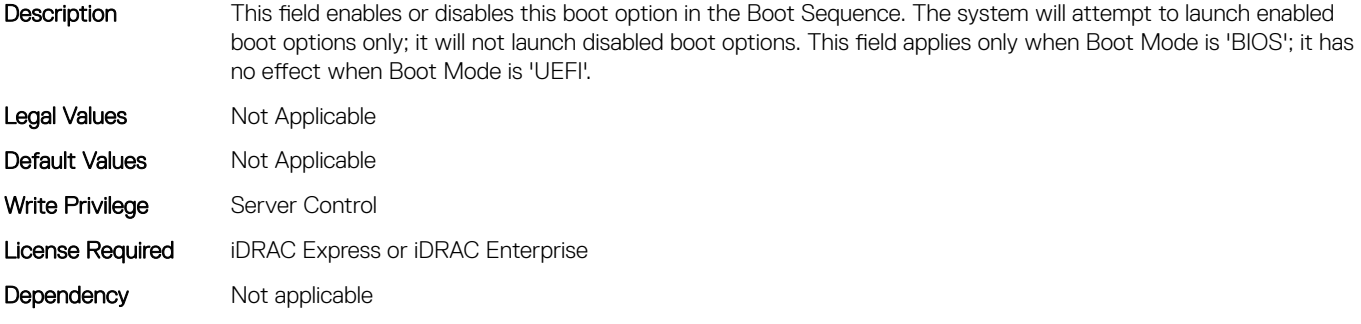

#### BIOS.BiosBootSettings.BootSeqEnDis5 (Read or Write)

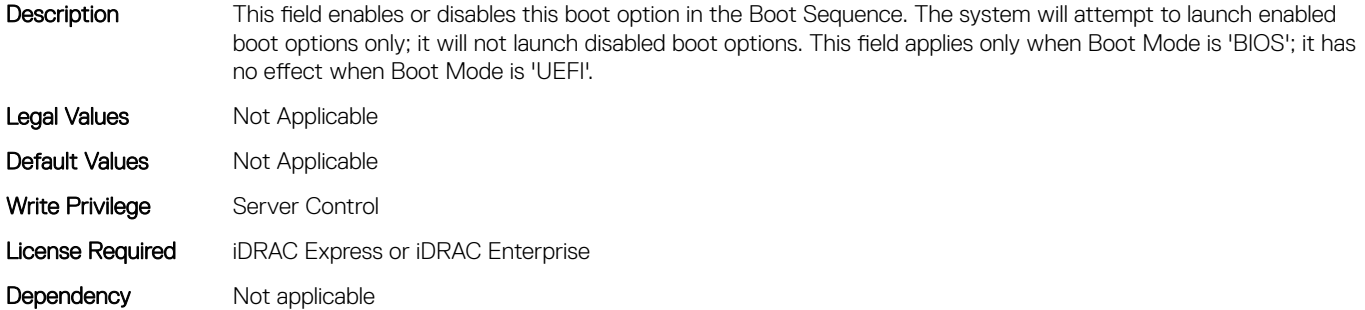

#### BIOS.BiosBootSettings.BootSeqEnDis6 (Read or Write)

Description This field enables or disables this boot option in the Boot Sequence. The system will attempt to launch enabled boot options only; it will not launch disabled boot options. This field applies only when Boot Mode is 'BIOS'; it has no effect when Boot Mode is 'UEFI'.

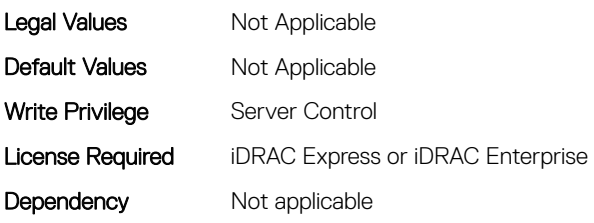

## BIOS.BiosBootSettings.BootSeqEnDis7 (Read or Write)

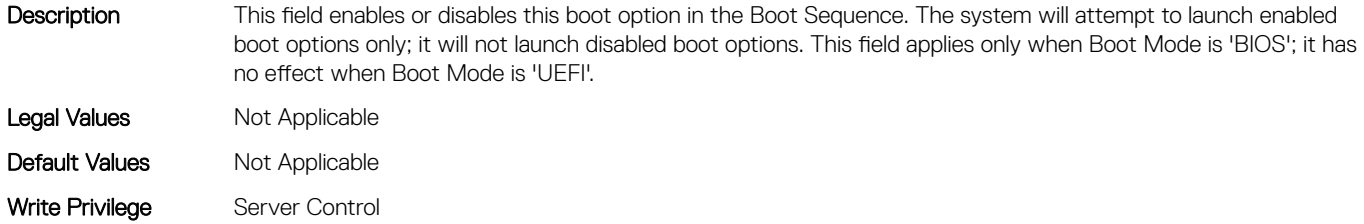

## BIOS.BiosBootSettings.BootSeqEnDis8 (Read or Write)

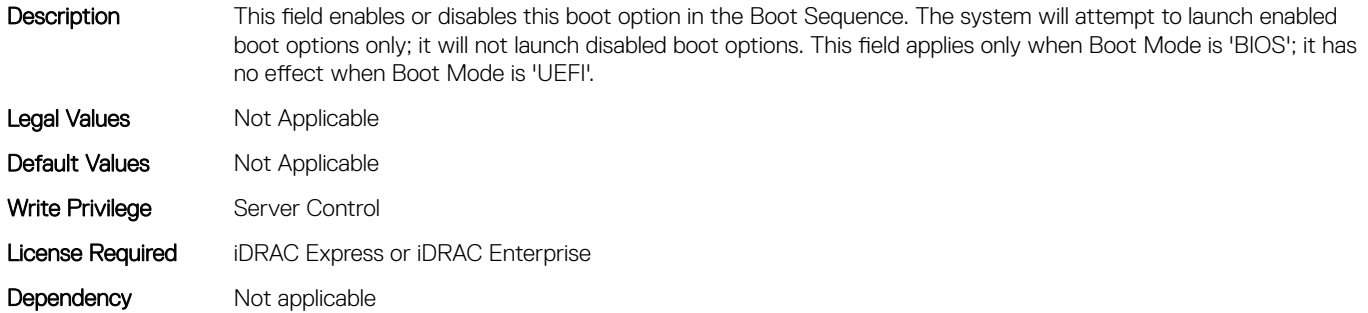

## BIOS.BiosBootSettings.BootSeqEnDis9 (Read or Write)

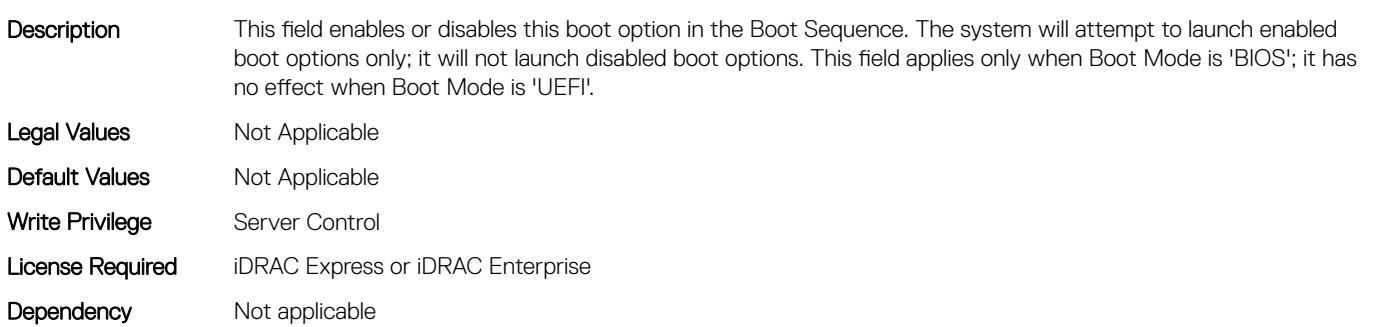

#### BIOS.BiosBootSettings.BootSeqEnDisRef (Read or Write)

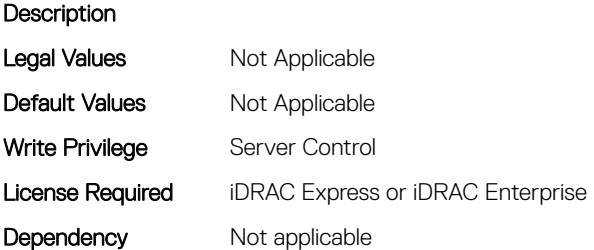

## BIOS.BiosBootSettings.HddSeq (Read or Write)

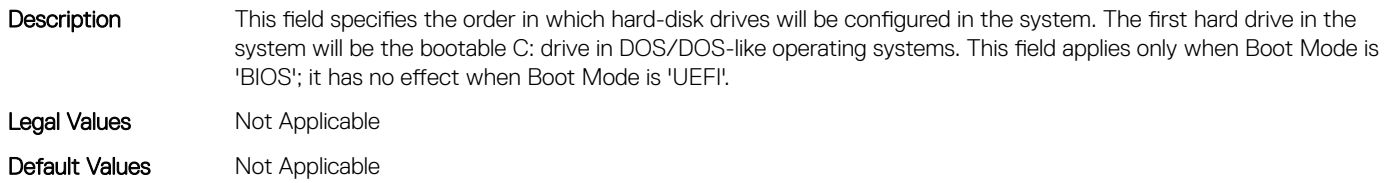

Write Privilege Server Control License Required iDRAC Express or iDRAC Enterprise Dependency Not applicable

# BIOS.BootSeqEnDis

This group contains the attributes that provides details about BIOS. BootSeqEnDis.

## BIOS.BootSeqEnDis.BootSeqEnDis (Read or Write)

Description This field allows a boot option to be enabled or disabled. When disabled, the device will be skipped in the boot sequence when booting to the OS.

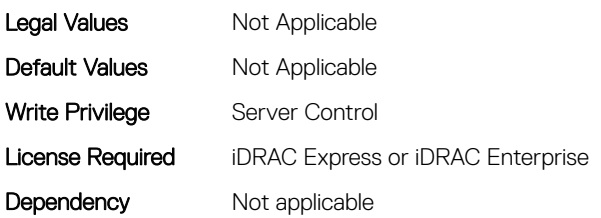

# BIOS.BootSettings

This group contains the attributes that provides details about BIOS. BootSettings.

## BIOS.BootSettings.BiosBootSettingsRef (Read or Write)

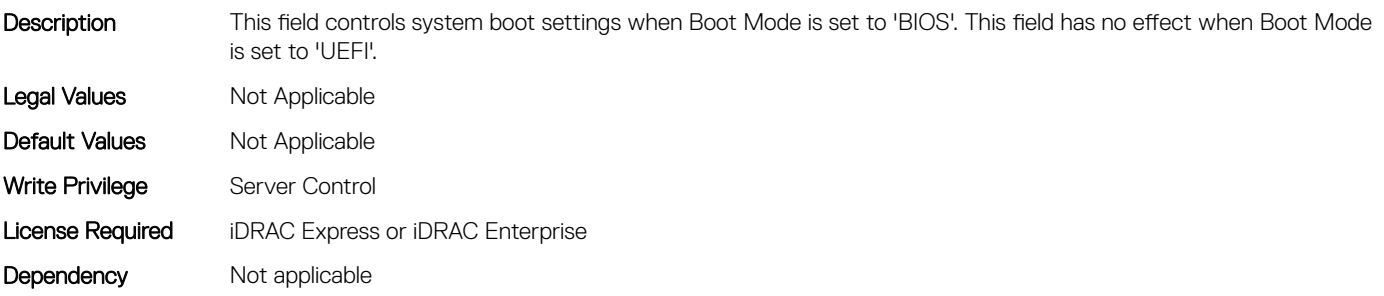

## BIOS.BootSettings.BootMode (Read or Write)

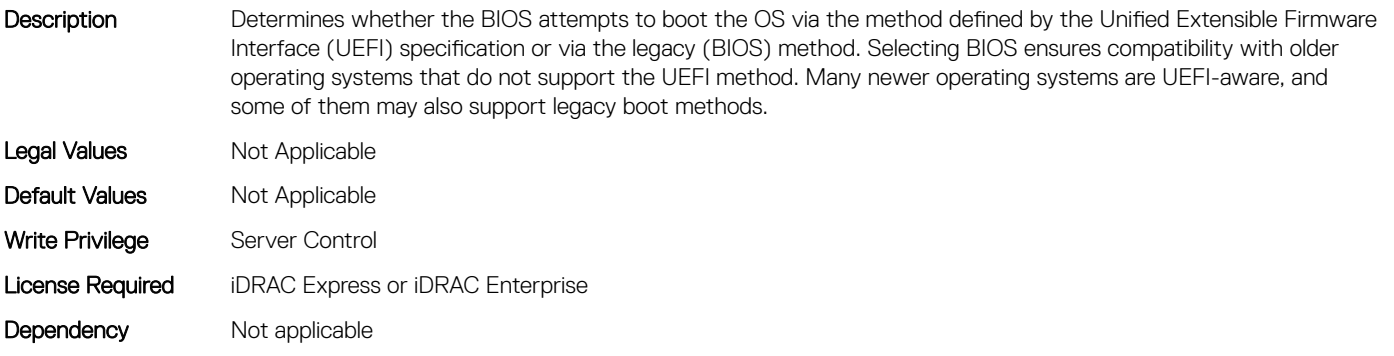

## BIOS.BootSettings.BootSeqRetry (Read or Write)

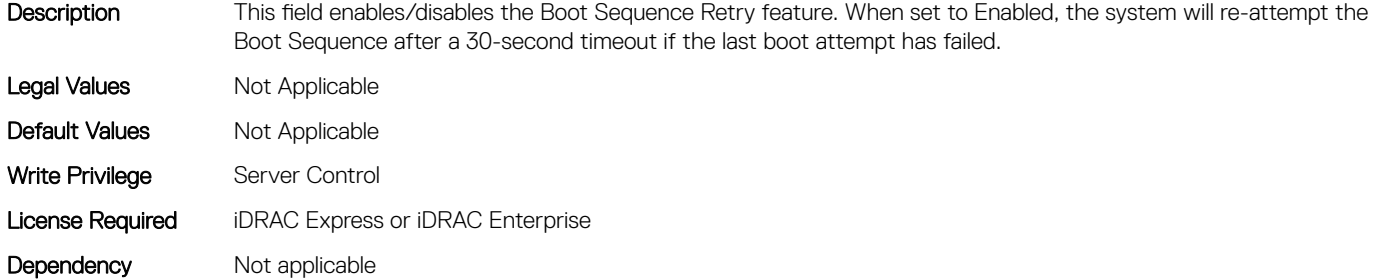

#### BIOS.BootSettings.GenericUsbBoot (Read or Write)

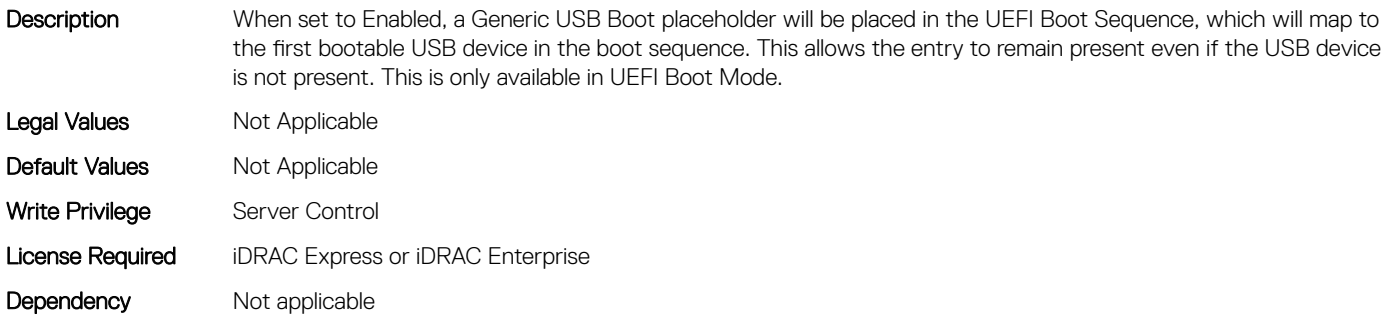

## BIOS.BootSettings.HddFailover (Read or Write)

Description When Boot Mode is BIOS, this field specifies the devices in the Hard-Disk Drive Sequence menu the BIOS will attempt to boot. This field has no effect when Boot Mode is UEFI. When set to Disabled, the BIOS will only attempt to boot the first Hard-Disk device in the list. When set to Enabled, the BIOS will attempt to boot each Hard-Disk device in order until it is successful or the entire Hard-Disk Drive Sequence has been attempted.

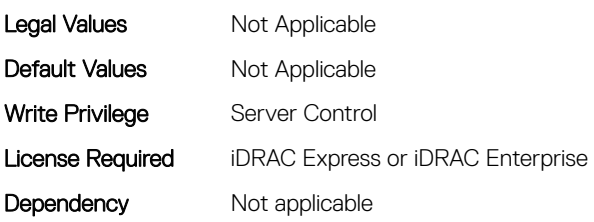

## BIOS.BootSettings.HddPlaceholder (Read or Write)

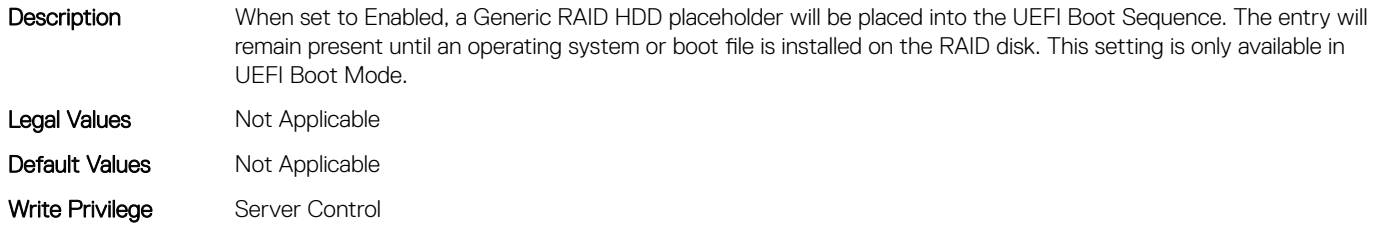

## BIOS.BootSettings.OneTimeBootRef (Read or Write)

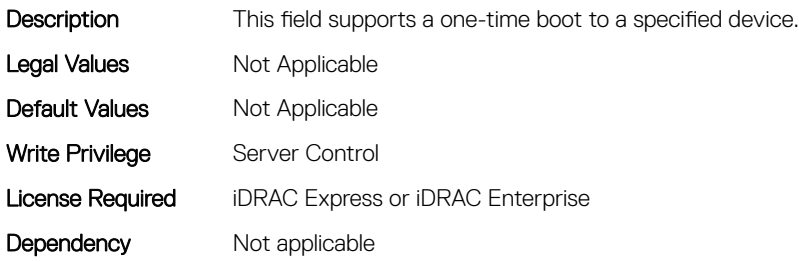

#### BIOS.BootSettings.SetBootOrderDis (Read or Write)

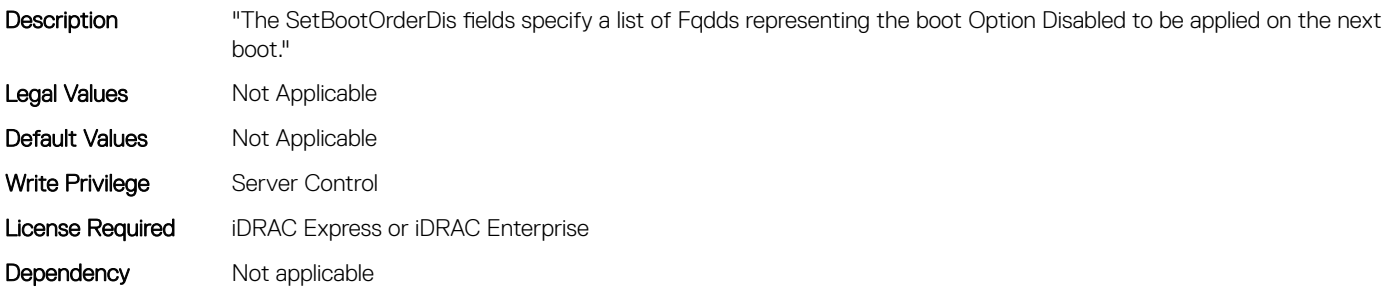

## BIOS.BootSettings.SetBootOrderEn (Read or Write)

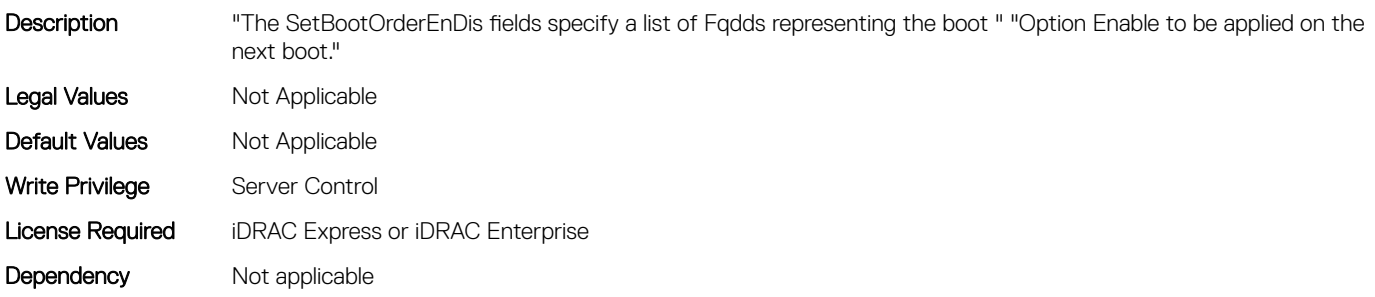

## BIOS.BootSettings.SetBootOrderFqdd1 (Read or Write)

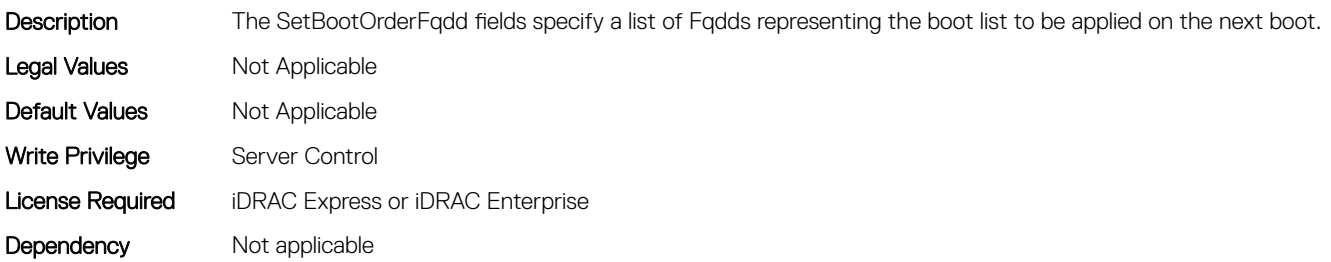

## BIOS.BootSettings.SetBootOrderFqdd10 (Read or Write)

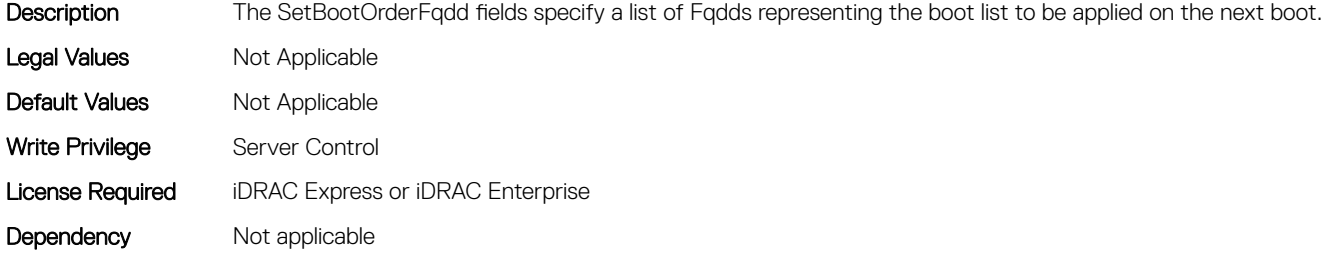

#### BIOS.BootSettings.SetBootOrderFqdd11 (Read or Write)

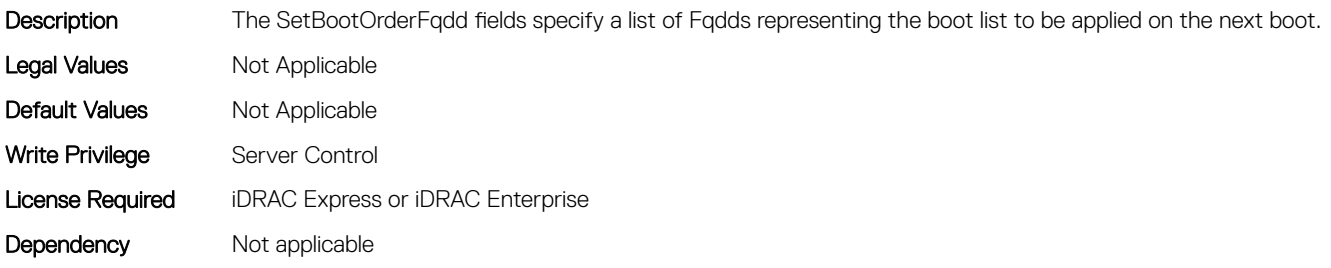

#### BIOS.BootSettings.SetBootOrderFqdd12 (Read or Write)

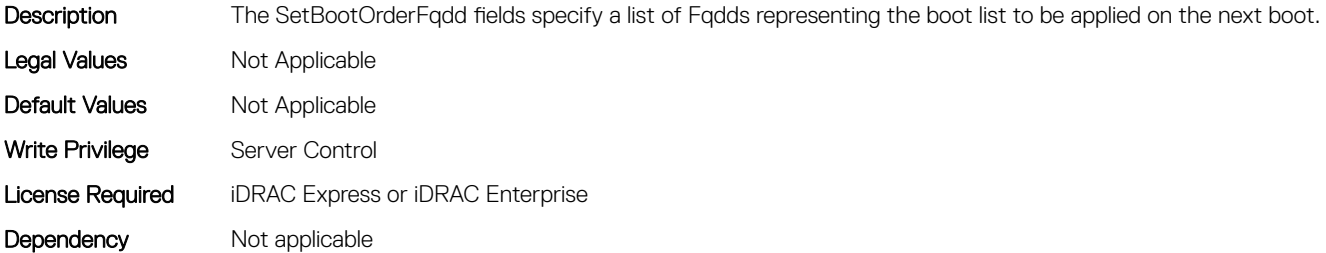

#### BIOS.BootSettings.SetBootOrderFqdd13 (Read or Write)

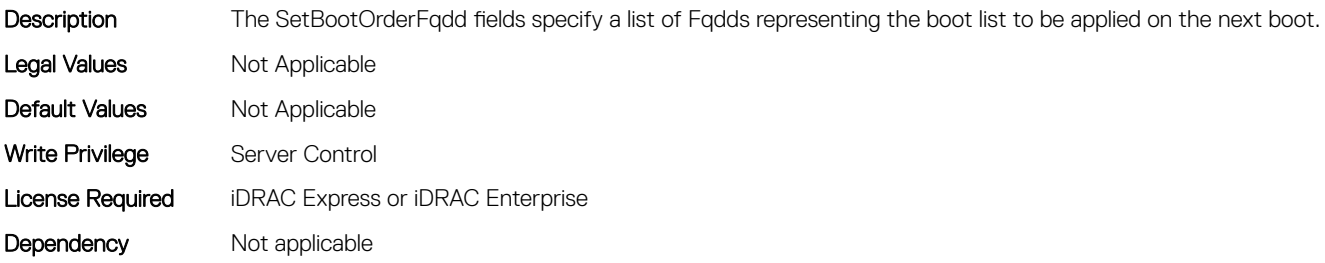

## BIOS.BootSettings.SetBootOrderFqdd14 (Read or Write)

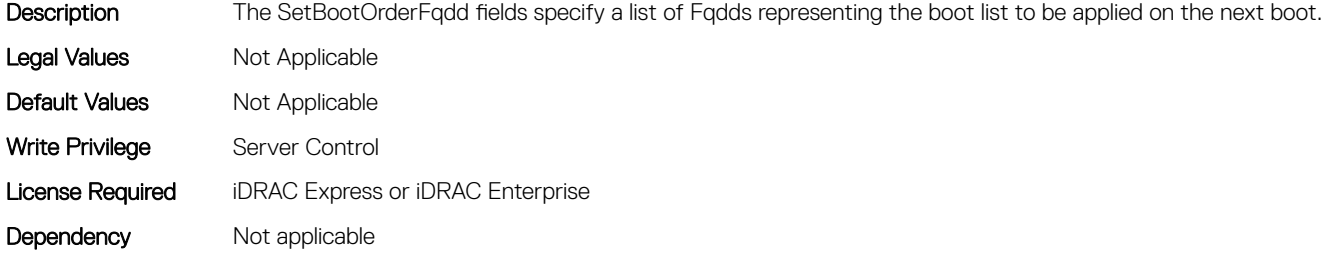

#### BIOS.BootSettings.SetBootOrderFqdd15 (Read or Write)

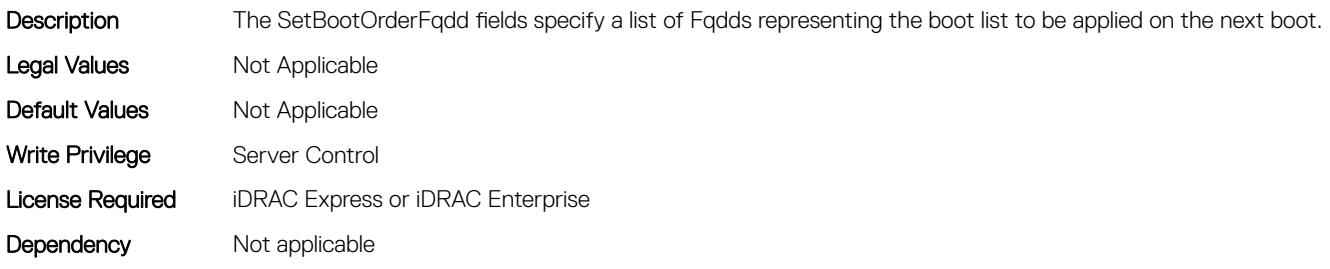

## BIOS.BootSettings.SetBootOrderFqdd16 (Read or Write)

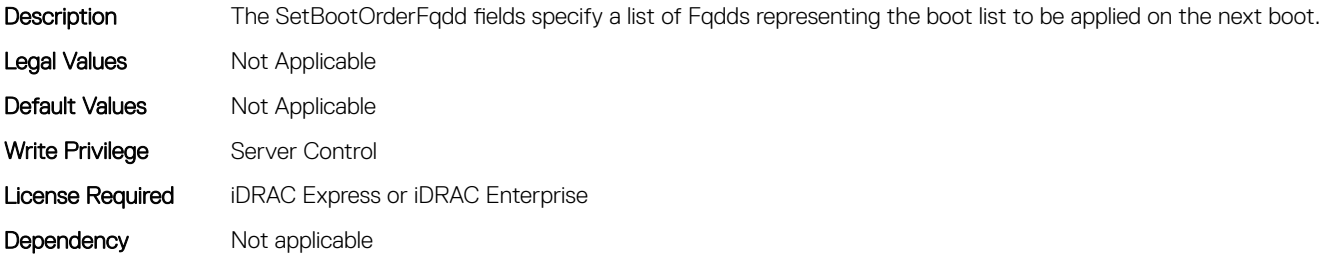

## BIOS.BootSettings.SetBootOrderFqdd2 (Read or Write)

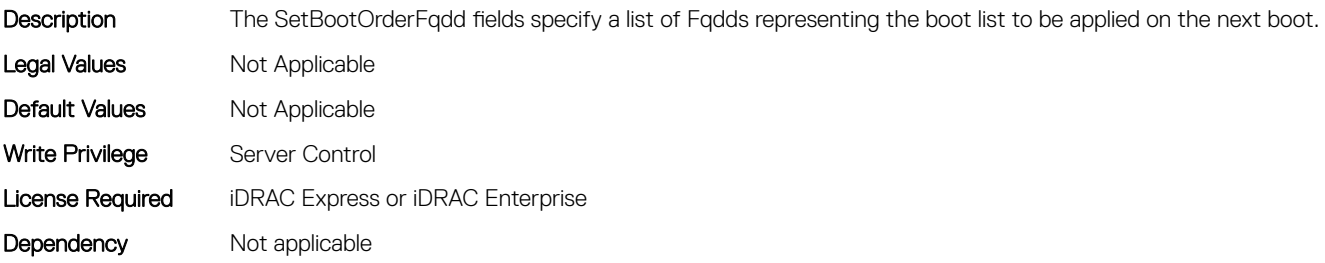

## BIOS.BootSettings.SetBootOrderFqdd3 (Read or Write)

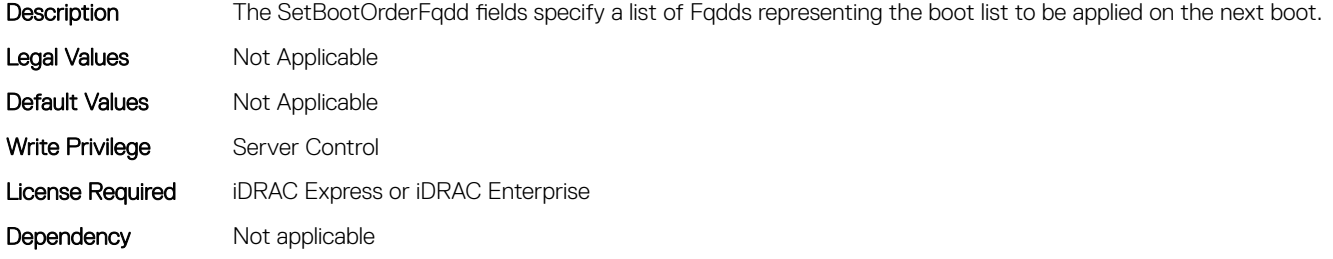

#### BIOS.BootSettings.SetBootOrderFqdd4 (Read or Write)

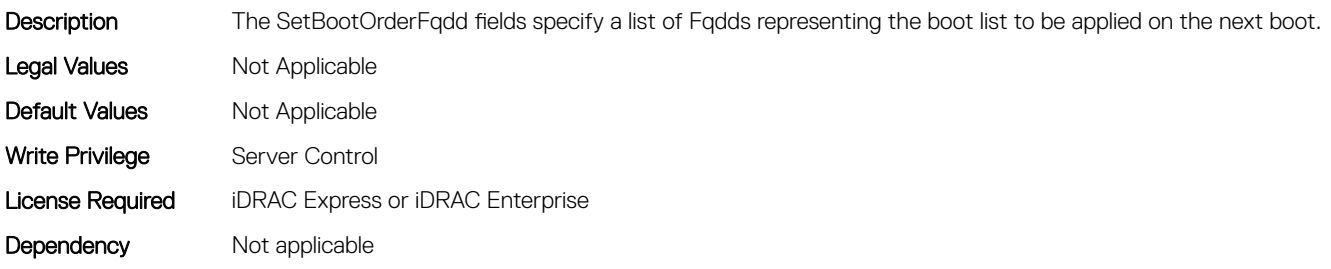

## BIOS.BootSettings.SetBootOrderFqdd5 (Read or Write)

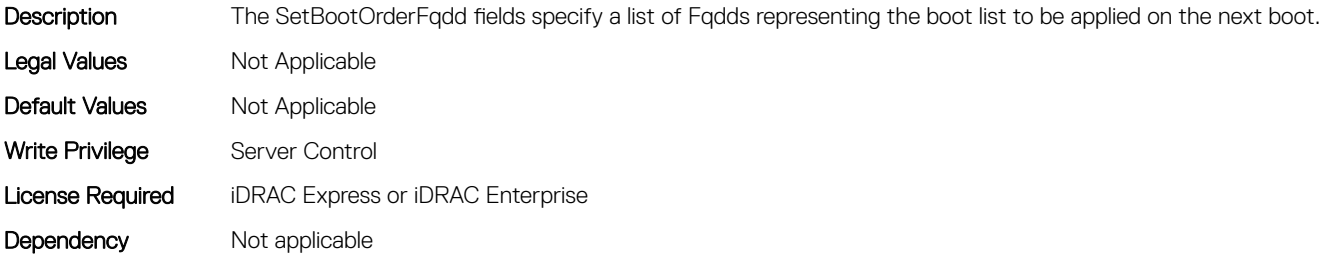

## BIOS.BootSettings.SetBootOrderFqdd6 (Read or Write)

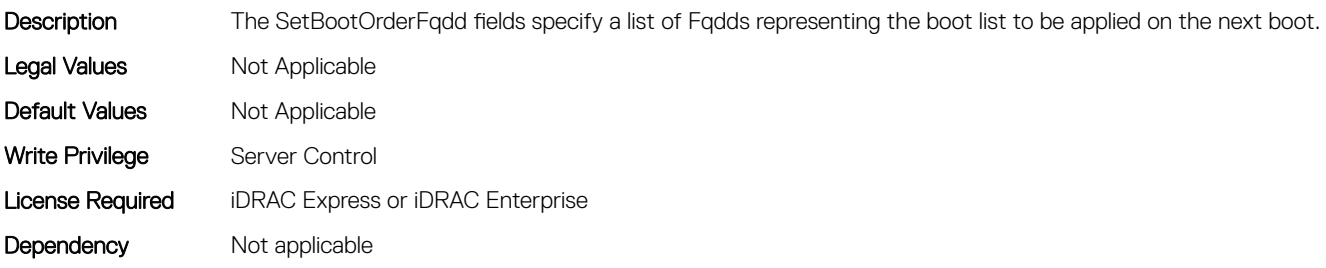

## BIOS.BootSettings.SetBootOrderFqdd7 (Read or Write)

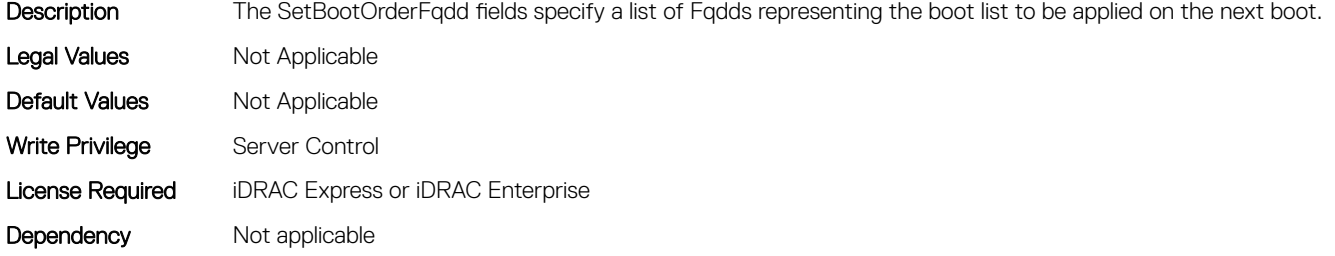

#### BIOS.BootSettings.SetBootOrderFqdd8 (Read or Write)

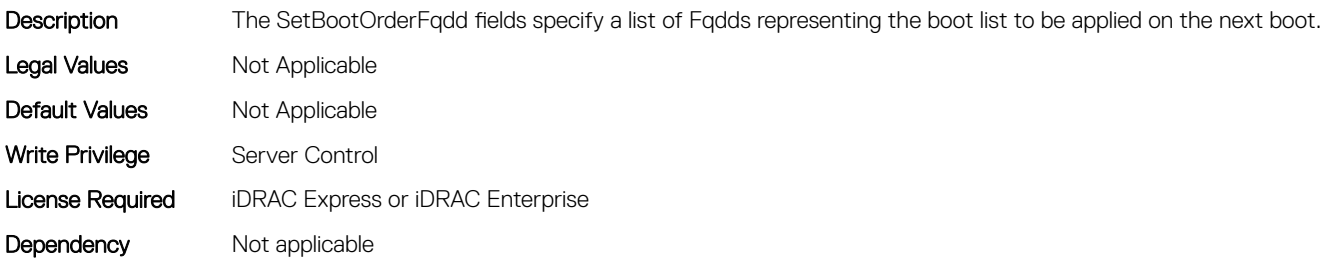

#### BIOS.BootSettings.SetBootOrderFqdd9 (Read or Write)

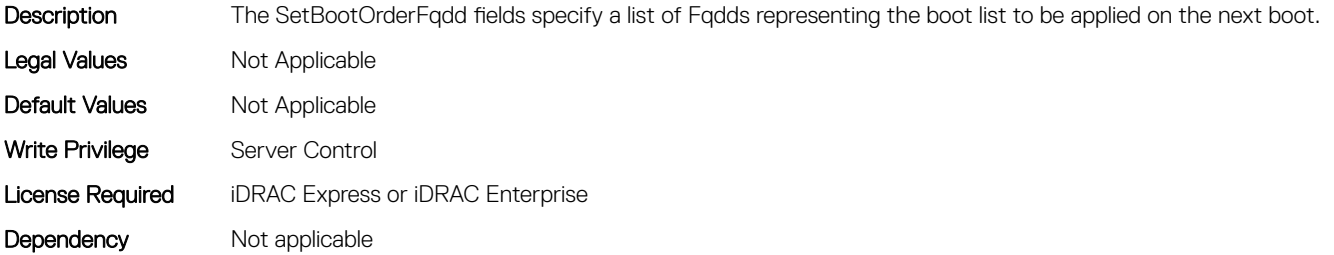

## BIOS.BootSettings.SetLegacyHddOrderFqdd1 (Read or Write)

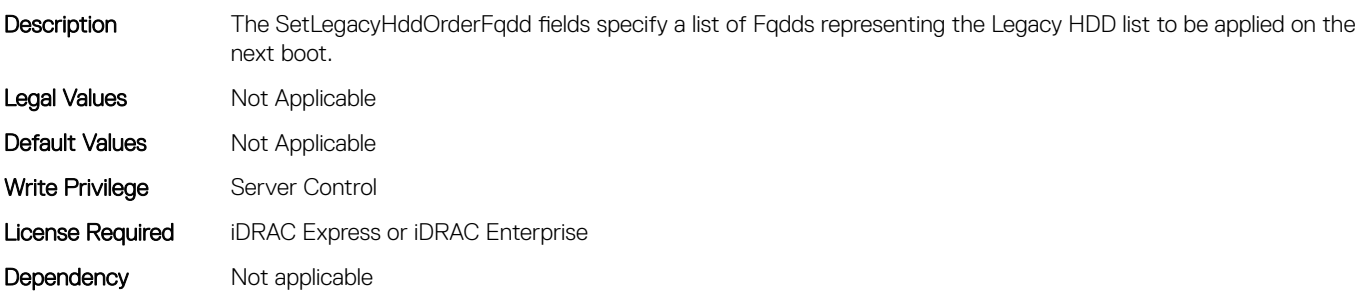

## BIOS.BootSettings.SetLegacyHddOrderFqdd10 (Read or Write)

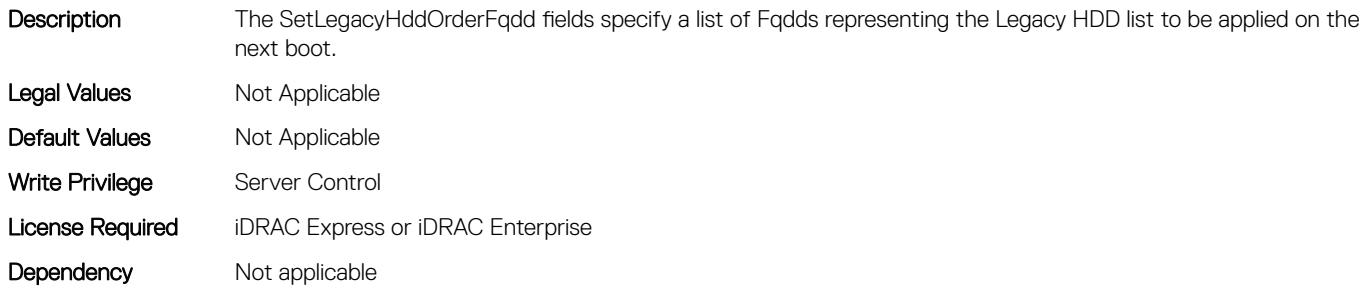

## BIOS.BootSettings.SetLegacyHddOrderFqdd11 (Read or Write)

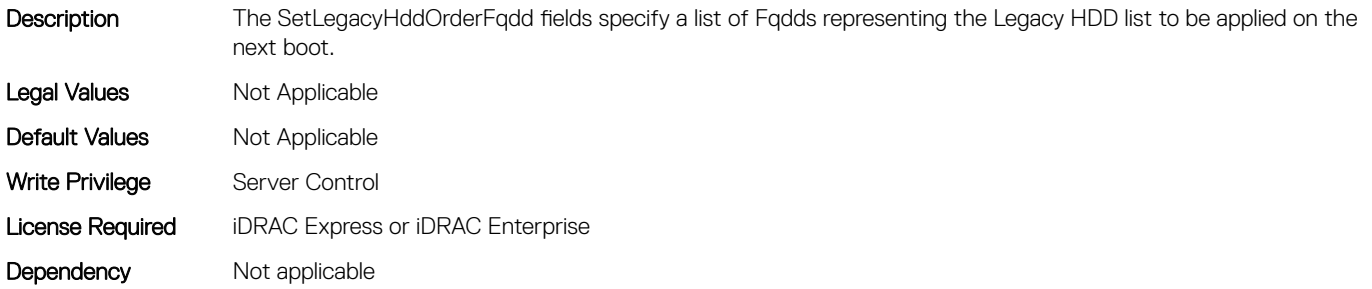

# BIOS.BootSettings.SetLegacyHddOrderFqdd12 (Read or Write)

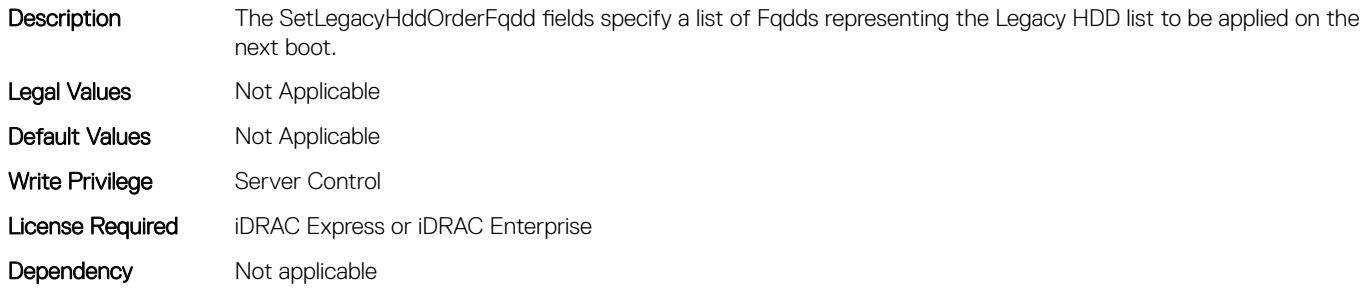

## BIOS.BootSettings.SetLegacyHddOrderFqdd13 (Read or Write)

Description The SetLegacyHddOrderFqdd fields specify a list of Fqdds representing the Legacy HDD list to be applied on the next boot.

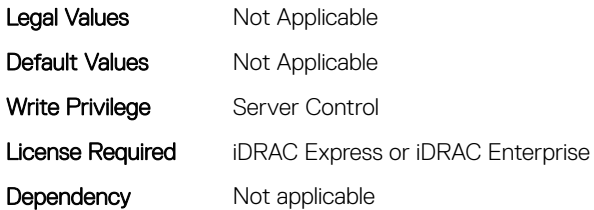

# BIOS.BootSettings.SetLegacyHddOrderFqdd14 (Read or Write)

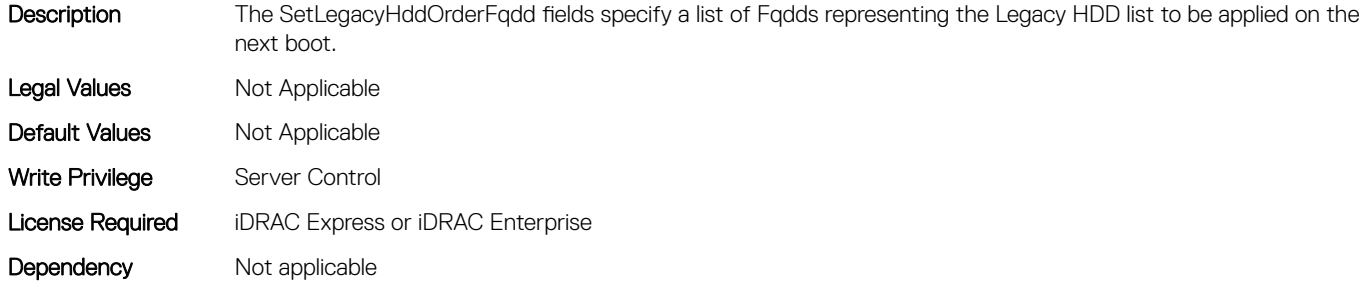

## BIOS.BootSettings.SetLegacyHddOrderFqdd15 (Read or Write)

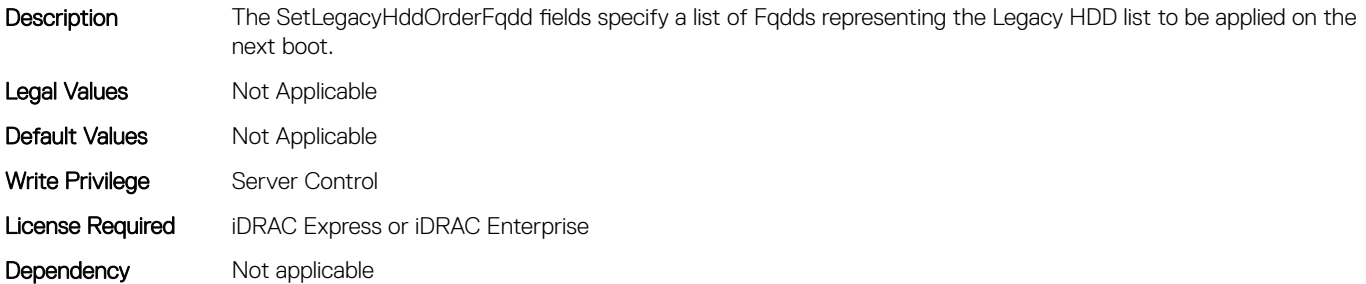

## BIOS.BootSettings.SetLegacyHddOrderFqdd16 (Read or Write)

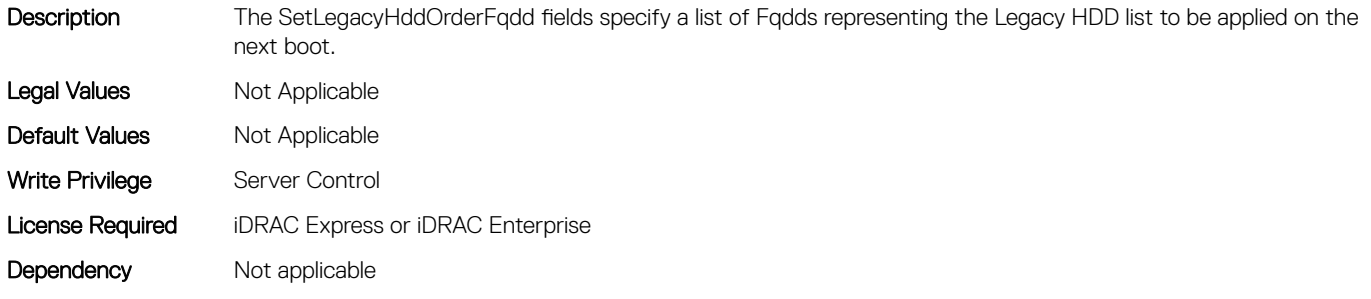

## BIOS.BootSettings.SetLegacyHddOrderFqdd2 (Read or Write)

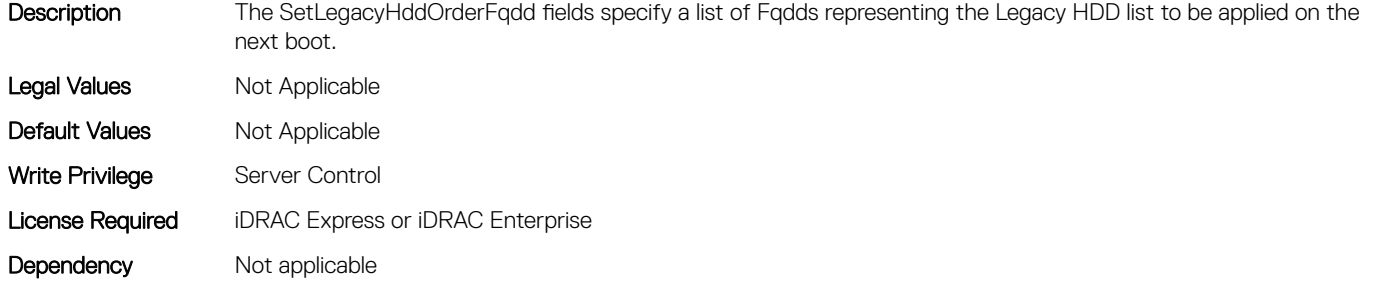

## BIOS.BootSettings.SetLegacyHddOrderFqdd3 (Read or Write)

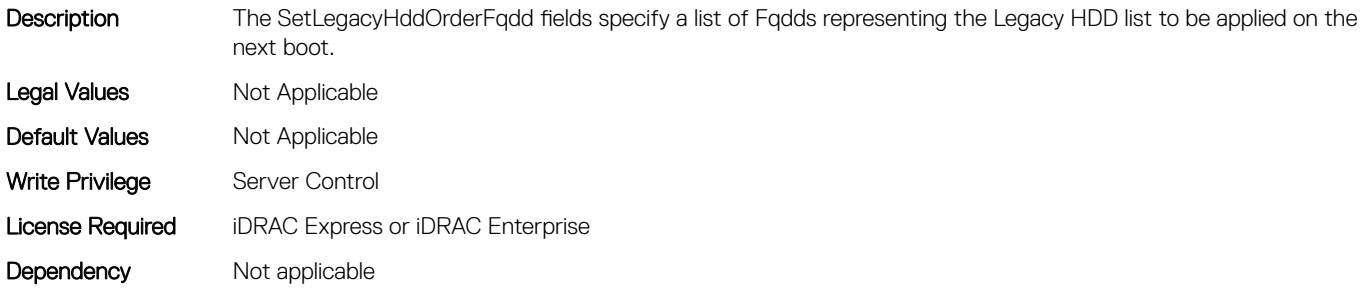

## BIOS.BootSettings.SetLegacyHddOrderFqdd4 (Read or Write)

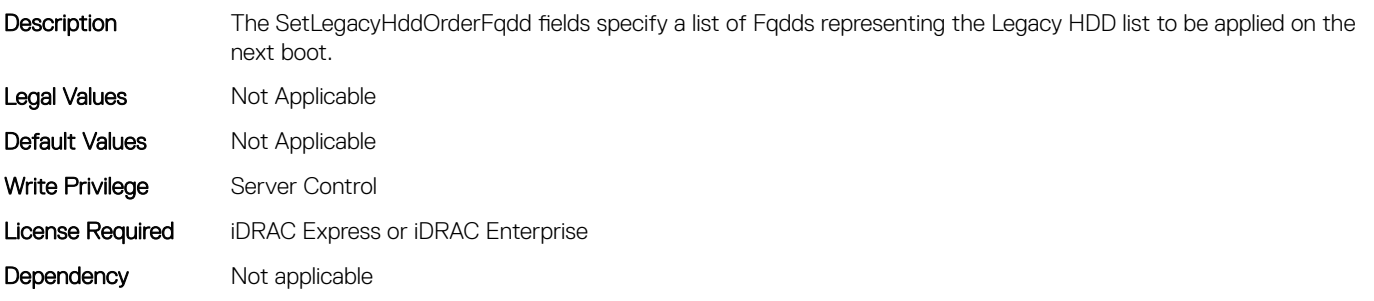

## BIOS.BootSettings.SetLegacyHddOrderFqdd5 (Read or Write)

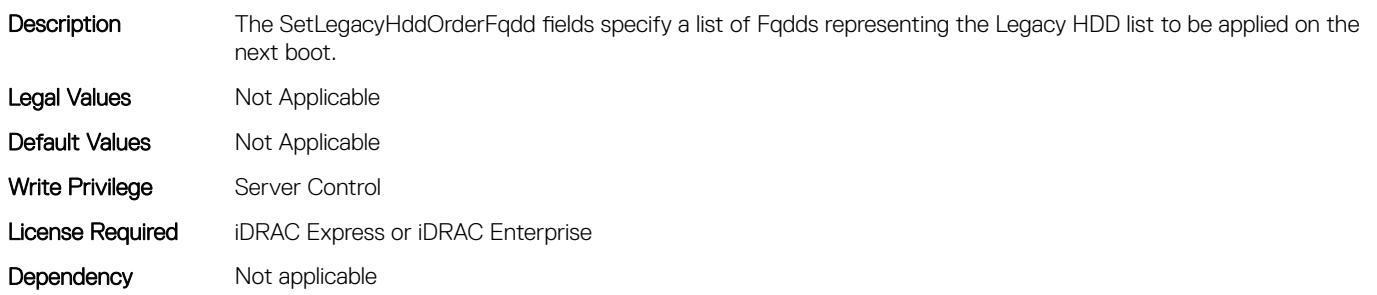

## BIOS.BootSettings.SetLegacyHddOrderFqdd6 (Read or Write)

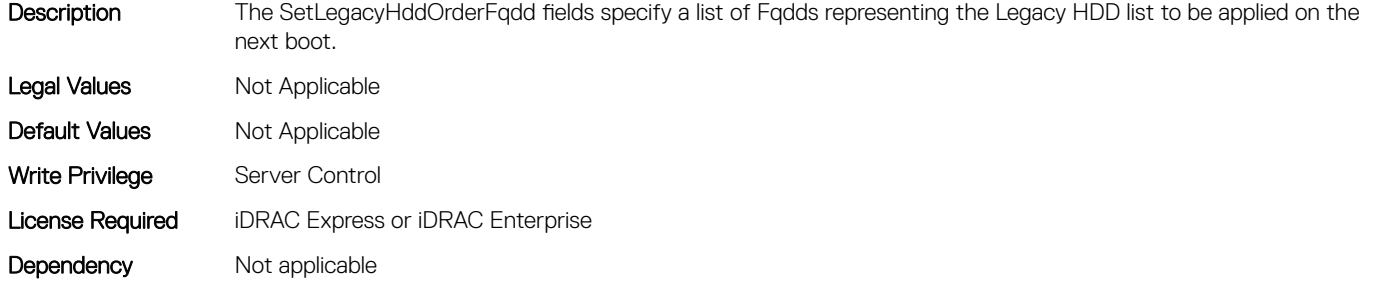

## BIOS.BootSettings.SetLegacyHddOrderFqdd7 (Read or Write)

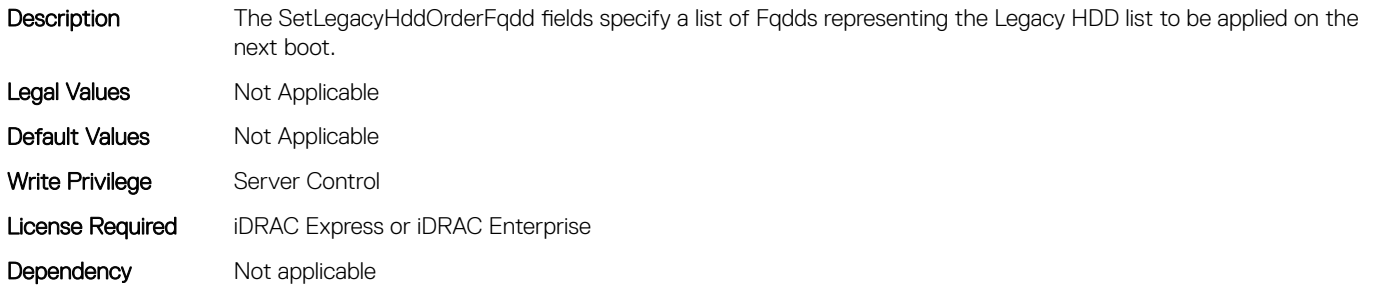

## BIOS.BootSettings.SetLegacyHddOrderFqdd8 (Read or Write)

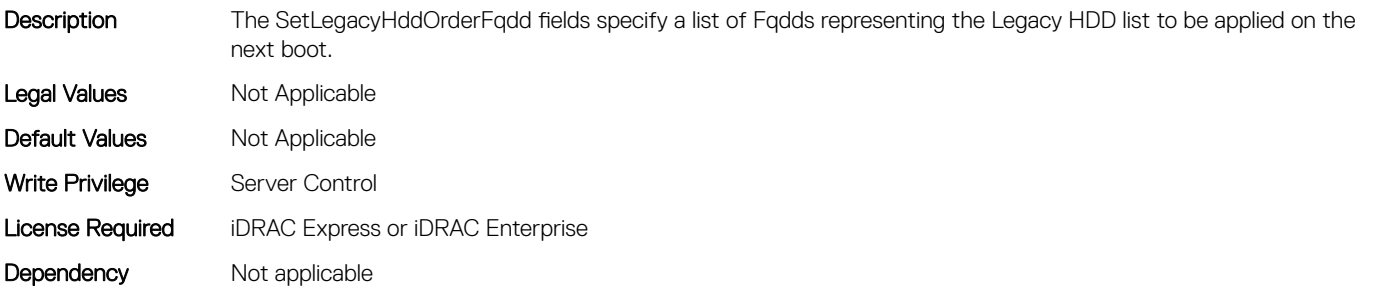

#### BIOS.BootSettings.SetLegacyHddOrderFqdd9 (Read or Write)

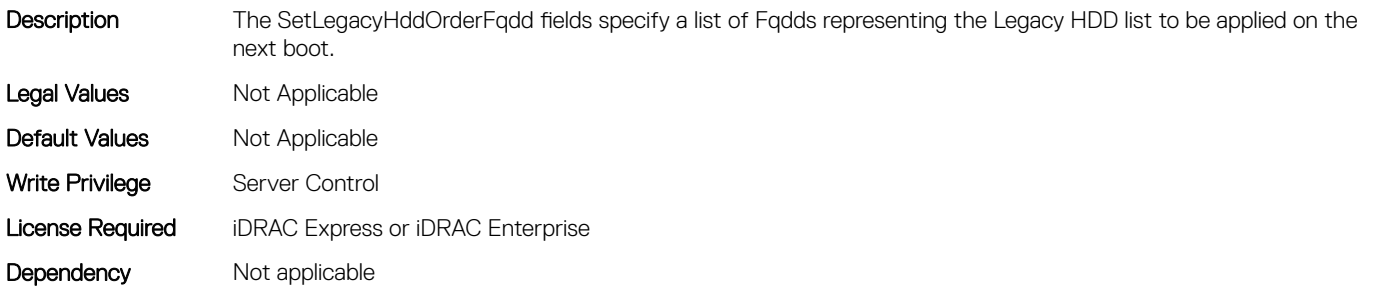

## BIOS.BootSettings.UefiBootSettingsRef (Read or Write)

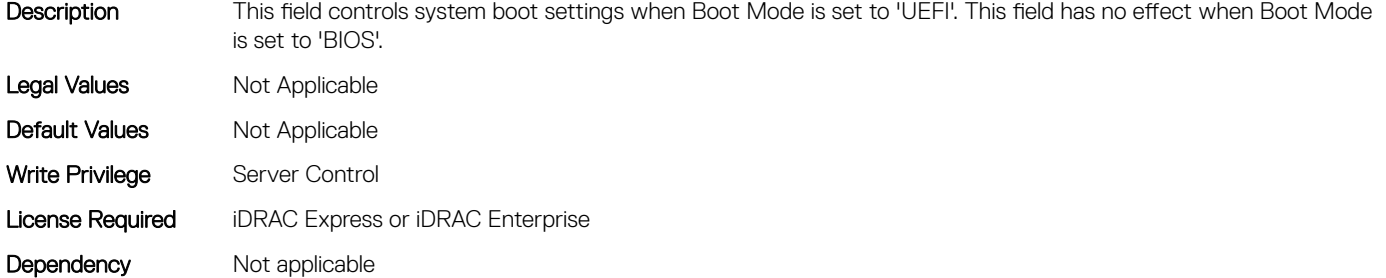

# BIOS.DebugMenulioConfigurationSettings

This group contains the attributes that provides details about BIOS. DebugMenulioConfigurationSettings.

## BIOS.DebugMenuIioConfigurationSettings.DeviceUnhide (Read or Write)

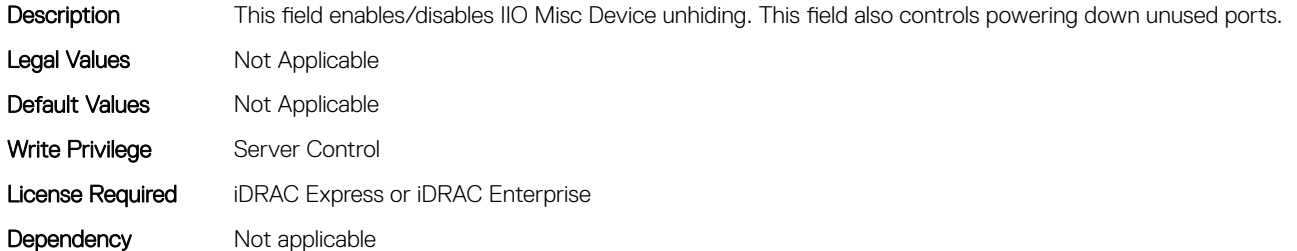

## BIOS.DebugMenuIioConfigurationSettings.Dfx (Read or Write)

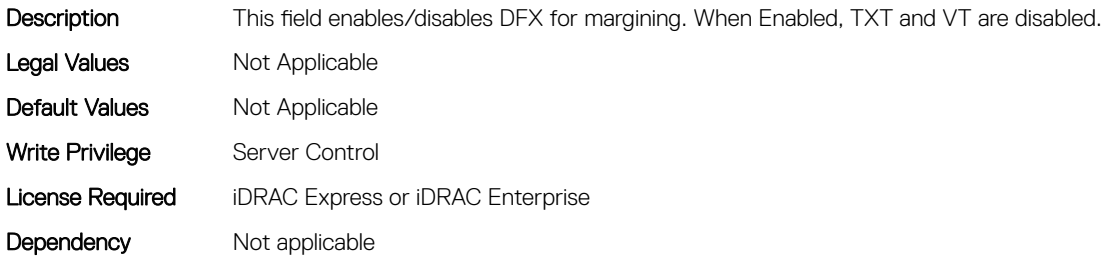

## BIOS.DebugMenuIioConfigurationSettings.DirectMediaInterfac eSpeed (Read or Write)

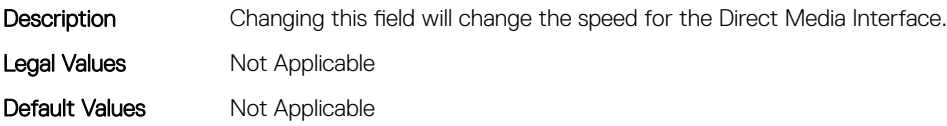

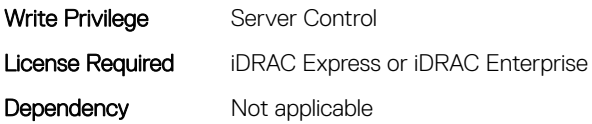

## BIOS.DebugMenuIioConfigurationSettings.TXEQWA (Read or Write)

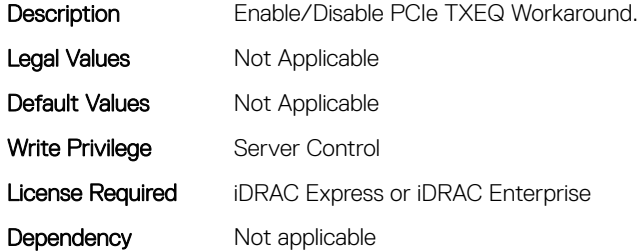

## BIOS.DebugMenuIioConfigurationSettings.UnusedPcieClk (Read or Write)

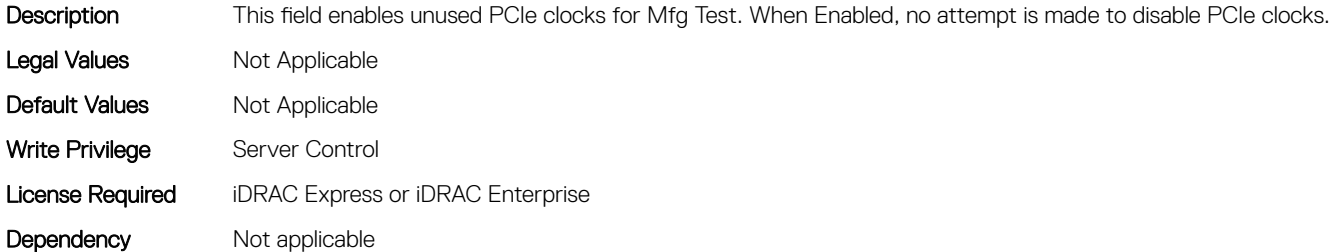

# BIOS.DebugMenuSetting

This group contains the attributes that provides details about BIOS. DebugMenuSetting.

## BIOS.DebugMenuSetting.AttemptFastBoot (Read or Write)

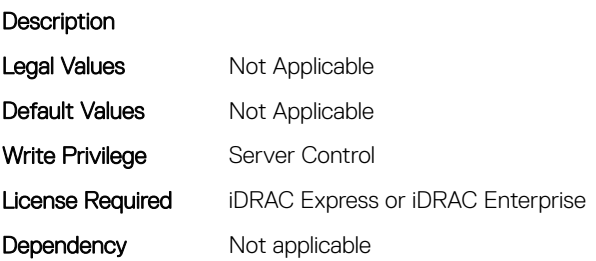

# BIOS.DebugMenuSetting.AttemptFastBootCold (Read or Write)

#### **Description**

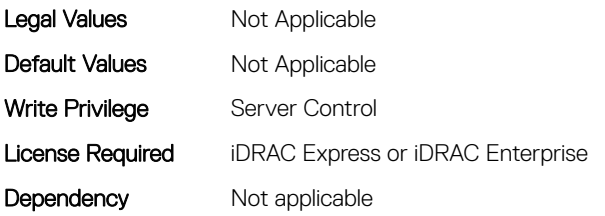

#### BIOS.DebugMenuSetting.BiosCpuKnobTuning (Read or Write)

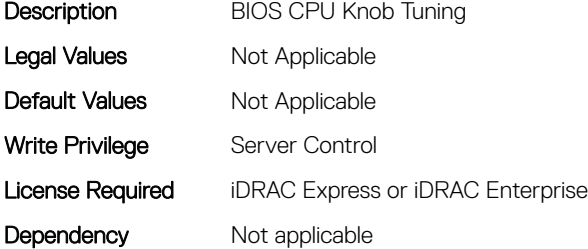

## BIOS.DebugMenuSetting.BiosCpuKnobTuningRef (Read or Write)

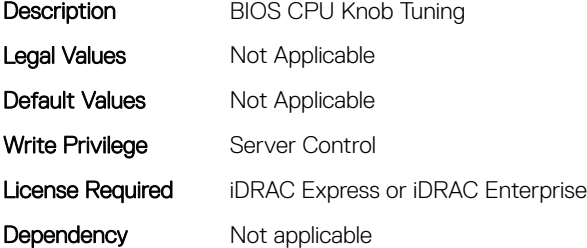

## BIOS.DebugMenuSetting.BrowserDebugMode (Read or Write)

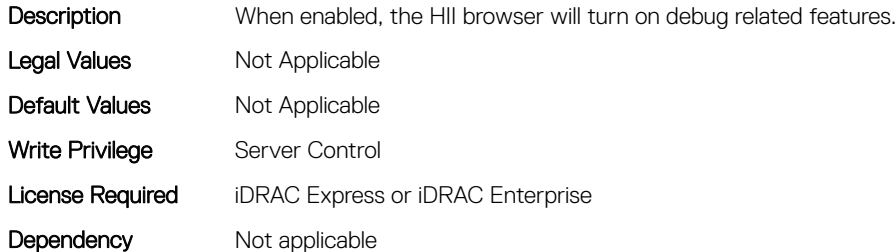

## BIOS.DebugMenuSetting.BrowserMode (Read or Write)

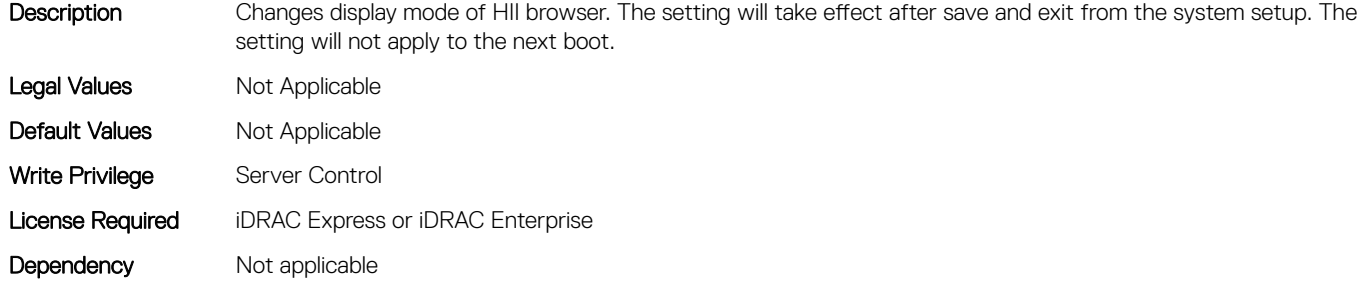

#### BIOS.DebugMenuSetting.BrowserOptionsRef (Read or Write)

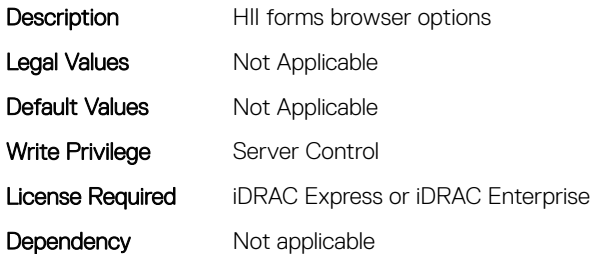

#### BIOS.DebugMenuSetting.BugChecking (Read or Write)

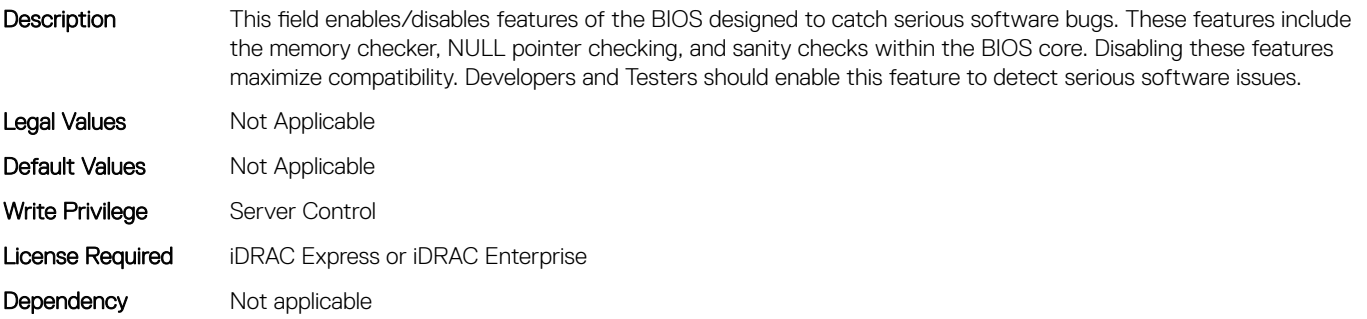

## BIOS.DebugMenuSetting.CkeThrottling (Read or Write)

**Description** Legal Values Mot Applicable Default Values Mot Applicable Write Privilege Server Control License Required iDRAC Express or iDRAC Enterprise Dependency Not applicable

## BIOS.DebugMenuSetting.ClpOutput (Read or Write)

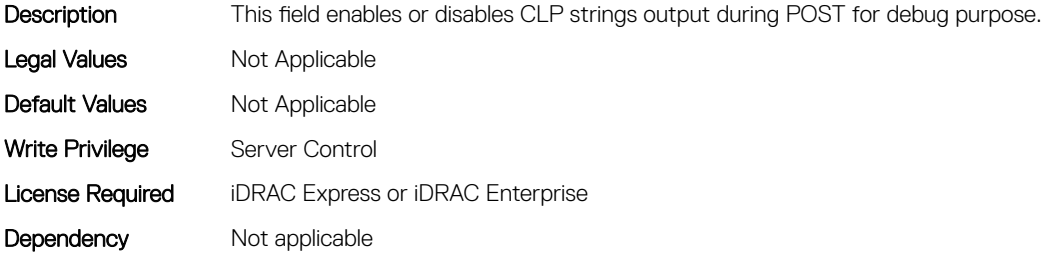

## BIOS.DebugMenuSetting.CTOMasking (Read or Write)

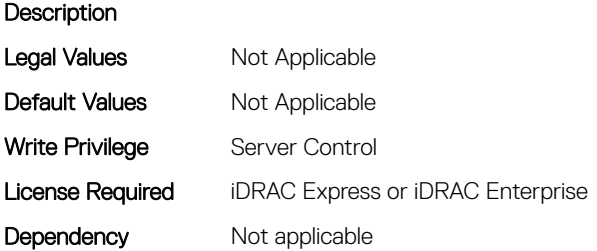

#### BIOS.DebugMenuSetting.CurrentLimit (Read or Write)

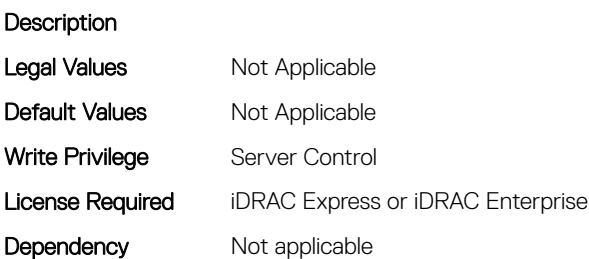

## BIOS.DebugMenuSetting.DciTransport (Read or Write)

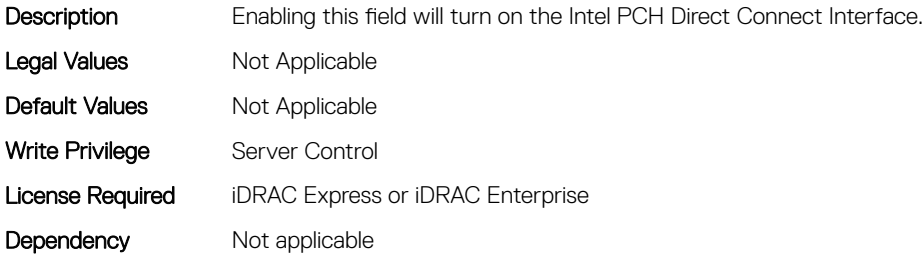

## BIOS.DebugMenuSetting.DeadLineLlcAlloc (Read or Write)

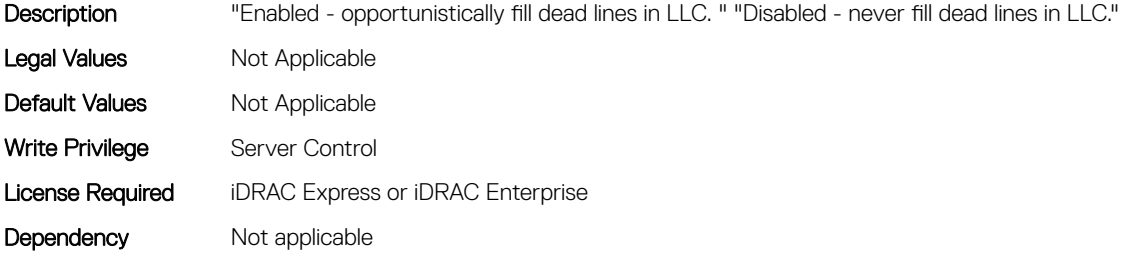

## BIOS.DebugMenuSetting.DebugErrorLevel (Read or Write)

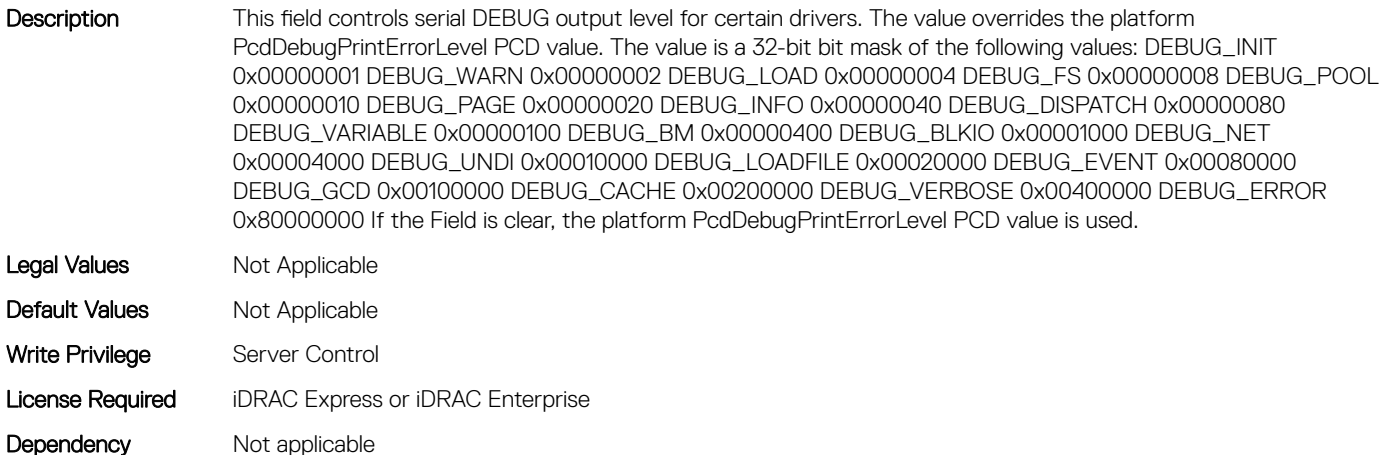

#### BIOS.DebugMenuSetting.DirectoryAtoS (Read or Write)

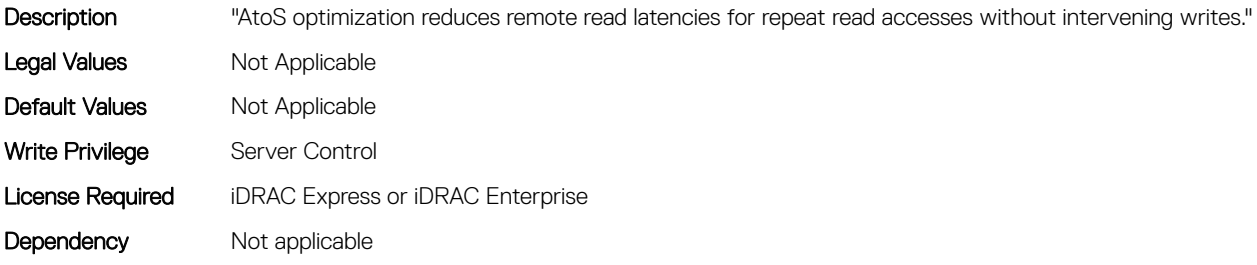

#### BIOS.DebugMenuSetting.DirectoryMode (Read or Write)

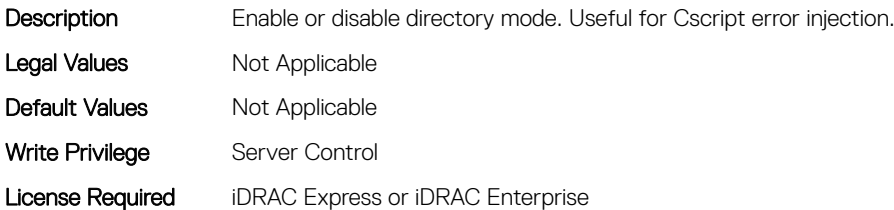

## BIOS.DebugMenuSetting.EmbSataRSTeDebug (Read or Write)

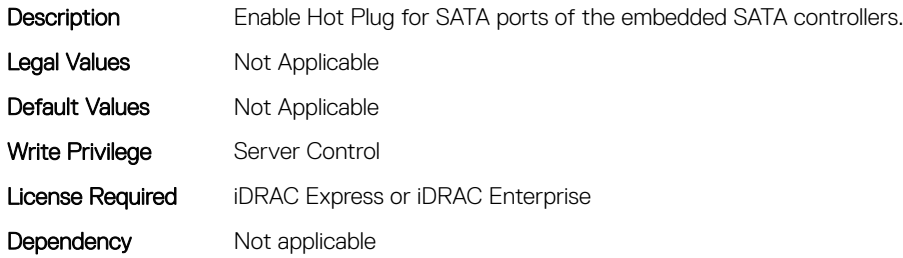

#### BIOS.DebugMenuSetting.EmbSataTestMode (Read or Write)

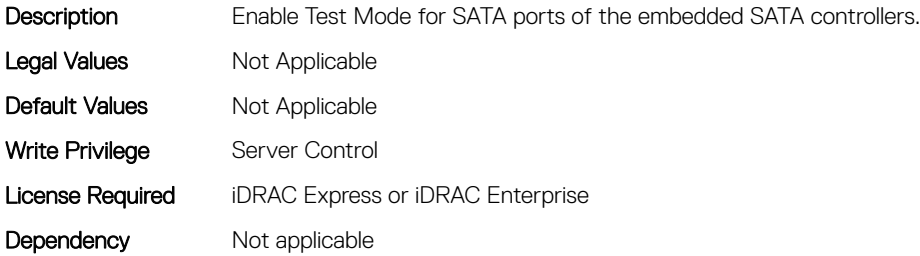

#### BIOS.DebugMenuSetting.IdracDebugMode (Read or Write)

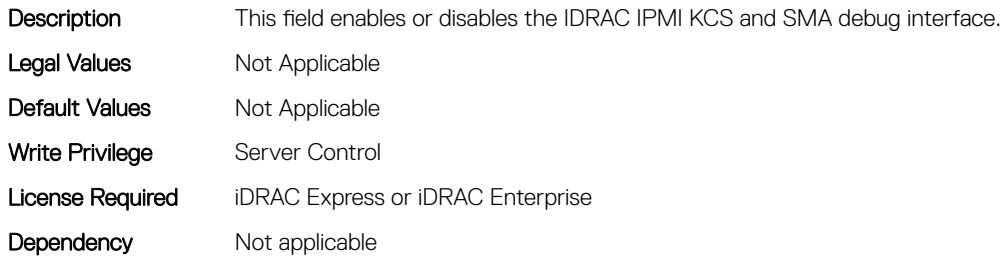

#### BIOS.DebugMenuSetting.IgnoreIdracCrReq (Read or Write)

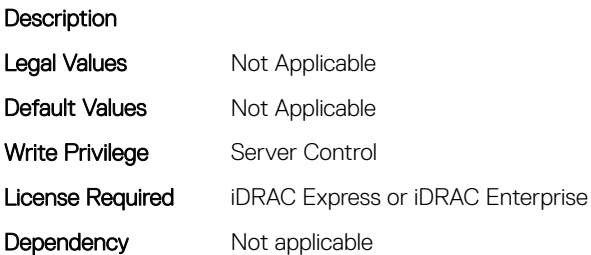

## BIOS.DebugMenuSetting.IioPcieGlobalSpeed (Read or Write)

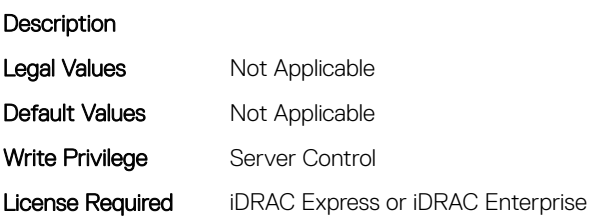

Dependency Not applicable

#### BIOS.DebugMenuSetting.IntelTestEventIio (Read or Write)

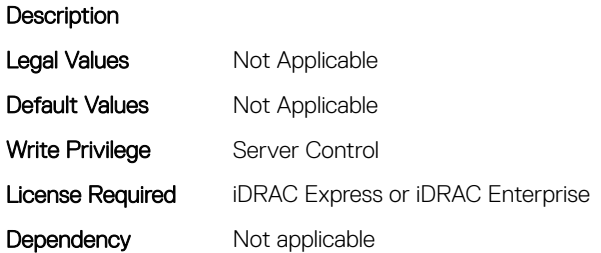

## BIOS.DebugMenuSetting.InteractivePassword24A (Read or Write)

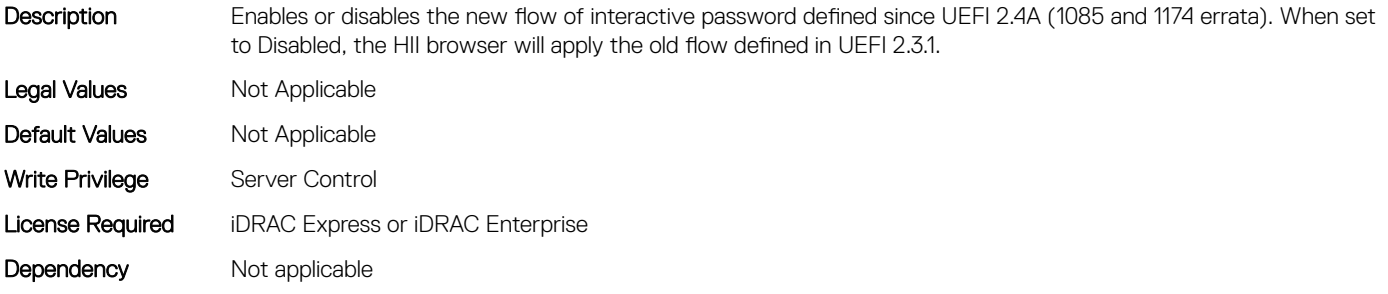

## BIOS.DebugMenuSetting.JunoPmEnable (Read or Write)

**Description** Legal Values Mot Applicable Default Values Mot Applicable Write Privilege Server Control License Required iDRAC Express or iDRAC Enterprise Dependency Not applicable

# BIOS.DebugMenuSetting.LinkDowntrainReporting (Read or Write)

#### **Description**

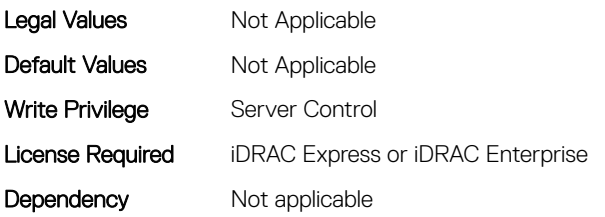

#### BIOS.DebugMenuSetting.LlcPrefetch (Read or Write)

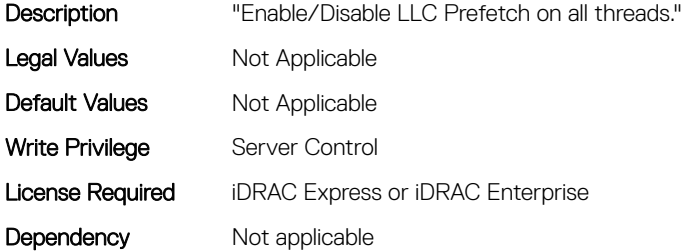

## BIOS.DebugMenuSetting.MeFailureRecoveryEnable (Read or Write)

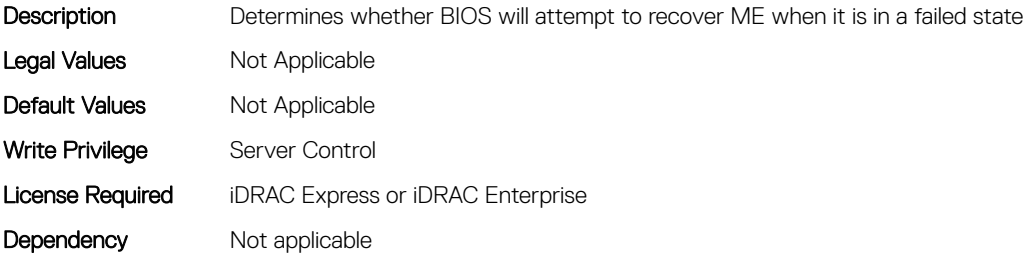

## BIOS.DebugMenuSetting.MemHotThrottlingMode (Read or Write)

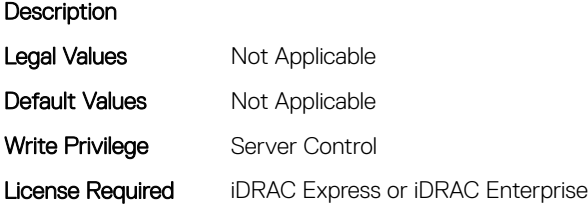

## BIOS.DebugMenuSetting.MemoryBist (Read or Write)

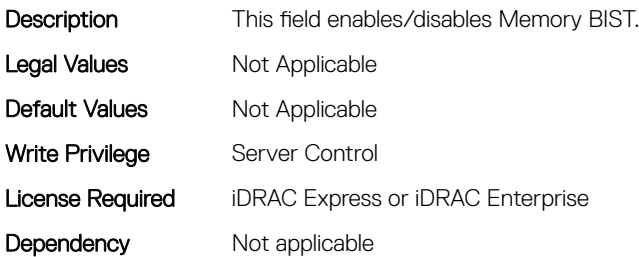

## BIOS.DebugMenuSetting.MemoryFastBootCold (Read or Write)

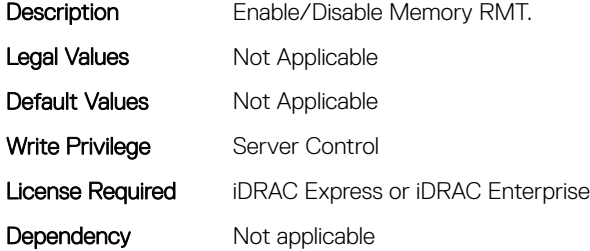

## BIOS.DebugMenuSetting.MemoryMultiThread (Read or Write)

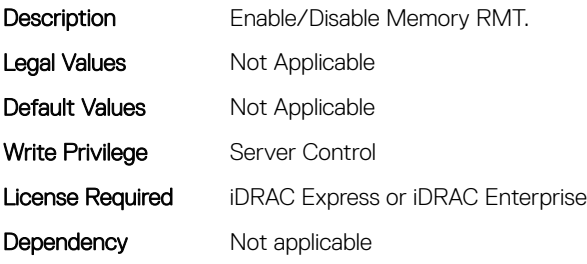

## BIOS.DebugMenuSetting.MemoryPerBitMargin (Read or Write)

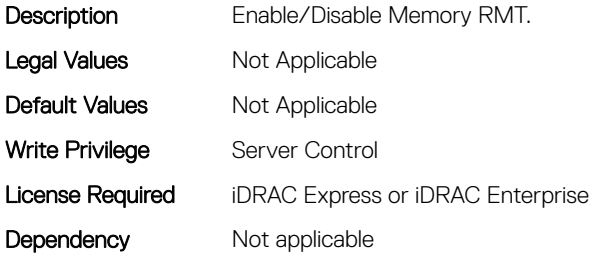

## BIOS.DebugMenuSetting.MemoryRmt (Read or Write)

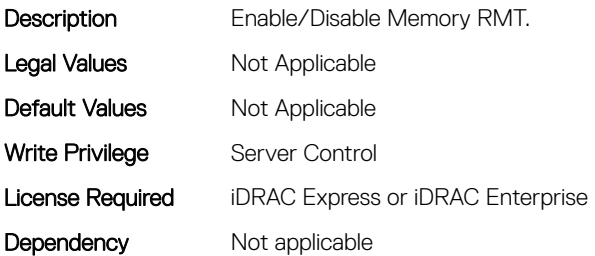

## BIOS.DebugMenuSetting.MemoryThrottlingMode (Read or Write)

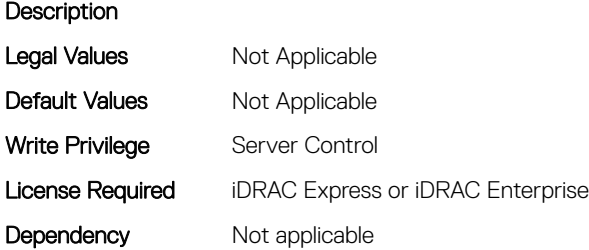

## BIOS.DebugMenuSetting.MemTestOnFastBoot (Read or Write)

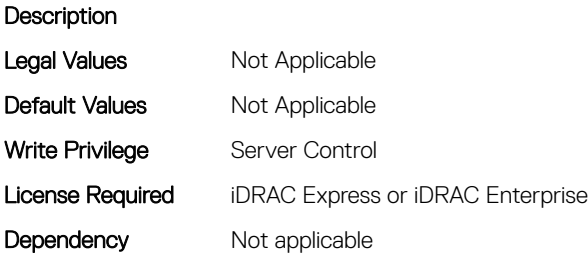

## BIOS.DebugMenuSetting.MeUmaEnable (Read or Write)

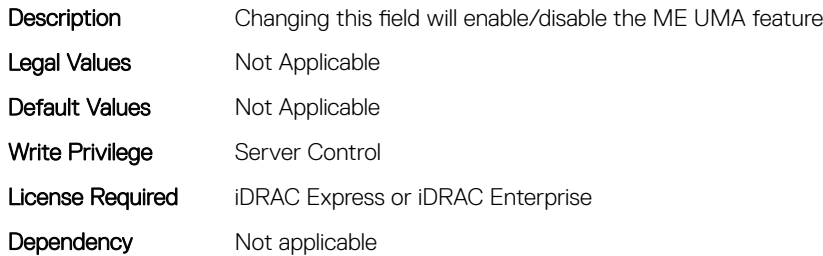

## BIOS.DebugMenuSetting.MRCSerialDbgOut (Read or Write)

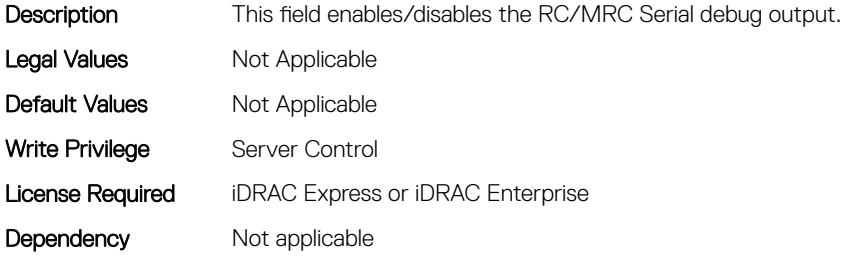

## BIOS.DebugMenuSetting.MultiThreaded (Read or Write)

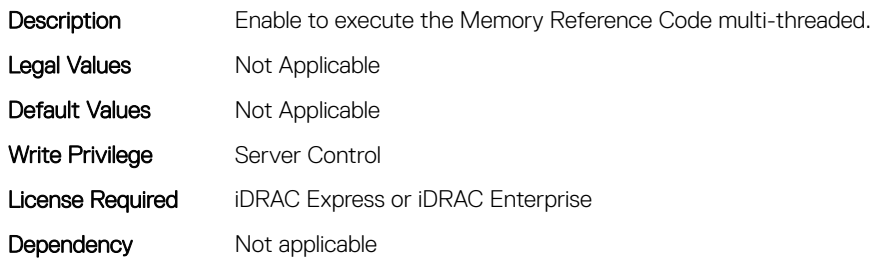

## BIOS.DebugMenuSetting.NdcConfigurationSpeed (Read or Write)

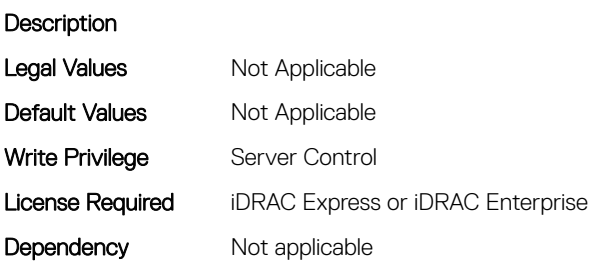

## BIOS.DebugMenuSetting.PCIeErrorInjection (Read or Write)

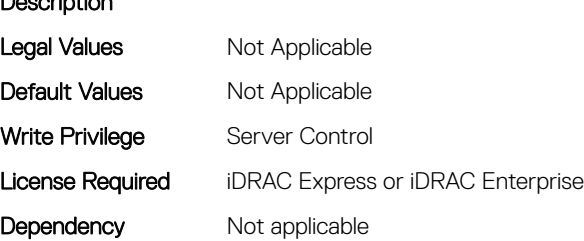

Description

# BIOS.DebugMenuSetting.PCIeLiveErrorRecovery (Read or Write)

#### **Description**

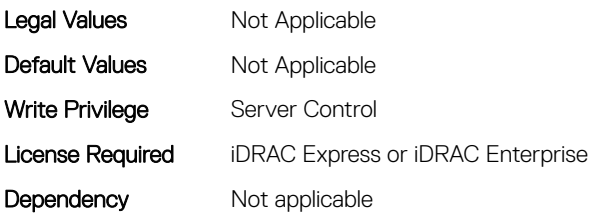

#### BIOS.DebugMenuSetting.PostPackageRepair (Read or Write)

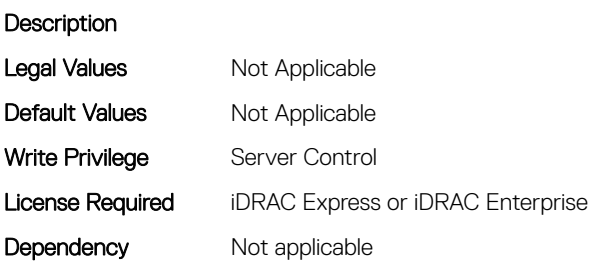

#### BIOS.DebugMenuSetting.PPRErrInjectionTest (Read or Write)

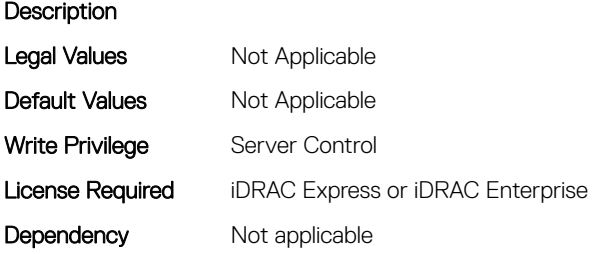

#### BIOS.DebugMenuSetting.ProcDpatProDebug (Read or Write)

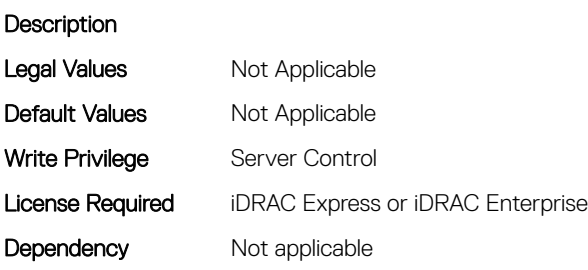

## BIOS.DebugMenuSetting.ProcMtrrPatDebug (Read or Write)

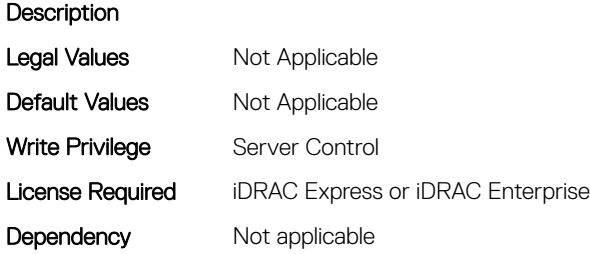

#### BIOS.DebugMenuSetting.PSPConsoleOut (Read or Write)

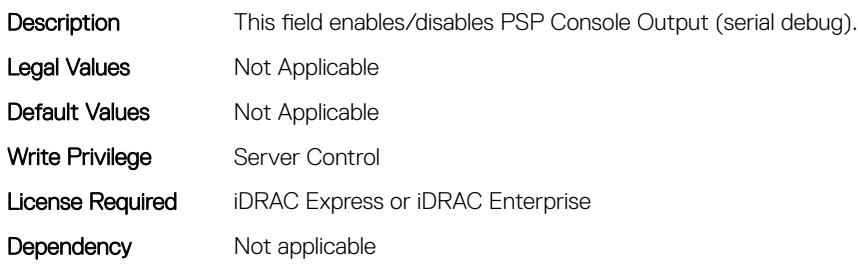

#### BIOS.DebugMenuSetting.RankMargin (Read or Write)

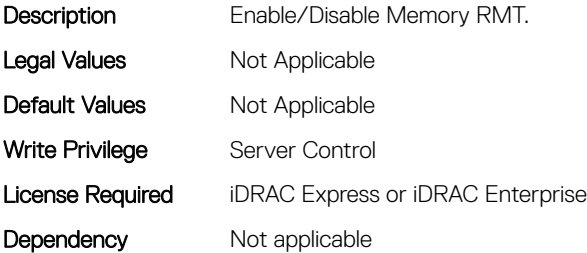

#### BIOS.DebugMenuSetting.RebootTestCount (Read or Write)

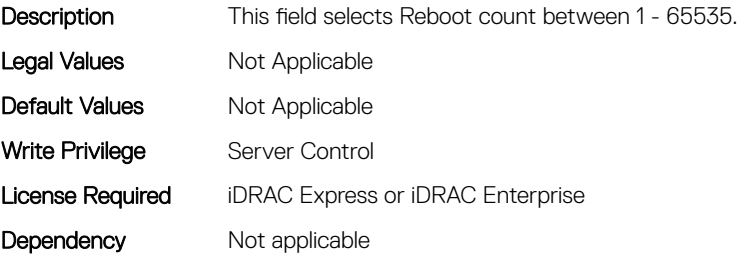

## BIOS.DebugMenuSetting.RebootTestMode (Read or Write)

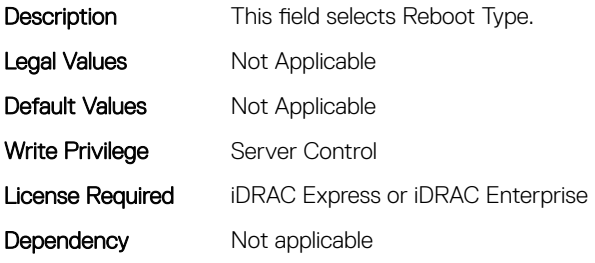

#### BIOS.DebugMenuSetting.RebootTestPoint (Read or Write)

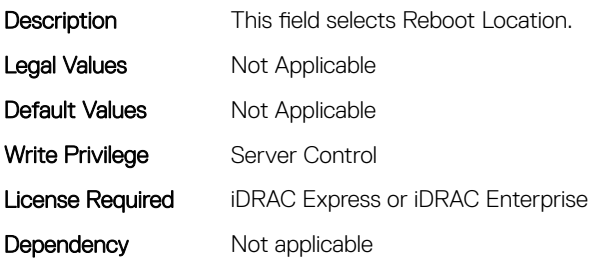

## BIOS.DebugMenuSetting.S4Support (Read or Write)

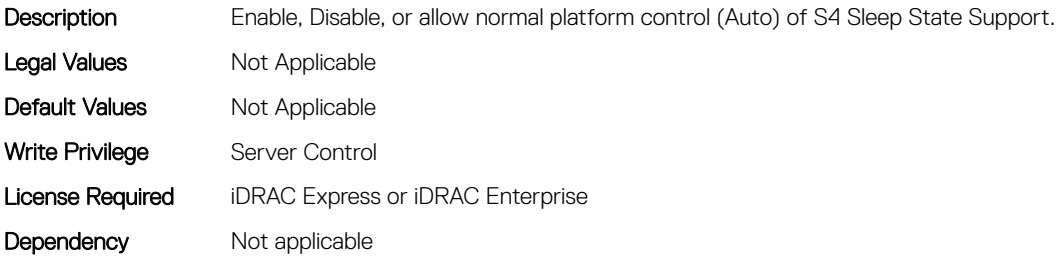

## BIOS.DebugMenuSetting.SccDebugEnabled (Read or Write)

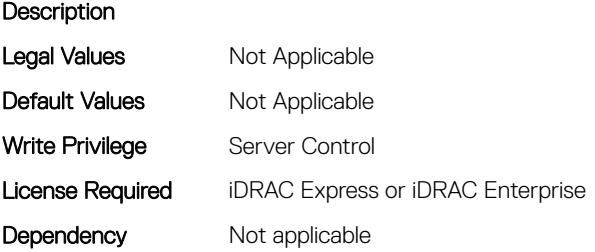

## BIOS.DebugMenuSetting.SrefProgramming (Read or Write)

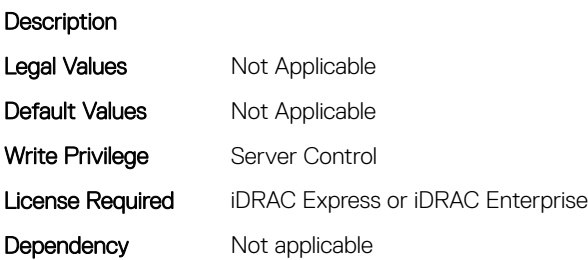

#### BIOS.DebugMenuSetting.TpmBindingReset (Read or Write)

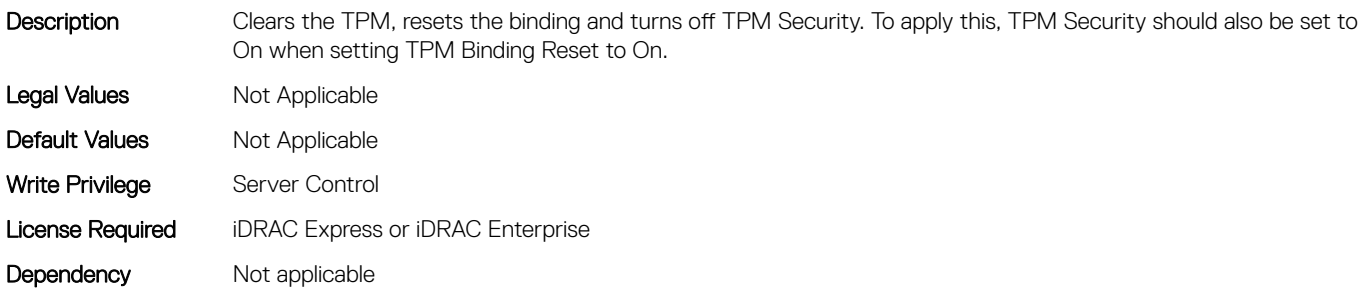

#### BIOS.DebugMenuSetting.TraceHubDebug (Read or Write)

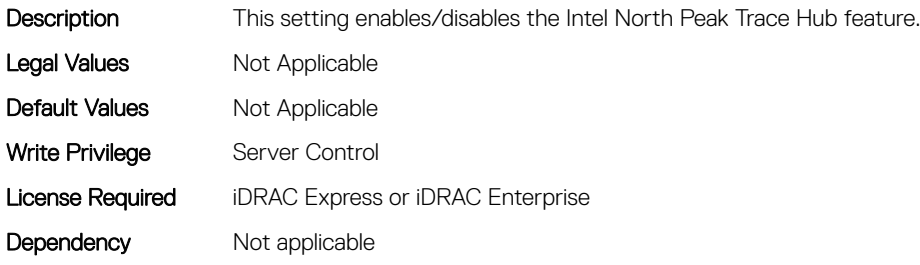

## BIOS.DebugMenuSetting.VmWareSupport (Read or Write)

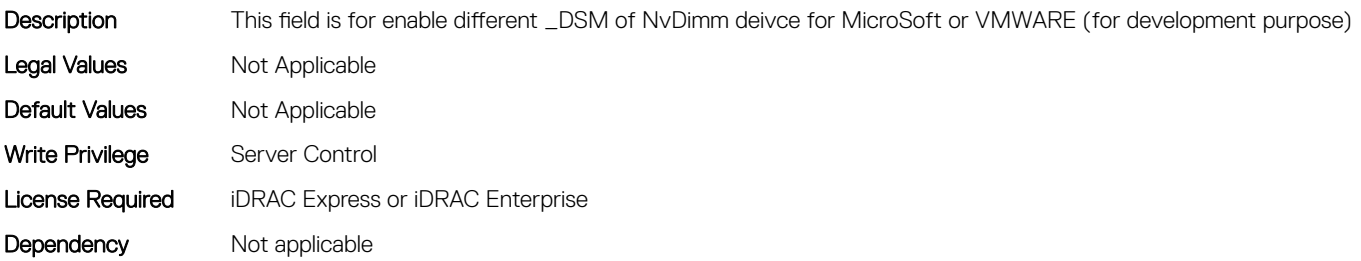

## BIOS.DebugMenuSetting.XptPrefetch (Read or Write)

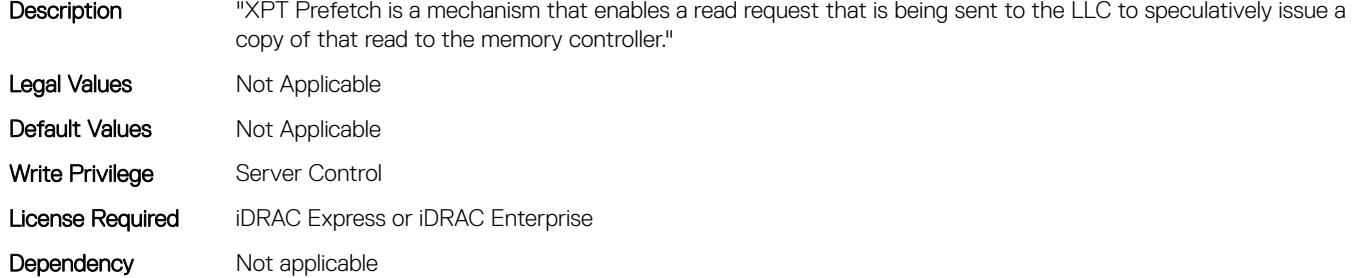

# BIOS.EmbServerMgmt

This group contains the attributes that provides details about BIOS.EmbServerMgmt.

## BIOS.EmbServerMgmt.EmbServerMgmt (Read or Write)

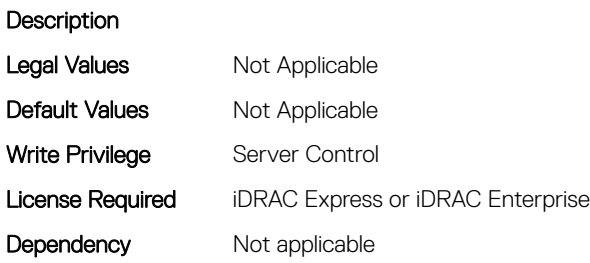

## BIOS.EmbServerMgmt.FrontLcd (Read or Write)

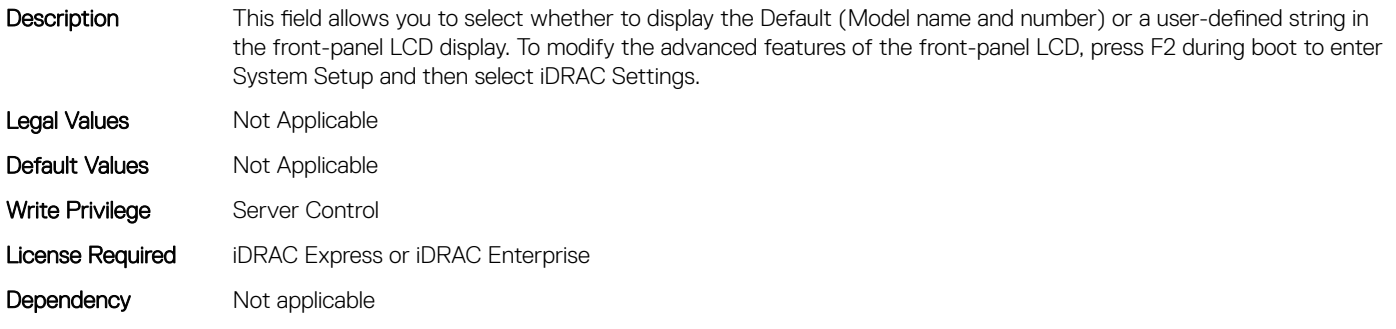

#### BIOS.EmbServerMgmt.UserLcdStr (Read or Write)

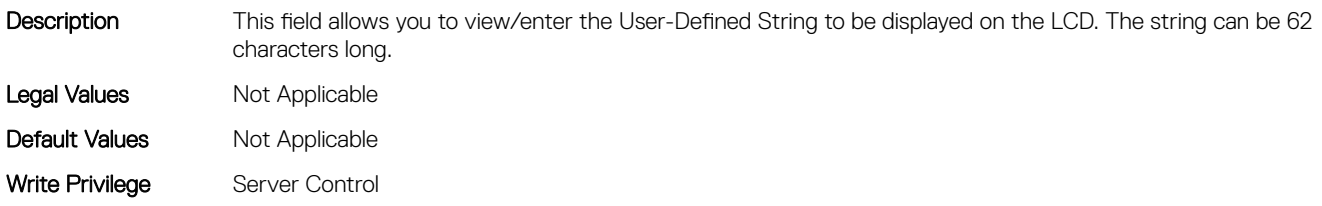

Dependency Not applicable

# BIOS.HttpDev1Settings

This group contains the attributes that provides details about BIOS. HttpDev1Settings.

# BIOS.HttpDev1Settings.HttpDev1DhcpEnDis (Read or Write)

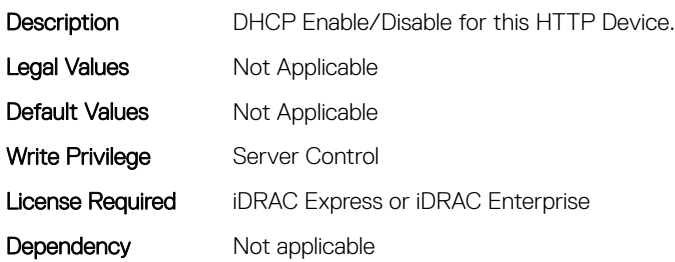

# BIOS.HttpDev1Settings.HttpDev1Dns1 (Read or Write)

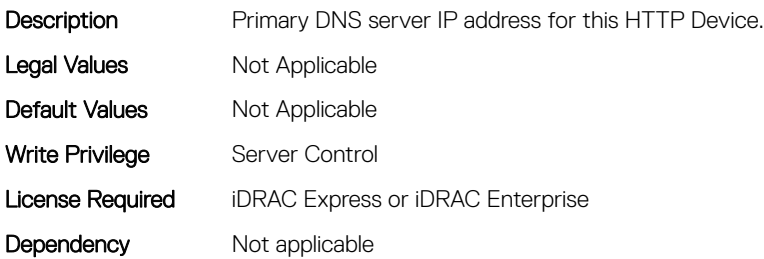

## BIOS.HttpDev1Settings.HttpDev1Dns2 (Read or Write)

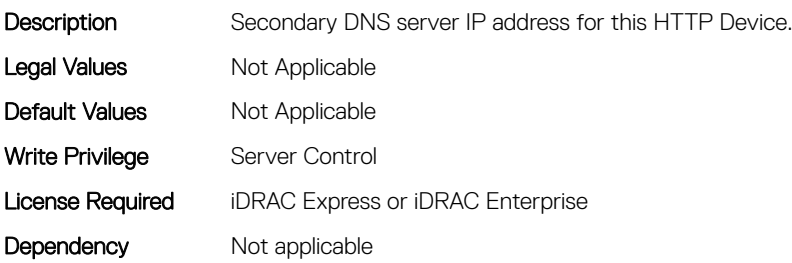

## BIOS.HttpDev1Settings.HttpDev1DnsDhcpEnDis (Read or Write)

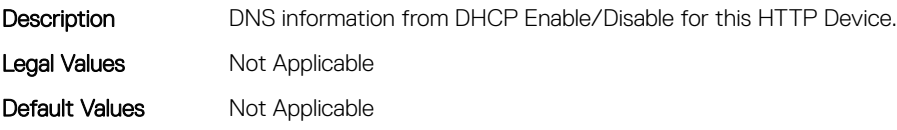

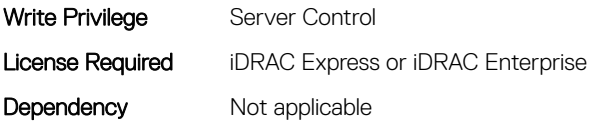

## BIOS.HttpDev1Settings.HttpDev1Gateway (Read or Write)

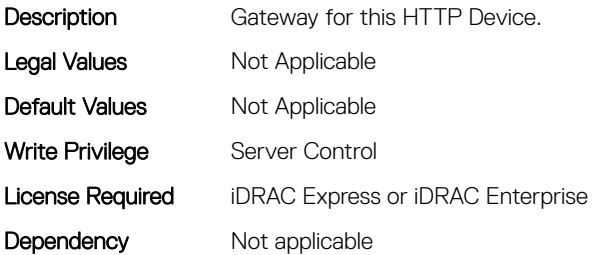

## BIOS.HttpDev1Settings.HttpDev1Interface (Read or Write)

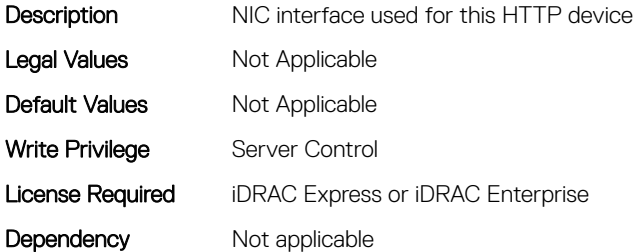

#### BIOS.HttpDev1Settings.HttpDev1Ip (Read or Write)

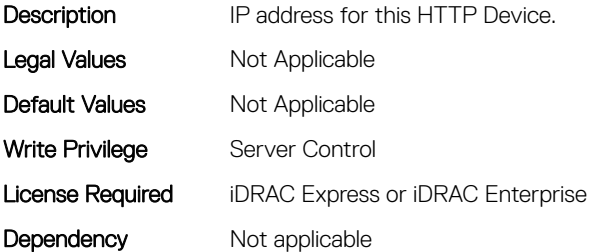

## BIOS.HttpDev1Settings.HttpDev1Mask (Read or Write)

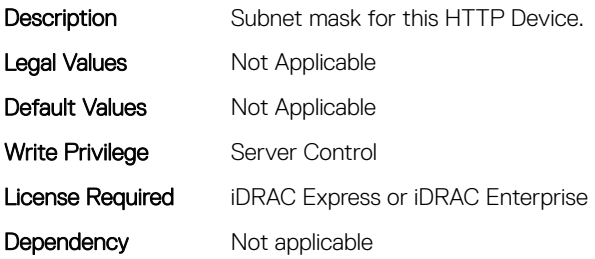

## BIOS.HttpDev1Settings.HttpDev1Protocol (Read or Write)

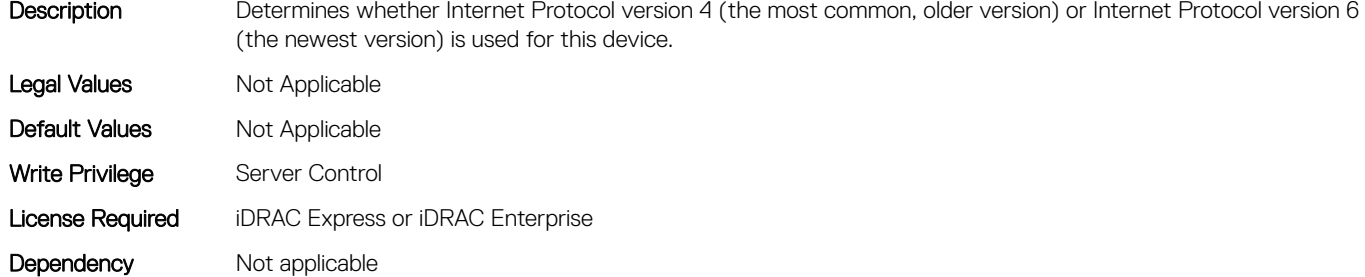

#### BIOS.HttpDev1Settings.HttpDev1Settings (Read or Write)

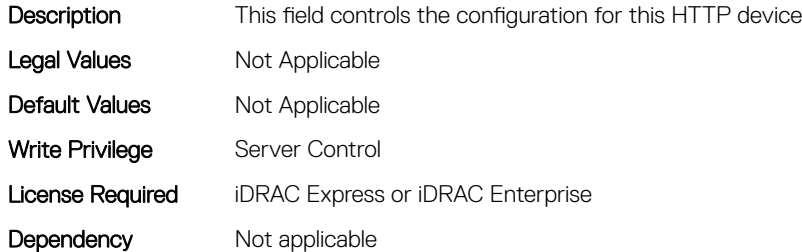

## BIOS.HttpDev1Settings.HttpDev1Uri (Read or Write)

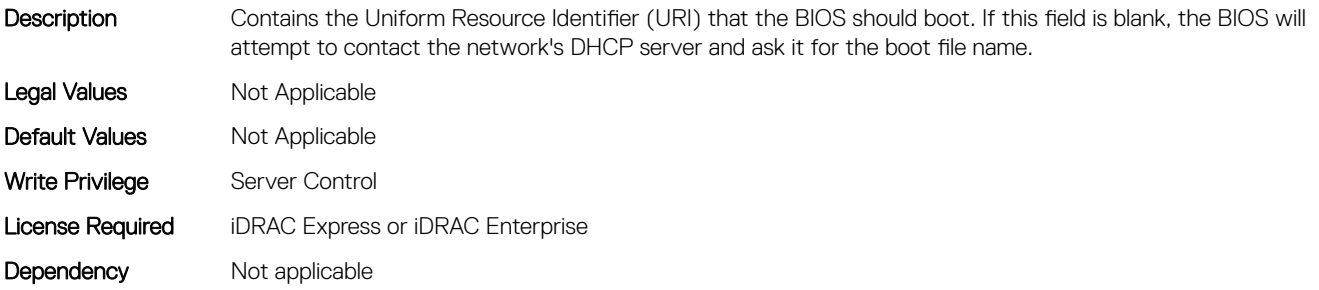

## BIOS.HttpDev1Settings.HttpDev1VlanEnDis (Read or Write)

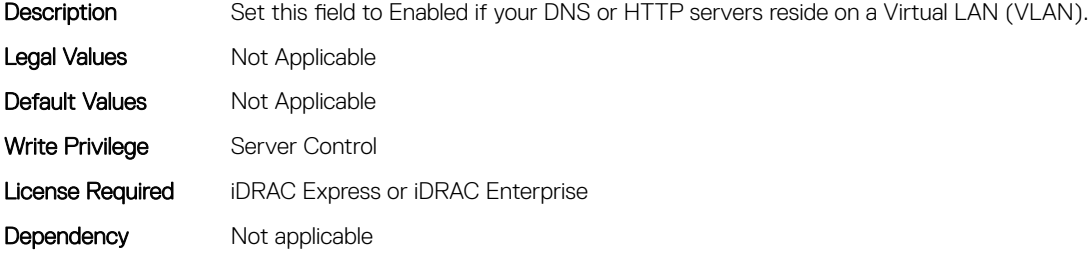
# BIOS.HttpDev1Settings.HttpDev1VlanId (Read or Write)

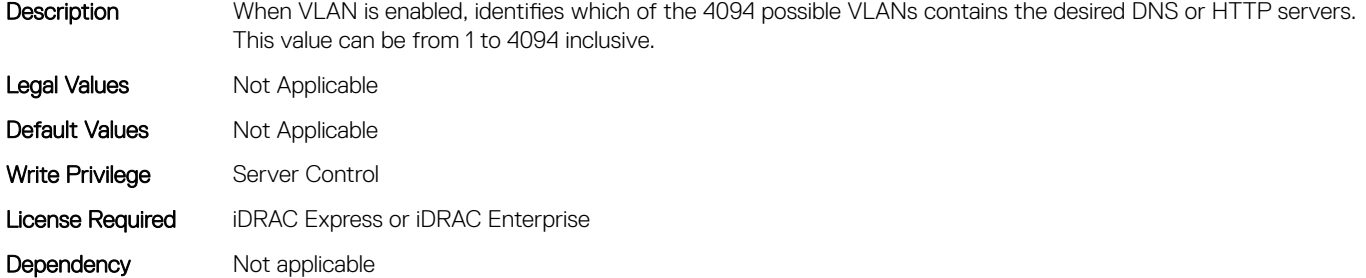

#### BIOS.HttpDev1Settings.HttpDev1VlanPriority (Read or Write)

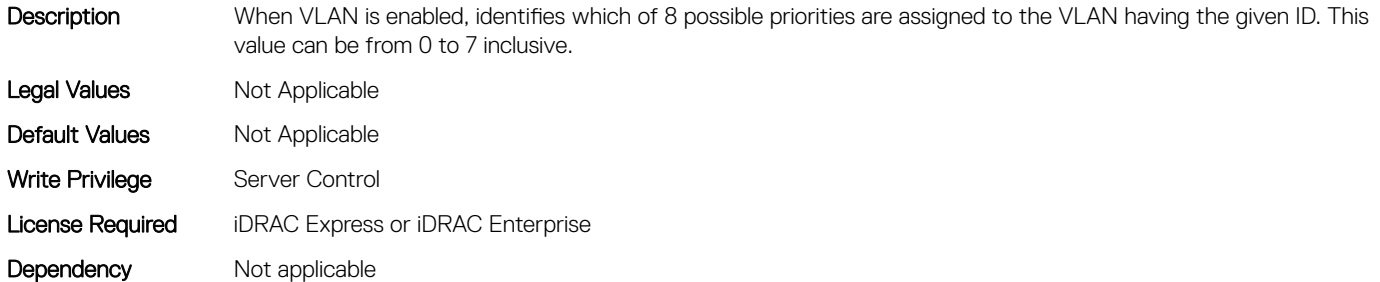

# BIOS.HttpDev2Settings

This group contains the attributes that provides details about BIOS. HttpDev2Settings.

# BIOS.HttpDev2Settings.HttpDev2DhcpEnDis (Read or Write)

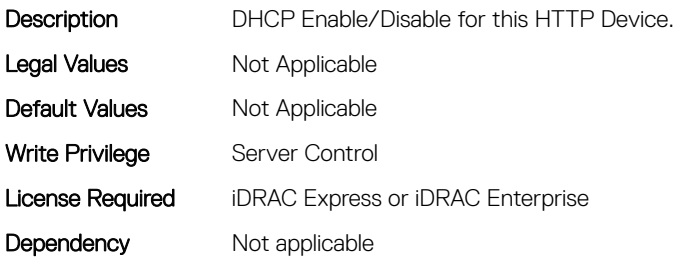

#### BIOS.HttpDev2Settings.HttpDev2Dns1 (Read or Write)

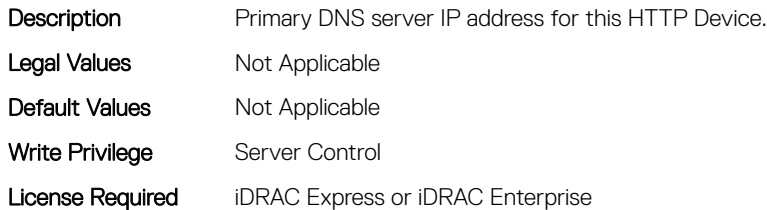

## BIOS.HttpDev2Settings.HttpDev2Dns2 (Read or Write)

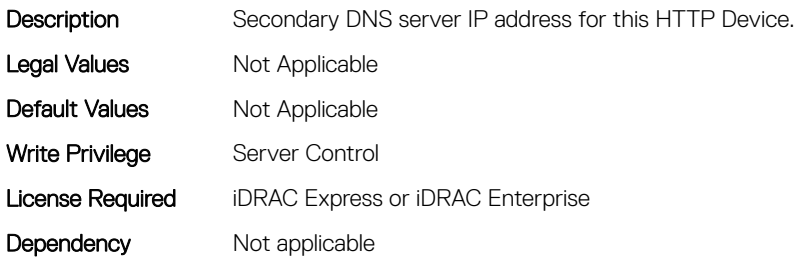

# BIOS.HttpDev2Settings.HttpDev2DnsDhcpEnDis (Read or Write)

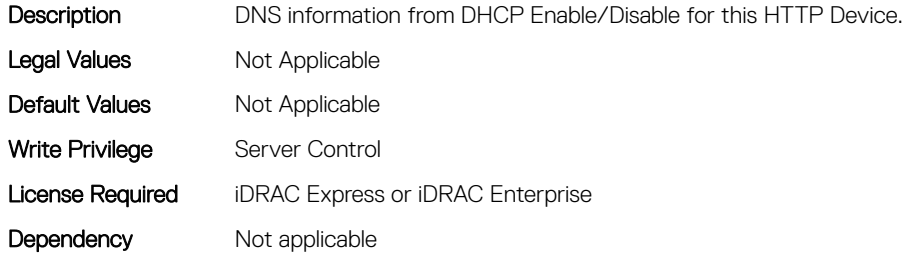

## BIOS.HttpDev2Settings.HttpDev2Gateway (Read or Write)

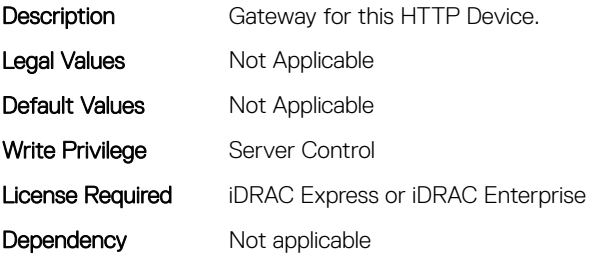

#### BIOS.HttpDev2Settings.HttpDev2Interface (Read or Write)

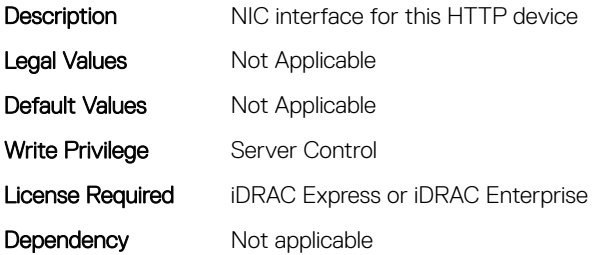

# BIOS.HttpDev2Settings.HttpDev2Ip (Read or Write)

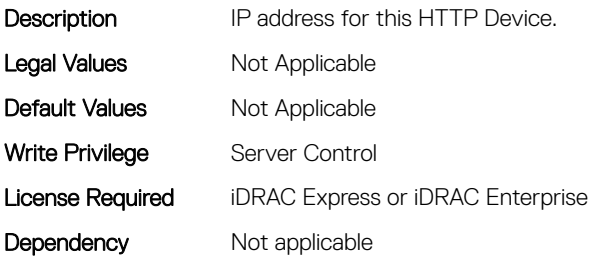

#### BIOS.HttpDev2Settings.HttpDev2Mask (Read or Write)

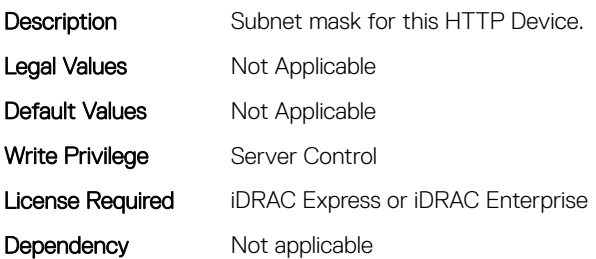

# BIOS.HttpDev2Settings.HttpDev2Protocol (Read or Write)

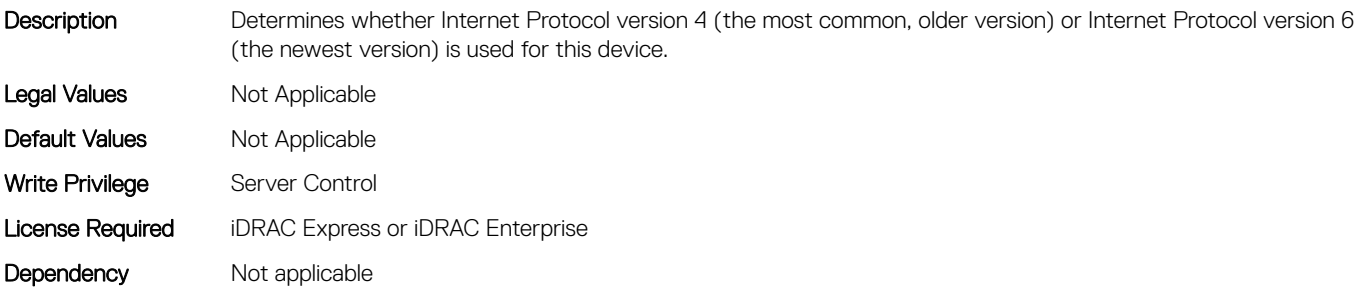

# BIOS.HttpDev2Settings.HttpDev2Settings (Read or Write)

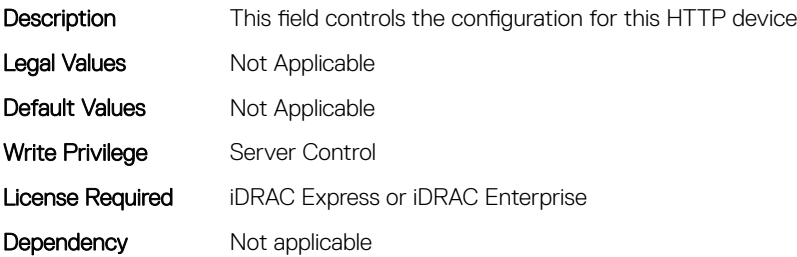

#### BIOS.HttpDev2Settings.HttpDev2Uri (Read or Write)

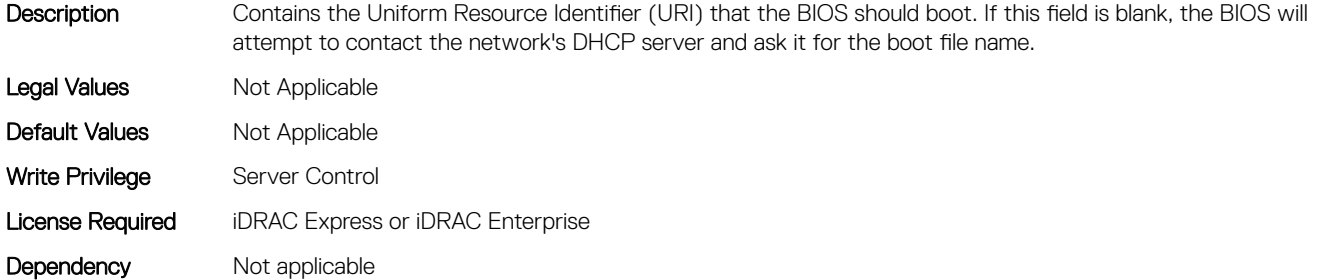

#### BIOS.HttpDev2Settings.HttpDev2VlanEnDis (Read or Write)

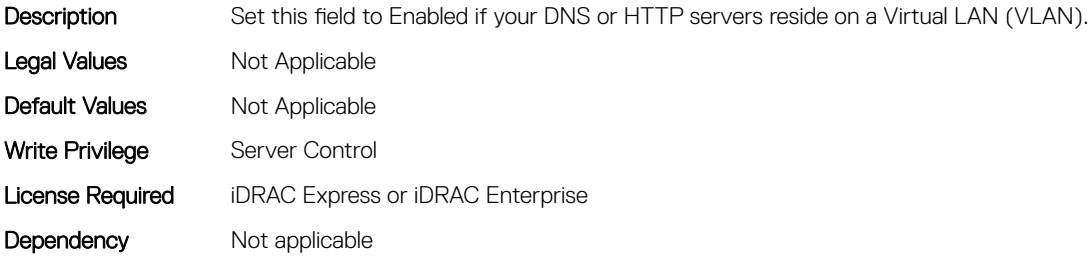

## BIOS.HttpDev2Settings.HttpDev2VlanId (Read or Write)

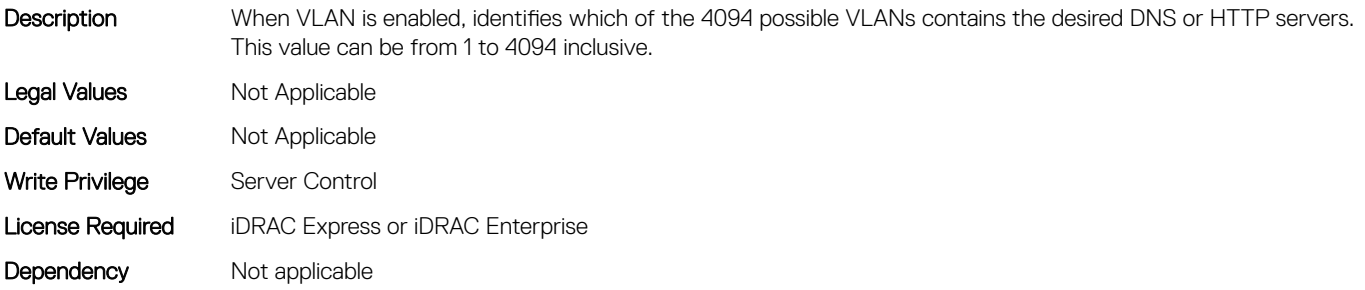

#### BIOS.HttpDev2Settings.HttpDev2VlanPriority (Read or Write)

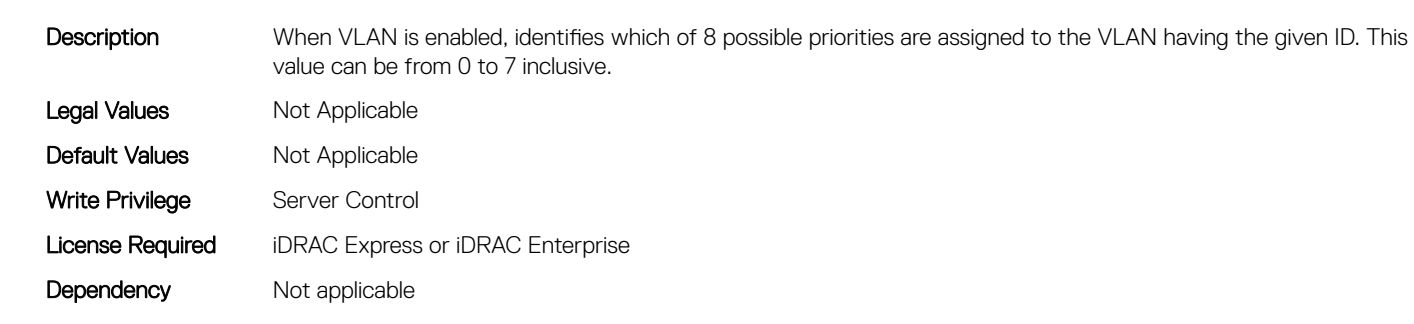

# BIOS.HttpDev3Settings

This group contains the attributes that provides details about BIOS. HttpDev3Settings.

# BIOS.HttpDev3Settings.HttpDev3DhcpEnDis (Read or Write)

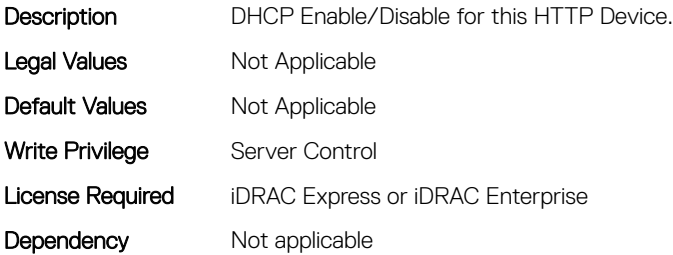

# BIOS.HttpDev3Settings.HttpDev3Dns1 (Read or Write)

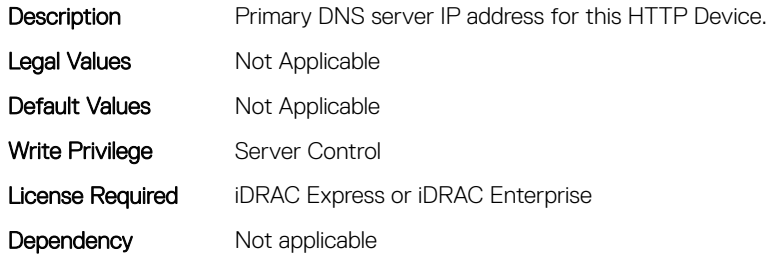

#### BIOS.HttpDev3Settings.HttpDev3Dns2 (Read or Write)

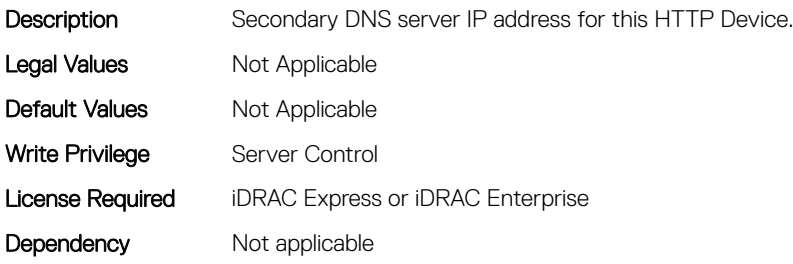

# BIOS.HttpDev3Settings.HttpDev3DnsDhcpEnDis (Read or Write)

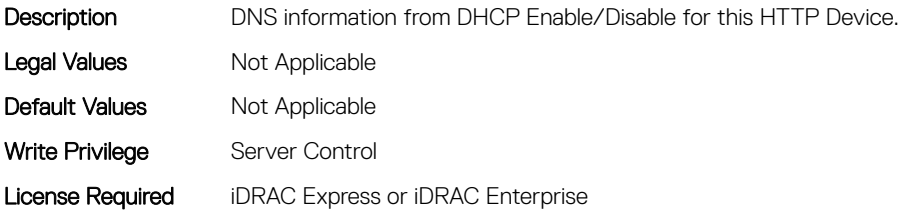

# BIOS.HttpDev3Settings.HttpDev3Gateway (Read or Write)

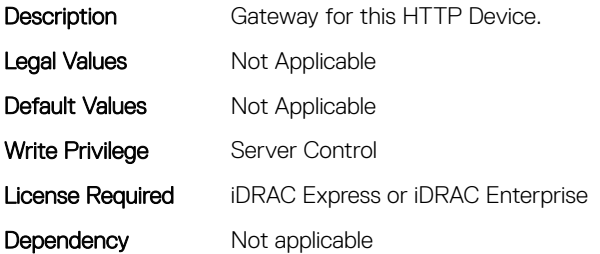

#### BIOS.HttpDev3Settings.HttpDev3Interface (Read or Write)

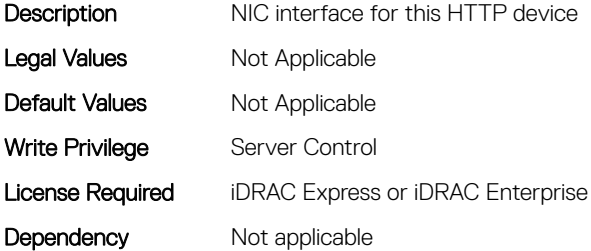

#### BIOS.HttpDev3Settings.HttpDev3Ip (Read or Write)

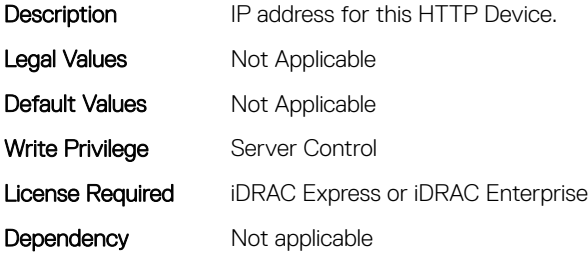

#### BIOS.HttpDev3Settings.HttpDev3Mask (Read or Write)

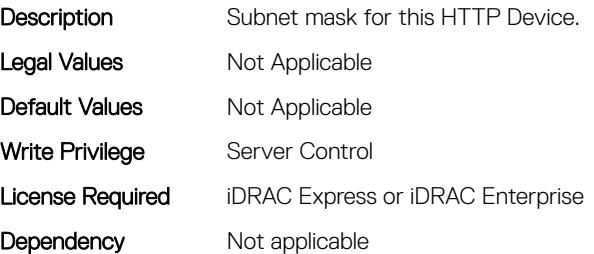

# BIOS.HttpDev3Settings.HttpDev3Protocol (Read or Write)

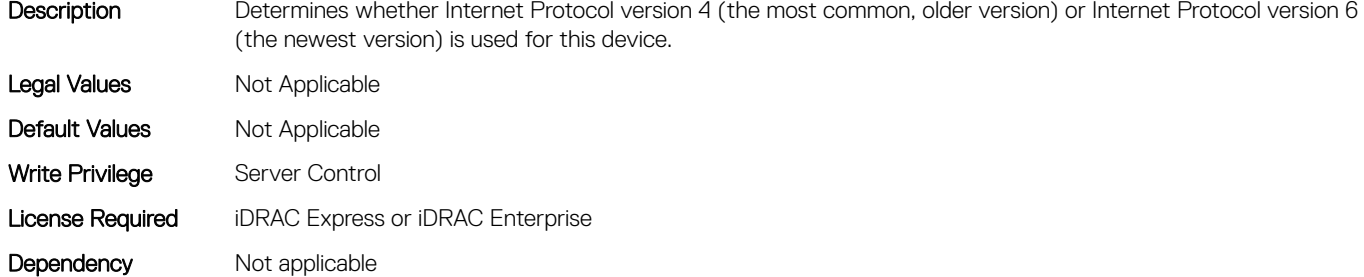

#### BIOS.HttpDev3Settings.HttpDev3Settings (Read or Write)

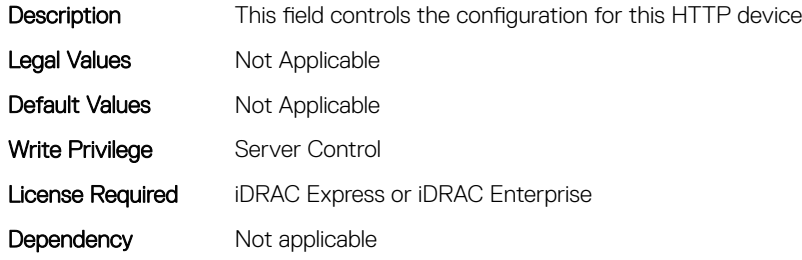

## BIOS.HttpDev3Settings.HttpDev3Uri (Read or Write)

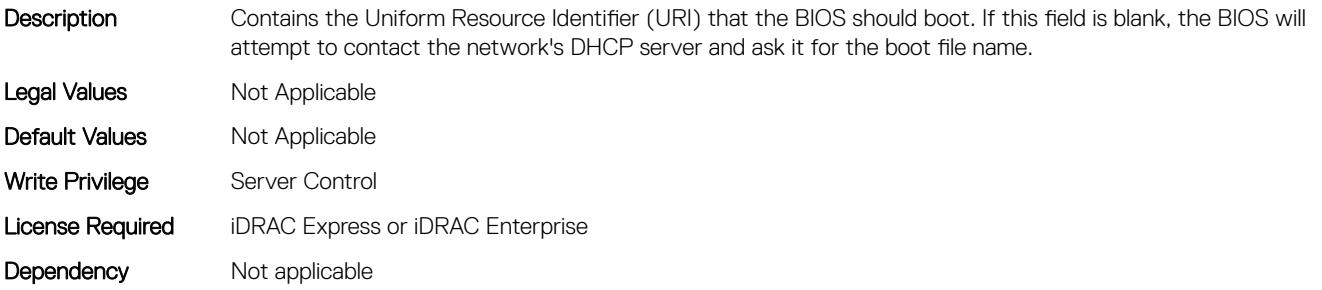

#### BIOS.HttpDev3Settings.HttpDev3VlanEnDis (Read or Write)

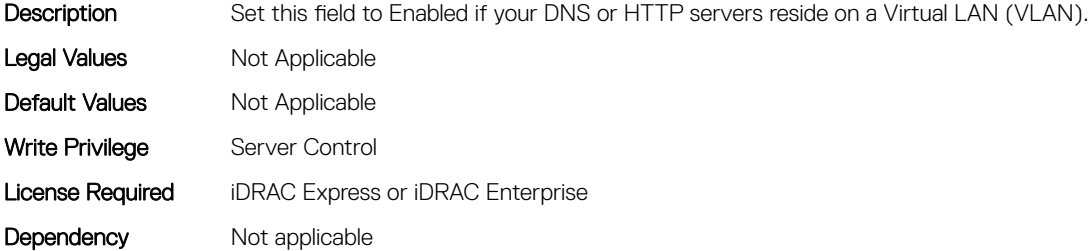

## BIOS.HttpDev3Settings.HttpDev3VlanId (Read or Write)

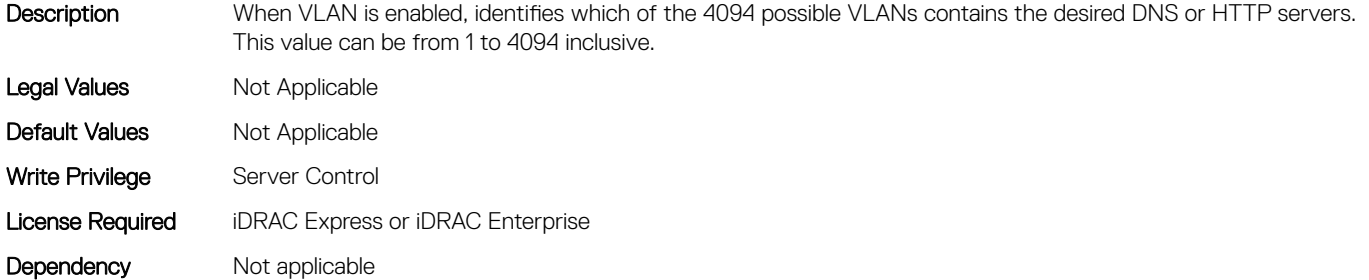

#### BIOS.HttpDev3Settings.HttpDev3VlanPriority (Read or Write)

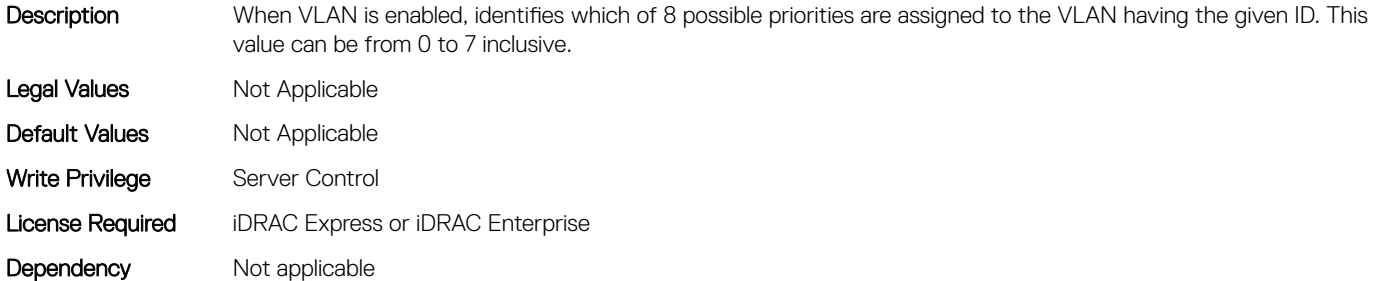

# BIOS.HttpDev4Settings

This group contains the attributes that provides details about BIOS. HttpDev4Settings.

## BIOS.HttpDev4Settings.HttpDev4DhcpEnDis (Read or Write)

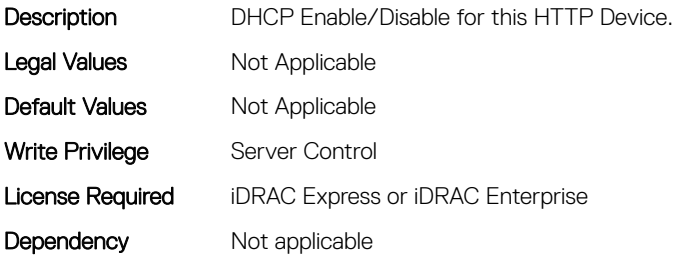

#### BIOS.HttpDev4Settings.HttpDev4Dns1 (Read or Write)

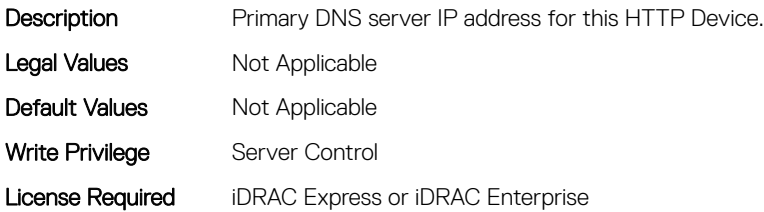

# BIOS.HttpDev4Settings.HttpDev4Dns2 (Read or Write)

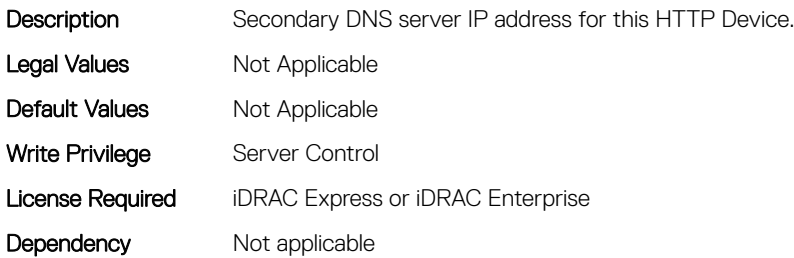

# BIOS.HttpDev4Settings.HttpDev4DnsDhcpEnDis (Read or Write)

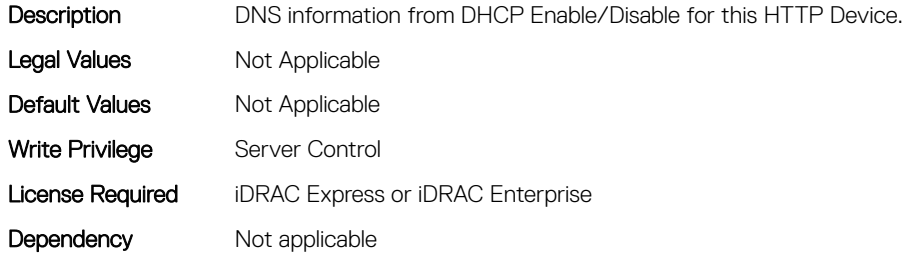

## BIOS.HttpDev4Settings.HttpDev4Gateway (Read or Write)

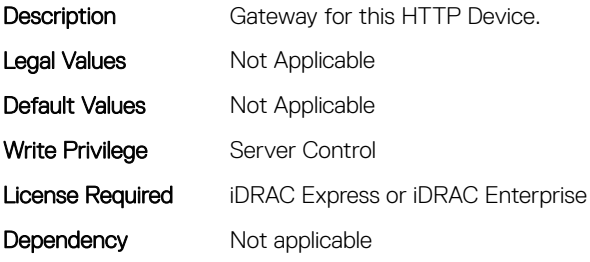

## BIOS.HttpDev4Settings.HttpDev4Interface (Read or Write)

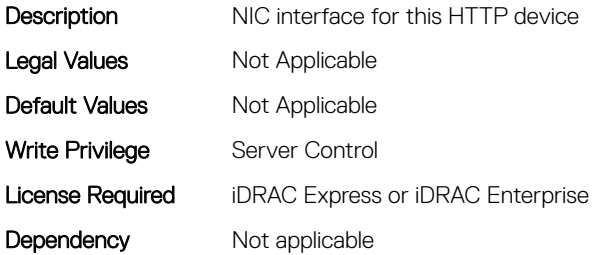

# BIOS.HttpDev4Settings.HttpDev4Ip (Read or Write)

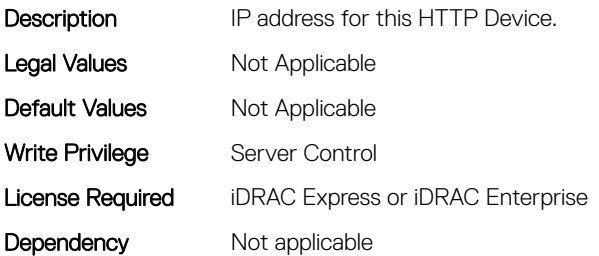

# BIOS.HttpDev4Settings.HttpDev4Mask (Read or Write)

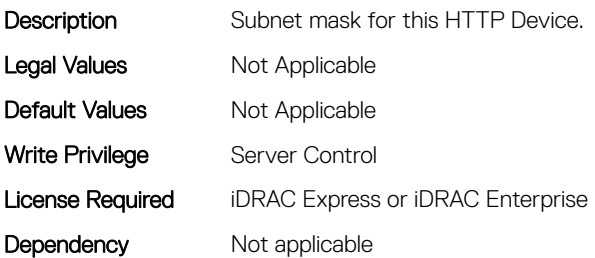

## BIOS.HttpDev4Settings.HttpDev4Protocol (Read or Write)

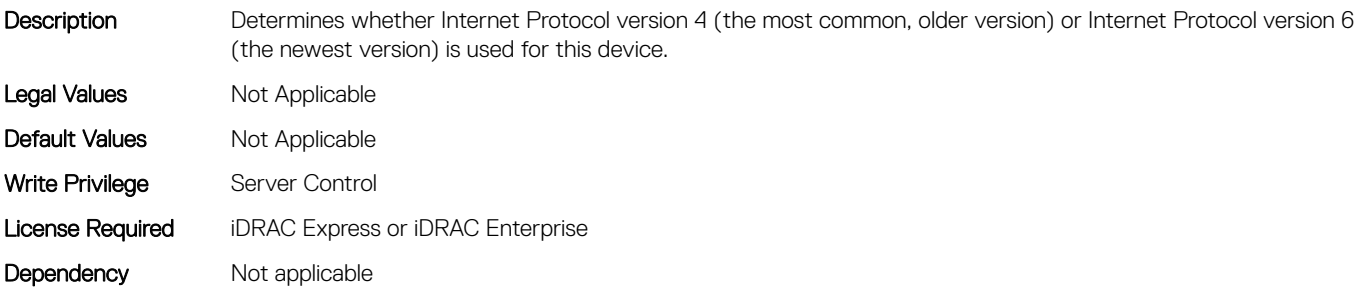

#### BIOS.HttpDev4Settings.HttpDev4Settings (Read or Write)

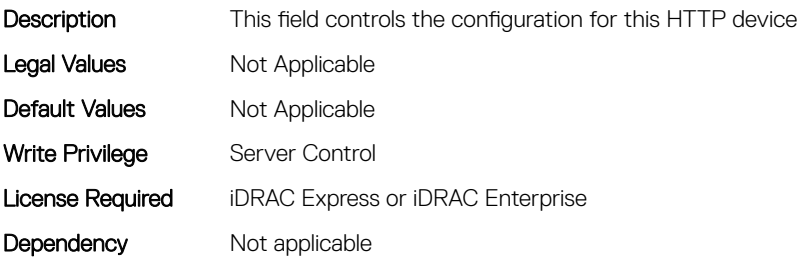

## BIOS.HttpDev4Settings.HttpDev4Uri (Read or Write)

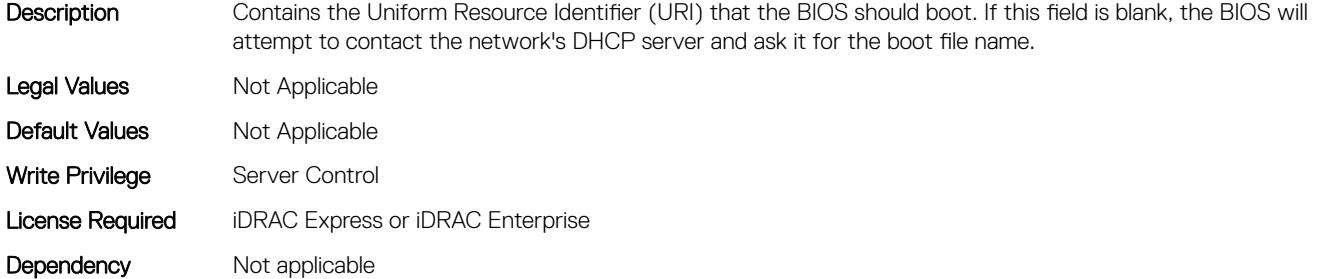

#### BIOS.HttpDev4Settings.HttpDev4VlanEnDis (Read or Write)

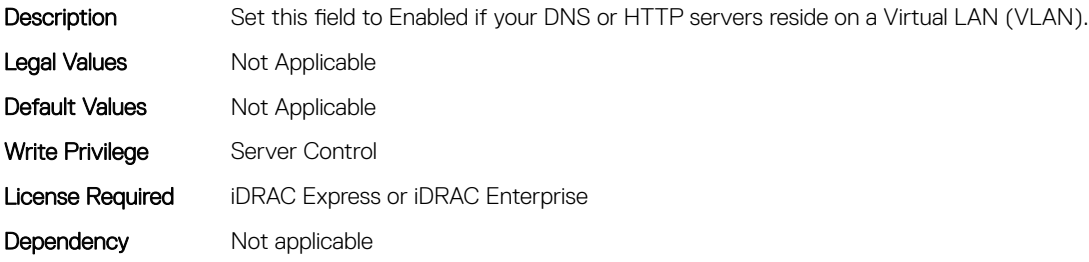

## BIOS.HttpDev4Settings.HttpDev4VlanId (Read or Write)

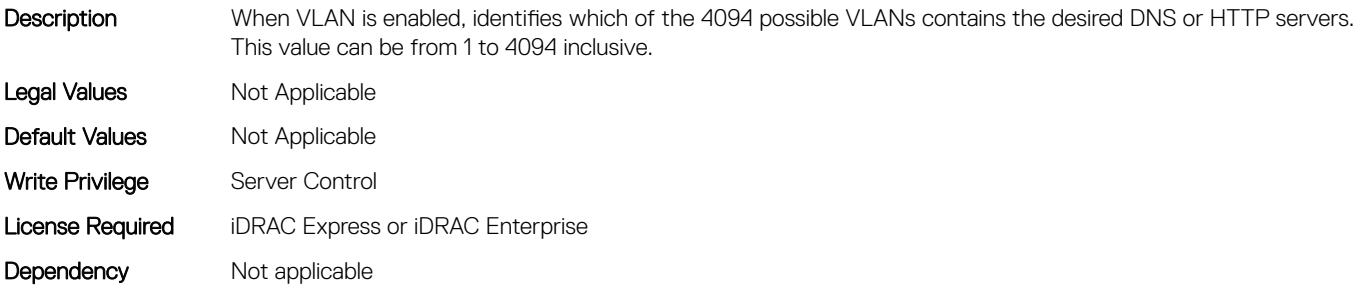

## BIOS.HttpDev4Settings.HttpDev4VlanPriority (Read or Write)

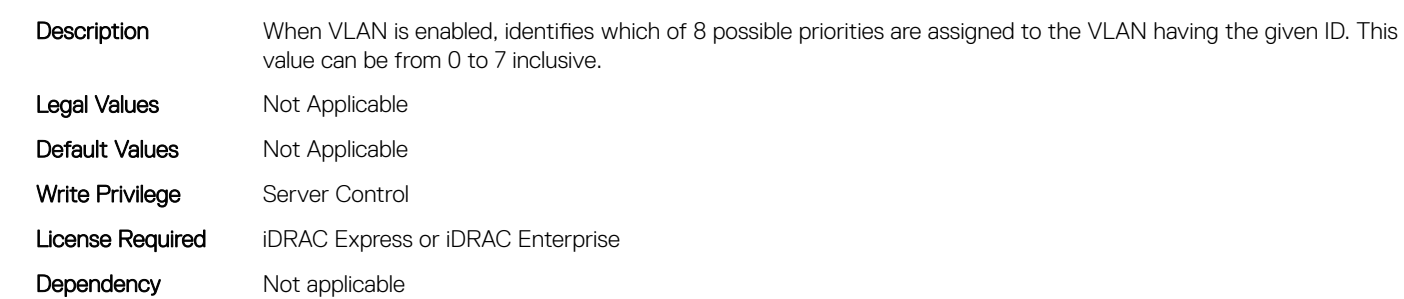

# BIOS.IntegratedDevices

This group contains the attributes that provides details about BIOS. IntegratedDevices.

# BIOS.IntegratedDevices.CurrentEmbVideoState (Read or Write)

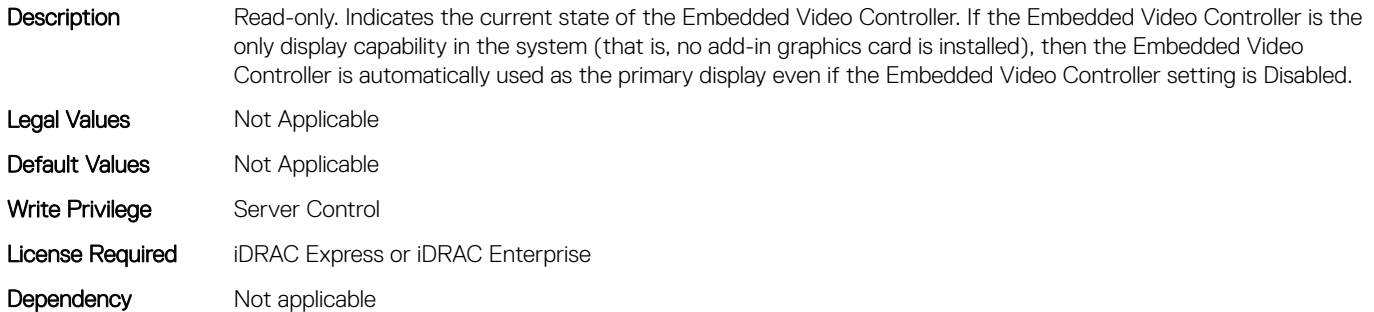

# BIOS.IntegratedDevices.EmbNic1 (Read or Write)

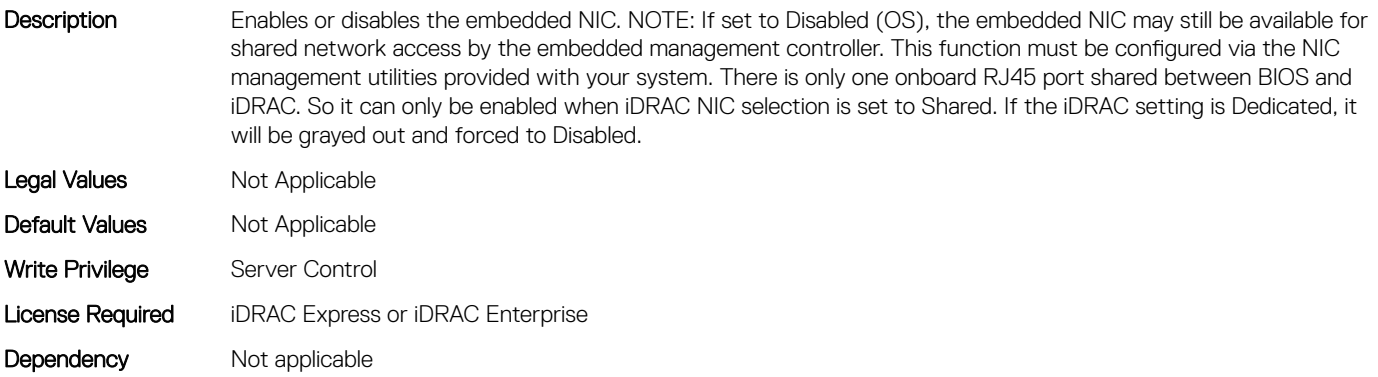

# BIOS.IntegratedDevices.EmbNic1Nic2 (Read or Write)

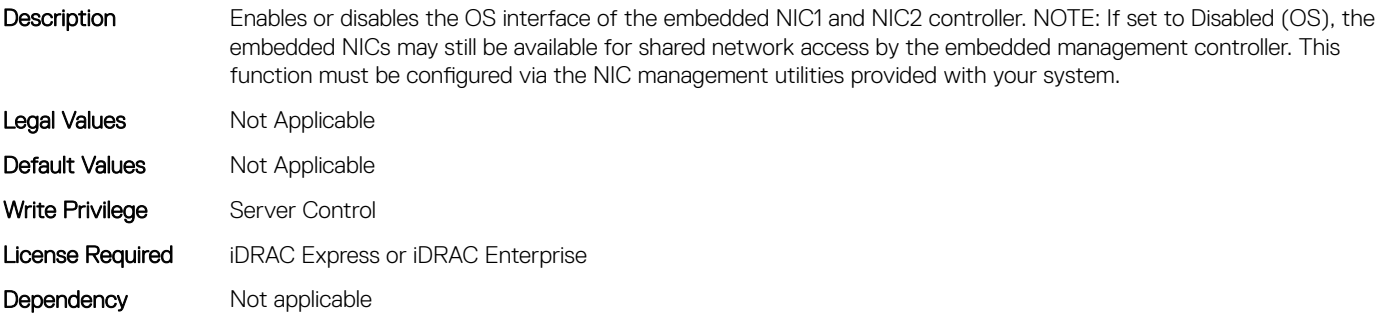

# BIOS.IntegratedDevices.EmbNic2 (Read or Write)

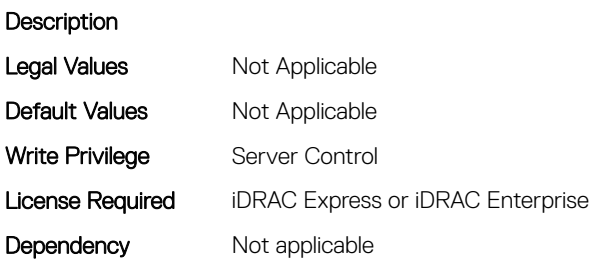

# BIOS.IntegratedDevices.EmbNic3 (Read or Write)

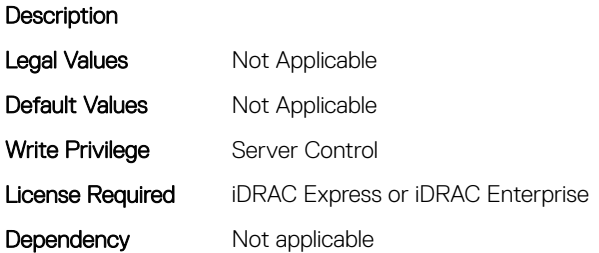

# BIOS.IntegratedDevices.EmbNic3Nic4 (Read or Write)

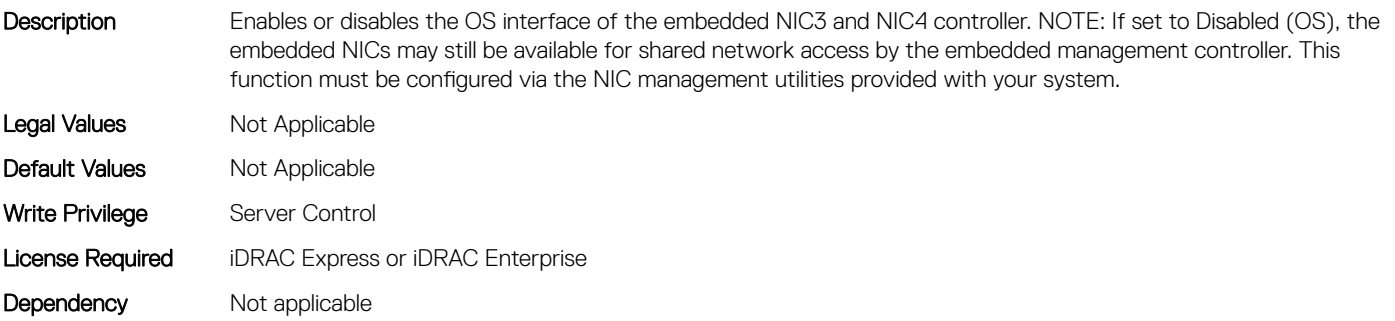

## BIOS.IntegratedDevices.EmbNic4 (Read or Write)

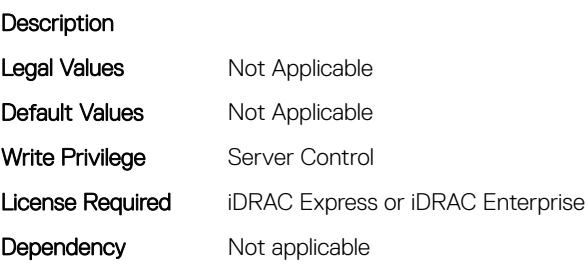

# BIOS.IntegratedDevices.EmbNicPort1BootProto (Read or Write)

Description This is a Write-Only attribute to control the Legacy Boot Protocol of the LOM Port specified by the Embedded NIC port number. This attribute is for system management software use, and does not appear in System BIOS Setup. This attribute always returns Unknown when read. There is no change to the LOM Port Legacy Boot Protocol setting when Unknown is written. An error is returned if written with a setting (None, PXE, or iSCSI) that is not supported by the LOM Port. Legal Values Mot Applicable Default Values Mot Applicable Write Privilege Server Control License Required iDRAC Express or iDRAC Enterprise Dependency Not applicable

# BIOS.IntegratedDevices.EmbNicPort2BootProto (Read or Write)

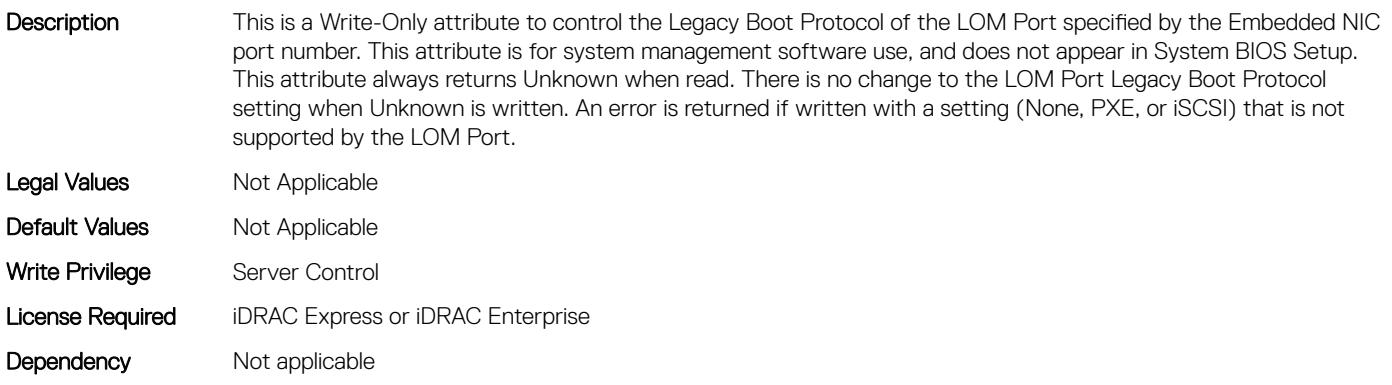

# BIOS.IntegratedDevices.EmbNicPort3BootProto (Read or Write)

Description This is a Write-Only attribute to control the Legacy Boot Protocol of the LOM Port specified by the Embedded NIC port number. This attribute is for system management software use, and does not appear in System BIOS Setup. This attribute always returns Unknown when read. There is no change to the LOM Port Legacy Boot Protocol setting when Unknown is written. An error is returned if written with a setting (None, PXE, or iSCSI) that is not supported by the LOM Port. Legal Values Not Applicable Default Values Not Applicable Write Privilege Server Control License Required iDRAC Express or iDRAC Enterprise Dependency Not applicable

# BIOS.IntegratedDevices.EmbNicPort4BootProto (Read or Write)

Description This is a Write-Only attribute to control the Legacy Boot Protocol of the LOM Port specified by the Embedded NIC port number. This attribute is for system management software use, and does not appear in System BIOS Setup. This attribute always returns Unknown when read. There is no change to the LOM Port Legacy Boot Protocol setting when Unknown is written. An error is returned if written with a setting (None, PXE, or iSCSI) that is not supported by the LOM Port. Legal Values Not Applicable Default Values Mot Applicable Write Privilege Server Control License Required iDRAC Express or iDRAC Enterprise Dependency Not applicable

#### BIOS.IntegratedDevices.EmbVideo (Read or Write)

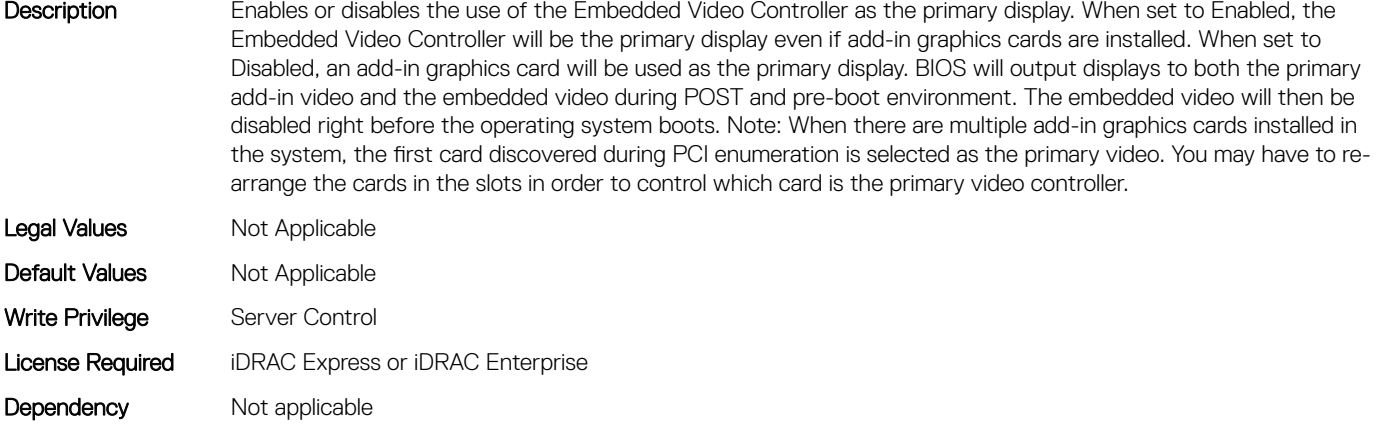

# BIOS.IntegratedDevices.GlobalSlotDriverDisable (Read or Write)

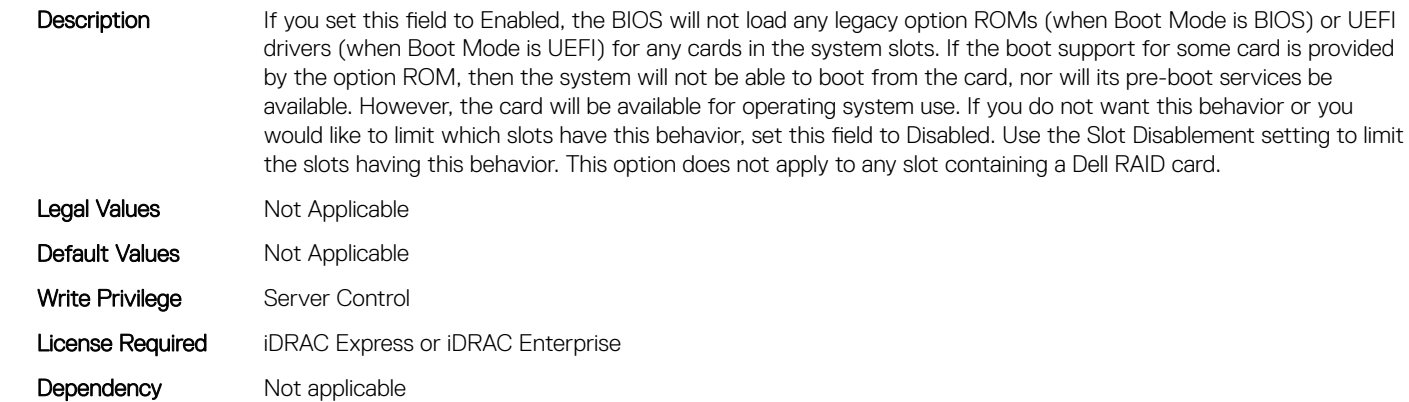

#### BIOS.IntegratedDevices.IntegratedDevices (Read or Write)

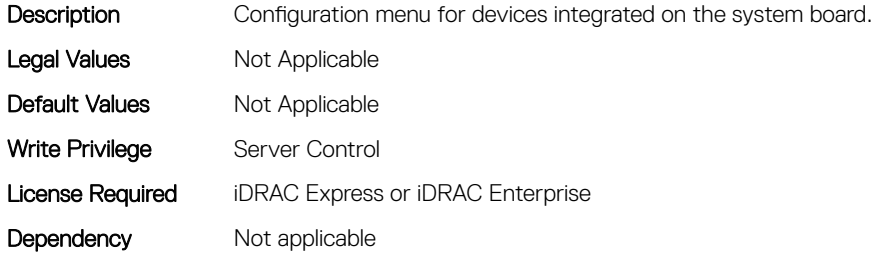

## BIOS.IntegratedDevices.IntegratedNetwork1 (Read or Write)

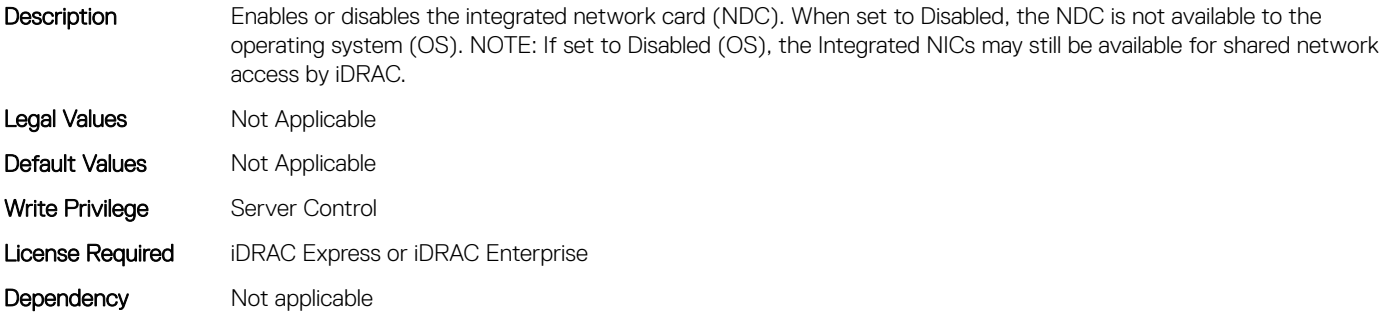

## BIOS.IntegratedDevices.IntegratedNetwork2 (Read or Write)

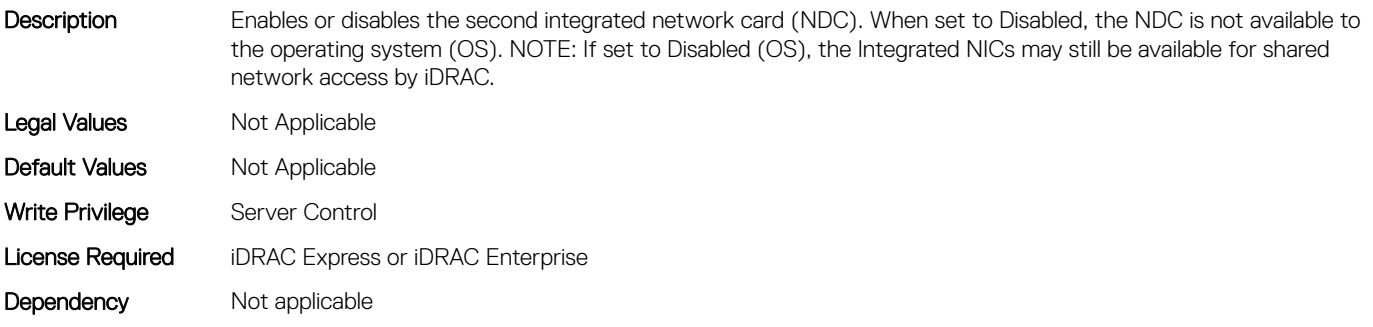

#### BIOS.IntegratedDevices.IntegratedRaid (Read or Write)

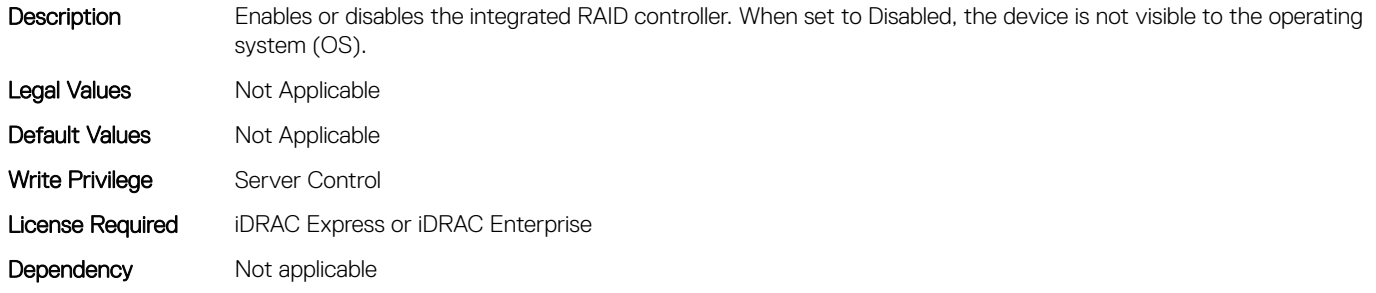

## BIOS.IntegratedDevices.IntegratedSas (Read or Write)

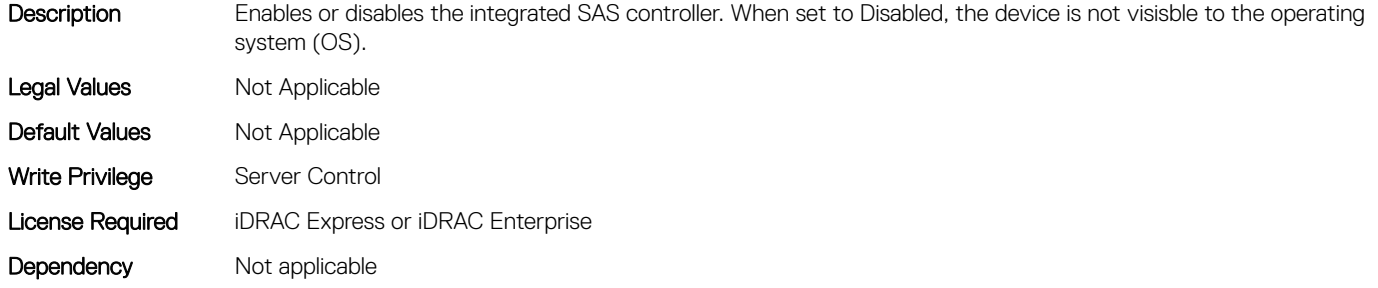

#### BIOS.IntegratedDevices.InternalSdCard (Read or Write)

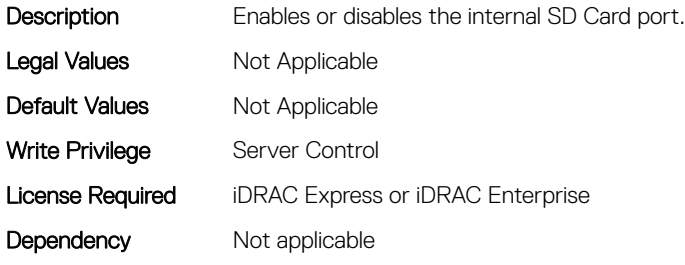

# BIOS.IntegratedDevices.InternalSdCardPresence (Read or Write)

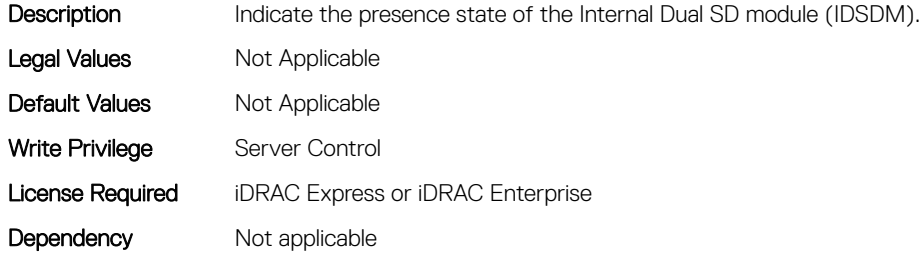

# BIOS.IntegratedDevices.InternalSdCardPrimaryCard (Read or Write)

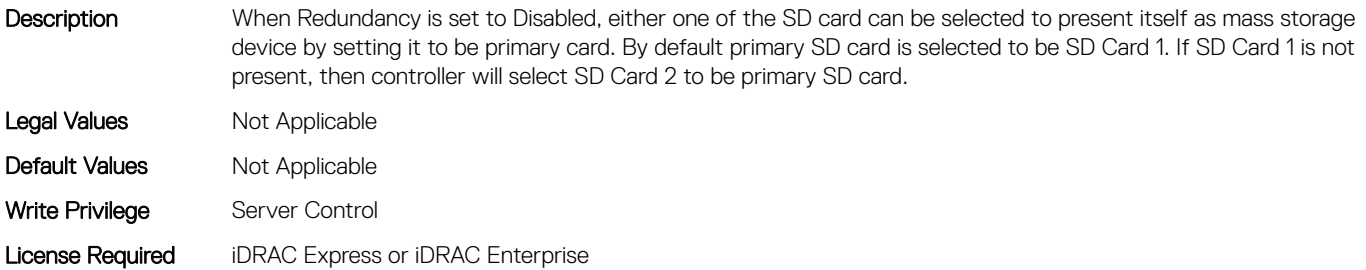

# BIOS.IntegratedDevices.InternalSdCardRedundancy (Read or Write)

Description Configures the redundancy mode of the Internal Dual SD module (IDSDM). When set to Mirror Mode, data is written to both SD cards. After failure of either card and replacement of the failed card, the data of the active card is copied to the offline card during the system boot. When Redundancy is set to disabled, only the primary SD Card is visible to the OS.

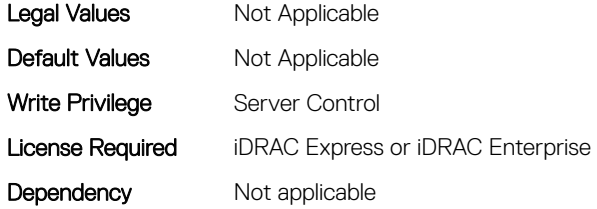

#### BIOS.IntegratedDevices.InternalUsb (Read or Write)

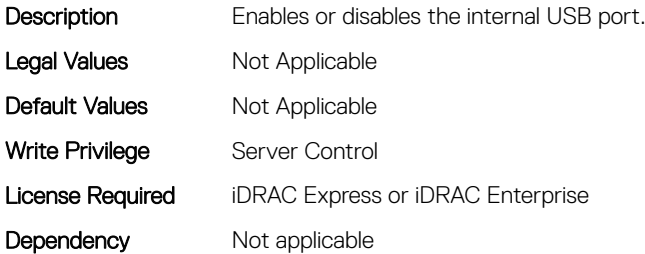

#### BIOS.IntegratedDevices.InternalUsb1 (Read or Write)

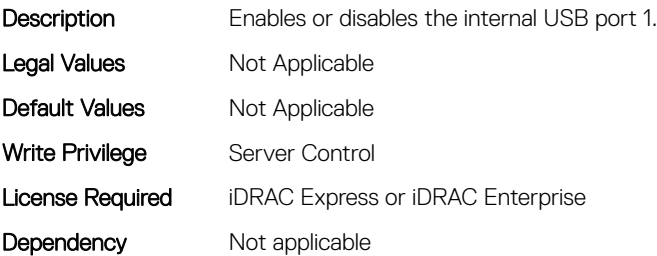

#### BIOS.IntegratedDevices.InternalUsb2 (Read or Write)

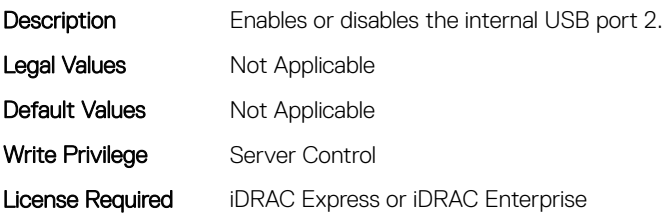

# BIOS.IntegratedDevices.IntNic1Port1BootProto (Read or Write)

Description This is a Write-Only attribute to control the Legacy Boot Protocol of the LOM Port specified by the Integrated

Network Card number and port number. This attribute is for system management software use, and does not appear in System BIOS Setup. This attribute always returns Unknown when read. There is no change to the LOM

Port Legacy Boot Protocol setting when Unknown is written. An error is returned if written with a setting (None, PXE, or iSCSI) that is not supported by the LOM Port. Legal Values Mot Applicable Default Values Not Applicable Write Privilege Server Control License Required iDRAC Express or iDRAC Enterprise Dependency Not applicable

# BIOS.IntegratedDevices.IntNic1Port2BootProto (Read or Write)

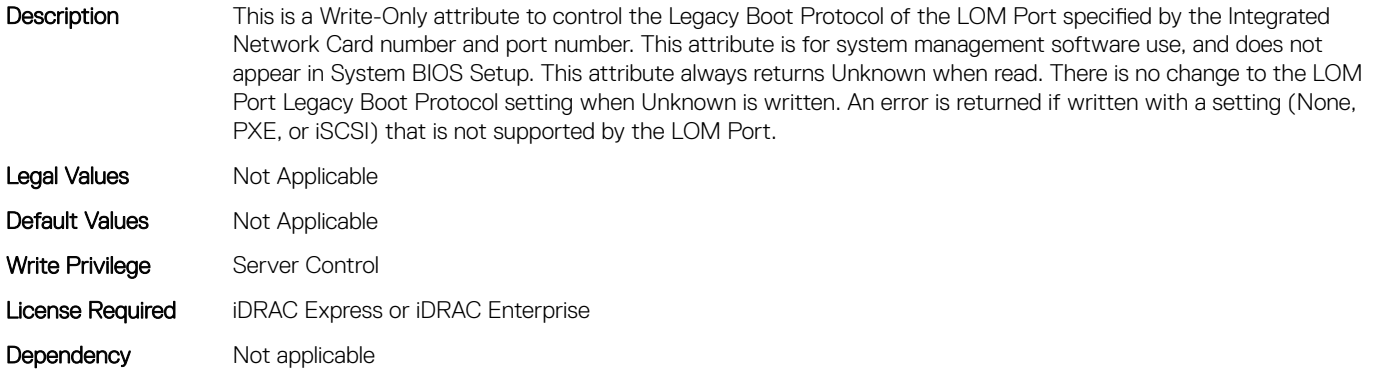

## BIOS.IntegratedDevices.IntNic1Port3BootProto (Read or Write)

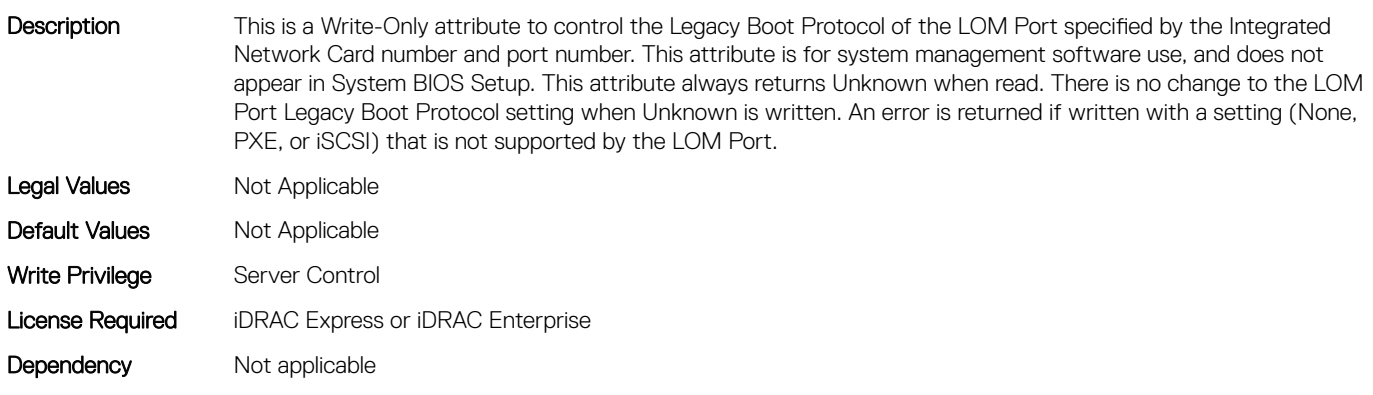

# BIOS.IntegratedDevices.IntNic1Port4BootProto (Read or Write)

Description This is a Write-Only attribute to control the Legacy Boot Protocol of the LOM Port specified by the Integrated Network Card number and port number. This attribute is for system management software use, and does not appear in System BIOS Setup. This attribute always returns Unknown when read. There is no change to the LOM Port Legacy Boot Protocol setting when Unknown is written. An error is returned if written with a setting (None, PXE, or iSCSI) that is not supported by the LOM Port. Legal Values Not Applicable Default Values Not Applicable Write Privilege Server Control License Required iDRAC Express or iDRAC Enterprise Dependency Not applicable

# BIOS.IntegratedDevices.IntNic2Port1BootProto (Read or Write)

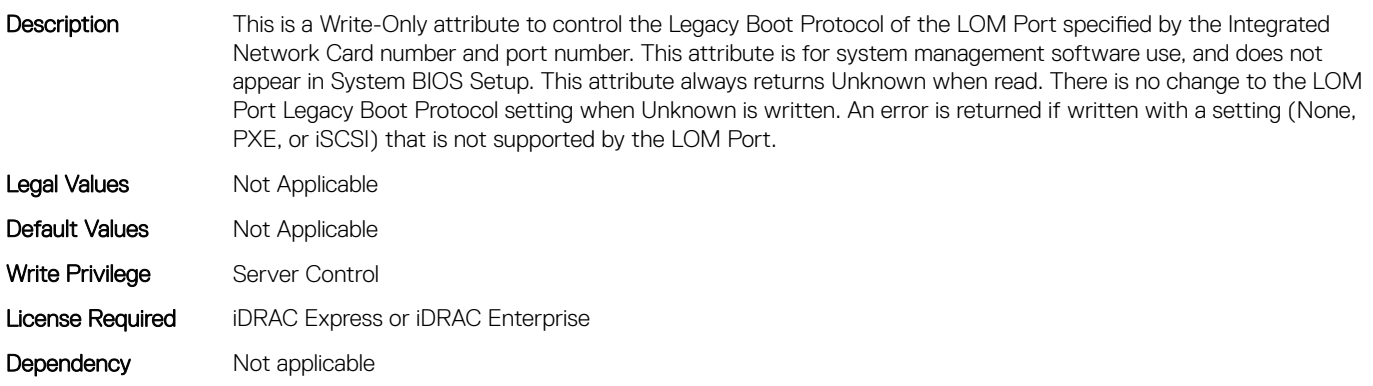

# BIOS.IntegratedDevices.IntNic2Port2BootProto (Read or Write)

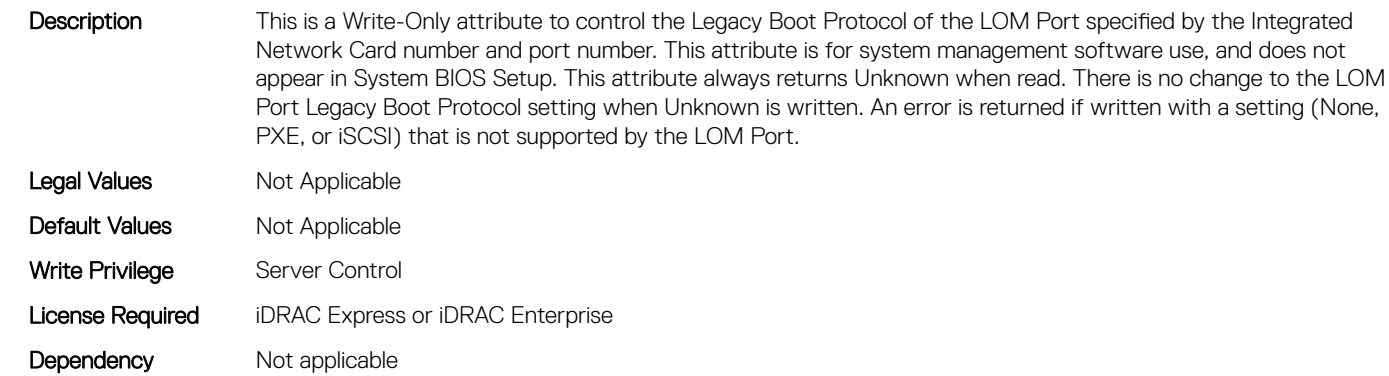

# BIOS.IntegratedDevices.IntNic2Port3BootProto (Read or Write)

Description This is a Write-Only attribute to control the Legacy Boot Protocol of the LOM Port specified by the Integrated Network Card number and port number. This attribute is for system management software use, and does not appear in System BIOS Setup. This attribute always returns Unknown when read. There is no change to the LOM Port Legacy Boot Protocol setting when Unknown is written. An error is returned if written with a setting (None, PXE, or iSCSI) that is not supported by the LOM Port. Legal Values Not Applicable Default Values Not Applicable Write Privilege Server Control License Required iDRAC Express or iDRAC Enterprise Dependency Not applicable

# BIOS.IntegratedDevices.IntNic2Port4BootProto (Read or Write)

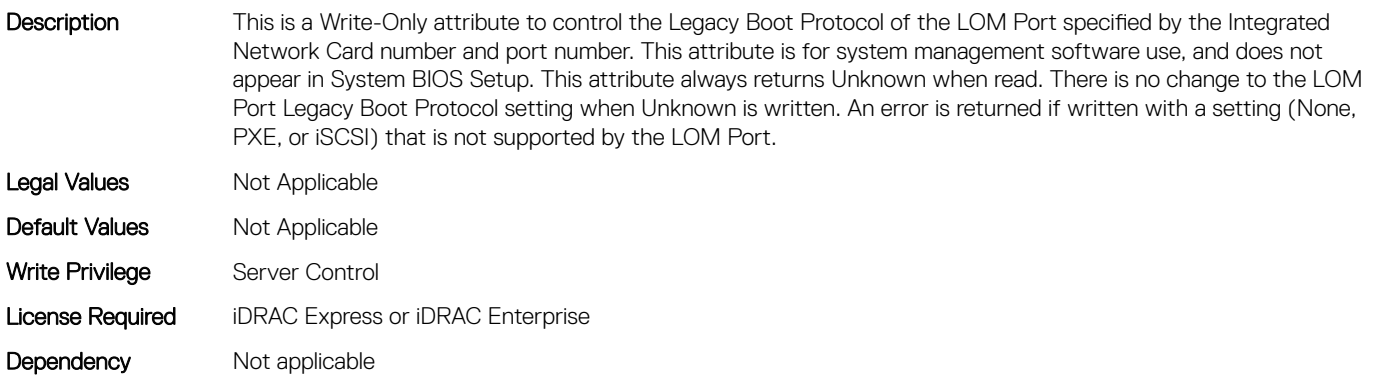

## BIOS.IntegratedDevices.IoatEngine (Read or Write)

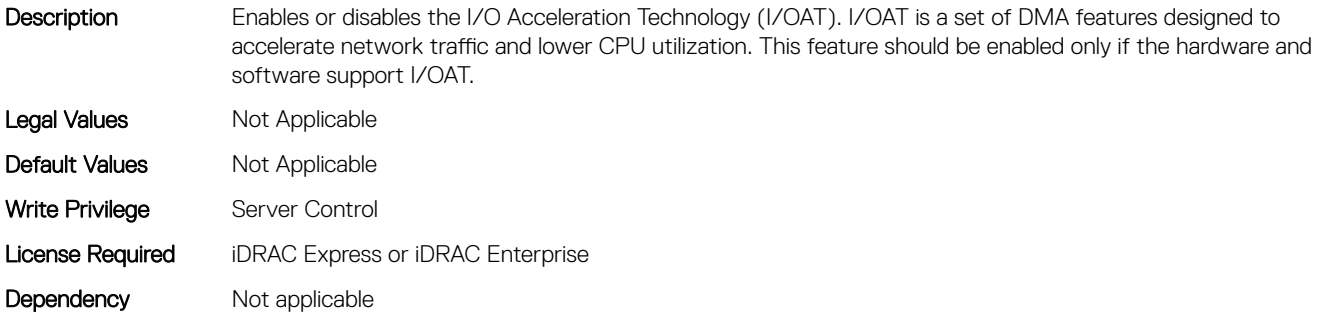

#### BIOS.IntegratedDevices.IoNonPostedPrefetch (Read or Write)

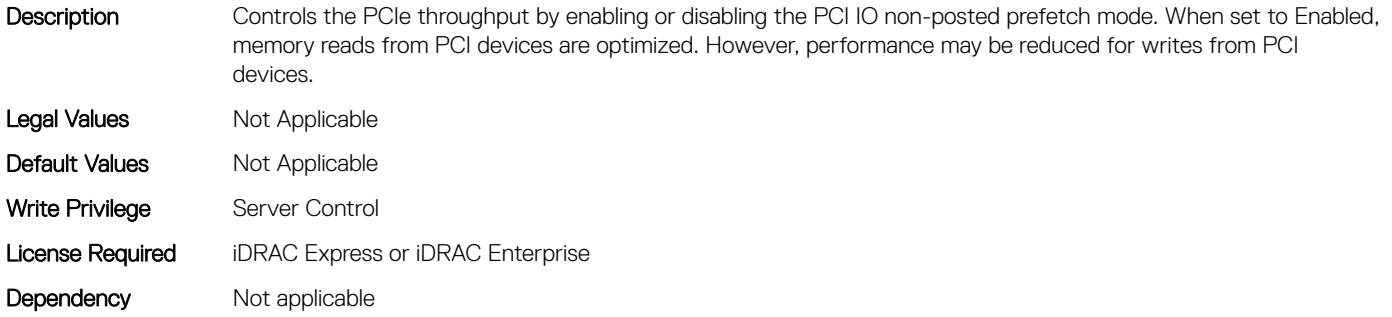

#### BIOS.IntegratedDevices.MemoryMappedIOH (Read or Write)

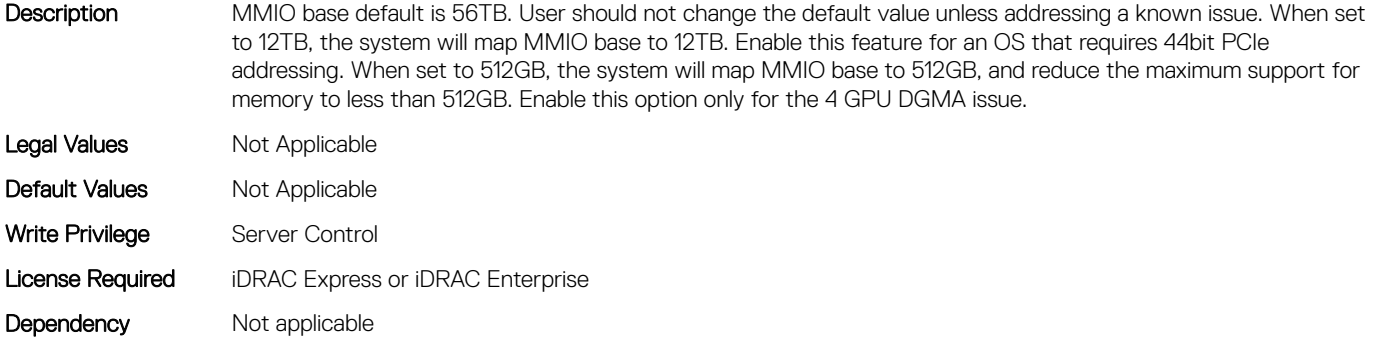

#### BIOS.IntegratedDevices.MmioAbove4Gb (Read or Write)

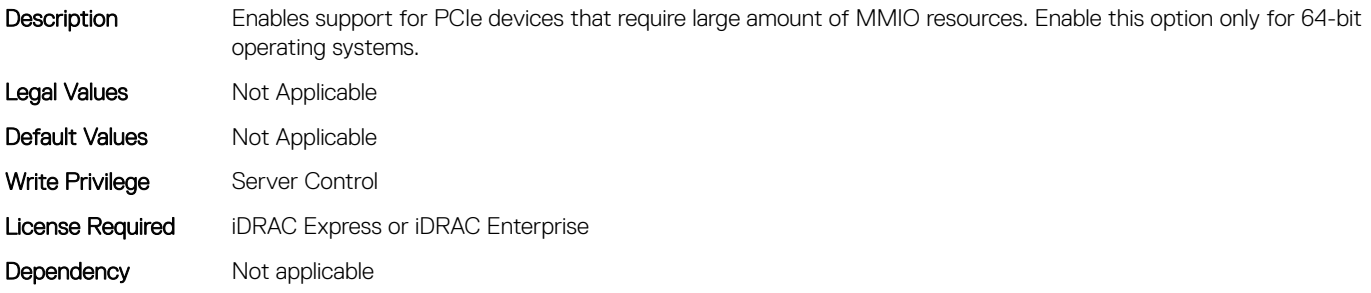

#### BIOS.IntegratedDevices.MmioLimit (Read or Write)

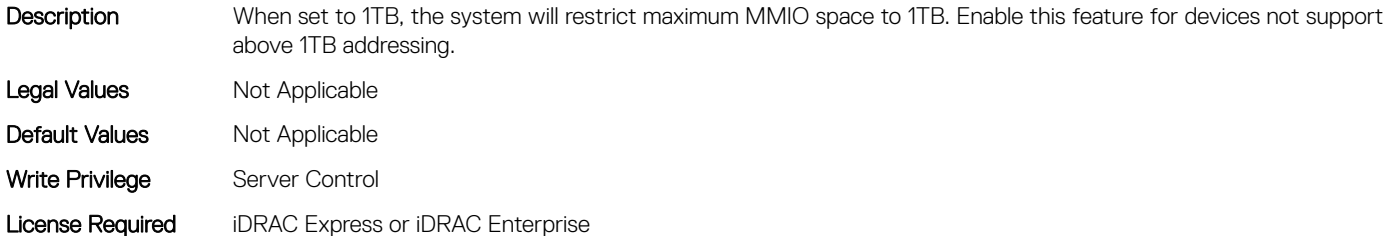

# BIOS.IntegratedDevices.Ndc1PcieLink1 (Read or Write)

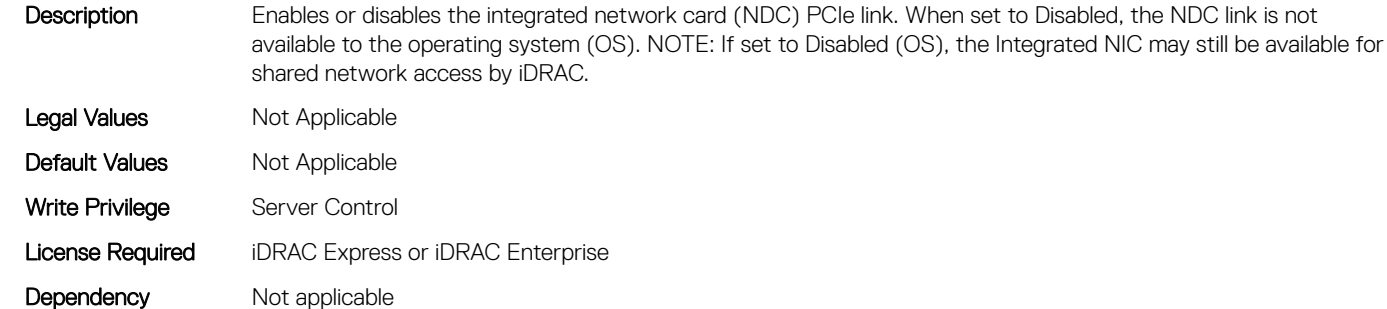

## BIOS.IntegratedDevices.Ndc1PcieLink2 (Read or Write)

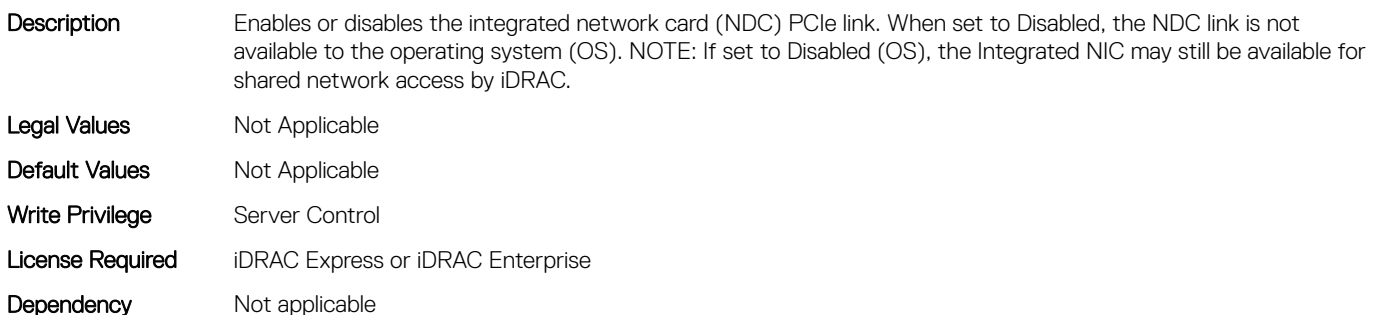

## BIOS.IntegratedDevices.Ndc1PcieLink3 (Read or Write)

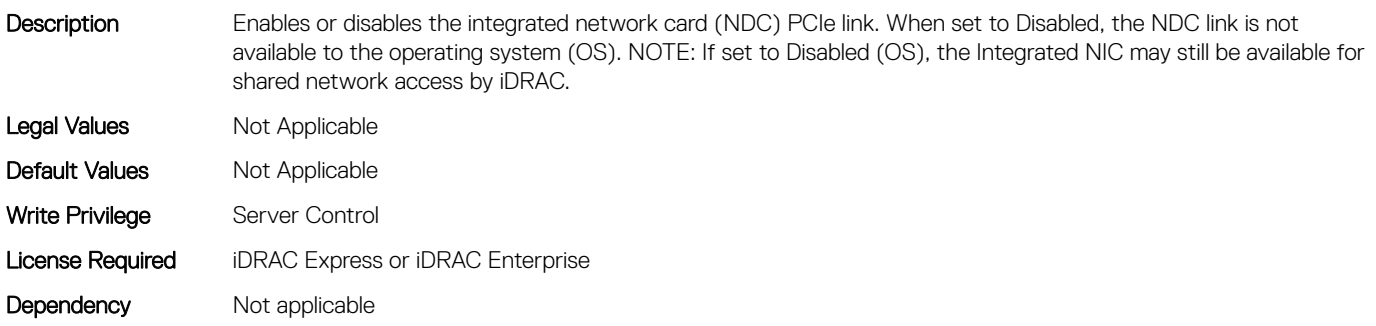

## BIOS.IntegratedDevices.OsWatchdogTimer (Read or Write)

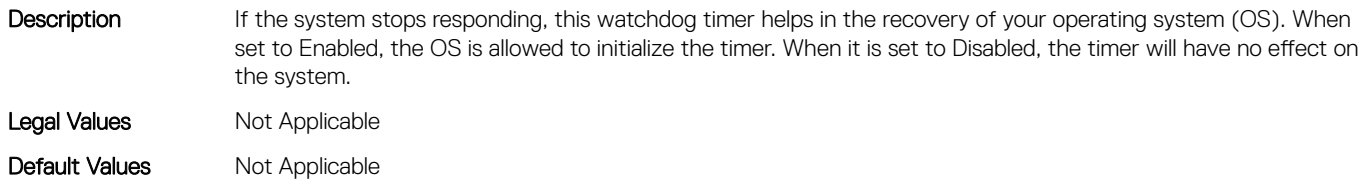

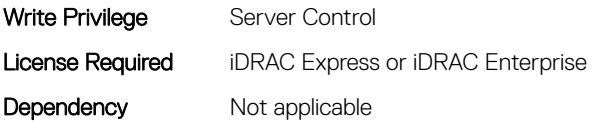

# BIOS.IntegratedDevices.PcieBusCustomization (Read or Write)

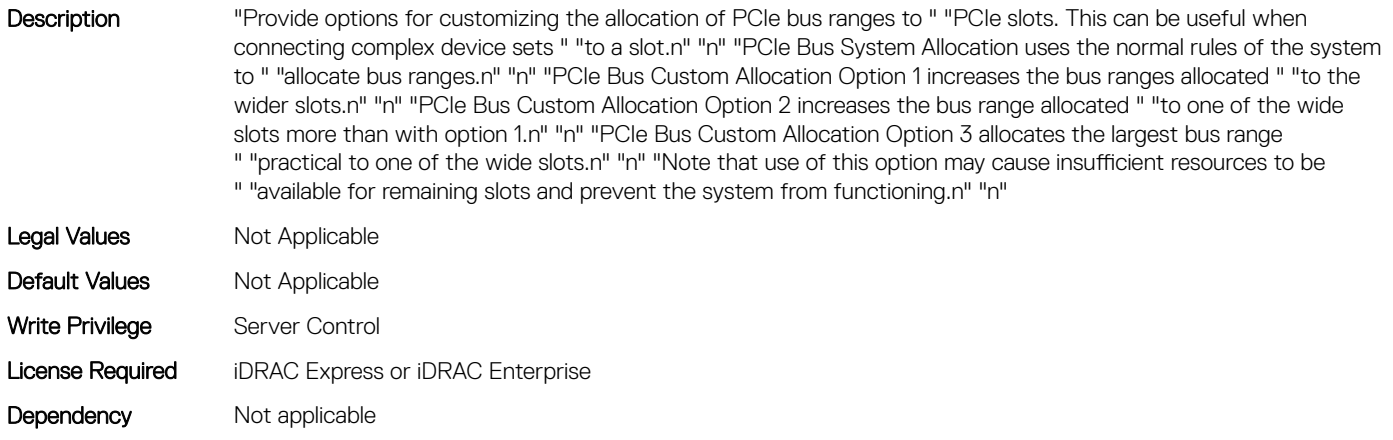

## BIOS.IntegratedDevices.RipsPresence (Read or Write)

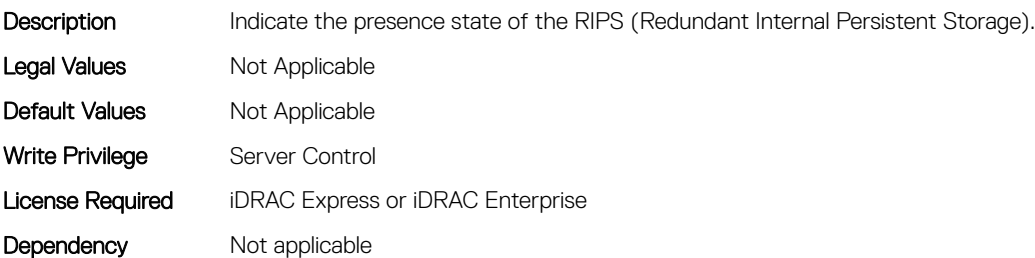

# BIOS.IntegratedDevices.SlotDisablementRef (Read or Write)

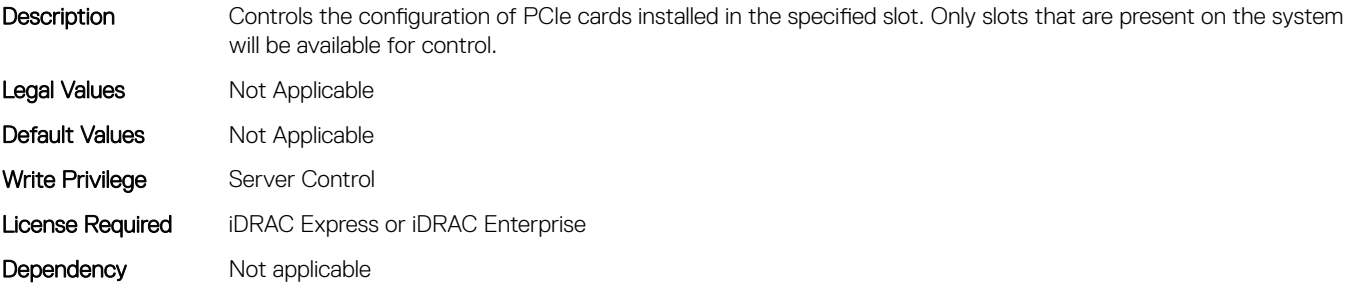

# BIOS.IntegratedDevices.SnoopHldOff (Read or Write)

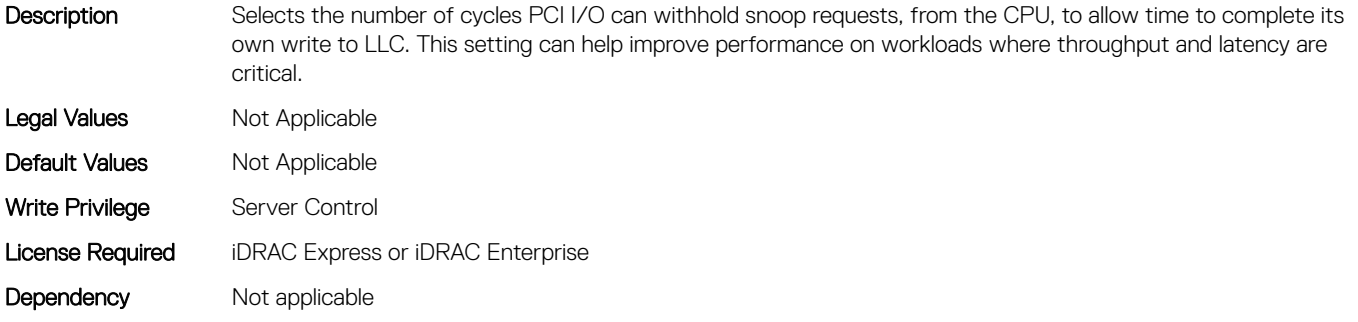

#### BIOS.IntegratedDevices.SriovGlobalEnable (Read or Write)

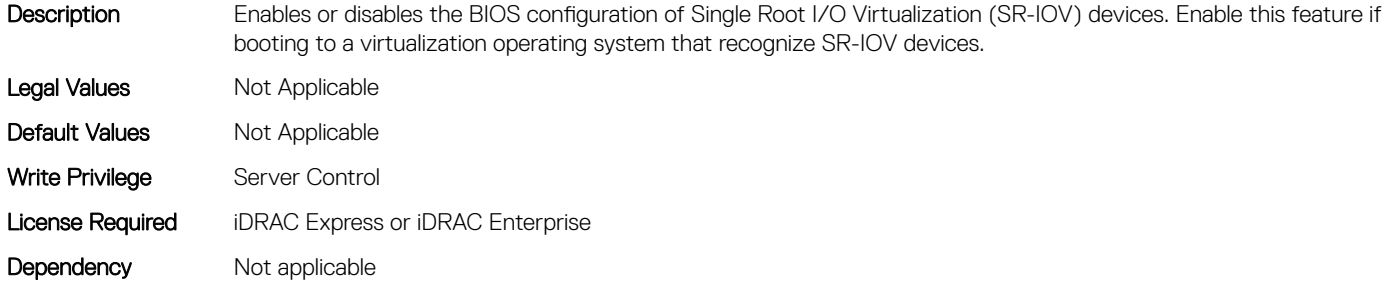

#### BIOS.IntegratedDevices.Usb3Setting (Read or Write)

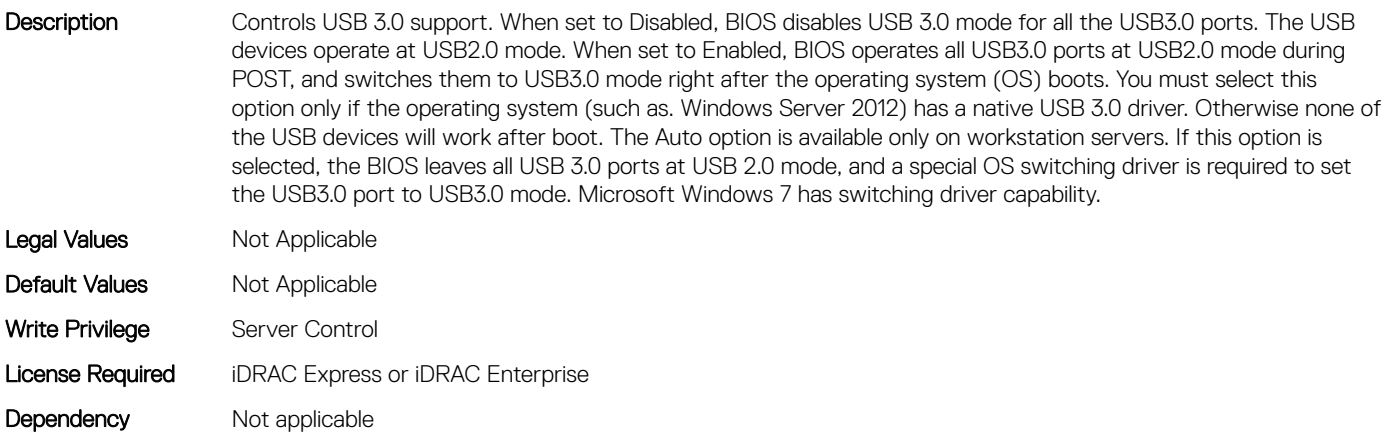

## BIOS.IntegratedDevices.UsbEnableFrontPortsOnly (Read or Write)

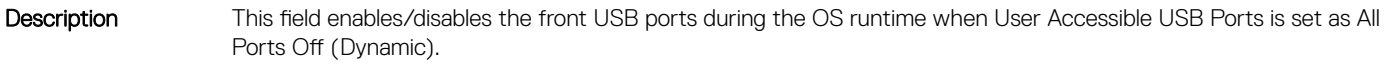

Legal Values Mot Applicable

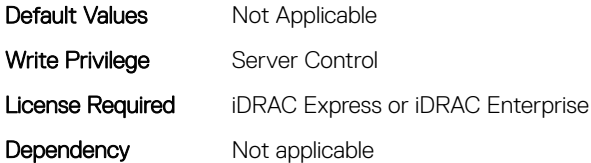

## BIOS.IntegratedDevices.UsbManagedPort (Read or Write)

Description The iDRAC Direct USB port is managed by iDRAC exclusively with no host visibility. When set to OFF, iDRAC would not detect any USB devices installed in this managed port. Legal Values Mot Applicable Default Values Not Applicable Write Privilege Server Control License Required iDRAC Express or iDRAC Enterprise Dependency Not applicable

#### BIOS.IntegratedDevices.UsbPorts (Read or Write)

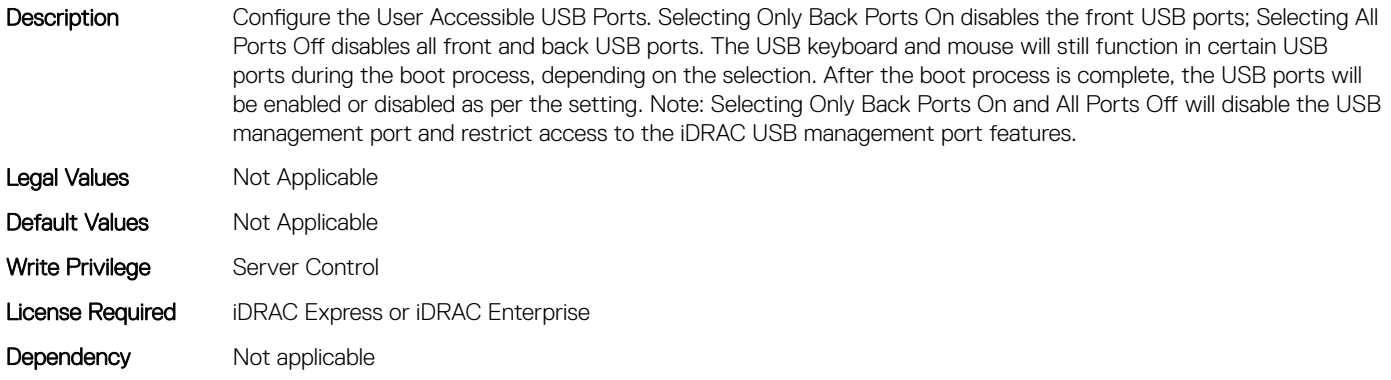

# BIOS.IsciDevice1Connection1Settings

This group contains the attributes that provides details about BIOS.IsciDevice1Connection1Settings.

## BIOS.IscsiDevice1Connection1Settings.IscsiDev1Con1Auth (Read or Write)

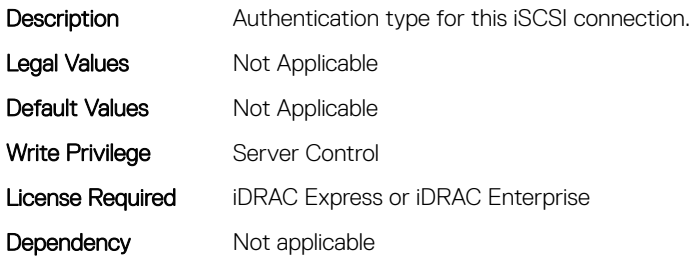

# BIOS.IscsiDevice1Connection1Settings.IscsiDev1Con1ChapNa me (Read or Write)

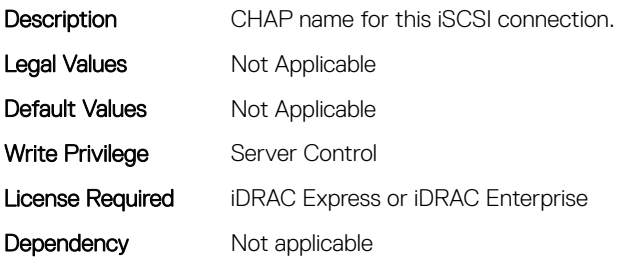

# BIOS.IscsiDevice1Connection1Settings.IscsiDev1Con1ChapSec ret (Read or Write)

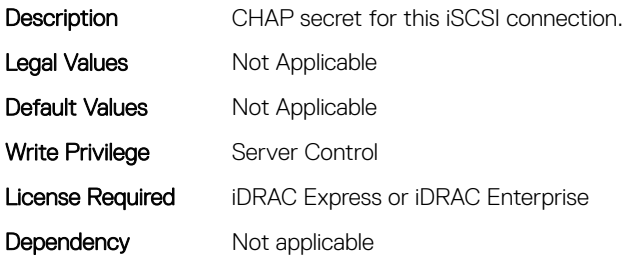

# BIOS.IscsiDevice1Connection1Settings.IscsiDev1Con1ChapTyp e (Read or Write)

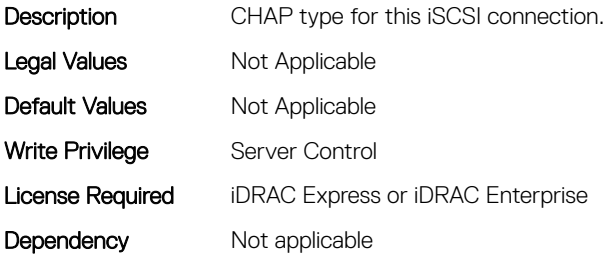

# BIOS.IscsiDevice1Connection1Settings.IscsiDev1Con1DhcpEnD is (Read or Write)

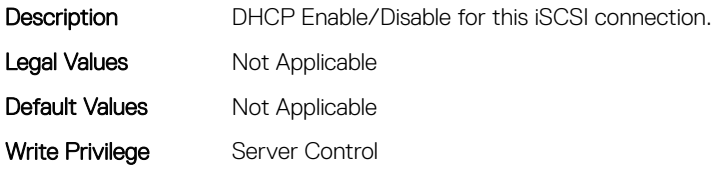

# BIOS.IscsiDevice1Connection1Settings.IscsiDev1Con1Gateway (Read or Write)

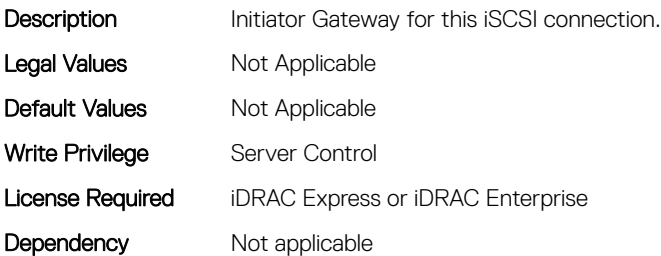

# BIOS.IscsiDevice1Connection1Settings.IscsiDev1Con1Interface (Read or Write)

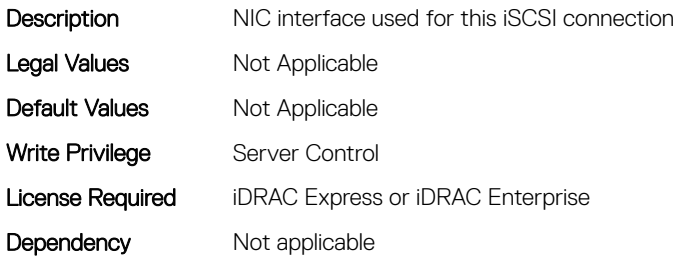

# BIOS.IscsiDevice1Connection1Settings.IscsiDev1Con1Ip (Read or Write)

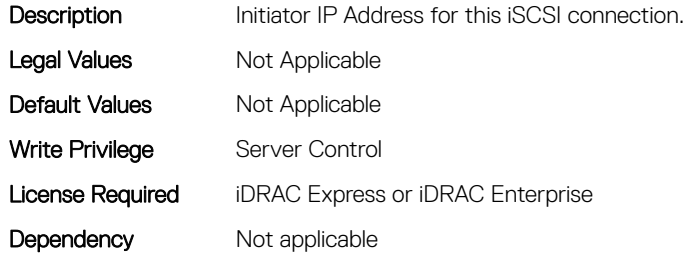

# BIOS.IscsiDevice1Connection1Settings.IscsiDev1Con1IsId (Read or Write)

Description **ISID** for this iSCSI connection.

Legal Values Not Applicable

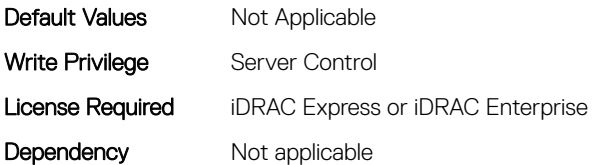

# BIOS.IscsiDevice1Connection1Settings.IscsiDev1Con1Lun (Read or Write)

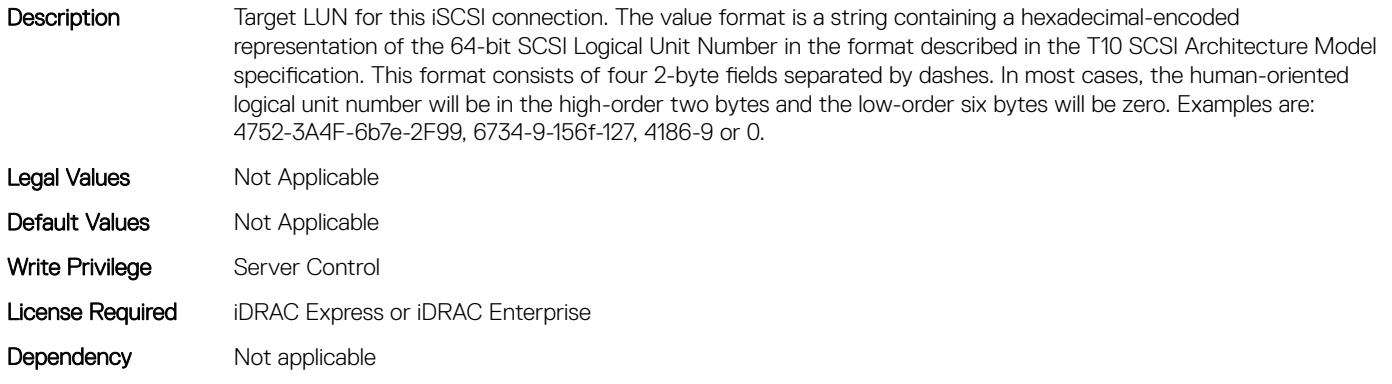

## BIOS.IscsiDevice1Connection1Settings.IscsiDev1Con1Mask (Read or Write)

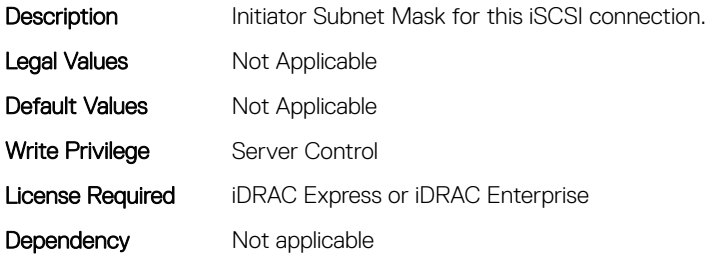

## BIOS.IscsiDevice1Connection1Settings.IscsiDev1Con1Port (Read or Write)

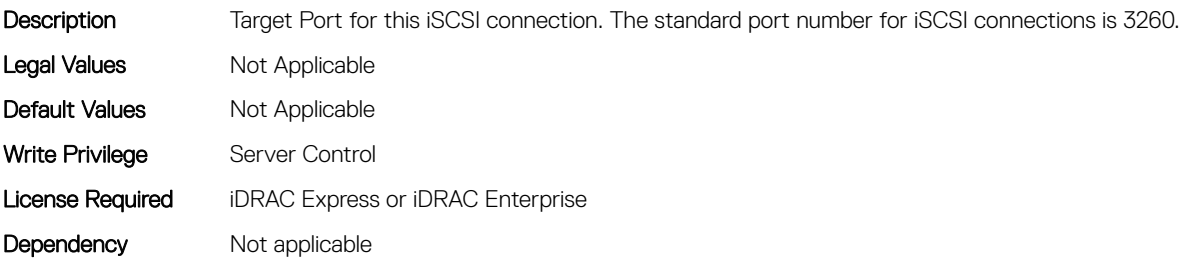

# BIOS.IscsiDevice1Connection1Settings.IscsiDev1Con1Protocol (Read or Write)

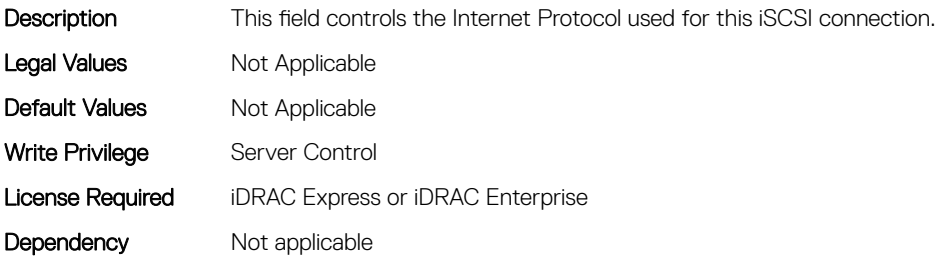

# BIOS.IscsiDevice1Connection1Settings.IscsiDev1Con1Retry (Read or Write)

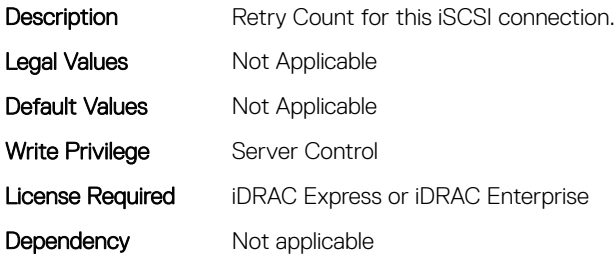

## BIOS.IscsiDevice1Connection1Settings.IscsiDev1Con1RevChap Name (Read or Write)

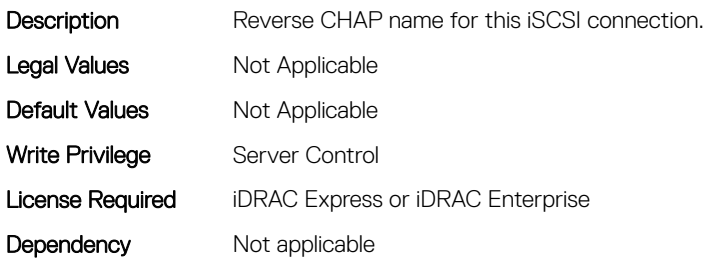

# BIOS.IscsiDevice1Connection1Settings.IscsiDev1Con1RevChap Secret (Read or Write)

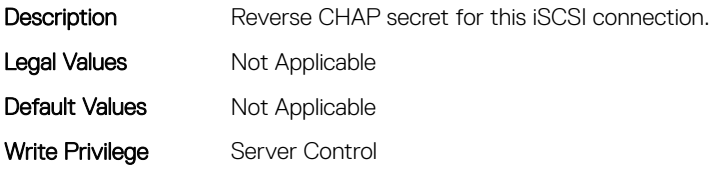

# BIOS.IscsiDevice1Connection1Settings.IscsiDev1Con1Settings (Read or Write)

**Description** 

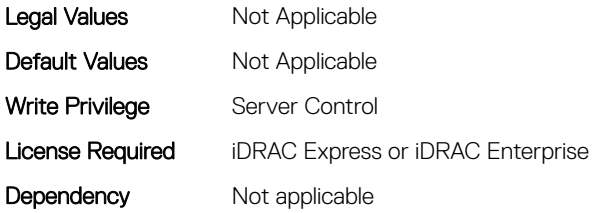

# BIOS.IscsiDevice1Connection1Settings.IscsiDev1Con1TargetIp (Read or Write)

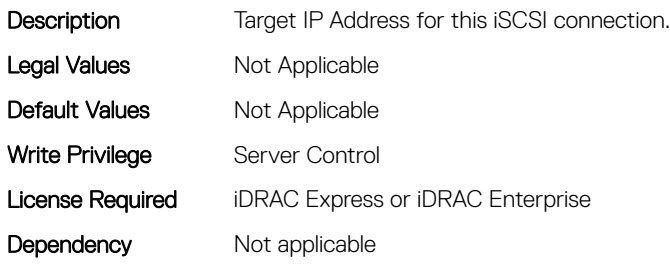

# BIOS.IscsiDevice1Connection1Settings.IscsiDev1Con1TargetNa me (Read or Write)

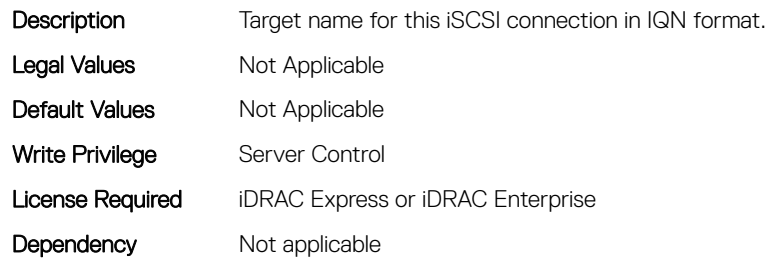

## BIOS.IscsiDevice1Connection1Settings.IscsiDev1Con1TgtDhcp EnDis (Read or Write)

**Description** Target DHCP Enable/Disable for this iSCSI connection.

Legal Values Not Applicable

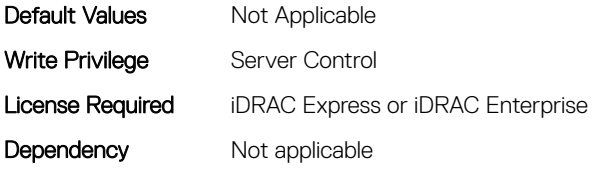

# BIOS.IscsiDevice1Connection1Settings.IscsiDev1Con1Timeout (Read or Write)

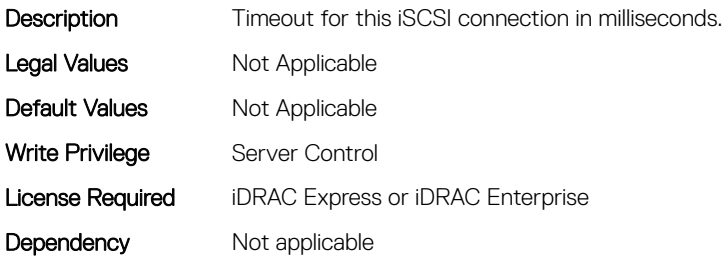

# BIOS.IscsiDevice1Connection1Settings.IscsiDev1Con1VlanEnDi s (Read or Write)

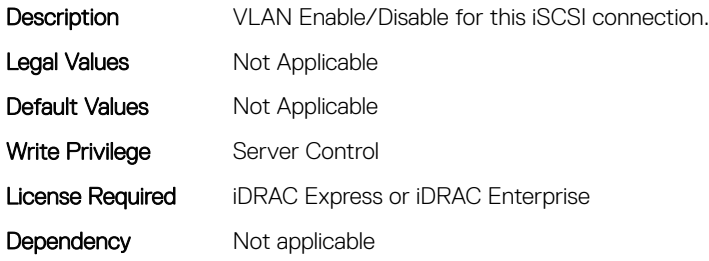

# BIOS.IscsiDevice1Connection1Settings.IscsiDev1Con1VlanId (Read or Write)

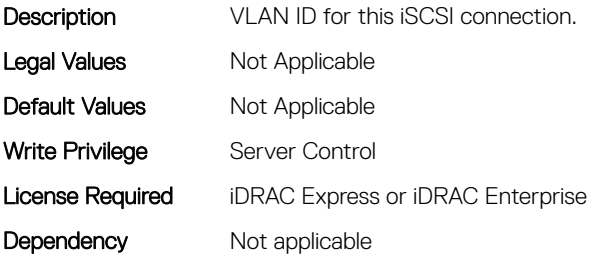

# BIOS.IscsiDevice1Connection1Settings.IscsiDev1Con1VlanPriori ty (Read or Write)

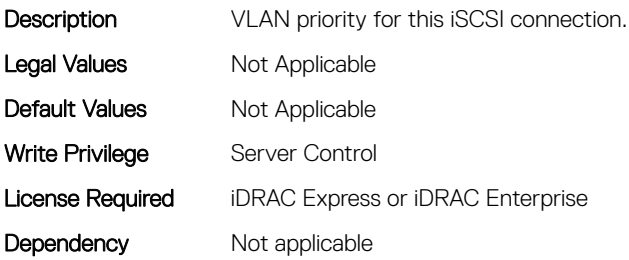

# BIOS.IscsiDevice1Connection2Settings.IscsiDev1Con2Auth (Read or Write)

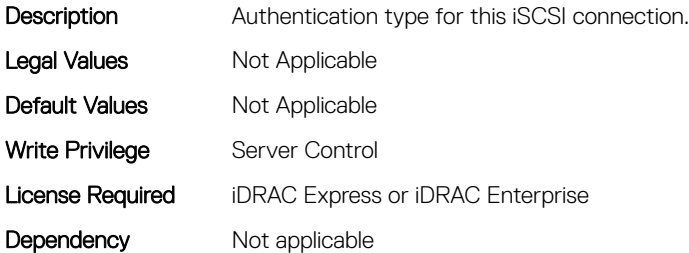

## BIOS.IscsiDevice1Connection2Settings.IscsiDev1Con2ChapNa me (Read or Write)

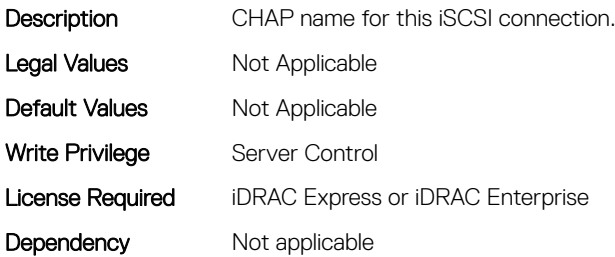

# BIOS.IscsiDevice1Connection2Settings.IscsiDev1Con2ChapSe cret (Read or Write)

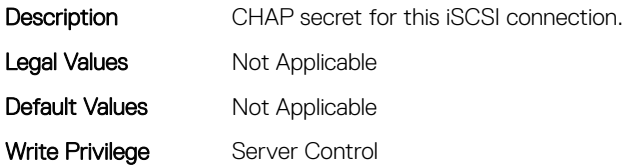

# BIOS.IscsiDevice1Connection2Settings.IscsiDev1Con2ChapTyp e (Read or Write)

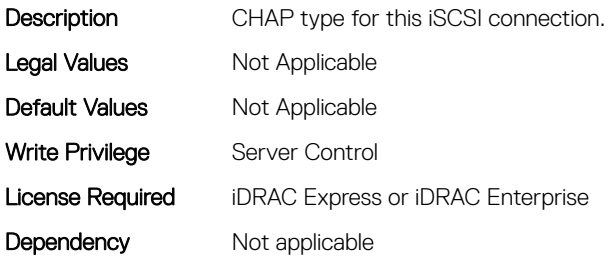

# BIOS.IscsiDevice1Connection2Settings.IscsiDev1Con2DhcpEn Dis (Read or Write)

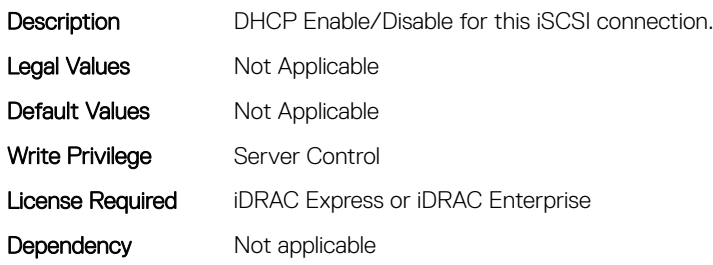

# BIOS.IscsiDevice1Connection2Settings.IscsiDev1Con2Gateway (Read or Write)

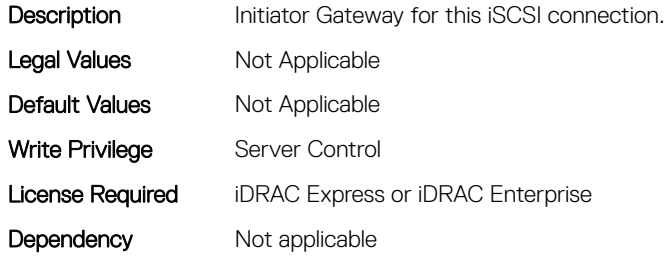

# BIOS.IscsiDevice1Connection2Settings.IscsiDev1Con2Interface (Read or Write)

**Description** NIC interface used for this iSCSI connection

Legal Values Not Applicable

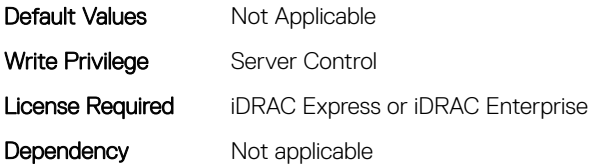

# BIOS.IscsiDevice1Connection2Settings.IscsiDev1Con2Ip (Read or Write)

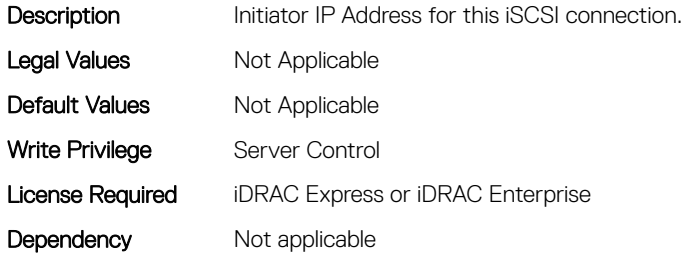

# BIOS.IscsiDevice1Connection2Settings.IscsiDev1Con2IsId (Read or Write)

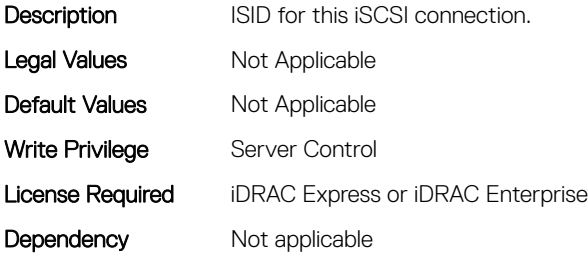

## BIOS.IscsiDevice1Connection2Settings.IscsiDev1Con2Lun (Read or Write)

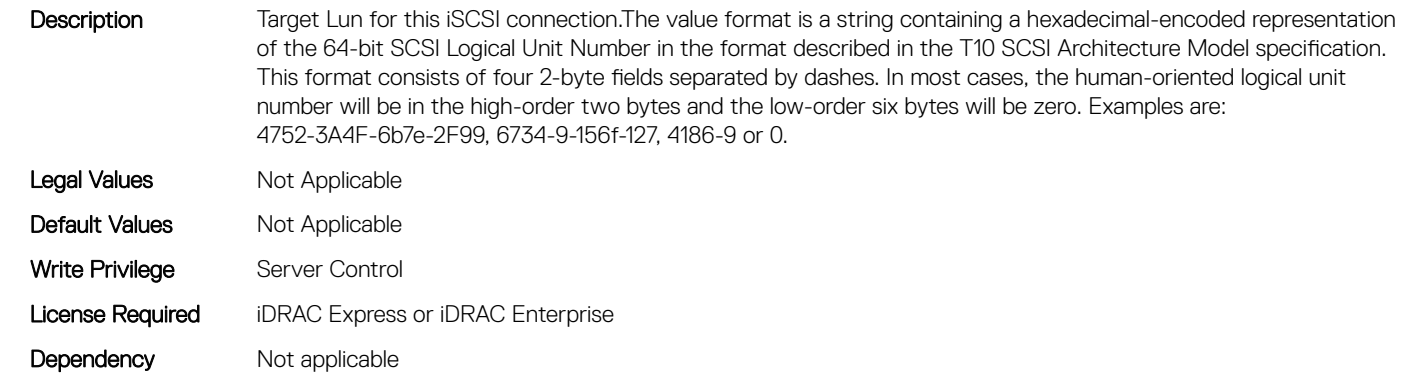

# BIOS.IscsiDevice1Connection2Settings.IscsiDev1Con2Mask (Read or Write)

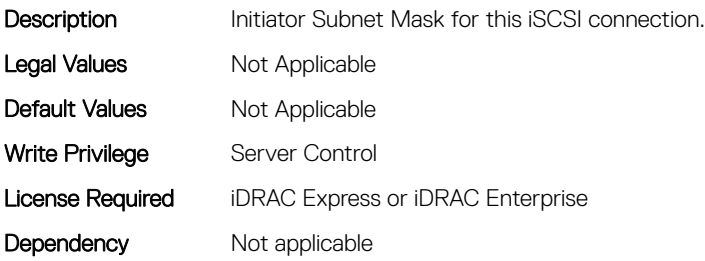

# BIOS.IscsiDevice1Connection2Settings.IscsiDev1Con2Port (Read or Write)

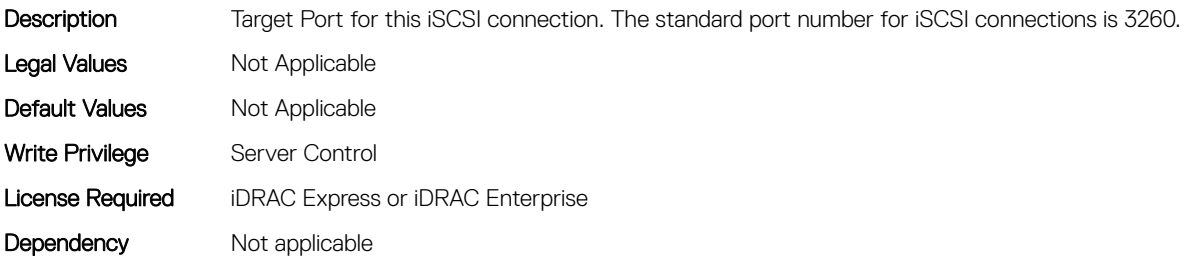

# BIOS.IscsiDevice1Connection2Settings.IscsiDev1Con2Protocol (Read or Write)

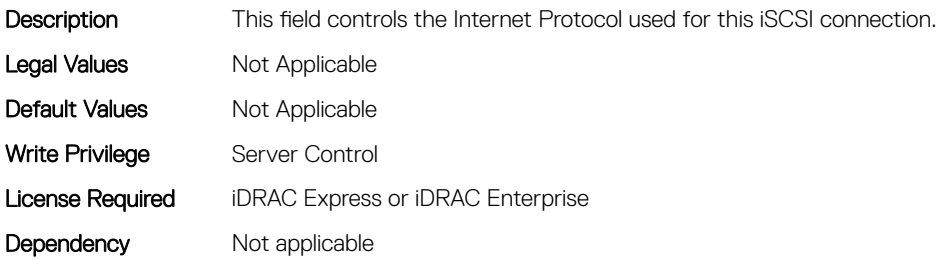

# BIOS.IscsiDevice1Connection2Settings.IscsiDev1Con2Retry (Read or Write)

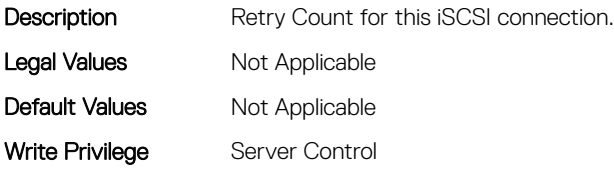
# BIOS.IscsiDevice1Connection2Settings.IscsiDev1Con2RevCha pName (Read or Write)

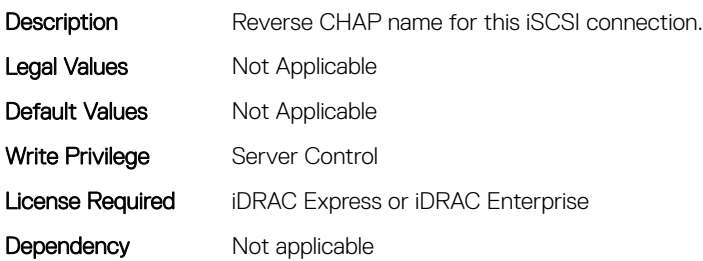

# BIOS.IscsiDevice1Connection2Settings.IscsiDev1Con2RevCha pSecret (Read or Write)

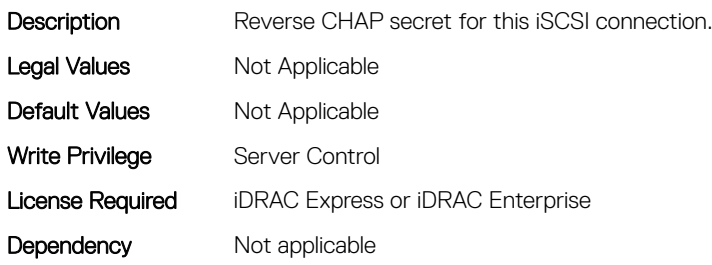

# BIOS.IscsiDevice1Connection2Settings.IscsiDev1Con2Settings (Read or Write)

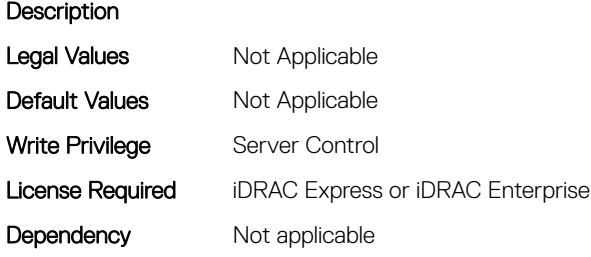

## BIOS.IscsiDevice1Connection2Settings.IscsiDev1Con2TargetIp (Read or Write)

**Description** Target IP Address for this iSCSI connection. Legal Values Not Applicable

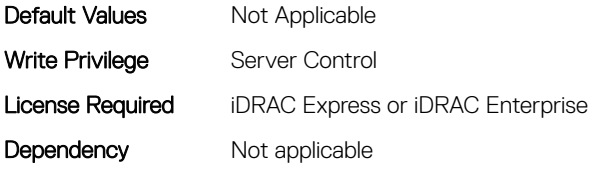

## BIOS.IscsiDevice1Connection2Settings.IscsiDev1Con2TargetN ame (Read or Write)

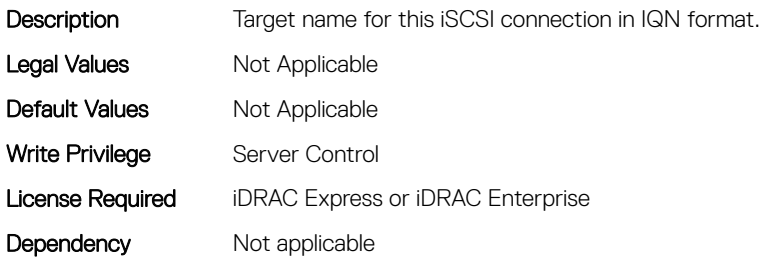

## BIOS.IscsiDevice1Connection2Settings.IscsiDev1Con2TgtDhcp EnDis (Read or Write)

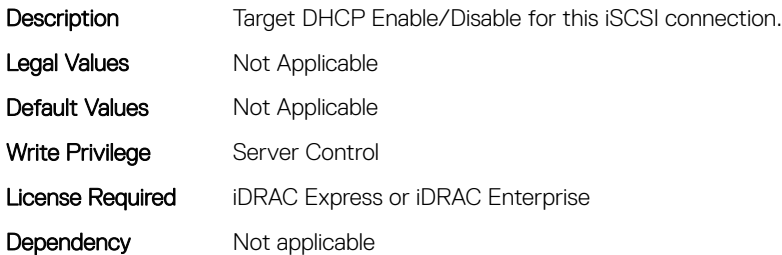

## BIOS.IscsiDevice1Connection2Settings.IscsiDev1Con2Timeout (Read or Write)

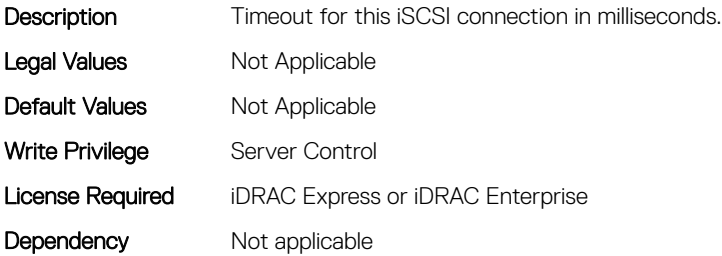

# BIOS.IscsiDevice1Connection2Settings.IscsiDev1Con2VlanEnDi s (Read or Write)

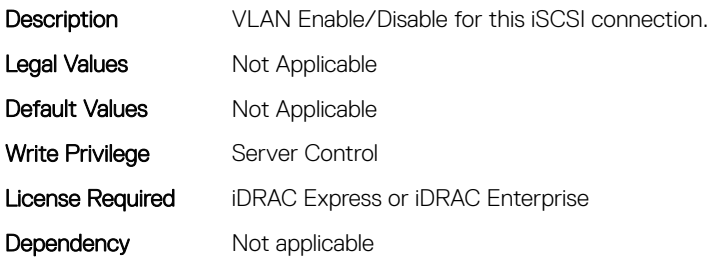

# BIOS.IscsiDevice1Connection2Settings.IscsiDev1Con2VlanId (Read or Write)

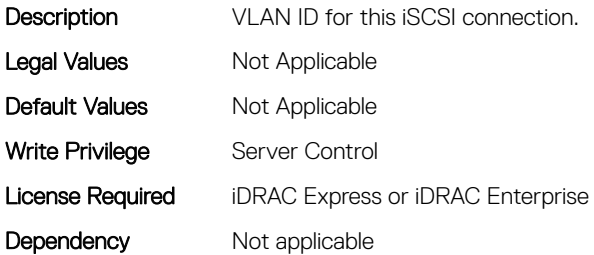

## BIOS.IscsiDevice1Connection2Settings.IscsiDev1Con2VlanPrio rity (Read or Write)

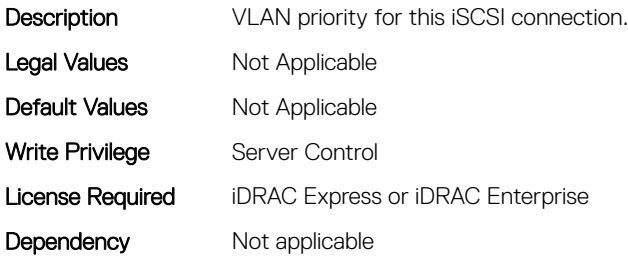

#### BIOS.IscsiDevice1Settings.IscsiDev1Con1EnDis (Read or Write)

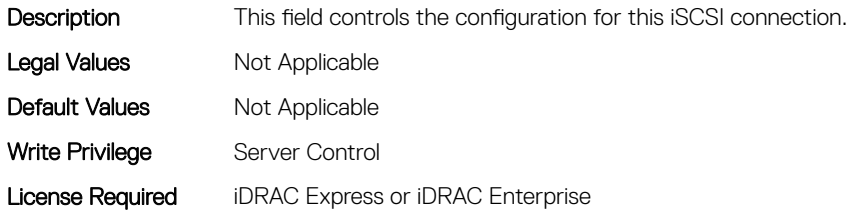

# BIOS.IscsiDevice1Settings.IscsiDev1Con1SettingsRef (Read or Write)

**Description** Legal Values Mot Applicable Default Values Mot Applicable Write Privilege Server Control License Required iDRAC Express or iDRAC Enterprise Dependency Not applicable

## BIOS.IscsiDevice1Settings.IscsiDev1Con2EnDis (Read or Write)

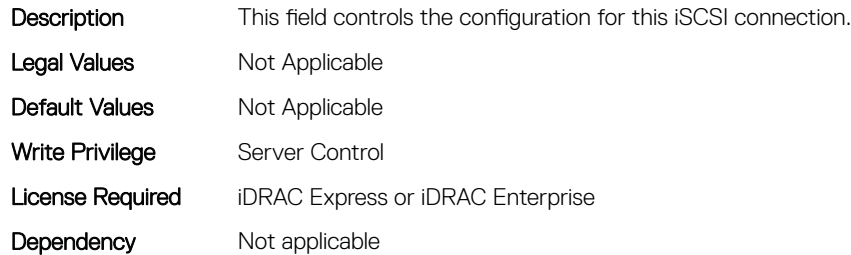

# BIOS.IscsiDevice1Settings.IscsiDev1Con2SettingsRef (Read or Write)

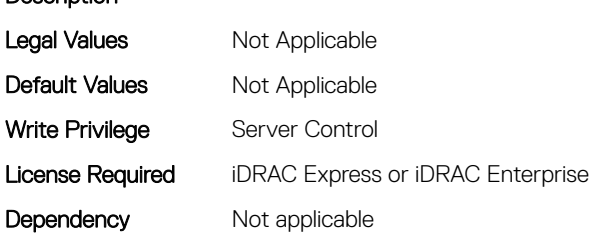

## BIOS.IscsiDevice1Settings.IscsiDev1ConOrder (Read or Write)

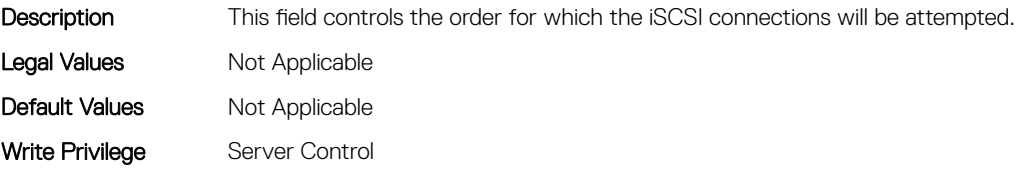

Description

## BIOS.IscsiDevice1Settings.IscsiDev1Settings (Read or Write)

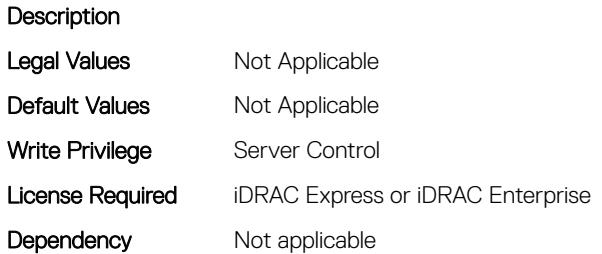

# BIOS.IscsiDevice1Settings

This group contains the attributes that provides details about BIOS.IscsiDevice1Settings.

# BIOS.IscsiDevice1Settings.IscsiDev1Con1EnDis (Read or Write)

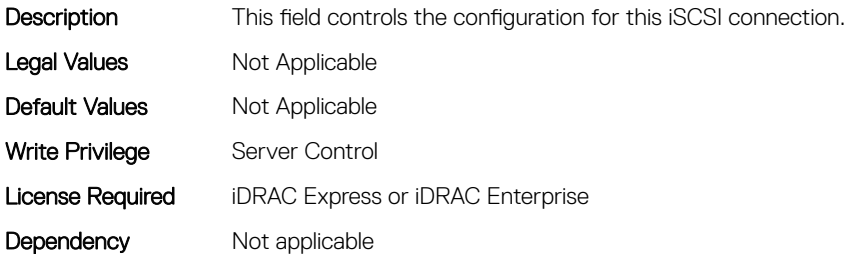

# BIOS.IscsiDevice1Settings.IscsiDev1Con1SettingsRef (Read or Write)

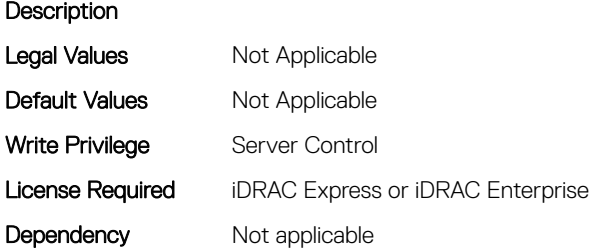

# BIOS.IscsiDevice1Settings.IscsiDev1Con2EnDis (Read or Write)

**Description** This field controls the configuration for this iSCSI connection.

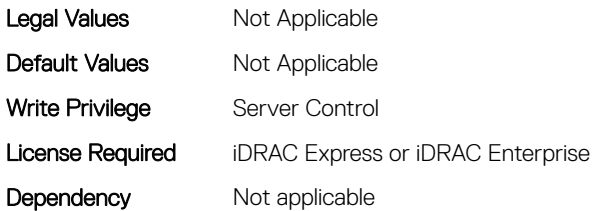

# BIOS.IscsiDevice1Settings.IscsiDev1Con2SettingsRef (Read or Write)

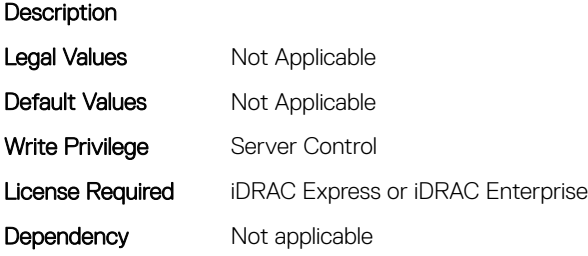

## BIOS.IscsiDevice1Settings.IscsiDev1ConOrder (Read or Write)

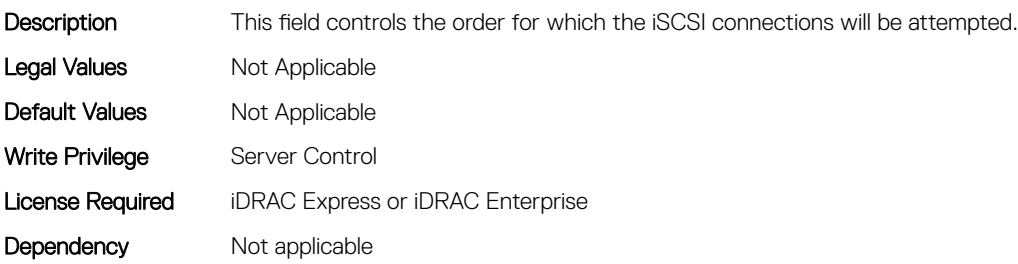

## BIOS.IscsiDevice1Settings.IscsiDev1Settings (Read or Write)

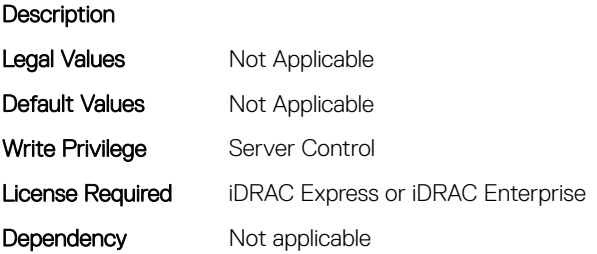

# BIOS.MemSettings

To manage memory-related configuration settings, use the objects in this group.

# BIOS.MemSettings.AdddcSetting (Read or Write)

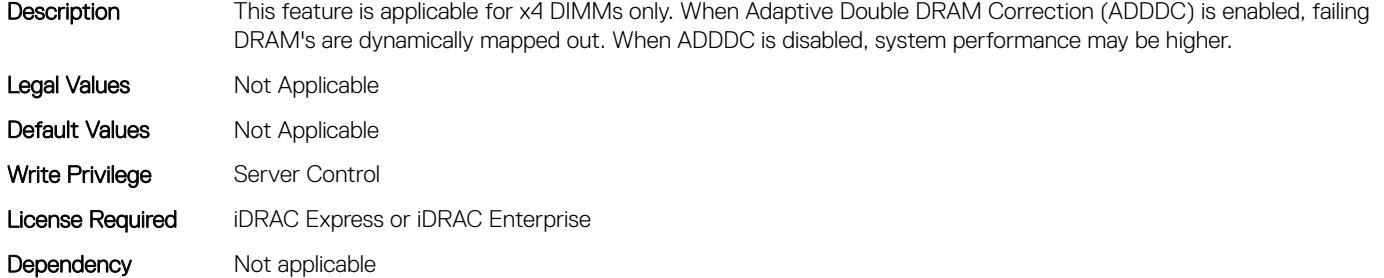

## BIOS.MemSettings.AddrBasMir (Read or Write)

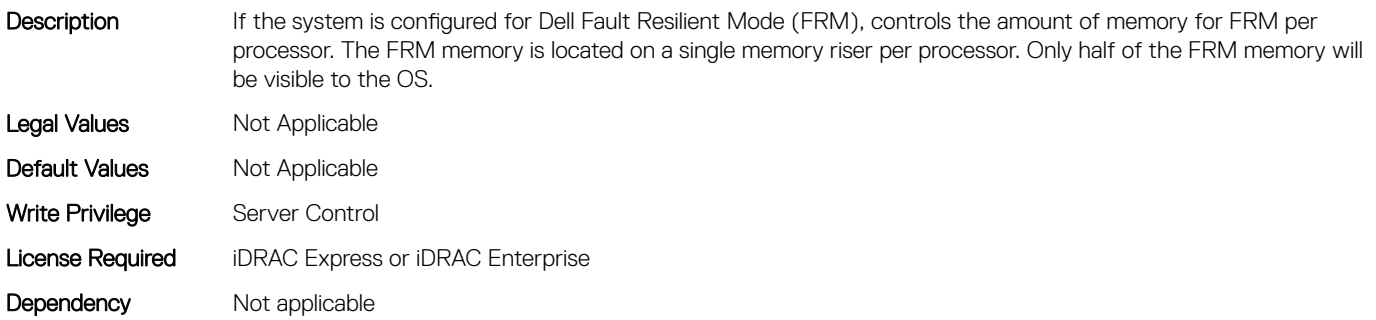

## BIOS.MemSettings.AppDirectCapacity (Read or Write)

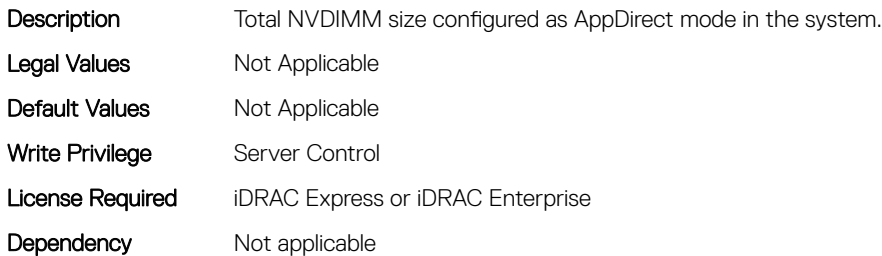

# BIOS.MemSettings.AppDirectNamespaceCount0 (Read or Write)

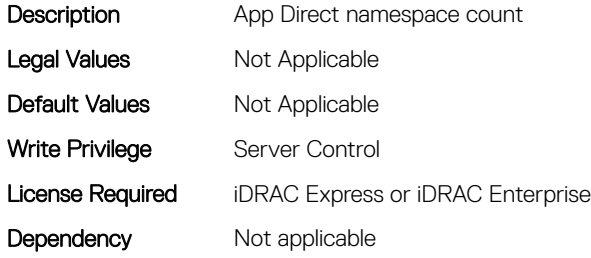

# BIOS.MemSettings.AppDirectNamespaceCount1 (Read or Write)

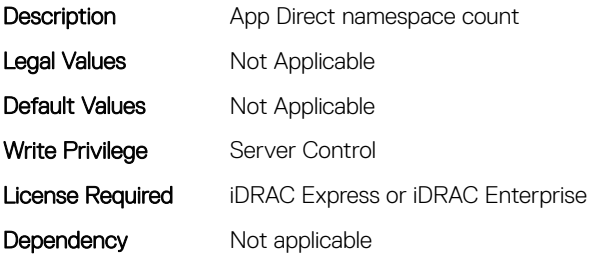

# BIOS.MemSettings.AppDirectNamespaceCount2 (Read or Write)

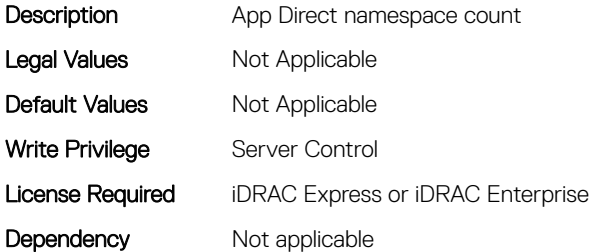

# BIOS.MemSettings.AppDirectNamespaceCount3 (Read or Write)

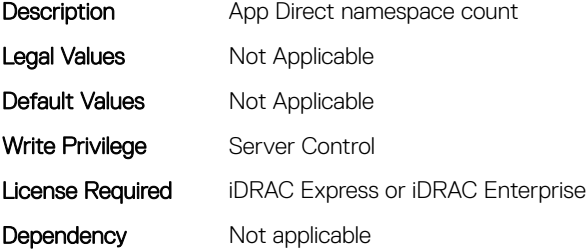

# BIOS.MemSettings.BatteryStatus (Read or Write)

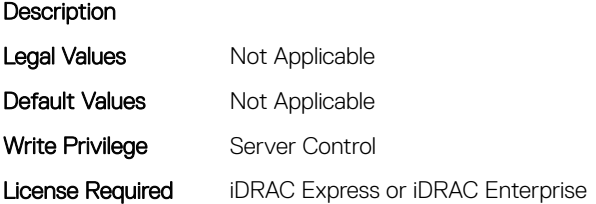

# BIOS.MemSettings.Capacity00 (Read or Write)

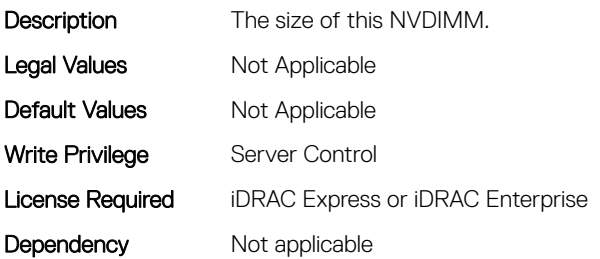

# BIOS.MemSettings.Capacity01 (Read or Write)

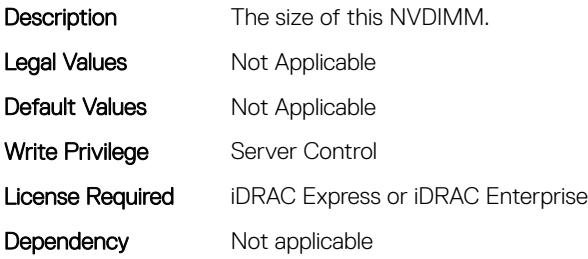

# BIOS.MemSettings.Capacity02 (Read or Write)

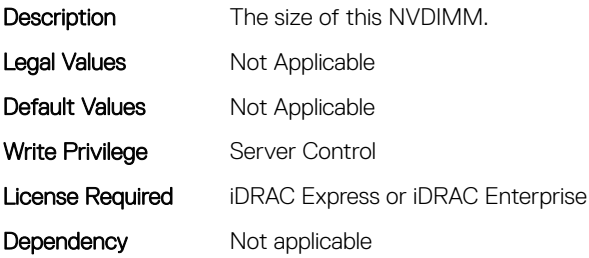

# BIOS.MemSettings.Capacity03 (Read or Write)

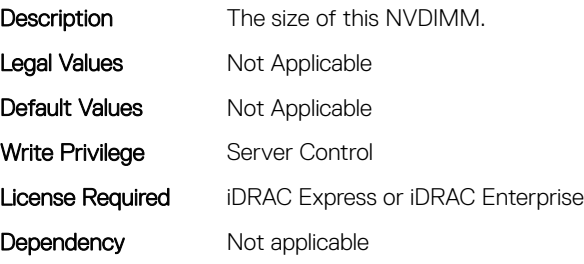

# BIOS.MemSettings.Capacity04 (Read or Write)

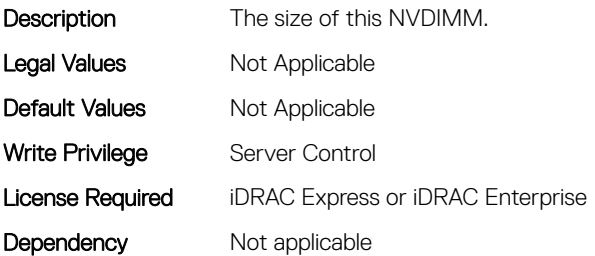

# BIOS.MemSettings.Capacity05 (Read or Write)

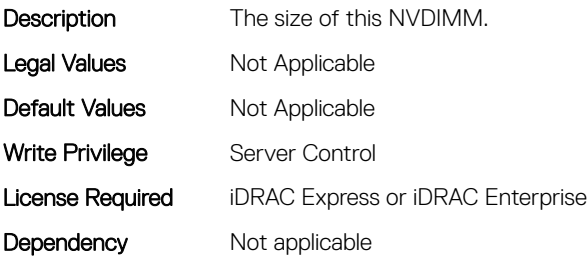

#### BIOS.MemSettings.Capacity06 (Read or Write)

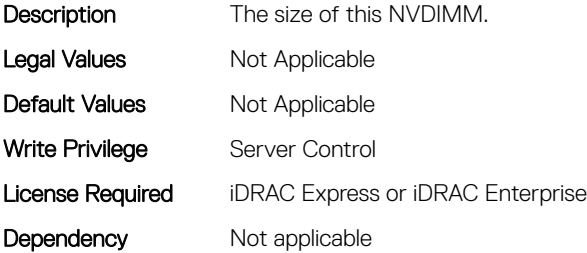

## BIOS.MemSettings.Capacity07 (Read or Write)

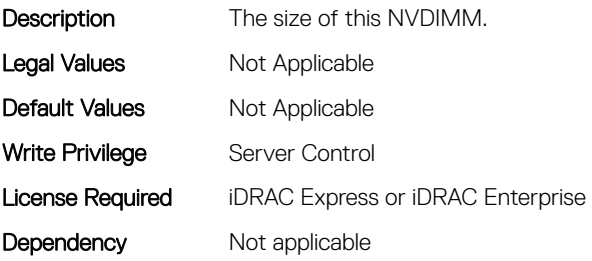

# BIOS.MemSettings.Capacity08 (Read or Write)

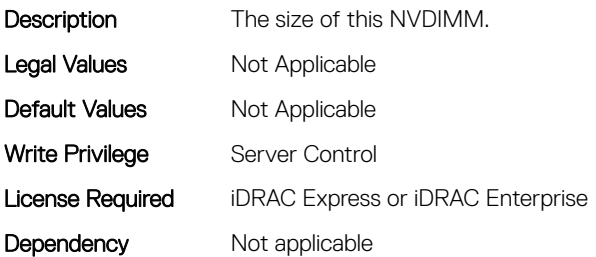

## BIOS.MemSettings.Capacity09 (Read or Write)

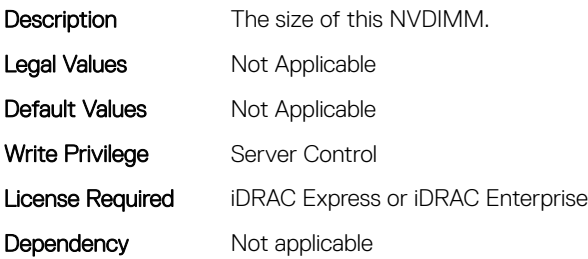

## BIOS.MemSettings.Capacity10 (Read or Write)

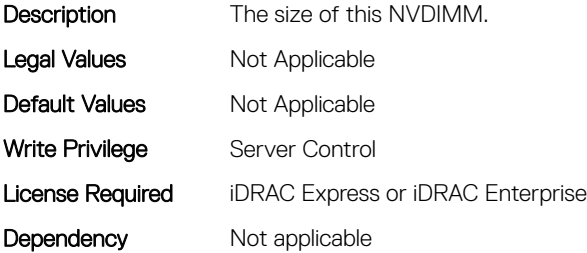

## BIOS.MemSettings.Capacity11 (Read or Write)

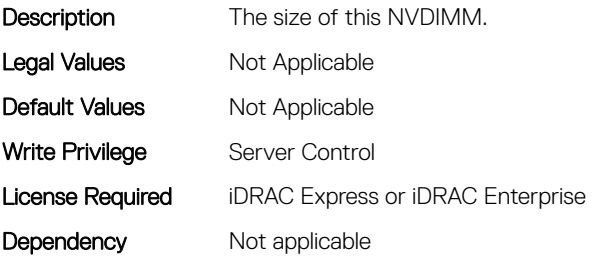

# BIOS.MemSettings.Capacity12 (Read or Write)

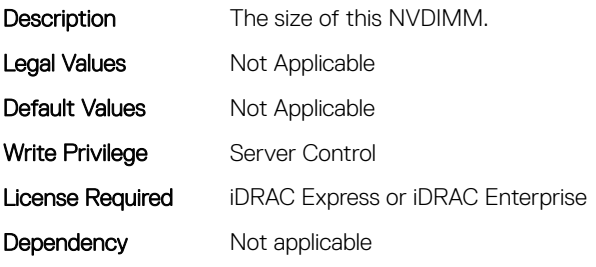

# BIOS.MemSettings.Capacity13 (Read or Write)

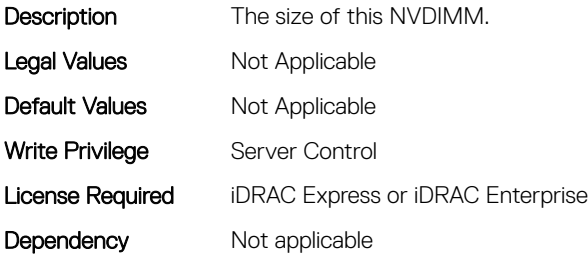

#### BIOS.MemSettings.Capacity14 (Read or Write)

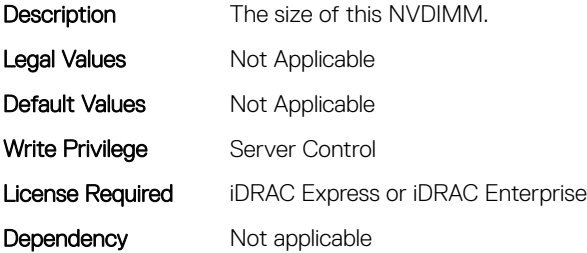

## BIOS.MemSettings.Capacity15 (Read or Write)

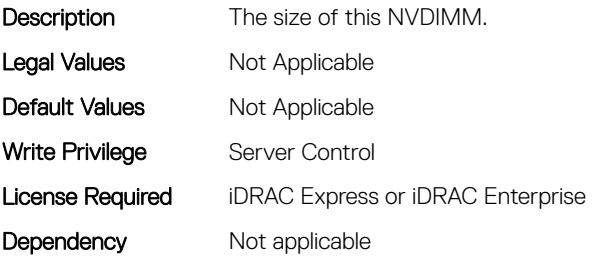

# BIOS.MemSettings.Capacity16 (Read or Write)

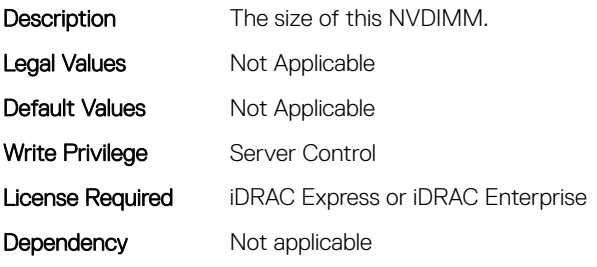

# BIOS.MemSettings.Capacity17 (Read or Write)

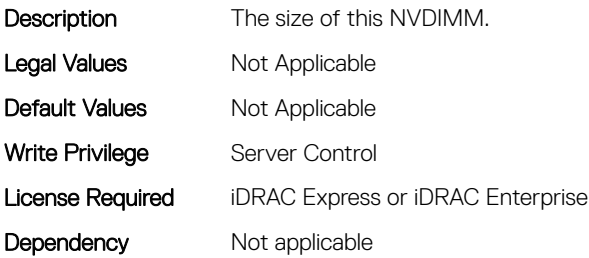

#### BIOS.MemSettings.Capacity18 (Read or Write)

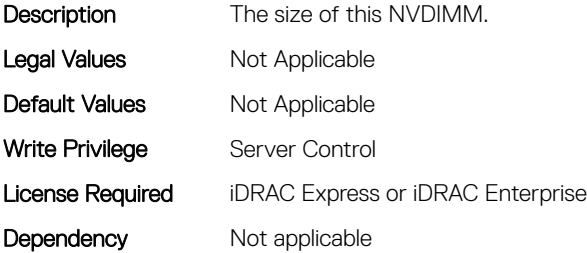

## BIOS.MemSettings.Capacity19 (Read or Write)

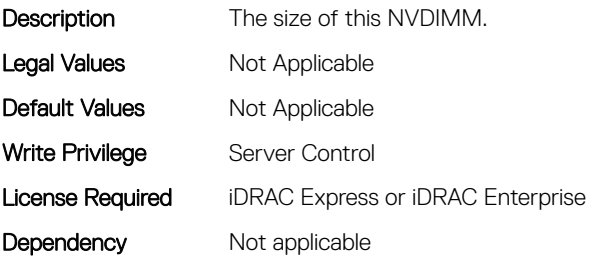

# BIOS.MemSettings.Capacity20 (Read or Write)

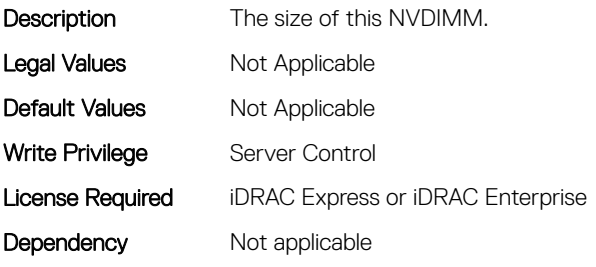

# BIOS.MemSettings.Capacity21 (Read or Write)

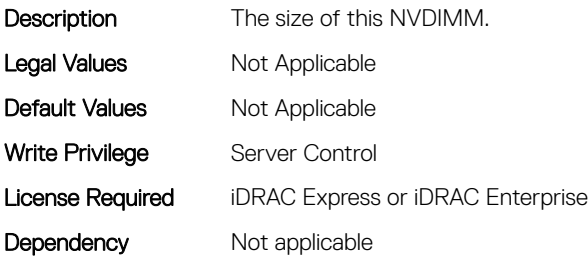

## BIOS.MemSettings.Capacity22 (Read or Write)

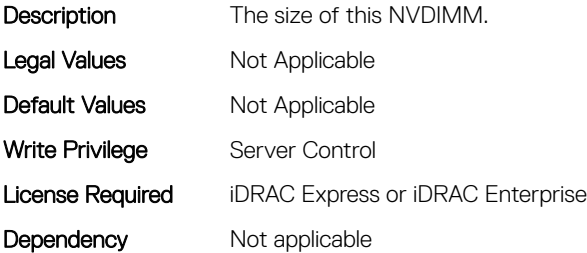

## BIOS.MemSettings.Capacity23 (Read or Write)

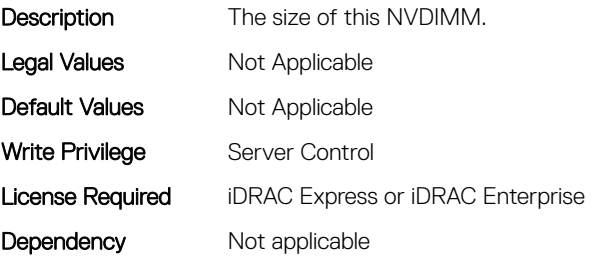

# BIOS.MemSettings.ClusterOnDie (Read or Write)

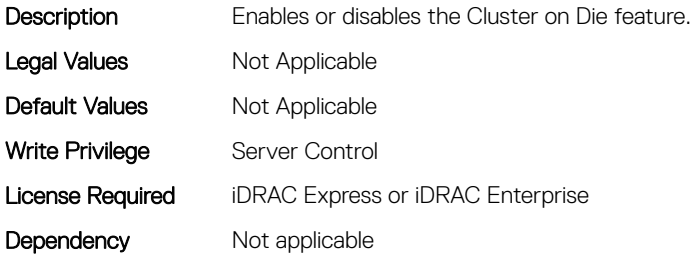

## BIOS.MemSettings.ConfigureSecurity (Read or Write)

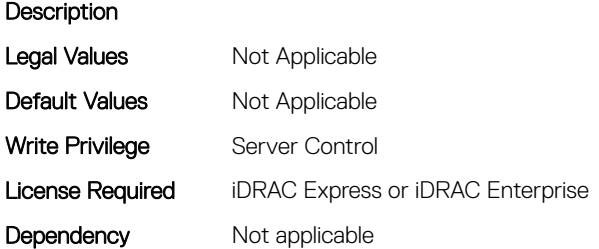

## BIOS.MemSettings.CorrEccSmi (Read or Write)

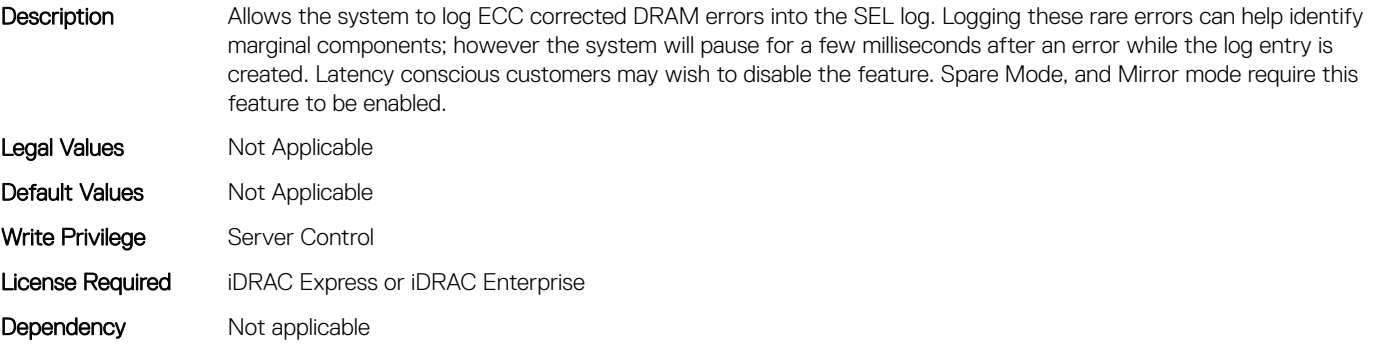

### BIOS.MemSettings.CreateGoalConfig (Read or Write)

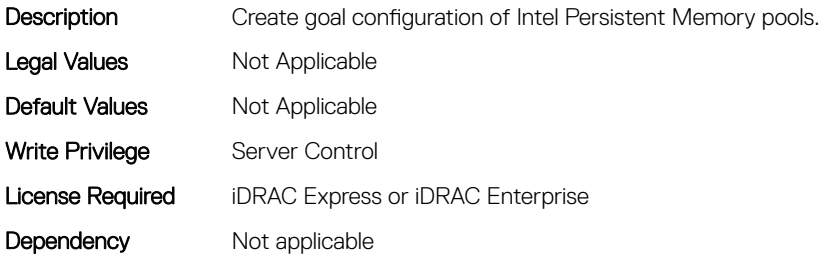

## BIOS.MemSettings.CurrentMemOpModeState (Read or Write)

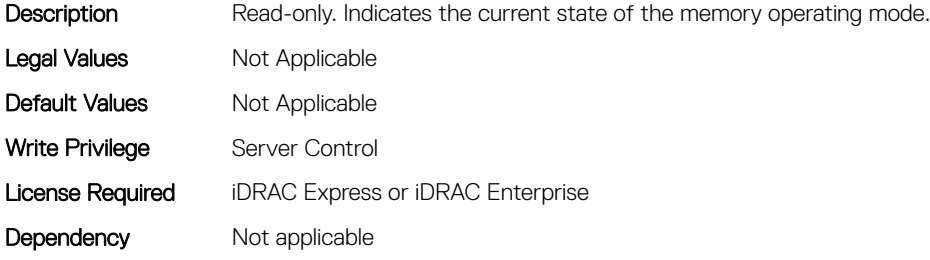

### BIOS.MemSettings.DeviceLocator00 (Read or Write)

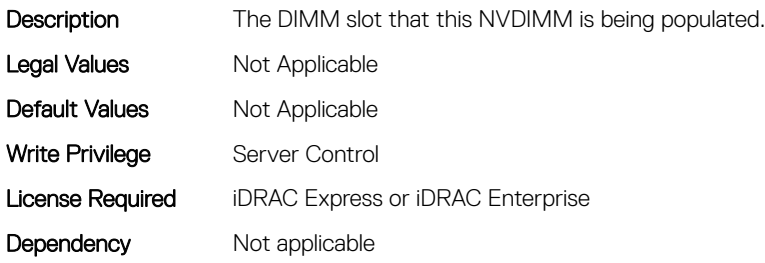

#### BIOS.MemSettings.DeviceLocator01 (Read or Write)

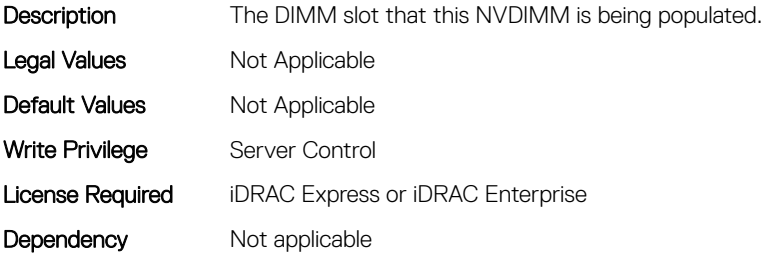

#### BIOS.MemSettings.DeviceLocator02 (Read or Write)

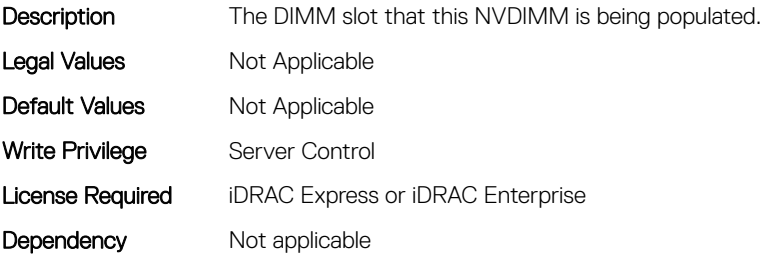

# BIOS.MemSettings.DeviceLocator03 (Read or Write)

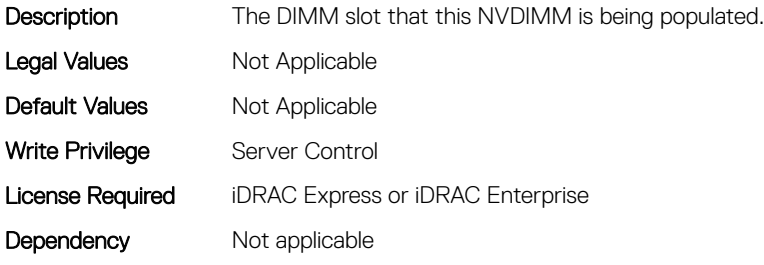

## BIOS.MemSettings.DeviceLocator04 (Read or Write)

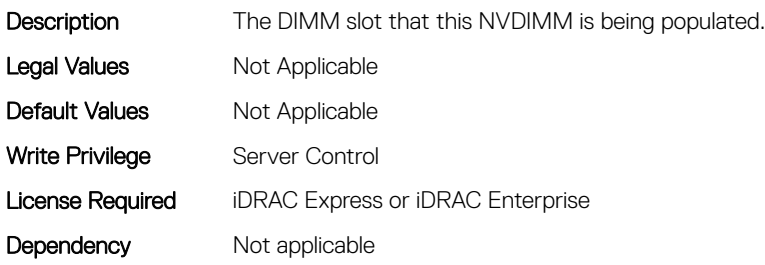

## BIOS.MemSettings.DeviceLocator05 (Read or Write)

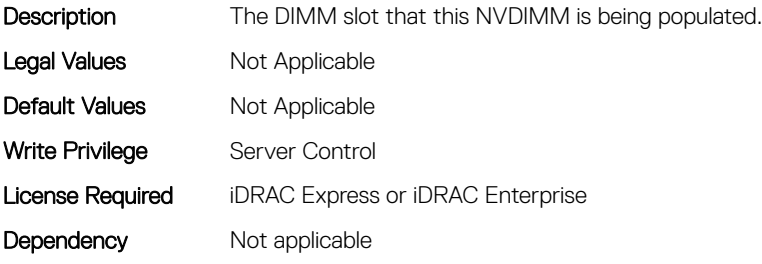

#### BIOS.MemSettings.DeviceLocator06 (Read or Write)

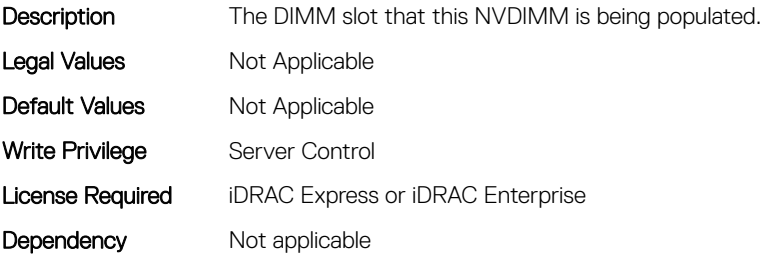

## BIOS.MemSettings.DeviceLocator07 (Read or Write)

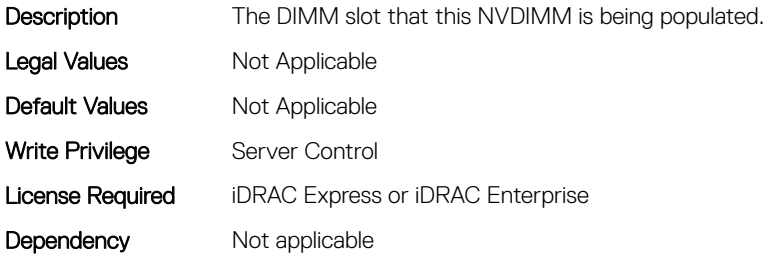

### BIOS.MemSettings.DeviceLocator08 (Read or Write)

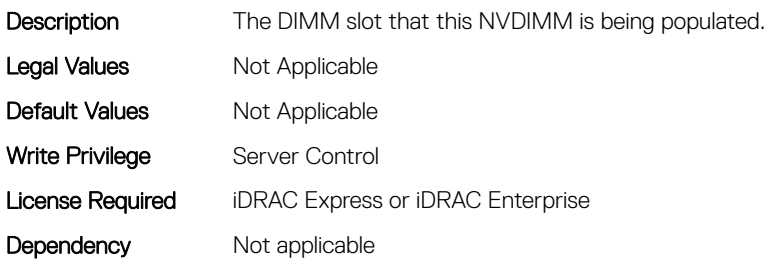

## BIOS.MemSettings.DeviceLocator09 (Read or Write)

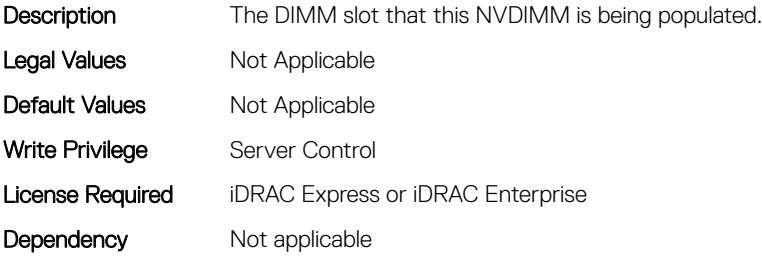

#### BIOS.MemSettings.DeviceLocator10 (Read or Write)

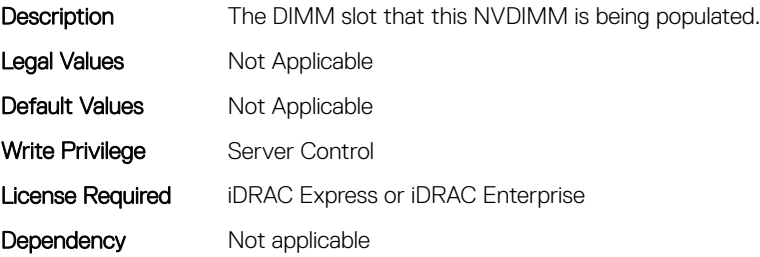

# BIOS.MemSettings.DeviceLocator11 (Read or Write)

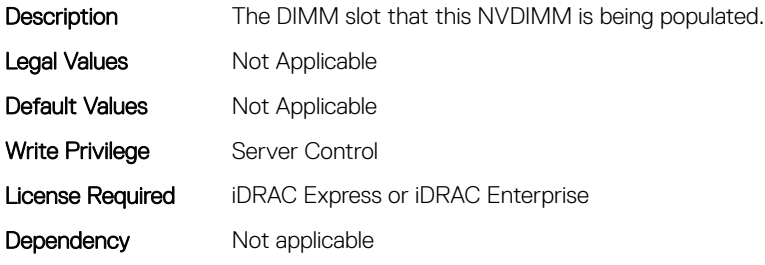

## BIOS.MemSettings.DeviceLocator12 (Read or Write)

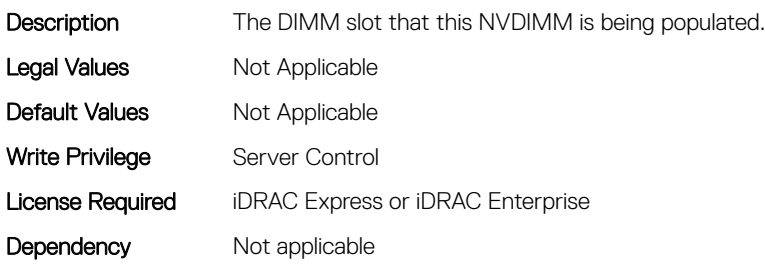

## BIOS.MemSettings.DeviceLocator13 (Read or Write)

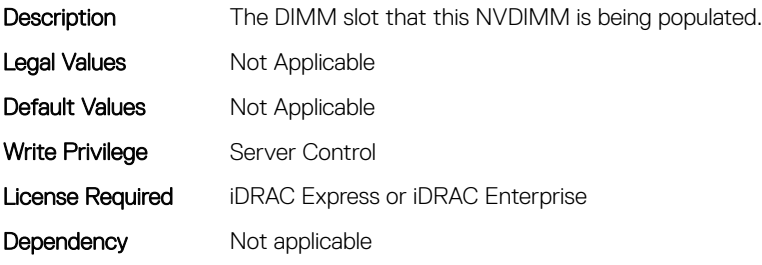

# BIOS.MemSettings.DeviceLocator14 (Read or Write)

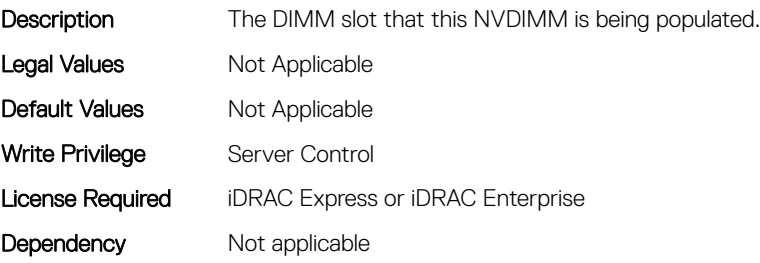

## BIOS.MemSettings.DeviceLocator15 (Read or Write)

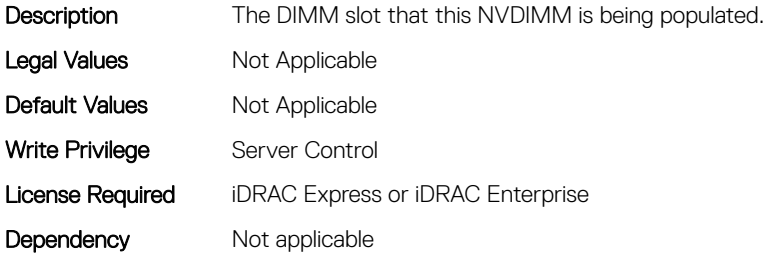

#### BIOS.MemSettings.DeviceLocator16 (Read or Write)

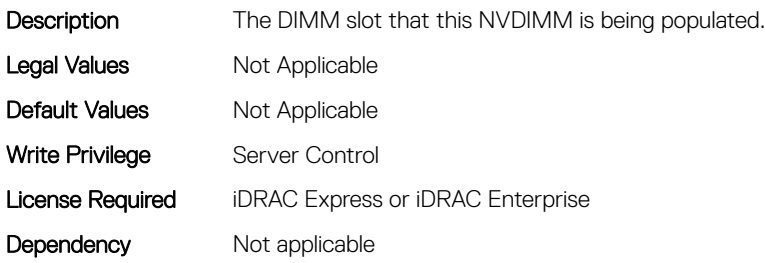

#### BIOS.MemSettings.DeviceLocator17 (Read or Write)

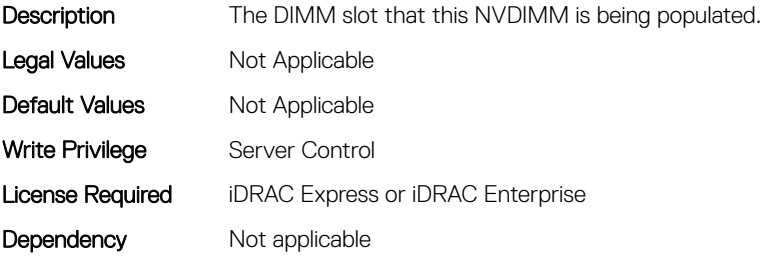

#### BIOS.MemSettings.DeviceLocator18 (Read or Write)

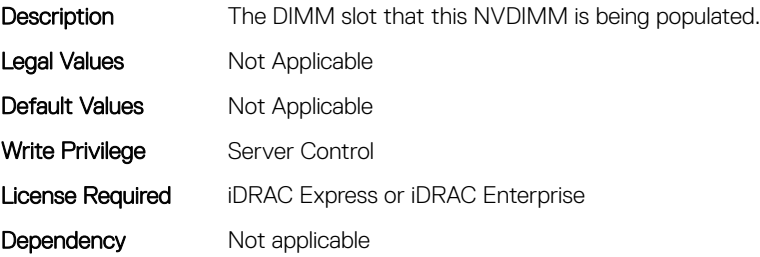

# BIOS.MemSettings.DeviceLocator19 (Read or Write)

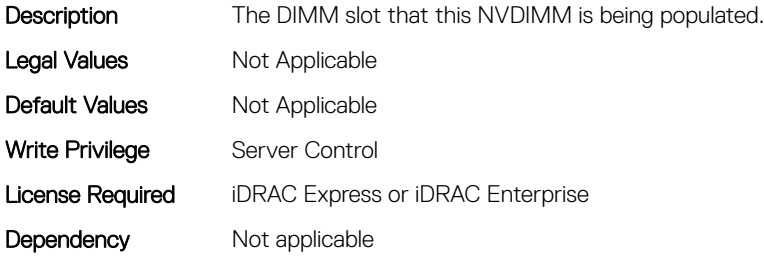

#### BIOS.MemSettings.DeviceLocator20 (Read or Write)

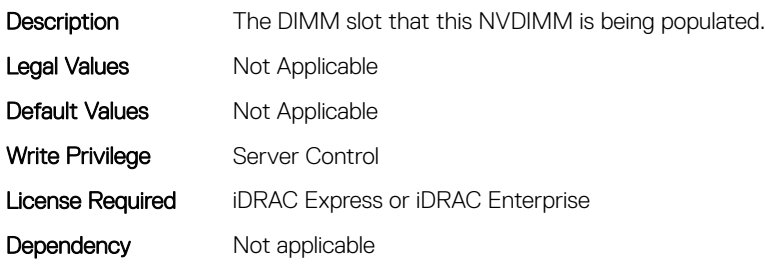

## BIOS.MemSettings.DeviceLocator21 (Read or Write)

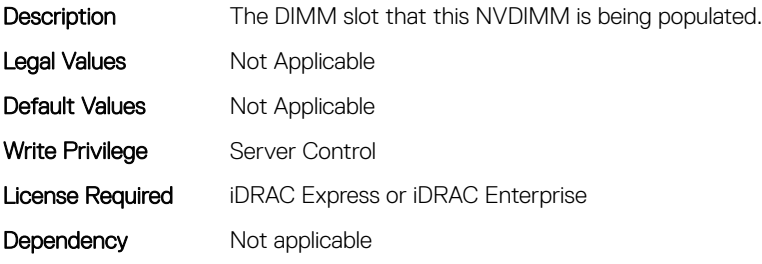

#### BIOS.MemSettings.DeviceLocator22 (Read or Write)

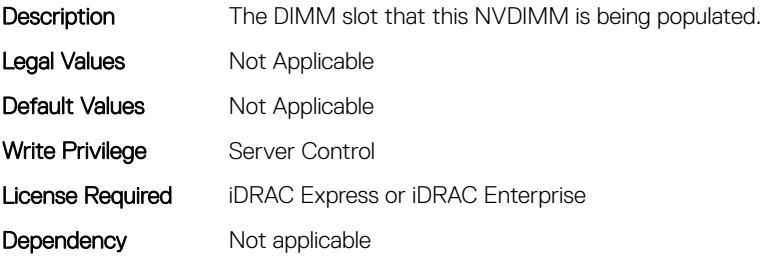

# BIOS.MemSettings.DeviceLocator23 (Read or Write)

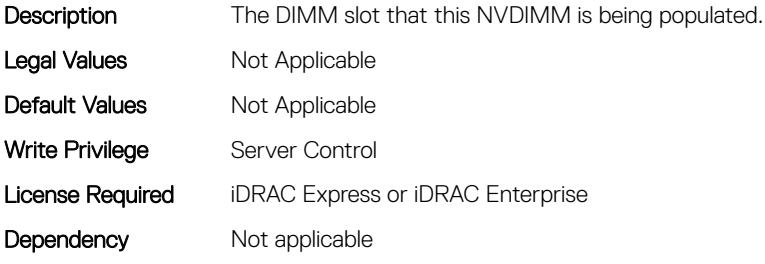

# BIOS.MemSettings.DimmID\_%s (Read or Write)

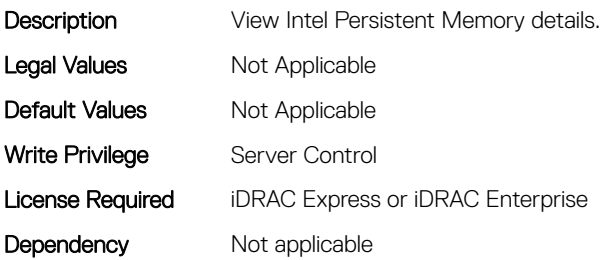

#### BIOS.MemSettings.DimmInfo00 (Read or Write)

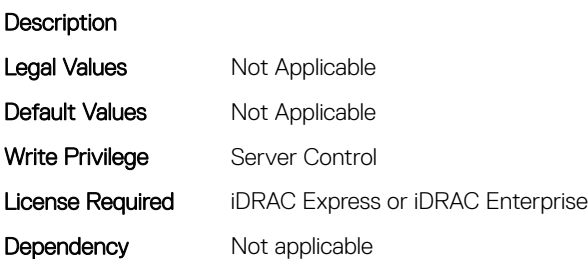

## BIOS.MemSettings.DimmInfo01 (Read or Write)

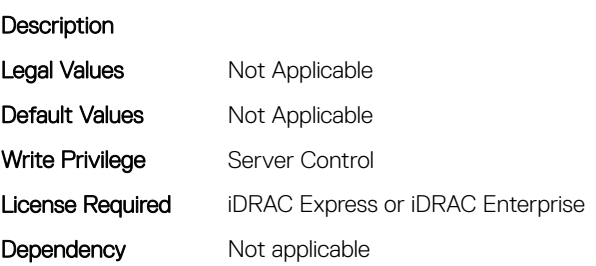

# BIOS.MemSettings.DimmInfo02 (Read or Write)

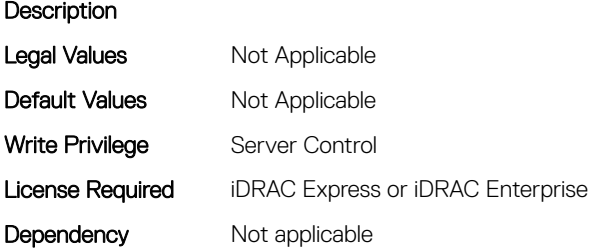

# BIOS.MemSettings.DimmInfo03 (Read or Write)

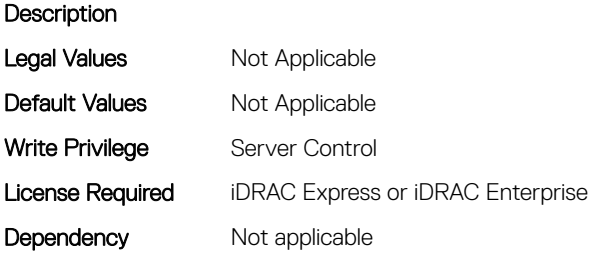

# BIOS.MemSettings.DimmInfo04 (Read or Write)

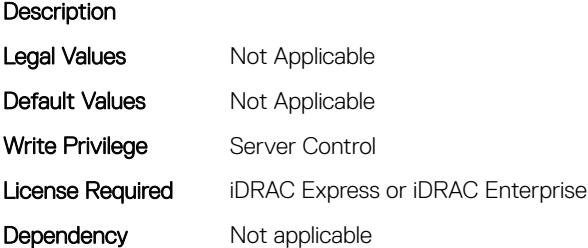

# BIOS.MemSettings.DimmInfo05 (Read or Write)

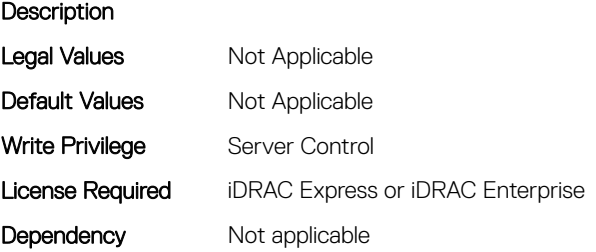

# BIOS.MemSettings.DimmInfo06 (Read or Write)

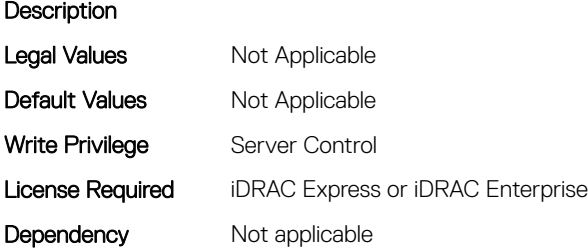

# BIOS.MemSettings.DimmInfo07 (Read or Write)

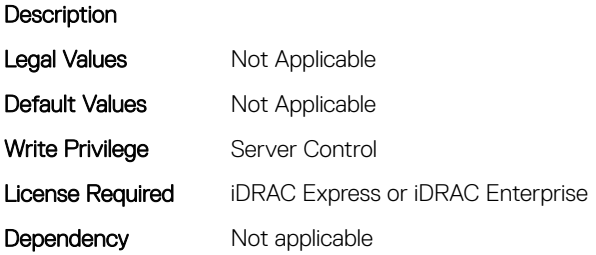

## BIOS.MemSettings.DimmInfo08 (Read or Write)

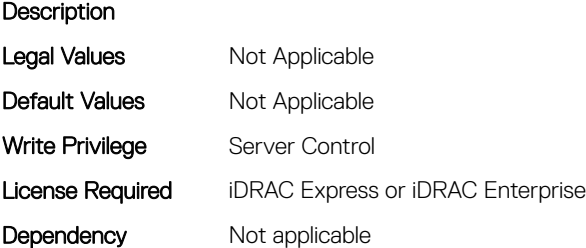

# BIOS.MemSettings.DimmInfo09 (Read or Write)

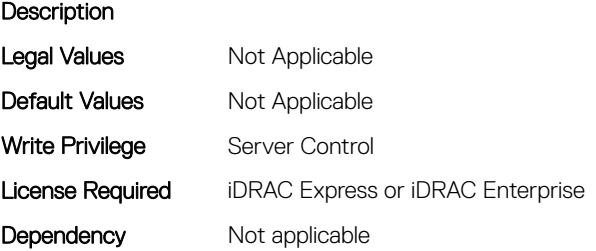

# BIOS.MemSettings.DimmInfo10 (Read or Write)

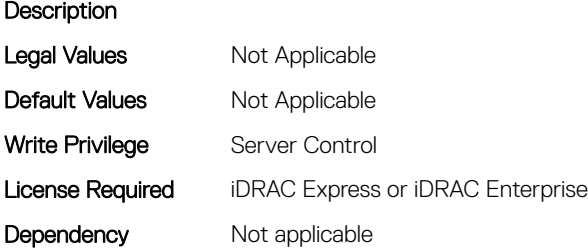

# BIOS.MemSettings.DimmInfo11 (Read or Write)

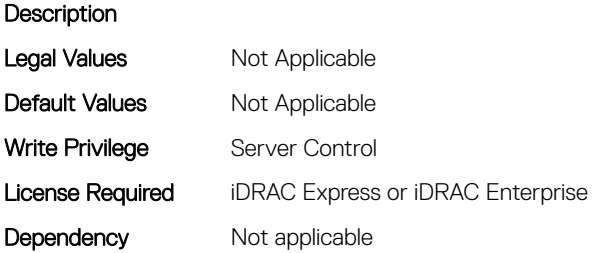

## BIOS.MemSettings.DimmInfo12 (Read or Write)

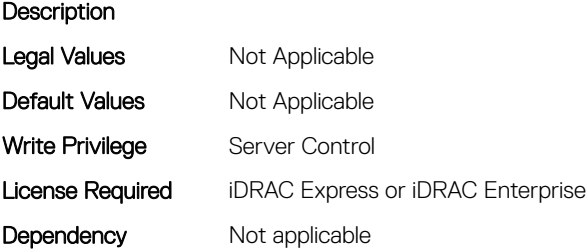

# BIOS.MemSettings.DimmInfo13 (Read or Write)

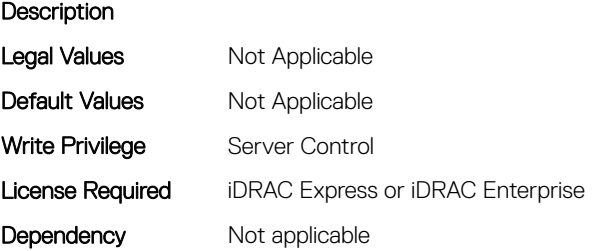

# BIOS.MemSettings.DimmInfo14 (Read or Write)

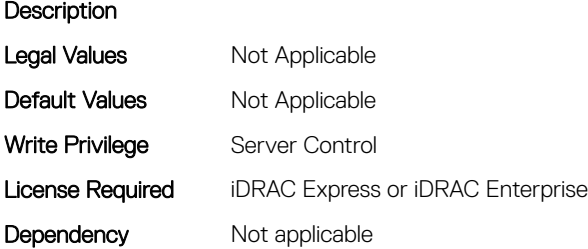

# BIOS.MemSettings.DimmInfo15 (Read or Write)

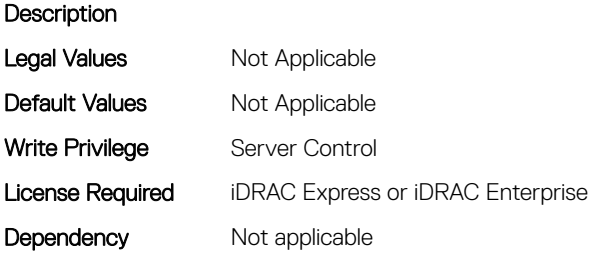

## BIOS.MemSettings.DimmInfo16 (Read or Write)

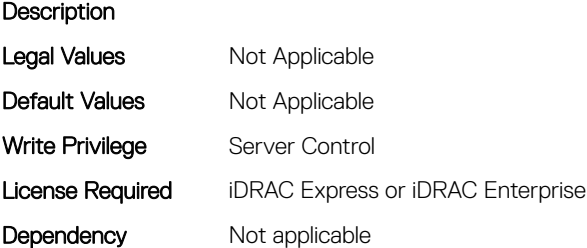

## BIOS.MemSettings.DimmInfo17 (Read or Write)

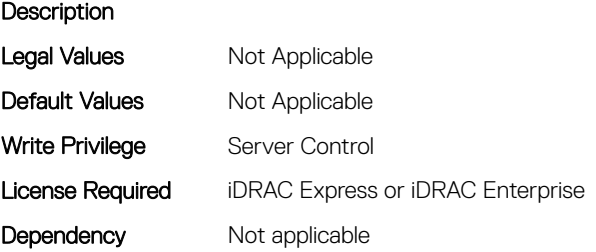

# BIOS.MemSettings.DimmInfo18 (Read or Write)

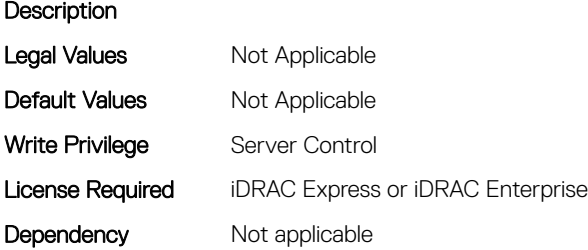

# BIOS.MemSettings.DimmInfo19 (Read or Write)

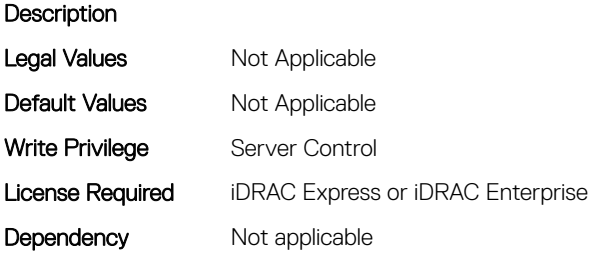

## BIOS.MemSettings.DimmInfo20 (Read or Write)

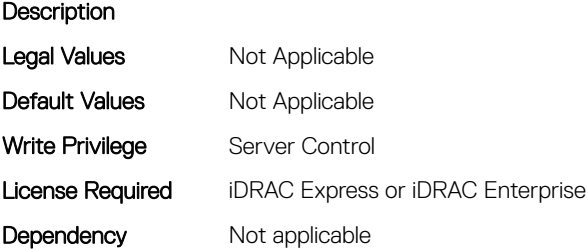

# BIOS.MemSettings.DimmInfo21 (Read or Write)

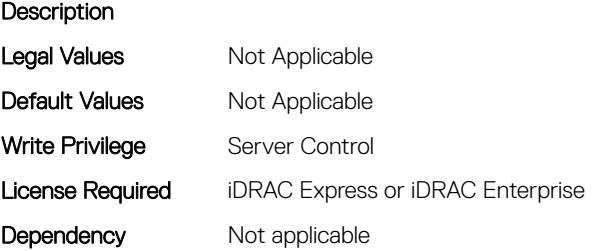

# BIOS.MemSettings.DimmInfo22 (Read or Write)

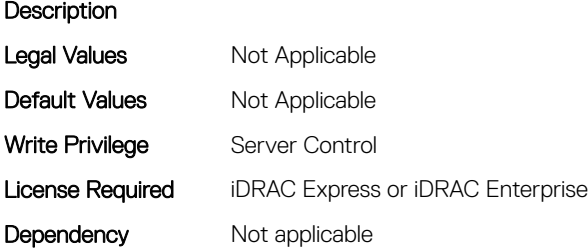

# BIOS.MemSettings.DimmInfo23 (Read or Write)

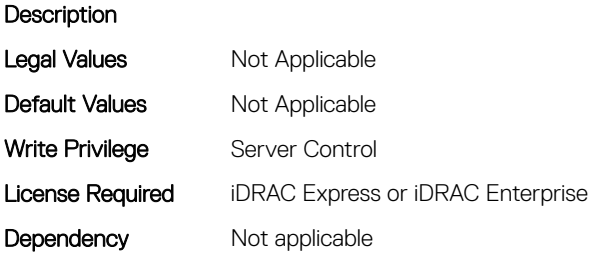

#### BIOS.MemSettings.FirmwareVersion00 (Read or Write)

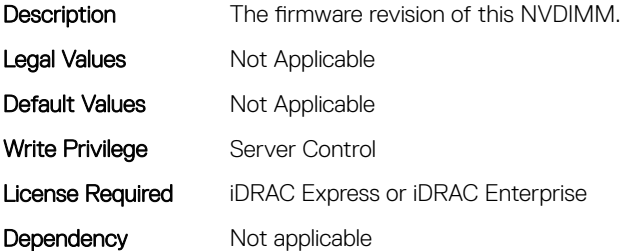

## BIOS.MemSettings.FirmwareVersion01 (Read or Write)

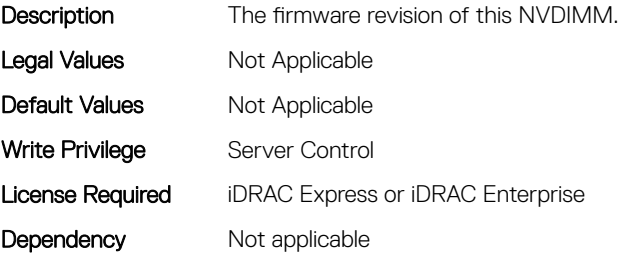

# BIOS.MemSettings.FirmwareVersion02 (Read or Write)

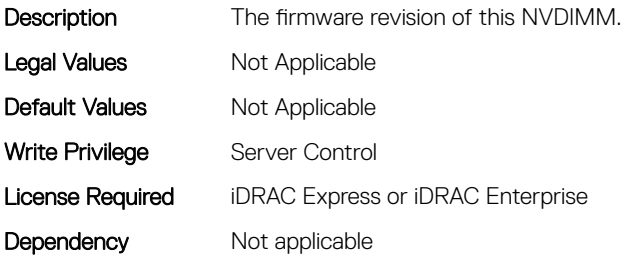

## BIOS.MemSettings.FirmwareVersion03 (Read or Write)

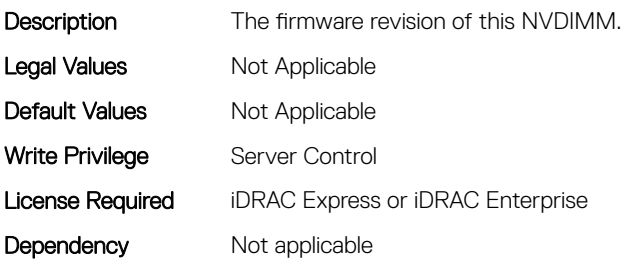

#### BIOS.MemSettings.FirmwareVersion04 (Read or Write)

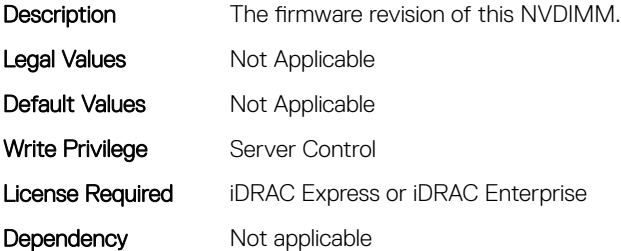

## BIOS.MemSettings.FirmwareVersion05 (Read or Write)

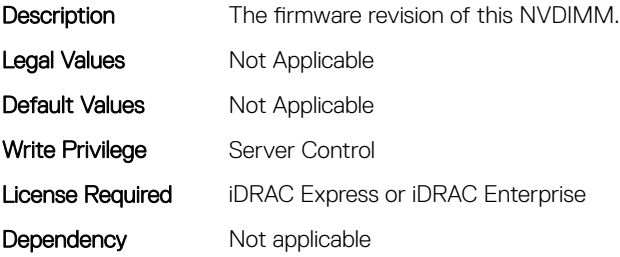

## BIOS.MemSettings.FirmwareVersion06 (Read or Write)

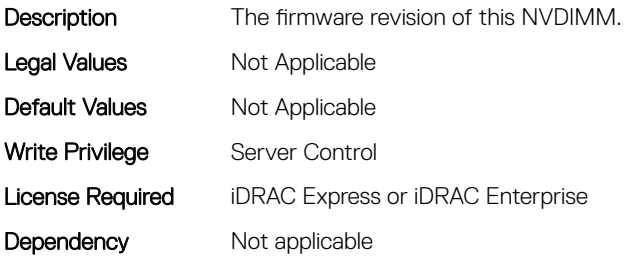

## BIOS.MemSettings.FirmwareVersion07 (Read or Write)

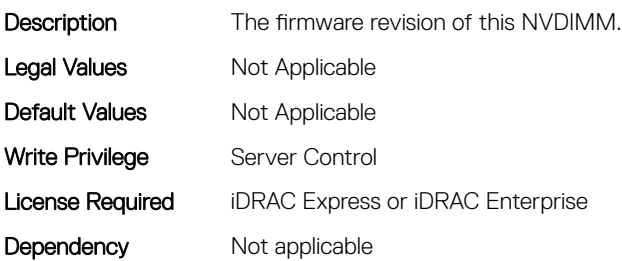

#### BIOS.MemSettings.FirmwareVersion08 (Read or Write)

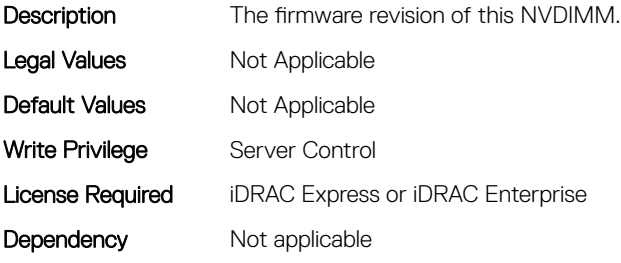

#### BIOS.MemSettings.FirmwareVersion09 (Read or Write)

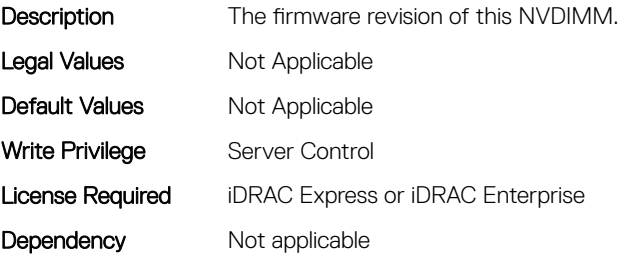

# BIOS.MemSettings.FirmwareVersion10 (Read or Write)

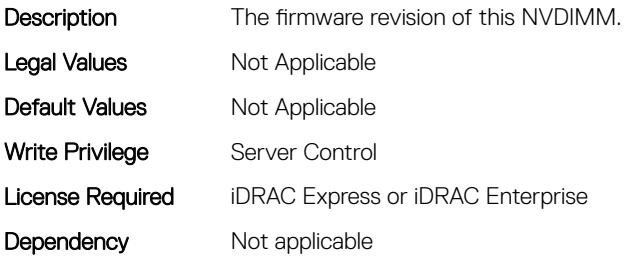

### BIOS.MemSettings.FirmwareVersion11 (Read or Write)

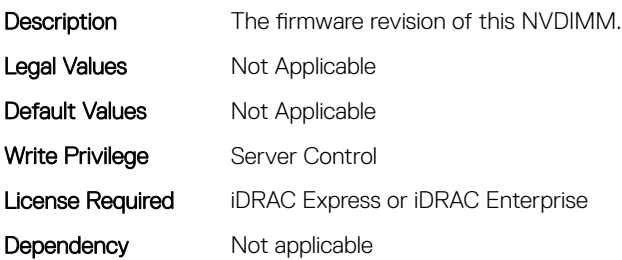

#### BIOS.MemSettings.FirmwareVersion12 (Read or Write)

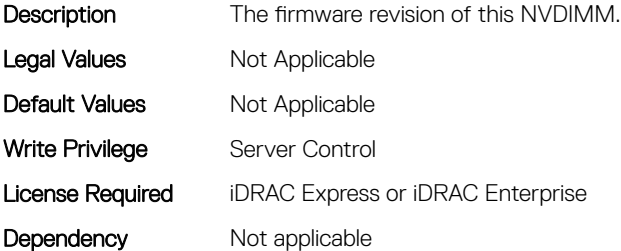

## BIOS.MemSettings.FirmwareVersion13 (Read or Write)

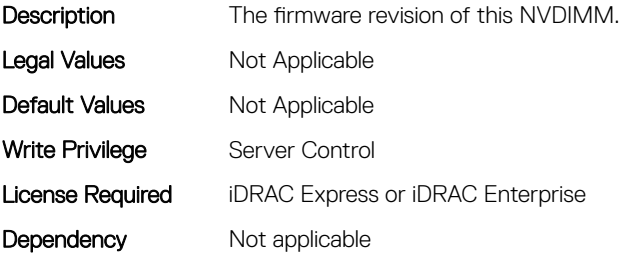

## BIOS.MemSettings.FirmwareVersion14 (Read or Write)

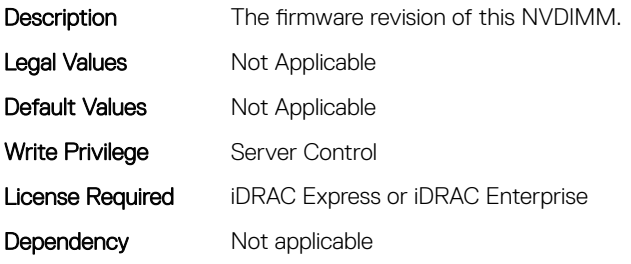

# BIOS.MemSettings.FirmwareVersion15 (Read or Write)

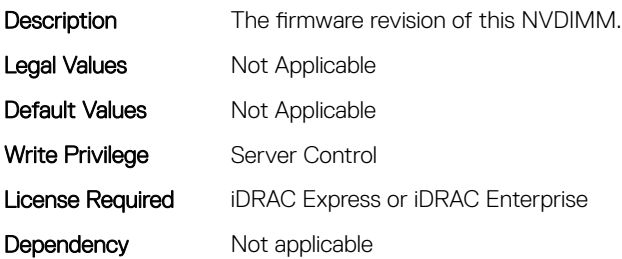

#### BIOS.MemSettings.FirmwareVersion16 (Read or Write)

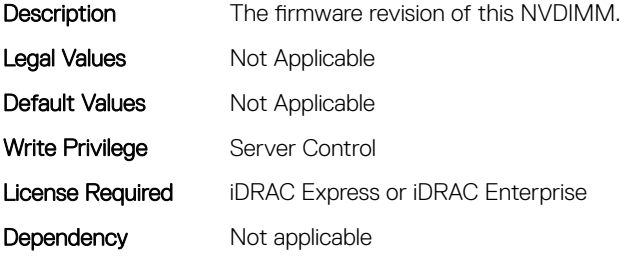

## BIOS.MemSettings.FirmwareVersion17 (Read or Write)

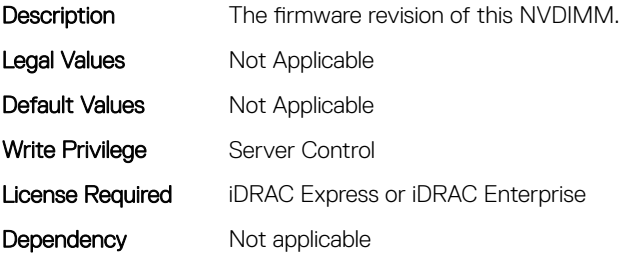

# BIOS.MemSettings.FirmwareVersion18 (Read or Write)

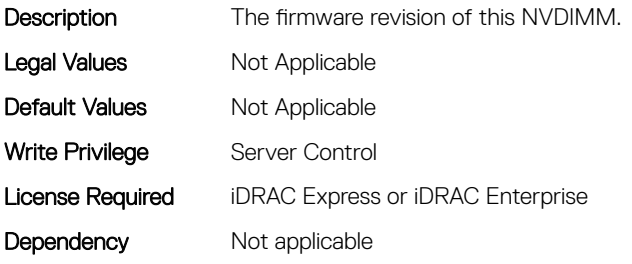

## BIOS.MemSettings.FirmwareVersion19 (Read or Write)

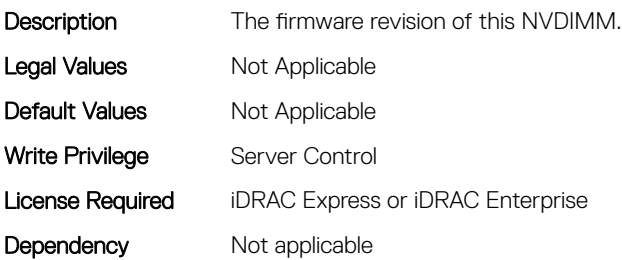

#### BIOS.MemSettings.FirmwareVersion20 (Read or Write)

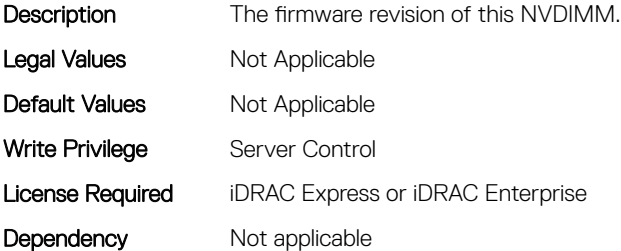

## BIOS.MemSettings.FirmwareVersion21 (Read or Write)

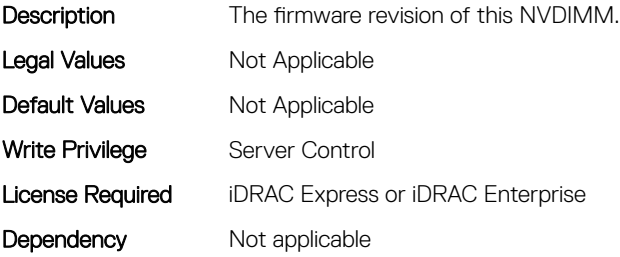

## BIOS.MemSettings.FirmwareVersion22 (Read or Write)

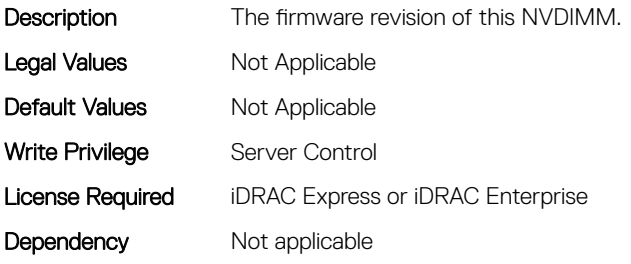

## BIOS.MemSettings.FirmwareVersion23 (Read or Write)

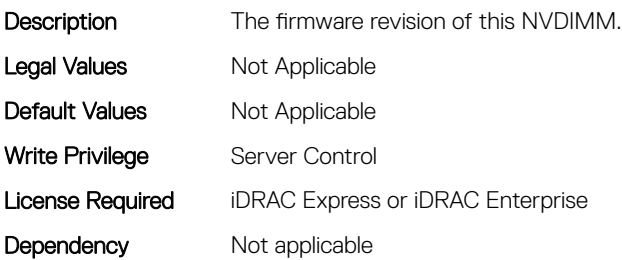

#### BIOS.MemSettings.IntelPersistentMemories (Read or Write)

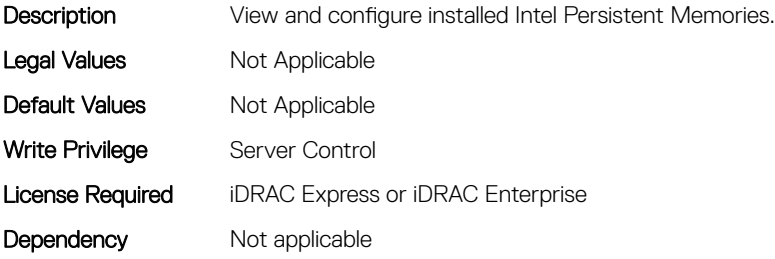

## BIOS.MemSettings.IntelPersistMemOperationTarget (Read or Write)

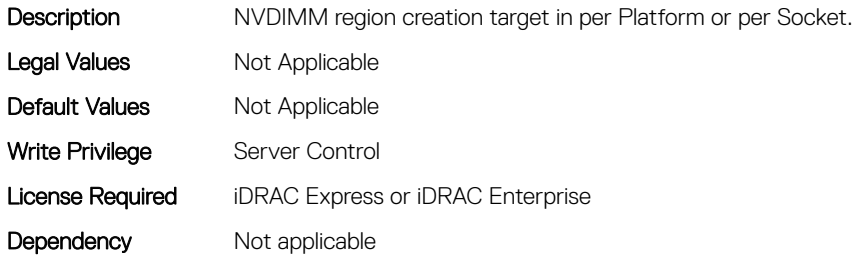

# BIOS.MemSettings.LockState00 (Read or Write)

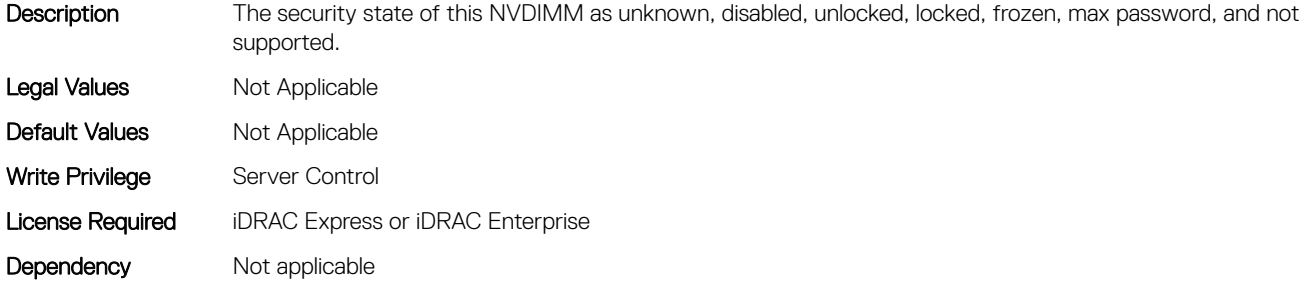

## BIOS.MemSettings.LockState01 (Read or Write)

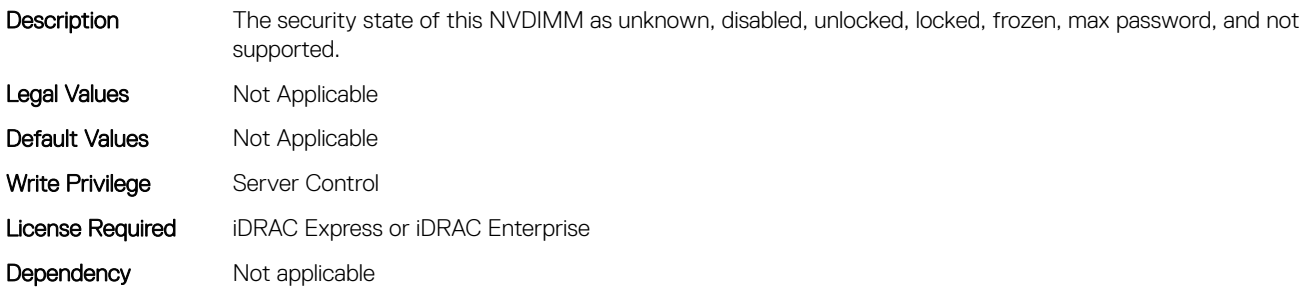

# BIOS.MemSettings.LockState02 (Read or Write)

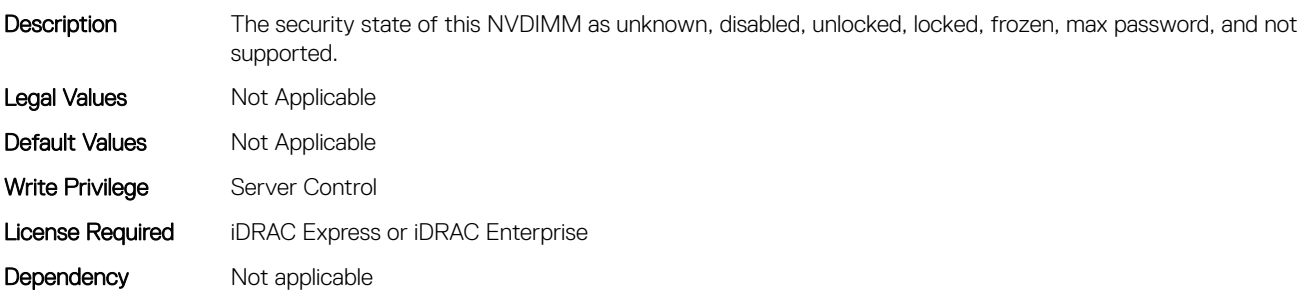

## BIOS.MemSettings.LockState03 (Read or Write)

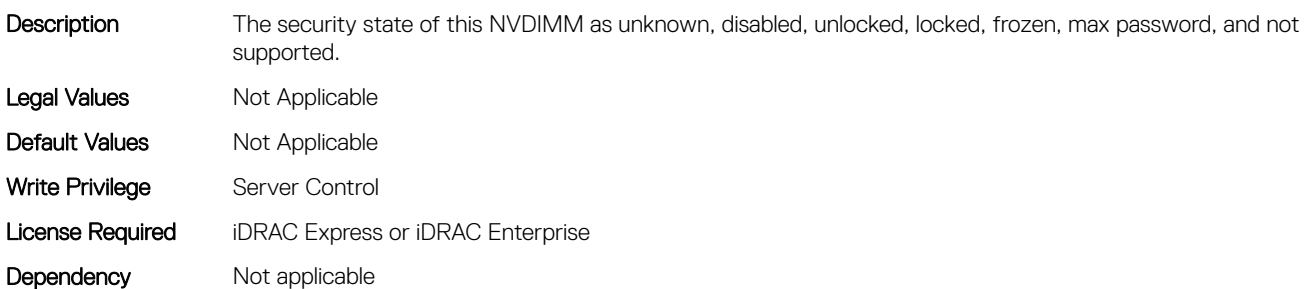

# BIOS.MemSettings.LockState04 (Read or Write)

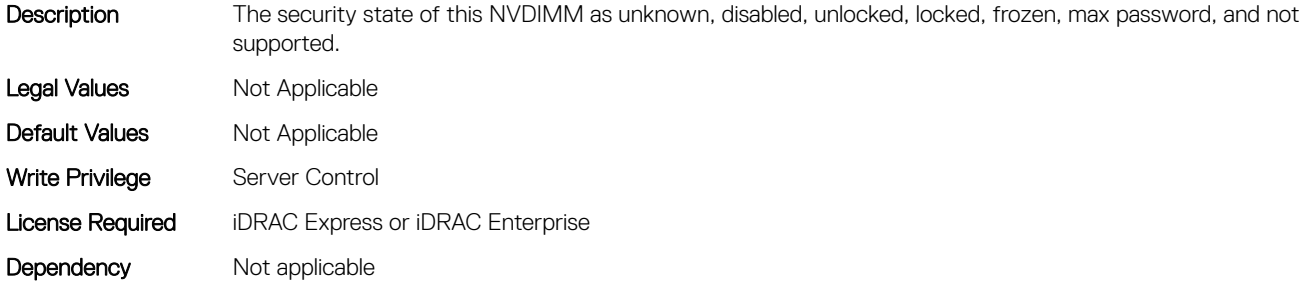

## BIOS.MemSettings.LockState05 (Read or Write)

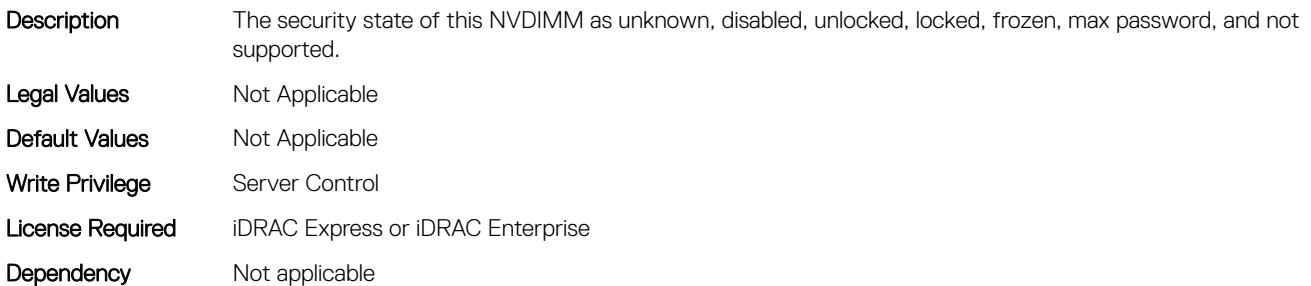

# BIOS.MemSettings.LockState06 (Read or Write)

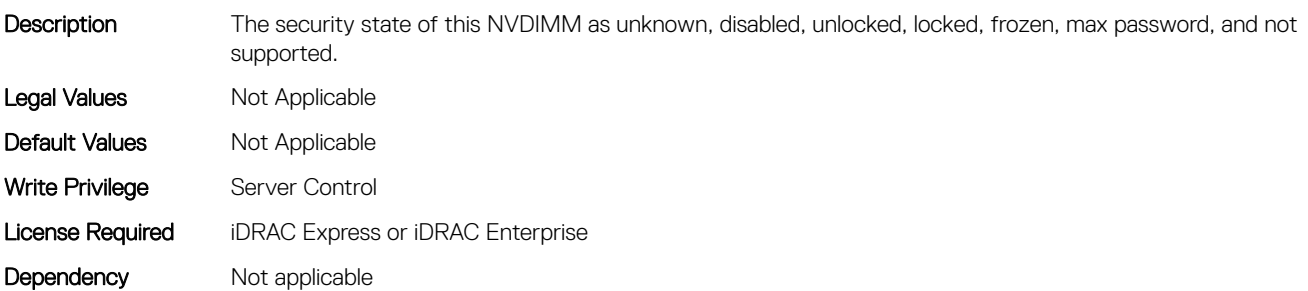

# BIOS.MemSettings.LockState07 (Read or Write)

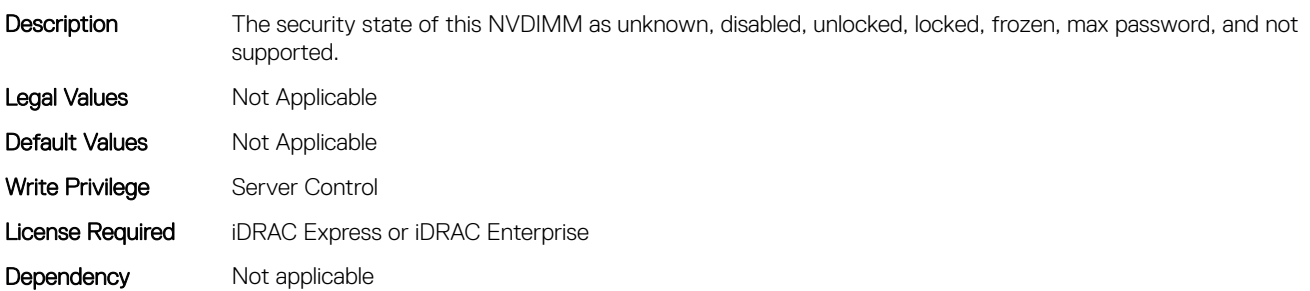
# BIOS.MemSettings.LockState08 (Read or Write)

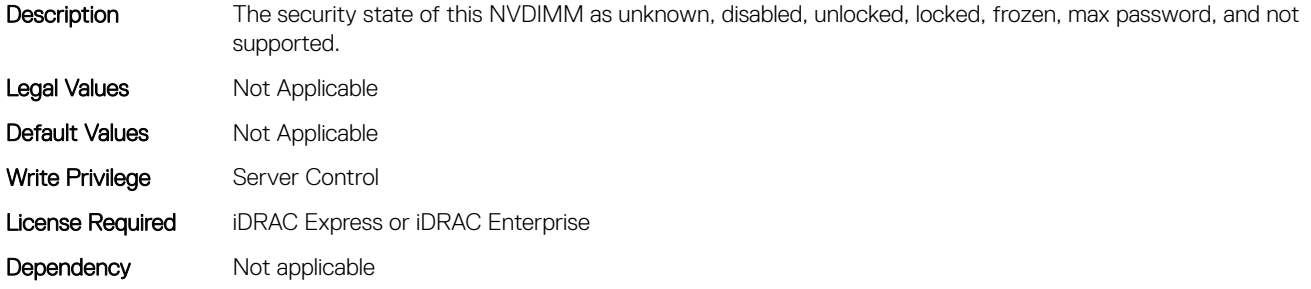

### BIOS.MemSettings.LockState09 (Read or Write)

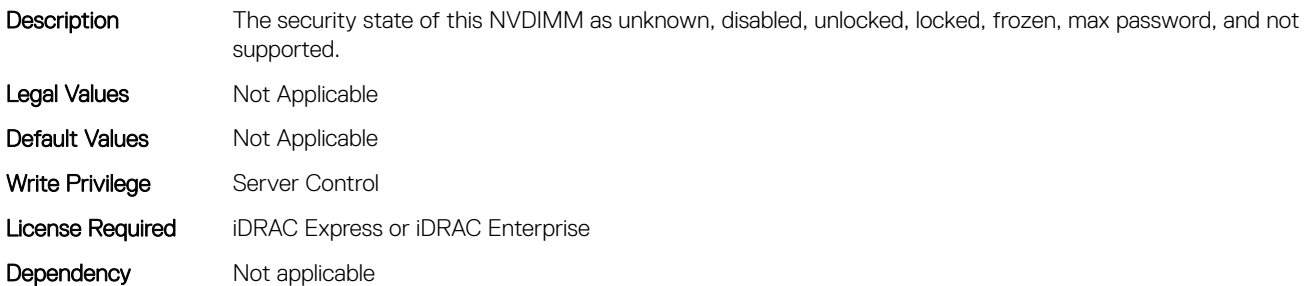

# BIOS.MemSettings.LockState10 (Read or Write)

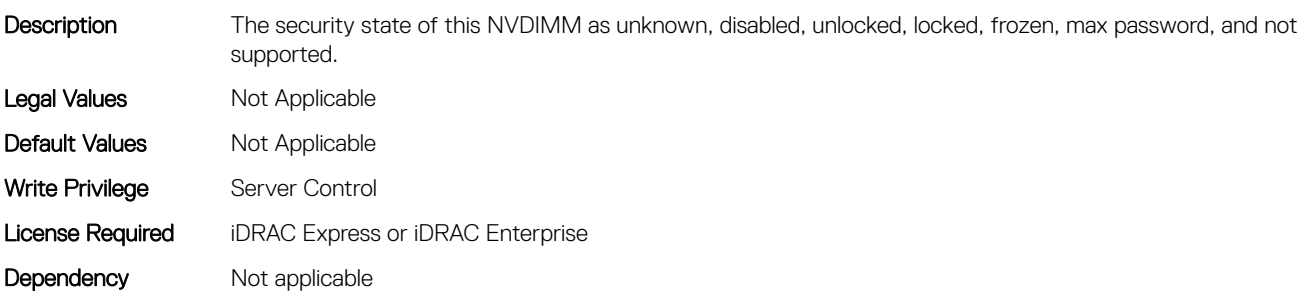

### BIOS.MemSettings.LockState11 (Read or Write)

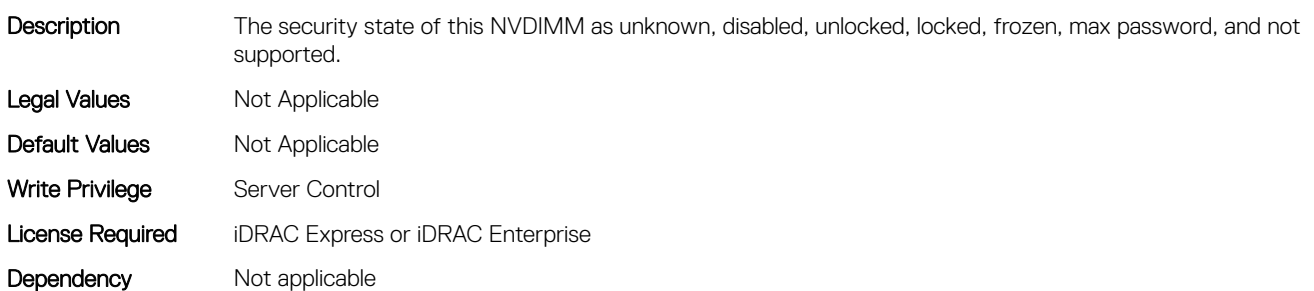

### BIOS.MemSettings.LockState12 (Read or Write)

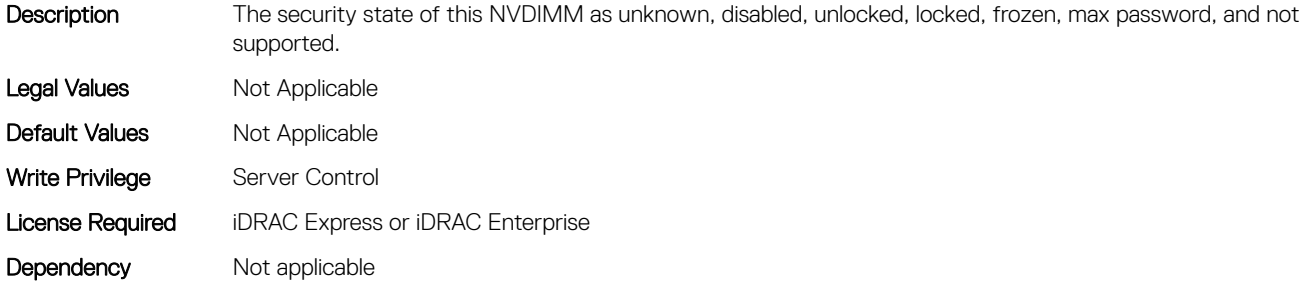

### BIOS.MemSettings.LockState13 (Read or Write)

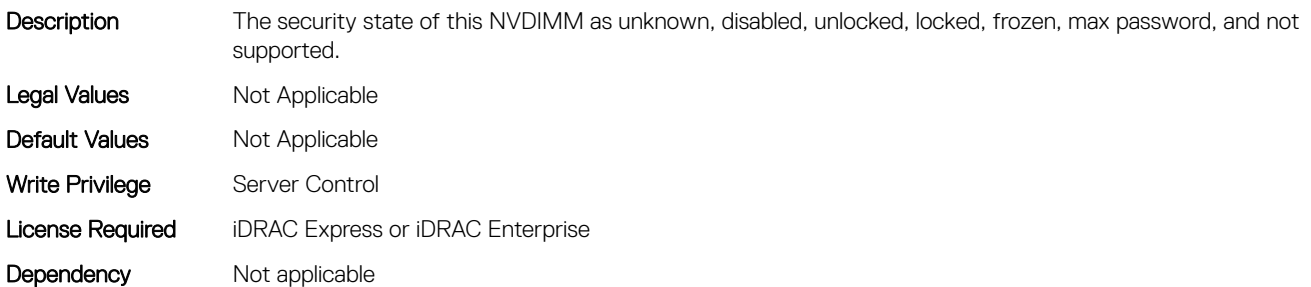

# BIOS.MemSettings.LockState14 (Read or Write)

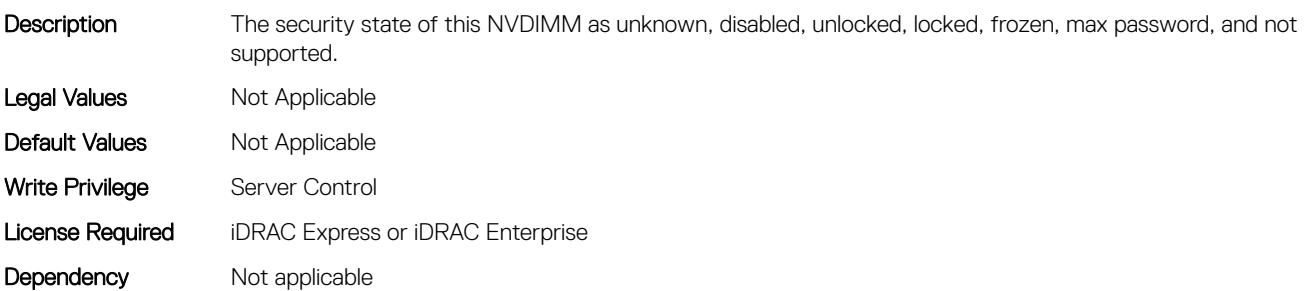

### BIOS.MemSettings.LockState15 (Read or Write)

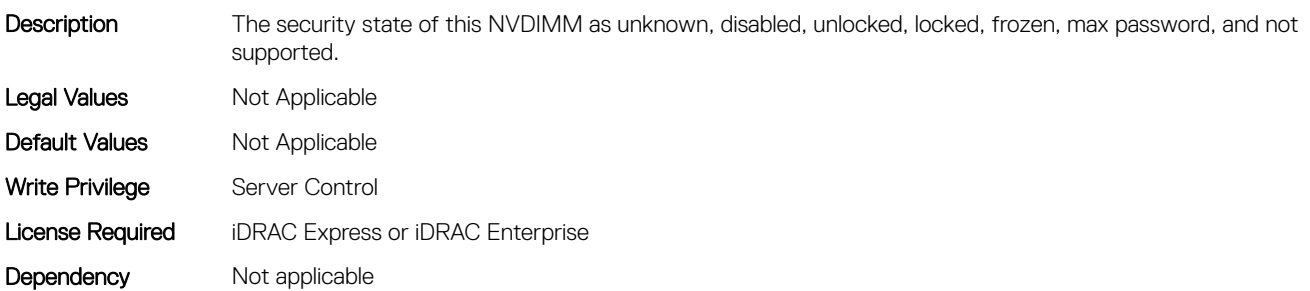

# BIOS.MemSettings.LockState16 (Read or Write)

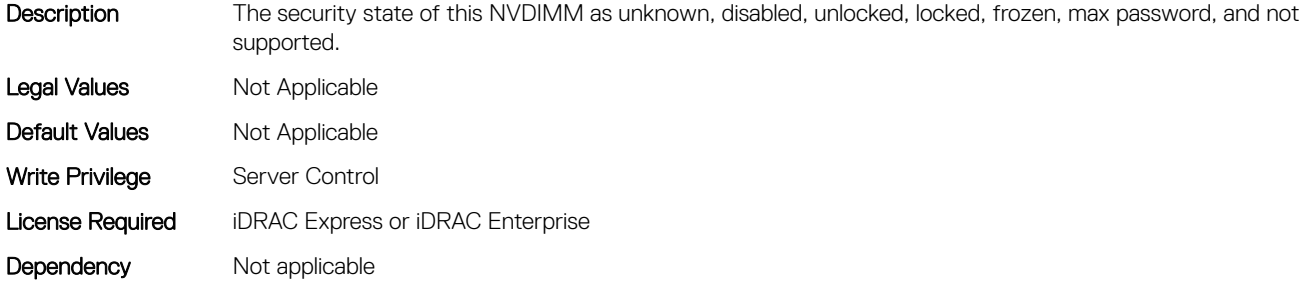

### BIOS.MemSettings.LockState17 (Read or Write)

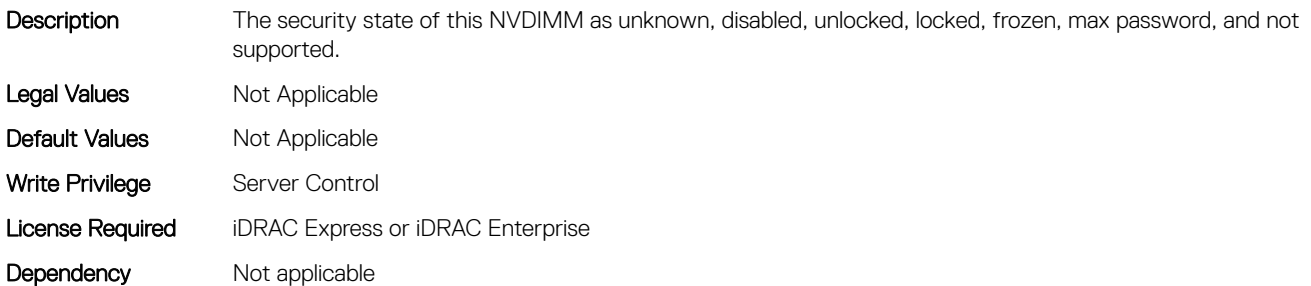

# BIOS.MemSettings.LockState18 (Read or Write)

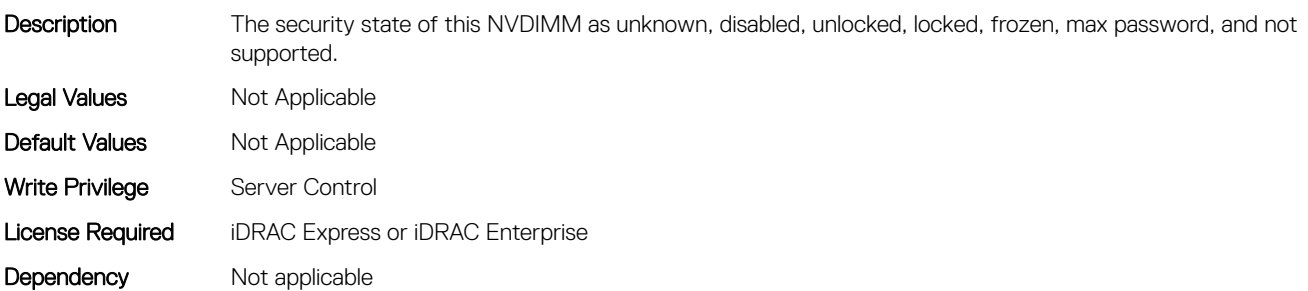

### BIOS.MemSettings.LockState19 (Read or Write)

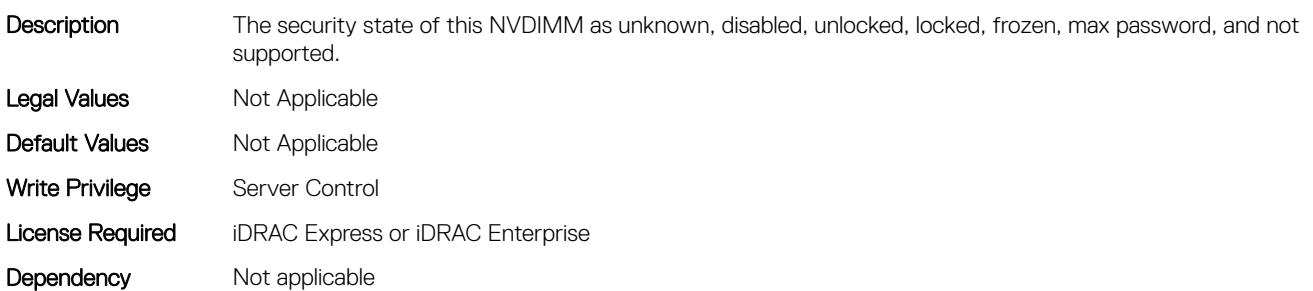

### BIOS.MemSettings.LockState20 (Read or Write)

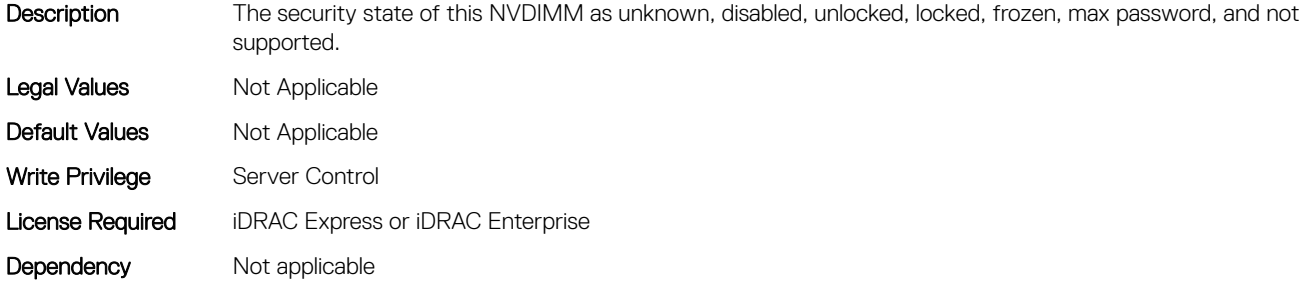

### BIOS.MemSettings.LockState21 (Read or Write)

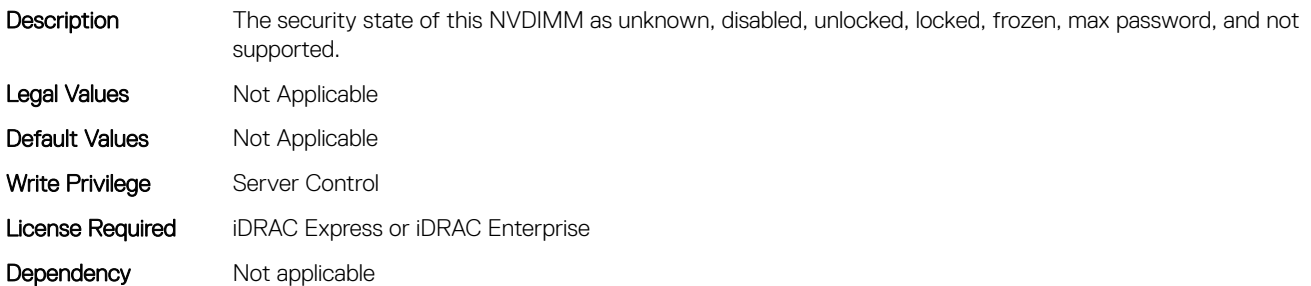

# BIOS.MemSettings.LockState22 (Read or Write)

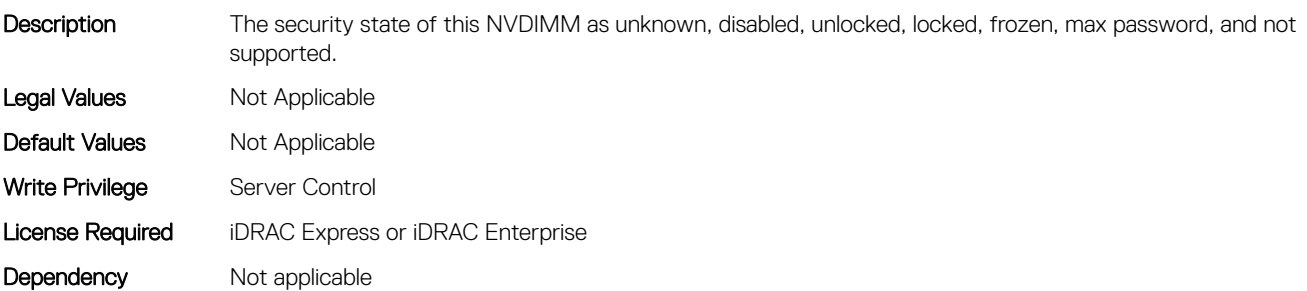

### BIOS.MemSettings.LockState23 (Read or Write)

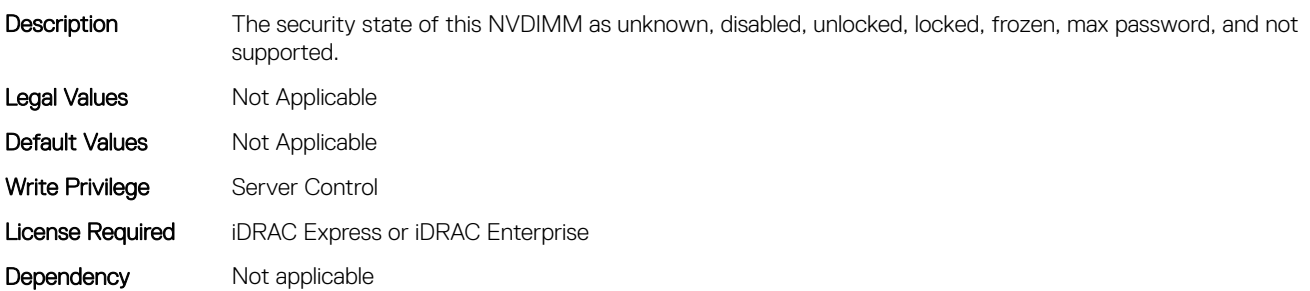

### BIOS.MemSettings.MemLowPower (Read or Write)

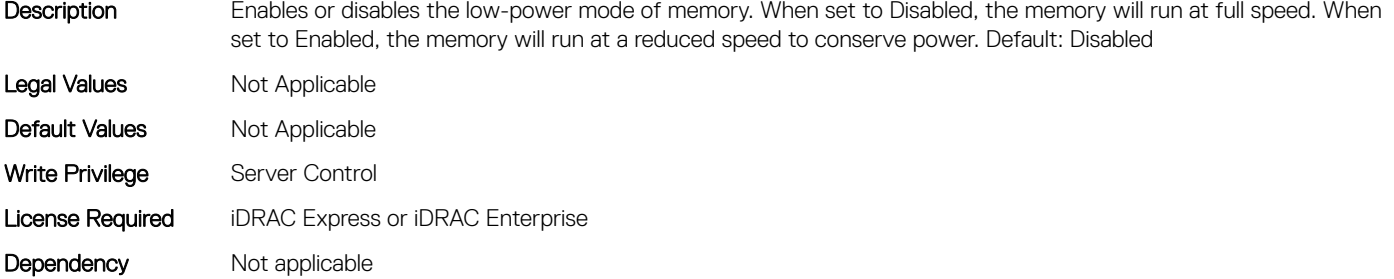

#### BIOS.MemSettings.MemOpMode (Read or Write)

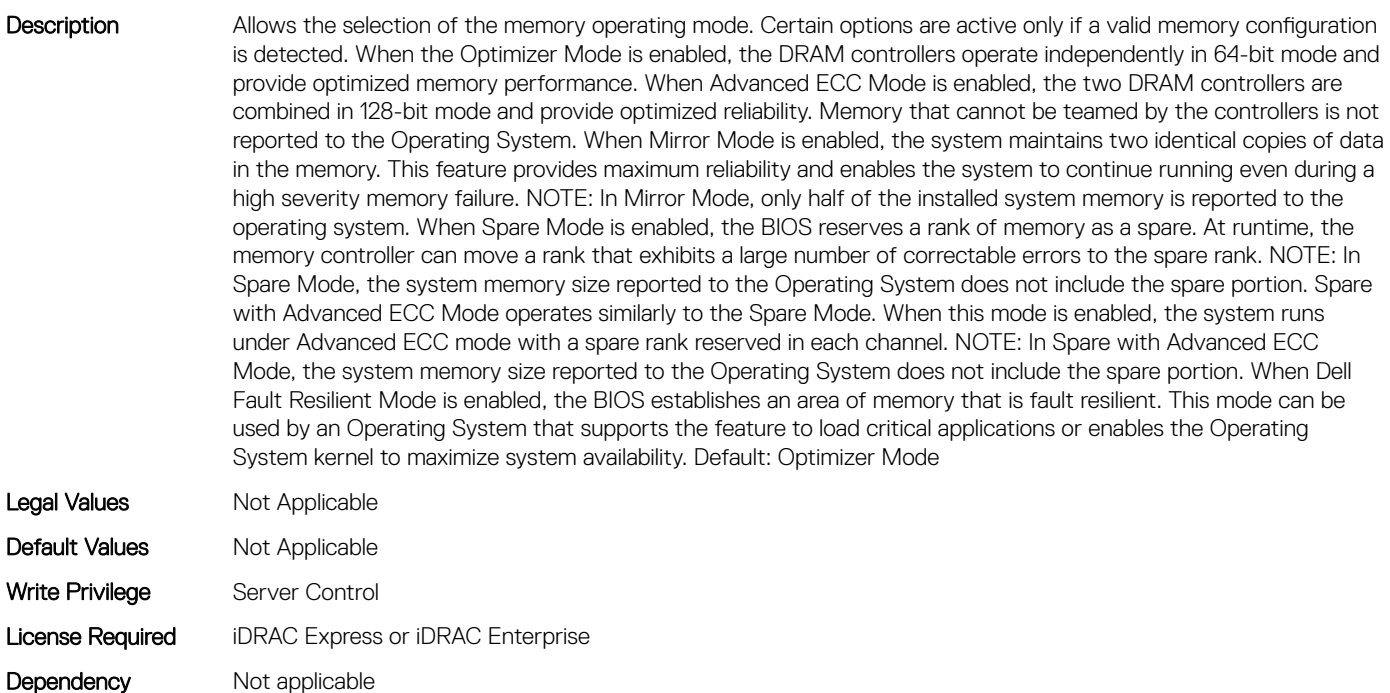

### BIOS.MemSettings.MemOptimizer (Read or Write)

Description When set to Disabled, the two DRAM controllers are combined in 128-bit mode and provide optimized reliability

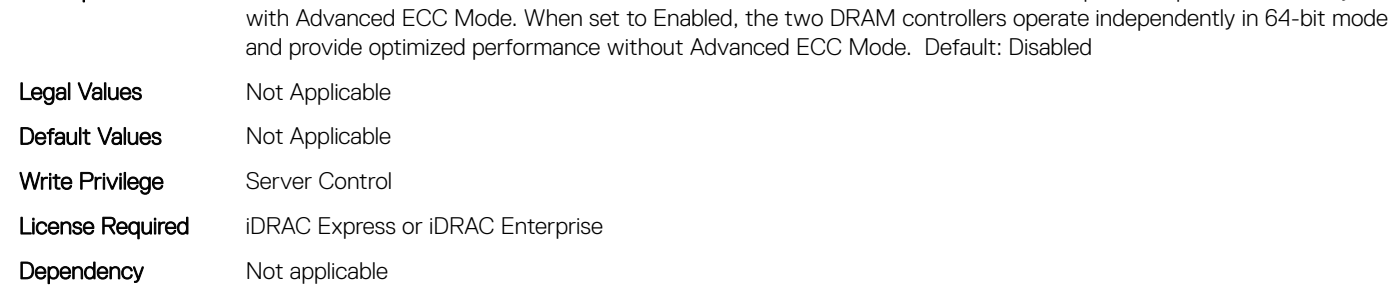

# BIOS.MemSettings.MemOpVoltage (Read or Write)

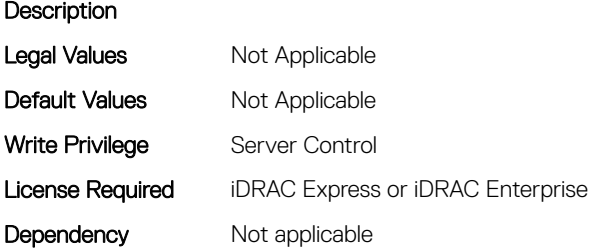

#### BIOS.MemSettings.MemoryCapacity (Read or Write)

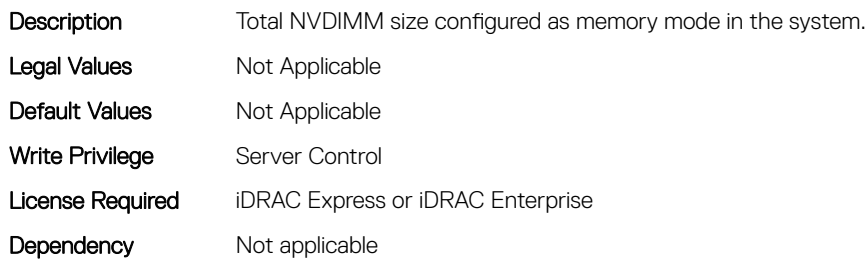

### BIOS.MemSettings.MemoryInterleaving (Read or Write)

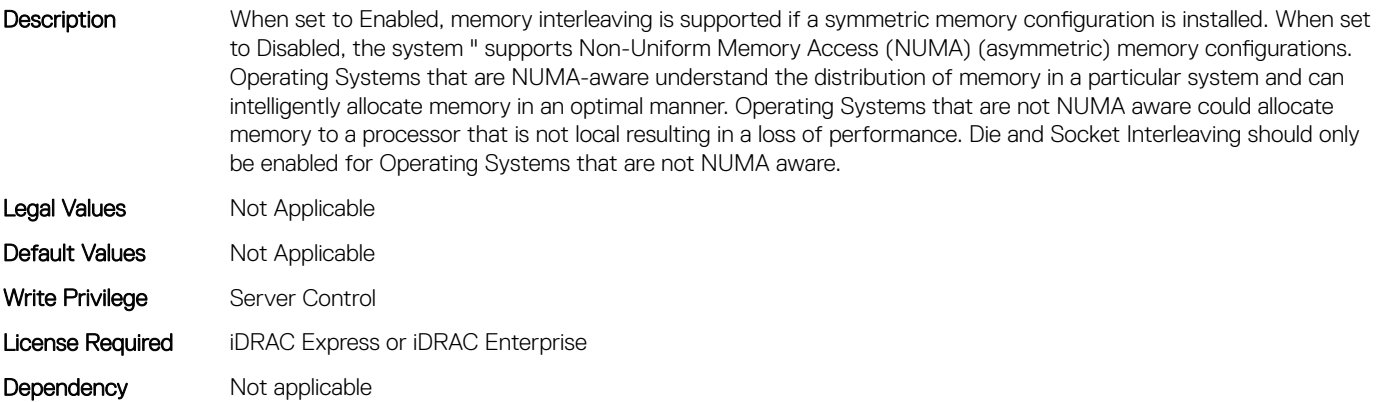

### BIOS.MemSettings.MemSettings (Read or Write)

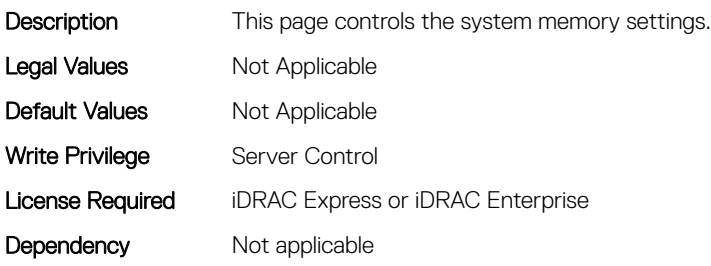

### BIOS.MemSettings.MemTest (Read or Write)

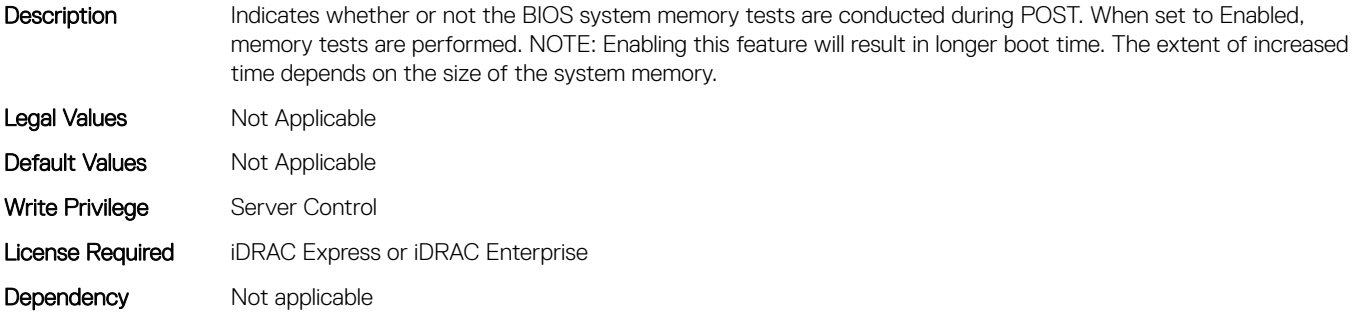

### BIOS.MemSettings.MemTestType (Read or Write)

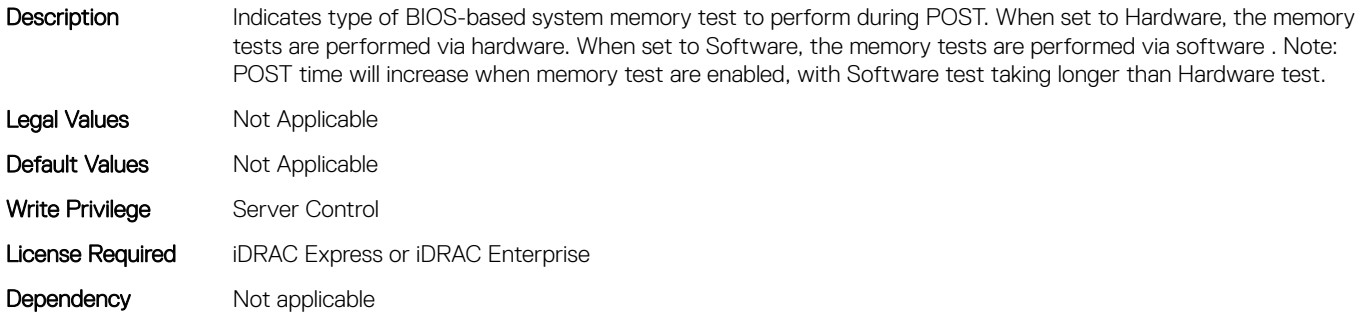

### BIOS.MemSettings.MemThrottlingMode (Read or Write)

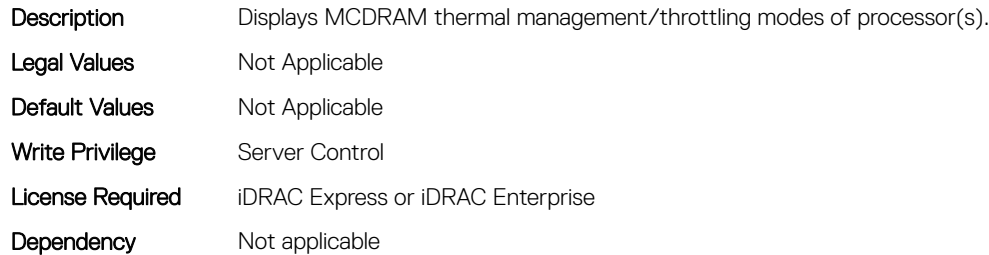

### BIOS.MemSettings.MltRnkSpr (Read or Write)

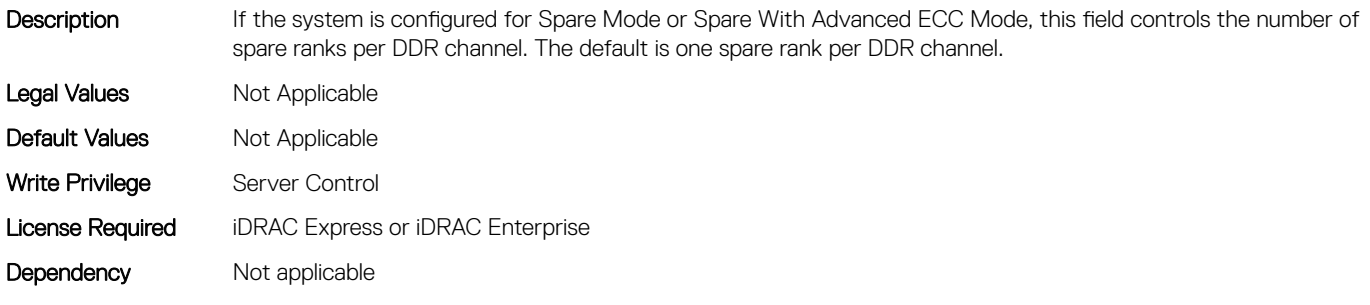

### BIOS.MemSettings.NodeInterleave (Read or Write)

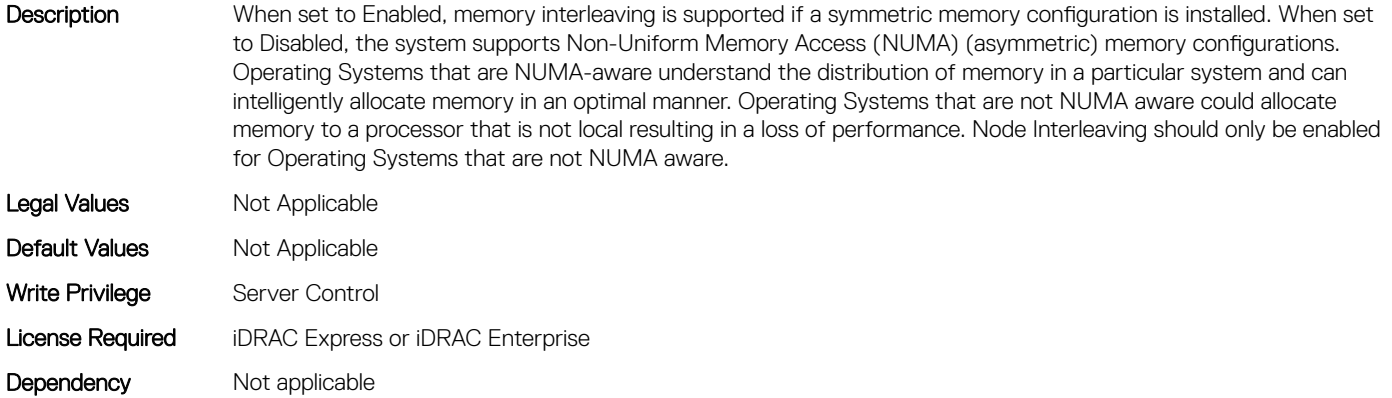

### BIOS.MemSettings.NvdimmFactoryDefault (Read or Write)

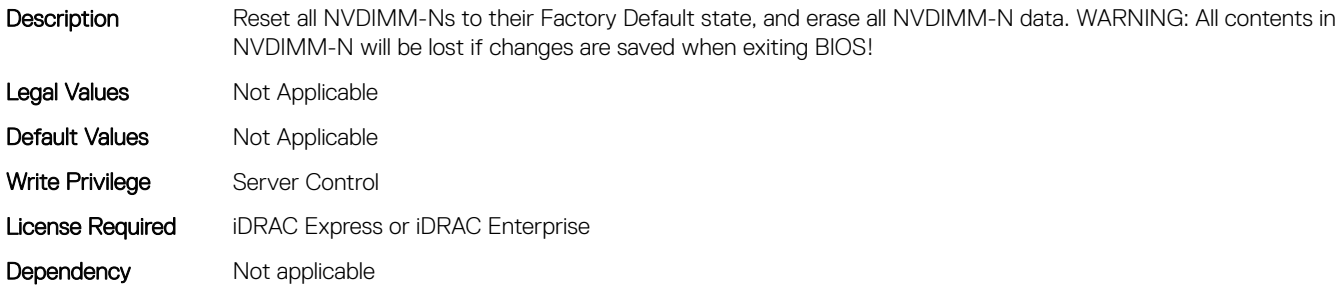

### BIOS.MemSettings.NvdimmFactoryDefault0 (Read or Write)

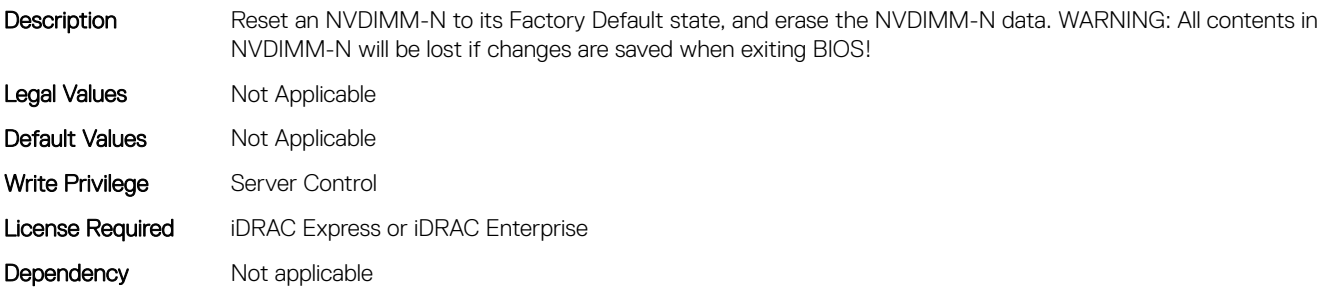

#### BIOS.MemSettings.NvdimmFactoryDefault1 (Read or Write)

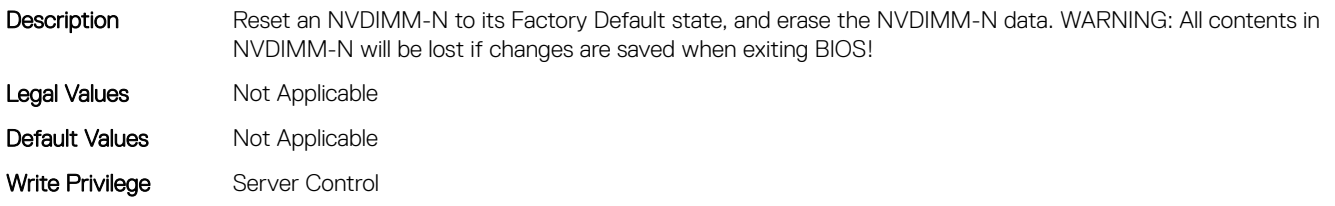

# BIOS.MemSettings.NvdimmFactoryDefault10 (Read or Write)

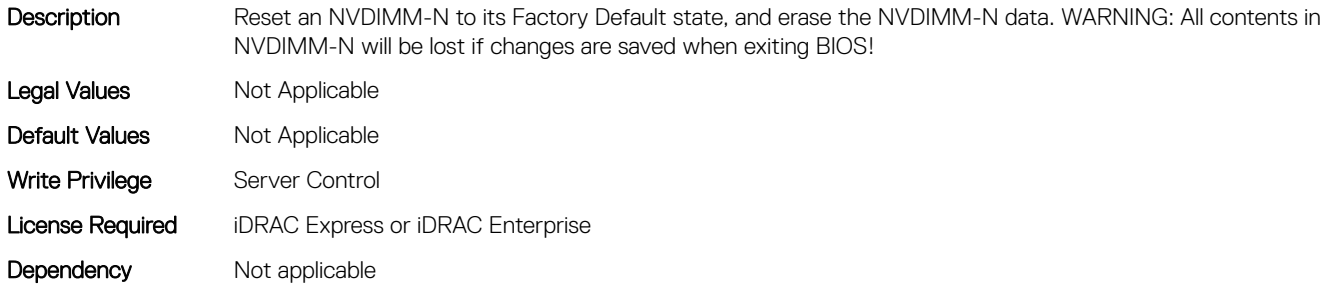

### BIOS.MemSettings.NvdimmFactoryDefault11 (Read or Write)

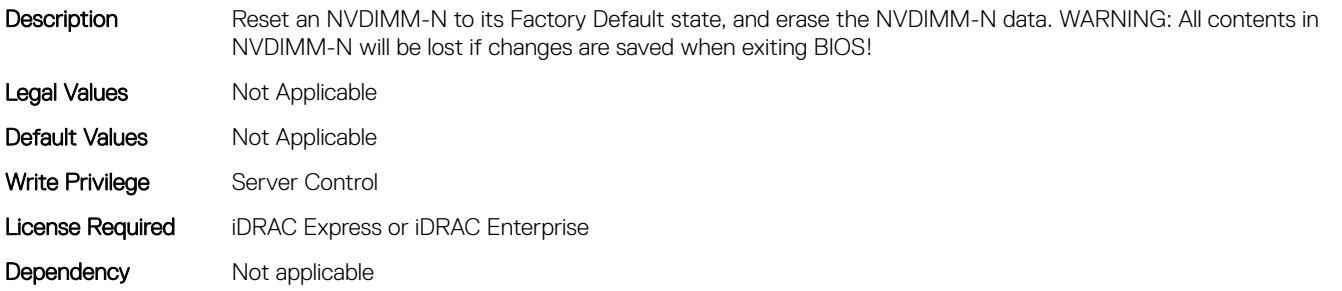

### BIOS.MemSettings.NvdimmFactoryDefault12 (Read or Write)

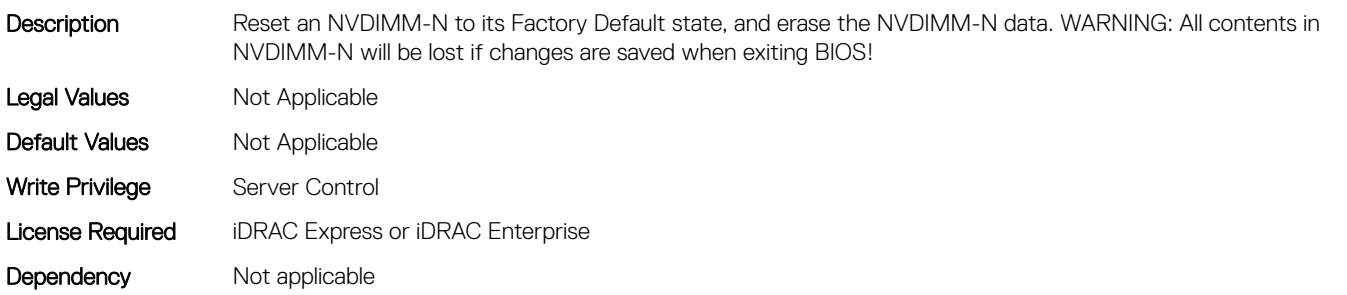

### BIOS.MemSettings.NvdimmFactoryDefault13 (Read or Write)

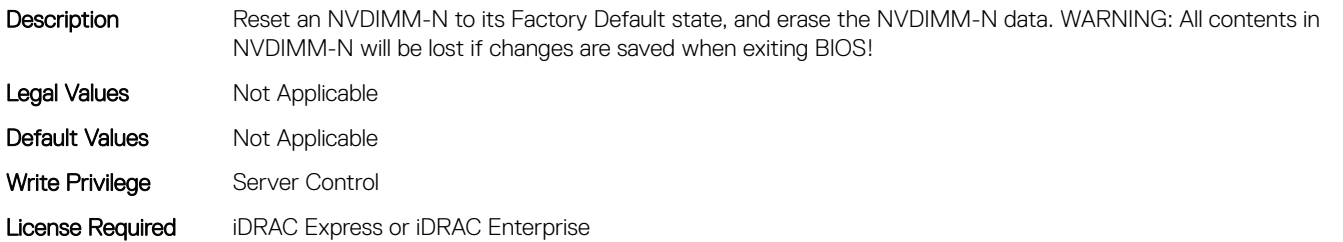

# BIOS.MemSettings.NvdimmFactoryDefault14 (Read or Write)

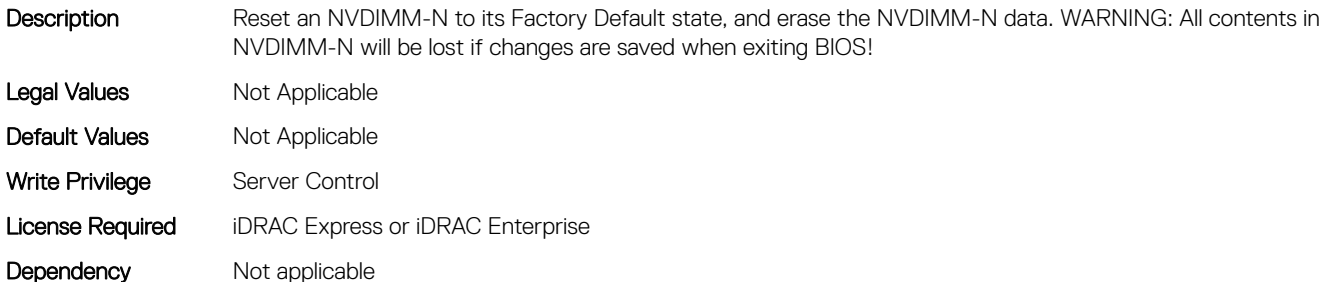

#### BIOS.MemSettings.NvdimmFactoryDefault15 (Read or Write)

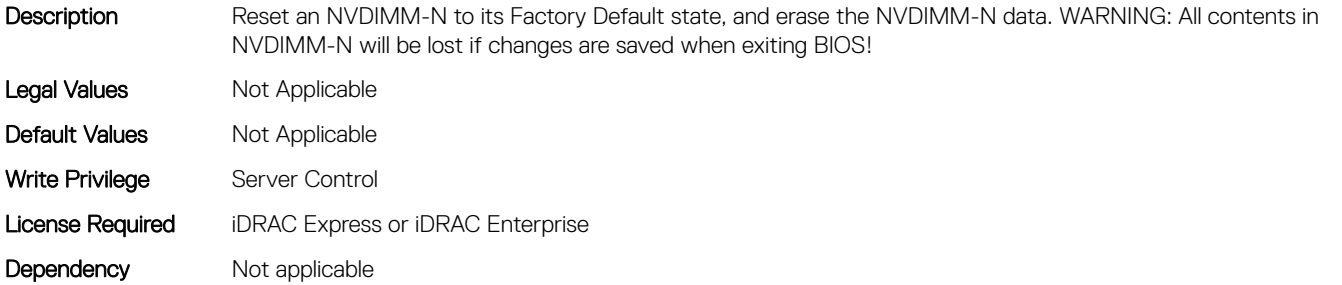

### BIOS.MemSettings.NvdimmFactoryDefault16 (Read or Write)

Description Reset an NVDIMM-N to its Factory Default state, and erase the NVDIMM-N data. WARNING: All contents in NVDIMM-N will be lost if changes are saved when exiting BIOS! Legal Values Mot Applicable

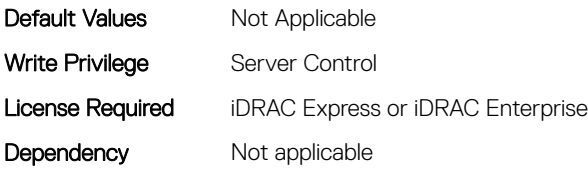

# BIOS.MemSettings.NvdimmFactoryDefault17 (Read or Write)

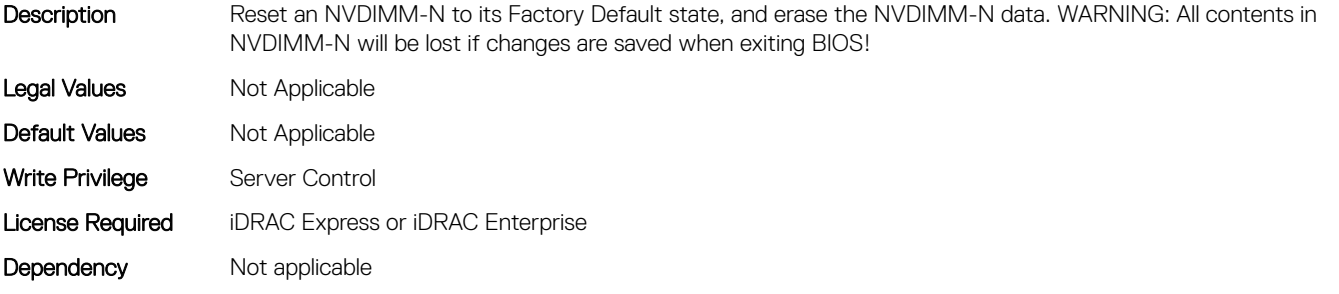

# BIOS.MemSettings.NvdimmFactoryDefault18 (Read or Write)

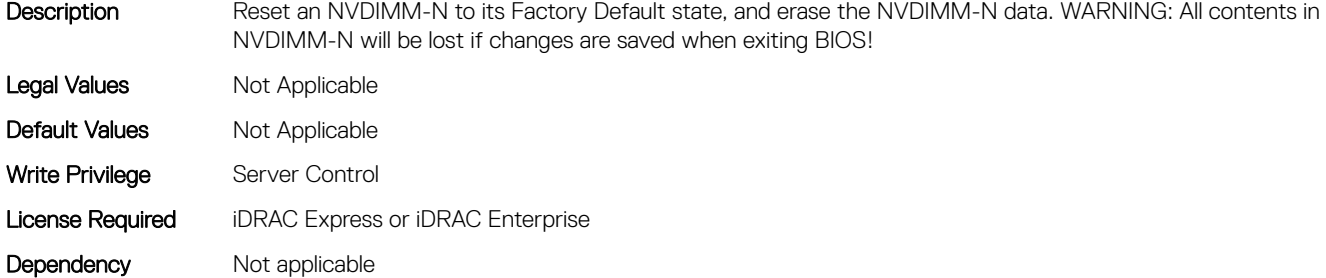

#### BIOS.MemSettings.NvdimmFactoryDefault19 (Read or Write)

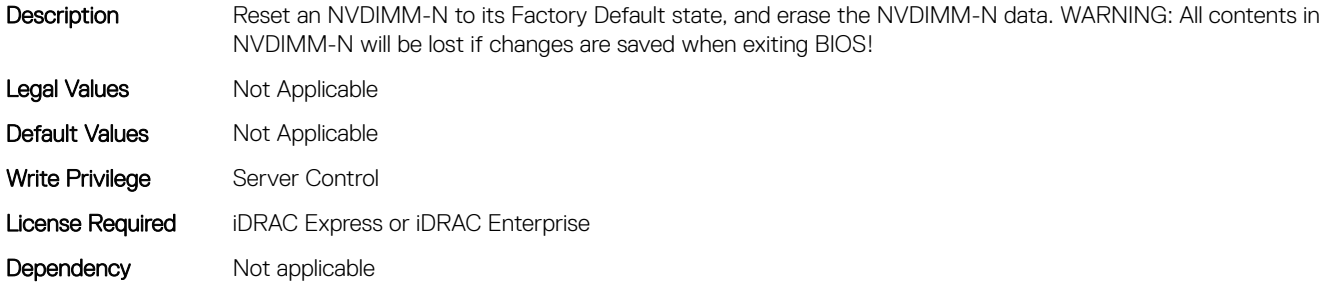

#### BIOS.MemSettings.NvdimmFactoryDefault2 (Read or Write)

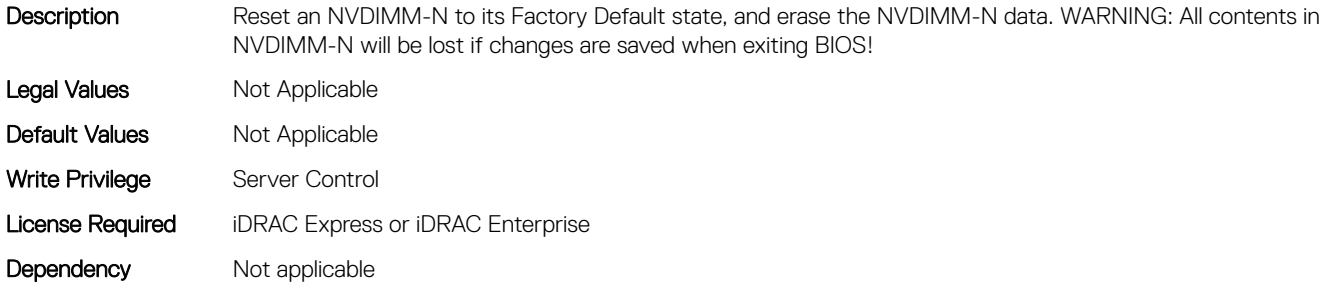

#### BIOS.MemSettings.NvdimmFactoryDefault20 (Read or Write)

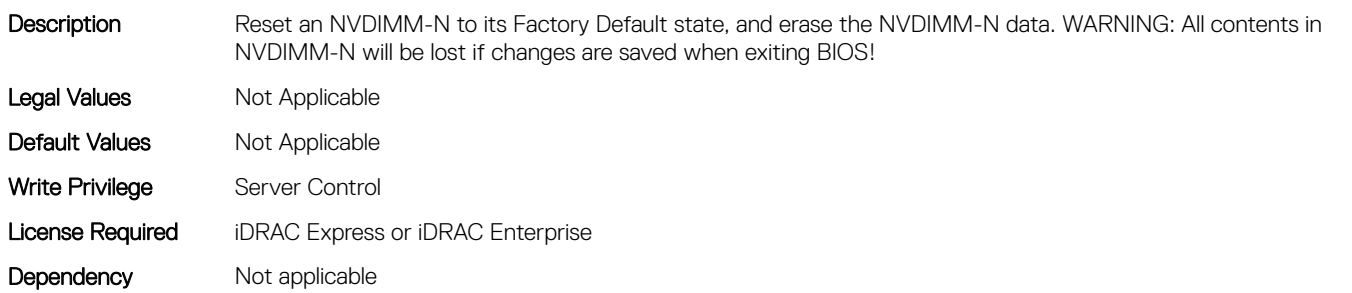

### BIOS.MemSettings.NvdimmFactoryDefault21 (Read or Write)

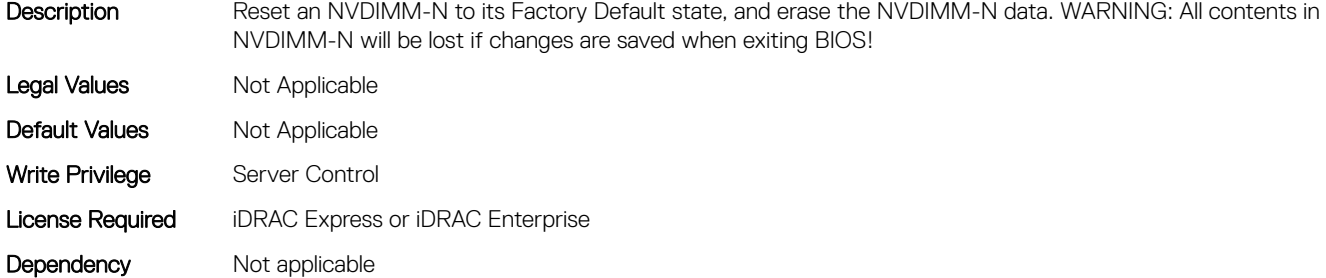

#### BIOS.MemSettings.NvdimmFactoryDefault22 (Read or Write)

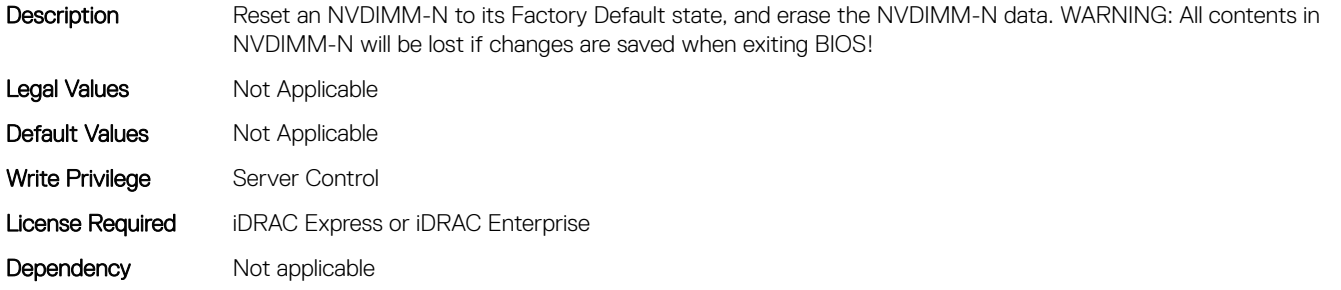

### BIOS.MemSettings.NvdimmFactoryDefault23 (Read or Write)

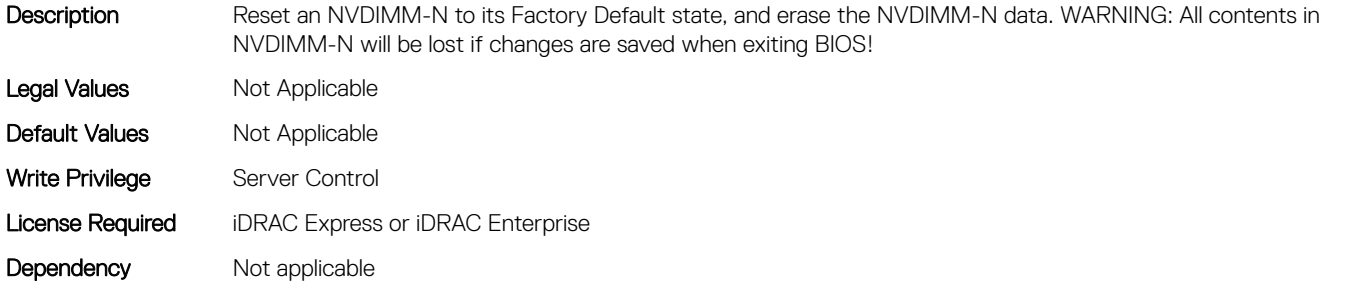

#### BIOS.MemSettings.NvdimmFactoryDefault3 (Read or Write)

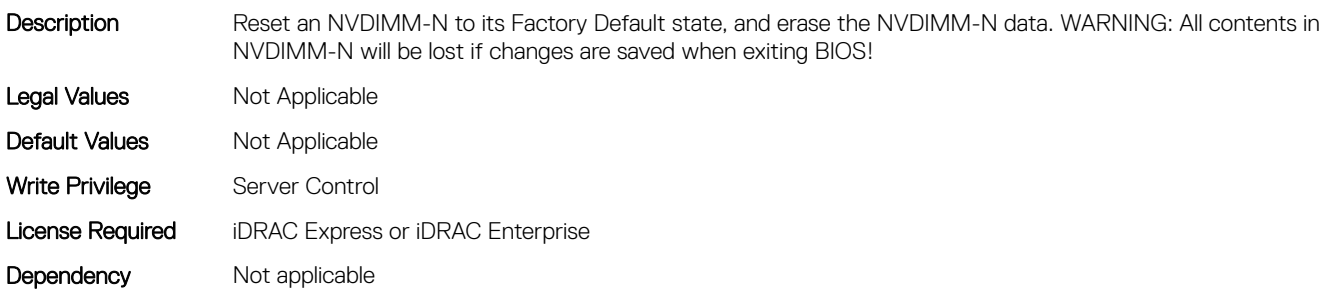

# BIOS.MemSettings.NvdimmFactoryDefault4 (Read or Write)

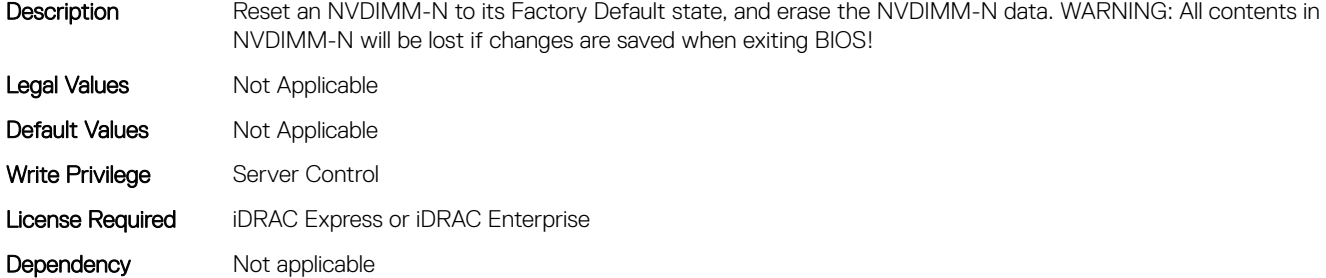

#### BIOS.MemSettings.NvdimmFactoryDefault5 (Read or Write)

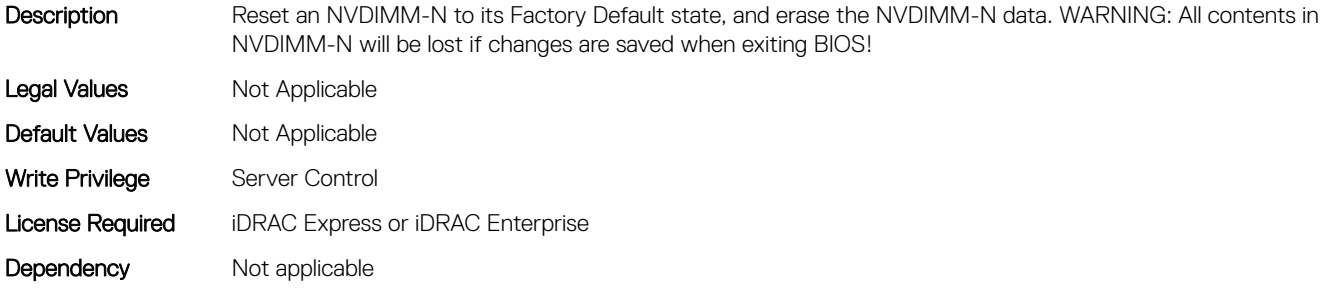

#### BIOS.MemSettings.NvdimmFactoryDefault6 (Read or Write)

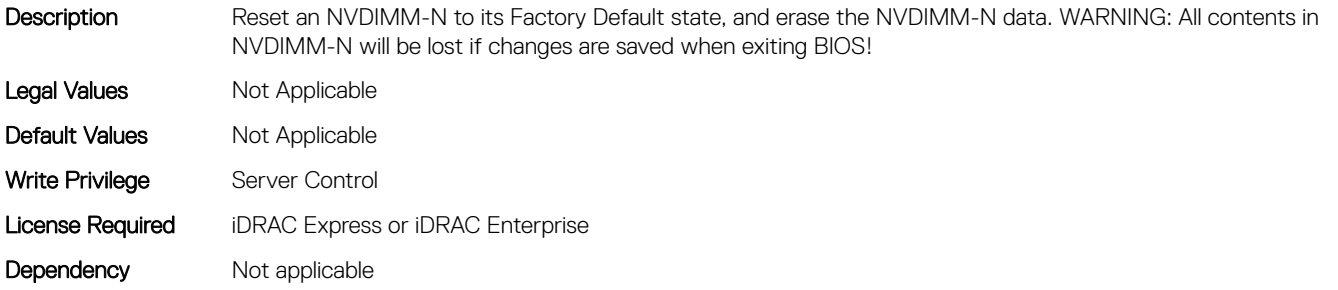

#### BIOS.MemSettings.NvdimmFactoryDefault7 (Read or Write)

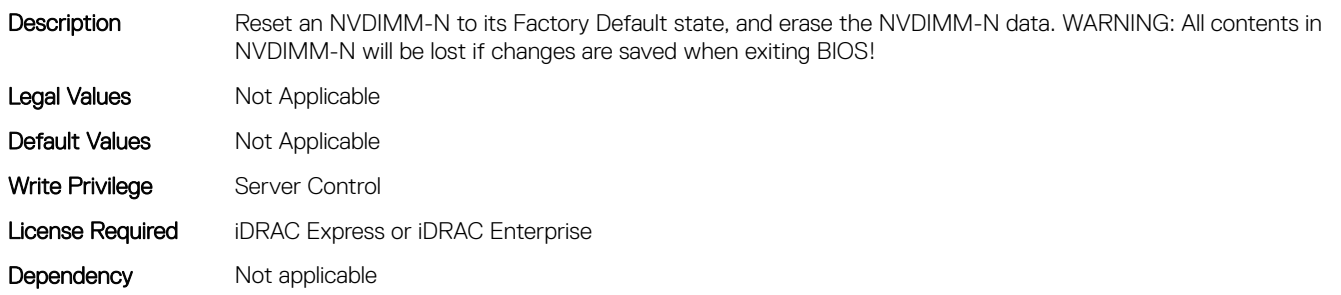

### BIOS.MemSettings.NvdimmFactoryDefault8 (Read or Write)

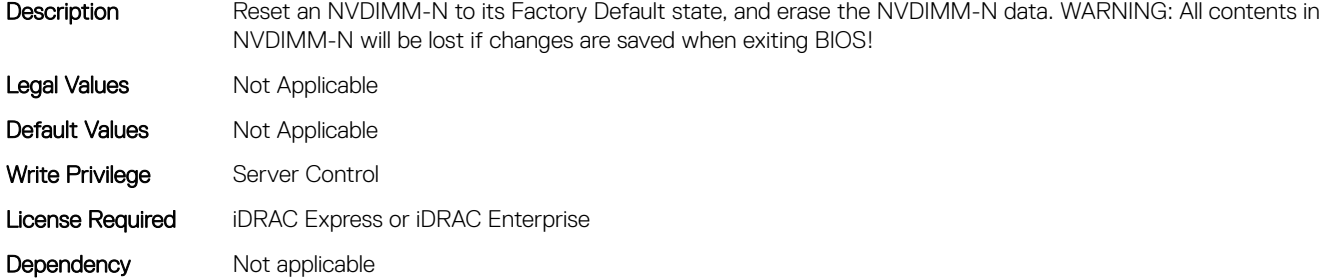

#### BIOS.MemSettings.NvdimmFactoryDefault9 (Read or Write)

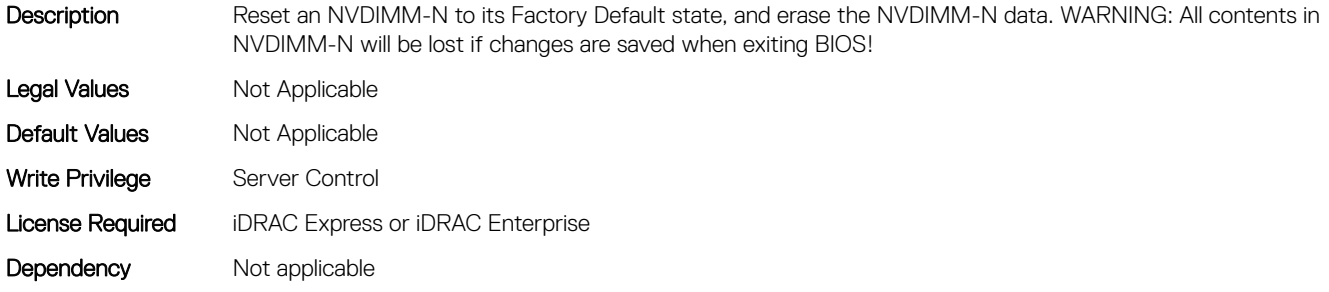

#### BIOS.MemSettings.NvdimmFirmwareVer0 (Read or Write)

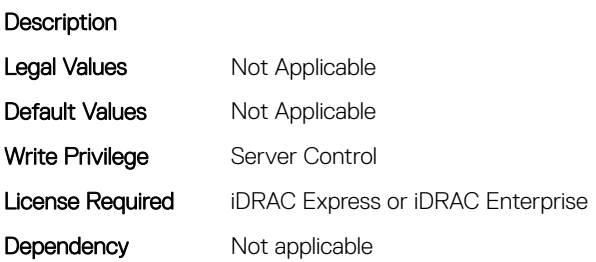

### BIOS.MemSettings.NvdimmFirmwareVer1 (Read or Write)

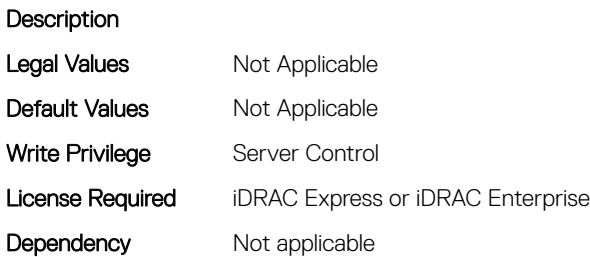

# BIOS.MemSettings.NvdimmFirmwareVer10 (Read or Write)

### **Description**

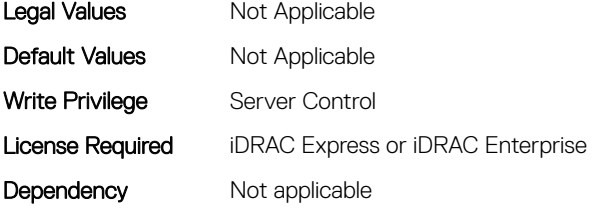

### BIOS.MemSettings.NvdimmFirmwareVer11 (Read or Write)

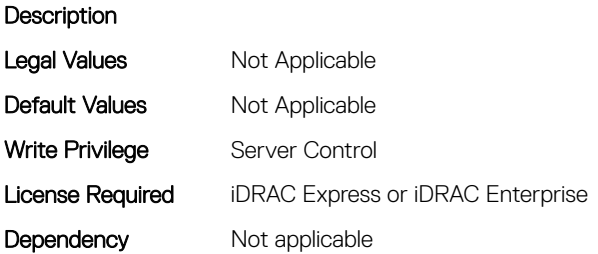

### BIOS.MemSettings.NvdimmFirmwareVer2 (Read or Write)

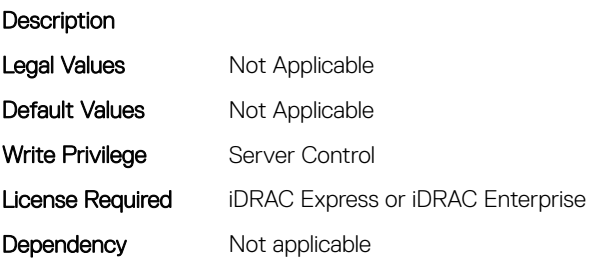

### BIOS.MemSettings.NvdimmFirmwareVer3 (Read or Write)

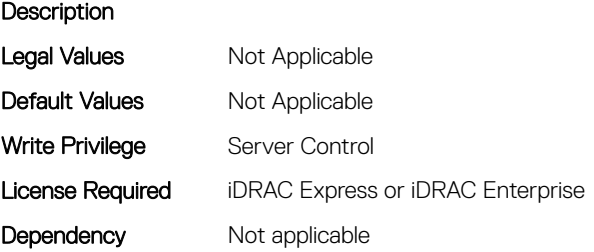

# BIOS.MemSettings.NvdimmFirmwareVer4 (Read or Write)

#### **Description**

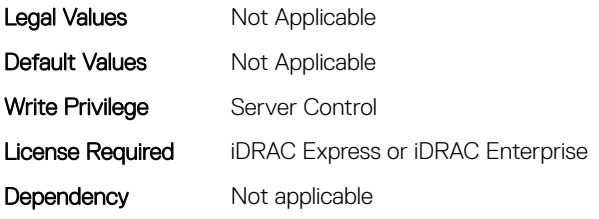

### BIOS.MemSettings.NvdimmFirmwareVer5 (Read or Write)

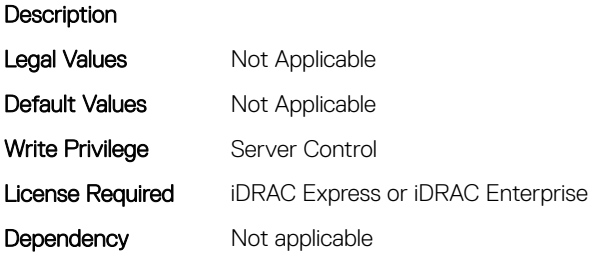

#### BIOS.MemSettings.NvdimmFirmwareVer6 (Read or Write)

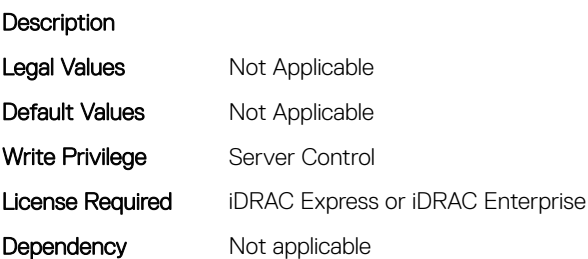

#### BIOS.MemSettings.NvdimmFirmwareVer7 (Read or Write)

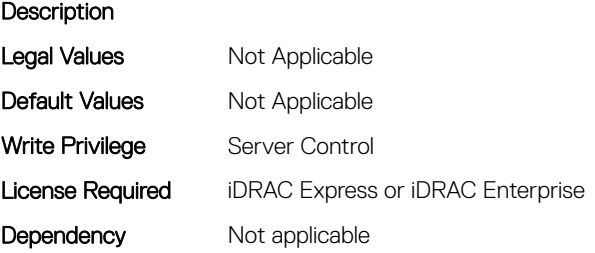

# BIOS.MemSettings.NvdimmFirmwareVer8 (Read or Write)

#### **Description**

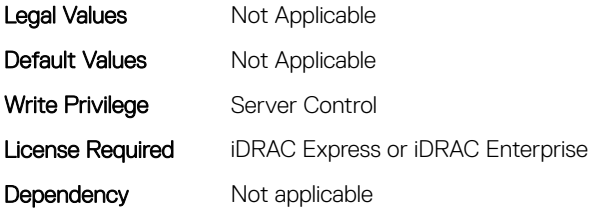

### BIOS.MemSettings.NvdimmFirmwareVer9 (Read or Write)

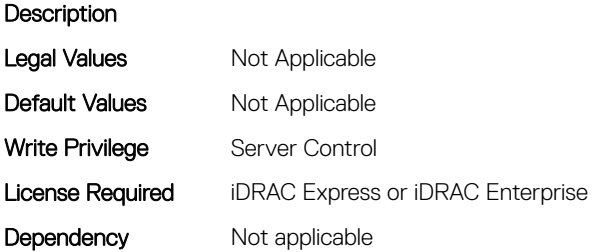

### BIOS.MemSettings.NvdimmFreq0 (Read or Write)

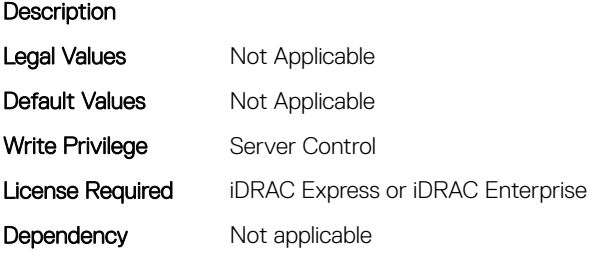

# BIOS.MemSettings.NvdimmFreq1 (Read or Write)

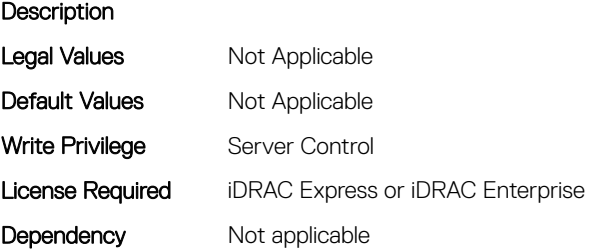

# BIOS.MemSettings.NvdimmFreq10 (Read or Write)

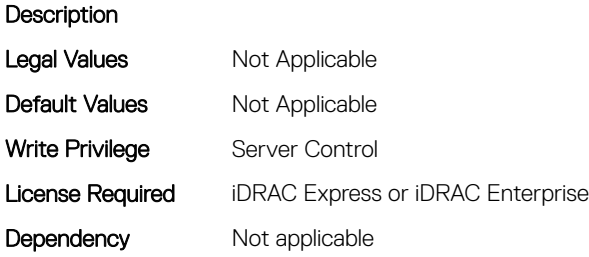

### BIOS.MemSettings.NvdimmFreq11 (Read or Write)

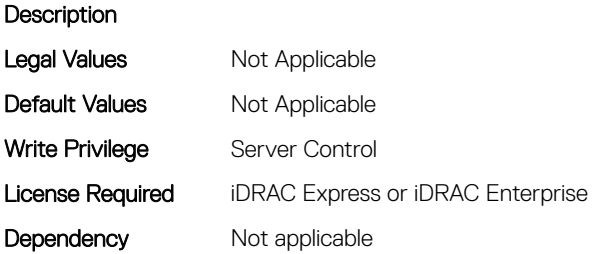

### BIOS.MemSettings.NvdimmFreq2 (Read or Write)

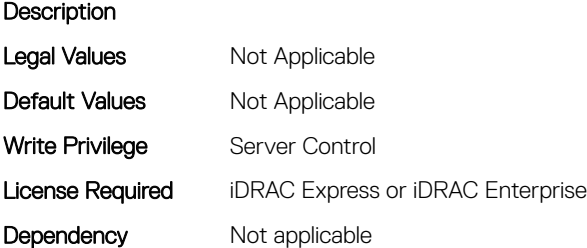

# BIOS.MemSettings.NvdimmFreq3 (Read or Write)

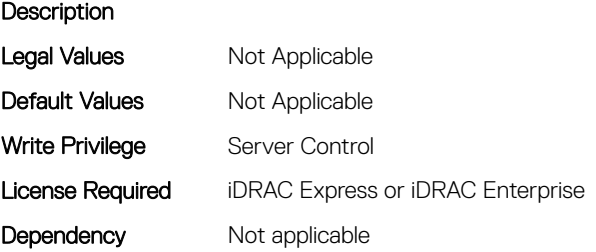

# BIOS.MemSettings.NvdimmFreq4 (Read or Write)

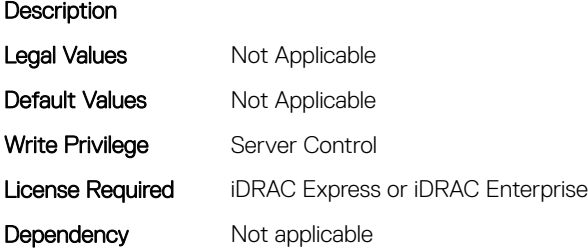

# BIOS.MemSettings.NvdimmFreq5 (Read or Write)

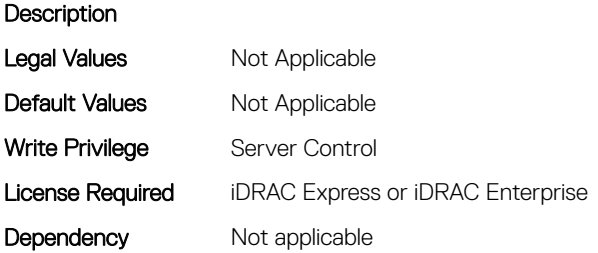

### BIOS.MemSettings.NvdimmFreq6 (Read or Write)

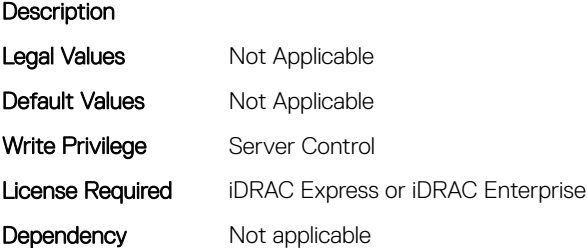

# BIOS.MemSettings.NvdimmFreq7 (Read or Write)

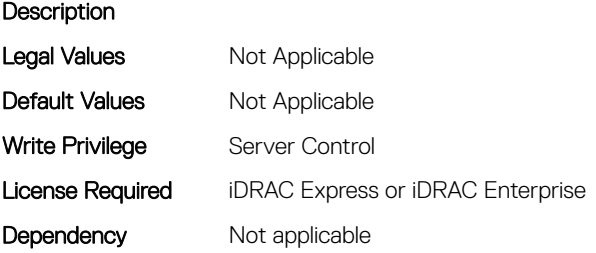

# BIOS.MemSettings.NvdimmFreq8 (Read or Write)

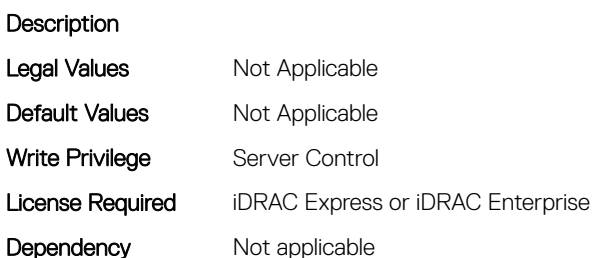

### BIOS.MemSettings.NvdimmFreq9 (Read or Write)

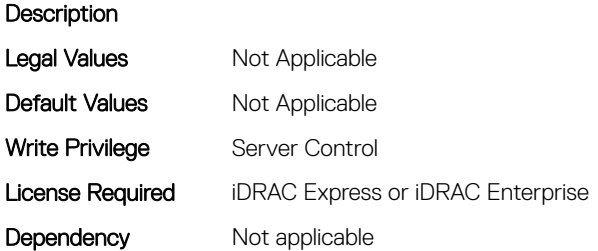

### BIOS.MemSettings.NvdimmInterleaveSupport (Read or Write)

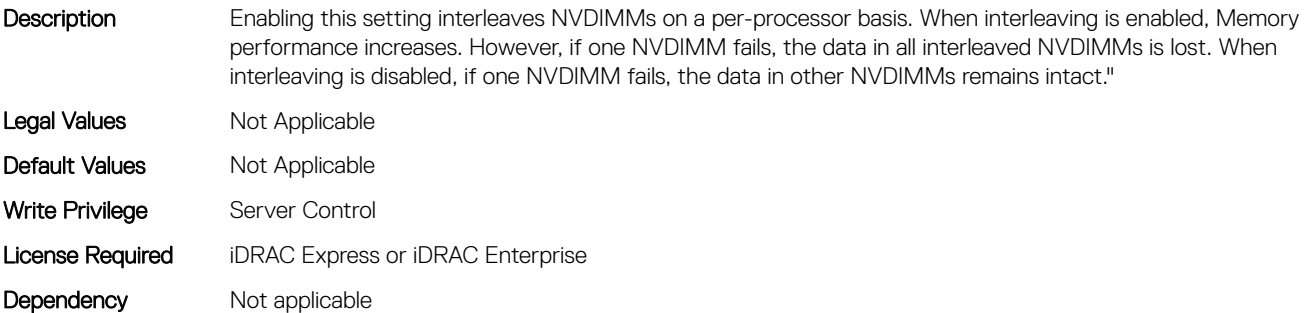

### BIOS.MemSettings.NvdimmLocation0 (Read or Write)

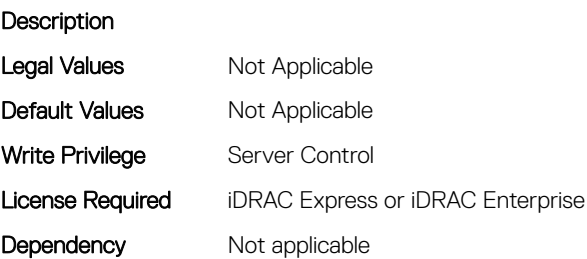

# BIOS.MemSettings.NvdimmLocation1 (Read or Write)

### **Description** Legal Values Mot Applicable

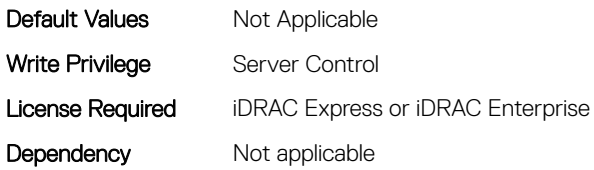

# BIOS.MemSettings.NvdimmLocation10 (Read or Write)

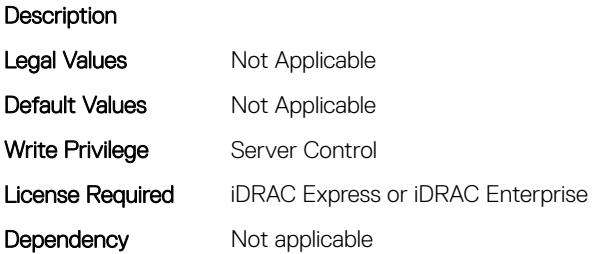

# BIOS.MemSettings.NvdimmLocation11 (Read or Write)

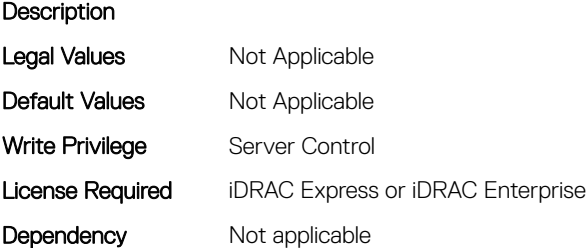

# BIOS.MemSettings.NvdimmLocation2 (Read or Write)

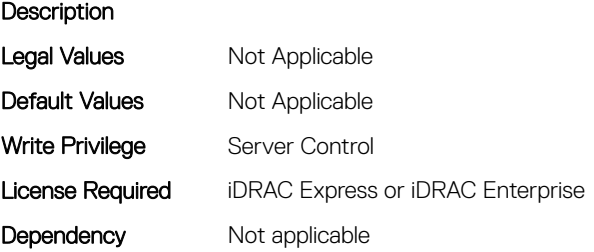

# BIOS.MemSettings.NvdimmLocation3 (Read or Write)

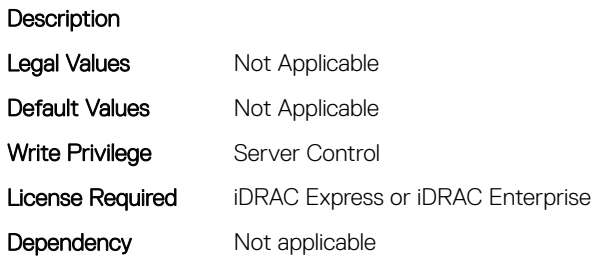

### BIOS.MemSettings.NvdimmLocation4 (Read or Write)

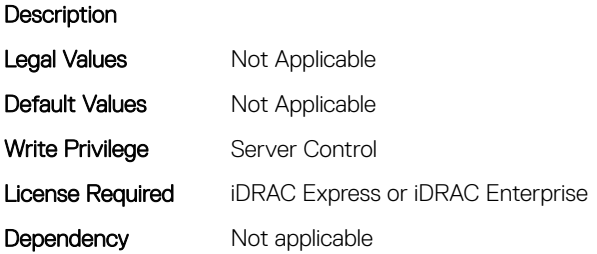

### BIOS.MemSettings.NvdimmLocation5 (Read or Write)

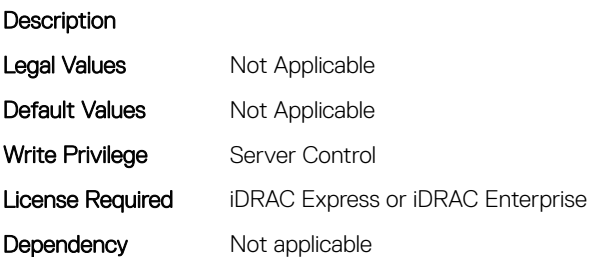

#### BIOS.MemSettings.NvdimmLocation6 (Read or Write)

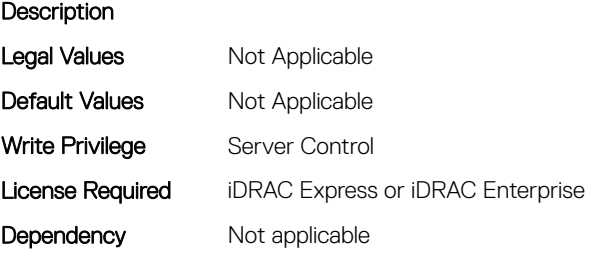

# BIOS.MemSettings.NvdimmLocation7 (Read or Write)

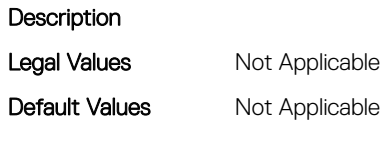

Write Privilege Server Control License Required iDRAC Express or iDRAC Enterprise Dependency Not applicable

# BIOS.MemSettings.NvdimmLocation8 (Read or Write)

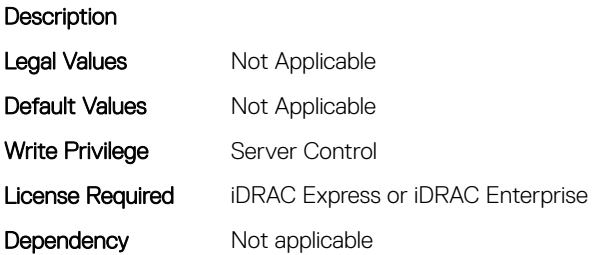

### BIOS.MemSettings.NvdimmLocation9 (Read or Write)

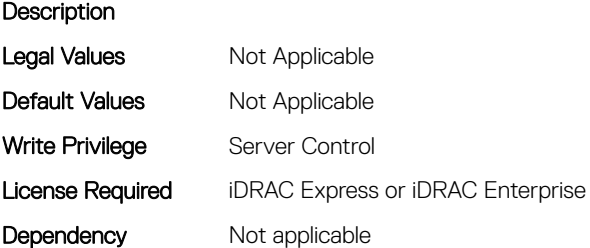

### BIOS.MemSettings.NvdimmReadOnly (Read or Write)

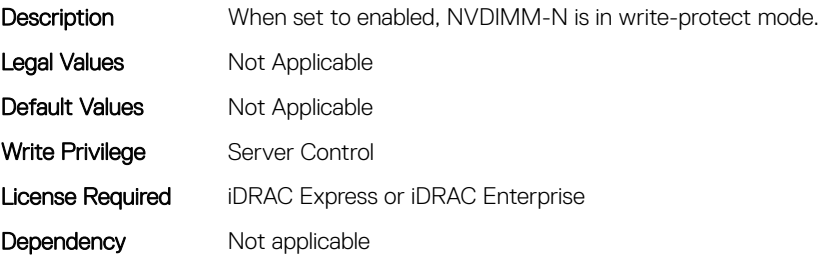

# BIOS.MemSettings.NvdimmSerialNum0 (Read or Write)

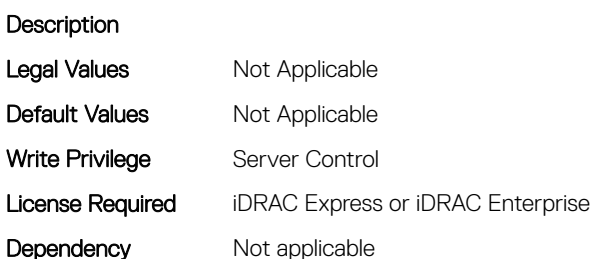

### BIOS.MemSettings.NvdimmSerialNum1 (Read or Write)

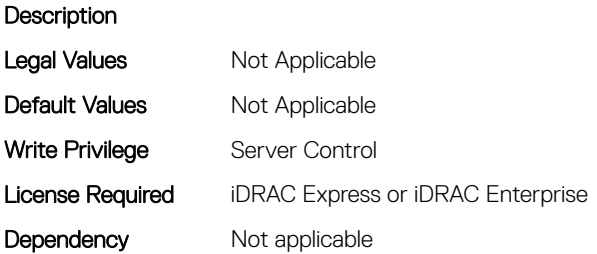

#### BIOS.MemSettings.NvdimmSerialNum10 (Read or Write)

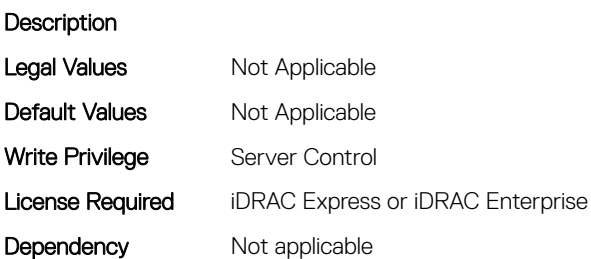

#### BIOS.MemSettings.NvdimmSerialNum11 (Read or Write)

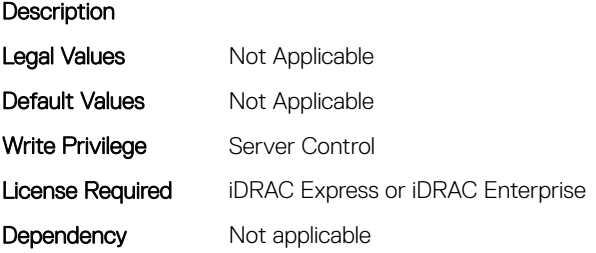

# BIOS.MemSettings.NvdimmSerialNum2 (Read or Write)

#### **Description** Legal Values Mot Applicable Default Values Mot Applicable

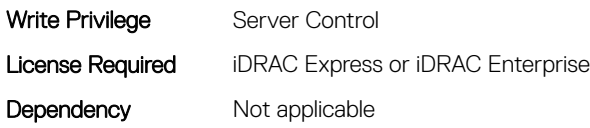

### BIOS.MemSettings.NvdimmSerialNum3 (Read or Write)

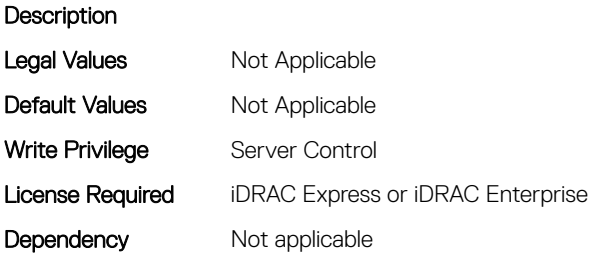

### BIOS.MemSettings.NvdimmSerialNum4 (Read or Write)

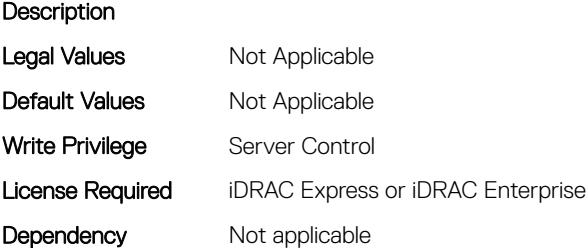

### BIOS.MemSettings.NvdimmSerialNum5 (Read or Write)

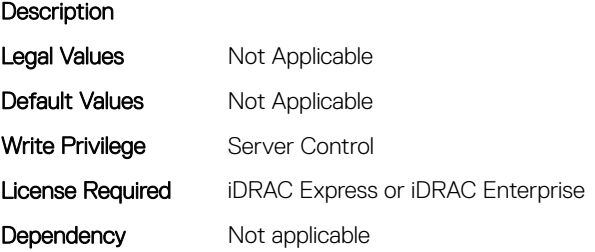

# BIOS.MemSettings.NvdimmSerialNum6 (Read or Write)

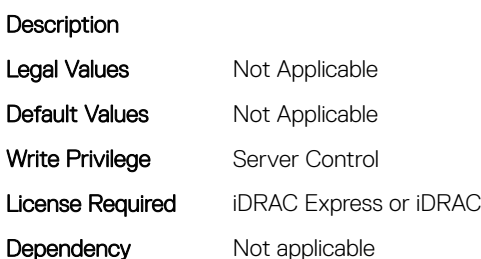

### BIOS.MemSettings.NvdimmSerialNum7 (Read or Write)

Enterprise

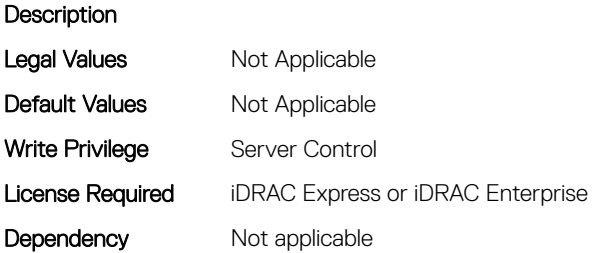

#### BIOS.MemSettings.NvdimmSerialNum8 (Read or Write)

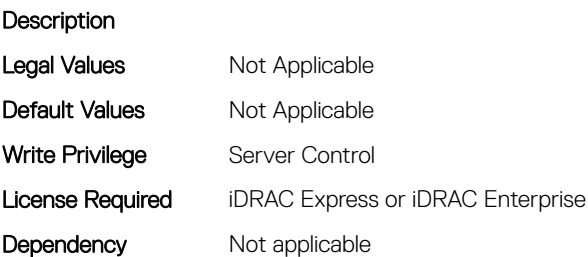

#### BIOS.MemSettings.NvdimmSerialNum9 (Read or Write)

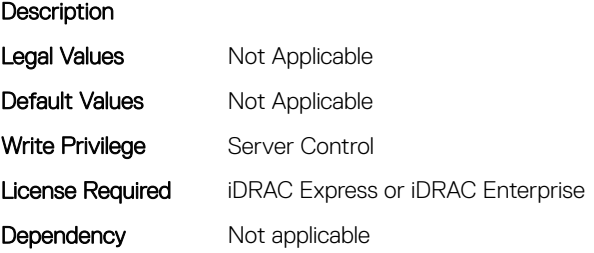

# BIOS.MemSettings.NvdimmSize0 (Read or Write)

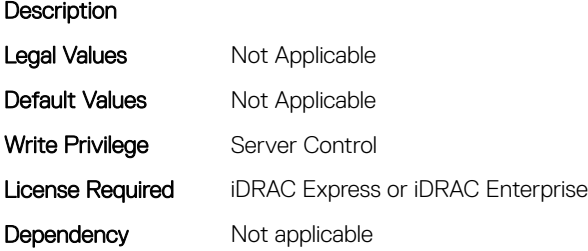

### BIOS.MemSettings.NvdimmSize1 (Read or Write)

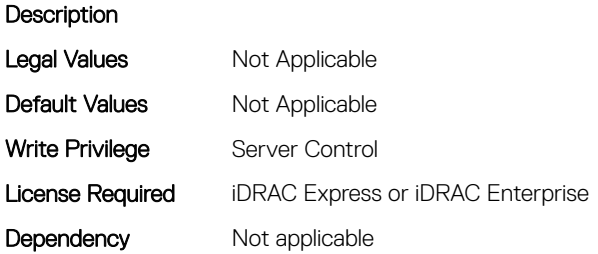

### BIOS.MemSettings.NvdimmSize10 (Read or Write)

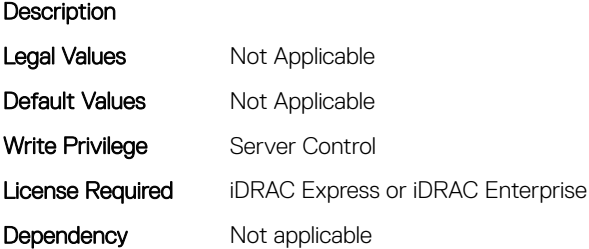

# BIOS.MemSettings.NvdimmSize11 (Read or Write)

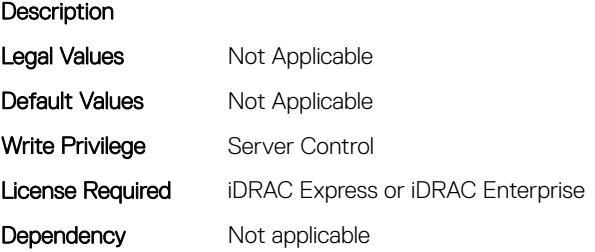

# BIOS.MemSettings.NvdimmSize2 (Read or Write)

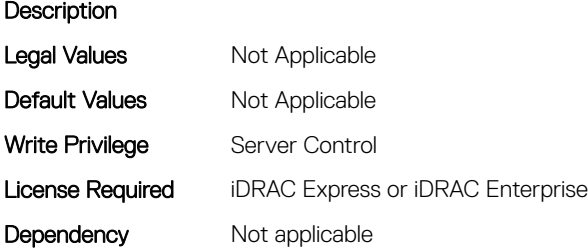

### BIOS.MemSettings.NvdimmSize3 (Read or Write)

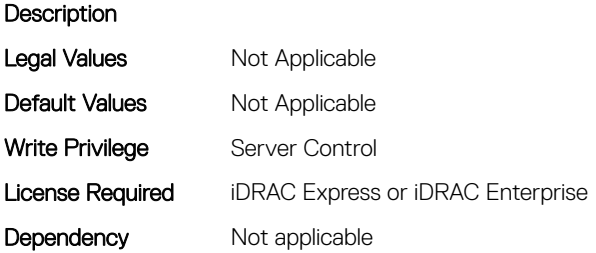

### BIOS.MemSettings.NvdimmSize4 (Read or Write)

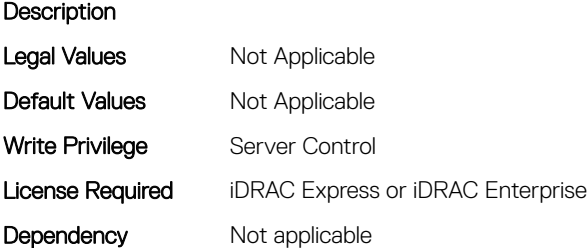

### BIOS.MemSettings.NvdimmSize5 (Read or Write)

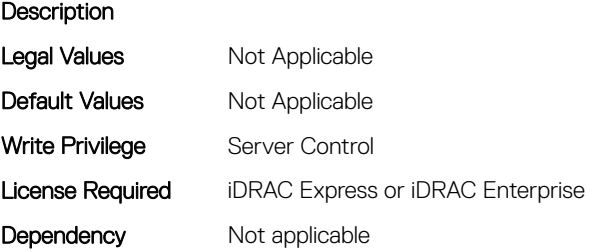

# BIOS.MemSettings.NvdimmSize6 (Read or Write)

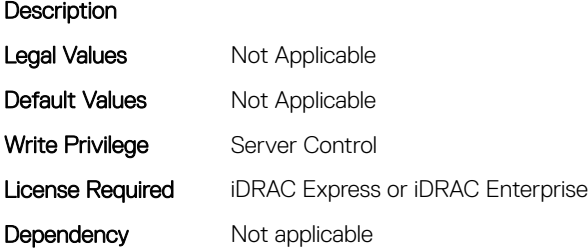

### BIOS.MemSettings.NvdimmSize7 (Read or Write)

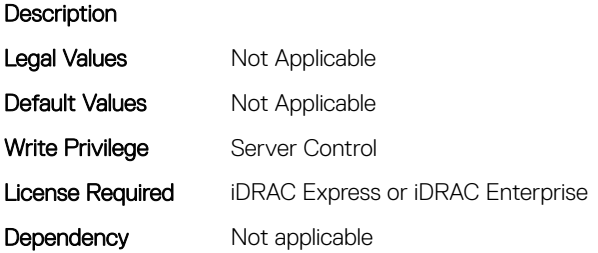

### BIOS.MemSettings.NvdimmSize8 (Read or Write)

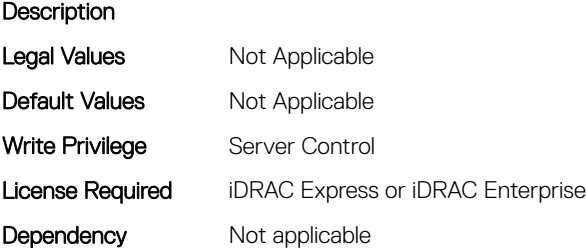

# BIOS.MemSettings.NvdimmSize9 (Read or Write)

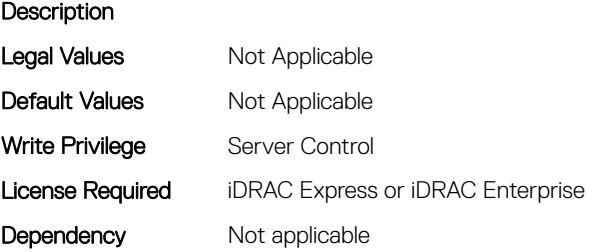

# BIOS.MemSettings.OppSrefEn (Read or Write)

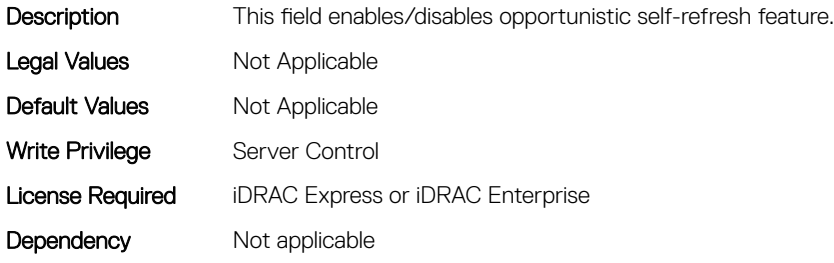

### BIOS.MemSettings.PersistentMemoryMode (Read or Write)

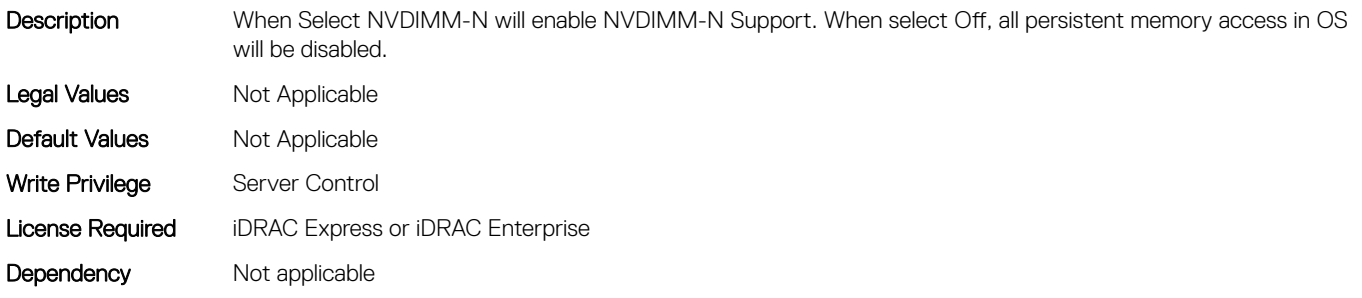

# BIOS.MemSettings.PersistentMemoryScrubbing (Read or Write)

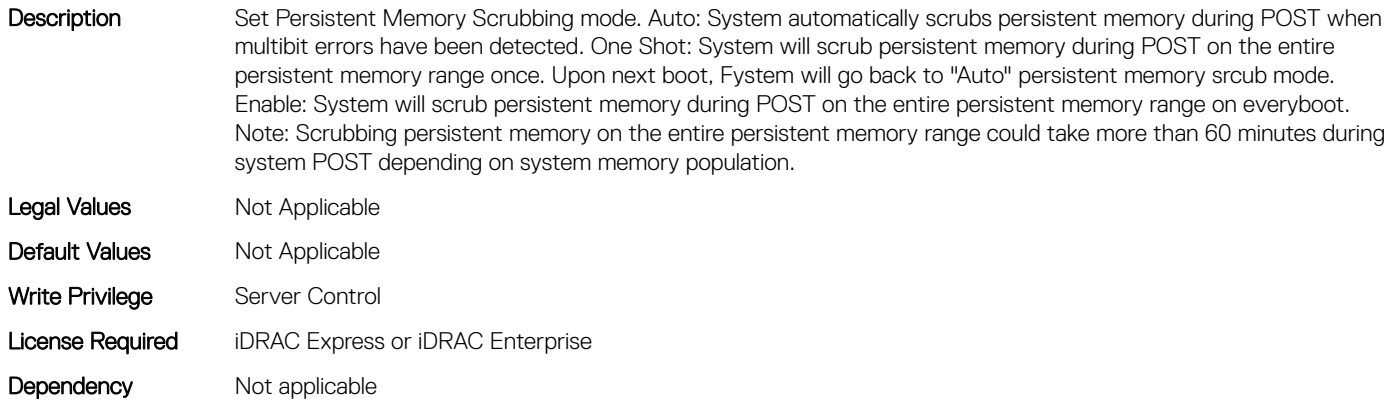

# BIOS.MemSettings.PersistentMemoryType (Read or Write)

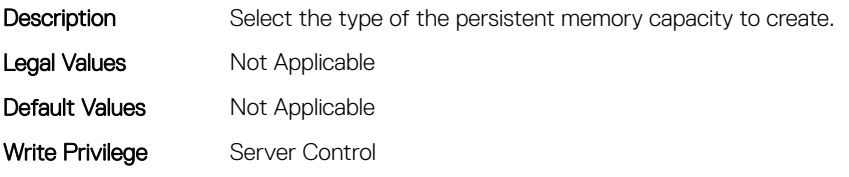

#### BIOS.MemSettings.PersistentMemoryType0 (Read or Write)

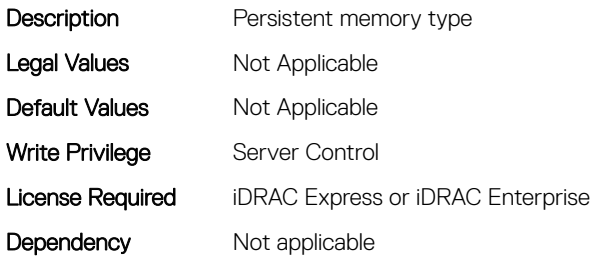

#### BIOS.MemSettings.PersistentMemoryType1 (Read or Write)

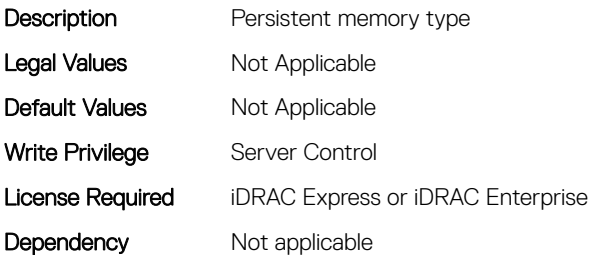

### BIOS.MemSettings.PersistentMemoryType2 (Read or Write)

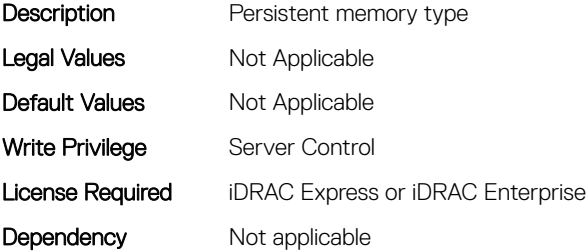

#### BIOS.MemSettings.PersistentMemoryType3 (Read or Write)

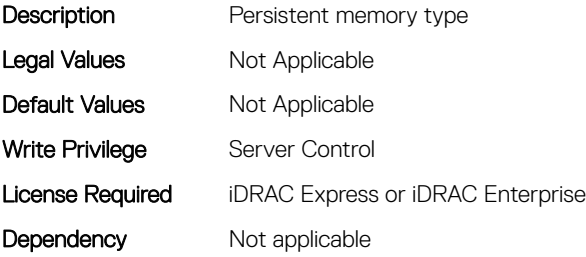

#### BIOS.MemSettings.PersistentMemPassphrase (Read or Write)

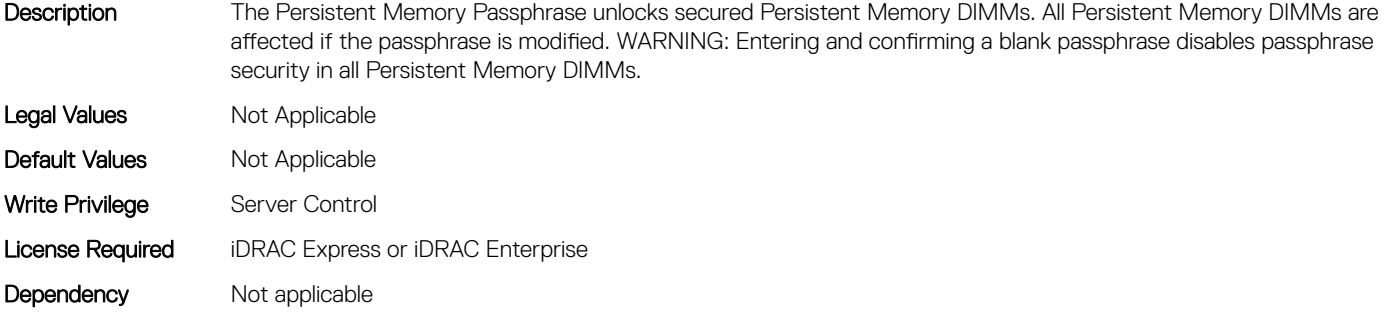

#### BIOS.MemSettings.PmControllerRevisionID00 (Read or Write)

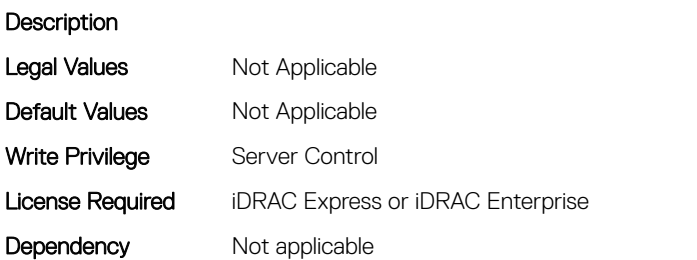

#### BIOS.MemSettings.PmControllerRevisionID01 (Read or Write)

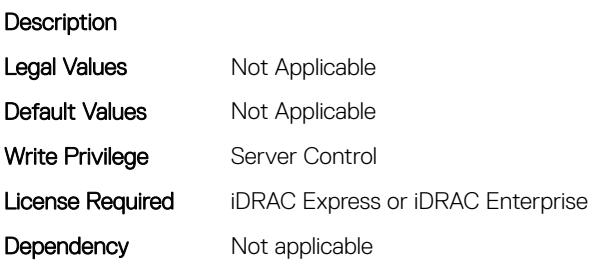

#### BIOS.MemSettings.PmControllerRevisionID02 (Read or Write)

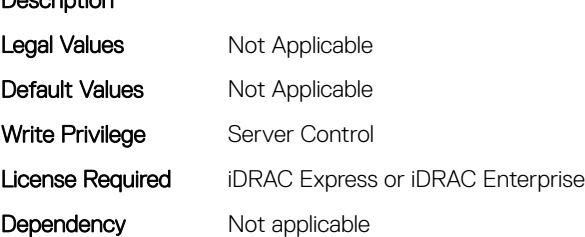

Description

# BIOS.MemSettings.PmControllerRevisionID03 (Read or Write)

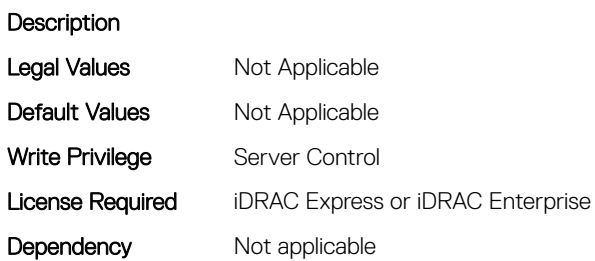

# BIOS.MemSettings.PmControllerRevisionID04 (Read or Write)

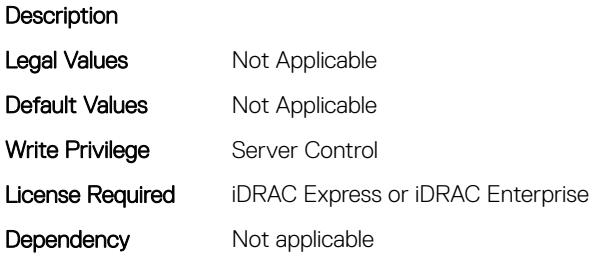

### BIOS.MemSettings.PmControllerRevisionID05 (Read or Write)

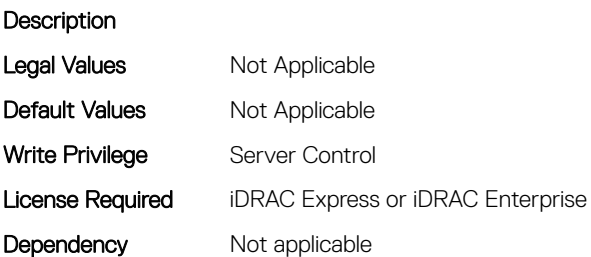

### BIOS.MemSettings.PmControllerRevisionID06 (Read or Write)

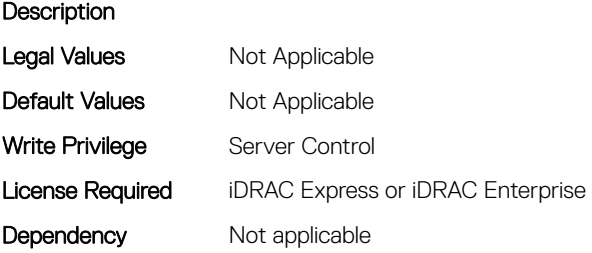

### BIOS.MemSettings.PmControllerRevisionID07 (Read or Write)

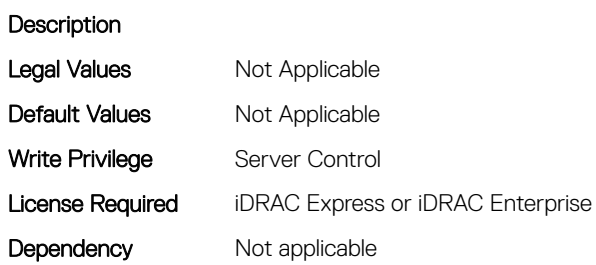

### BIOS.MemSettings.PmControllerRevisionID08 (Read or Write)

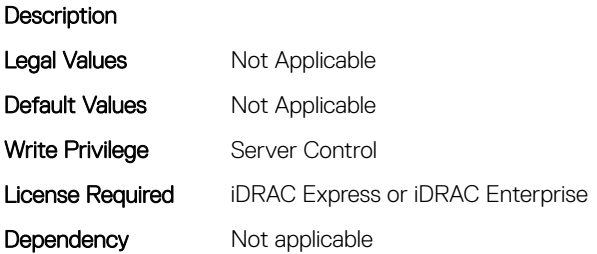

#### BIOS.MemSettings.PmControllerRevisionID09 (Read or Write)

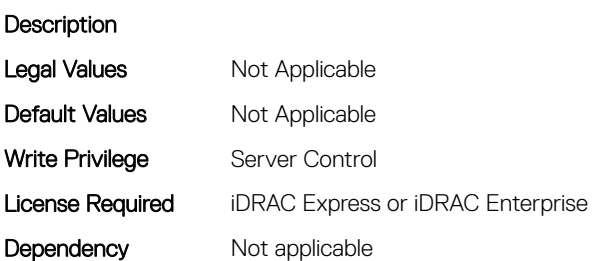

#### BIOS.MemSettings.PmControllerRevisionID10 (Read or Write)

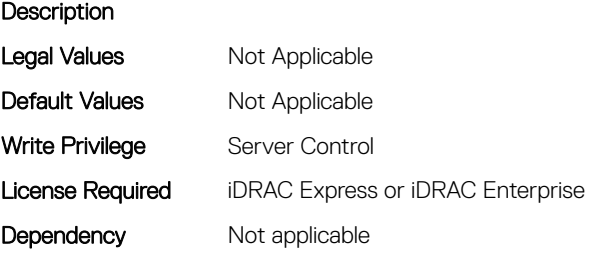

# BIOS.MemSettings.PmControllerRevisionID11 (Read or Write)

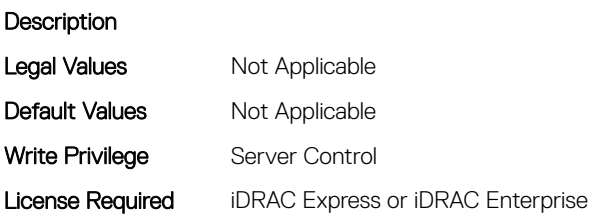

Dependency Not applicable

### BIOS.MemSettings.PmControllerRevisionID13 (Read or Write)

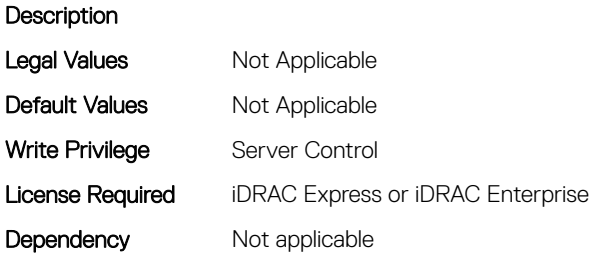

#### BIOS.MemSettings.PmControllerRevisionID14 (Read or Write)

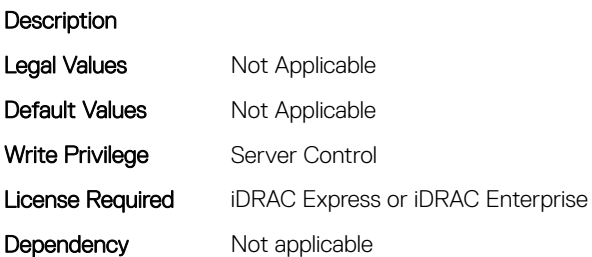

### BIOS.MemSettings.PmControllerRevisionID15 (Read or Write)

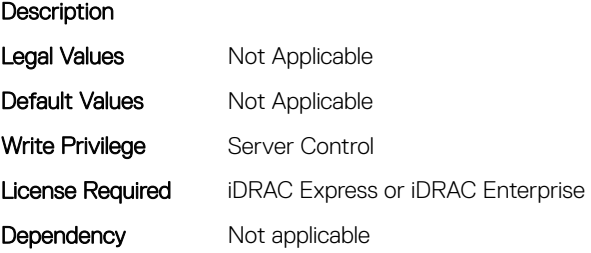

# BIOS.MemSettings.PmControllerRevisionID17 (Read or Write)

#### **Description Legal Values** Not Applicable

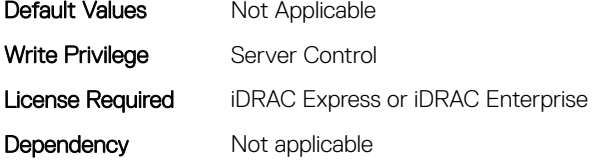

# BIOS.MemSettings.PmControllerRevisionID18 (Read or Write)

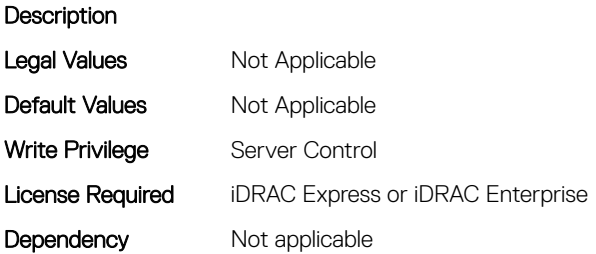

### BIOS.MemSettings.PmControllerRevisionID19 (Read or Write)

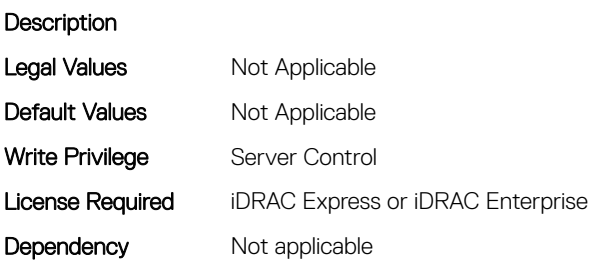

### BIOS.MemSettings.PmControllerRevisionID20 (Read or Write)

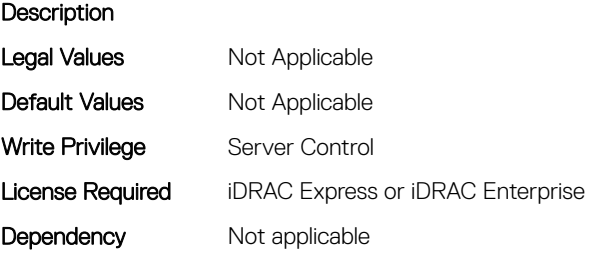
# BIOS.MemSettings.PmControllerRevisionID21 (Read or Write)

#### **Description** Legal Values Not Applicable

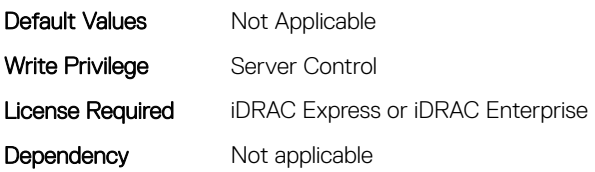

# BIOS.MemSettings.PmControllerRevisionID22 (Read or Write)

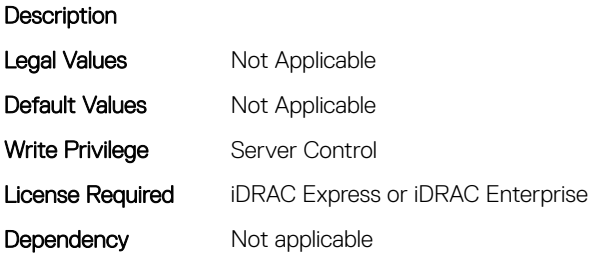

# BIOS.MemSettings.PmControllerRevisionID23 (Read or Write)

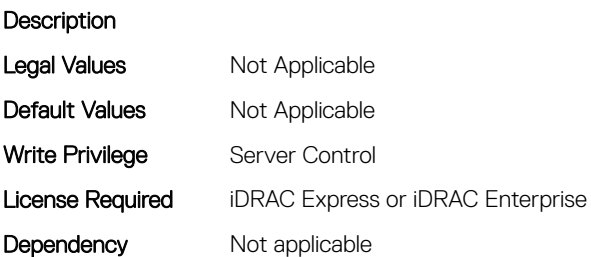

# BIOS.MemSettings.PmLockState00 (Read or Write)

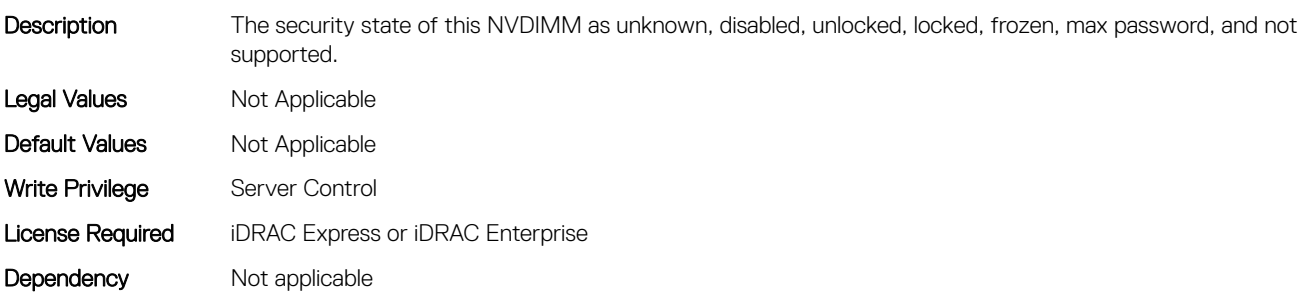

# BIOS.MemSettings.PmLockState01 (Read or Write)

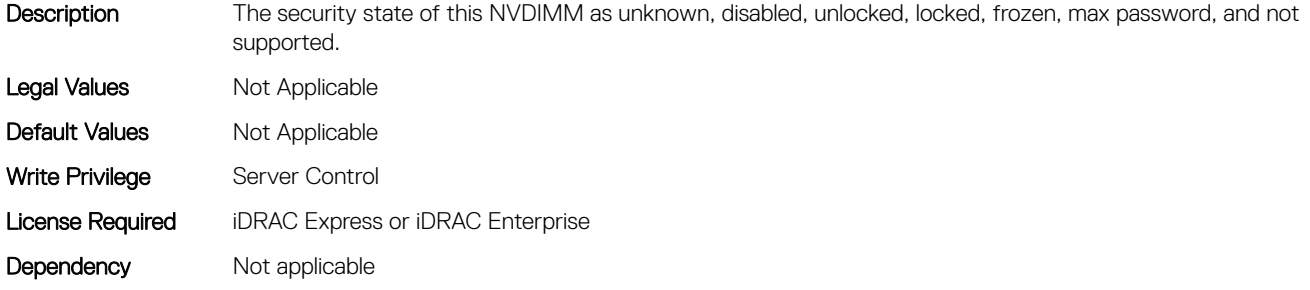

# BIOS.MemSettings.PmLockState02 (Read or Write)

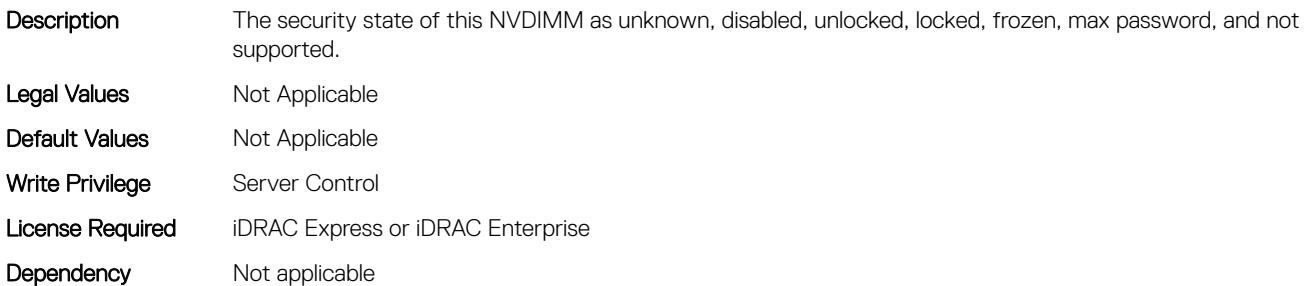

# BIOS.MemSettings.PmLockState03 (Read or Write)

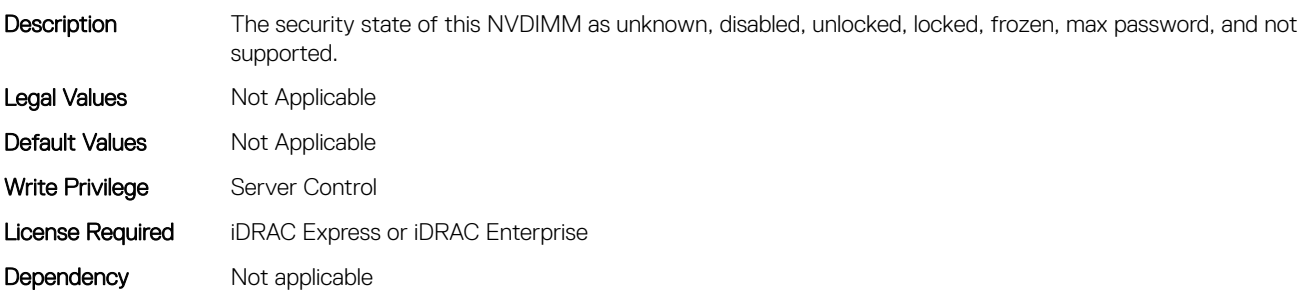

# BIOS.MemSettings.PmLockState04 (Read or Write)

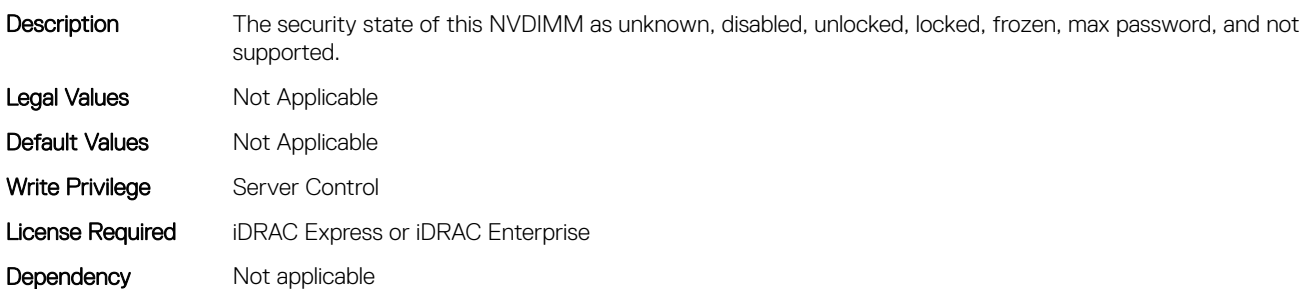

# BIOS.MemSettings.PmLockState05 (Read or Write)

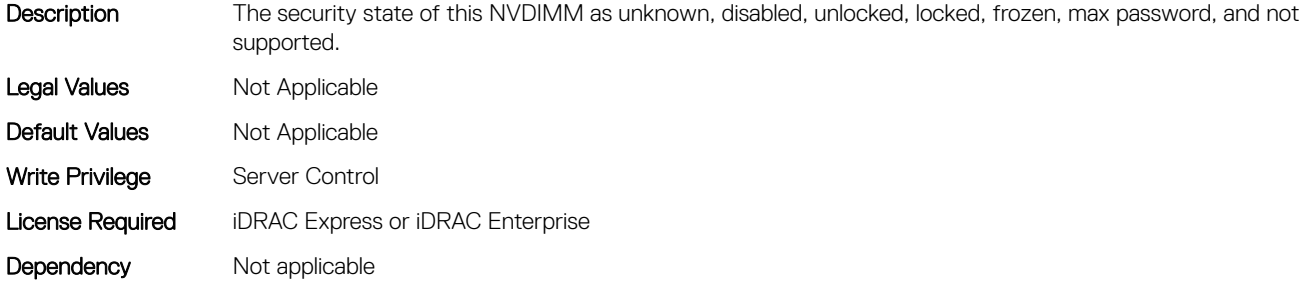

# BIOS.MemSettings.PmLockState06 (Read or Write)

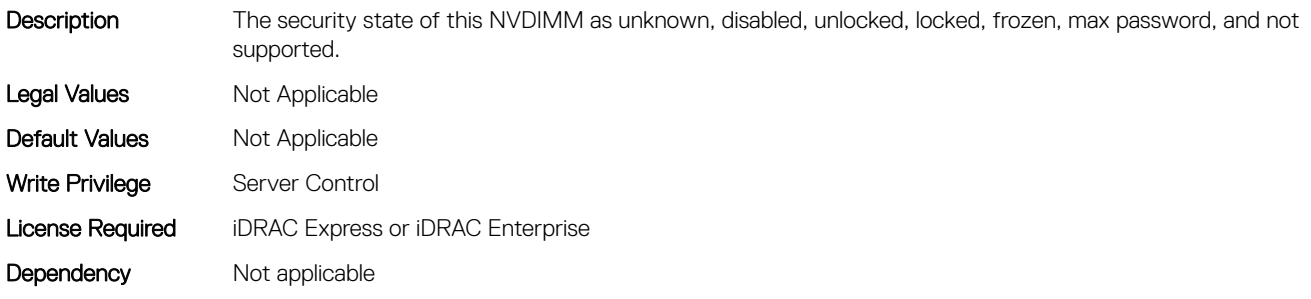

# BIOS.MemSettings.PmLockState07 (Read or Write)

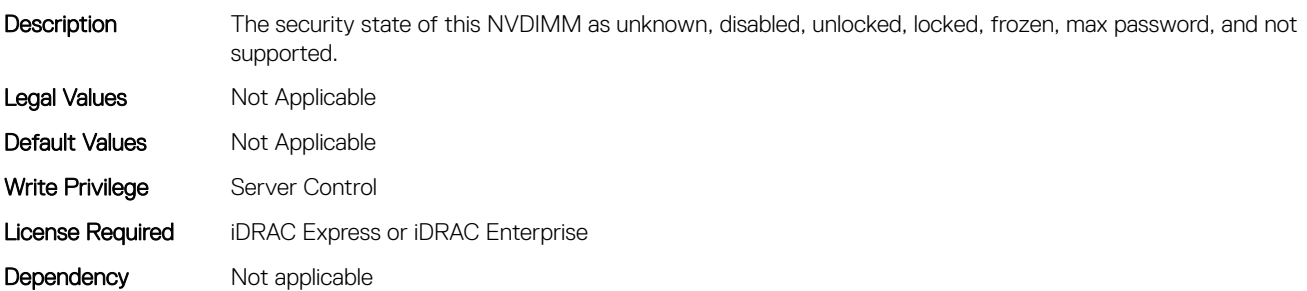

# BIOS.MemSettings.PmLockState08 (Read or Write)

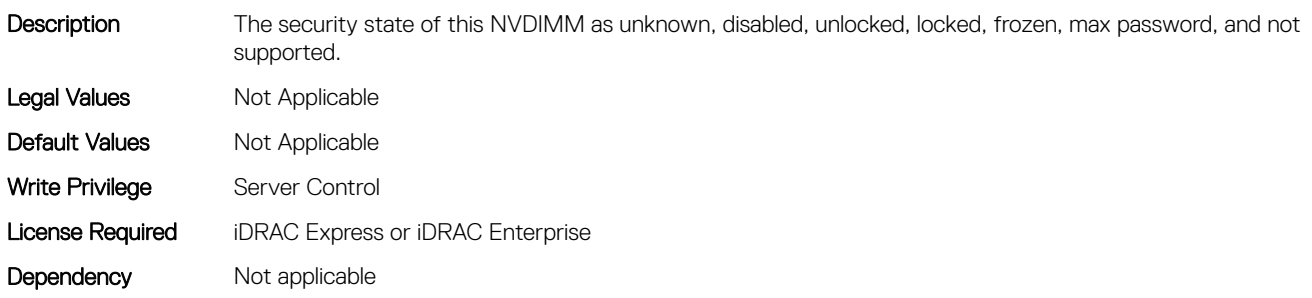

# BIOS.MemSettings.PmLockState09 (Read or Write)

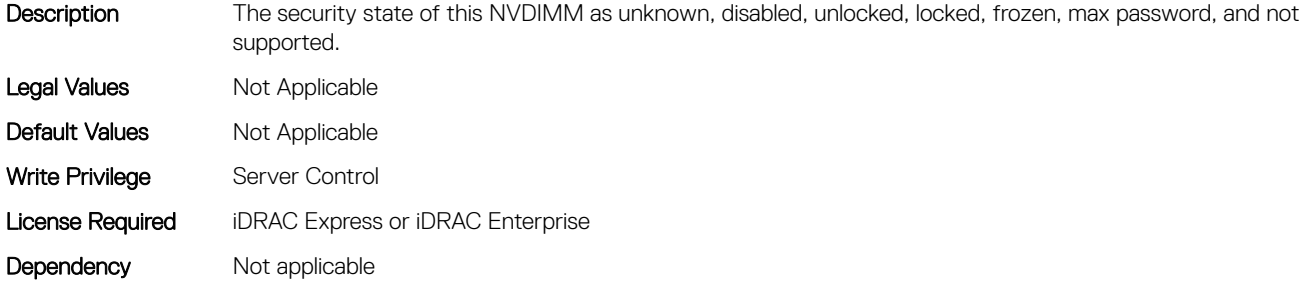

# BIOS.MemSettings.PmLockState10 (Read or Write)

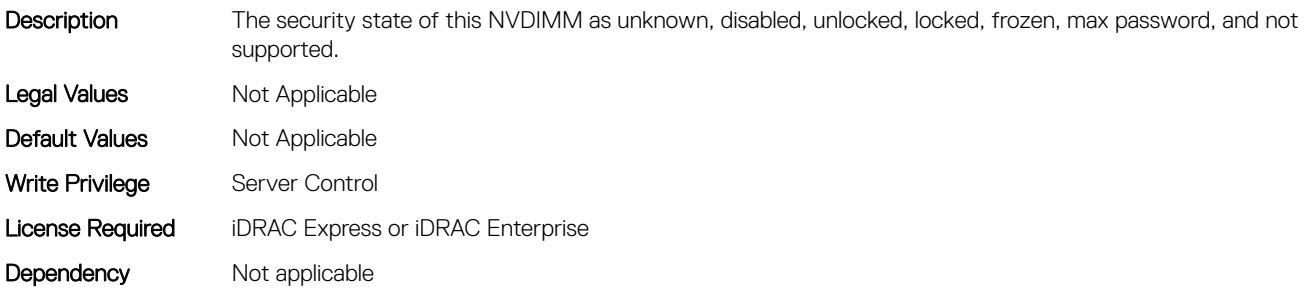

# BIOS.MemSettings.PmLockState11 (Read or Write)

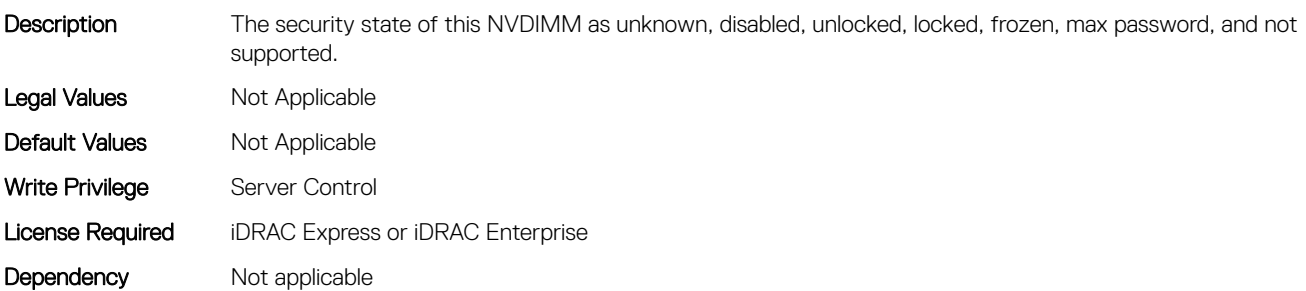

# BIOS.MemSettings.PmLockState12 (Read or Write)

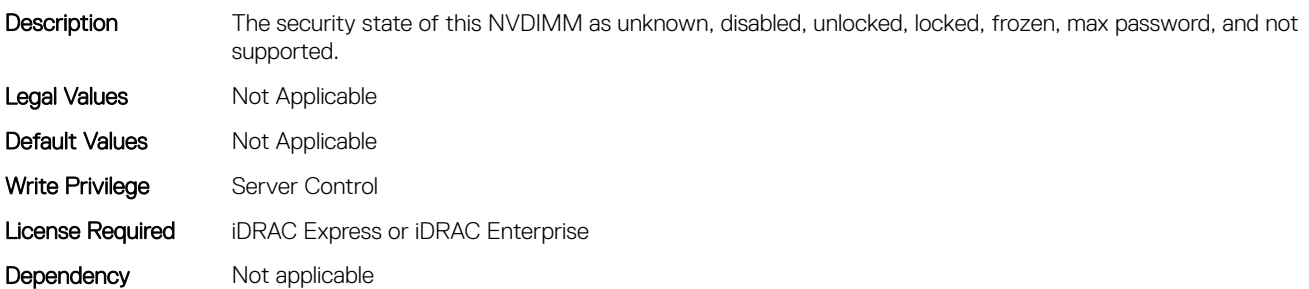

# BIOS.MemSettings.PmLockState13 (Read or Write)

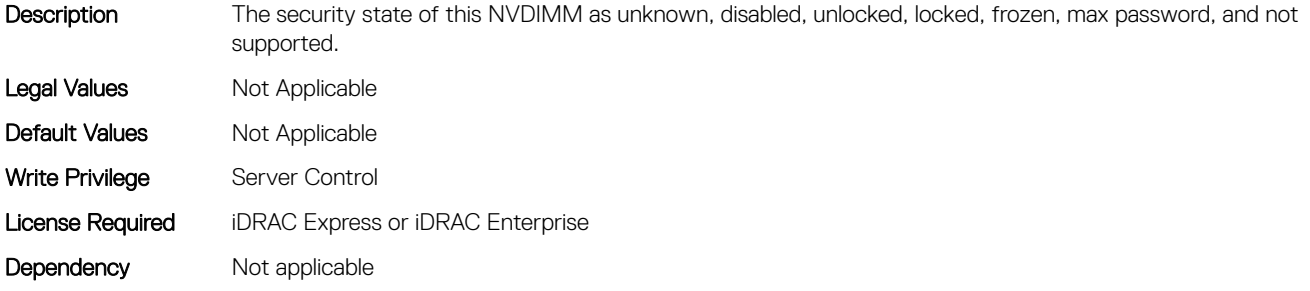

# BIOS.MemSettings.PmLockState14 (Read or Write)

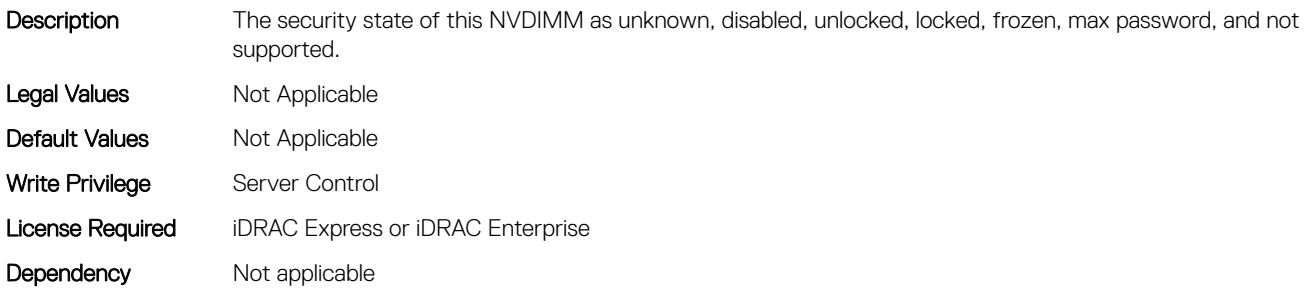

# BIOS.MemSettings.PmLockState15 (Read or Write)

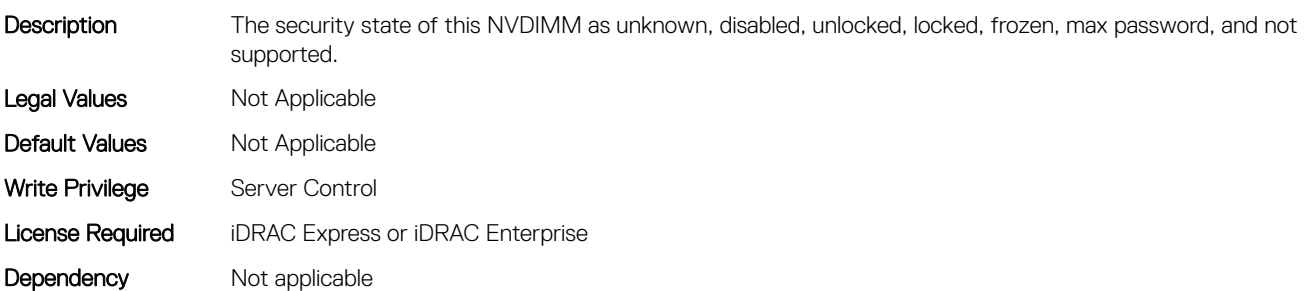

# BIOS.MemSettings.PmLockState16 (Read or Write)

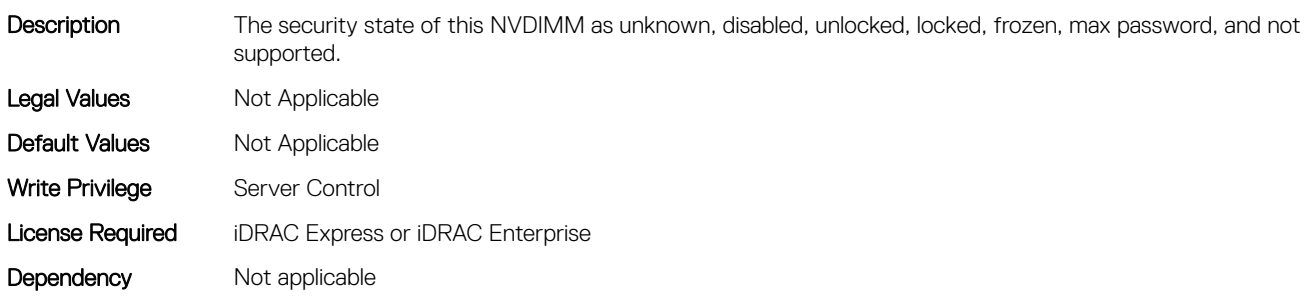

# BIOS.MemSettings.PmLockState17 (Read or Write)

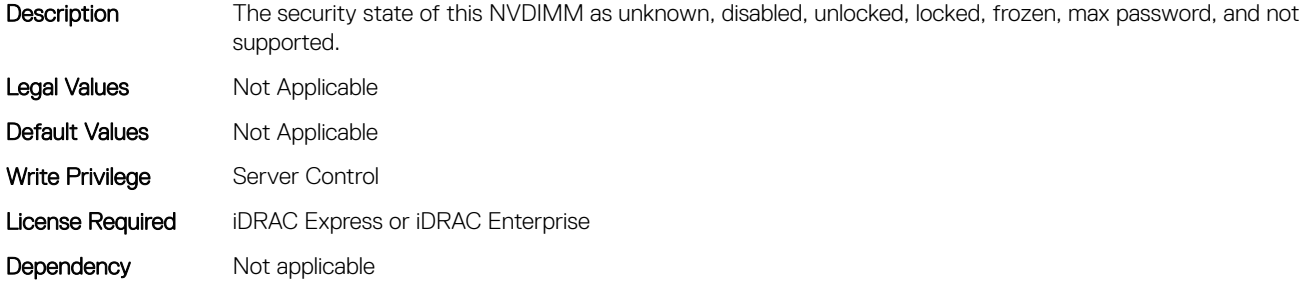

# BIOS.MemSettings.PmLockState18 (Read or Write)

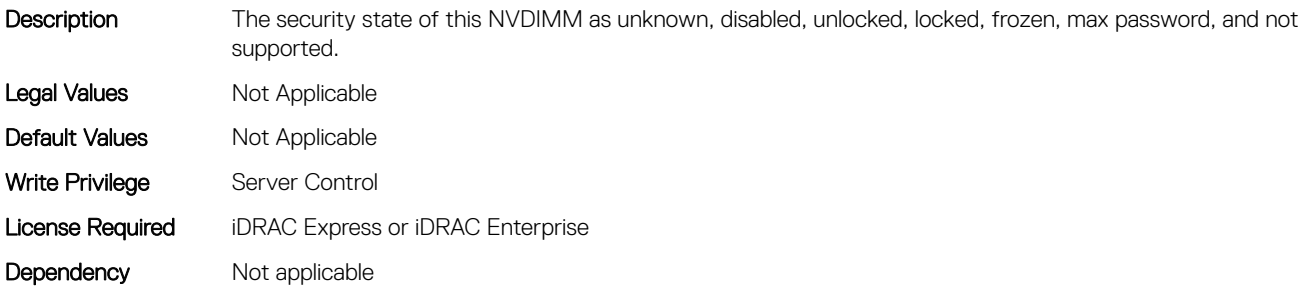

# BIOS.MemSettings.PmLockState19 (Read or Write)

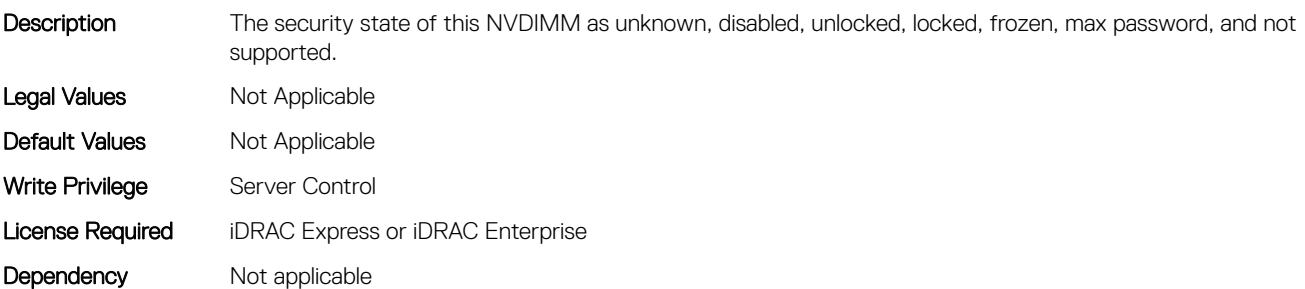

# BIOS.MemSettings.PmLockState20 (Read or Write)

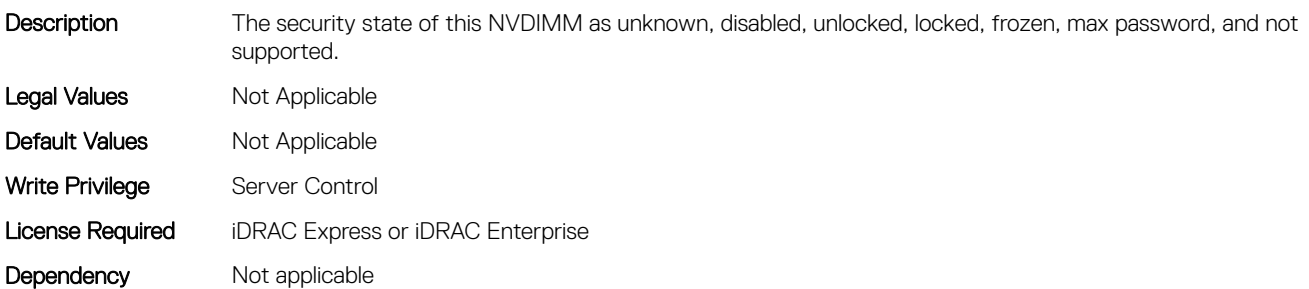

# BIOS.MemSettings.PmLockState21 (Read or Write)

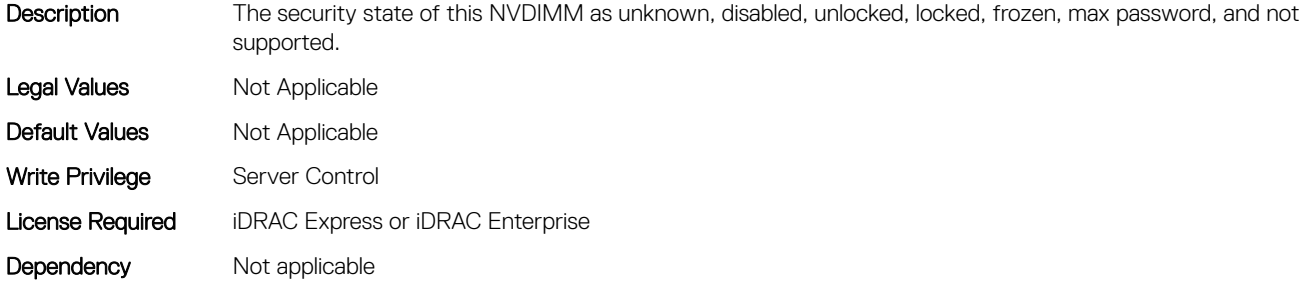

# BIOS.MemSettings.PmLockState22 (Read or Write)

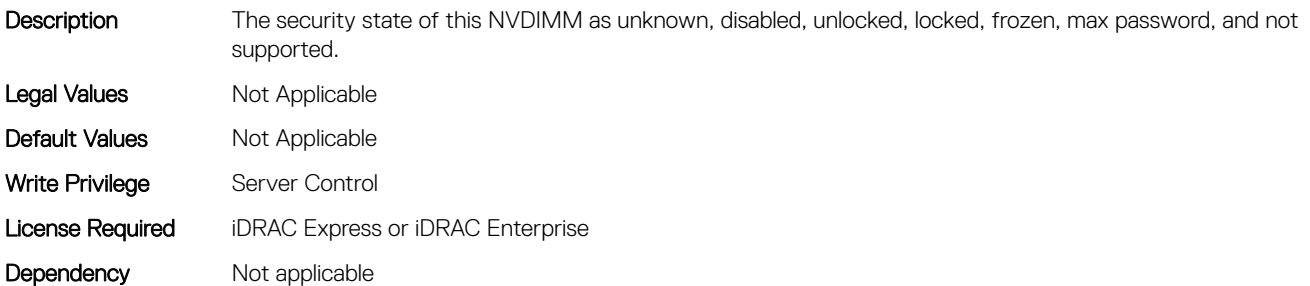

# BIOS.MemSettings.PmLockState23 (Read or Write)

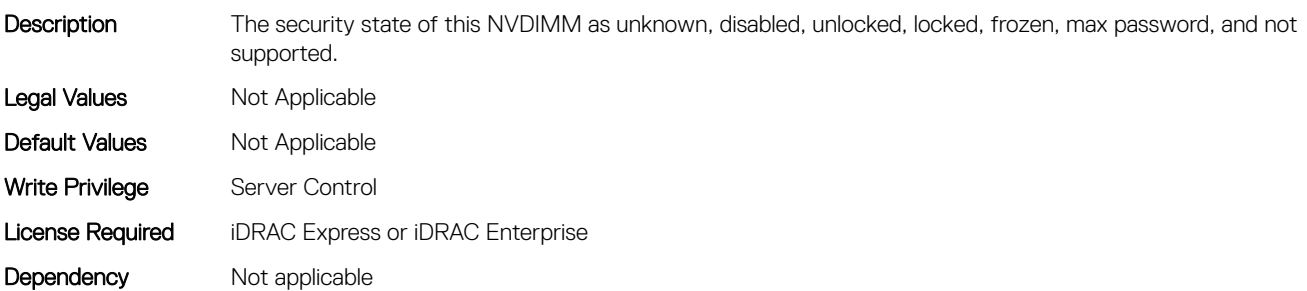

# BIOS.MemSettings.PmMemoryMode (Read or Write)

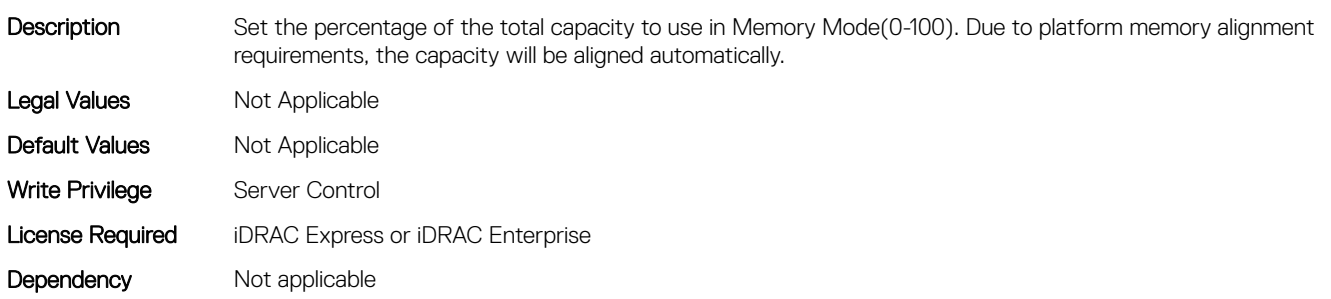

# BIOS.MemSettings.PmPersistentPercentage (Read or Write)

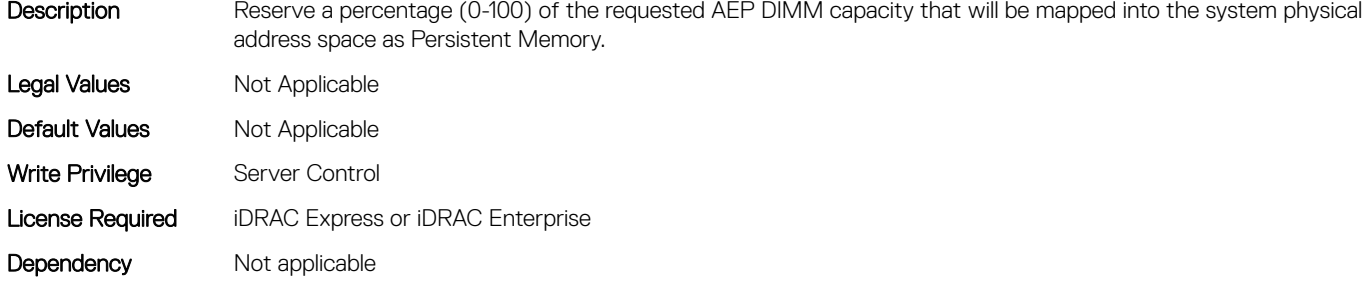

# BIOS.MemSettings.PmSecureEraseAll (Read or Write)

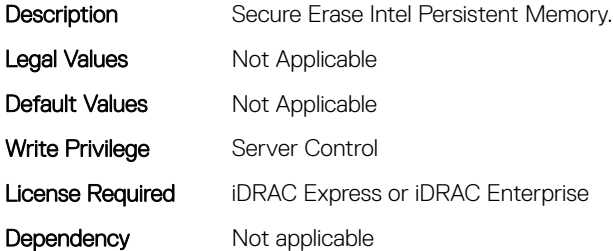

### BIOS.MemSettings.PmSocket0 (Read or Write)

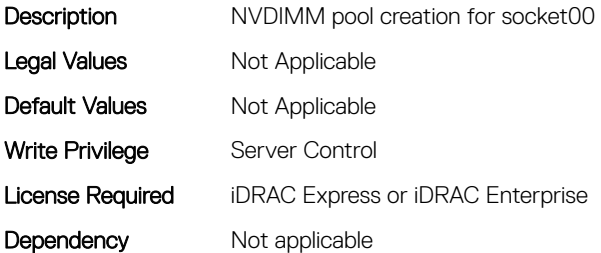

### BIOS.MemSettings.PmSocket1 (Read or Write)

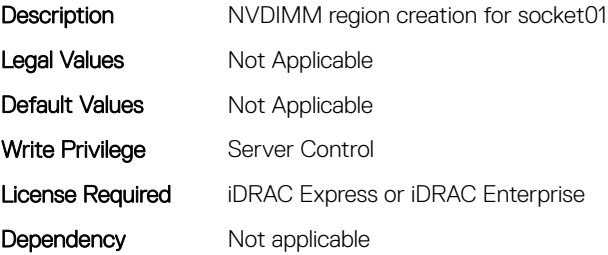

# BIOS.MemSettings.PmSocket2 (Read or Write)

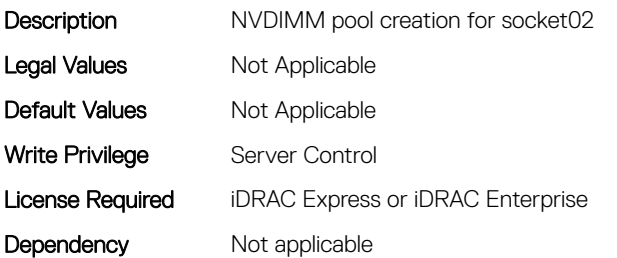

### BIOS.MemSettings.PmSocket3 (Read or Write)

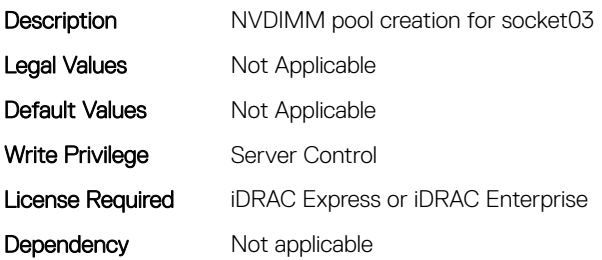

### BIOS.MemSettings.Pool00 (Read or Write)

**Description** Legal Values Mot Applicable Default Values Mot Applicable Write Privilege Server Control License Required iDRAC Express or iDRAC Enterprise Dependency Not applicable

# BIOS.MemSettings.Pool01 (Read or Write)

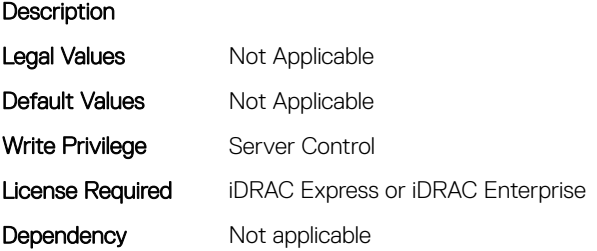

# BIOS.MemSettings.Pool02 (Read or Write)

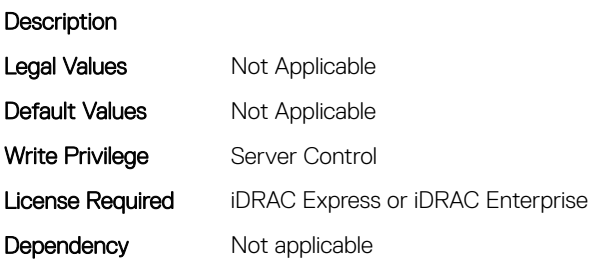

# BIOS.MemSettings.Pool03 (Read or Write)

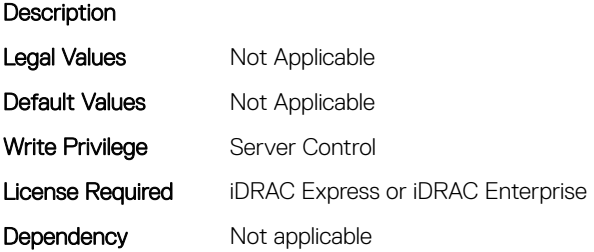

# BIOS.MemSettings.Pool04 (Read or Write)

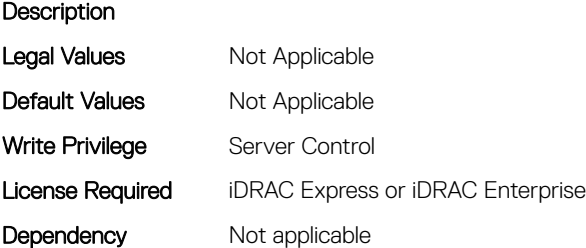

# BIOS.MemSettings.PoolCapacity0 (Read or Write)

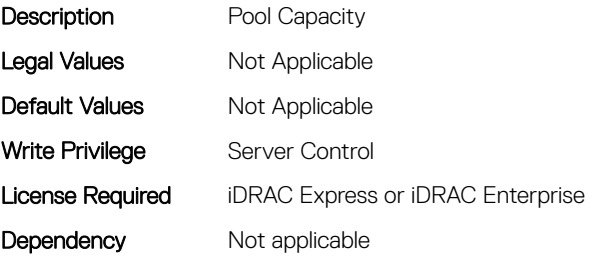

# BIOS.MemSettings.PoolCapacity1 (Read or Write)

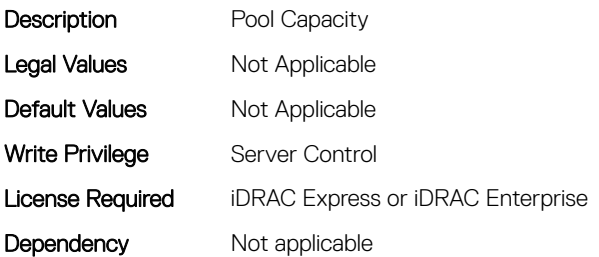

# BIOS.MemSettings.PoolCapacity2 (Read or Write)

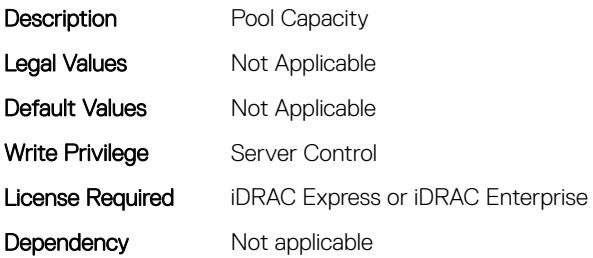

### BIOS.MemSettings.PoolCapacity3 (Read or Write)

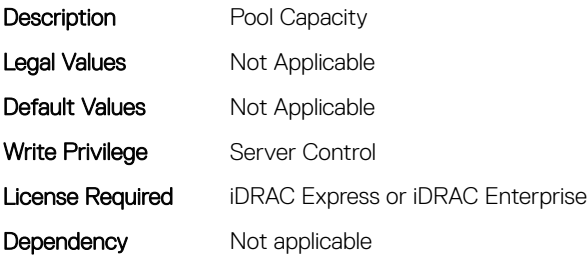

# BIOS.MemSettings.PoolID\_%04x (Read or Write)

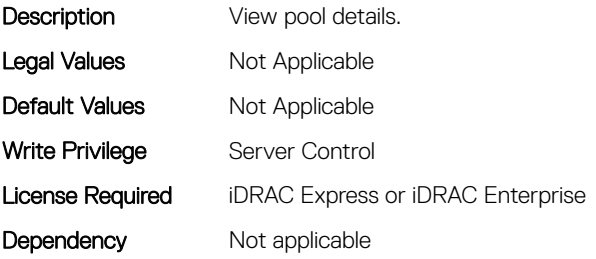

# BIOS.MemSettings.PoolID0 (Read or Write)

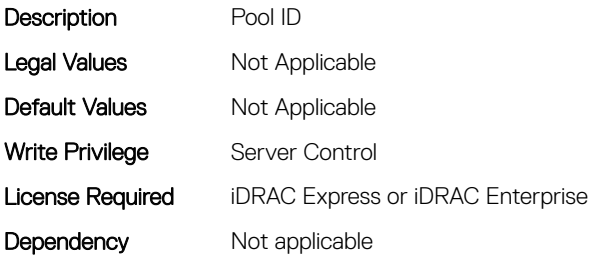

# BIOS.MemSettings.PoolID1 (Read or Write)

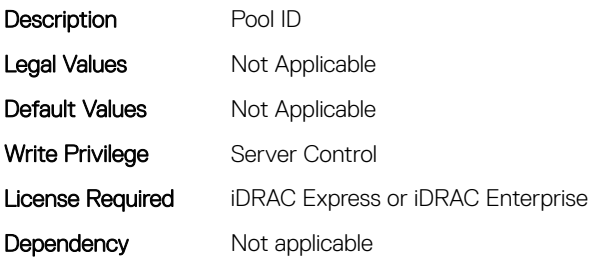

# BIOS.MemSettings.PoolID2 (Read or Write)

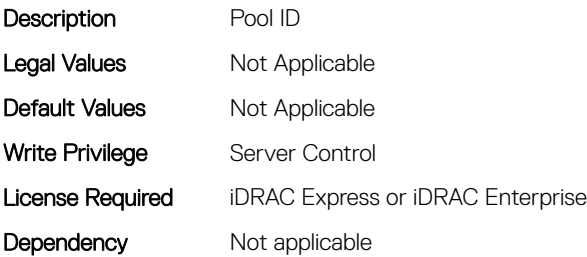

# BIOS.MemSettings.PoolID3 (Read or Write)

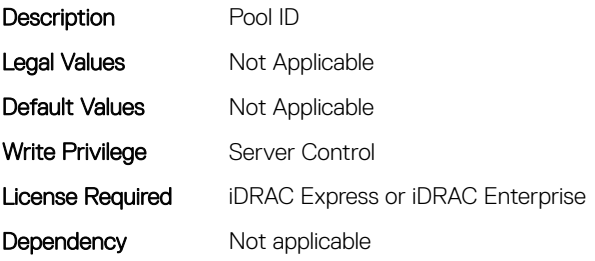

# BIOS.MemSettings.Pools (Read or Write)

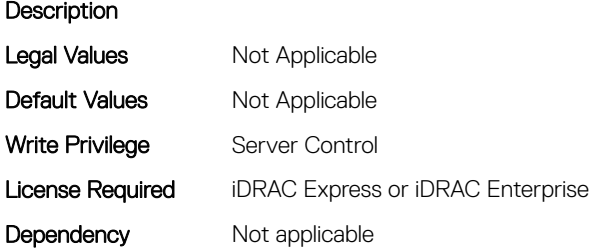

# BIOS.MemSettings.ProcEmbMemCacheSize (Read or Write)

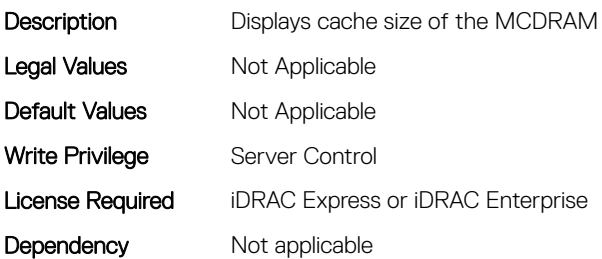

# BIOS.MemSettings.ProcEmbMemMode (Read or Write)

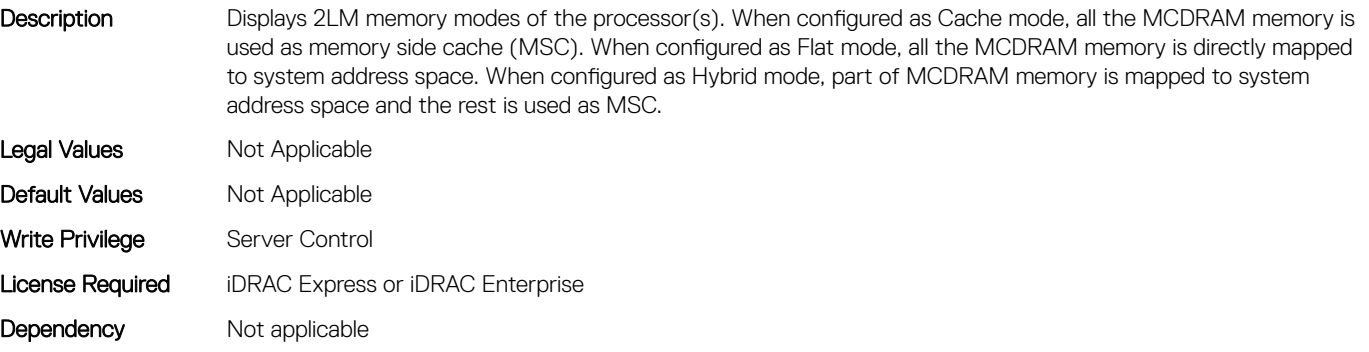

# BIOS.MemSettings.ProcEmbMemSystemSize (Read or Write)

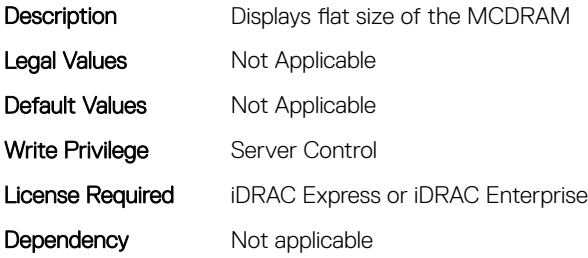

# BIOS.MemSettings.ProcEmbMemTotalSize (Read or Write)

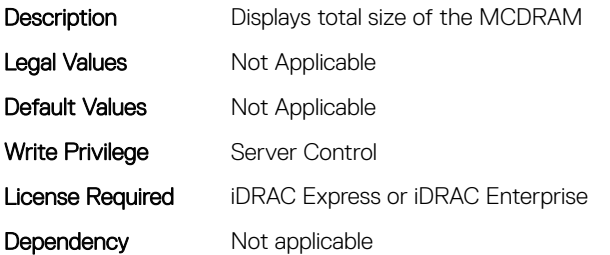

### BIOS.MemSettings.RawCapacity (Read or Write)

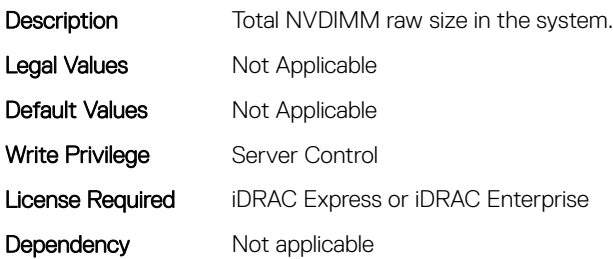

# BIOS.MemSettings.RedundantMem (Read or Write)

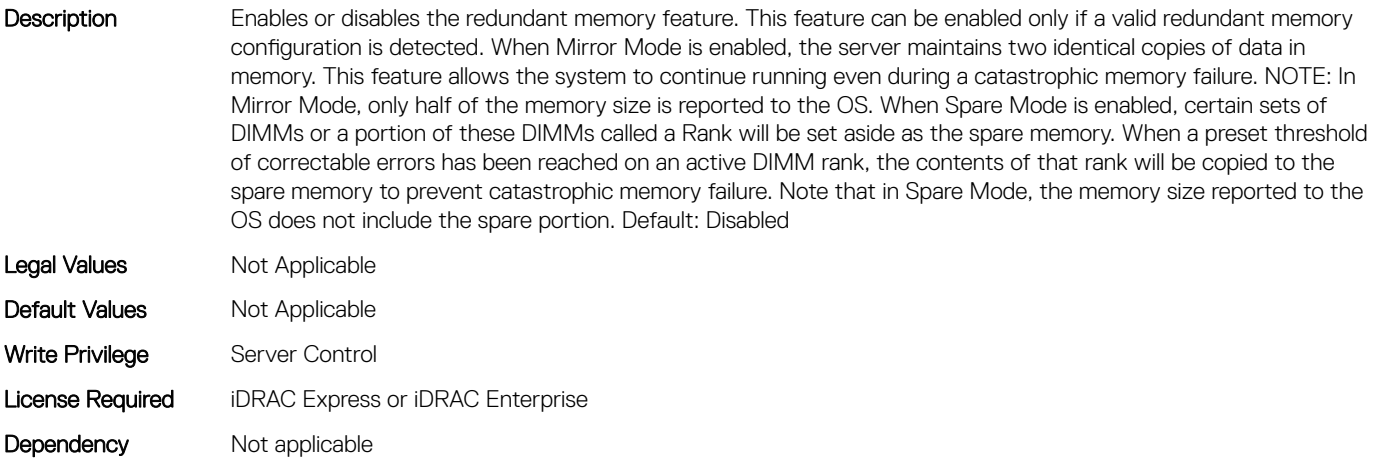

### BIOS.MemSettings.RedundantMemCfgValid (Read or Write)

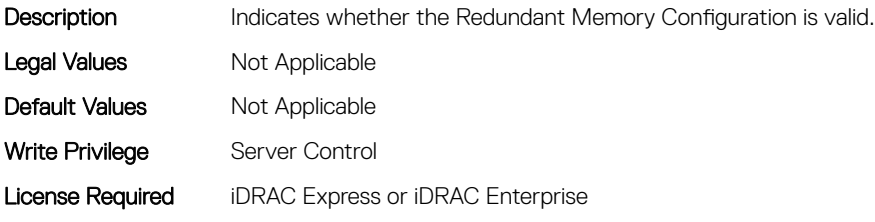

# BIOS.MemSettings.RedundantMemInUse (Read or Write)

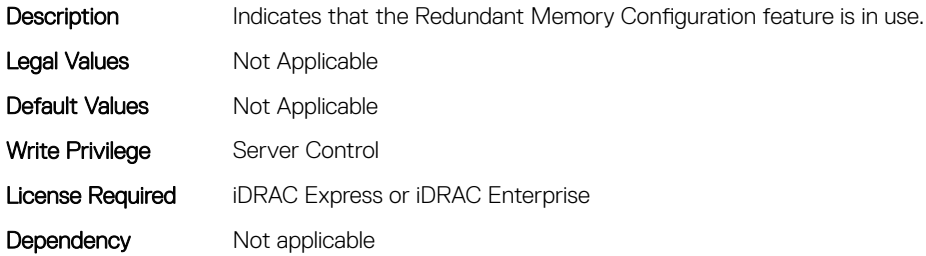

# BIOS.MemSettings.RemainingRatedWriteEndurance0 (Read or Write)

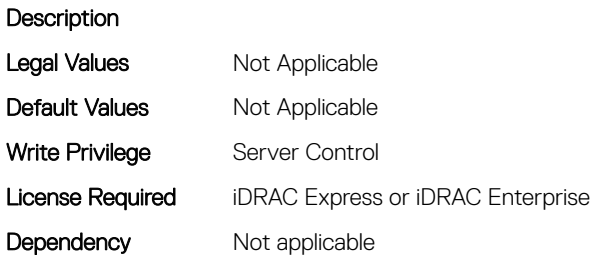

# BIOS.MemSettings.RemainingRatedWriteEndurance1 (Read or Write)

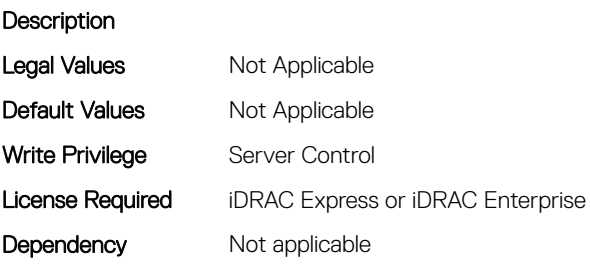

# BIOS.MemSettings.RemainingRatedWriteEndurance10 (Read or Write)

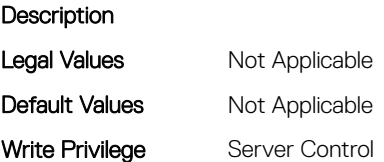

# BIOS.MemSettings.RemainingRatedWriteEndurance11 (Read or Write)

**Description** 

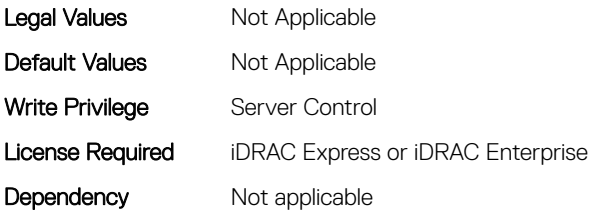

# BIOS.MemSettings.RemainingRatedWriteEndurance12 (Read or Write)

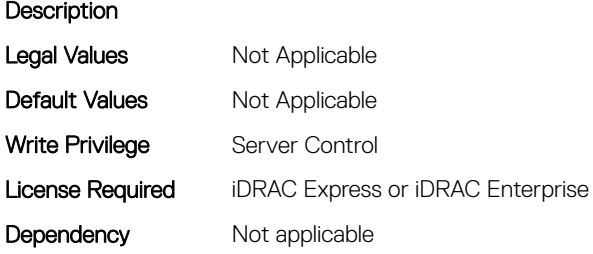

# BIOS.MemSettings.RemainingRatedWriteEndurance13 (Read or Write)

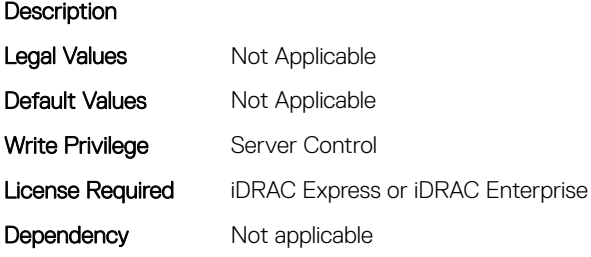

# BIOS.MemSettings.RemainingRatedWriteEndurance14 (Read or Write)

**Description** 

Legal Values Not Applicable

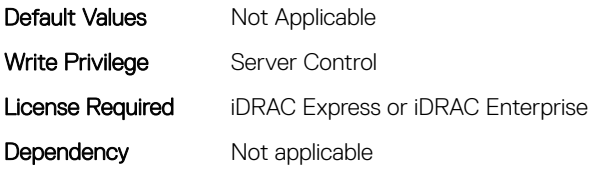

# BIOS.MemSettings.RemainingRatedWriteEndurance15 (Read or Write)

#### **Description**

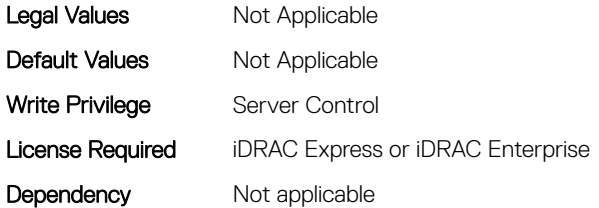

# BIOS.MemSettings.RemainingRatedWriteEndurance16 (Read or Write)

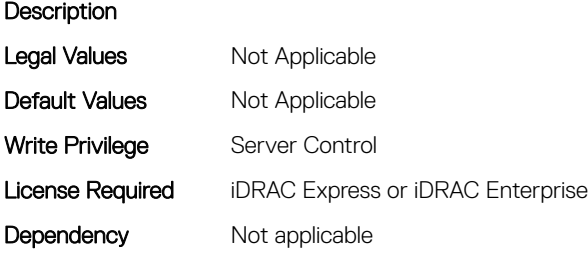

### BIOS.MemSettings.RemainingRatedWriteEndurance17 (Read or Write)

**Description** 

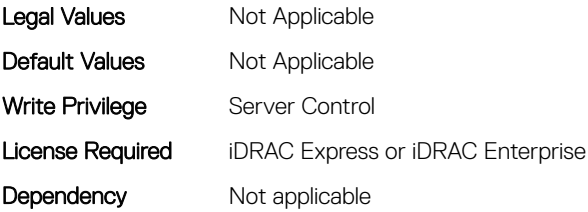

# BIOS.MemSettings.RemainingRatedWriteEndurance18 (Read or Write)

#### **Description**

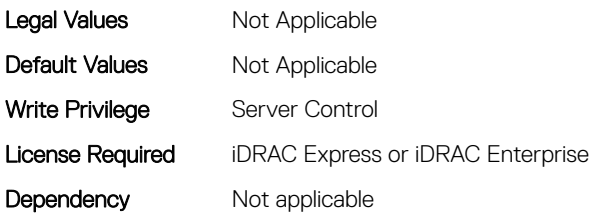

# BIOS.MemSettings.RemainingRatedWriteEndurance19 (Read or Write)

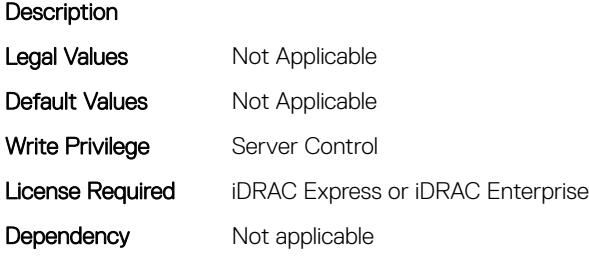

# BIOS.MemSettings.RemainingRatedWriteEndurance2 (Read or Write)

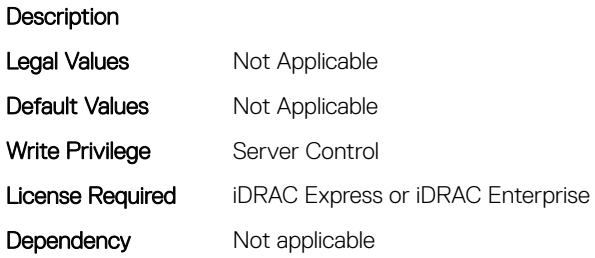

# BIOS.MemSettings.RemainingRatedWriteEndurance20 (Read or Write)

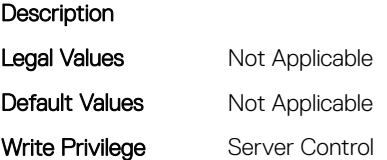

# BIOS.MemSettings.RemainingRatedWriteEndurance21 (Read or Write)

**Description** 

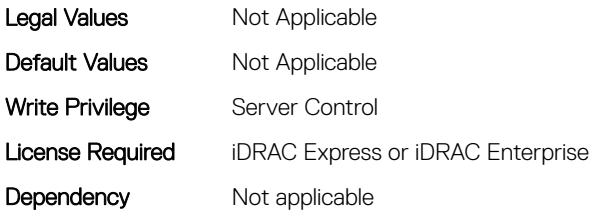

# BIOS.MemSettings.RemainingRatedWriteEndurance22 (Read or Write)

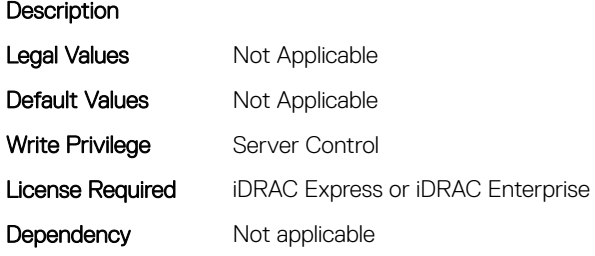

# BIOS.MemSettings.RemainingRatedWriteEndurance23 (Read or Write)

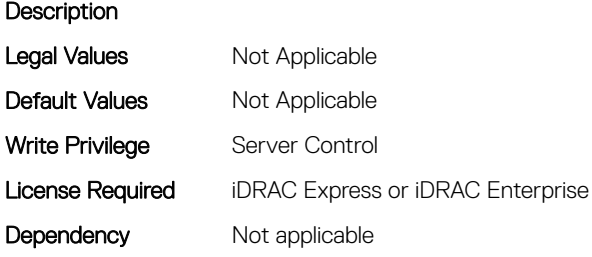

# BIOS.MemSettings.RemainingRatedWriteEndurance3 (Read or Write)

**Description** 

Legal Values Not Applicable

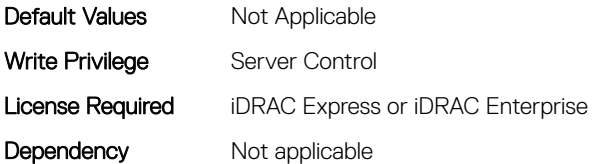

# BIOS.MemSettings.RemainingRatedWriteEndurance4 (Read or Write)

#### **Description** Legal Values Mot Applicable Default Values Not Applicable Write Privilege Server Control License Required iDRAC Express or iDRAC Enterprise Dependency Not applicable

# BIOS.MemSettings.RemainingRatedWriteEndurance5 (Read or Write)

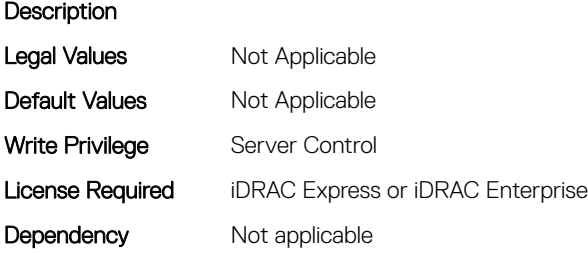

# BIOS.MemSettings.RemainingRatedWriteEndurance6 (Read or Write)

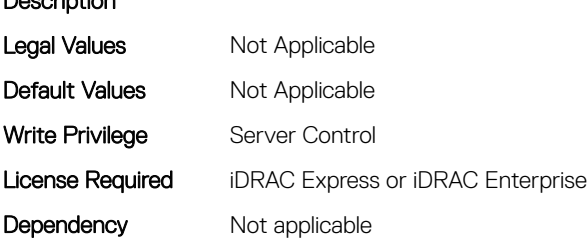

Description

# BIOS.MemSettings.RemainingRatedWriteEndurance7 (Read or Write)

#### **Description**

Description

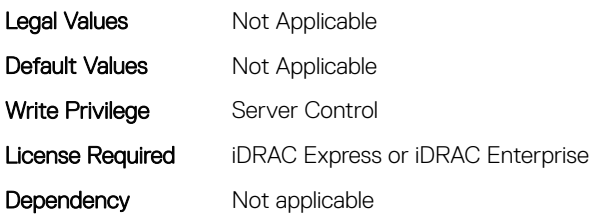

# BIOS.MemSettings.RemainingRatedWriteEndurance8 (Read or Write)

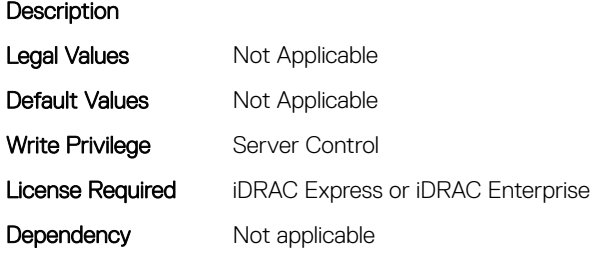

# BIOS.MemSettings.RemainingRatedWriteEndurance9 (Read or Write)

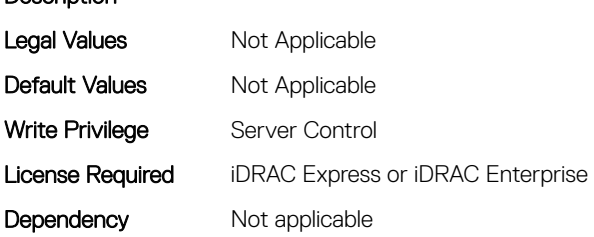

# BIOS.MemSettings.SanitizeStatus00 (Read or Write)

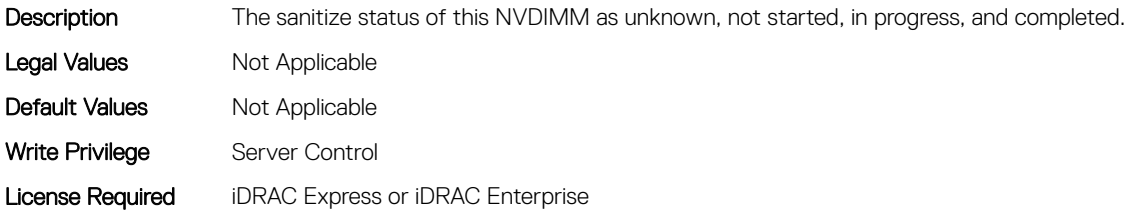

# BIOS.MemSettings.SanitizeStatus01 (Read or Write)

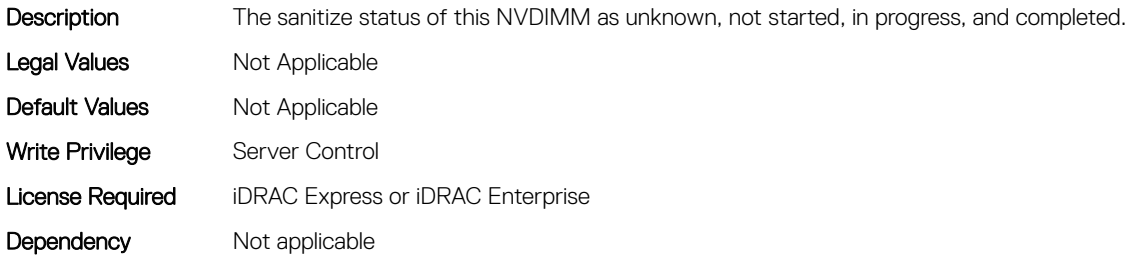

### BIOS.MemSettings.SanitizeStatus02 (Read or Write)

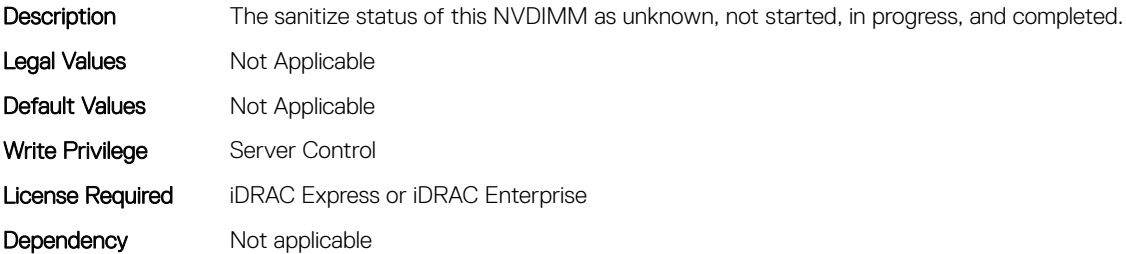

### BIOS.MemSettings.SanitizeStatus03 (Read or Write)

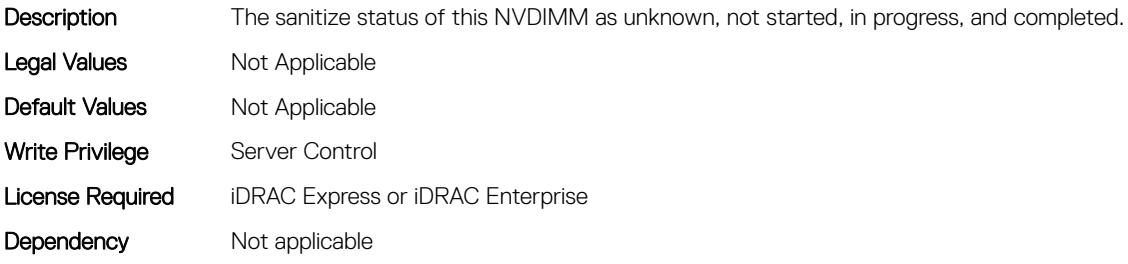

### BIOS.MemSettings.SanitizeStatus04 (Read or Write)

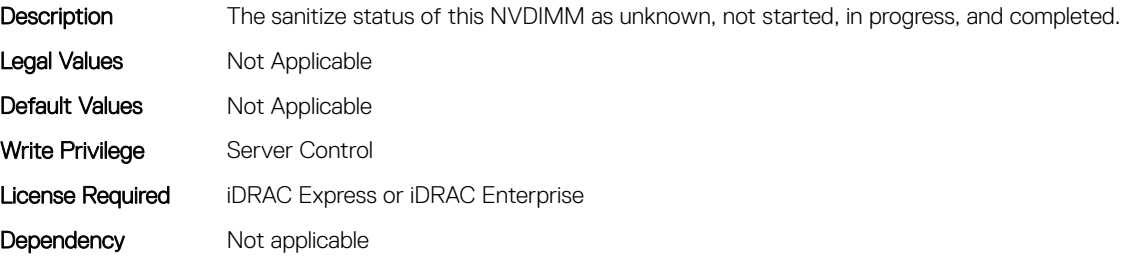

# BIOS.MemSettings.SanitizeStatus05 (Read or Write)

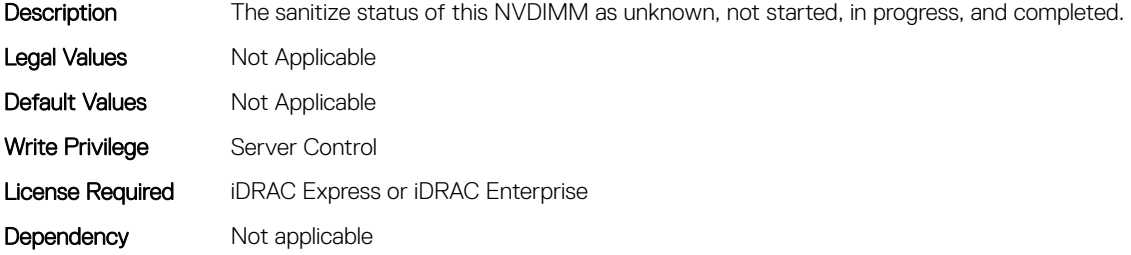

### BIOS.MemSettings.SanitizeStatus06 (Read or Write)

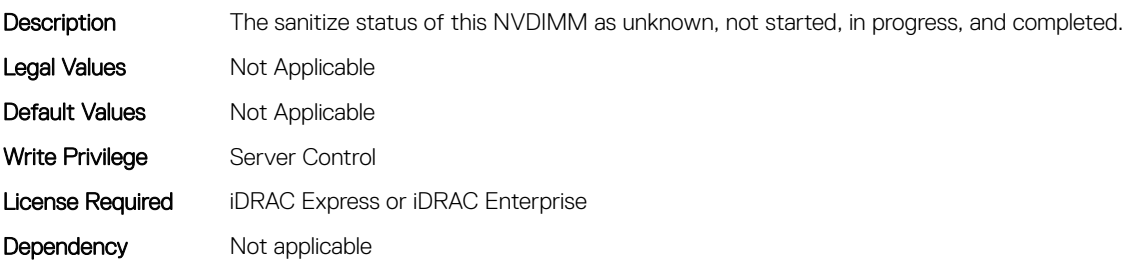

# BIOS.MemSettings.SanitizeStatus07 (Read or Write)

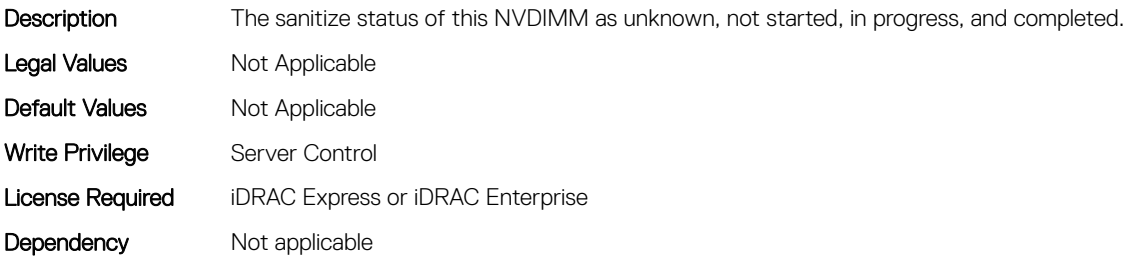

# BIOS.MemSettings.SanitizeStatus08 (Read or Write)

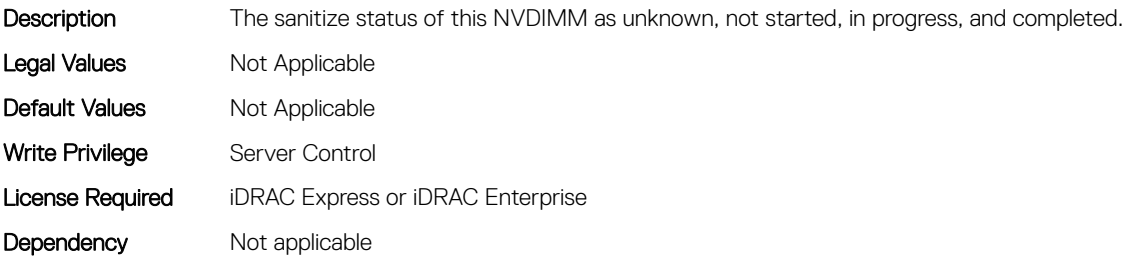

# BIOS.MemSettings.SanitizeStatus09 (Read or Write)

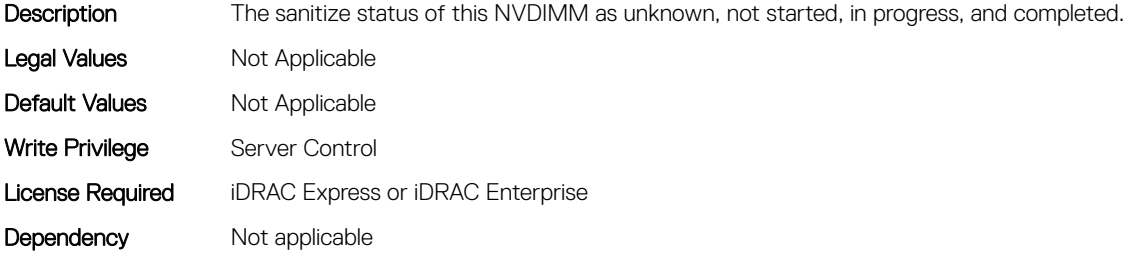

### BIOS.MemSettings.SanitizeStatus10 (Read or Write)

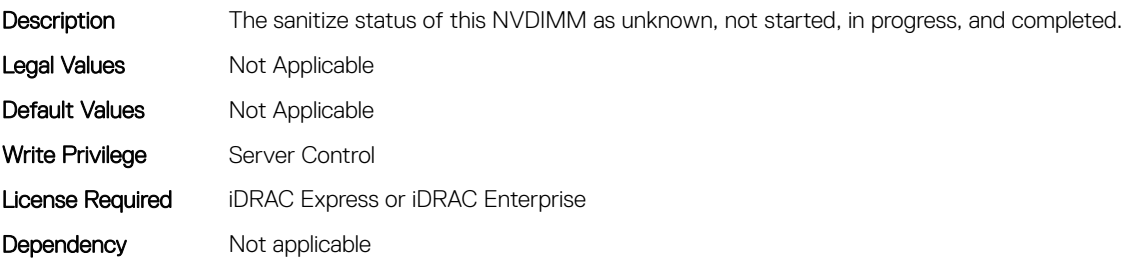

### BIOS.MemSettings.SanitizeStatus11 (Read or Write)

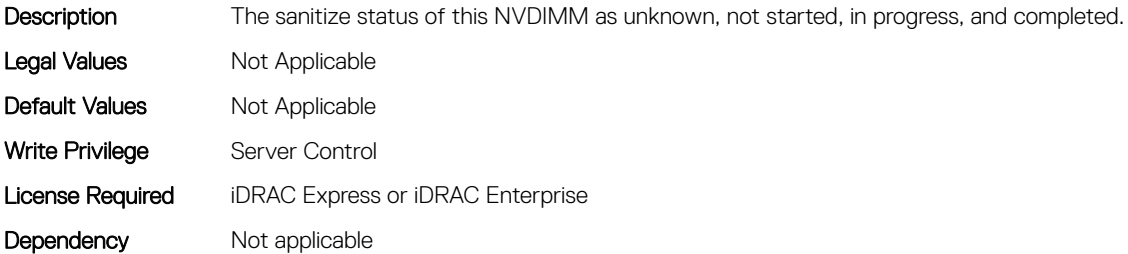

# BIOS.MemSettings.SanitizeStatus12 (Read or Write)

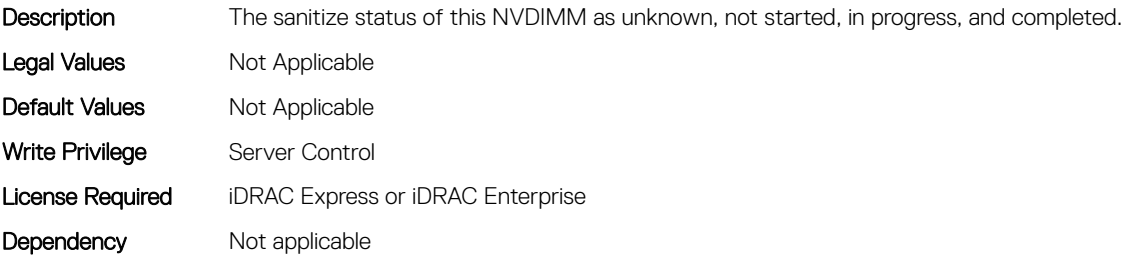

# BIOS.MemSettings.SanitizeStatus13 (Read or Write)

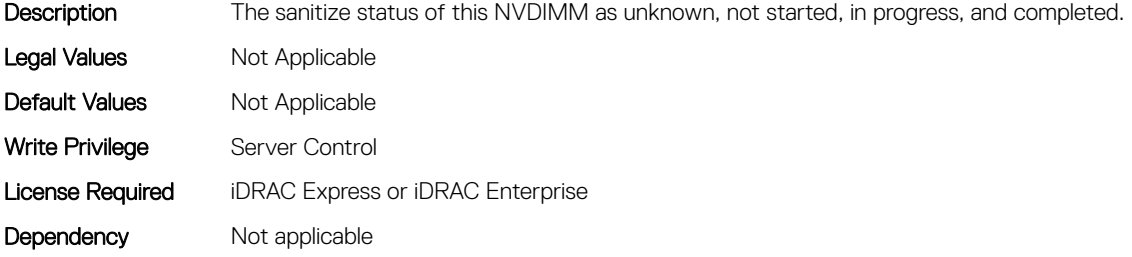

### BIOS.MemSettings.SanitizeStatus14 (Read or Write)

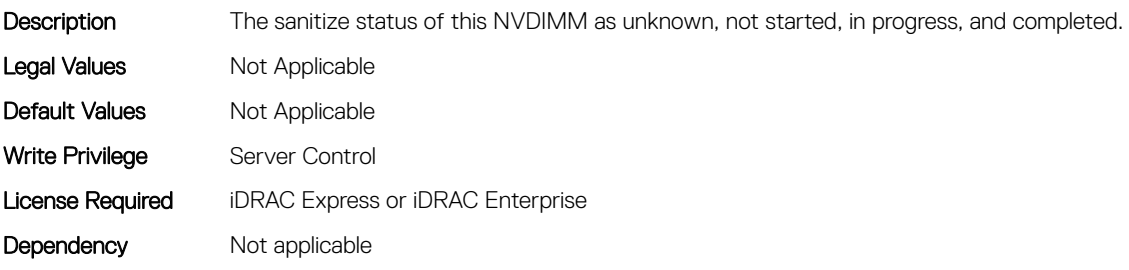

# BIOS.MemSettings.SanitizeStatus15 (Read or Write)

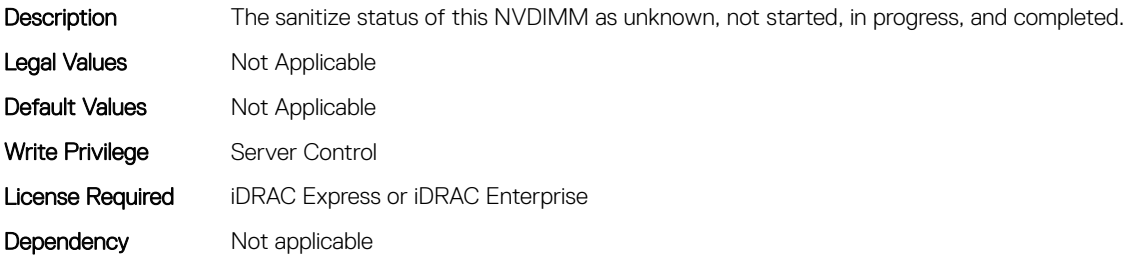

### BIOS.MemSettings.SanitizeStatus16 (Read or Write)

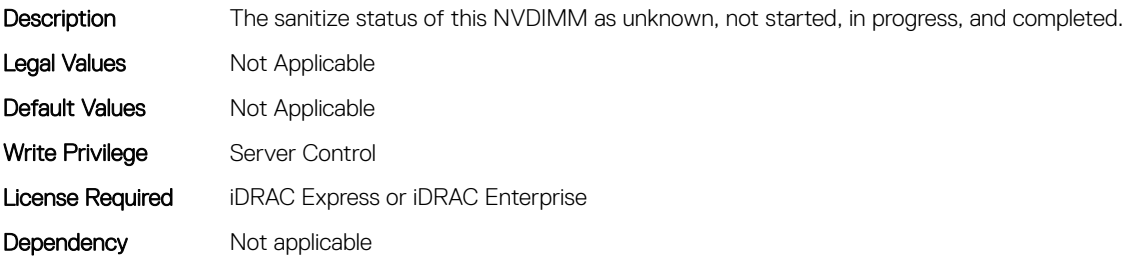

# BIOS.MemSettings.SanitizeStatus17 (Read or Write)

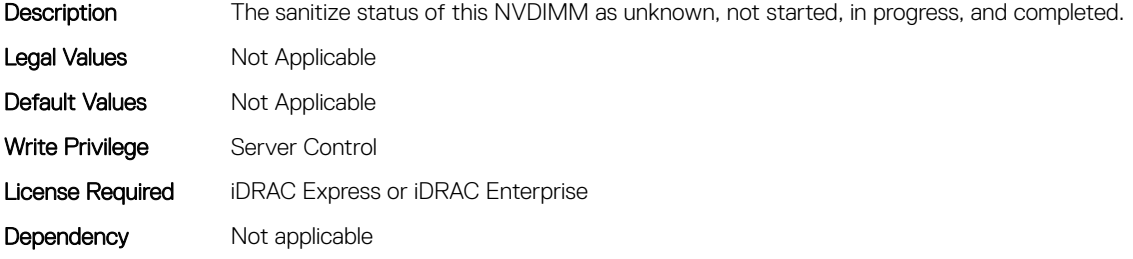

### BIOS.MemSettings.SanitizeStatus18 (Read or Write)

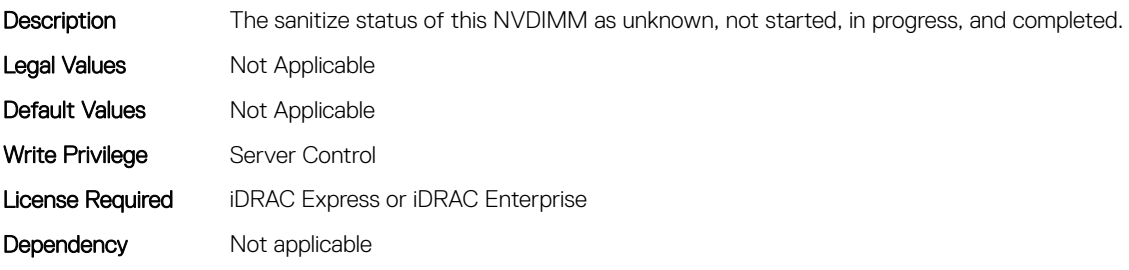

### BIOS.MemSettings.SanitizeStatus19 (Read or Write)

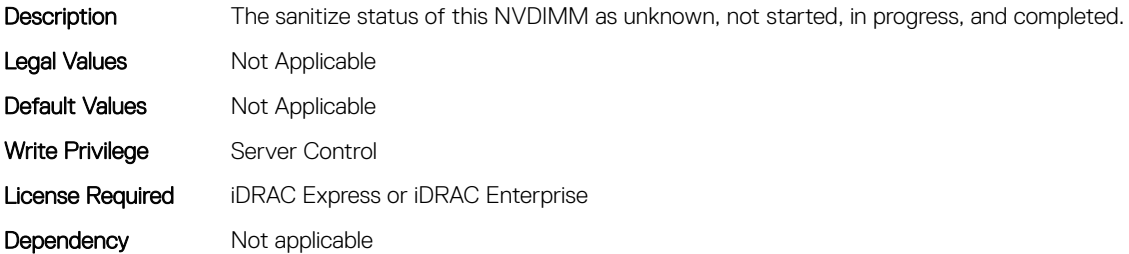

### BIOS.MemSettings.SanitizeStatus20 (Read or Write)

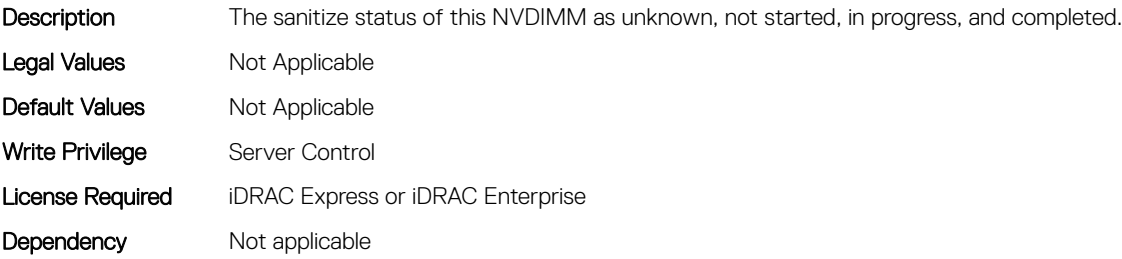

# BIOS.MemSettings.SanitizeStatus21 (Read or Write)

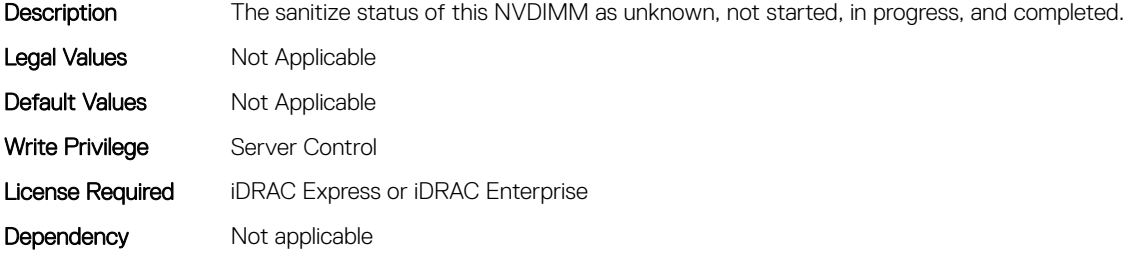

### BIOS.MemSettings.SanitizeStatus22 (Read or Write)

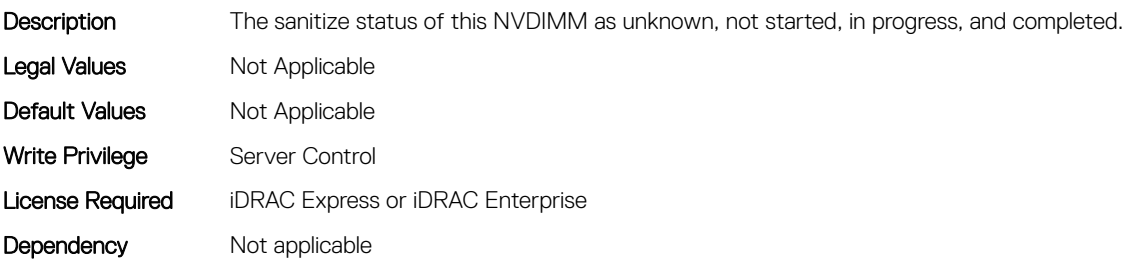

# BIOS.MemSettings.SanitizeStatus23 (Read or Write)

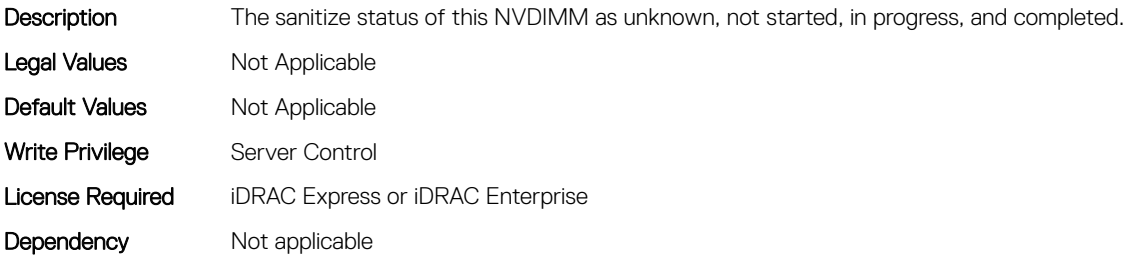

### BIOS.MemSettings.SecureErase00 (Read or Write)

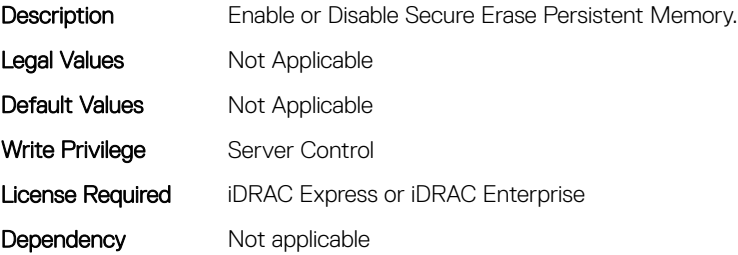

# BIOS.MemSettings.SecureErase01 (Read or Write)

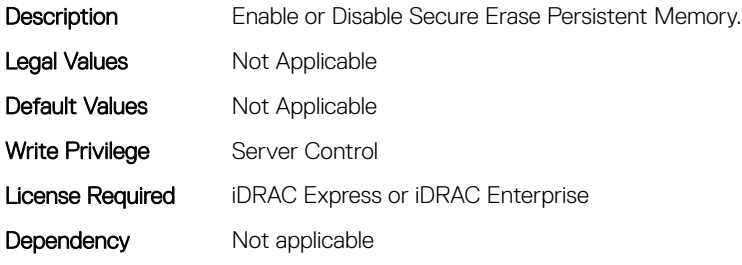

### BIOS.MemSettings.SecureErase02 (Read or Write)

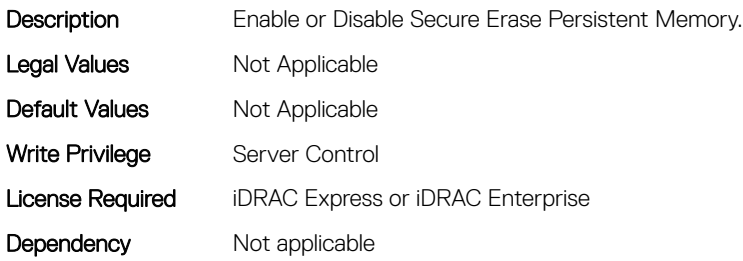

#### BIOS.MemSettings.SecureErase03 (Read or Write)

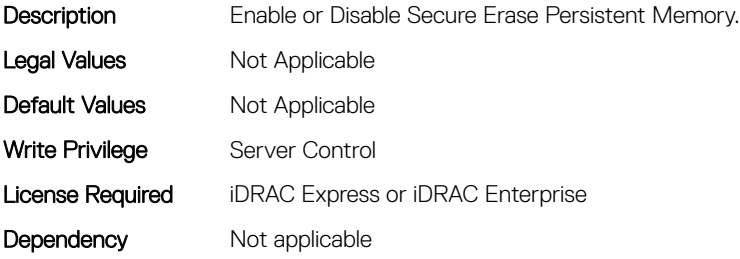

### BIOS.MemSettings.SecureErase04 (Read or Write)

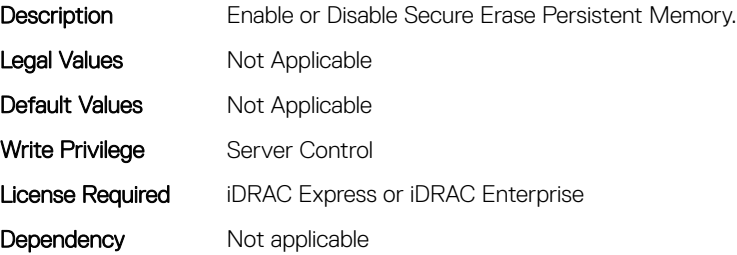

# BIOS.MemSettings.SecureErase05 (Read or Write)

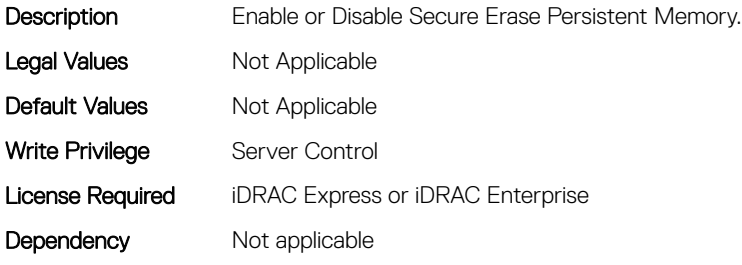

### BIOS.MemSettings.SecureErase06 (Read or Write)

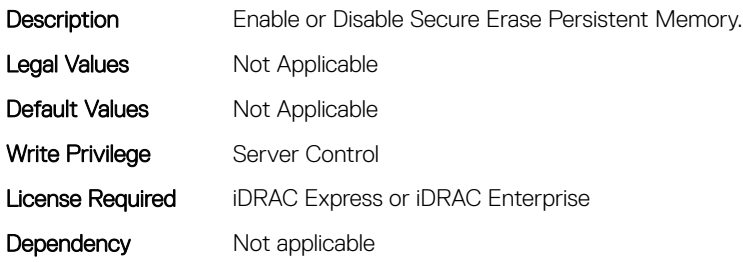

#### BIOS.MemSettings.SecureErase07 (Read or Write)

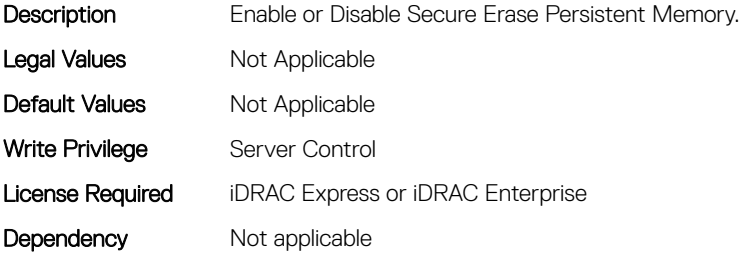

#### BIOS.MemSettings.SecureErase08 (Read or Write)

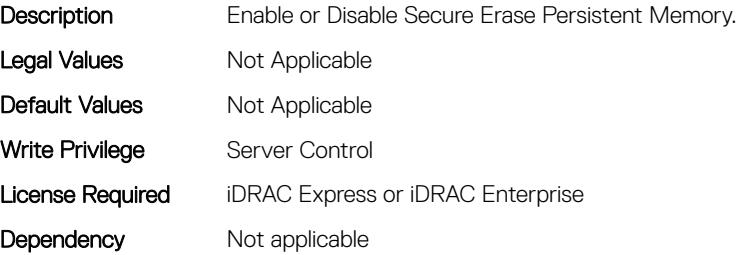

# BIOS.MemSettings.SecureErase09 (Read or Write)

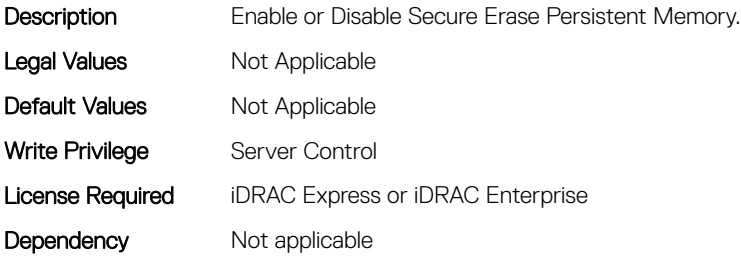

### BIOS.MemSettings.SecureErase10 (Read or Write)

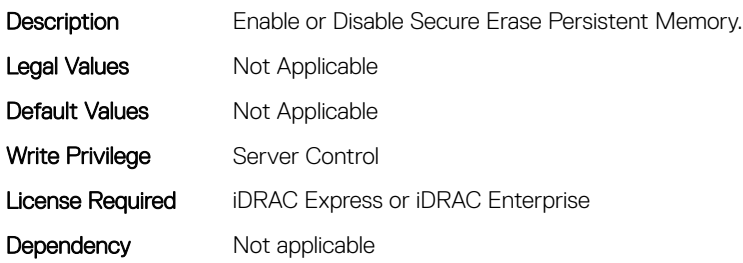

### BIOS.MemSettings.SecureErase11 (Read or Write)

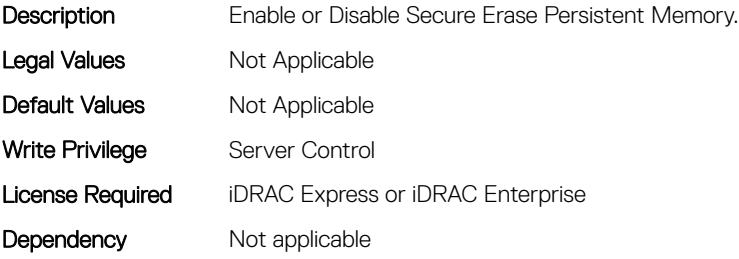

### BIOS.MemSettings.SecureErase12 (Read or Write)

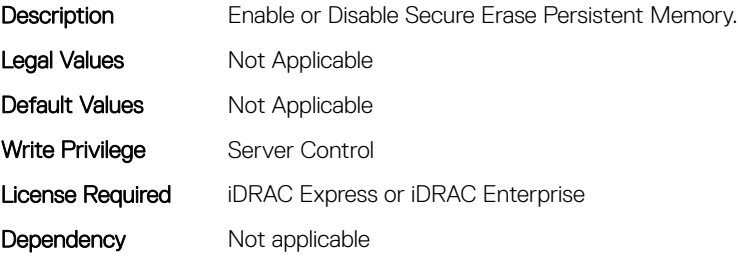

# BIOS.MemSettings.SecureErase13 (Read or Write)

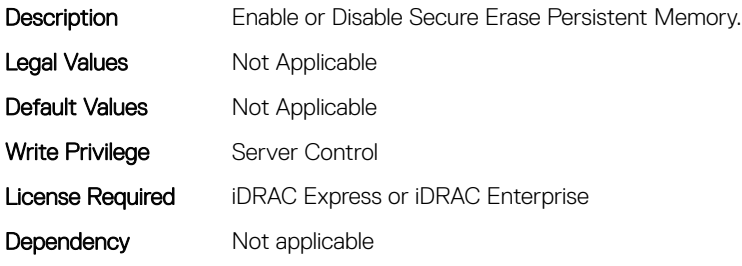

#### BIOS.MemSettings.SecureErase14 (Read or Write)

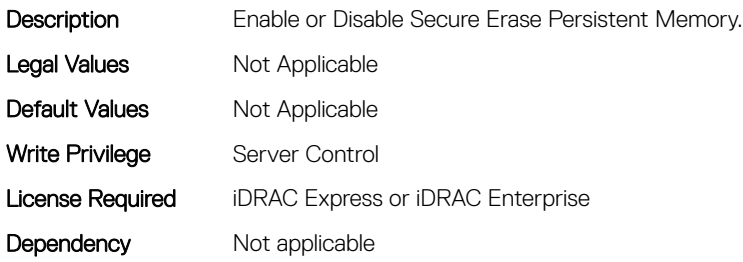

#### BIOS.MemSettings.SecureErase15 (Read or Write)

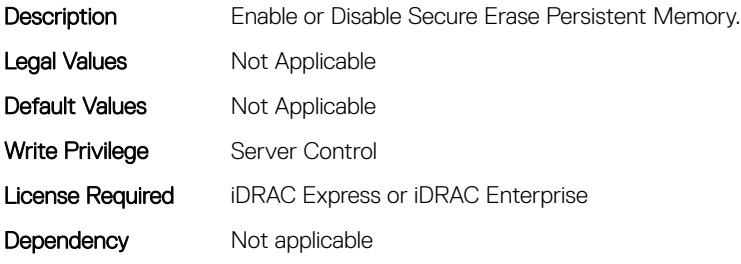

#### BIOS.MemSettings.SecureErase16 (Read or Write)

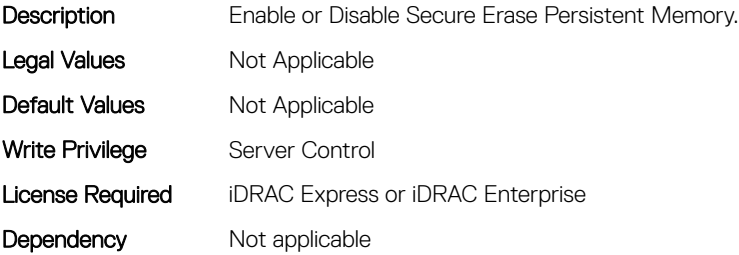

# BIOS.MemSettings.SecureErase17 (Read or Write)

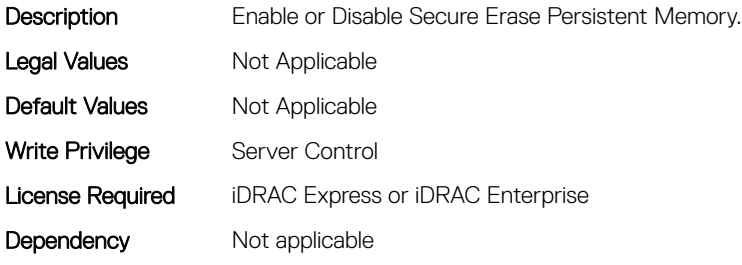

### BIOS.MemSettings.SecureErase18 (Read or Write)

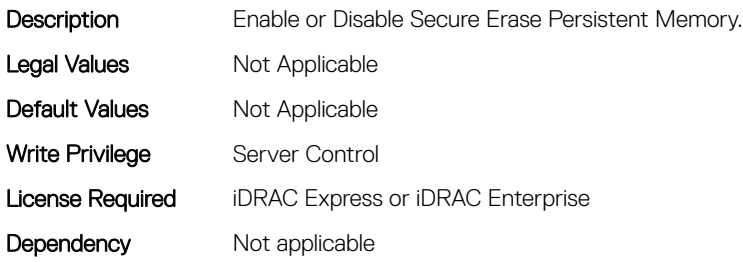

#### BIOS.MemSettings.SecureErase19 (Read or Write)

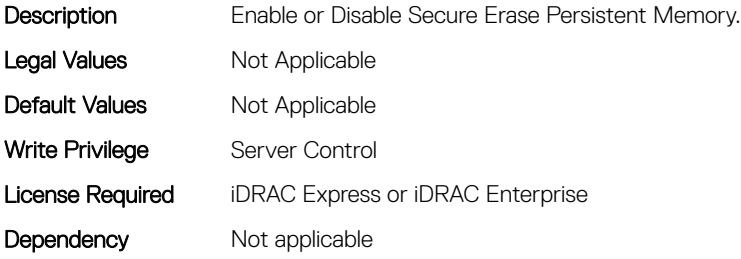

#### BIOS.MemSettings.SecureErase20 (Read or Write)

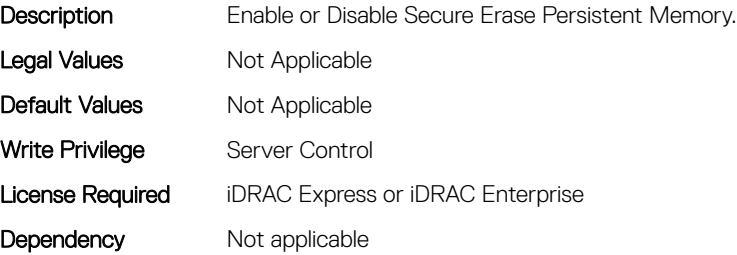

# BIOS.MemSettings.SecureErase21 (Read or Write)

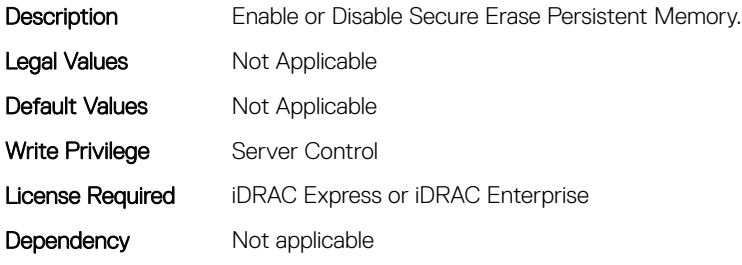

### BIOS.MemSettings.SecureErase22 (Read or Write)

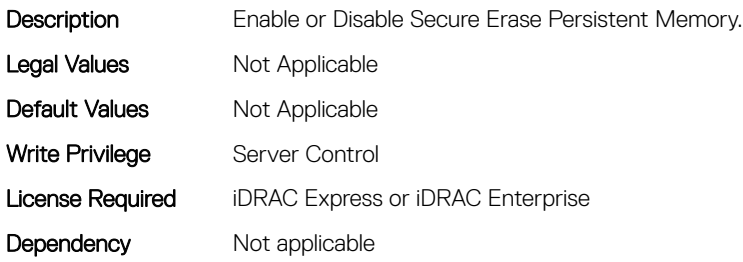

#### BIOS.MemSettings.SecureErase23 (Read or Write)

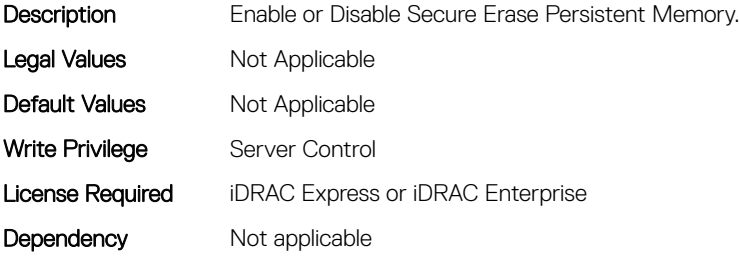

### BIOS.MemSettings.SerialNumber00 (Read or Write)

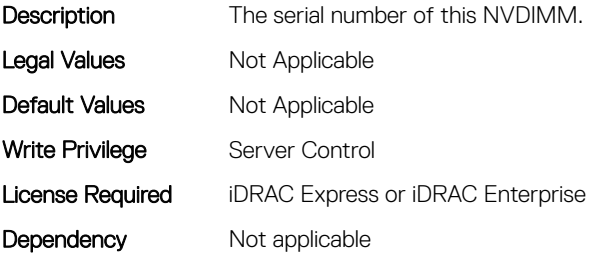

# BIOS.MemSettings.SerialNumber01 (Read or Write)

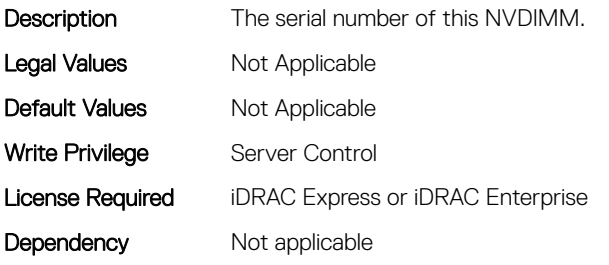

# BIOS.MemSettings.SerialNumber02 (Read or Write)

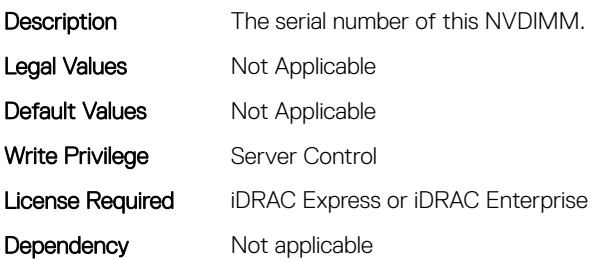

### BIOS.MemSettings.SerialNumber03 (Read or Write)

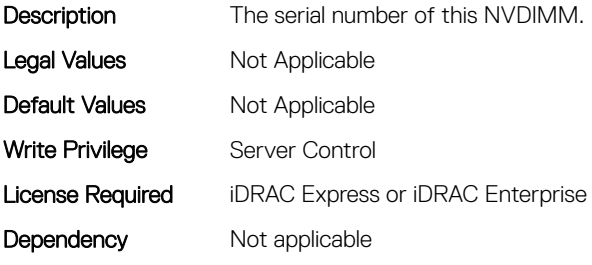

### BIOS.MemSettings.SerialNumber04 (Read or Write)

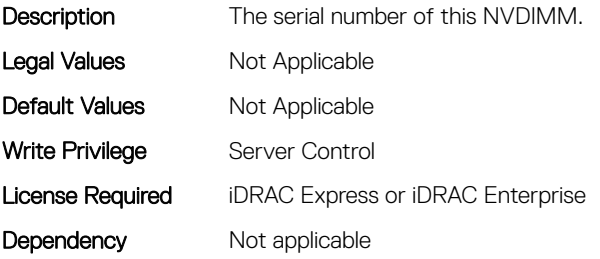

# BIOS.MemSettings.SerialNumber05 (Read or Write)

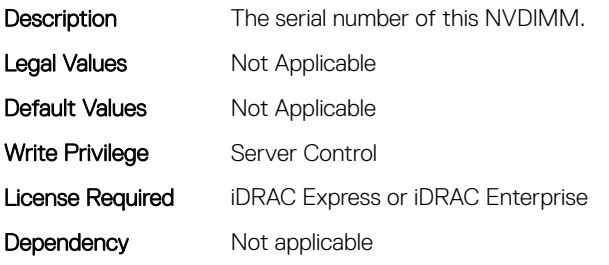

# BIOS.MemSettings.SerialNumber06 (Read or Write)

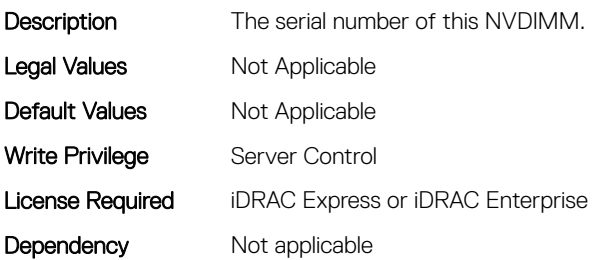

### BIOS.MemSettings.SerialNumber07 (Read or Write)

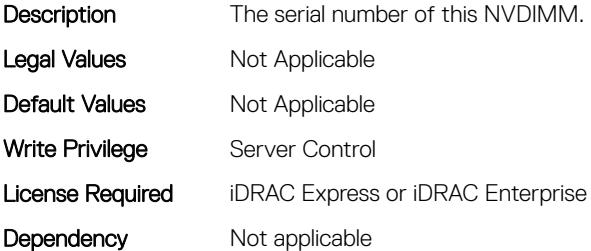

### BIOS.MemSettings.SerialNumber08 (Read or Write)

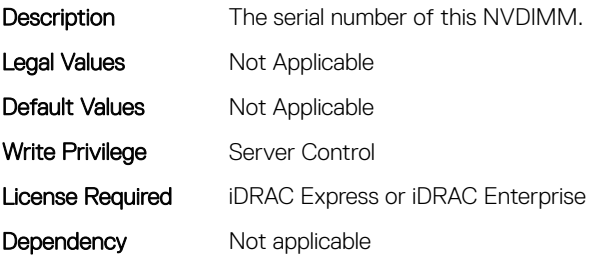

# BIOS.MemSettings.SerialNumber09 (Read or Write)

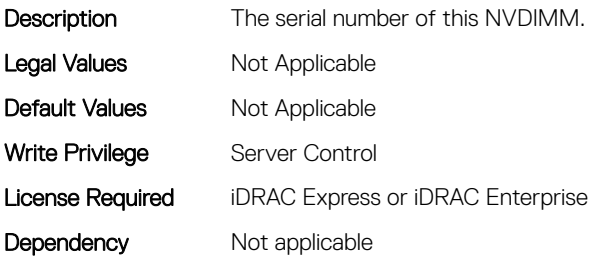

# BIOS.MemSettings.SerialNumber10 (Read or Write)

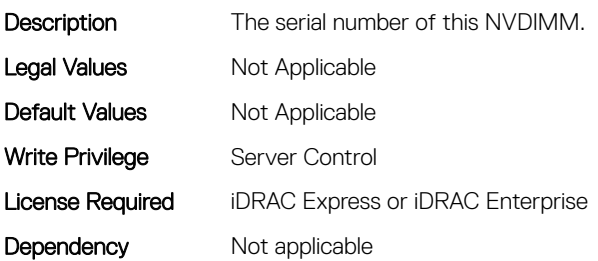

# BIOS.MemSettings.SerialNumber11 (Read or Write)

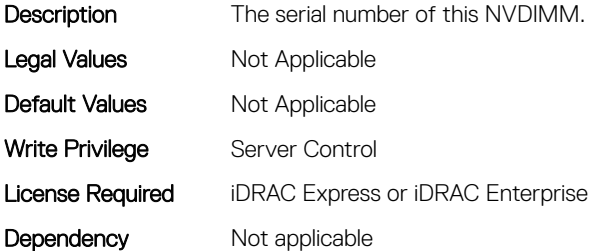

# BIOS.MemSettings.SerialNumber12 (Read or Write)

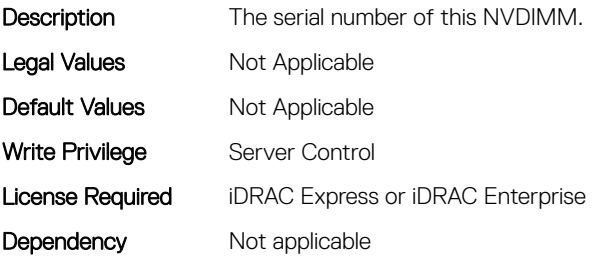
# BIOS.MemSettings.SerialNumber13 (Read or Write)

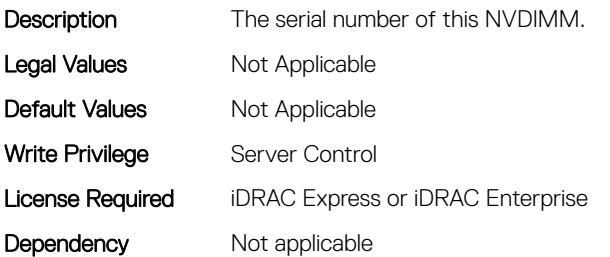

# BIOS.MemSettings.SerialNumber14 (Read or Write)

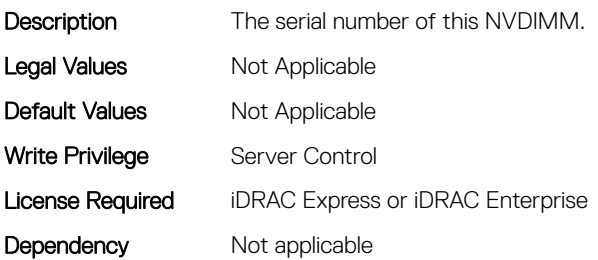

#### BIOS.MemSettings.SerialNumber15 (Read or Write)

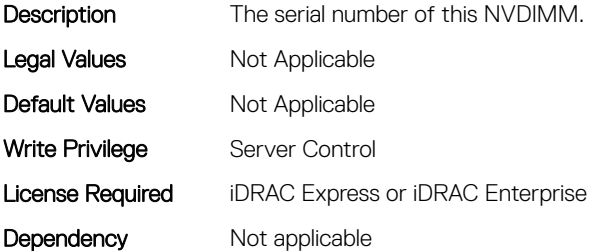

# BIOS.MemSettings.SerialNumber16 (Read or Write)

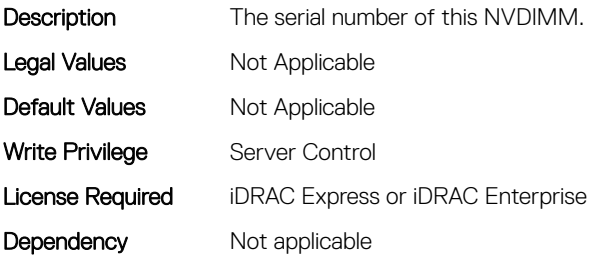

# BIOS.MemSettings.SerialNumber17 (Read or Write)

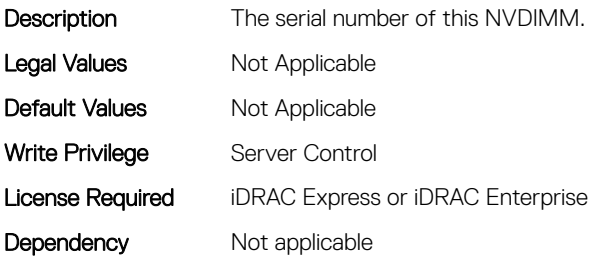

# BIOS.MemSettings.SerialNumber18 (Read or Write)

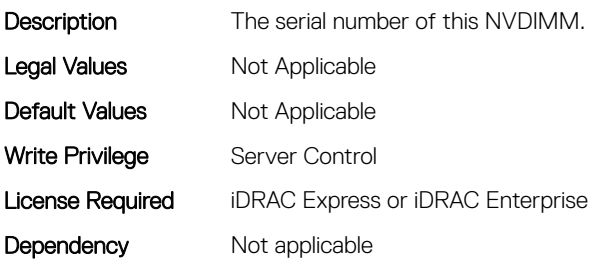

# BIOS.MemSettings.SerialNumber19 (Read or Write)

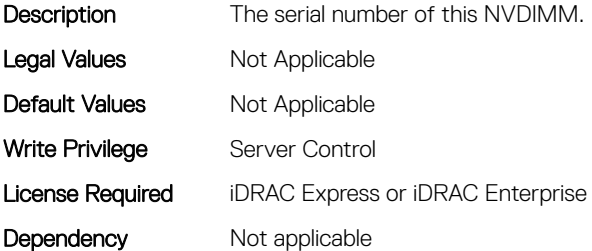

### BIOS.MemSettings.SerialNumber20 (Read or Write)

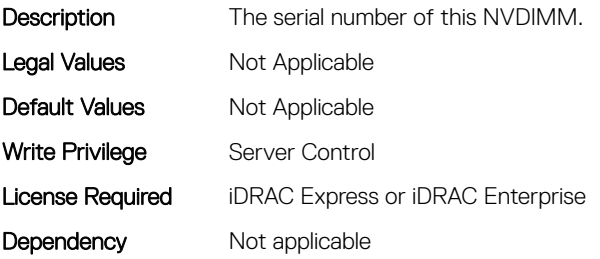

# BIOS.MemSettings.SerialNumber21 (Read or Write)

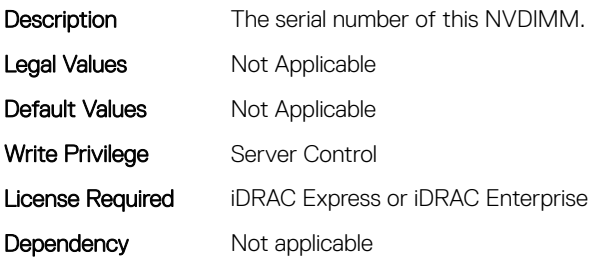

# BIOS.MemSettings.SerialNumber22 (Read or Write)

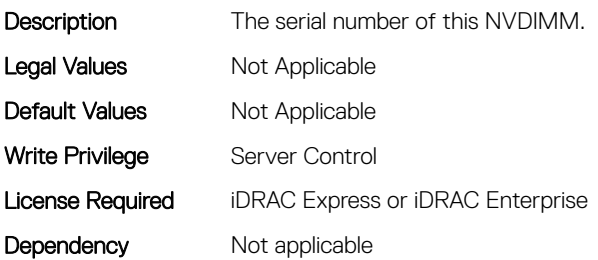

#### BIOS.MemSettings.SerialNumber23 (Read or Write)

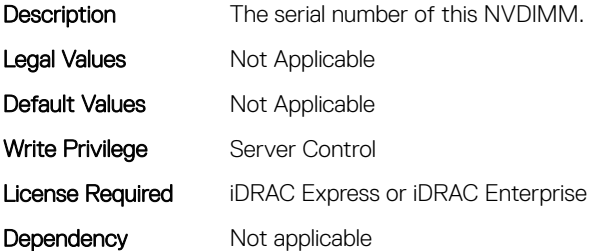

# BIOS.MemSettings.SnoopFilter (Read or Write)

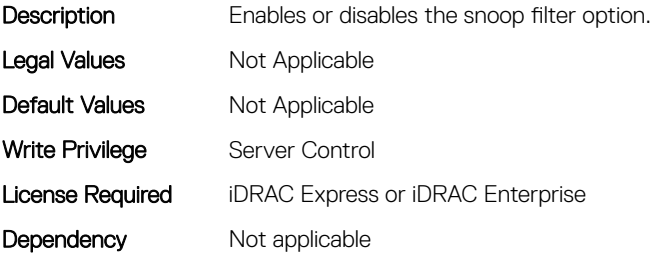

# BIOS.MemSettings.SnoopMode (Read or Write)

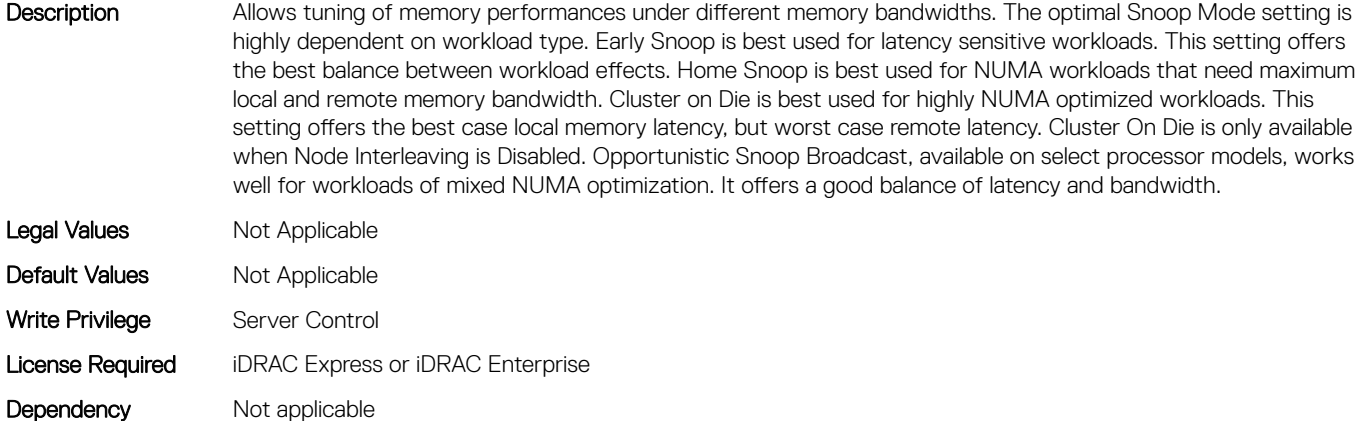

# BIOS.MemSettings.SocketID0 (Read or Write)

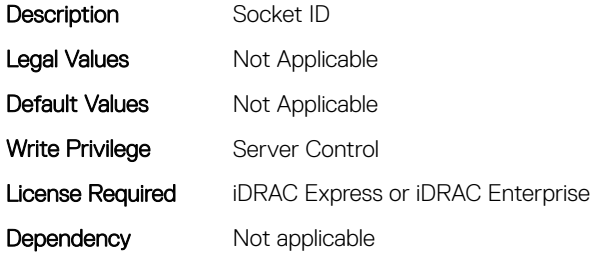

# BIOS.MemSettings.SocketID1 (Read or Write)

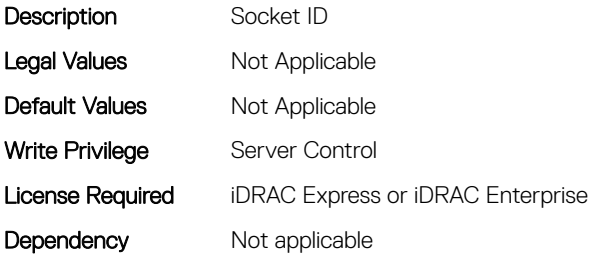

# BIOS.MemSettings.SocketID2 (Read or Write)

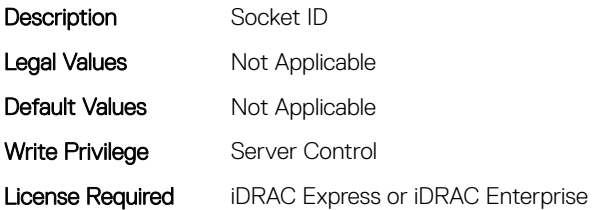

# BIOS.MemSettings.SocketID3 (Read or Write)

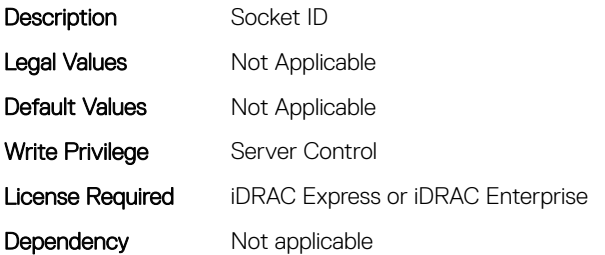

### BIOS.MemSettings.SpeedMHz00 (Read or Write)

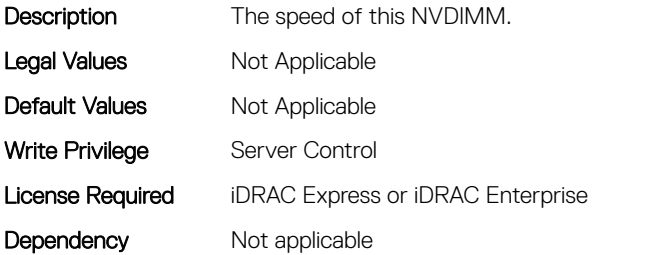

#### BIOS.MemSettings.SpeedMHz01 (Read or Write)

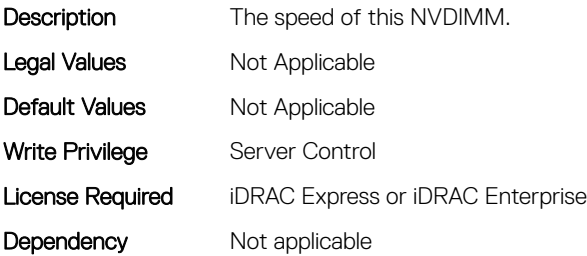

# BIOS.MemSettings.SpeedMHz02 (Read or Write)

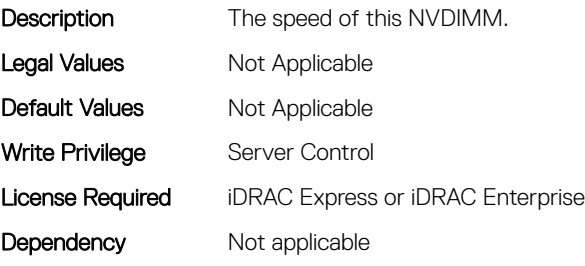

# BIOS.MemSettings.SpeedMHz03 (Read or Write)

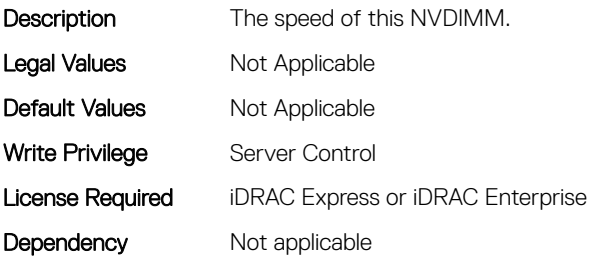

# BIOS.MemSettings.SpeedMHz04 (Read or Write)

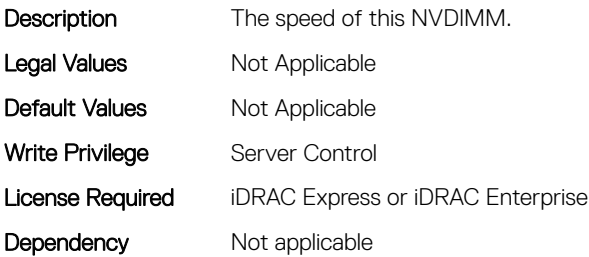

# BIOS.MemSettings.SpeedMHz05 (Read or Write)

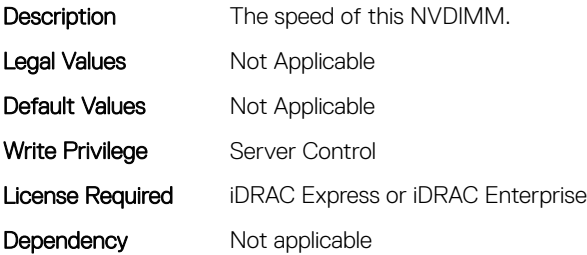

# BIOS.MemSettings.SpeedMHz06 (Read or Write)

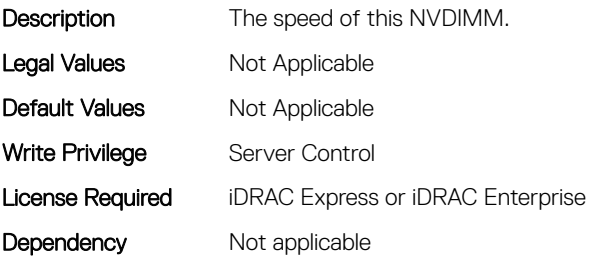

# BIOS.MemSettings.SpeedMHz07 (Read or Write)

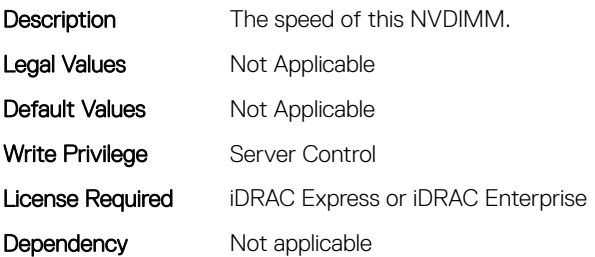

### BIOS.MemSettings.SpeedMHz08 (Read or Write)

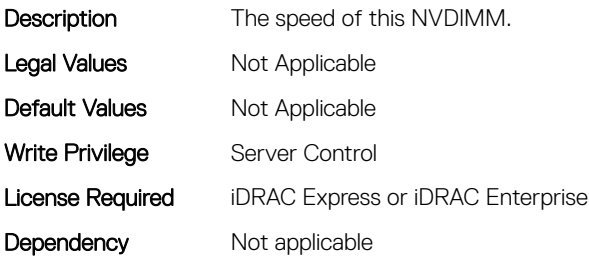

#### BIOS.MemSettings.SpeedMHz09 (Read or Write)

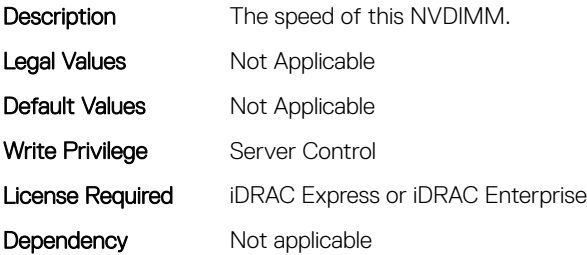

# BIOS.MemSettings.SpeedMHz10 (Read or Write)

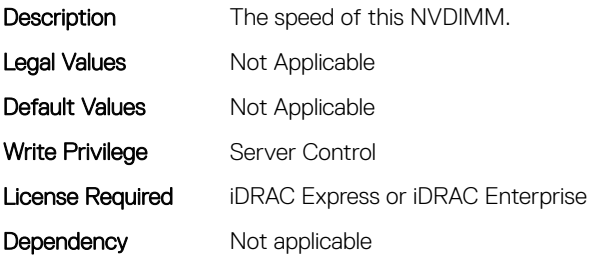

# BIOS.MemSettings.SpeedMHz11 (Read or Write)

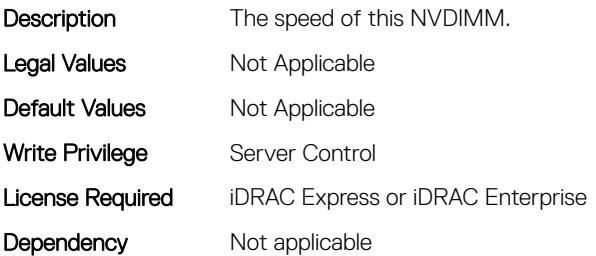

# BIOS.MemSettings.SpeedMHz12 (Read or Write)

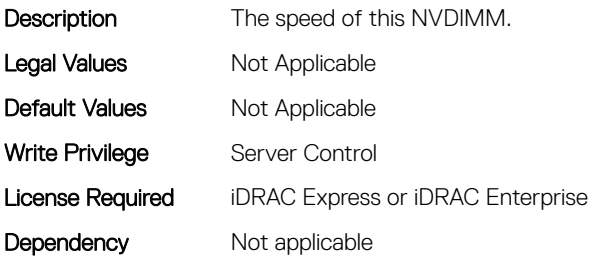

#### BIOS.MemSettings.SpeedMHz13 (Read or Write)

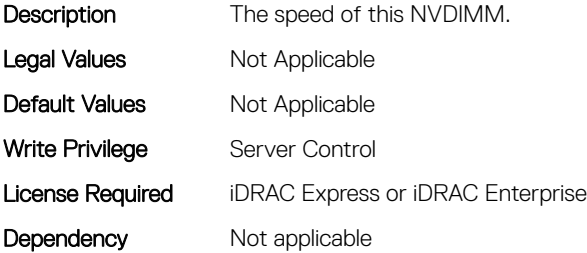

# BIOS.MemSettings.SpeedMHz14 (Read or Write)

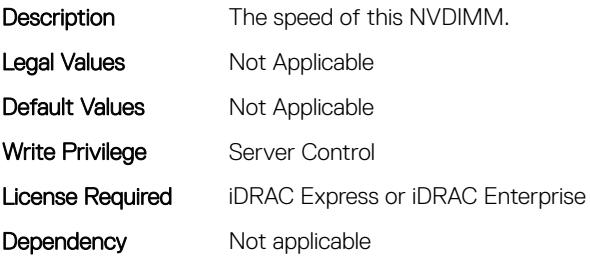

# BIOS.MemSettings.SpeedMHz15 (Read or Write)

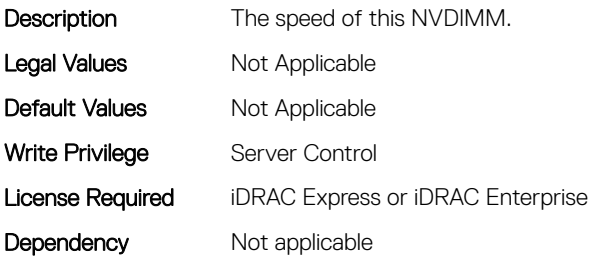

### BIOS.MemSettings.SpeedMHz16 (Read or Write)

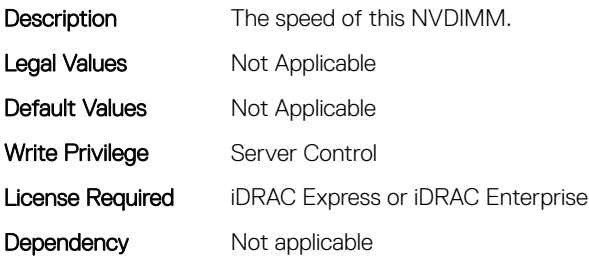

#### BIOS.MemSettings.SpeedMHz17 (Read or Write)

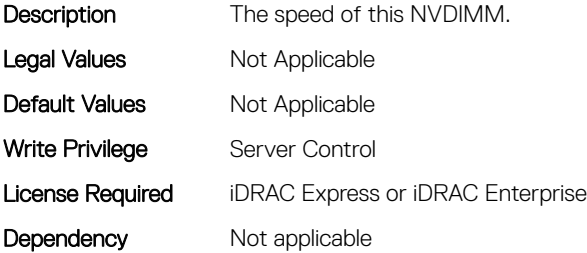

# BIOS.MemSettings.SpeedMHz18 (Read or Write)

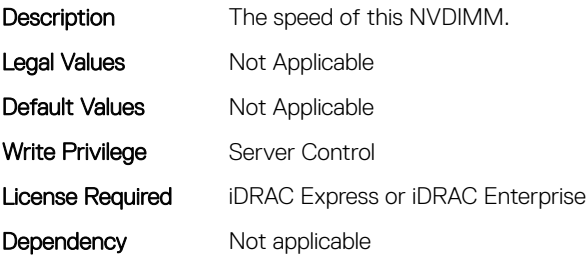

# BIOS.MemSettings.SpeedMHz19 (Read or Write)

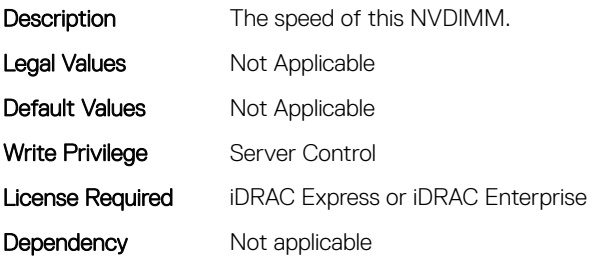

# BIOS.MemSettings.SpeedMHz20 (Read or Write)

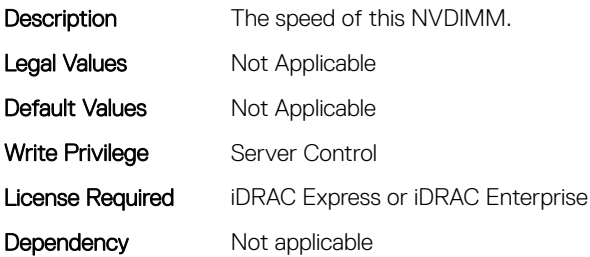

### BIOS.MemSettings.SpeedMHz21 (Read or Write)

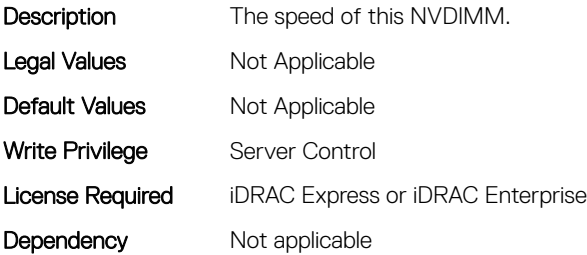

# BIOS.MemSettings.SpeedMHz22 (Read or Write)

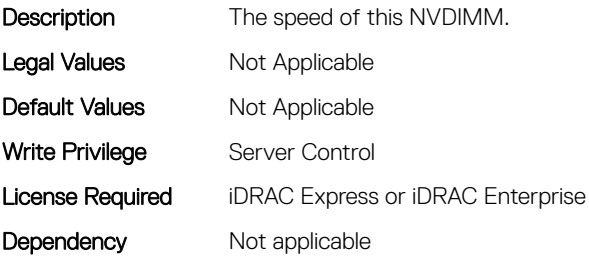

# BIOS.MemSettings.SpeedMHz23 (Read or Write)

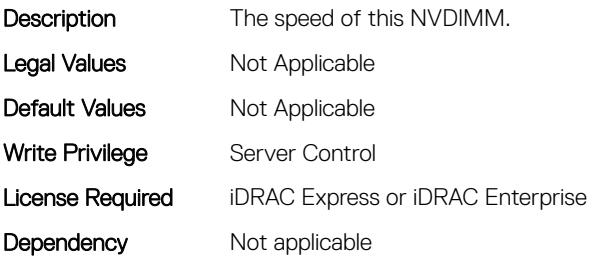

### BIOS.MemSettings.SysMemSize (Read or Write)

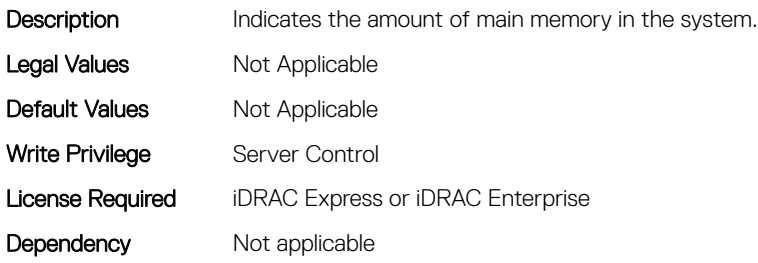

#### BIOS.MemSettings.SysMemSpeed (Read or Write)

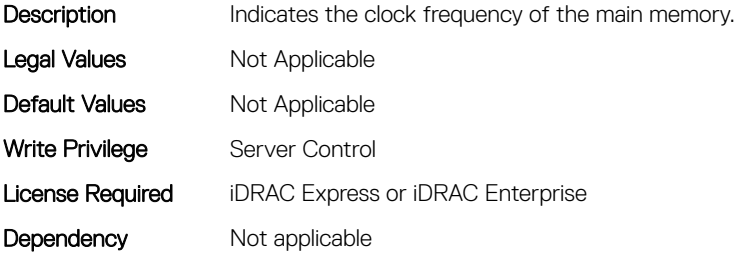

# BIOS.MemSettings.SysMemType (Read or Write)

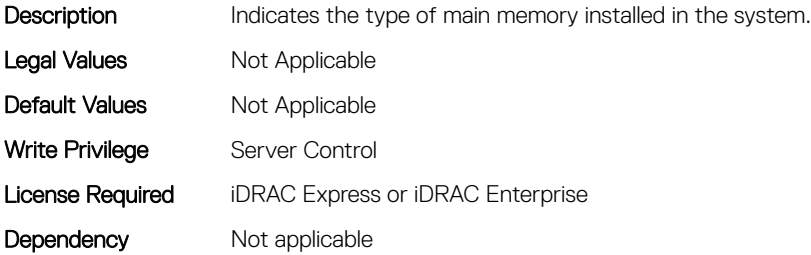

# BIOS.MemSettings.SysMemVolt (Read or Write)

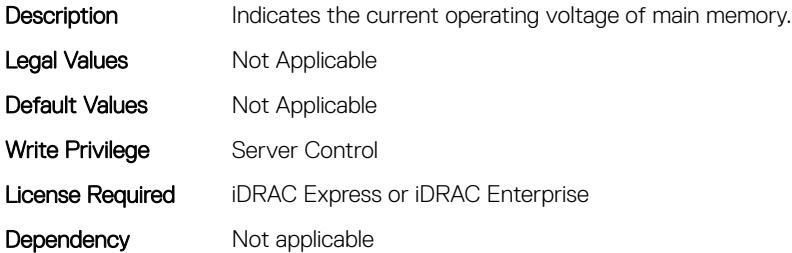

# BIOS.MemSettings.SystemMemoryModel (Read or Write)

Description Displays the memory model of the processor(s) When configured as All2All, all the cores will be serviced by all CHAs (caching/home agent - Caching architecture). When configured as SNC-2, all the CHAs, EDCs, MCs and DRAM/memory are equally split and assigned to each cluster. When configured as SNC-4, only the EDCs and DRAM memory are equally split and assigned to 4 clusters When configured as Hemisphere, all the CHAs, EDCs, MCs are equally split and assigned to each cluster (system address space is interleaved instead of split). When configured as Quadrant, all the CHAs, EDCs, MCs are equally split and assigned to 4 clusters (system address space is interleaved instead of split).

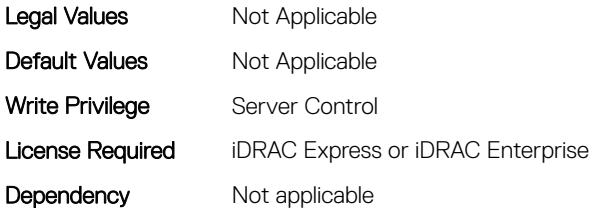

# BIOS.MemSettings.UnconfiguredCapacity (Read or Write)

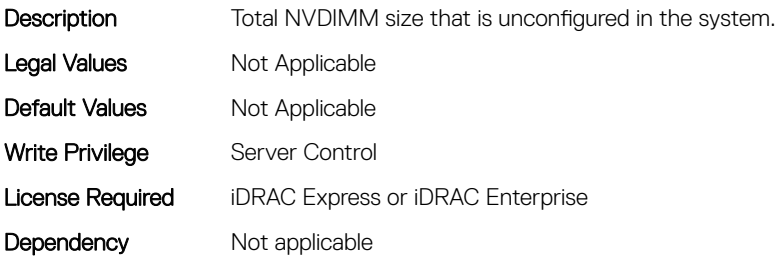

#### BIOS.MemSettings.VideoMem (Read or Write)

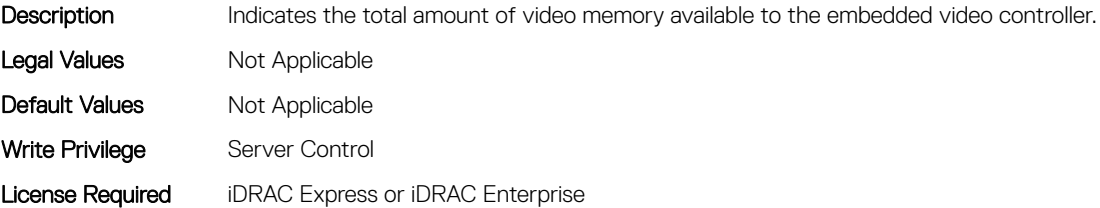

Dependency Not applicable

# BIOS.MiscSettings

To manage the miscellaneous objects settings, use the object in this group.

# BIOS.MiscSettings.AssetTag (Read or Write)

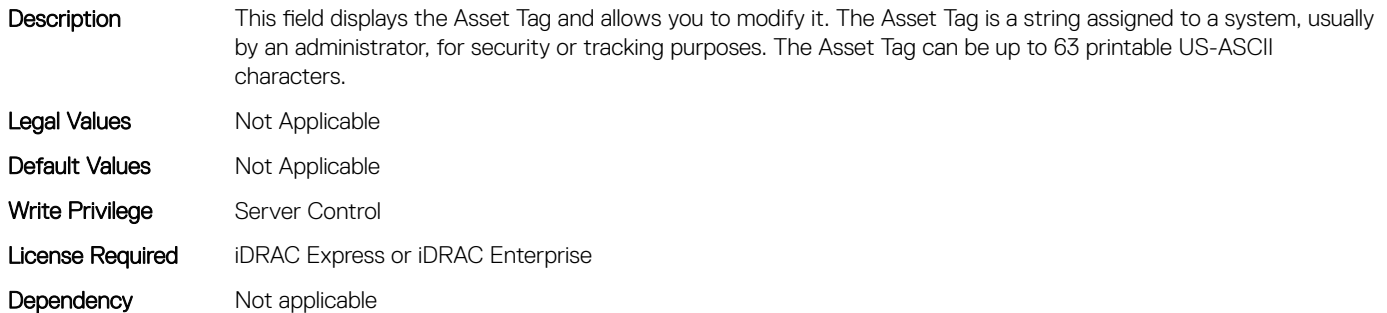

# BIOS.MiscSettings.CapsuleFirmwareUpdate (Read or Write)

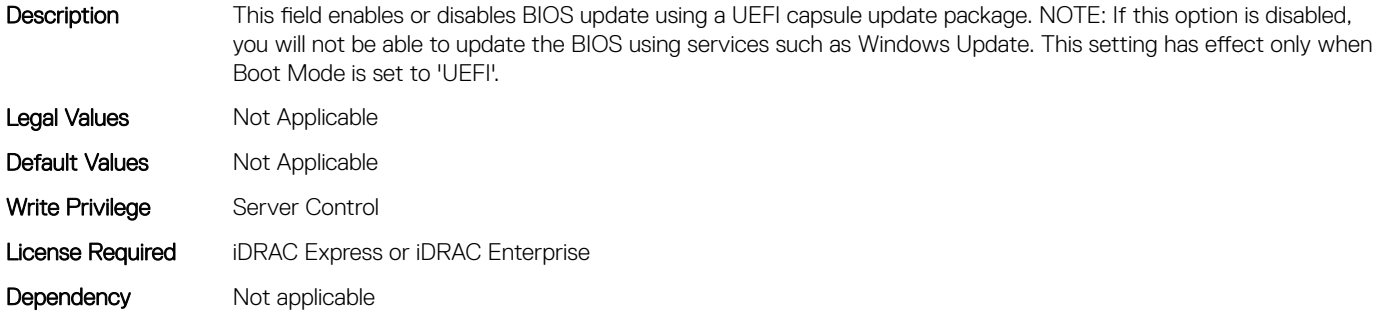

# BIOS.MiscSettings.DellWyseP25BIOSAccess (Read or Write)

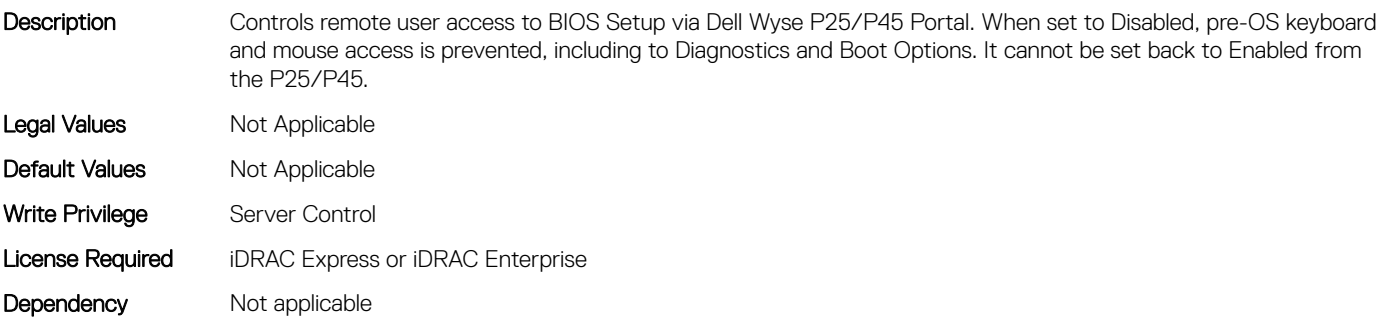

# BIOS.MiscSettings.ErrPrompt (Read or Write)

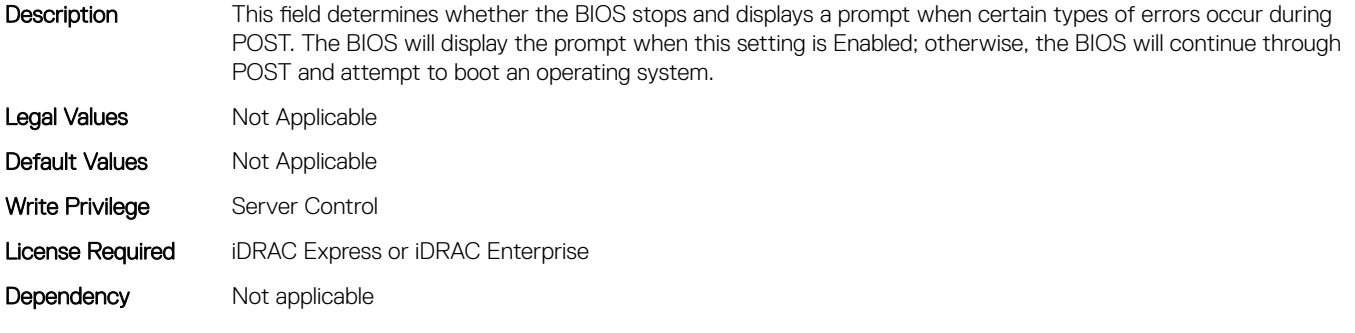

# BIOS.MiscSettings.ForceInt10 (Read or Write)

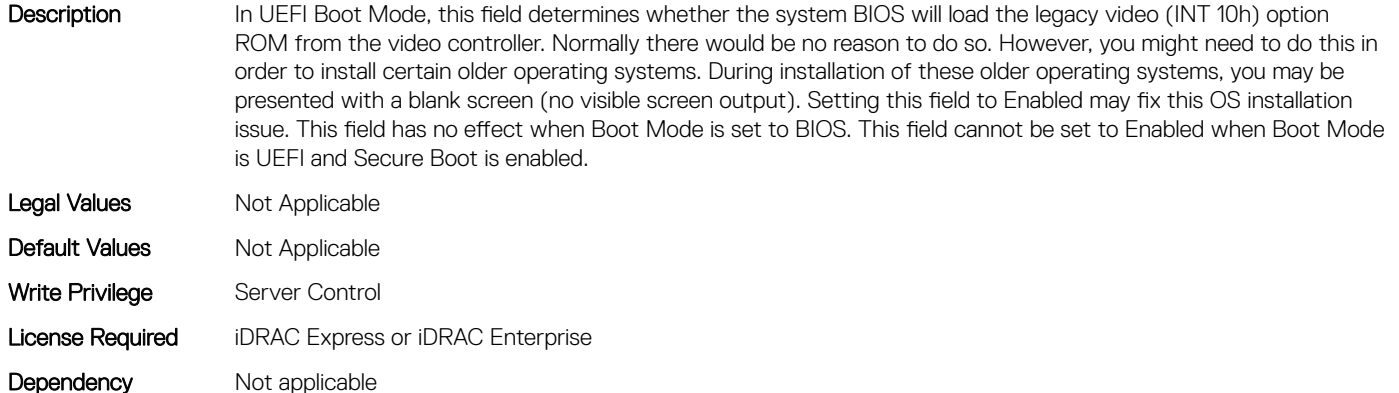

# BIOS.MiscSettings.InSystemCharacterization (Read or Write)

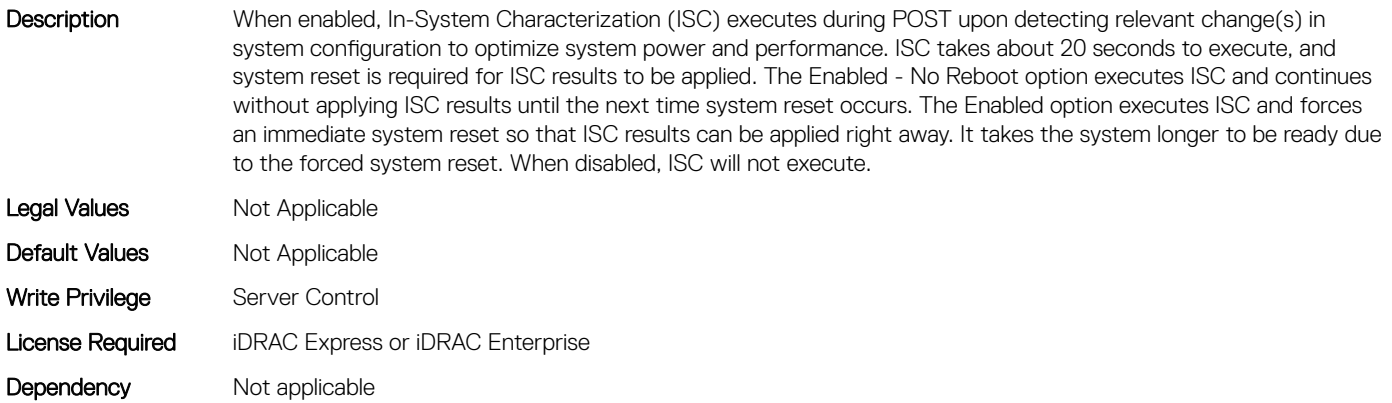

# BIOS.MiscSettings.MiscSettings (Read or Write)

Description This field controls some miscellaneous system settings. Legal Values Mot Applicable

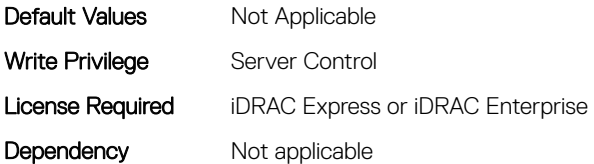

# BIOS.MiscSettings.NumLock (Read or Write)

Description This field determines whether the system boots with Num Lock enabled or disabled. This does not apply to 84-key keyboards. When Num Lock is On, the rightmost keys on the keyboard function like those on a numeric calculator. With Num Lock Off, they function as cursor-control keys.

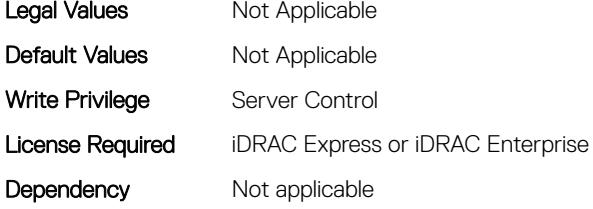

# BIOS.MiscSettings.PowerCycleRequest (Read or Write)

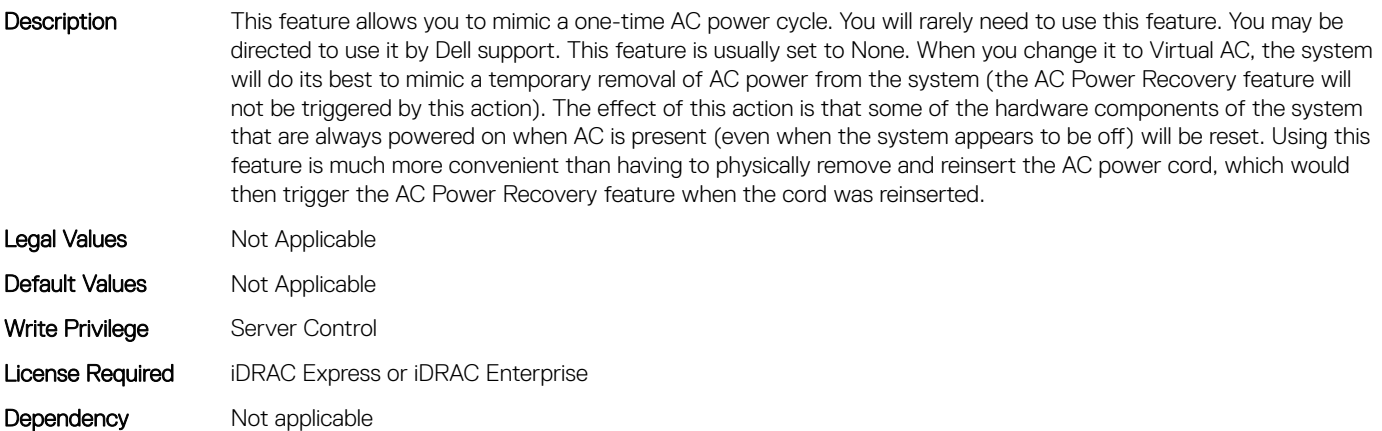

#### BIOS.MiscSettings.ReportKbdErr (Read or Write)

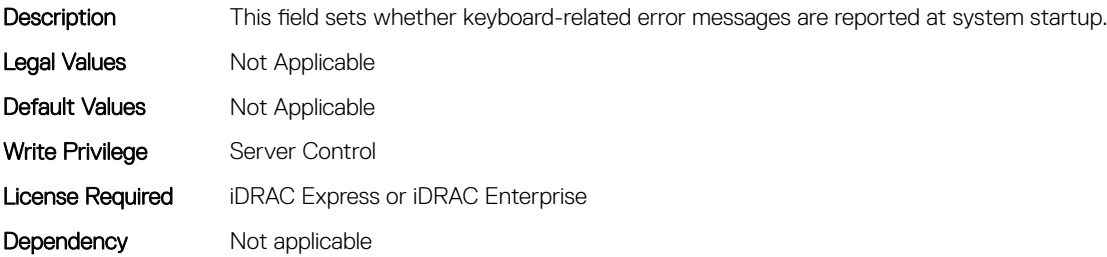

# BIOS.MiscSettings.SysMgmtNVByte1 (Read or Write)

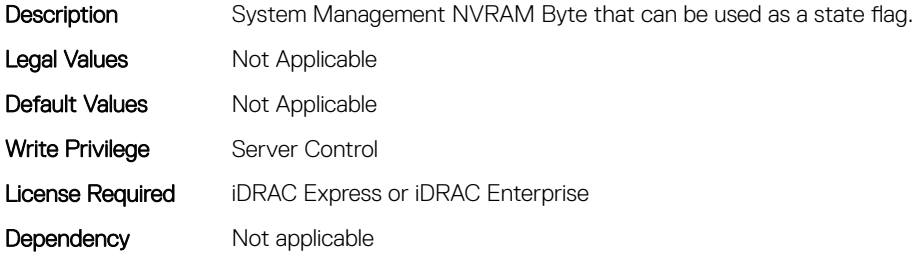

# BIOS.MiscSettings.SysMgmtNVByte2 (Read or Write)

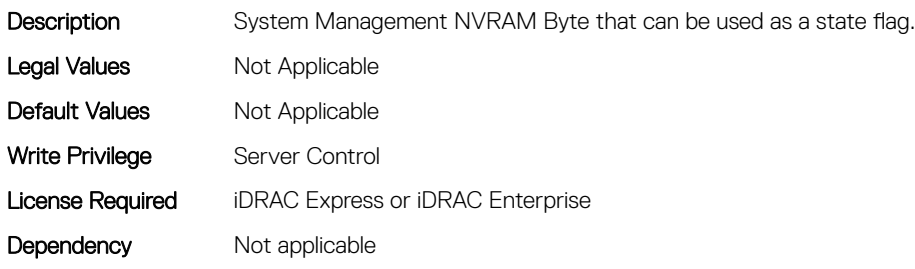

### BIOS.MiscSettings.SystemUefiShell (Read or Write)

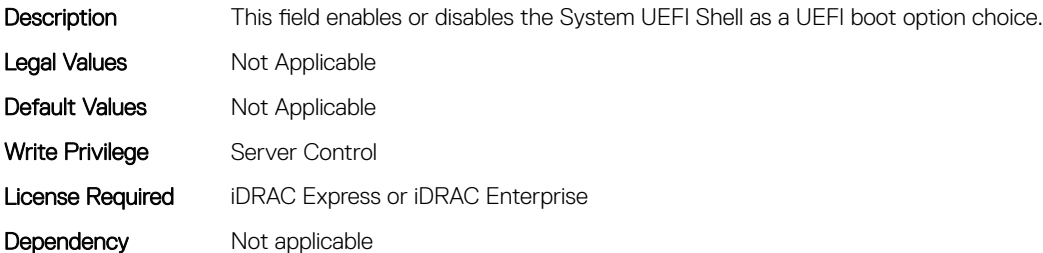

# BIOS.NetworkSettings

This group contains the attributes that provides details about BIOS. NetworkSettings.

# BIOS.NetworkSettings.HttpDev1EnDis (Read or Write)

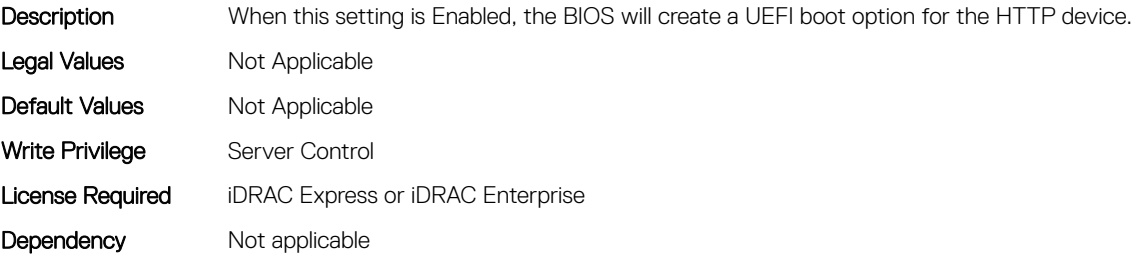

# BIOS.NetworkSettings.HttpDev1SettingsRef (Read or Write)

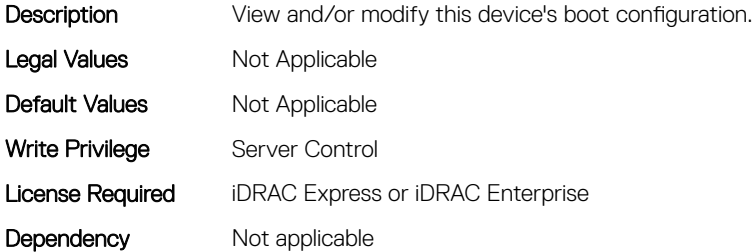

# BIOS.NetworkSettings.HttpDev2EnDis (Read or Write)

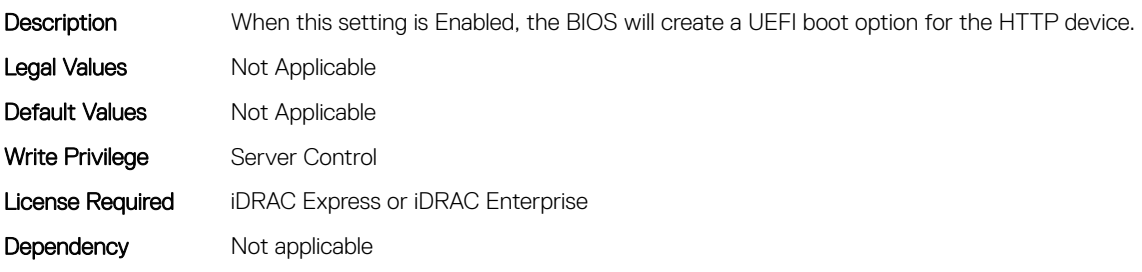

### BIOS.NetworkSettings.HttpDev2SettingsRef (Read or Write)

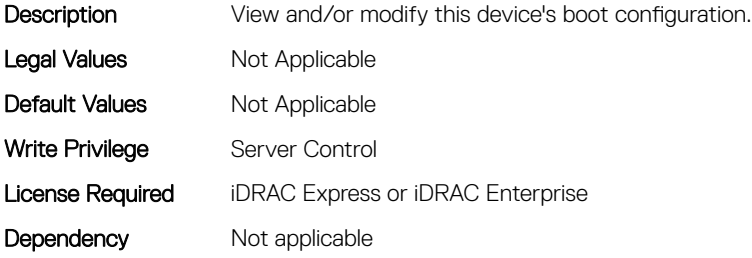

### BIOS.NetworkSettings.HttpDev3EnDis (Read or Write)

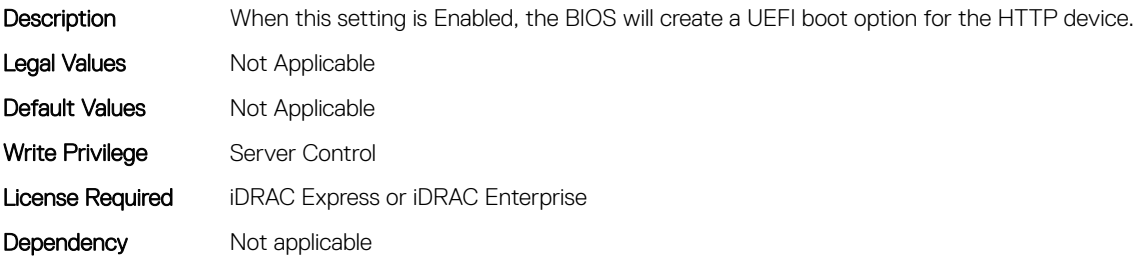

# BIOS.NetworkSettings.HttpDev3SettingsRef (Read or Write)

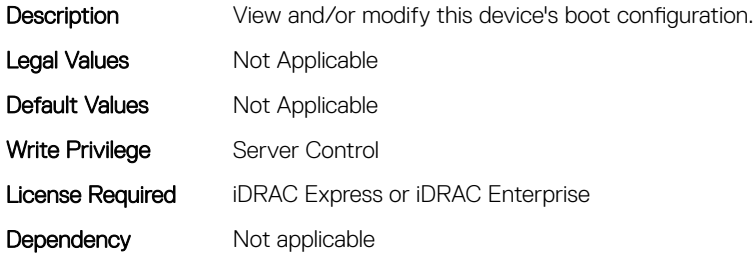

### BIOS.NetworkSettings.HttpDev4EnDis (Read or Write)

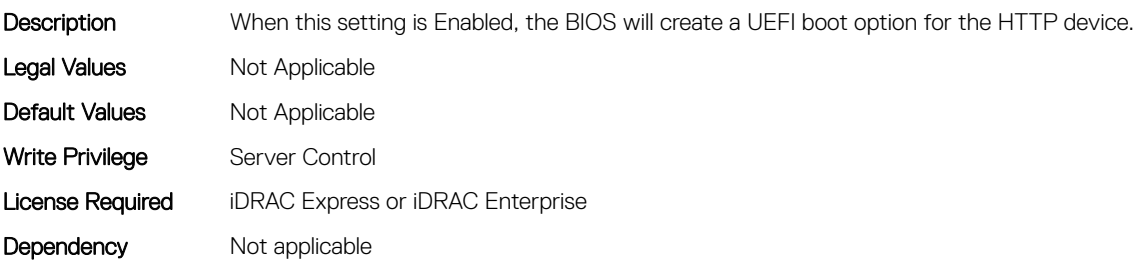

#### BIOS.NetworkSettings.HttpDev4SettingsRef (Read or Write)

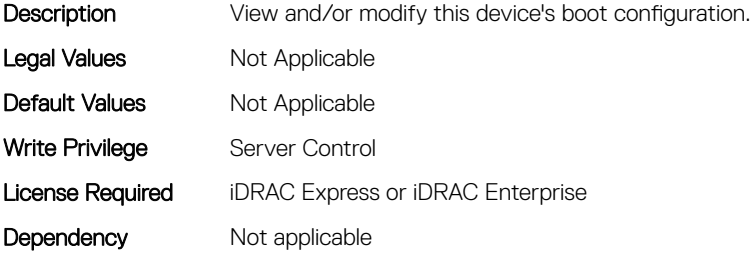

#### BIOS.NetworkSettings.IscsiDev1EnDis (Read or Write)

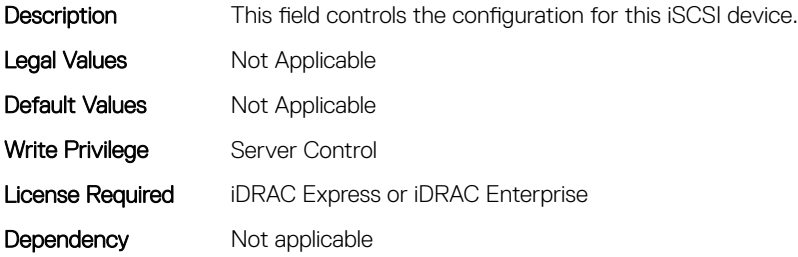

# BIOS.NetworkSettings.IscsiInitiatorName (Read or Write)

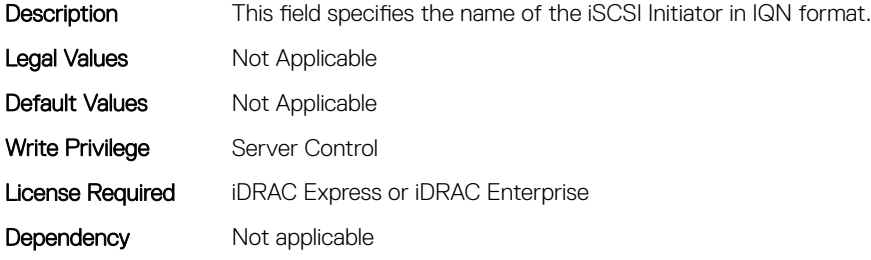

### BIOS.NetworkSettings.PxeDev1EnDis (Read or Write)

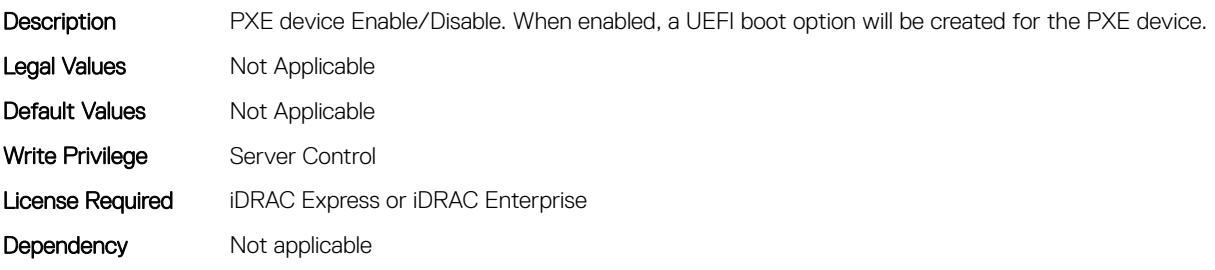

# BIOS.NetworkSettings.PxeDev2EnDis (Read or Write)

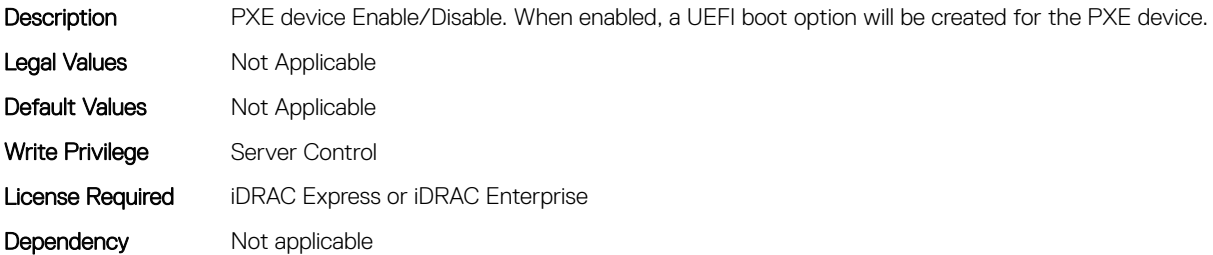

### BIOS.NetworkSettings.PxeDev3EnDis (Read or Write)

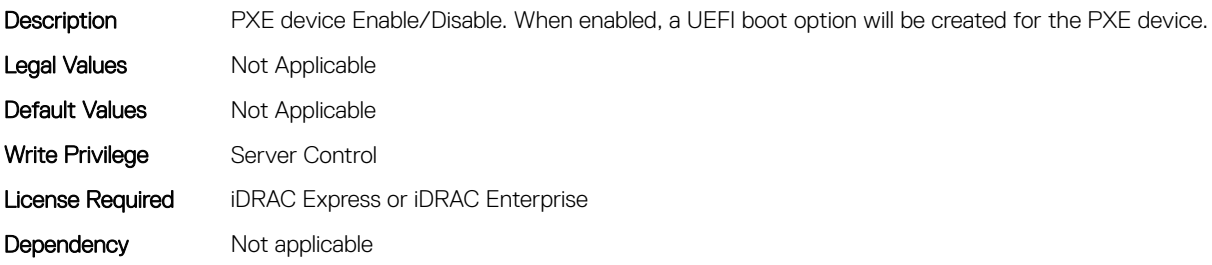

### BIOS.NetworkSettings.PxeDev4EnDis (Read or Write)

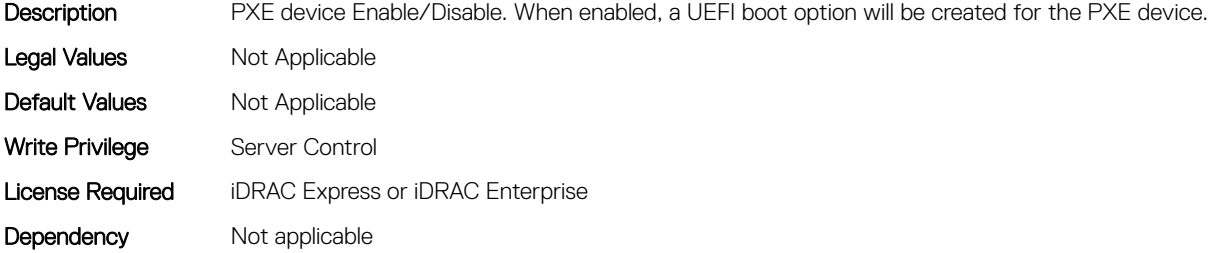

# BIOS.OneTimeBoot

You can manage the one time boot settings using the objects in this group.

# BIOS.OneTimeBoot.OneTimeBiosBootSeq (Read or Write)

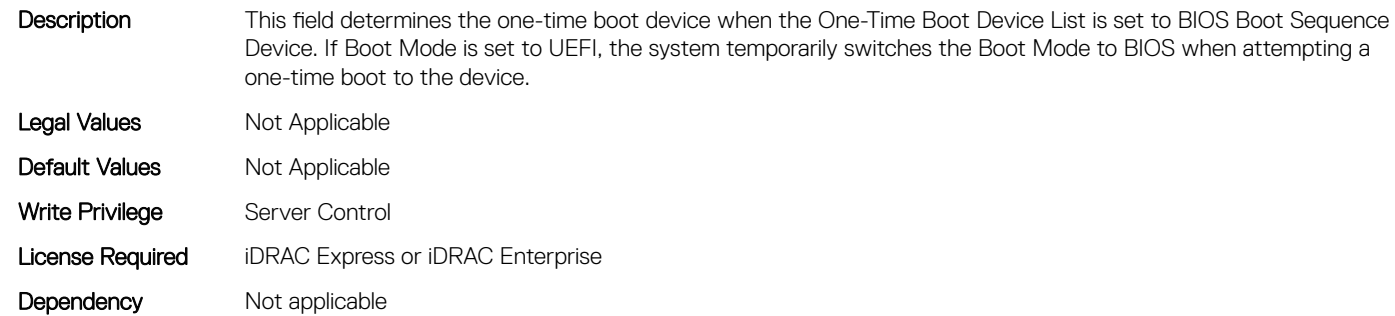

#### BIOS.OneTimeBoot.OneTimeBoot (Read or Write)

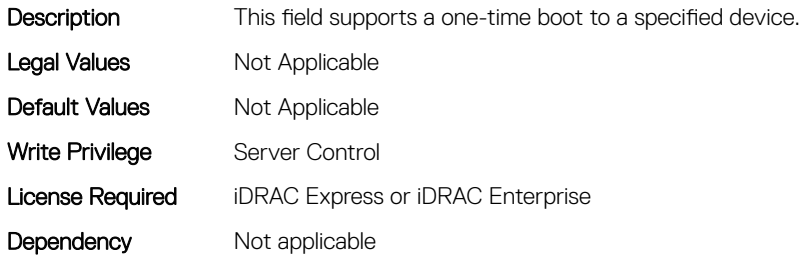

# BIOS.OneTimeBoot.OneTimeBootMode (Read or Write)

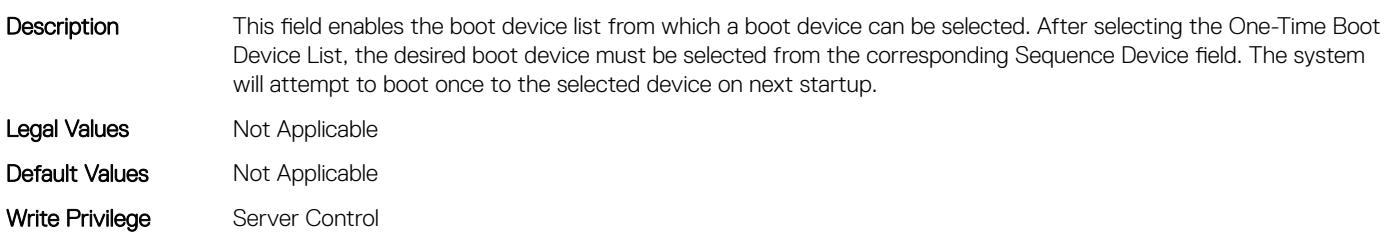

# BIOS.OneTimeBoot.OneTimeBootModeSeq (Read or Write)

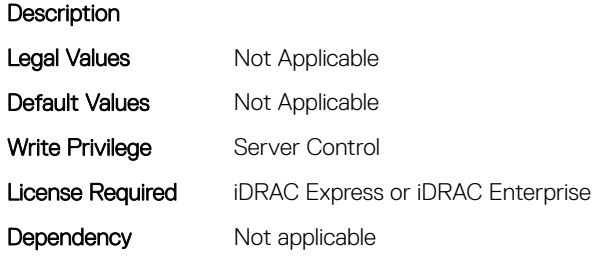

# BIOS.OneTimeBoot.OneTimeBootSeqDev (Read or Write)

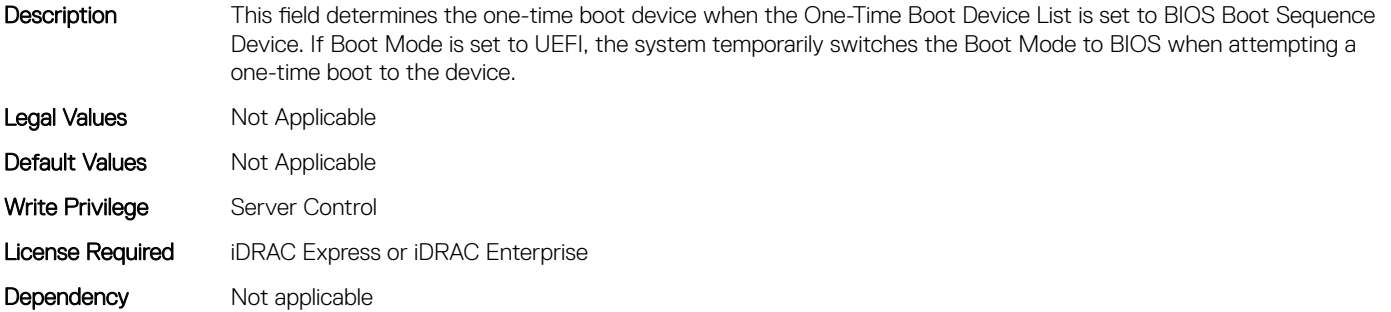

# BIOS.OneTimeBoot.OneTimeCustomBootStr (Read or Write)

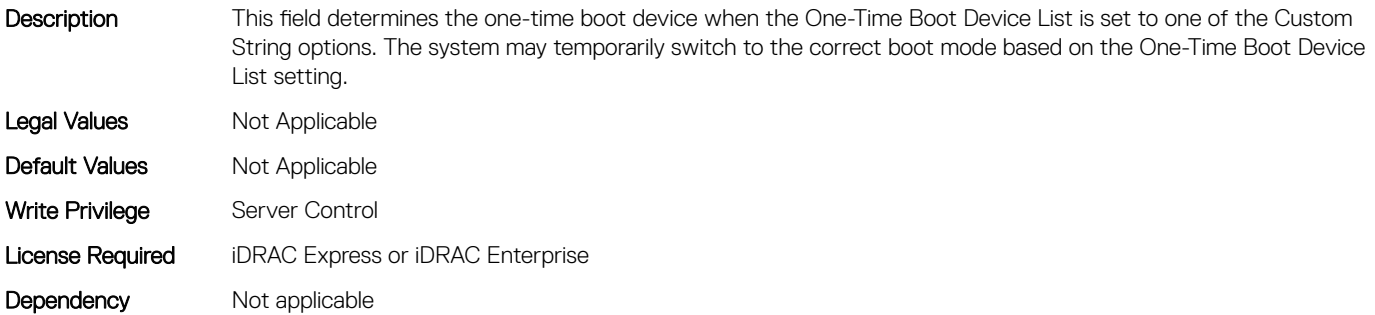

# BIOS.OneTimeBoot.OneTimeHddSeq (Read or Write)

Description This field determines the one-time boot hard disk when the One-Time Boot Device List is set to BIOS Hard-Disk Drive Sequence Device. If Boot Mode is set to UEFI, the system temporarily switches the Boot Mode to BIOS when attempting a one-time boot to the device. Legal Values Not Applicable Default Values Not Applicable

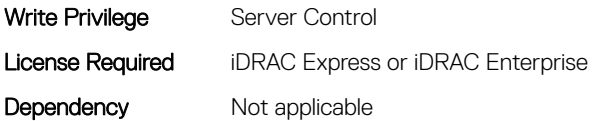

# BIOS.OneTimeBoot.OneTimeHddSeqDev (Read or Write)

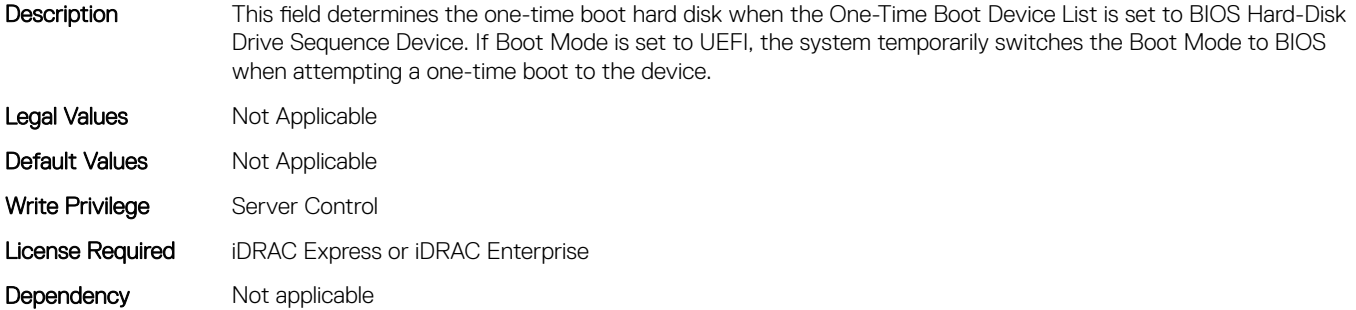

### BIOS.OneTimeBoot.OneTimeUefiBootPath (Read or Write)

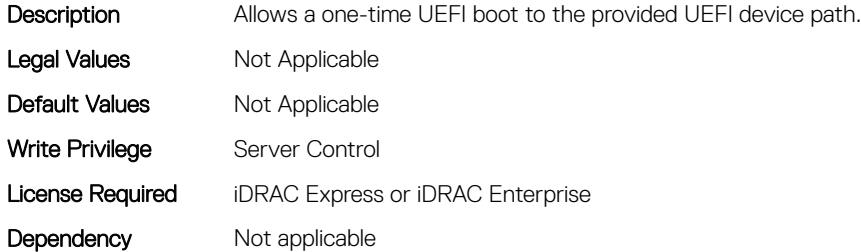

#### BIOS.OneTimeBoot.OneTimeUefiBootSeq (Read or Write)

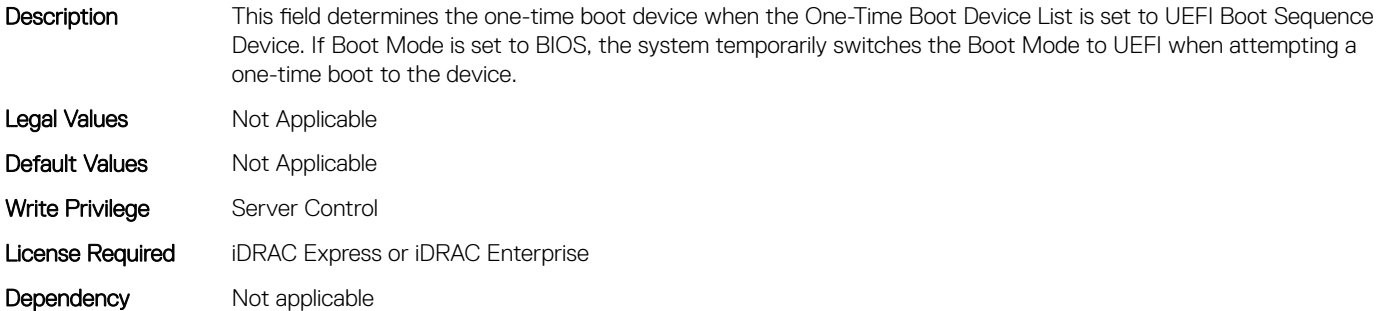

# BIOS.OneTimeBoot.OneTimeUefiBootSeqDev (Read or Write)

Description This field determines the one-time boot device when the One-Time Boot Device List is set to UEFI Boot Sequence Device. If Boot Mode is set to BIOS, the system temporarily switches the Boot Mode to UEFI when attempting a one-time boot to the device.

Legal Values Mot Applicable

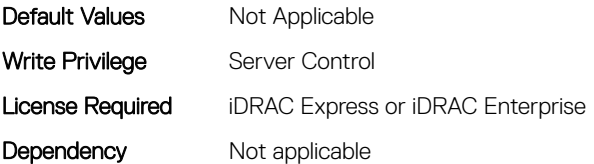

# BIOS.PowerMgmtSettings

This group contains the attributes that provides details about BIOS. PowerMgmtSettings.

# BIOS.PowerMgmtSettings.FanPwrPerf (Read or Write)

**Description** 

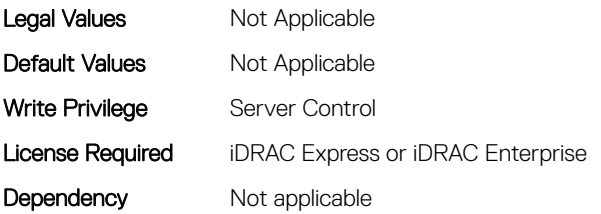

# BIOS.PowerMgmtSettings.MemDynamicPwr (Read or Write)

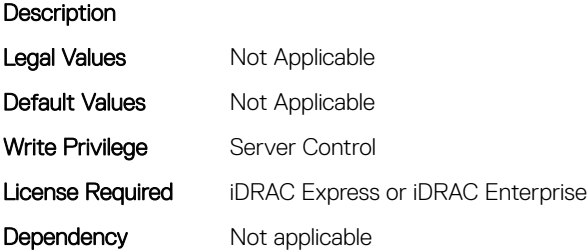

#### BIOS.PowerMgmtSettings.MemPwrPerf (Read or Write)

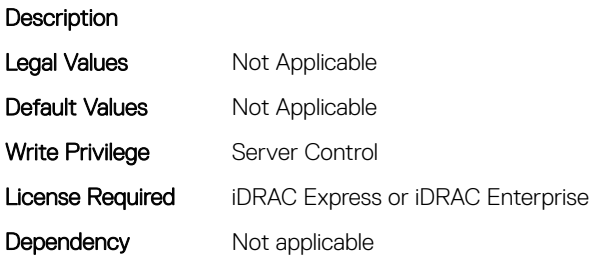

# BIOS.PowerMgmtSettings.PowerMgmt (Read or Write)

**Description** 

Legal Values Not Applicable

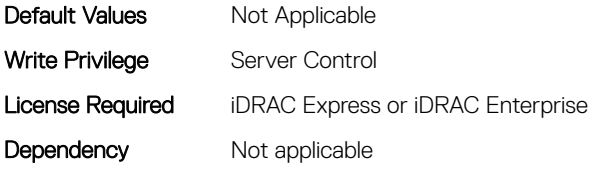

# BIOS.PowerMgmtSettings.PowerMgmtSettings (Read or Write)

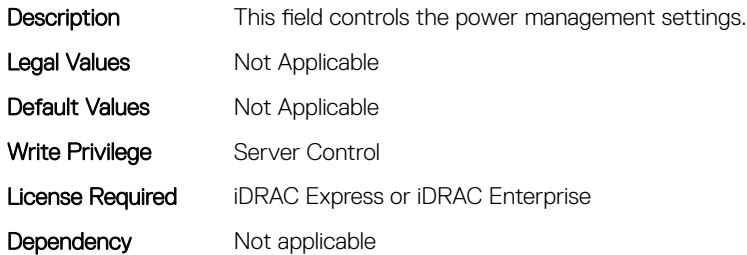

# BIOS.ProcSettings

To configure the processor settings, use the objects in this group.

# BIOS.ProcSettings.ControlledTurbo (Read or Write)

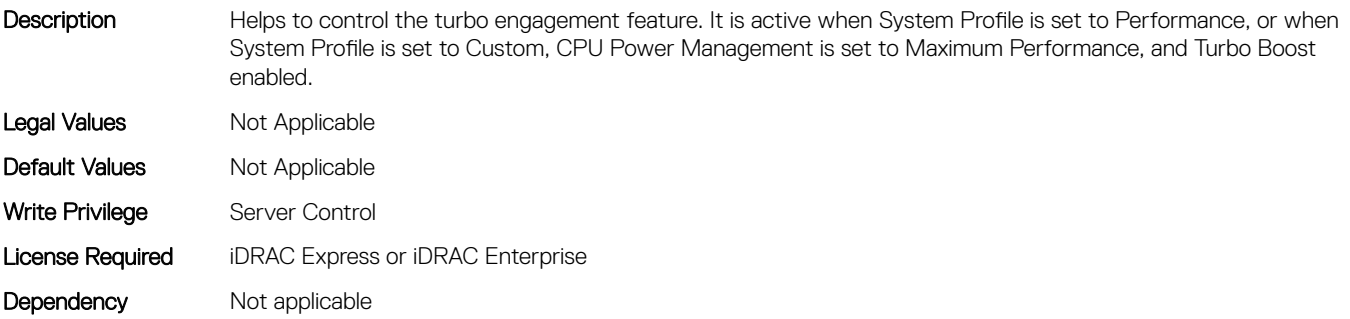

# BIOS.ProcSettings.ControlledTurboExtended (Read or Write)

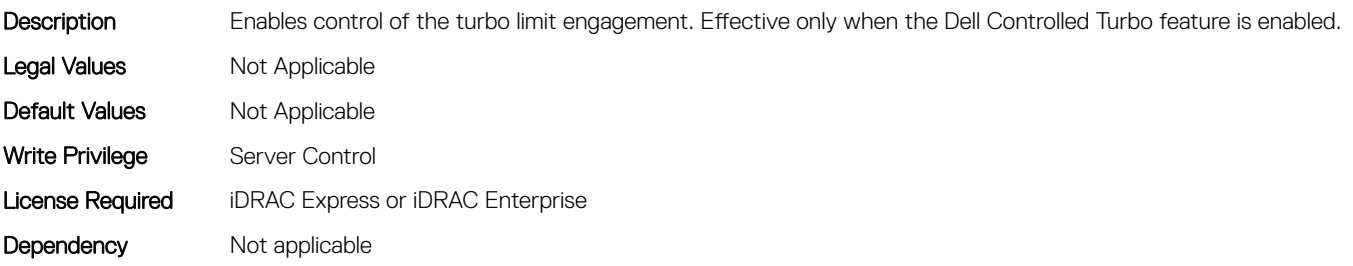

# BIOS.ProcSettings.ControlledTurboMinusBin (Read or Write)

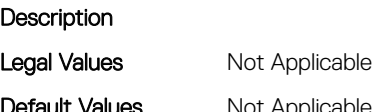

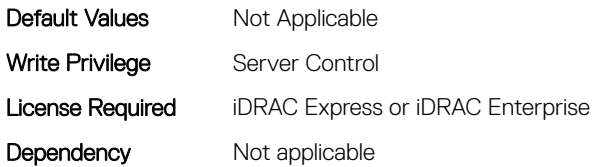

### BIOS.ProcSettings.CorePerfBoost (Read or Write)

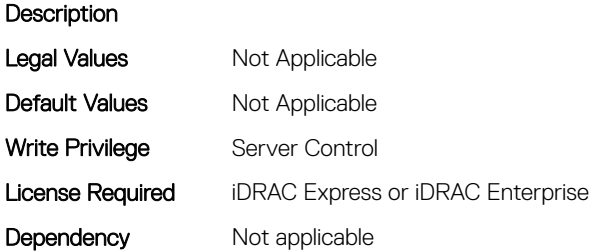

# BIOS.ProcSettings.CpuInterconnectBusSpeed (Read or Write)

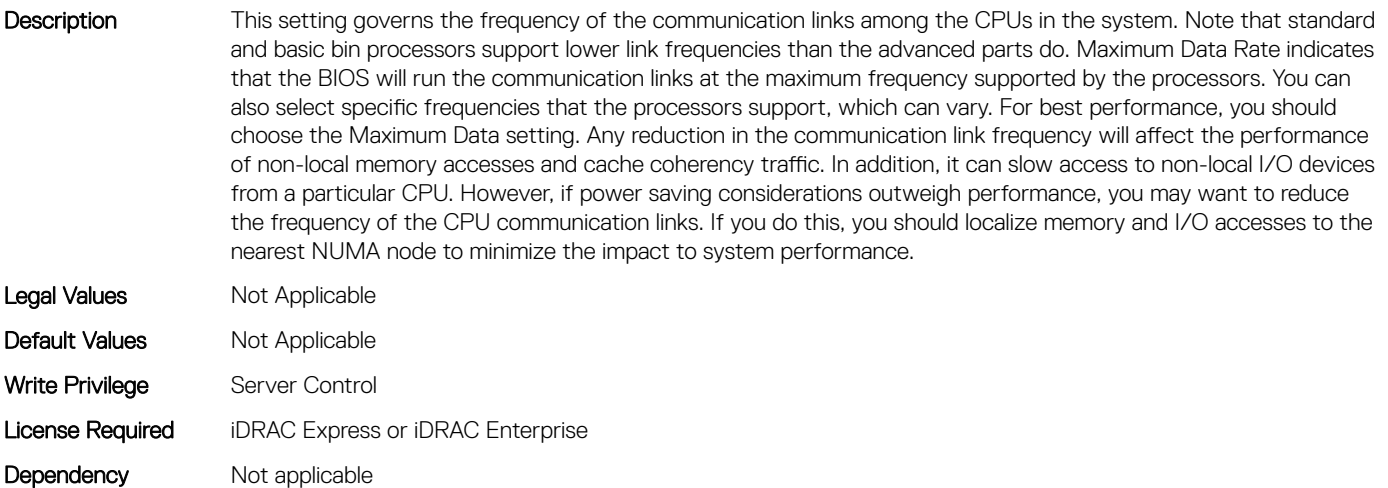

# BIOS.ProcSettings.CpuMinSevAsid (Read or Write)

Description This option determines the number of Secure Encrypted Virtualization ES and non-ES available Address Space IDs. It is a slider where the number is the dividing line between non-ES and ES ASIDs. ES - Encrypted State - the register save state area is also encrypted along with the entire guest memory area A value of 1 means there are only non-ES ASIDs available A value of 16 means there are only ES ASIDs available. A value in-between, like 8 means the ASIDs are split into 7 ES and 8 non-ES ASIDs. Legal Values Not Applicable

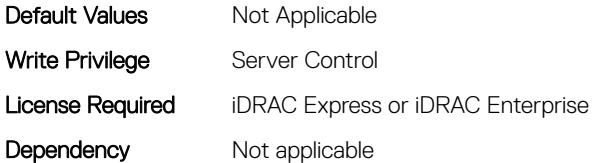

#### BIOS.ProcSettings.DataReuse (Read or Write)

Description When set to Enabled, allows the processor to retain frequently used lines in all levels of cache at the expense of some control signals between the processor and cache. Legal Values Mot Applicable Default Values Mot Applicable Write Privilege Server Control License Required iDRAC Express or iDRAC Enterprise Dependency Not applicable

### BIOS.ProcSettings.DcuIpPrefetcher (Read or Write)

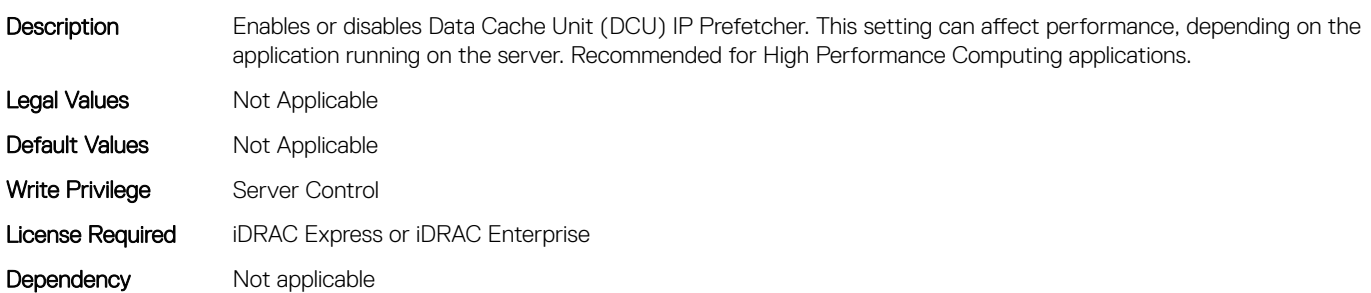

#### BIOS.ProcSettings.DcuStreamerPrefetcher (Read or Write)

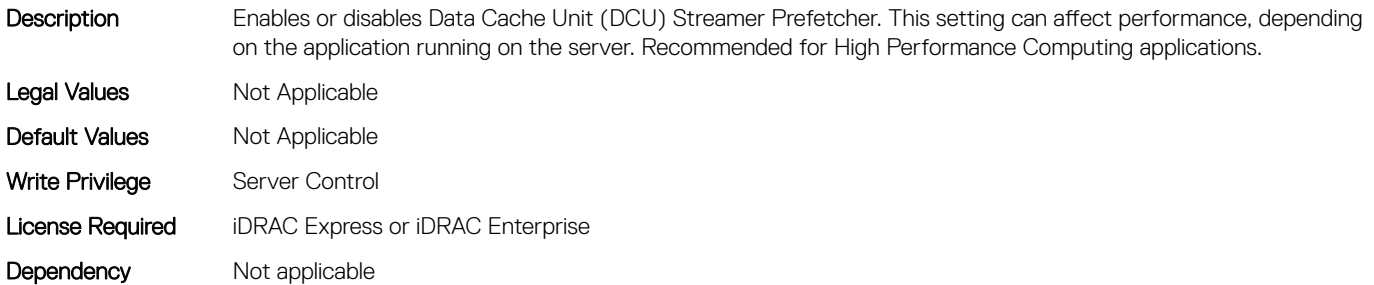

#### BIOS.ProcSettings.DmaVirtualization (Read or Write)

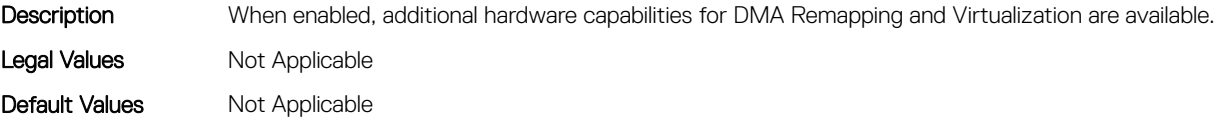

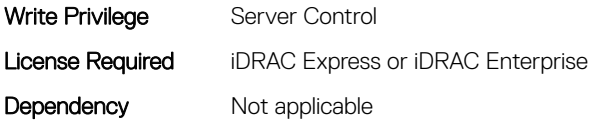

# BIOS.ProcSettings.DynamicCoreAllocation (Read or Write)

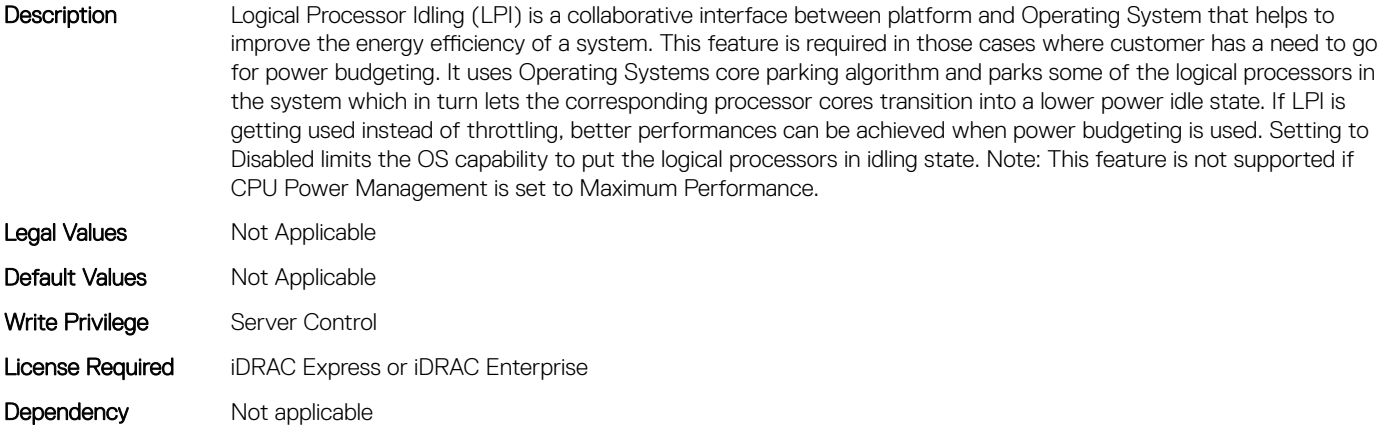

#### BIOS.ProcSettings.L1Prefetcher (Read or Write)

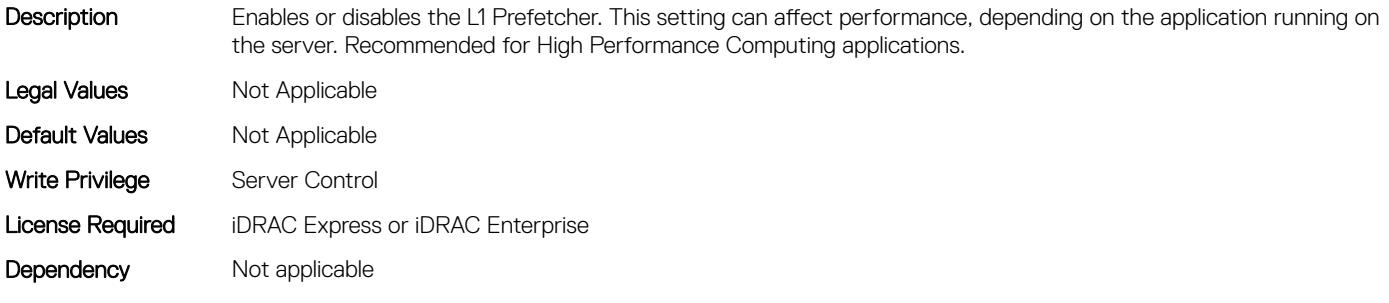

#### BIOS.ProcSettings.L2Prefetcher (Read or Write)

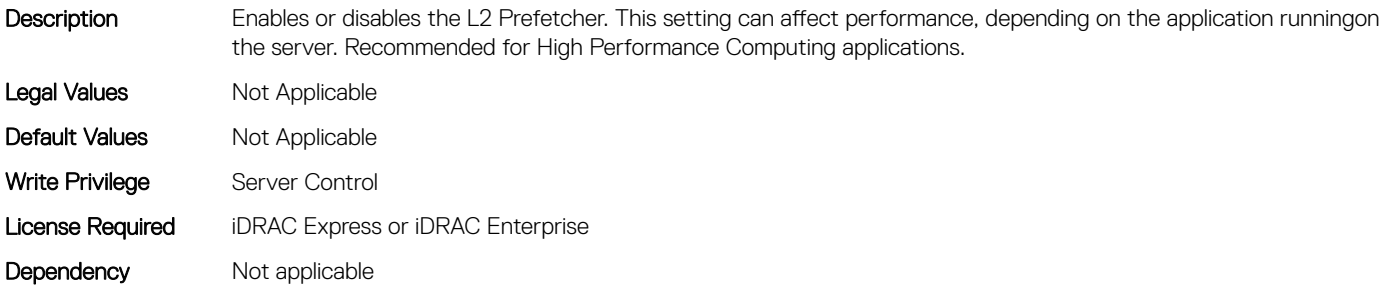

# BIOS.ProcSettings.LogicalProc (Read or Write)

Description Each processor core supports up to two logical processors. When set to Enabled, the BIOS reports all logical processors. When set to Disabled, the BIOS only reports one logical processor per core. Generally, higher processor count results in increased performance for most multi-threaded workloads and the recommendation is to keep this enabled. However, there are some floating point/scientific workloads, including HPC workloads, where disabling this feature may result in higher performance.

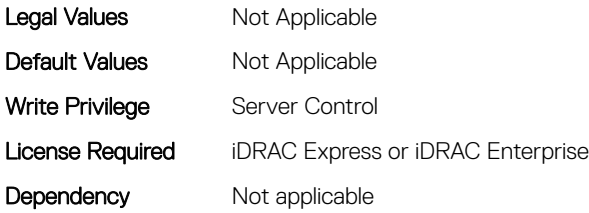

# BIOS.ProcSettings.MadtCoreEnumeration (Read or Write)

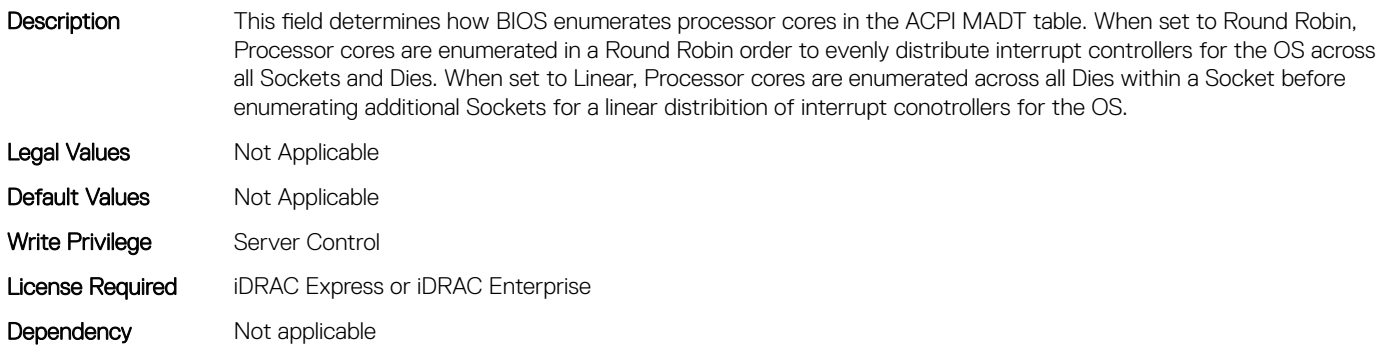

#### BIOS.ProcSettings.NumaDistanceEnum (Read or Write)

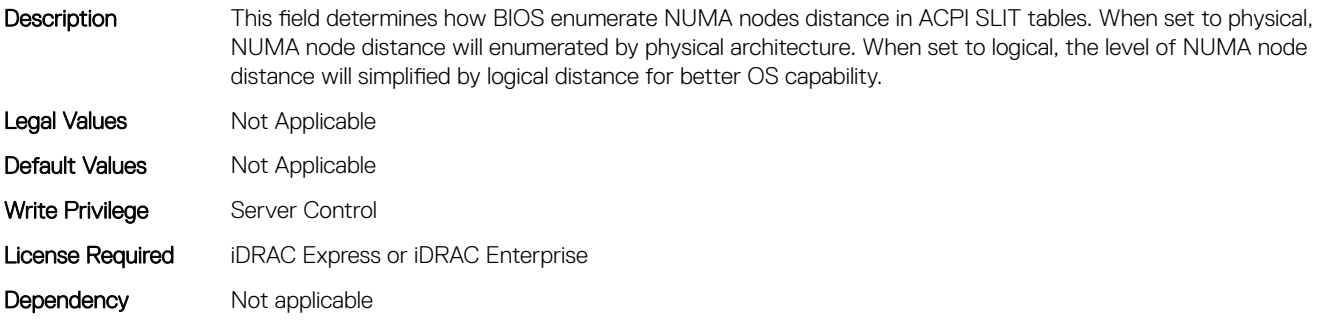

#### BIOS.ProcSettings.PerfMonitorDevices (Read or Write)

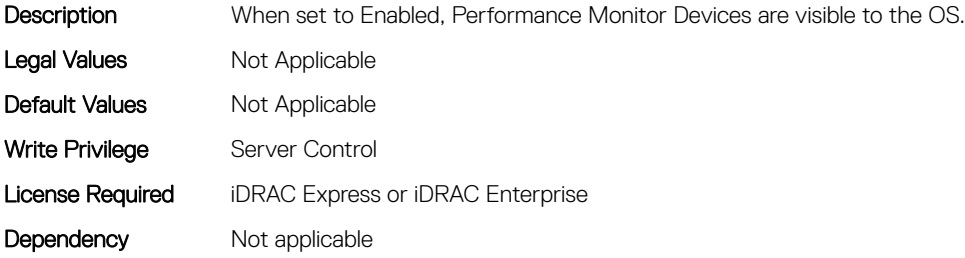

# BIOS.ProcSettings.Proc1Brand (Read or Write)

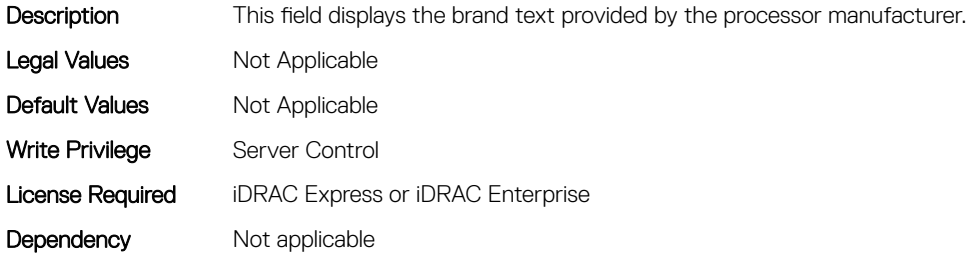

# BIOS.ProcSettings.Proc1ControlledTurbo (Read or Write)

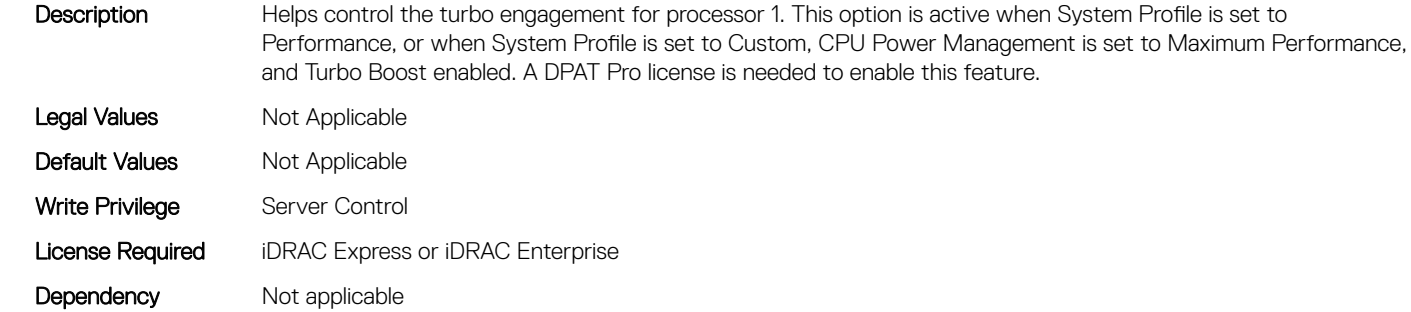

# BIOS.ProcSettings.Proc1ControlledTurboMinusBin (Read or Write)

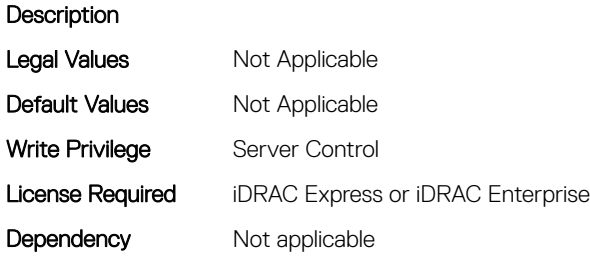

# BIOS.ProcSettings.Proc1Cores (Read or Write)

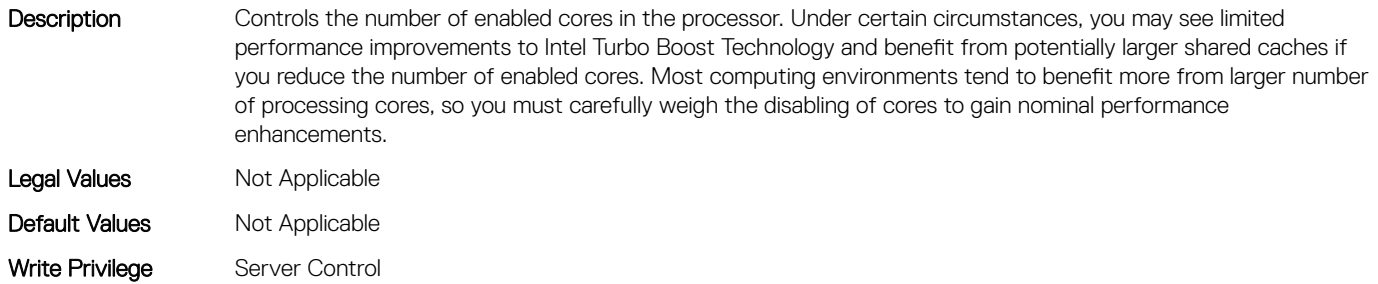

# BIOS.ProcSettings.Proc1Id (Read or Write)

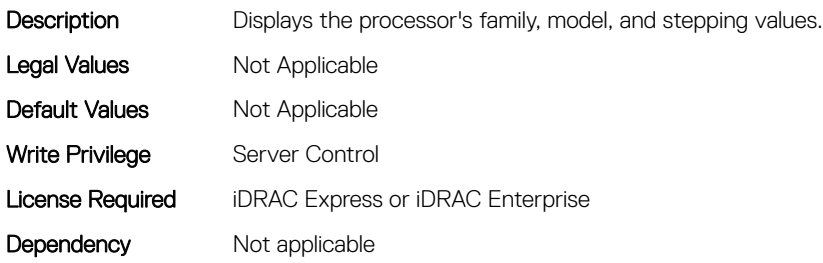

# BIOS.ProcSettings.Proc1L2Cache (Read or Write)

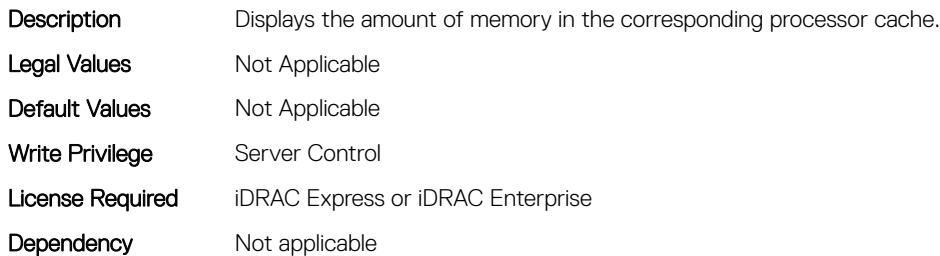

# BIOS.ProcSettings.Proc1L3Cache (Read or Write)

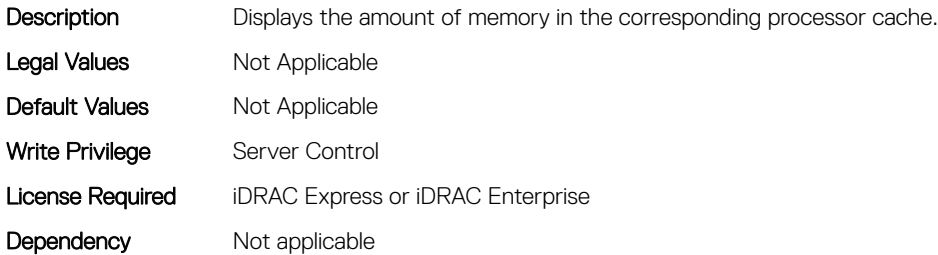

### BIOS.ProcSettings.Proc1MaxMemoryCapacity (Read or Write)

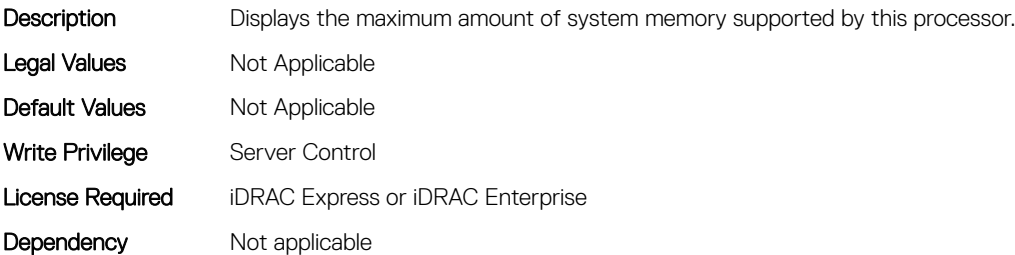

# BIOS.ProcSettings.Proc1Microcode (Read or Write)

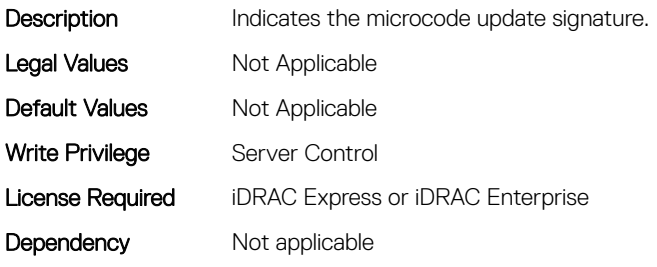

#### BIOS.ProcSettings.Proc1NumCores (Read or Write)

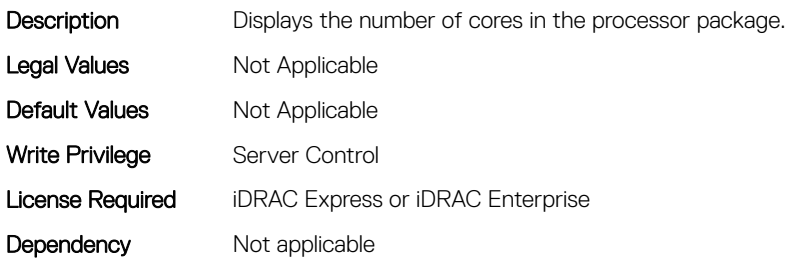

#### BIOS.ProcSettings.Proc2Brand (Read or Write)

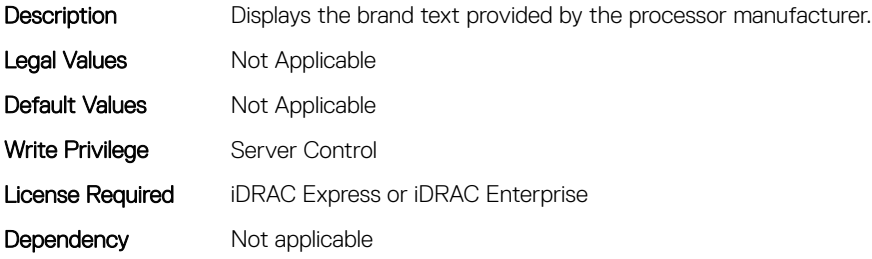

# BIOS.ProcSettings.Proc2ControlledTurbo (Read or Write)

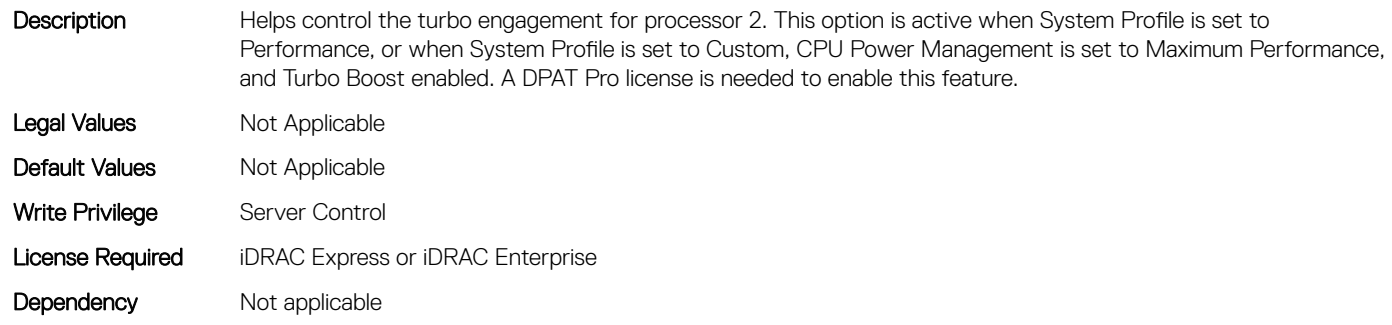

# BIOS.ProcSettings.Proc2ControlledTurboMinusBin (Read or Write)

#### **Description**

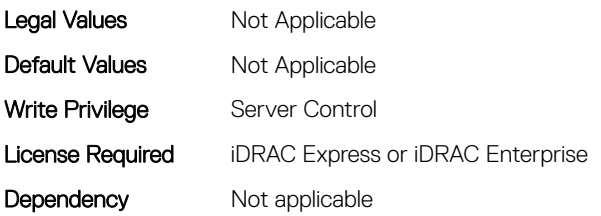

### BIOS.ProcSettings.Proc2Cores (Read or Write)

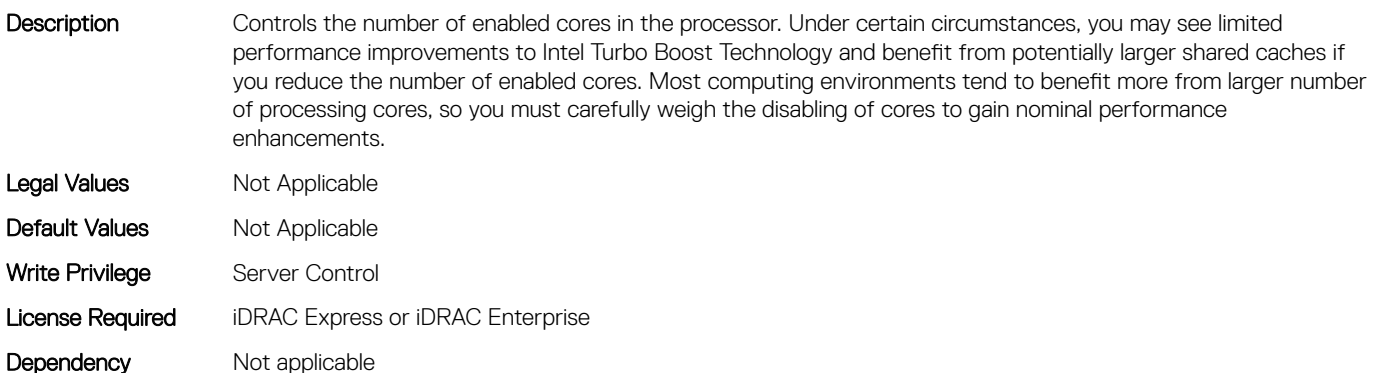

### BIOS.ProcSettings.Proc2Id (Read or Write)

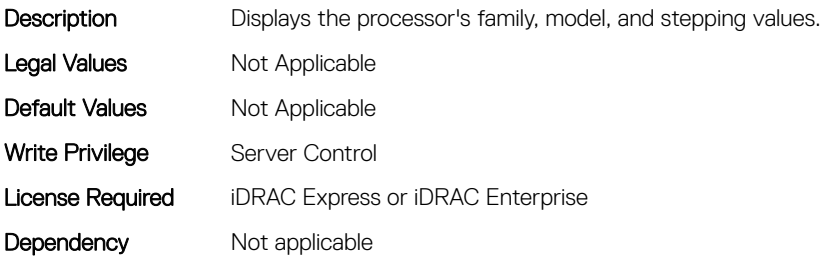

### BIOS.ProcSettings.Proc2L2Cache (Read or Write)

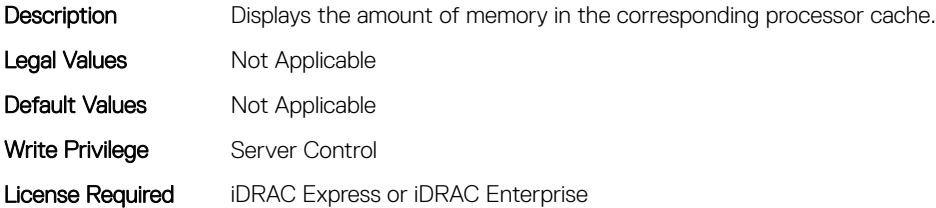

# BIOS.ProcSettings.Proc2L3Cache (Read or Write)

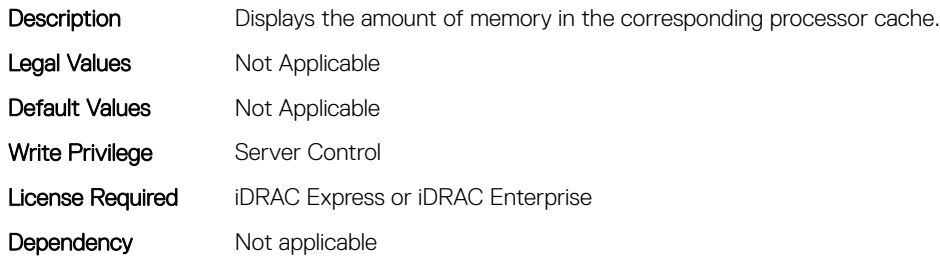

# BIOS.ProcSettings.Proc2MaxMemoryCapacity (Read or Write)

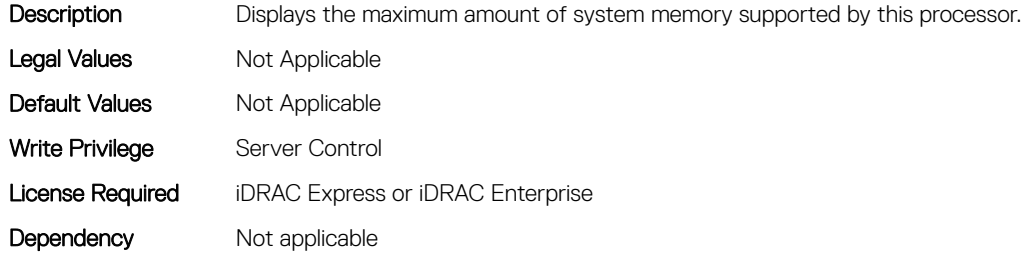

# BIOS.ProcSettings.Proc2Microcode (Read or Write)

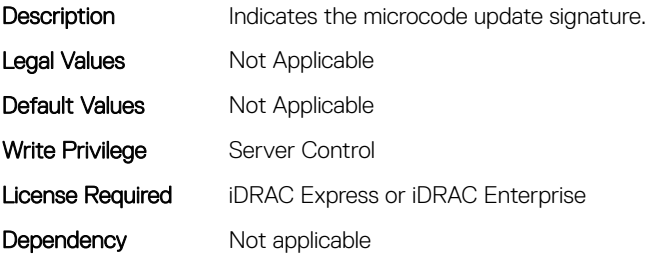

# BIOS.ProcSettings.Proc2NumCores (Read or Write)

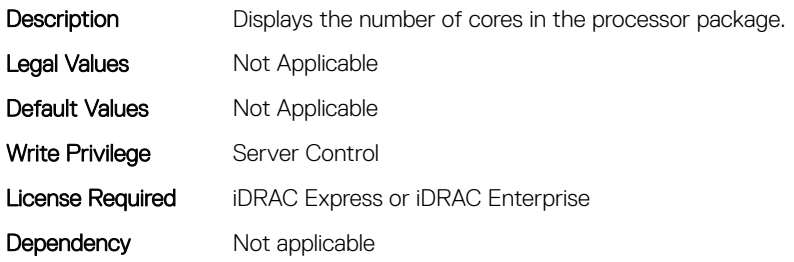

# BIOS.ProcSettings.Proc3Brand (Read or Write)

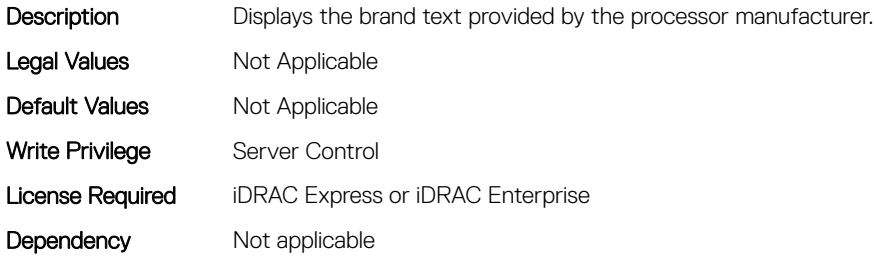

# BIOS.ProcSettings.Proc3ControlledTurbo (Read or Write)

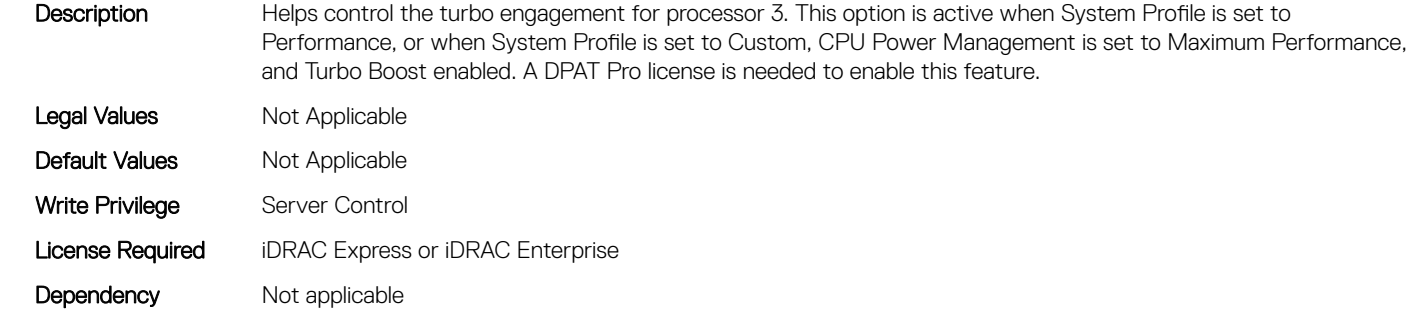

# BIOS.ProcSettings.Proc3ControlledTurboMinusBin (Read or Write)

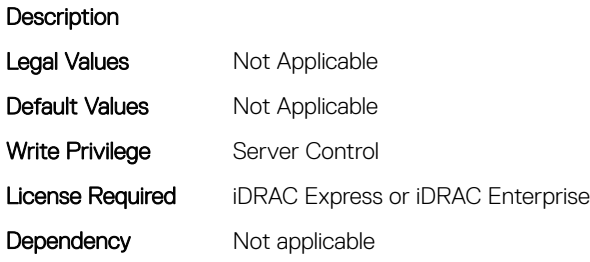

# BIOS.ProcSettings.Proc3Cores (Read or Write)

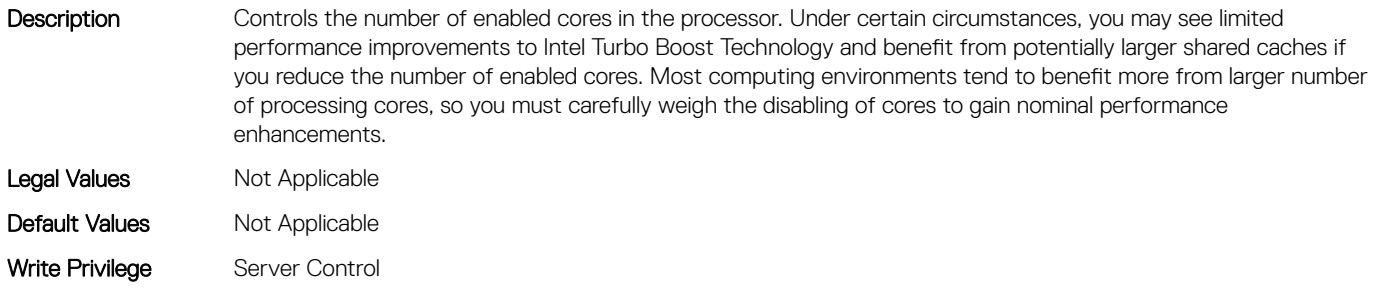

# BIOS.ProcSettings.Proc3Id (Read or Write)

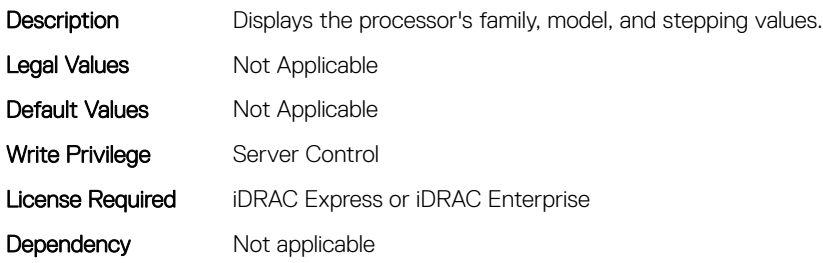

# BIOS.ProcSettings.Proc3L2Cache (Read or Write)

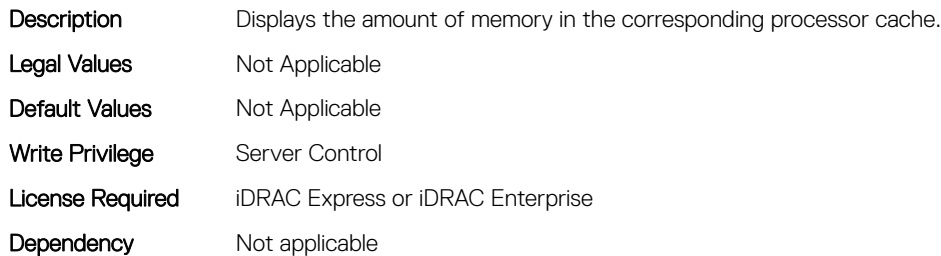

# BIOS.ProcSettings.Proc3L3Cache (Read or Write)

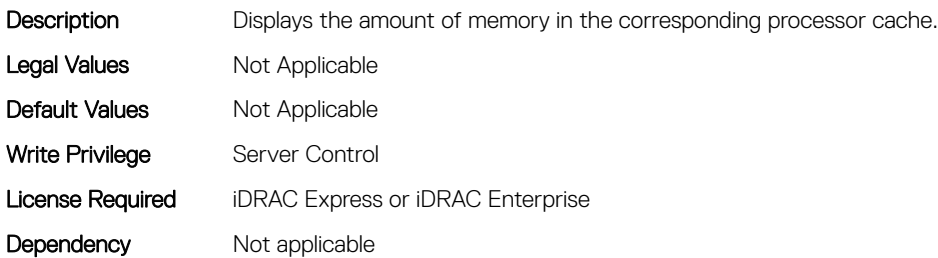

# BIOS.ProcSettings.Proc3MaxMemoryCapacity (Read or Write)

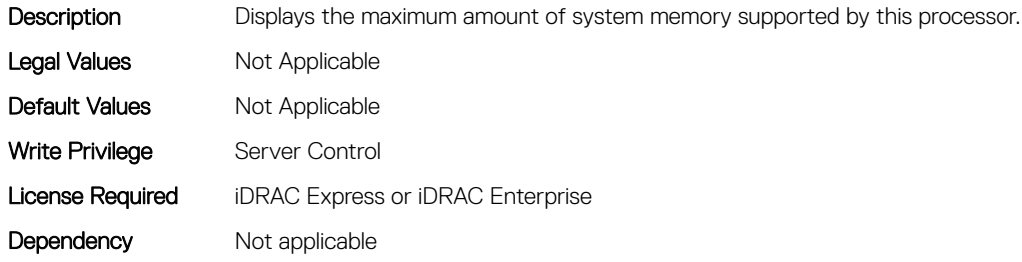

# BIOS.ProcSettings.Proc3Microcode (Read or Write)

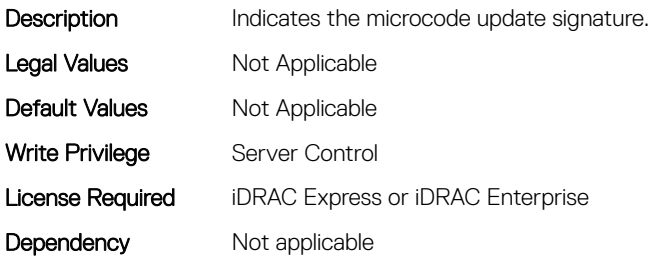

### BIOS.ProcSettings.Proc3NumCores (Read or Write)

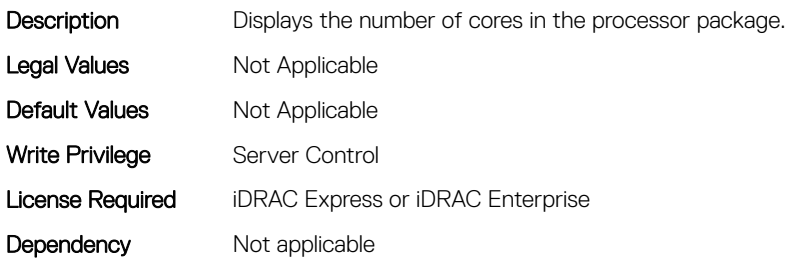

#### BIOS.ProcSettings.Proc4Brand (Read or Write)

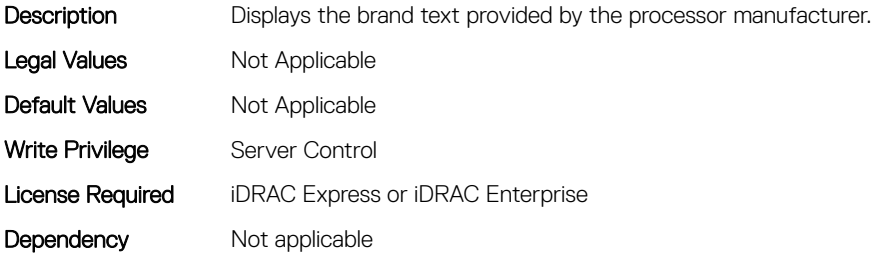

# BIOS.ProcSettings.Proc4ControlledTurbo (Read or Write)

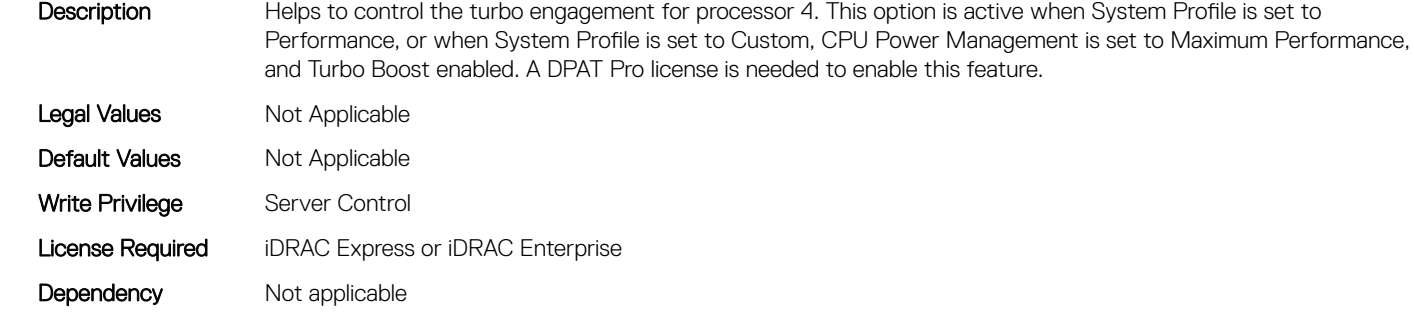
### BIOS.ProcSettings.Proc4ControlledTurboMinusBin (Read or Write)

#### **Description**

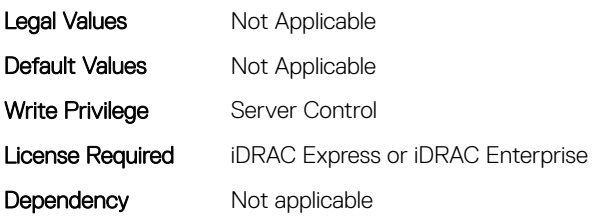

Dependency Not applicable

### BIOS.ProcSettings.Proc4Cores (Read or Write)

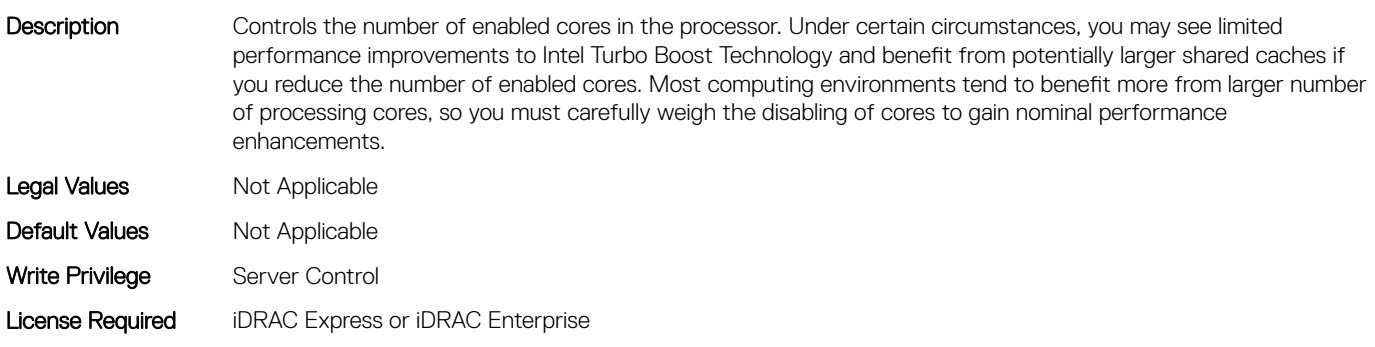

#### BIOS.ProcSettings.Proc4Id (Read or Write)

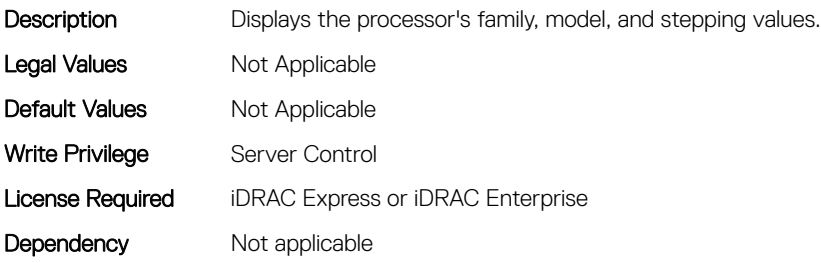

### BIOS.ProcSettings.Proc4L2Cache (Read or Write)

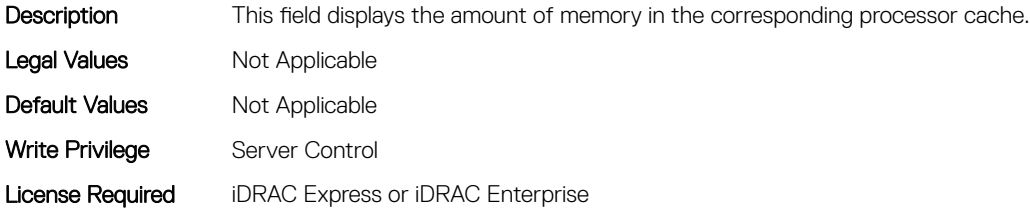

### BIOS.ProcSettings.Proc4L3Cache (Read or Write)

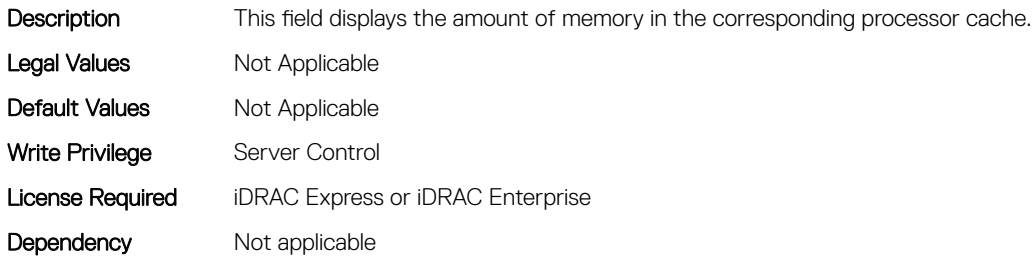

## BIOS.ProcSettings.Proc4MaxMemoryCapacity (Read or Write)

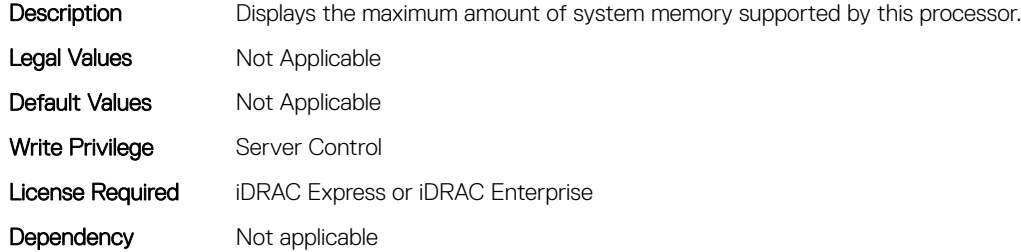

### BIOS.ProcSettings.Proc4Microcode (Read or Write)

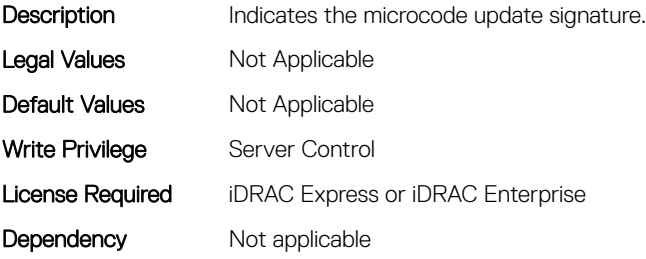

### BIOS.ProcSettings.Proc4NumCores (Read or Write)

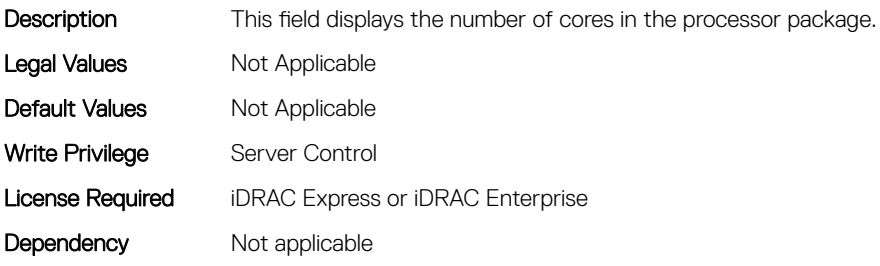

### BIOS.ProcSettings.Proc64bit (Read or Write)

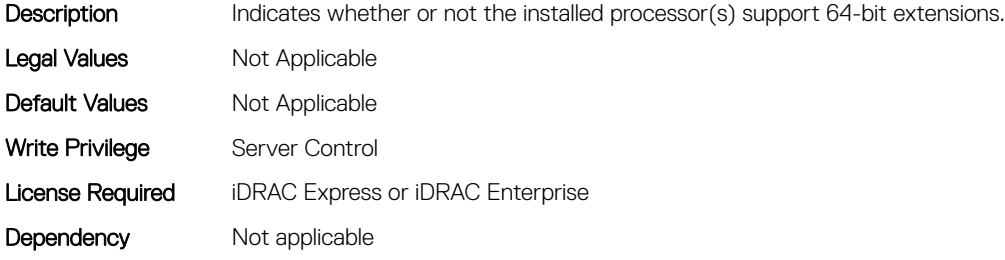

### BIOS.ProcSettings.ProcAdjCacheLine (Read or Write)

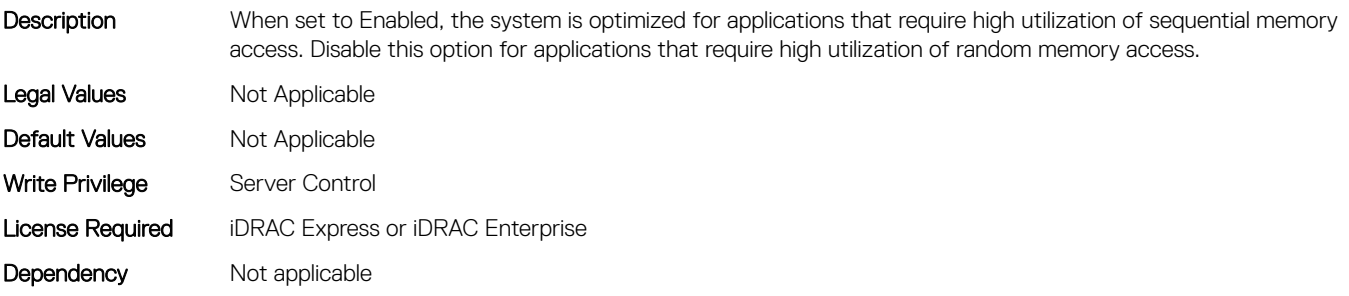

### BIOS.ProcSettings.ProcAts (Read or Write)

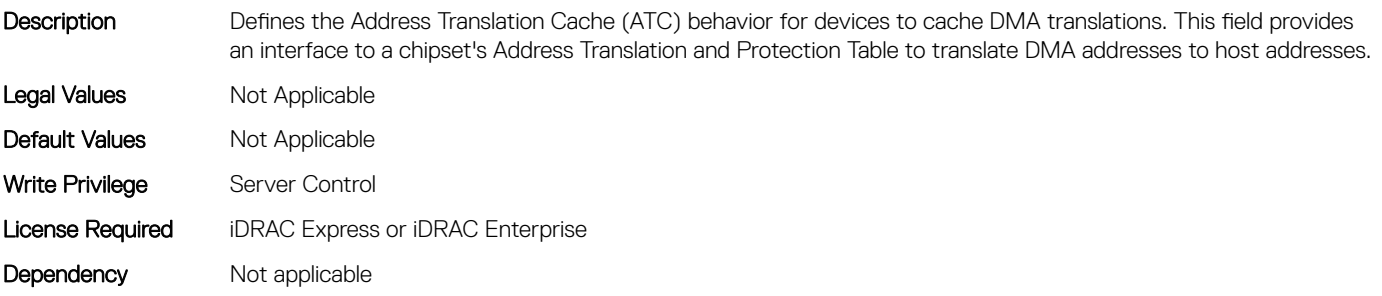

#### BIOS.ProcSettings.ProcBusSpeed (Read or Write)

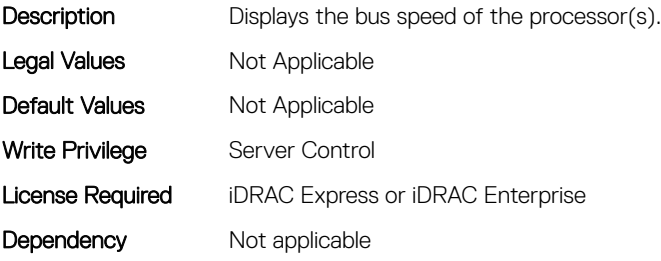

### BIOS.ProcSettings.ProcConfigTdp (Read or Write)

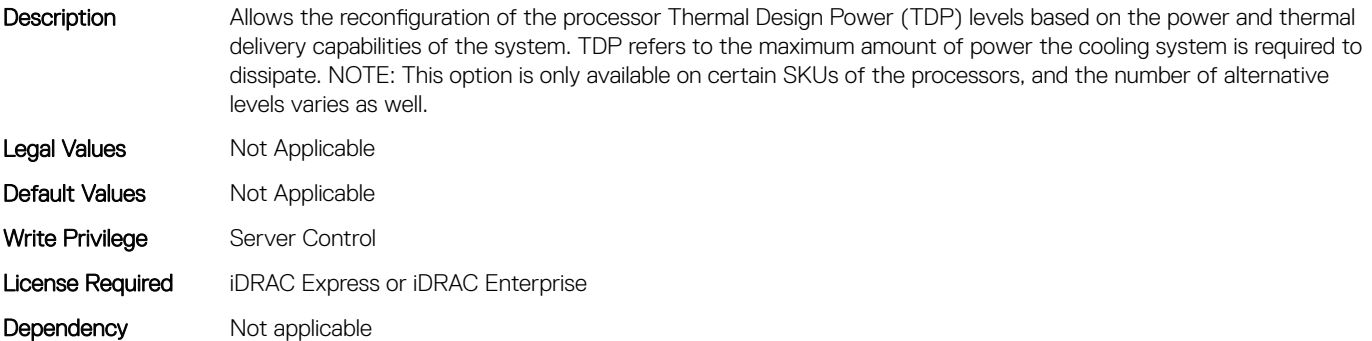

#### BIOS.ProcSettings.ProcCores (Read or Write)

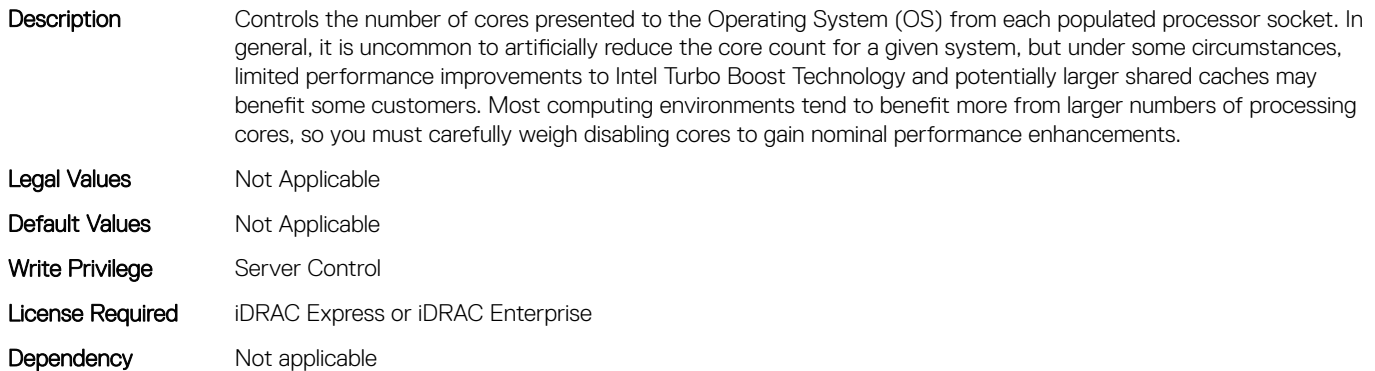

#### BIOS.ProcSettings.ProcCoreSpeed (Read or Write)

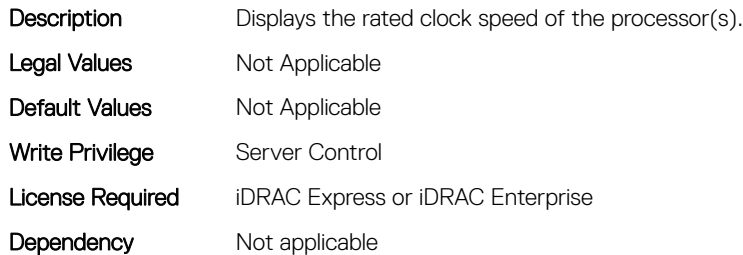

### BIOS.ProcSettings.ProcCoresPerDie (Read or Write)

Description Controls the number of enabled cores in the processor. Under certain circumstances, you may see limited performance improvements to Boost Technology and benefit from potentially larger shared caches if you reduce the number of enabled cores. Most computing environments tend to benefit more from larger number of processing cores, so you must carefully weigh the disabling of cores to gain nominal performance enhancements. Legal Values Mot Applicable Default Values Not Applicable

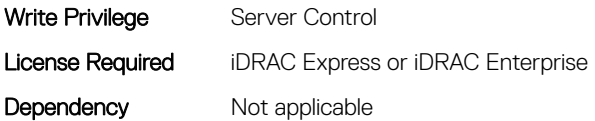

### BIOS.ProcSettings.ProcDramPrefetcher (Read or Write)

Description When set to Enabled, turns on the DRAM prefetch unit in the Northbridge. When set to Disabled, prevents DRAM references from triggering DRAM prefetch requests. Default: Enabled Legal Values Not Applicable Default Values Not Applicable Write Privilege Server Control License Required iDRAC Express or iDRAC Enterprise Dependency Not applicable

code. In general, it is best pratice to leave this option set to Enabled for the

### BIOS.ProcSettings.ProcExecuteDisable (Read or Write)

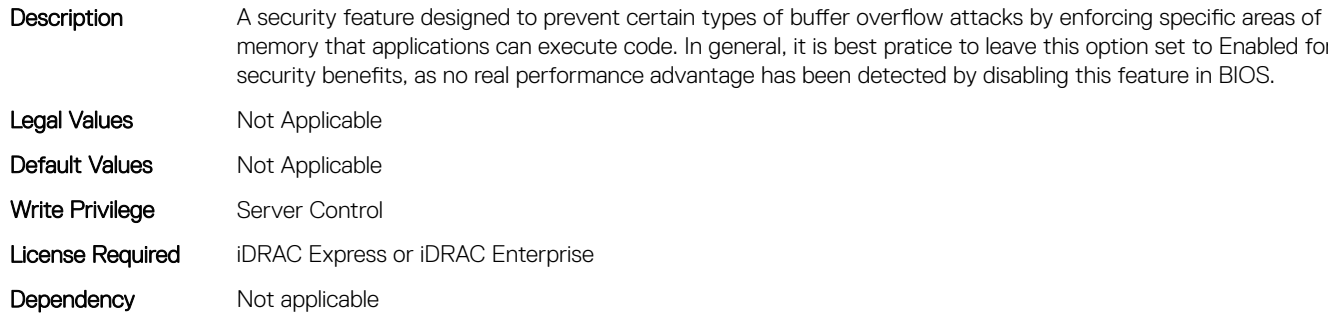

#### BIOS.ProcSettings.ProcHpcMode (Read or Write)

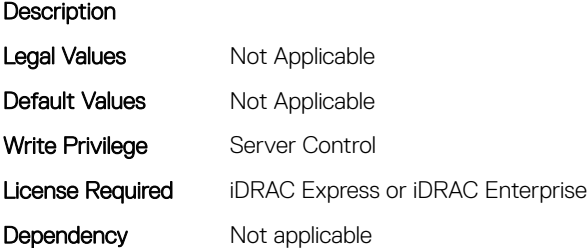

### BIOS.ProcSettings.ProcHtAssist (Read or Write)

Description When enabled, it provides filtering of broadcast probes to improve HyperTransport I/O Link bandwidth and performance on multi-node systems. When set to Enabled, the probe filter is enabled if two or more processors are installed and all processors support the probe filter. If only one processor is installed, both nodes must have memory (at least 1067 MHz) attached. The default is Disabled for single-processor systems and Enabled for multiprocessor systems.

Legal Values Not Applicable

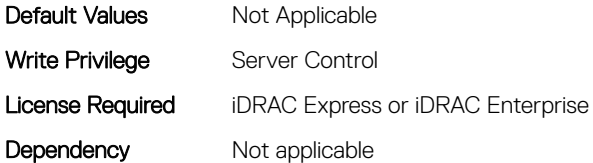

#### BIOS.ProcSettings.ProcHwPrefetcher (Read or Write)

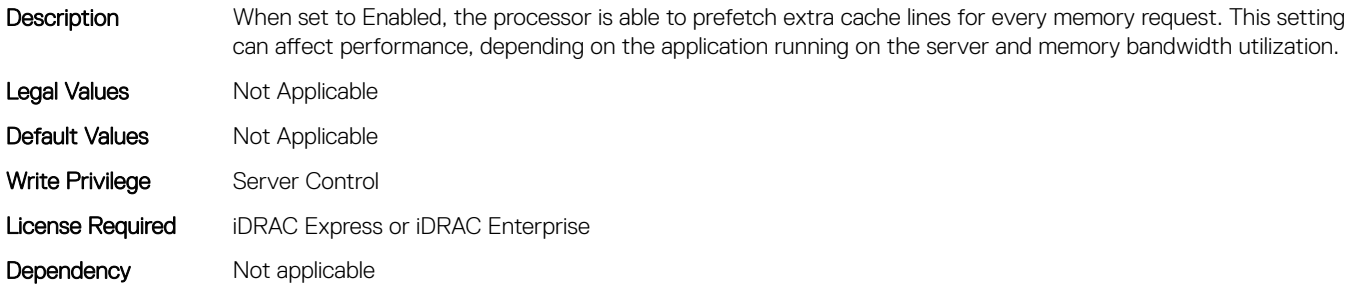

#### BIOS.ProcSettings.ProcHyperTransport (Read or Write)

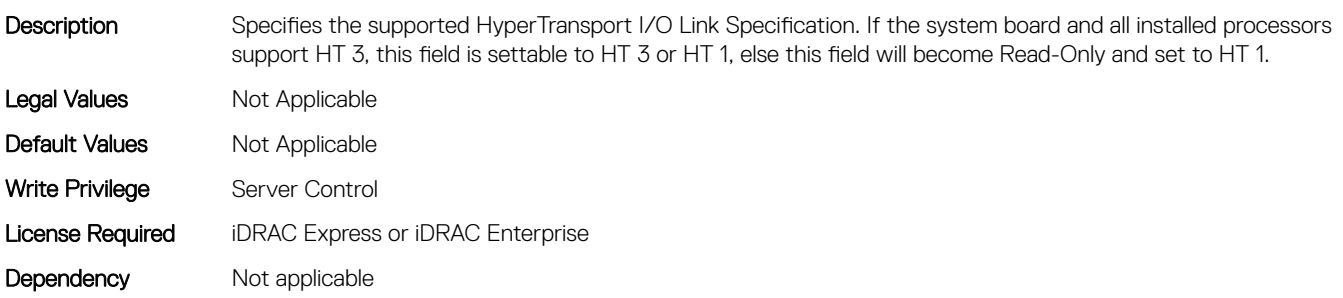

#### BIOS.ProcSettings.ProcSettings (Read or Write)

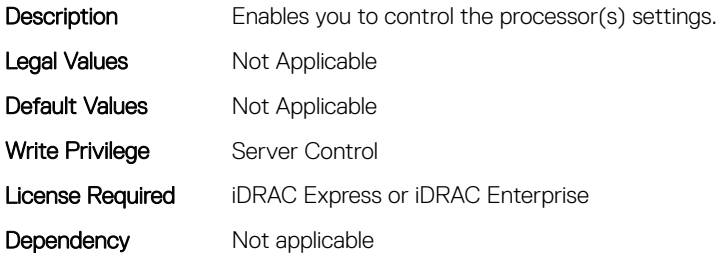

#### BIOS.ProcSettings.ProcSoftwarePrefetcher (Read or Write)

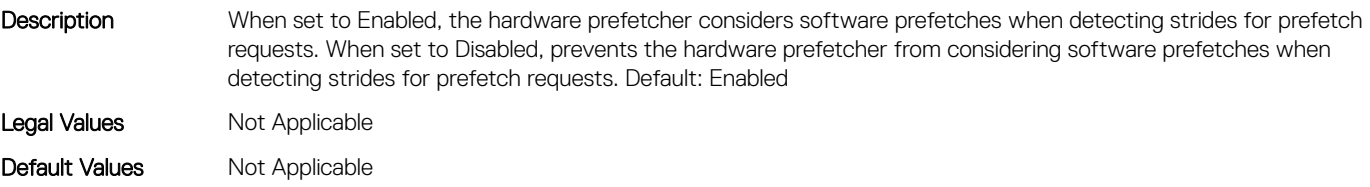

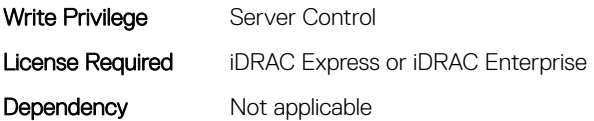

### BIOS.ProcSettings.ProcSwPrefetcher (Read or Write)

Description When set to Enabled, the processor is able to prefetch extra cache lines for every memory request. This setting can affect performance, depending on the application running on the server and memory bandwidth utilization. Legal Values Not Applicable Default Values Not Applicable Write Privilege Server Control License Required iDRAC Express or iDRAC Enterprise Dependency Not applicable

### BIOS.ProcSettings.ProcVirtualization (Read or Write)

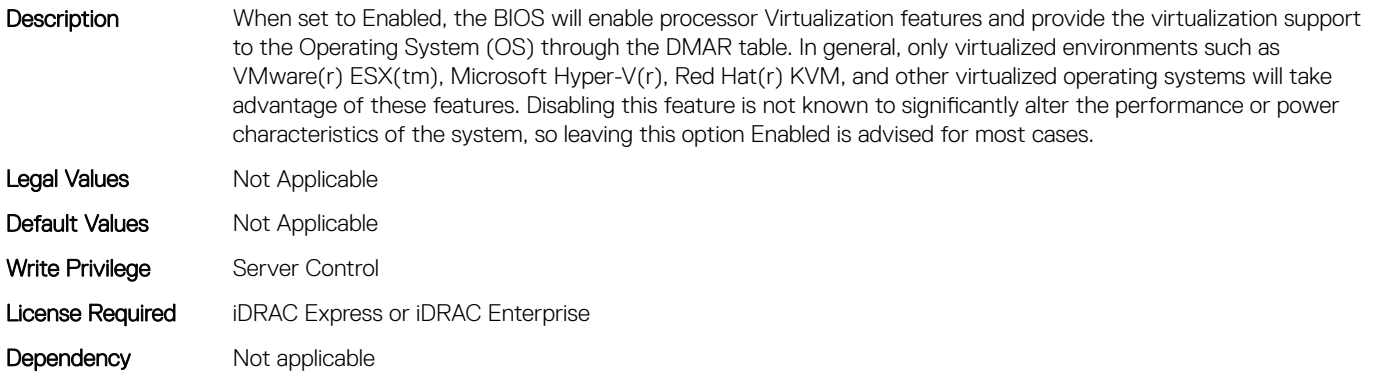

### BIOS.ProcSettings.ProcX2Apic (Read or Write)

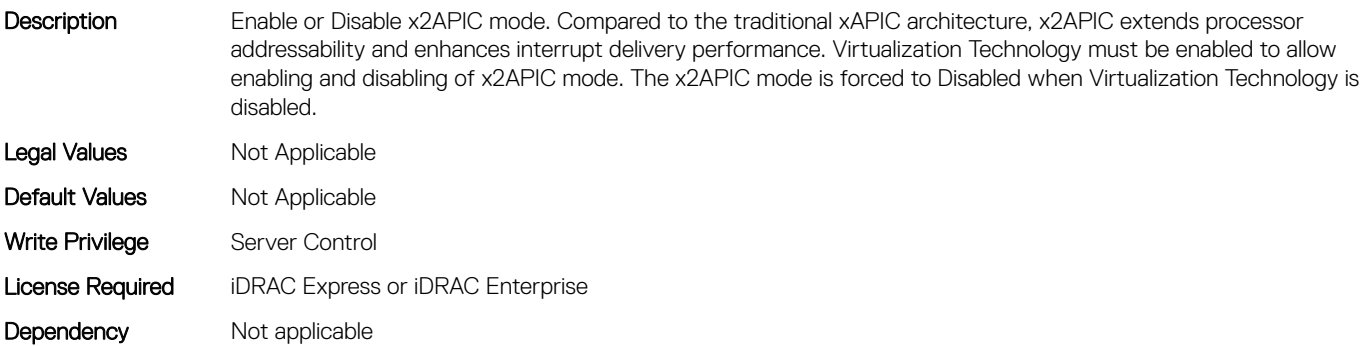

### BIOS.ProcSettings.QpiBandwidthPriority (Read or Write)

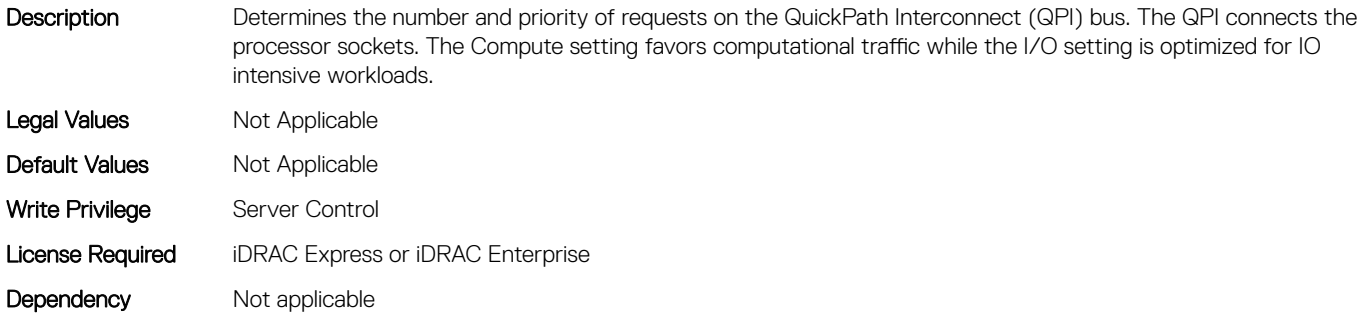

## BIOS.ProcSettings.QpiSpeed (Read or Write)

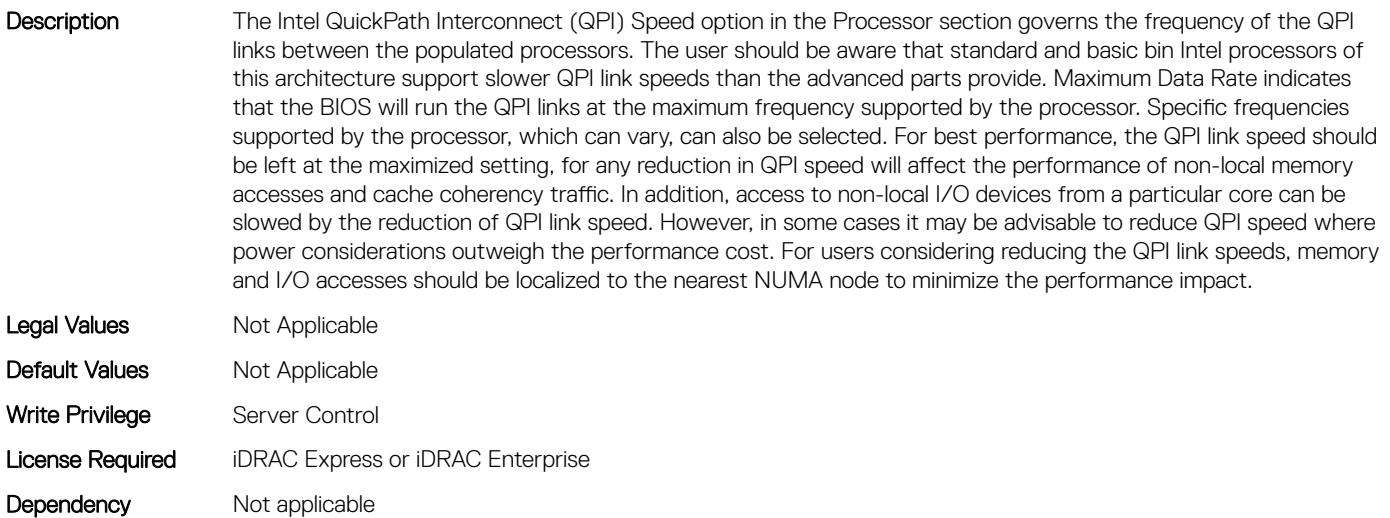

### BIOS.ProcSettings.RtidSetting (Read or Write)

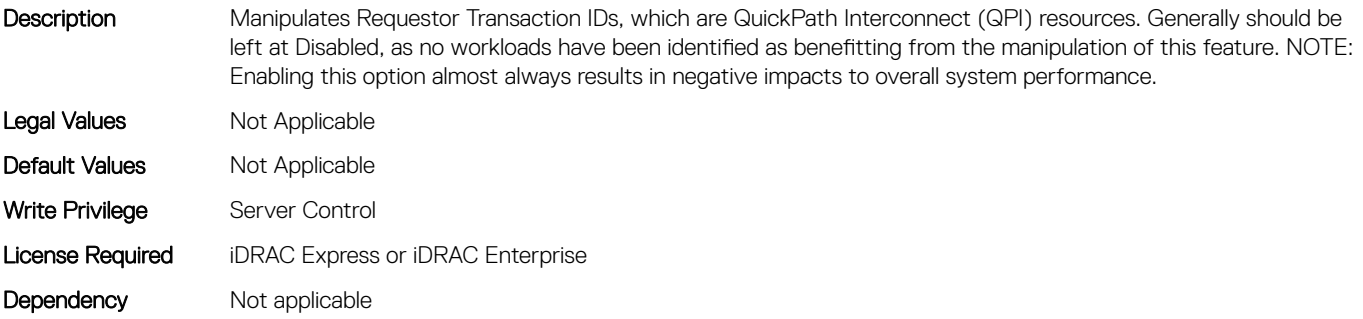

### BIOS.ProcSettings.SubNumaCluster (Read or Write)

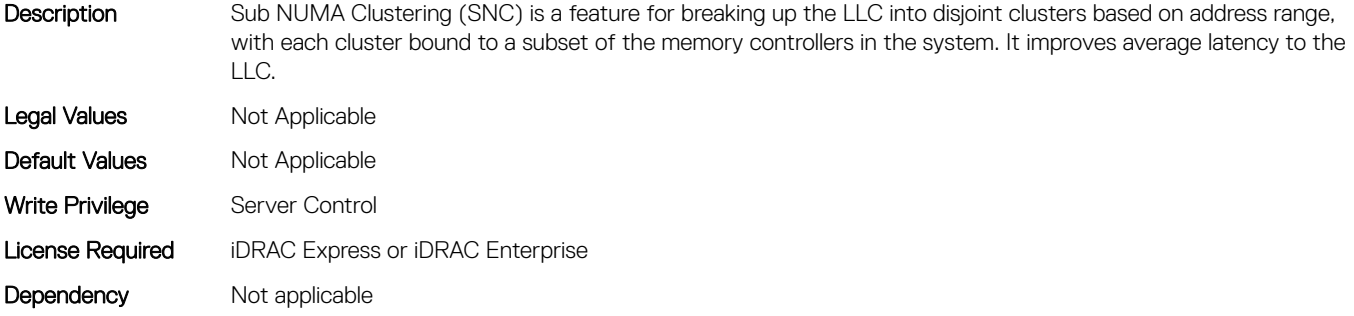

#### BIOS.ProcSettings.UpiPrefetch (Read or Write)

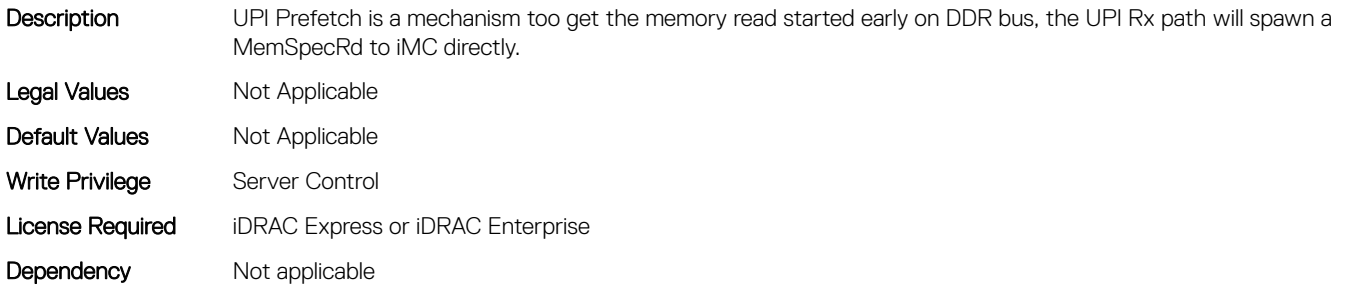

# BIOS.PxeDev1Settings

This group contains the attributes that provides details about BIOS. PxeDev1Settings.

#### BIOS.PxeDev1Settings.PxeDev1Interface (Read or Write)

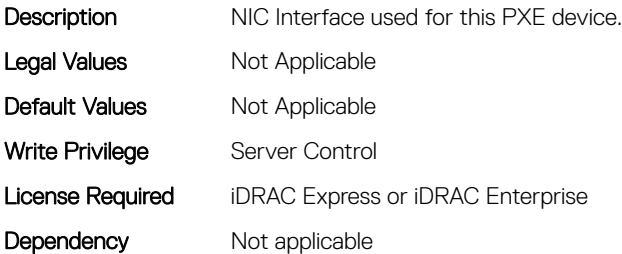

#### BIOS.PxeDev1Settings.PxeDev1Protocol (Read or Write)

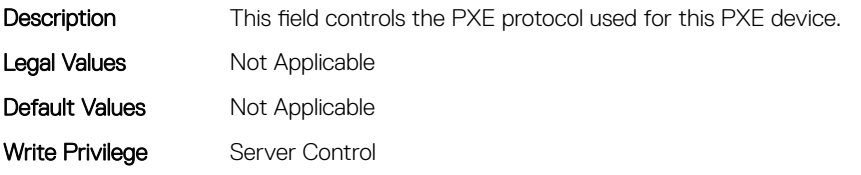

#### BIOS.PxeDev1Settings.PxeDev1VlanEnDis (Read or Write)

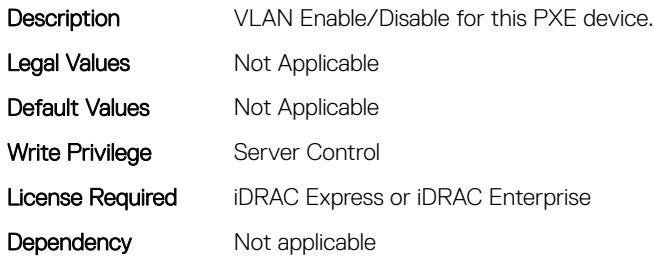

#### BIOS.PxeDev1Settings.PxeDev1VlanId (Read or Write)

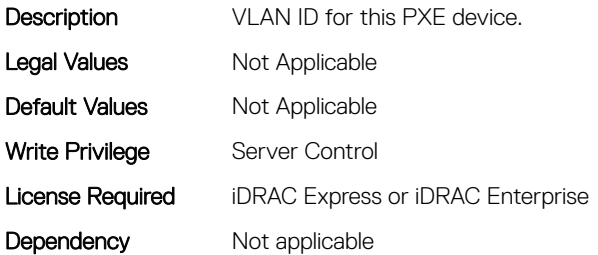

#### BIOS.PxeDev1Settings.PxeDev1VlanPriority (Read or Write)

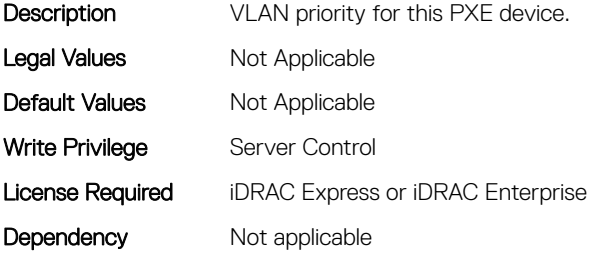

### BIOS.PxeDev2Settings

This group contains the attributes that provides details about BIOS.PxeDev2SettingsBIOS.PowerManagement.

### BIOS.PxeDev2Settings.PxeDev2Interface (Read or Write)

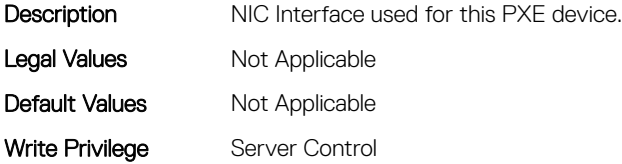

### BIOS.PxeDev2Settings.PxeDev2Protocol (Read or Write)

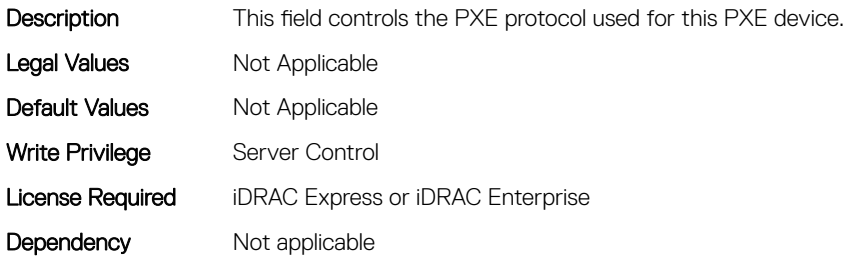

#### BIOS.PxeDev2Settings.PxeDev2VlanEnDis (Read or Write)

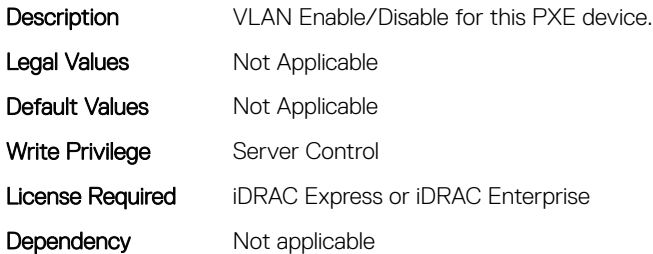

### BIOS.PxeDev2Settings.PxeDev2VlanId (Read or Write)

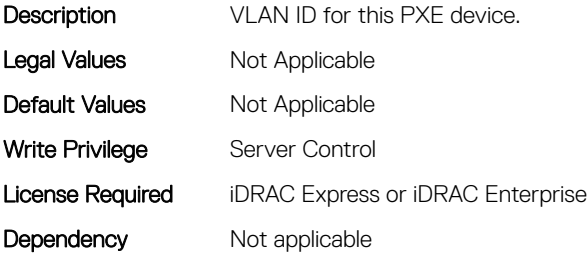

#### BIOS.PxeDev2Settings.PxeDev2VlanPriority (Read or Write)

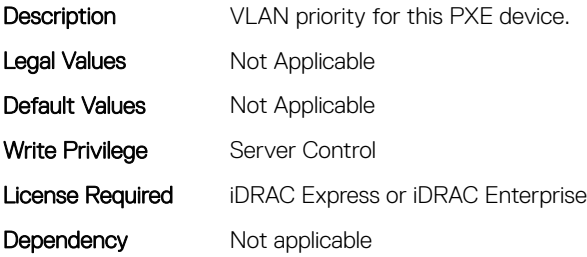

# BIOS.PxeDev3Settings

This group contains the attributes that provides details about BIOS. PxeDev3Settings.

### BIOS.PxeDev3Settings.PxeDev3Interface (Read or Write)

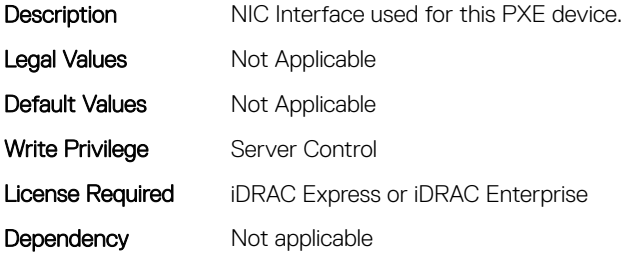

### BIOS.PxeDev3Settings.PxeDev3Protocol (Read or Write)

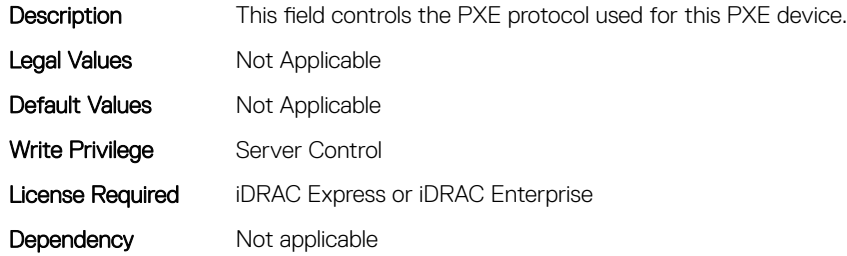

#### BIOS.PxeDev3Settings.PxeDev3VlanEnDis (Read or Write)

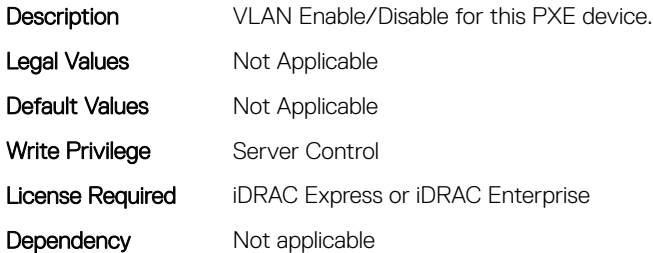

#### BIOS.PxeDev3Settings.PxeDev3VlanId (Read or Write)

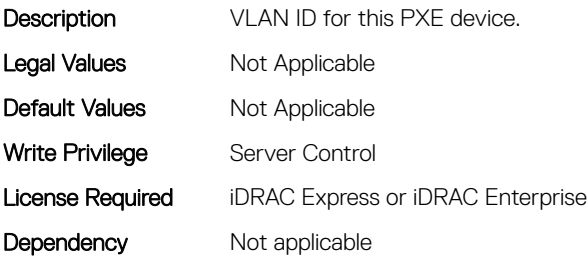

### BIOS.PxeDev3Settings.PxeDev3VlanPriority (Read or Write)

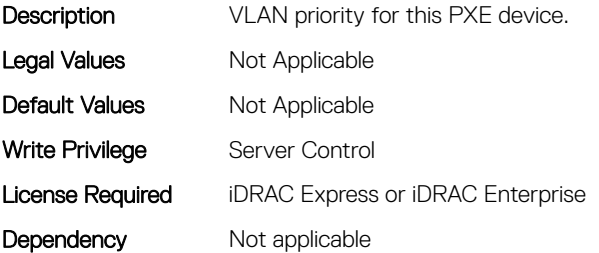

# BIOS.PxeDev4Settings

This group contains the attributes that provides details about BIOS. PxeDev4Settings.

### BIOS.PxeDev4Settings.PxeDev4Interface (Read or Write)

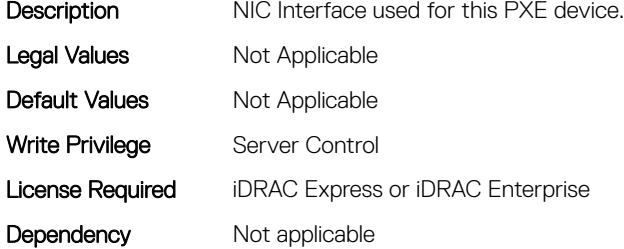

#### BIOS.PxeDev4Settings.PxeDev4Protocol (Read or Write)

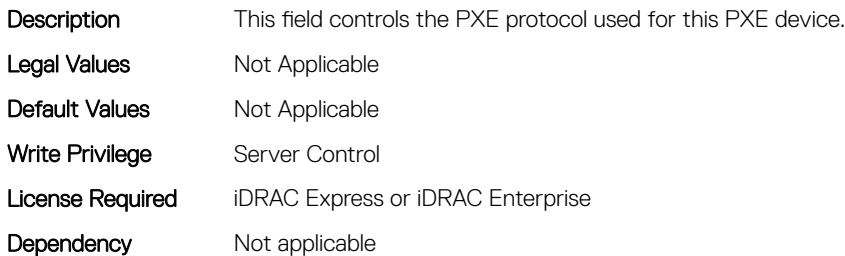

### BIOS.PxeDev4Settings.PxeDev4VlanEnDis (Read or Write)

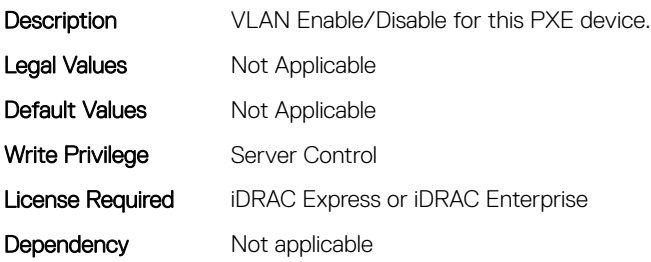

### BIOS.PxeDev4Settings.PxeDev4VlanId (Read or Write)

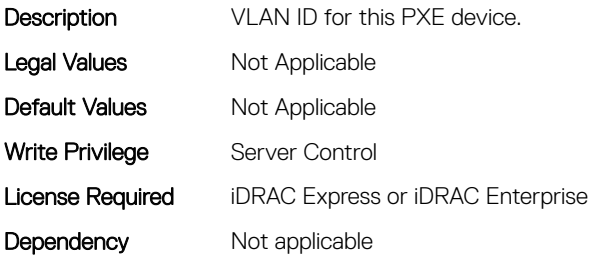

#### BIOS.PxeDev4Settings.PxeDev4VlanPriority (Read or Write)

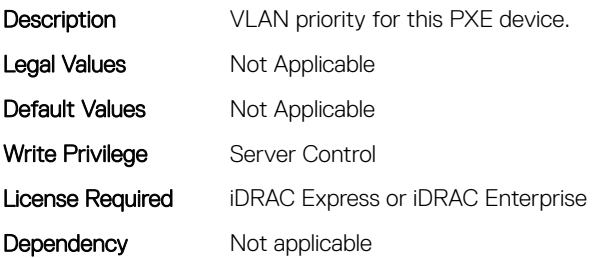

# BIOS.RedundantOsControl

This group contains the attributes that provides details about BIOS.RedundantOsControl.

### BIOS.RedundantOsControl.RedundantOsBoot (Read or Write)

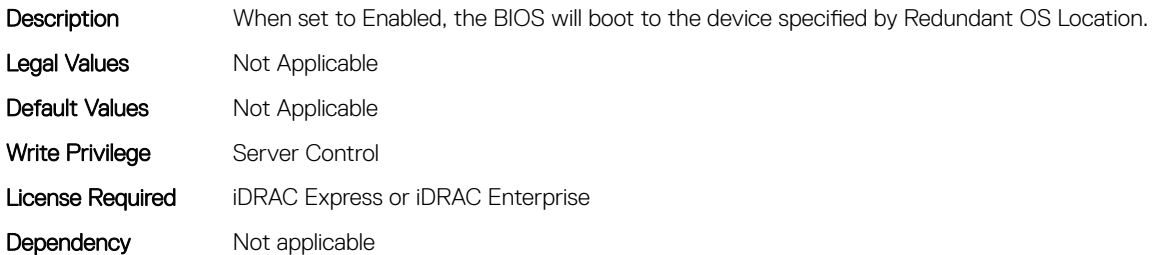

### BIOS.RedundantOsControl.RedundantOsLocation (Read or Write)

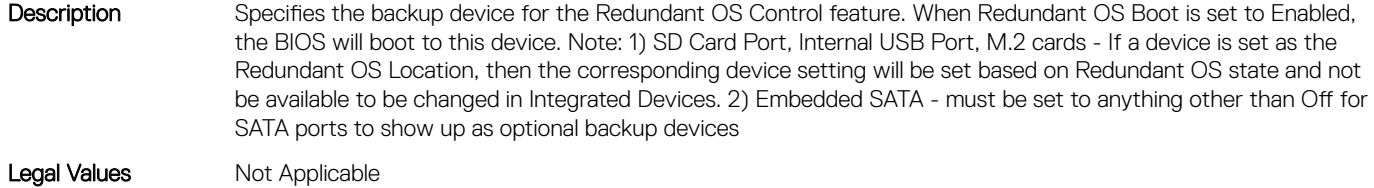

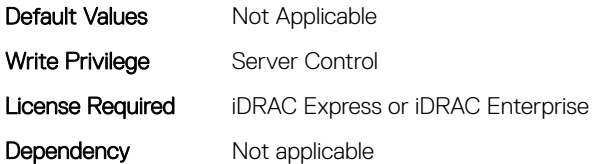

### BIOS.RedundantOsControl.RedundantOsState (Read or Write)

Description When set to Hidden, the device specified by Redundant OS Location will be hidden. It will not be visible in the Operating System or the BIOS boot sequence. Legal Values Mot Applicable Default Values Mot Applicable Write Privilege Server Control License Required iDRAC Express or iDRAC Enterprise Dependency Not applicable

# BIOS.SataSettings

Use the objects in this group to configure the BIOS SATA settings.

### BIOS.SataSettings.EmbSata (Read or Write)

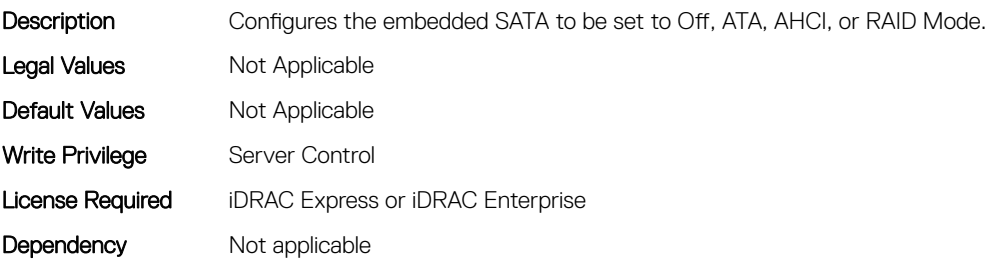

### BIOS.SataSettings.EmbSataShadow (Read or Write)

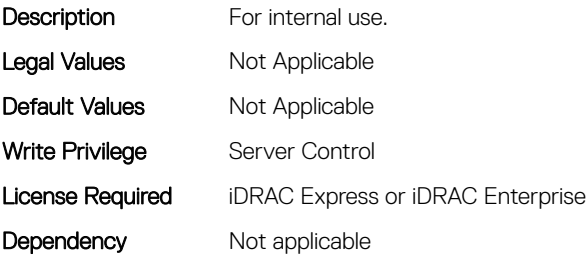

#### BIOS.SataSettings.eSataPort1 (Read or Write)

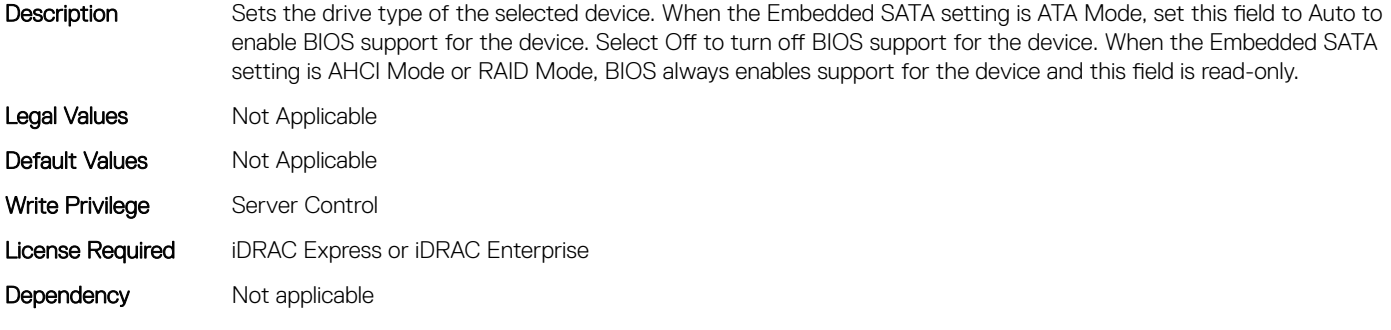

#### BIOS.SataSettings.eSataPort1Capacity (Read or Write)

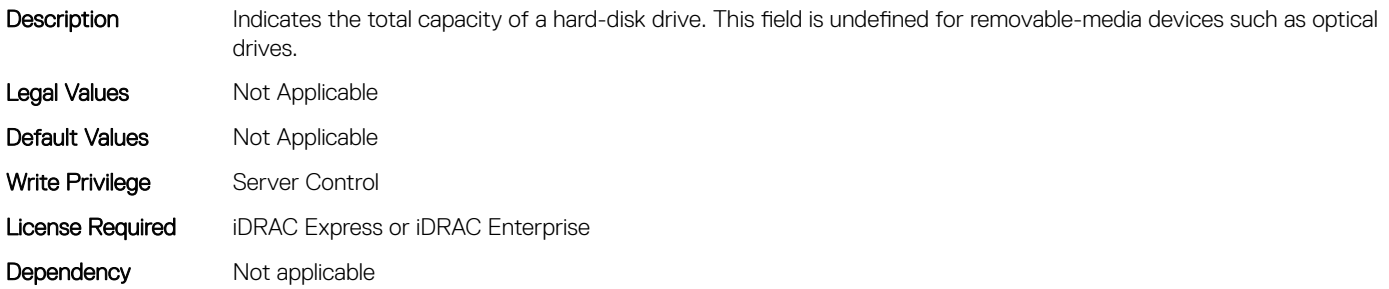

#### BIOS.SataSettings.eSataPort1DriveType (Read or Write)

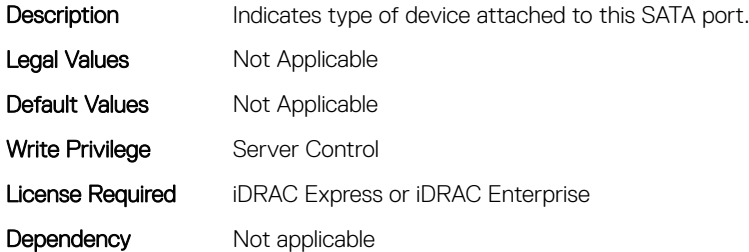

#### BIOS.SataSettings.eSataPort1Model (Read or Write)

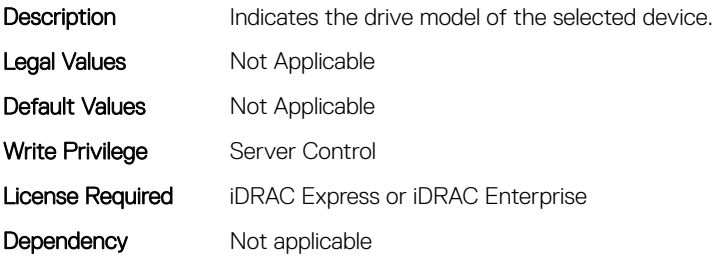

### BIOS.SataSettings.SataPortA (Read or Write)

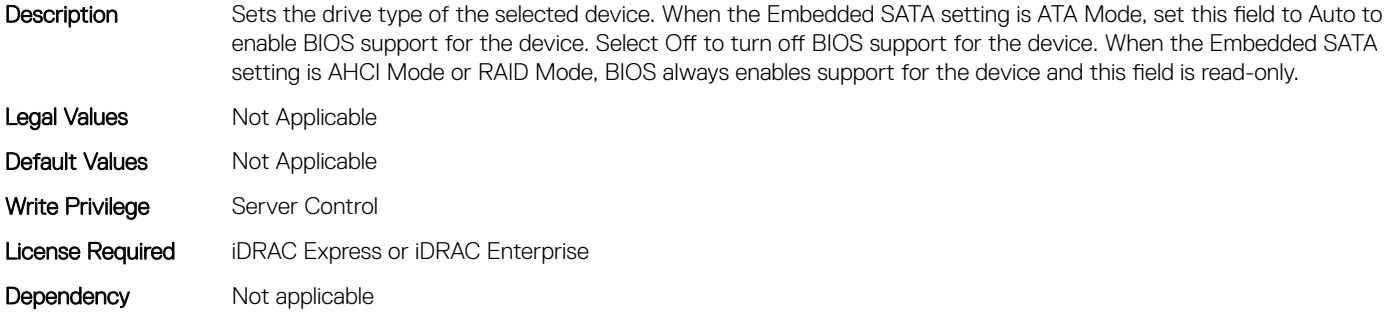

### BIOS.SataSettings.SataPortACapacity (Read or Write)

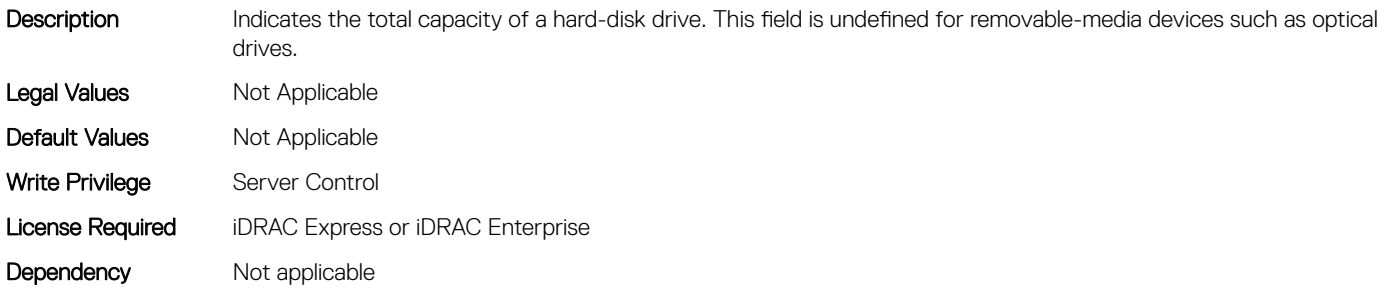

### BIOS.SataSettings.SataPortADriveType (Read or Write)

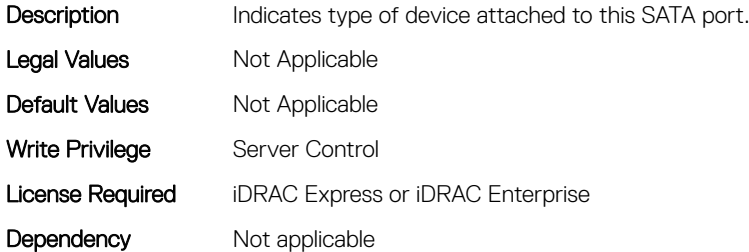

#### BIOS.SataSettings.SataPortAModel (Read or Write)

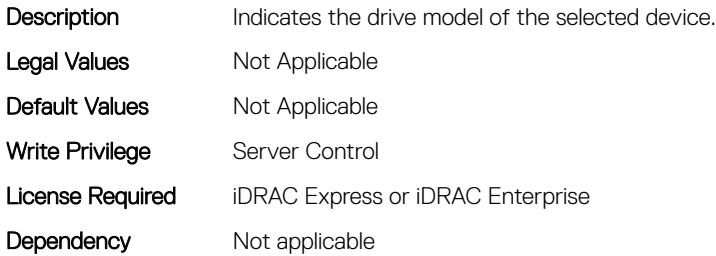

#### BIOS.SataSettings.SataPortB (Read or Write)

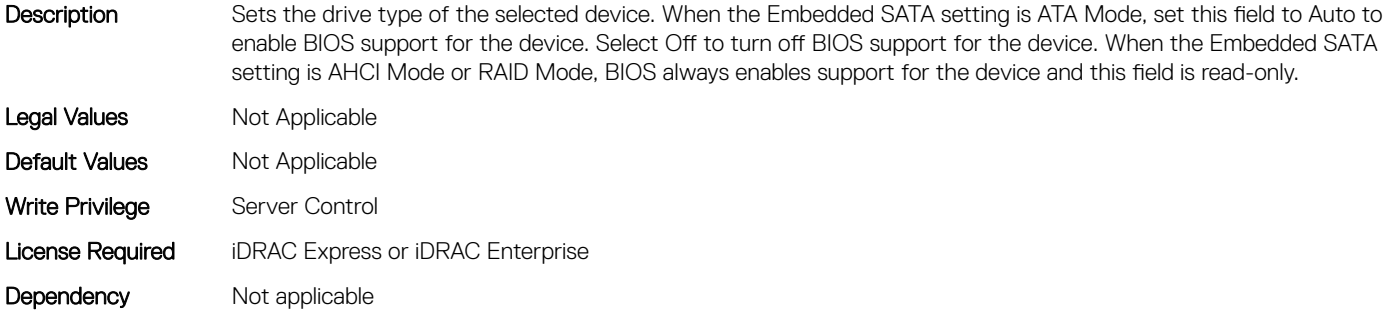

#### BIOS.SataSettings.SataPortBCapacity (Read or Write)

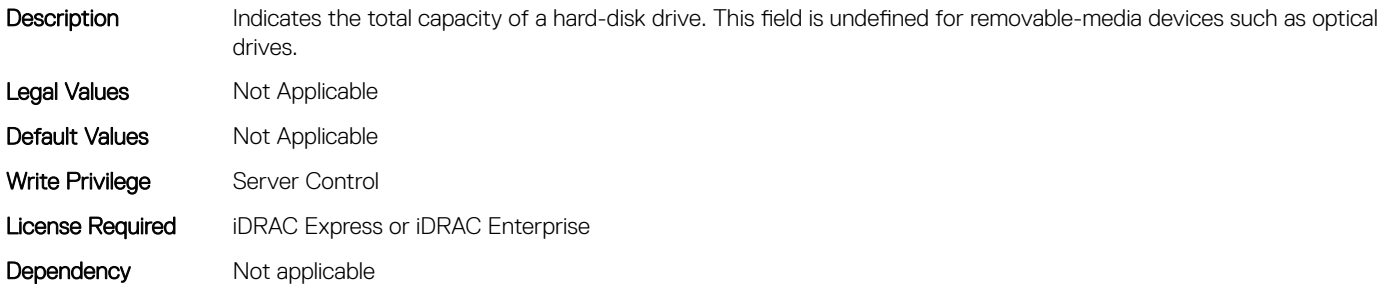

#### BIOS.SataSettings.SataPortBDriveType (Read or Write)

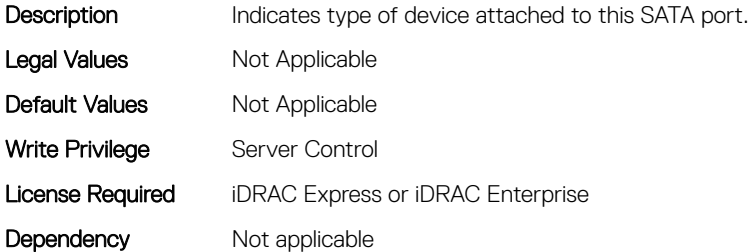

#### BIOS.SataSettings.SataPortBModel (Read or Write)

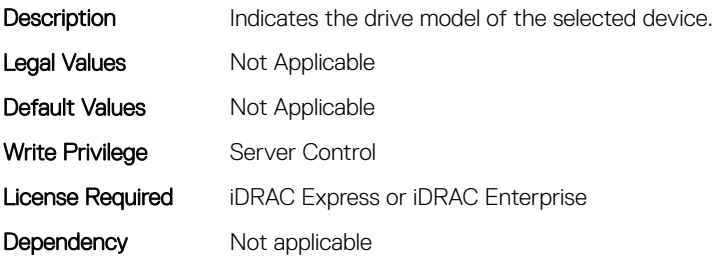

### BIOS.SataSettings.SataPortC (Read or Write)

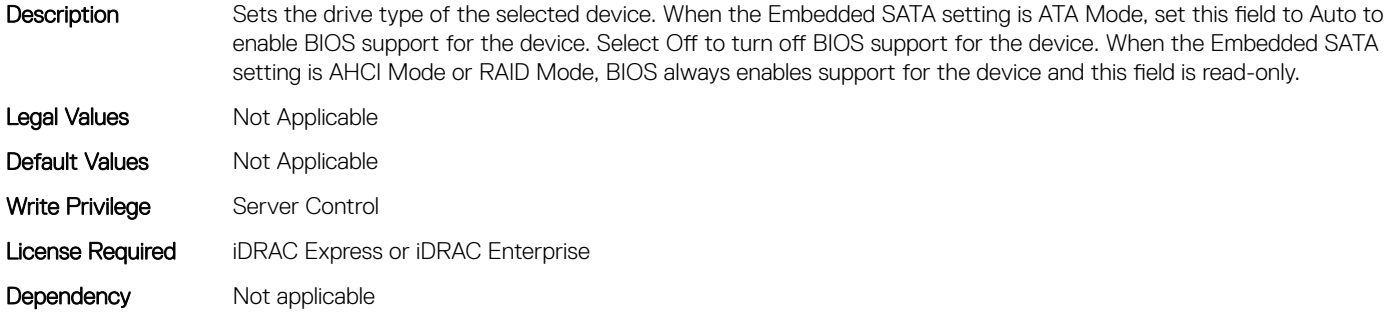

#### BIOS.SataSettings.SataPortCCapacity (Read or Write)

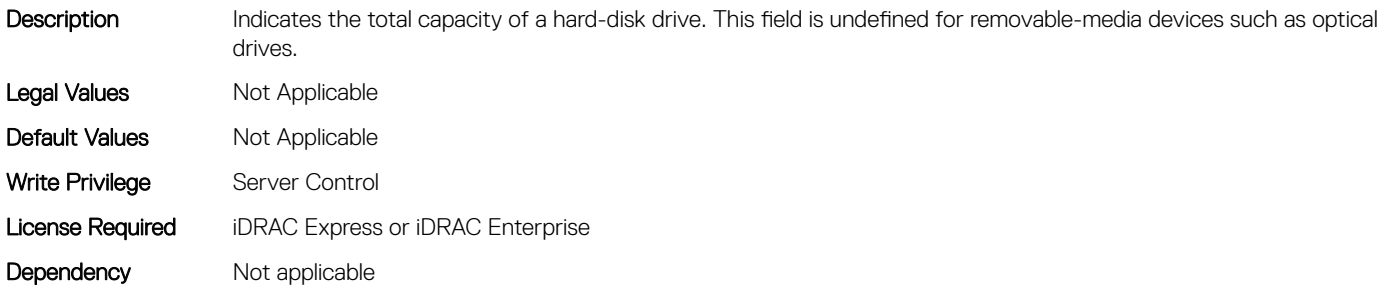

#### BIOS.SataSettings.SataPortCDriveType (Read or Write)

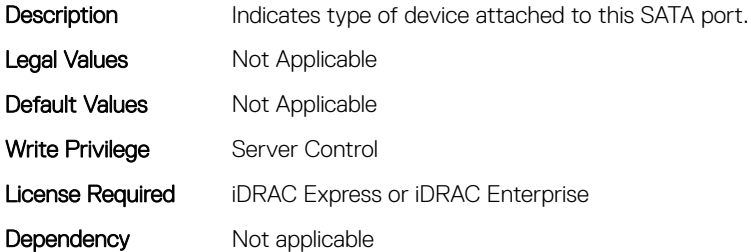

#### BIOS.SataSettings.SataPortCModel (Read or Write)

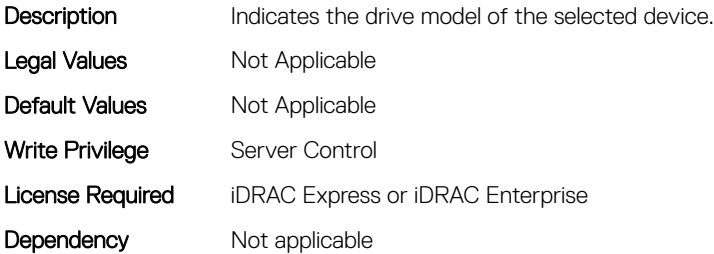

#### BIOS.SataSettings.SataPortD (Read or Write)

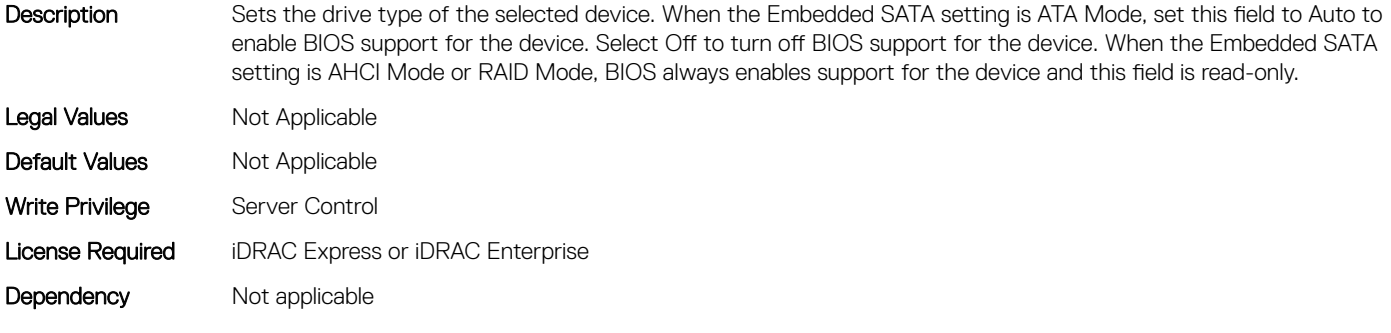

#### BIOS.SataSettings.SataPortDCapacity (Read or Write)

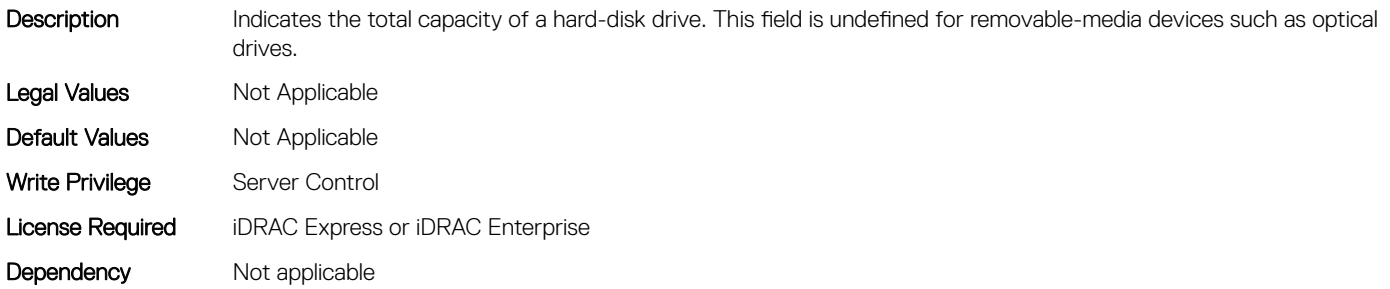

### BIOS.SataSettings.SataPortDDriveType (Read or Write)

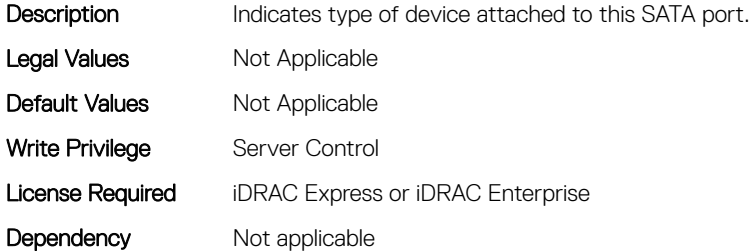

#### BIOS.SataSettings.SataPortDModel (Read or Write)

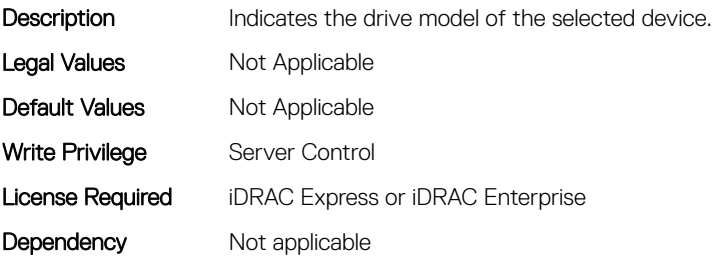

### BIOS.SataSettings.SataPortE (Read or Write)

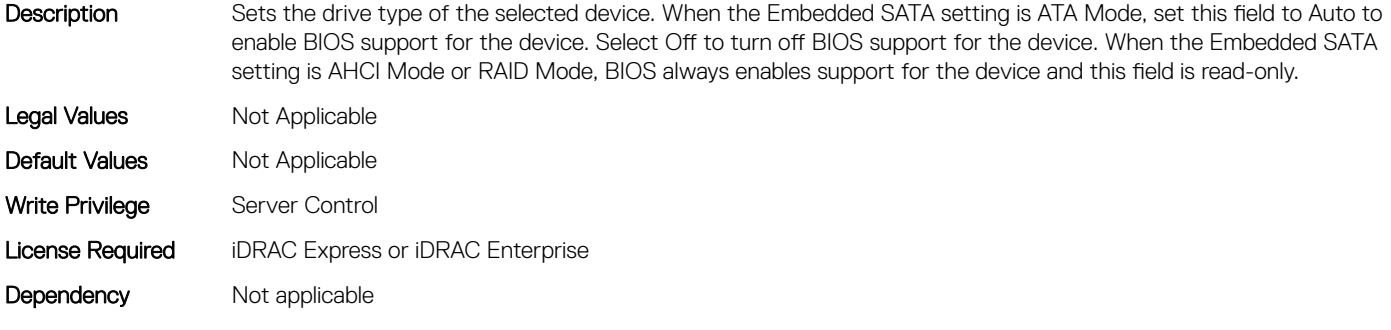

#### BIOS.SataSettings.SataPortECapacity (Read or Write)

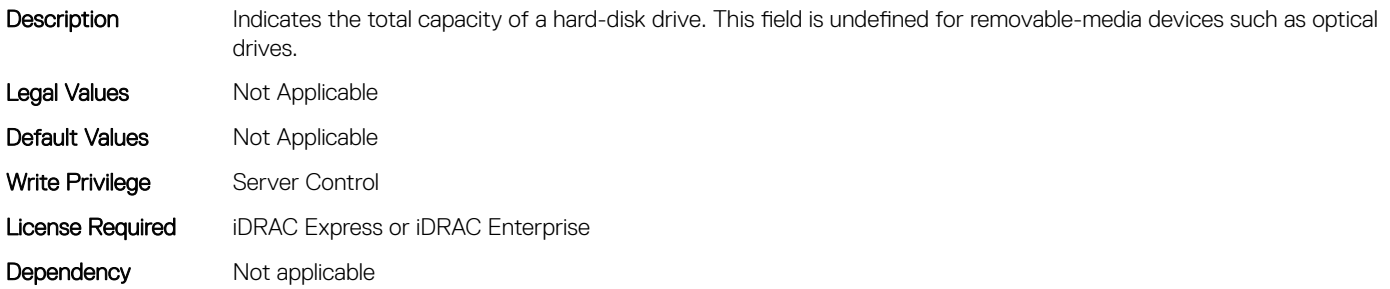

### BIOS.SataSettings.SataPortEDriveType (Read or Write)

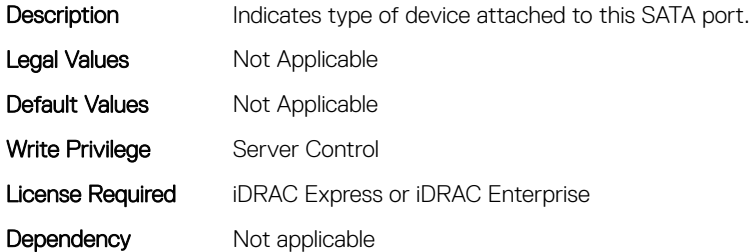

#### BIOS.SataSettings.SataPortEModel (Read or Write)

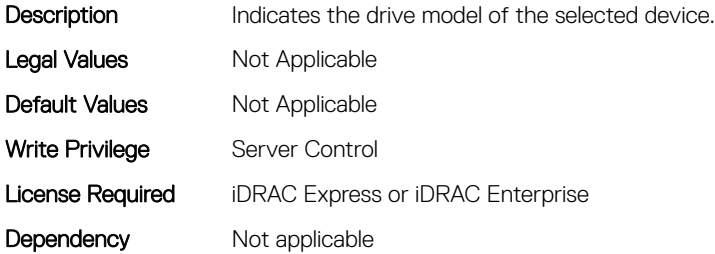

#### BIOS.SataSettings.SataPortF (Read or Write)

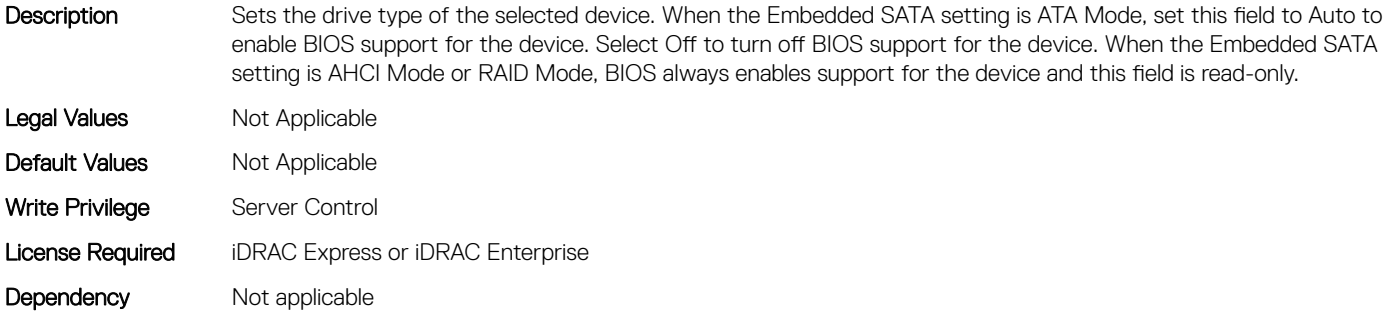

#### BIOS.SataSettings.SataPortFCapacity (Read or Write)

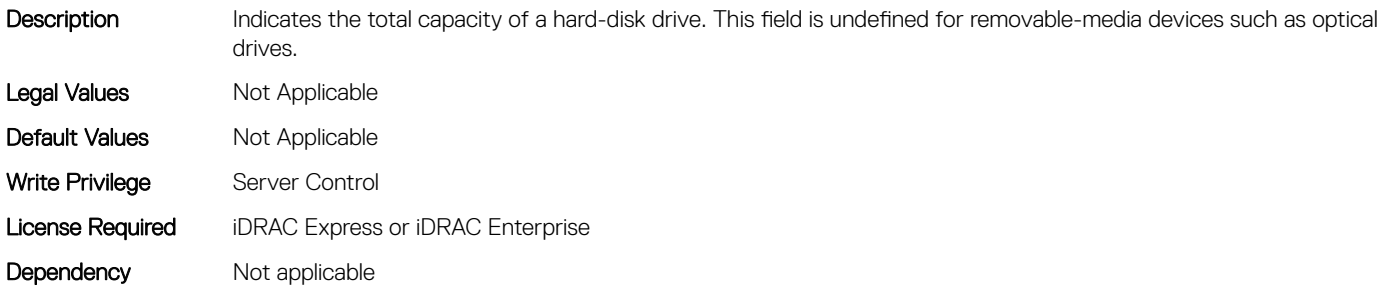

#### BIOS.SataSettings.SataPortFDriveType (Read or Write)

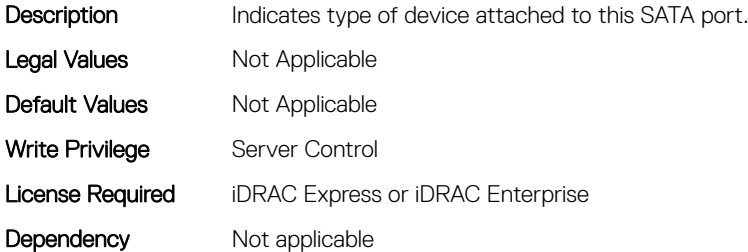

#### BIOS.SataSettings.SataPortFModel (Read or Write)

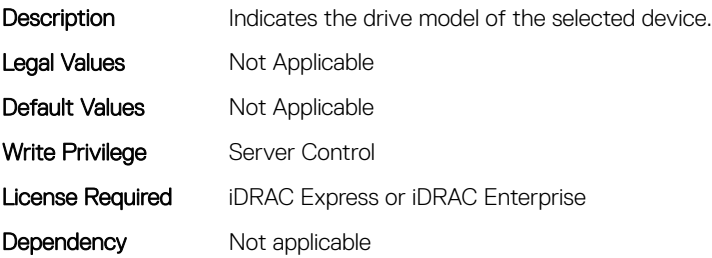

### BIOS.SataSettings.SataPortG (Read or Write)

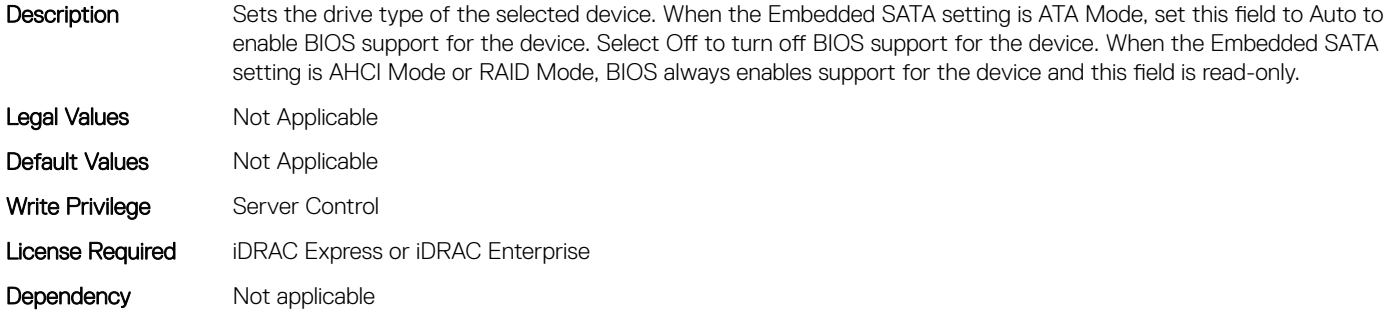

### BIOS.SataSettings.SataPortGCapacity (Read or Write)

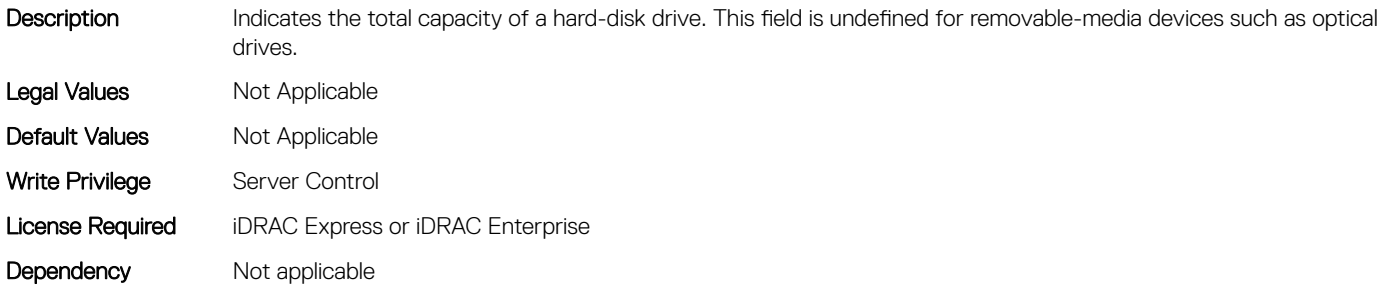

### BIOS.SataSettings.SataPortGDriveType (Read or Write)

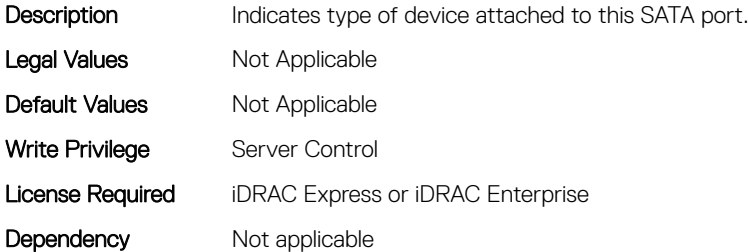

#### BIOS.SataSettings.SataPortGModel (Read or Write)

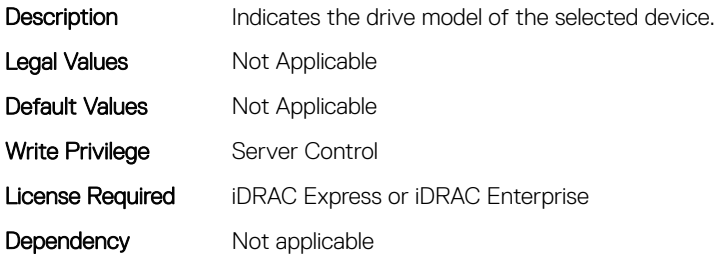

#### BIOS.SataSettings.SataPortH (Read or Write)

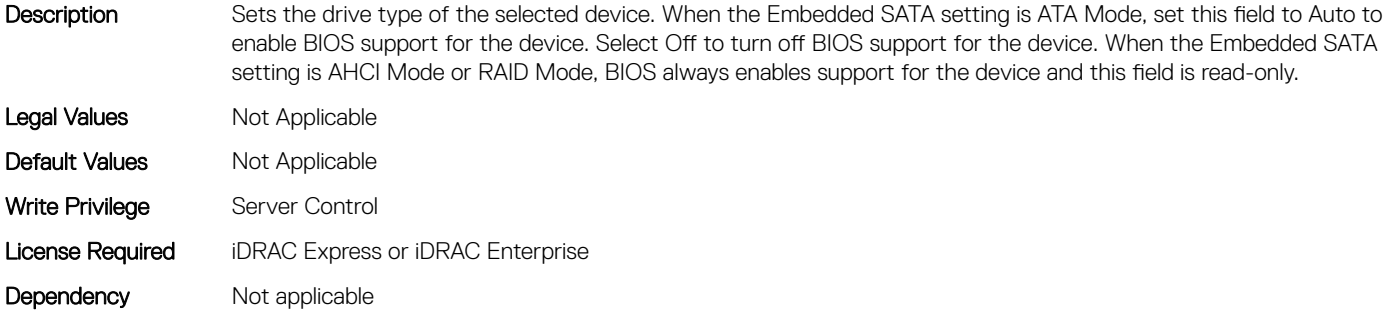

#### BIOS.SataSettings.SataPortHCapacity (Read or Write)

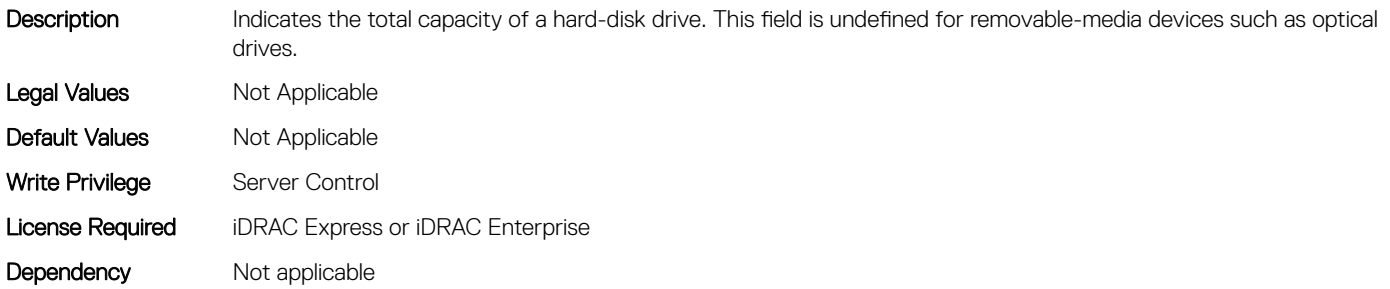

#### BIOS.SataSettings.SataPortHDriveType (Read or Write)

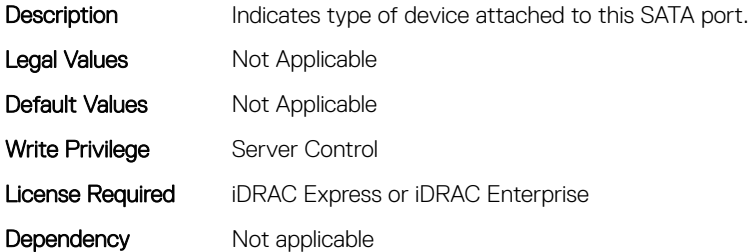

#### BIOS.SataSettings.SataPortHModel (Read or Write)

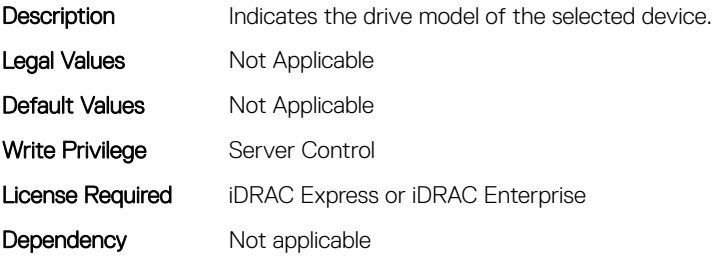

### BIOS.SataSettings.SataPortI (Read or Write)

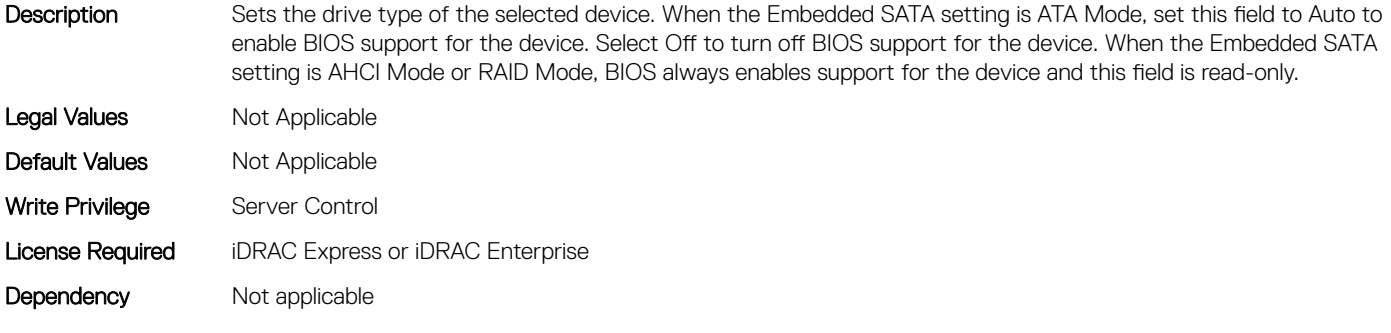

### BIOS.SataSettings.SataPortICapacity (Read or Write)

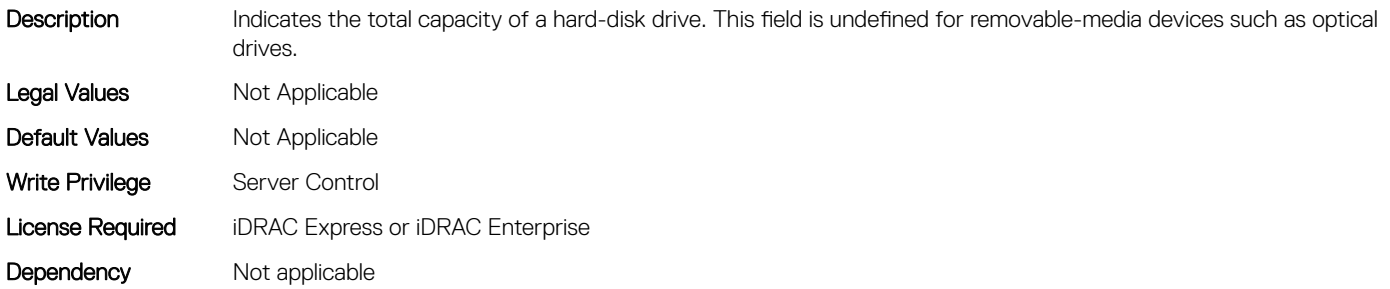

### BIOS.SataSettings.SataPortIDriveType (Read or Write)

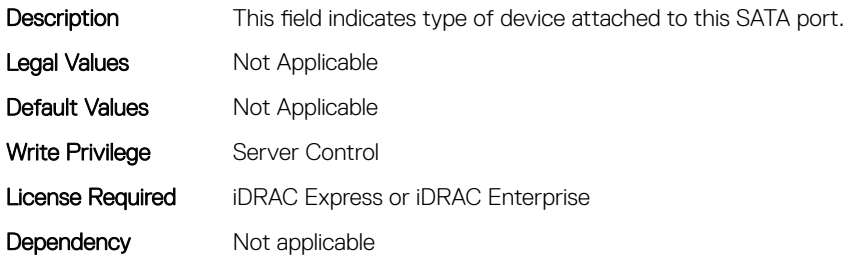

#### BIOS.SataSettings.SataPortIModel (Read or Write)

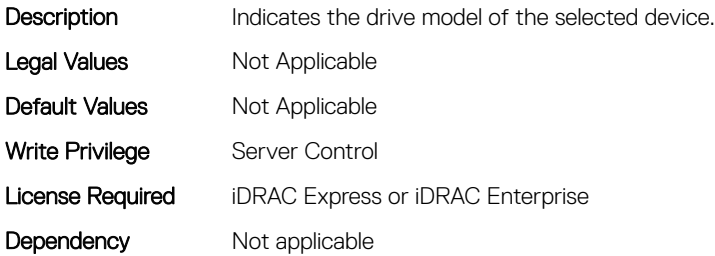

#### BIOS.SataSettings.SataPortJ (Read or Write)

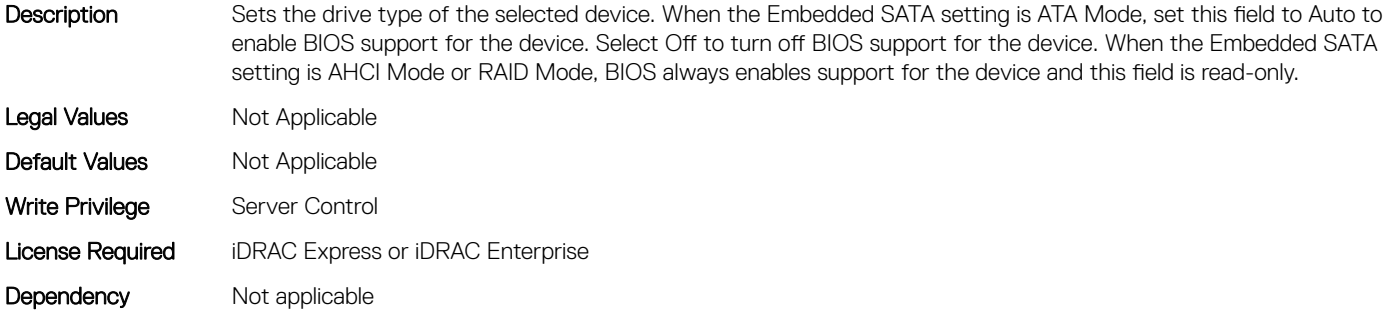

#### BIOS.SataSettings.SataPortJCapacity (Read or Write)

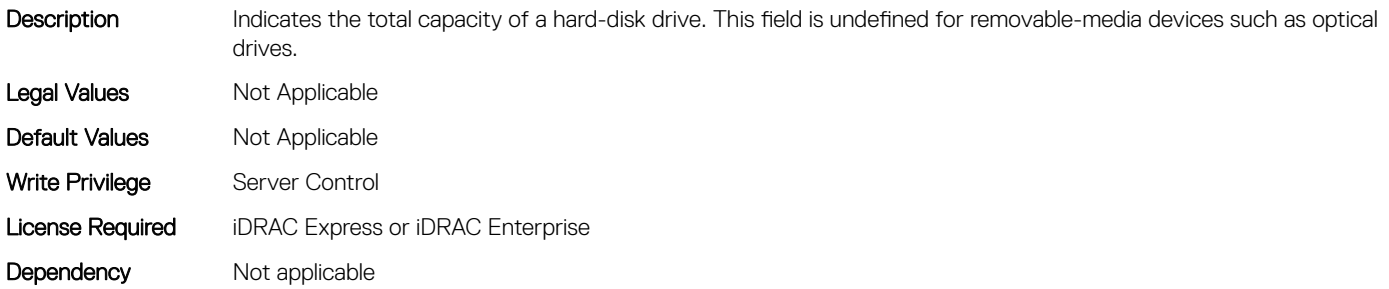

#### BIOS.SataSettings.SataPortJDriveType (Read or Write)

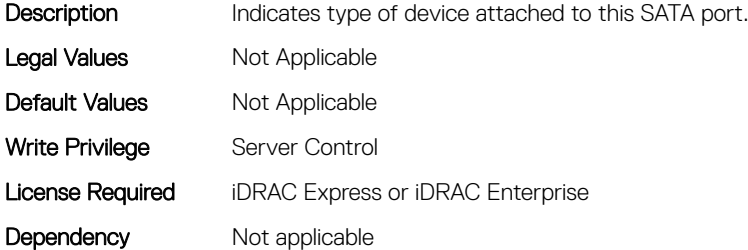

#### BIOS.SataSettings.SataPortJModel (Read or Write)

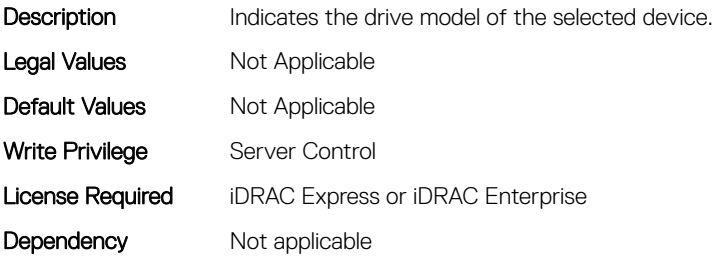

### BIOS.SataSettings.SataPortK (Read or Write)

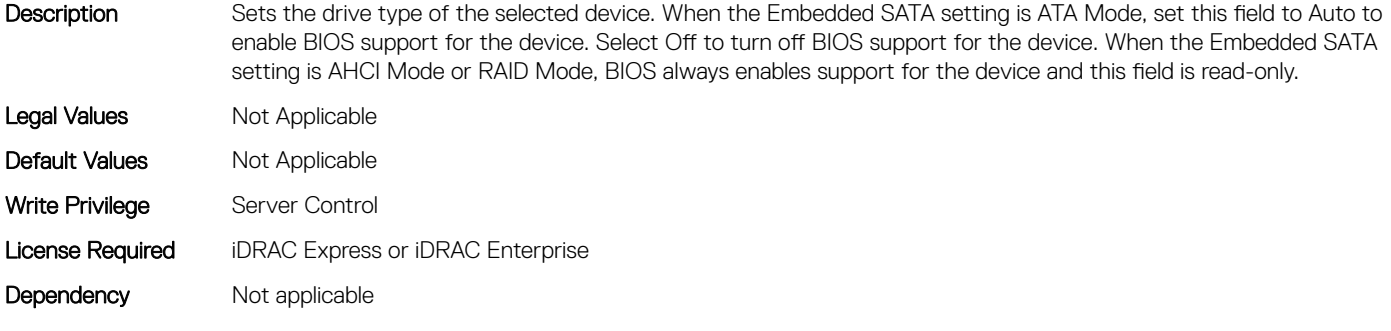

#### BIOS.SataSettings.SataPortKCapacity (Read or Write)

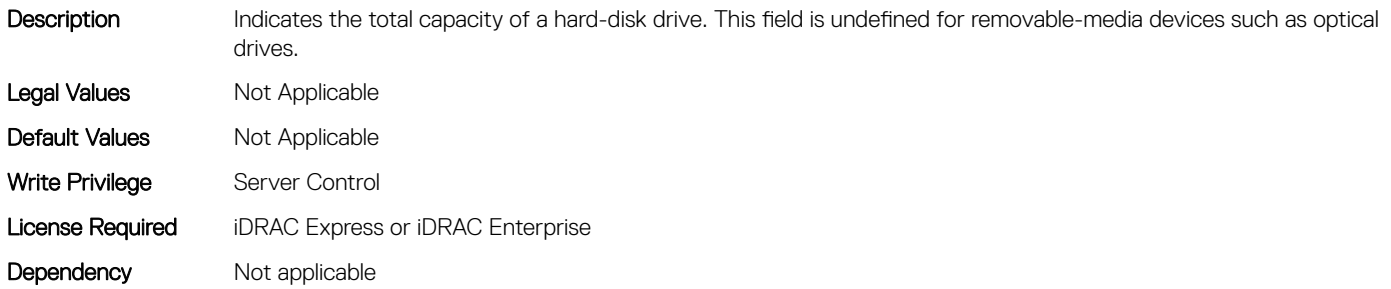

### BIOS.SataSettings.SataPortKDriveType (Read or Write)

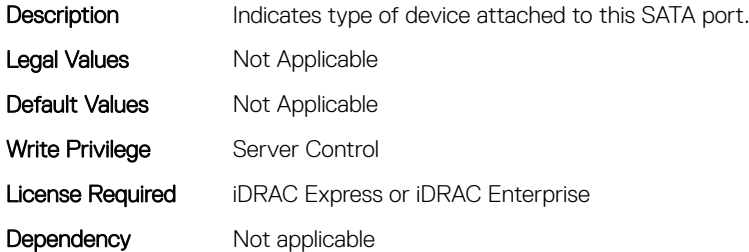

#### BIOS.SataSettings.SataPortKModel (Read or Write)

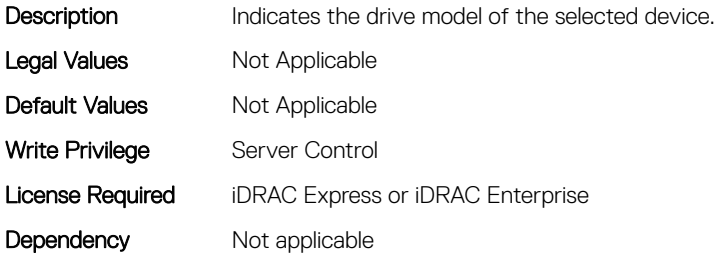

# BIOS.SataSettings.SataPortL (Read or Write)

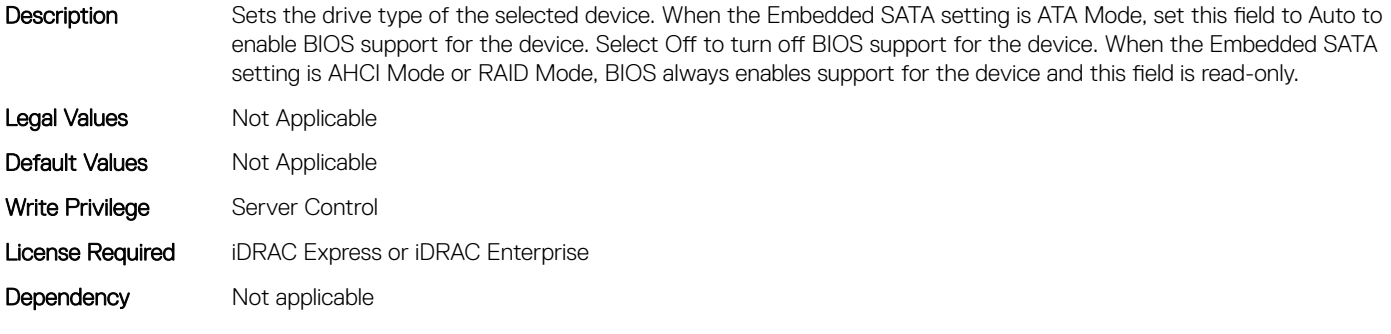

#### BIOS.SataSettings.SataPortLCapacity (Read or Write)

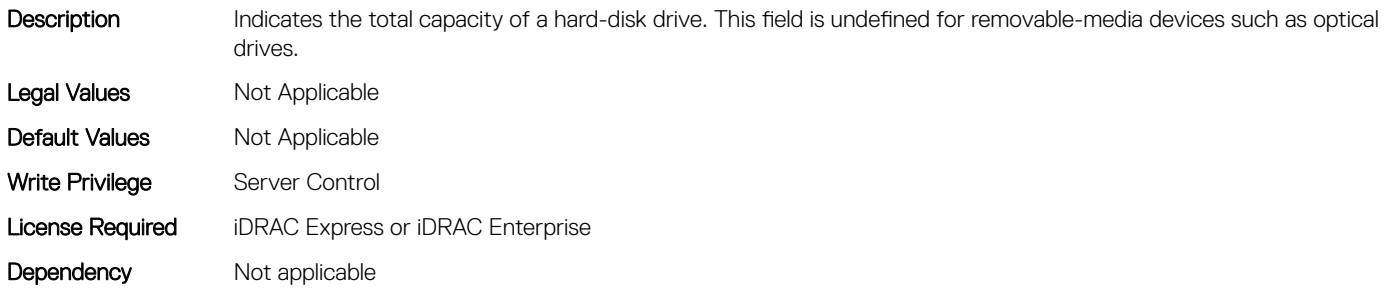

#### BIOS.SataSettings.SataPortLDriveType (Read or Write)

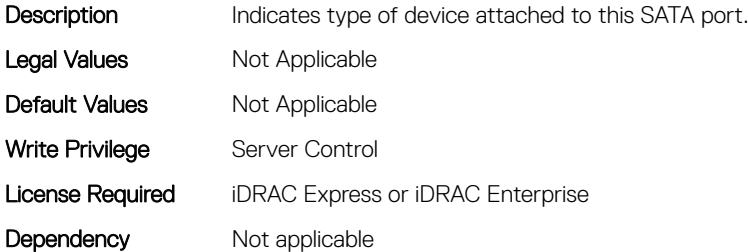

#### BIOS.SataSettings.SataPortLModel (Read or Write)

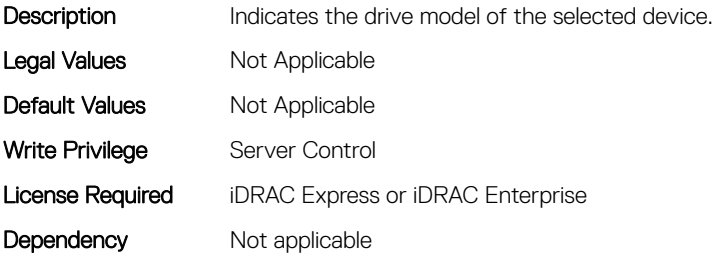

### BIOS.SataSettings.SataPortM (Read or Write)

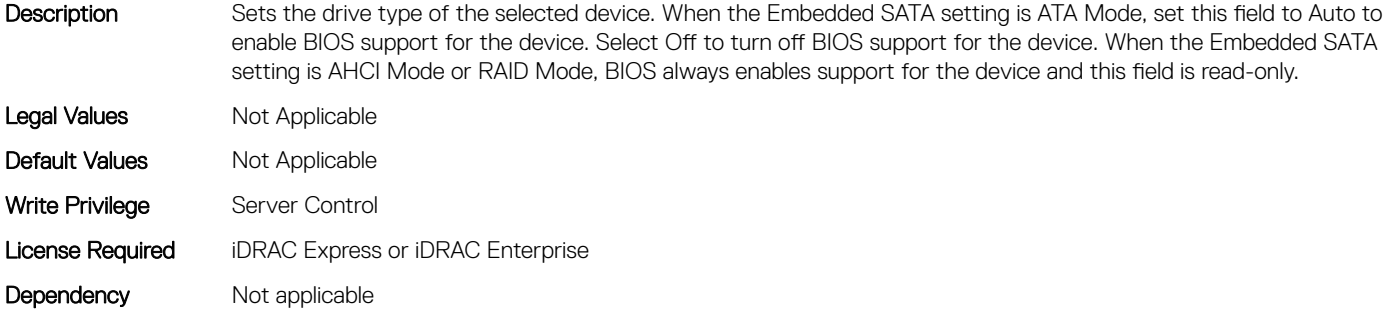

### BIOS.SataSettings.SataPortMCapacity (Read or Write)

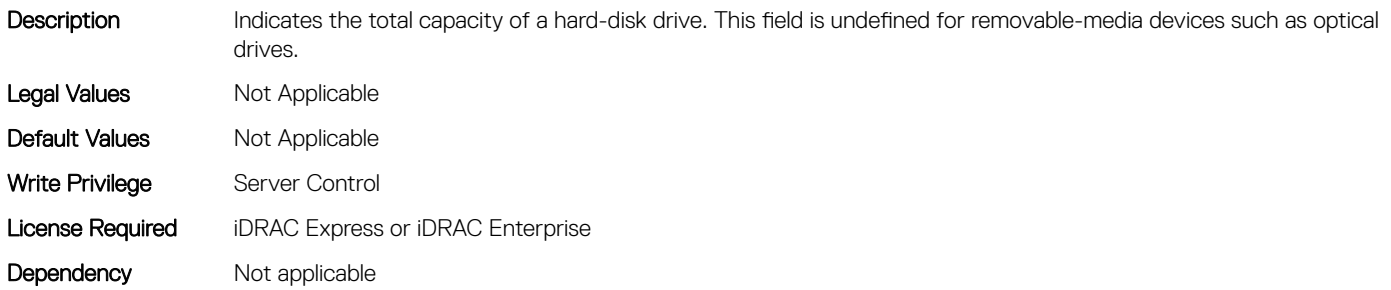

#### BIOS.SataSettings.SataPortMDriveType (Read or Write)

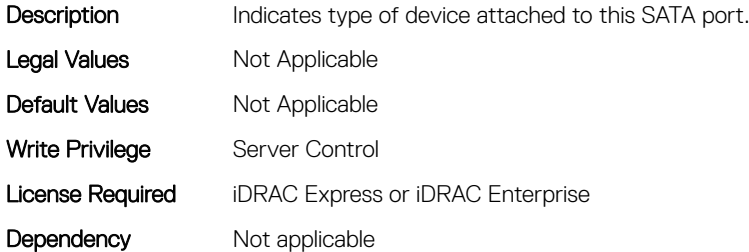

#### BIOS.SataSettings.SataPortMModel (Read or Write)

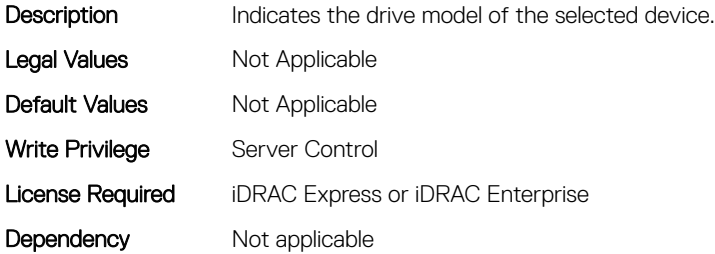

#### BIOS.SataSettings.SataPortN (Read or Write)

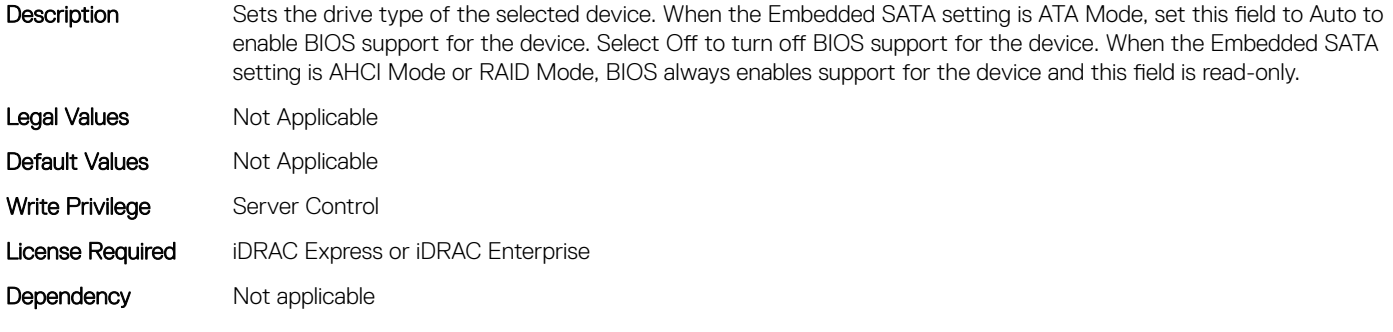

#### BIOS.SataSettings.SataPortNCapacity (Read or Write)

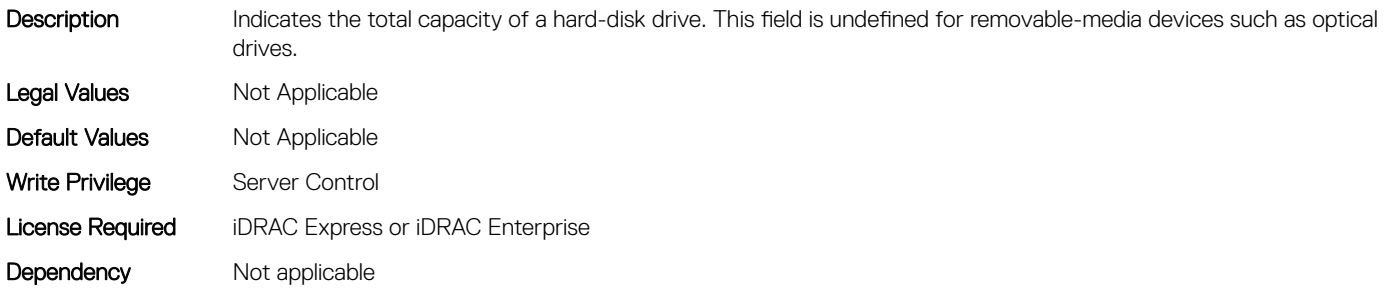

#### BIOS.SataSettings.SataPortNDriveType (Read or Write)

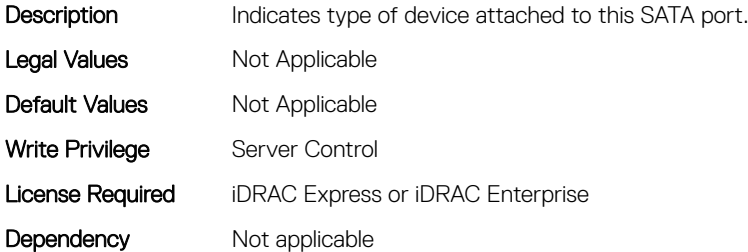

#### BIOS.SataSettings.SataPortNModel (Read or Write)

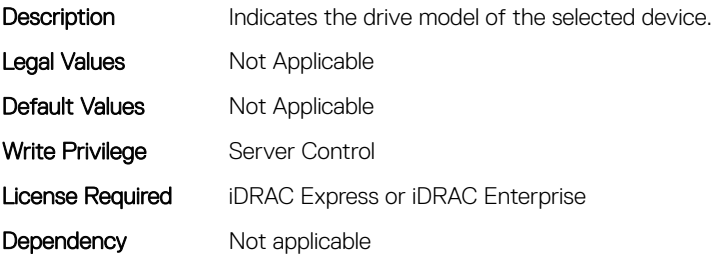

### BIOS.SataSettings.SataSettings (Read or Write)

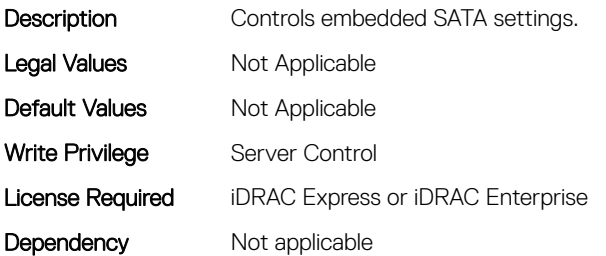

#### BIOS.SataSettings.SecurityFreezeLock (Read or Write)

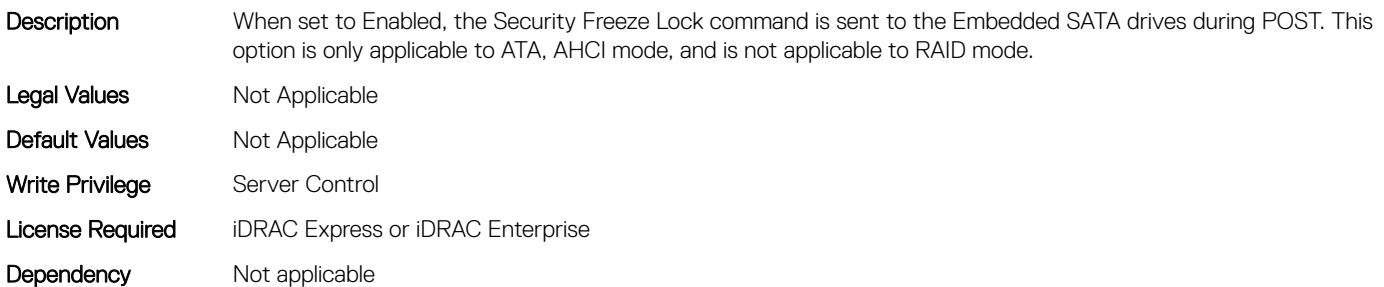

#### BIOS.SataSettings.WriteCache (Read or Write)

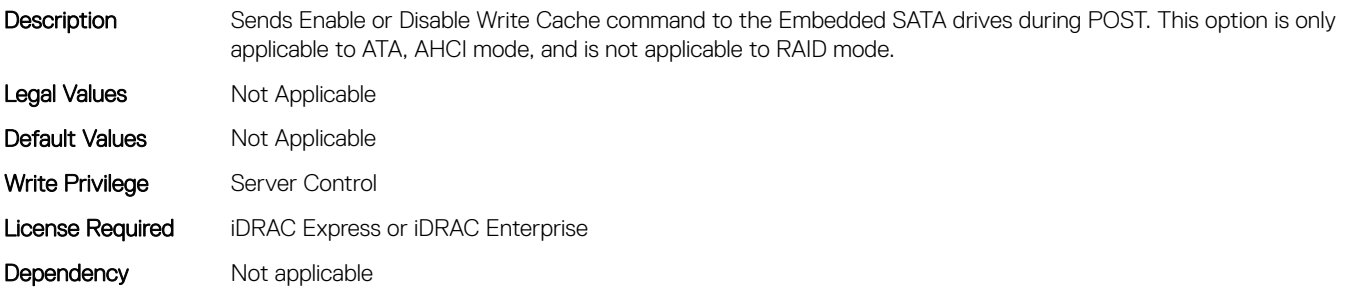

### BIOS.SerialCommSettings

To manage the serial port settings, use the objects in the group.

### BIOS.SerialCommSettings.ConTermType (Read or Write)

Description This field sets your remote console's terminal type. The <Ctrl><Alt><Del> key sequence is mapped to <ESC><R><ESC><r>><FSC><F><FSC><R>>><FSC><R>>
on the Terminal. The <Ctrl><H>, <Ctrl><l>, <Ctrl><J>, <Ctrl><M>><M> sequences are mapped to <ESC><Ctrl><H>, <ESC><Ctrl><H>, <ESC><Ctrl><H>, <ESC><Ctrl><M>>>>>> on the Terminal. <Alt><x> key sequences are mapped to <ESC><X><X> on the Terminal, where x is any letter key, and X is the upper case of that key.

Legal Values Mot Applicable

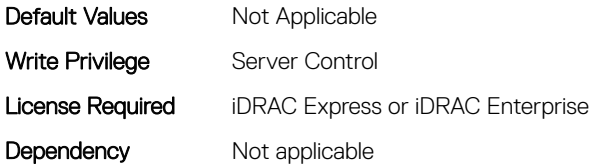

### BIOS.SerialCommSettings.ExtSerialConnector (Read or Write)

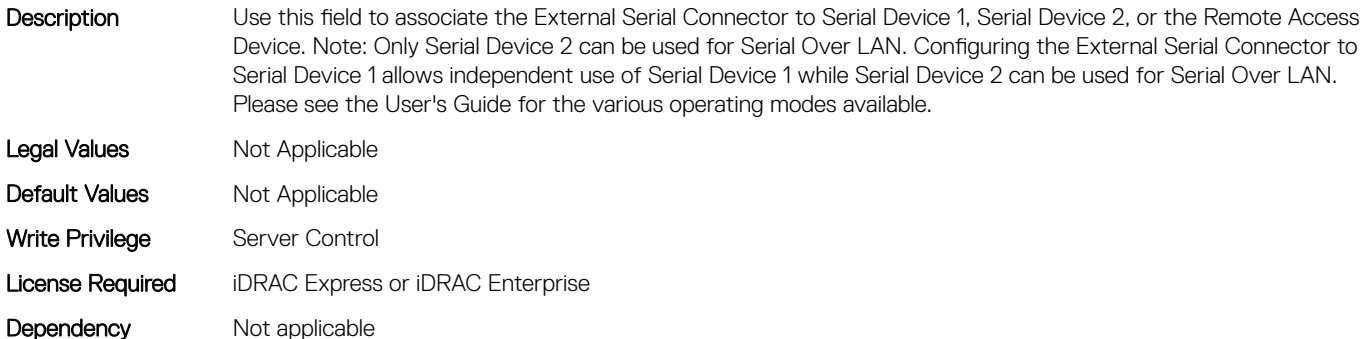

#### BIOS.SerialCommSettings.FailSafeBaud (Read or Write)

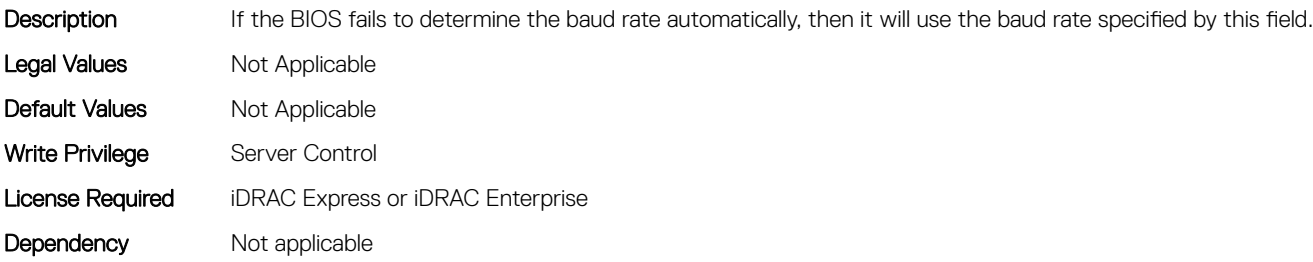

#### BIOS.SerialCommSettings.RedirAfterBoot (Read or Write)

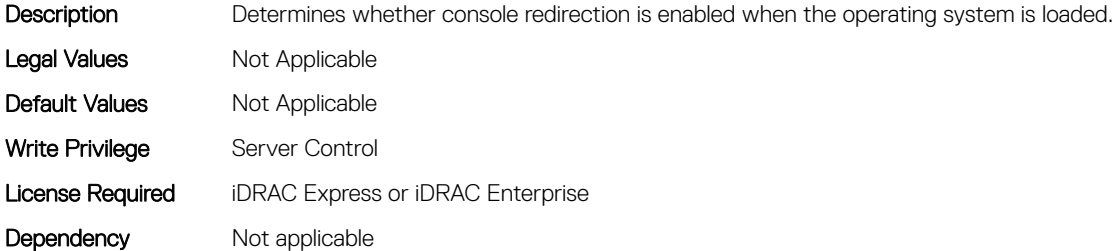

#### BIOS.SerialCommSettings.SerialComm (Read or Write)

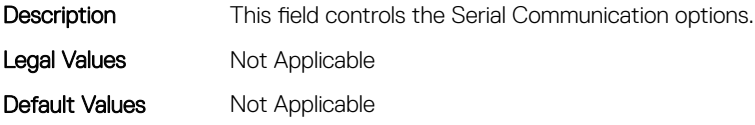

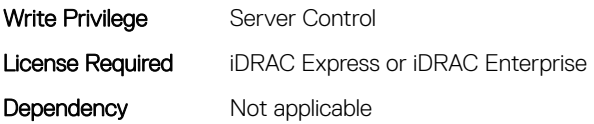

## BIOS.SerialCommSettings.SerialCommSettings (Read or Write)

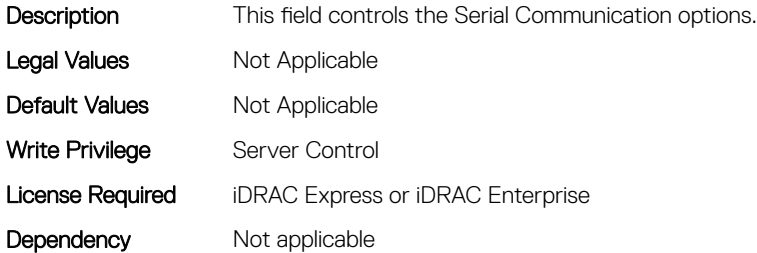

### BIOS.SerialCommSettings.SerialPortAddress (Read or Write)

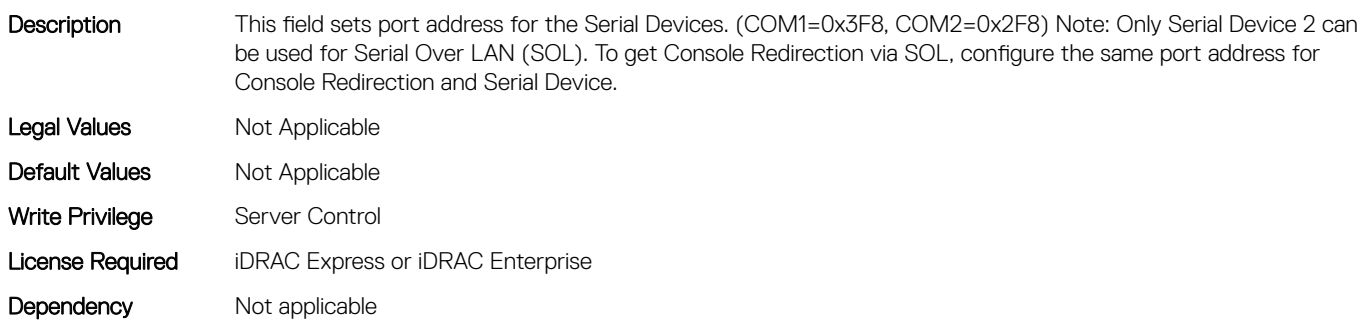

# BIOS.SlotBifurcation

This group contains the attributes that provides details about BIOS. SlotBifurcation.

### BIOS.SlotBifurcation.DellAutoDiscovery (Read or Write)

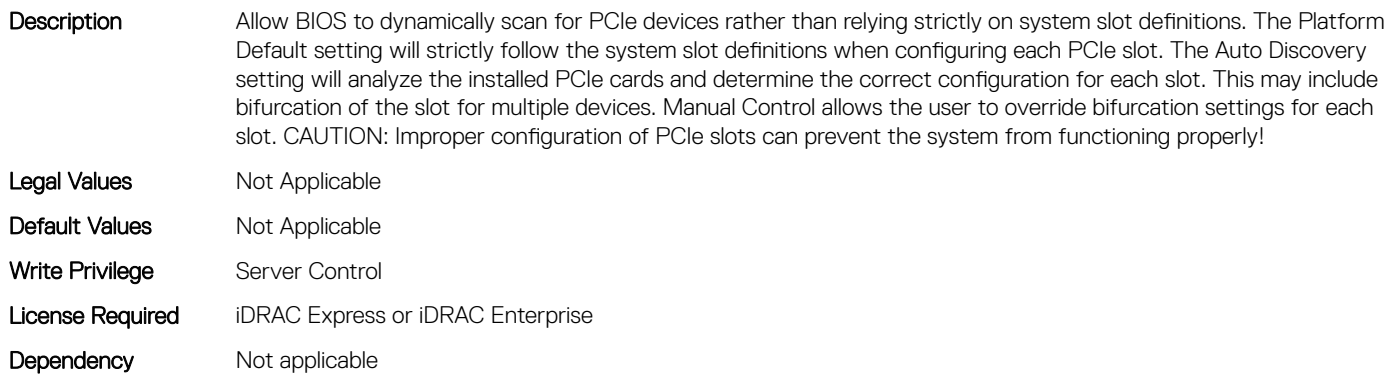

### BIOS.SlotBifurcation.Slot10Bif (Read or Write)

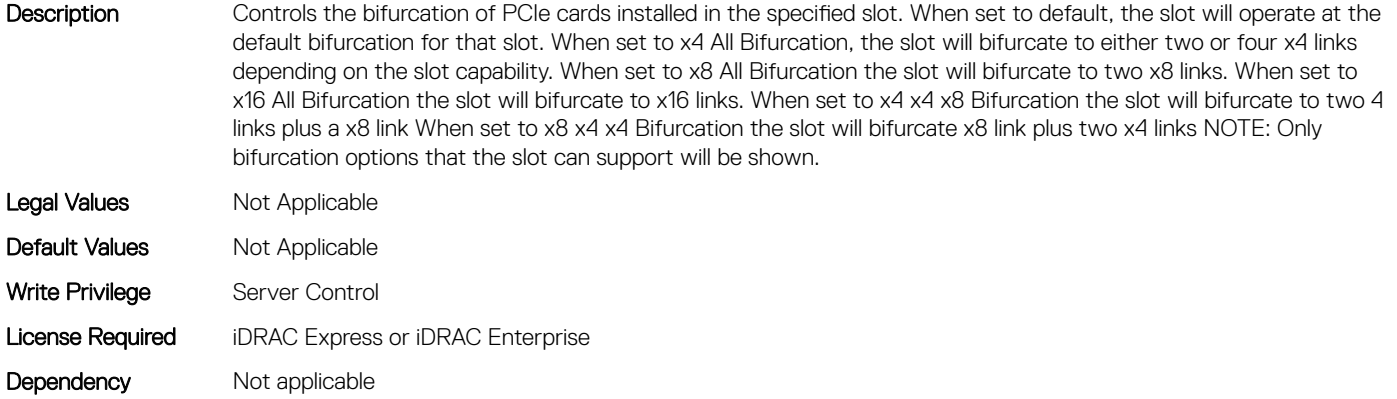

### BIOS.SlotBifurcation.Slot11Bif (Read or Write)

Description Controls the bifurcation of PCIe cards installed in the specified slot. When set to default, the slot will operate at the default bifurcation for that slot. When set to x4 All Bifurcation, the slot will bifurcate to either two or four x4 links depending on the slot capability. When set to x8 All Bifurcation the slot will bifurcate to two x8 links. When set to x16 All Bifurcation the slot will bifurcate to x16 links. When set to x4 x4 x8 Bifurcation the slot will bifurcate to two 4 links plus a x8 link When set to x8 x4 x4 Bifurcation the slot will bifurcate x8 link plus two x4 links NOTE: Only bifurcation options that the slot can support will be shown.

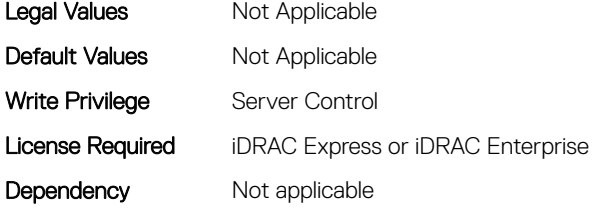

### BIOS.SlotBifurcation.Slot12Bif (Read or Write)

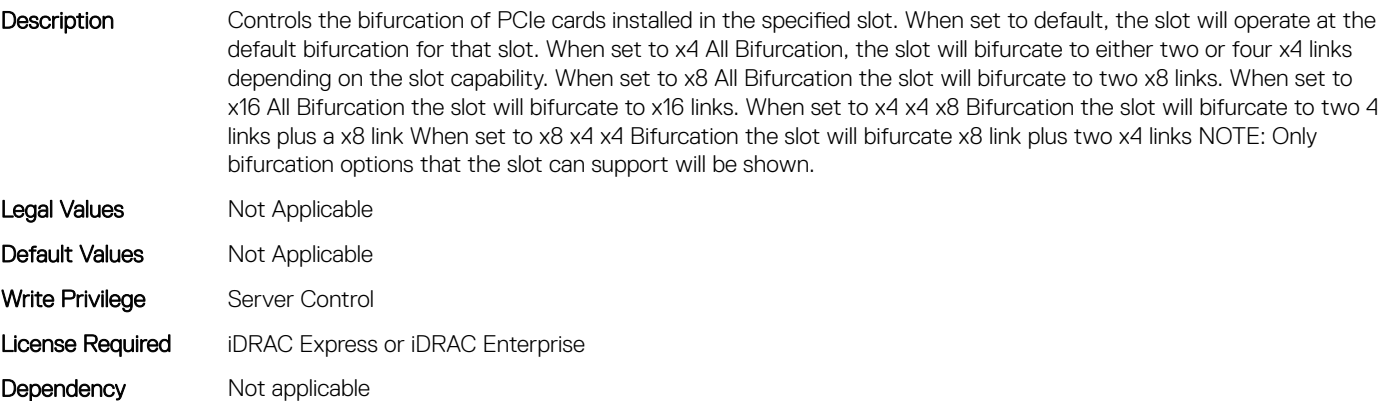

### BIOS.SlotBifurcation.Slot13Bif (Read or Write)

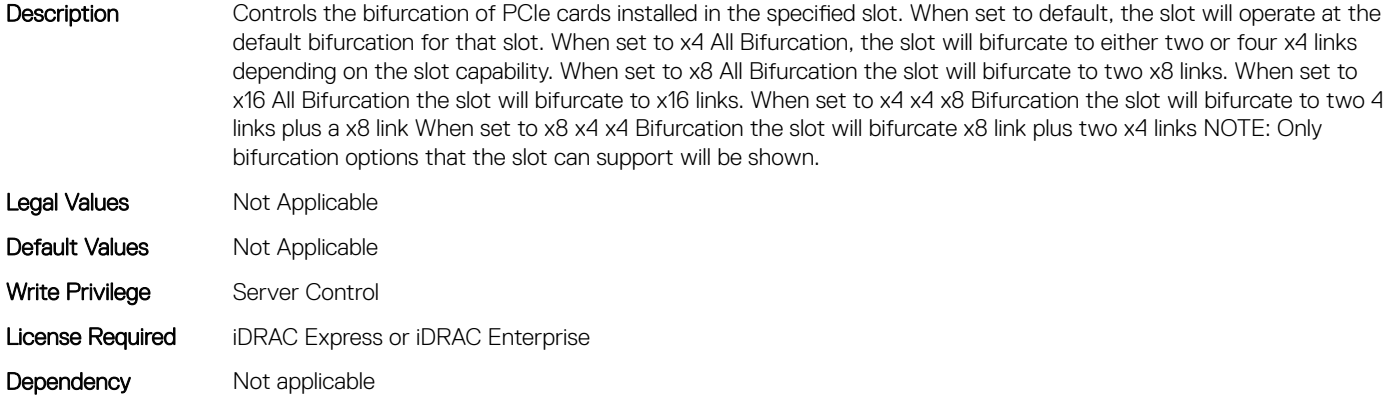

### BIOS.SlotBifurcation.Slot14Bif (Read or Write)

Description Controls the bifurcation of PCIe cards installed in the specified slot. When set to default, the slot will operate at the default bifurcation for that slot. When set to x4 All Bifurcation, the slot will bifurcate to either two or four x4 links depending on the slot capability. When set to x8 All Bifurcation the slot will bifurcate to two x8 links. When set to x16 All Bifurcation the slot will bifurcate to x16 links. When set to x4 x4 x8 Bifurcation the slot will bifurcate to two 4 links plus a x8 link When set to x8 x4 x4 Bifurcation the slot will bifurcate x8 link plus two x4 links NOTE: Only bifurcation options that the slot can support will be shown.

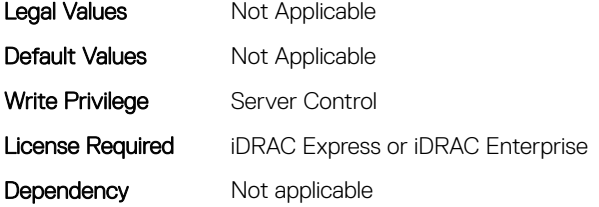

### BIOS.SlotBifurcation.Slot1Bif (Read or Write)

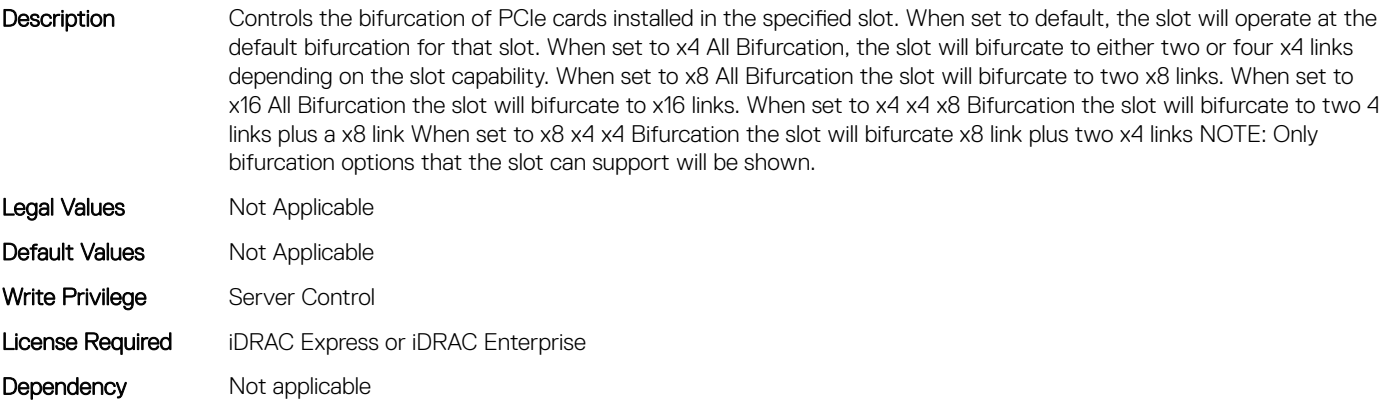

### BIOS.SlotBifurcation.Slot2Bif (Read or Write)

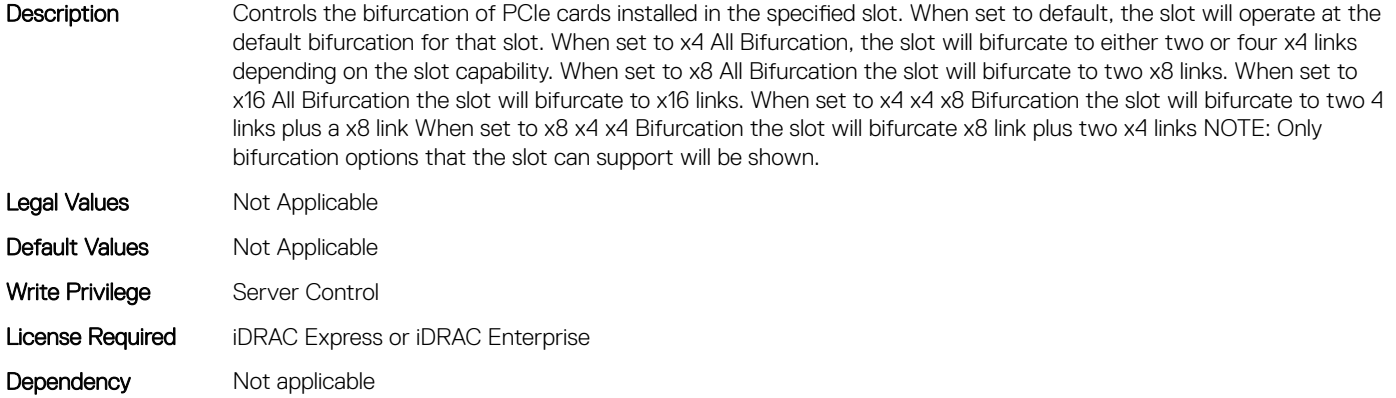

### BIOS.SlotBifurcation.Slot3Bif (Read or Write)

Description Controls the bifurcation of PCIe cards installed in the specified slot. When set to default, the slot will operate at the default bifurcation for that slot. When set to x4 All Bifurcation, the slot will bifurcate to either two or four x4 links depending on the slot capability. When set to x8 All Bifurcation the slot will bifurcate to two x8 links. When set to x16 All Bifurcation the slot will bifurcate to x16 links. When set to x4 x4 x8 Bifurcation the slot will bifurcate to two 4 links plus a x8 link When set to x8 x4 x4 Bifurcation the slot will bifurcate x8 link plus two x4 links NOTE: Only bifurcation options that the slot can support will be shown.

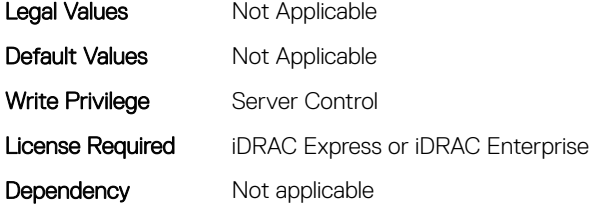

### BIOS.SlotBifurcation.Slot4Bif (Read or Write)

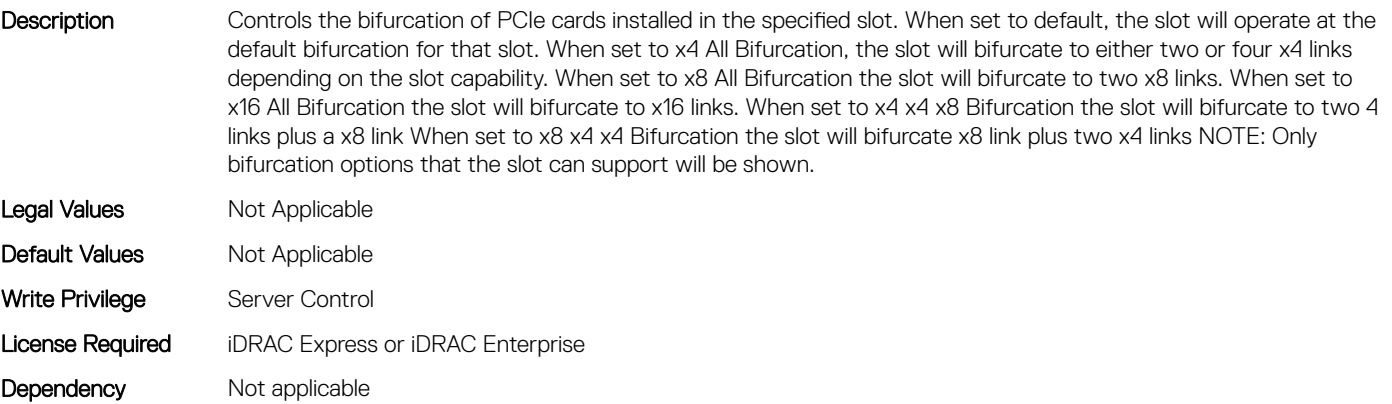
## BIOS.SlotBifurcation.Slot5Bif (Read or Write)

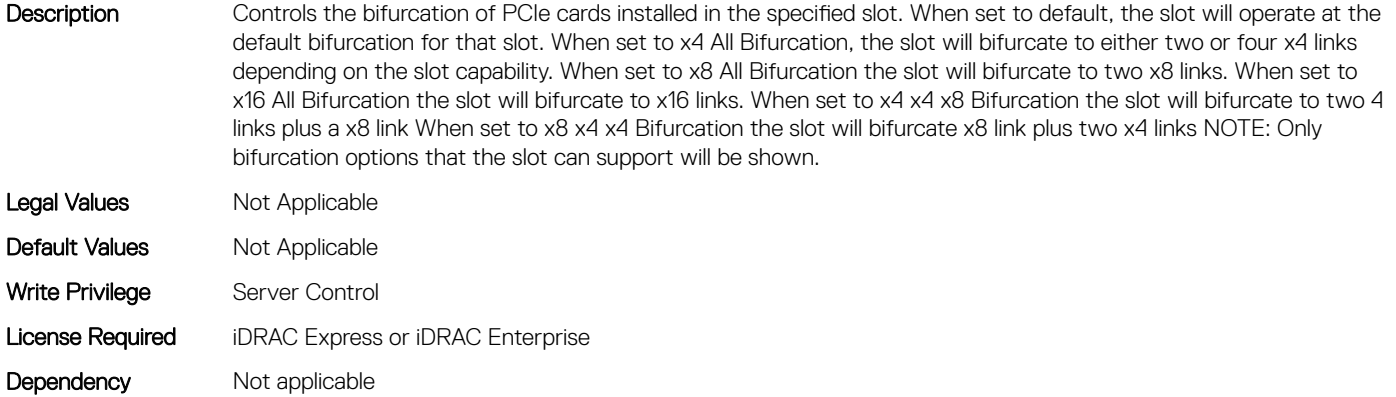

#### BIOS.SlotBifurcation.Slot6Bif (Read or Write)

Description Controls the bifurcation of PCIe cards installed in the specified slot. When set to default, the slot will operate at the default bifurcation for that slot. When set to x4 All Bifurcation, the slot will bifurcate to either two or four x4 links depending on the slot capability. When set to x8 All Bifurcation the slot will bifurcate to two x8 links. When set to x16 All Bifurcation the slot will bifurcate to x16 links. When set to x4 x4 x8 Bifurcation the slot will bifurcate to two 4 links plus a x8 link When set to x8 x4 x4 Bifurcation the slot will bifurcate x8 link plus two x4 links NOTE: Only bifurcation options that the slot can support will be shown.

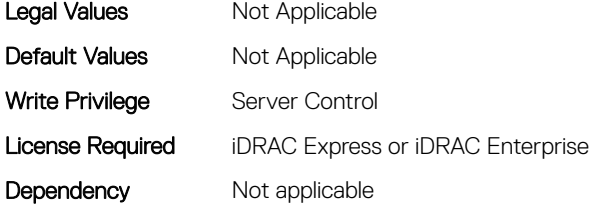

#### BIOS.SlotBifurcation.Slot7Bif (Read or Write)

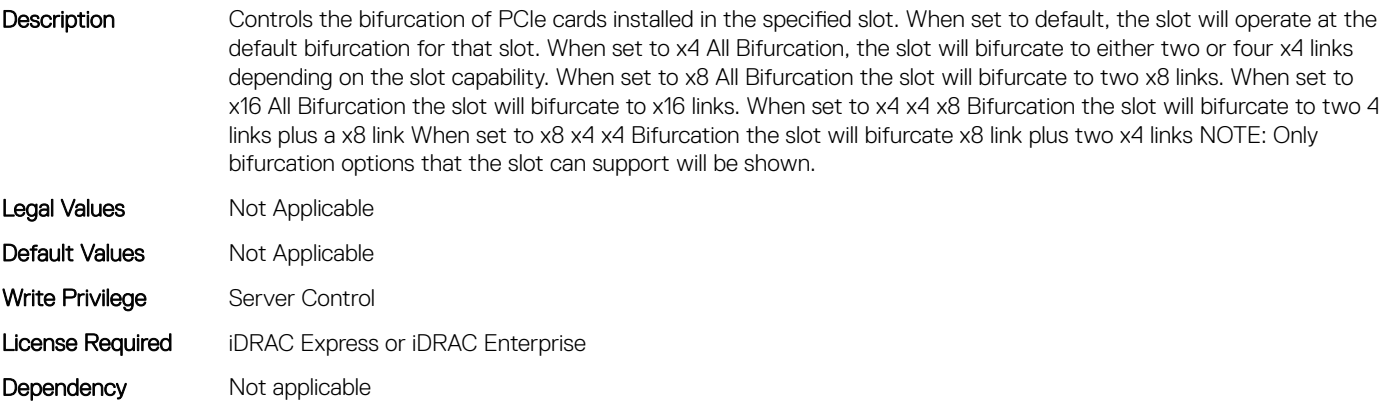

### BIOS.SlotBifurcation.Slot8Bif (Read or Write)

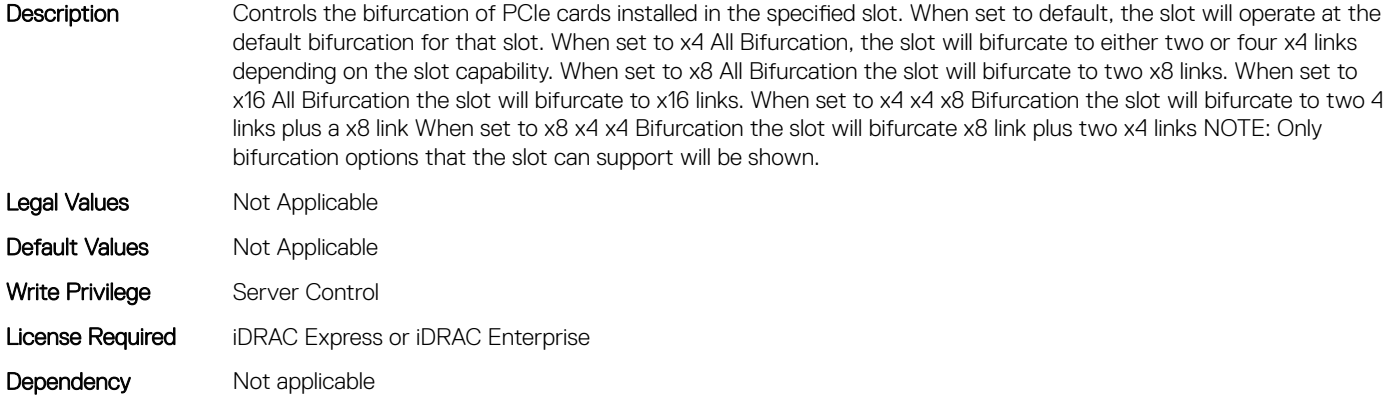

#### BIOS.SlotBifurcation.Slot9Bif (Read or Write)

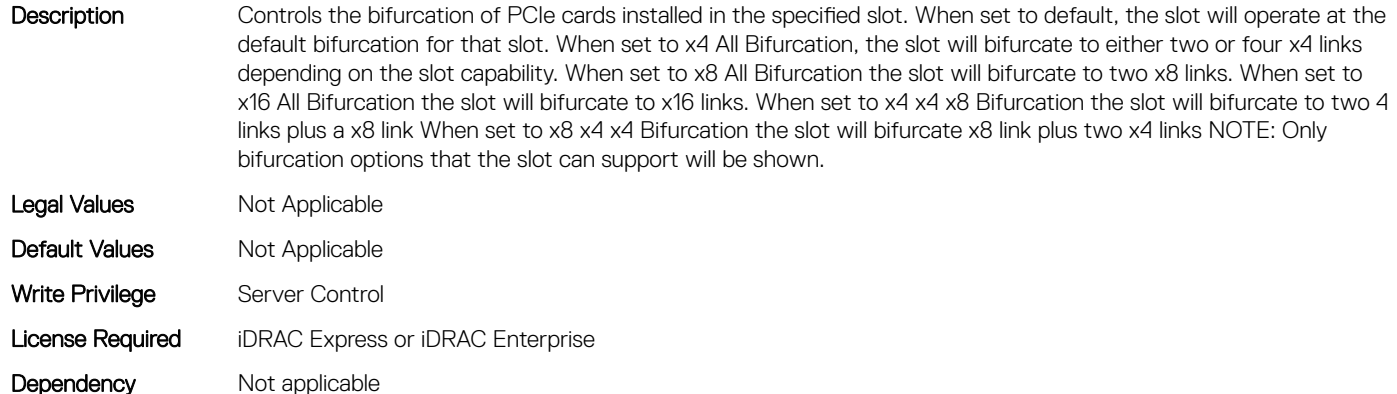

## BIOS.SlotBifurcation.SlotBifurcation (Read or Write)

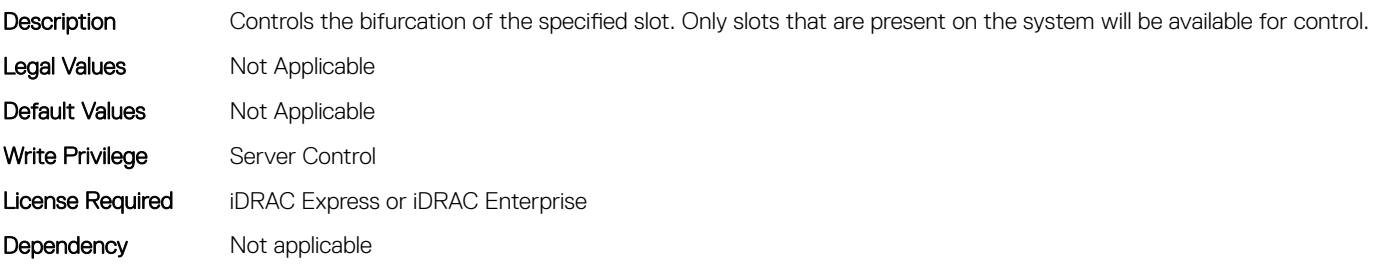

## BIOS.SlotDisablement

To manage the slot disablement settings, use the objects in this group.

### BIOS.SlotDisablement.Slot1 (Read or Write)

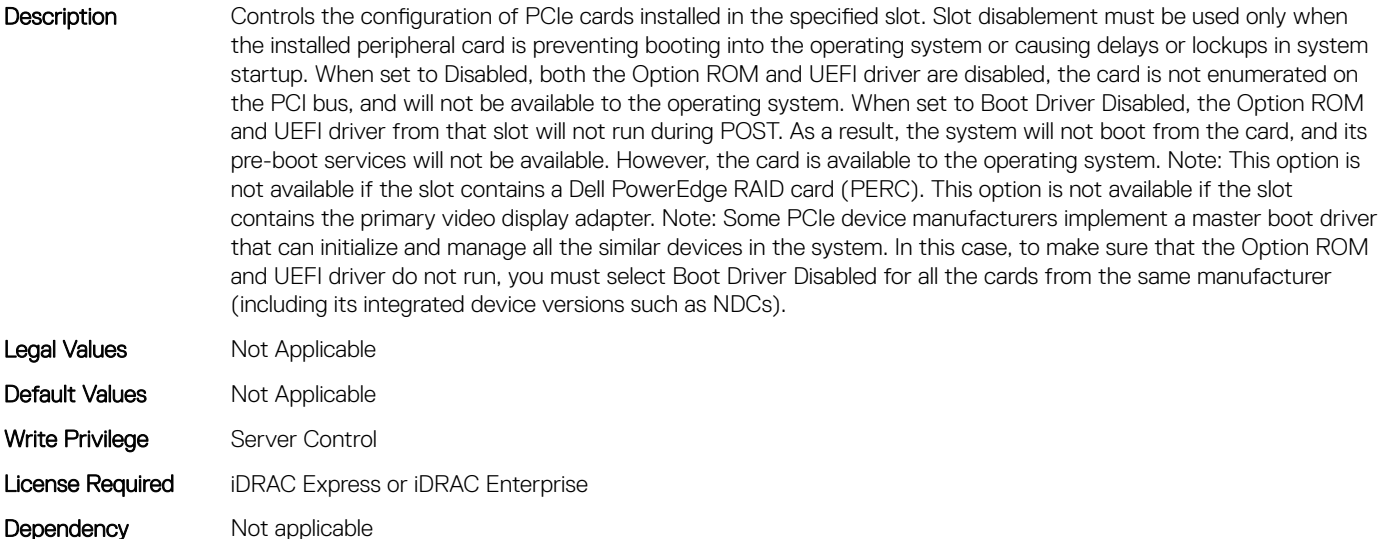

#### BIOS.SlotDisablement.Slot10 (Read or Write)

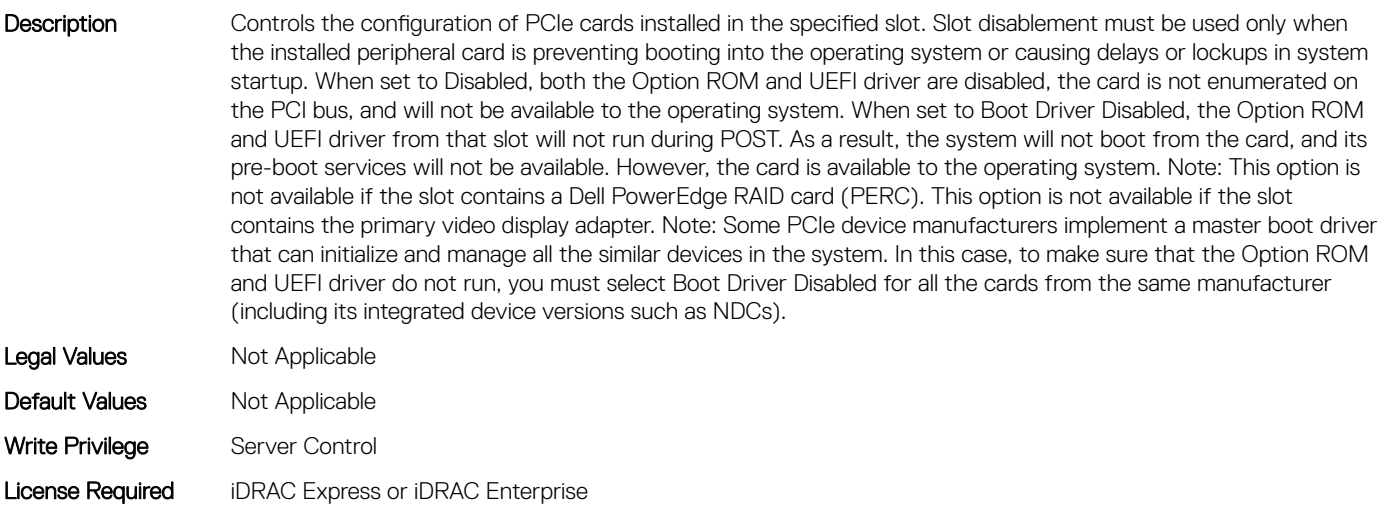

# BIOS.SlotDisablement.Slot11 (Read or Write)

Dependency Not applicable

Description Controls the configuration of PCIe cards installed in the specified slot. Slot disablement must be used only when the installed peripheral card is preventing booting into the operating system or causing delays or lockups in system startup. When set to Disabled, both the Option ROM and UEFI driver are disabled, the card is not enumerated on the PCI bus, and will not be available to the operating system. When set to Boot Driver Disabled, the Option ROM and UEFI driver from that slot will not run during POST. As a result,the system will not boot from the card, and its pre-boot services will not be available. However, the card is available to the operating system. Note: This option is not available if the slot contains a Dell PowerEdge RAID card (PERC). This option is not available if the slot contains the primary video display adapter. Note: Some PCIe device manufacturers implement a master boot driver that can initialize and manage all the similar devices in the system. In this case, to make sure that the Option ROM

and UEFI driver do not run, you must select Boot Driver Disabled for all the cards from the same manufacturer (including its integrated device versions such as NDCs).

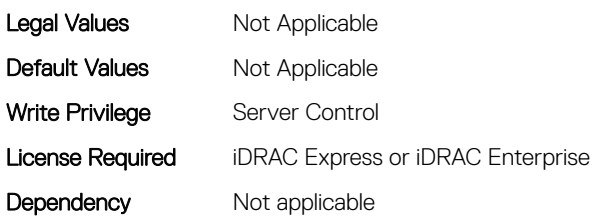

### BIOS.SlotDisablement.Slot12 (Read or Write)

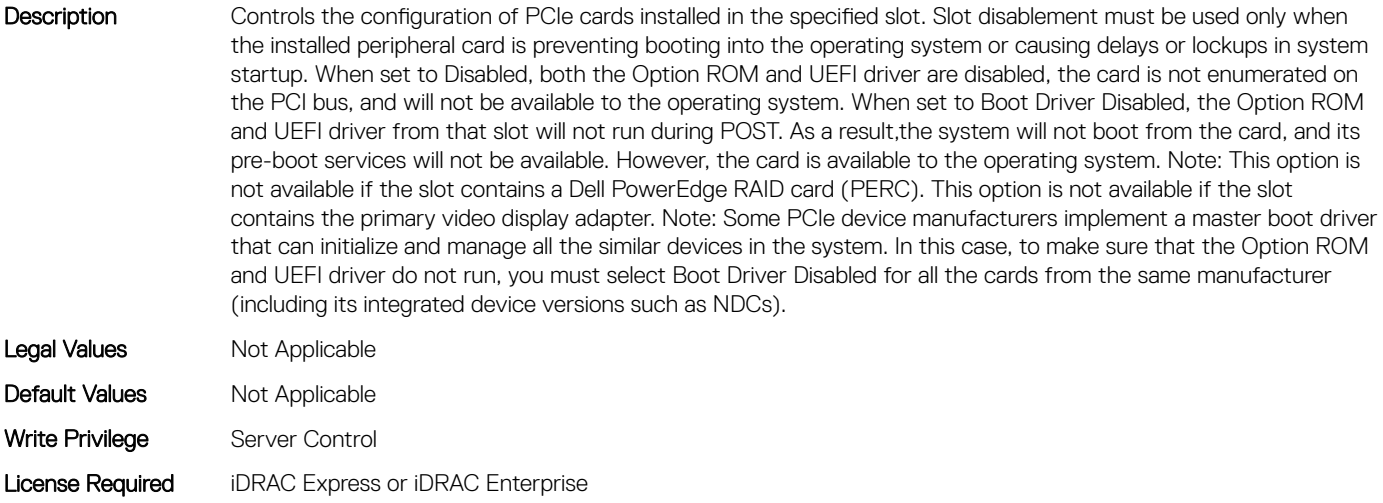

Dependency Not applicable

## BIOS.SlotDisablement.Slot13 (Read or Write)

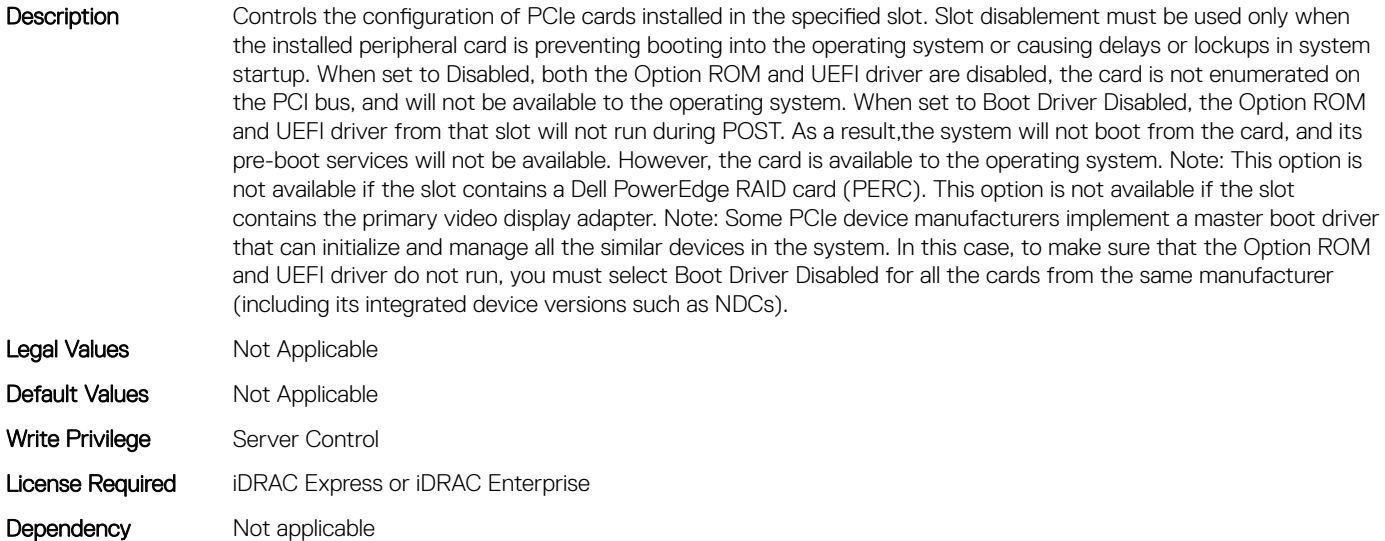

## BIOS.SlotDisablement.Slot2 (Read or Write)

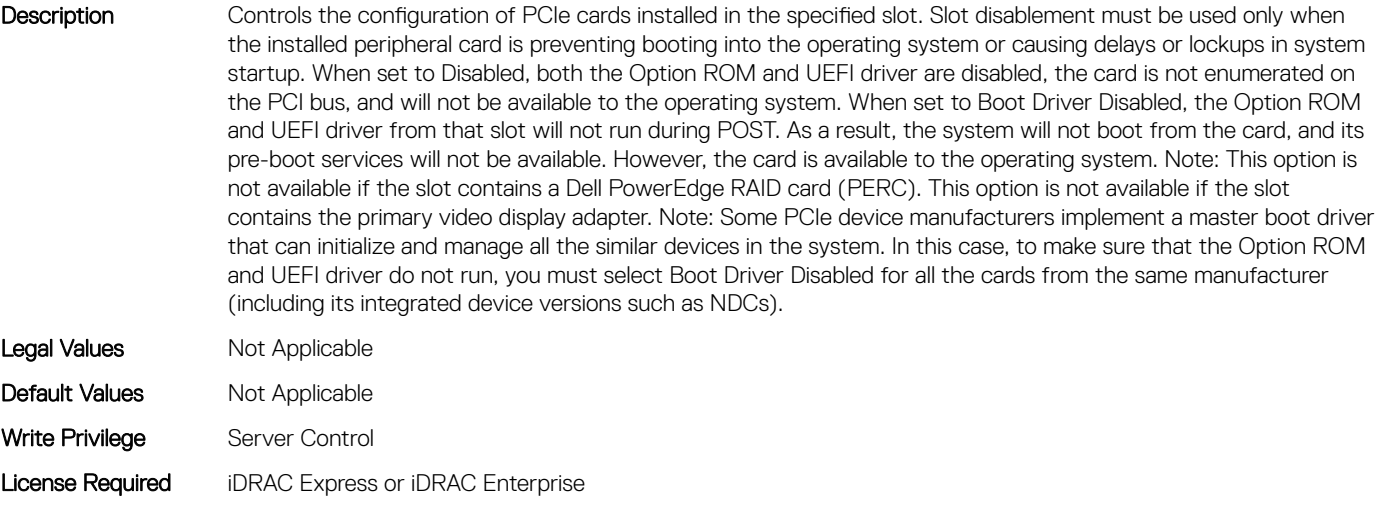

## BIOS.SlotDisablement.Slot3 (Read or Write)

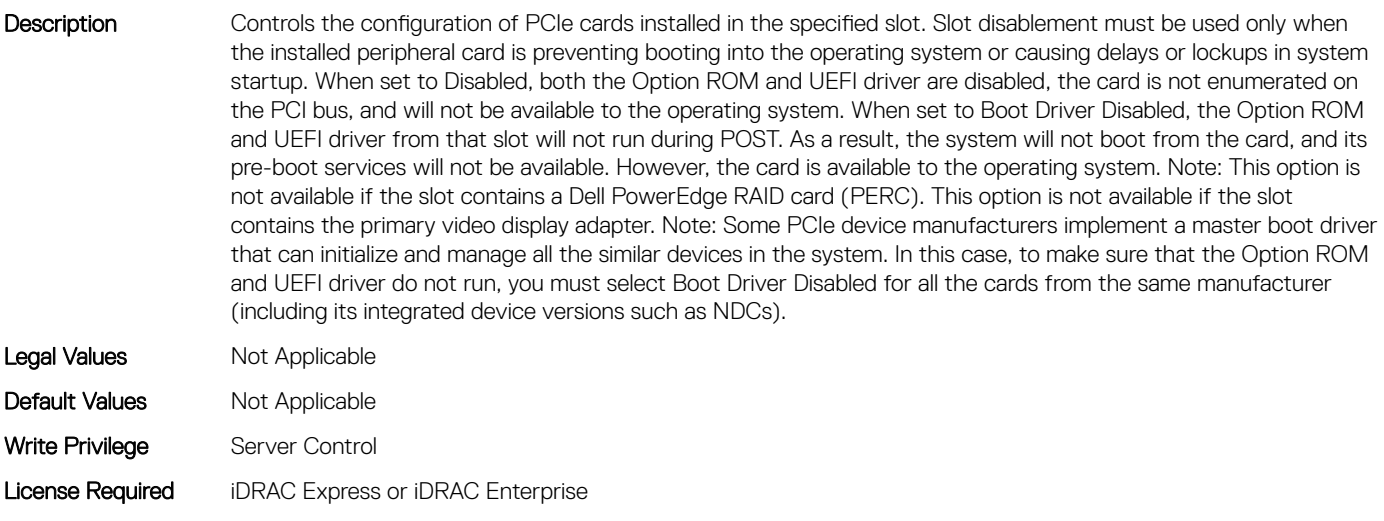

#### BIOS.SlotDisablement.Slot4 (Read or Write)

Dependency Not applicable

Dependency Not applicable

Description Controls the configuration of PCIe cards installed in the specified slot. Slot disablement must be used only when the installed peripheral card is preventing booting into the operating system or causing delays or lockups in system startup. When set to Disabled, both the Option ROM and UEFI driver are disabled, the card is not enumerated on the PCI bus, and will not be available to the operating system. When set to Boot Driver Disabled, the Option ROM and UEFI driver from that slot will not run during POST. As a result, the system will not boot from the card, and its pre-boot services will not be available. However, the card is available to the operating system. Note: This option is not available if the slot contains a Dell PowerEdge RAID card (PERC). This option is not available if the slot contains the primary video display adapter. Note: Some PCIe device manufacturers implement a master boot driver that can initialize and manage all the similar devices in the system. In this case, to make sure that the Option ROM

and UEFI driver do not run, you must select Boot Driver Disabled for all the cards from the same manufacturer (including its integrated device versions such as NDCs).

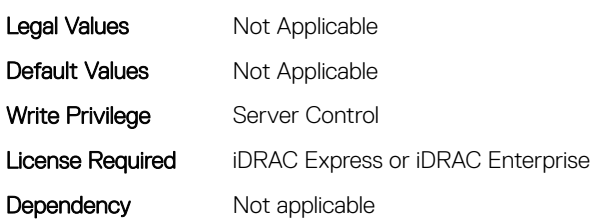

## BIOS.SlotDisablement.Slot5 (Read or Write)

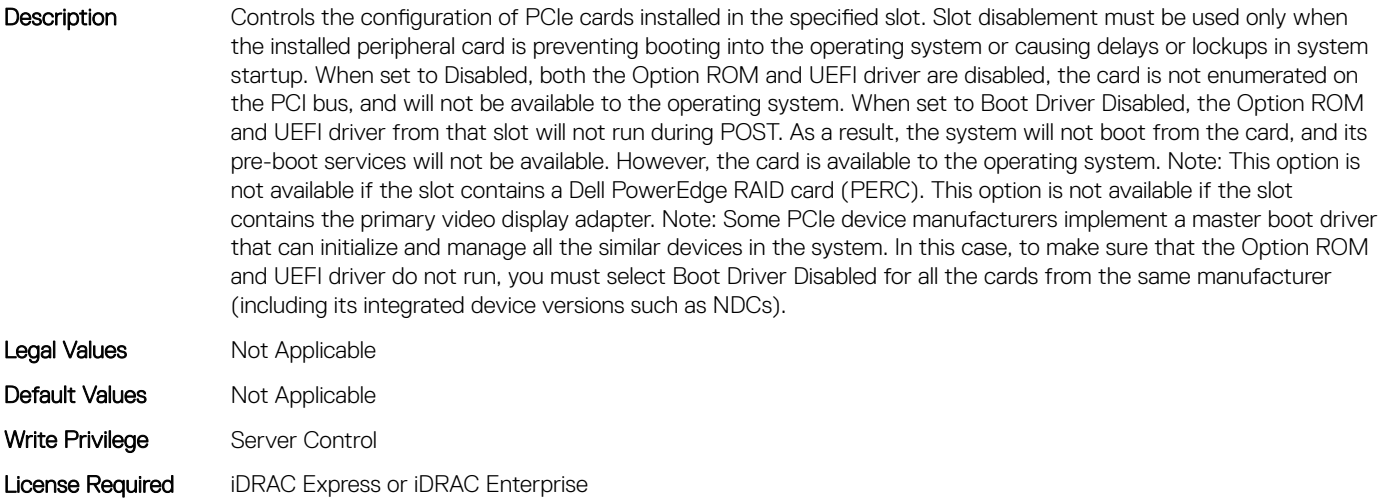

Dependency Not applicable

## BIOS.SlotDisablement.Slot6 (Read or Write)

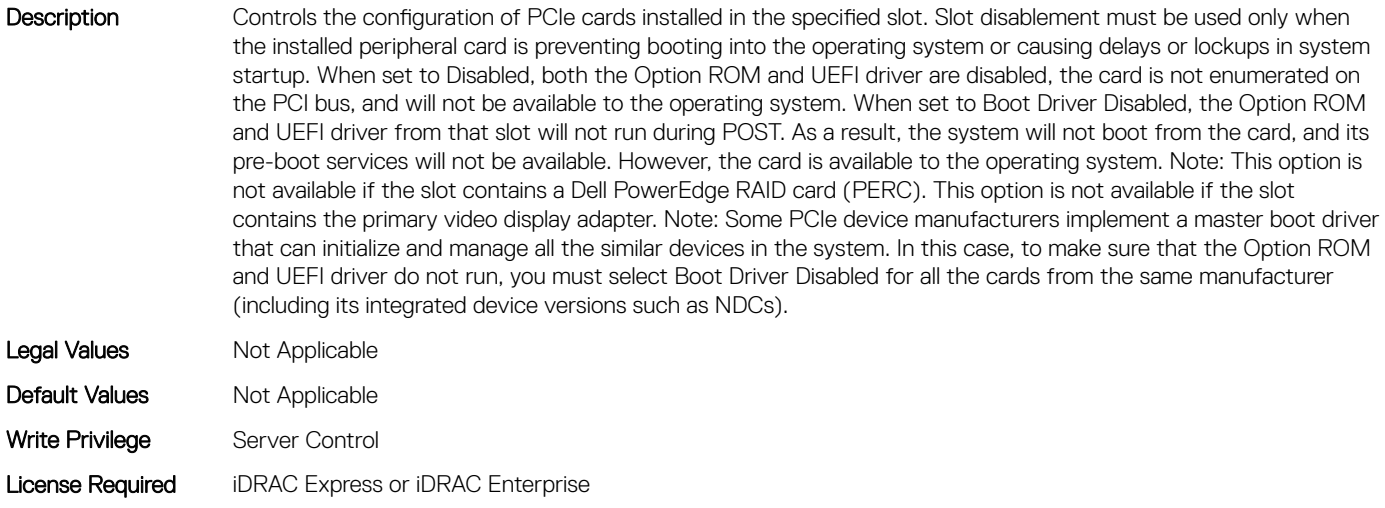

Dependency Not applicable

## BIOS.SlotDisablement.Slot7 (Read or Write)

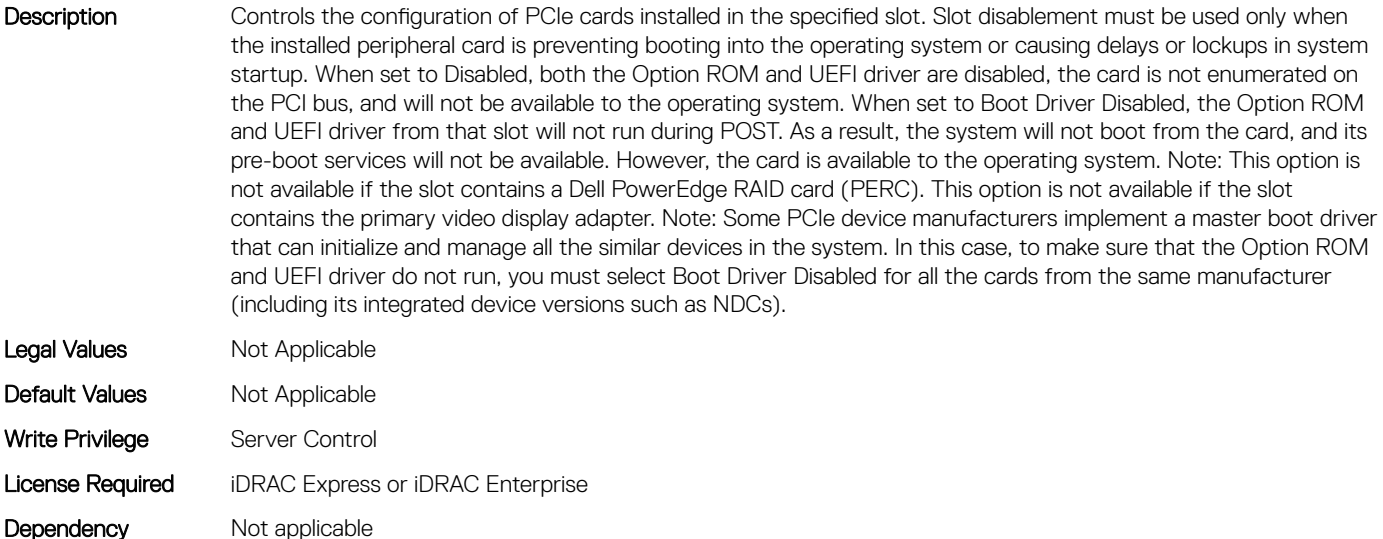

#### BIOS.SlotDisablement.Slot8 (Read or Write)

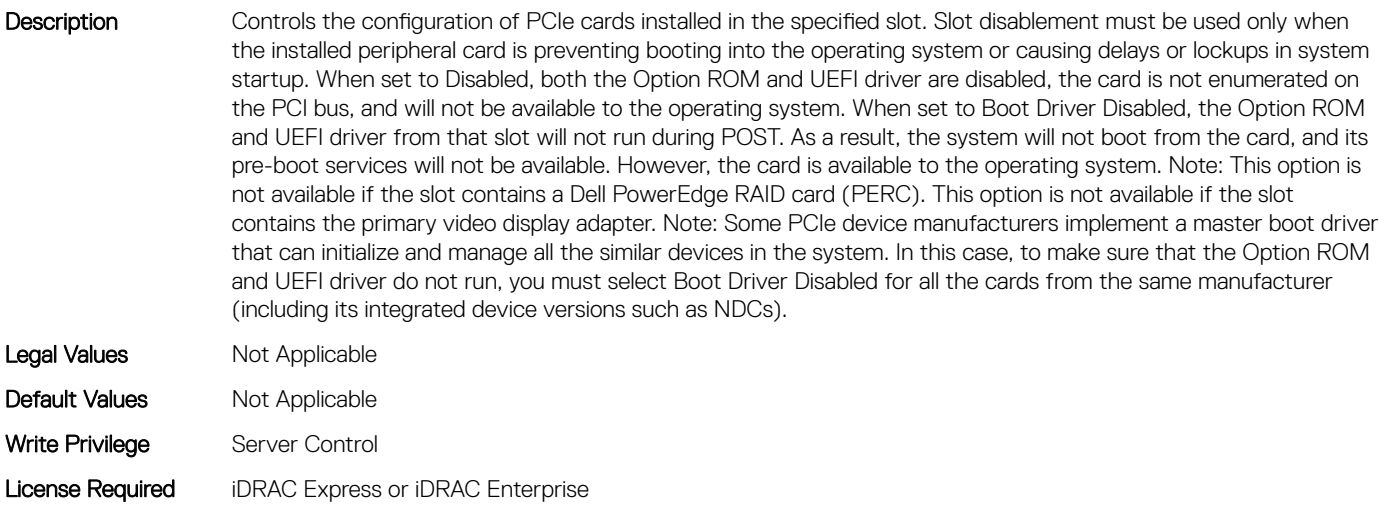

## BIOS.SlotDisablement.Slot9 (Read or Write)

Dependency Not applicable

Description Controls the configuration of PCIe cards installed in the specified slot. Slot disablement must be used only when the installed peripheral card is preventing booting into the operating system or causing delays or lockups in system startup. When set to Disabled, both the Option ROM and UEFI driver are disabled, the card is not enumerated on the PCI bus, and will not be available to the operating system. When set to Boot Driver Disabled, the Option ROM and UEFI driver from that slot will not run during POST. As a result, the system will not boot from the card, and its pre-boot services will not be available. However, the card is available to the operating system. Note: This option is not available if the slot contains a Dell PowerEdge RAID card (PERC). This option is not available if the slot contains the primary video display adapter. Note: Some PCIe device manufacturers implement a master boot driver that can initialize and manage all the similar devices in the system. In this case, to make sure that the Option ROM

and UEFI driver do not run, you must select Boot Driver Disabled for all the cards from the same manufacturer (including its integrated device versions such as NDCs).

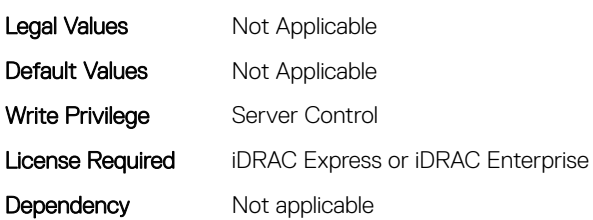

#### BIOS.SlotDisablement.SlotDisablement (Read or Write)

Description Controls the configuration of PCIe cards installed in the specified slot. Only slots that are present on the system will be available for control.

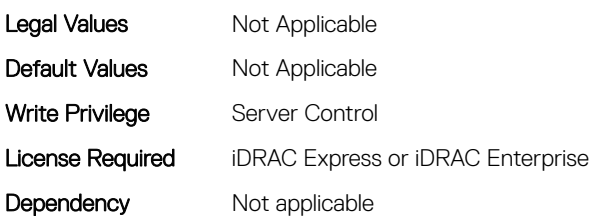

## BIOS.SysInformation

To view information about system configuration, use the objects in this group.

#### BIOS.SysInformation.SysInformation (Read or Write)

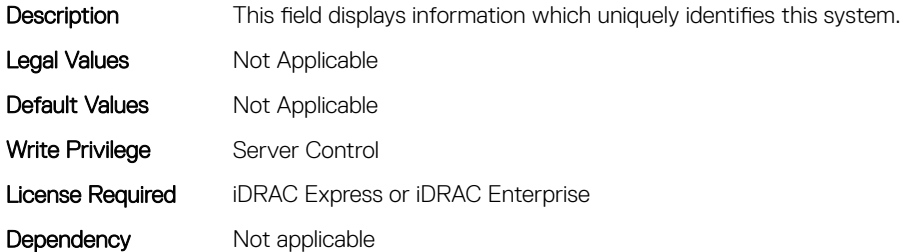

#### BIOS.SysInformation.SysMfrContactInfo (Read or Write)

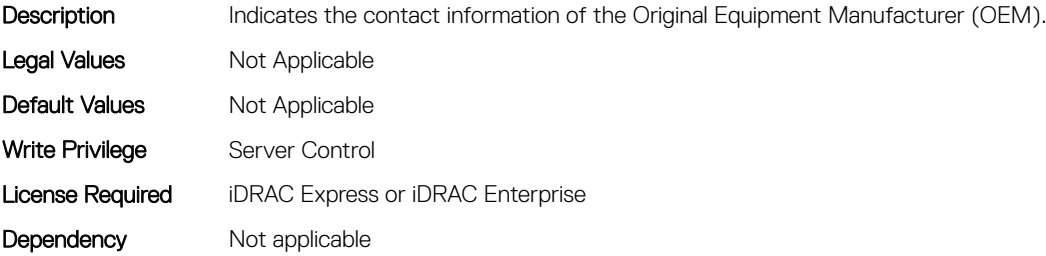

## BIOS.SysInformation.SystemBiosVersion (Read or Write)

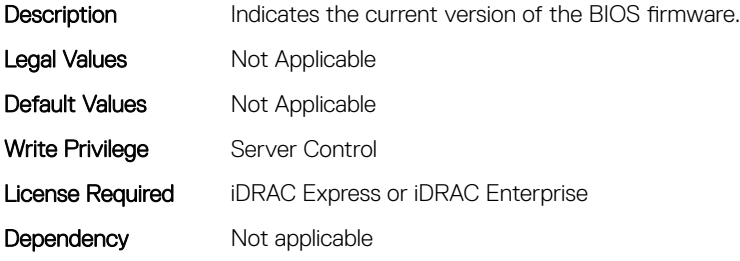

#### BIOS.SysInformation.SystemCpldVersion (Read or Write)

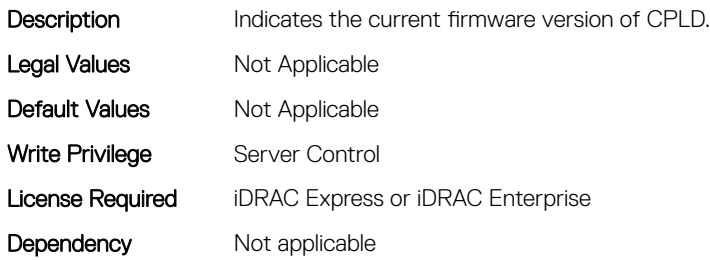

#### BIOS.SysInformation.SystemManufacturer (Read or Write)

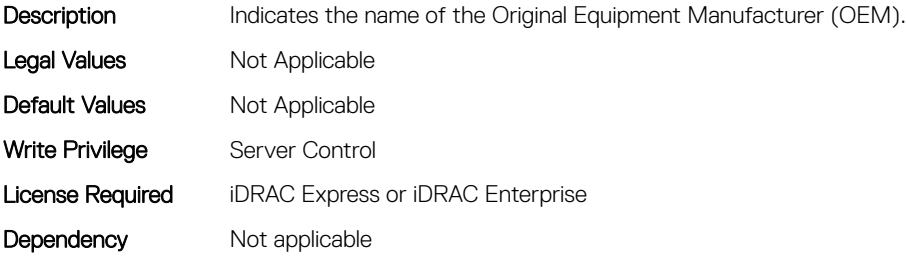

### BIOS.SysInformation.SystemMeVersion (Read or Write)

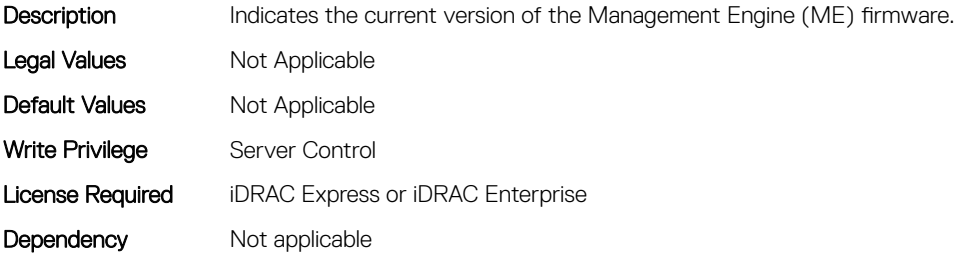

## BIOS.SysInformation.SystemModelName (Read or Write)

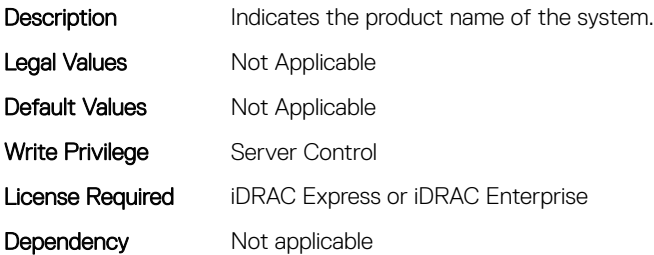

#### BIOS.SysInformation.SystemServiceTag (Read or Write)

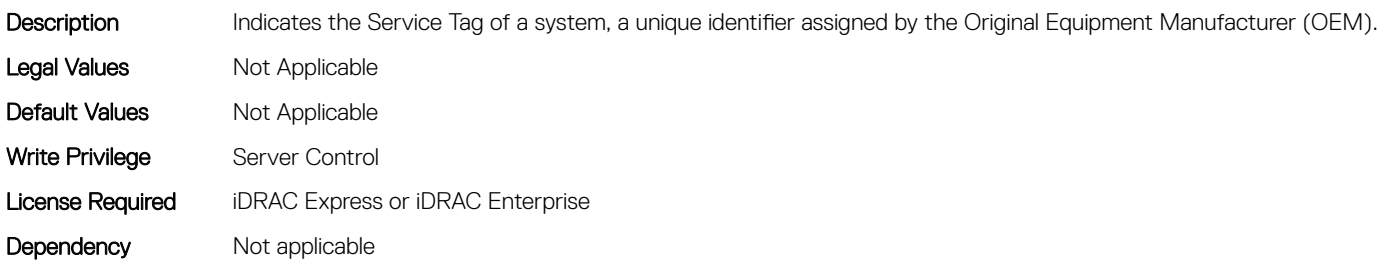

#### BIOS.SysInformation.UefiComplianceVersion (Read or Write)

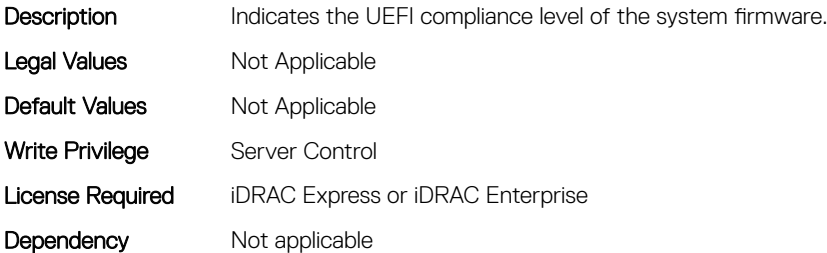

## BIOS.SysProfileSettings

To manage the system profile settings, use the objects in this group.

## BIOS.SysProfileSettings.CollaborativeCpuPerfCtrl (Read or Write)

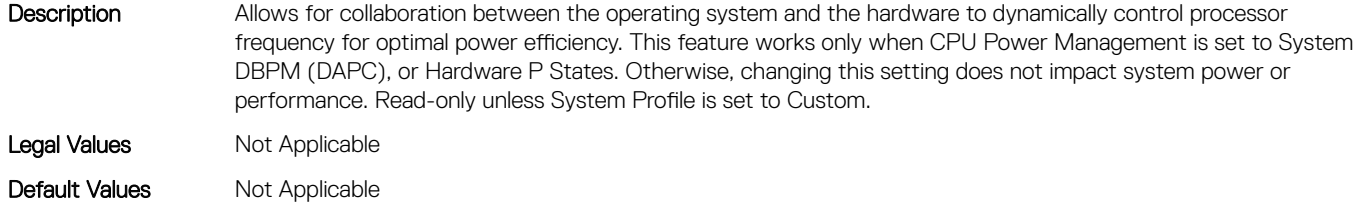

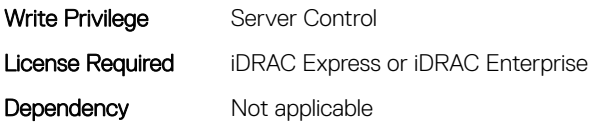

## BIOS.SysProfileSettings.CpuInterconnectBusLinkPower (Read or Write)

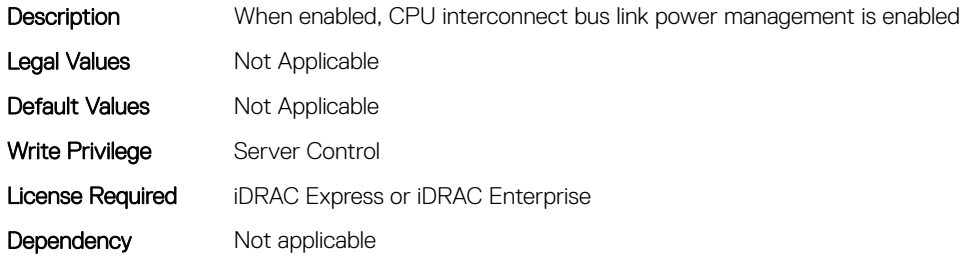

#### BIOS.SysProfileSettings.DeterminismSlider (Read or Write)

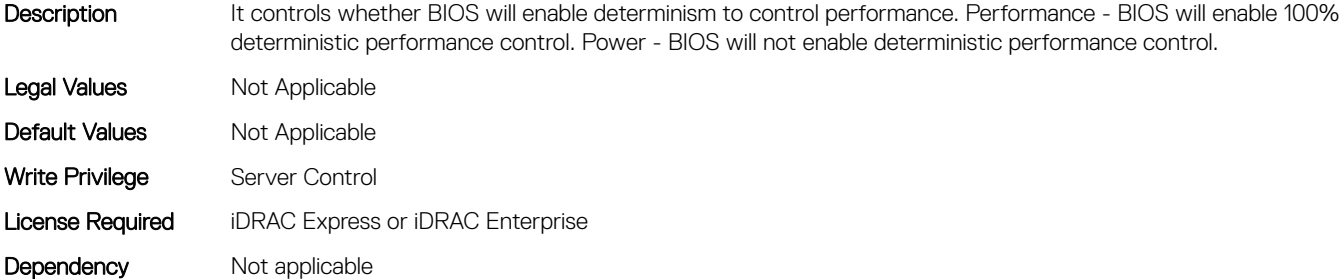

#### BIOS.SysProfileSettings.EnergyEfficientTurbo (Read or Write)

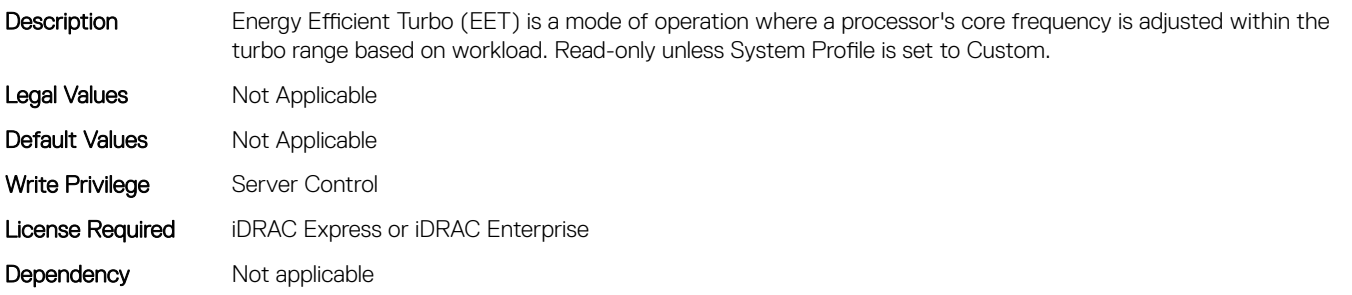

#### BIOS.SysProfileSettings.EnergyPerformanceBias (Read or Write)

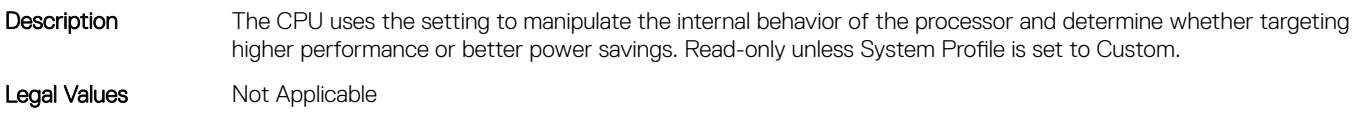

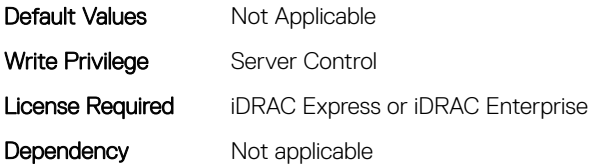

## BIOS.SysProfileSettings.MemFrequency (Read or Write)

Description Governs the BIOS memory frequency. The variables that govern maximum memory frequency include the maximum rated frequency of the DIMMs, the DIMMs per channel population, the processor choice, and this BIOS option. Additional power savings can be achieved by reducing the memory frequency, at the expense of reduced performance. Read-only unless System Profile is set to Custom. Legal Values Mot Applicable Default Values Mot Applicable Write Privilege Server Control License Required iDRAC Express or iDRAC Enterprise Dependency Not applicable

#### BIOS.SysProfileSettings.MemPatrolScrub (Read or Write)

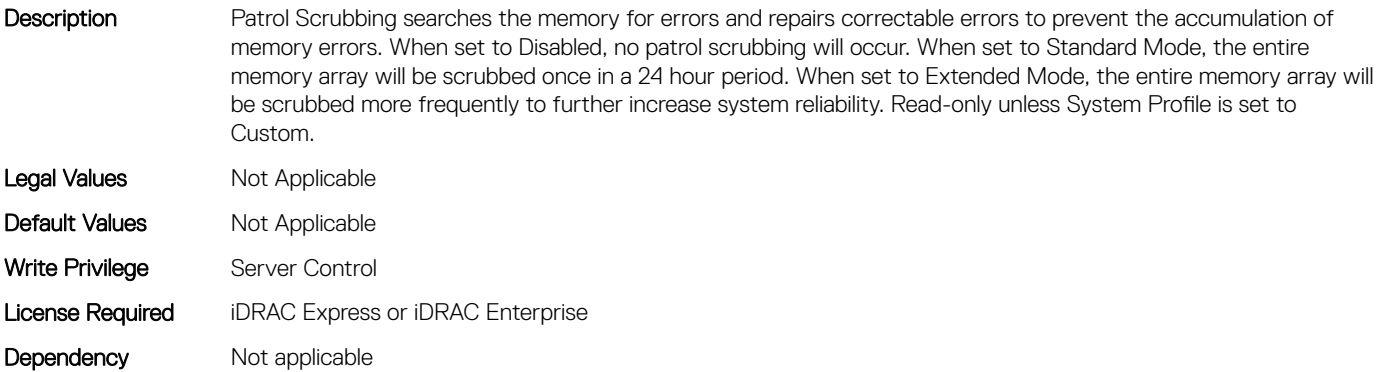

#### BIOS.SysProfileSettings.MemPwrMgmt (Read or Write)

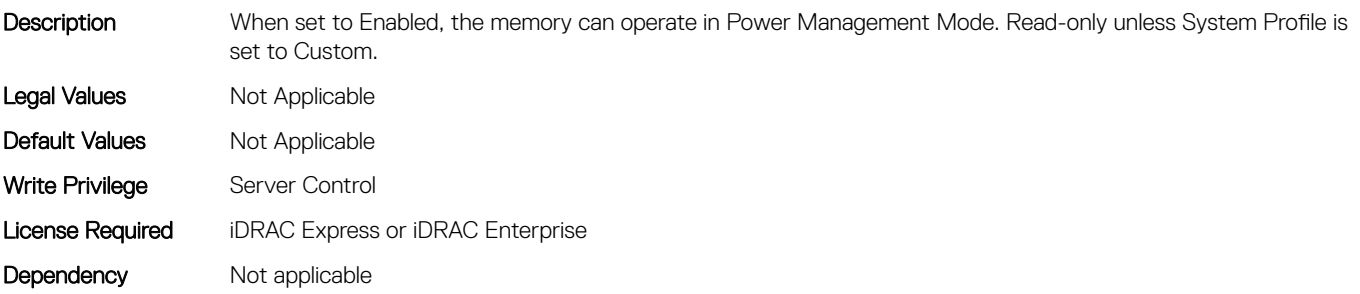

## BIOS.SysProfileSettings.MemRefreshRate (Read or Write)

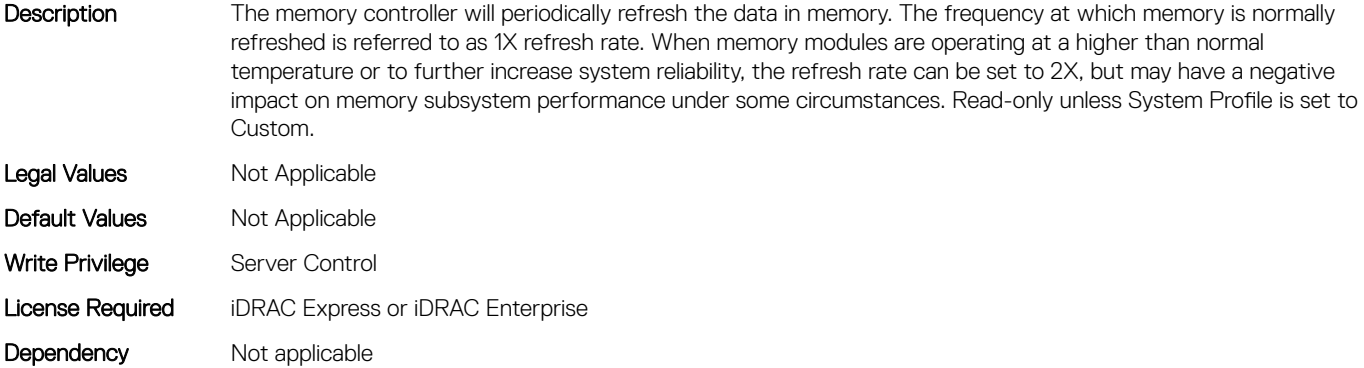

## BIOS.SysProfileSettings.MemVolt (Read or Write)

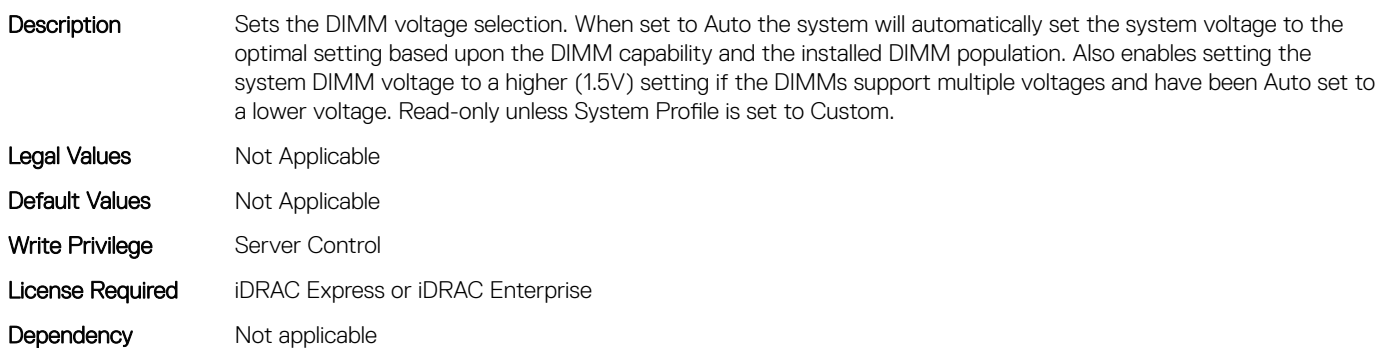

#### BIOS.SysProfileSettings.MonitorMwait (Read or Write)

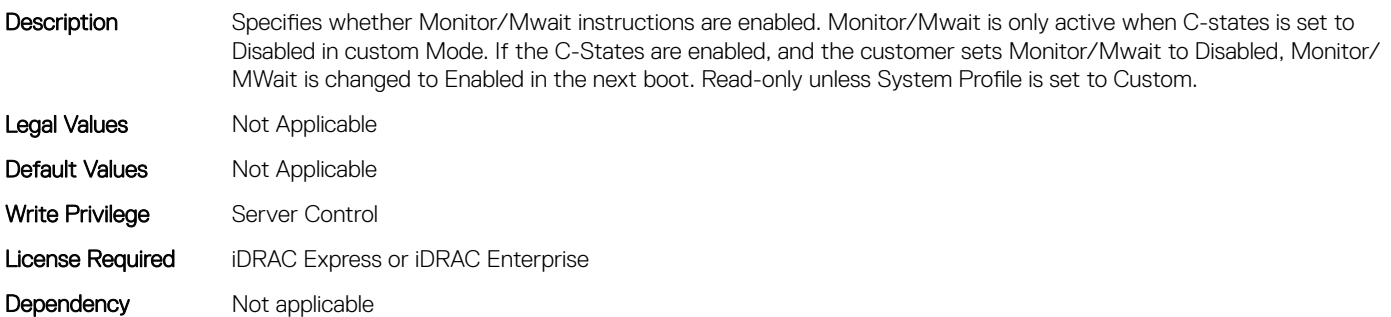

#### BIOS.SysProfileSettings.PcieAspmL1 (Read or Write)

Description When enabled, PCIe Advanced State Power Management (ASPM) can reduce overall system power a bit while slightly reducing system performance. NOTE: Some devices may not perform properly (they may hang or cause the system to hang) when ASPM is enabled; for this reason L1 will only be enabled for validated qualified cards.

Legal Values Mot Applicable

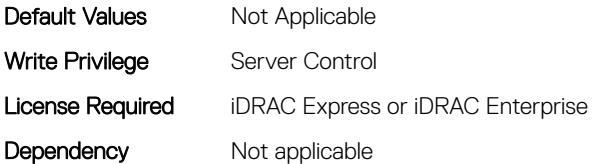

#### BIOS.SysProfileSettings.PowerDelivery (Read or Write)

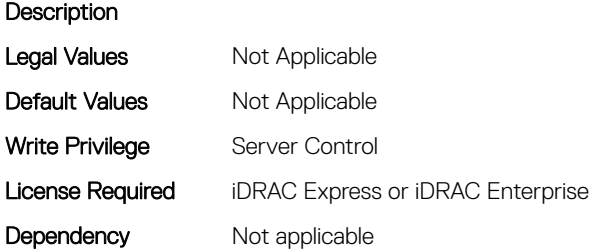

#### BIOS.SysProfileSettings.PowerSaver (Read or Write)

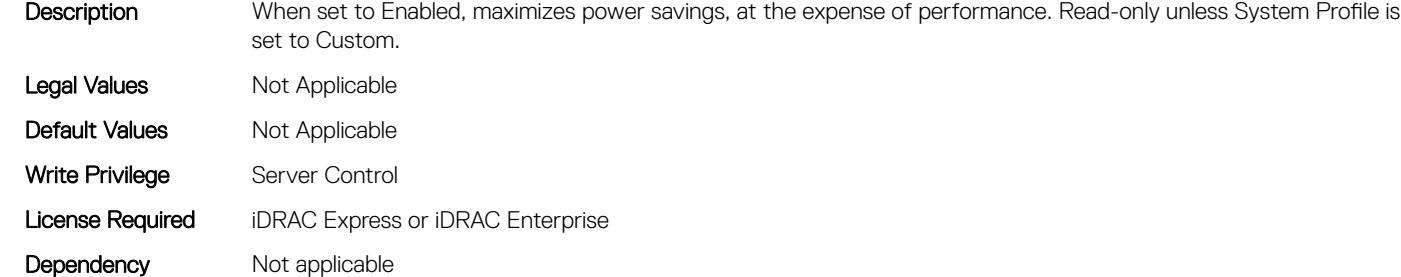

#### BIOS.SysProfileSettings.Proc1TurboCoreNum (Read or Write)

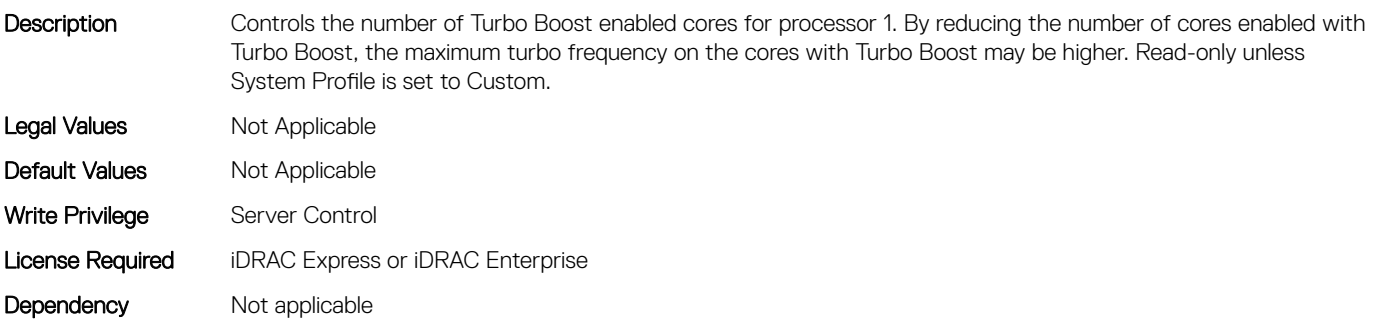

#### BIOS.SysProfileSettings.Proc2TurboCoreNum (Read or Write)

Description Controls the number of Turbo Boost enabled cores for processor 2. By reducing the number of cores enabled with Turbo Boost, the maximum turbo frequency on the cores with Turbo Boost may be higher. Read-only unless System Profile is set to Custom.

Legal Values Not Applicable

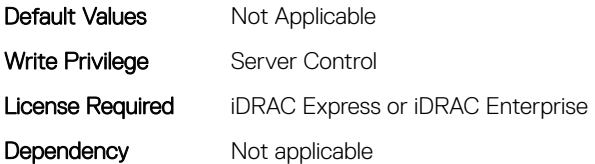

## BIOS.SysProfileSettings.Proc3TurboCoreNum (Read or Write)

Description Controls the number of Turbo Boost enabled cores for processor 3. By reducing the number of cores enabled with Turbo Boost, the maximum turbo frequency on the cores with Turbo Boost may be higher. Read-only unless System Profile is set to Custom. Legal Values Not Applicable Default Values Not Applicable Write Privilege Server Control License Required iDRAC Express or iDRAC Enterprise Dependency Not applicable

#### BIOS.SysProfileSettings.Proc4TurboCoreNum (Read or Write)

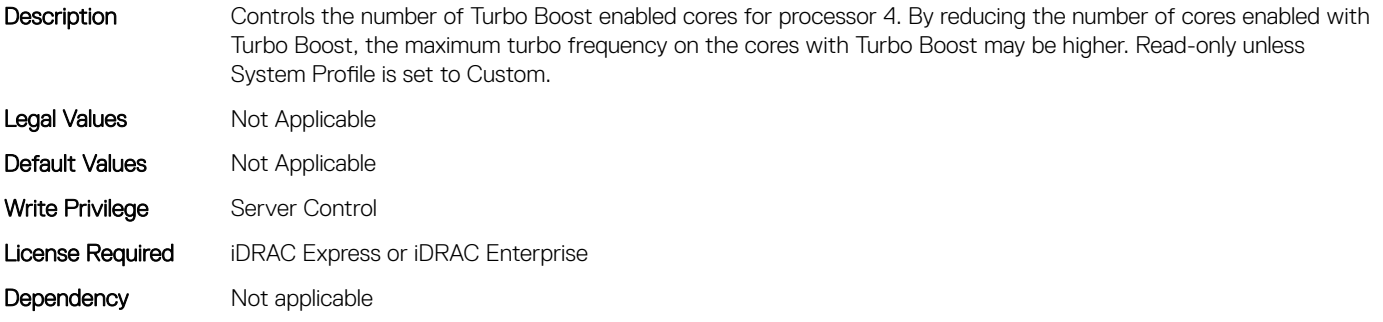

#### BIOS.SysProfileSettings.ProcC1E (Read or Write)

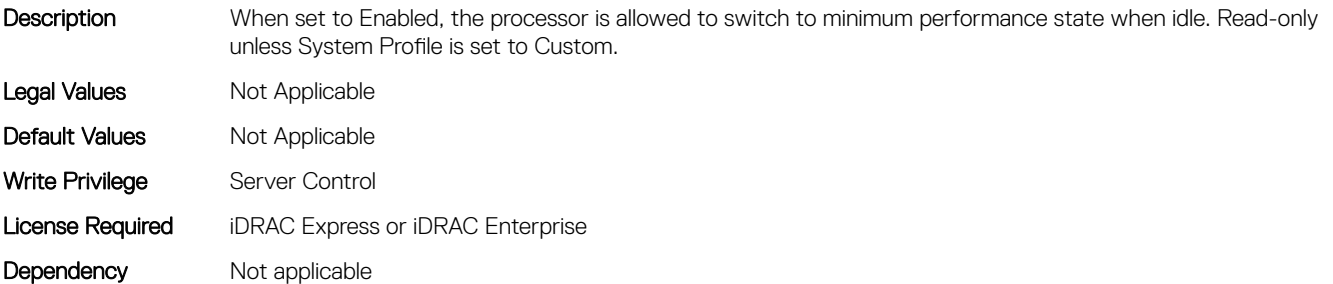

#### BIOS.SysProfileSettings.ProcCStates (Read or Write)

Description C States allow the processor to enter lower power states when idle. When set to Enabled (OS controlled) or when set to Autonomous (if Hardware controlled is supported), the processor can operate in all available Power States to save power, but may increase memory latency and frequency jitter. Read-only unless System Profile is set to Custom.

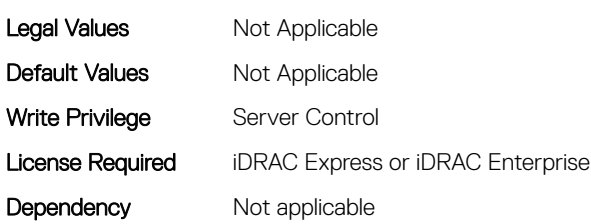

## BIOS.SysProfileSettings.ProcPwrPerf (Read or Write)

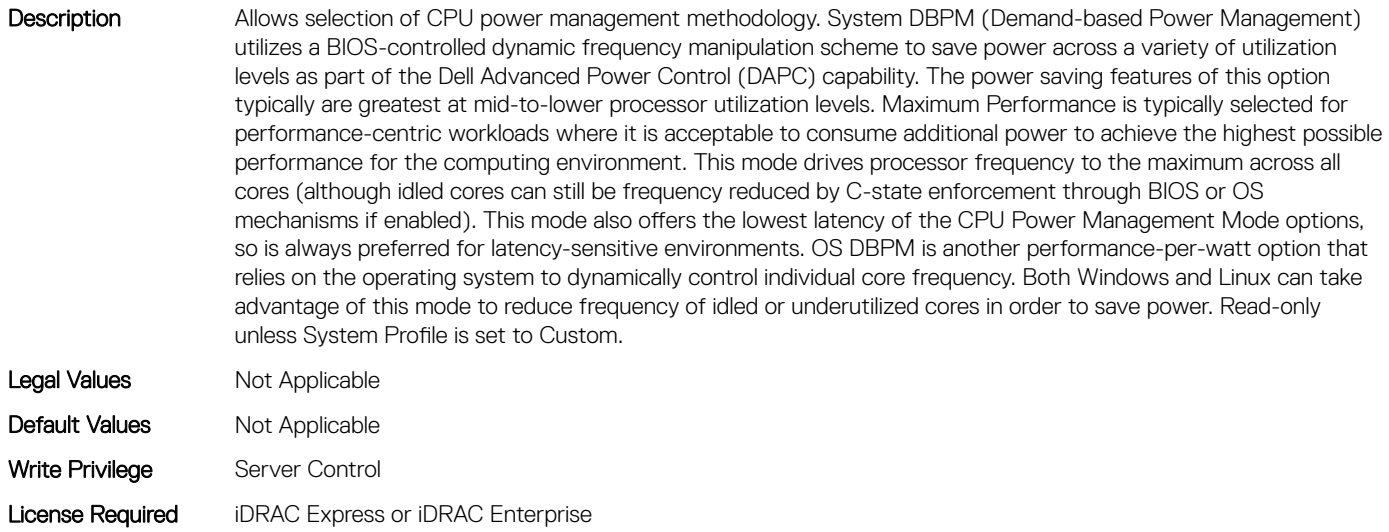

#### BIOS.SysProfileSettings.ProcTurboMode (Read or Write)

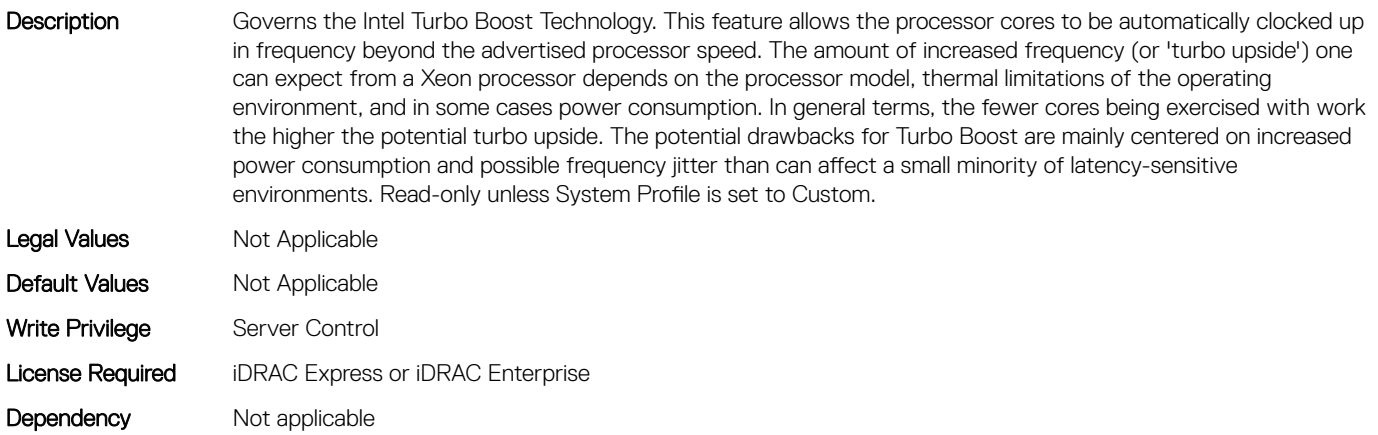

### BIOS.SysProfileSettings.SysProfile (Read or Write)

Description Allows optimizing the system for a specific profile, which presets multiple sub-options, or customizing the individual sub-options. When set to a mode other than Custom, BIOS will set each option accordingly. When set to Custom,

Dependency Not applicable

you can change setting of each sub-option. Performance Per Watt (DAPC) represents an excellent mix of performance balanced with power consumption reduction. Dell Active Power Control (or DAPC) relies on a BIOScentric power control mechanism which offers excellent power efficiency advantages with minimal performance impact in most environments, and is the CPU Power Management choice for this overall System Profile. Performance-per-watt (OS), otherwise known as 'OS Control', is similar to the DAPC profile for all sub-options except for the CPU Power Management. The power management scheme used for this profile is called 'OS DBPM', which allows the Operating System to manipulate processor frequencies for higher power efficiency. However, the effectiveness of this profile for reducing overall system power consumption is based on how well the Operating System is able to effectively control hardware resources, so the impacts are mixed across all supported Operating Systems Performance profile provides potentially increased performance by maximizing processor frequency and disabling certain power saving features such as C-states. Although not optimal for all environments, this is an excellent starting point for performance optimization baseline comparisons. Dense Configuration enhances reliability features and reduces power consumption at the cost of considerable performance. This profile is targeted for operating environments where enhanced reliability is desired and temperatures may exceed the thresholds encountered in less densely-packed data centers. When set to Dense Configuration mode, Memory Performance is set one speed lower than the Maximum Frequency to improve reliability. Under Custom mode when C states are enabled, Monitor/Mwait must also be enabled.

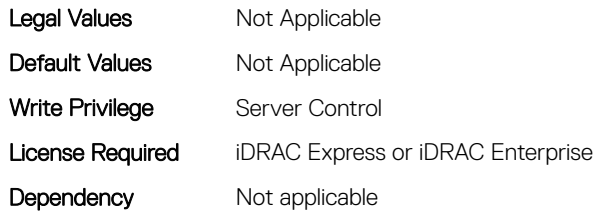

#### BIOS.SysProfileSettings.SysProfileSettings (Read or Write)

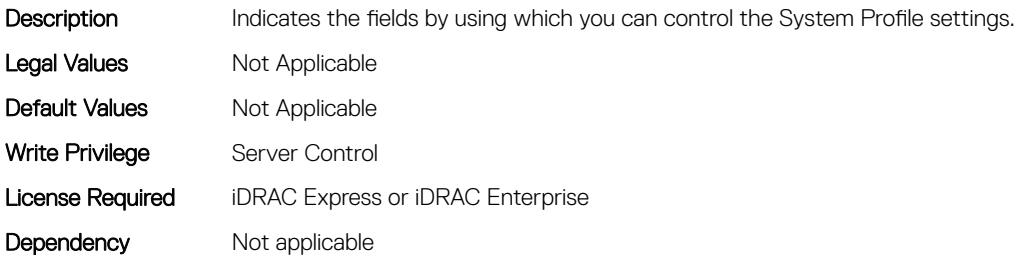

#### BIOS.SysProfileSettings.UncoreFrequency (Read or Write)

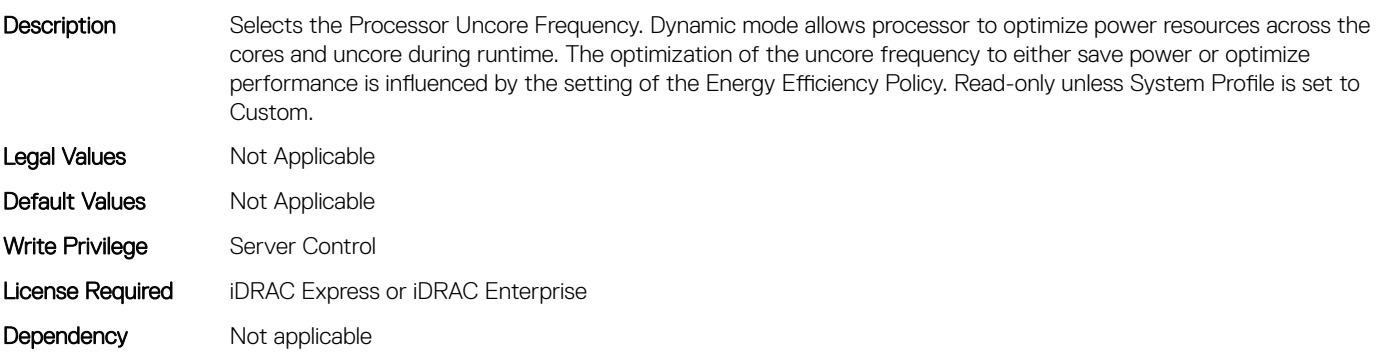

#### BIOS.SysProfileSettings.WorkloadProfile (Read or Write)

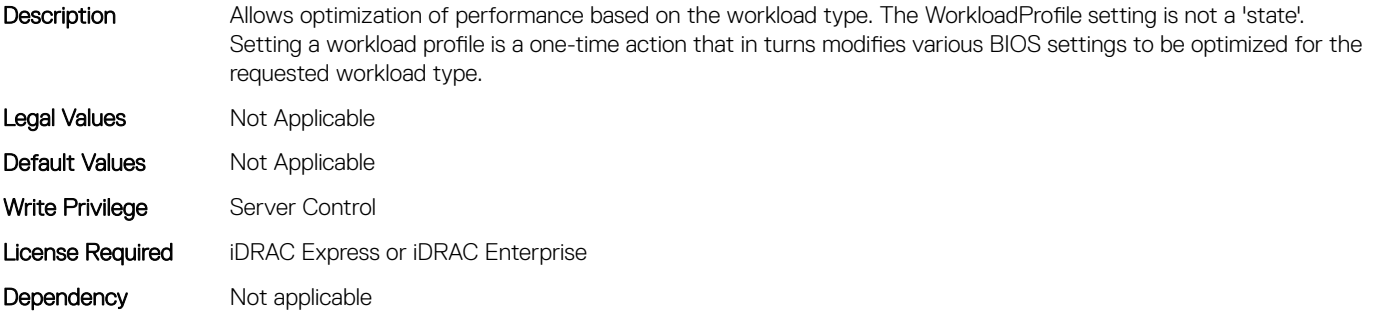

#### BIOS.SysProfileSettings.WriteDataCrc (Read or Write)

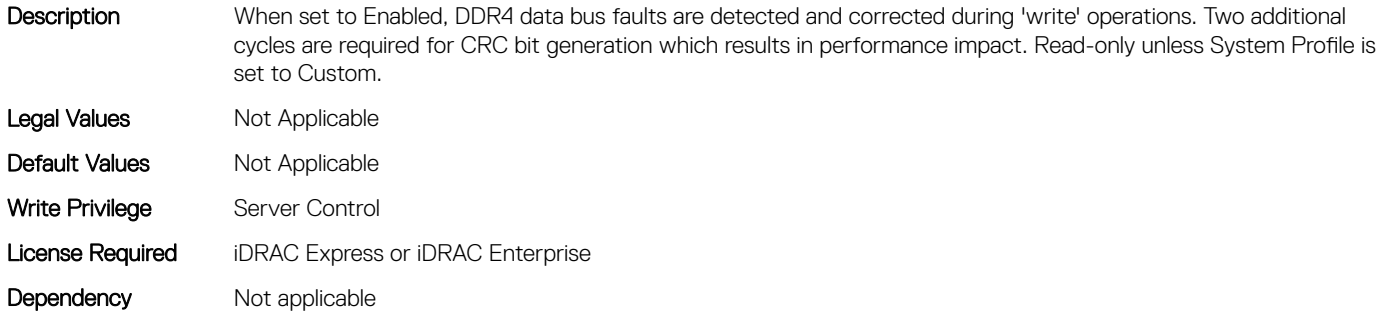

## BIOS.SysSecurity

To manage the system security properties of the BIOS, use the objects in this group.

NOTE: After modifying the IntelTxt attribute value, the pending flag is enabled for the dependent attributes such as TpmActivation, TpmClear, and TpmSecurity.

#### BIOS.SysSecurity.AcPwrRcvry (Read or Write)

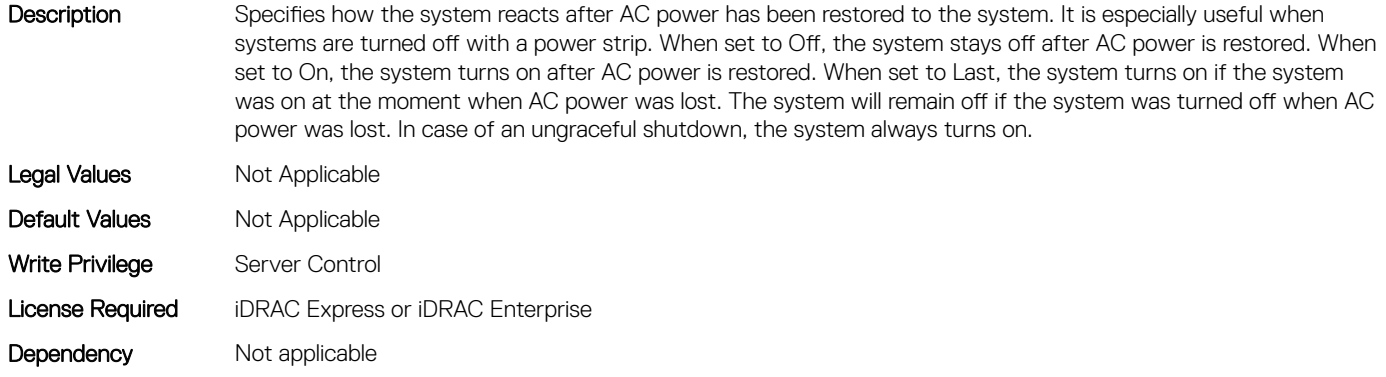

## BIOS.SysSecurity.AcPwrRcvryDelay (Read or Write)

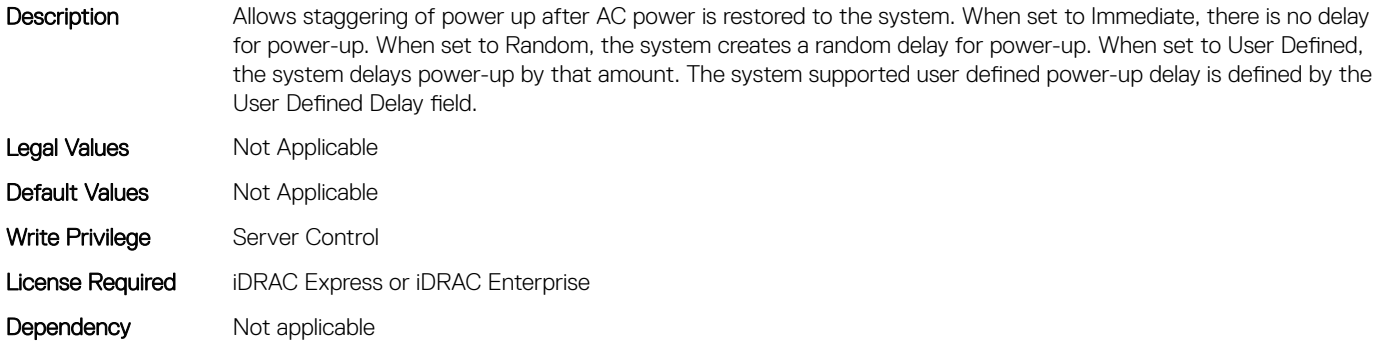

#### BIOS.SysSecurity.AcPwrRcvryUserDelay (Read or Write)

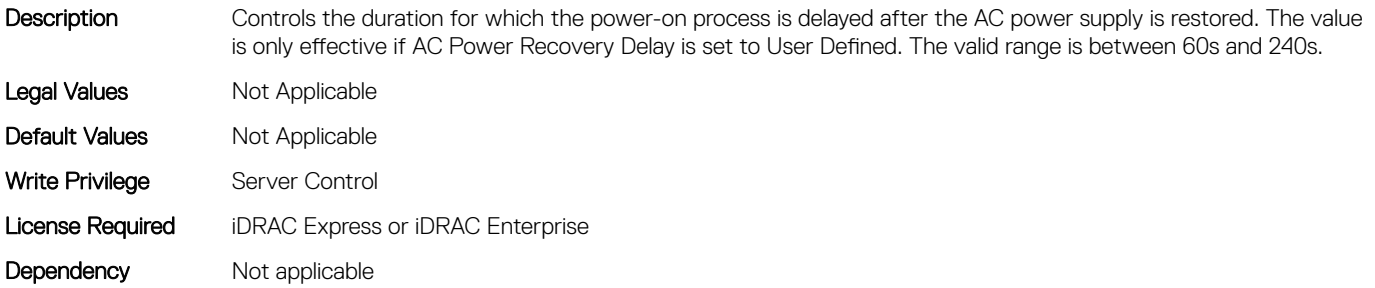

#### BIOS.SysSecurity.AesNi (Read or Write)

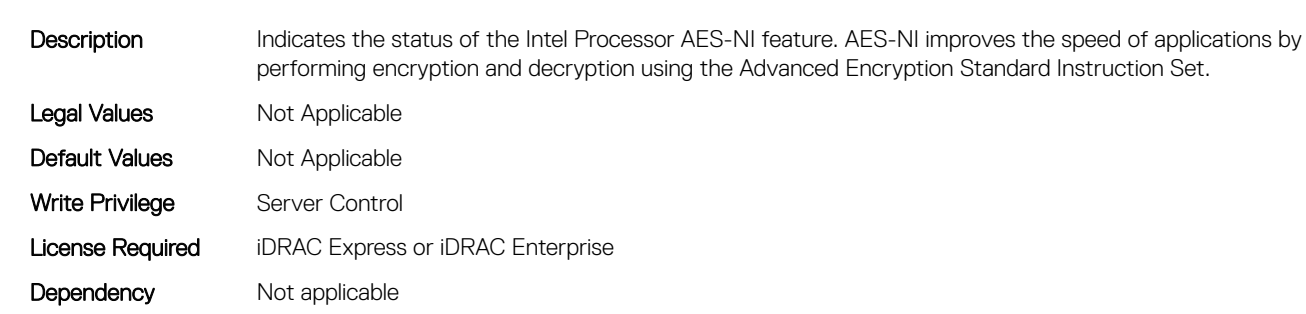

#### BIOS.SysSecurity.AuthorizeDeviceFirmware (Read or Write)

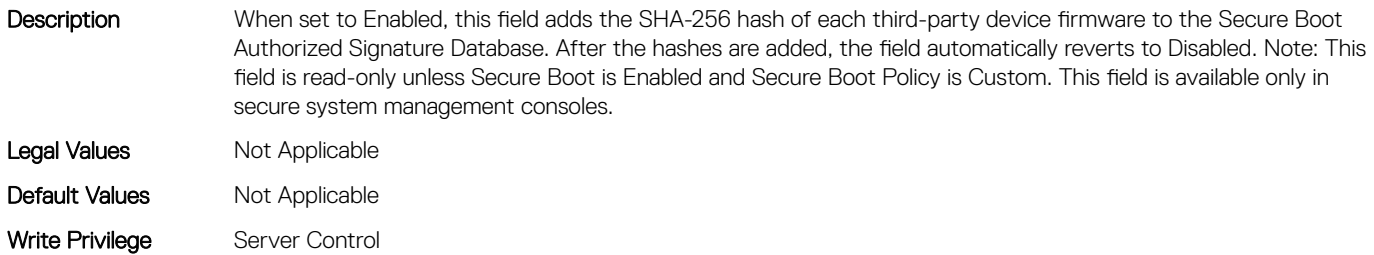

## BIOS.SysSecurity.BiosUpdateControl (Read or Write)

Description When set to Unlocked, all BIOS update will be allowed. When set to Limited, local BIOS updates from DOS or UEFI shell based flash utilities, or from Lifecycle Controller User Interface are prohibited. Limited is recommended for environments that do not require local BIOS updates. These environments include Remote Enablement Update or executing Update Package from the OS. Legal Values Mot Applicable Default Values Not Applicable Write Privilege Server Control License Required iDRAC Express or iDRAC Enterprise Dependency Not applicable

## BIOS.SysSecurity.BootmanagerPassword (Read or Write)

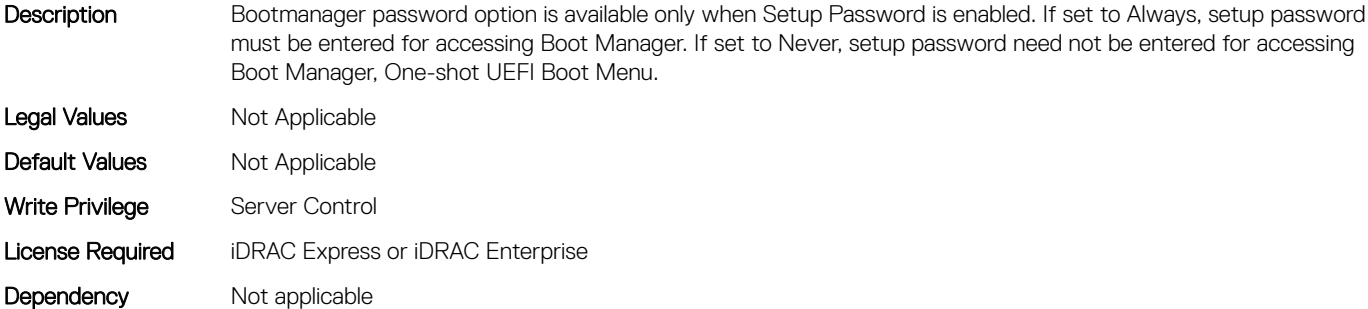

## BIOS.SysSecurity.InBandManageabilityInterface (Read or Write)

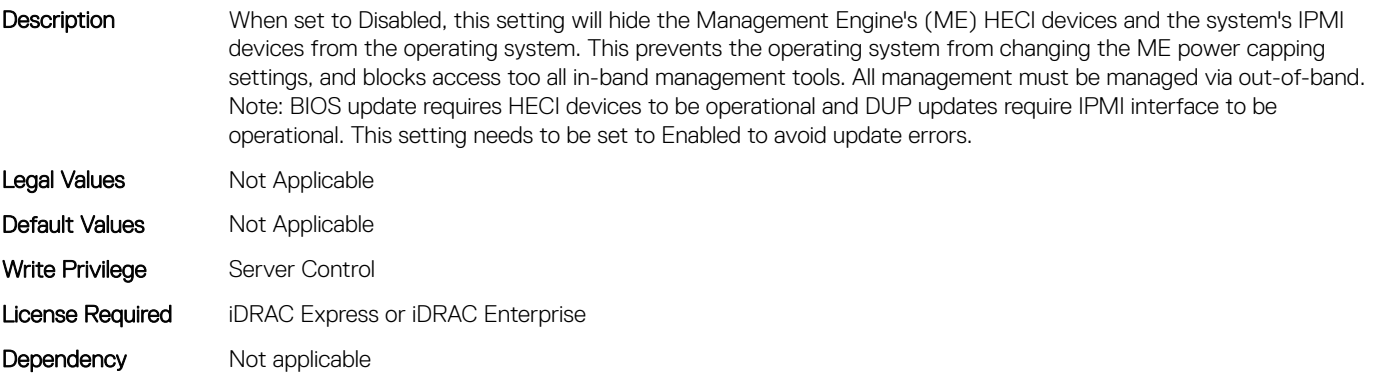

## BIOS.SysSecurity.IntelSgx (Read or Write)

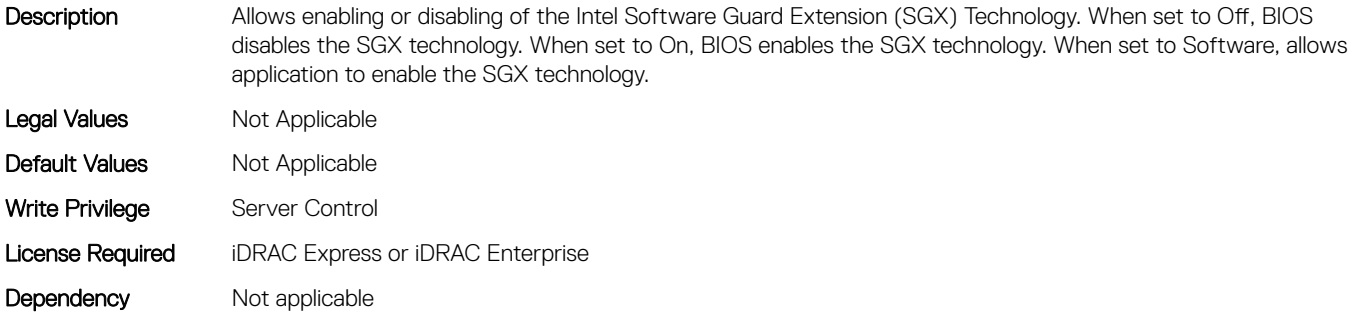

## BIOS.SysSecurity.IntelTxt (Read or Write)

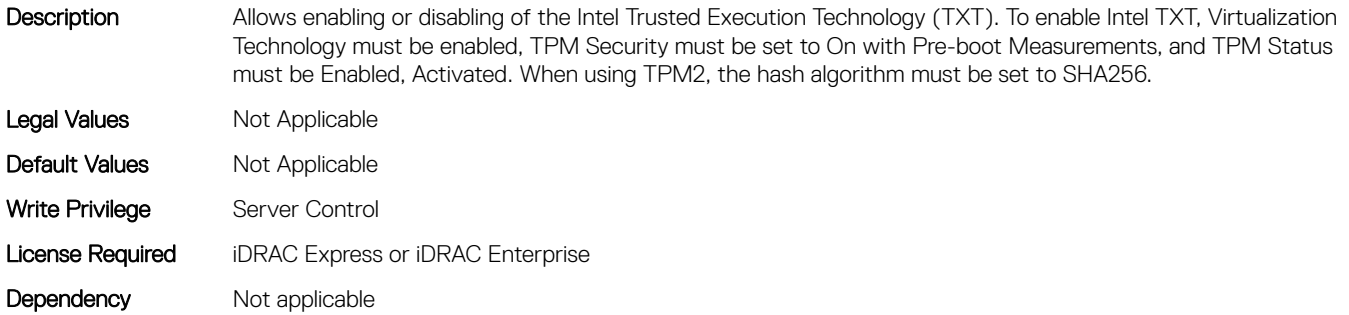

## BIOS.SysSecurity.NewSetupPassword (Read or Write)

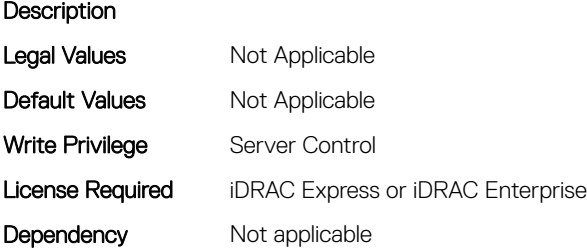

## BIOS.SysSecurity.NewSysPassword (Read or Write)

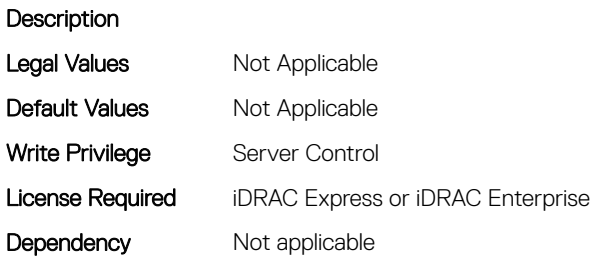

## BIOS.SysSecurity.NmiButton (Read or Write)

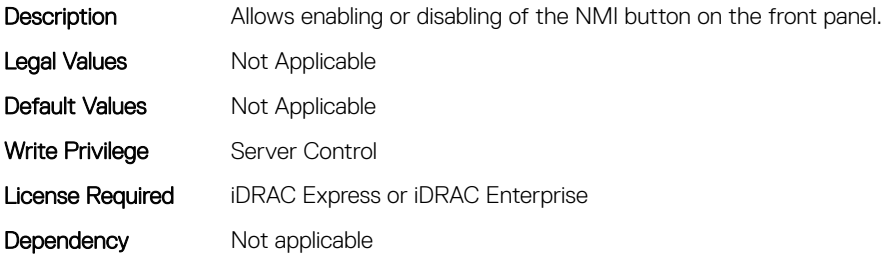

## BIOS.SysSecurity.OldSetupPassword (Read or Write)

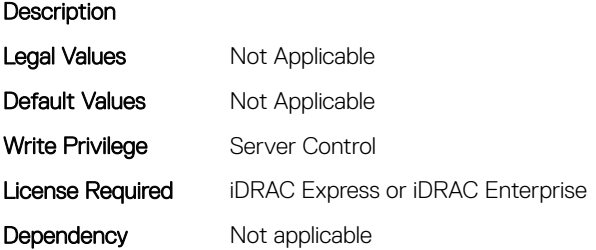

#### BIOS.SysSecurity.OldSysPassword (Read or Write)

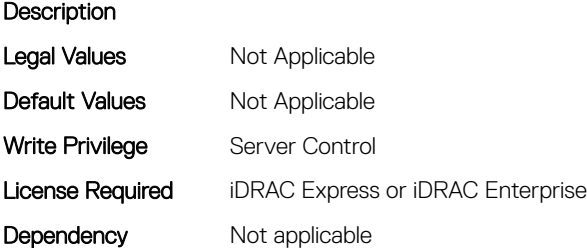

#### BIOS.SysSecurity.PasswordStatus (Read or Write)

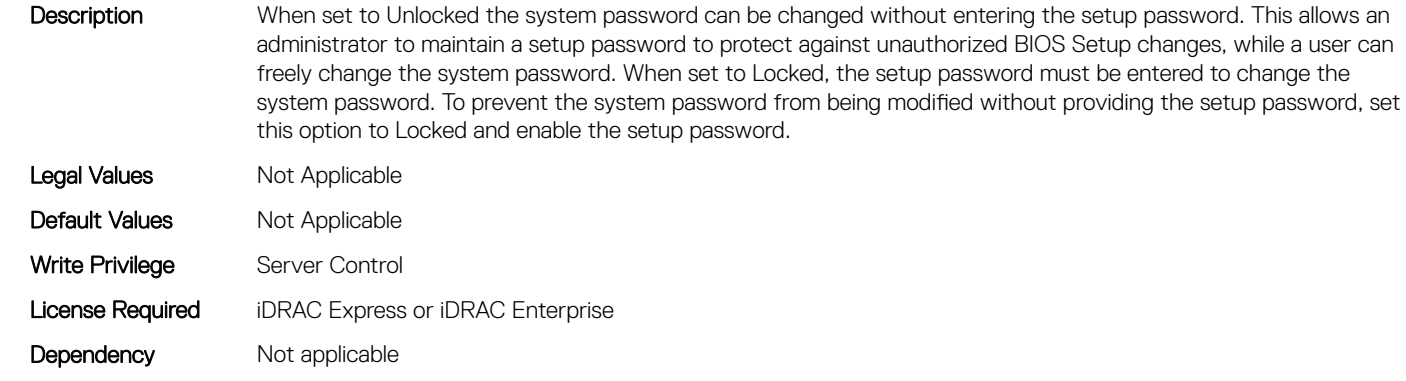

## BIOS.SysSecurity.PwrButton (Read or Write)

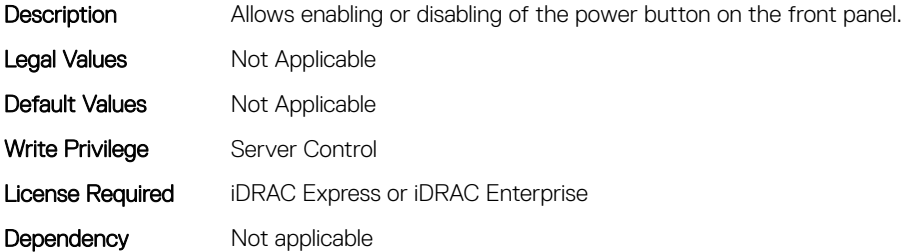

## BIOS.SysSecurity.SecureBoot (Read or Write)

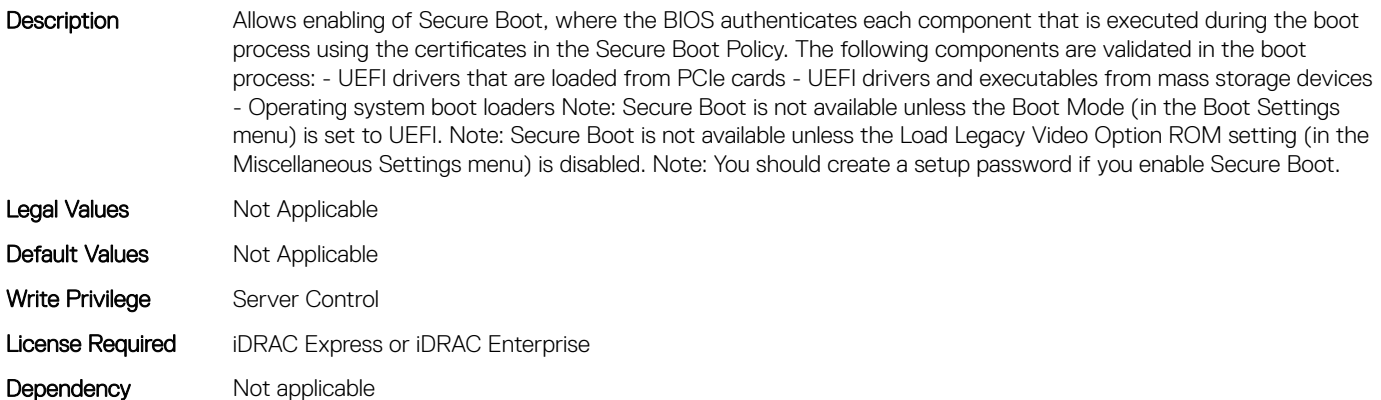

#### BIOS.SysSecurity.SecureBootMode (Read or Write)

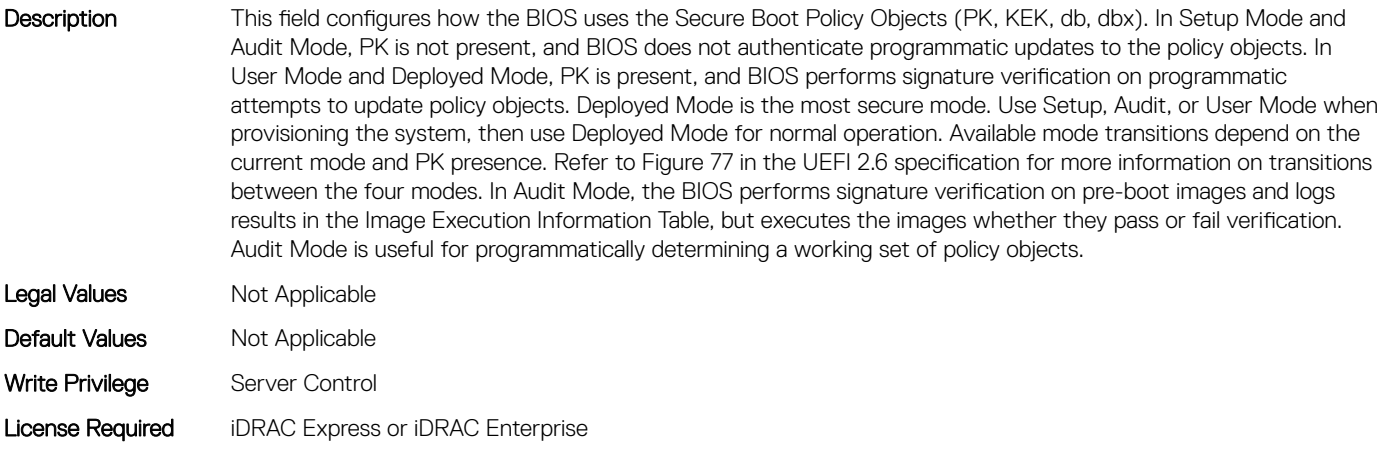

Dependency Not applicable

#### BIOS.SysSecurity.SecureBootPolicy (Read or Write)

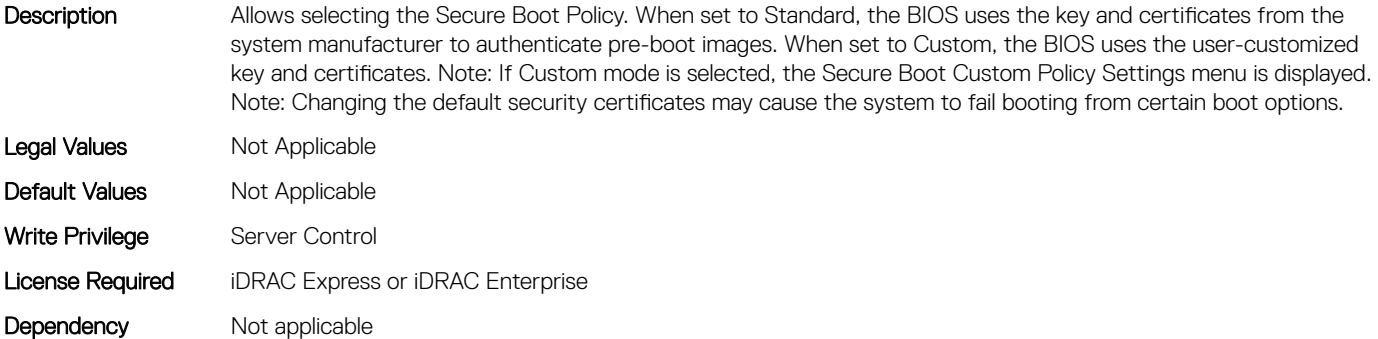

#### BIOS.SysSecurity.SetupPassword (Read or Write)

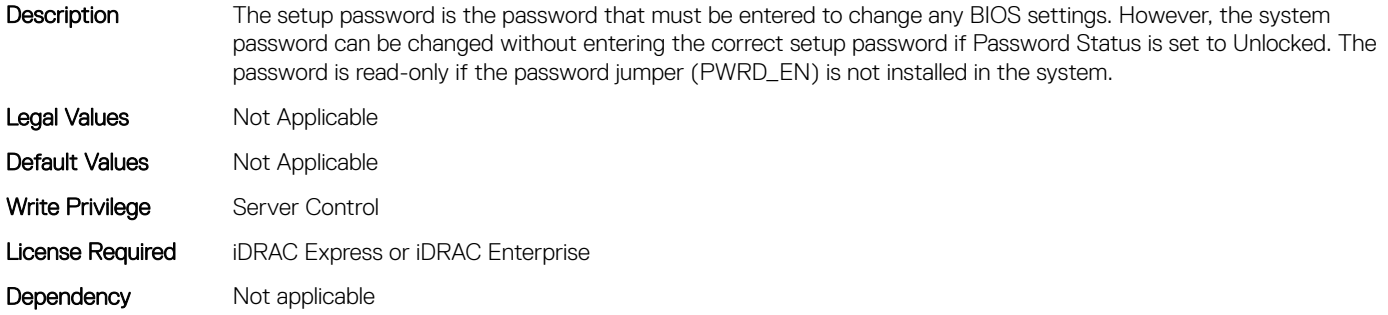

#### BIOS.SysSecurity.SHA256SetupPassword (Read or Write)

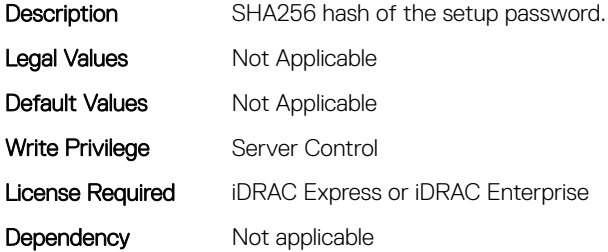

#### BIOS.SysSecurity.SHA256SetupPasswordSalt (Read or Write)

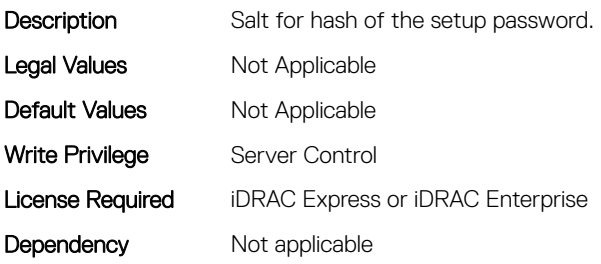

## BIOS.SysSecurity.SHA256SystemPassword (Read or Write)

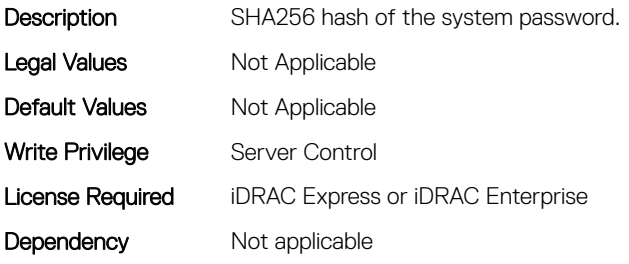

## BIOS.SysSecurity.SHA256SystemPasswordSalt (Read or Write)

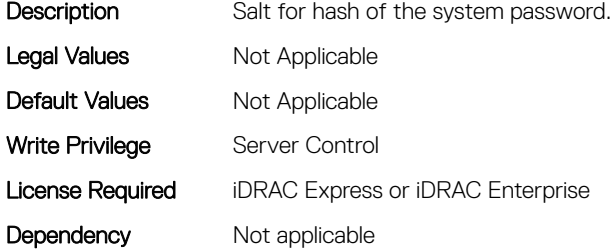

#### BIOS.SysSecurity.SignedFirmwareUpdate (Read or Write)

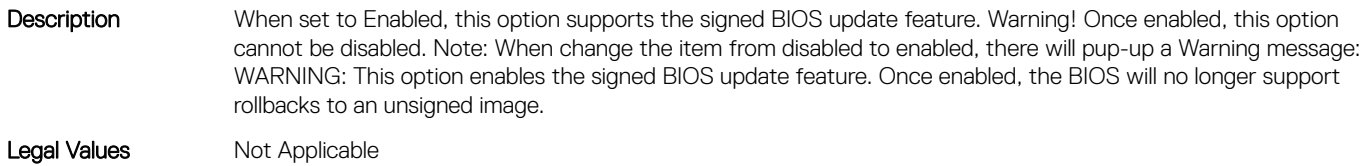

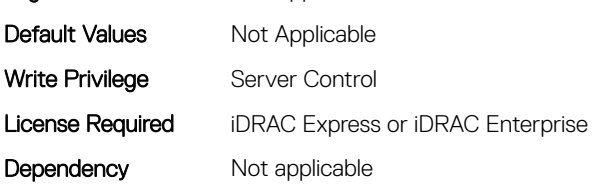

#### BIOS.SysSecurity.SysPassword (Read or Write)

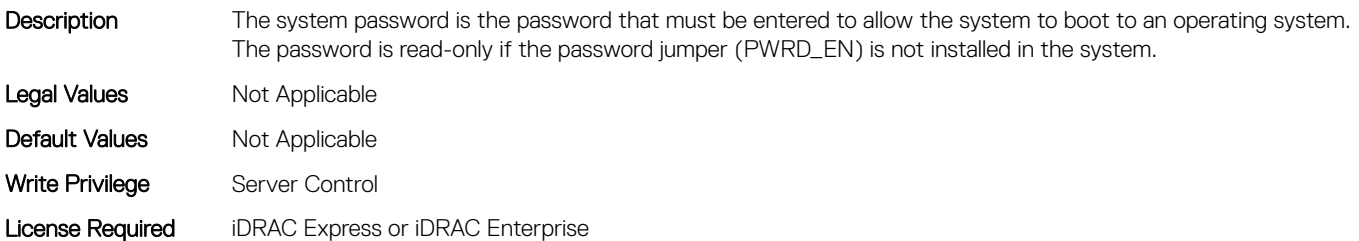

## BIOS.SysSecurity.SysSecurity (Read or Write)

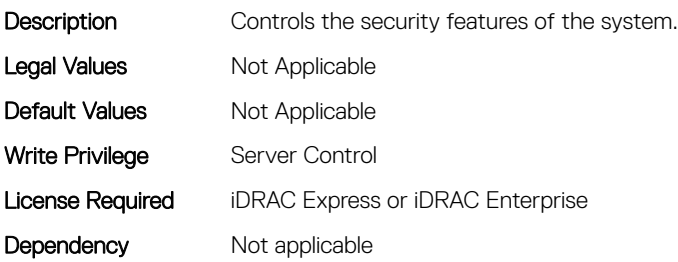

## BIOS.SysSecurity.TcmActivation (Read or Write)

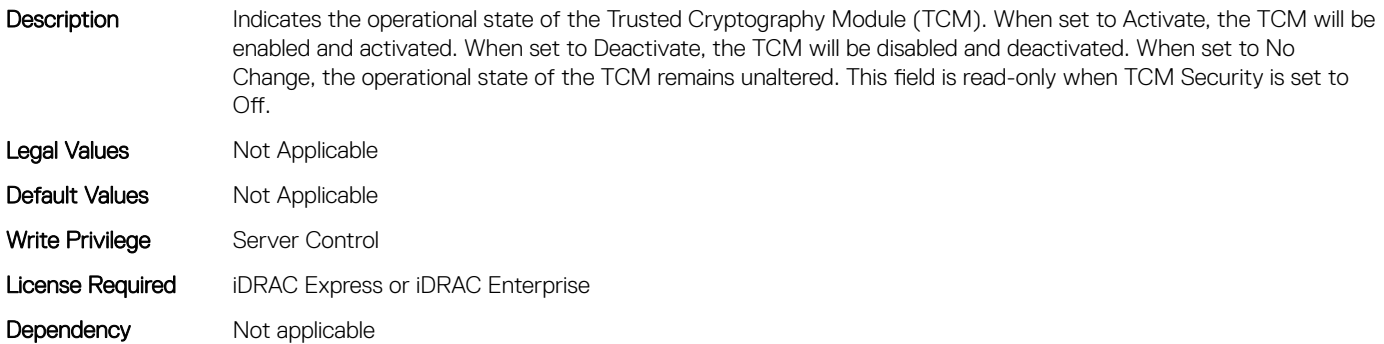

## BIOS.SysSecurity.TcmClear (Read or Write)

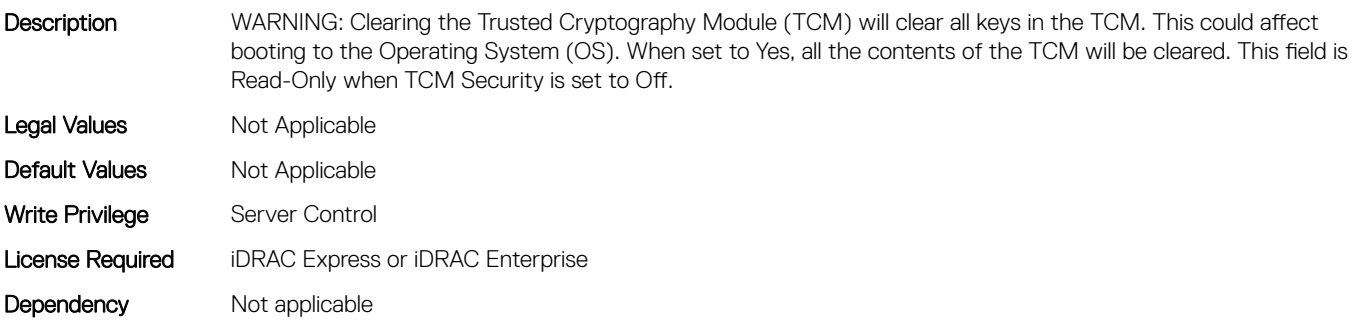

## BIOS.SysSecurity.TcmSecurity (Read or Write)

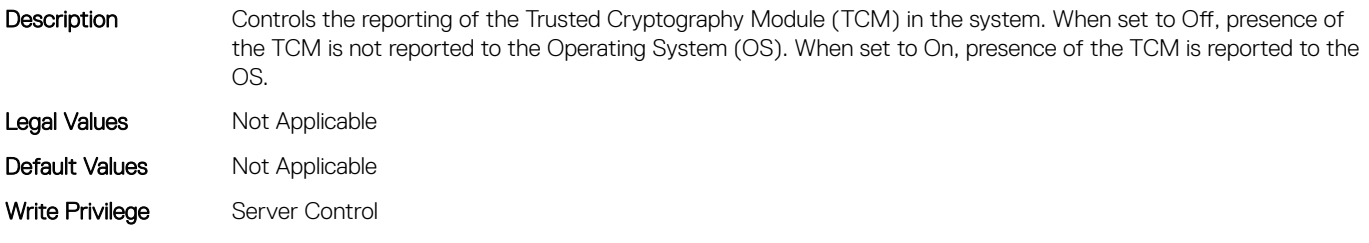

## BIOS.SysSecurity.Tpm2Hierarchy (Read or Write)

Description Allows enabling, disabling, or clearing the storage and endorsement hierarchies. When set to Enabled, the storage and endorsement hierarchies can be used. When set to Disabled, the storage and endorsement hierarchies cannot be used. When set to Clear, the storage and endorsement hierarchies are cleared of any values, and then reset to Enabled. Legal Values Mot Applicable Default Values Not Applicable Write Privilege Server Control License Required iDRAC Express or iDRAC Enterprise

Dependency Not applicable

## BIOS.SysSecurity.TpmActivation (Read or Write)

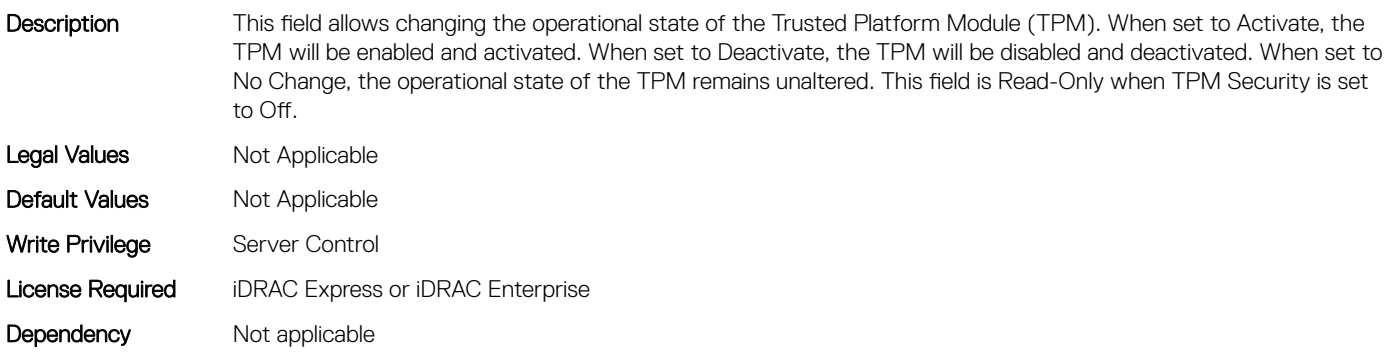

#### BIOS.SysSecurity.TpmClear (Read or Write)

Description WARNING: Clearing the Trusted Platform Module (TPM) will cause loss of all keys in the TPM. This could affect booting to the Operating System (OS). When set to Yes, all the contents of the TPM will be cleared. This field is read-only when TPM Security is set to Off.

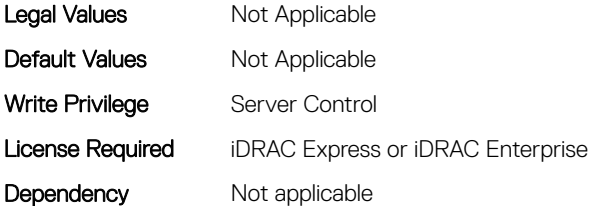

## BIOS.SysSecurity.TpmCommand (Read or Write)

Description Controls the Trusted Platform Module (TPM). When set to None, no command is sent to the TPM. When set to Activate, the TPM will be enabled and activated. When set to Deactivate, the TPM will be disabled and deactivated. When set to Clear, all the contents of the TPM will be cleared. WARNING: Clearing the TPM will result in losing all keys in the TPM. This could affect booting to the OS. This field is read-only when TPM Security is set to Off. The action requires an additional reboot before it can take effect.

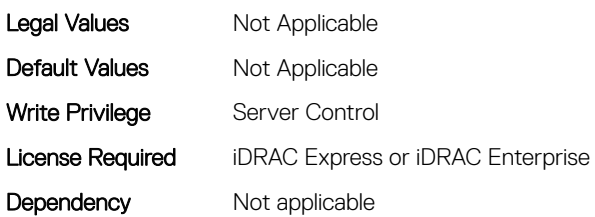

#### BIOS.SysSecurity.TpmFirmware (Read or Write)

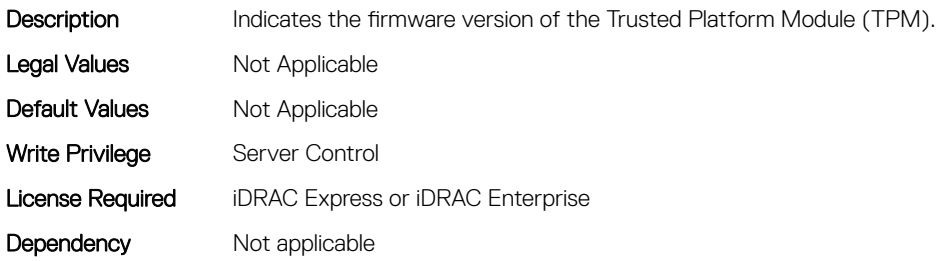

#### BIOS.SysSecurity.TpmInfo (Read or Write)

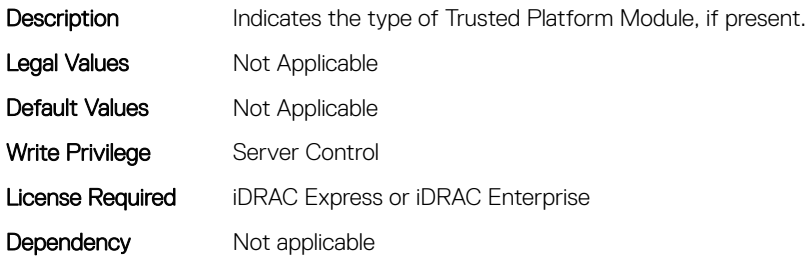

#### BIOS.SysSecurity.TpmSecurity (Read or Write)

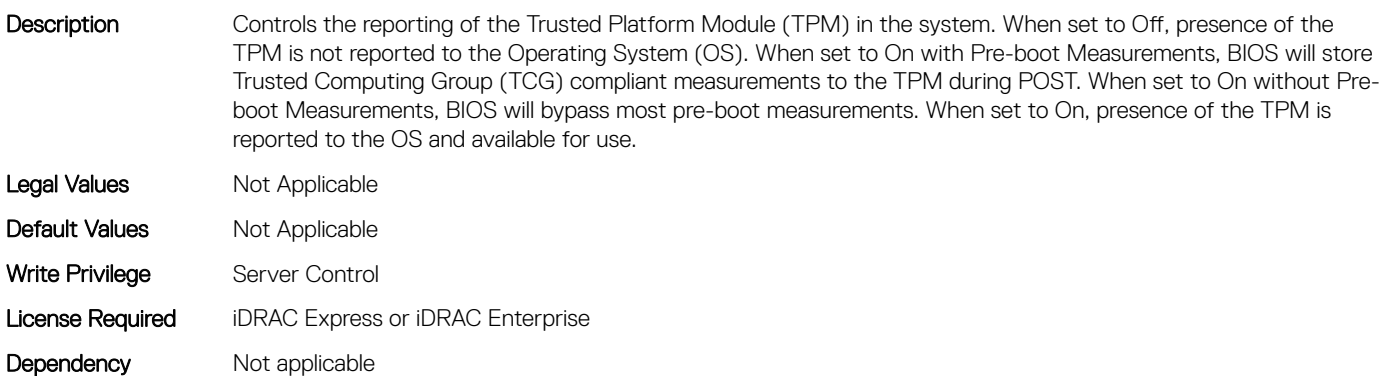

## BIOS.SysSecurity.TpmStatus (Read or Write)

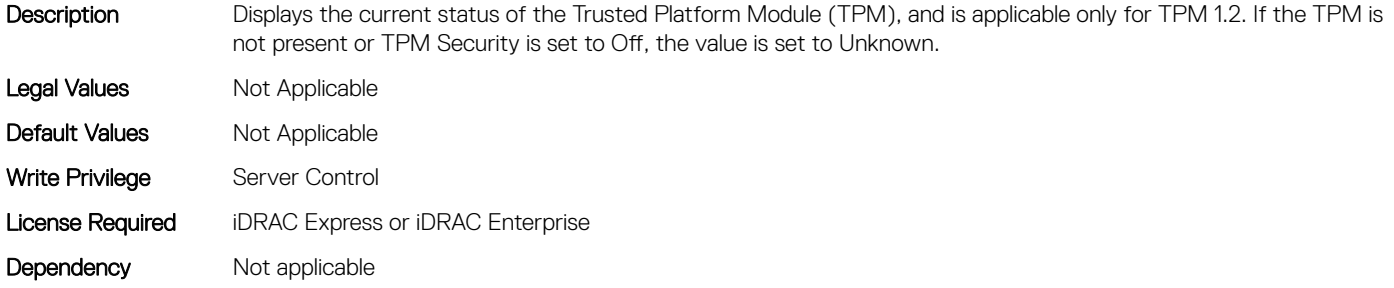

#### BIOS.SysSecurity.UefiVariableAccess (Read or Write)

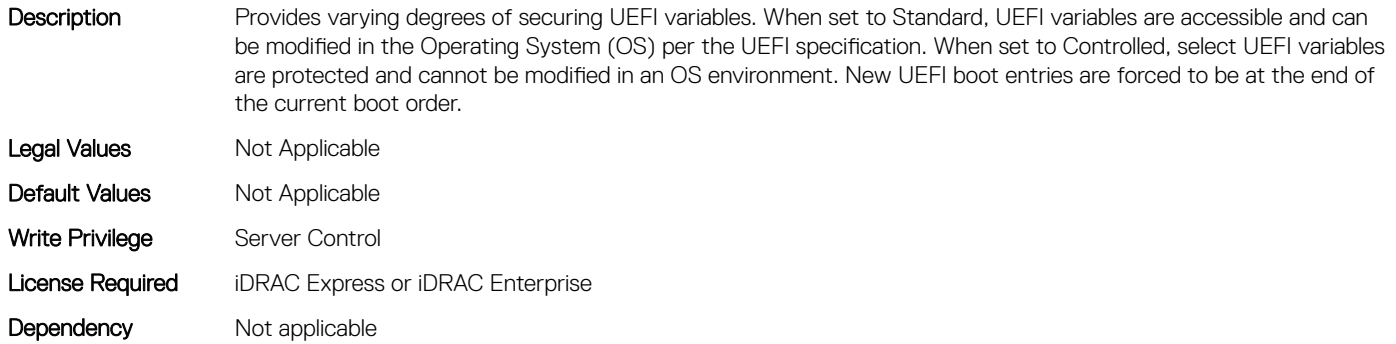

## BIOS.TpmAdvancedSettings

This group contains the attributes that provides details about BIOS. TpmAdvancedSettings.

## BIOS.TpmAdvancedSettings.TpmPpiBypassClear (Read or Write)

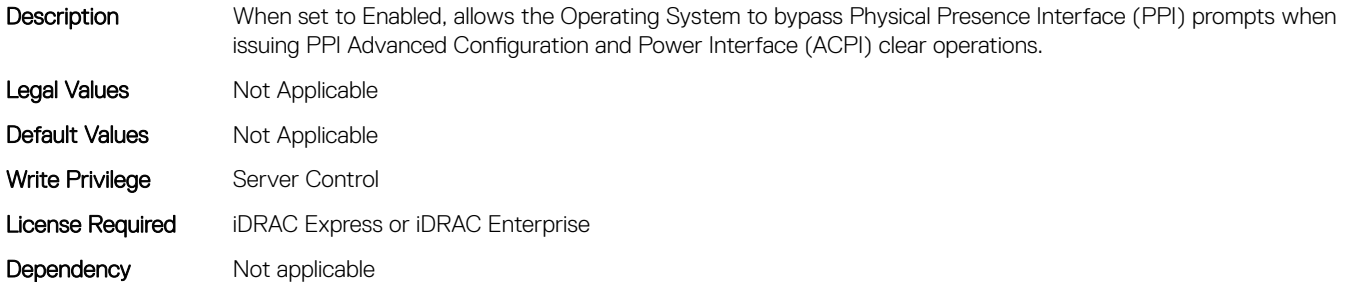

## BIOS.TpmAdvancedSettings.Tpm2Algorithm (Read or Write)

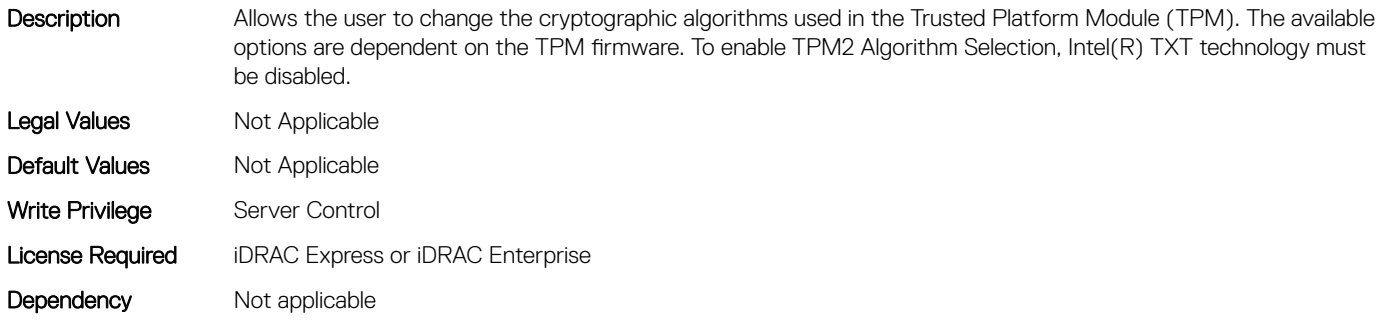

## BIOS.TpmAdvancedSettings.TpmPpiBypassProvision (Read or Write)

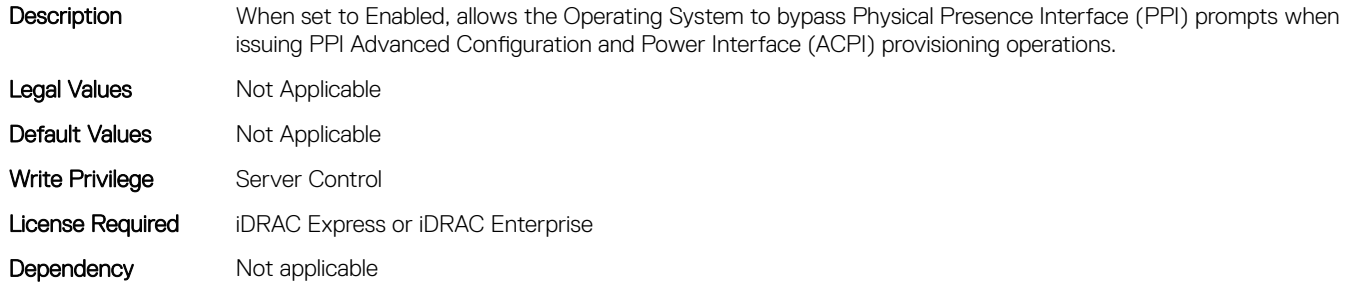

## BIOS.UefiBootSeqEnDis

This group contains the attributes that provides details about BIOS. UefiBootSeqEnDis.

#### BIOS.UefiBootSeqEnDis.UefiBootSeqEnDis (Read or Write)

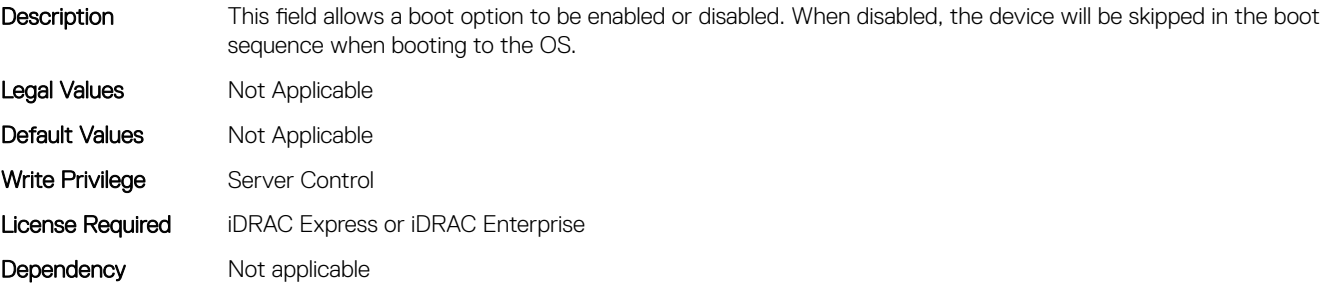

## BIOS.UefiBootSettings

This group contains the attributes that provides details about BIOS. UefiBootSettings.

### BIOS.UefiBootSettings.UefiBootSeq (Read or Write)

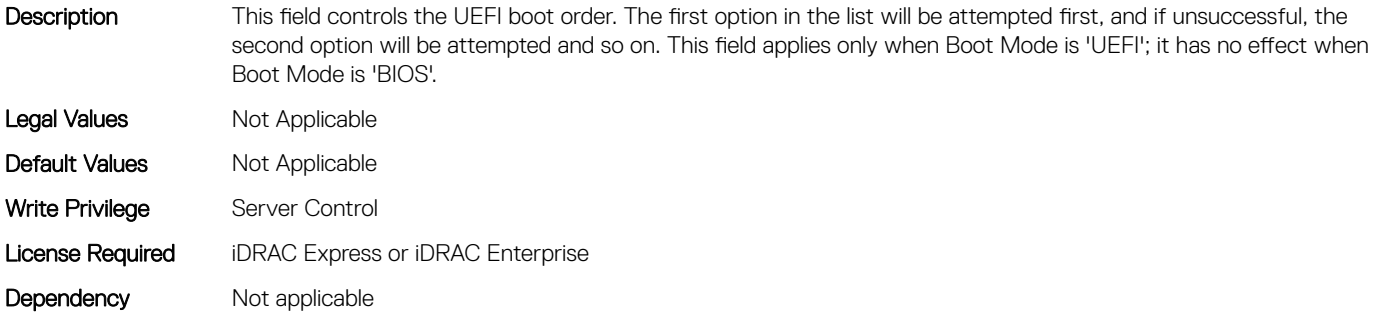

#### BIOS.UefiBootSettings.UefiBootSeqEnDis1 (Read or Write)

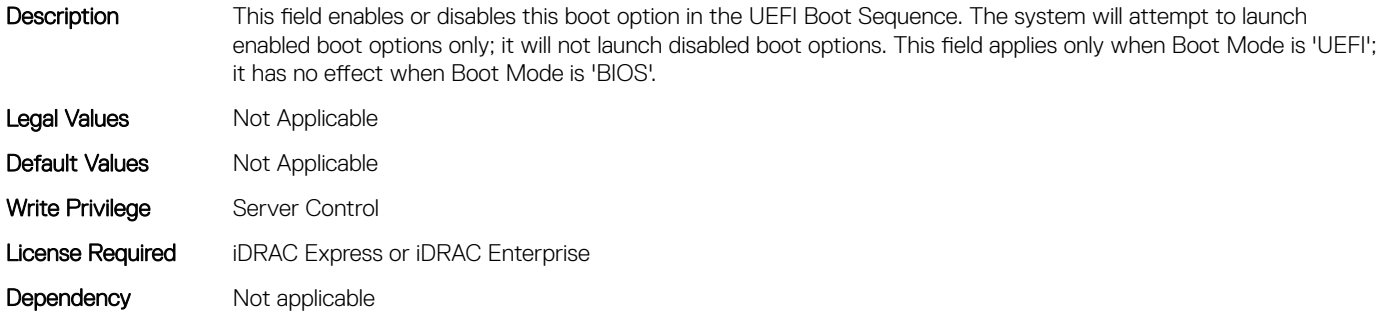

#### BIOS.UefiBootSettings.UefiBootSeqEnDis10 (Read or Write)

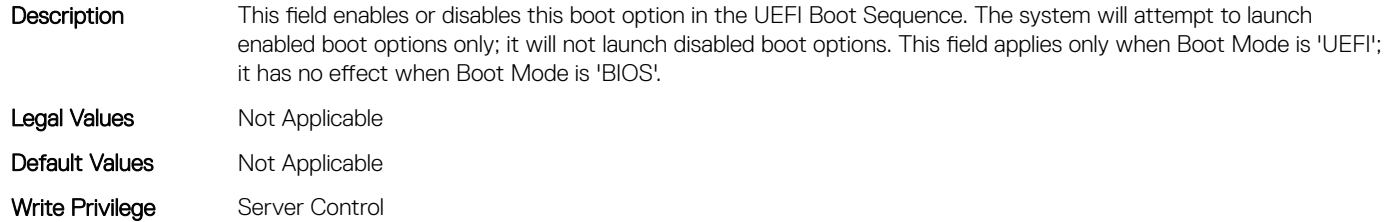

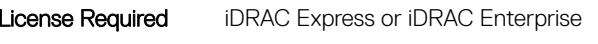

Dependency Not applicable

#### BIOS.UefiBootSettings.UefiBootSeqEnDis11 (Read or Write)

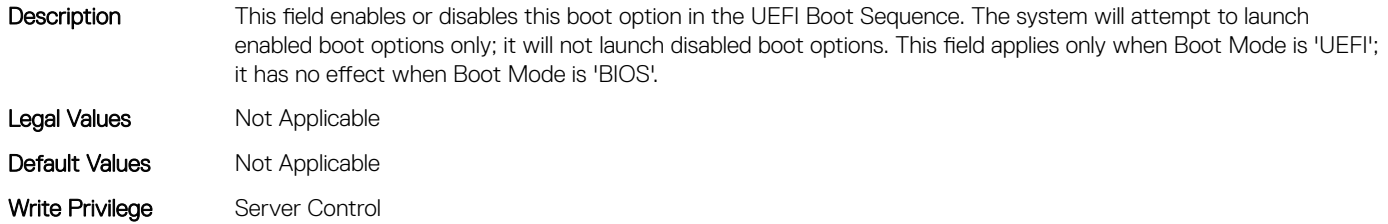

## BIOS.UefiBootSettings.UefiBootSeqEnDis12 (Read or Write)

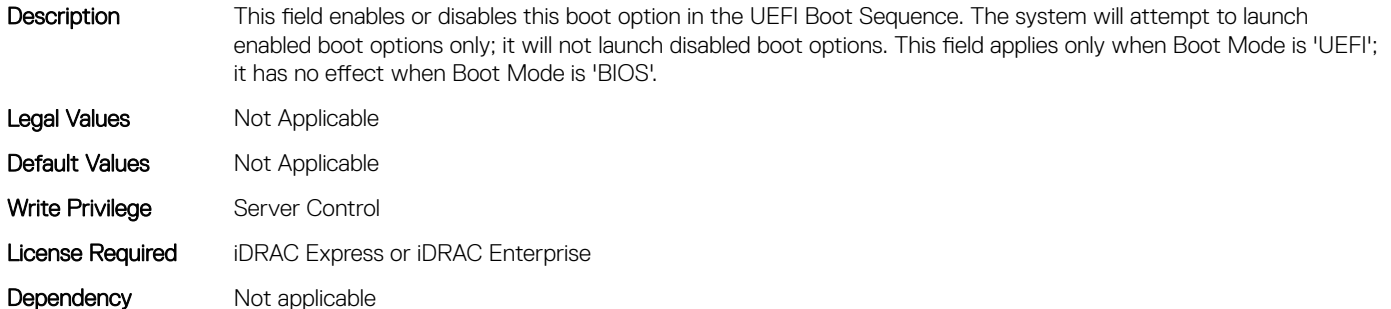

#### BIOS.UefiBootSettings.UefiBootSeqEnDis13 (Read or Write)

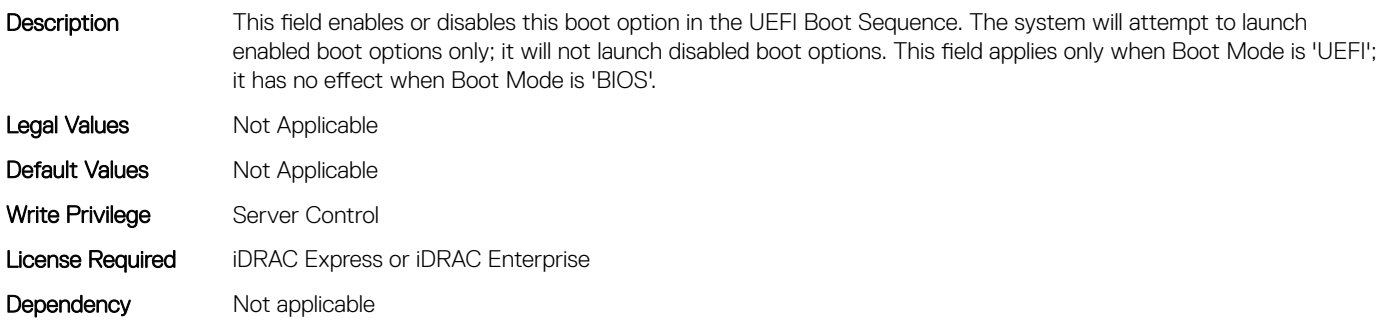

#### BIOS.UefiBootSettings.UefiBootSeqEnDis14 (Read or Write)

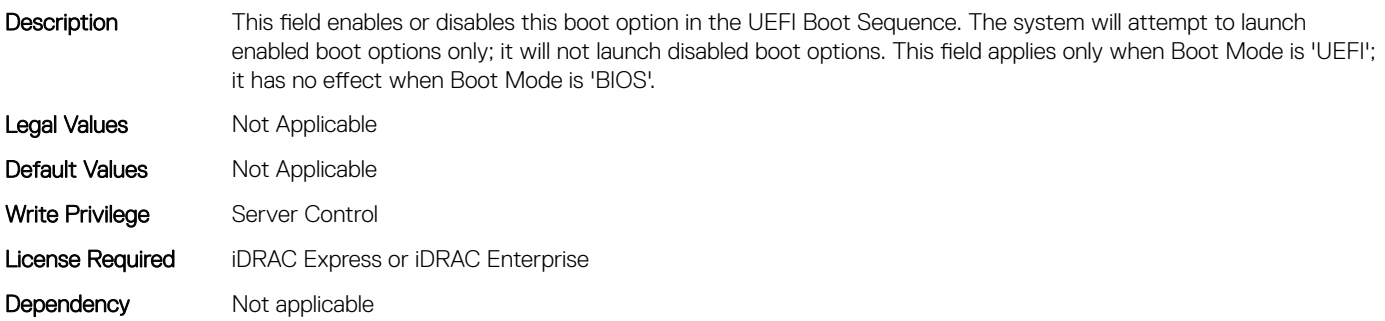

#### BIOS.UefiBootSettings.UefiBootSeqEnDis15 (Read or Write)

Description This field enables or disables this boot option in the UEFI Boot Sequence. The system will attempt to launch enabled boot options only; it will not launch disabled boot options. This field applies only when Boot Mode is 'UEFI'; it has no effect when Boot Mode is 'BIOS'.

Legal Values Mot Applicable

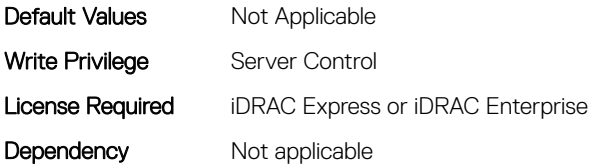

## BIOS.UefiBootSettings.UefiBootSeqEnDis16 (Read or Write)

Description This field enables or disables this boot option in the UEFI Boot Sequence. The system will attempt to launch enabled boot options only; it will not launch disabled boot options. This field applies only when Boot Mode is 'UEFI'; it has no effect when Boot Mode is 'BIOS'. Legal Values Mot Applicable Default Values Not Applicable Write Privilege Server Control License Required iDRAC Express or iDRAC Enterprise Dependency Not applicable

## BIOS.UefiBootSettings.UefiBootSeqEnDis17 (Read or Write)

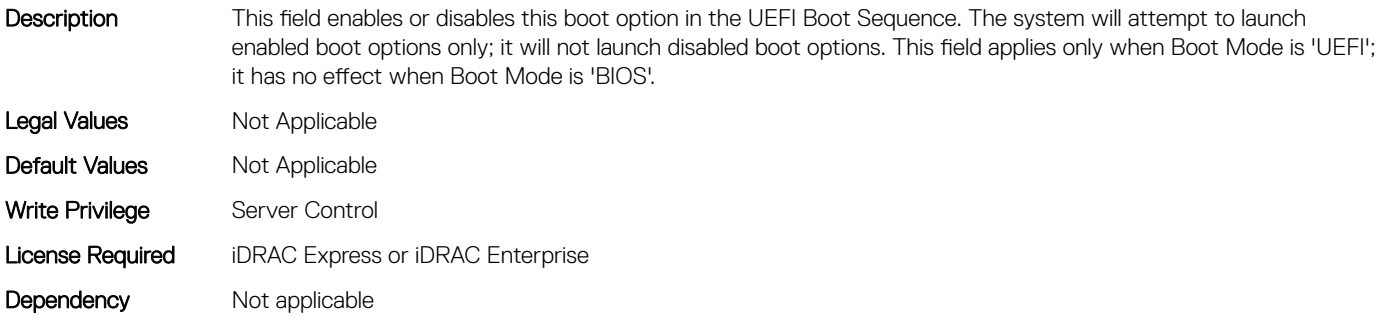

#### BIOS.UefiBootSettings.UefiBootSeqEnDis18 (Read or Write)

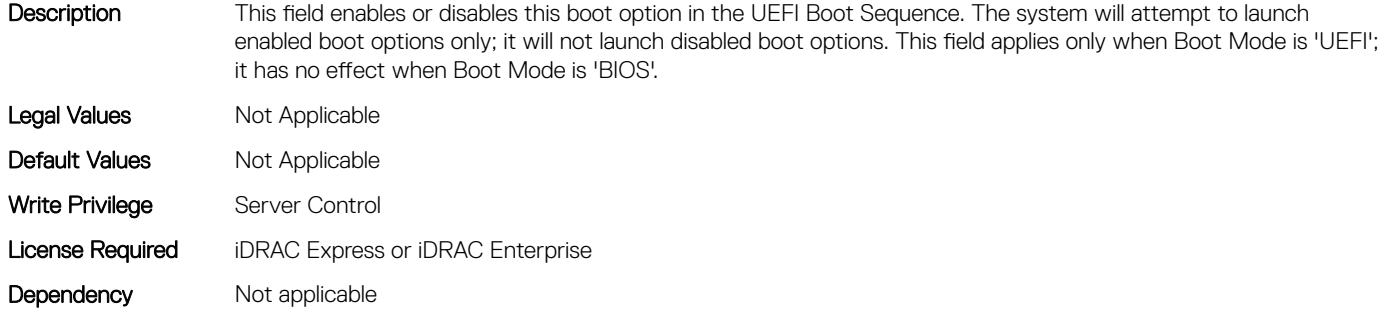

#### BIOS.UefiBootSettings.UefiBootSeqEnDis19 (Read or Write)

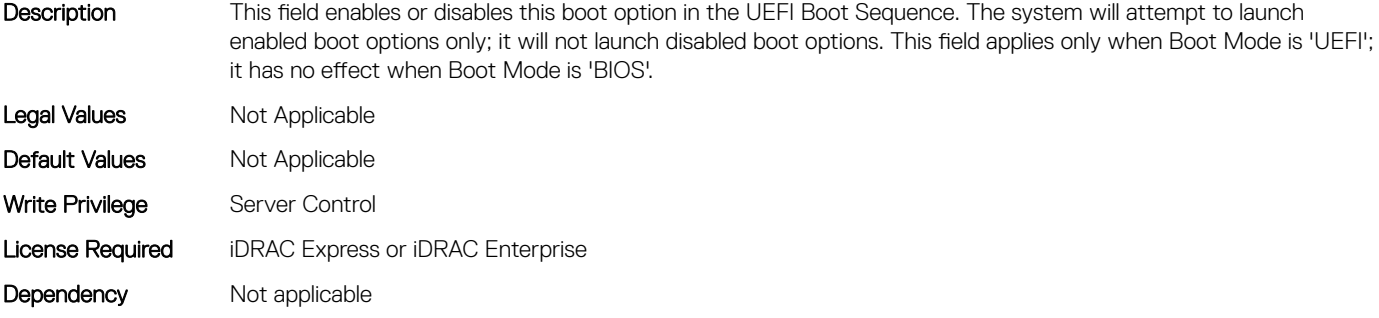

#### BIOS.UefiBootSettings.UefiBootSeqEnDis2 (Read or Write)

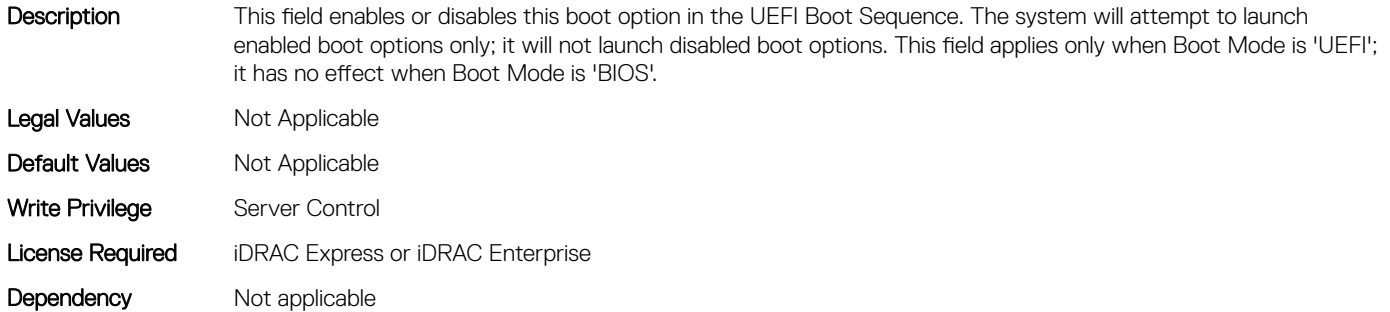

#### BIOS.UefiBootSettings.UefiBootSeqEnDis20 (Read or Write)

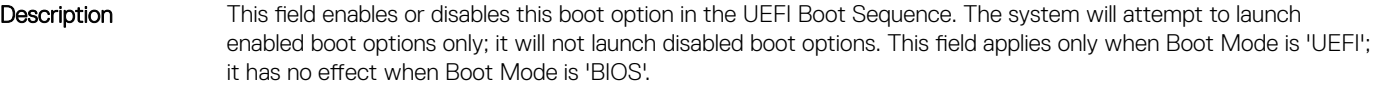

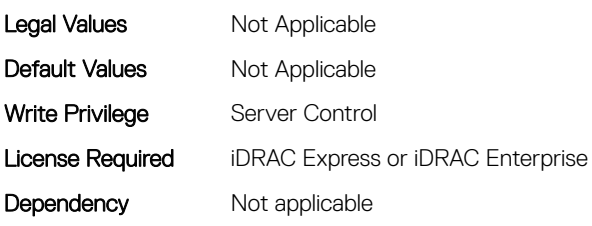

#### BIOS.UefiBootSettings.UefiBootSeqEnDis3 (Read or Write)

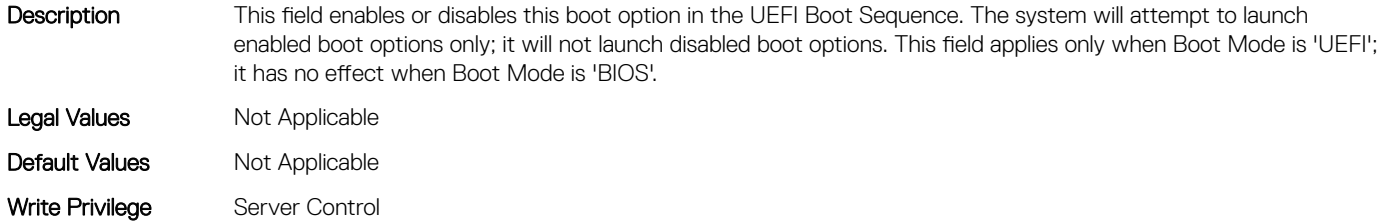

## BIOS.UefiBootSettings.UefiBootSeqEnDis4 (Read or Write)

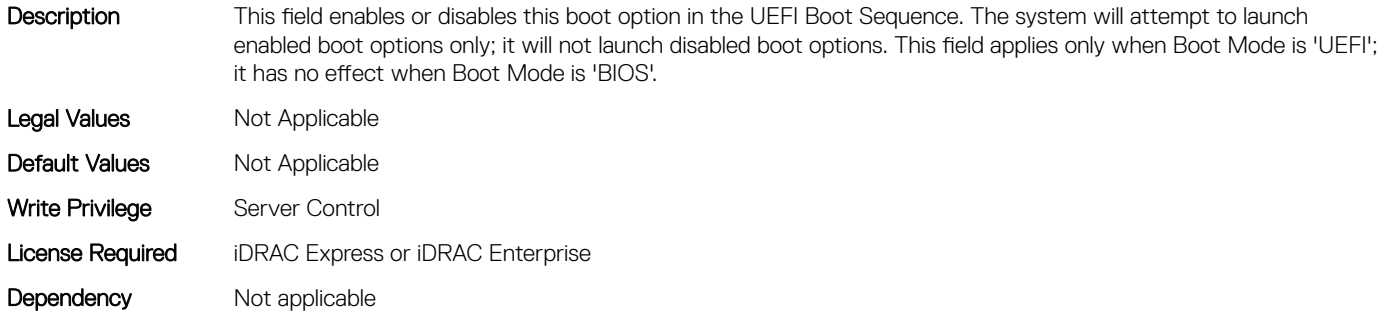

#### BIOS.UefiBootSettings.UefiBootSeqEnDis5 (Read or Write)

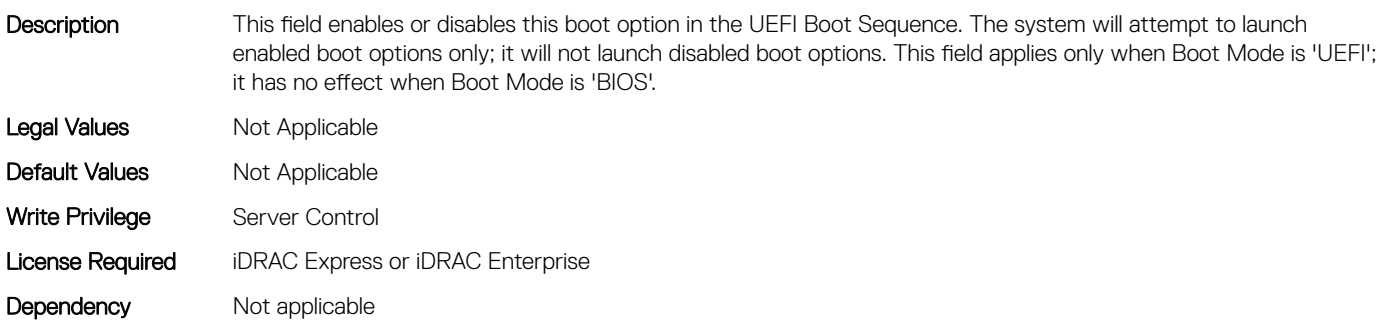

#### BIOS.UefiBootSettings.UefiBootSeqEnDis6 (Read or Write)

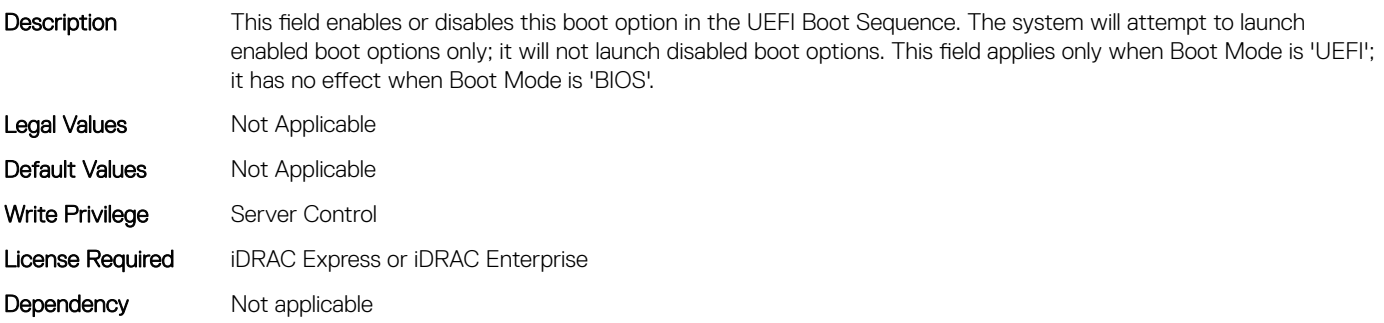

#### BIOS.UefiBootSettings.UefiBootSeqEnDis7 (Read or Write)

Description This field enables or disables this boot option in the UEFI Boot Sequence. The system will attempt to launch enabled boot options only; it will not launch disabled boot options. This field applies only when Boot Mode is 'UEFI'; it has no effect when Boot Mode is 'BIOS'.

Legal Values Mot Applicable

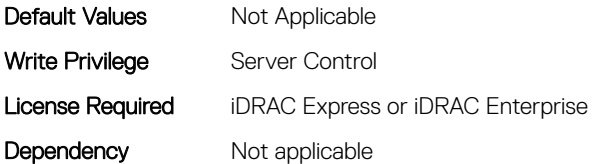

### BIOS.UefiBootSettings.UefiBootSeqEnDis8 (Read or Write)

Description This field enables or disables this boot option in the UEFI Boot Sequence. The system will attempt to launch enabled boot options only; it will not launch disabled boot options. This field applies only when Boot Mode is 'UEFI'; it has no effect when Boot Mode is 'BIOS'. Legal Values Not Applicable Default Values Not Applicable Write Privilege Server Control License Required iDRAC Express or iDRAC Enterprise Dependency Not applicable

## BIOS.UefiBootSettings.UefiBootSeqEnDis9 (Read or Write)

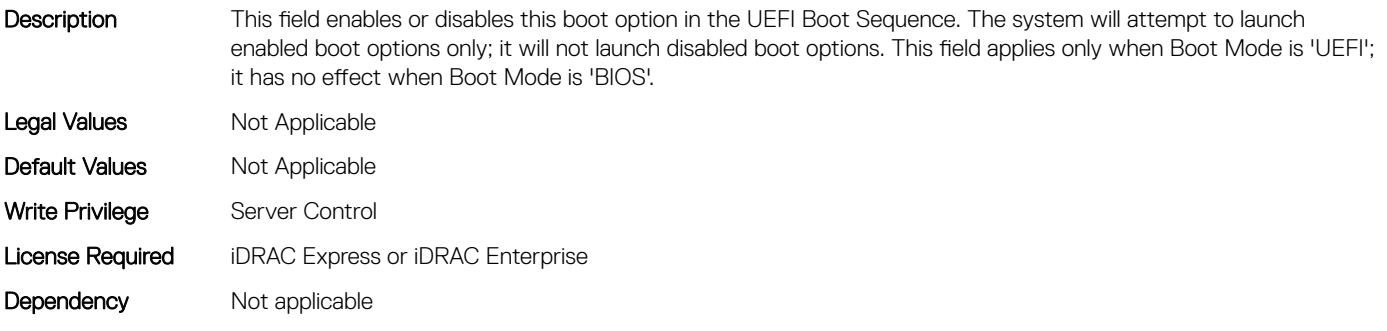

#### BIOS.UefiBootSettings.UefiBootSeqEnDisRef (Read or Write)

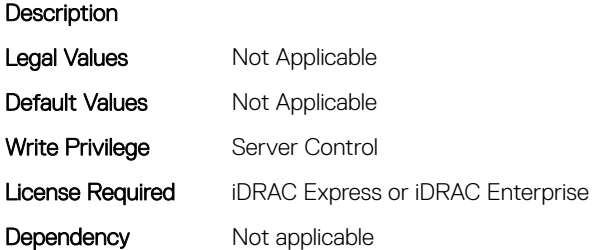

#### BIOS.UefiBootSettings.UefiBootSettings (Read or Write)

Description This field controls system boot settings when Boot Mode is set to 'UEFI'. This field has no effect when Boot Mode is set to 'BIOS'.

Legal Values Not Applicable
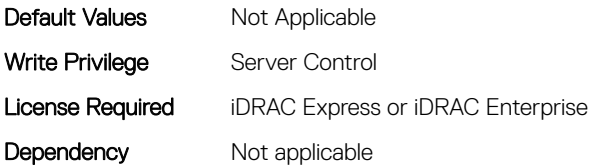

## BIOS.UefiBootSettings.UefiPxeIpVersion (Read or Write)

Description This field enables you to select IPv4 PXE booting (default) or IPv6 PXE booting when in 'UEFI' Boot Mode. This field is disabled in 'BIOS' Boot Mode. Changing this field will cause the PXE options in the UEFI Boot Sequence to be replaced on the next reboot.

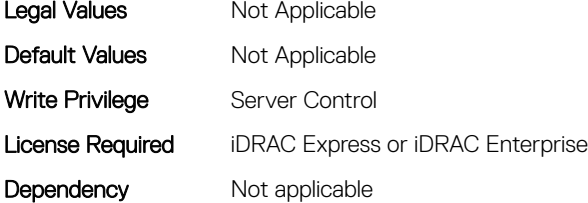

# NIC Attributes

6

#### Topics:

- NIC.ConfigureFormn
- [NIC.DCBSettings](#page-549-0)
- [NIC.DeviceLevelConfig](#page-557-0)
- [NIC.FCOECapabilities](#page-562-0)
- [NIC.FCOEConfiguration](#page-565-0)
- [NIC.FCOEGenParams](#page-568-0)
- [NIC.FrmimgMenu](#page-570-0)
- [NIC.GlobalBandwidthAllocation](#page-571-0)
- [NIC.iSCSIConfig](#page-572-0)
- [NIC.IscsiFirstTgtParams](#page-574-0)
- [NIC.IscsiGenParams](#page-576-0)
- [NIC.IscsiInitiatorParams](#page-580-0)
- [NIC.IscsiSecondaryDeviceParams](#page-585-0)
- [NIC.IscsiSecondTgtParams](#page-586-0)
- [NIC.NICConfig](#page-588-0)
- [NIC.NICPartitioningConfig](#page-592-0)
- [NIC.PortLevelConfig](#page-596-0)
- [NIC.VndrConfigGroup](#page-596-0)

# NIC.ConfigureFormn

The following section provides information about the objects in the NIC.ConfigureFormn group.

### NIC.ConfigureFormn.FCoEOffloadMode (Read or Write)

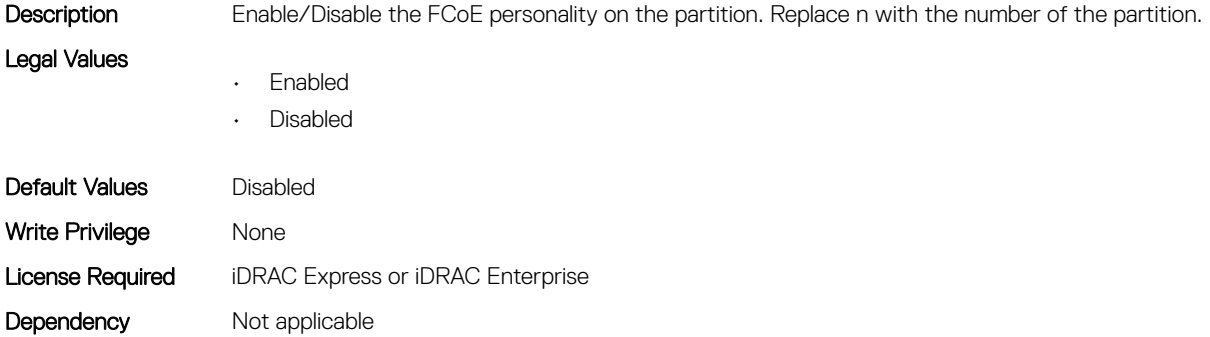

## NIC.ConfigureFormn.FIPMacAddr (Read Only)

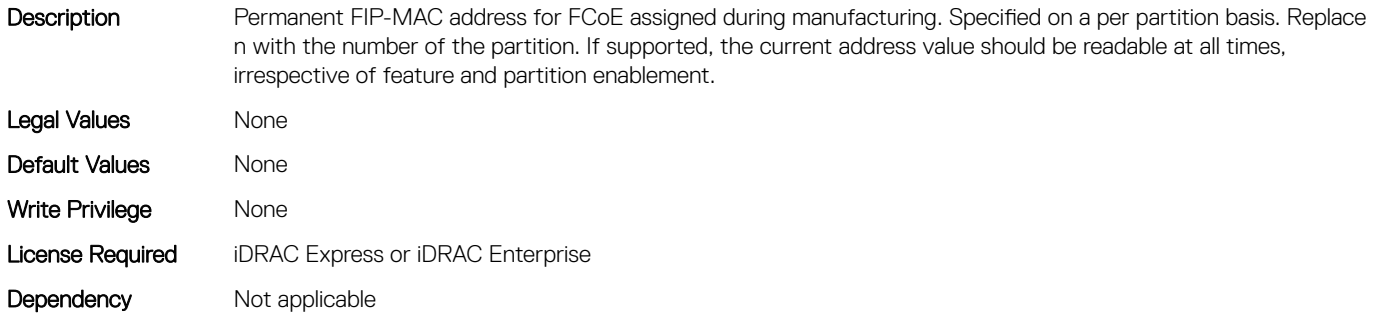

#### NIC.ConfigureFormn.InstanceNumber (Read Only)

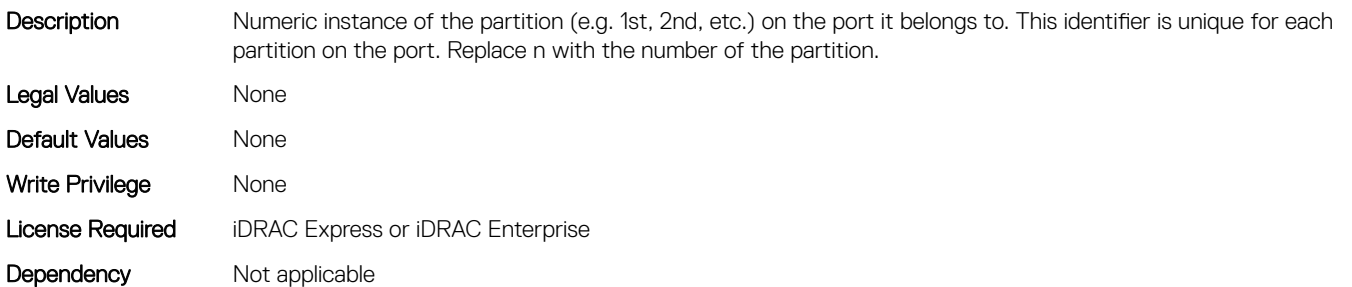

#### NIC.ConfigureFormn.IscsiFIPMacAddr (Read Only)

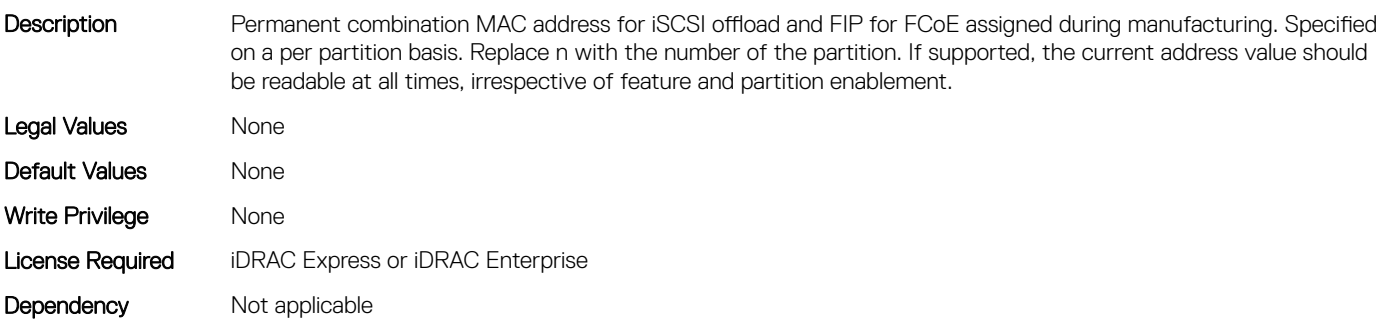

#### NIC.ConfigureFormn.IscsiMacAddr (Read Only)

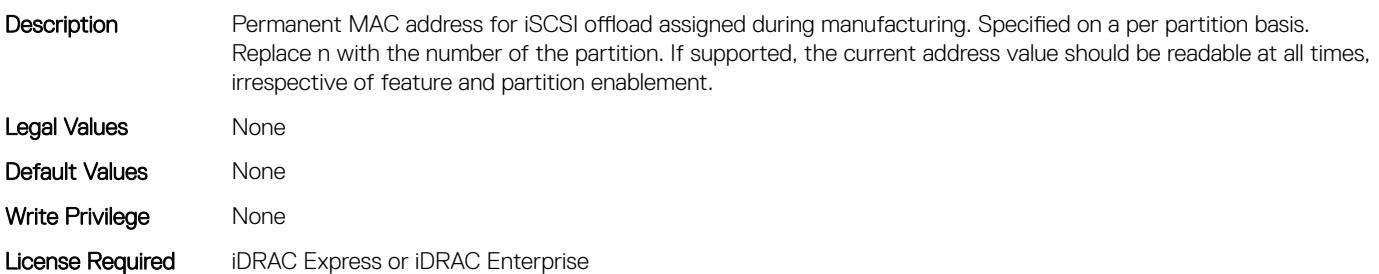

## NIC.ConfigureFormn.iScsiOffloadMode (Read or Write)

Description Enable/Disable the iSCSI offload personality on the partition. Replace n with the number of the partition. Legal Values • Enabled • Disabled Default Values **Disabled** Write Privilege None License Required iDRAC Express or iDRAC Enterprise Dependency Not applicable

#### NIC.ConfigureFormn.L2FIPMacAddr (Read Only)

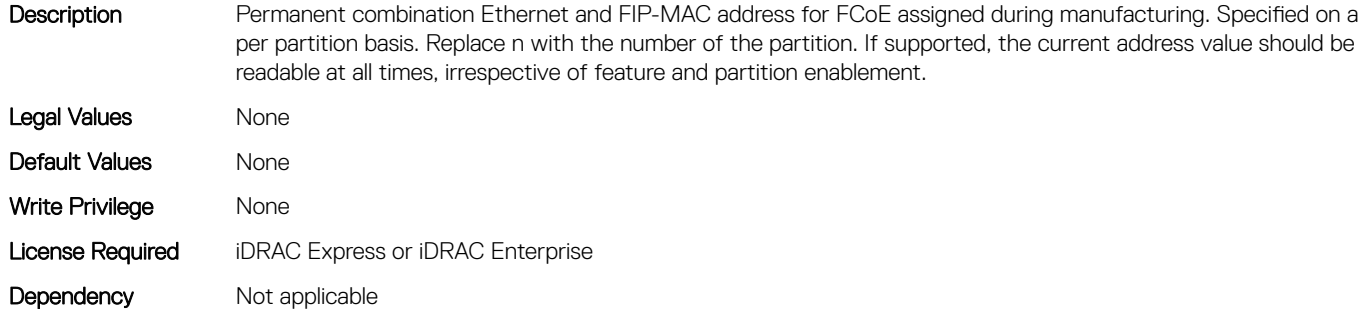

#### NIC.ConfigureFormn.L2IscsiFIPMacAddr (Read Only)

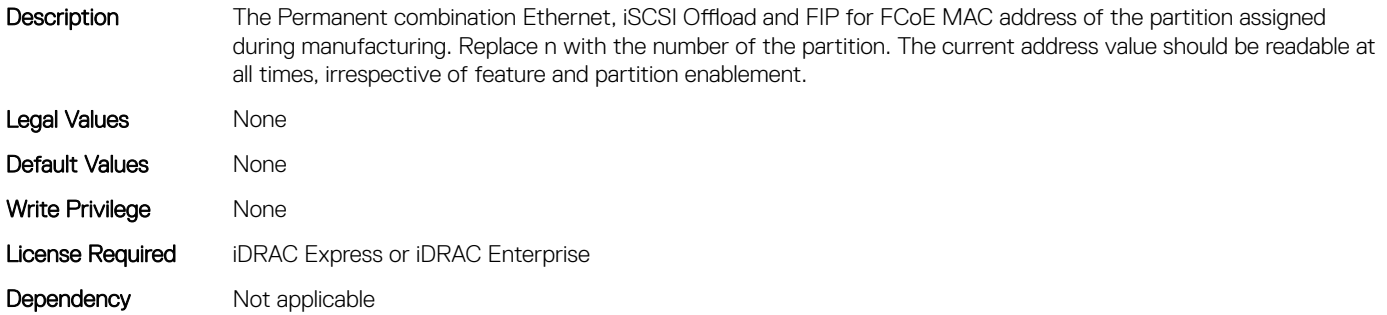

#### NIC.ConfigureFormn.L2IscsiMacAddr (Read Only)

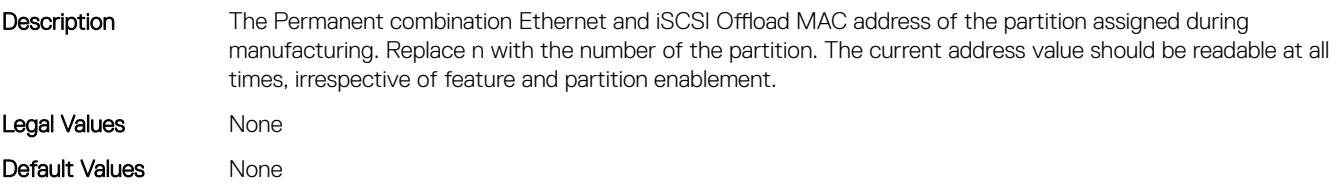

Write Privilege None License Required iDRAC Express or iDRAC Enterprise Dependency Not applicable

#### NIC.ConfigureFormn.MacAddr (Read Only)

Description The Permanent MAC address of the partition assigned during manufacturing. Replace n with the number of the partition. The current address value should be readable at all times, irrespective of feature and partition enablement. Legal Values None Default Values Mone Write Privilege Mone License Required iDRAC Express or iDRAC Enterprise Dependency Not applicable

#### NIC.ConfigureFormn.NicMode (Read or Write)

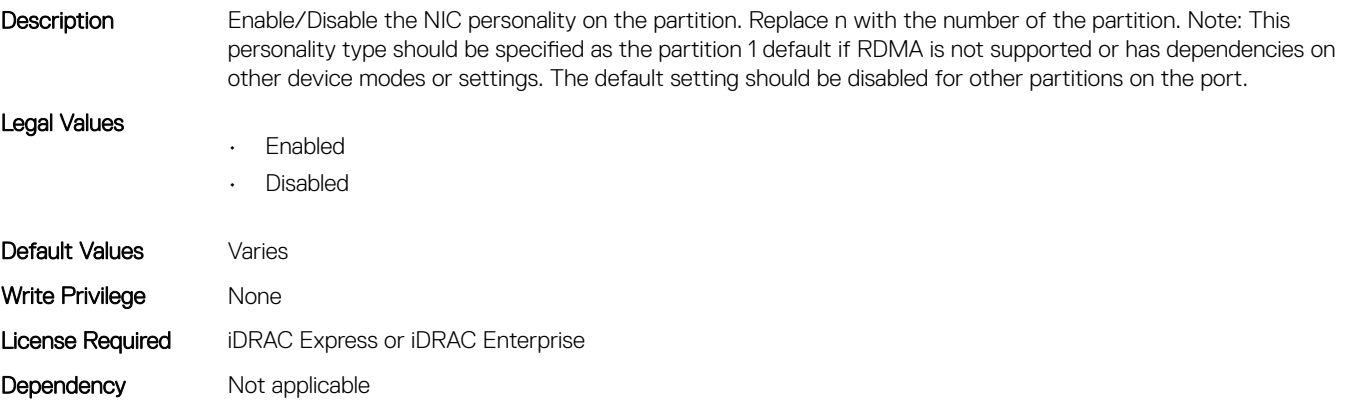

#### NIC.ConfigureFormn.NumberVFAdvertised (Read or Write)

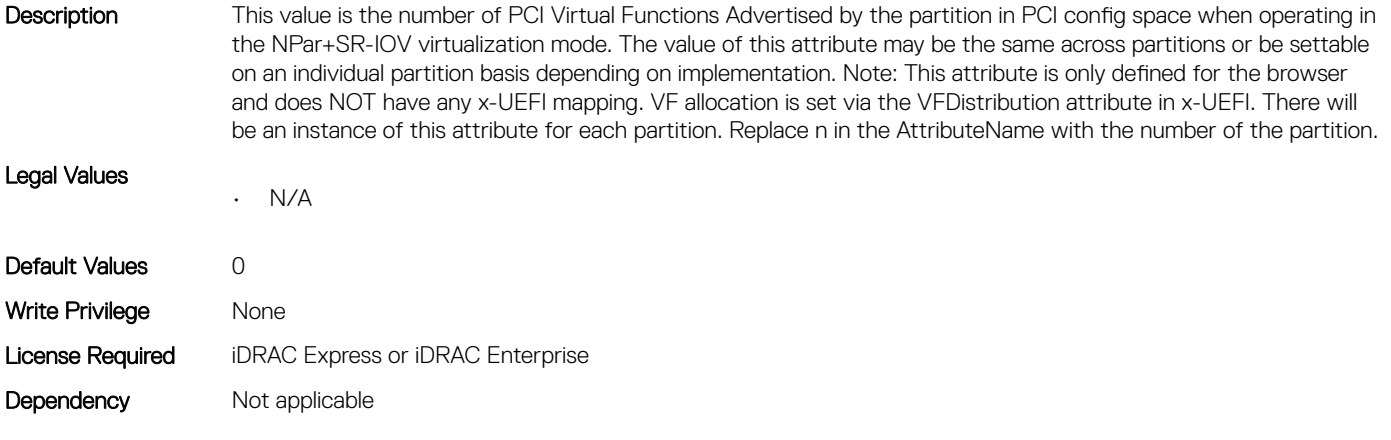

## NIC.ConfigureFormn.NumberVFSupported (Read Only)

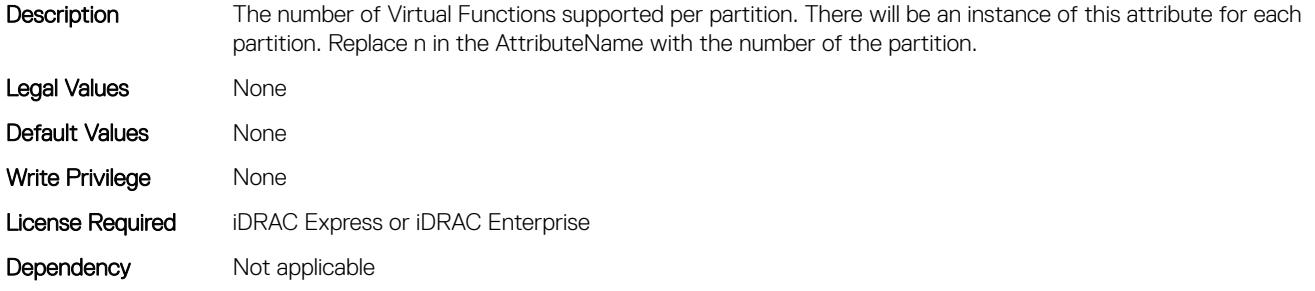

#### NIC.ConfigureFormn.PCIDeviceID (Read Only)

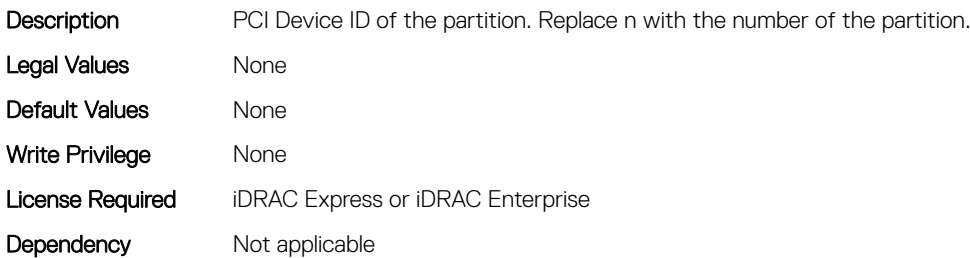

#### NIC.ConfigureFormn.PortNumber (Read Only)

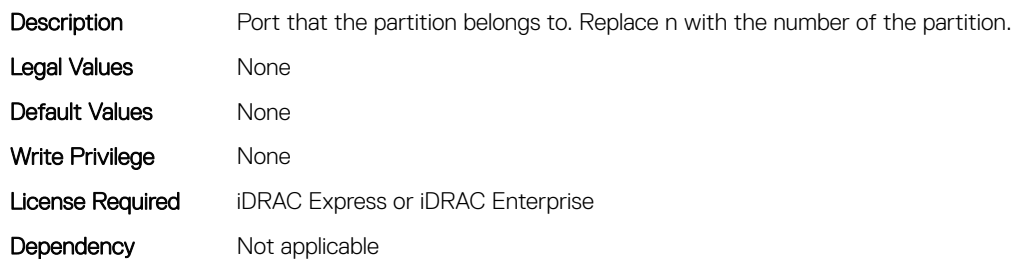

#### NIC.ConfigureFormn.SVID (Read or Write)

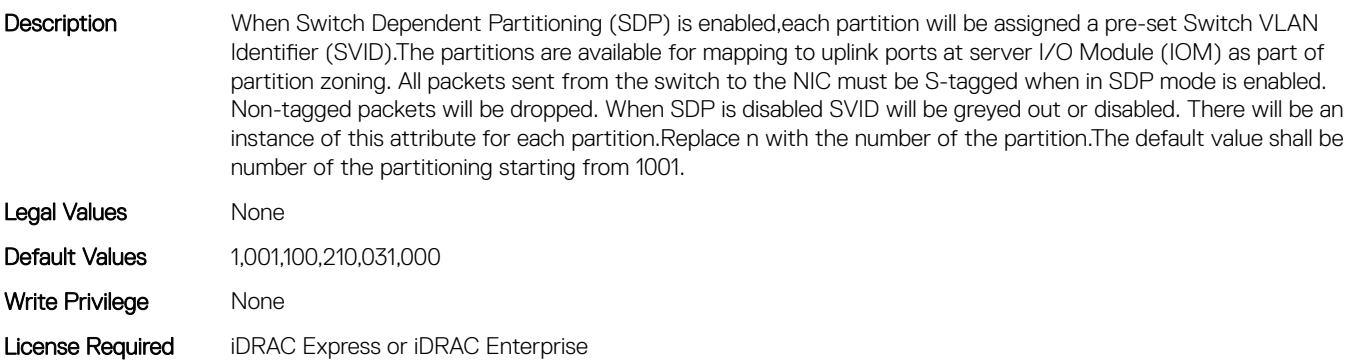

## NIC.ConfigureFormn.VirtFIPMacAddr (Read or Write)

Description Programmatically assignable FIP-MAC address for FCoE. Virtual addresses written will also generate corresponding VWWNN and VWWPN addresses as defined in Y741D. Replace n with the number of the partition. The supported method of reverting to the permanent MAC address is by writing 0's as the virtual address. If the virtual address has not been set or if it has been cleared by the defined method, its value shall be returned as 0's. If supported, the current address value should be readable at all times, irrespective of feature and partition enablement. Legal Values None Default Values 00:00:00:00:00:00 Write Privilege Mone License Required iDRAC Express or iDRAC Enterprise Dependency Not applicable

### NIC.ConfigureFormn.VirtIscsiFIPMacAddr (Read or Write)

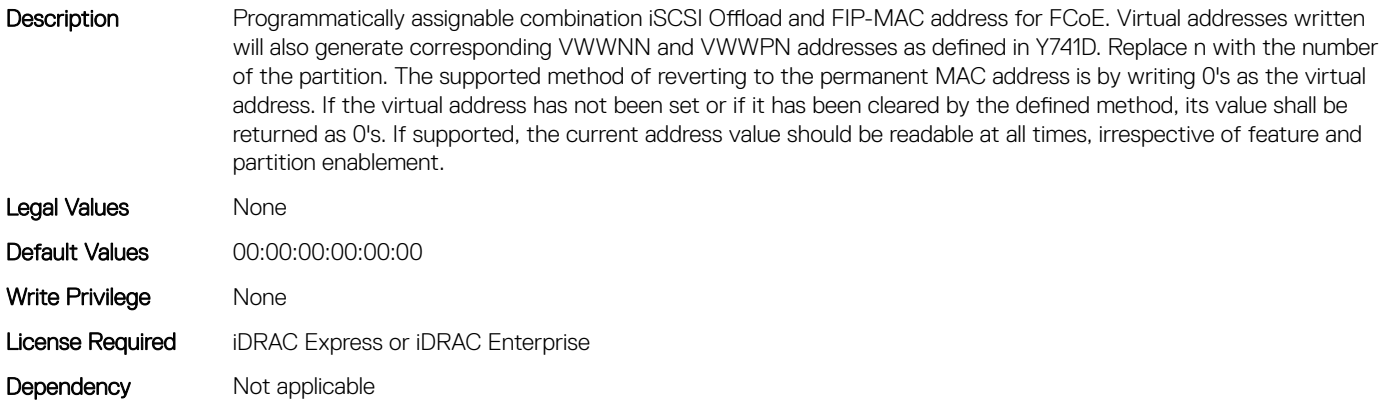

### NIC.ConfigureFormn.VirtIscsiMacAddr (Read or Write)

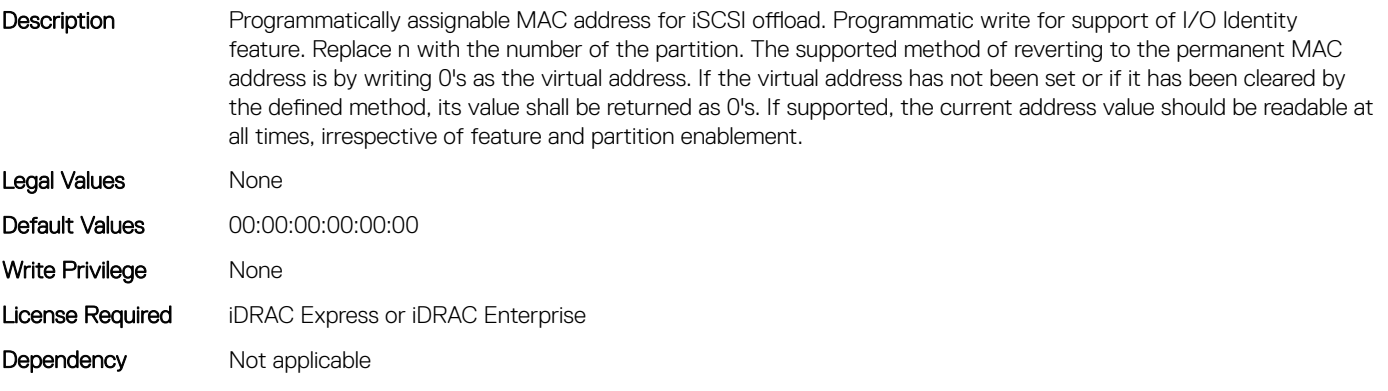

#### NIC.ConfigureFormn.VirtL2FIPMacAddr (Read or Write)

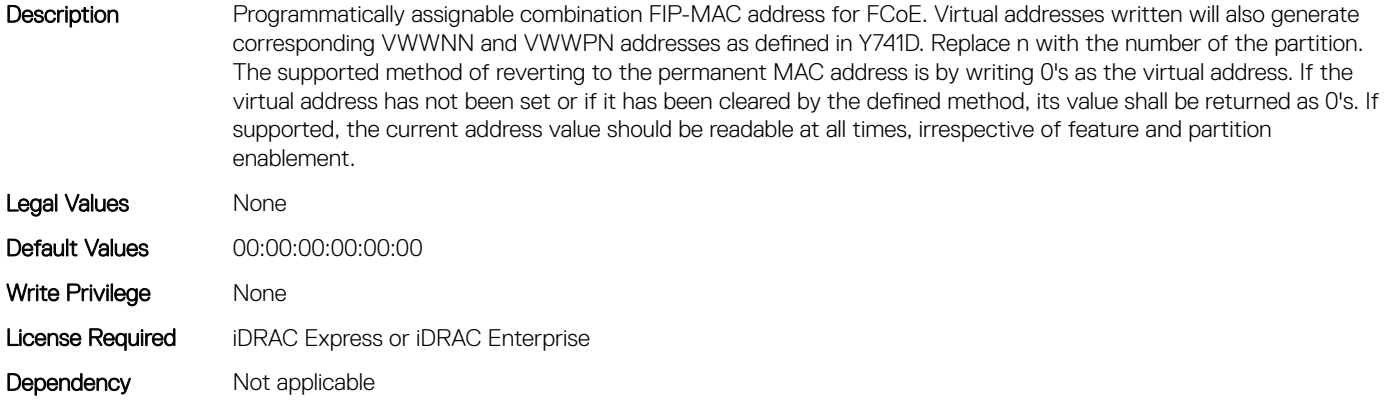

#### NIC.ConfigureFormn.VirtL2IscsiFIPMacAddr (Read or Write)

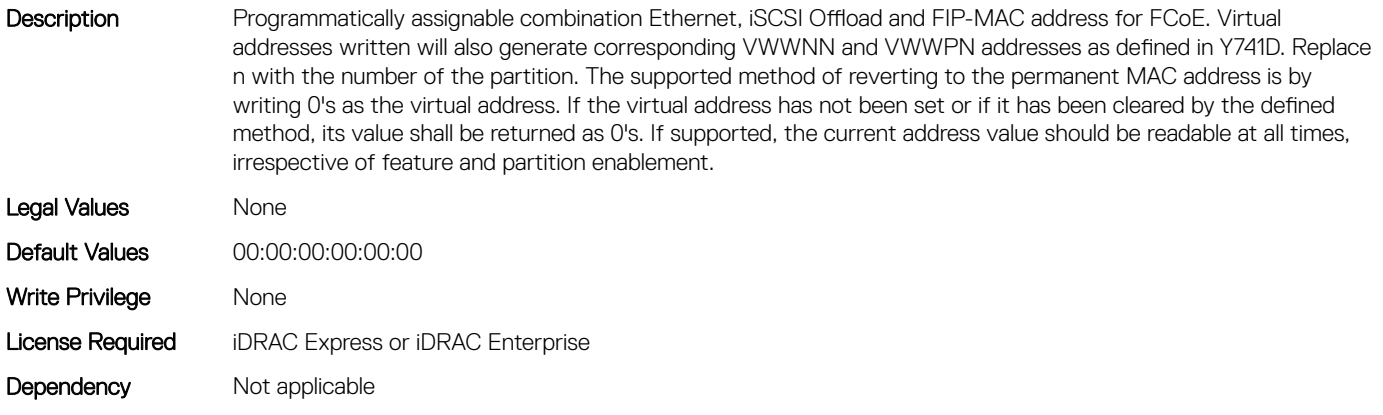

### NIC.ConfigureFormn.VirtL2IscsiMacAddr (Read or Write)

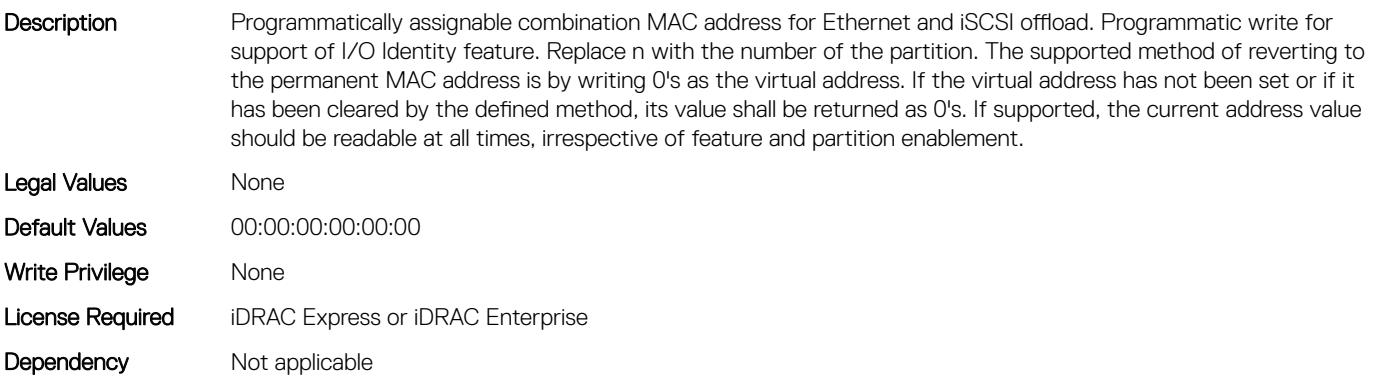

## NIC.ConfigureFormn.VirtMacAddr (Read or Write)

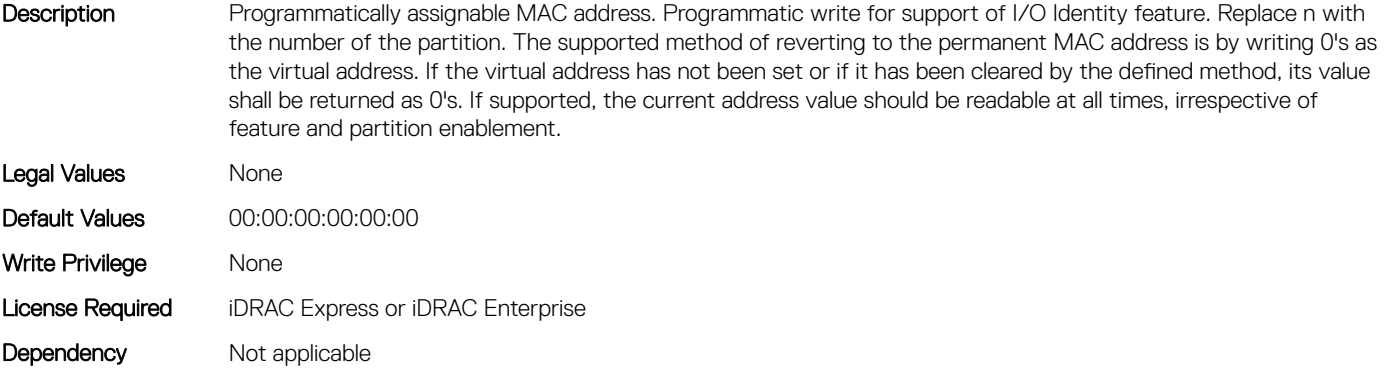

## NIC.ConfigureFormn.VirtWWN (Read or Write)

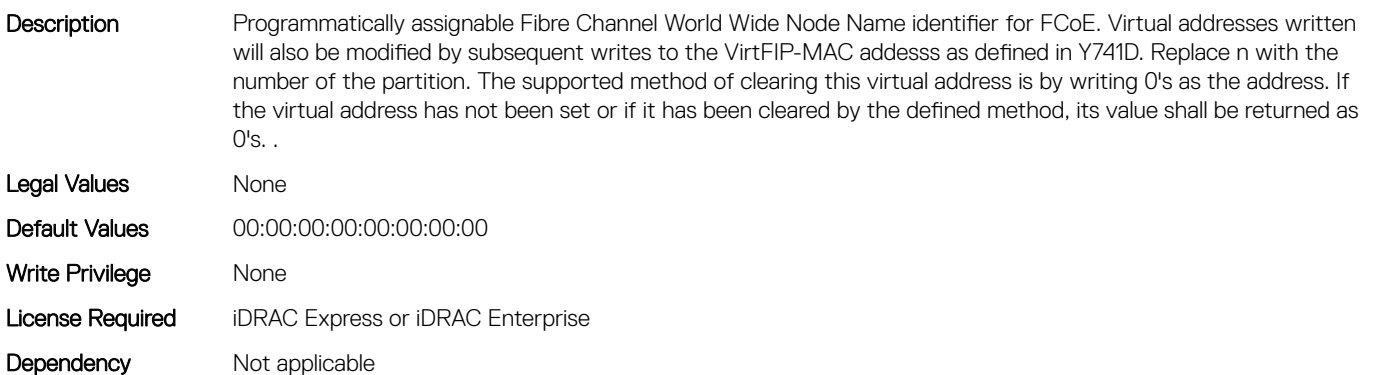

## NIC.ConfigureFormn.VirtWWPN (Read or Write)

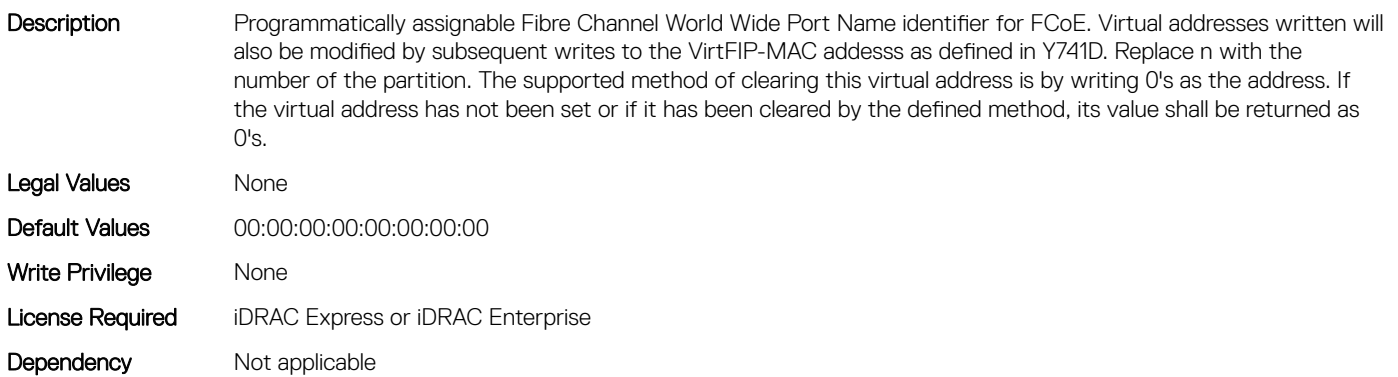

### NIC.ConfigureFormn.WWN (Read Only)

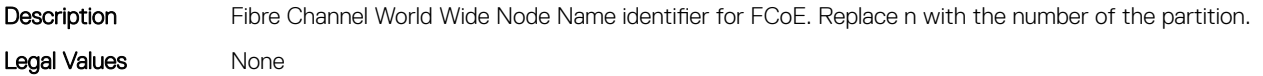

<span id="page-549-0"></span>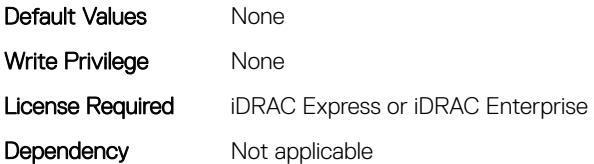

## NIC.ConfigureFormn.WWPN (Read Only)

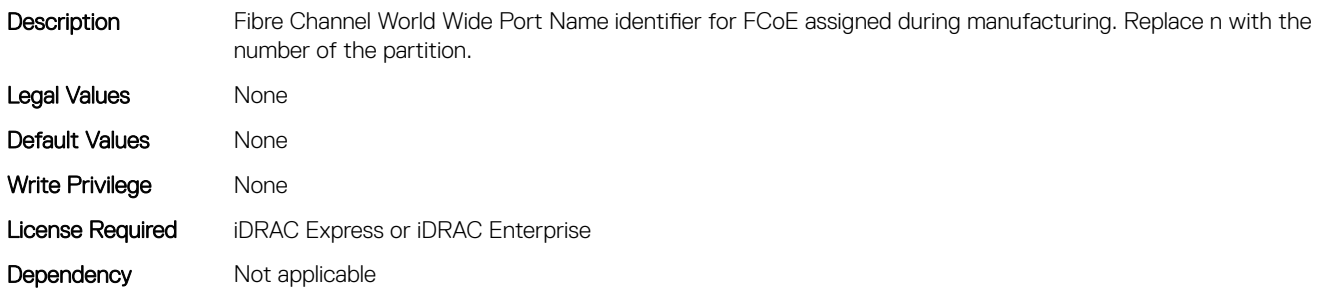

## NIC.DCBSettings

The following section provides information about the objects in the NIC.DCBSettings group.

## NIC.DCBSettings.CongestionNotification (Read Only)

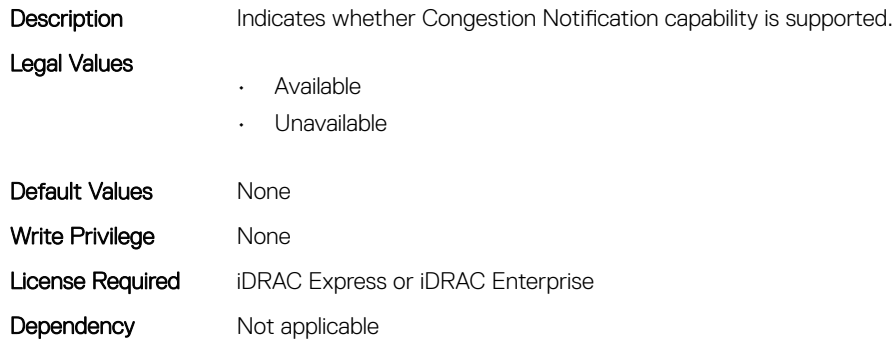

#### NIC.DCBSettings.EnhancedTransmissionSelection (Read Only)

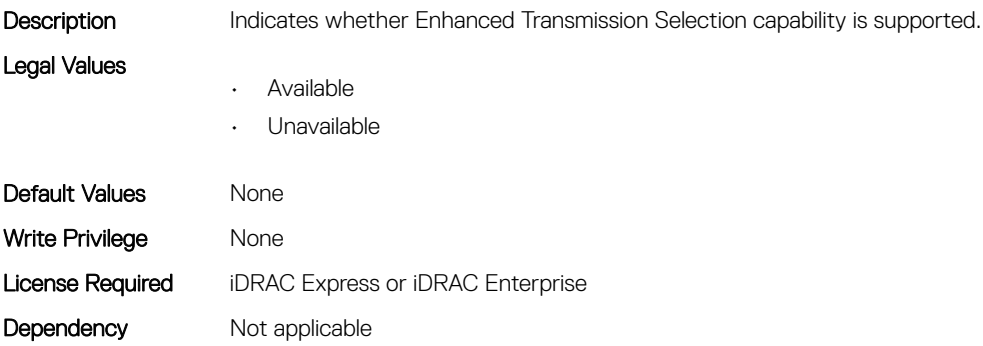

#### NIC.DCBSettings.LocalDCBXWillingMode (Read or Write)

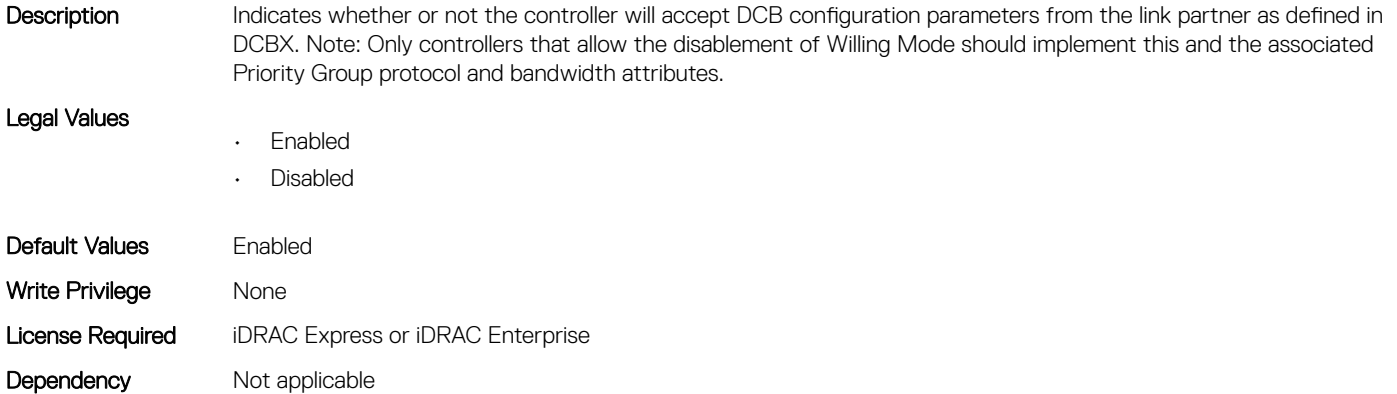

#### NIC.DCBSettings.PriorityFlowControl (Read Only)

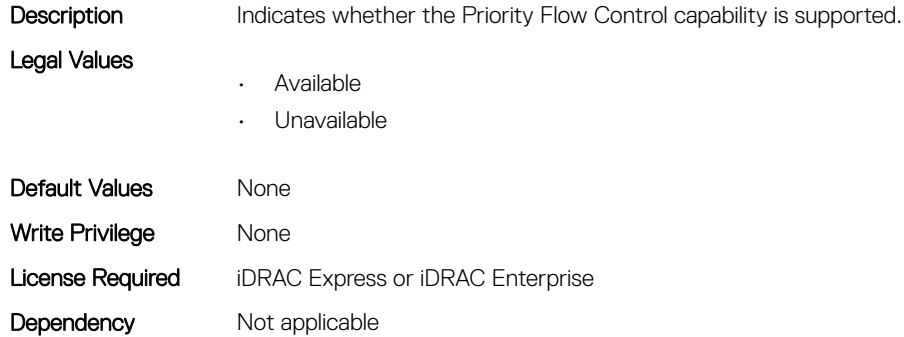

#### NIC.DCBSettings.PriorityGroup0BandwidthAllocation (Read or Write)

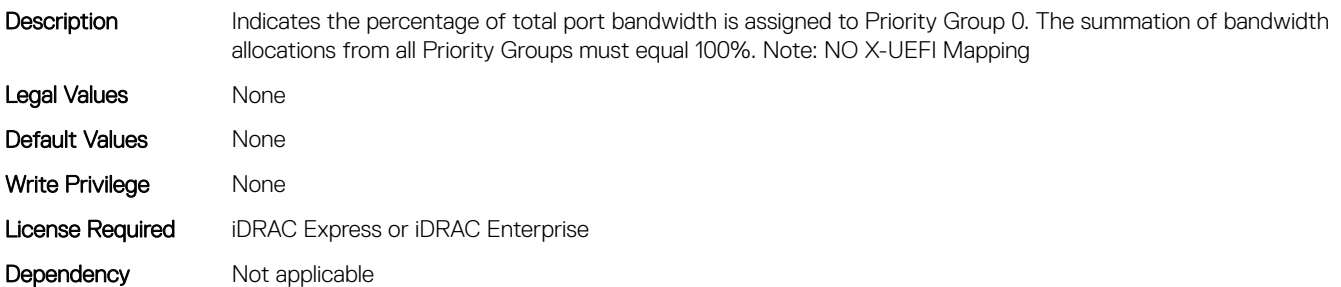

## NIC.DCBSettings.PriorityGroup0ProtocolAssignment (Read or Write)

Description Indicates what protocol is assigned to Priority Group 0.

#### Legal Values

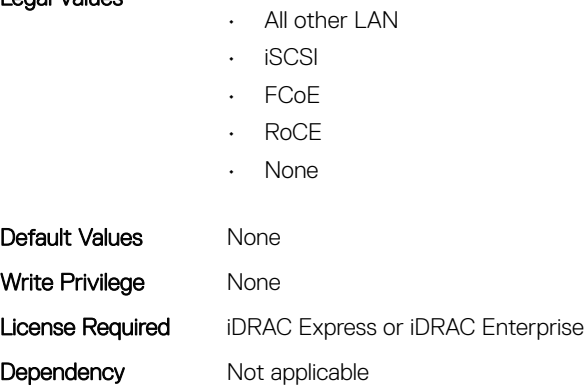

#### NIC.DCBSettings.PriorityGroup15BandwidthAllocation (Read or Write)

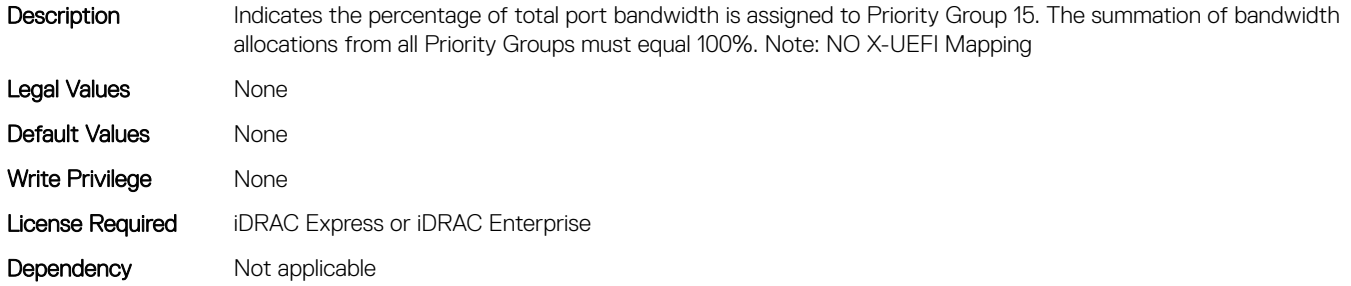

#### NIC.DCBSettings.PriorityGroup15ProtocolAssignment (Read or Write)

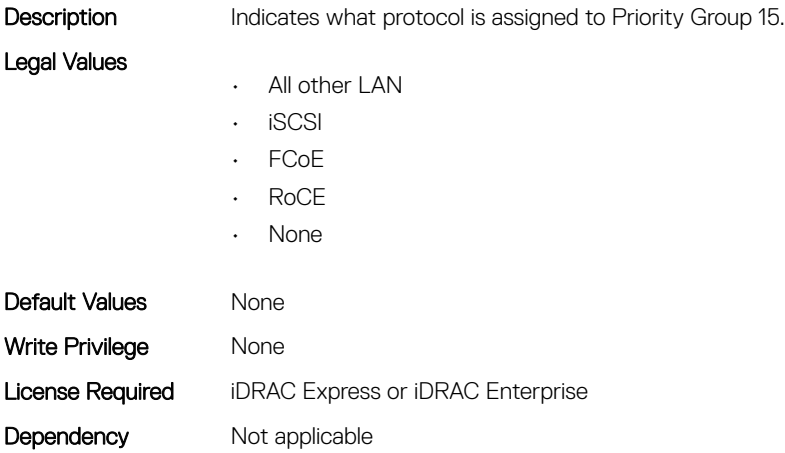

## NIC.DCBSettings.PriorityGroup1BandwidthAllocation (Read or Write)

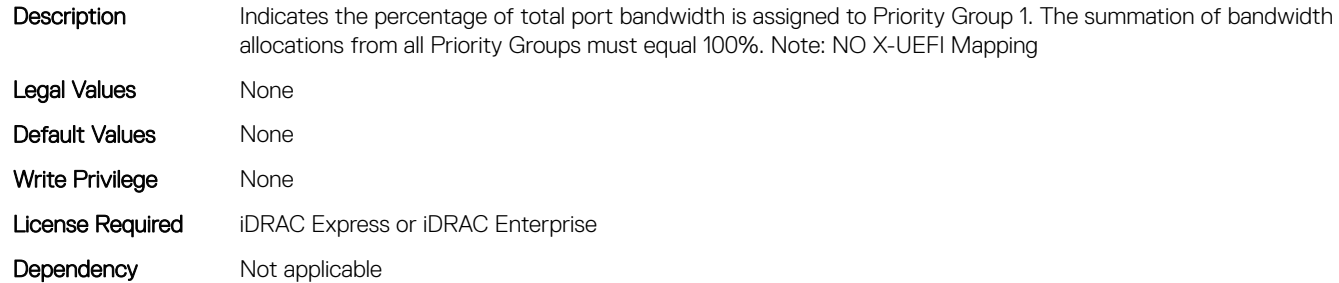

### NIC.DCBSettings.PriorityGroup1ProtocolAssignment (Read or Write)

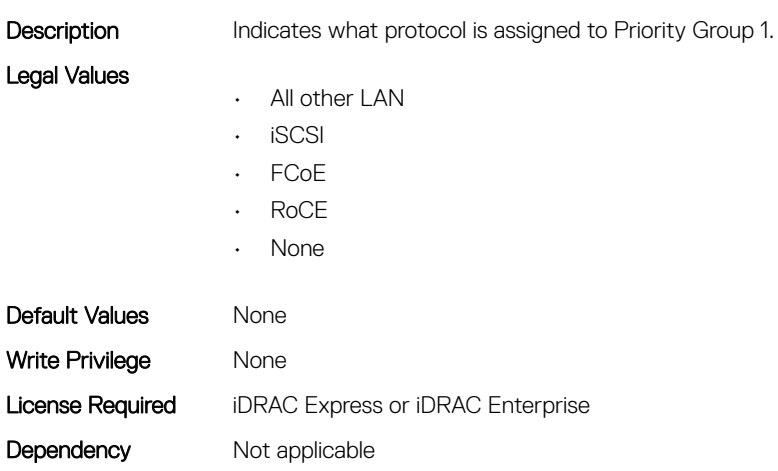

## NIC.DCBSettings.PriorityGroup2BandwidthAllocation (Read or Write)

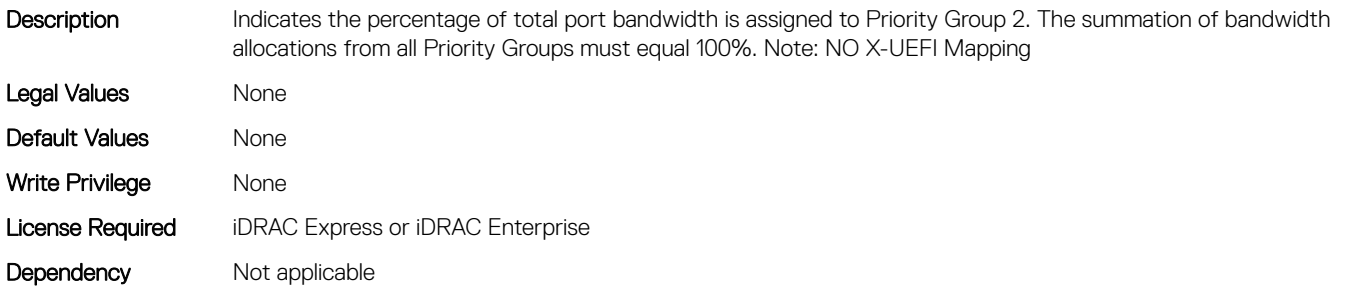

#### NIC.DCBSettings.PriorityGroup2ProtocolAssignment (Read or Write)

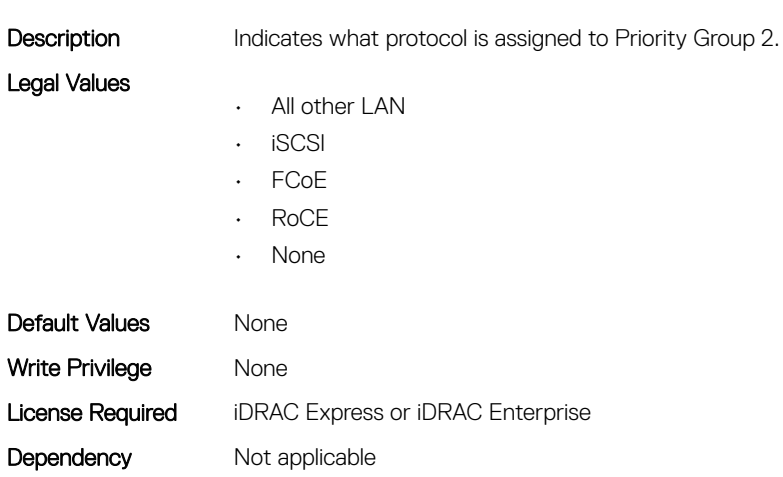

## NIC.DCBSettings.PriorityGroup3BandwidthAllocation (Read or Write)

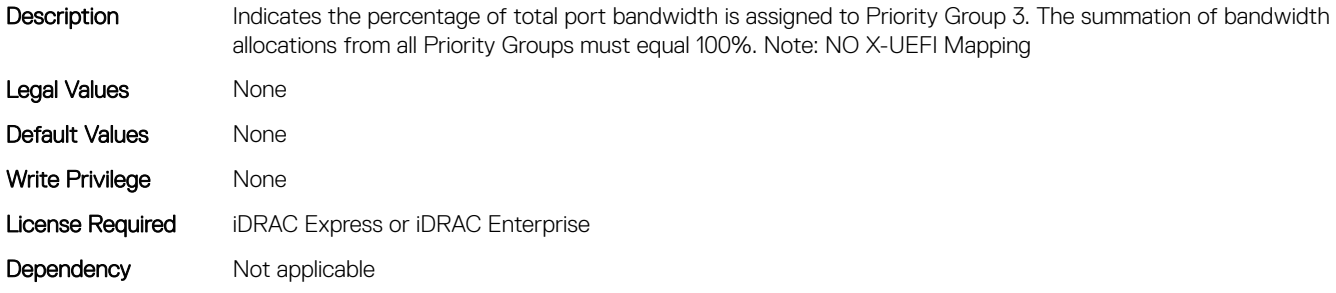

## NIC.DCBSettings.PriorityGroup3ProtocolAssignment (Read or Write)

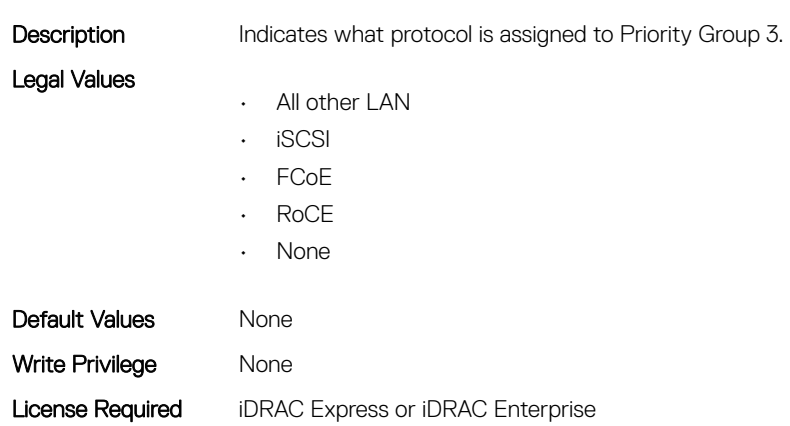

## NIC.DCBSettings.PriorityGroup4BandwidthAllocation (Read or Write)

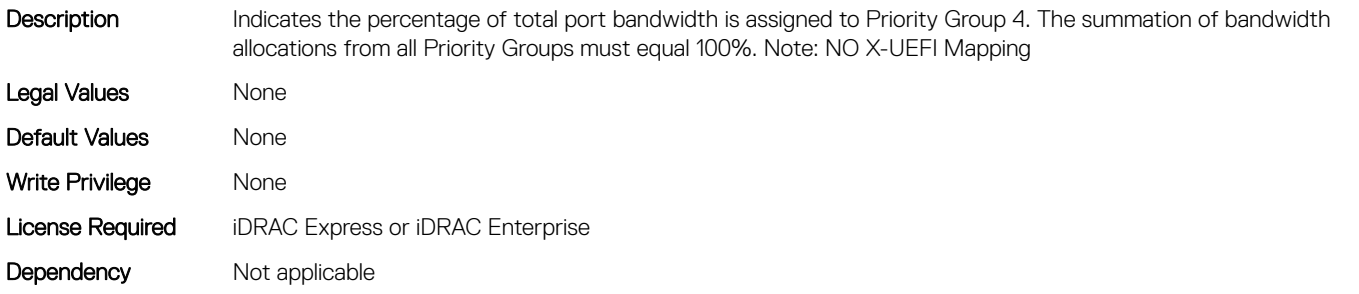

## NIC.DCBSettings.PriorityGroup5BandwidthAllocation (Read or Write)

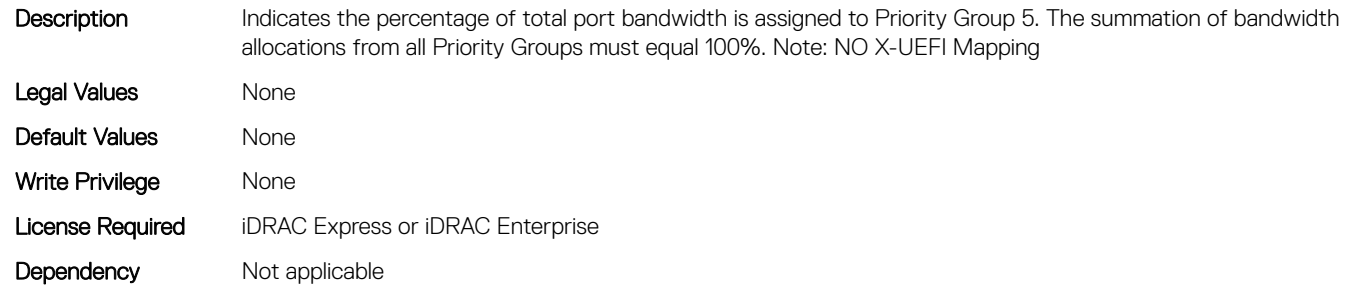

### NIC.DCBSettings.PriorityGroup5ProtocolAssignment (Read or Write)

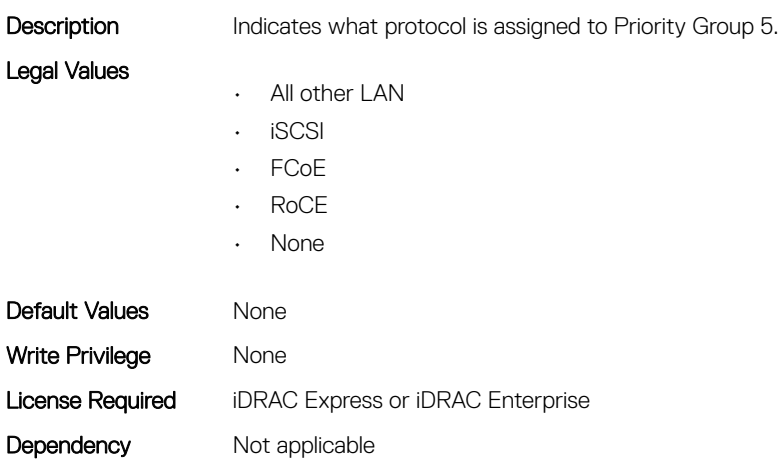

#### NIC.DCBSettings.PriorityGroup6BandwidthAllocation (Read or Write)

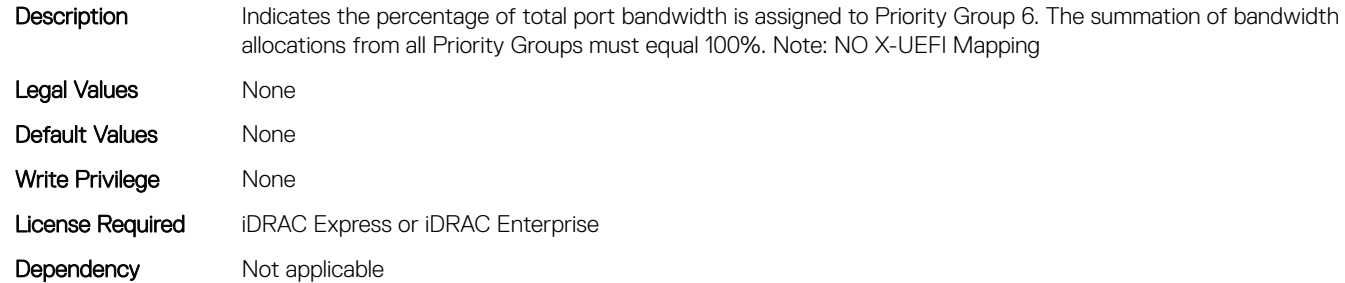

### NIC.DCBSettings.PriorityGroup6ProtocolAssignment (Read or Write)

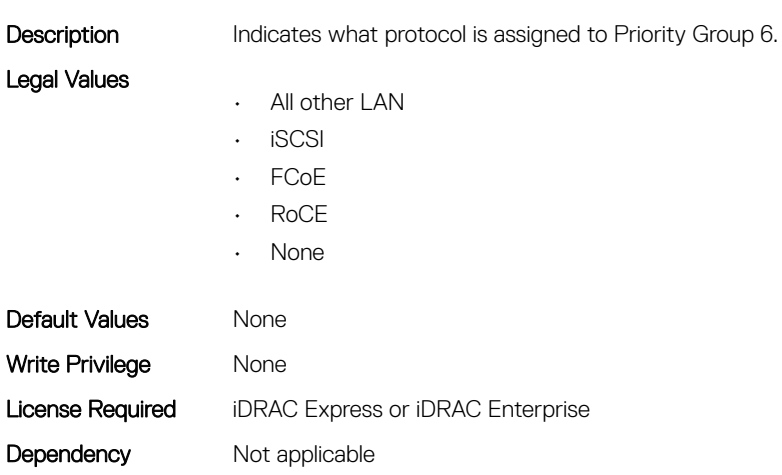

## NIC.DCBSettings.PriorityGroup7BandwidthAllocation (Read or Write)

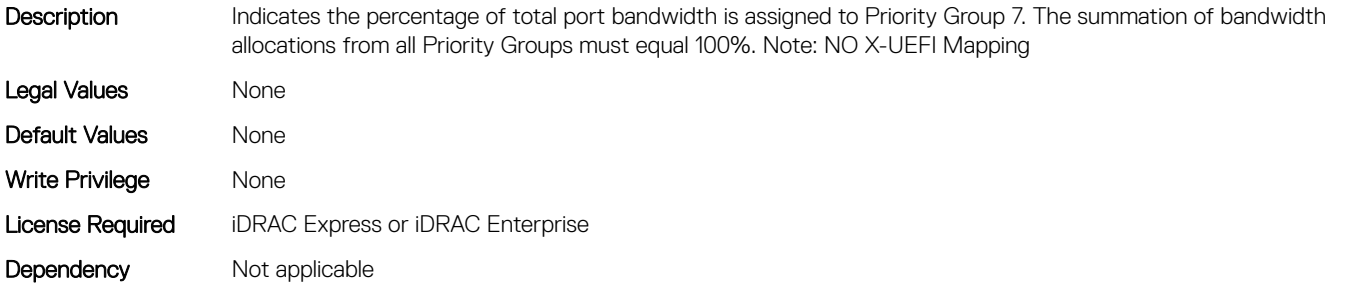

#### NIC.DCBSettings.PriorityGroup7ProtocolAssignment (Read or Write)

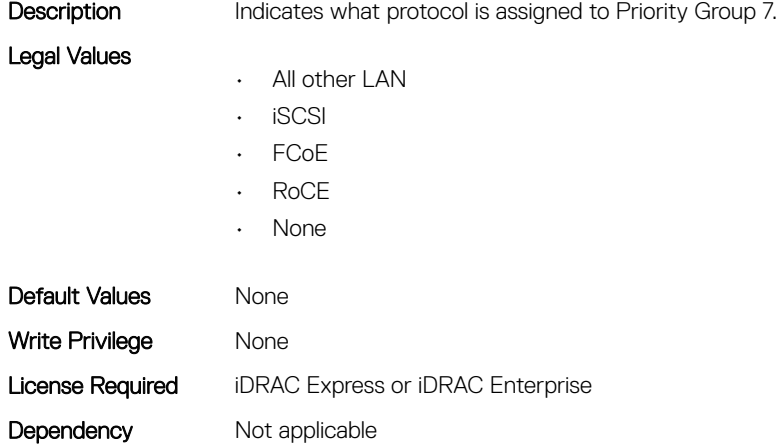

## NIC.DCBSettings.PriorityGroupBandwidthAllocation (Read or Write)

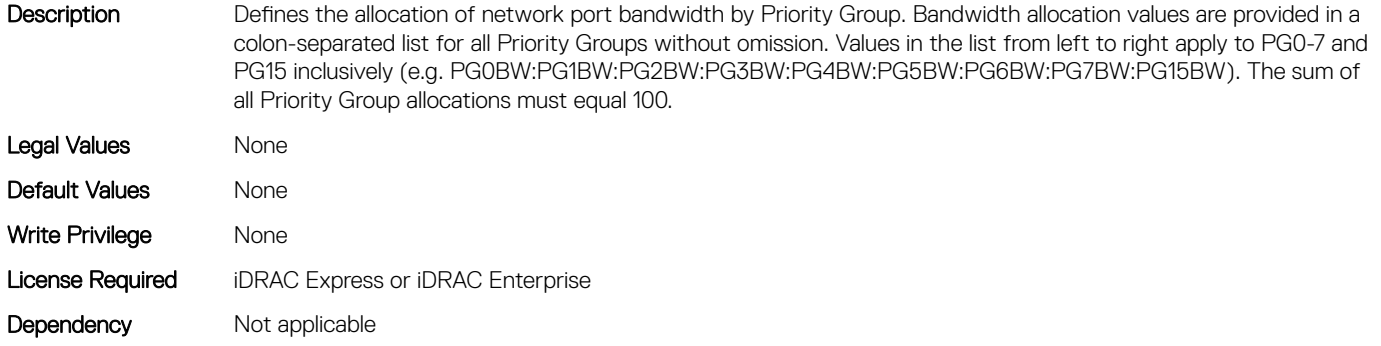

#### NIC.DCBSettings.PriorityGroup4ProtocolAssignment (Read or Write)

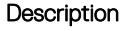

Indicates what protocol is assigned to Priority Group 4.

Legal Values

- All other LAN
- iSCSI
- FCoE
- RoCE
- None

Default Values Mone Write Privilege Mone

<span id="page-557-0"></span>Dependency Not applicable

## NIC.DeviceLevelConfig

The following section provides information about the objects in the NIC. DeviceLevelConfig group.

## NIC.DeviceLevelConfig.ConfigureLogicalPortsSupport (Read Only)

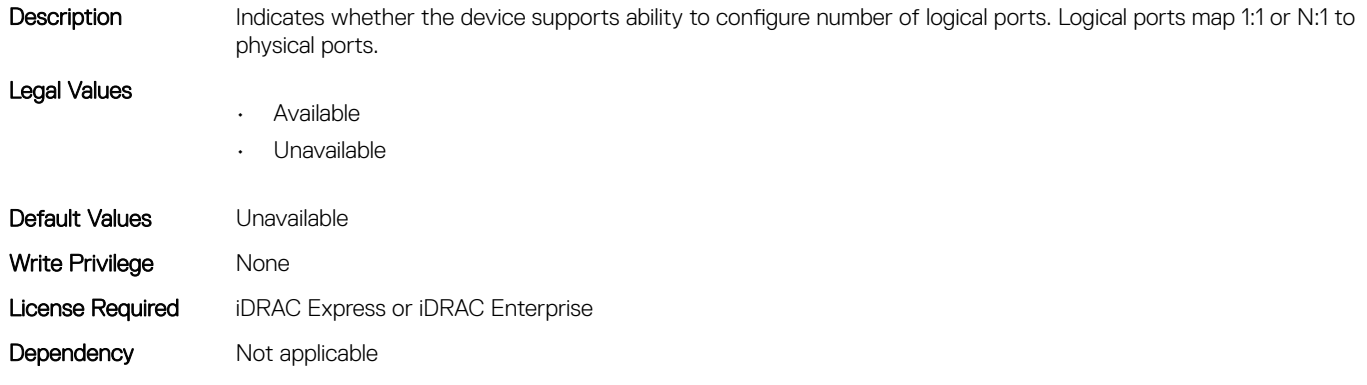

#### NIC.DeviceLevelConfig.EVBModesSupport (Read Only)

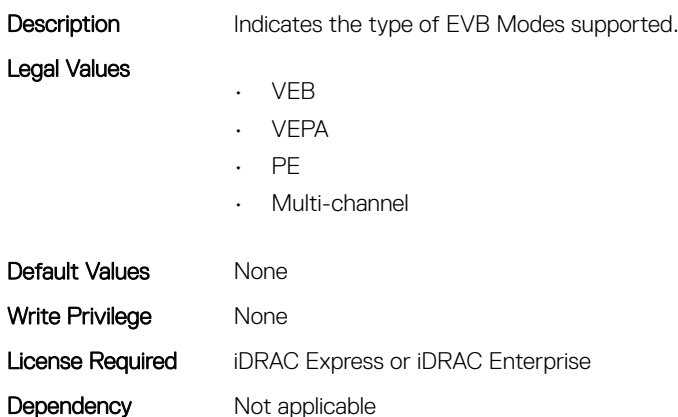

### NIC.DeviceLevelConfig.MaxNumberVFSupportedByDevice (Read Only)

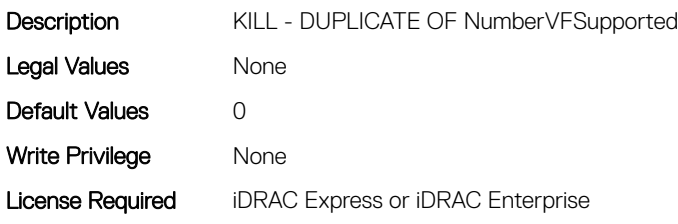

## NIC.DeviceLevelConfig.NetworkPartitioningMode (Read or Write)

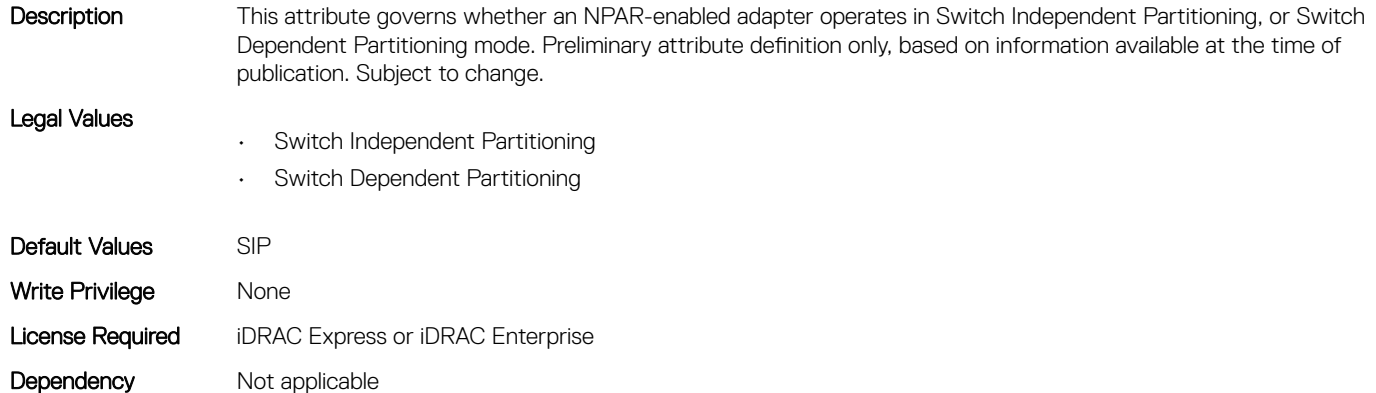

## NIC.DeviceLevelConfig.NICPartitioningConfig (Read Only)

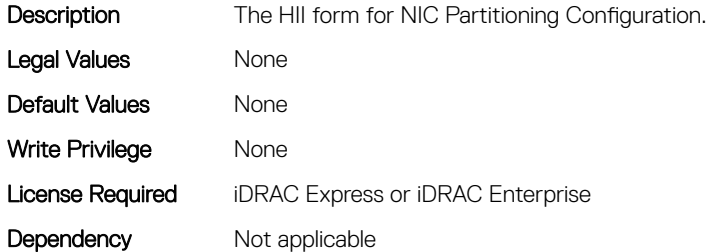

### NIC.DeviceLevelConfig.NParEP (Read or Write)

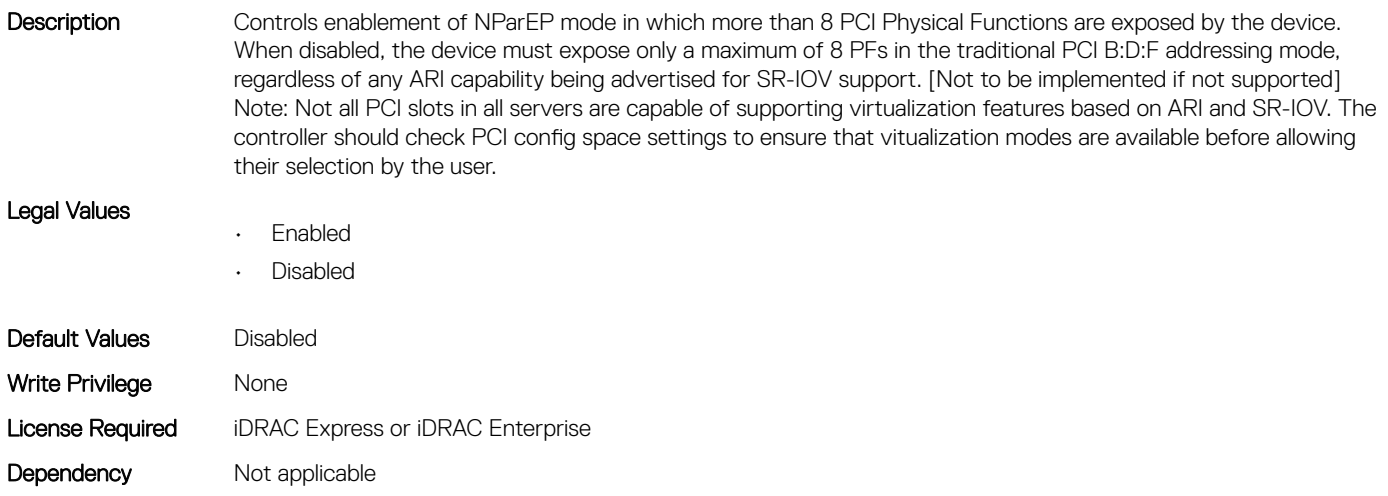

#### NIC.DeviceLevelConfig.NPCP (Read or Write)

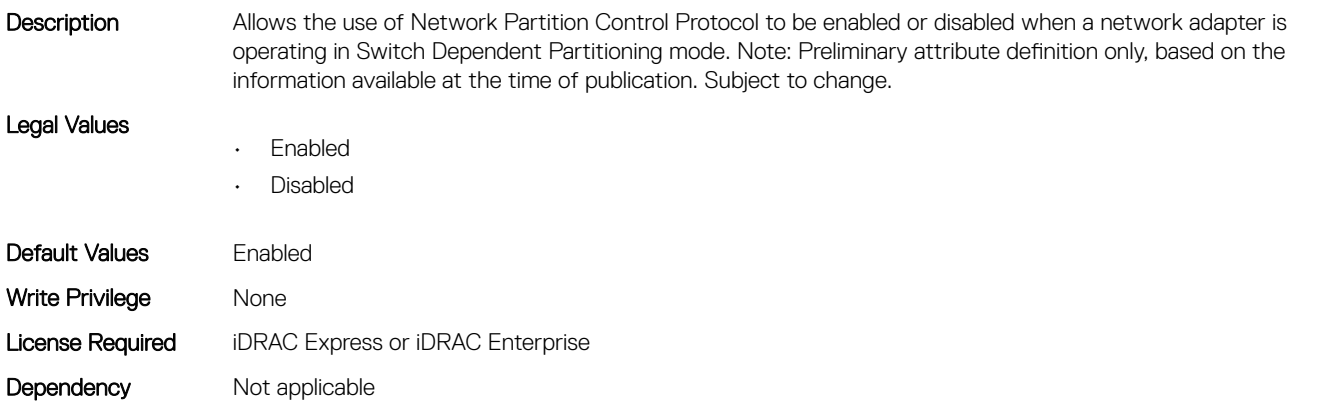

## NIC.DeviceLevelConfig.NumberPCIFunctionsSupported (Read Only)

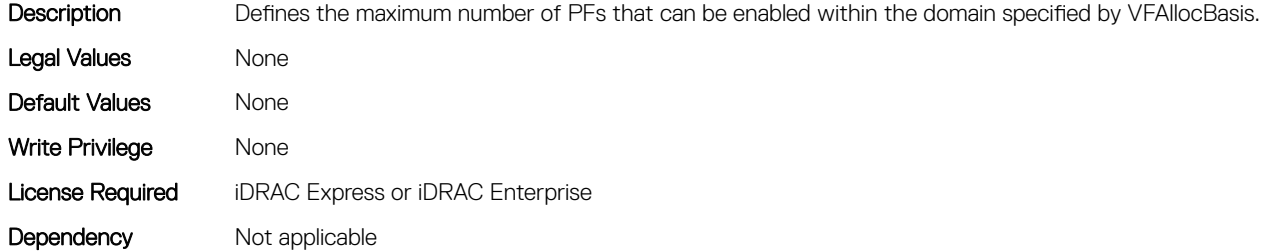

#### NIC.DeviceLevelConfig.NumberVFSupported (Read Only)

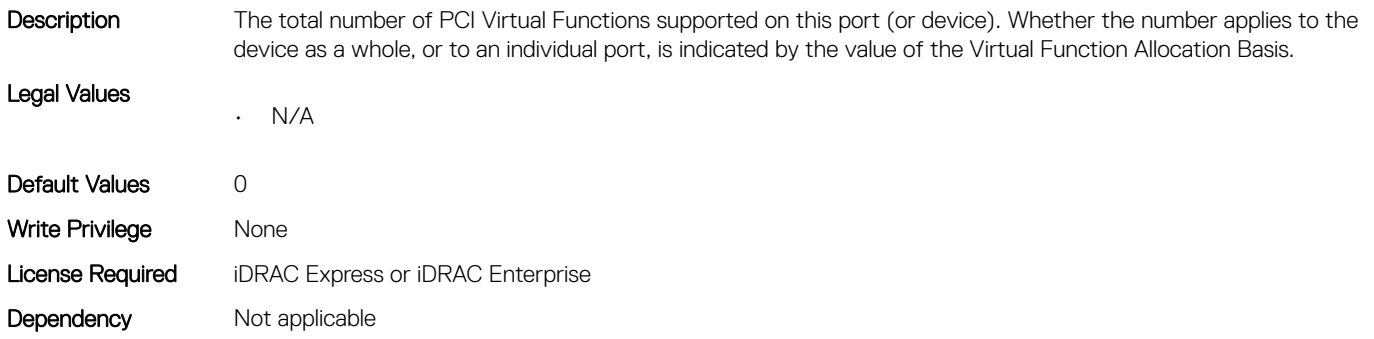

## NIC.DeviceLevelConfig.PartitionStateInterpretation (Read Only)

Description Describes how partitioning is implemented and how the PartitionState attribute is used in the controller. A value of Fixed signifies that partition states are locked and that the current values of PartitionState[n] will not change. A value of Variable signifies that PartitionState[n] may/will change values during the course of device operation as a

result of user configuration. Implementations that support changes in PartitionState must implement this attribute. The Default value is implementation dependent.

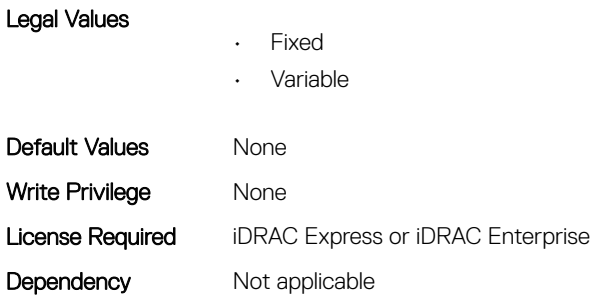

## NIC.DeviceLevelConfig.RDMAApplicationProfile (Read or Write)

Description Indicates what RDMA configuration profiles are supported by the controller. [Vendor input requested if 1) additional profiles are thought to be needed, 2) if the appl profile can vary by port or partitionm and 3) if appl profiles are supported on a partition basis]. Note: RoCE 1 and RoCE 2 are vendor-specific profiles and should not be interpreted as a version of RoCE.

Legal Values

• Storage • HPCC • RoCE 1 • RoCE 2 Default Values Mone Write Privilege None

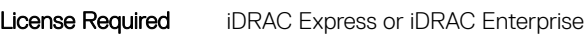

Dependency Not applicable

### NIC.DeviceLevelConfig.RDMAProtocolSupport (Read Only)

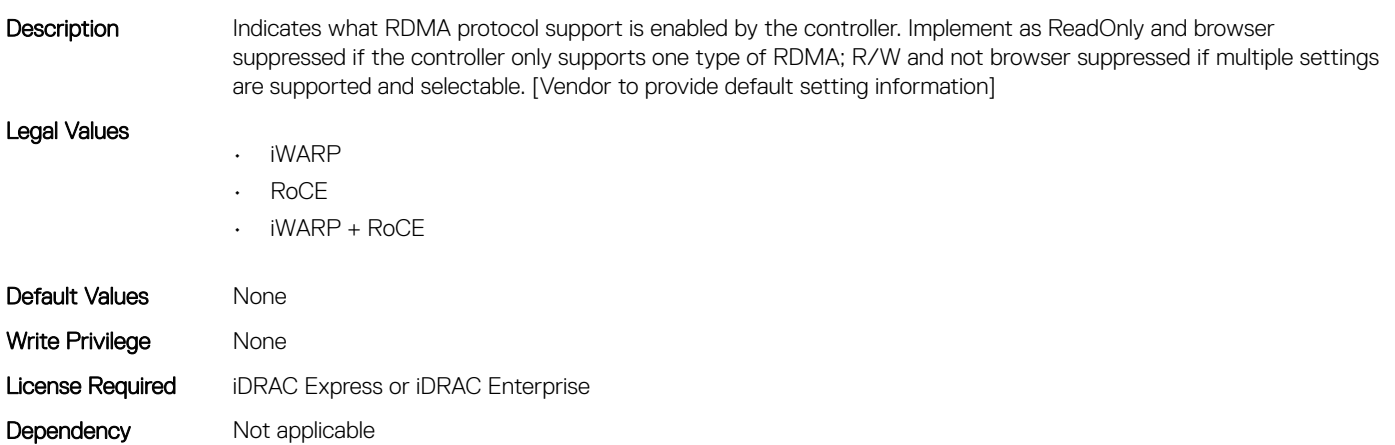

#### NIC.DeviceLevelConfig.RDMASupport (Read Only)

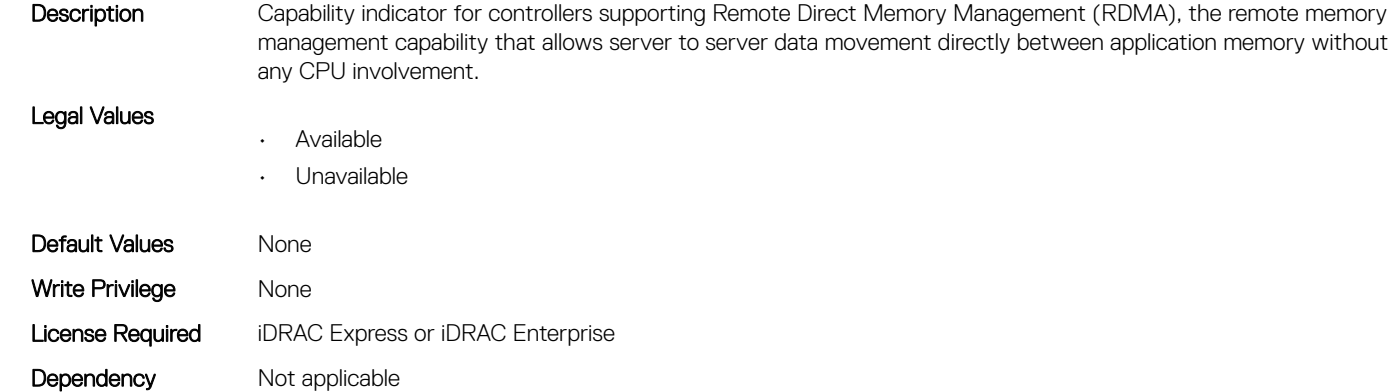

#### NIC.DeviceLevelConfig.SRIOVSupport (Read Only)

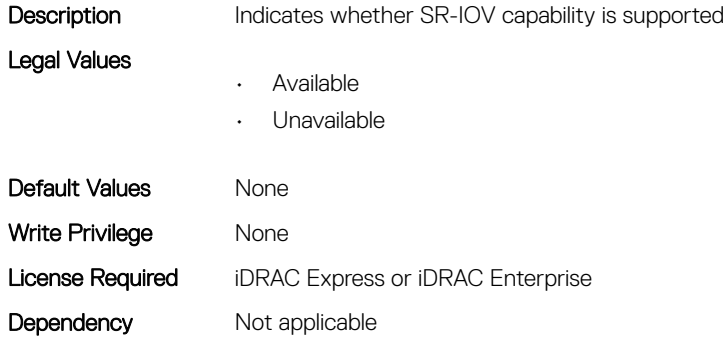

#### NIC.DeviceLevelConfig.TotalNumberLogicalPorts (Read or Write)

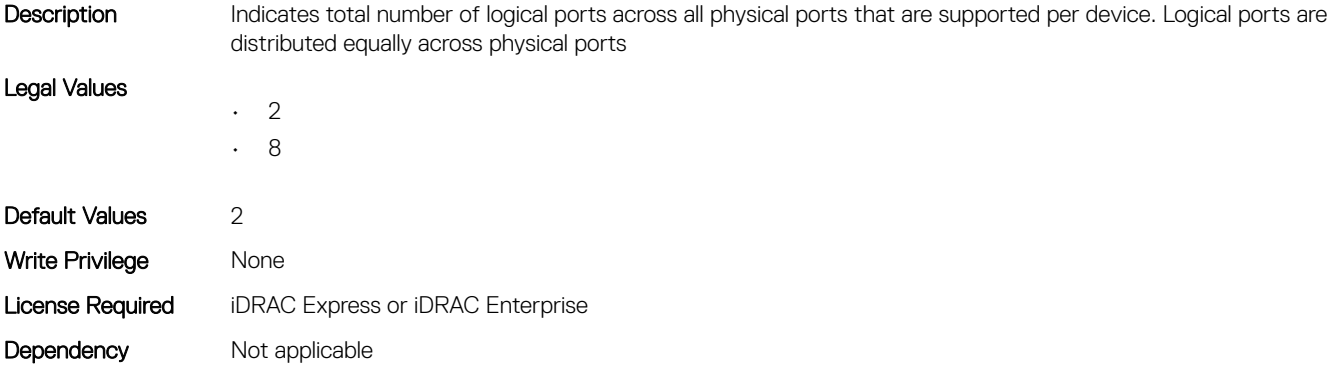

#### <span id="page-562-0"></span>NIC.DeviceLevelConfig.VFAllocBasis (Read Only)

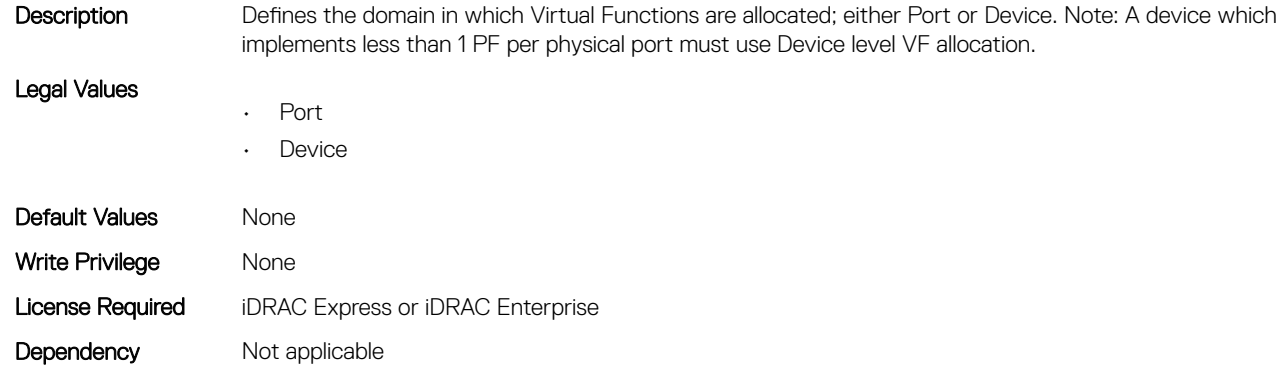

#### NIC.DeviceLevelConfig.VFAllocMult (Read Only)

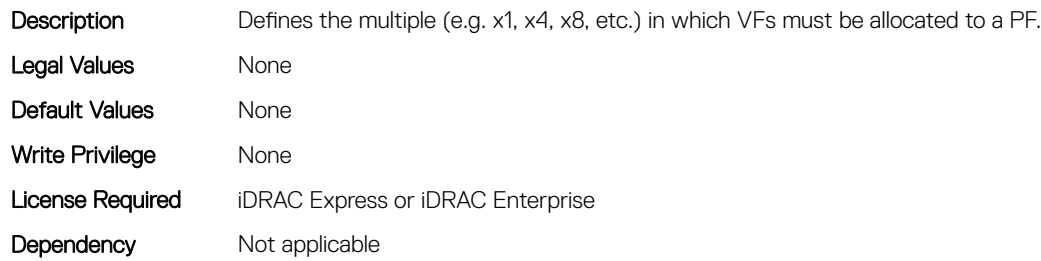

#### NIC.DeviceLevelConfig.VirtualizationMode (Read or Write)

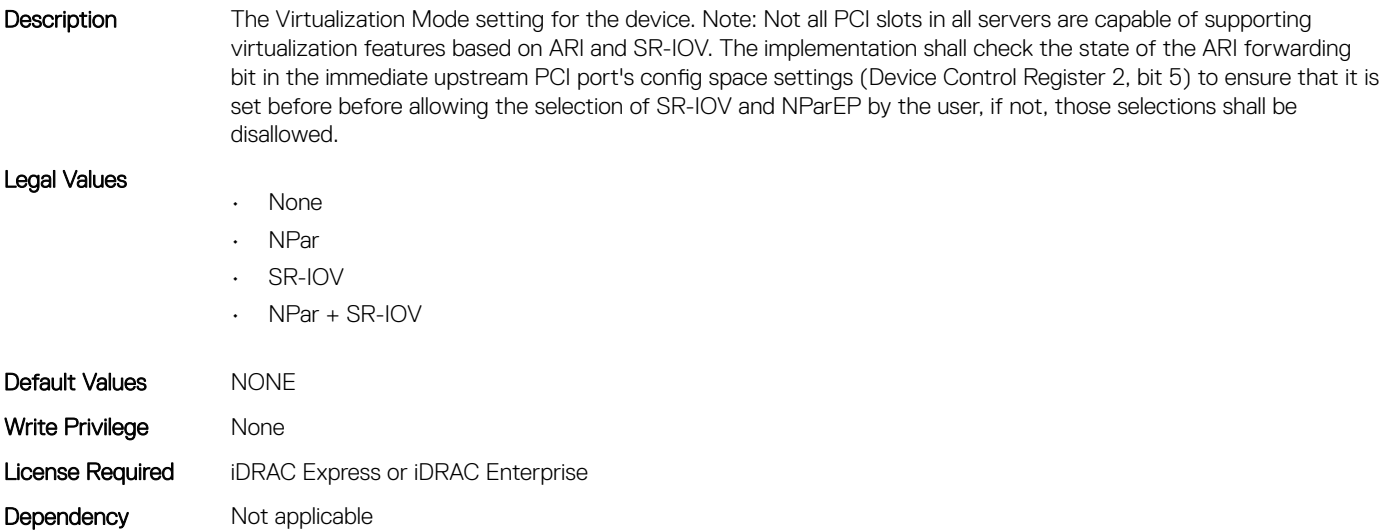

## NIC.FCOECapabilities

The following section provides information about the objects in the NIC.FCOECapabilities group.

#### NIC.FCOECapabilities.AddressingMode (Read Only)

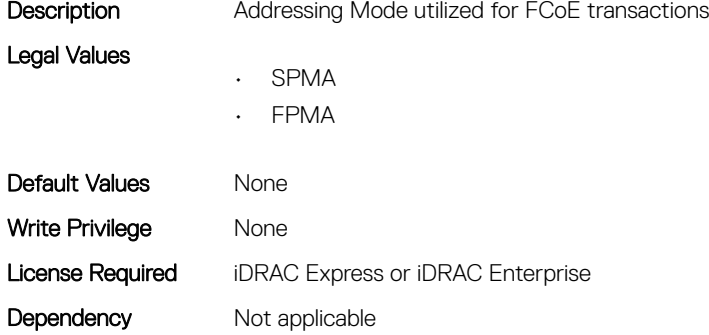

#### NIC.FCOECapabilities.MaxFrameSize (Read Only)

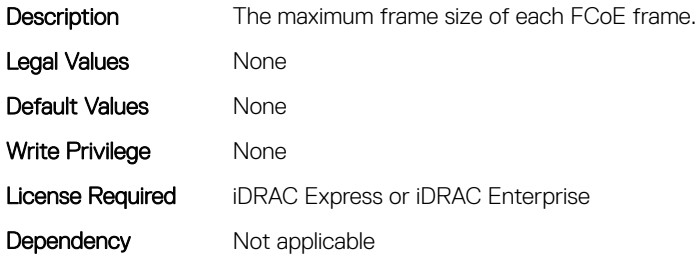

#### NIC.FCOECapabilities.MaxIOsPerSession (Read Only)

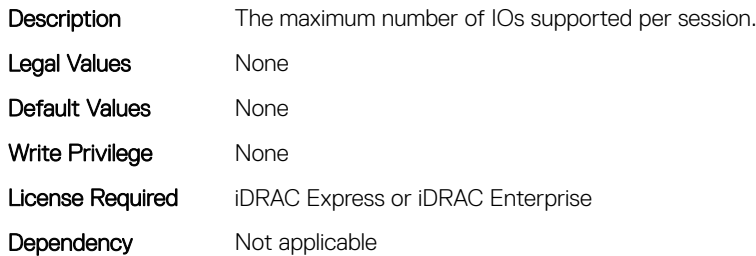

#### NIC.FCOECapabilities.MaxNPIVPerPort (Read Only)

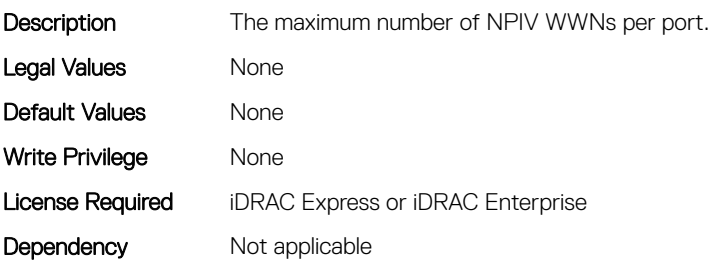

## NIC.FCOECapabilities.MaxNumberExchanges (Read Only)

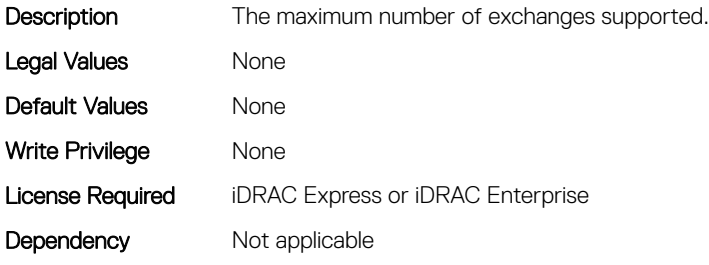

#### NIC.FCOECapabilities.MaxNumberLogins (Read Only)

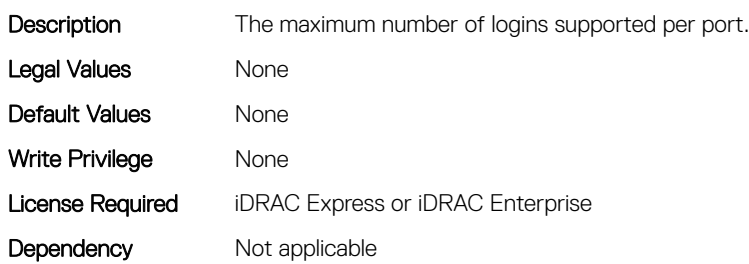

#### NIC.FCOECapabilities.MaxNumberOfFCTargets (Read Only)

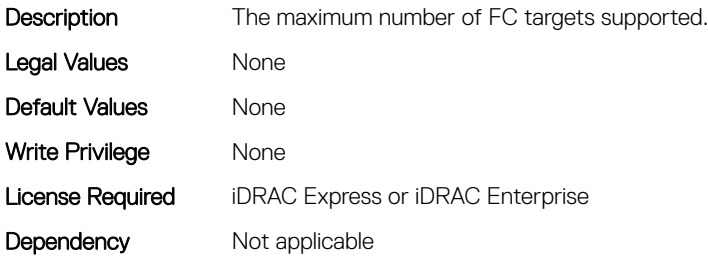

#### NIC.FCOECapabilities.MaxNumberOutStandingCommands (Read Only)

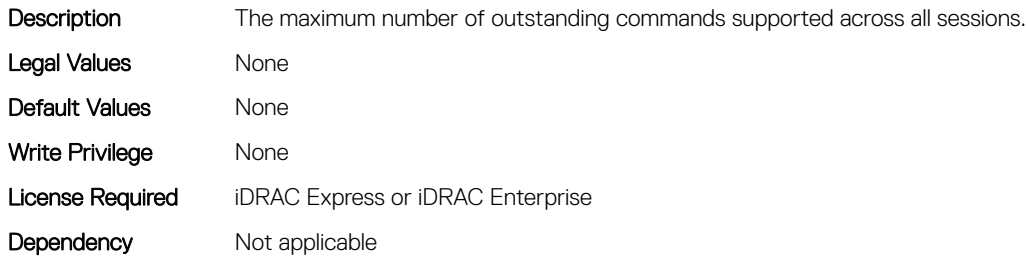

## <span id="page-565-0"></span>NIC.FCOECapabilities.MTUReconfigurationSupport (Read Only)

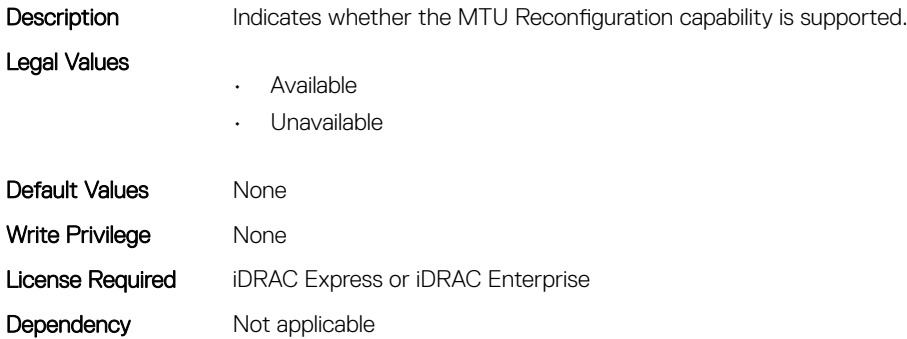

## NIC.FCOEConfiguration

The following section provides information about the objects in the NIC. FCOEConfiguration group.

### NIC.FCoEConfiguration.BootOrderFirstFCoETarget (Read or Write)

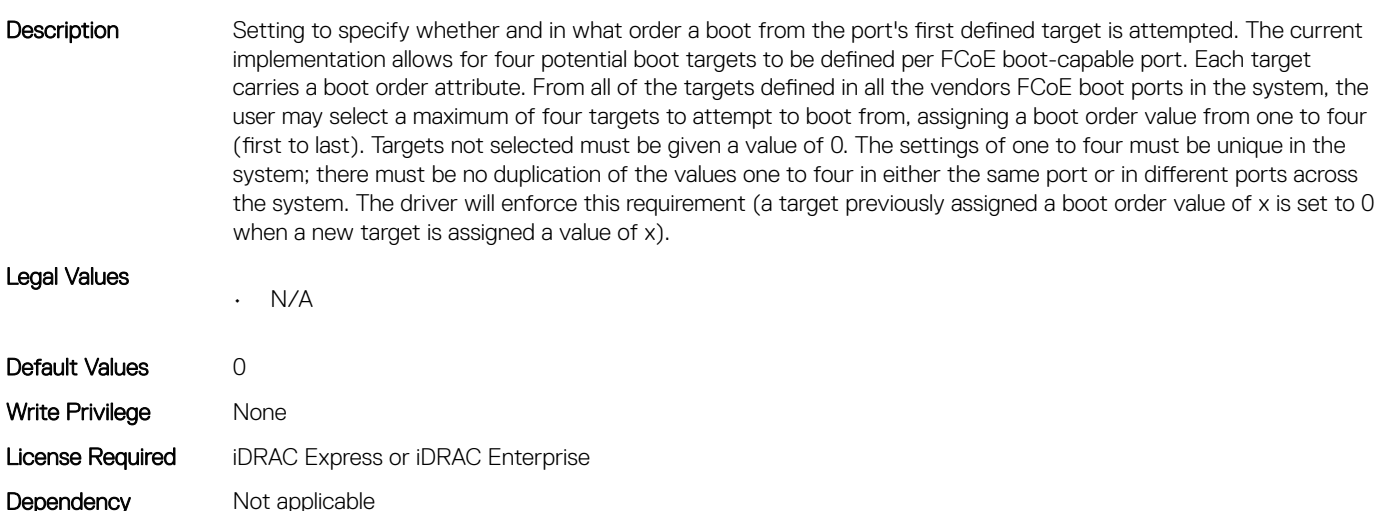

#### NIC.FCoEConfiguration.BootOrderFourthFCoETarget (Read or Write)

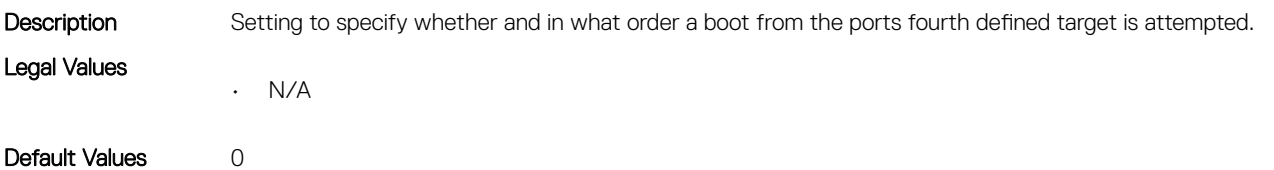

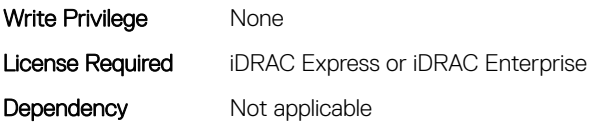

## NIC.FCoEConfiguration.BootOrderSecondFCoETarget (Read or Write)

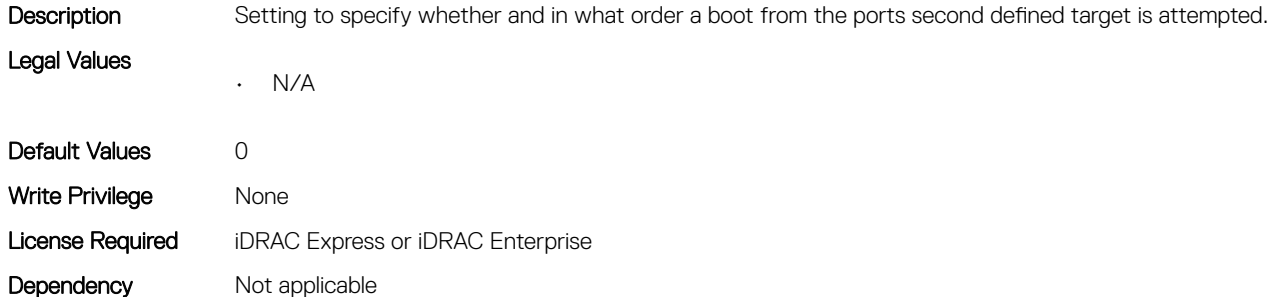

## NIC.FCoEConfiguration.BootOrderThirdFCoETarget (Read or Write)

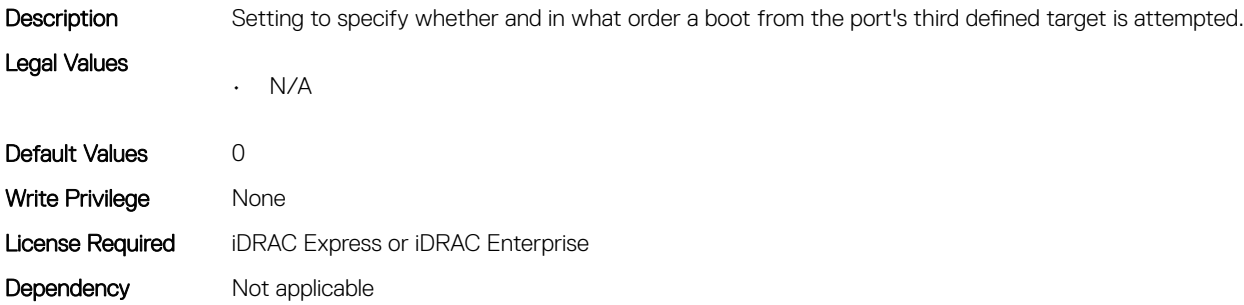

## NIC.FCoEConfiguration.ConnectFirstFCoETarget (Read or Write)

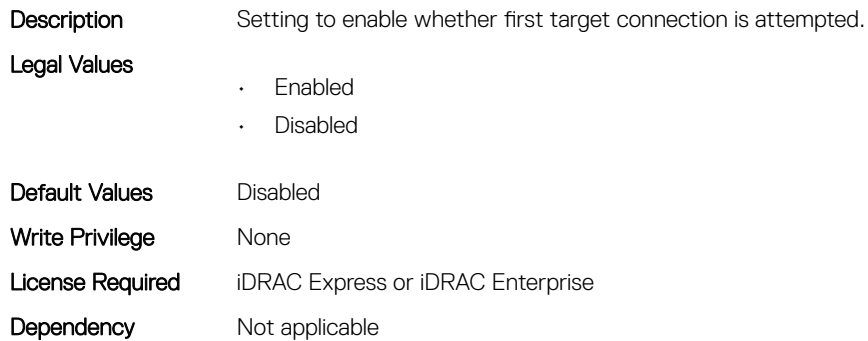

### NIC.FCoEConfiguration.FCoEGenParams (Read Only)

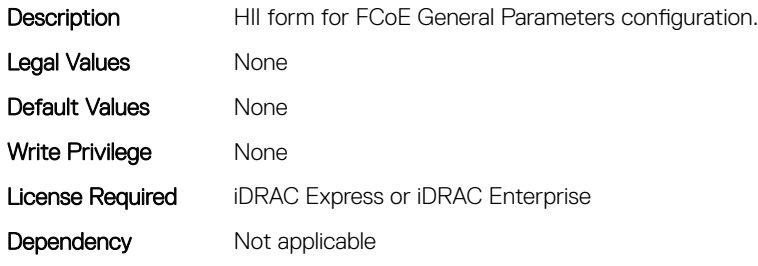

#### NIC.FCoEConfiguration.FCoEGenParamsRef (Read Only)

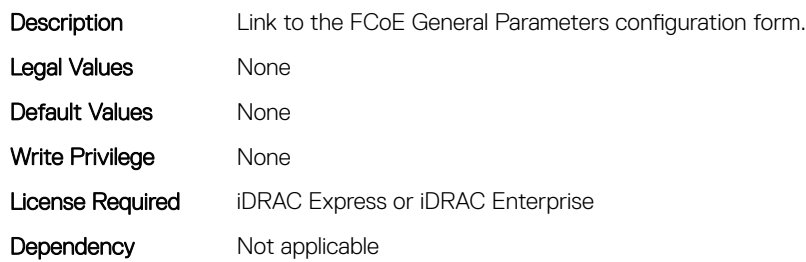

## NIC.FCoEConfiguration.FirstFCoEBootTargetLUN (Read or Write)

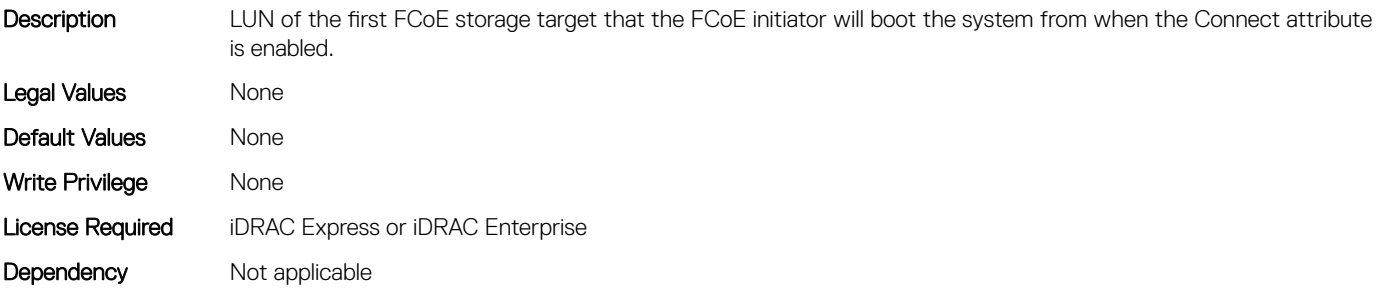

#### NIC.FCoEConfiguration.FirstFCoEFCFVLANID (Read or Write)

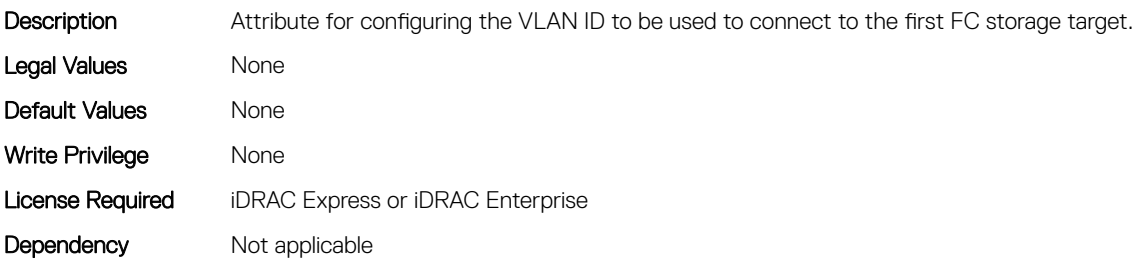

## <span id="page-568-0"></span>NIC.FCoEConfiguration.FirstFCoEWWPNTarget (Read or Write)

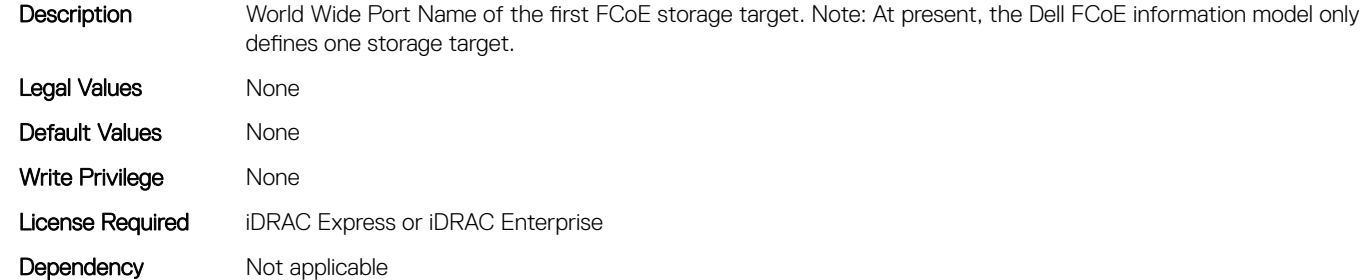

#### NIC.FCoEConfiguration.MTUParams (Read or Write)

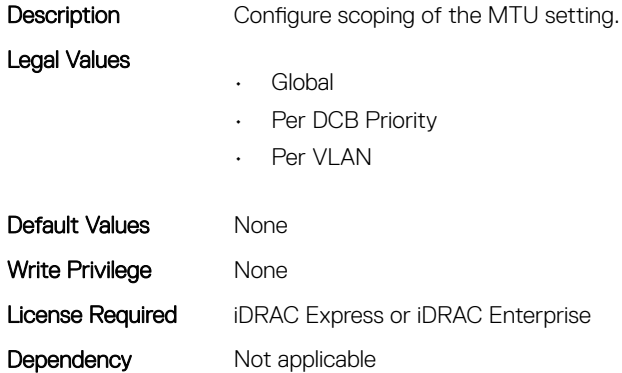

## NIC.FCOEGenParams

The following section provides information about the objects in the NIC. FCOEGenParams group.

### NIC.FCoEGenParams.FCoEBootScanSelection (Read or Write)

Description Configuration of the port's behavior in booting the system from FC Target(s). Only behaviors supported by the option-ROM need to be implemented. In the following cases, no fabric discovery shall be attempted: Disabled - Initiator does not attempt to boot. Specified LUN - Initiator attempts to boot to the specified World Wide Port Name and LUN for 1st target, if that fails then a boot using the 2nd target parameters shall be attempted. In the following cases, fabric discovery shall be attempted and the resulting discovered targets will be put in a list sorted by the reported FC destination ID. This list will be checked in order until the selected LUN policy is met: First LUN attempt boot from the first bootable LUN of the targets discovered by adapter. First LUN 0 - attempt boot from the first bootable LUN 0 of the targets discovered by adapter. First LUN Not LUN 0 - attempt boot from the first bootable LUN that is not LUN 0 of the targets discovered by adapter. Fabric Discovered LUN - attempt boot based on the LUN assignment provided by management infrastructure in the fabric.

Legal Values

- Disabled
- First LUN
- First LUN 0
- First LUN Not LUN 0
- Fabric Discovered LUN
- Specified LUN

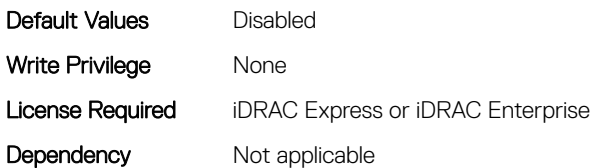

## NIC.FCoEGenParams.FCoEFabricDiscoveryRetryCnt (Read or Write)

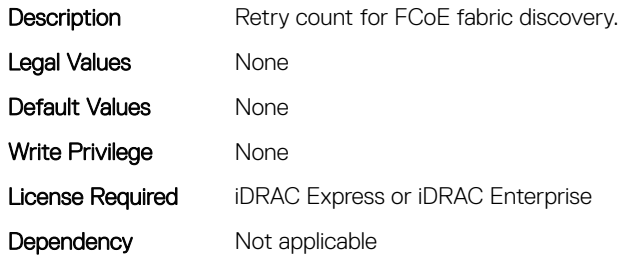

## NIC.FCoEGenParams.FCoEFirstHddTarget (Read or Write)

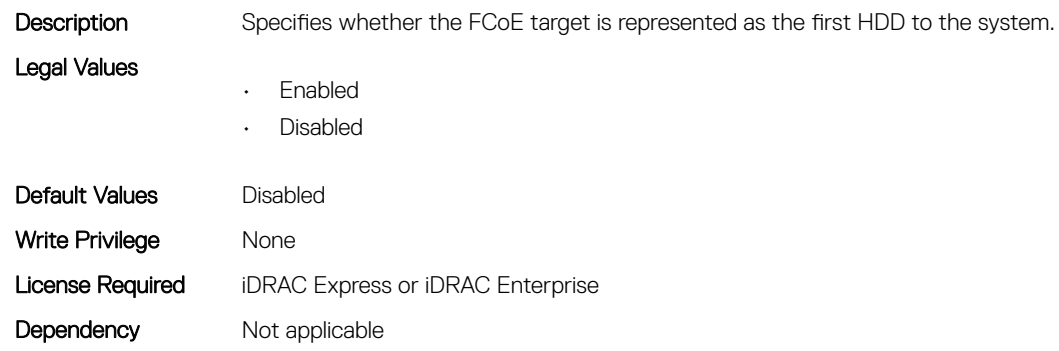

## NIC.FCoEGenParams.FCoELnkUpDelayTime (Read or Write)

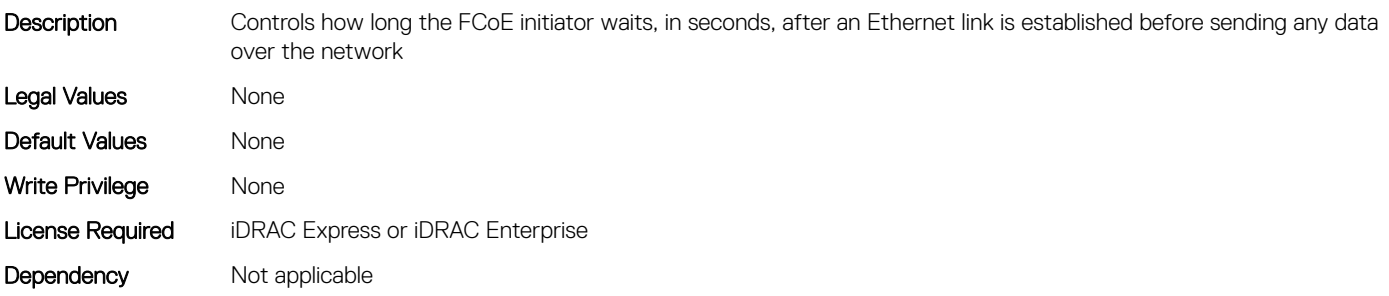

## <span id="page-570-0"></span>NIC.FCoEGenParams.FCoELunBusyRetryCnt (Read or Write)

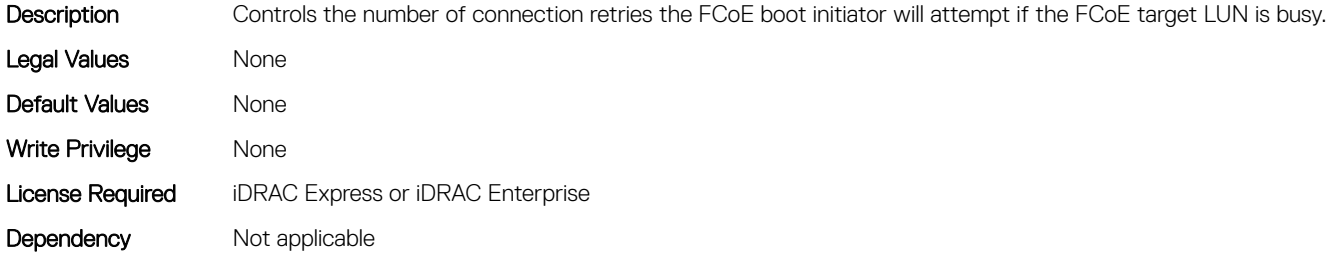

#### NIC.FCoEGenParams.FCoETgtBoot (Read or Write)

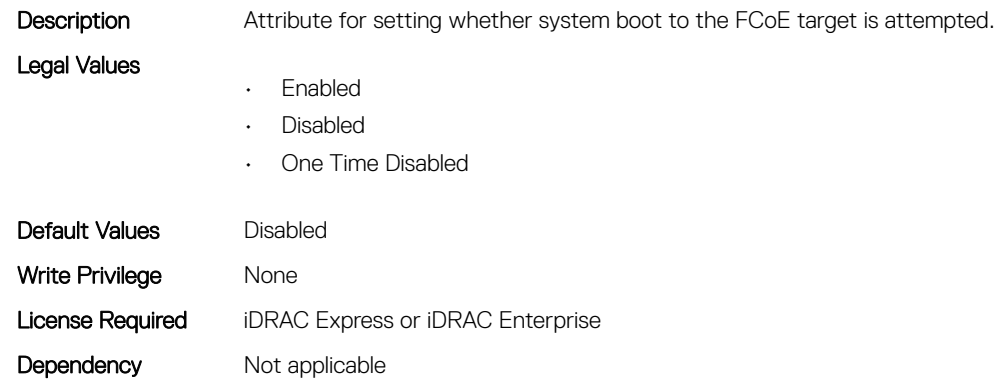

## NIC.FrmimgMenu

The following section provides information about the objects in the NIC. FrmimgMenu group.

## NIC.FrmwImgMenu.ControllerBIOSVersion (Read Only)

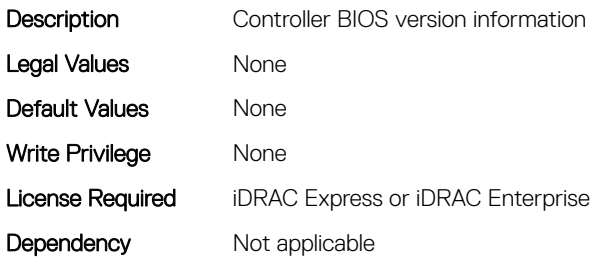

#### NIC.FrmwImgMenu.EFIVersion (Read Only)

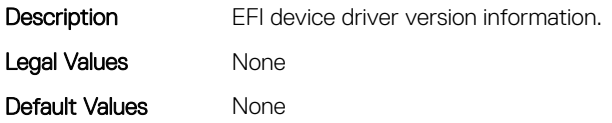

<span id="page-571-0"></span>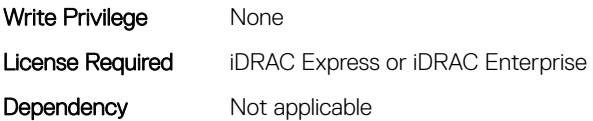

#### NIC.FrmwImgMenu.FamilyVersion (Read Only)

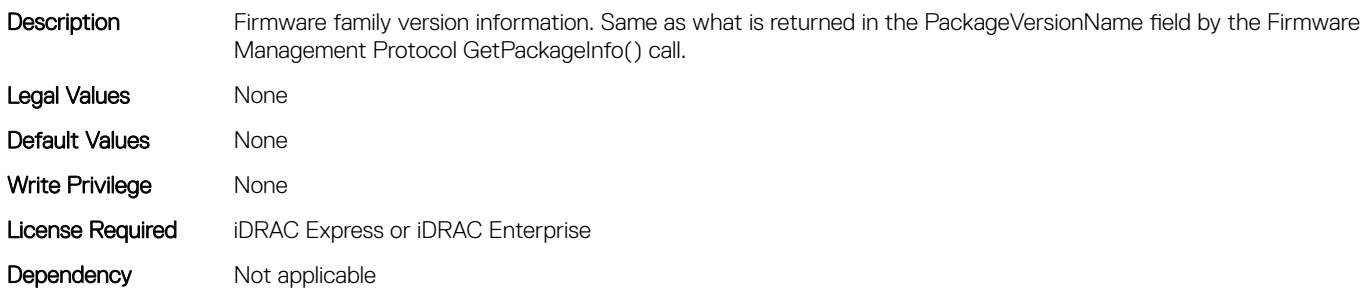

## NIC.GlobalBandwidthAllocation

The following section provides information about the objects in the NIC.GlobalBandwidthAllocation group.

## NIC.GlobalBandwidthAllocation.MaxBandwidth (Read or Write)

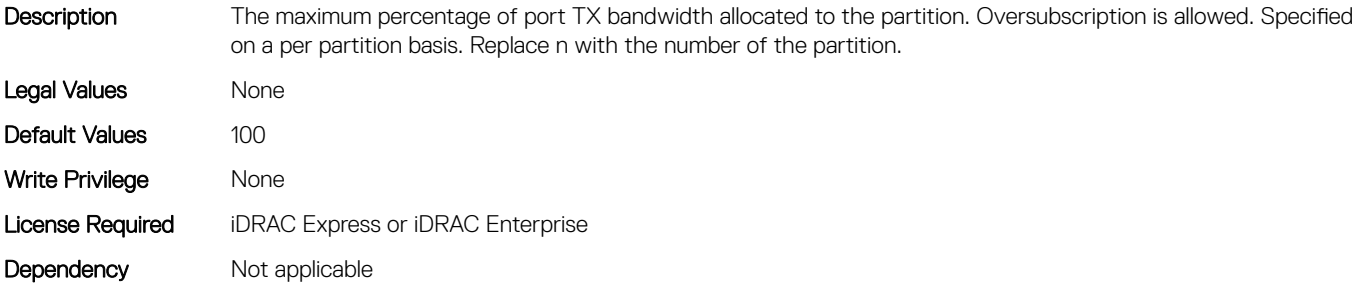

#### NIC.GlobalBandwidthAllocation.MinBandwidth (Read or Write)

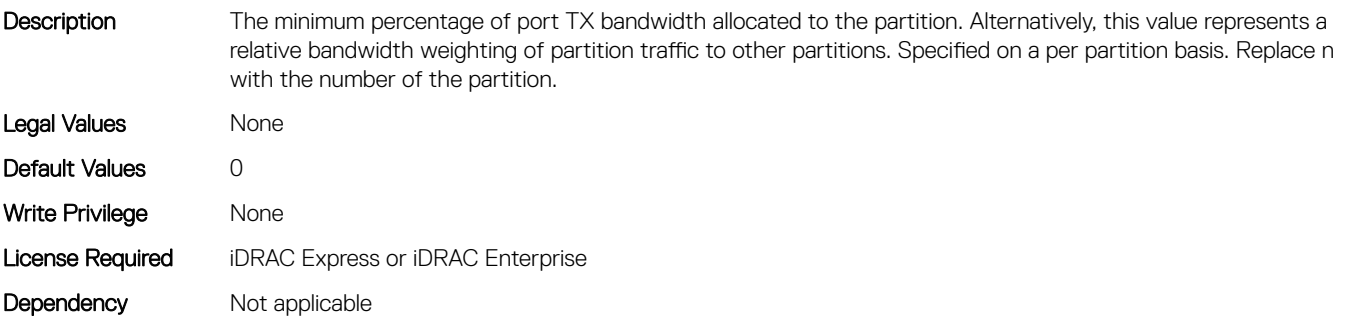

# <span id="page-572-0"></span>NIC.iSCSIConfig

The following section provides information about the objects in the NIC.iSCSIConfig group.

## NIC.iSCSIConfig.IscsiFirstTgtParams (Read Only)

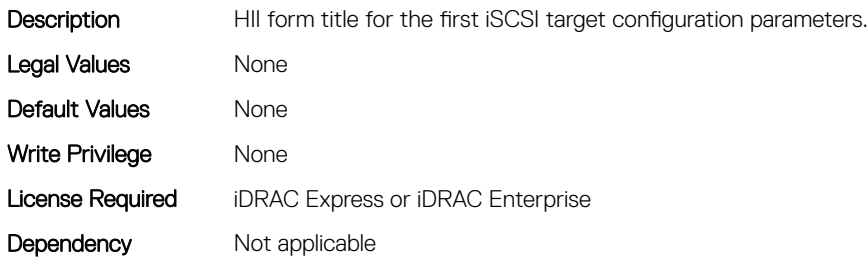

#### NIC.iSCSIConfig.IscsiFirstTgtParamsRef (Read Only)

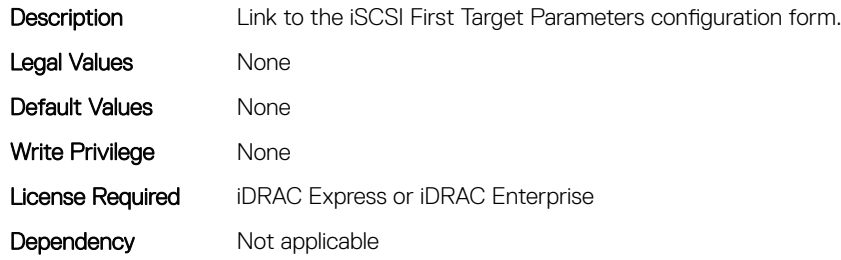

#### NIC.iSCSIConfig.IscsiGenParams (Read Only)

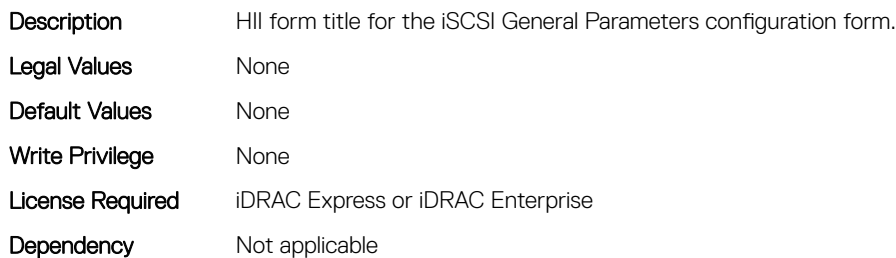

#### NIC.iSCSIConfig.IscsiGenParamsRef (Read Only)

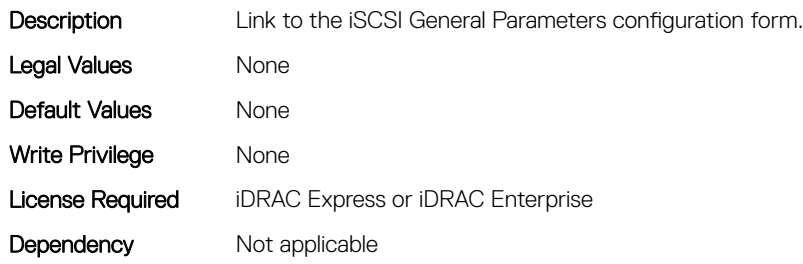

## NIC.iSCSIConfig.IscsiInitiatorParams (Read Only)

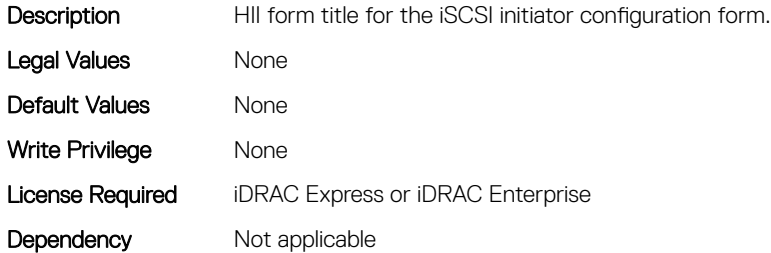

#### NIC.iSCSIConfig.IscsiInitiatorParamsRef (Read Only)

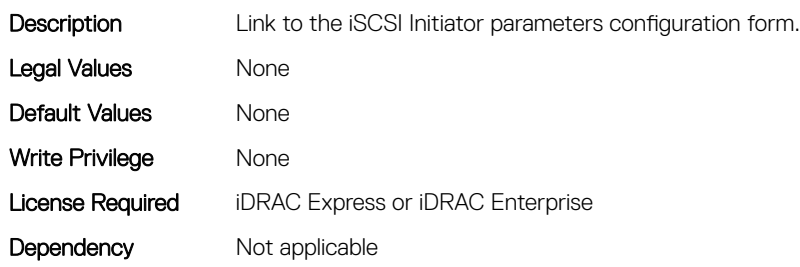

#### NIC.iSCSIConfig.IscsiSecondaryDeviceParams (Read Only)

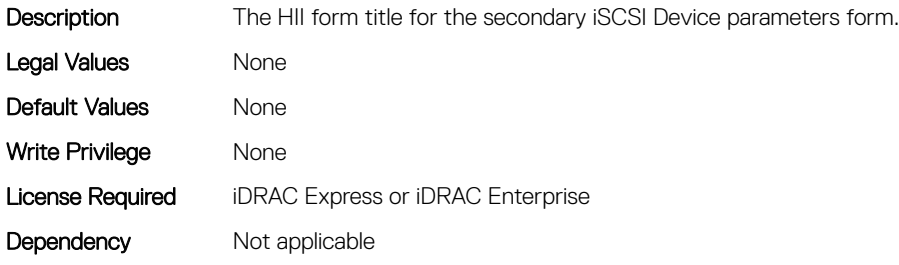

#### NIC.iSCSIConfig.IscsiSecondaryDeviceParamsRef (Read Only)

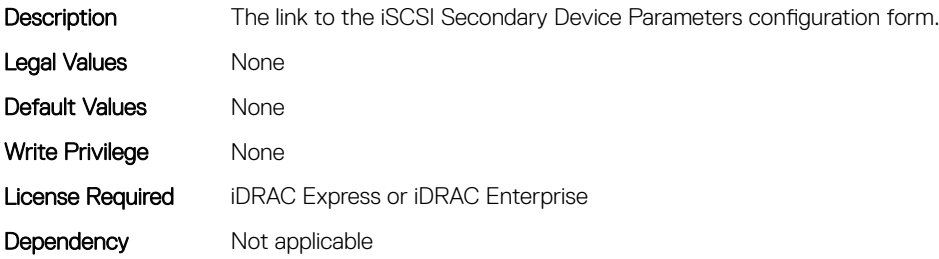

#### <span id="page-574-0"></span>NIC.iSCSIConfig.IscsiSecondTgtParams (Read Only)

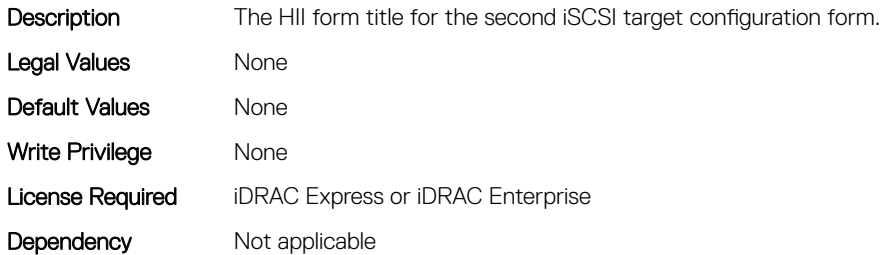

#### NIC.iSCSIConfig.IscsiSecondTgtParamsRef (Read Only)

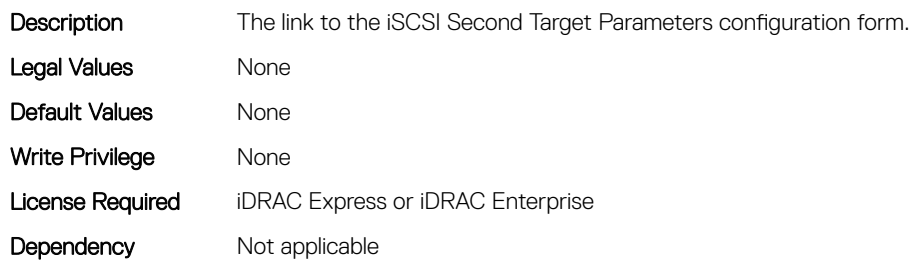

## NIC.IscsiFirstTgtParams

The following section provides information about the objects in the NIC. IscsiFirstTqtParams group.

#### NIC.IscsiFirstTgtParams.ConnectFirstTgt (Read or Write)

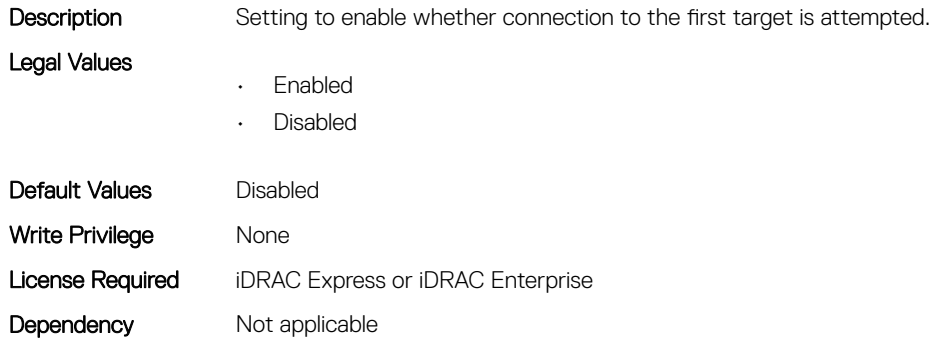

#### NIC.IscsiFirstTgtParams.FirstTgtBootLun (Read or Write)

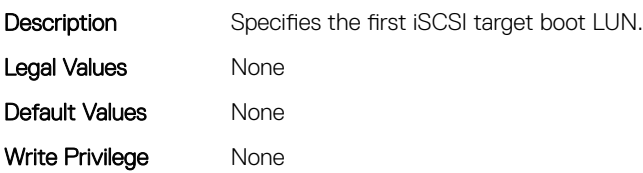

### NIC.IscsiFirstTgtParams.FirstTgtChapId (Read or Write)

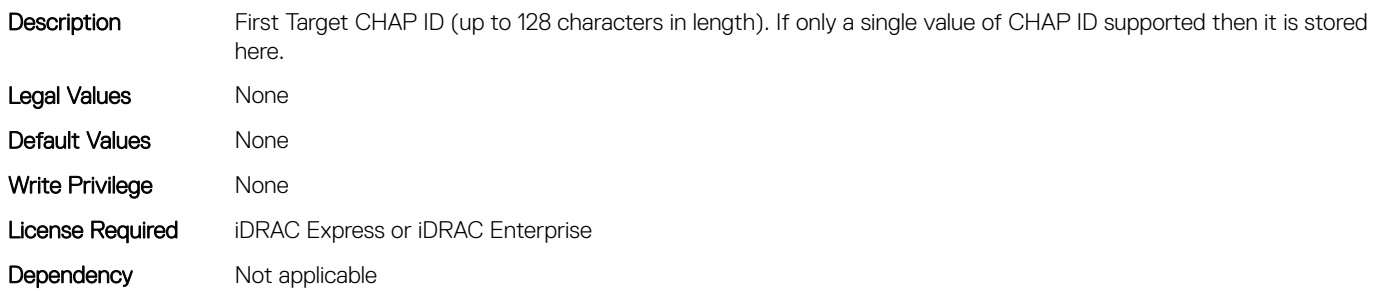

### NIC.IscsiFirstTgtParams.FirstTgtChapPwd (Read or Write)

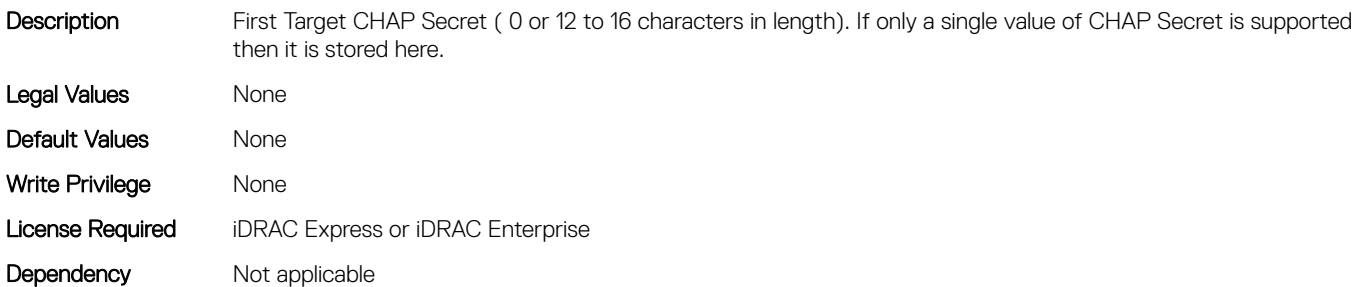

#### NIC.IscsiFirstTgtParams.FirstTgtIpAddress (Read or Write)

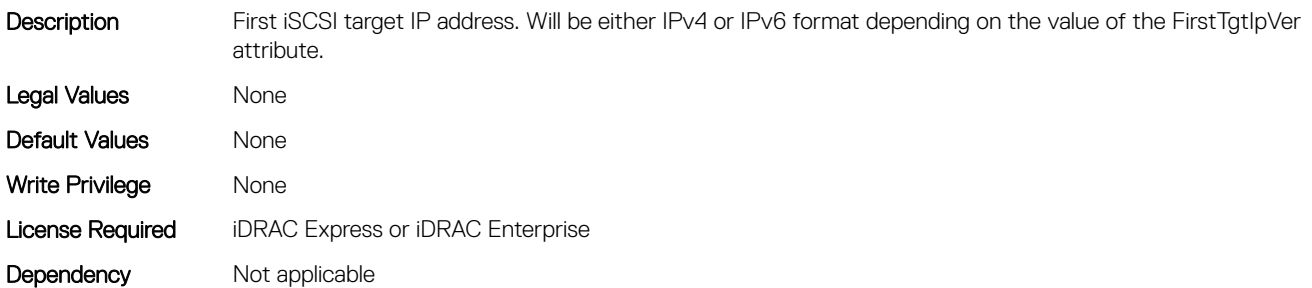

#### NIC.IscsiFirstTgtParams.FirstTgtIpVer (Read or Write)

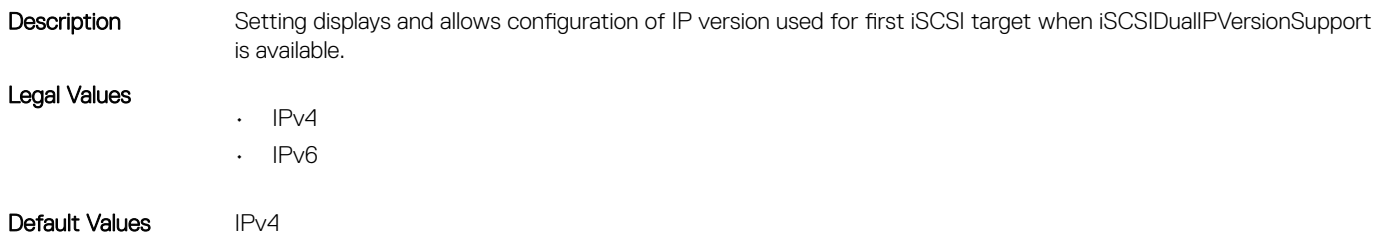
Write Privilege Mone License Required iDRAC Express or iDRAC Enterprise Dependency Not applicable

#### NIC.IscsiFirstTgtParams.FirstTgtIscsiName (Read or Write)

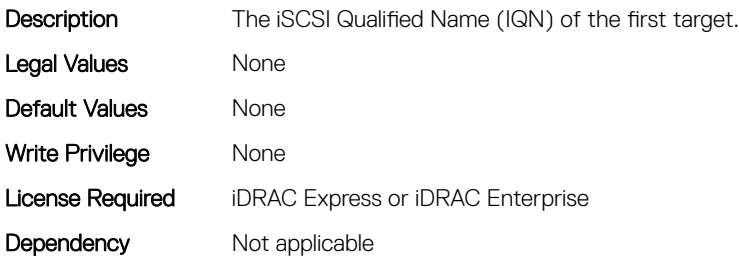

#### NIC.IscsiFirstTgtParams.FirstTgtTcpPort (Read or Write)

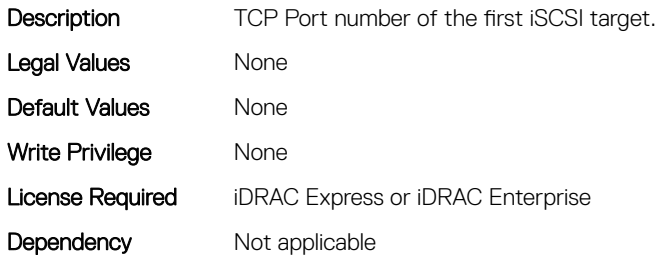

# NIC.IscsiGenParams

The following section provides information about the objects in the NIC. IscsiGenParams group.

#### NIC.IscsiGenParams.ChapAuthEnable (Read or Write)

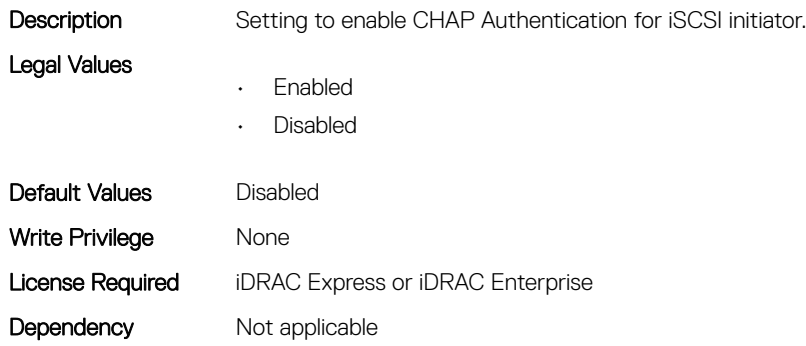

#### NIC.IscsiGenParams.ChapMutualAuth (Read or Write)

Description Setting to enable mutual CHAP authentication between the iSCSI initiator and target.

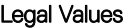

- Enabled
	- Disabled

Default Values Disabled Write Privilege None License Required iDRAC Express or iDRAC Enterprise Dependency Not applicable

## NIC.IscsiGenParams.DhcpVendId (Read or Write)

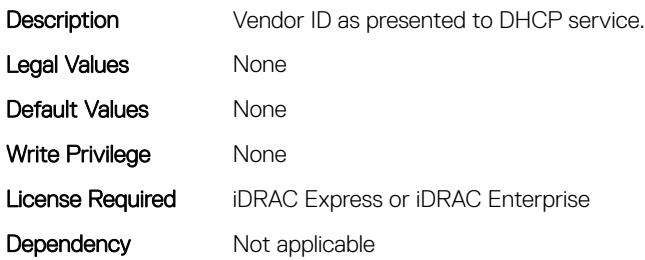

#### NIC.IscsiGenParams.FirstHddTarget (Read or Write)

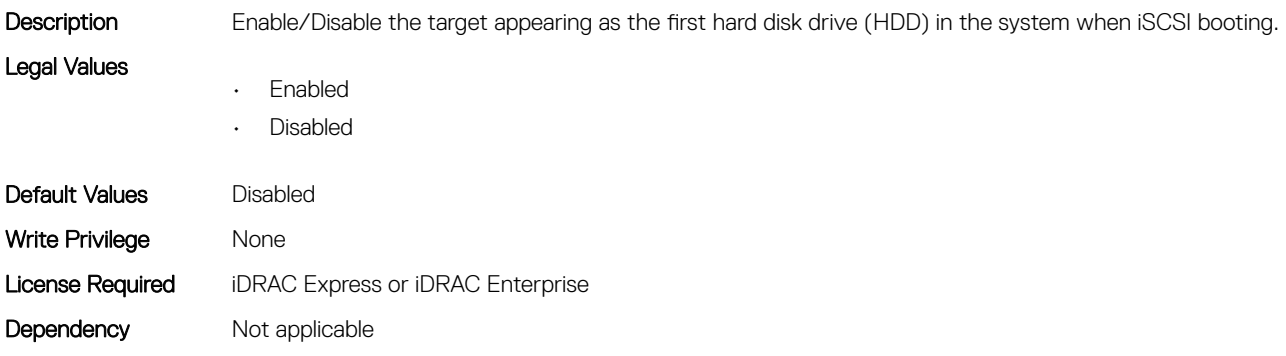

#### NIC.IscsiGenParams.IpAutoConfig (Read or Write)

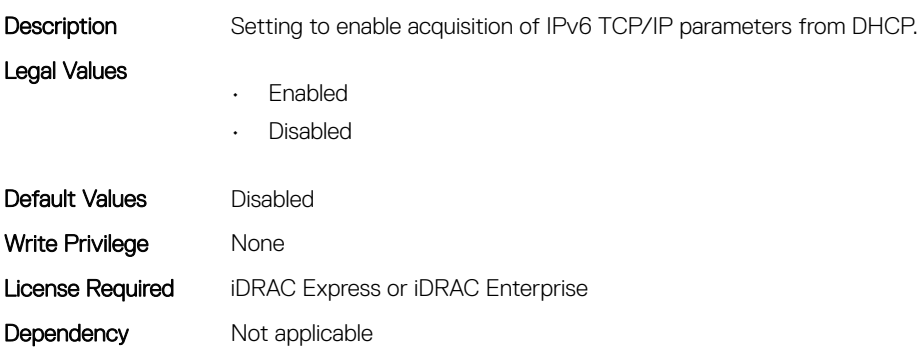

#### NIC.IscsiGenParams.IpVer (Read or Write)

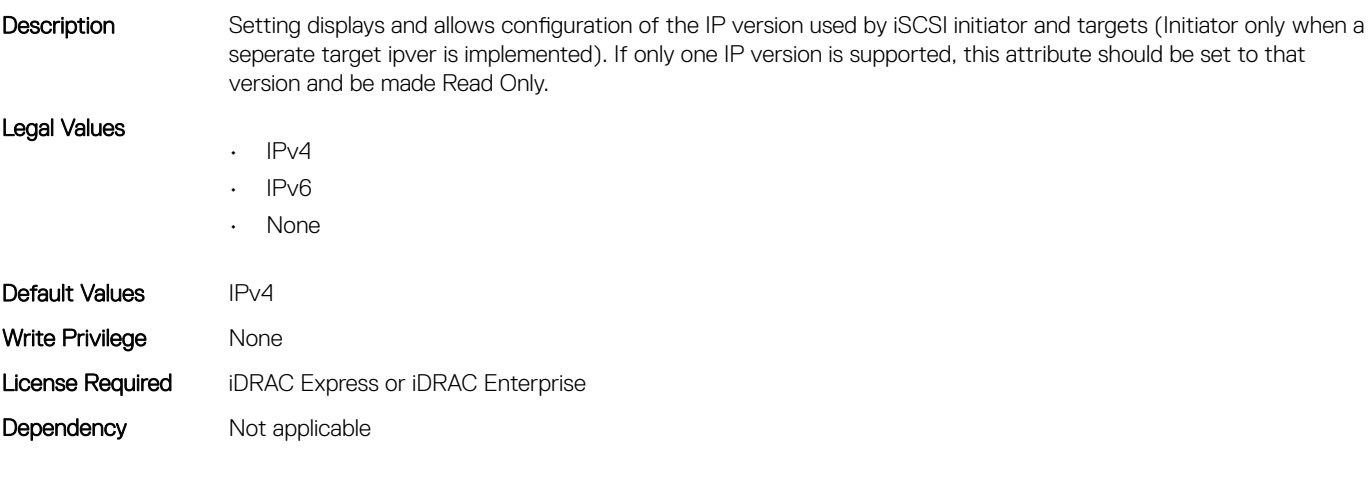

#### NIC.IscsiGenParams.IscsiTgtBoot (Read or Write)

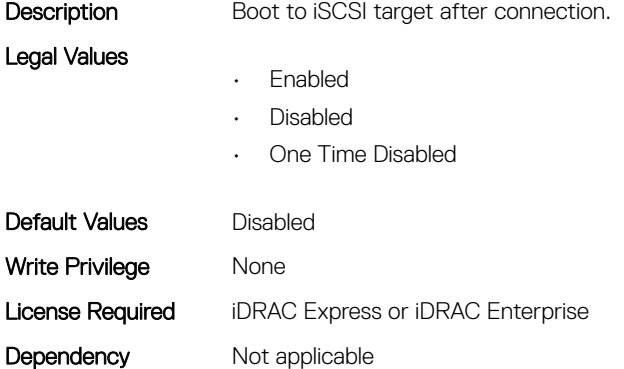

#### NIC.IscsiGenParams.IscsiViaDHCP (Read or Write)

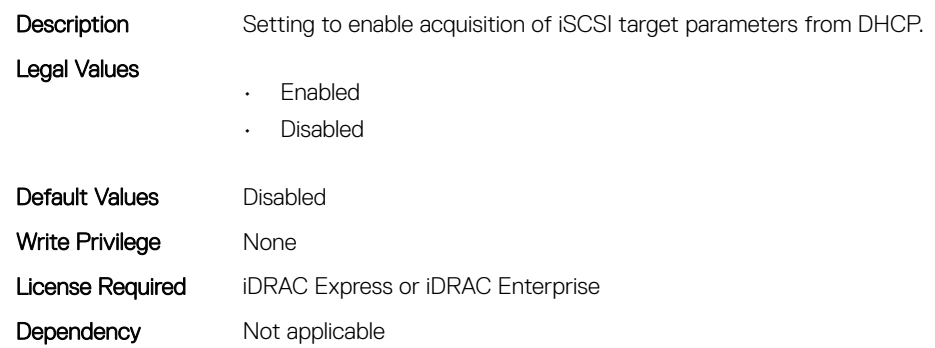

#### NIC.IscsiGenParams.IscsiVLanId (Read or Write)

Description **VLAN ID** used for iSCSI boot.

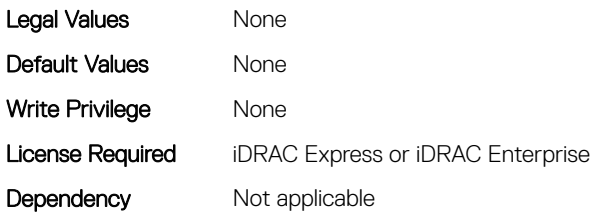

#### NIC.IscsiGenParams.IscsiVLanMode (Read or Write)

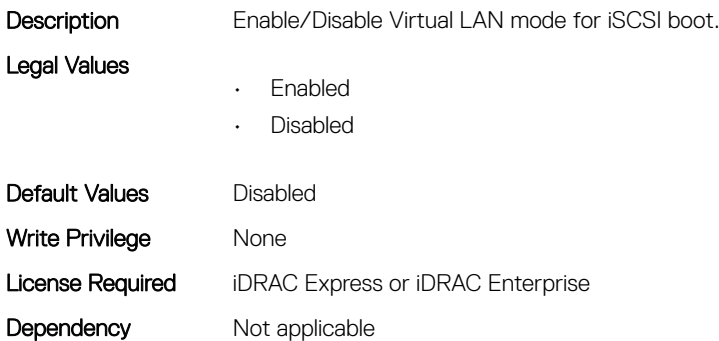

#### NIC.IscsiGenParams.LnkUpDelayTime (Read or Write)

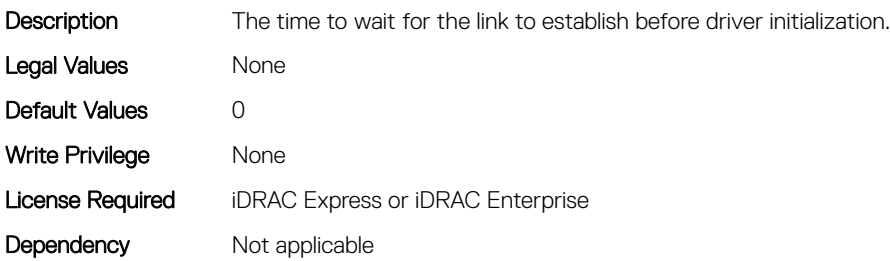

#### NIC.IscsiGenParams.LunBusyRetryCnt (Read or Write)

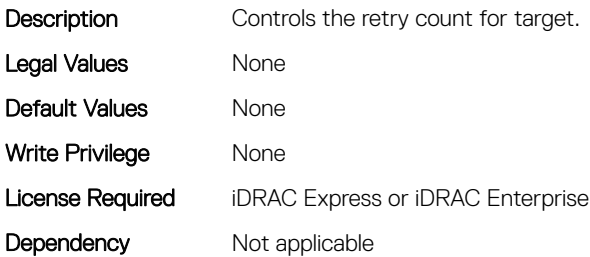

#### NIC.IscsiGenParams.TcpIpViaDHCP (Read or Write)

**Description** Setting to enable acquisition of IPv4 TCP/IP parameters from DHCP

Legal Values

• Enabled

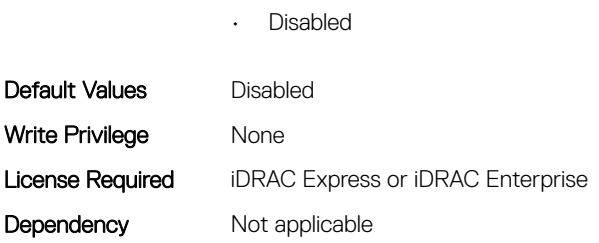

#### NIC.IscsiGenParams.TcpTimestmp (Read or Write)

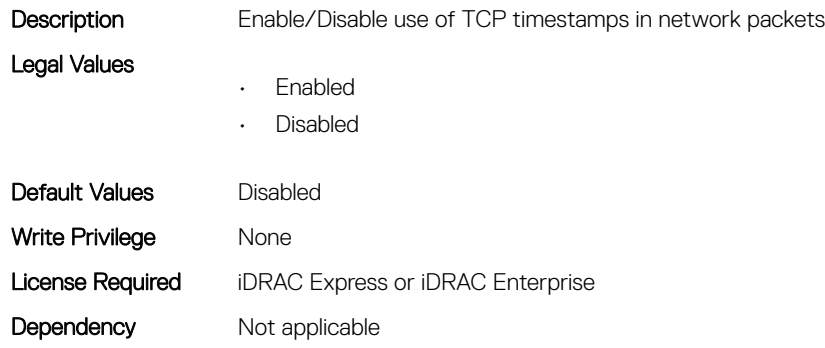

#### NIC.IscsiGenParams.WinHbaBootMode (Read or Write)

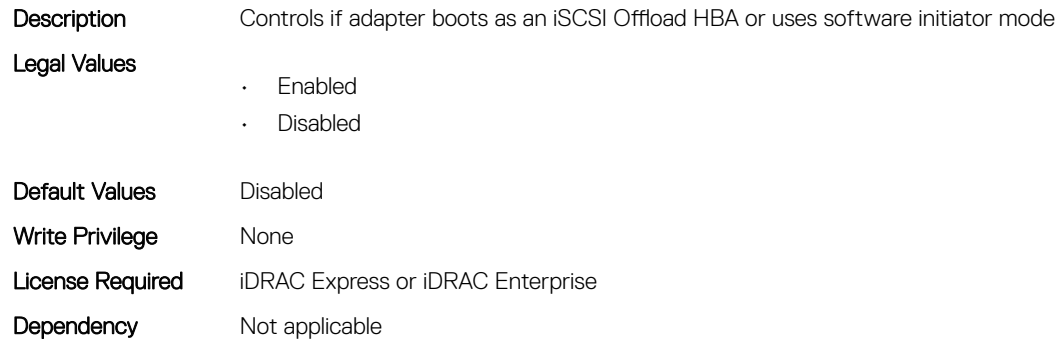

#### NIC.IscsiInitiatorParams

The following section provides information about the objects in the NIC.IscsilnitiatorParams group.

## NIC.IscsiInitiatorParams.IscsiInitiatorChapId (Read or Write)

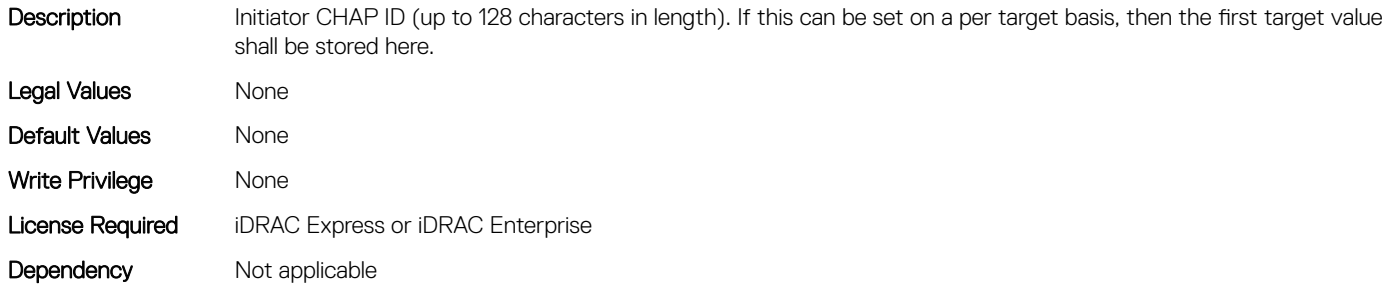

#### NIC.IscsiInitiatorParams.IscsiInitiatorChapPwd (Read or Write)

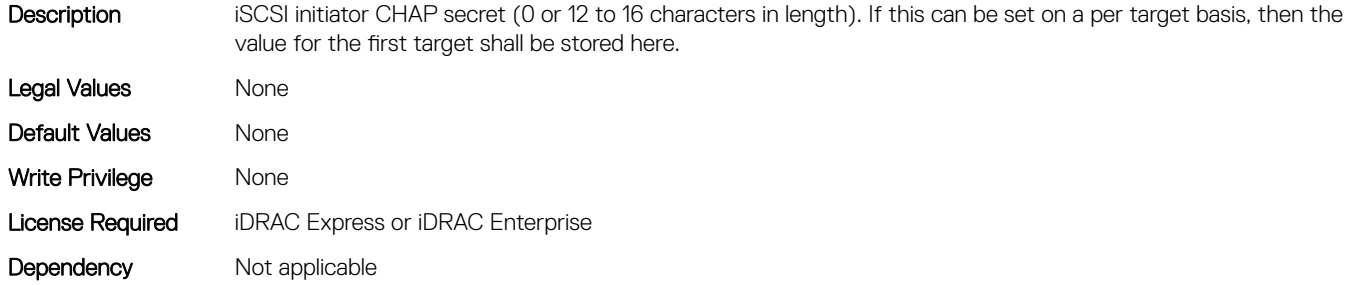

#### NIC.IscsiInitiatorParams.IscsiInitiatorGateway (Read or Write)

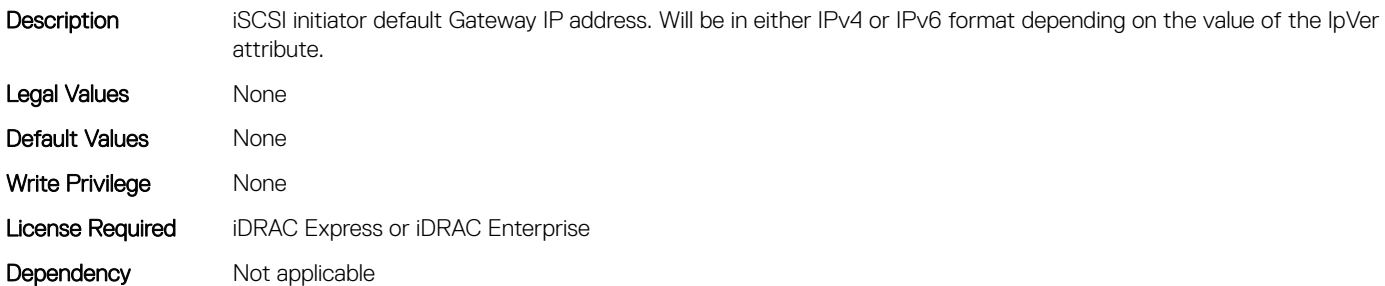

#### NIC.IscsiInitiatorParams.IscsiInitiatorIpAddr (Read or Write)

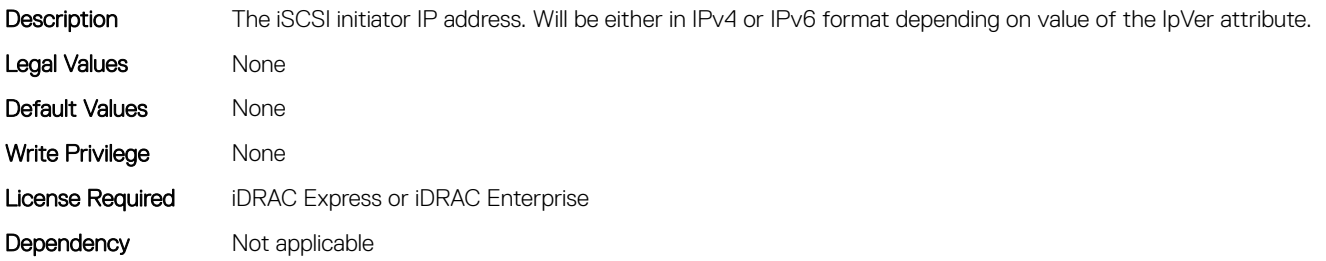

#### NIC.IscsiInitiatorParams.IscsiInitiatorIpv4Addr (Read or Write)

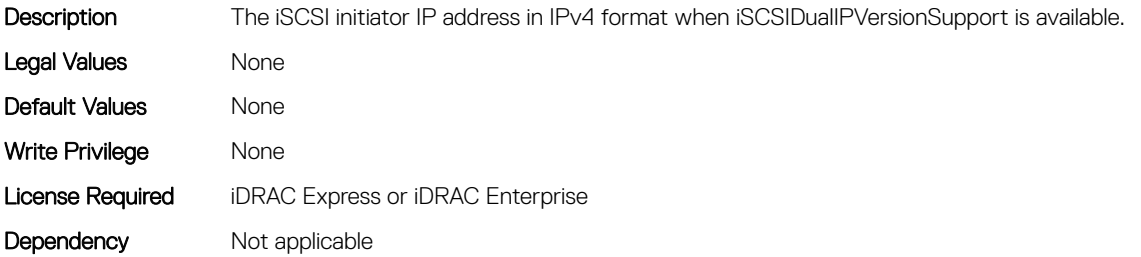

## NIC.IscsiInitiatorParams.IscsiInitiatorIpv4Gateway (Read or Write)

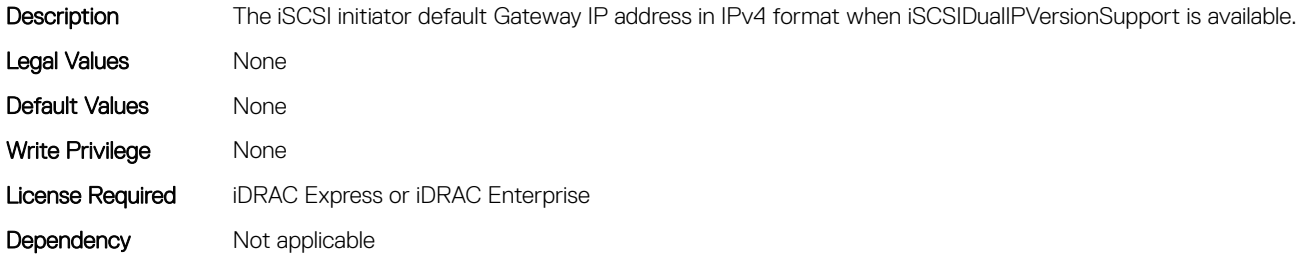

#### NIC.IscsiInitiatorParams.IscsiInitiatorIpv4PrimDns (Read or Write)

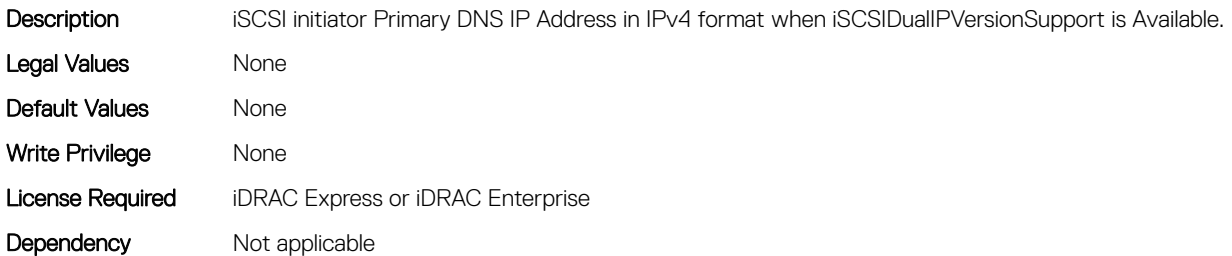

#### NIC.IscsiInitiatorParams.IscsiInitiatorIpv4SecDns (Read or Write)

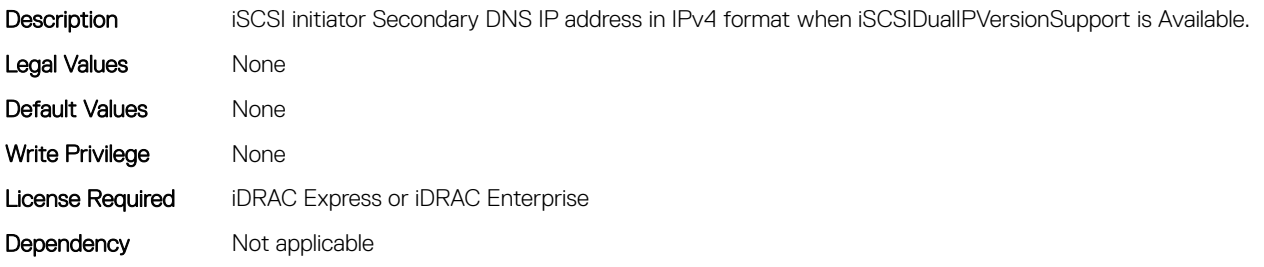

#### NIC.IscsiInitiatorParams.IscsiInitiatorIpv6Addr (Read or Write)

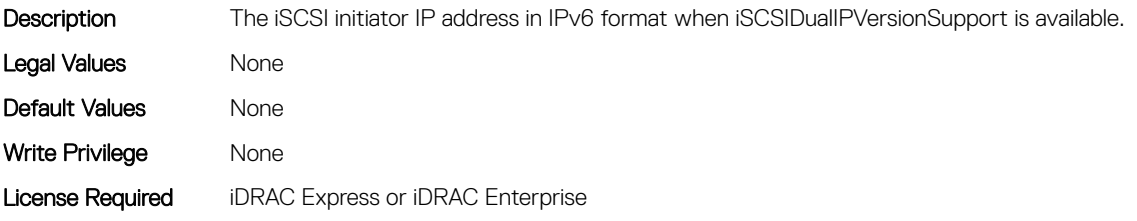

# NIC.IscsiInitiatorParams.IscsiInitiatorIpv6Gateway (Read or Write)

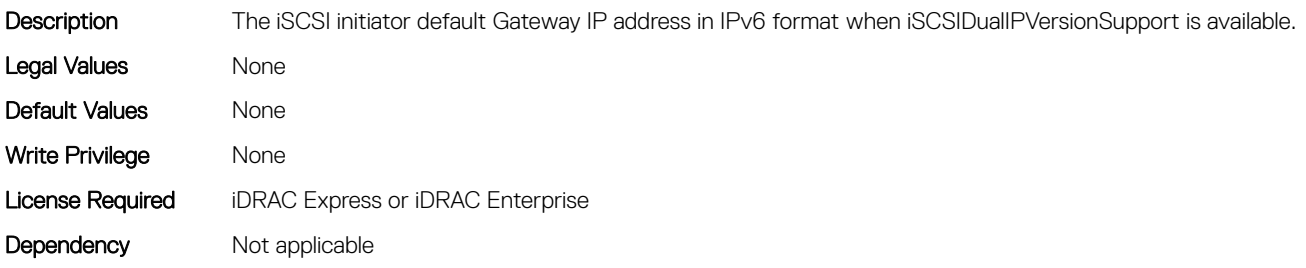

#### NIC.IscsiInitiatorParams.IscsiInitiatorIpv6PrimDns (Read or Write)

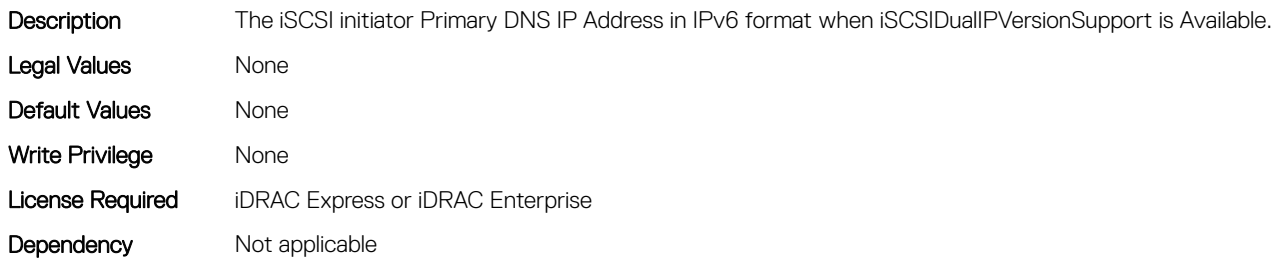

# NIC.IscsiInitiatorParams.IscsiInitiatorIpv6SecDns (Read or Write)

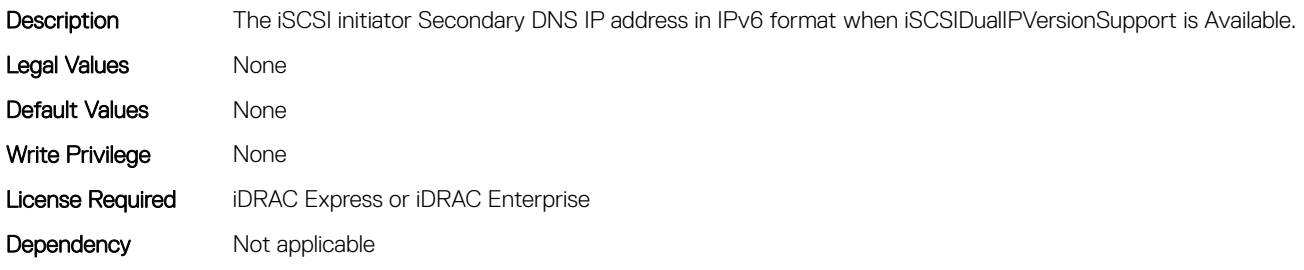

#### NIC.IscsiInitiatorParams.IscsiInitiatorName (Read or Write)

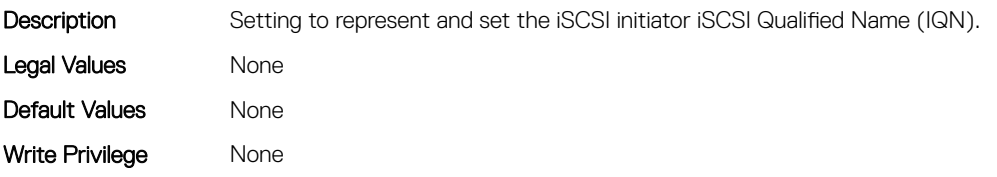

#### NIC.IscsiInitiatorParams.IscsiInitiatorPrimDns (Read or Write)

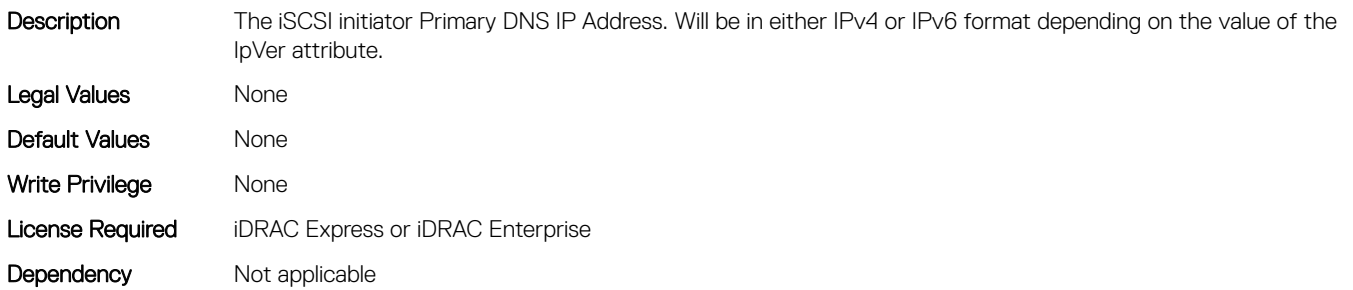

#### NIC.IscsiInitiatorParams.IscsiInitiatorSecDns (Read or Write)

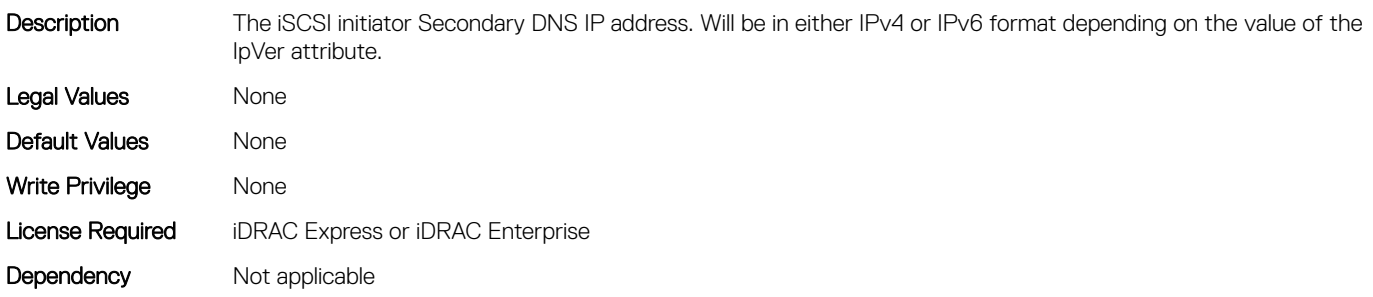

#### NIC.IscsiInitiatorParams.IscsiInitiatorSubnet (Read or Write)

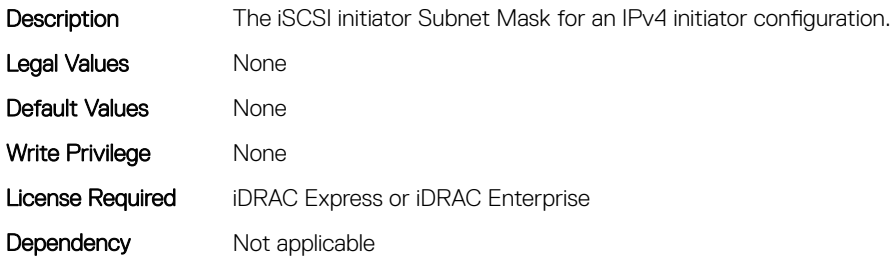

#### NIC.IscsiInitiatorParams.IscsiInitiatorSubnetPrefix (Read or Write)

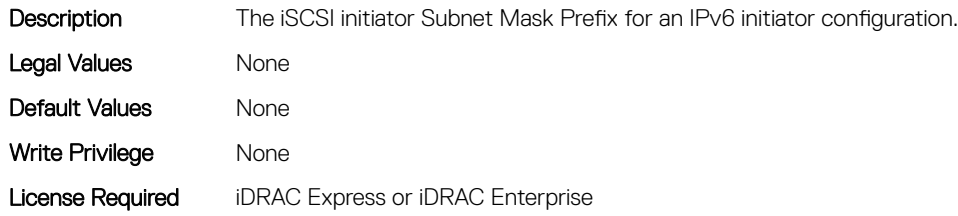

Dependency Not applicable

# NIC.IscsiSecondaryDeviceParams

The following section provides information about the objects in the NIC. IscsiSecondaryDeviceParams group.

#### NIC.IscsiSecondaryDeviceParams.SecondaryDeviceMacAddr (Read or Write)

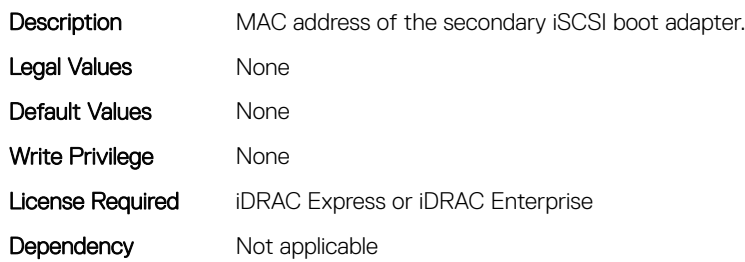

# NIC.IscsiSecondaryDeviceParams.UseIndTgtName (Read or Write)

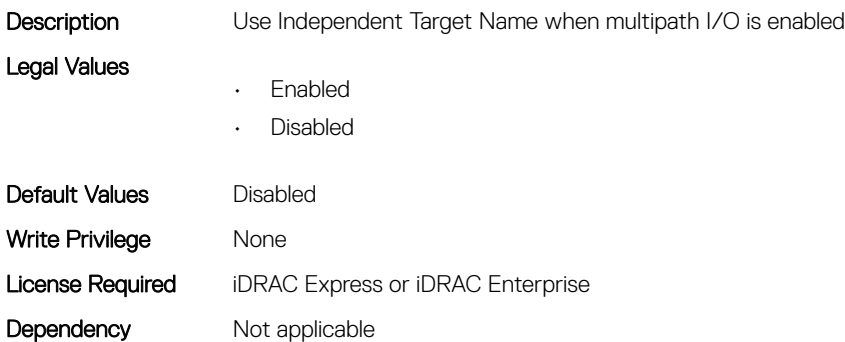

#### NIC.IscsiSecondaryDeviceParams.UseIndTgtPortal (Read or Write)

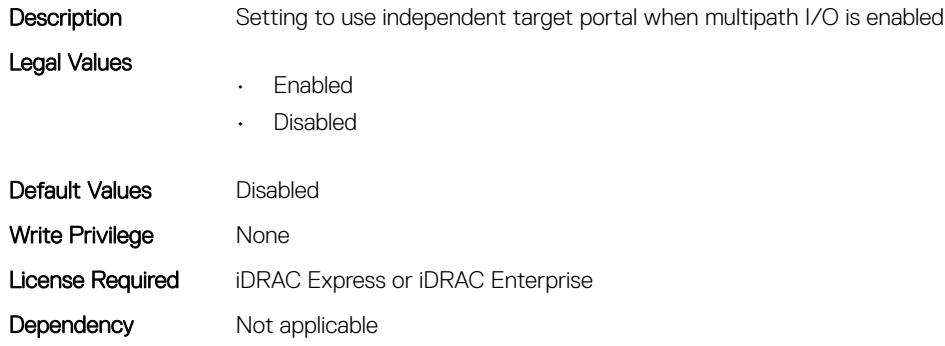

# NIC.IscsiSecondTgtParams

To configure the iSCSIsecond storage, use the objects in this group.

## NIC.IscsiSecondTgtParams.ConnectSecondTgt (Read or Write)

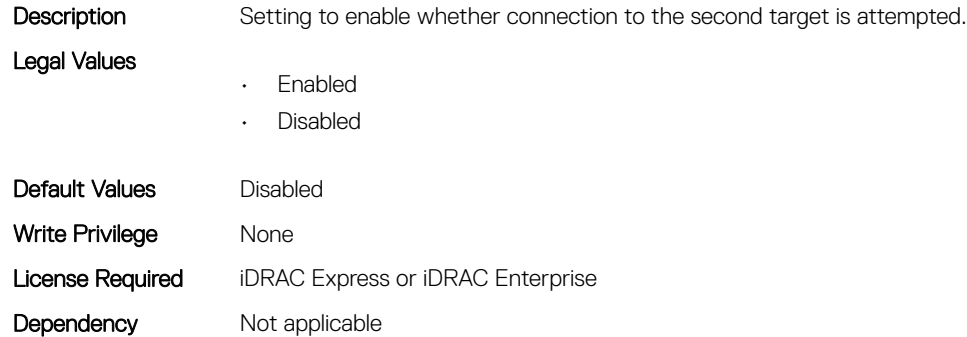

#### NIC.IscsiSecondTgtParams.SecondTgtBootLun (Read or Write)

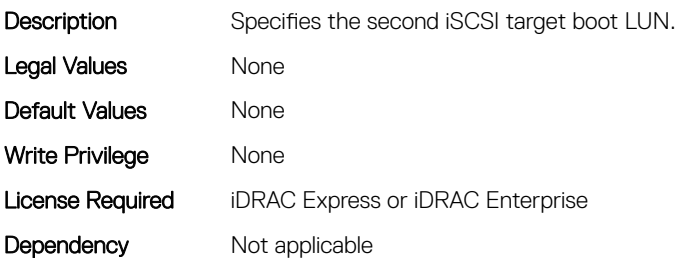

#### NIC.IscsiSecondTgtParams.SecondTgtChapId (Read or Write)

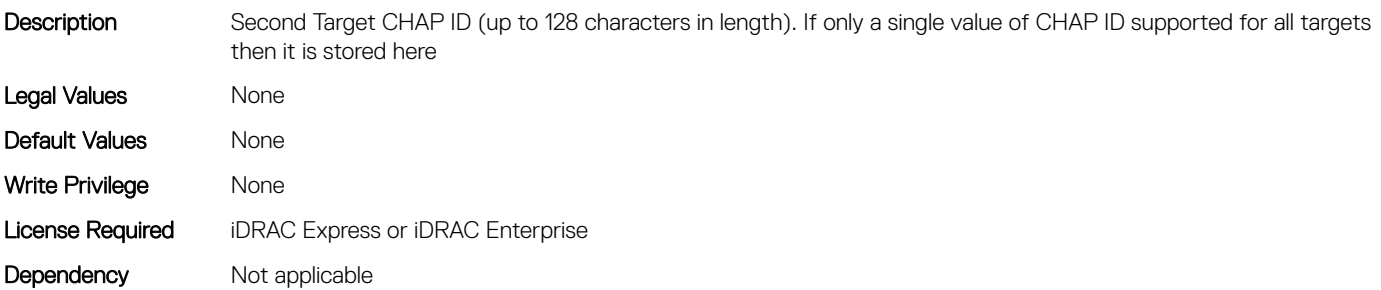

#### NIC.IscsiSecondTgtParams.SecondTgtChapPwd (Read or Write)

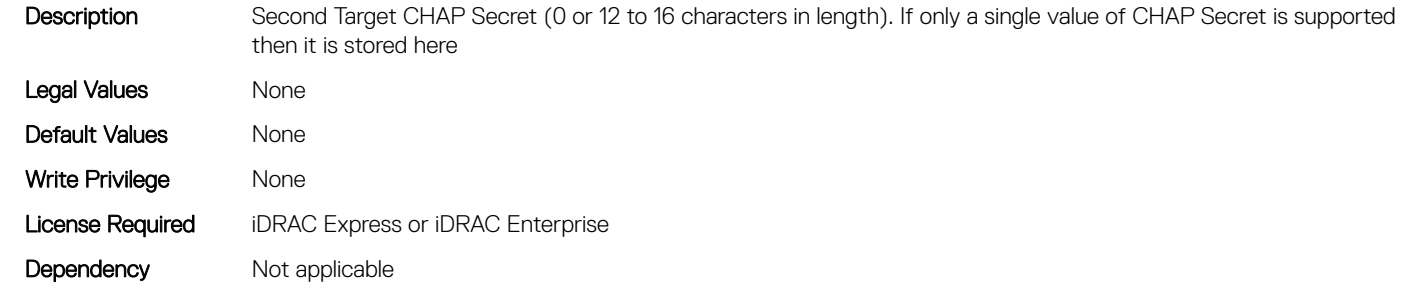

## NIC.IscsiSecondTgtParams.SecondTgtIpAddress (Read or Write)

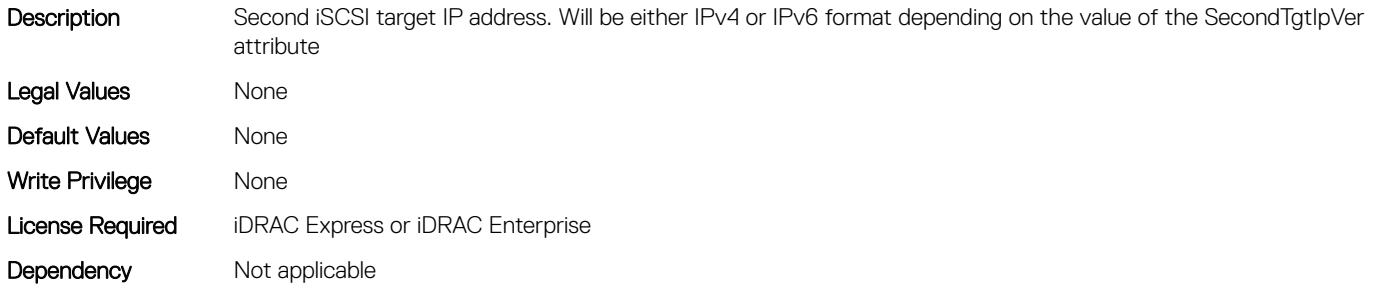

#### NIC.IscsiSecondTgtParams.SecondTgtIpVer (Read or Write)

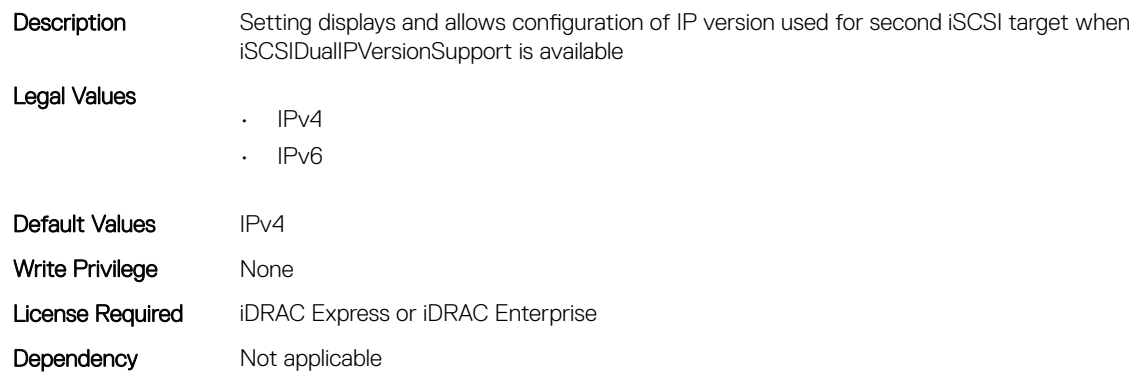

#### NIC.IscsiSecondTgtParams.SecondTgtIscsiName (Read or Write)

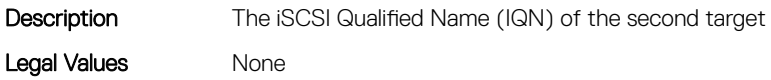

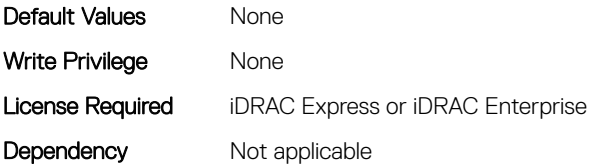

#### NIC.IscsiSecondTgtParams.SecondTgtTcpPort (Read or Write)

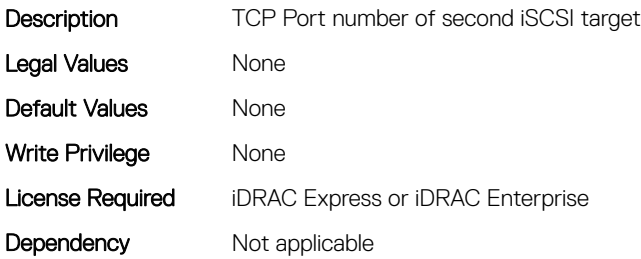

# NIC.NICConfig

To configure the NICConfig properties, use the objects in this group.

#### NIC.NICConfig.BannerMessageTimeout (Read or Write)

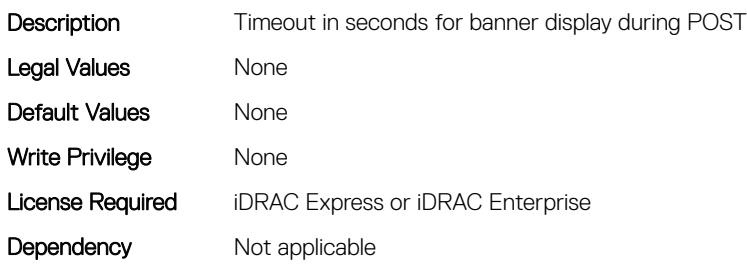

#### NIC.NICConfig.BootOptionROM (Read or Write)

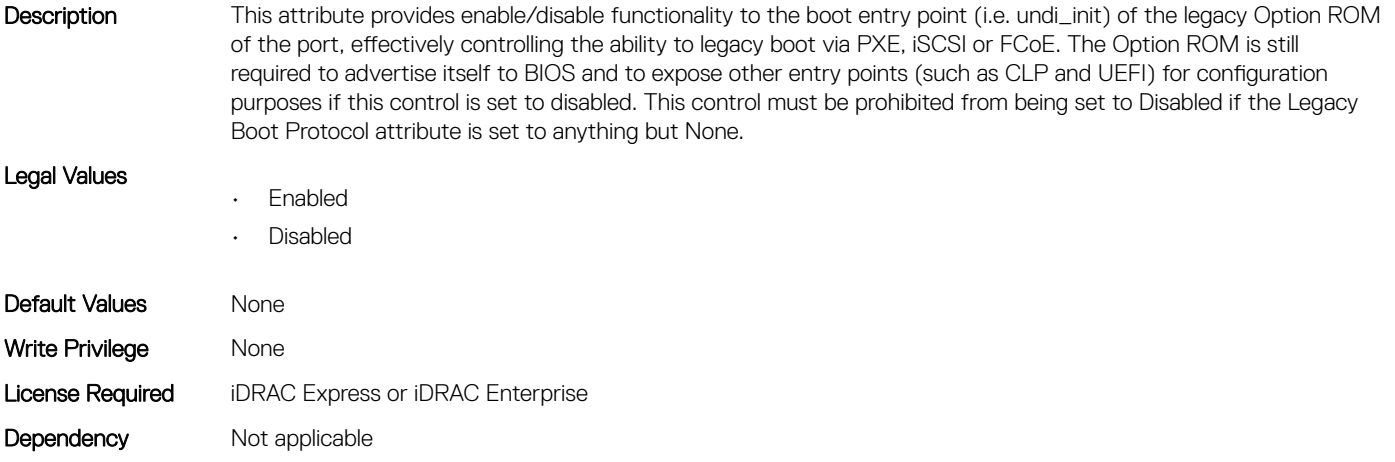

#### NIC.NICConfig.BootRetryCnt (Read or Write)

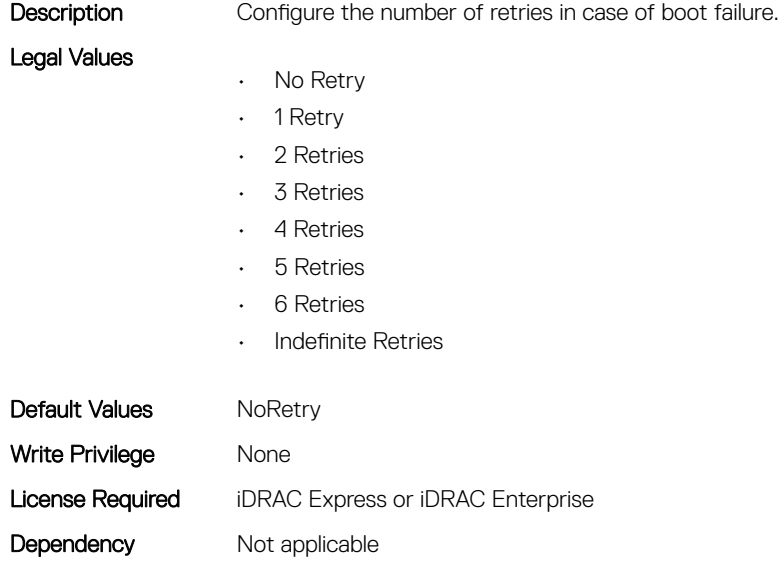

#### NIC.NICConfig.BootStrapType (Read or Write)

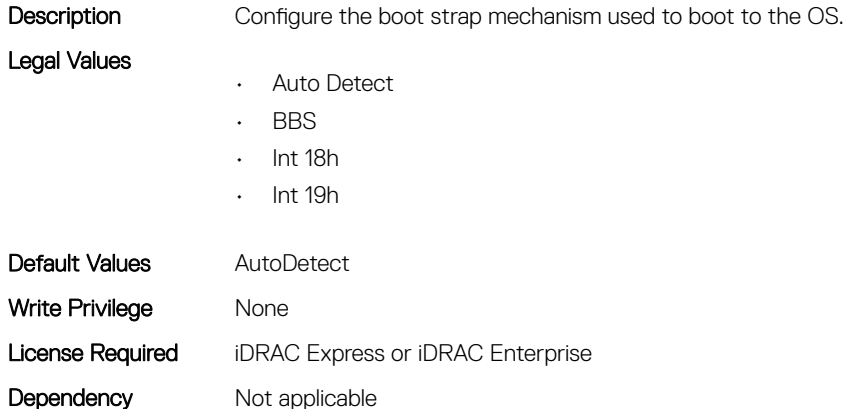

#### NIC.NICConfig.FWBootProtocol (Read or Write)

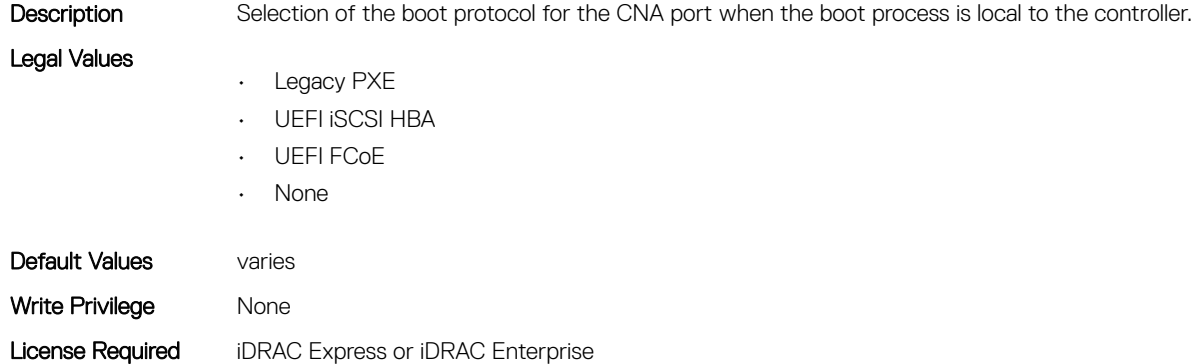

## NIC.NICConfig.HideSetupPrompt (Read or Write)

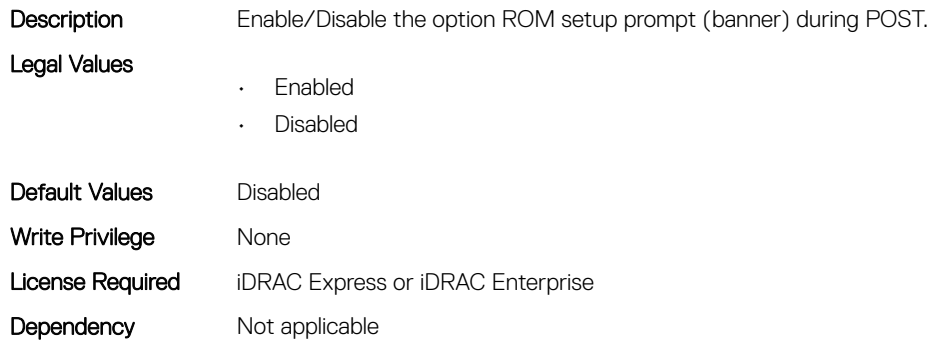

## NIC.NICConfig.LegacyBootProto (Read or Write)

Description Selection of the boot protocol for the port to use in legacy BIOS (non-UEFI) boot mode. The default value of the setting varies by implementation and is defined in ENG0012856.

#### Legal Values

- PXE
- iSCSI
- FCoE
- None
- iSCSI Primary
- iSCSI Secondary
- iPXE without failover
- iSCSI without failover

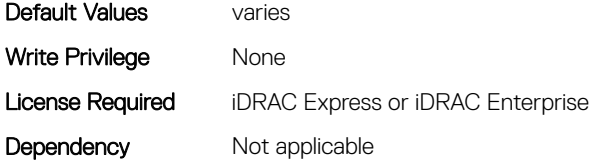

#### NIC.NICConfig.LnkSpeed (Read or Write)

**Description** Configure the Link Speed to be used for boot operations.

- Legal Values
- Auto Negotiated
- 10 Mbps Half
- 10 Mbps Full
- 100 Mbps Half
- 100 Mbps Full
- 1 Gbps
- 10 Gbps
- $\cdot$  25 Gbps

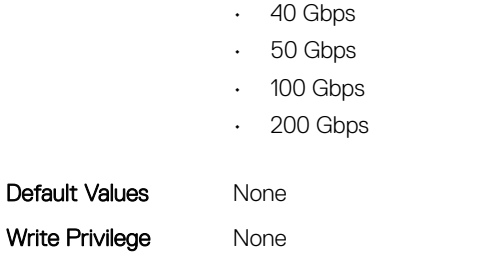

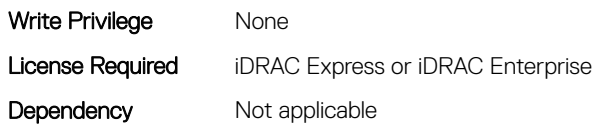

# NIC.NICConfig.NumberVFAdvertised (Read or Write)

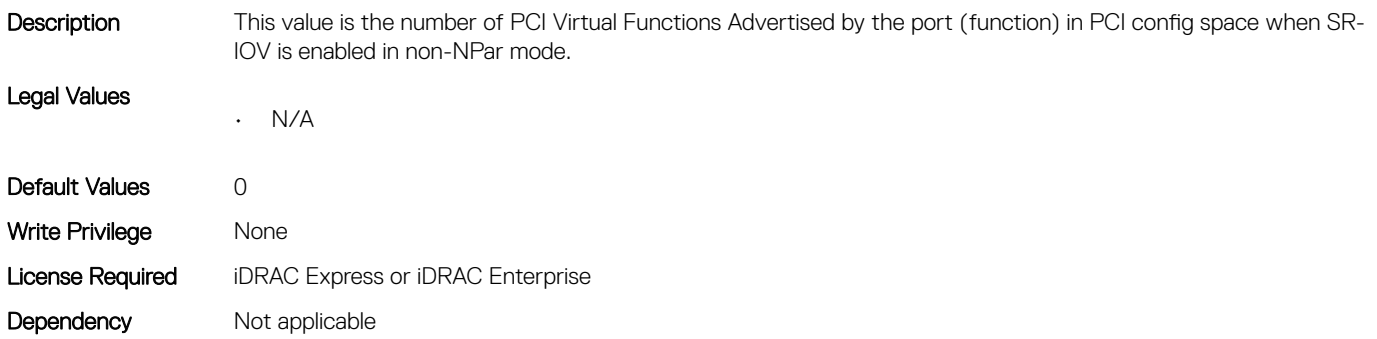

#### NIC.NICConfig.VLanId (Read or Write)

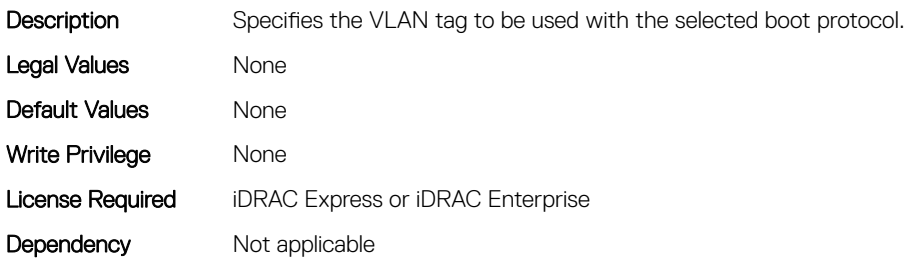

#### NIC.NICConfig.VLanMode (Read or Write)

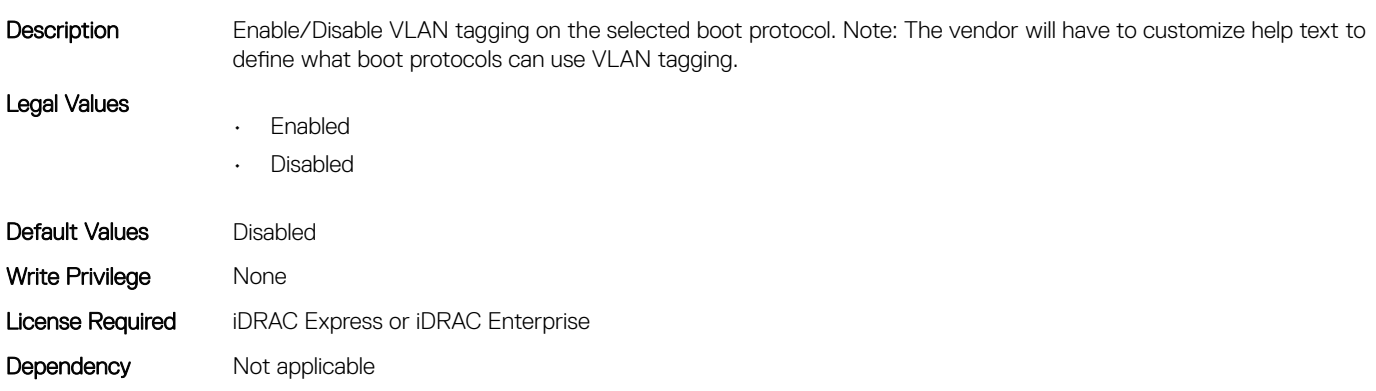

#### NIC.NICConfig.WakeOnLan (Read or Write)

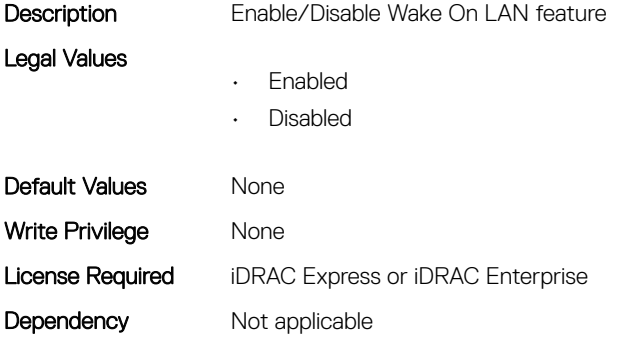

#### NIC.NICConfig.WakeOnLanLnkSpeed (Read or Write)

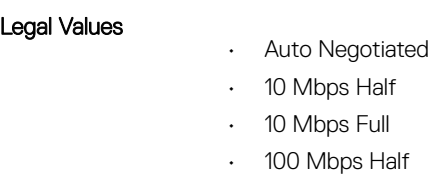

• 100 Mbps Full

Description Link speed for Wake On LAN feature

- 1 Gbps
- 10 Gbps
- 25 Gbps
- 40 Gbps
- 50 Gbps
- $\cdot$  100 Gbps
- 200 Gbps

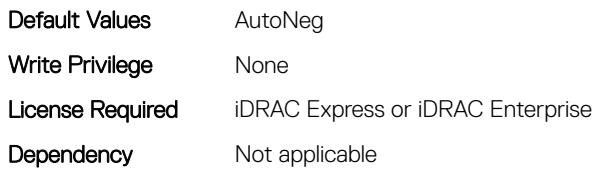

# NIC.NICPartitioningConfig

To configure the NICPartitioning properties, use the objects in this group.

## NIC.NICPartitioningConfig.ConfigureFormn (Read Only)

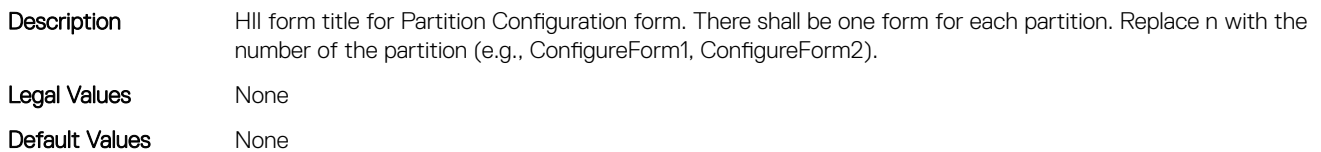

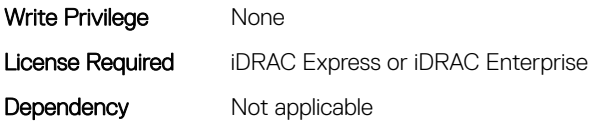

#### NIC.NICPartitioningConfig.ConfigureFormRef (Read Only)

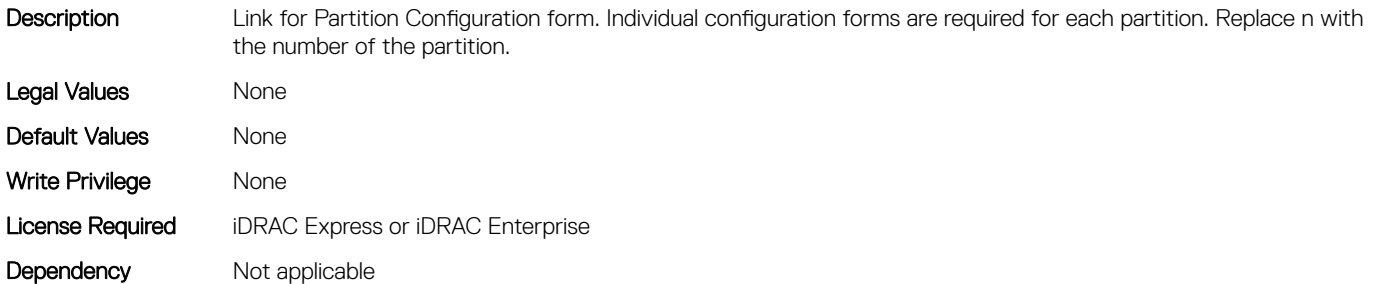

#### NIC.NICPartitioningConfig.FlowControlSetting (Read or Write)

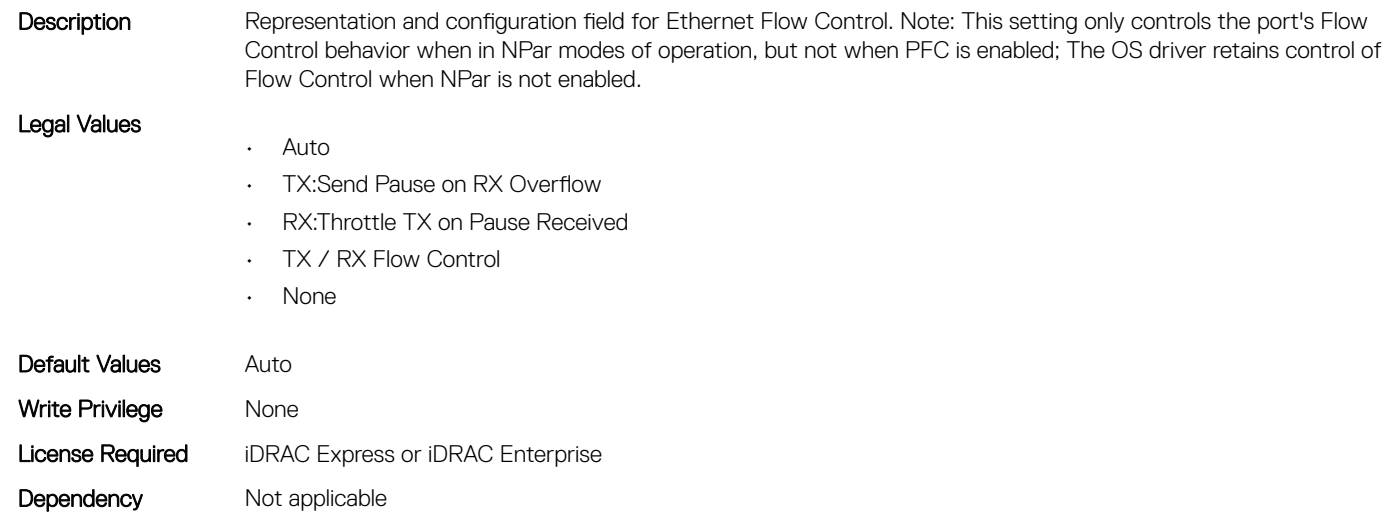

#### NIC.NICPartitioningConfig.GlobalBandwidthAllocation (Read Only)

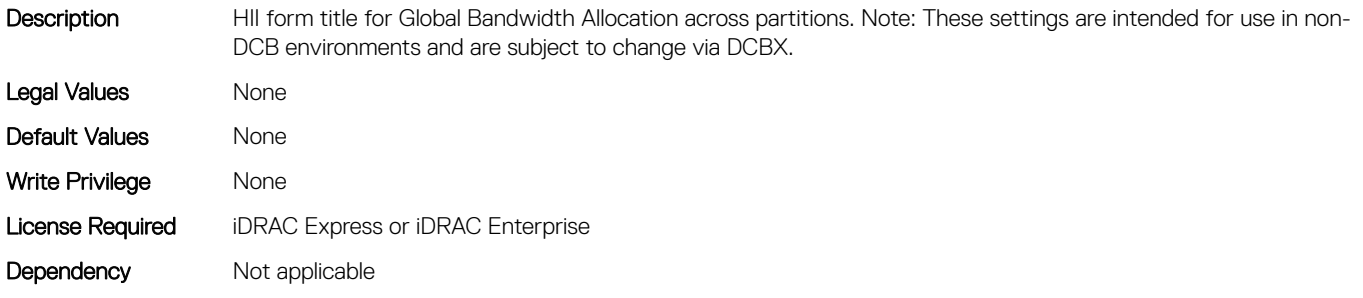

#### NIC.NICPartitioningConfig.GlobalBandwidthAllocationRef (Read Only)

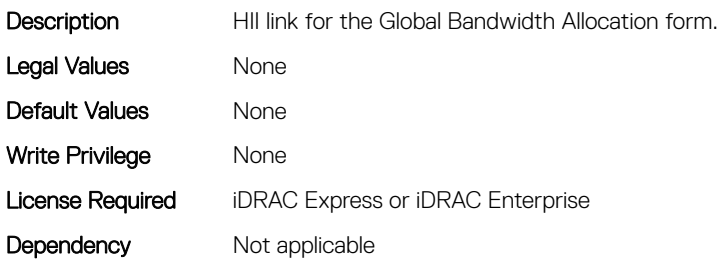

#### NIC.NICPartitioningConfig.MgmtSVID (Read Only)

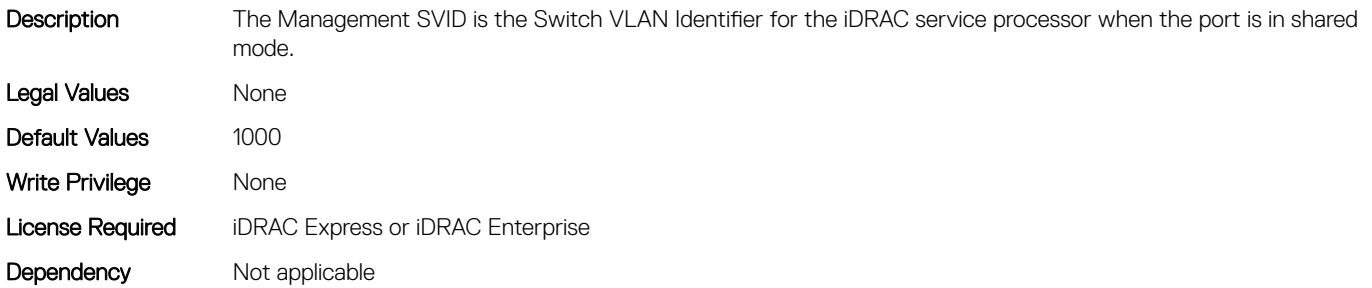

#### NIC.NICPartitioningConfig.NicPartitioning (Read or Write)

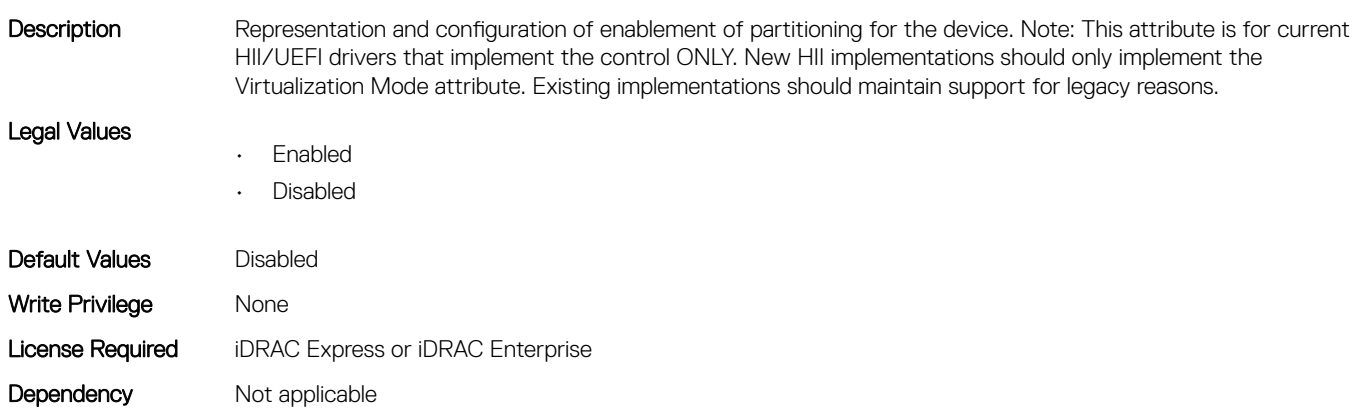

#### NIC.NICPartitioningConfig.NumberPCIFunctionsEnabled (Read Only)

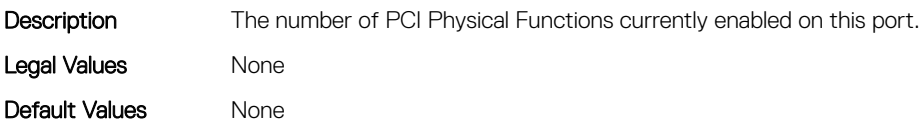

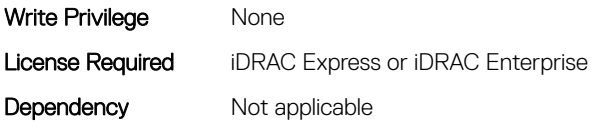

# NIC.NICPartitioningConfig.NumberPCIFunctionsSupported (Read Only)

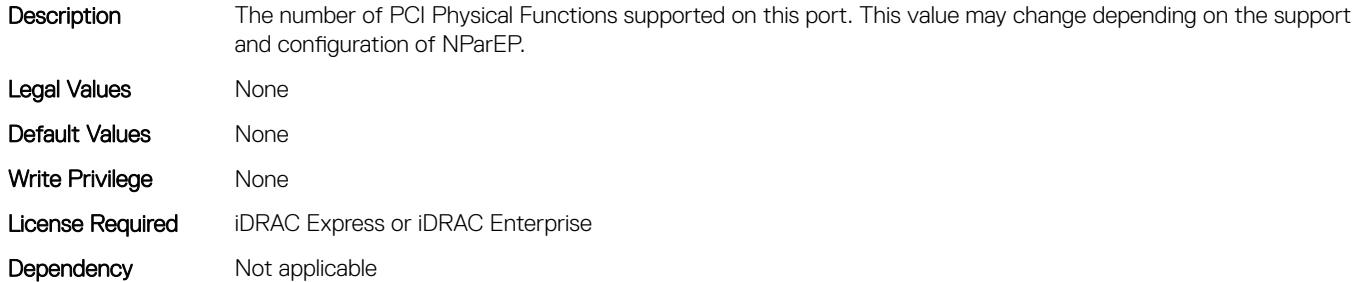

#### NIC.NICPartitioningConfig.PartitionState (Read Only)

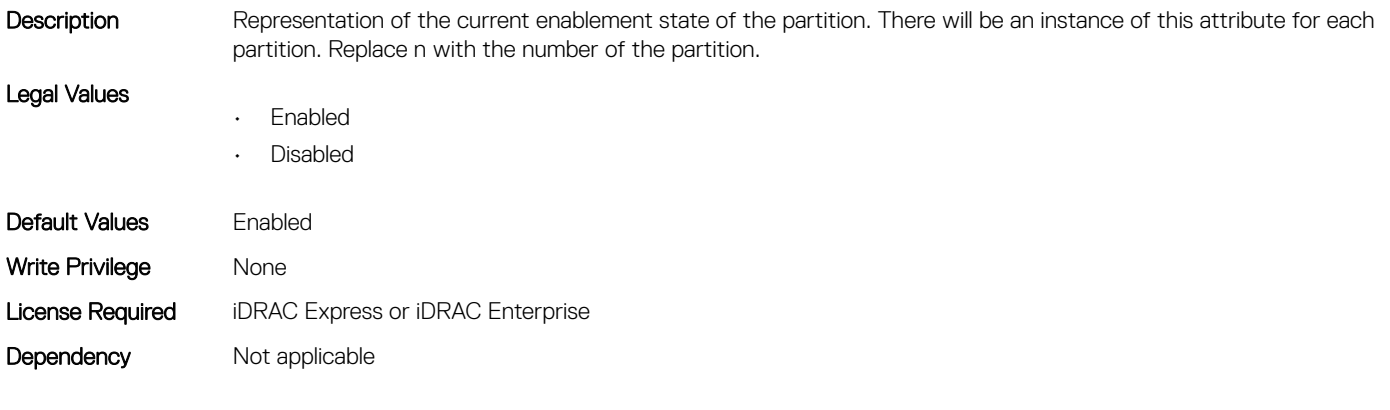

#### NIC.NICPartitioningConfig.RDMANICModeOnPartition (Read or Write)

Description Enable/Disable the NIC + RDMA personality on the partition. This setting is for when operating in NPar mode only.

Replace n with the number of the partition. Note: This personality type may be specified as the partition default if RDMA traffic can be supported irrespective of any other device setting. Legal Values • Enabled • Disabled Default Values Varies Write Privilege Mone License Required iDRAC Express or iDRAC Enterprise Dependency Not applicable

# NIC.PortLevelConfig

The following section provides information about the objects in NIC. PortLevelConfig the group.

## NIC.PortLevelConfig.VFDistribution (Read or Write)

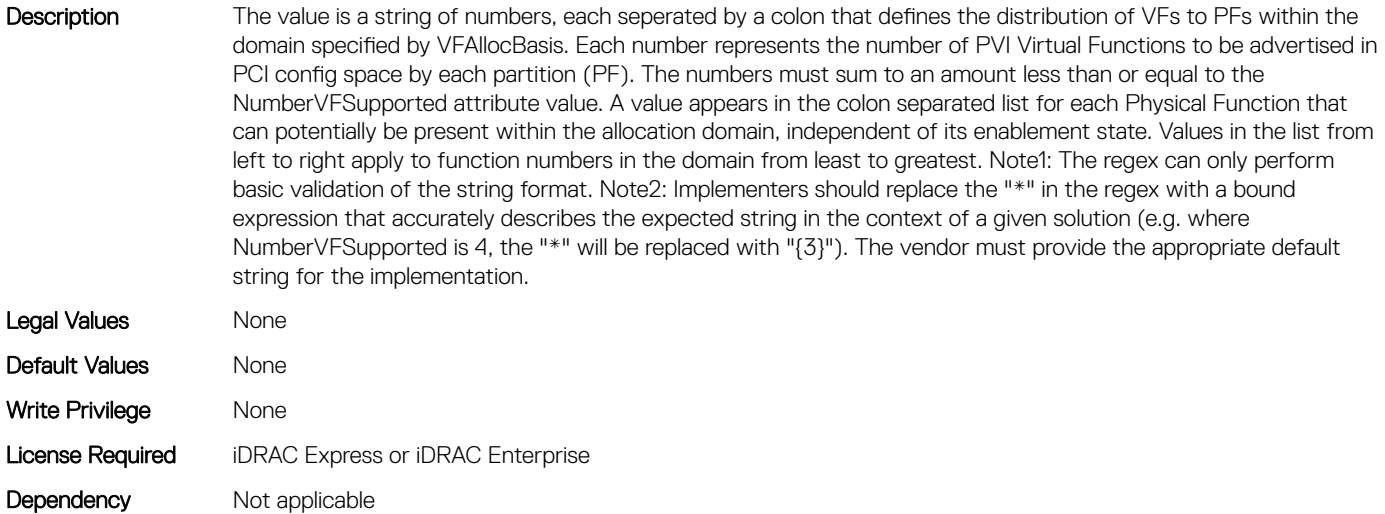

# NIC.VndrConfigGroup

The objects in this group manage the vendor configuration settings.

## NIC.VndrConfigPage.BlnkLeds (Read or Write)

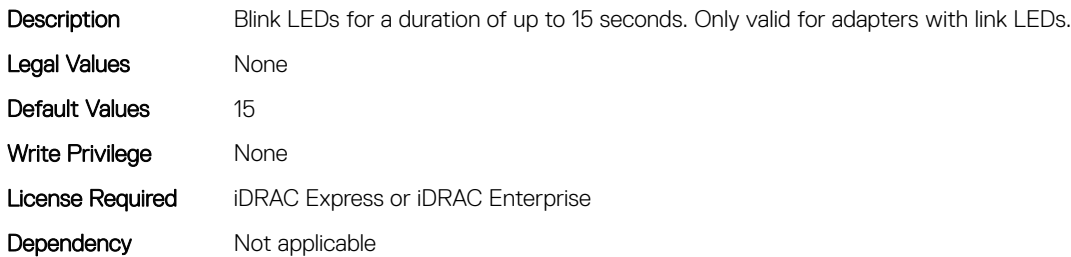

#### NIC.VndrConfigPage.BusDeviceFunction (Read Only)

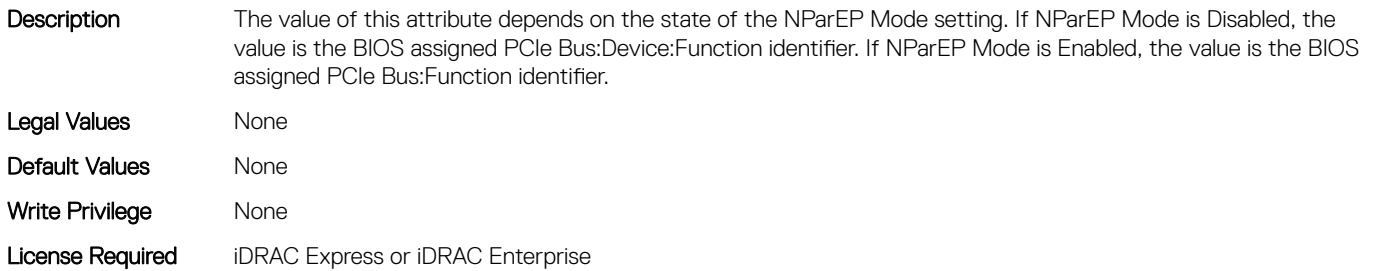

#### NIC.VndrConfigPage.ChipMdl (Read Only)

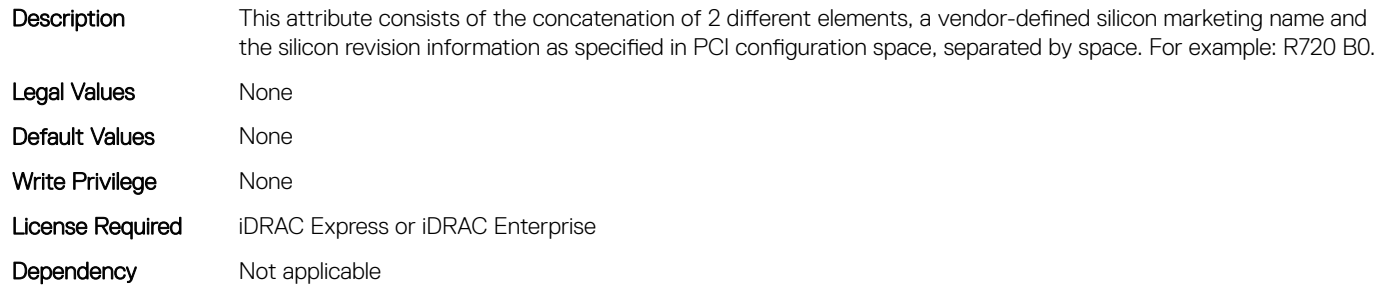

#### NIC.VndrConfigPage.DCBSettings (Read Only)

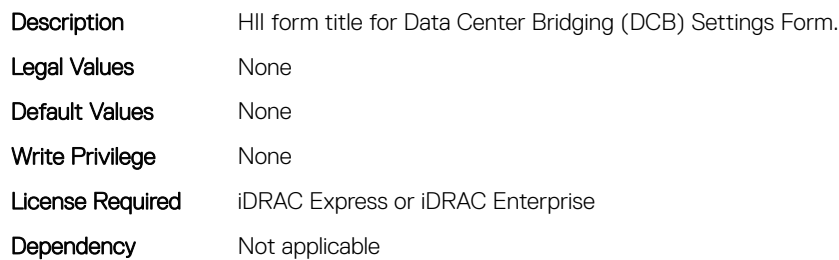

#### NIC.VndrConfigPage.DCBSettingsRef (Read Only)

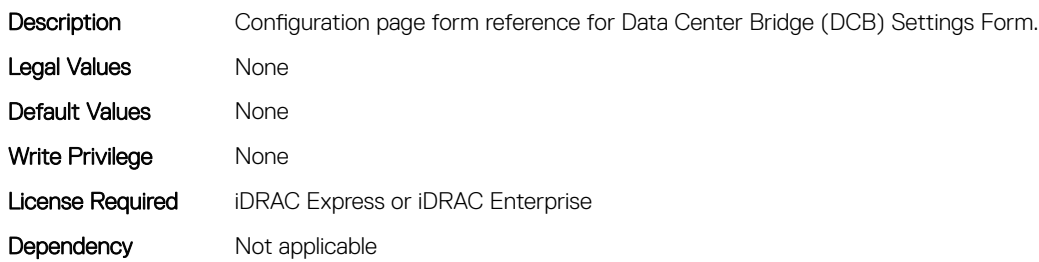

#### NIC.VndrConfigPage.DCBXSupport (Read Only)

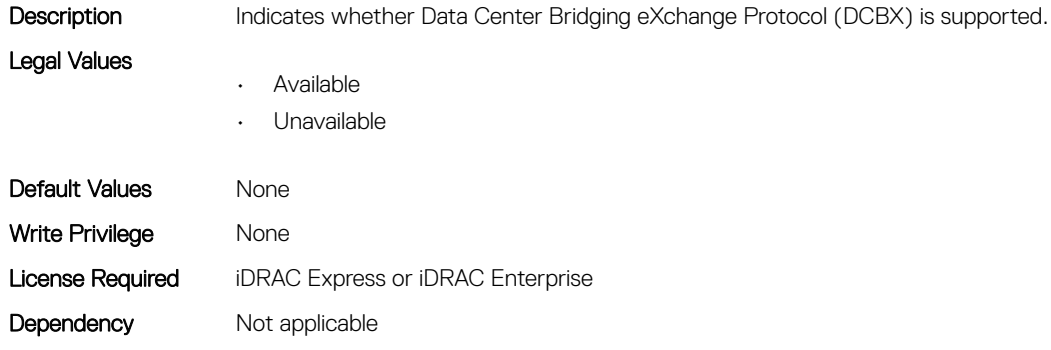

#### NIC.VndrConfigPage.DeviceLevelConfig (Read Only)

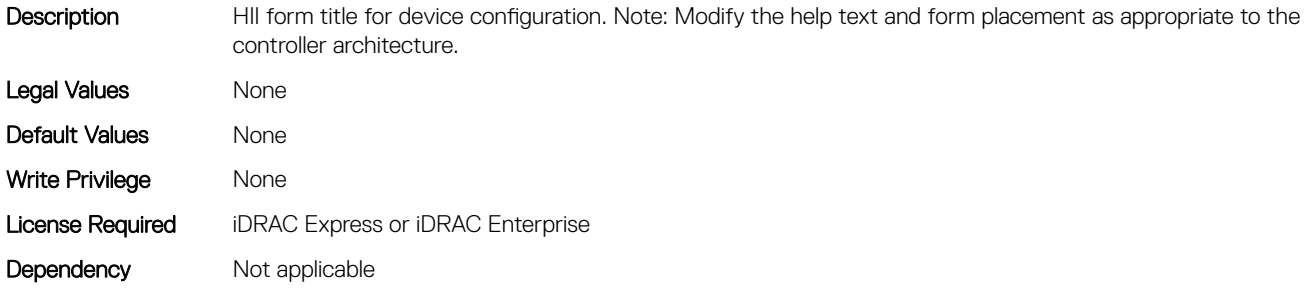

## NIC.VndrConfigPage.DeviceLevelConfigurationRef (Read Only)

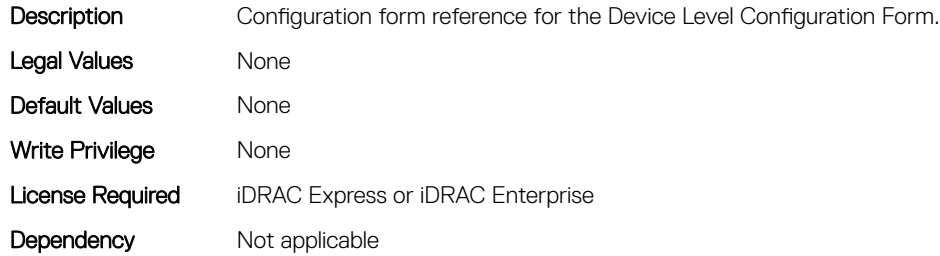

#### NIC.VndrConfigPage.DeviceName (Read Only)

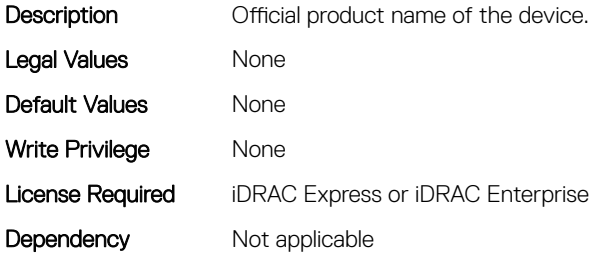

#### NIC.VndrConfigPage.EEEControl (Read or Write)

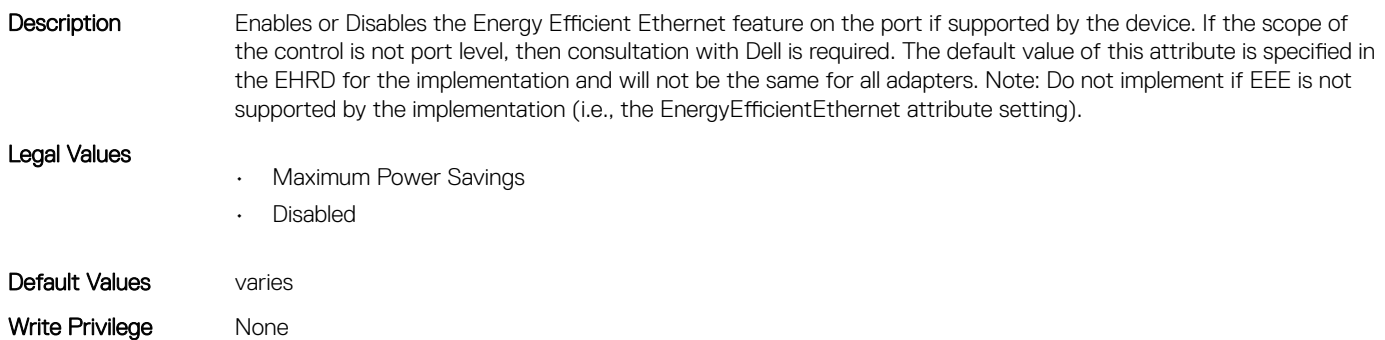

#### NIC.VndrConfigPage.EnergyEfficientEthernet (Read Only)

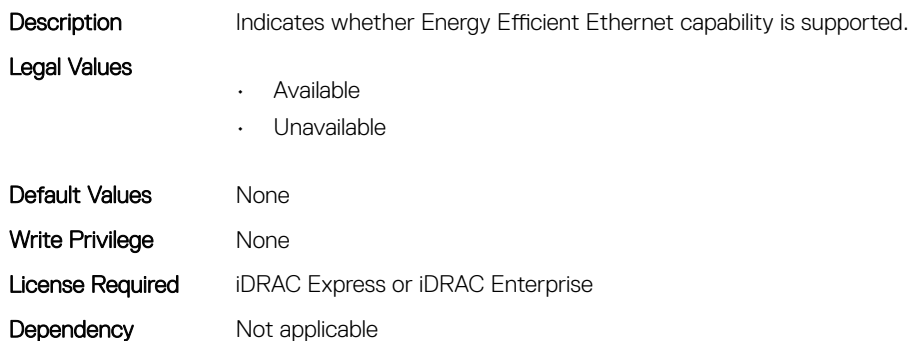

#### NIC.VndrConfigPage.FCoEBootSupport (Read Only)

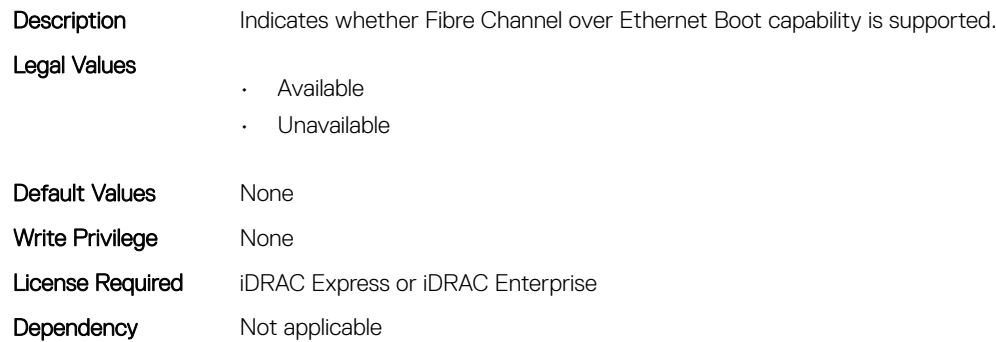

#### NIC.VndrConfigPage.FCOECapabilities (Read Only)

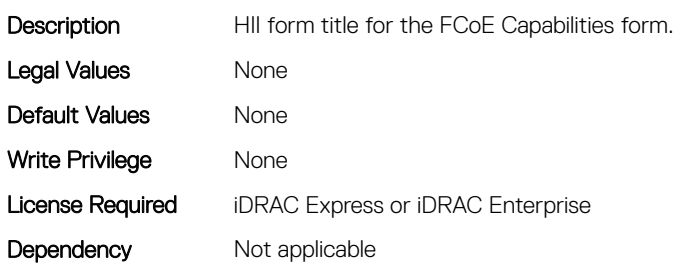

#### NIC.VndrConfigPage.FCoECapabilitiesRef (Read Only)

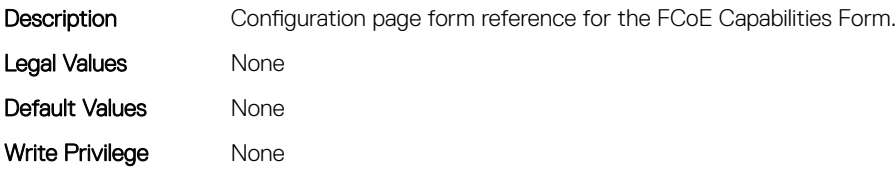

#### NIC.VndrConfigPage.FCoEConfigRef (Read Only)

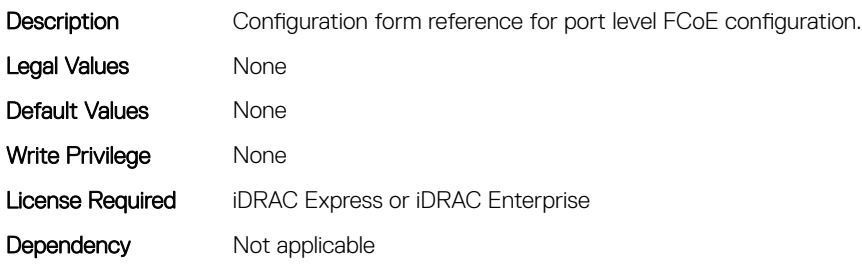

#### NIC.VndrConfigPage.FCoEConfiguration (Read Only)

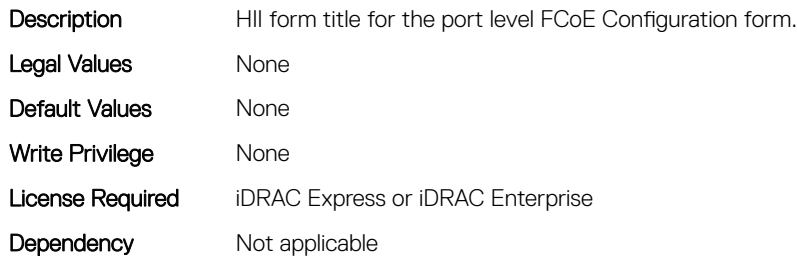

#### NIC.VndrConfigPage.FCoEOffloadMode (Read or Write)

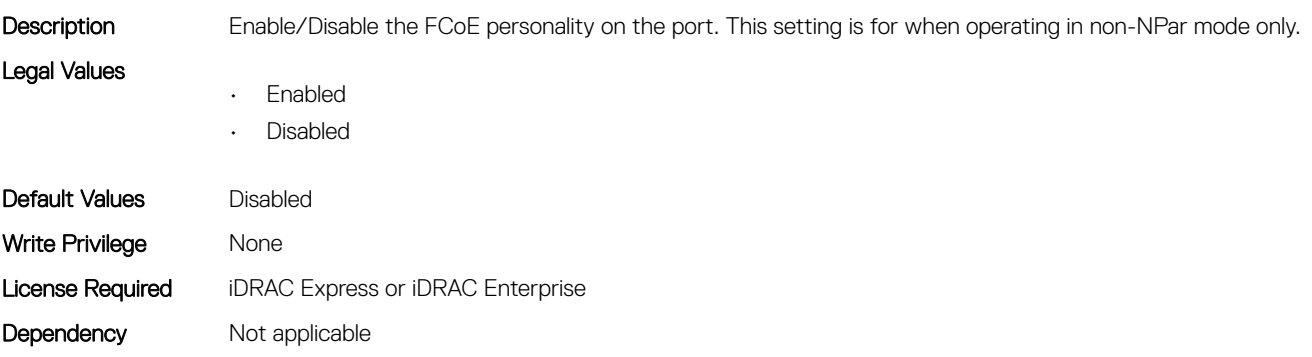

#### NIC.VndrConfigPage.FCoEOffloadSupport (Read Only)

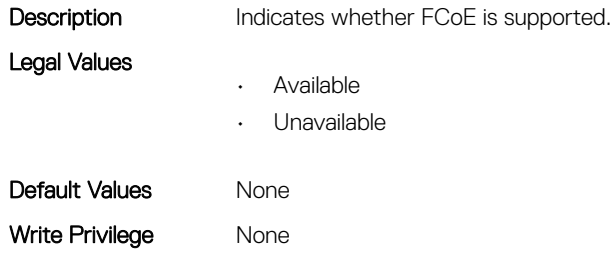

#### NIC.VndrConfigPage.FeatureLicensingSupport (Read Only)

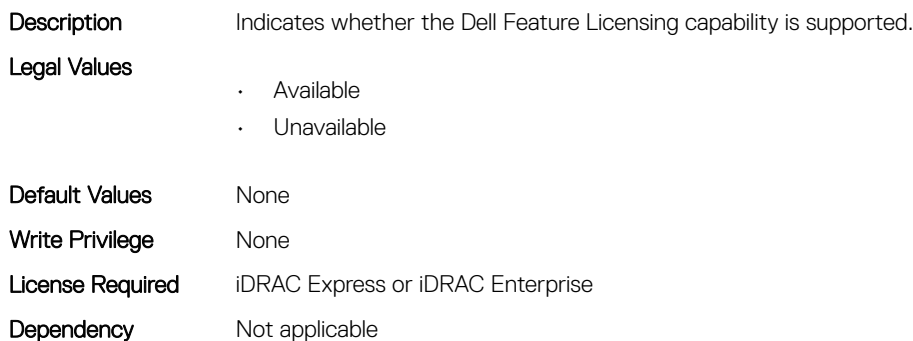

#### NIC.VndrConfigPage.FIPMacAddr (Read Only)

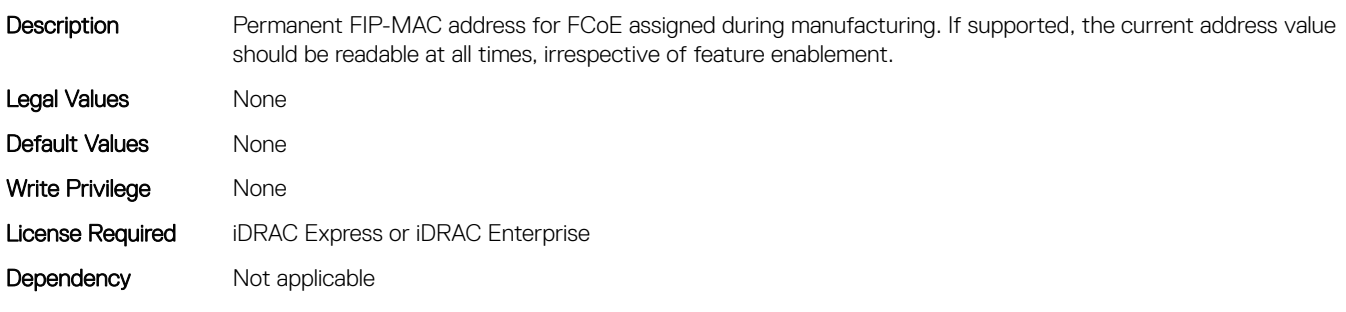

#### NIC.VndrConfigPage.FlexAddressing (Read Only)

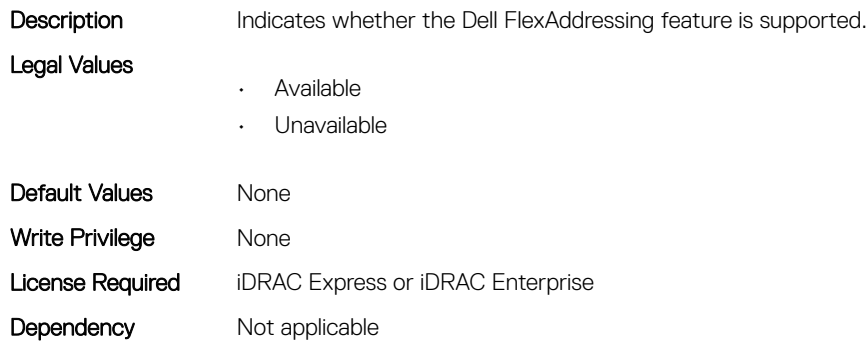

#### NIC.VndrConfigPage.FrmwImgMenu (Read Only)

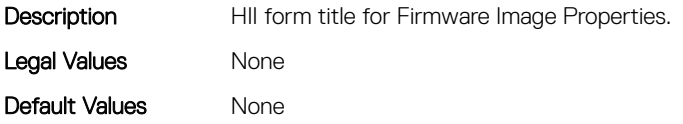

Write Privilege None License Required iDRAC Express or iDRAC Enterprise Dependency Not applicable

#### NIC.VndrConfigPage.FrmwImgMenuRef (Read Only)

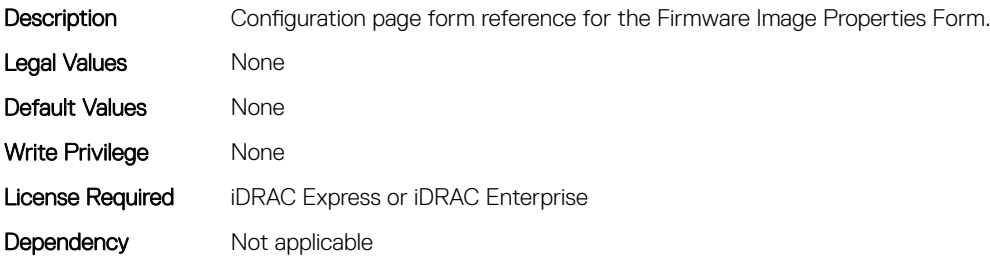

#### NIC.VndrConfigPage.HairpinMode (Read or Write)

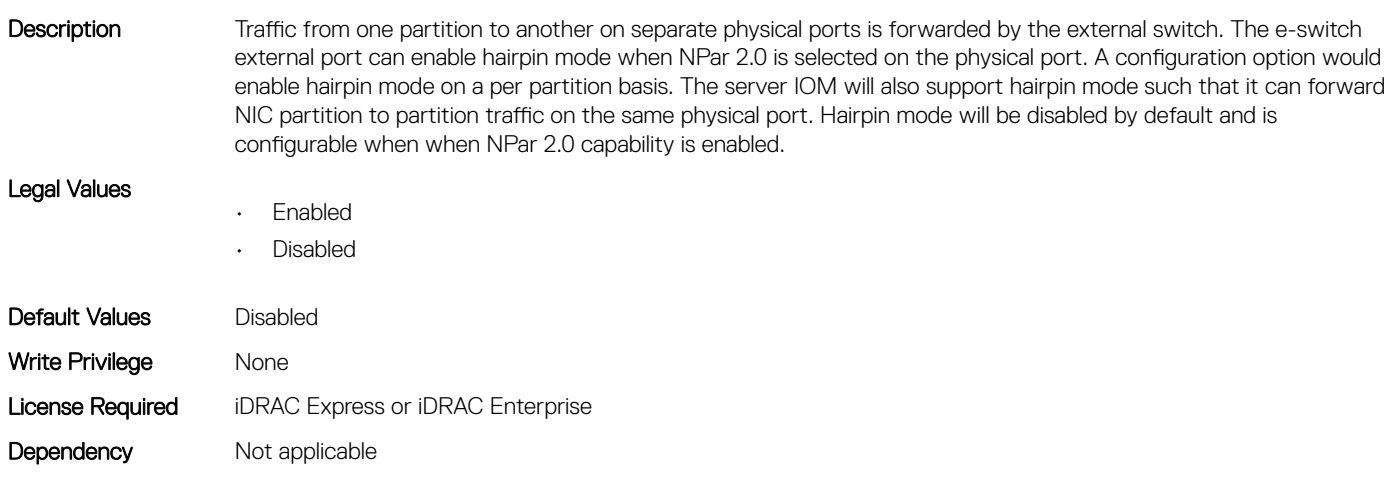

#### NIC.VndrConfigPage.InfiniBand (Read Only)

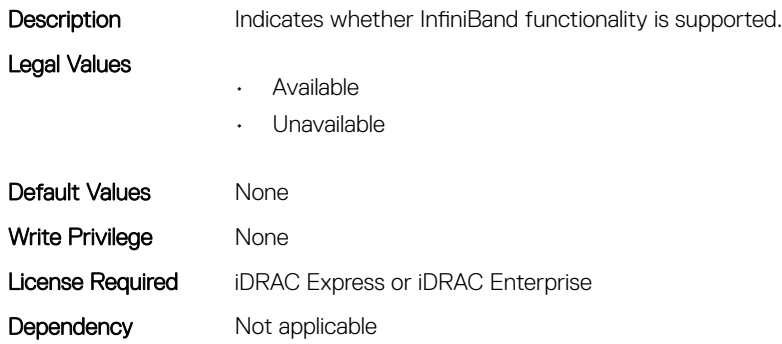

## NIC.VndrConfigPage.iSCSIBootSupport (Read Only)

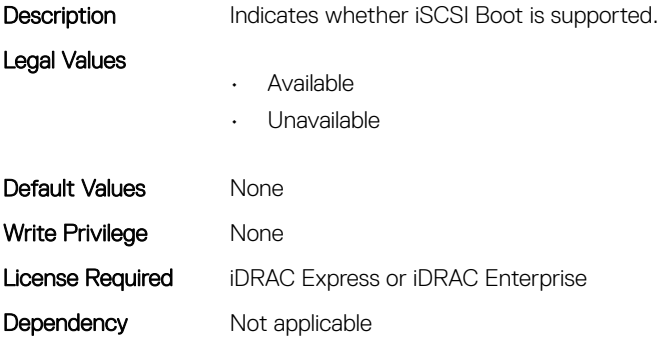

#### NIC.VndrConfigPage.iSCSIConfig (Read Only)

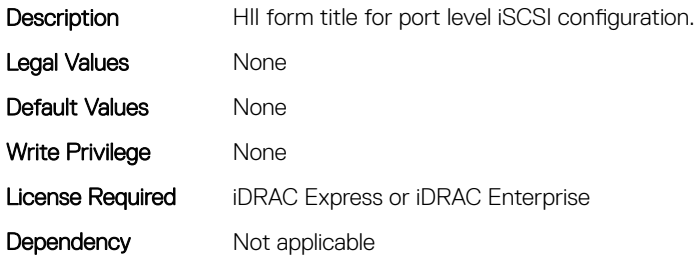

#### NIC.VndrConfigPage.iSCSIConfigRef (Read Only)

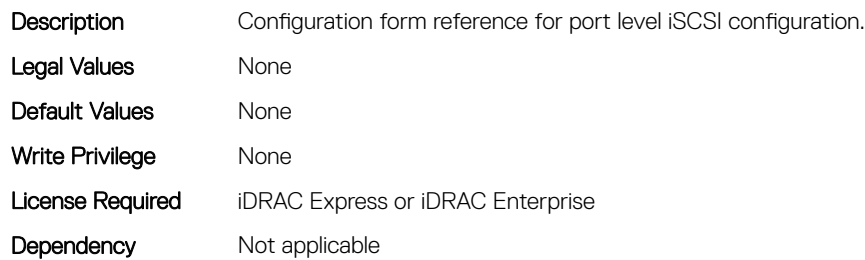

#### NIC.VndrConfigPage.iSCSIDualIPVersionSupport (Read Only)

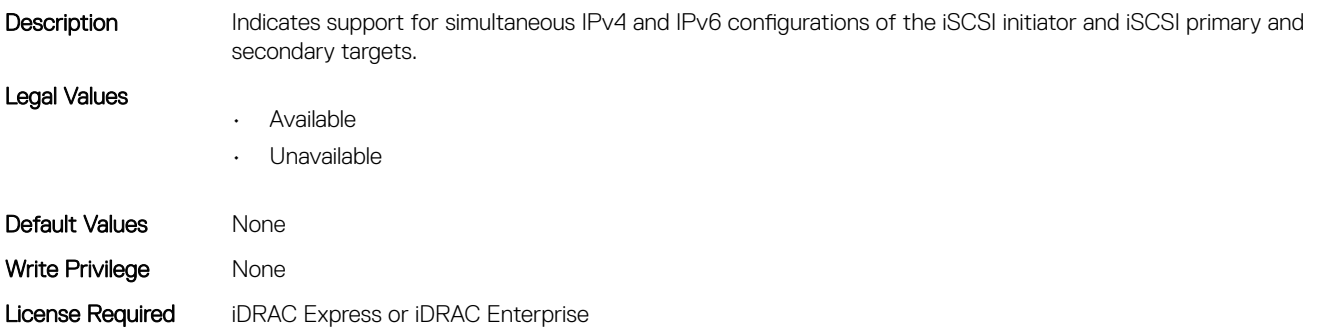

#### NIC.VndrConfigPage.IscsiMacAddr (Read Only)

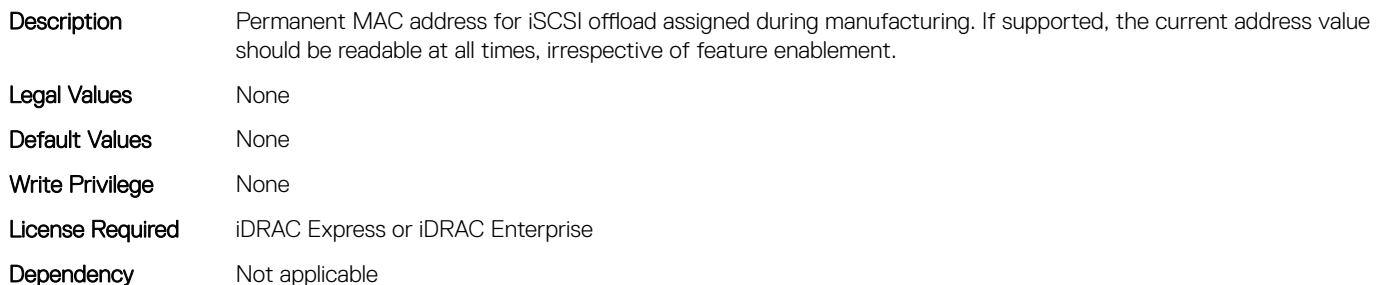

#### NIC.VndrConfigPage.iScsiOffloadMode (Read or Write)

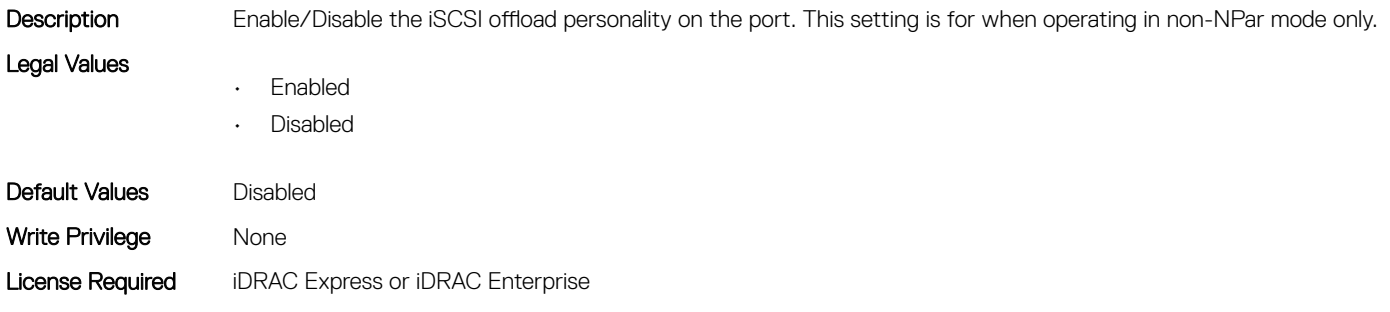

#### NIC.VndrConfigPage.iSCSIOffloadSupport (Read Only)

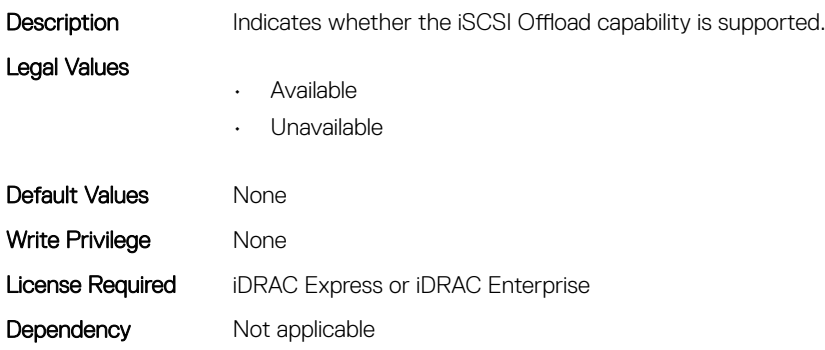

#### NIC.VndrConfigPage.LinkStatus (Read Only)

Legal Values

Dependency Not applicable

- **Description** Physical link status of the network port as reported by the controller.
	- Connected
	- Disconnected

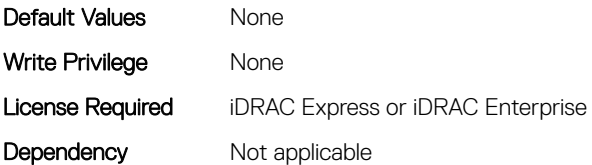

#### NIC.VndrConfigPage.LogicalPortEnable (Read or Write)

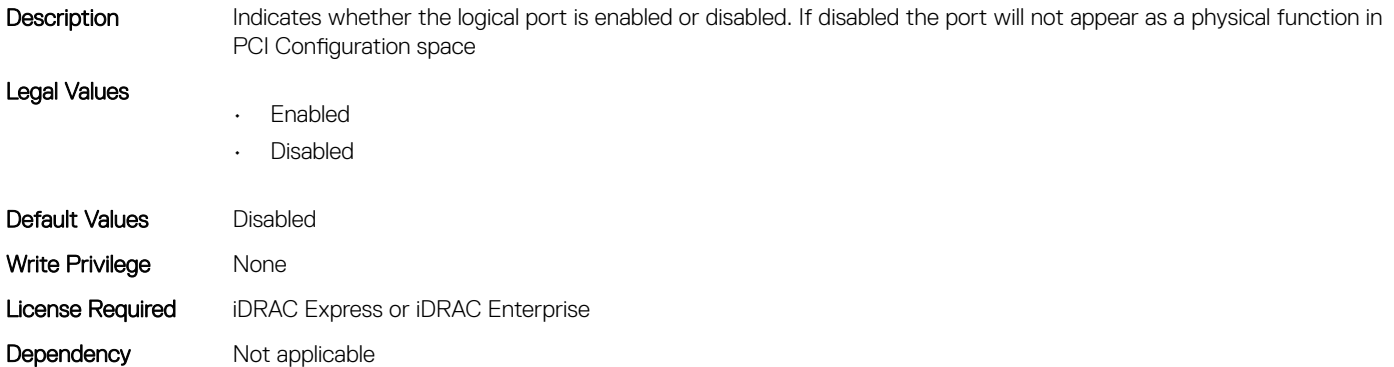

# NIC.VndrConfigPage.MacAddr (Read Only)

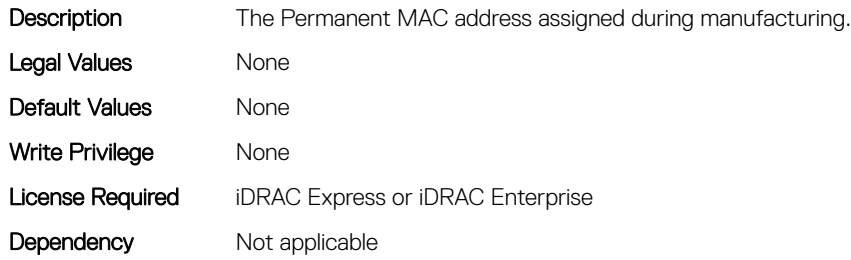

#### NIC.VndrConfigPage.NetworkLinkType (Read or Write)

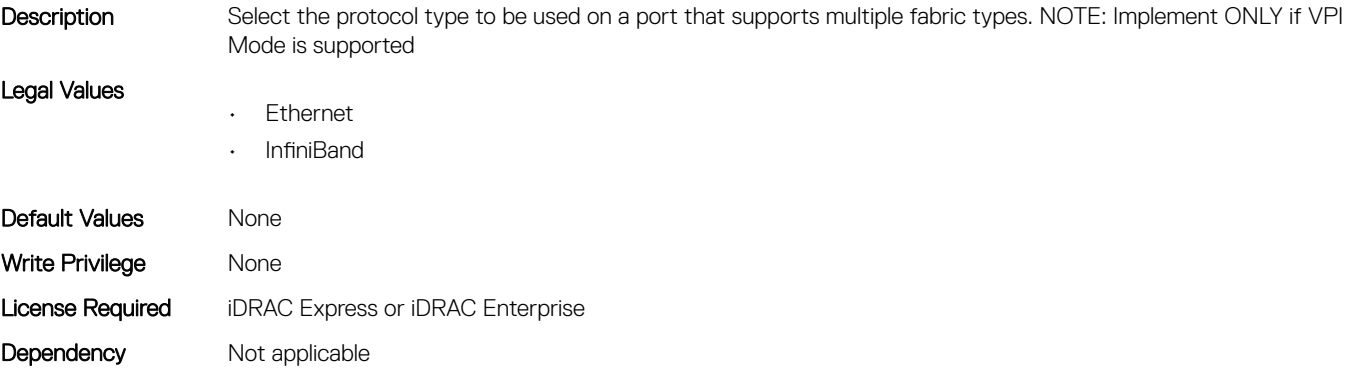

# NIC.VndrConfigPage.NICConfig (Read Only)

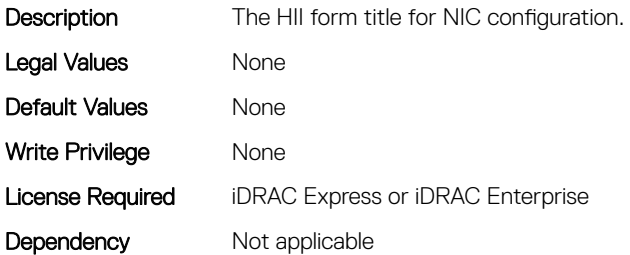

#### NIC.VndrConfigPage.NICConfigRef (Read Only)

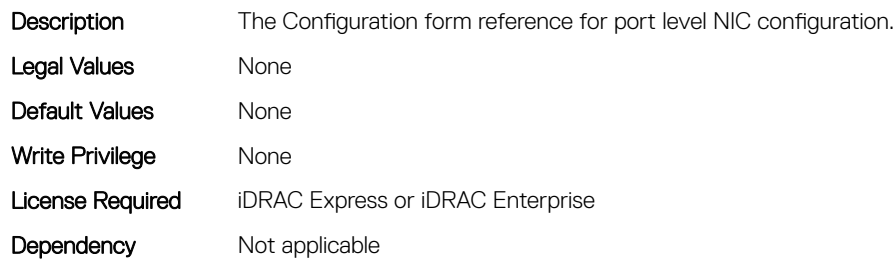

#### NIC.VndrConfigPage.NicMode (Read or Write)

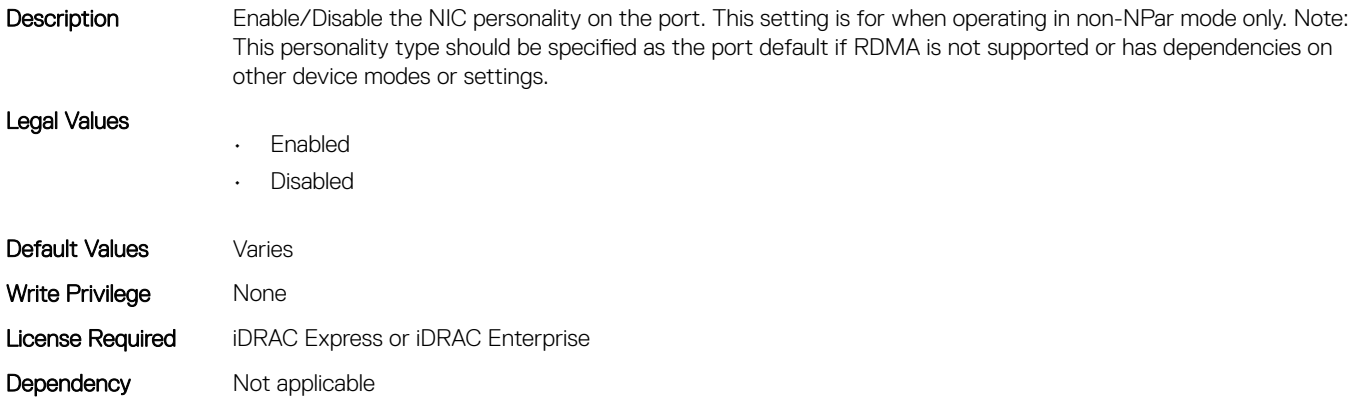

## NIC.VndrConfigPage.NICPartitioningConfigRef (Read Only)

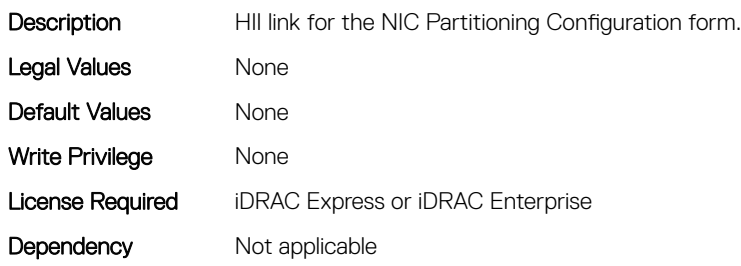

#### NIC.VndrConfigPage.NicPartitioningSupport (Read Only)

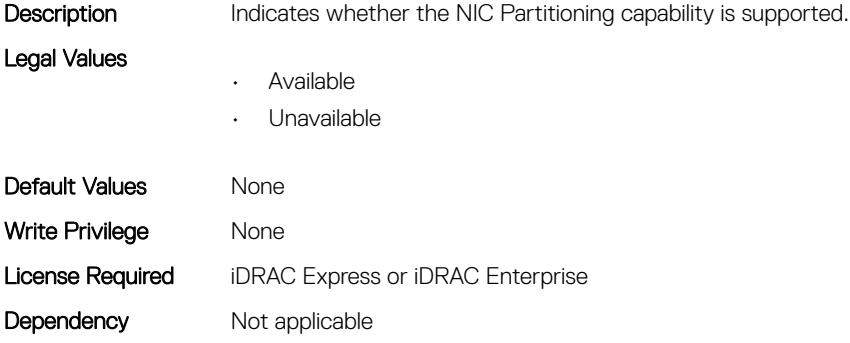

#### NIC.VndrConfigPage.NodeGUID (Read Only)

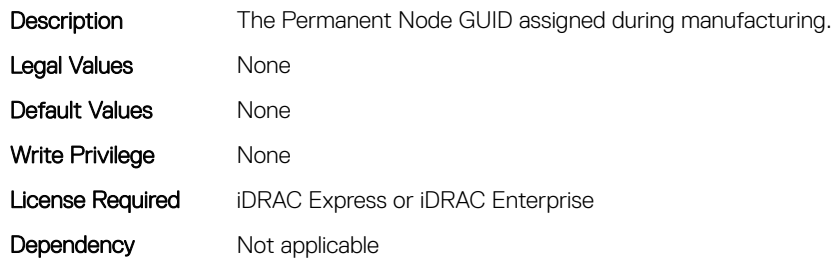

#### NIC.VndrConfigPage.NWManagementPassThrough (Read Only)

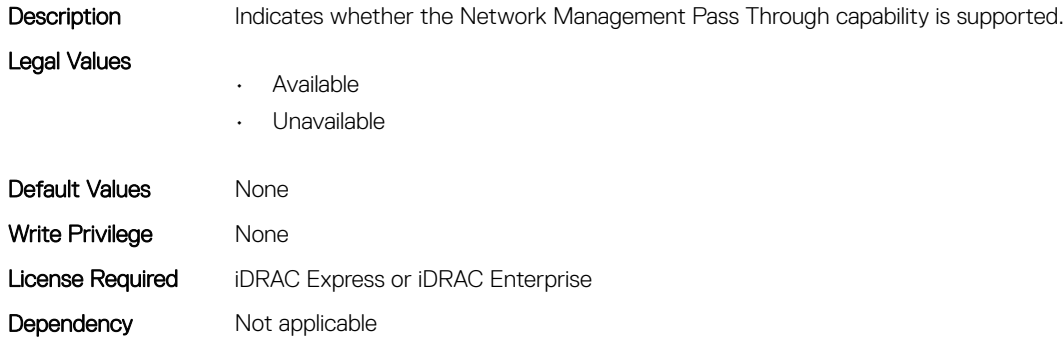

#### NIC.VndrConfigPage.OmniPath (Read Only)

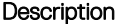

Indicates whether Omni-Path functionality is supported.

#### Legal Values

- Available
	- Unavailable

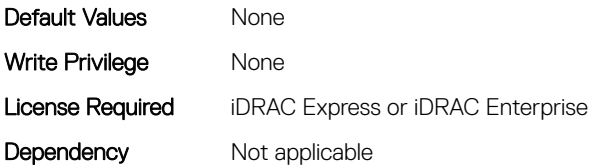

#### NIC.VndrConfigPage.OnChipThermalSensor (Read Only)

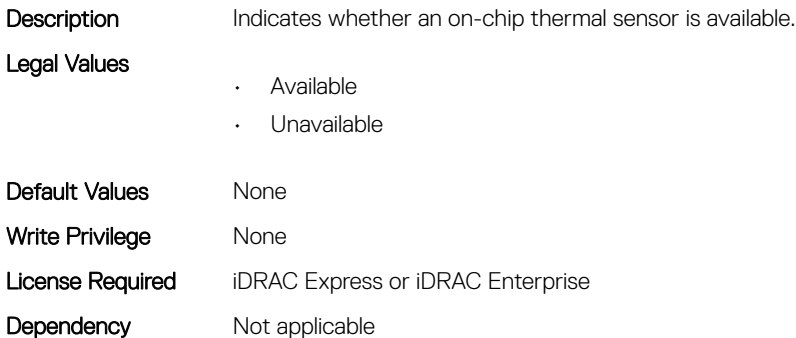

# NIC.VndrConfigPage.OSBMCManagementPassThrough (Read Only)

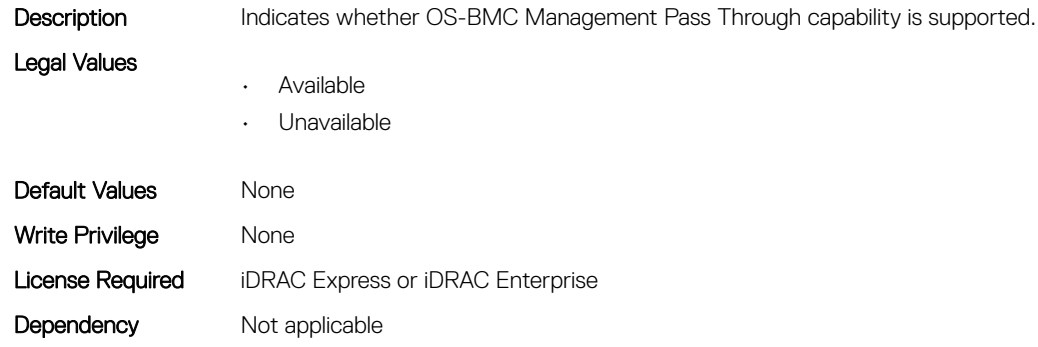

## NIC.VndrConfigPage.PCIDeviceID (Read Only)

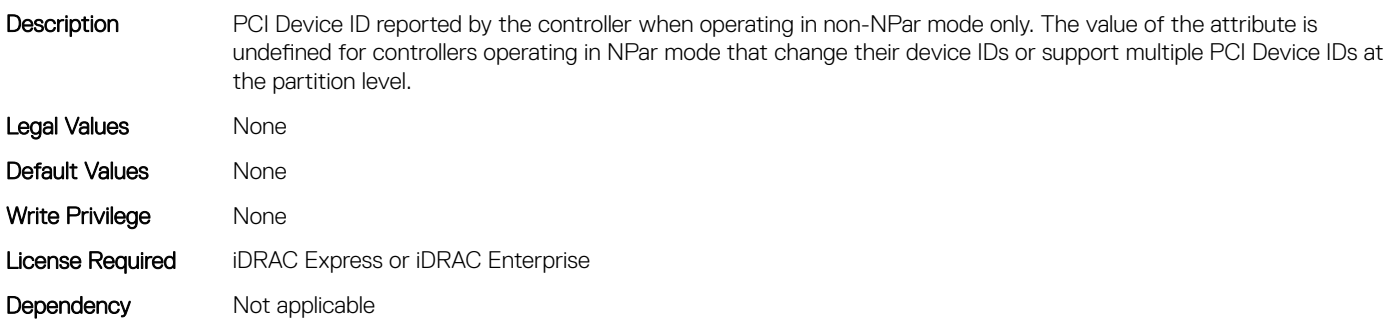

#### NIC.VndrConfigPage.PKey (Read or Write)

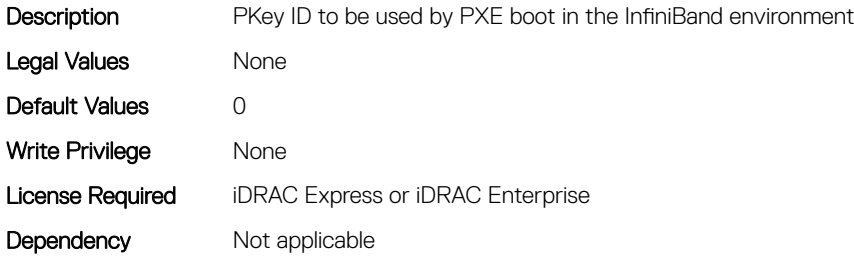

#### NIC.VndrConfigPage.PortGUID (Read Only)

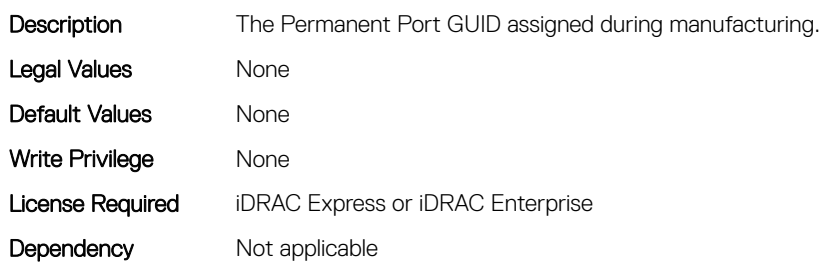

#### NIC.VndrConfigPage.PXEBootSupport (Read Only)

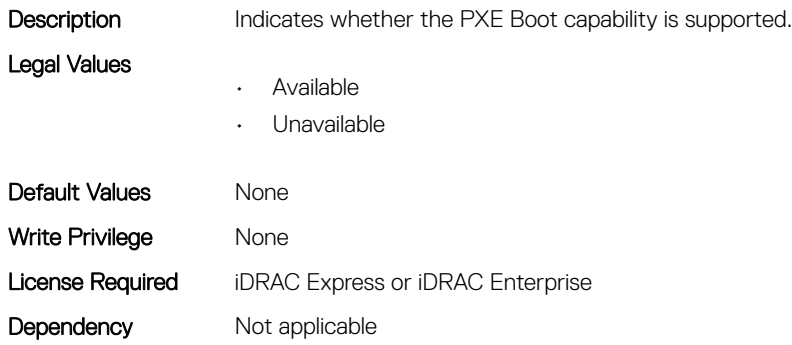

#### NIC.VndrConfigPage.RDMANICModeOnPort (Read or Write)

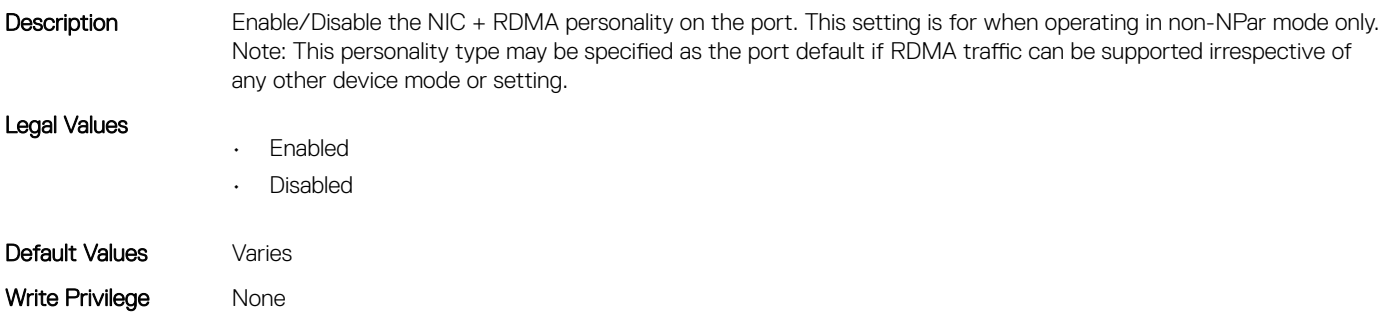

#### NIC.VndrConfigPage.RemotePHY (Read Only)

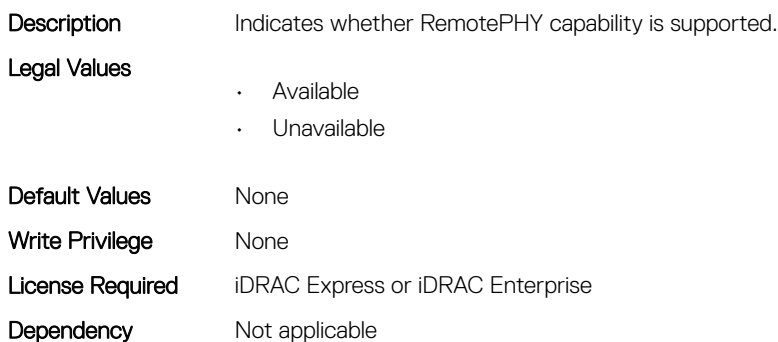

## NIC.VndrConfigPage.RXFlowControl (Read Only)

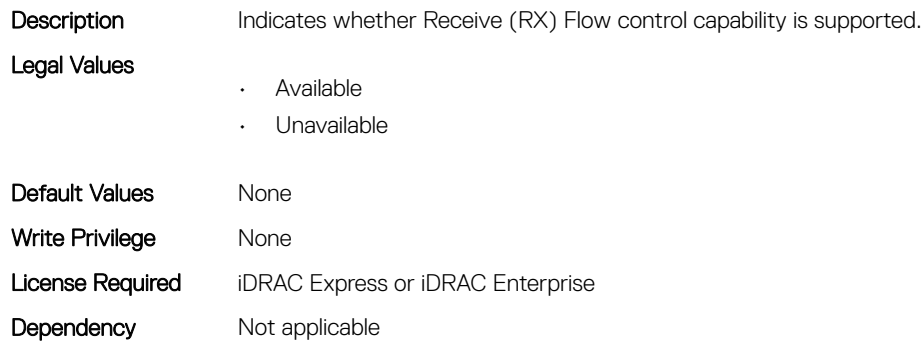

## NIC.VndrConfigPage.SNAPI (Read Only)

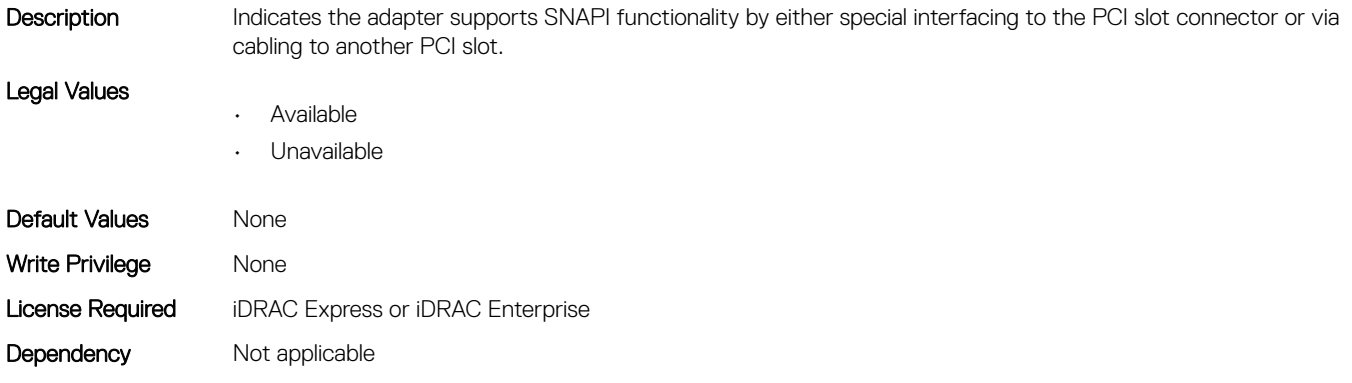

## NIC.VndrConfigPage.SNAPIState (Read Only)

Description Indicates whether SNAPI functionality is enabled. Note: Implement only if SNAPI support is set to Available

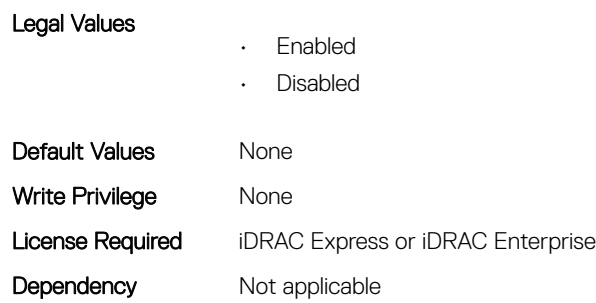

# NIC.VndrConfigPage.SwitchDepPartitioningSupport (Read Only)

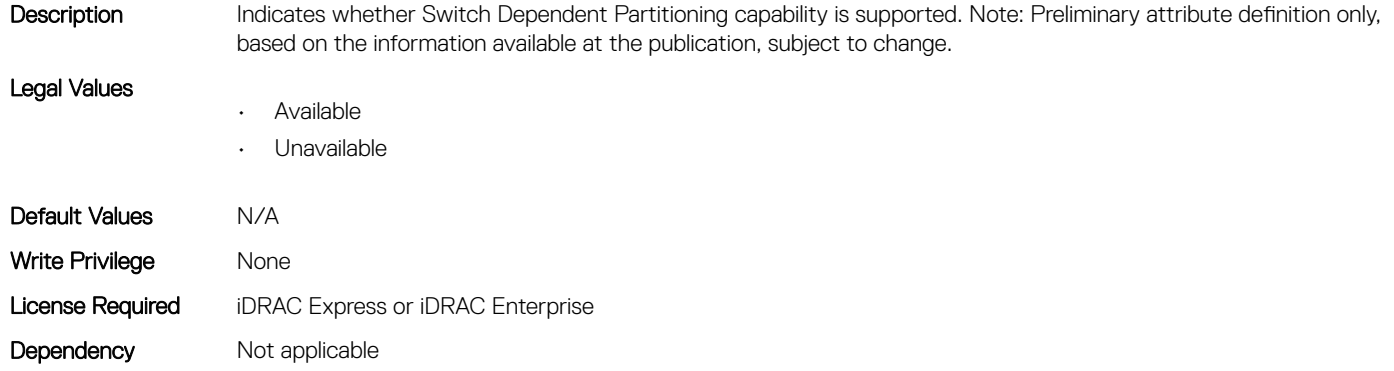

## NIC.VndrConfigPage.TOESupport (Read Only)

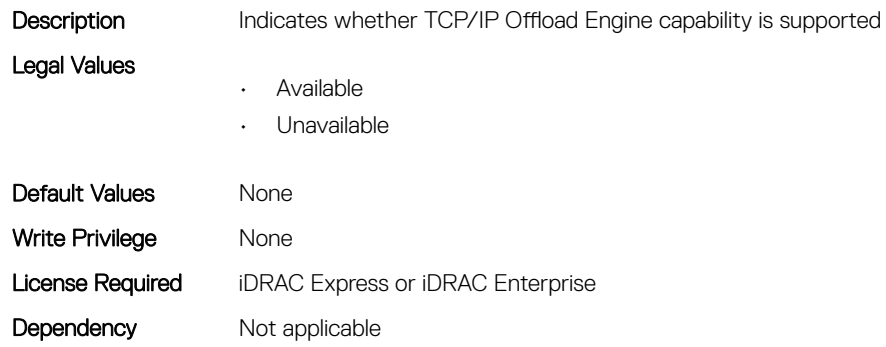

#### NIC.VndrConfigPage.TXBandwidthControlMaximum (Read Only)

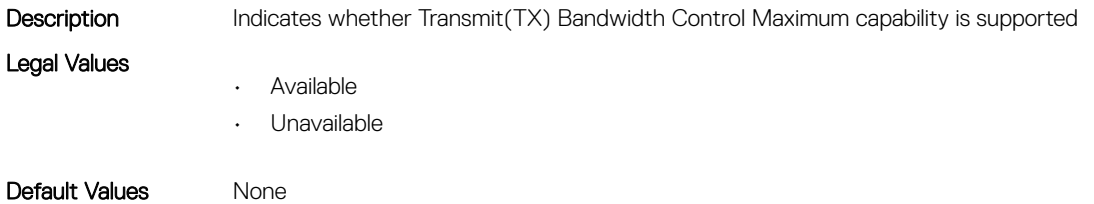
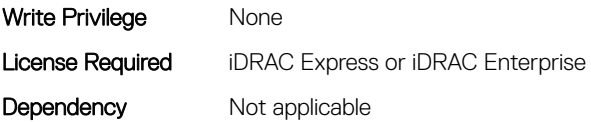

## NIC.VndrConfigPage.TXBandwidthControlMinimum (Read Only)

Description Indicates whether Transmit (TX) Bandwidth Control Minimum capability is supported Legal Values • Available • Unavailable Default Values Mone Write Privilege Mone License Required iDRAC Express or iDRAC Enterprise Dependency Not applicable

#### NIC.VndrConfigPage.TXFlowControl (Read Only)

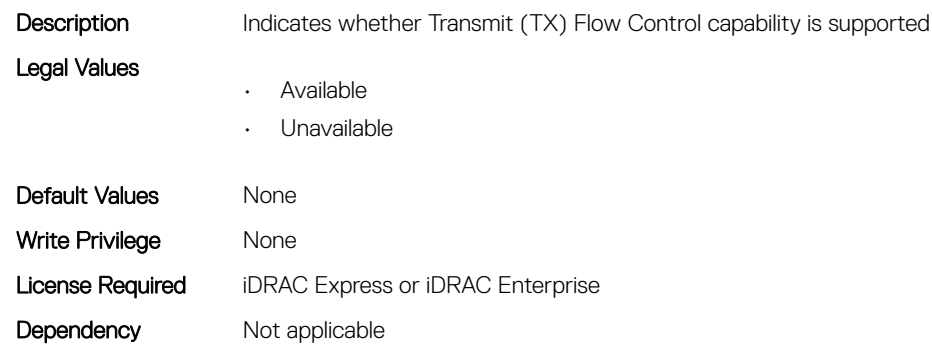

## NIC.VndrConfigPage.VirtFIPMacAddr (Read or Write)

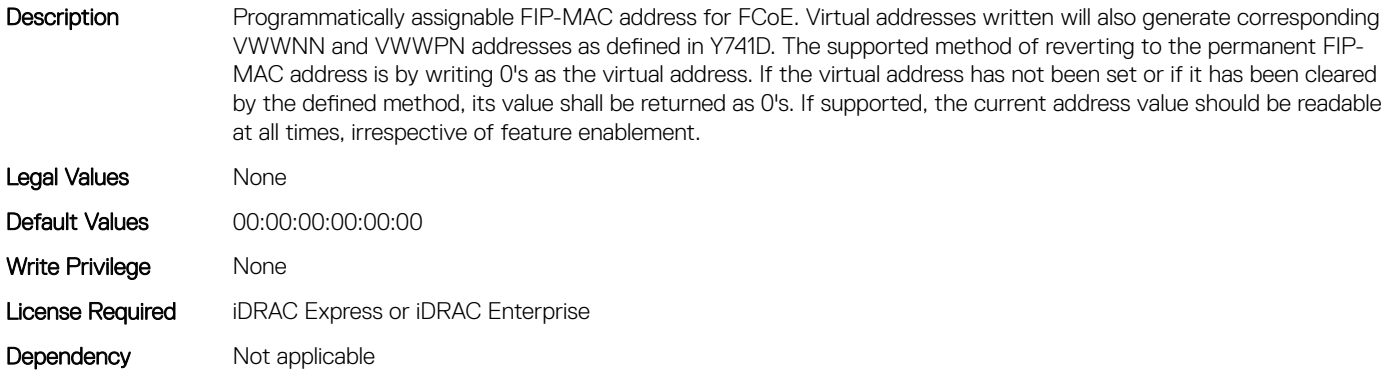

#### NIC.VndrConfigPage.VirtIscsiMacAddr (Read or Write)

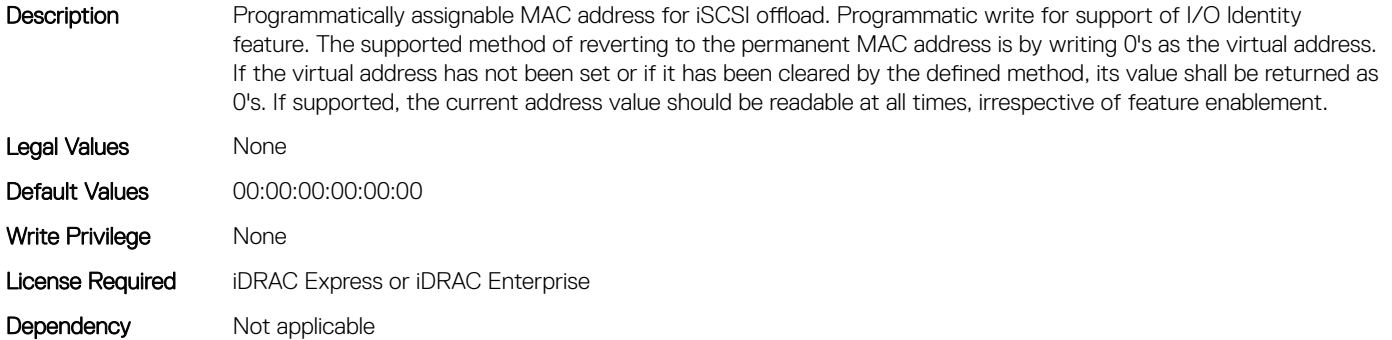

## NIC.VndrConfigPage.VirtMacAddr (Read or Write)

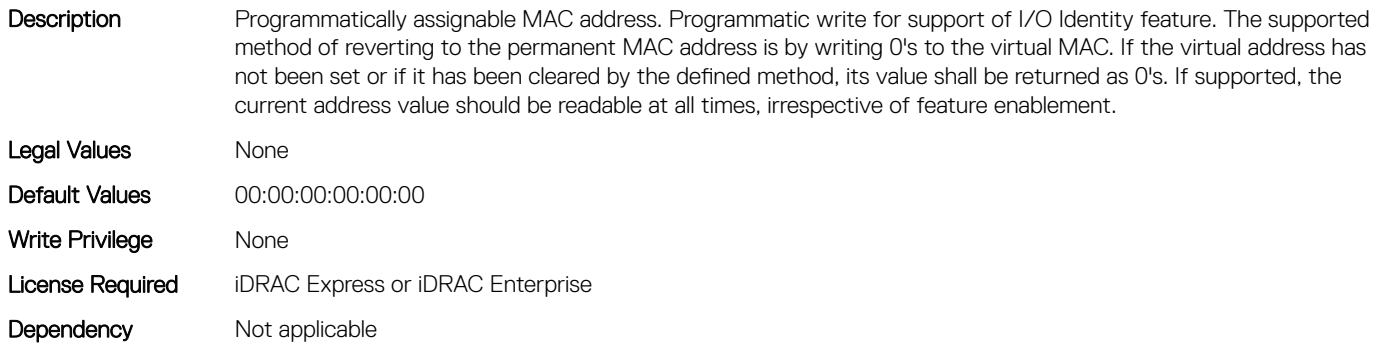

## NIC.VndrConfigPage.VirtPortGUID (Read or Write)

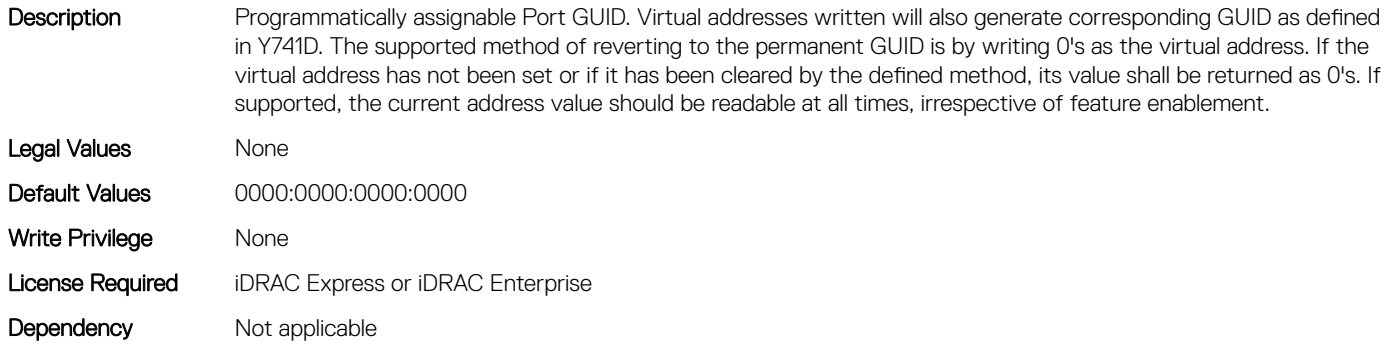

## NIC.VndrConfigPage.VirtWWN (Read or Write)

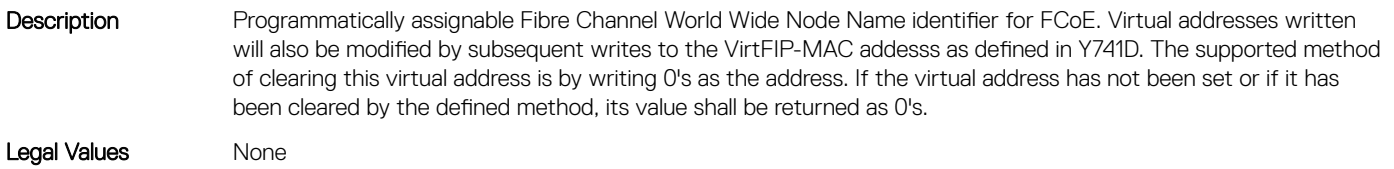

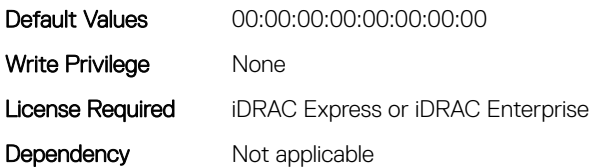

Dependency Not applicable

## NIC.VndrConfigPage.VirtWWPN (Read or Write)

Description Programmatically assignable Fibre Channel World Wide Port Name identifier for FCoE. Virtual addresses written will also be modified by subsequent writes to the VirtFIP-MAC addesss as defined in Y741D The supported method of clearing this virtual address is by writing 0's as the address. If the virtual address has not been set or if it has been cleared by the defined method, its value shall be returned as 0's. . Legal Values None Default Values 00:00:00:00:00:00:00:00 Write Privilege Mone License Required iDRAC Express or iDRAC Enterprise

## NIC.VndrConfigPage.VndrConfigPage (Read Only)

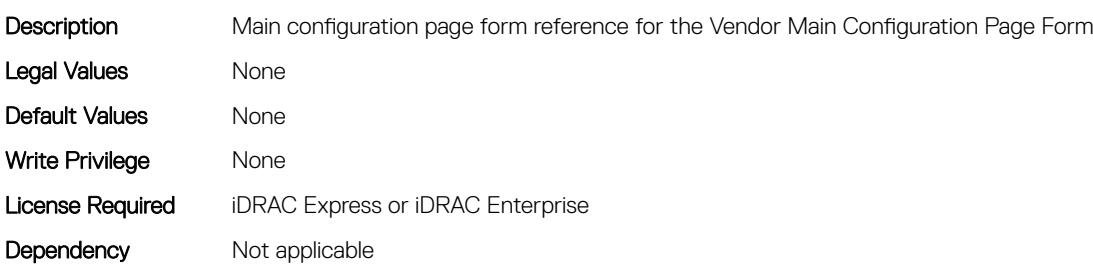

#### NIC.VndrConfigPage.VndrFormSet (Read Only)

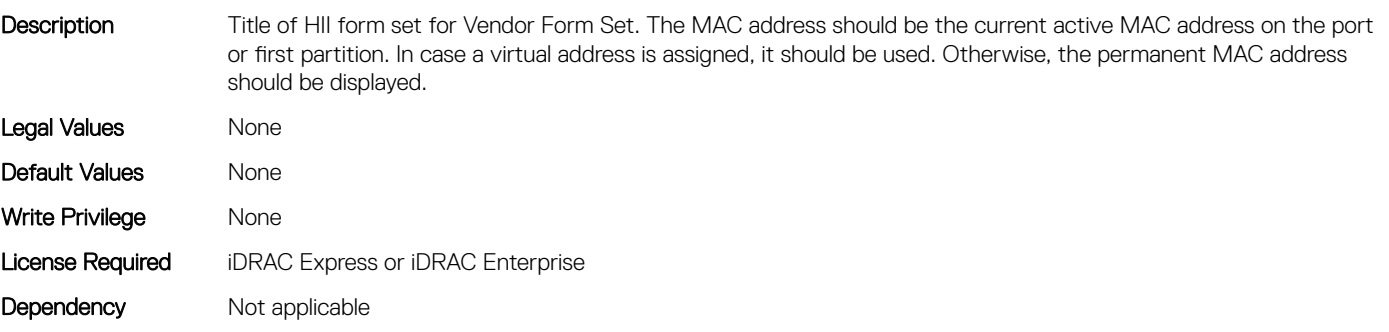

## NIC.VndrConfigPage.VPI (Read Only)

Description Indicates whether Virtual Protocol Interconnect (VPI) functionality is supported.

Legal Values

• Available

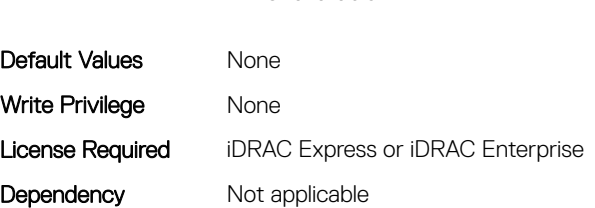

• Unavailable

# NIC.VndrConfigPage.WWN (Read Only)

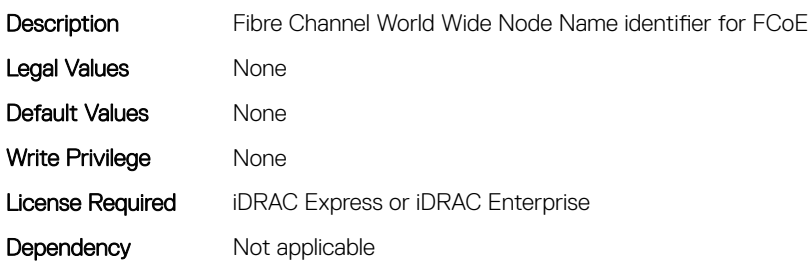

## NIC.VndrConfigPage.WWPN (Read Only)

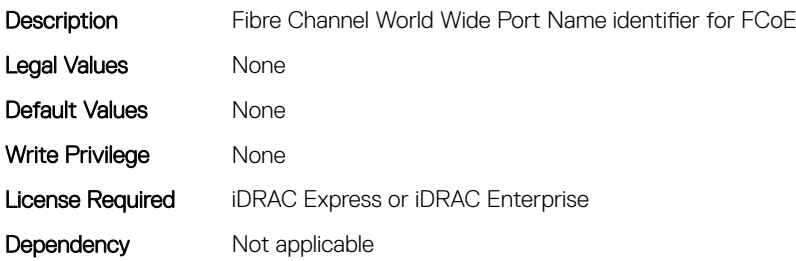

# Storage Attributes

7

Topics:

- Storage.Controller
- [Storage.Enclosure](#page-625-0)
- [Storage.PhysicalDisk](#page-627-0)
- [Storage.VirtualDisk](#page-630-0)

## Storage.Controller

The following sections provide information about the objects in this group Storage.Controller.

## Storage.Controller.Background Initialization Rate (Read or Write)

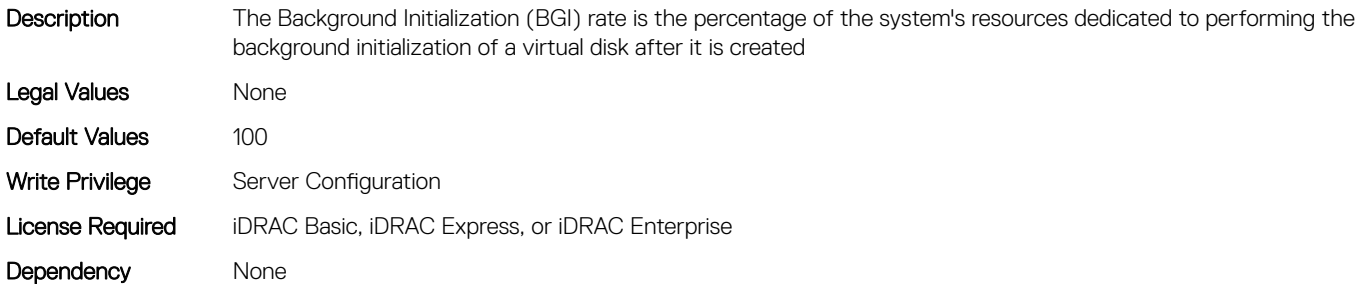

#### Storage.Controller.Battery Learn Mode (Read or Write)

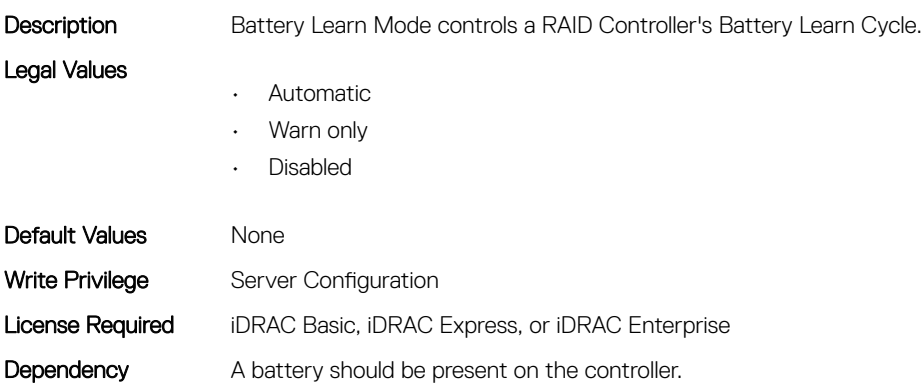

#### Storage.Controller.Check Consistency Mode (Read or Write)

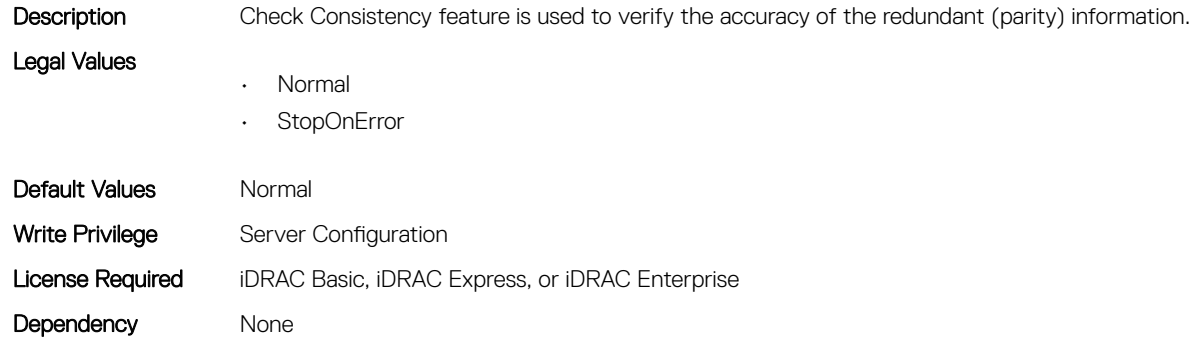

#### Storage.Controller.Check Consistency Rate (Read or Write)

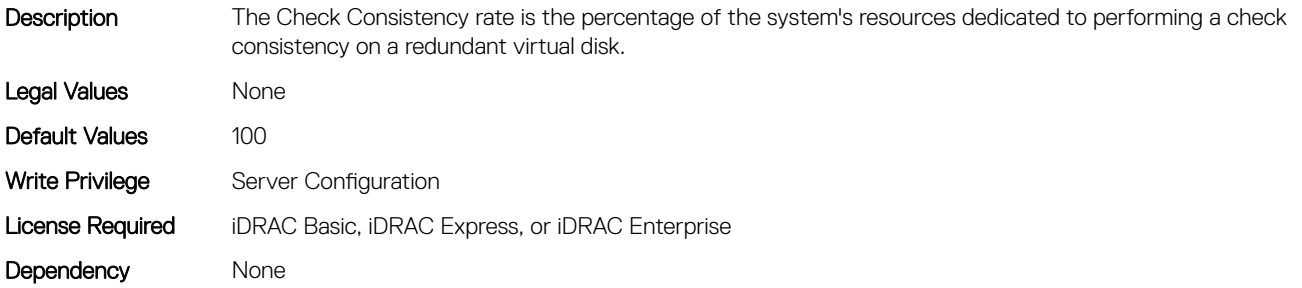

#### Storage.Controller.Controller Boot Mode (Read or Write)

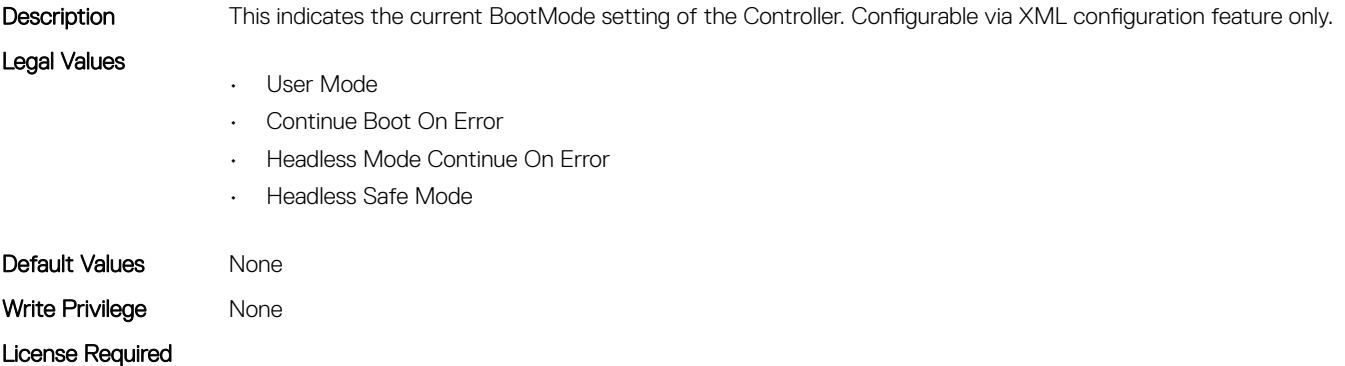

Storage.Controller.Controller Encryption Mode (Read Only)

Description This attribute represents encryption mode on the controller. It could be used to set the encryption mode to Local Key Management or Dell Key Management on the controller through XML configuration feature.Configurable via XML configuration feature only.

Dependency None

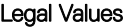

- None
- Local Key Management
- Dell Key Management

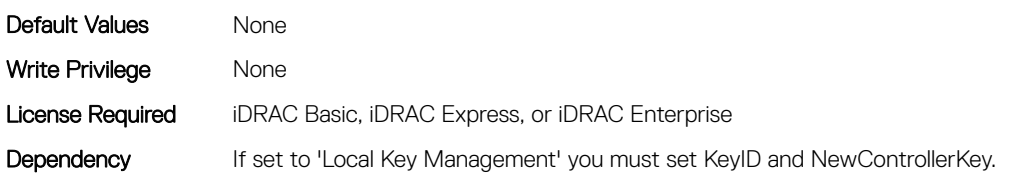

#### Storage.Controller.Controller Rekey (Read or Write)

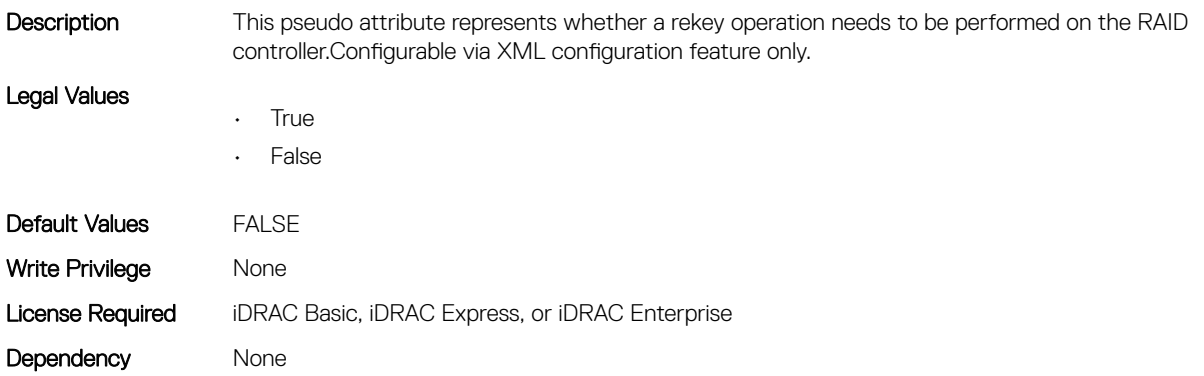

#### Storage.Controller.Controller Reset Configuration (Read or Write)

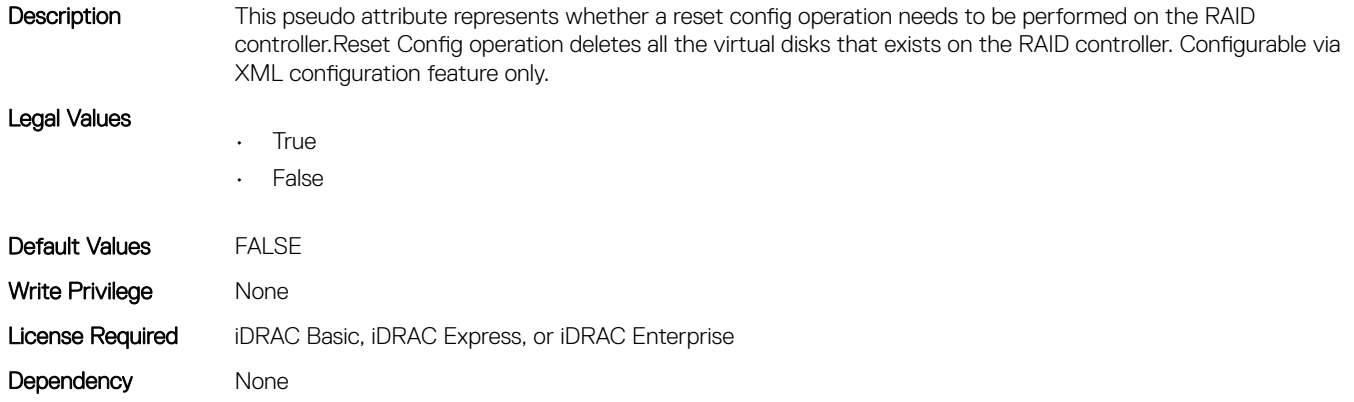

## Storage.Controller.Copyback Mode (Read or Write)

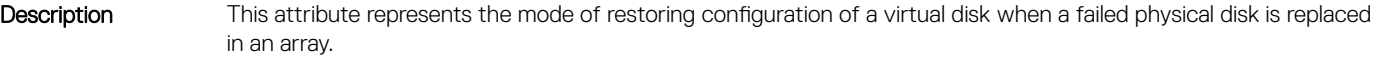

Legal Values

- On
- On with SMART

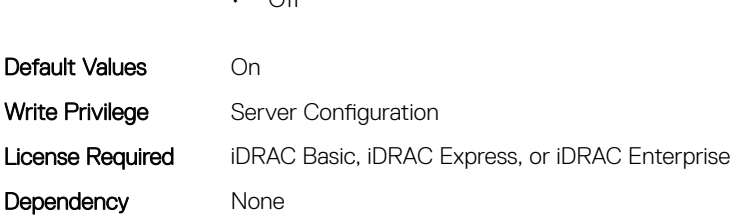

 $\bigcap_{i \in \mathcal{I}}$ 

#### Storage.Controller.Current Controller Mode (Read Only)

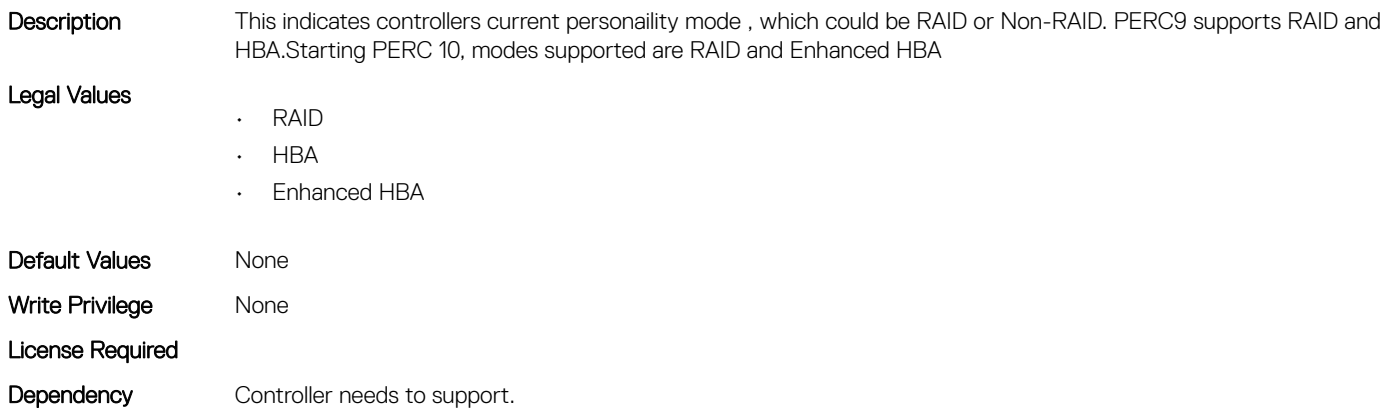

#### Storage.Controller.Enhanced Import Foreign Configuration (Read or Write)

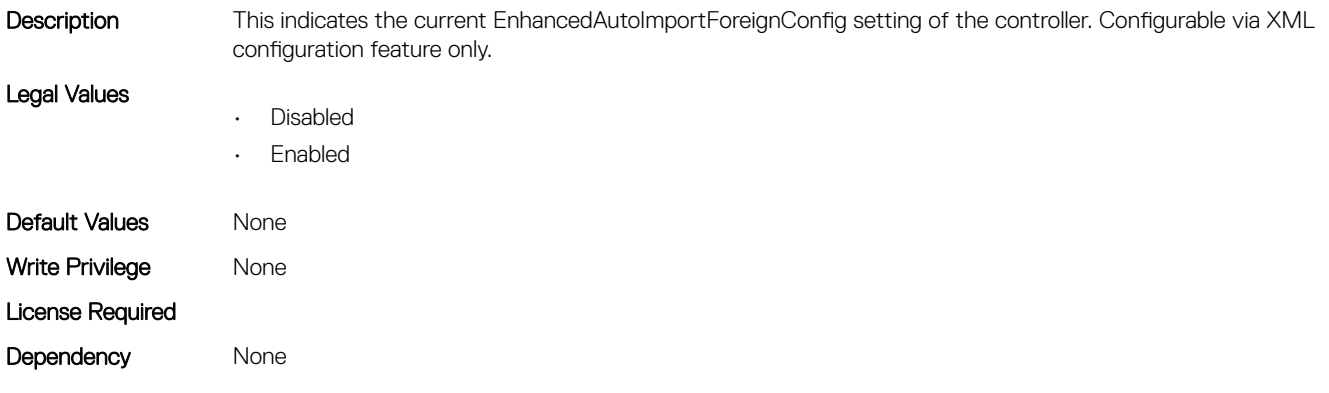

## Storage.Controller.Foreign Configuration (Read or Write)

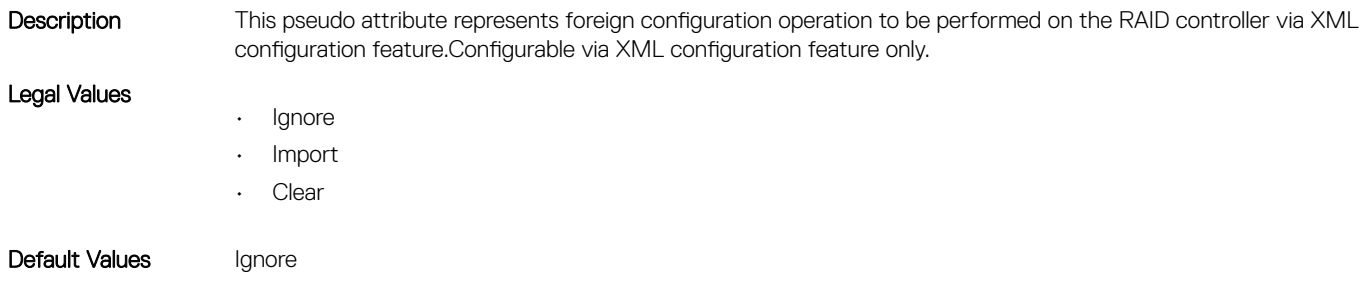

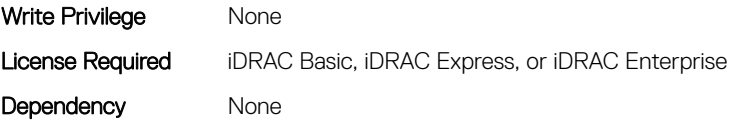

## Storage.Controller.Key identifier (Read Only)

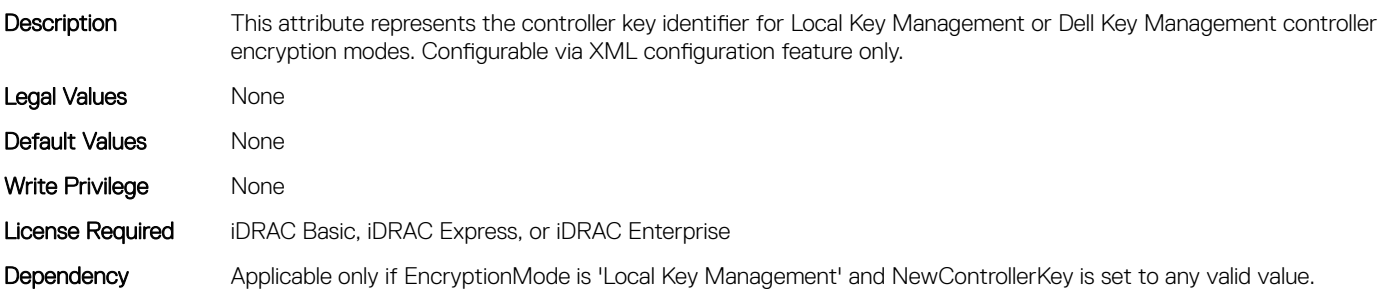

## Storage.Controller.Load Balanced Mode (Read or Write)

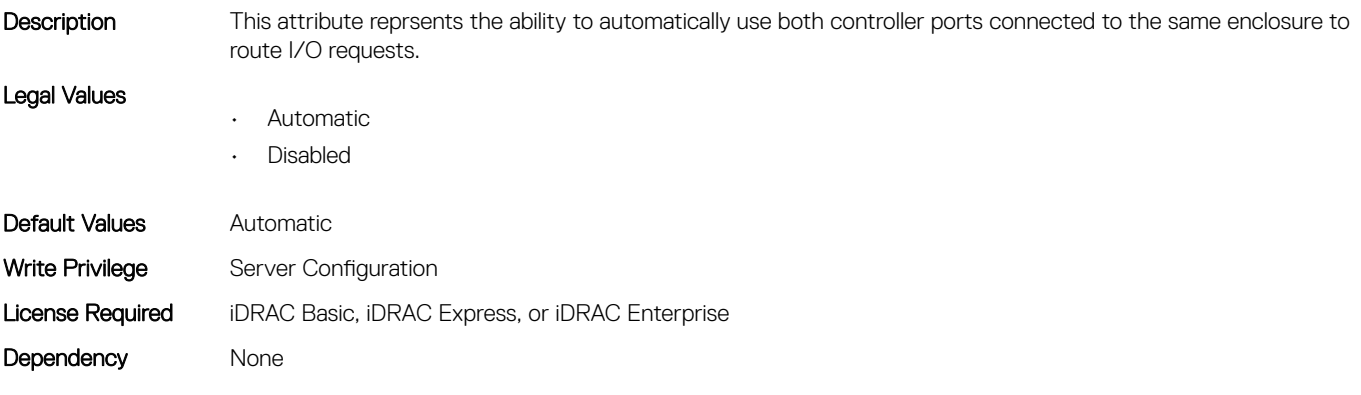

#### Storage.Controller.Maximum Capable Speed (Read Only)

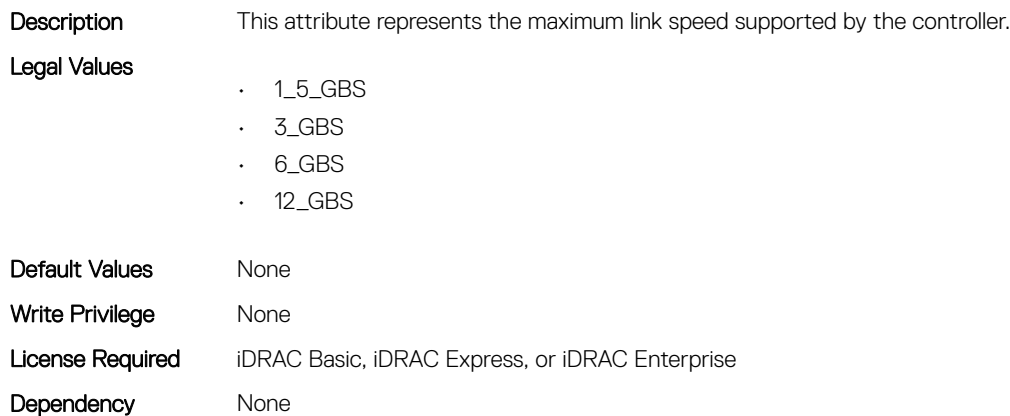

## Storage.Controller.Maximum Physical Disks in Span (Read Only)

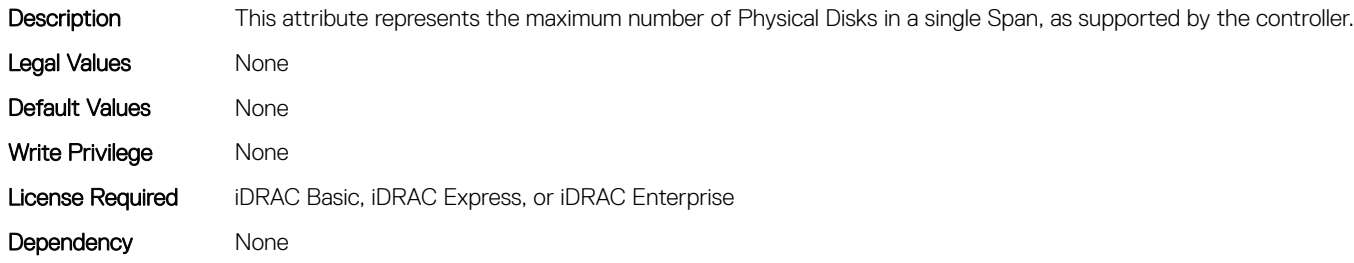

#### Storage.Controller.Maximum Spans in Virtual Disk (Read Only)

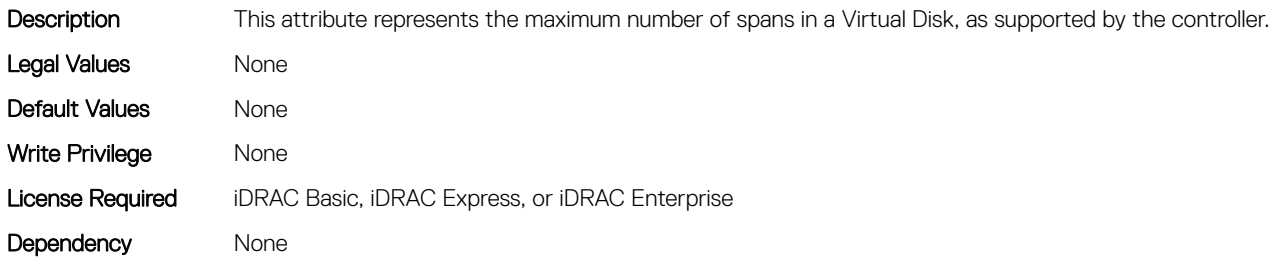

## Storage.Controller.Maximum Supported Virtual Disks (Read Only)

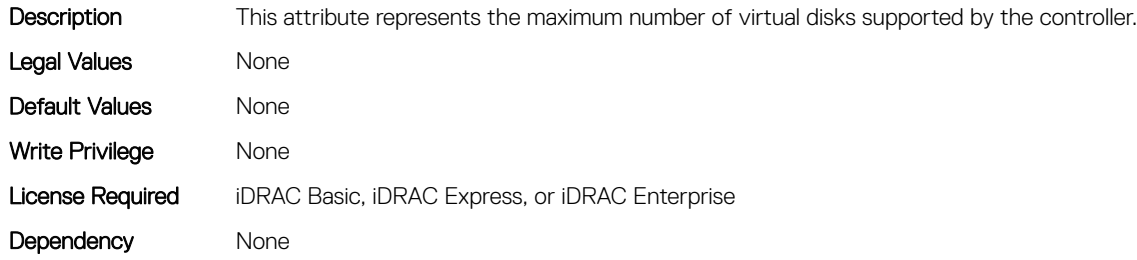

## Storage.Controller.New Controller Key (Read or Write)

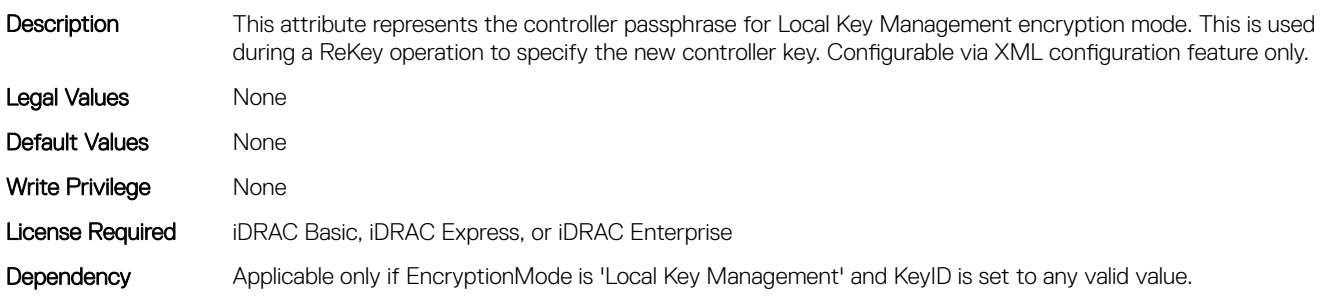

#### Storage.Controller.Old Controller Key (Read or Write)

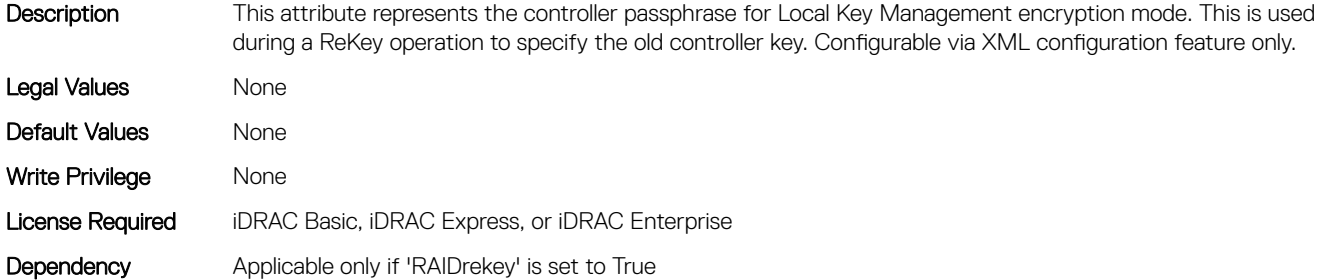

#### Storage.Controller.Patrol Read Iterations (Read Only)

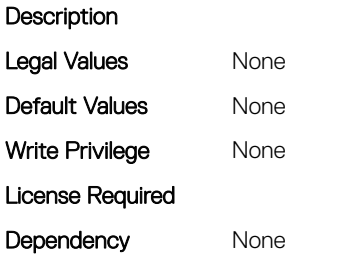

## Storage.Controller.Patrol Read Mode (Read or Write)

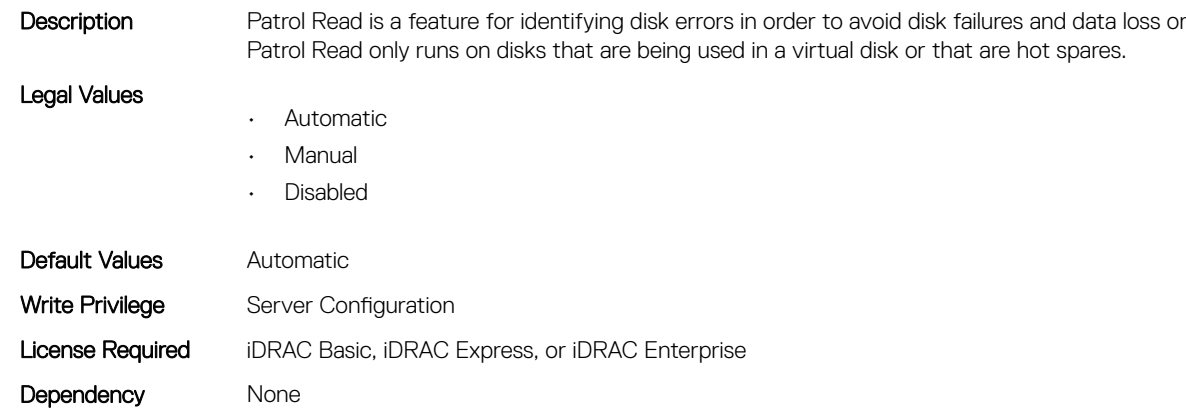

#### Storage.Controller.Patrol Read on Unconfigured area (Read or Write)

**Description** Patrol Read is Performed on area of physical disk not configured for use.

- Legal Values
- Disabled
- Enabled

corruption. The

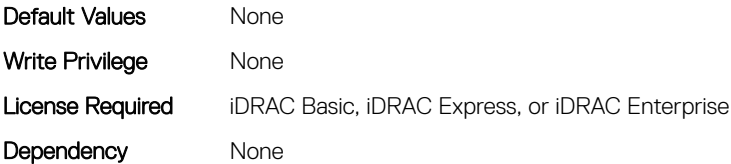

#### Storage.Controller.Patrol Read Rate (Read Only)

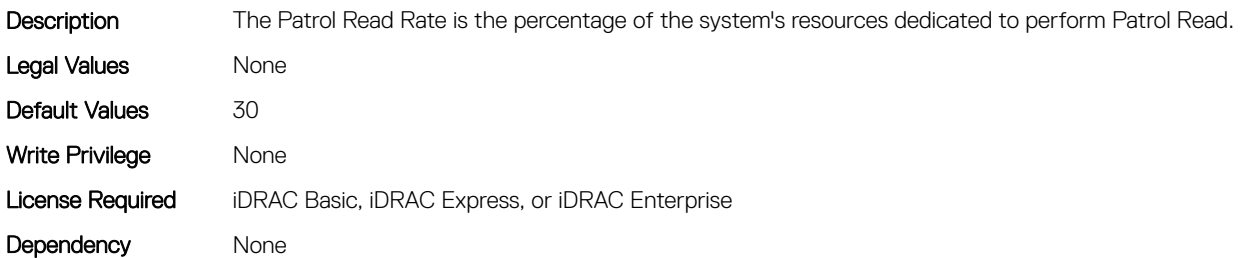

#### Storage.Controller.Rebuild Rate (Read or Write)

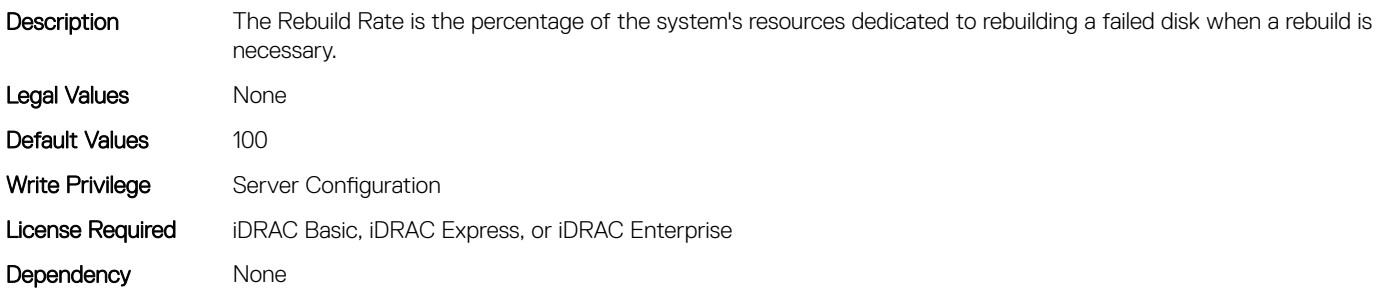

#### Storage.Controller.Reconstruction Rate (Read or Write)

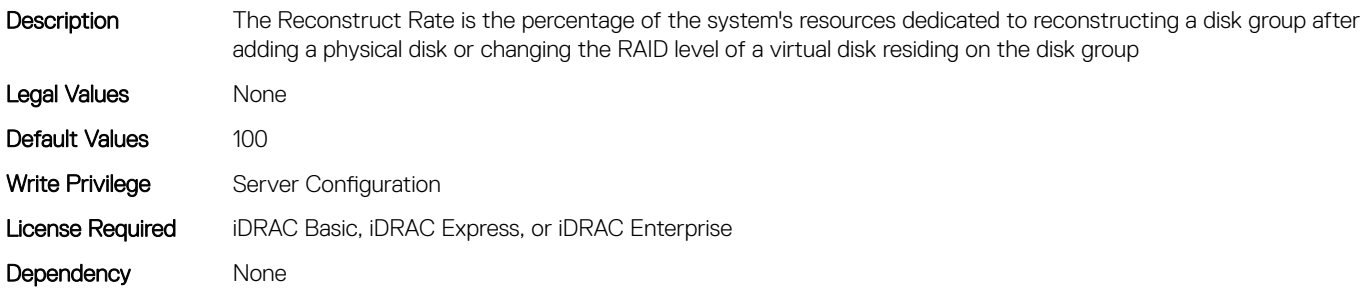

#### Storage.Controller.Remove Controller key (Read or Write)

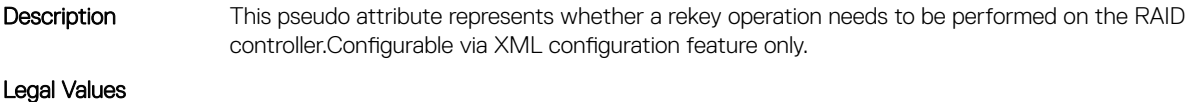

• True

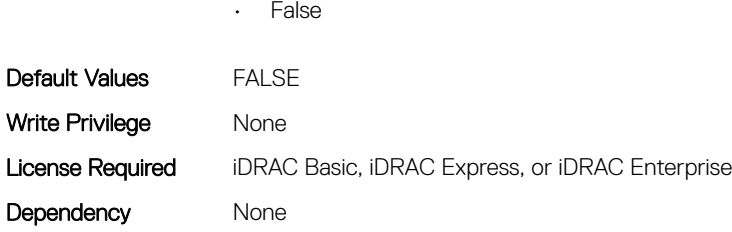

### Storage.Controller.Requested Controller Mode (Read or Write)

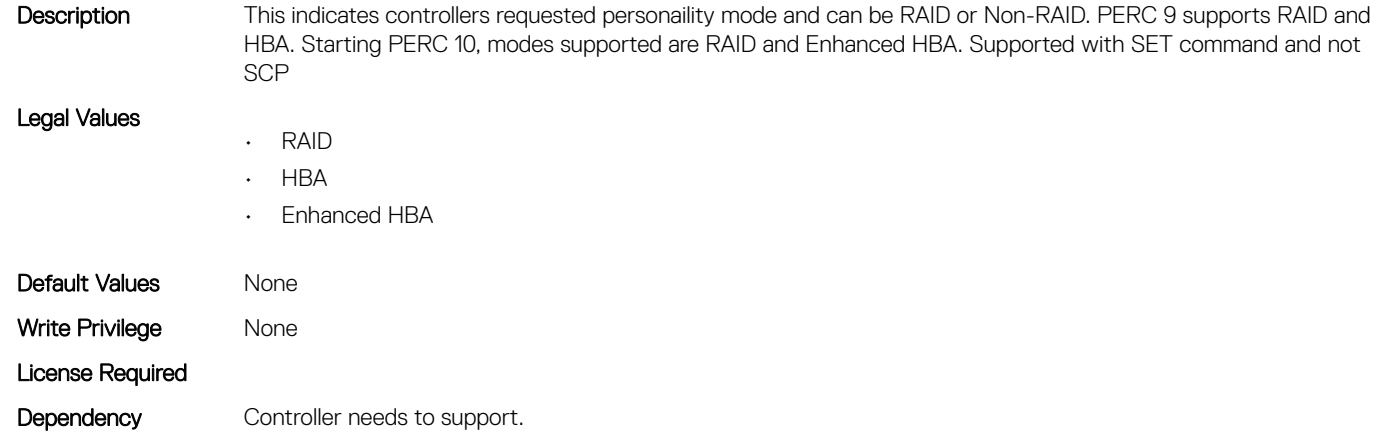

## Storage.Controller.Spin Down Idle Time (Read Only)

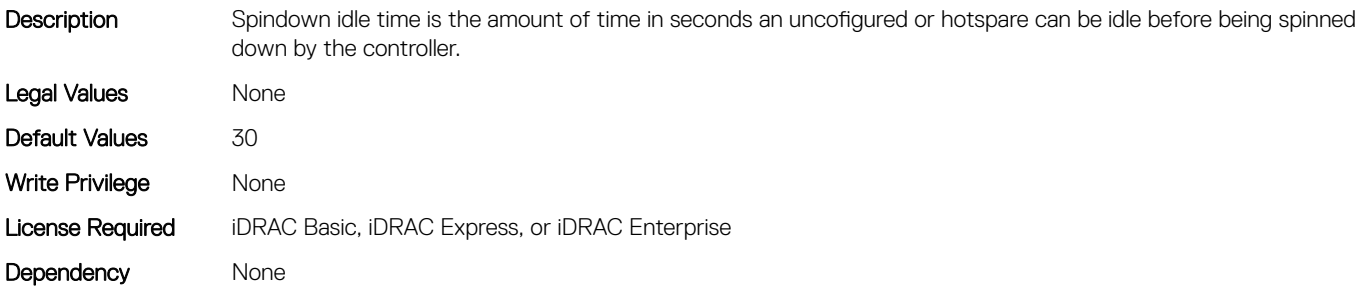

## Storage.Controller.Supported Disk Protocols (Read Only)

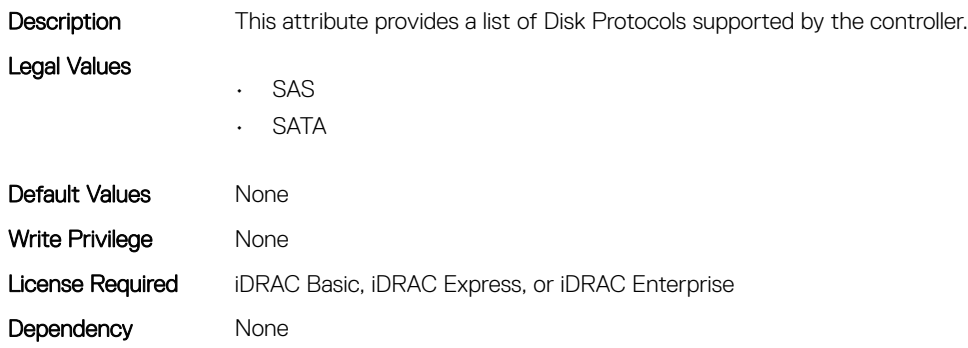

## <span id="page-625-0"></span>Storage.Controller.Supported Encryption types (Read Only)

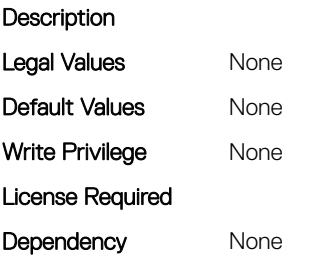

#### Storage.Controller.Supported Initialization types (Read Only)

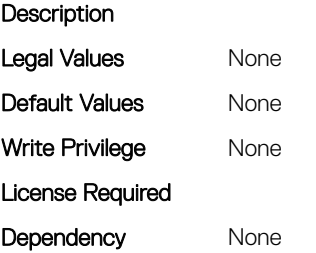

## Storage.Controller.Supported RAID Levels (Read Only)

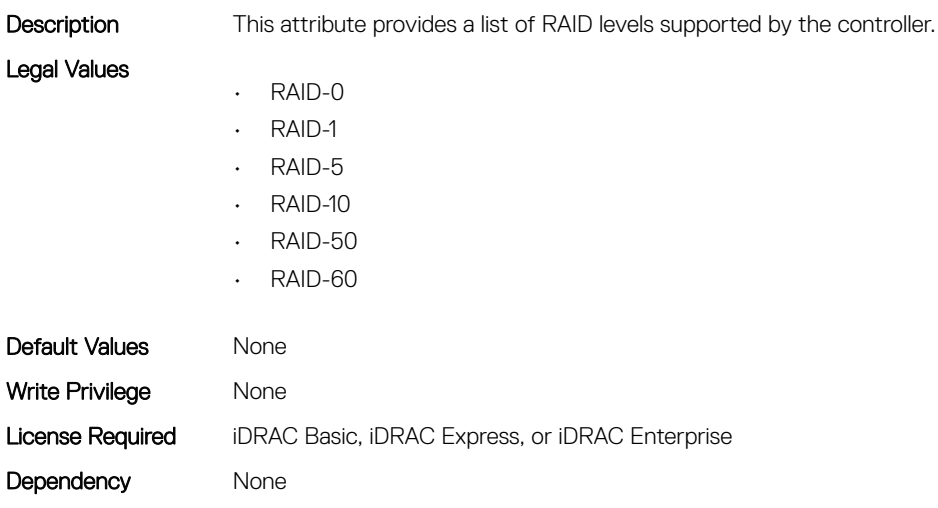

## Storage.Enclosure

This group contains the attributes that provides details about Storage.Controller

## Storage.Enclosure.Asset Tag (Read Only)

**Description** Displays the Asset Tag information for the enclosure.

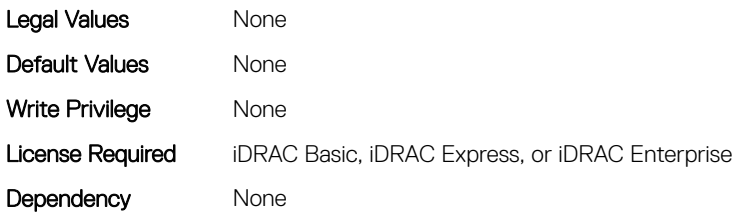

## Storage.Enclosure.Backplane Type (Read Only)

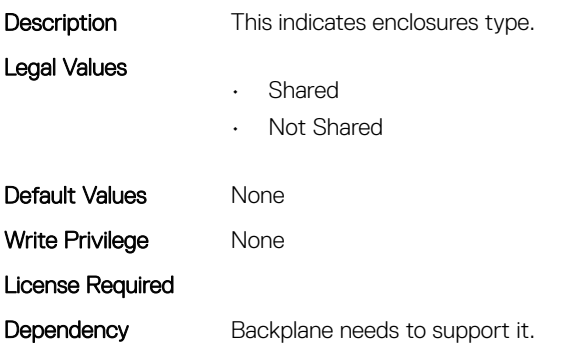

## Storage.Enclosure.Block Size In Bytes (Read Only)

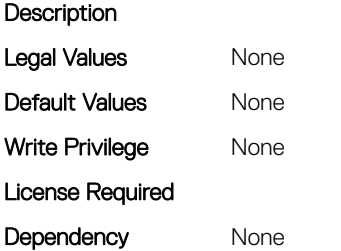

## Storage.Enclosure.Effective SAS Address (Read Only)

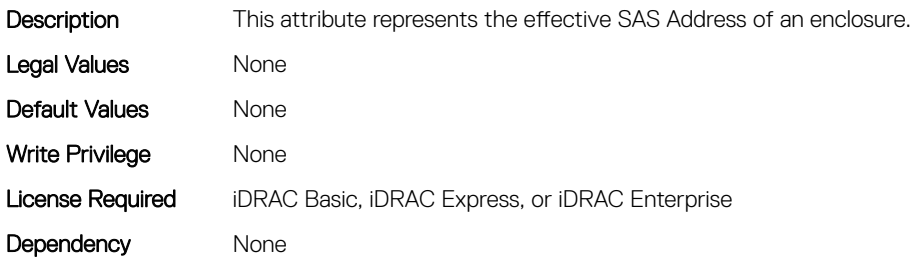

## Storage.Enclosure.Enclosure Current Configuration Mode (Read Only)

Description This indicates enclosures current configuration mode setting

<span id="page-627-0"></span>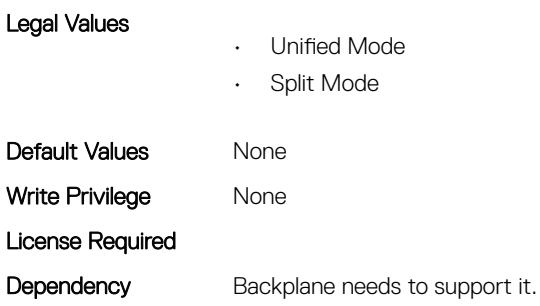

## Storage.Enclosure.Enclousre Requested Configuration Mode (Read or Write)

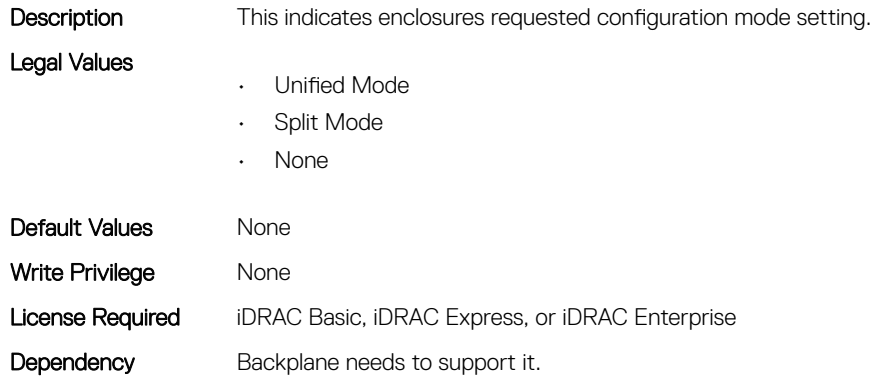

## Storage.PhysicalDisk

This group contains the attributes that provides details about Storage.PhysicalDisk

## Storage.PhysicalDisk.Bus Protocol (Read Only)

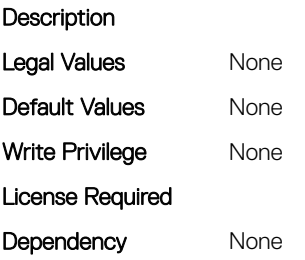

## Storage.PhysicalDisk.Full InitialIzation (Read or Write)

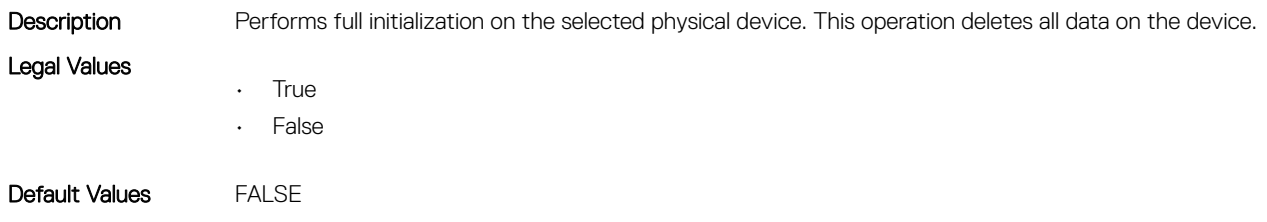

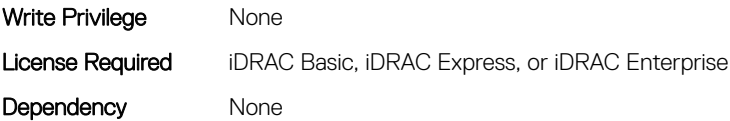

#### Storage.PhysicalDisk.Hotspare Status (Read Only)

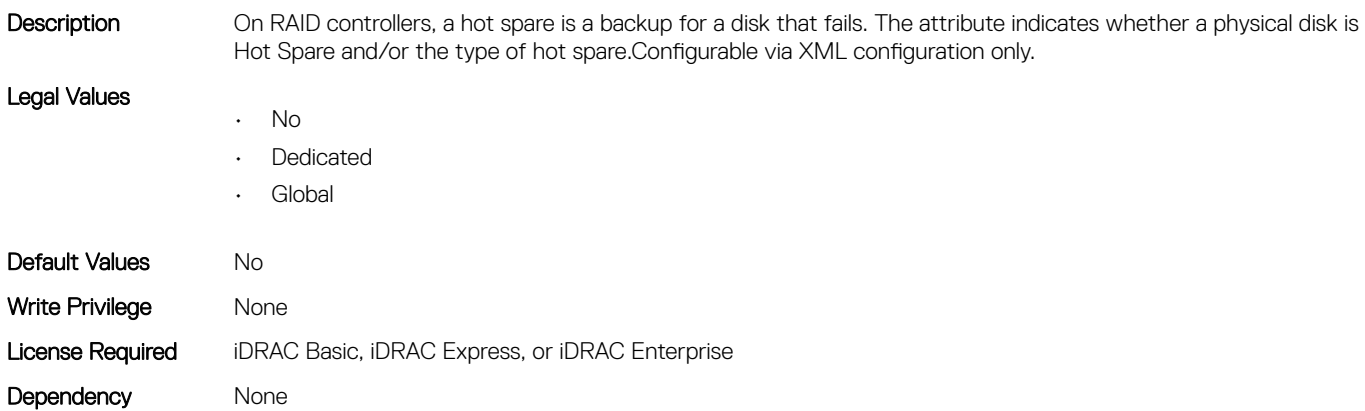

#### Storage.PhysicalDisk.Media Type (Read Only)

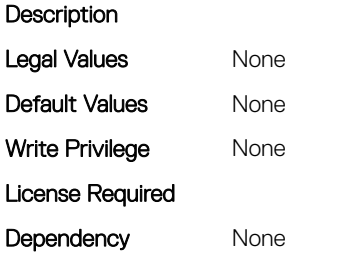

## Storage.PhysicalDisk.Negotiated Speed (Read Only)

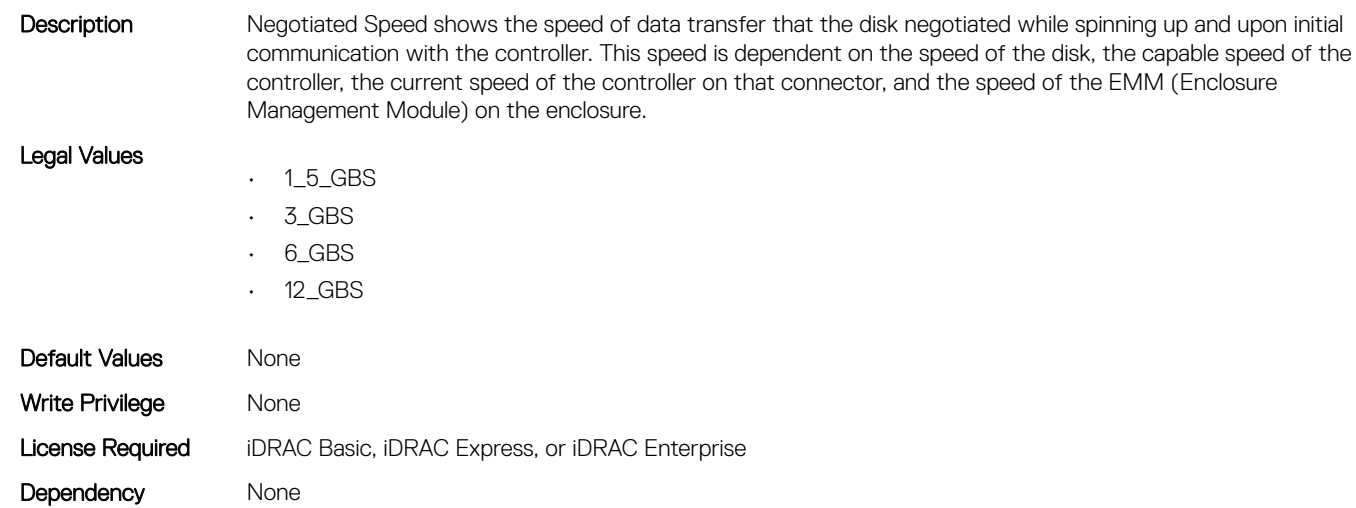

## Storage.PhysicalDisk.Nominal Medium Rotation Rate (Read Only)

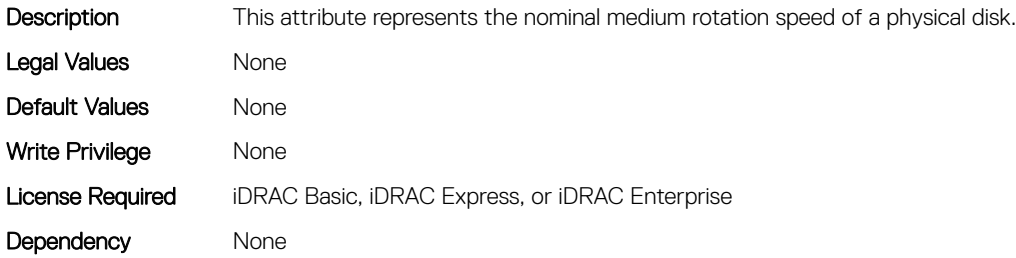

#### Storage.PhysicalDisk.Physical Disk State (Read Only)

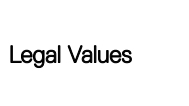

Description Physical Disk State shows the state of Physical disk that is part of a Virtual Disk.Configurable via XML configuration feature only.

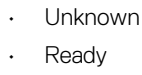

- Online
- Foreign
- Blocked
- Failed
- Non-RAID
- Missing

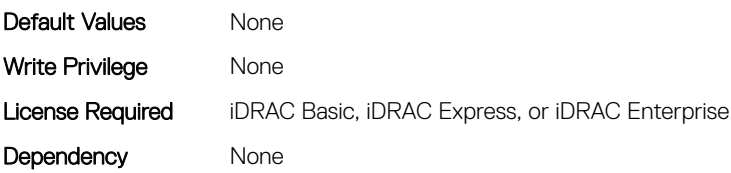

#### Storage.PhysicalDisk.Software RAID Mode (Read or Write)

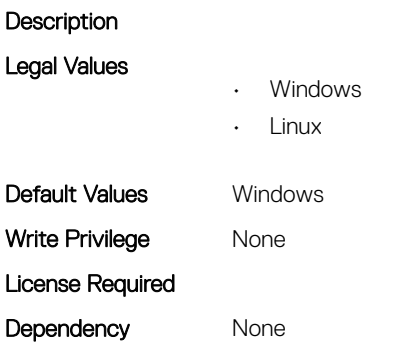

## <span id="page-630-0"></span>Storage.PhysicalDisk.T10PI capable (Read Only)

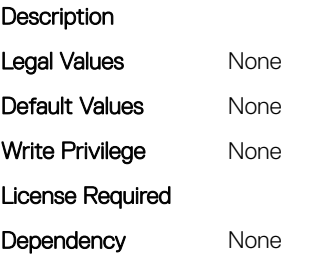

# Storage.VirtualDisk

This group contains the attributes that provides details about Storage.VirtualDisk

## Storage.VirtualDisk.Action (Read or Write)

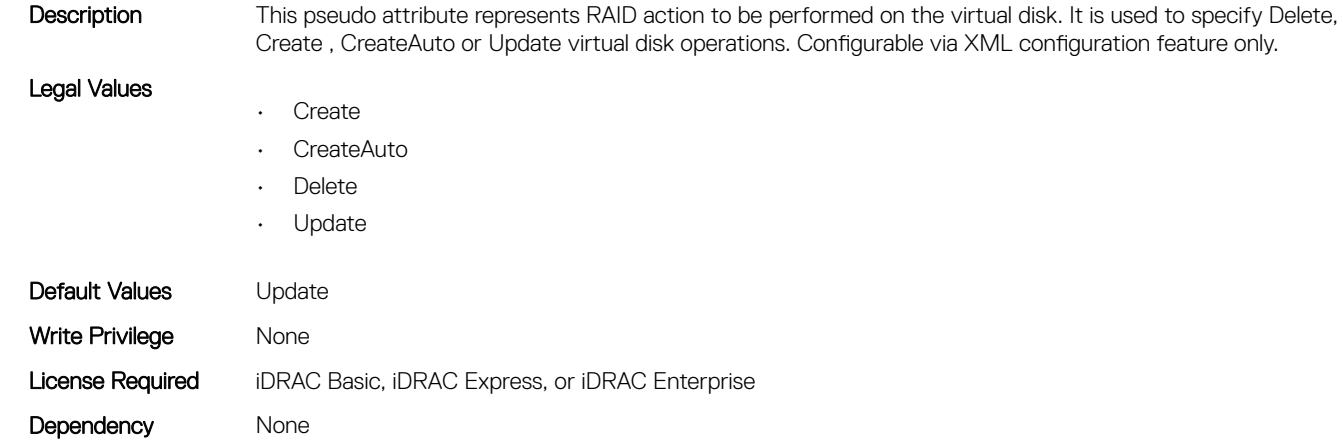

## Storage.VirtualDisk.Cachecade State (Read Only)

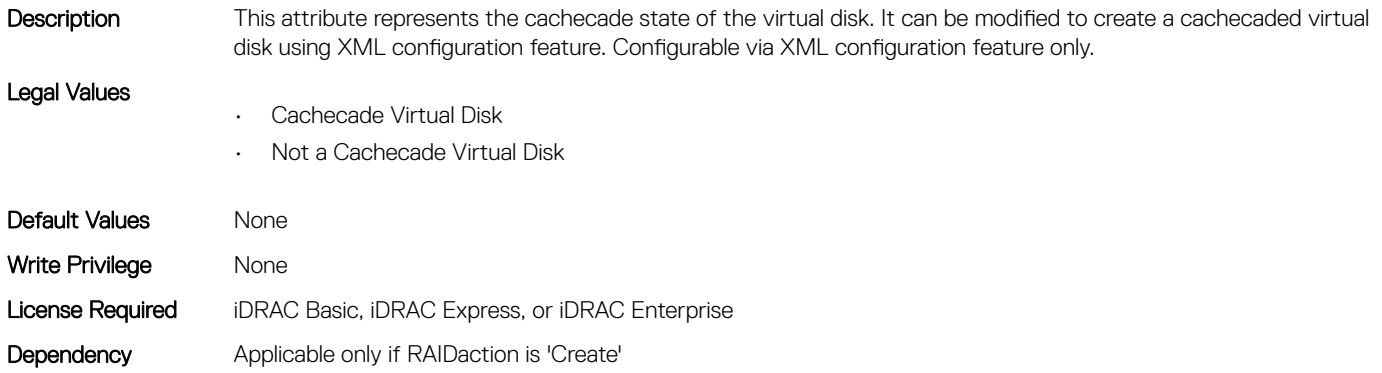

#### Storage.VirtualDisk.Dedicated Spare (Read or Write)

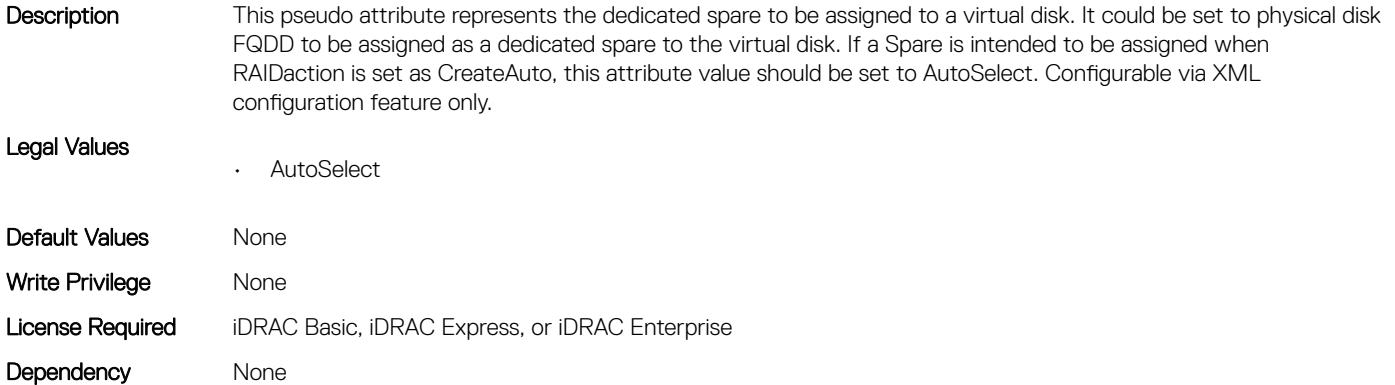

#### Storage.VirtualDisk.Disk Cache Policy (Read or Write)

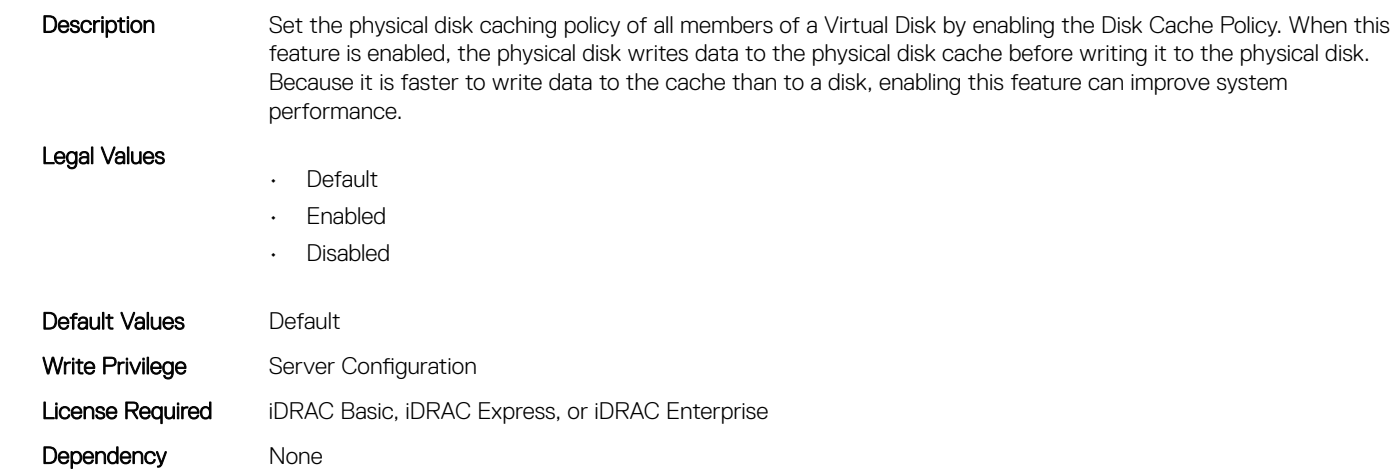

#### Storage.VirtualDisk.Initialization Operation (Read or Write)

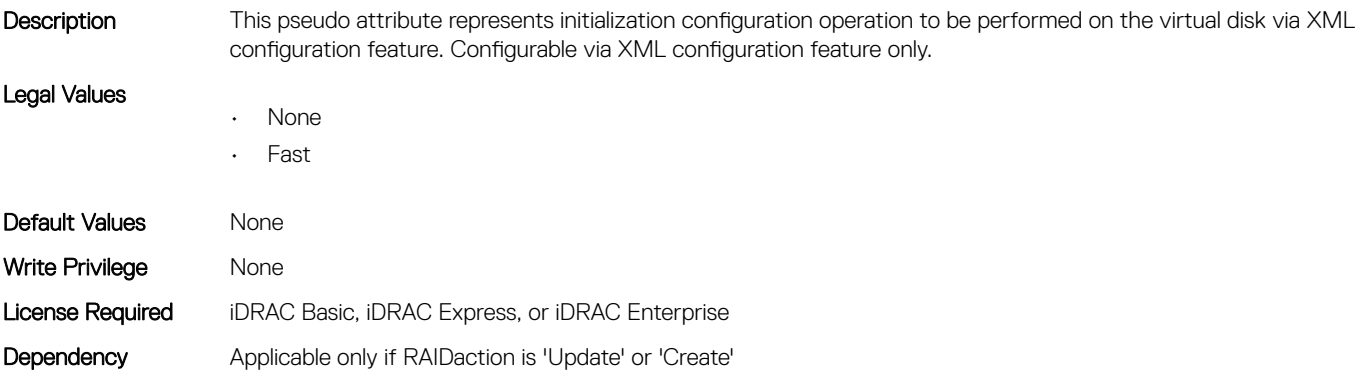

#### Storage.VirtualDisk.Lock Status (Read Only)

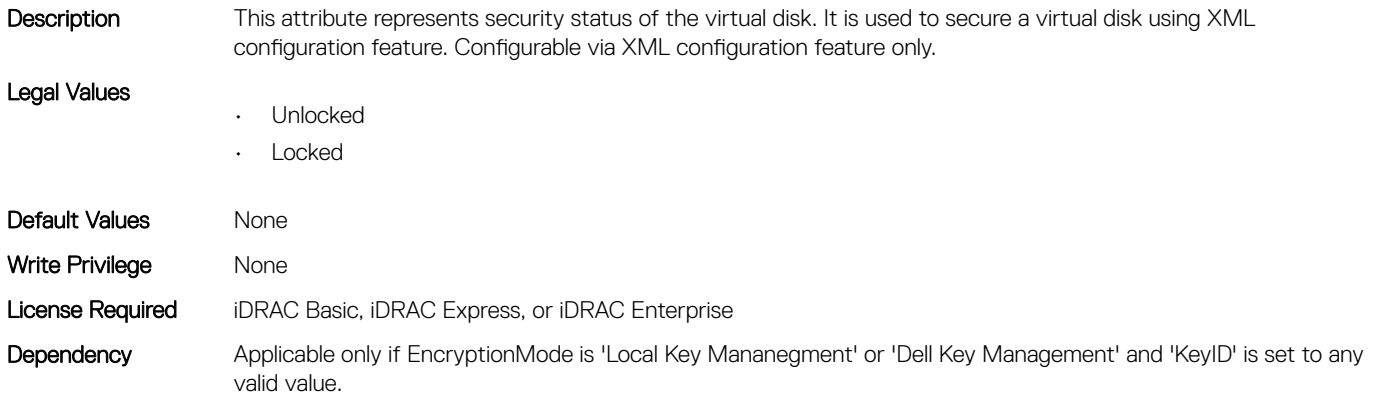

#### Storage.VirtualDisk.Name (Read Only)

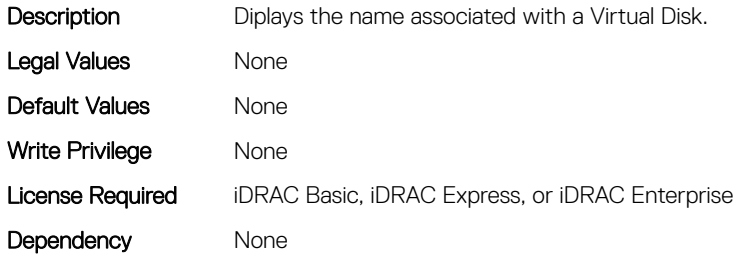

#### Storage.VirtualDisk.Physical Disk ID (Read or Write)

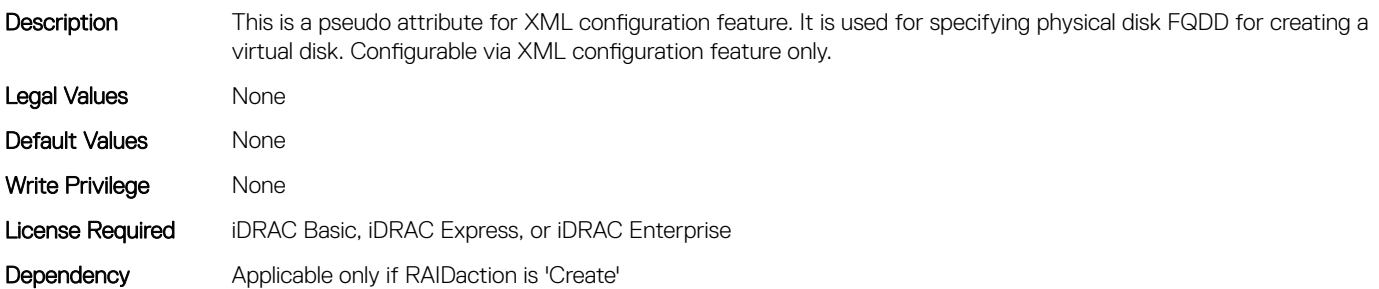

#### Storage.VirtualDisk.RAID Level (Read Only)

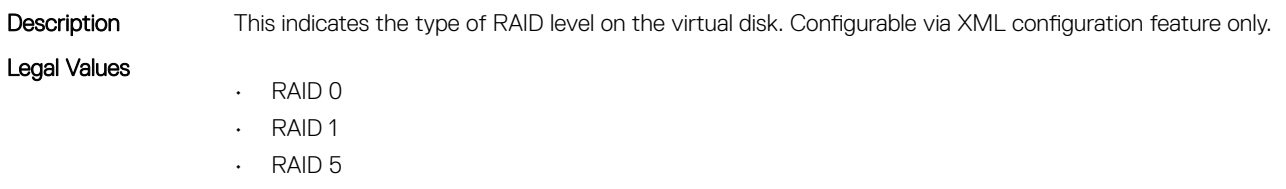

- RAID 6
- RAID 10

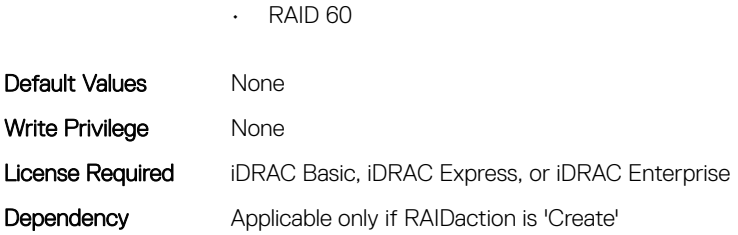

 $\cdot$  RAID 50

## Storage.VirtualDisk.Read Policy (Read or Write)

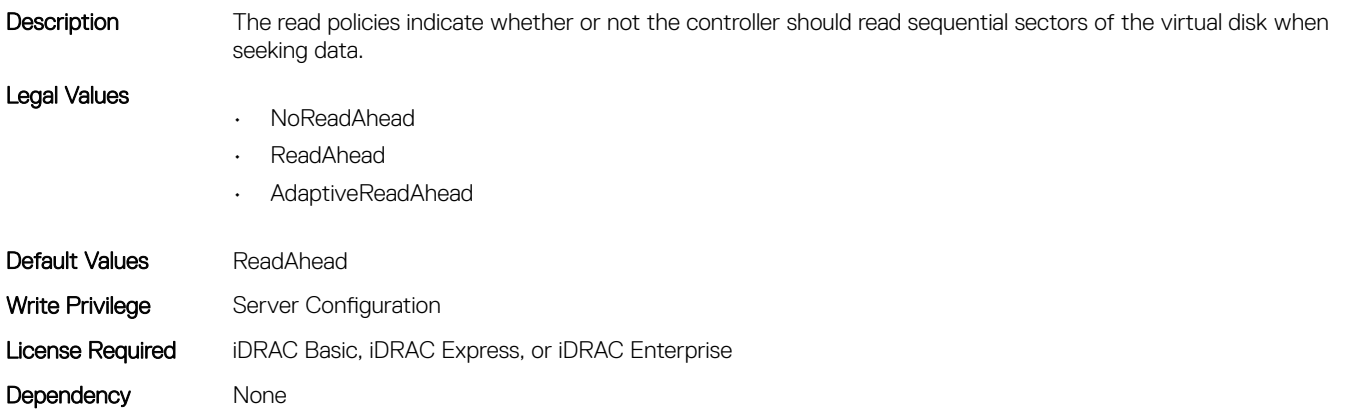

#### Storage.VirtualDisk.Size (Read Only)

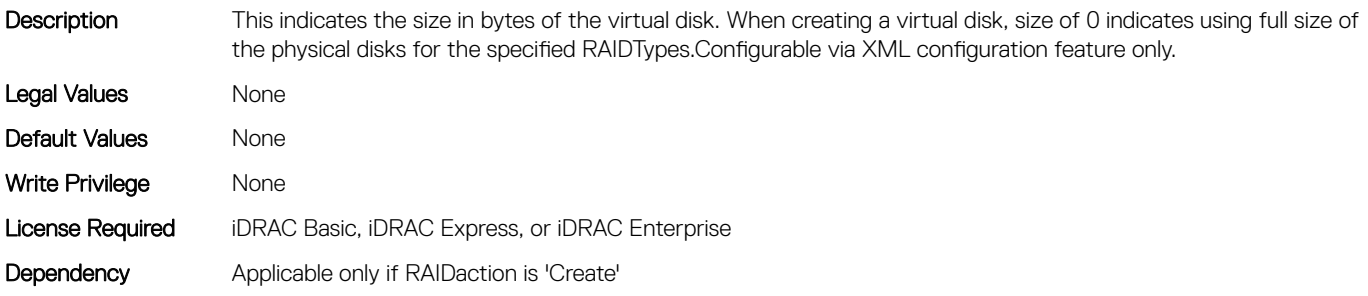

#### Storage.VirtualDisk.Span Depth (Read Only)

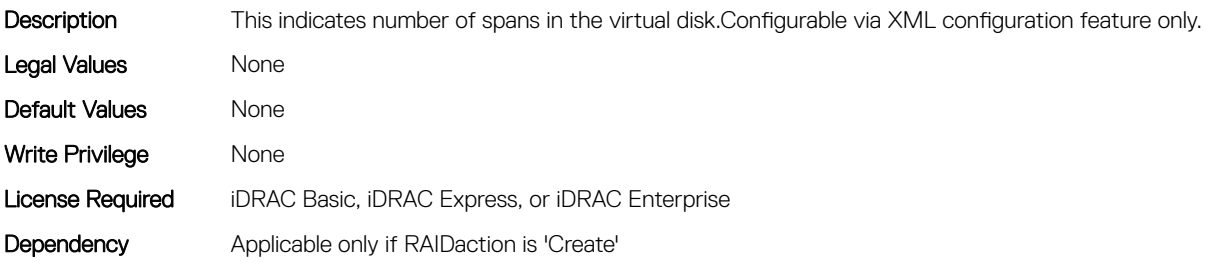

## Storage.VirtualDisk.Span Length (Read Only)

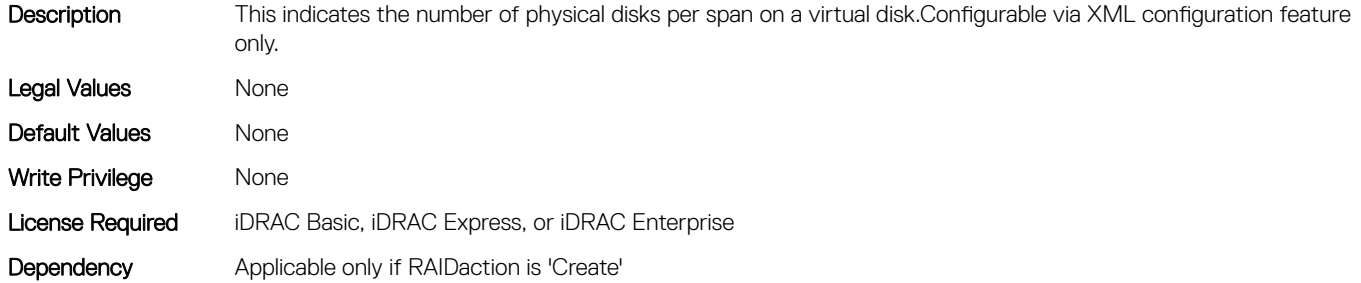

## Storage.VirtualDisk.Stripe Size (Read Only)

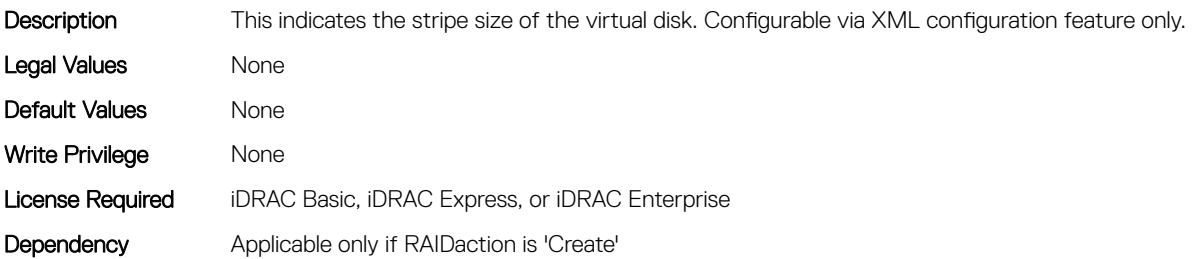

#### Storage.VirtualDisk.T10PIStatus (Read or Write)

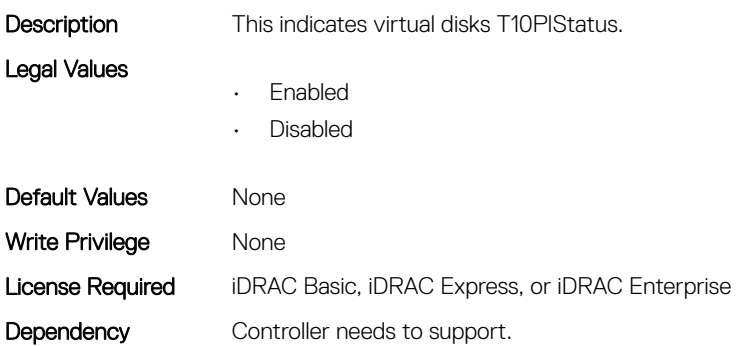

## Storage.VirtualDisk.Write Policy (Read or Write)

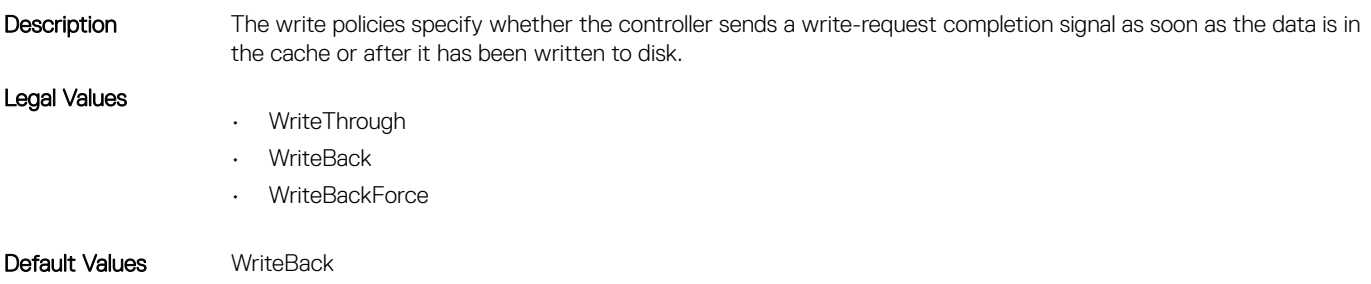

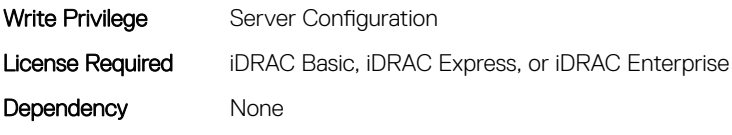